## **Integrated Dell Remote Access Controller 9** Attribute Registry

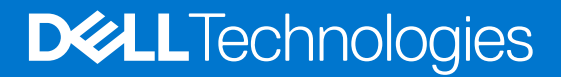

## Notes, cautions, and warnings

**NOTE:** A NOTE indicates important information that helps you make better use of your product.

**CAUTION: A CAUTION indicates either potential damage to hardware or loss of data and tells you how to avoid the problem.**

**WARNING: A WARNING indicates a potential for property damage, personal injury, or death.**

© 2022 Dell Inc. or its subsidiaries. All rights reserved. Dell Technologies, Dell, and other trademarks are trademarks of Dell Inc. or its subsidiaries. Other trademarks may be trademarks of their respective owners.

## **Contents**

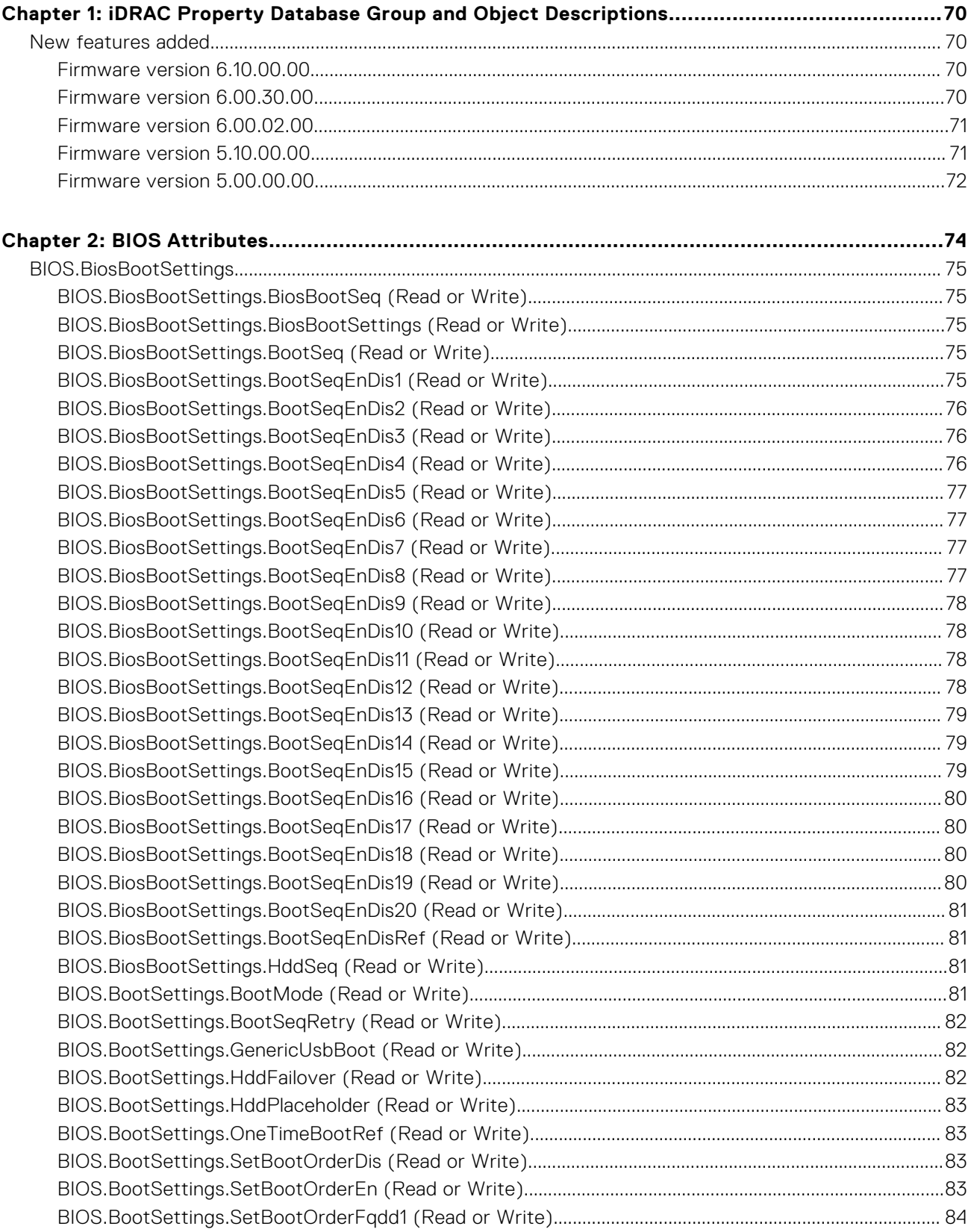

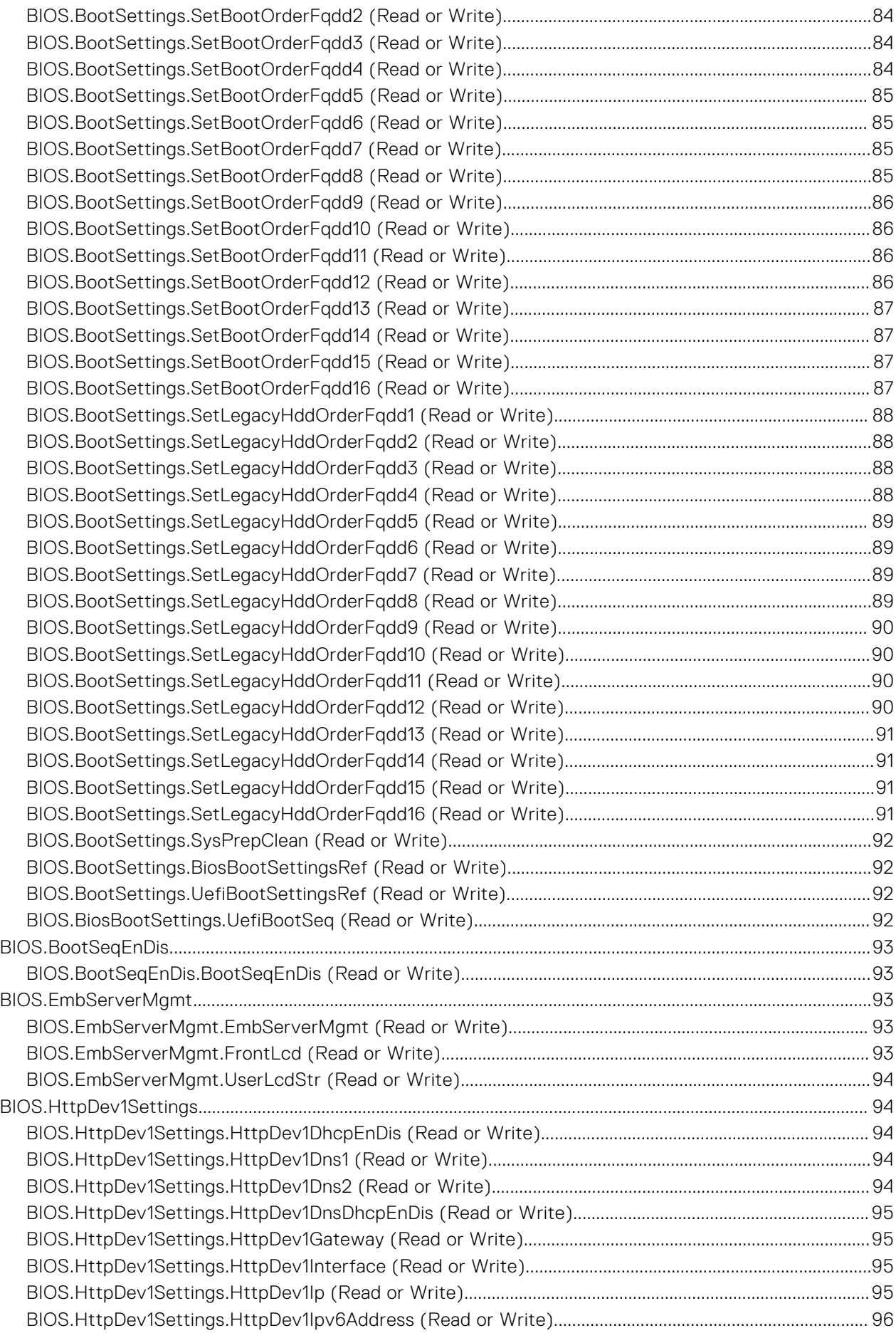

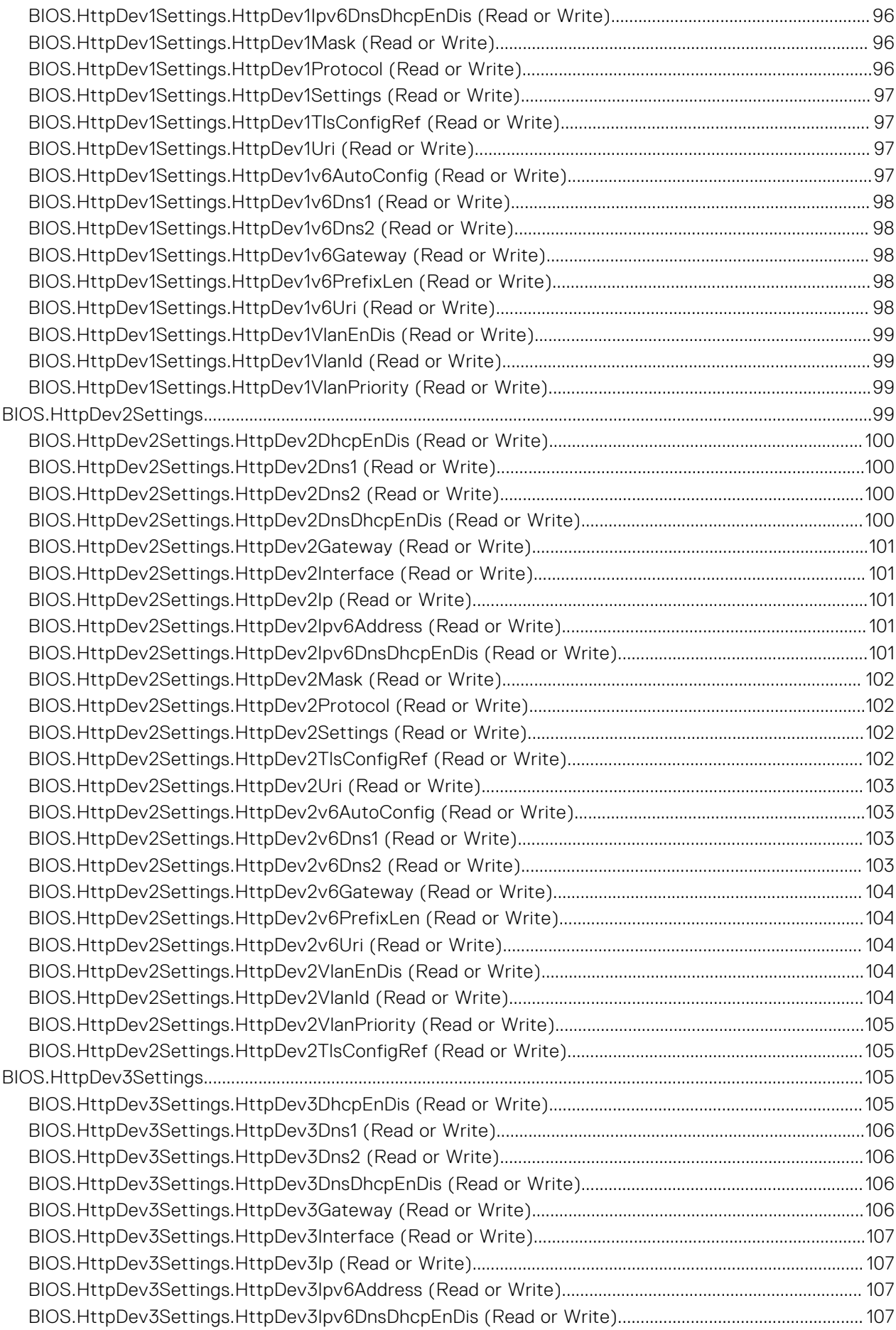

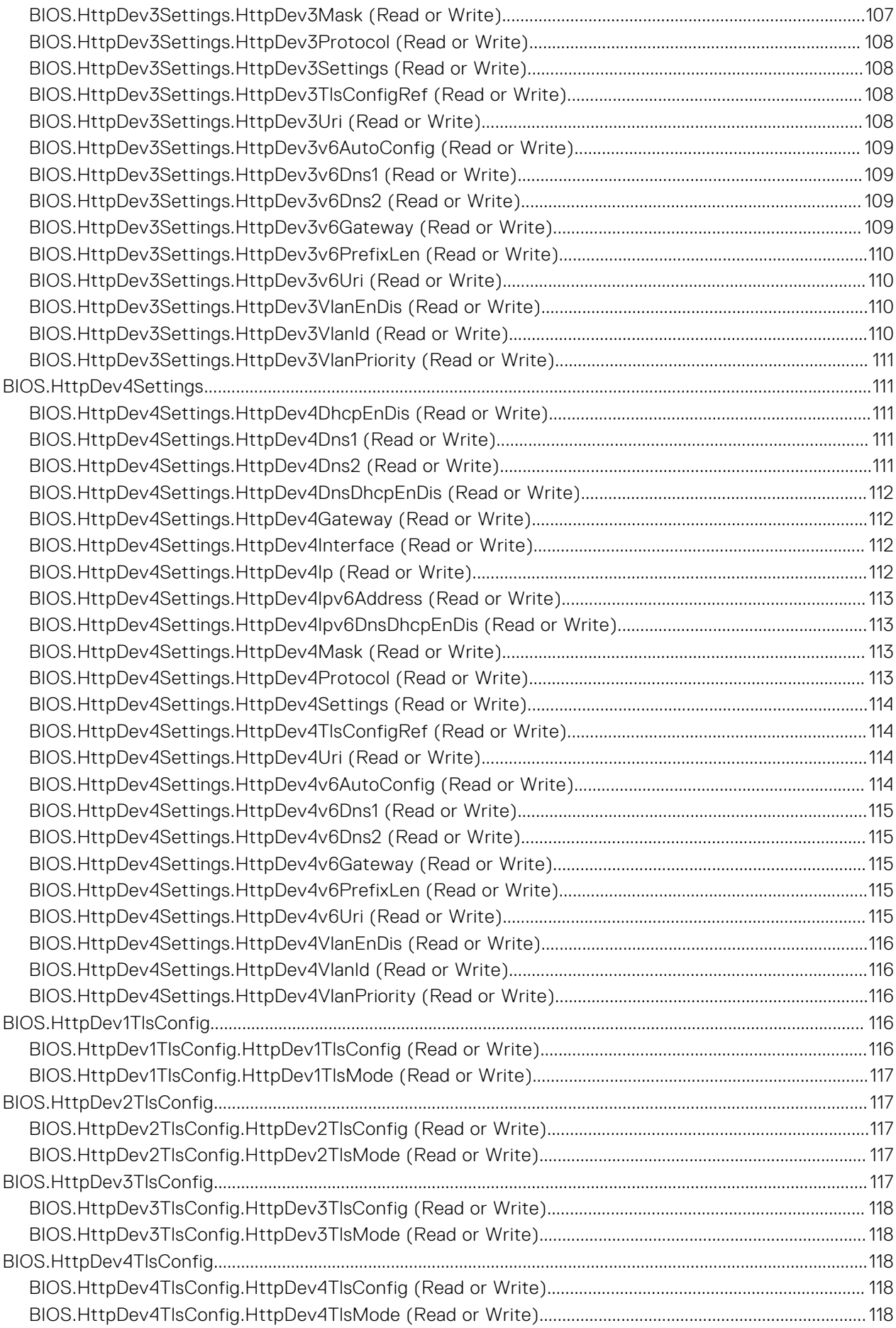

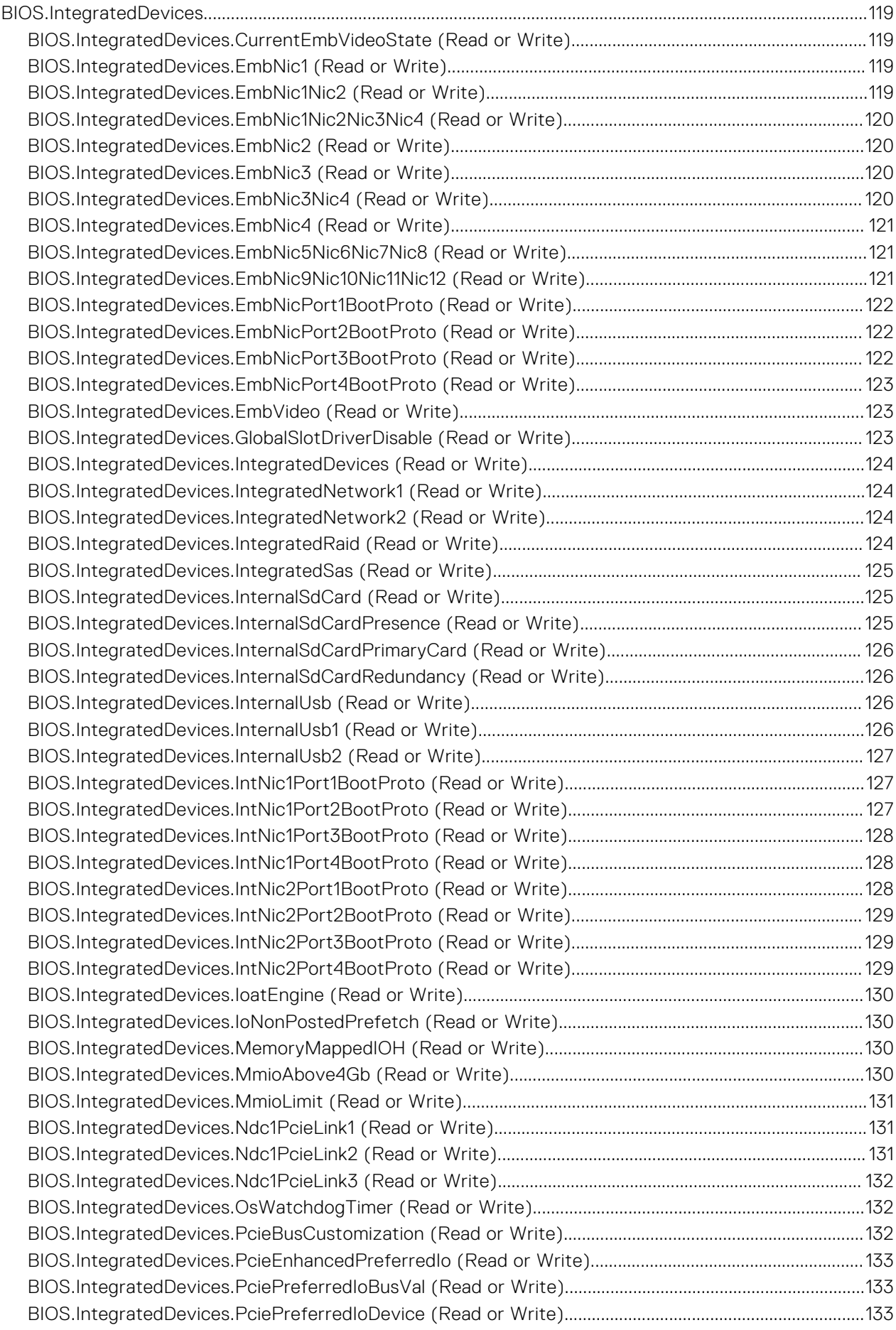

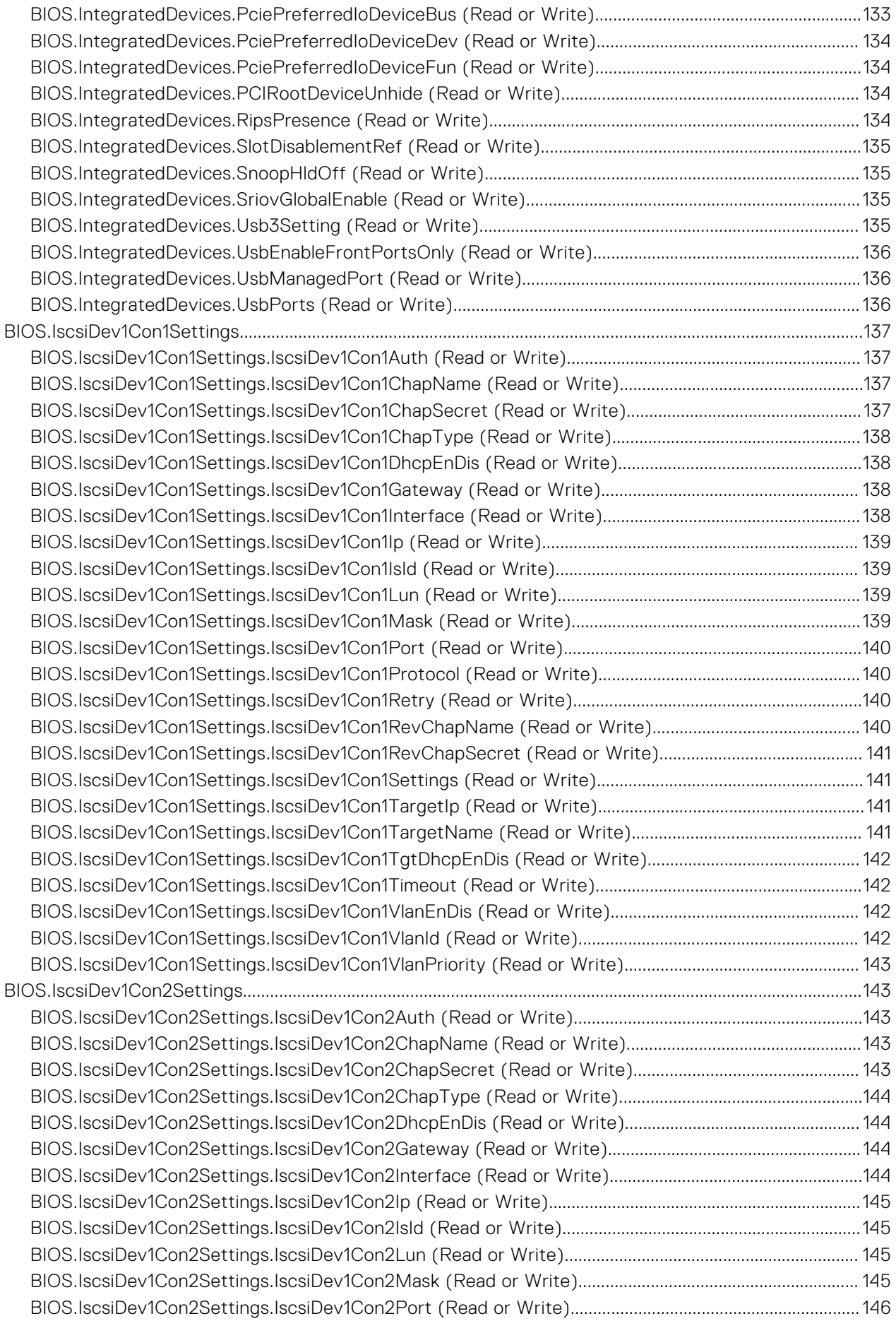

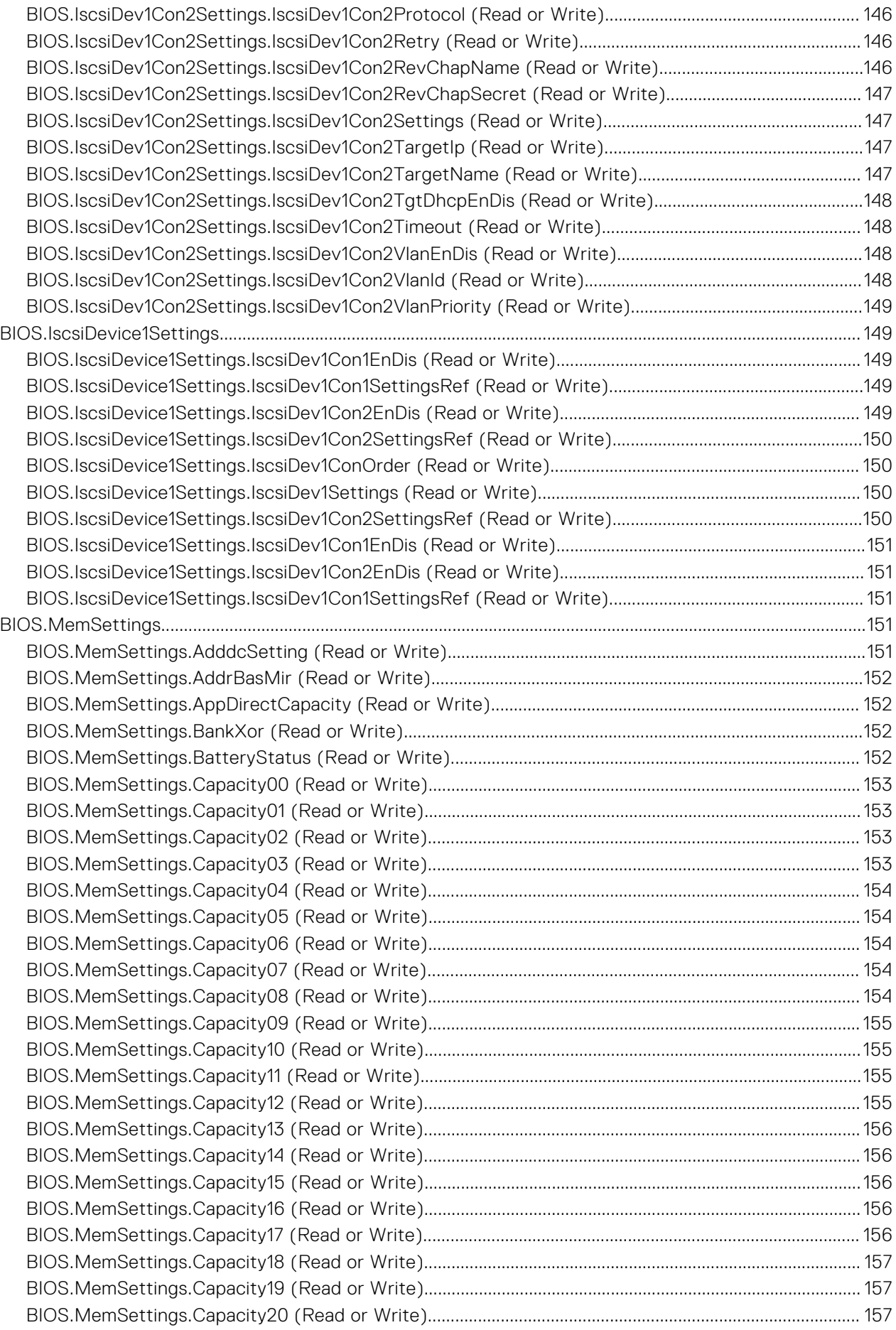

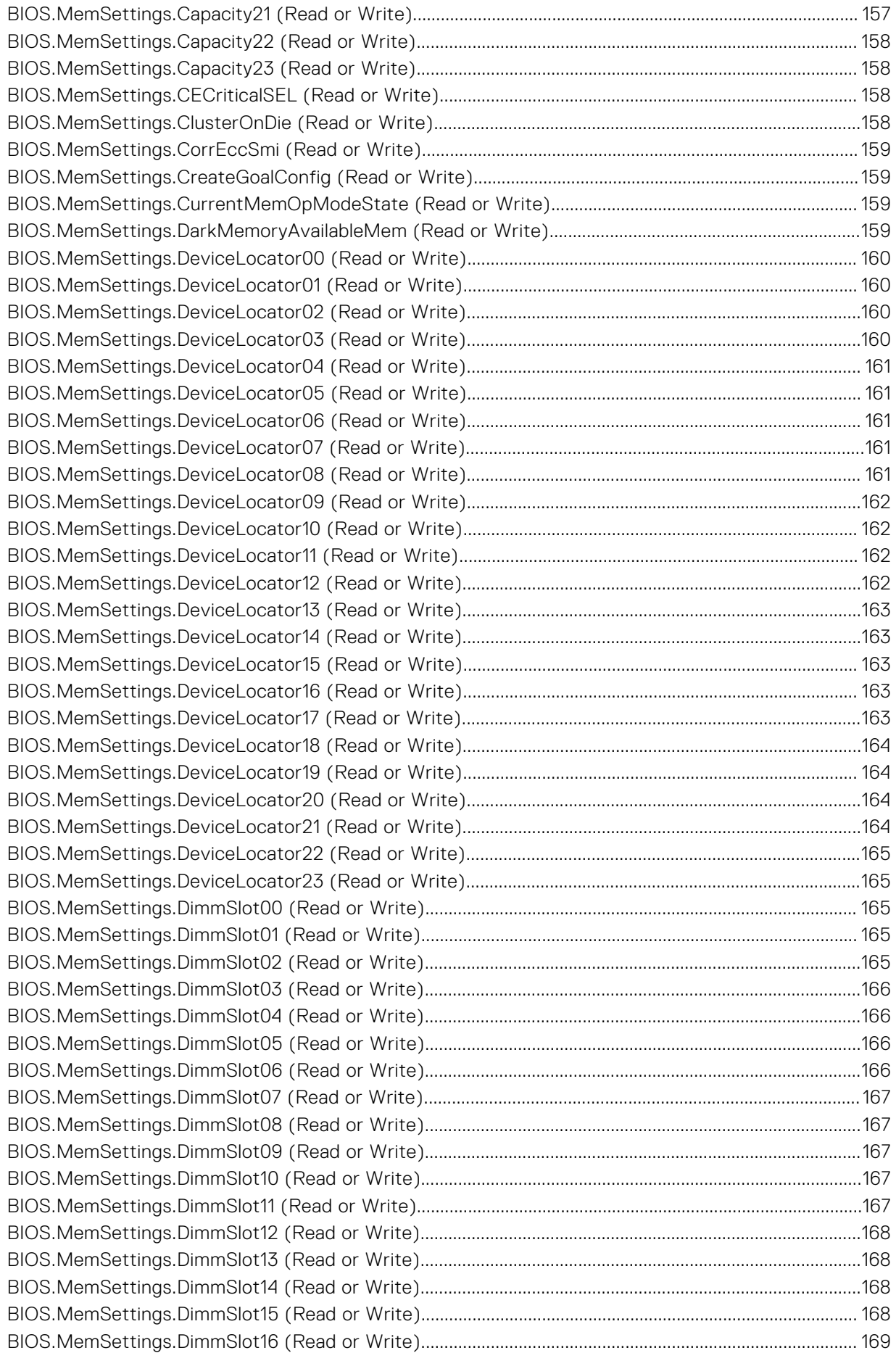

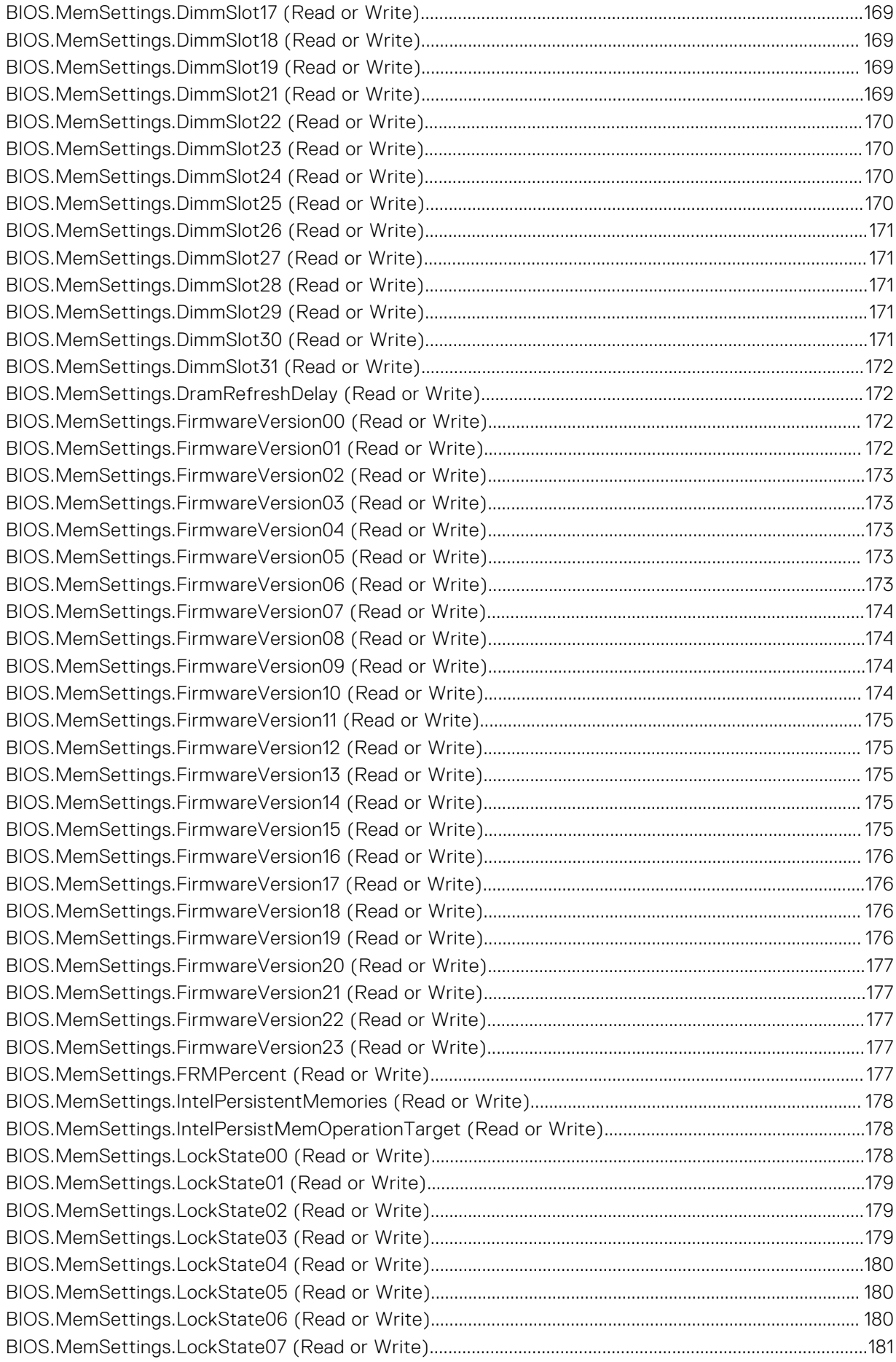

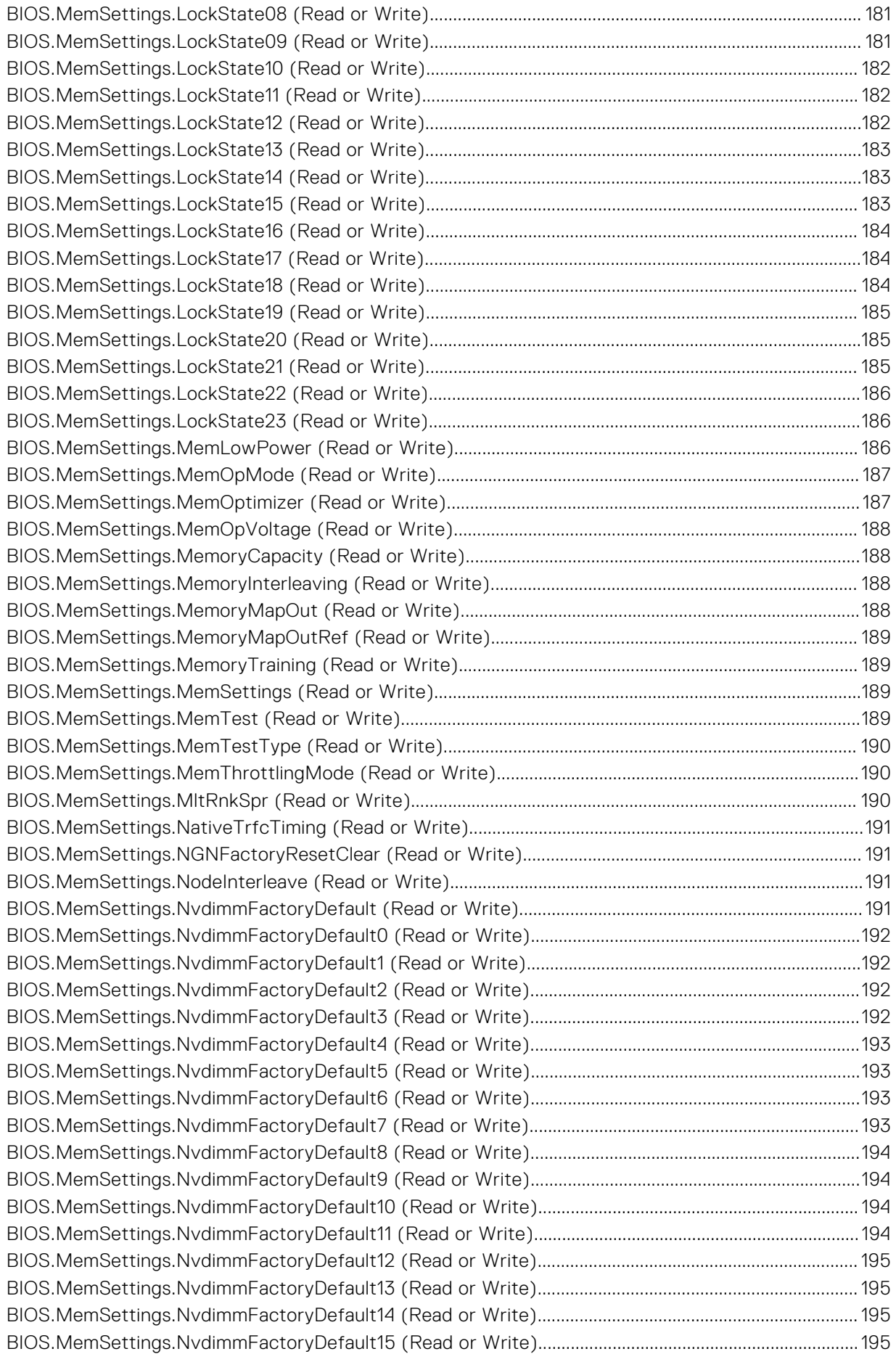

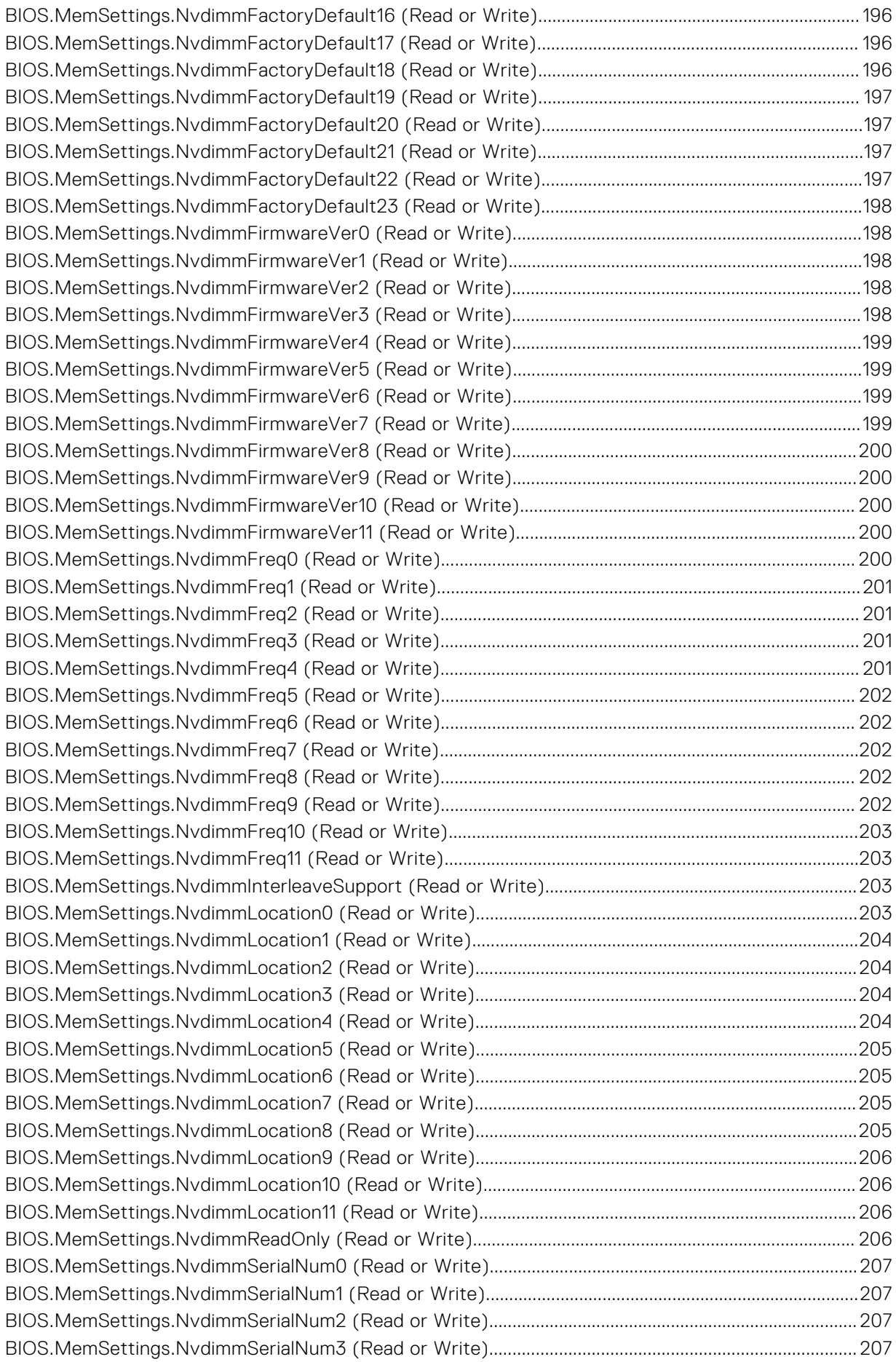

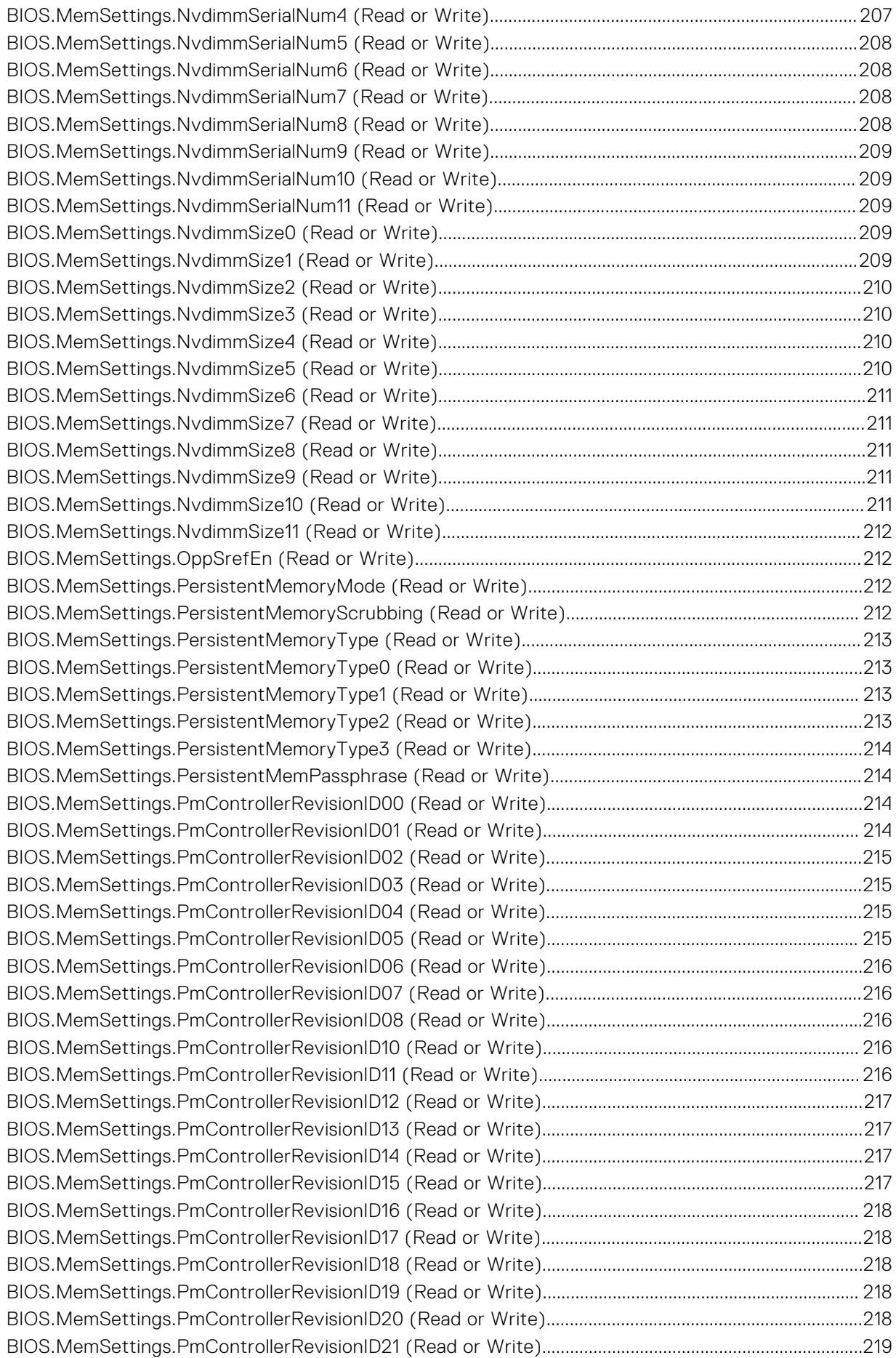

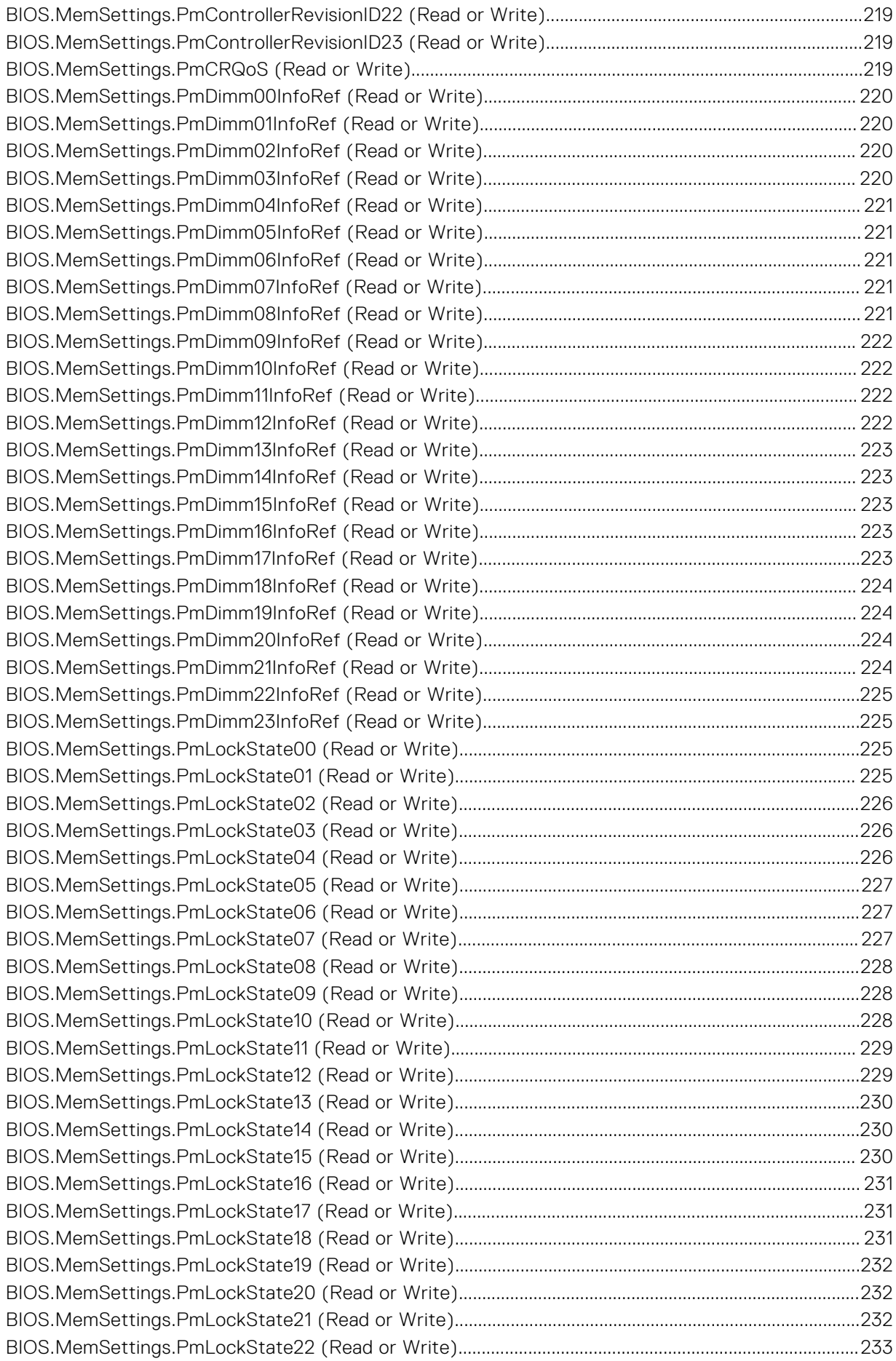

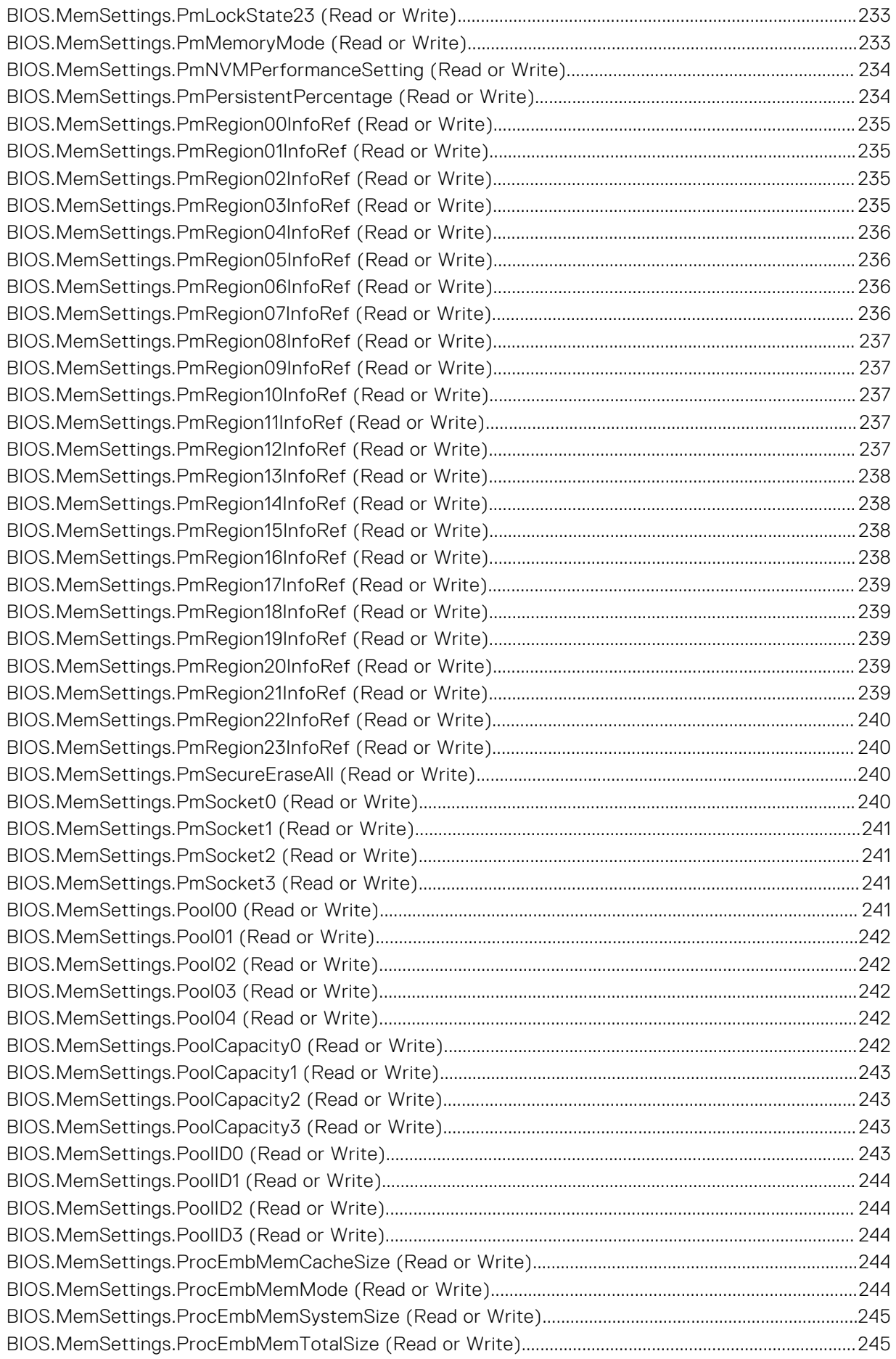

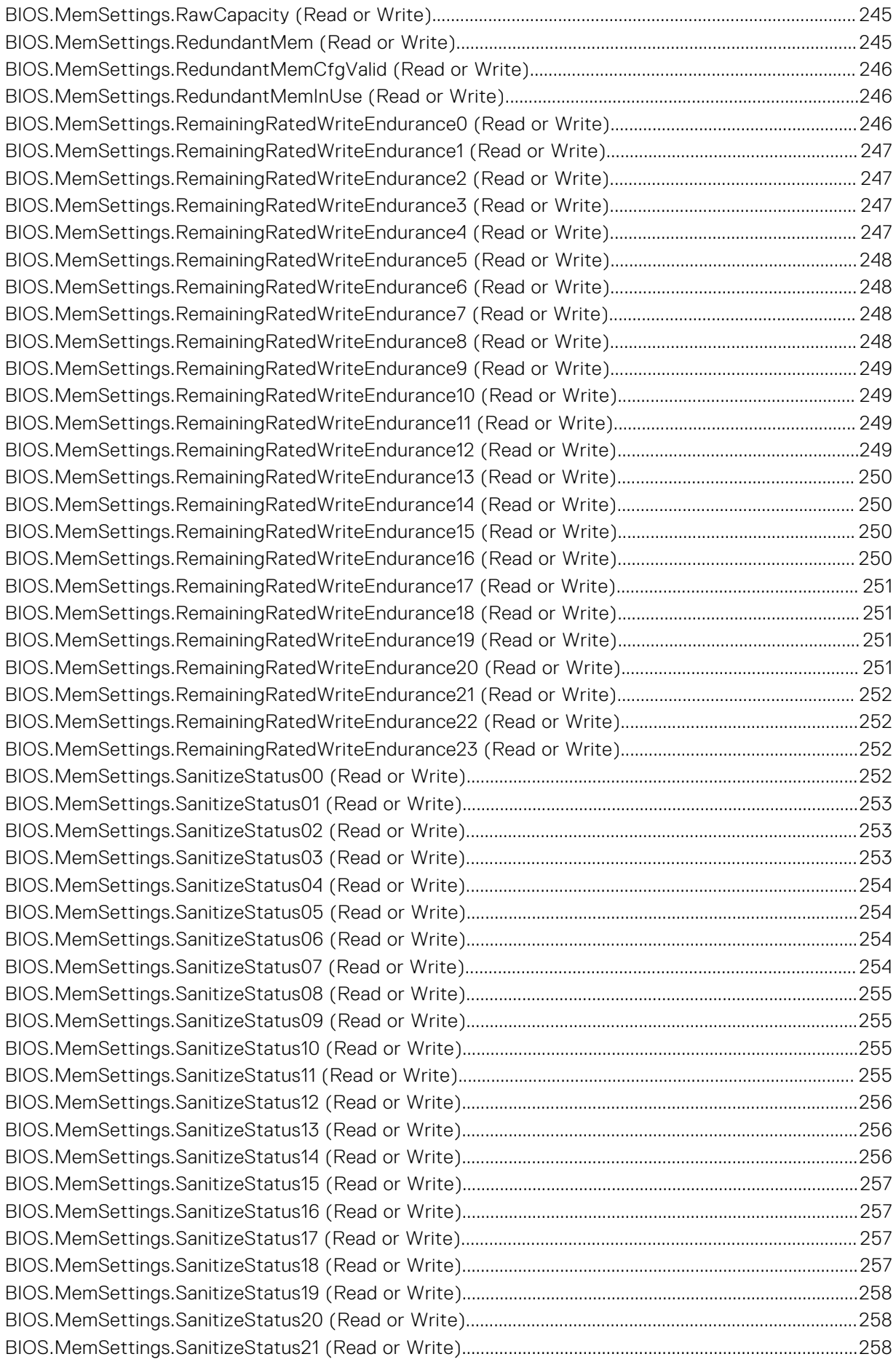

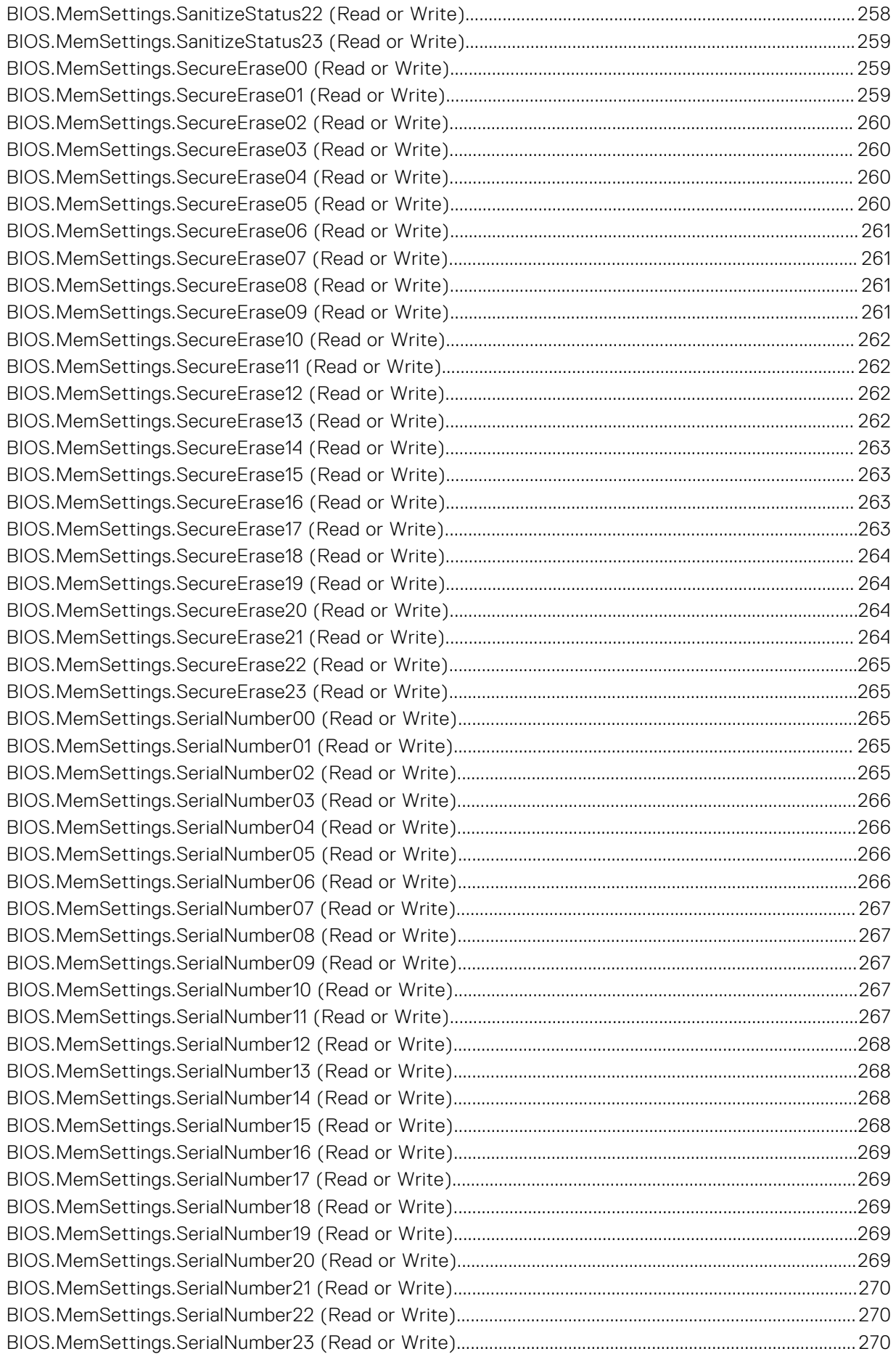

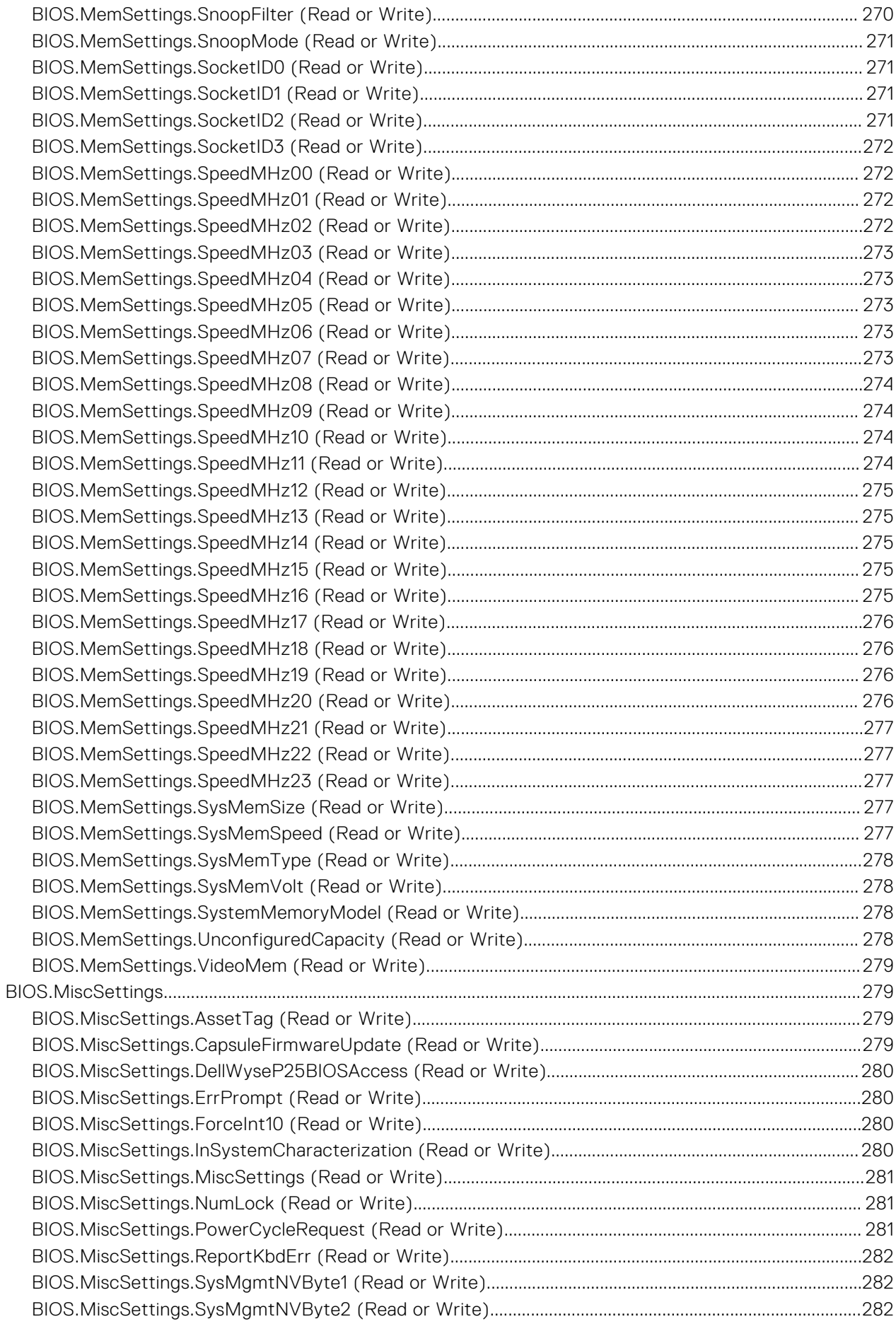

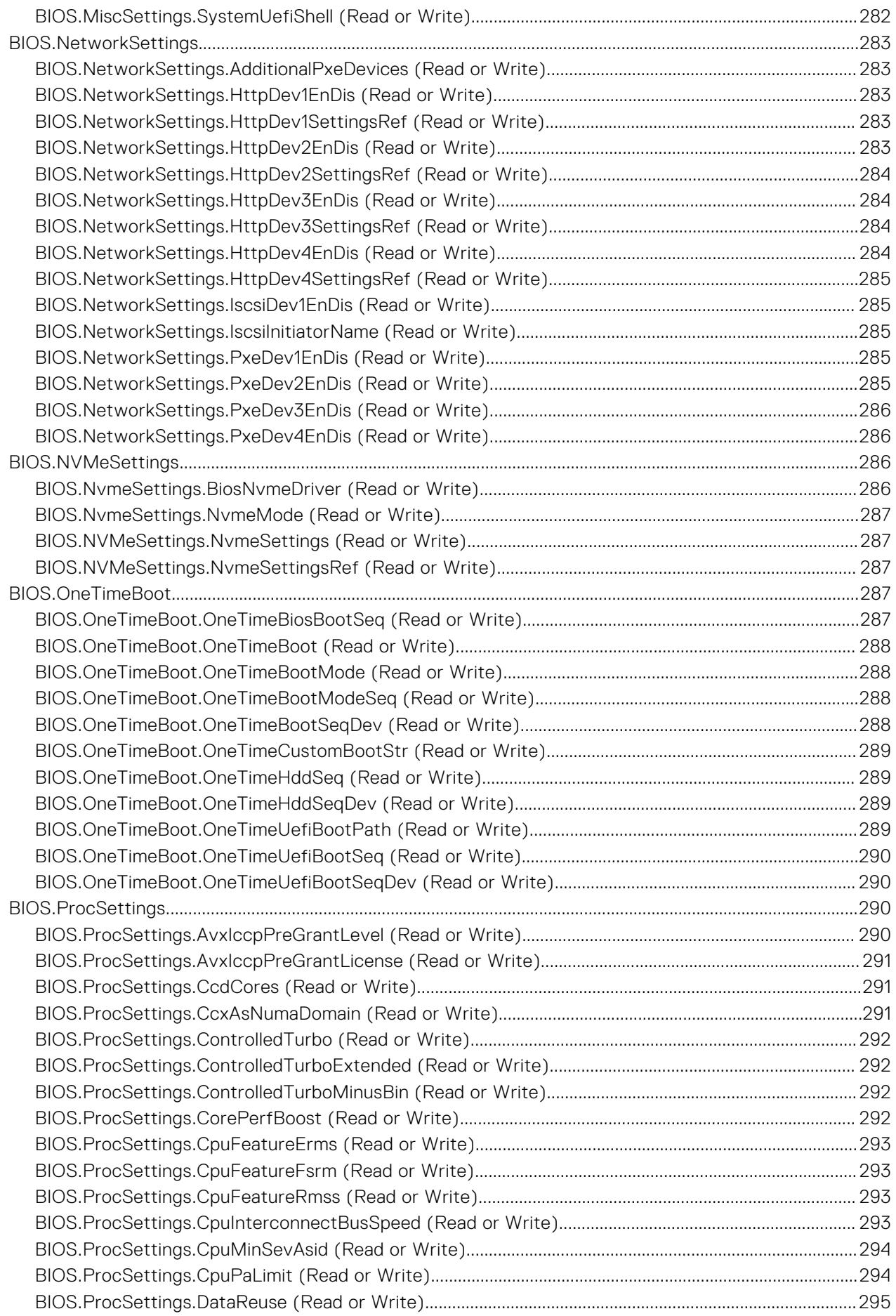

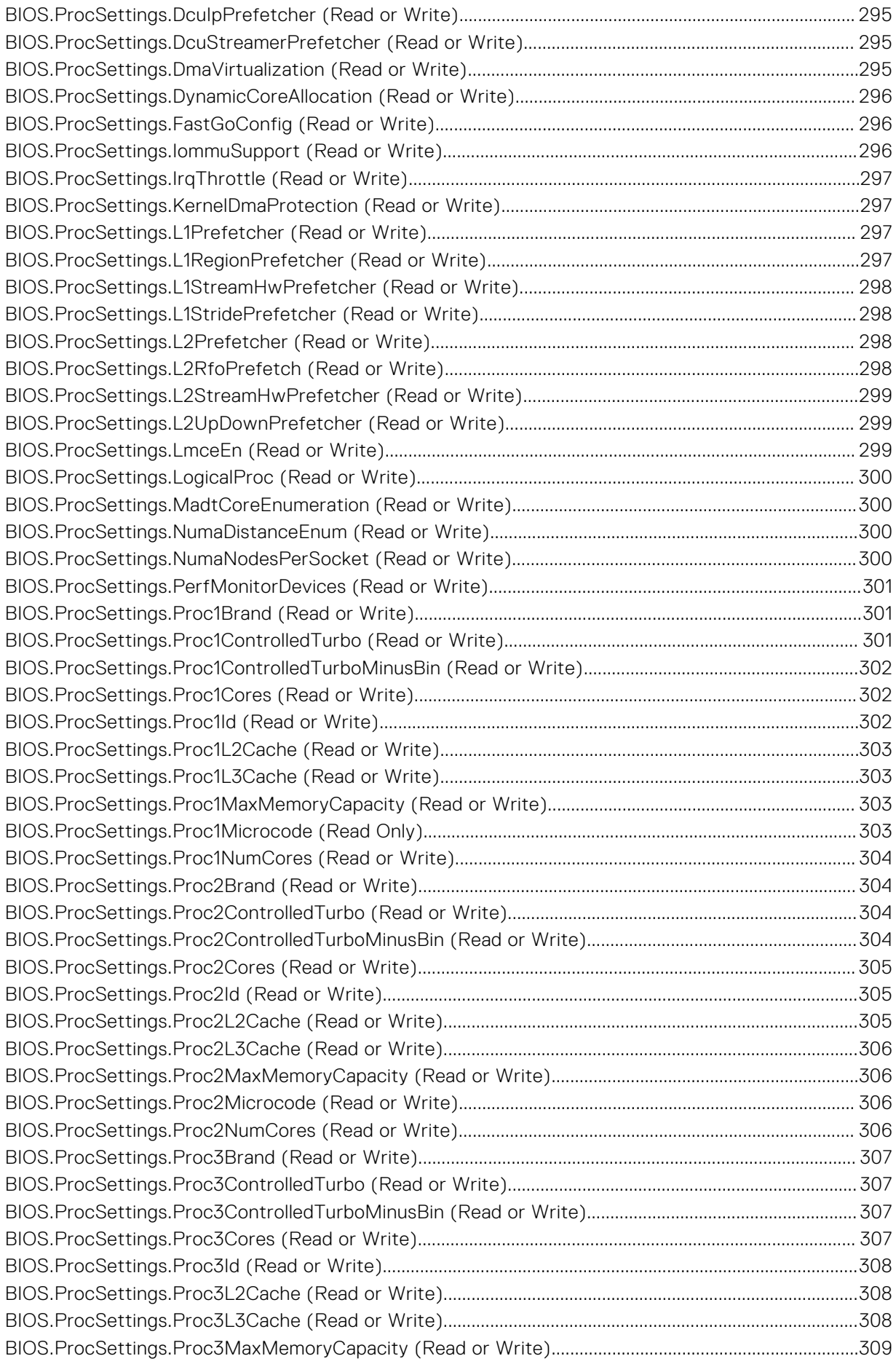

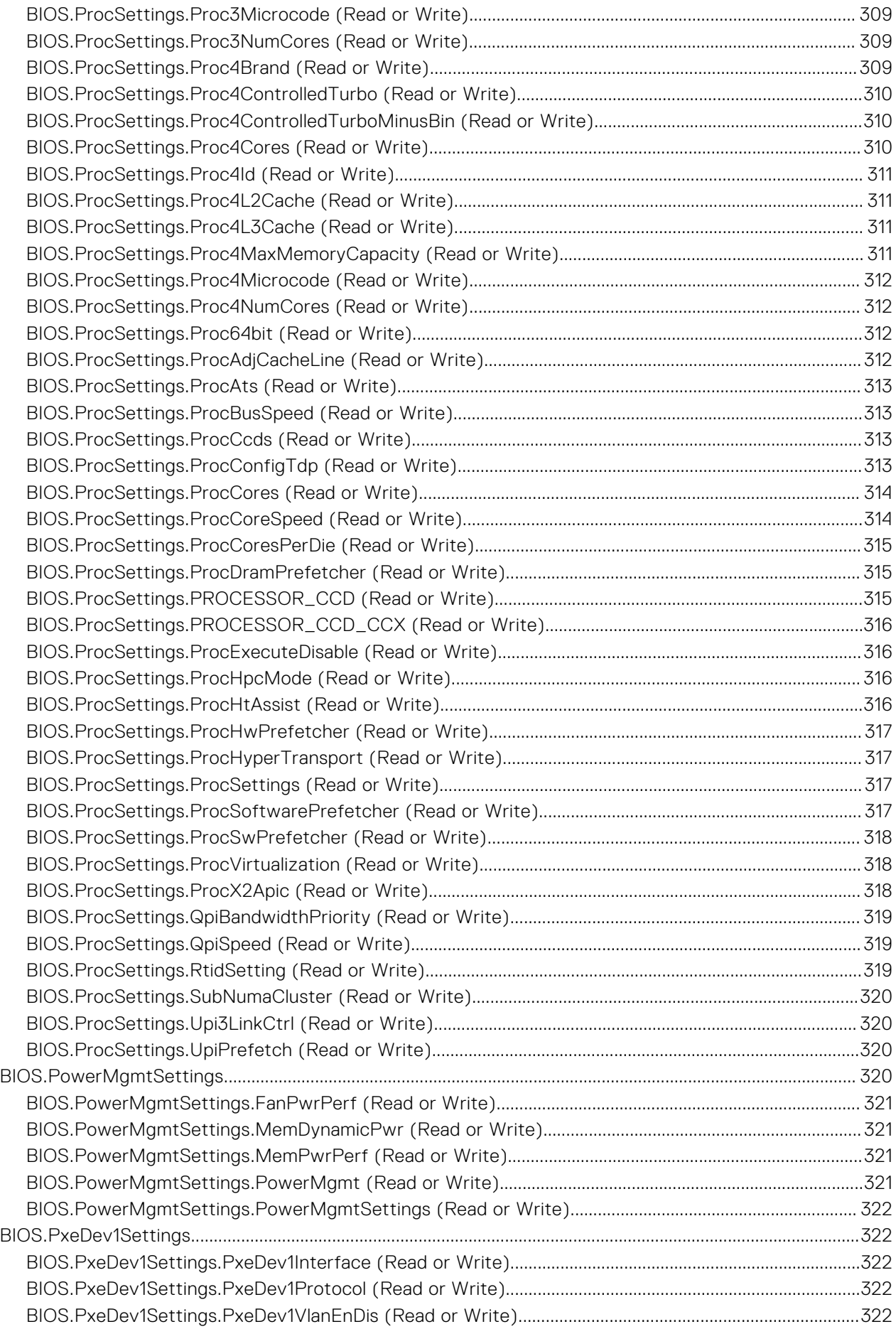

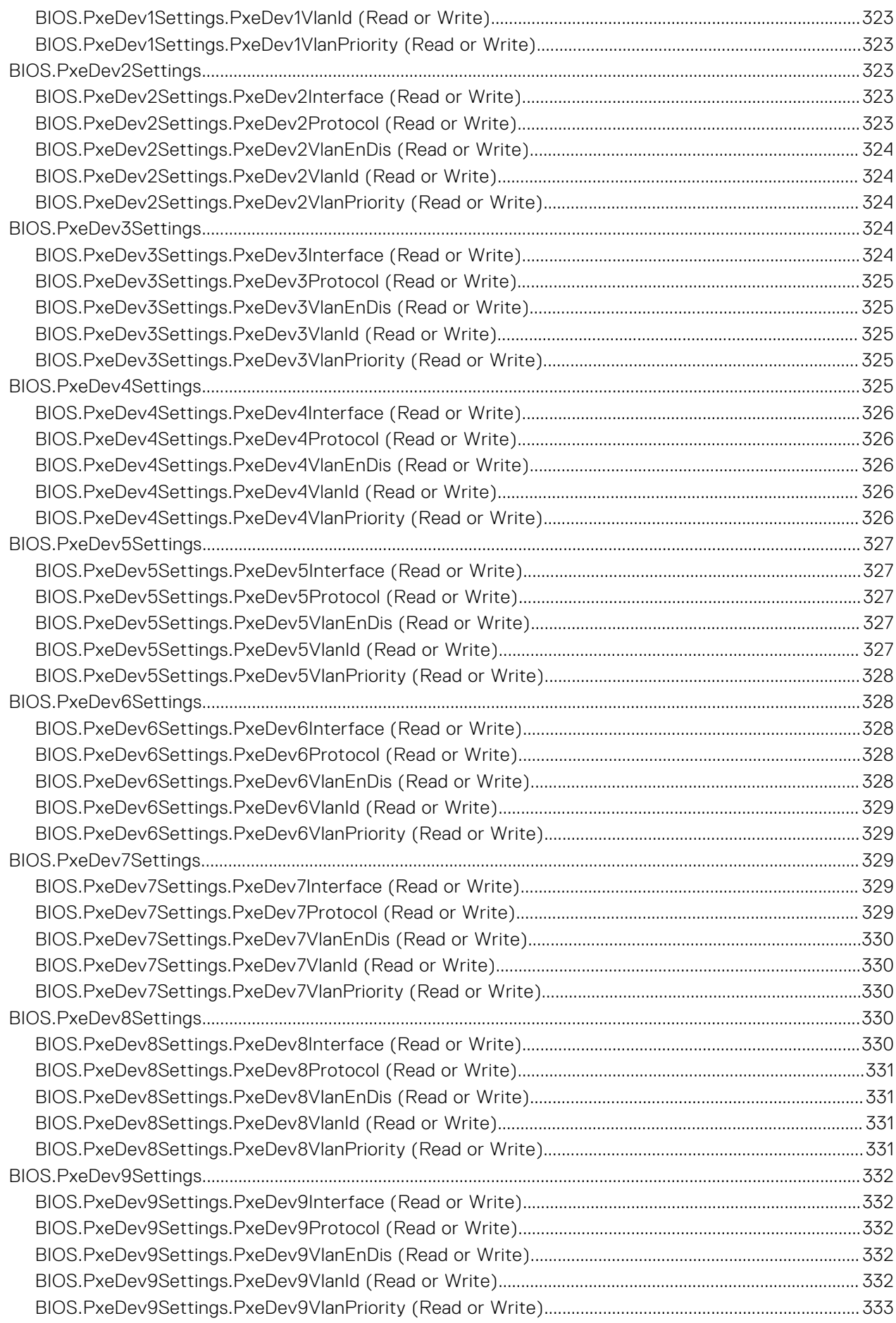

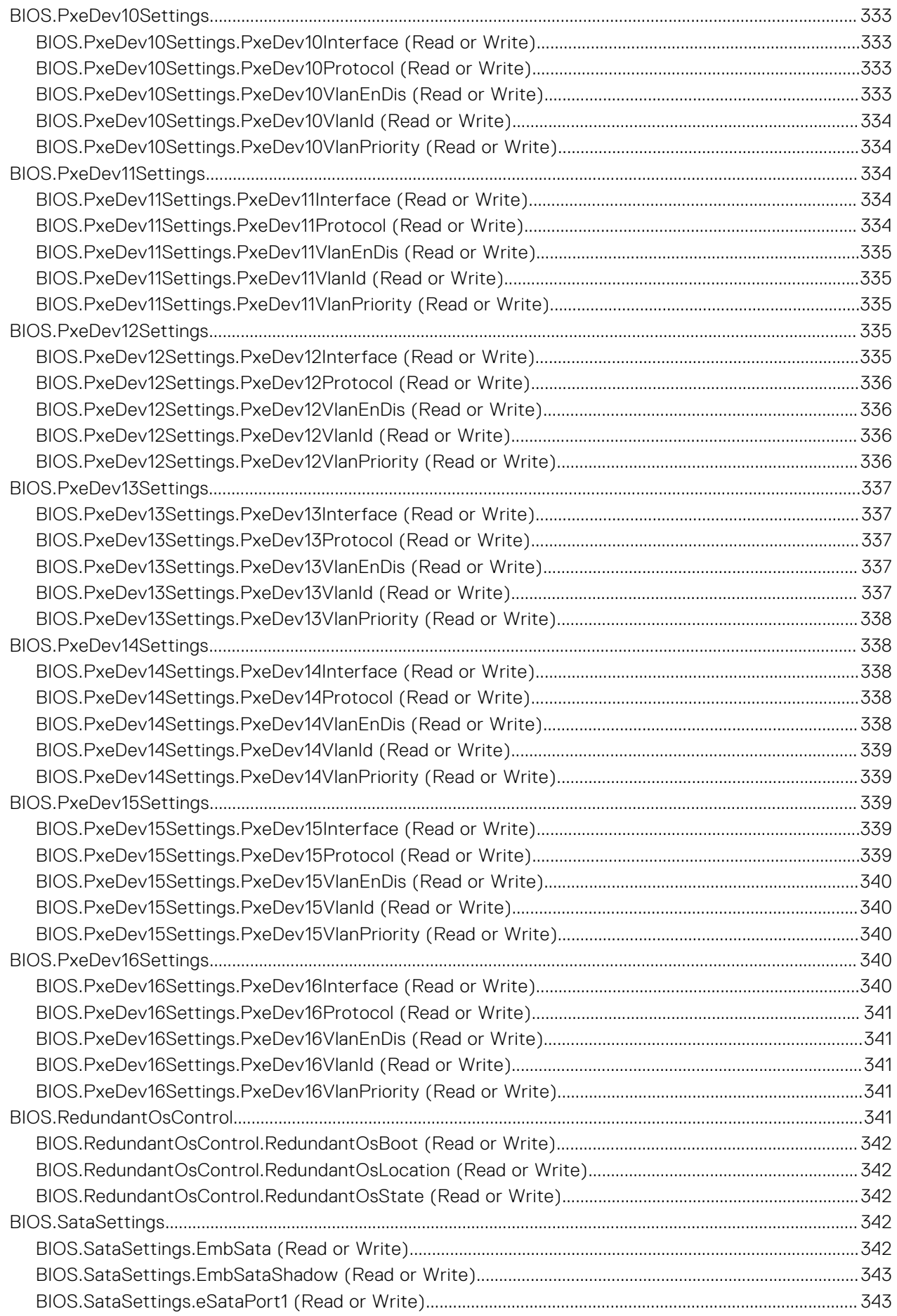

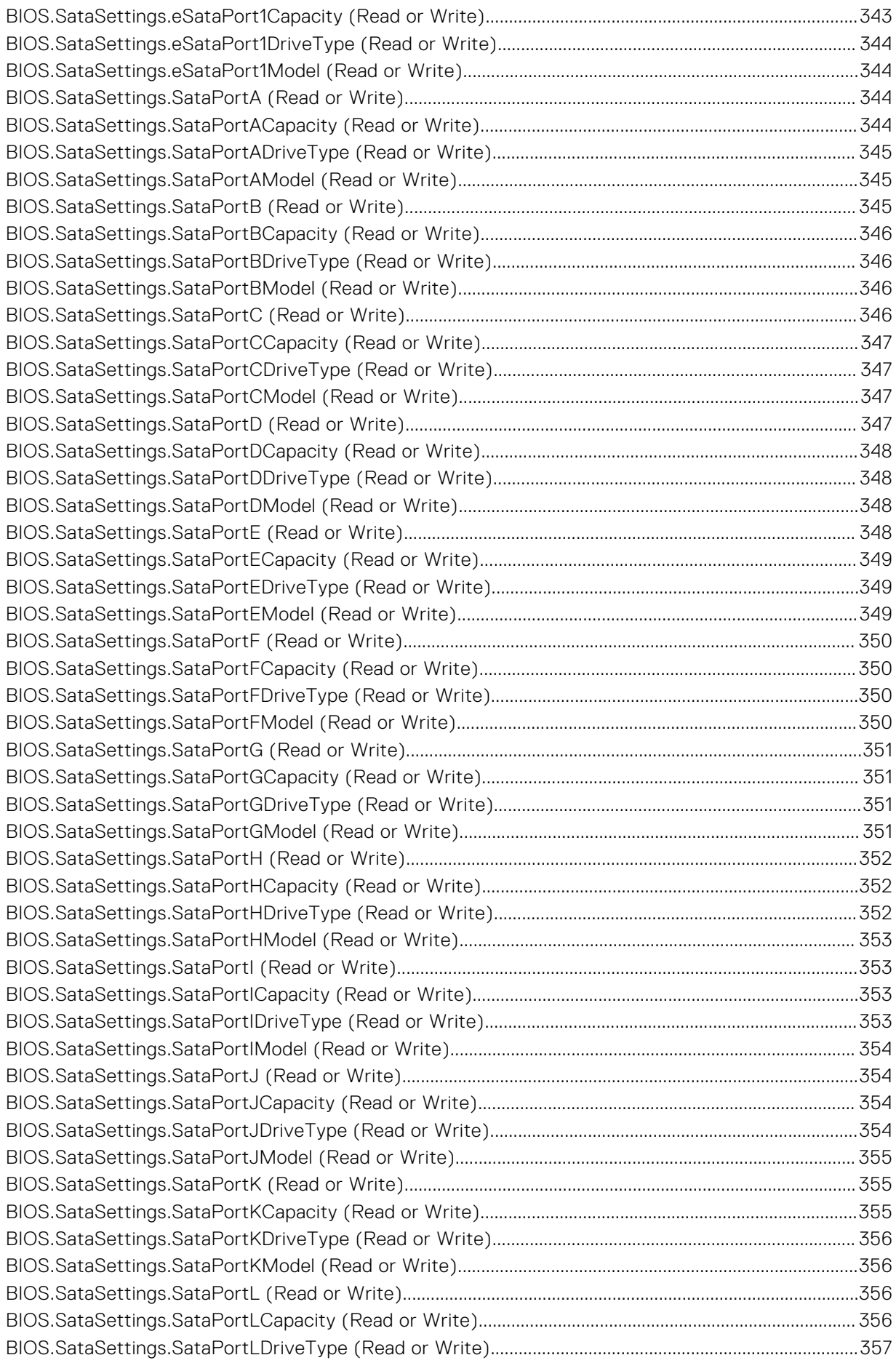

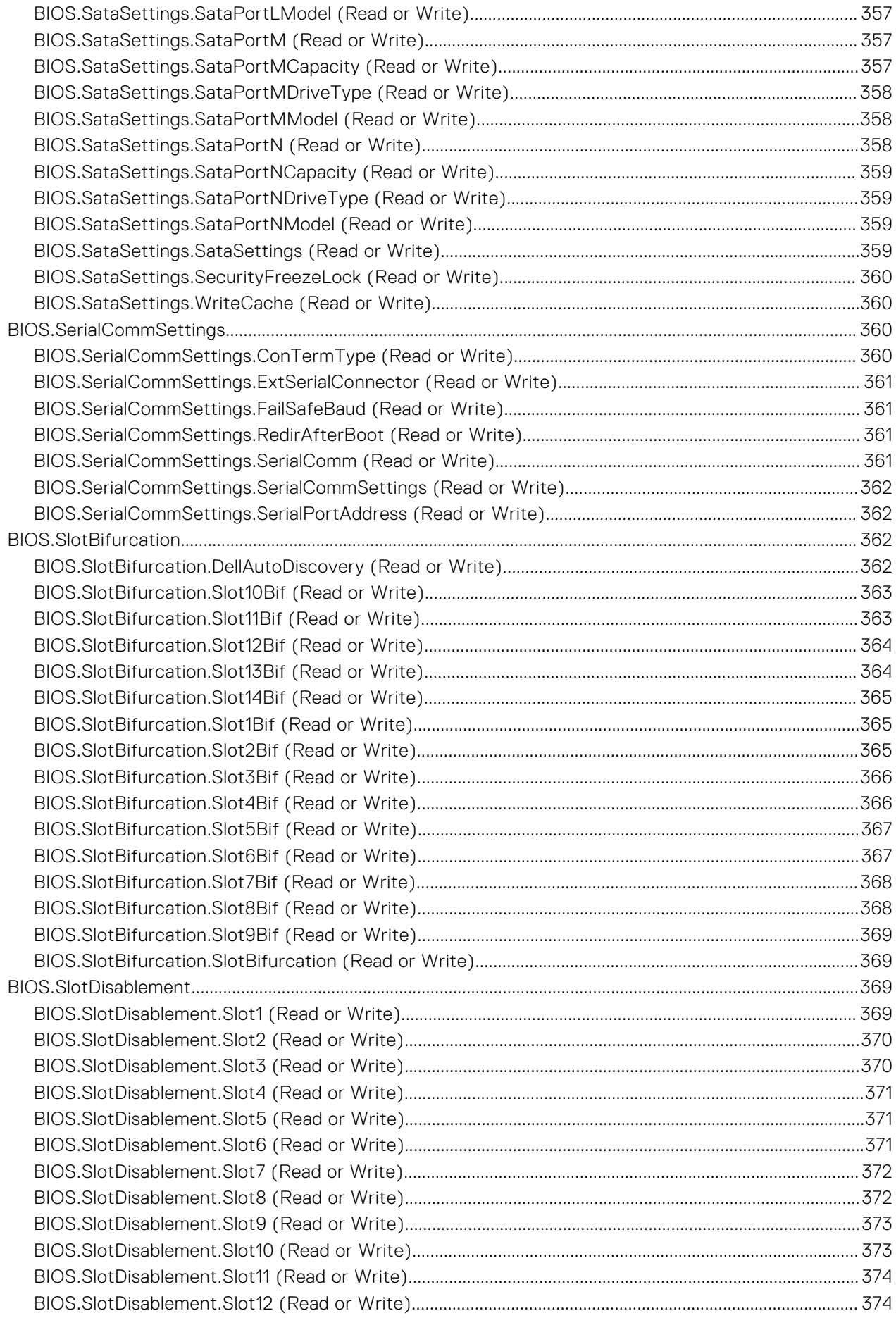

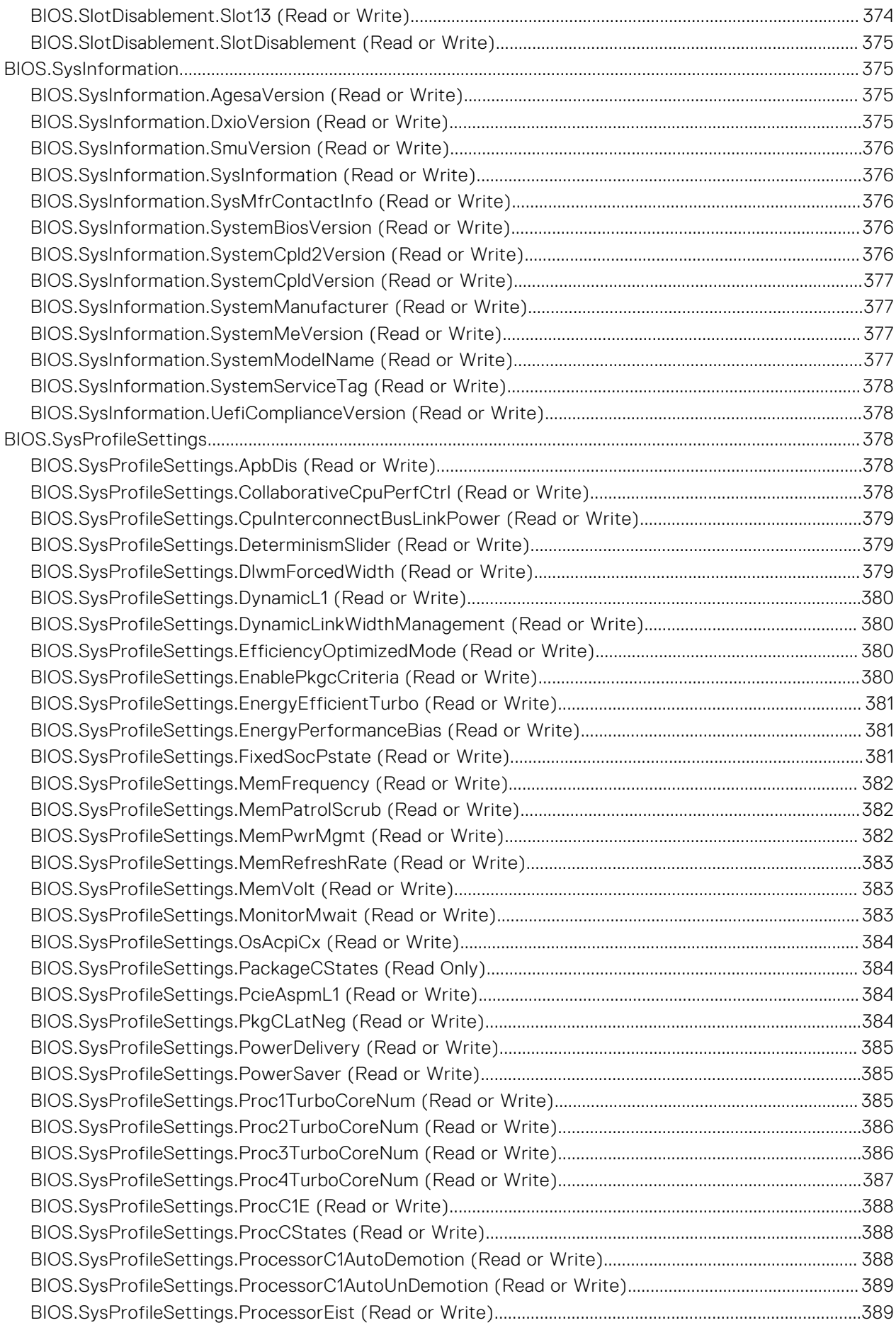

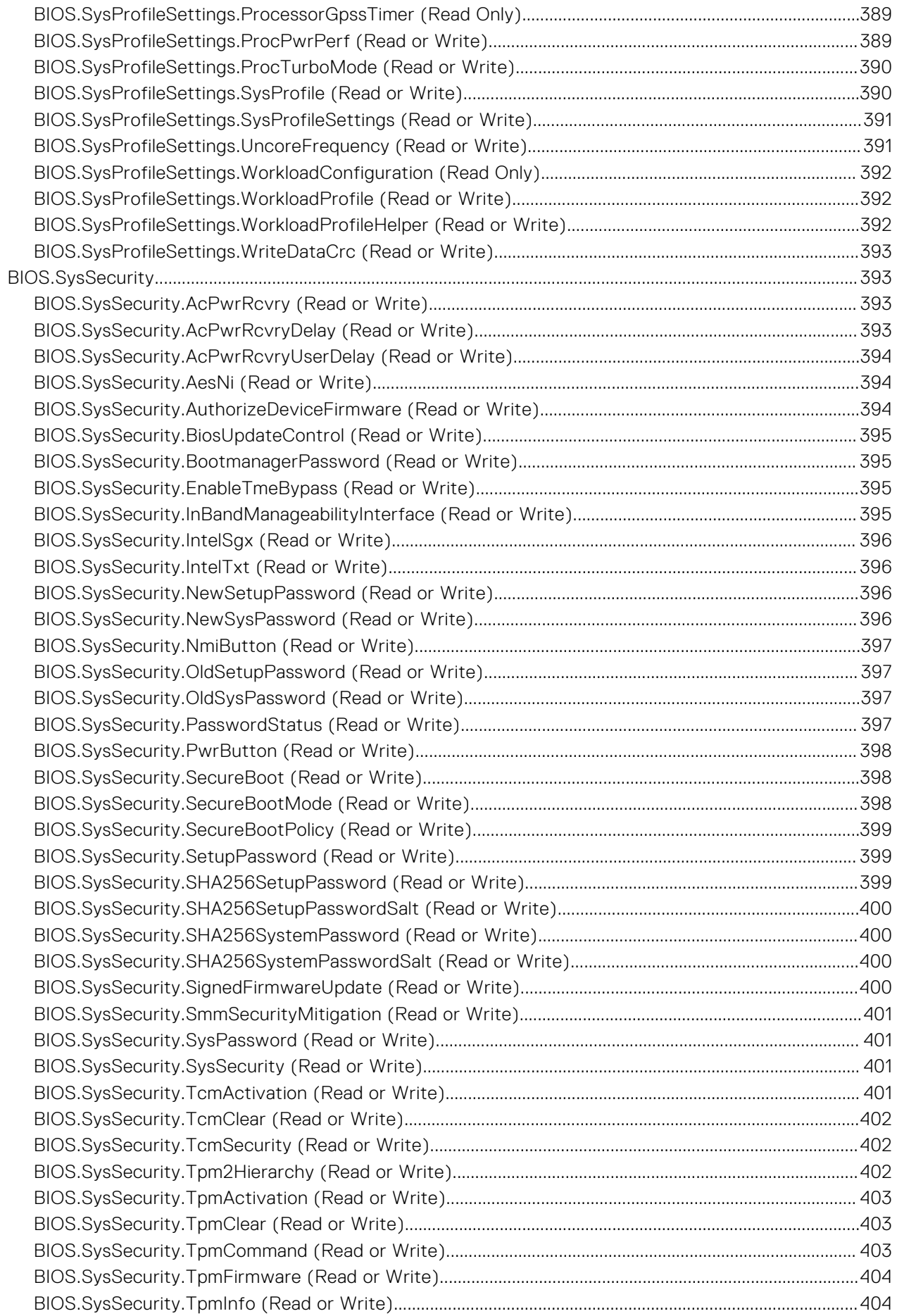

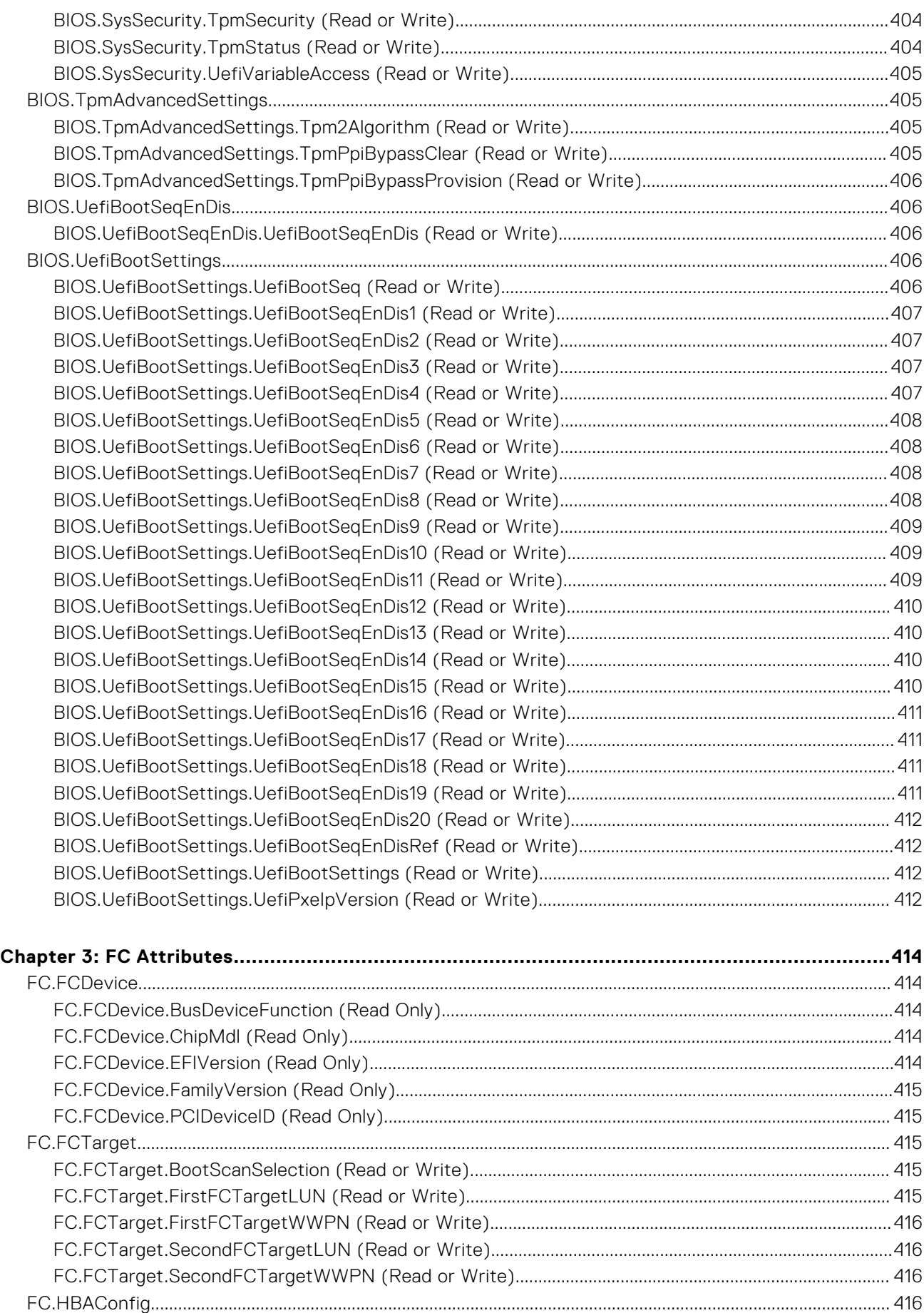

[FC.HBAConfig.EighthNVMeTargetNQN \(Read or Write\)............................................................................... 416](#page-415-0)

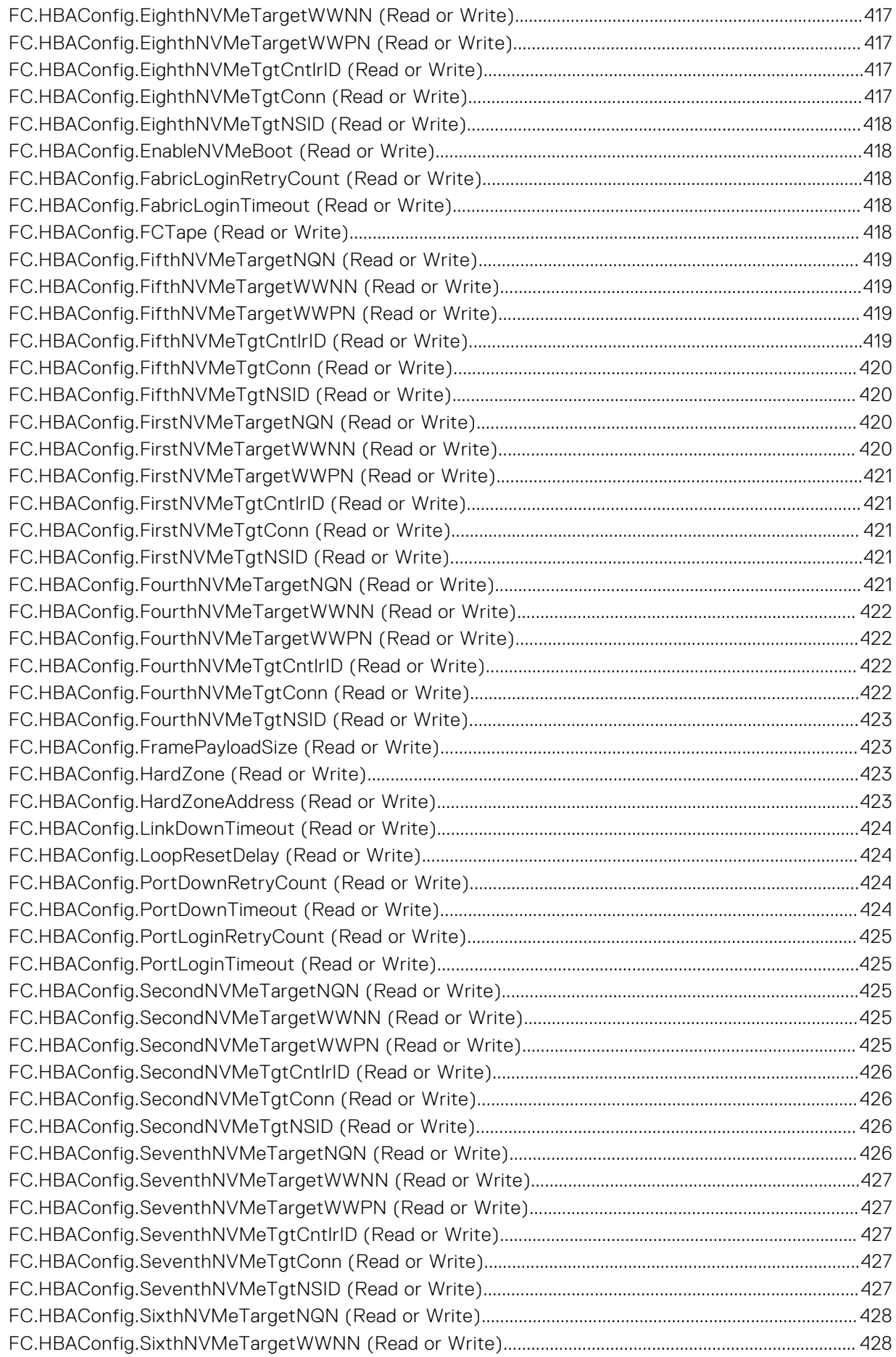

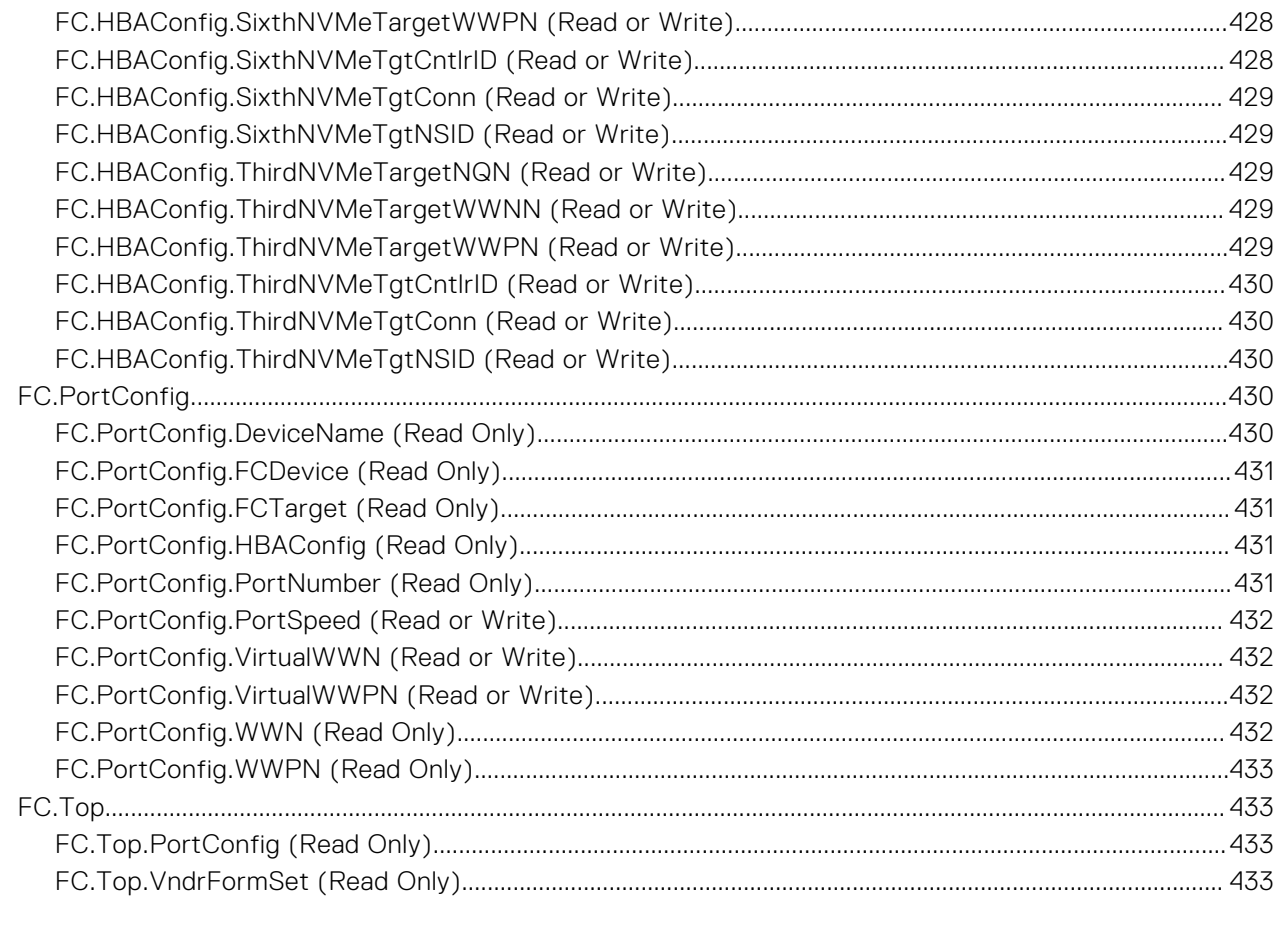

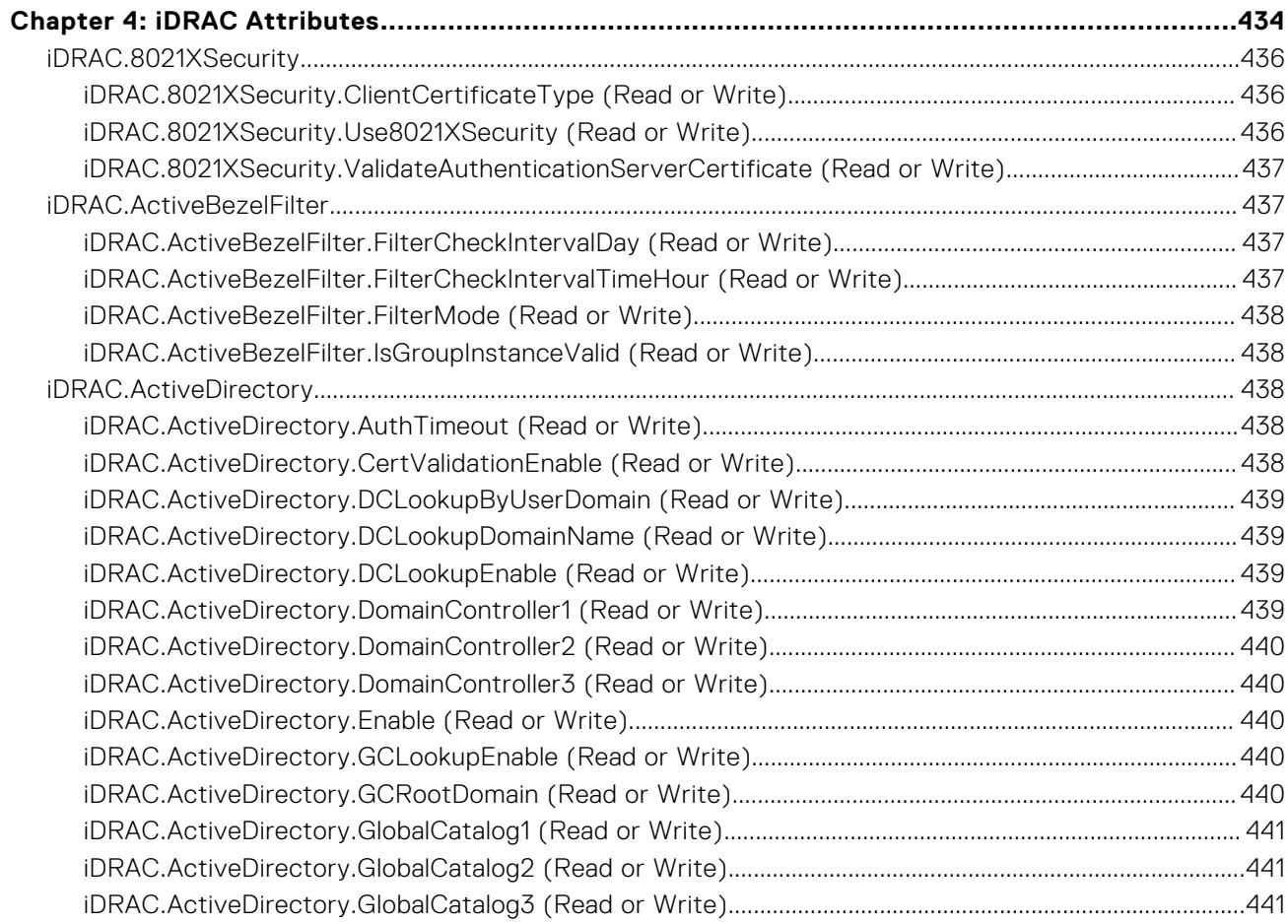

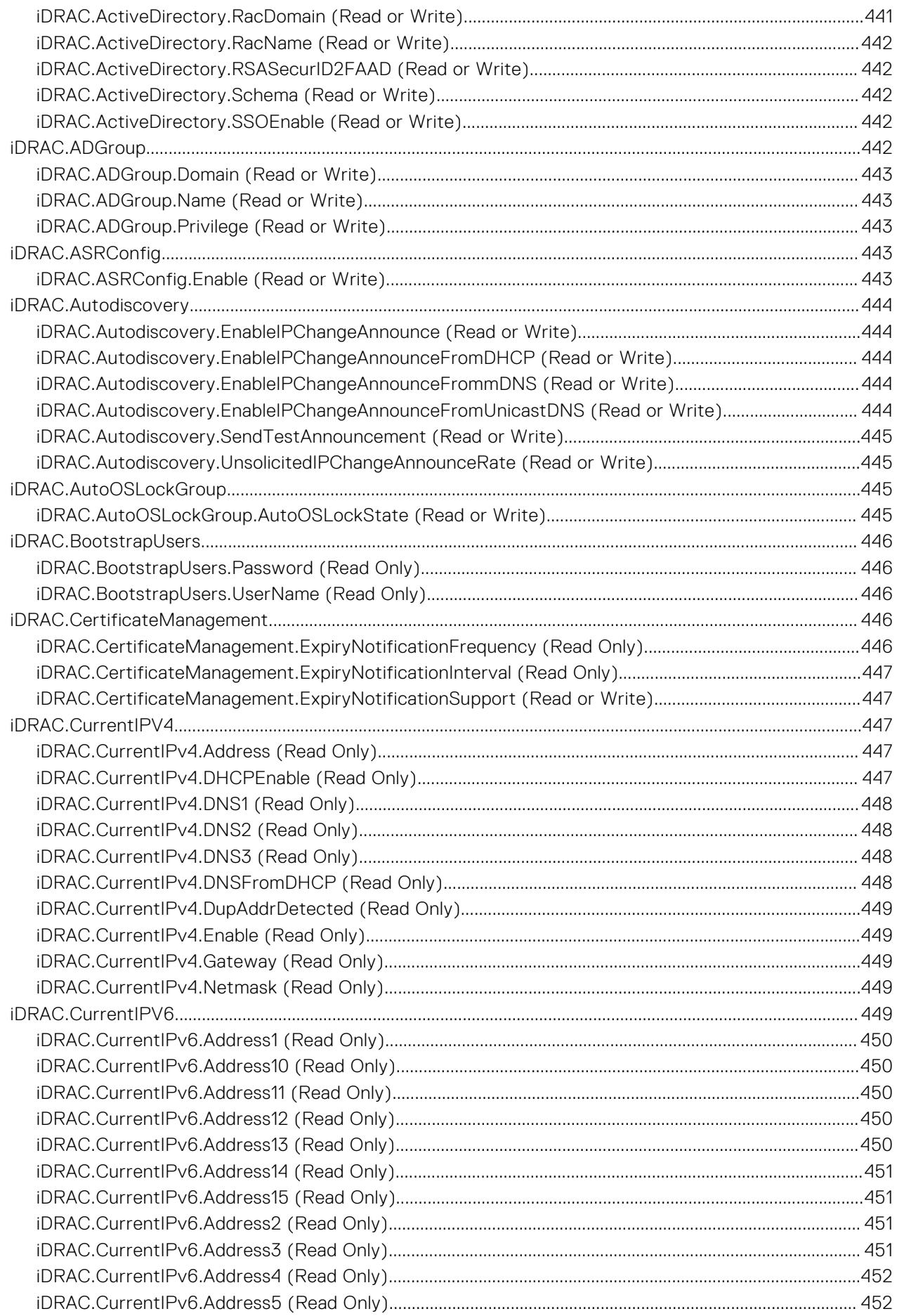

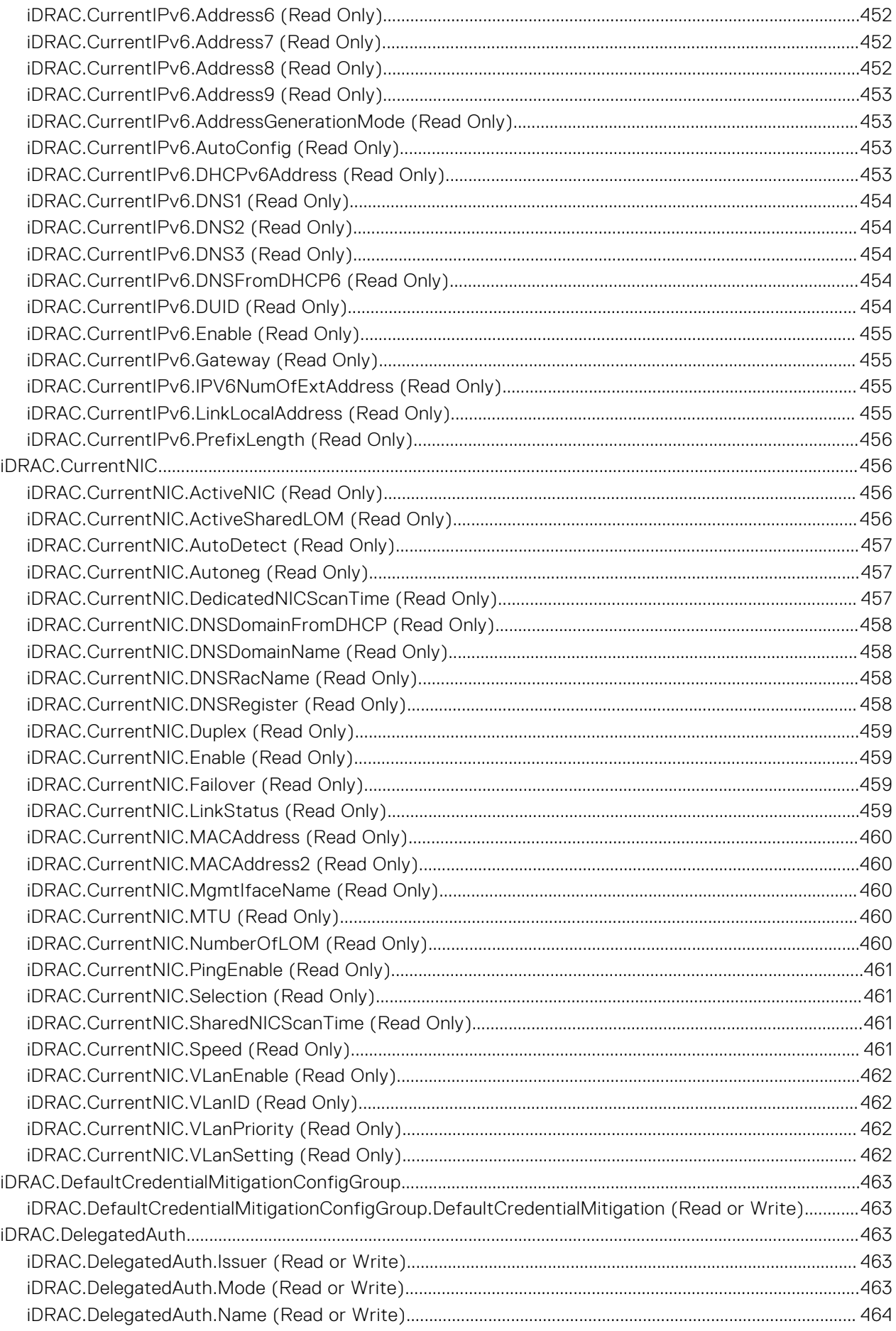

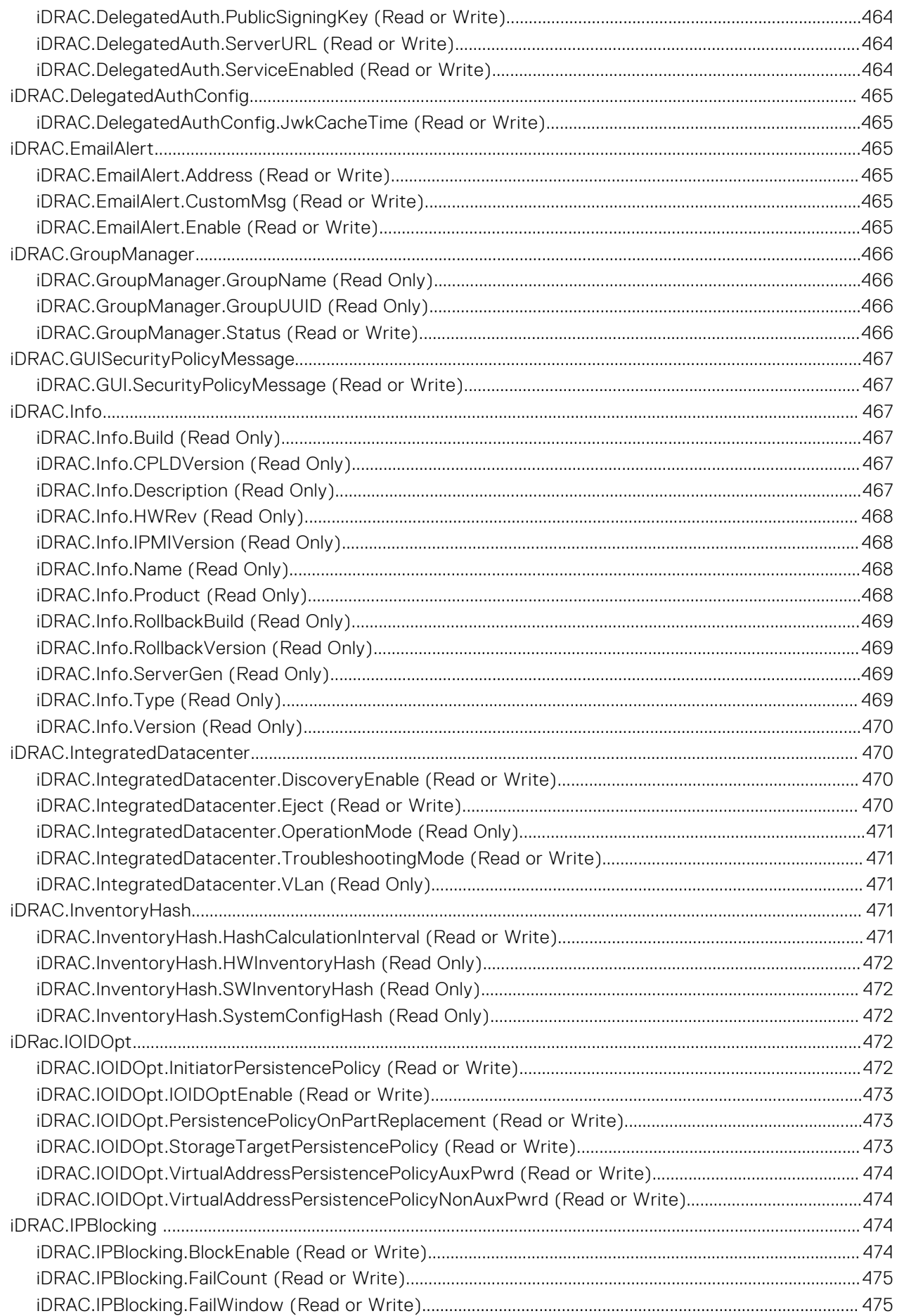

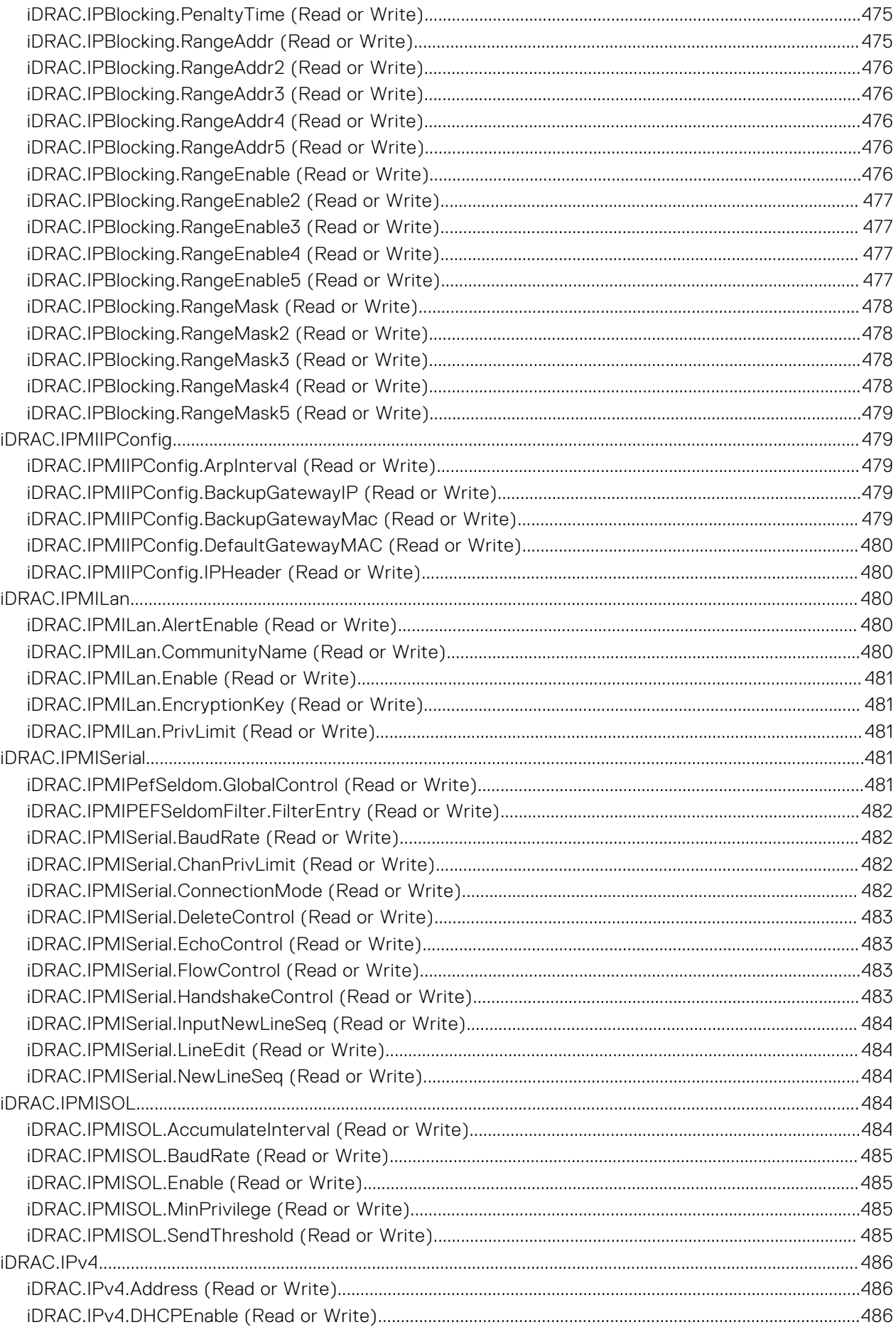

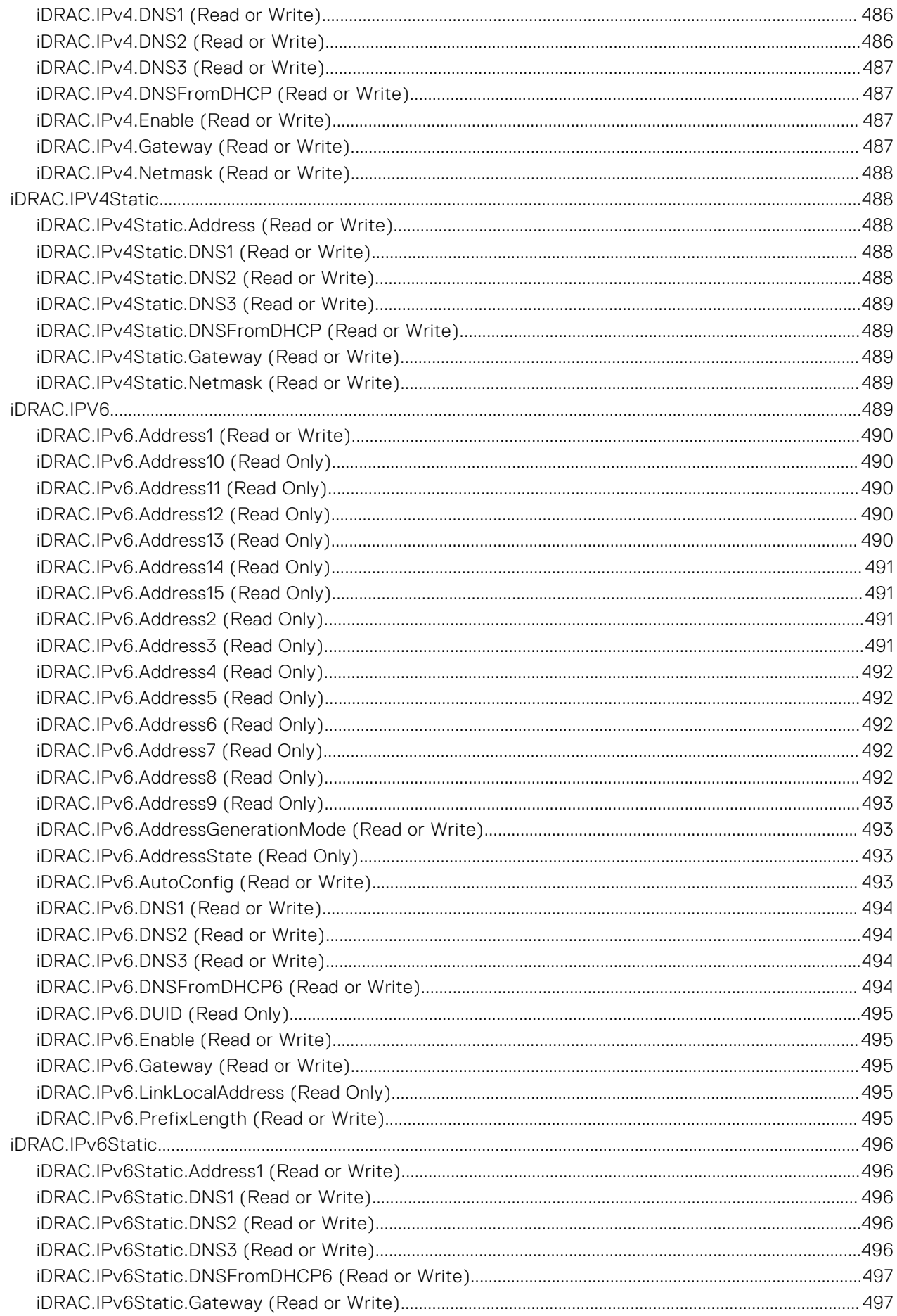
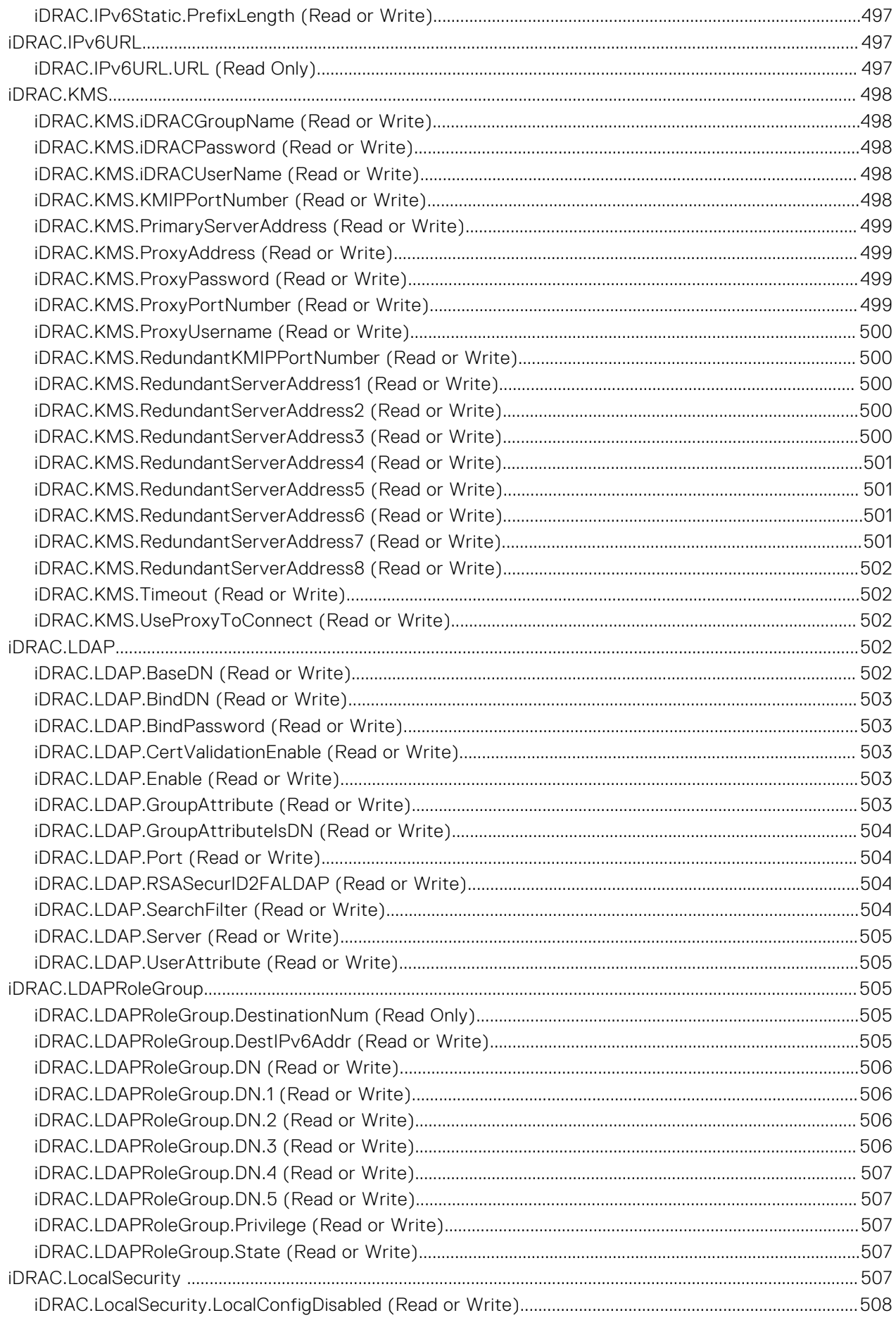

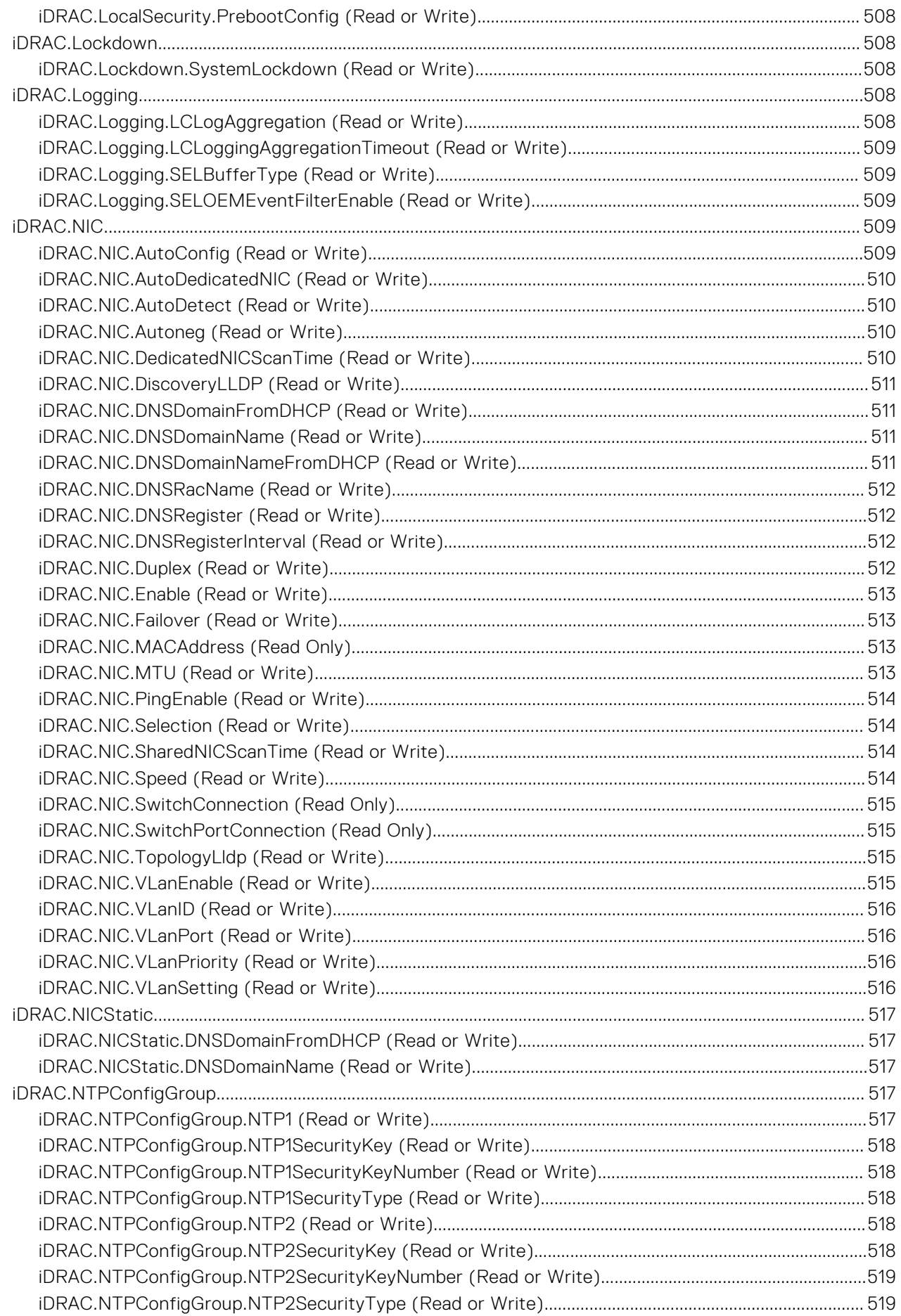

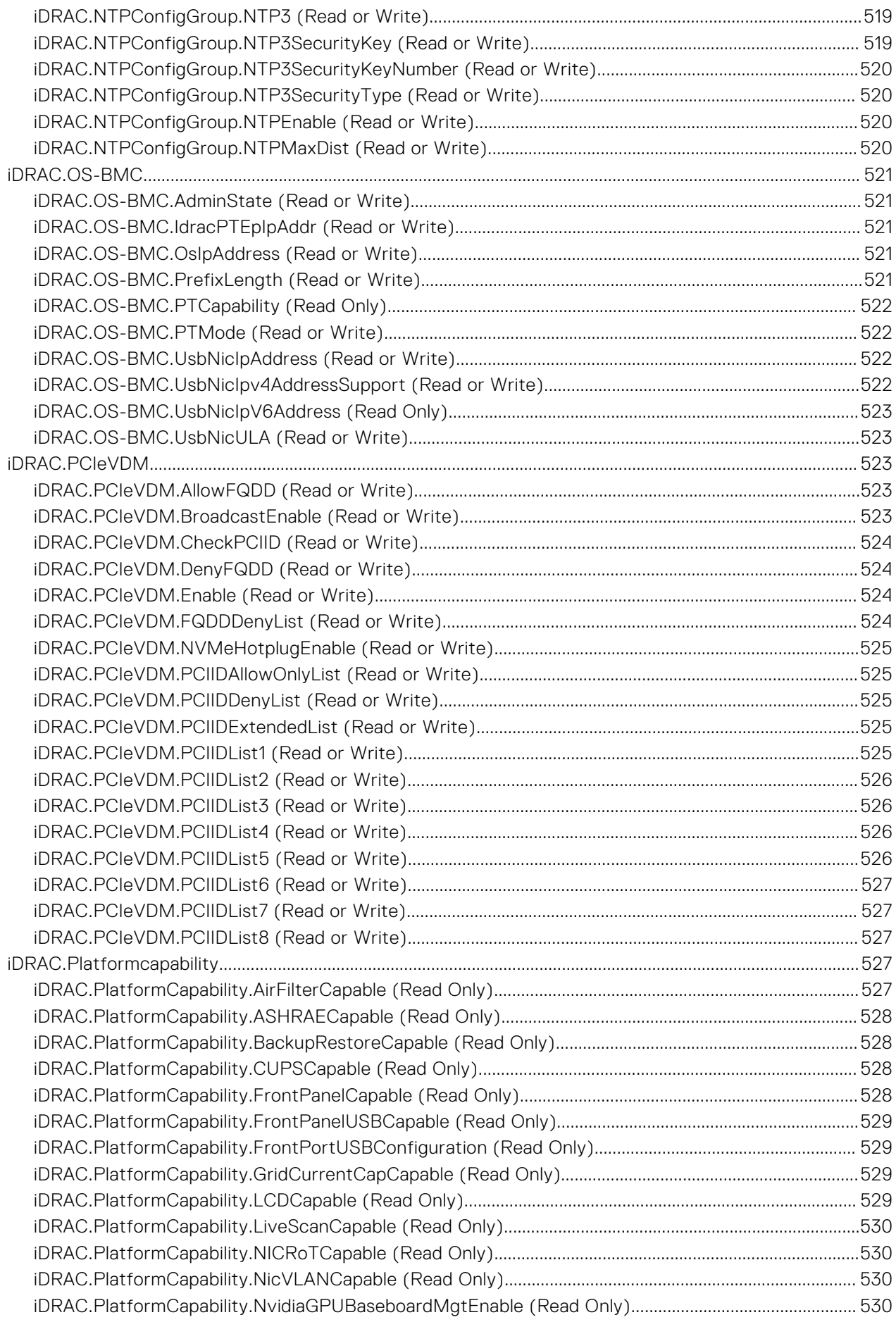

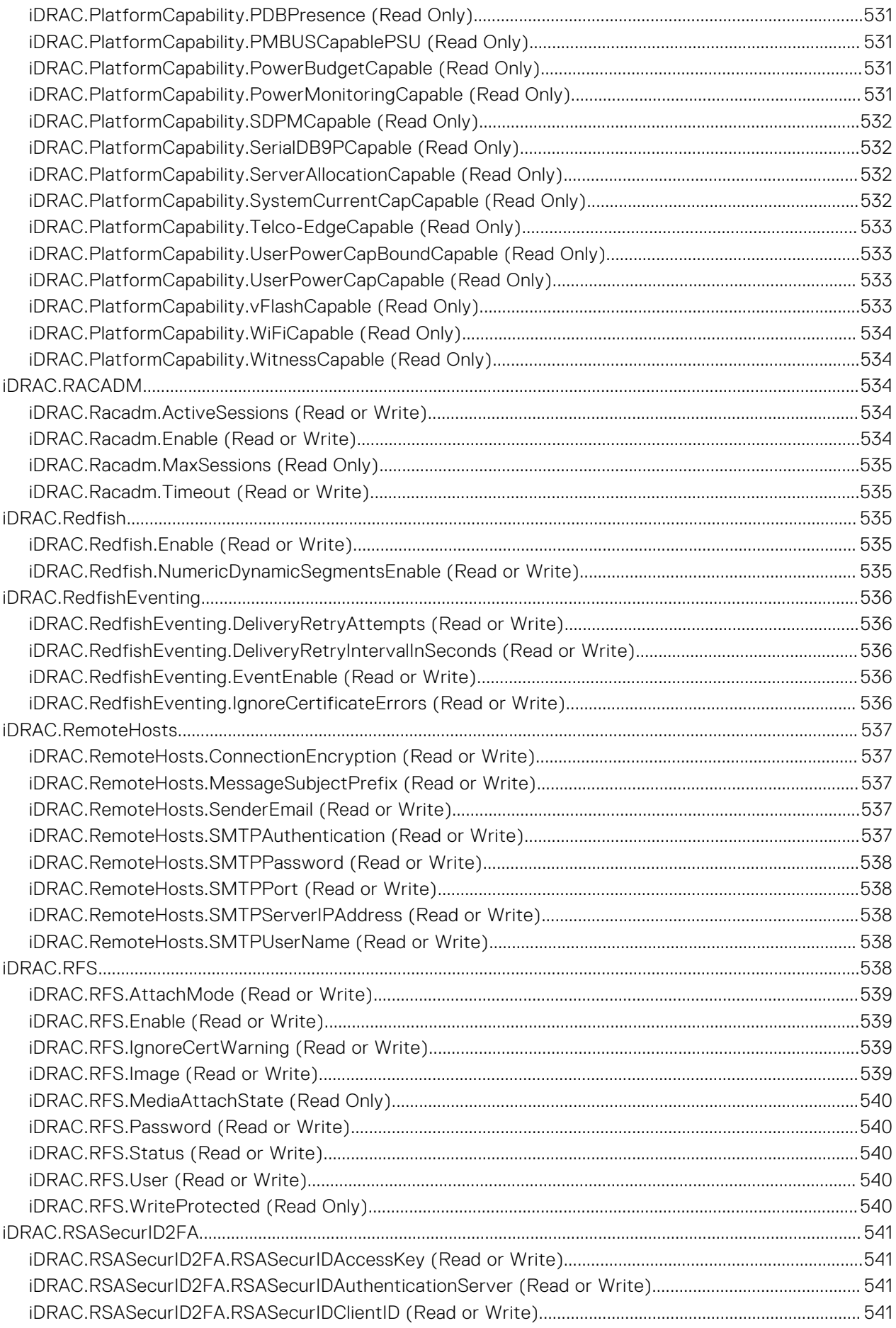

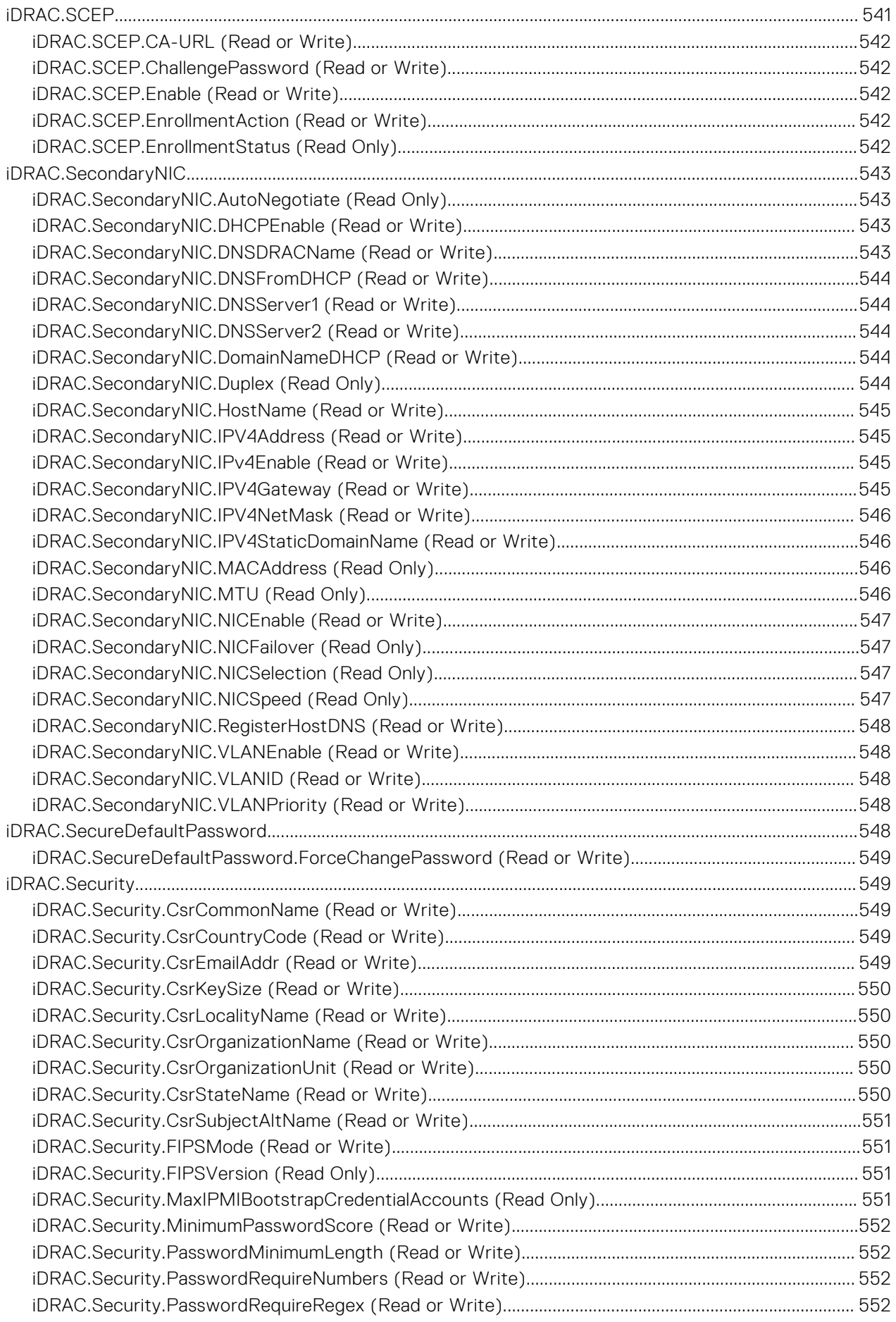

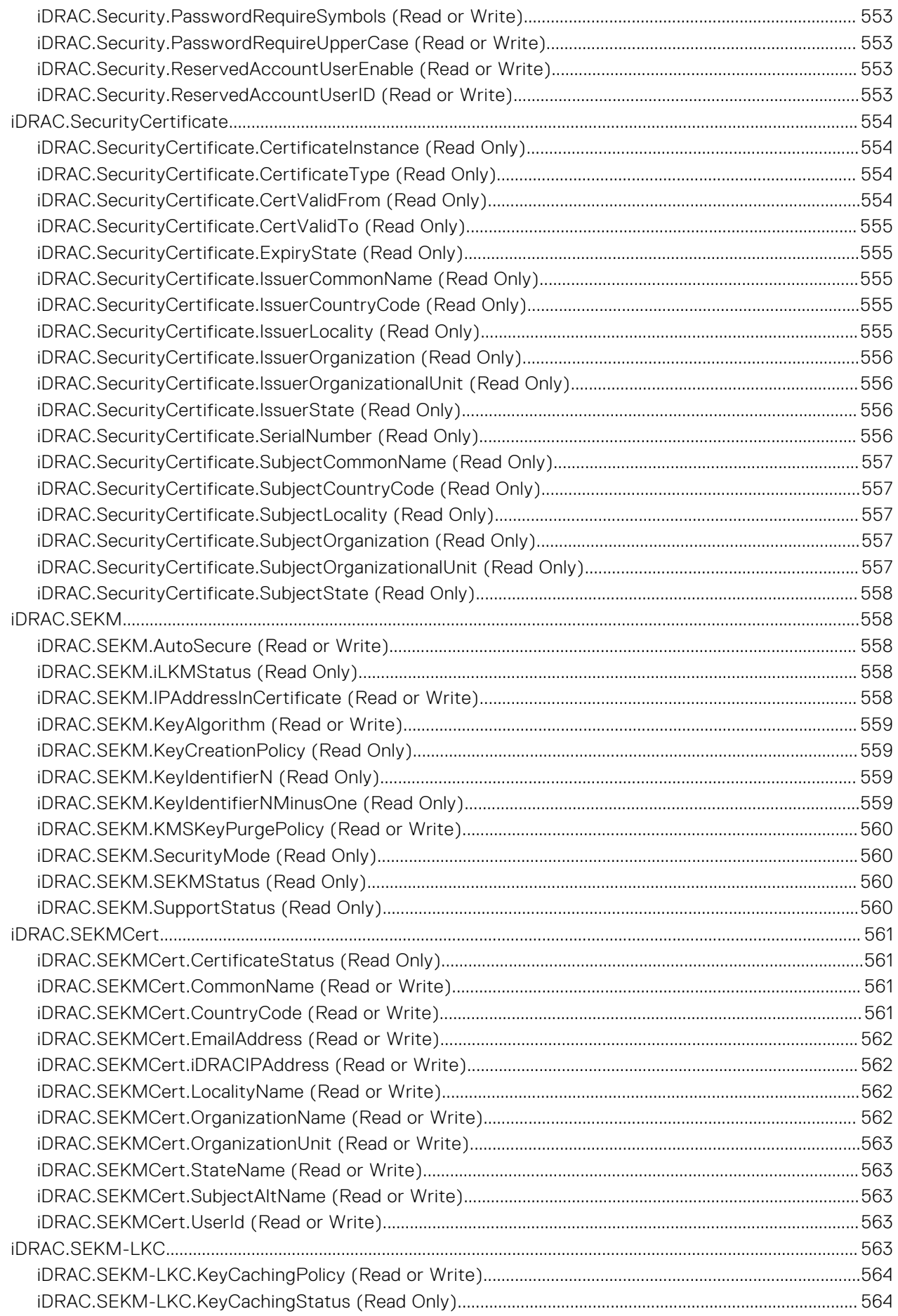

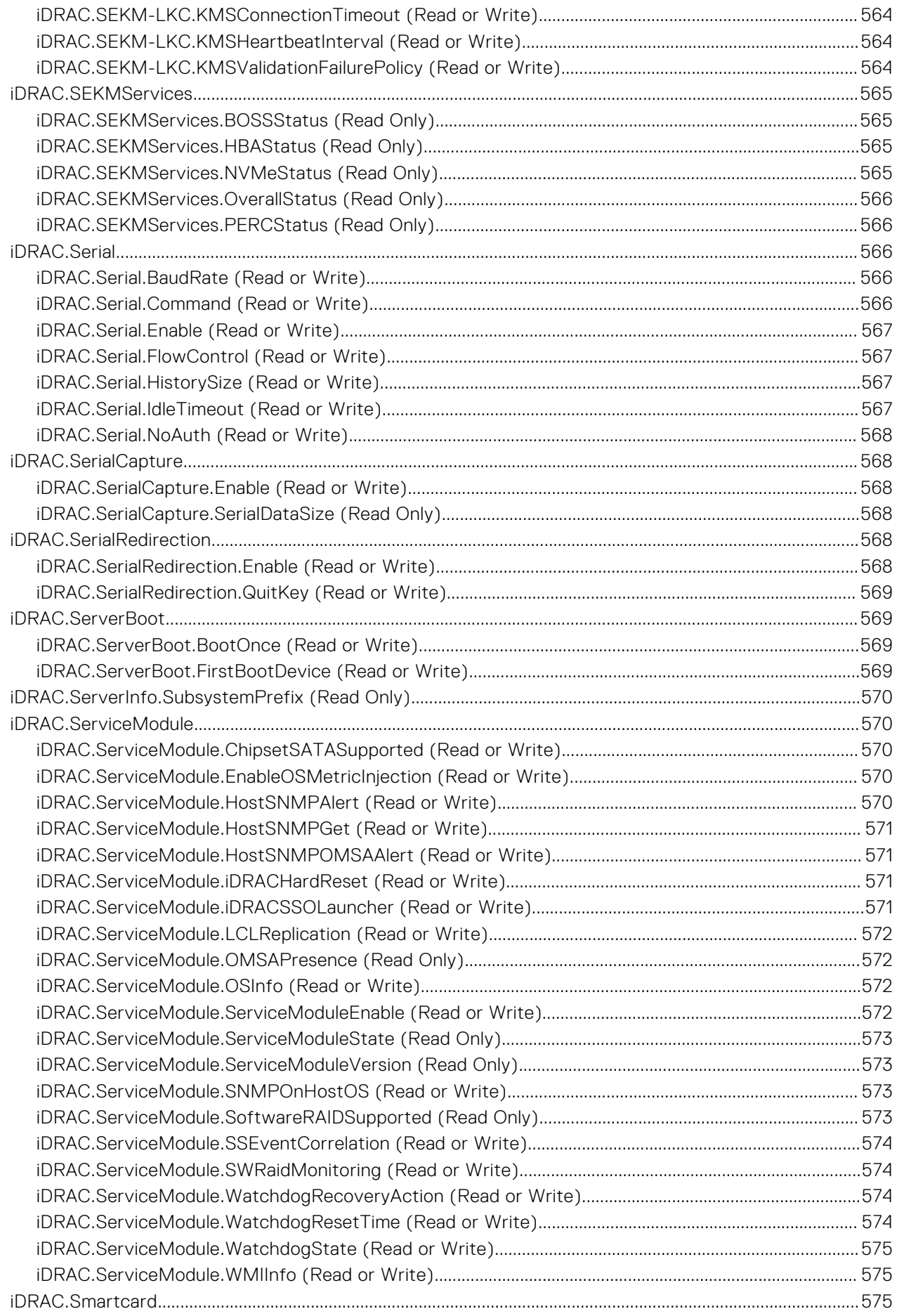

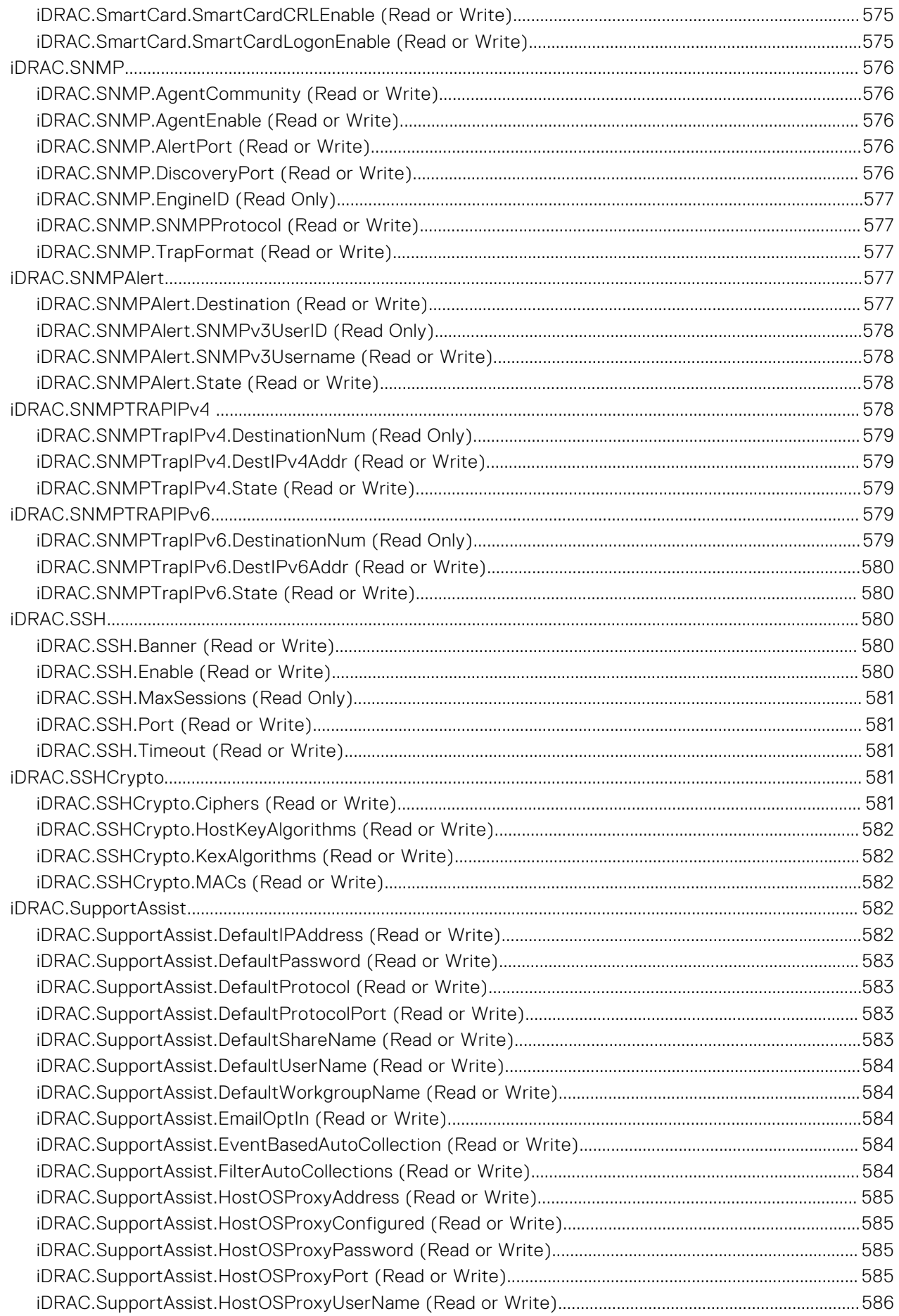

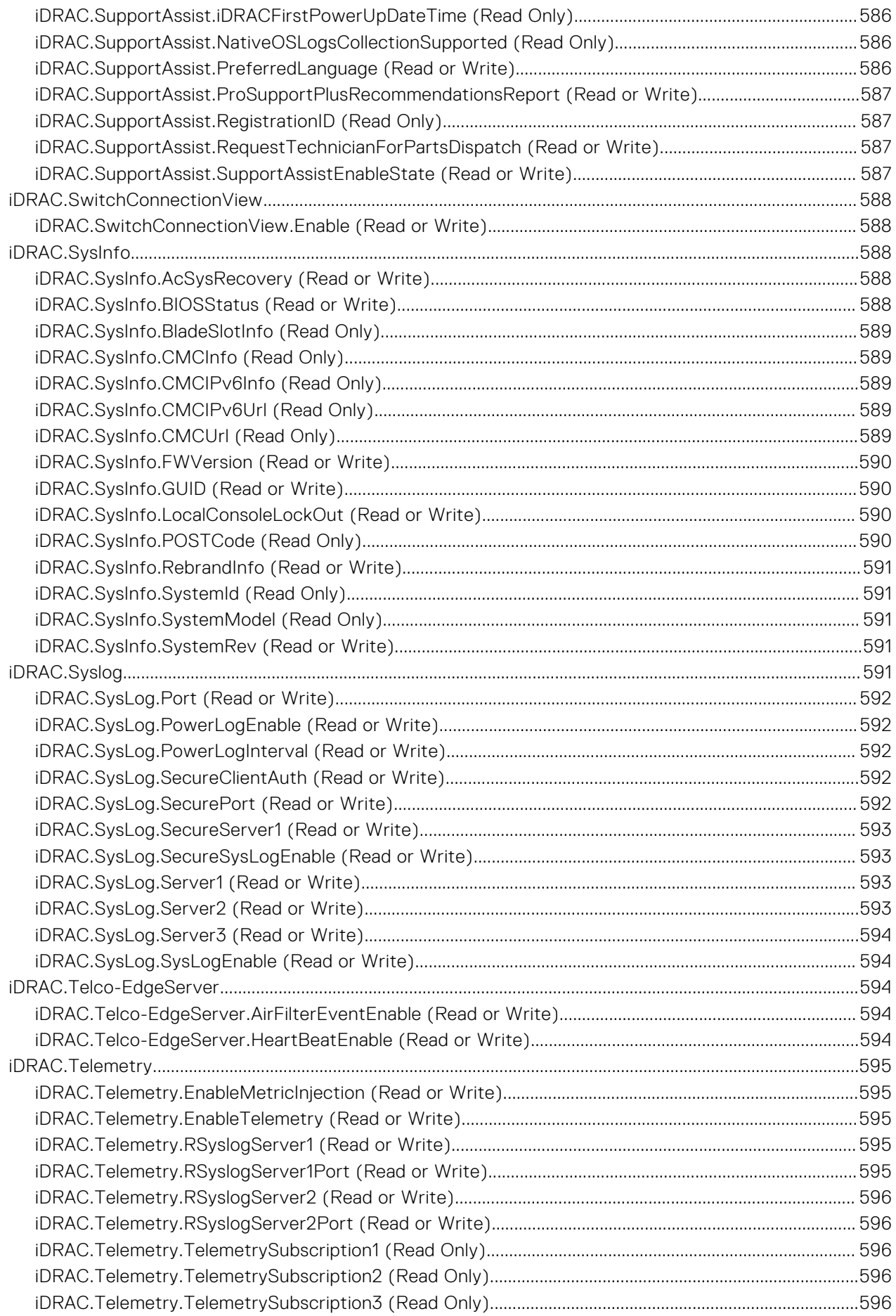

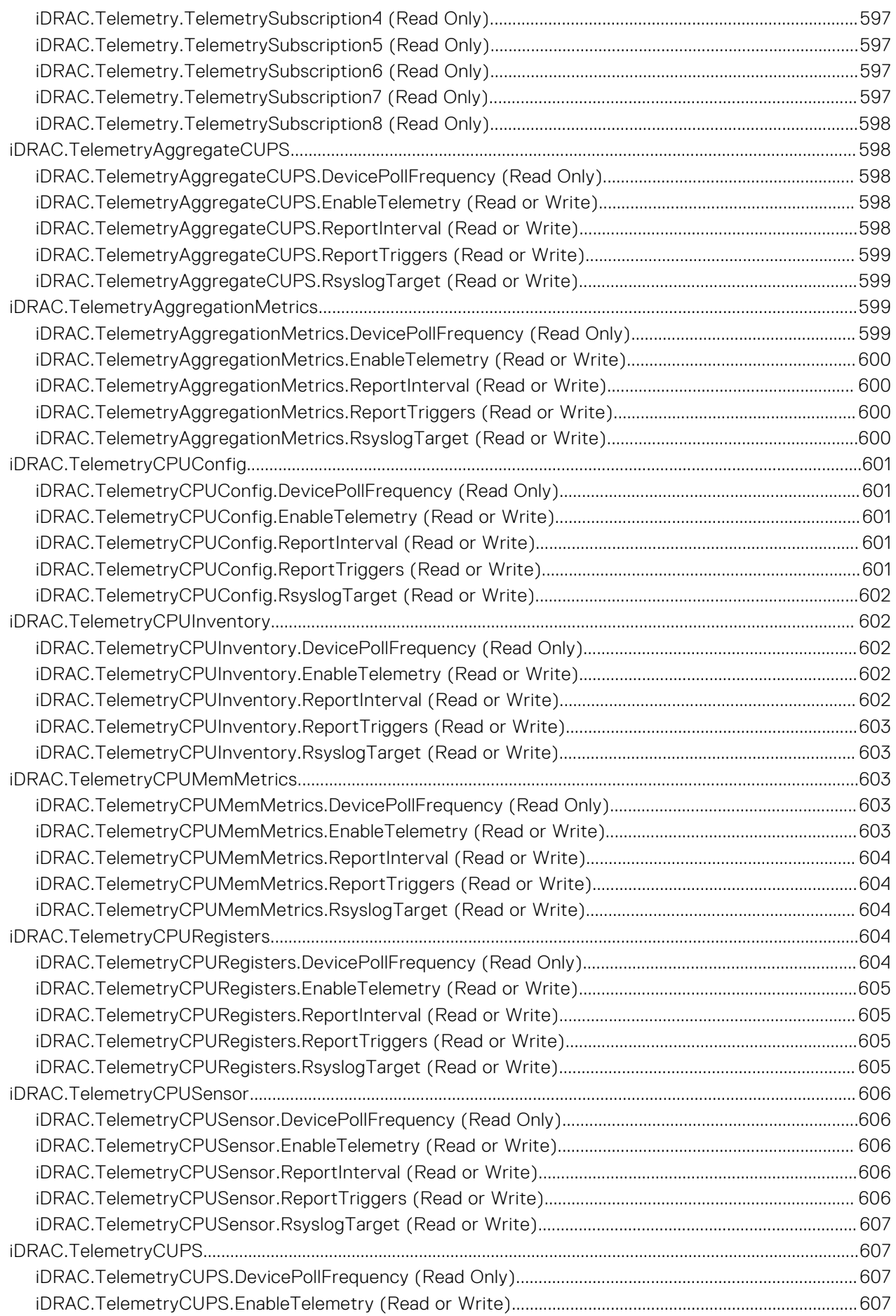

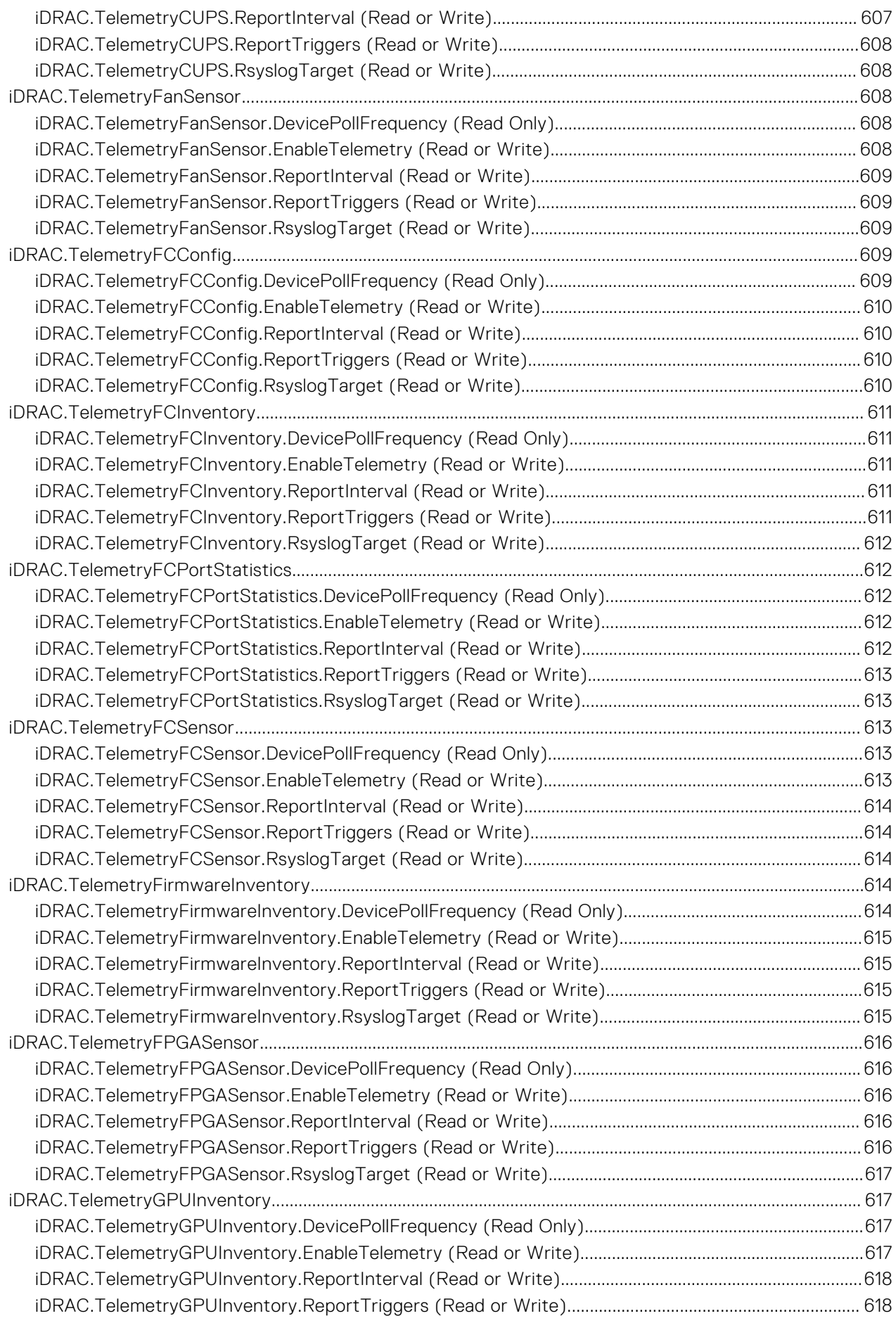

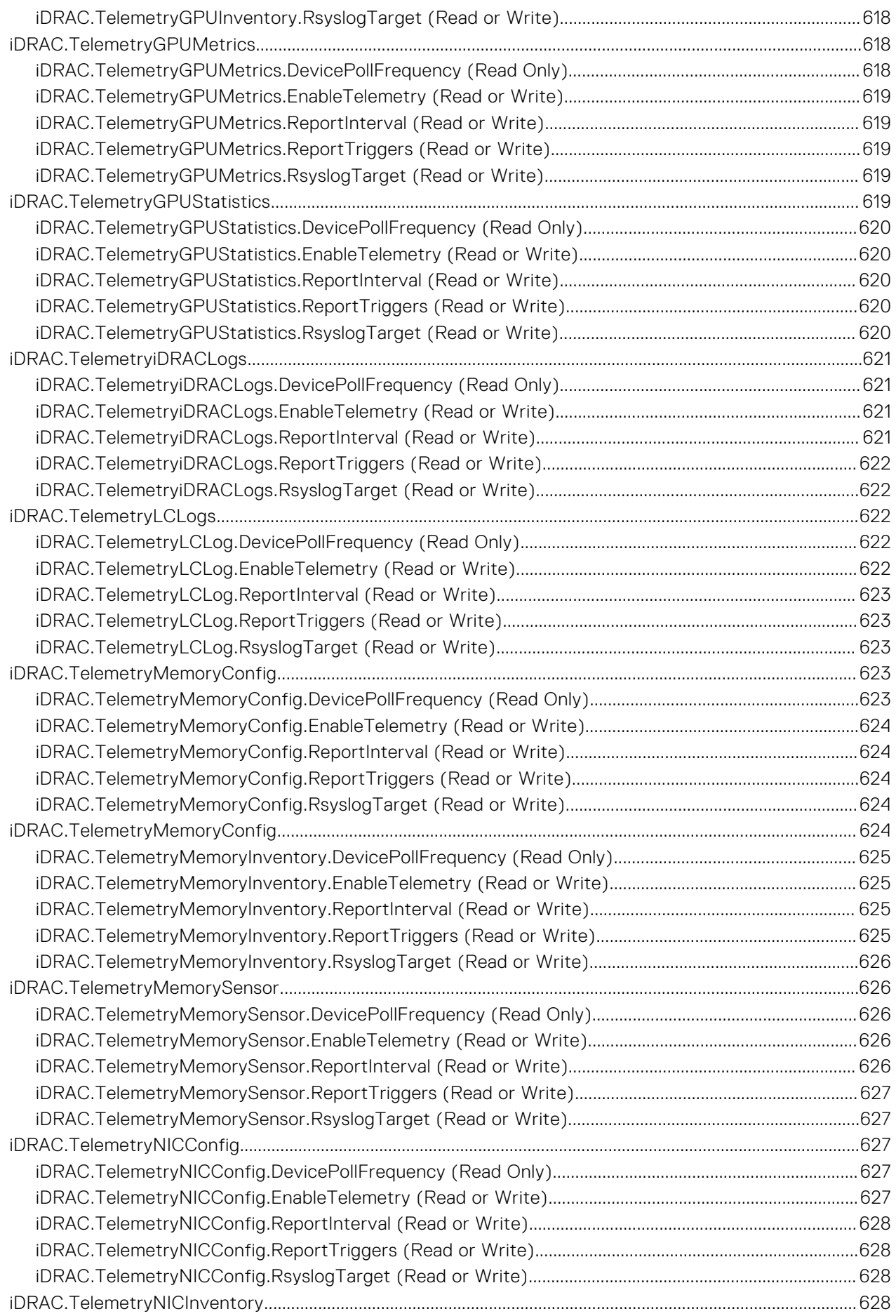

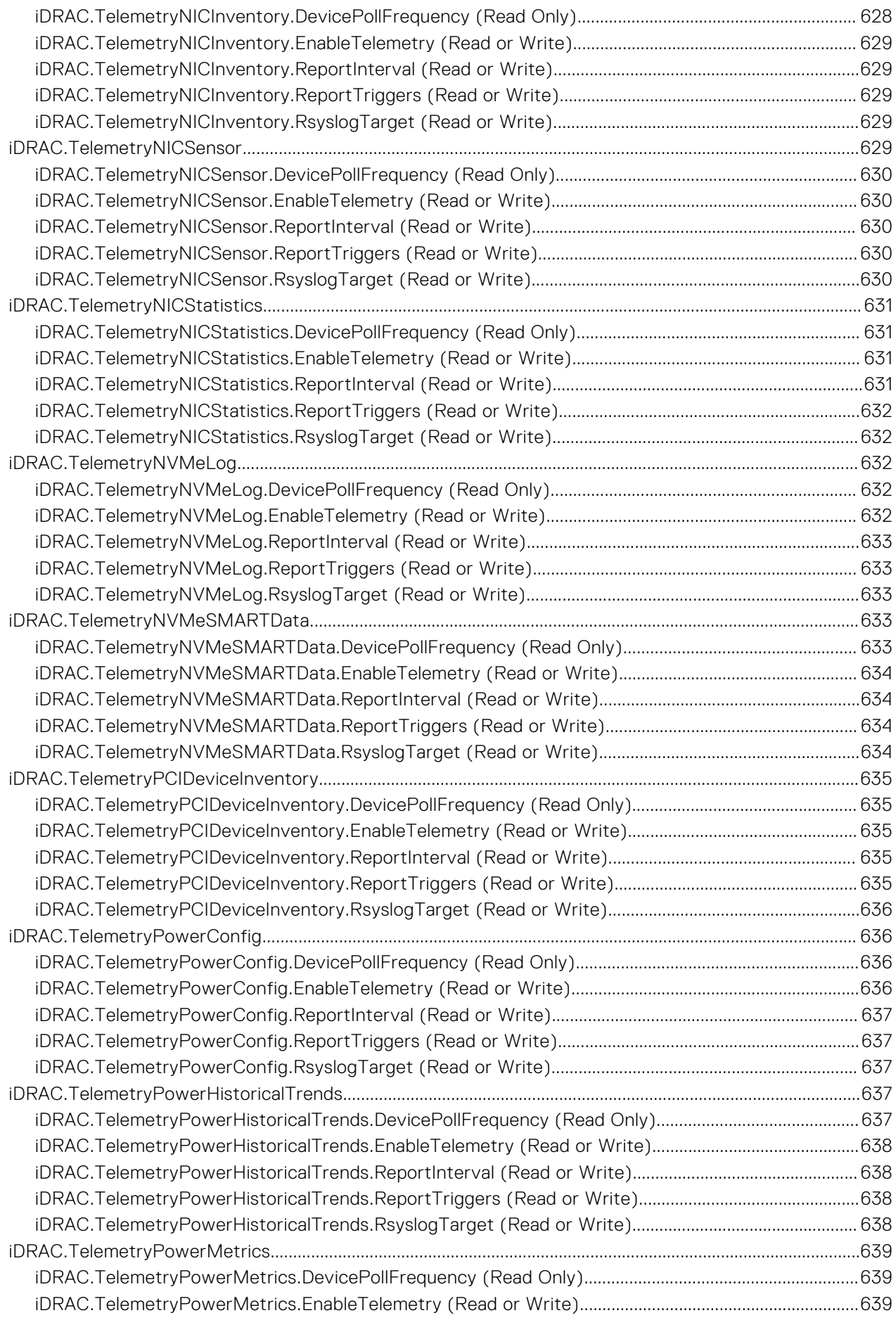

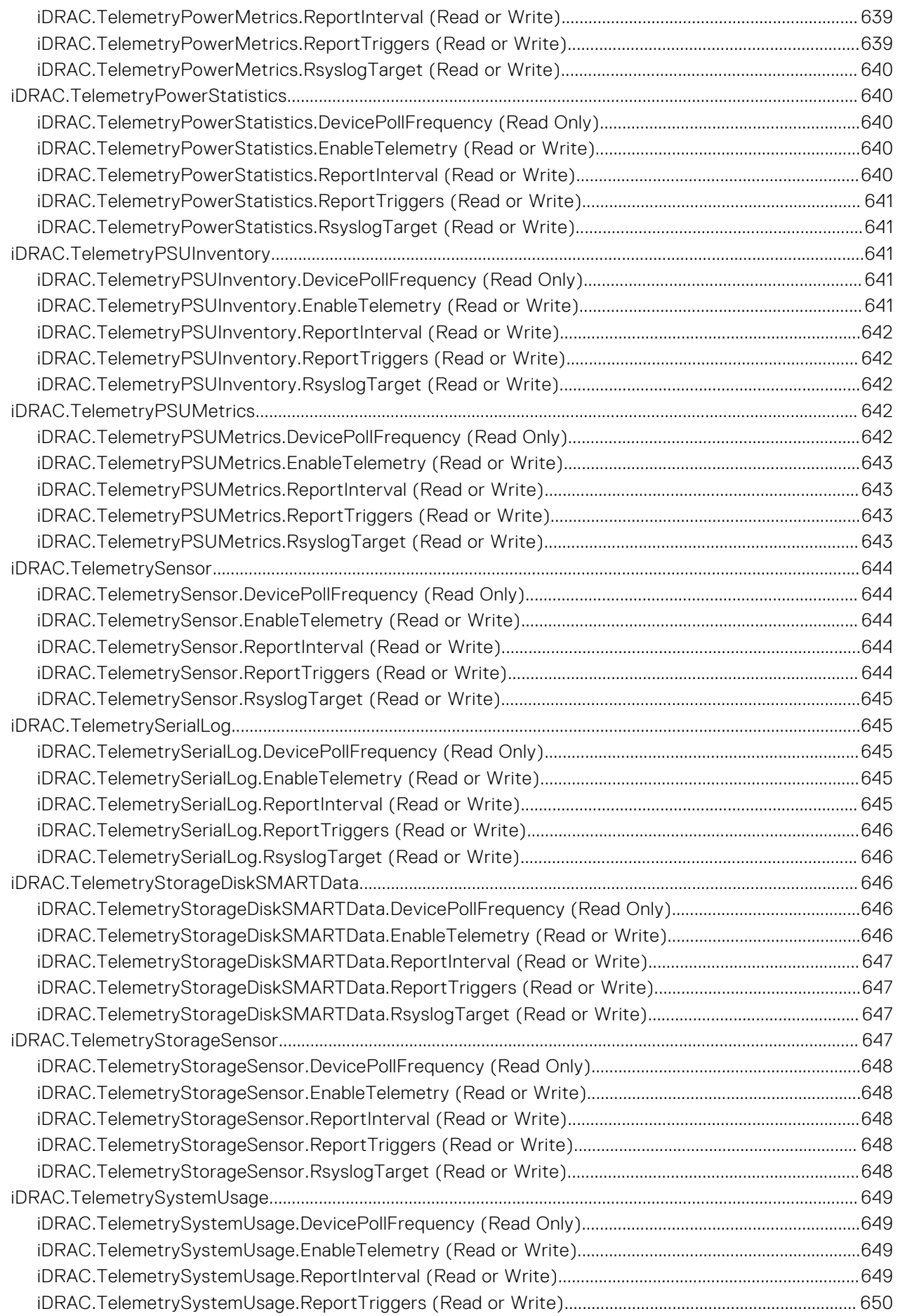

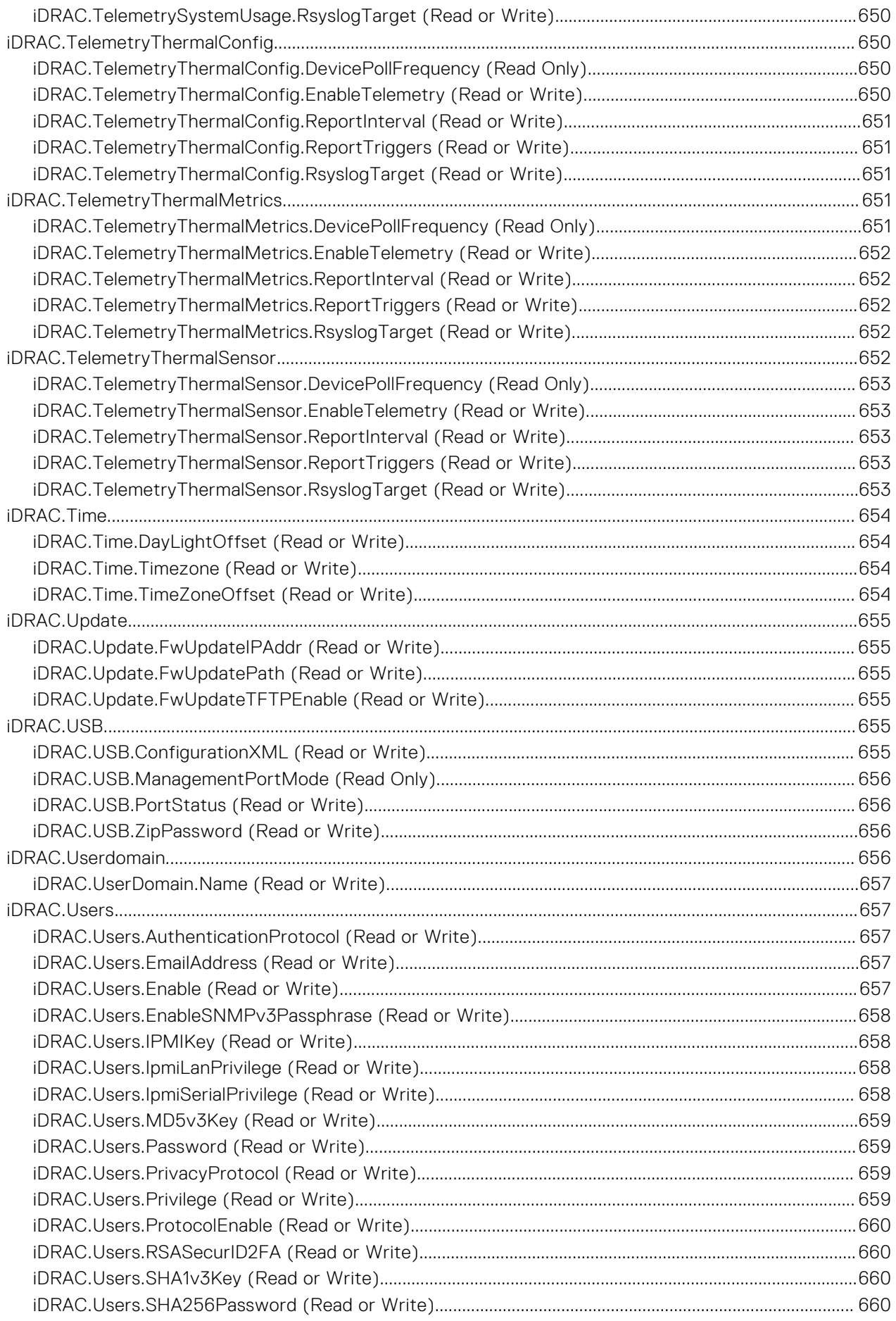

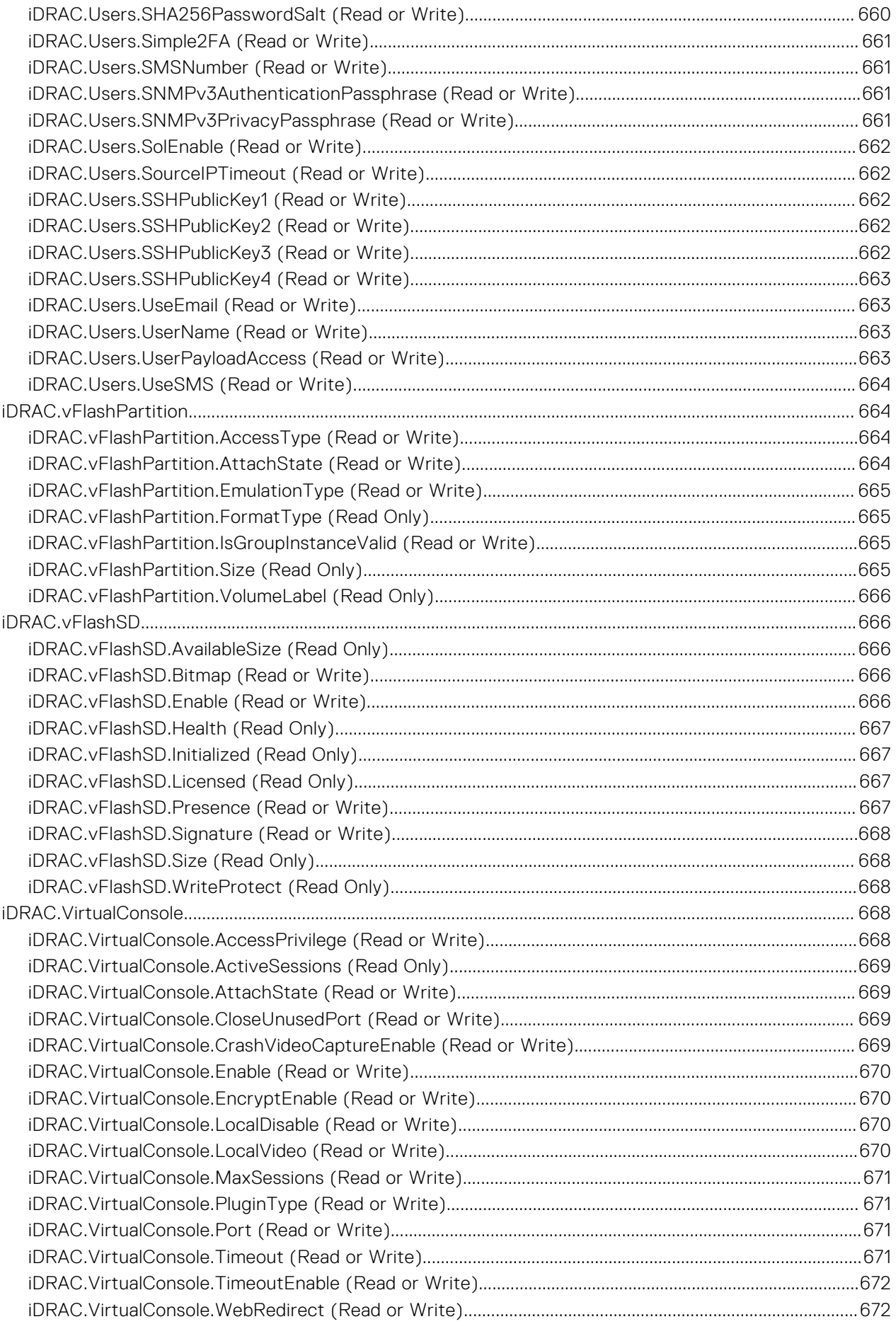

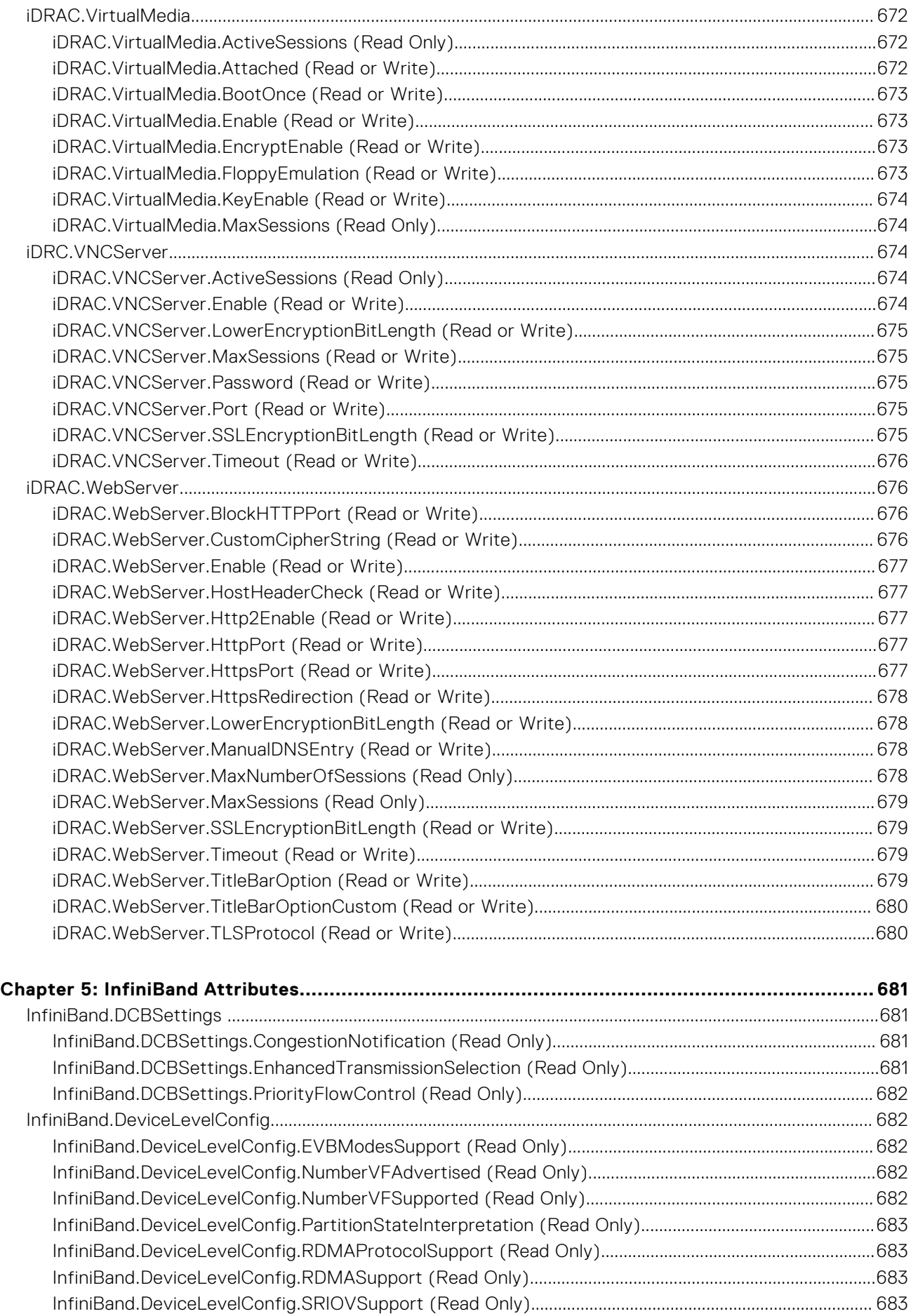

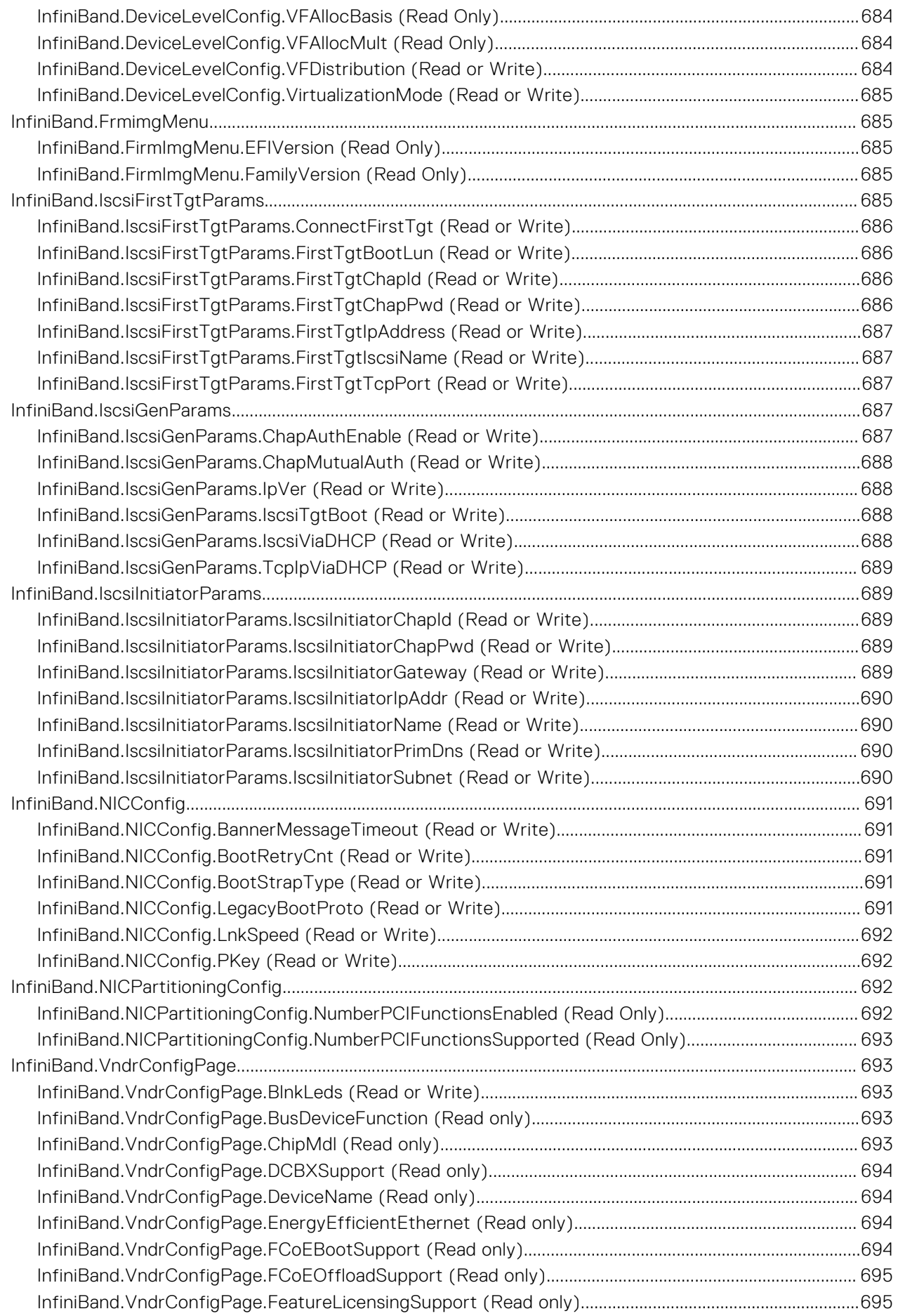

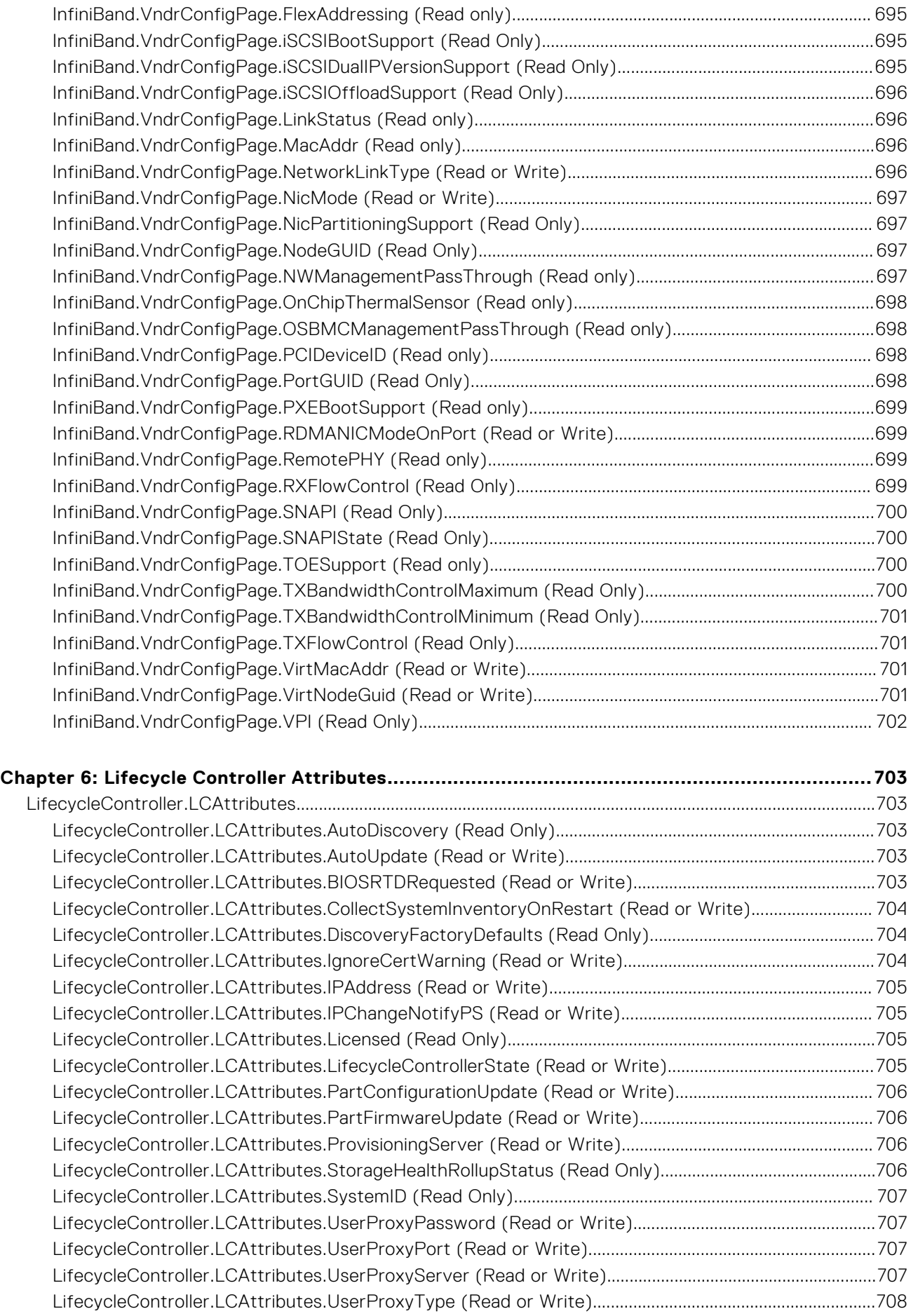

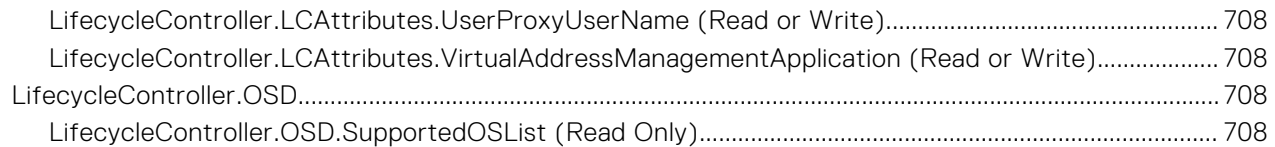

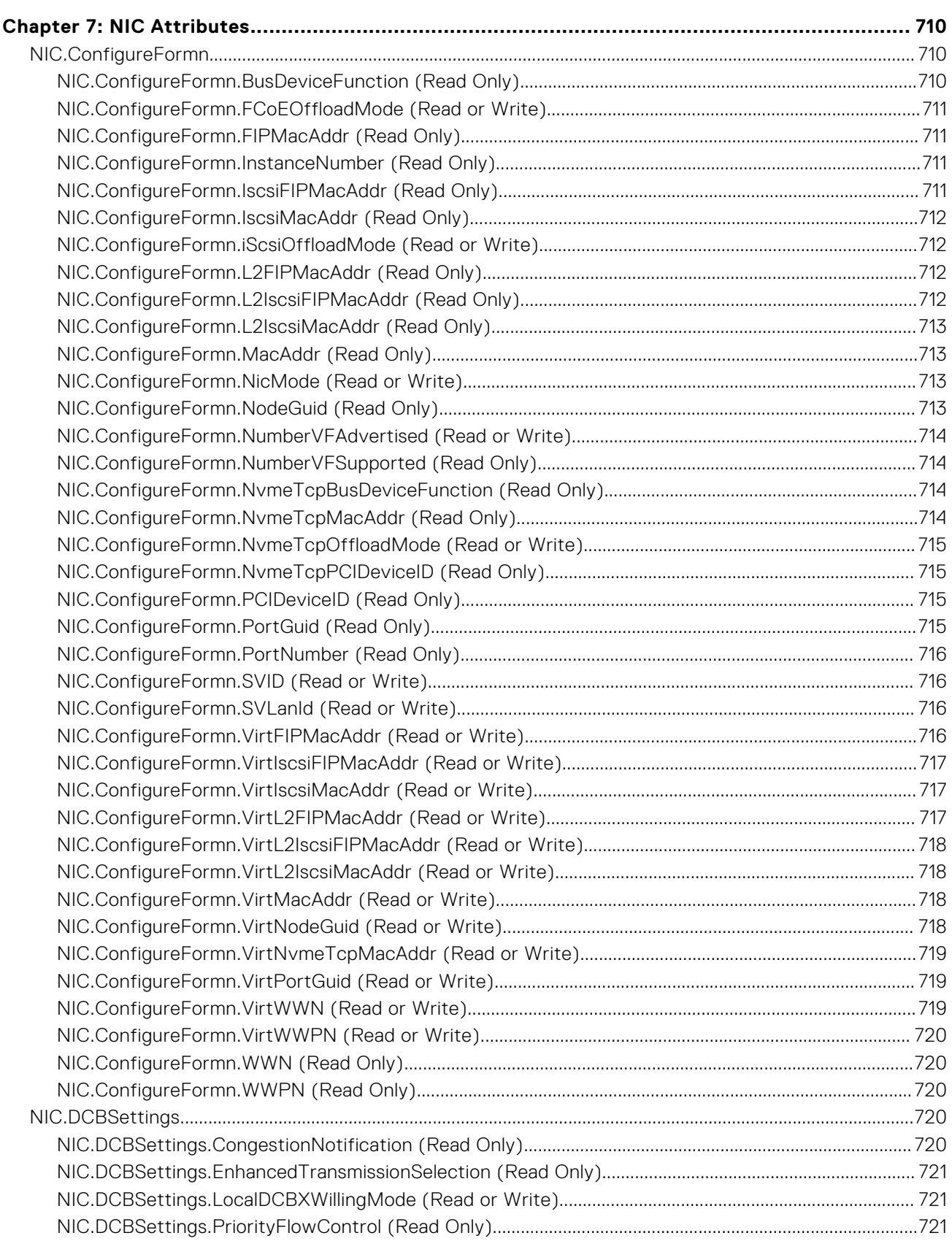

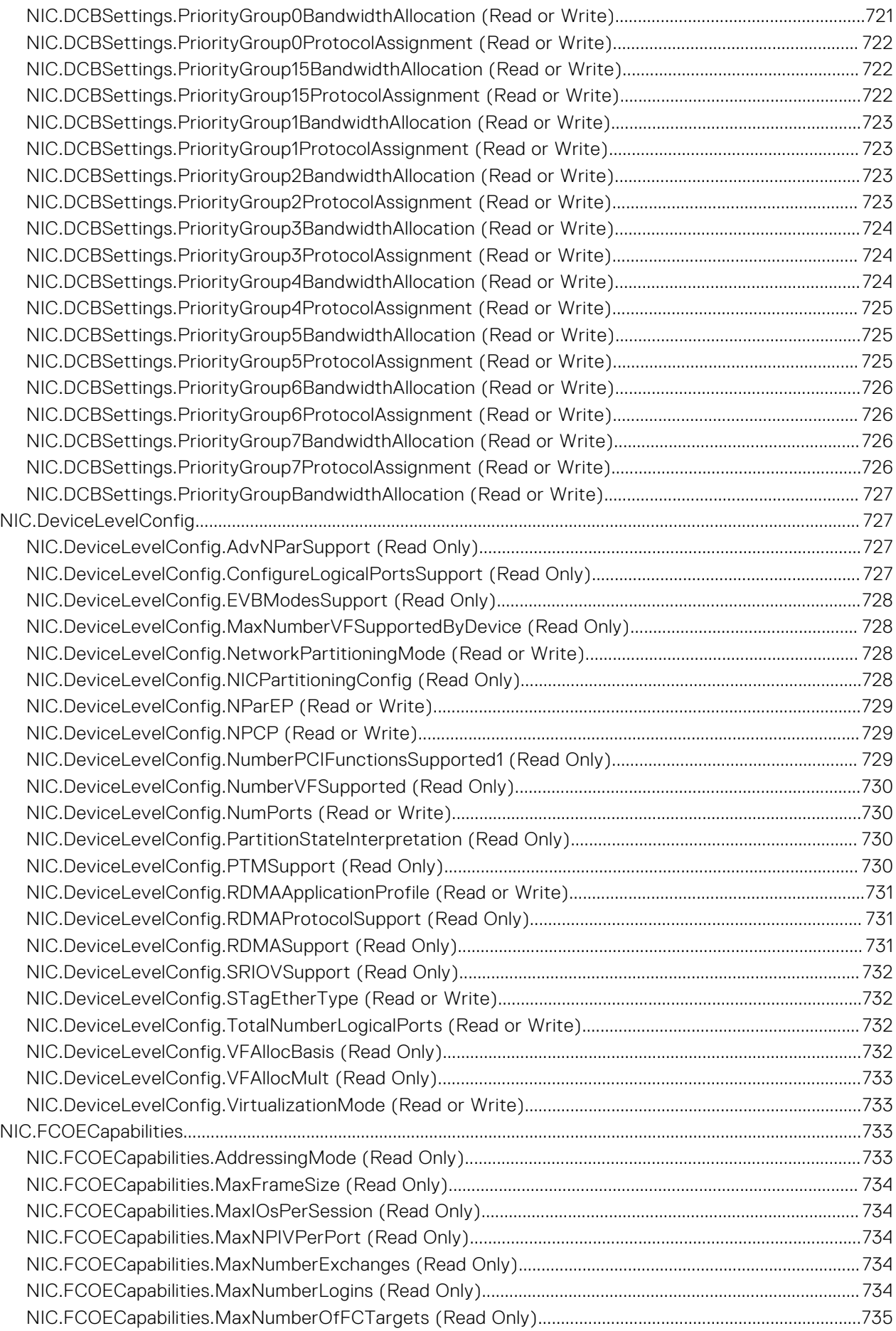

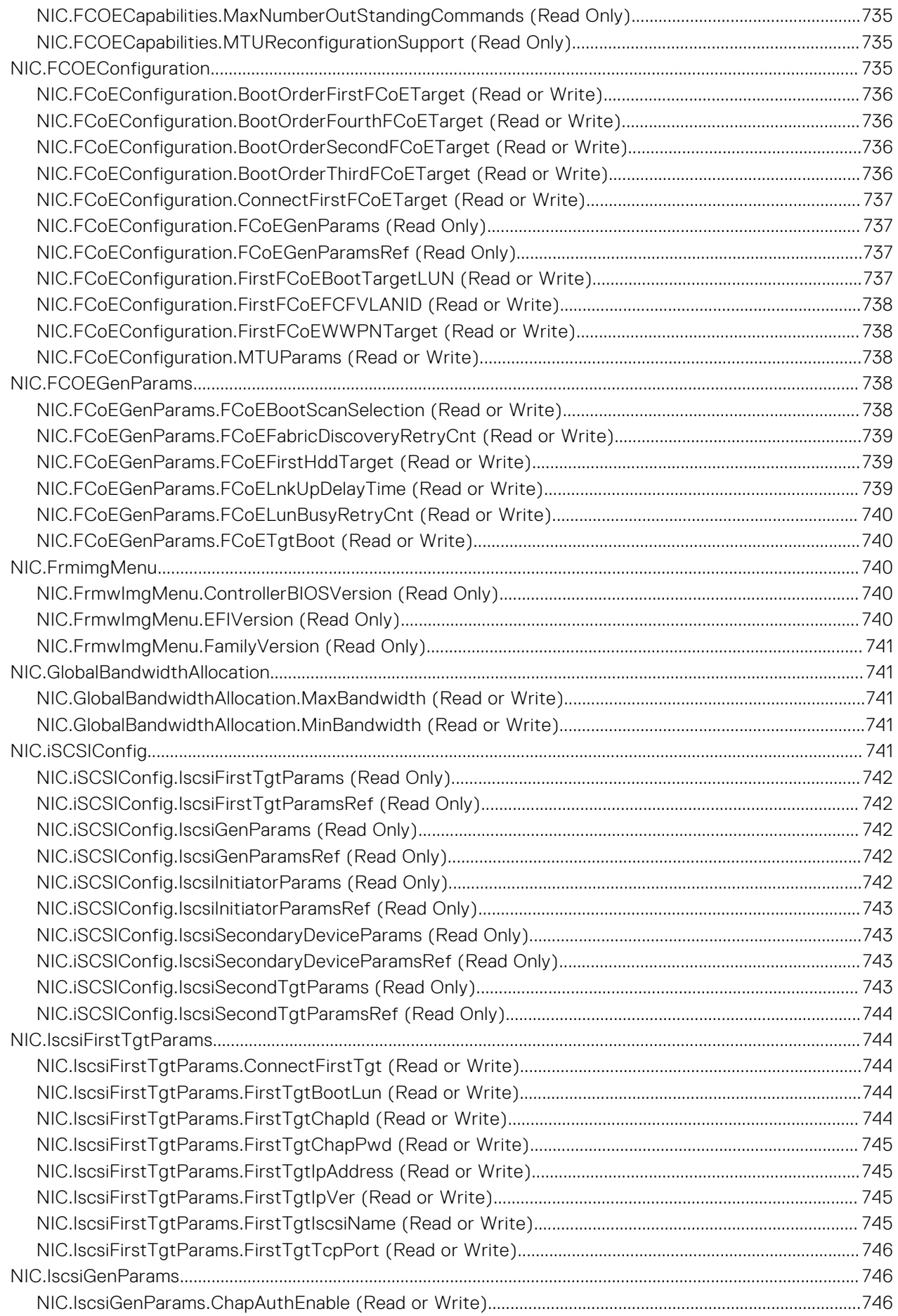

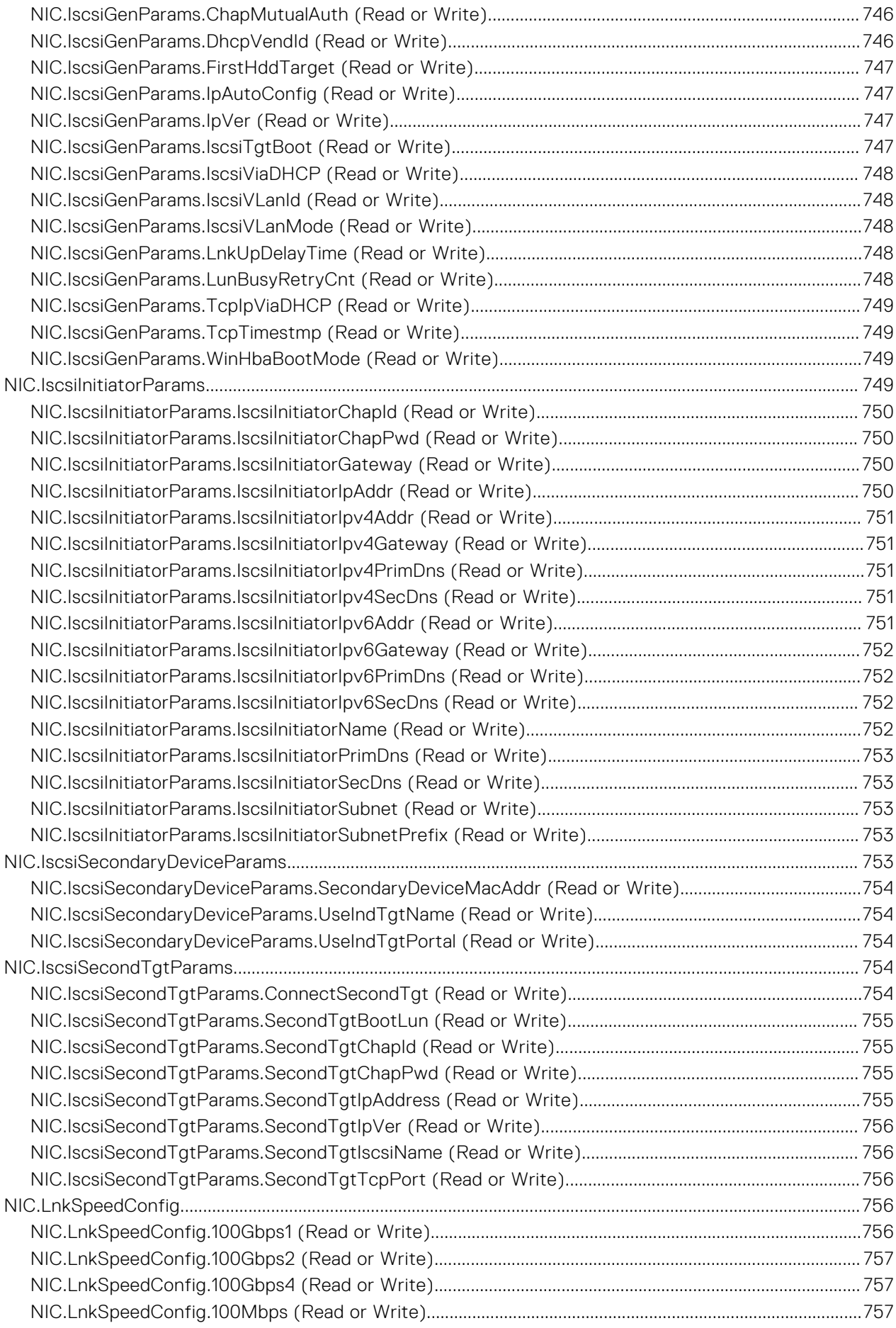

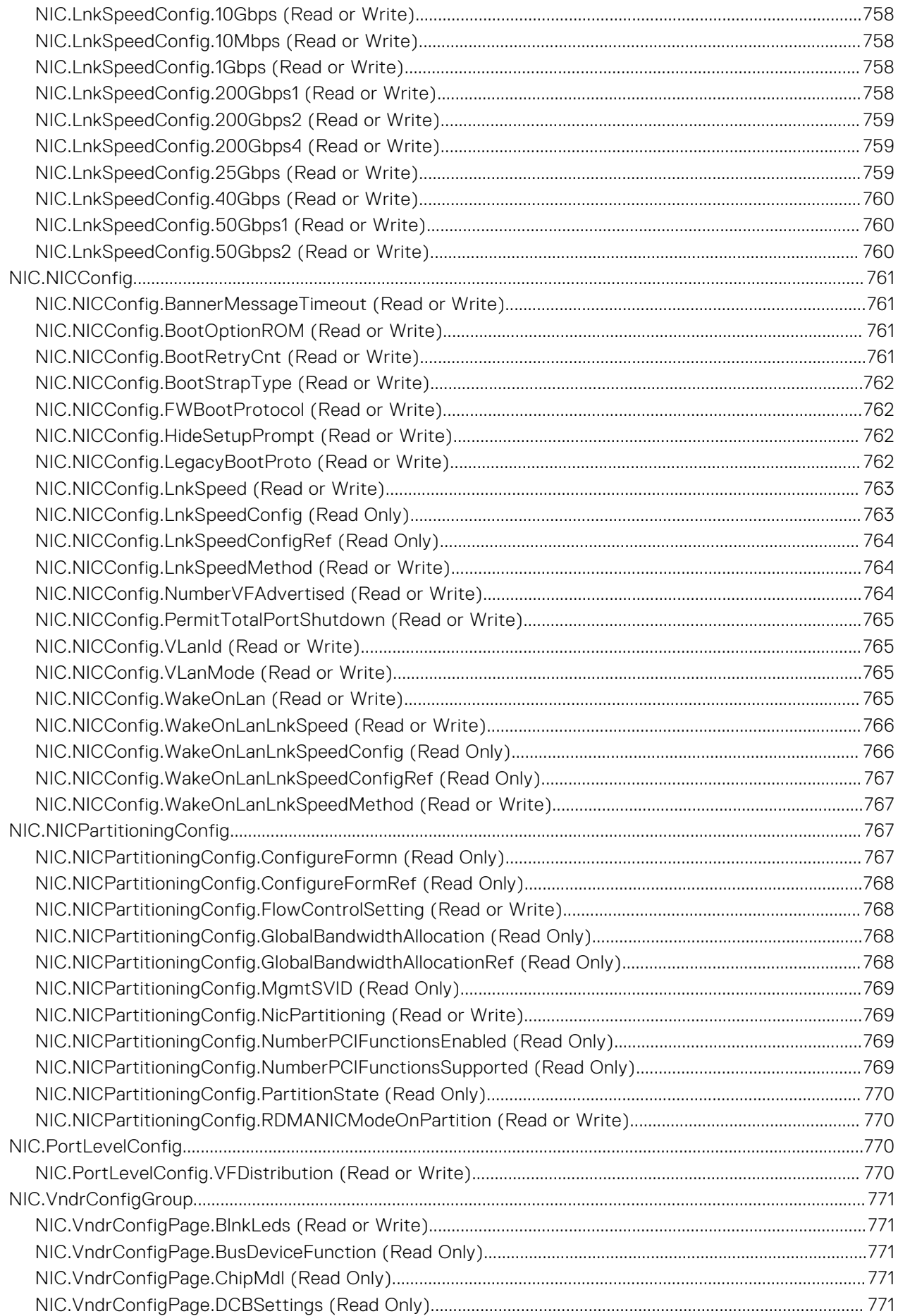

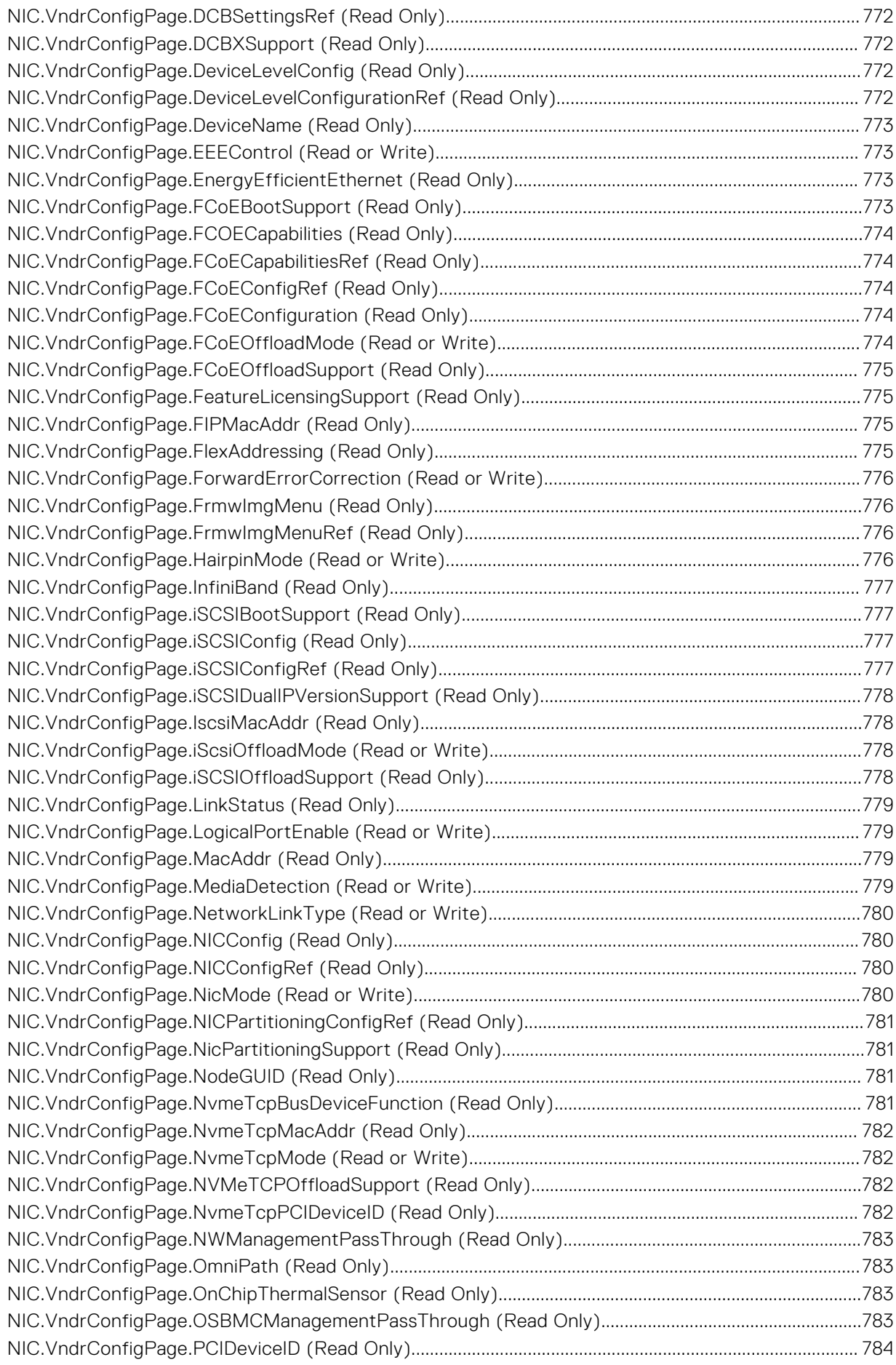

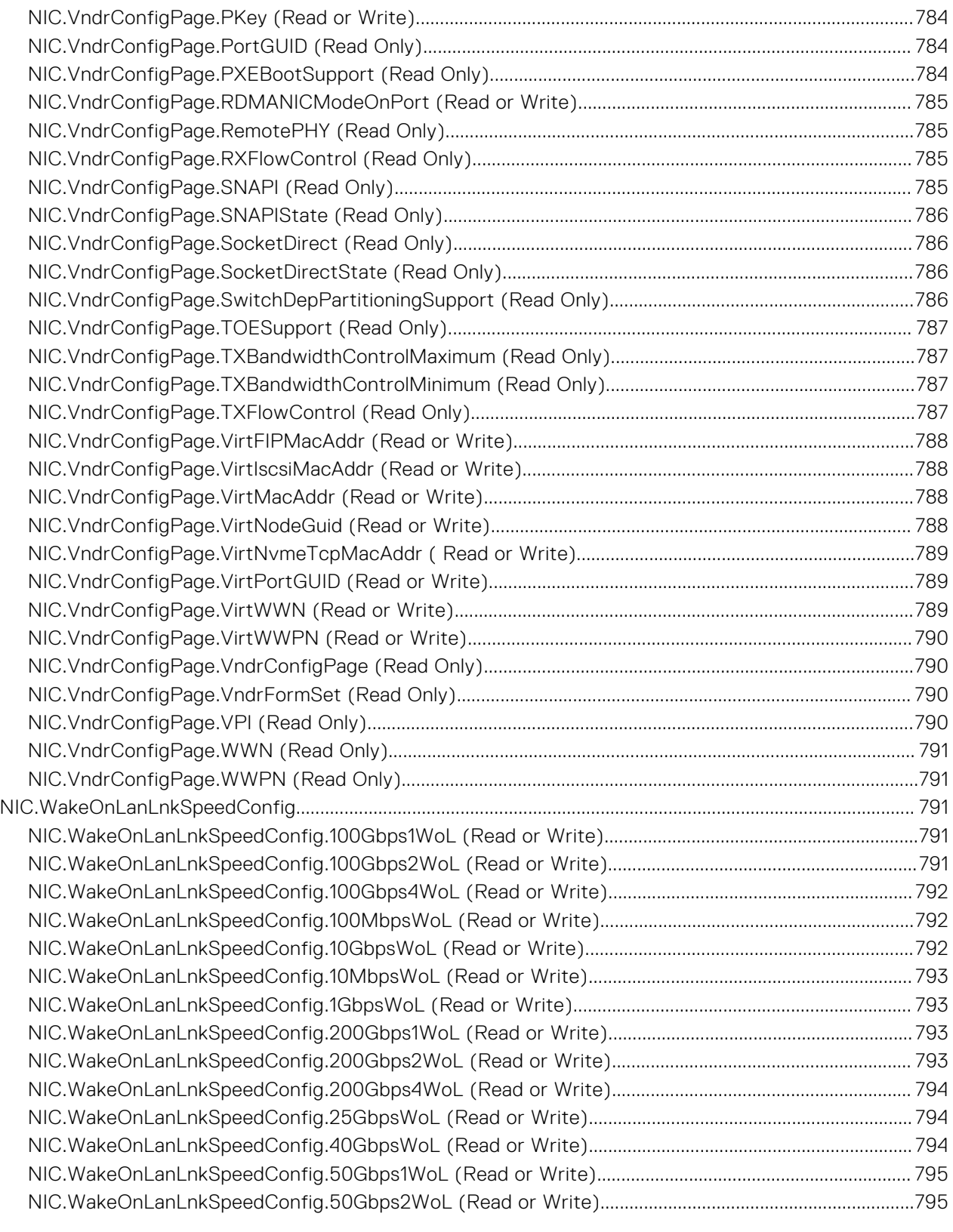

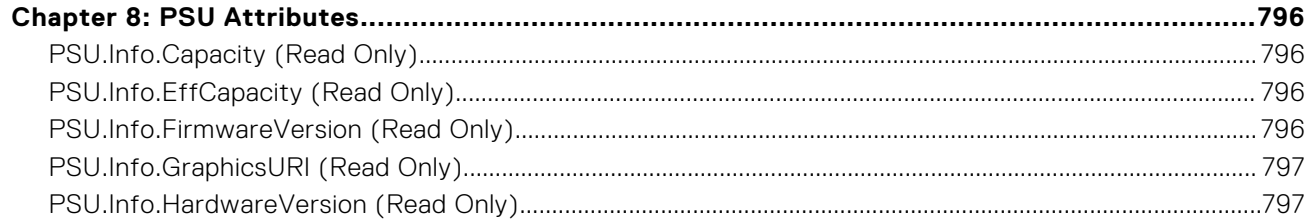

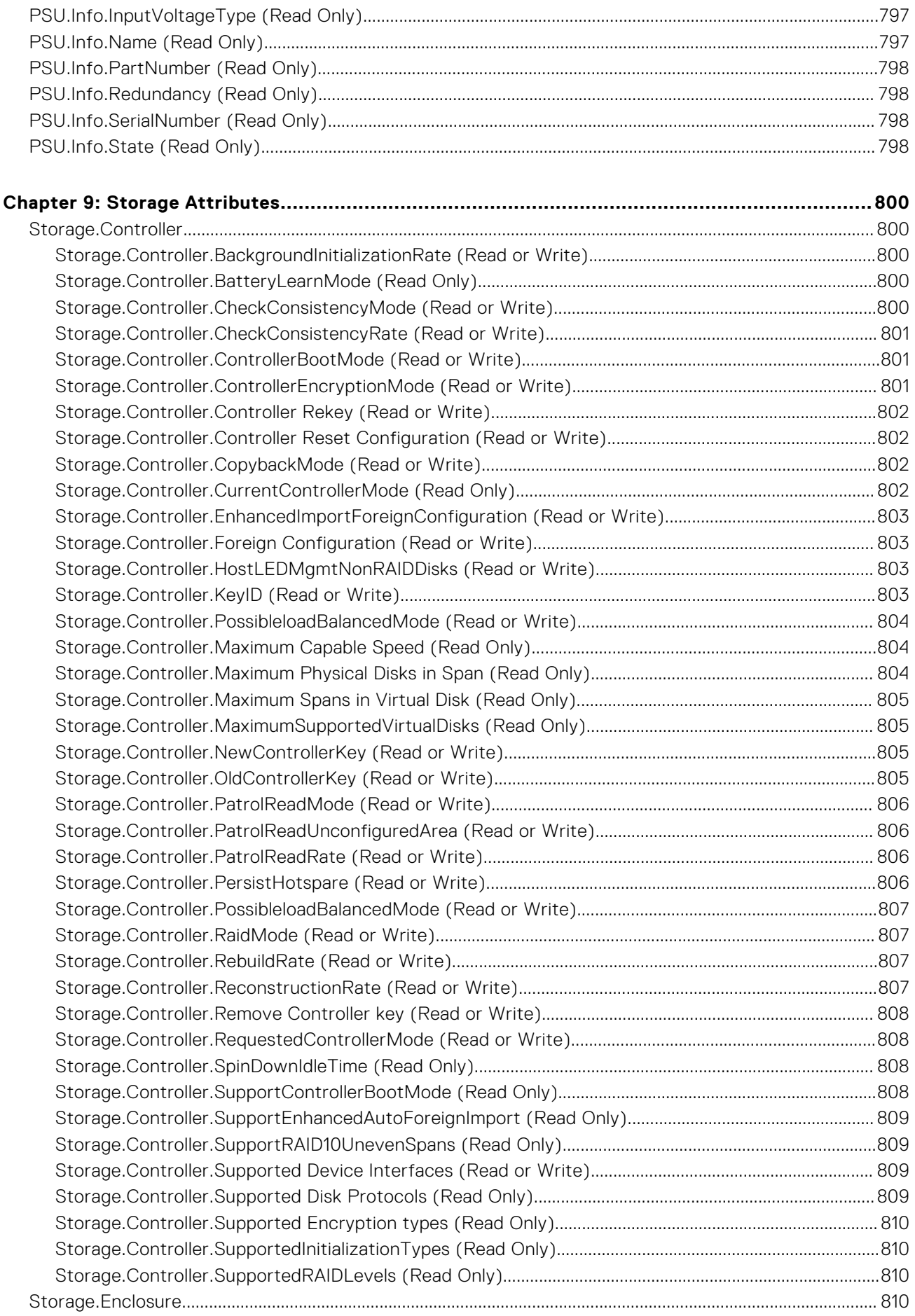

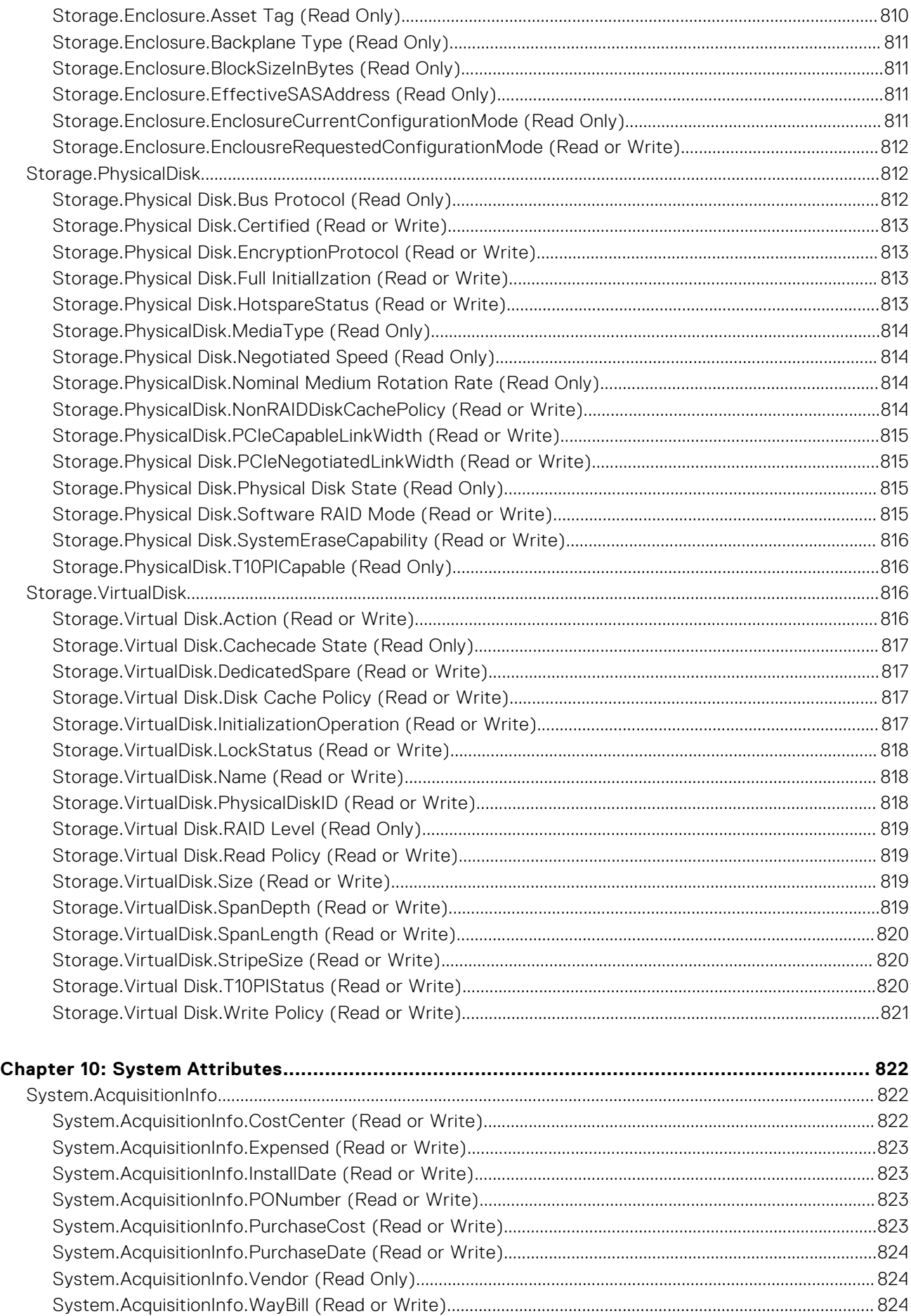

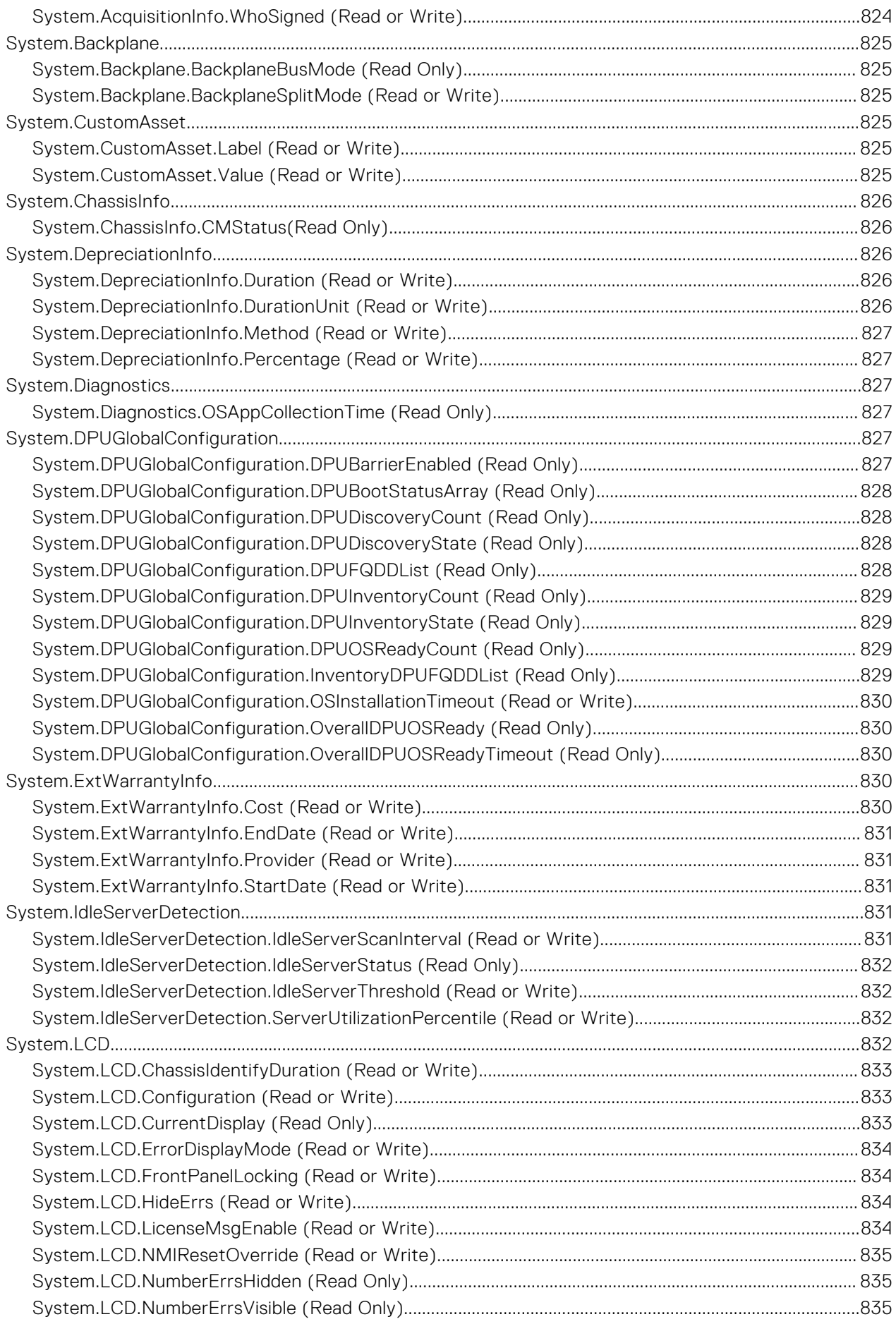

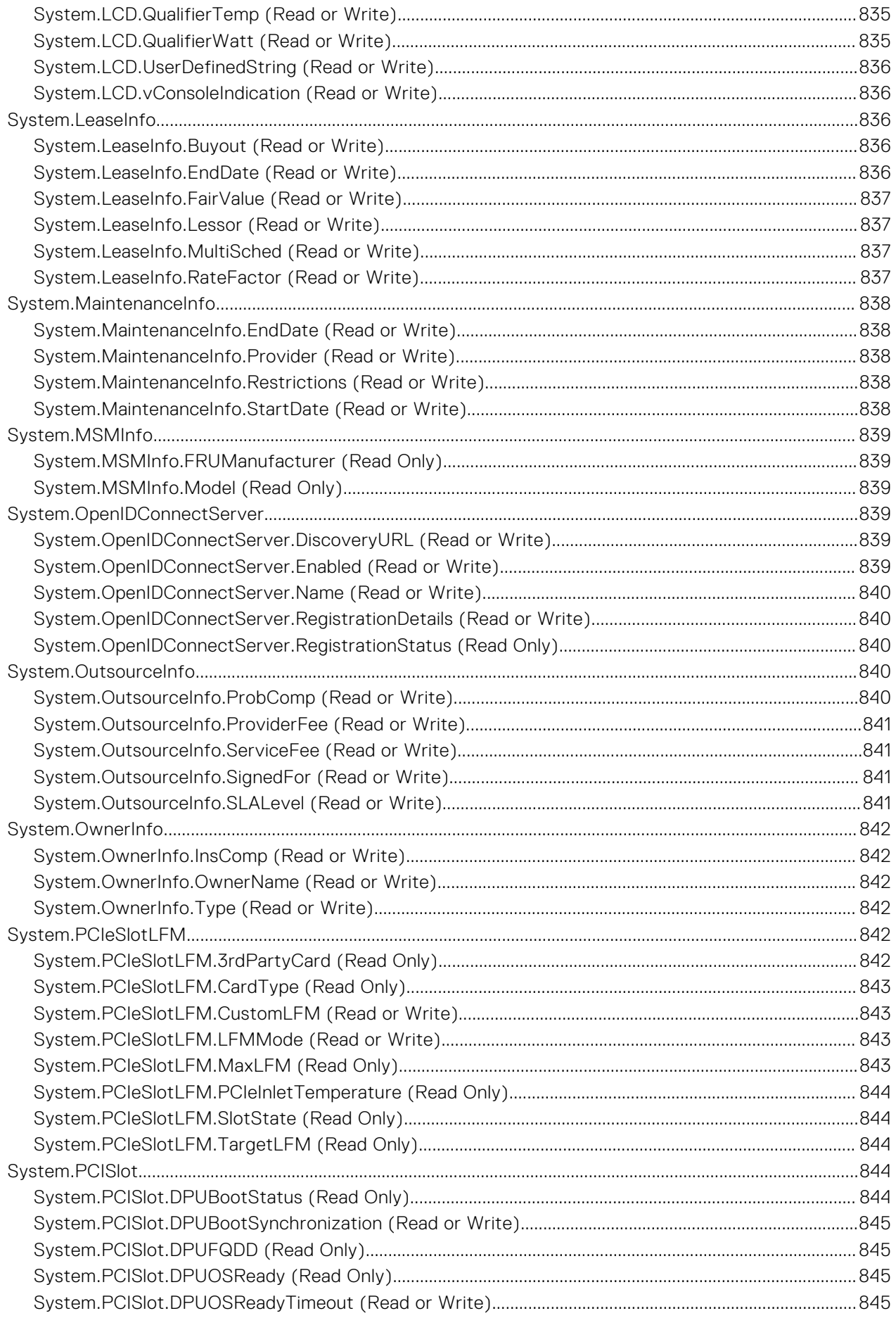

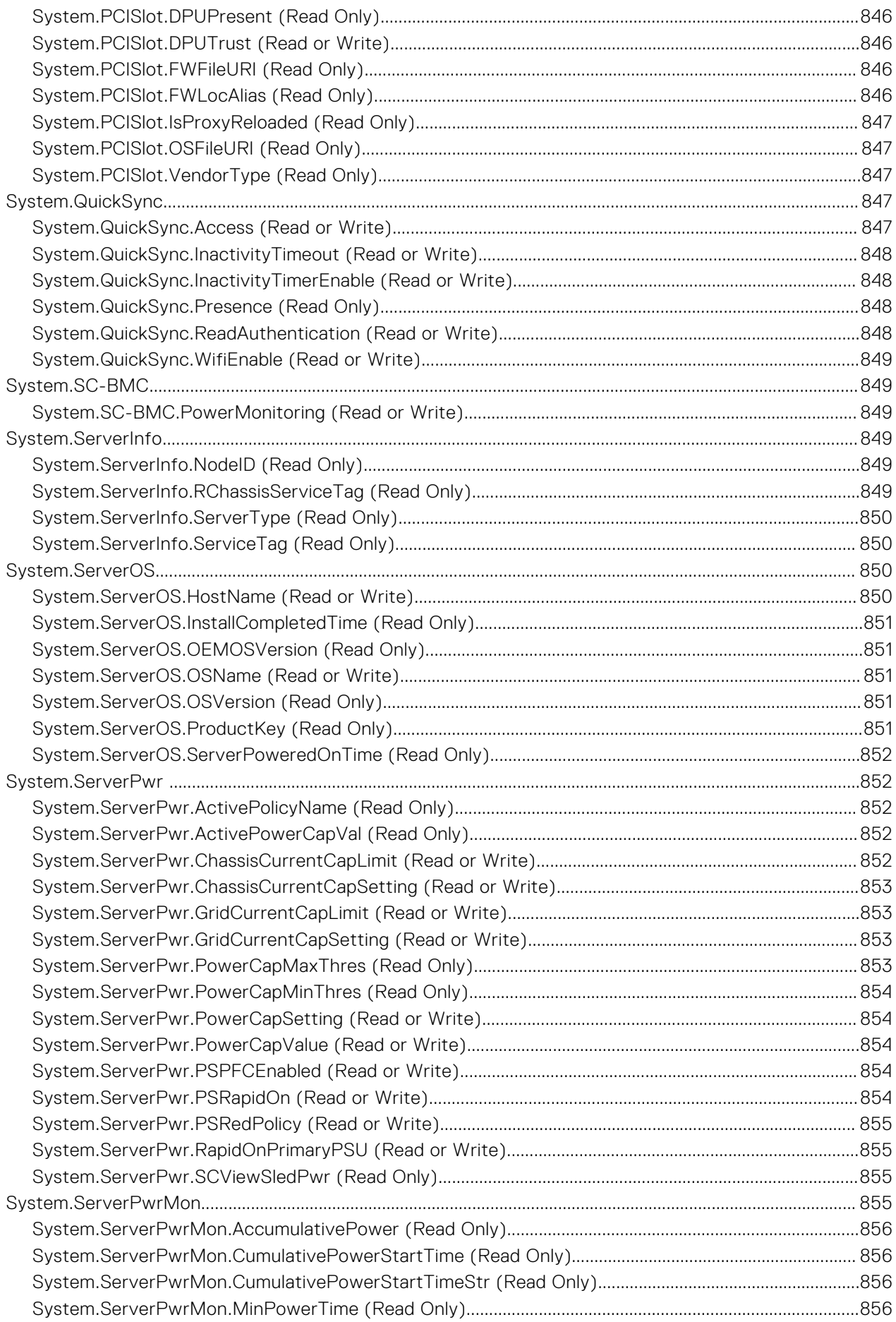

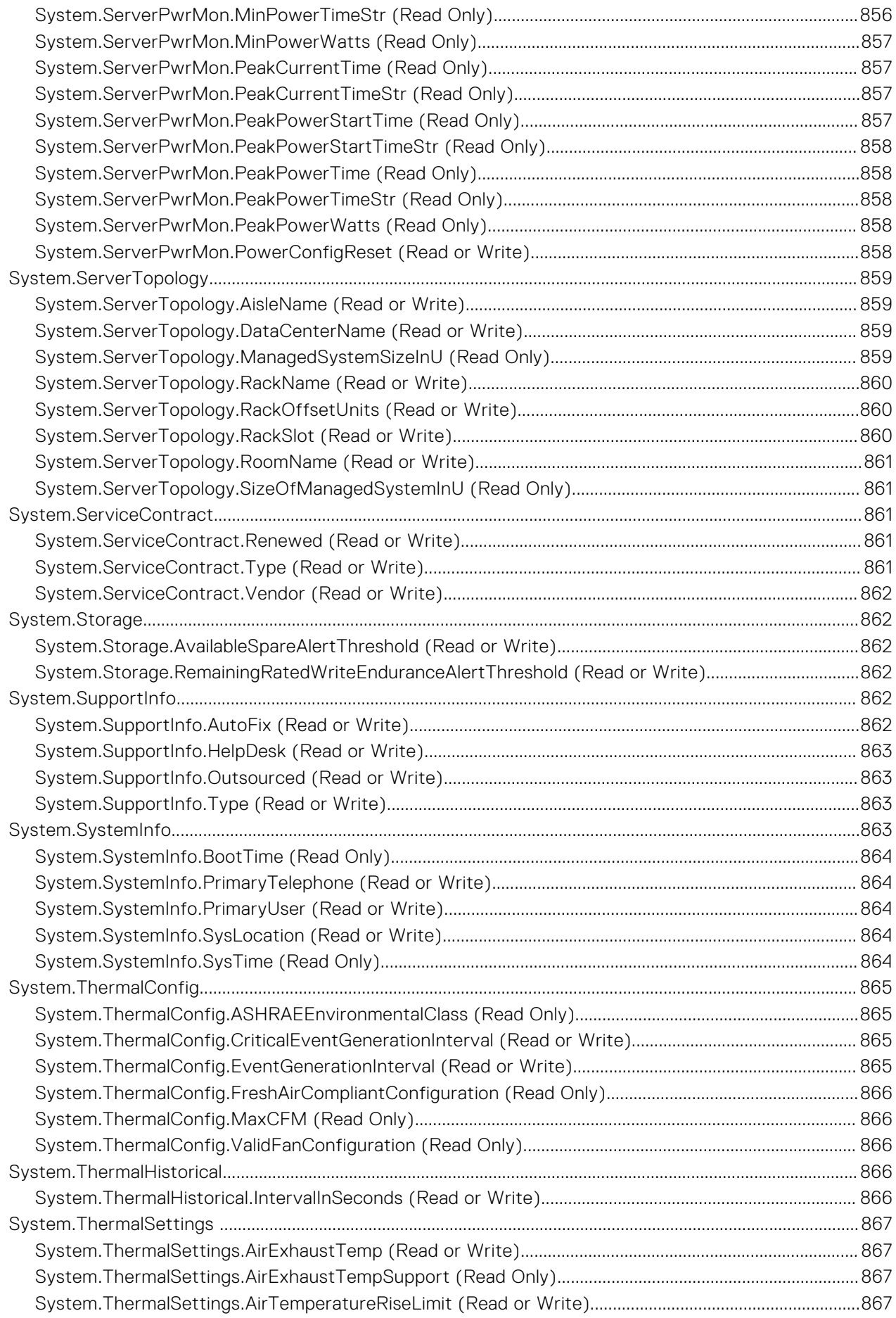

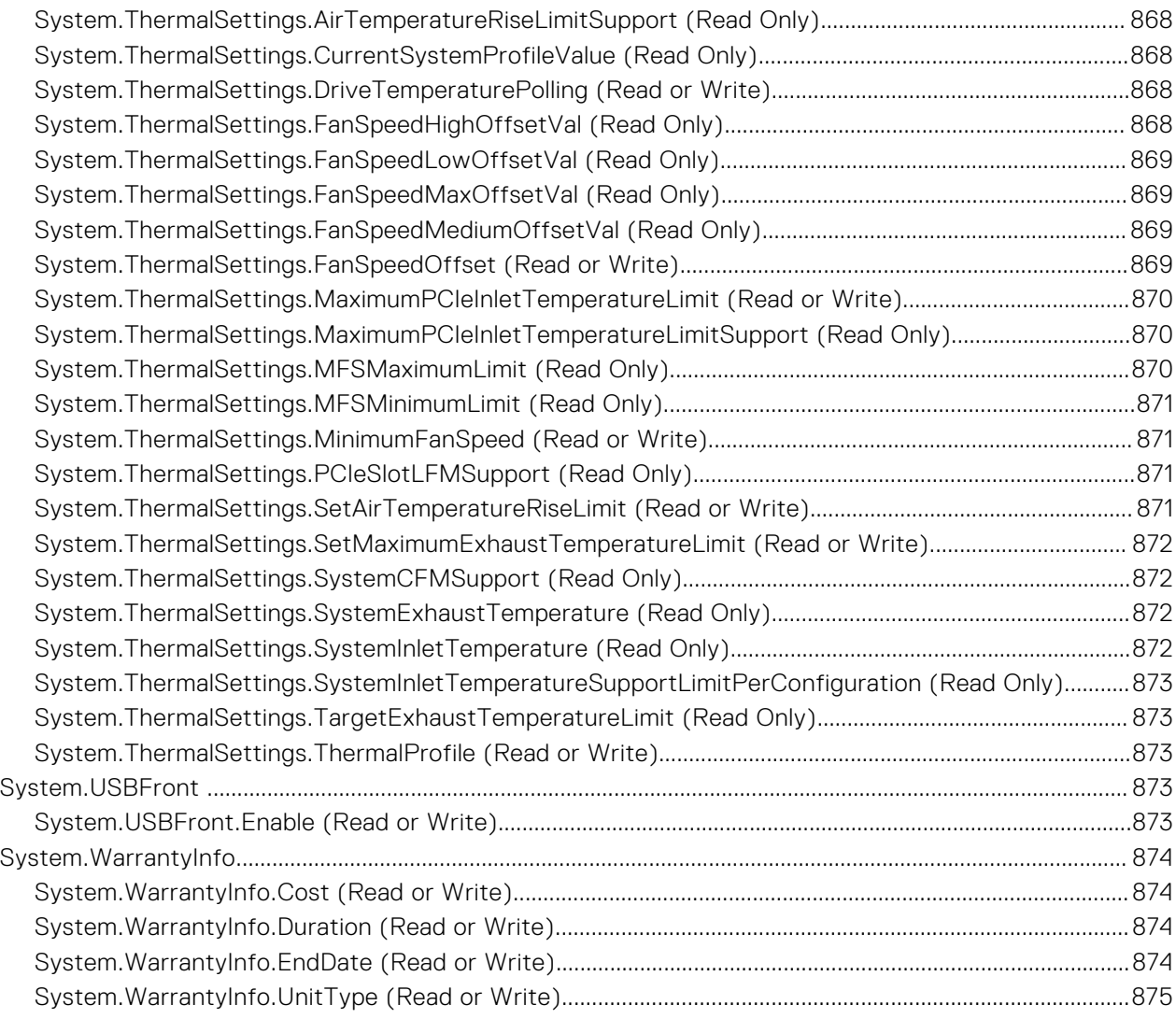

# **iDRAC Property Database Group and Object Descriptions**

The iDRAC property database contains the configuration information for iDRAC. Associated object is organizing data, and object group is organizing object. The IDs for the groups and objects that the property database supports are listed in this guide. To configure iDRAC, use the group and object IDs.

All string values are limited to displayable ASCII characters, except where otherwise noted.

**NOTE:** You can configure a setting that does not have a hash symbol (#) as the prefix in its output name. To modify a configurable object, use the -o option.

#### **Topics:**

• New features added

## **New features added**

This section provides the list of new features added in the following releases:

- [Firmware version 5.00.00.00](#page-71-0)
- [Firmware version 5.10.00.00](#page-70-0)
- **[Firmware version 6.00.02.00](#page-70-0)**
- Firmware version 6.00.30.00
- Firmware version 6.10.00.00

#### **Firmware version 6.10.00.00**

Following features were added in this release:

- Added support for BIOS. ProcSettings. AvxIccpPreGrantLev attribute.
- Added support for BIOS. ProcSettings.AvxIccpPreGrantLicense attribute.
- Added support for BIOS. IntegratedDevices.EmbNic5Nic6Nic7Nic8 attribute.
- Added support for BIOS. IntegratedDevices.EmbNic9Nic10Nic11Nic12 attribute.
- Added support for BIOS. ProcSettings. Upi3LinkCtrl attribute.
- Added support for iDRAC.CertificateManagement.ExpiryNotificationFrequency attribute.
- Added support for iDRAC.CertificateManagement.ExpiryNotificationInterval attribute.
- Added support for iDRAC.CertificateManagement.ExpiryNotificationSupport attribute.
- Added support for iDRAC.DelegatedAuth.Mode attribute.
- Added support for iDRAC.DelegatedAuth.ServiceEnabled attribute.
- Added support for iDRAC. SecurityCertificate. ExpiryState attribute.
- Added support for iDRAC. Telemetry. EnableMetricInjection attribute.

#### **Firmware version 6.00.30.00**

Following features were added in this release:

- Added support for iDRAC. BootstrapUsers. Password attribute.
- Added support for iDRAC.BootstrapUsers.UserName attribute.
- Added support for iDRAC.PCIeVDM.BroadcastEnable attribute.
- Added support for iDRAC.PCIeVDM.PCIIDAllowOnlyList attribute.
- <span id="page-70-0"></span>Added support for iDRAC.PCIeVDM.PCIIDDenyList attribute.
- Added support for iDRAC.PCIeVDM.PCIIDExtendedList attribute.
- Added support for iDRAC. VirtualConsole. CrashVideoCaptureEnable attribute.
- Added support for System.DPUGlobalConfiguration.DPUBarrierEnabled attribute.
- Added support for System.DPUGlobalConfiguration.DPUBootStatusArray attribute.
- Added support for System.DPUGlobalConfiguration.DPUDiscoveryCount attribute.
- Added support for System.DPUGlobalConfiguration.DPUDiscoveryState attribute.
- Added support for System.DPUGlobalConfiguration.DPUFQDDList attribute.
- Added support for System.DPUGlobalConfiguration.DPUInventoryCount attribute.
- Added support for System.DPUGlobalConfiguration.DPUInventoryState attribute.
- Added support for System.DPUGlobalConfiguration.DPUOSReadyCount attribute.
- Added support for System.DPUGlobalConfiguration.InventoryDPUFQDDList attribute.
- Added support for System.DPUGlobalConfiguration.OSInstallationTimeout attribute.
- Added support for System.DPUGlobalConfiguration.OverallDPUOSReady attribute.
- Added support for System.DPUGlobalConfiguration.OverallDPUOSReadyTimeout attribute.
- Added support for System. PCISlot. DPUBootStatus attribute.
- Added support for System. PCISlot. DPUBootSynchronization attribute.
- Added support for System. PCISlot. DPUFODD attribute.
- Added support for System. PCISlot. DPUOSReady attribute.
- Added support for System. PCISlot. DPUOSReadyTimeout attribute.
- Added support for System. PCISlot. DPUPresent attribute.
- Added support for System. PCISlot. DPUTrust attribute.
- Added support for System. PCISlot. FWFileURI attribute.
- Added support for System. PCISlot. FWLocAlias attribute.
- Added support for System. PCISlot. IsProxyReloaded attribute.
- Added support for System. PCISlot.OSFileURI attribute.
- Added support for System. PCISlot. VendorType attribute.

#### **Firmware version 6.00.02.00**

Following features were added in this release:

- Added support for BIOS.ProcSettings.CpuPaLimit attribute.
- Added support for BIOS. SysSecurity. EnableTmeBypass attribute.
- Added support for iDRAC.Logging.LCLogAggregation attribute.
- Added support for iDRAC.Logging.LCLogAggregationTimeout attribute.
- Added support for iDRAC.Redfish.NumericDynamicSegmentsEnable attribute.
- Added support for iDRAC. ServiceModule. SoftwareRAIDSupported attribute.
- Added support for iDRAC.SysLog.SecureClientAuth attribute.
- Added support for iDRAC.SysLog.SecurePort attribute.
- Added support for iDRAC.SysLog.SecureServer1 attribute.
- Added support for iDRAC.SysLog.SecureSysLogEnable attribute.
- Added support for iDRAC.Users.EnableSNMPv3Passphrase attribute.
- Added support for iDRAC.Users.SNMPv3AuthenticationPassphrase attribute.
- Added support for iDRAC.Users.SNMPv3PrivacyPassphrase attribute.
- Added support for iDRAC.Users.SourceIPTimeout attribute.
- Added support for NIC. VndrConfigPage. SocketDirect attribute.
- Added support for NIC. VndrConfigPage. SocketDirectState attribute.

### **Firmware version 5.10.00.00**

Following features were added in this release:

- Added support for BIOS. HttpDev1Settings group.
- Added support for BIOS. HttpDev2Settings group.
- <span id="page-71-0"></span>Added support for BIOS. HttpDev3Settings group.
- Added support for BIOS. HttpDev4Settings group.
- Added support for BIOS. ProcSettings group.
- Added support for BIOS.SysProfileSettings group.
- Added support for BIOS. SysSecurity group.
- Added support for iDRAC.CMPIApp.CMPIAppReady attribute.
- Added support for iDRAC.CPLD.AuthStatus attribute.
- Added support for iDRAC.LocalSecurity.LocalConfigDisabled attribute.
- Added support for iDRAC.NIC.PingEnable attribute.
- Added support for iDRAC.SDKPluginData group.
- Added support for iDRAC. Security. ReservedAccountUserEnable attribute.
- Added support for iDRAC.Security.ReservedAccountUserID attribute.
- Added support for iDRAC.SEKM.AutoSecure attribute.
- Added support for iDRAC.SSHCrypto.FipsCiphers attribute.
- Added support for iDRAC.SSHCrypto.FipsHostKeyAlgorithms attribute.
- Added support for iDRAC.SSHCrypto.FipsKexAlgorithms attribute.
- Added support for iDRAC.SSHCrypto.FipsMACS attribute.
- Added support for iDRAC.WebServer.HostHeaderCheck attribute.
- Added support for iDRAC.WebServer.ManualDNSEntry attribute.
- Added support for NIC.ConfigureFormn.NvmeTcpBusDeviceFunction attribute.
- Added support for NIC. ConfigureFormn. NvmeTcpMacAddr attribute.
- Added support for NIC.ConfigureFormn.NvmeTcpOffloadMode attribute.
- Added support for NIC.ConfigureFormn.NvmeTcpPCIDeviceID attribute.
- Added support for NIC.ConfigureFormn.VirtNvmeTcpMacAddr attribute.
- Added support for NIC.VndrConfigPage.NvmeTcpBusDeviceFunction attribute.
- Added support for NIC. VndrConfigPage. NvmeTcpMacAddr attribute.
- Added support for NIC. VndrConfigPage. NvmeTcpMode attribute.
- Added support for NIC. VndrConfigPage. NvmeTcpOffloadSupport attribute.
- Added support for NIC. VndrConfigPage. NvmeTcpPCIDeviceID attribute.
- Added support for NIC. VndrConfigPage. VirtNvmeTcpMacAddr attribute.

### **Firmware version 5.00.00.00**

Following features were added in this release:

- Added support for iDRAC. BootstrapUsers group.
- Added support for iDRAC.APSTable.vDiskSetup attribute.
- Added support for iDRAC.CMCSNMPTrapIPv6 group.
- Added support for iDRAC.CurrentIPv6Router group.
- Added support for iDRAC.DCMIThermal group.
- Added support for iDRAC.DelegatedAuthConfig group.
- Added support for iDRAC.GpGPUTable group.
- Added support for iDRAC. InventoryHash group.
- Added support for iDRAC.IPMIFireWallChannel group.
- Added support for iDRAC.iSMExtensions group.
- Added support for iDRAC.MgmtNetworkInterface group.
- Added support for iDRAC.NonSDLPlugins group.
- Added support for iDRAC. OCPInformation group.
- Added support for iDRAC. PrivateStore group.
- Added support for iDRAC.SECONDARYNIC group.
- Added support for iDRAC. SecurityCSC group.
- Added support for iDRAC. SensorThresholds group.
- Added support for iDRAC. TelemetryAggregateCUPS group.
- Added support for iDRAC. TelemetryCPUConfig group.
- Added support for iDRAC.TelemetryCPUInventory group.
- Added support for iDRAC.TelemetryFCConfig group.
- Added support for iDRAC. TelemetryFCInventory group.
- Added support for iDRAC. TelemetryFirmwareInventory group.
- Added support for iDRAC.GPUInventory group.
- Added support for iDRAC. TelemetryiDRACLogs group.
- Added support for iDRAC. TelemetryLCLog group.
- Added support for iDRAC.TelemetryMemoryConfig group.
- Added support for iDRAC. TelemetryMemoryInventory group.
- Added support for iDRAC.TelemetryNICConfig group.
- Added support for iDRAC. TelemetryNICInventory group.
- Added support for iDRAC.TelemetryNVMeLog group.
- Added support for iDRAC.TelemetryPCIDeviceInventory group.
- Added support for iDRAC. TelemetryPowerConfig group.
- Added support for iDRAC.TelemetryPowerHistoricalTrends group.
- Added support for iDRAC.TelemetryPSUInventory group.
- Added support for iDRAC.TelemetryStorageController group.
- Added support for iDRAC. TelemetryStorageEnclosure group.
- Added support for iDRAC.TelemetryStoragePCIeSSD group.
- Added support for iDRAC.TelemetryStoragePhysicalDisk group.
- Added support for iDRAC.TelemetryStorageVirtualDisk group.
- Added support for iDRAC. TelemetryThermalConfig group.
- Added support for iDRAC.TelemetryTTYLog group.
- Added support for NIC. LnkSpeedConfig group.
- Added support for NIC. WakeOnLanLnkSpeedConfig group.

# **BIOS Attributes**

This section provides details about the BIOS attribute groups and objects.

#### **Topics:**

- [BIOS.BiosBootSettings](#page-74-0)
- [BIOS.BootSeqEnDis](#page-92-0)
- [BIOS.EmbServerMgmt](#page-92-0)
- [BIOS.HttpDev1Settings](#page-93-0)
- [BIOS.HttpDev2Settings](#page-98-0)
- [BIOS.HttpDev3Settings](#page-104-0)
- [BIOS.HttpDev4Settings](#page-110-0)
- [BIOS.HttpDev1TlsConfig](#page-115-0)
- [BIOS.HttpDev2TlsConfig](#page-116-0)
- [BIOS.HttpDev3TlsConfig](#page-116-0)
- [BIOS.HttpDev4TlsConfig](#page-117-0)
- [BIOS.IntegratedDevices](#page-118-0)
- [BIOS.IscsiDev1Con1Settings](#page-136-0)
- [BIOS.IscsiDev1Con2Settings](#page-142-0)
- [BIOS.IscsiDevice1Settings](#page-148-0)
- [BIOS.MemSettings](#page-150-0)
- [BIOS.MiscSettings](#page-278-0)
- [BIOS.NetworkSettings](#page-282-0)
- [BIOS.NVMeSettings](#page-285-0)
- [BIOS.OneTimeBoot](#page-286-0)
- [BIOS.ProcSettings](#page-289-0)
- [BIOS.PowerMgmtSettings](#page-319-0)
- [BIOS.PxeDev1Settings](#page-321-0)
- [BIOS.PxeDev2Settings](#page-322-0)
- [BIOS.PxeDev3Settings](#page-323-0)
- [BIOS.PxeDev4Settings](#page-324-0)
- [BIOS.PxeDev5Settings](#page-326-0)
- [BIOS.PxeDev6Settings](#page-327-0)
- [BIOS.PxeDev7Settings](#page-328-0)
- [BIOS.PxeDev8Settings](#page-329-0)
- [BIOS.PxeDev9Settings](#page-331-0)
- [BIOS.PxeDev10Settings](#page-332-0)
- [BIOS.PxeDev11Settings](#page-333-0)
- [BIOS.PxeDev12Settings](#page-334-0)
- [BIOS.PxeDev13Settings](#page-336-0)
- [BIOS.PxeDev14Settings](#page-337-0)
- [BIOS.PxeDev15Settings](#page-338-0)
- [BIOS.PxeDev16Settings](#page-339-0)
- [BIOS.RedundantOsControl](#page-340-0)
- [BIOS.SataSettings](#page-341-0)
- [BIOS.SerialCommSettings](#page-359-0)
- [BIOS.SlotBifurcation](#page-361-0)
- [BIOS.SlotDisablement](#page-368-0)
- [BIOS.SysInformation](#page-374-0)
- [BIOS.SysProfileSettings](#page-377-0)
- [BIOS.SysSecurity](#page-392-0)
- <span id="page-74-0"></span>• [BIOS.TpmAdvancedSettings](#page-404-0)
- [BIOS.UefiBootSeqEnDis](#page-405-0)
- [BIOS.UefiBootSettings](#page-405-0)

# **BIOS.BiosBootSettings**

You can manage the BIOS start settings using the objects in this group.

# **BIOS.BiosBootSettings.BiosBootSeq (Read or Write)**

**Description** This field tells the system where to find the operating system files needed for system startup. This field applies only when Boot Mode is 'BIOS'; it has no effect when Boot Mode is 'UEFI'. **Legal Values** None

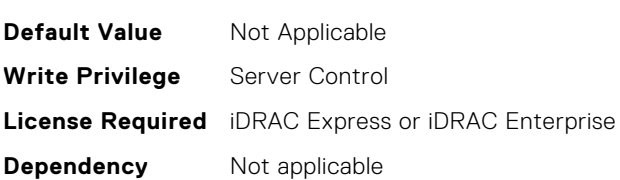

#### **BIOS.BiosBootSettings.BiosBootSettings (Read or Write)**

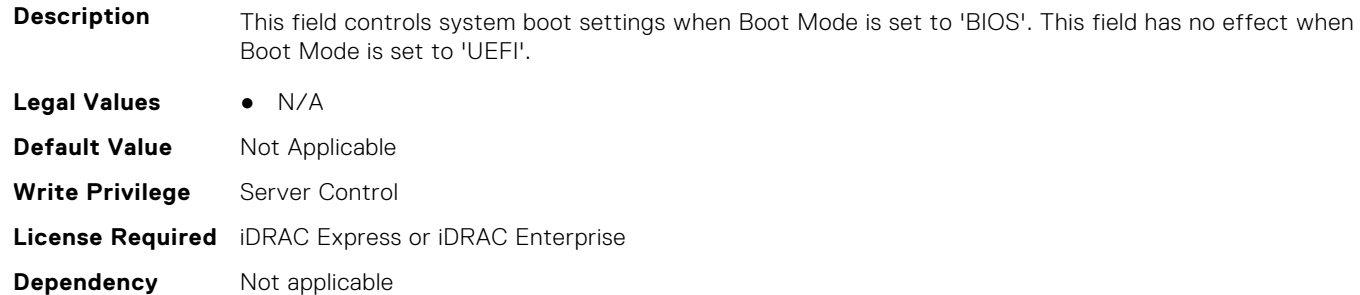

#### **BIOS.BiosBootSettings.BootSeq (Read or Write)**

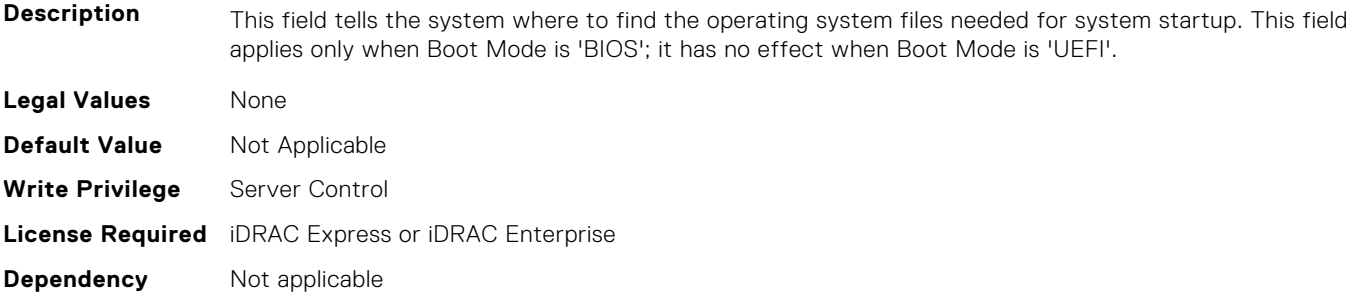

#### **BIOS.BiosBootSettings.BootSeqEnDis1 (Read or Write)**

**Description** This field enables or disables this boot option in the Boot Sequence. The system will attempt to launch enabled boot options only; it will not launch disabled boot options. This field applies only when Boot Mode is 'BIOS'; it has no effect when Boot Mode is 'UEFI'.

**Legal Values** ● true

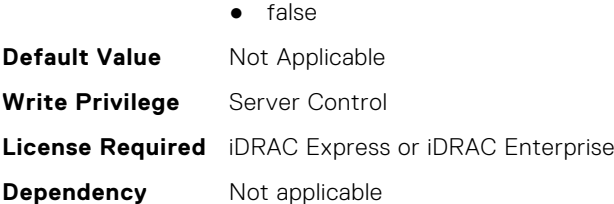

# **BIOS.BiosBootSettings.BootSeqEnDis2 (Read or Write)**

**Description** This field enables or disables this boot option in the Boot Sequence. The system will attempt to launch enabled boot options only; it will not launch disabled boot options. This field applies only when Boot Mode is 'BIOS'; it has no effect when Boot Mode is 'UEFI'. **Legal Values** • true ● false **Default Value** Not Applicable

**Write Privilege** Server Control **License Required** iDRAC Express or iDRAC Enterprise

**Dependency** Not applicable

# **BIOS.BiosBootSettings.BootSeqEnDis3 (Read or Write)**

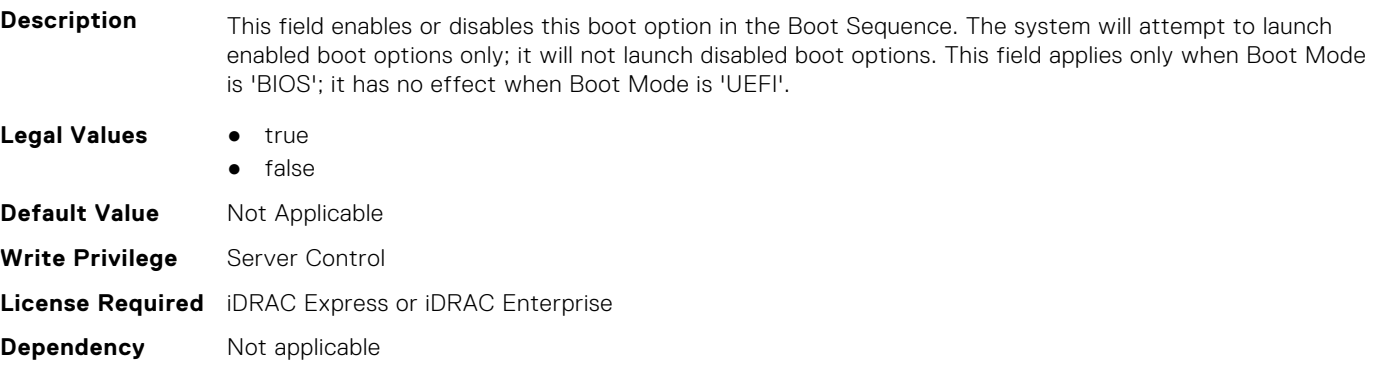

# **BIOS.BiosBootSettings.BootSeqEnDis4 (Read or Write)**

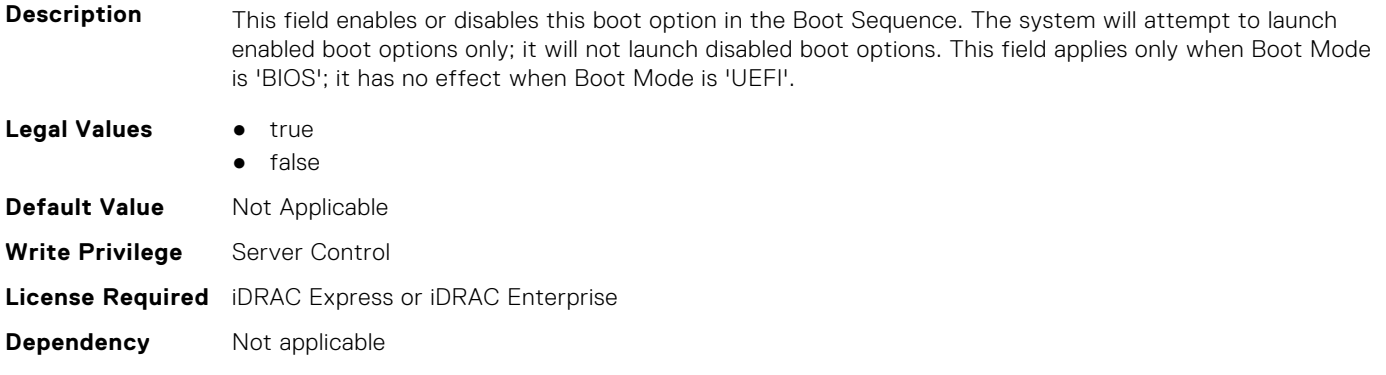

# **BIOS.BiosBootSettings.BootSeqEnDis5 (Read or Write)**

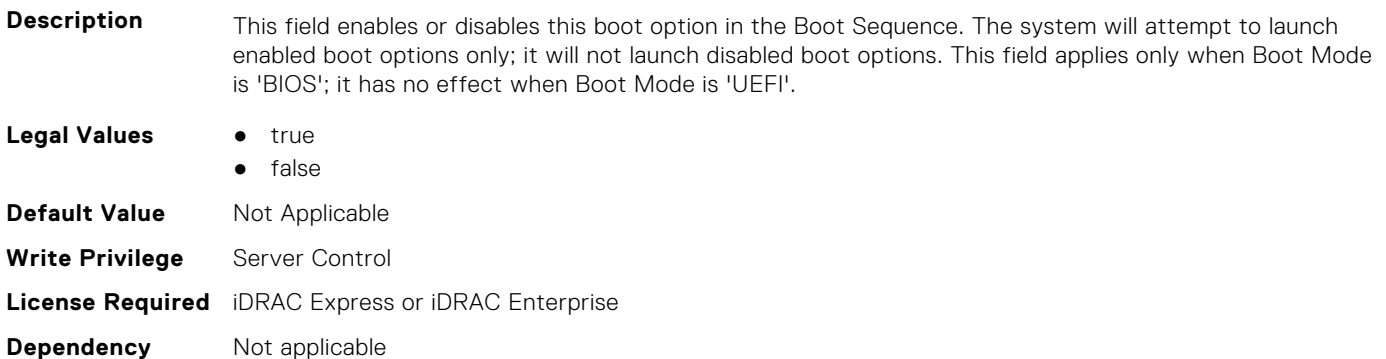

#### **BIOS.BiosBootSettings.BootSeqEnDis6 (Read or Write)**

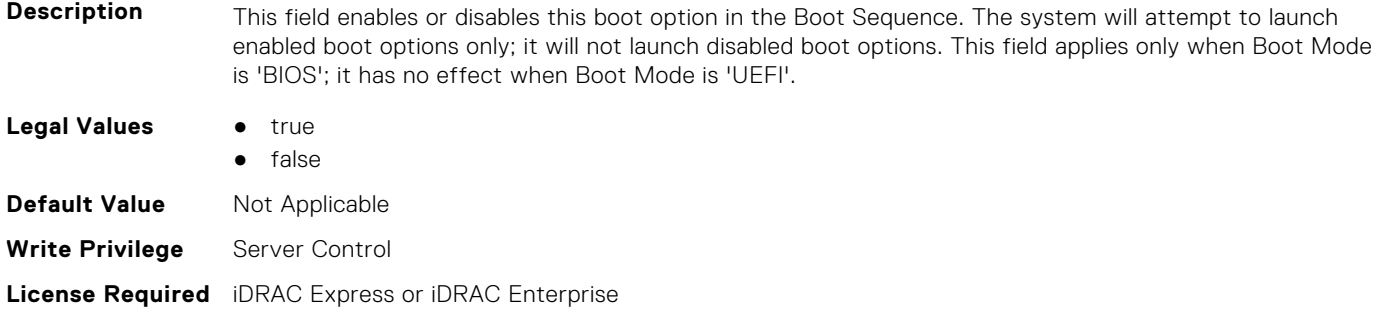

#### **BIOS.BiosBootSettings.BootSeqEnDis7 (Read or Write)**

**Dependency** Not applicable

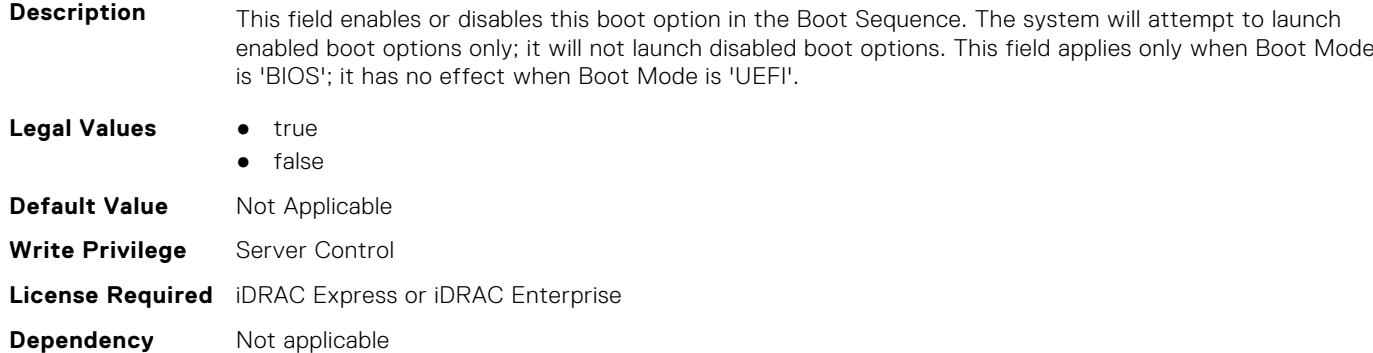

# **BIOS.BiosBootSettings.BootSeqEnDis8 (Read or Write)**

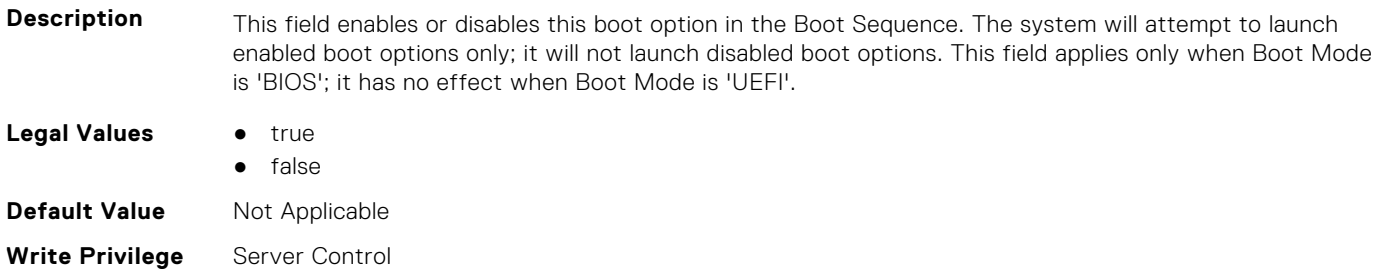

# **BIOS.BiosBootSettings.BootSeqEnDis9 (Read or Write)**

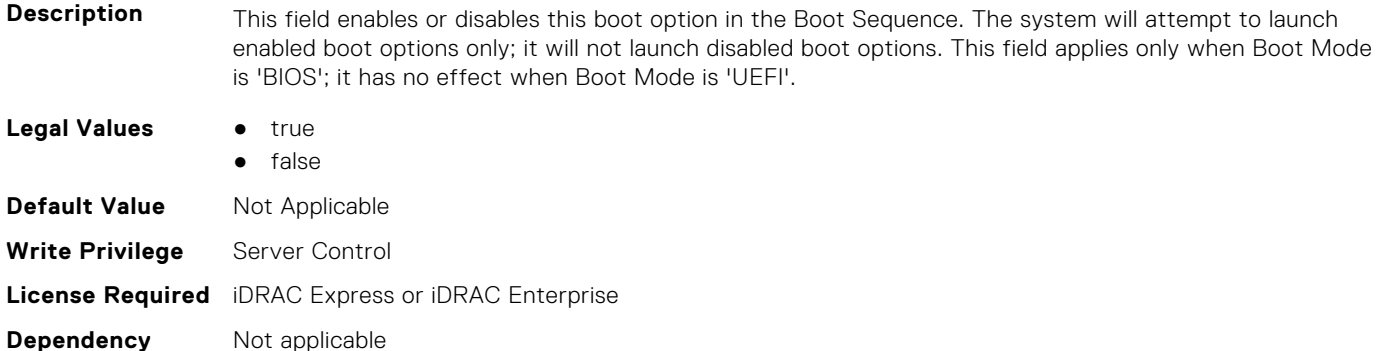

# **BIOS.BiosBootSettings.BootSeqEnDis10 (Read or Write)**

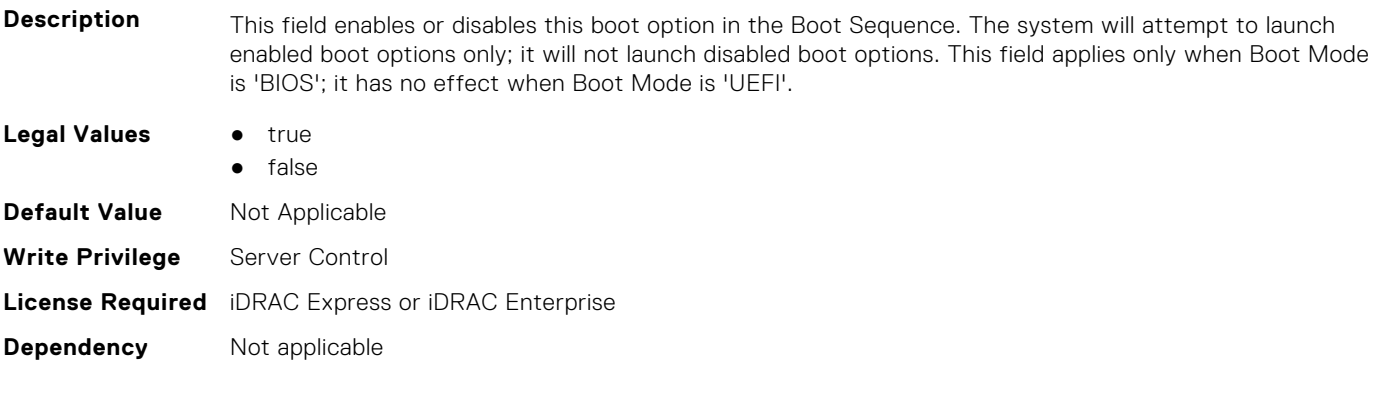

# **BIOS.BiosBootSettings.BootSeqEnDis11 (Read or Write)**

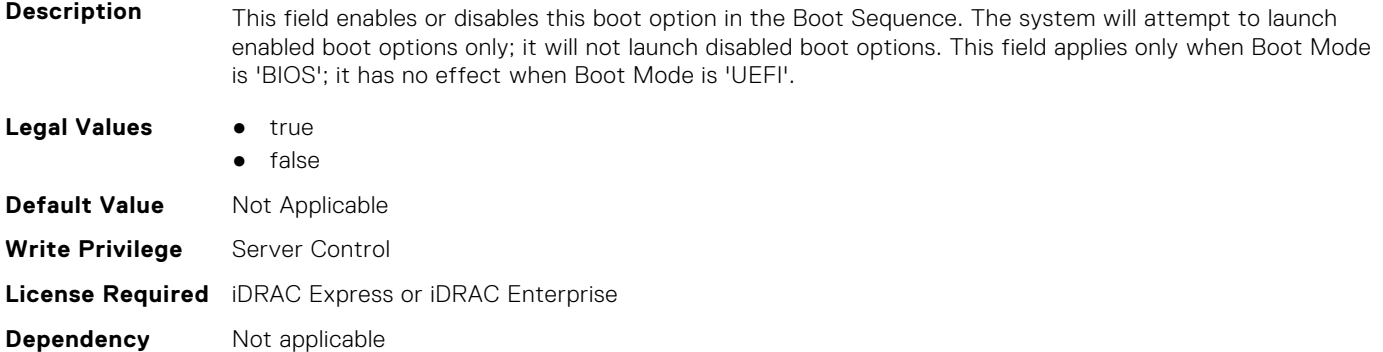

# **BIOS.BiosBootSettings.BootSeqEnDis12 (Read or Write)**

**Description** This field enables or disables this boot option in the Boot Sequence. The system will attempt to launch enabled boot options only; it will not launch disabled boot options. This field applies only when Boot Mode is 'BIOS'; it has no effect when Boot Mode is 'UEFI'.

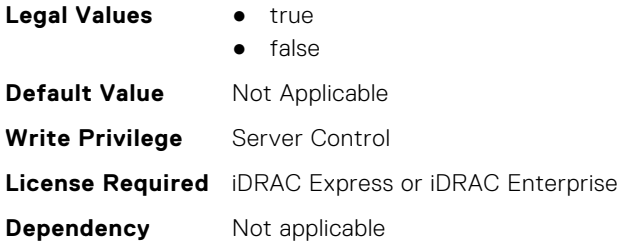

# **BIOS.BiosBootSettings.BootSeqEnDis13 (Read or Write)**

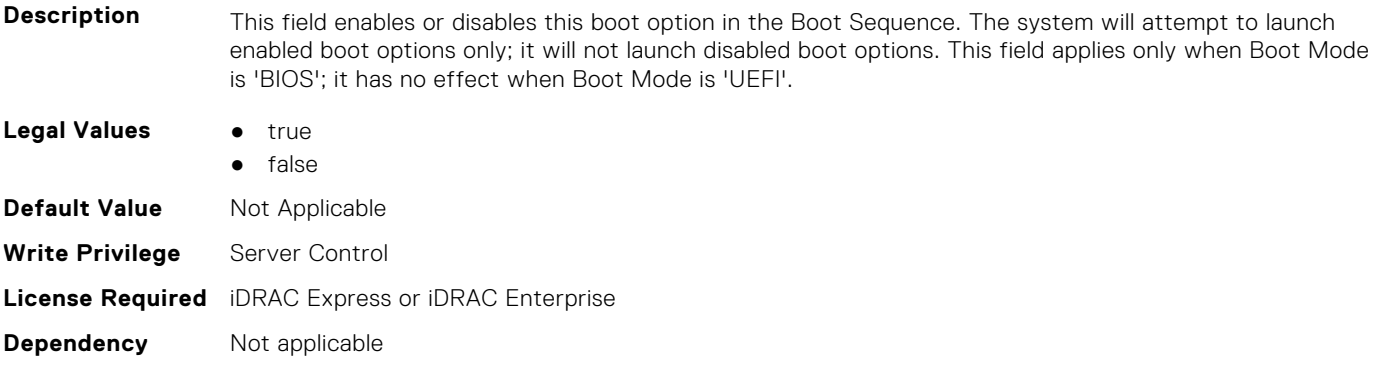

#### **BIOS.BiosBootSettings.BootSeqEnDis14 (Read or Write)**

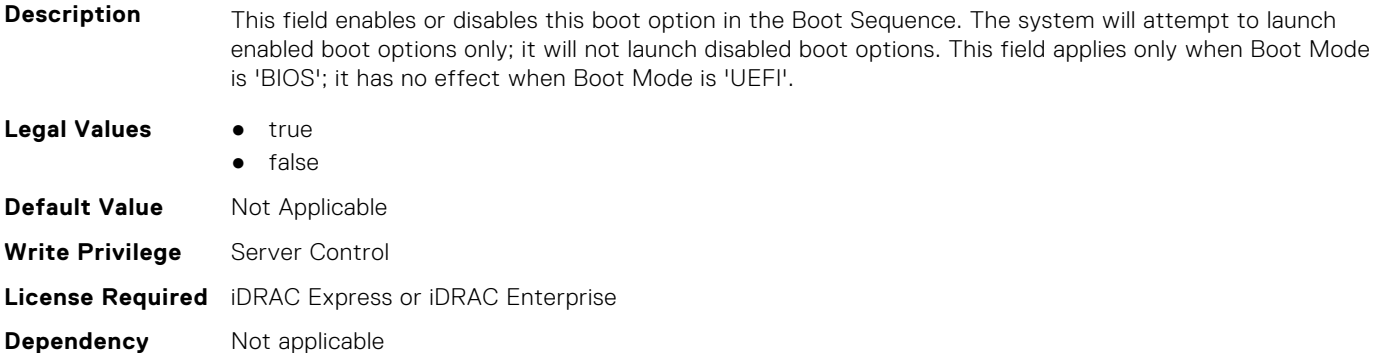

### **BIOS.BiosBootSettings.BootSeqEnDis15 (Read or Write)**

**Description** This field enables or disables this boot option in the Boot Sequence. The system will attempt to launch enabled boot options only; it will not launch disabled boot options. This field applies only when Boot Mode is 'BIOS'; it has no effect when Boot Mode is 'UEFI'. **Legal Values** • true ● false **Default Value** Not Applicable **Write Privilege** Server Control **License Required** iDRAC Express or iDRAC Enterprise **Dependency** Not applicable

# **BIOS.BiosBootSettings.BootSeqEnDis16 (Read or Write)**

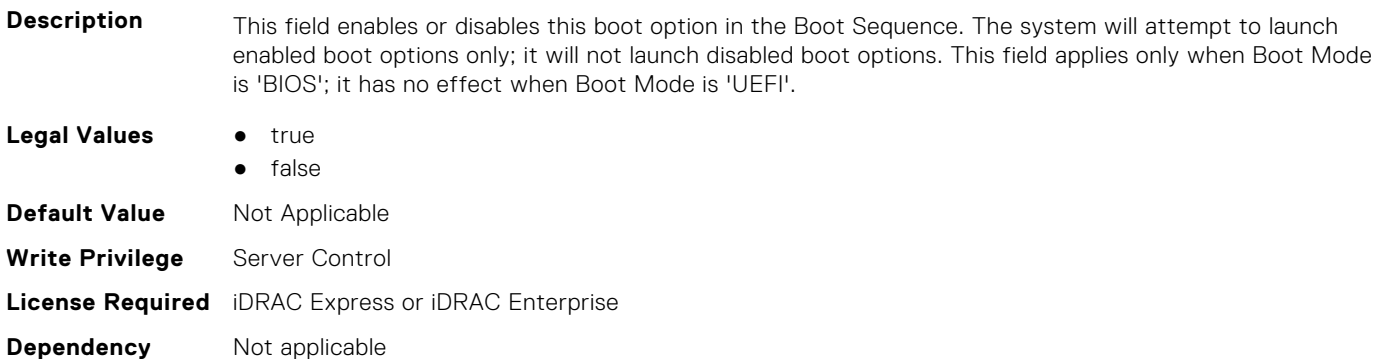

#### **BIOS.BiosBootSettings.BootSeqEnDis17 (Read or Write)**

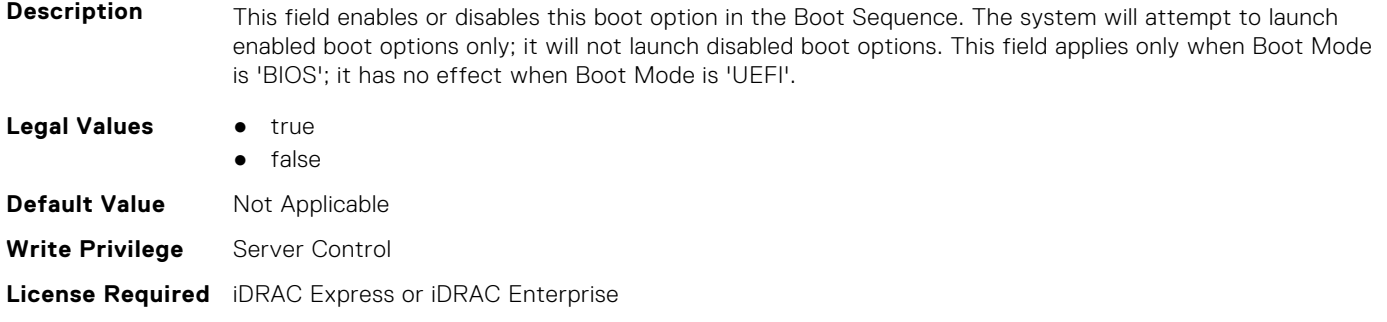

#### **BIOS.BiosBootSettings.BootSeqEnDis18 (Read or Write)**

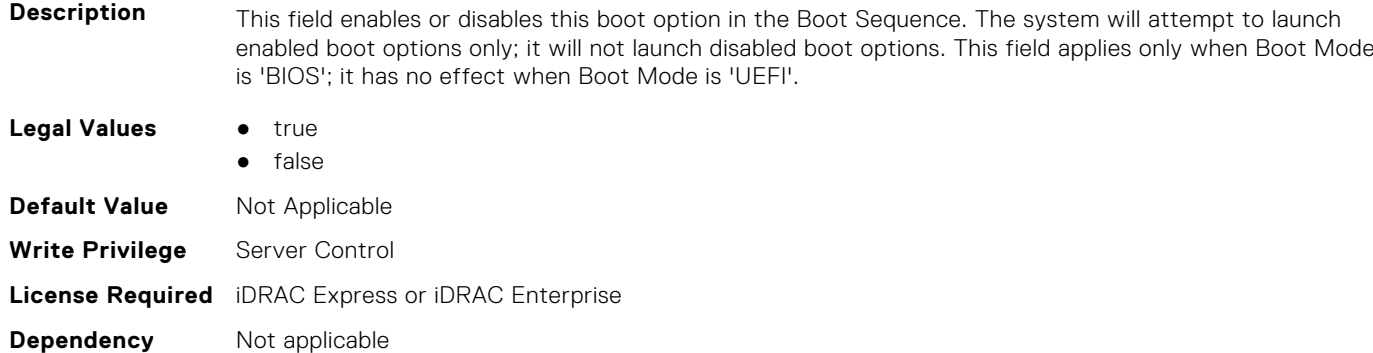

# **BIOS.BiosBootSettings.BootSeqEnDis19 (Read or Write)**

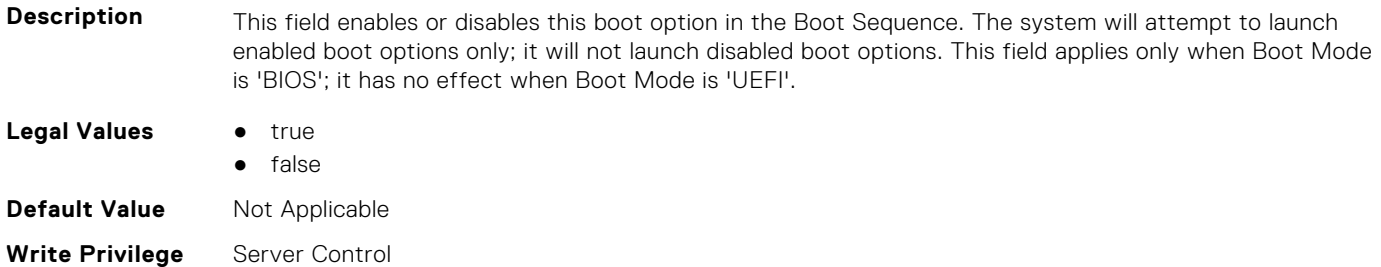

**Dependency** Not applicable

# **BIOS.BiosBootSettings.BootSeqEnDis20 (Read or Write)**

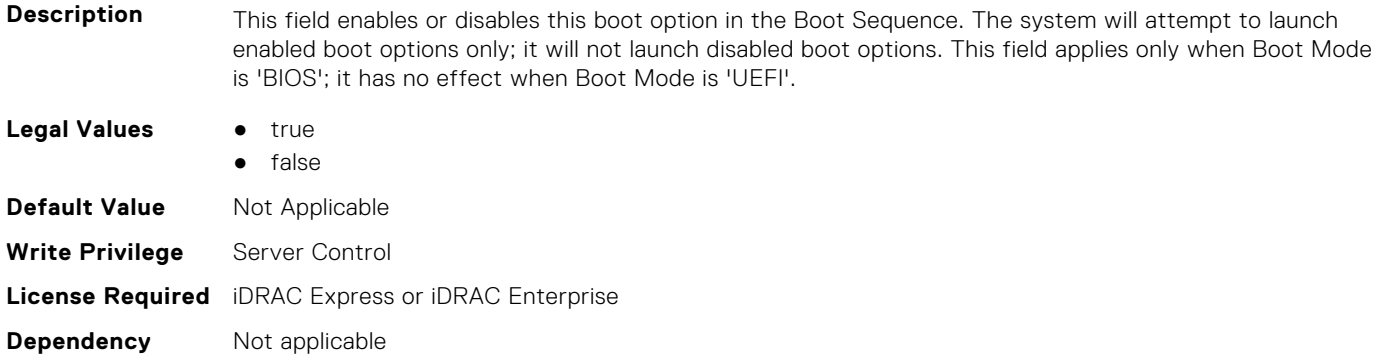

# **BIOS.BiosBootSettings.BootSeqEnDisRef (Read or Write)**

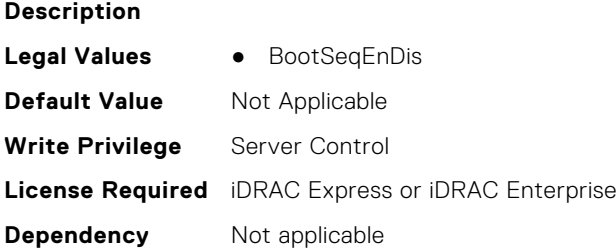

# **BIOS.BiosBootSettings.HddSeq (Read or Write)**

**Description** This field specifies the order in which hard-disk drives will be configured in the system. The first hard drive in the system will be the bootable C: drive in DOS/DOS-like operating systems. This field applies only when Boot Mode is 'BIOS'; it has no effect when Boot Mode is 'UEFI'.

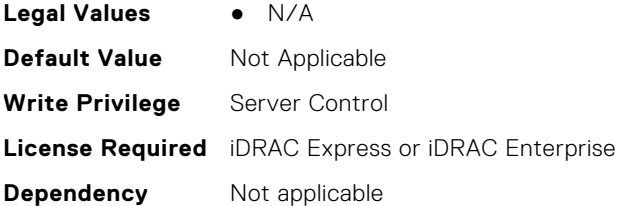

# **BIOS.BootSettings.BootMode (Read or Write)**

**Description** Determines whether the BIOS attempts to boot the OS via the method defined by the Unified Extensible Firmware Interface (UEFI) specification or via the legacy (BIOS) method. Selecting BIOS ensures compatibility with older operating systems that do not support the UEFI method. Many newer operating systems are UEFI-aware, and some of them may also support legacy boot methods. **Legal Values** ● Bios ● Uefi **Default Value** Not Applicable

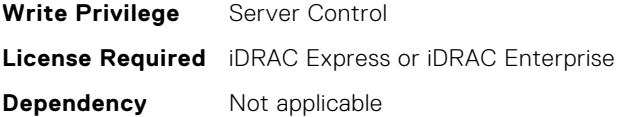

# **BIOS.BootSettings.BootSeqRetry (Read or Write)**

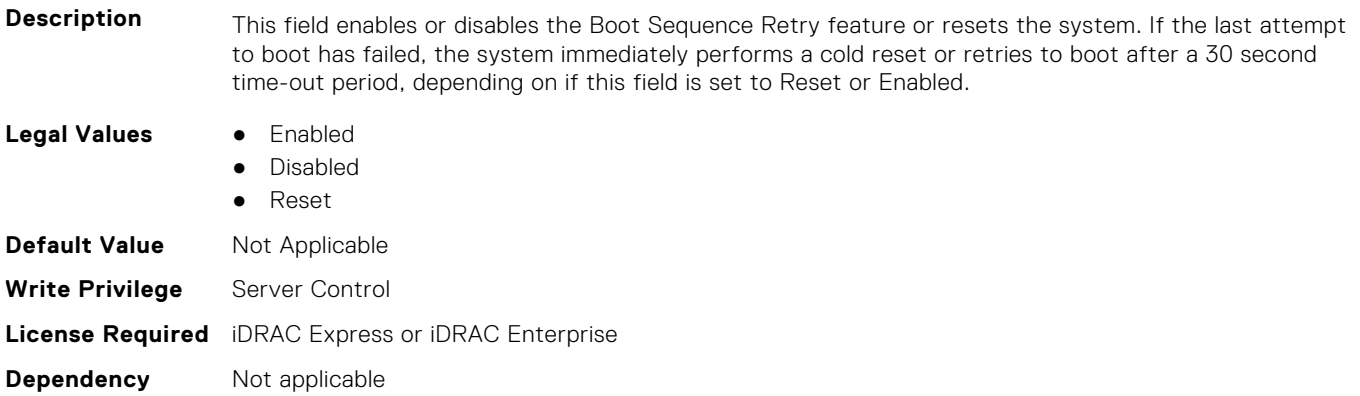

### **BIOS.BootSettings.GenericUsbBoot (Read or Write)**

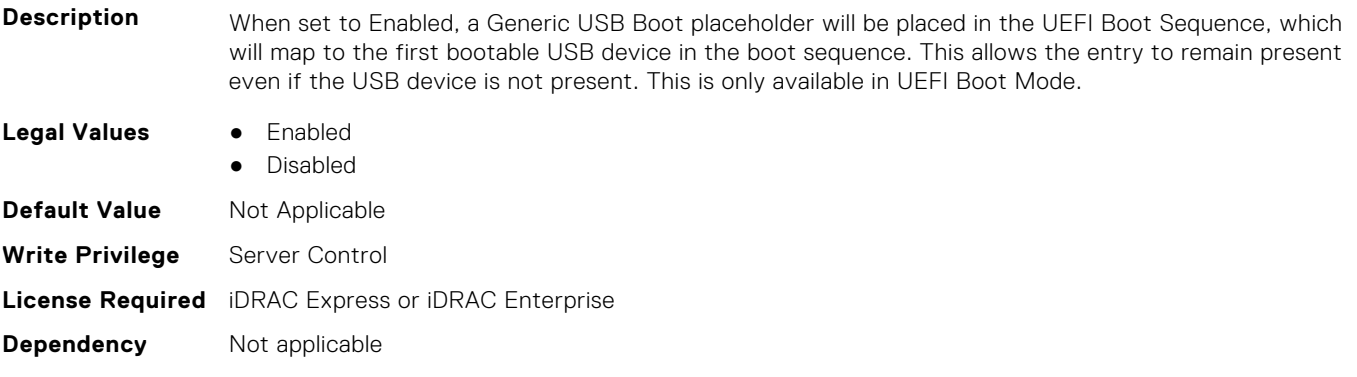

# **BIOS.BootSettings.HddFailover (Read or Write)**

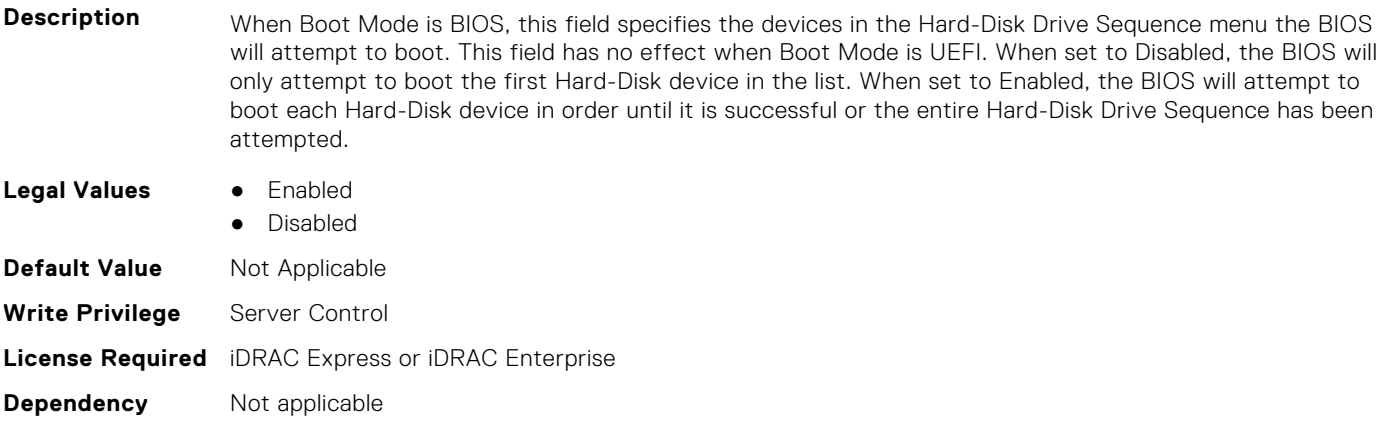

#### **BIOS.BootSettings.HddPlaceholder (Read or Write)**

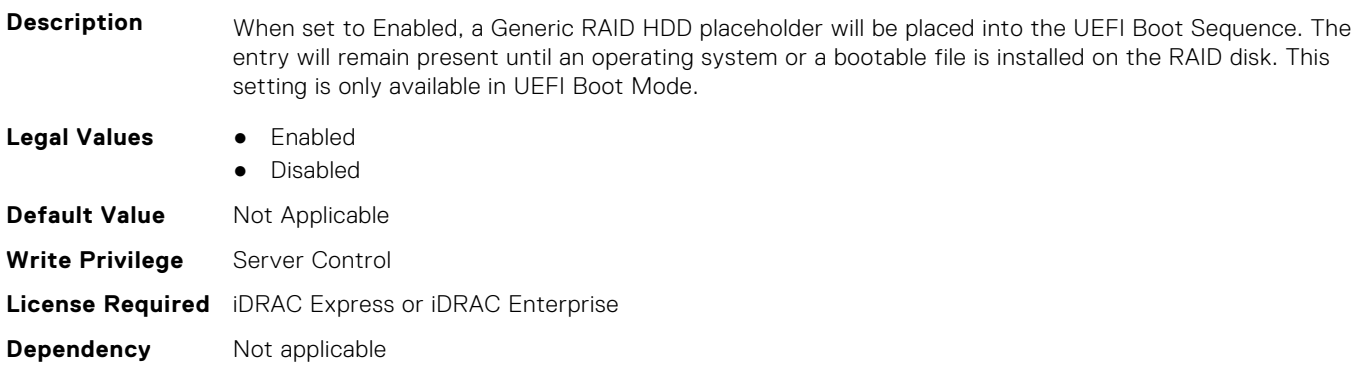

#### **BIOS.BootSettings.OneTimeBootRef (Read or Write)**

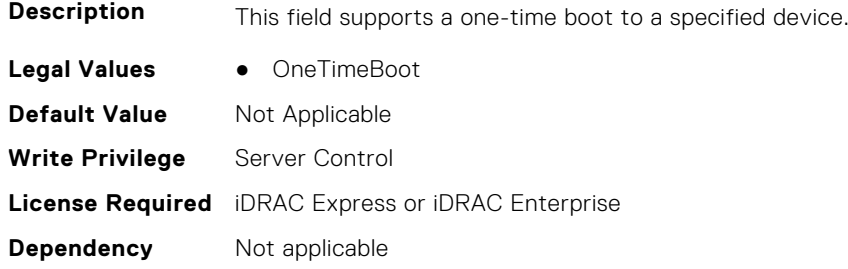

#### **BIOS.BootSettings.SetBootOrderDis (Read or Write)**

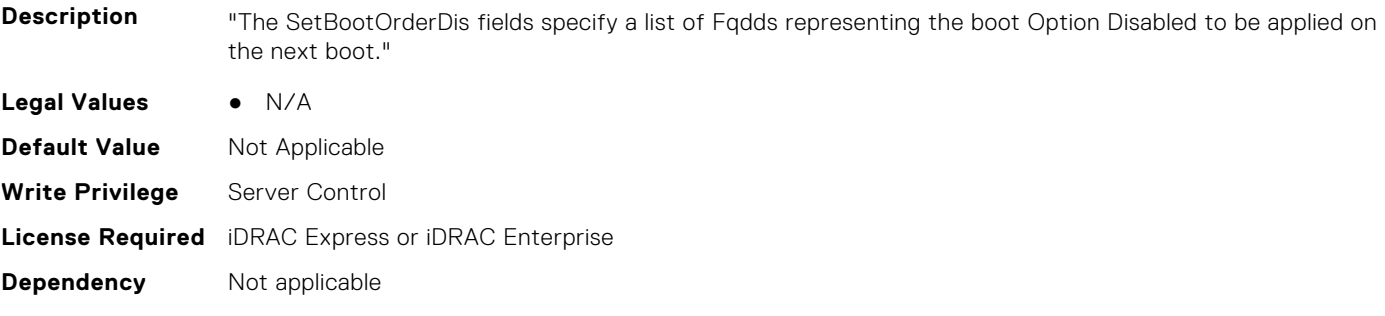

# **BIOS.BootSettings.SetBootOrderEn (Read or Write)**

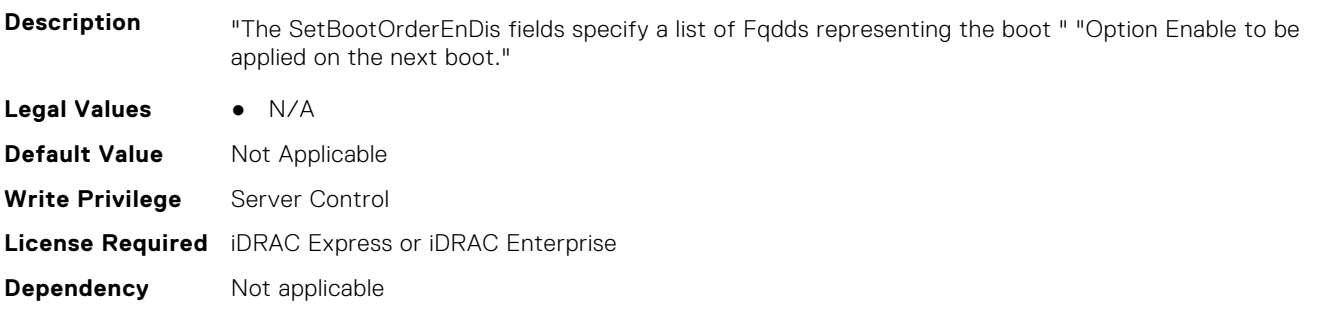

# **BIOS.BootSettings.SetBootOrderFqdd1 (Read or Write)**

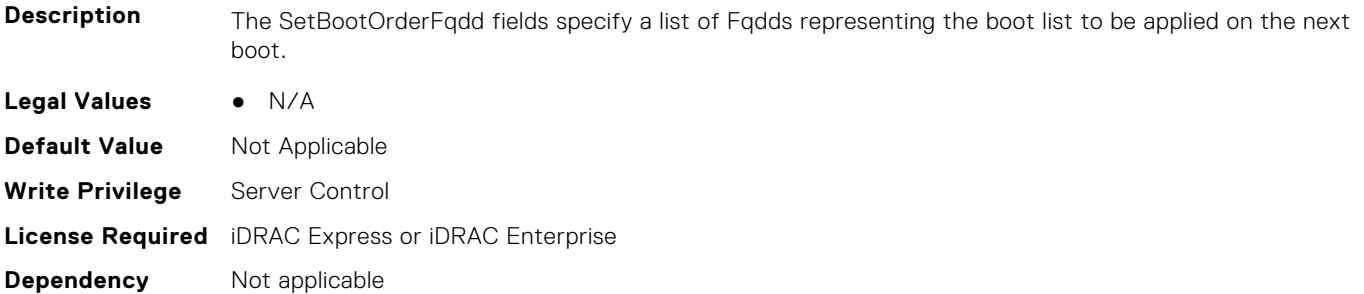

#### **BIOS.BootSettings.SetBootOrderFqdd2 (Read or Write)**

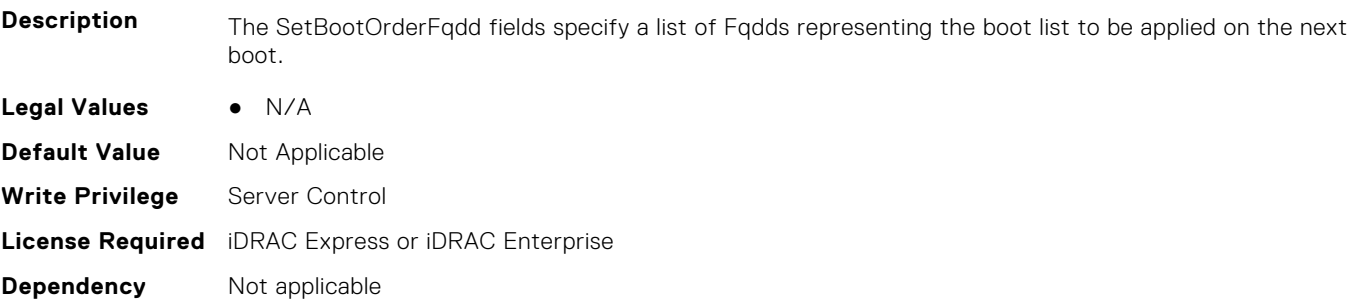

# **BIOS.BootSettings.SetBootOrderFqdd3 (Read or Write)**

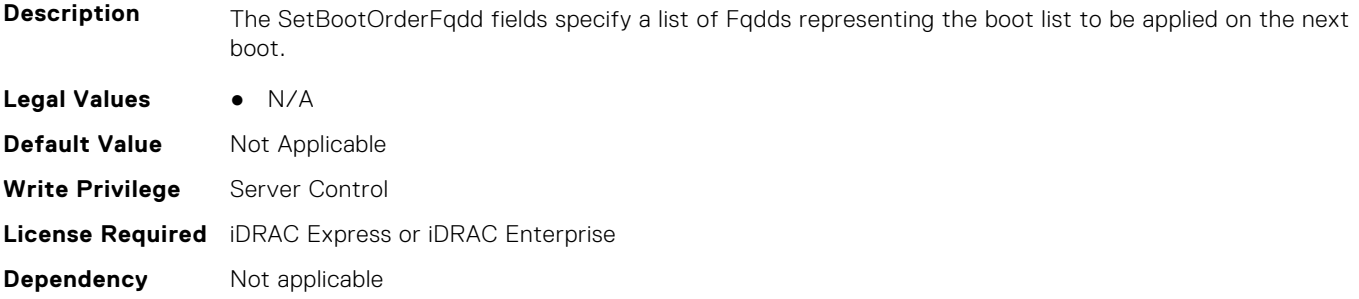

# **BIOS.BootSettings.SetBootOrderFqdd4 (Read or Write)**

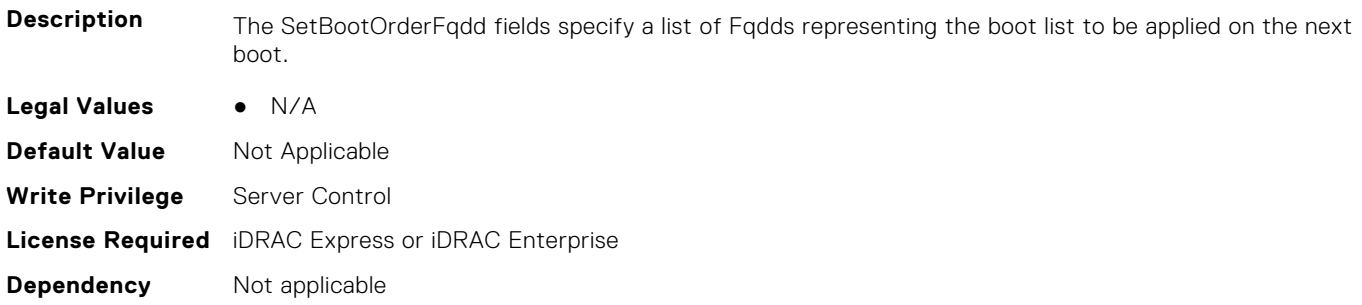

# **BIOS.BootSettings.SetBootOrderFqdd5 (Read or Write)**

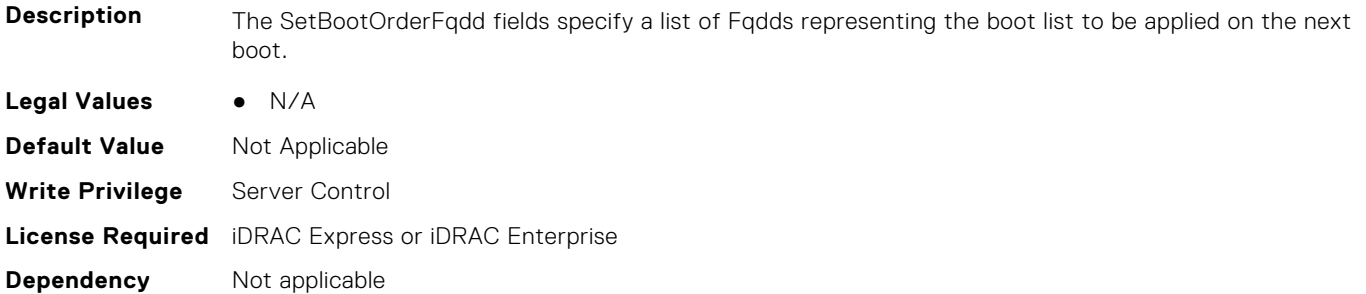

#### **BIOS.BootSettings.SetBootOrderFqdd6 (Read or Write)**

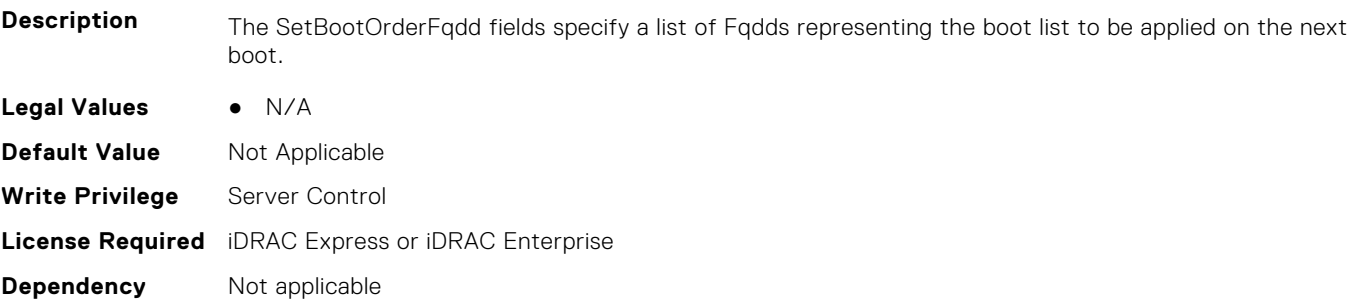

### **BIOS.BootSettings.SetBootOrderFqdd7 (Read or Write)**

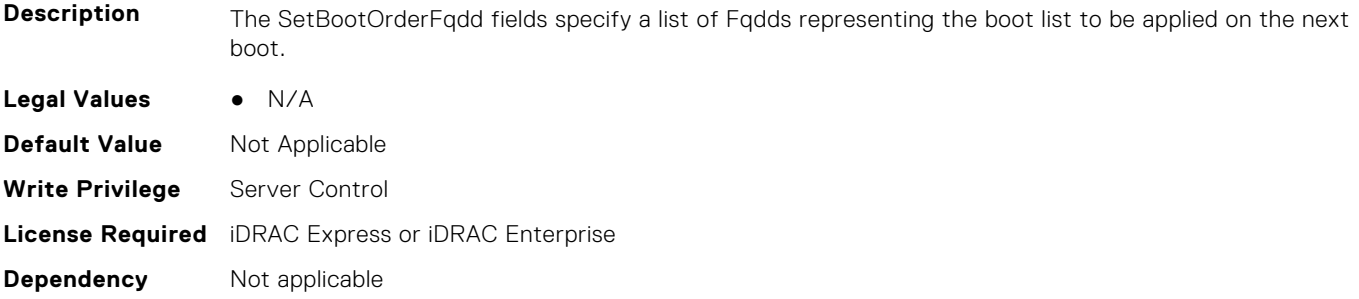

# **BIOS.BootSettings.SetBootOrderFqdd8 (Read or Write)**

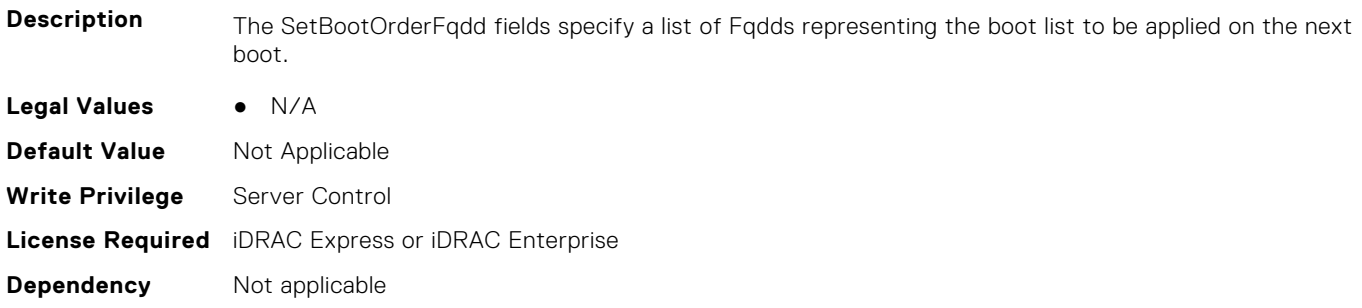

# **BIOS.BootSettings.SetBootOrderFqdd9 (Read or Write)**

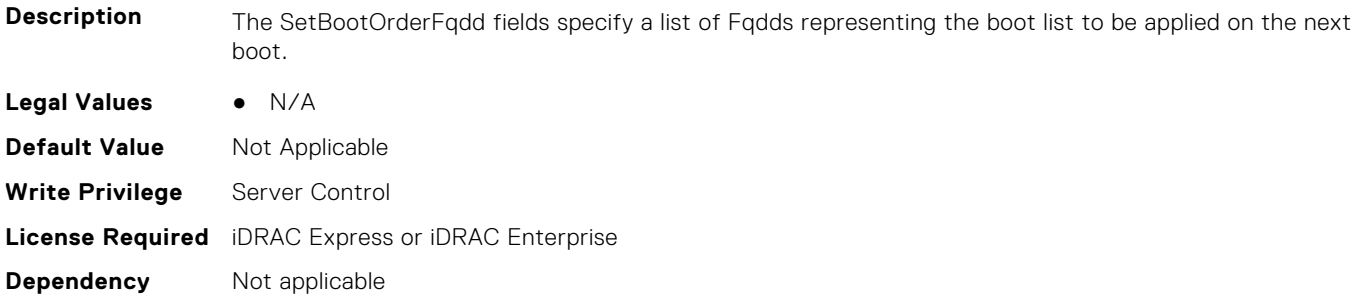

#### **BIOS.BootSettings.SetBootOrderFqdd10 (Read or Write)**

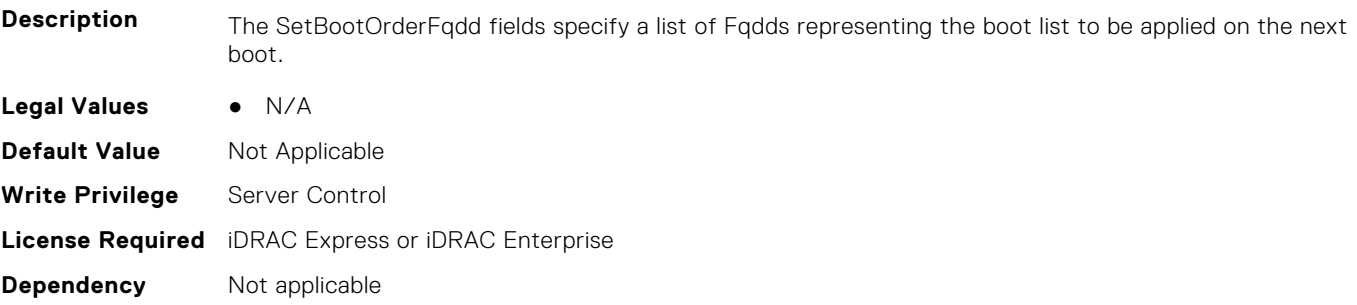

### **BIOS.BootSettings.SetBootOrderFqdd11 (Read or Write)**

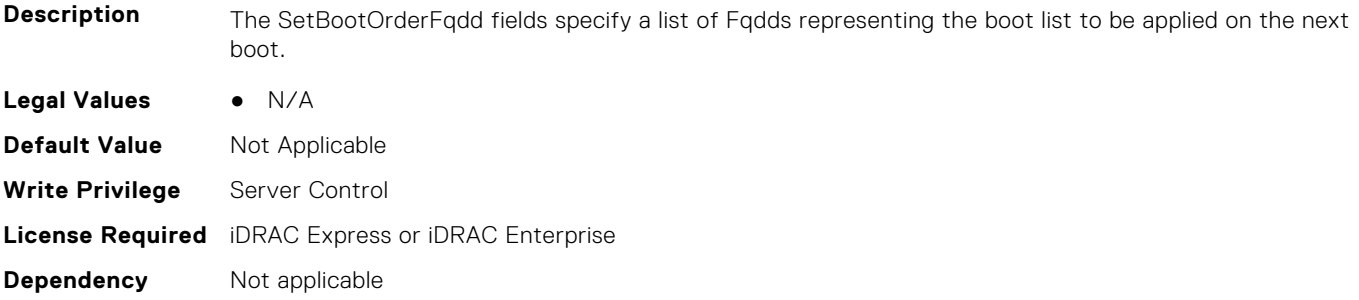

# **BIOS.BootSettings.SetBootOrderFqdd12 (Read or Write)**

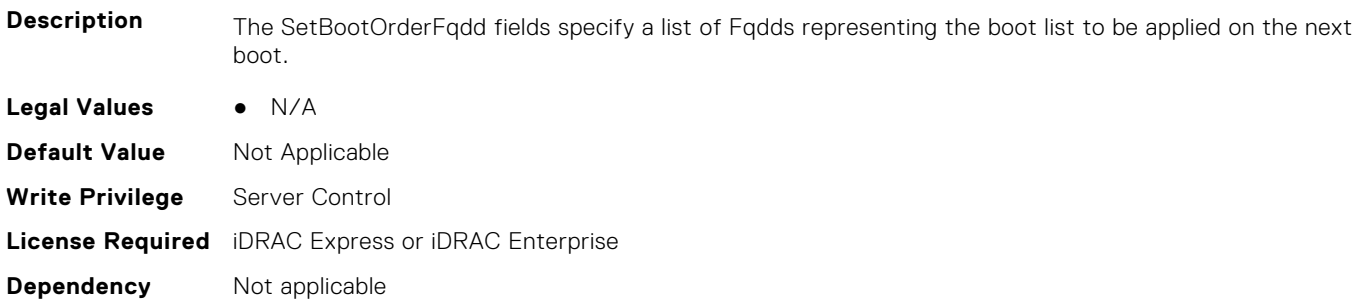

# **BIOS.BootSettings.SetBootOrderFqdd13 (Read or Write)**

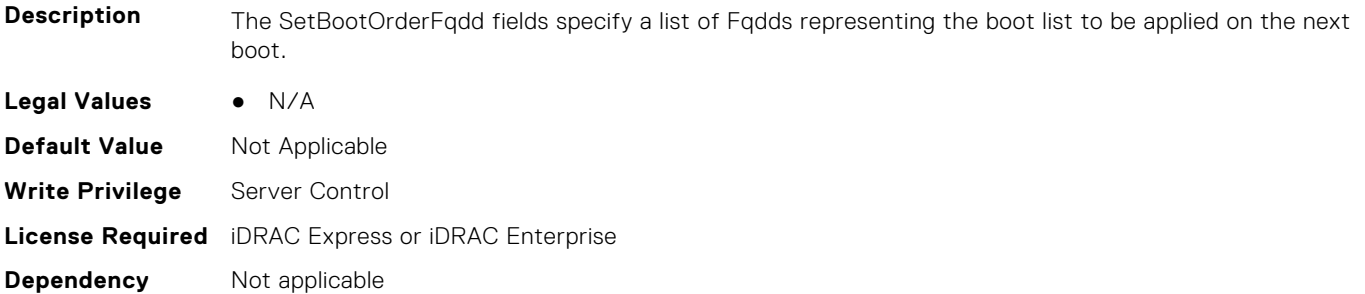

#### **BIOS.BootSettings.SetBootOrderFqdd14 (Read or Write)**

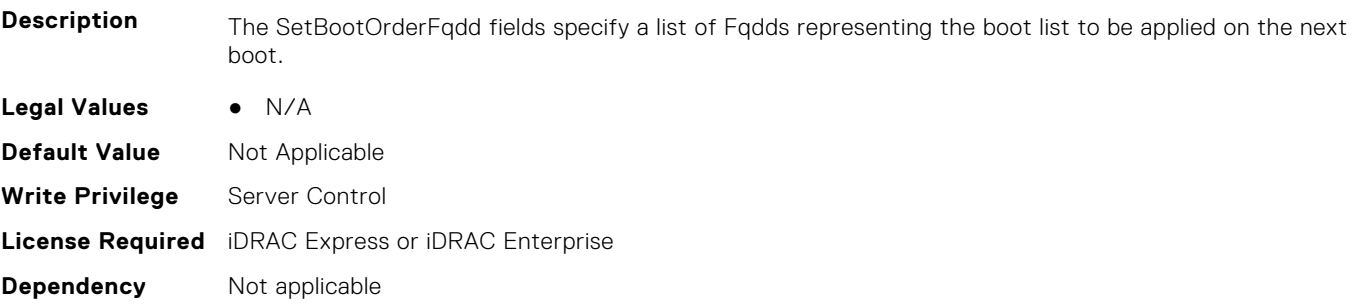

# **BIOS.BootSettings.SetBootOrderFqdd15 (Read or Write)**

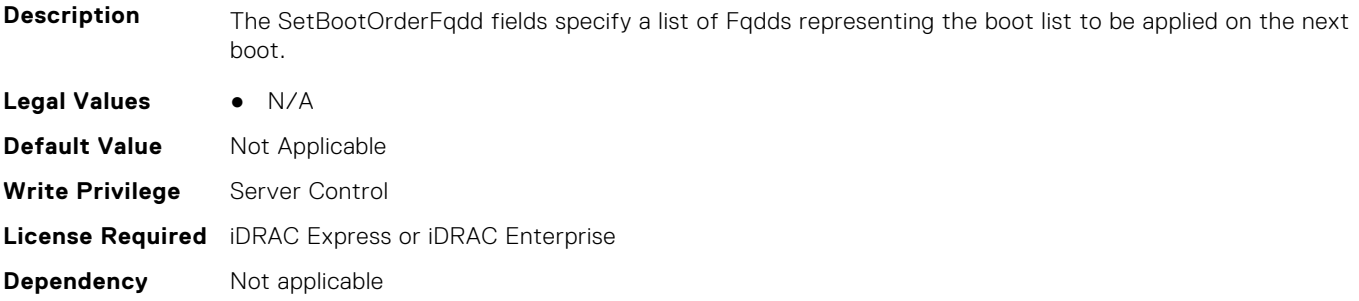

# **BIOS.BootSettings.SetBootOrderFqdd16 (Read or Write)**

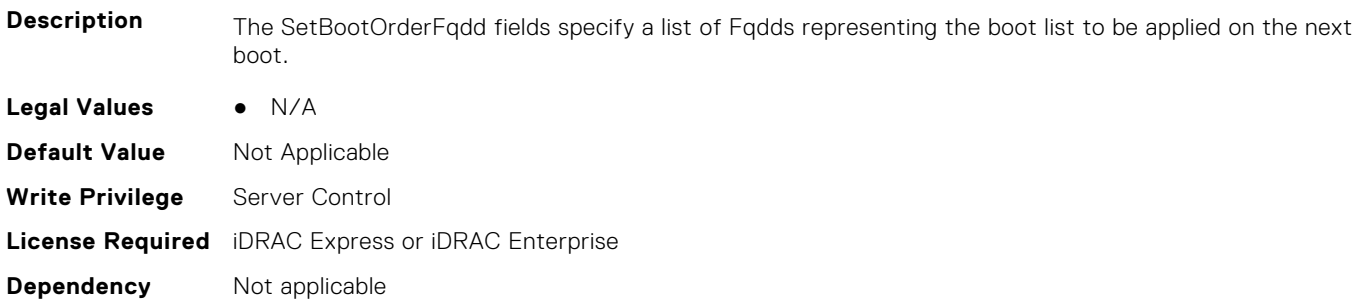

# **BIOS.BootSettings.SetLegacyHddOrderFqdd1 (Read or Write)**

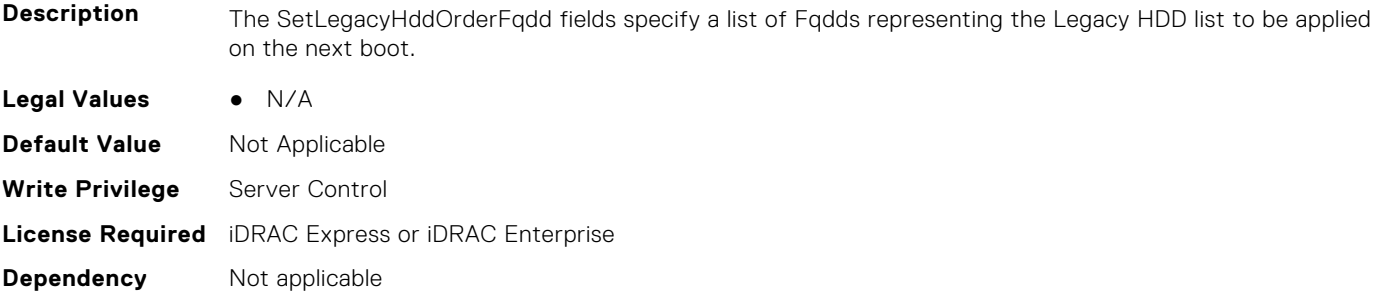

# **BIOS.BootSettings.SetLegacyHddOrderFqdd2 (Read or Write)**

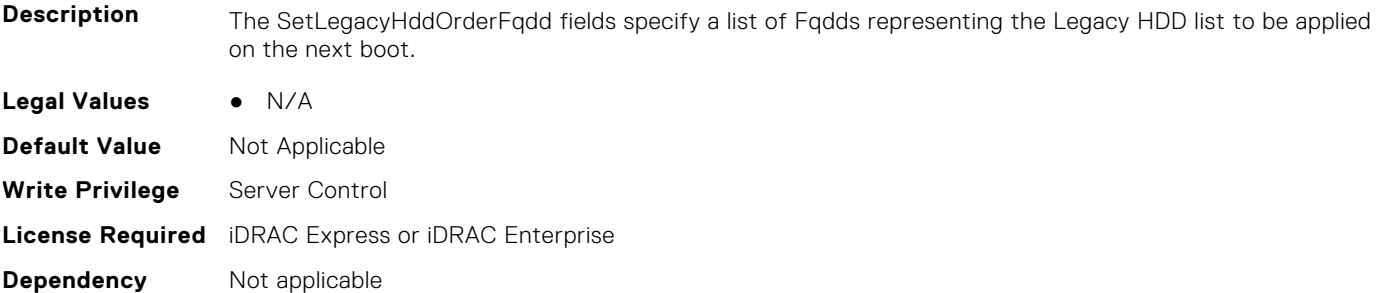

#### **BIOS.BootSettings.SetLegacyHddOrderFqdd3 (Read or Write)**

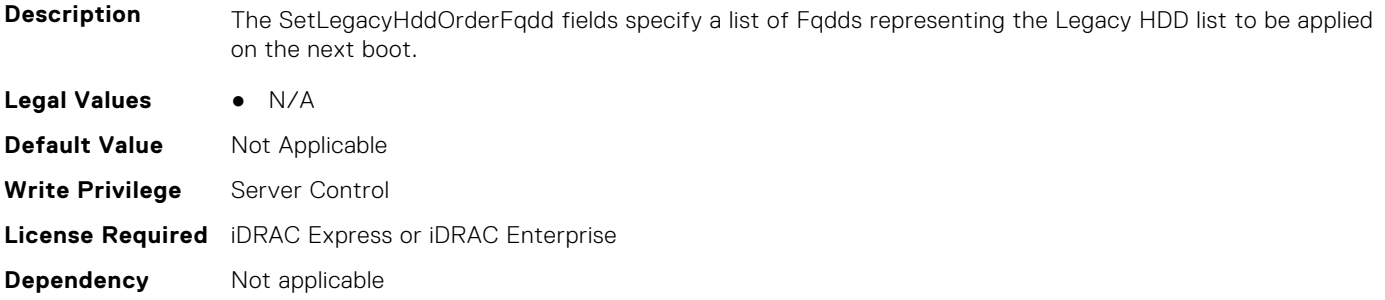

# **BIOS.BootSettings.SetLegacyHddOrderFqdd4 (Read or Write)**

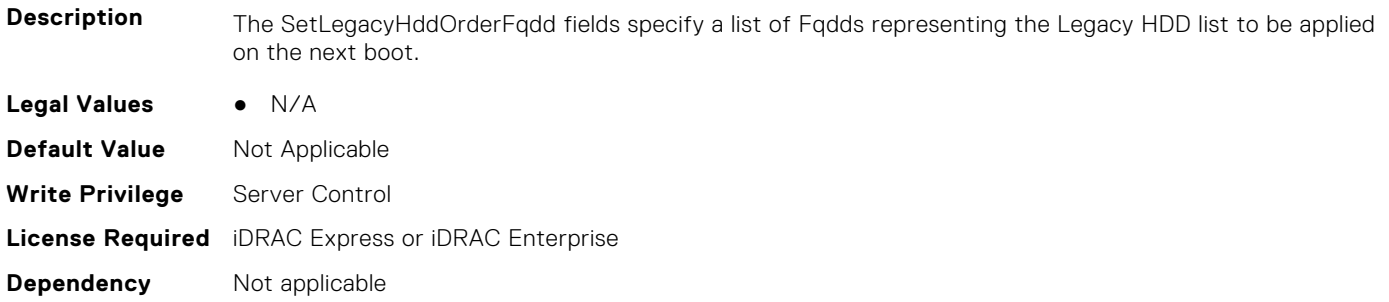

# **BIOS.BootSettings.SetLegacyHddOrderFqdd5 (Read or Write)**

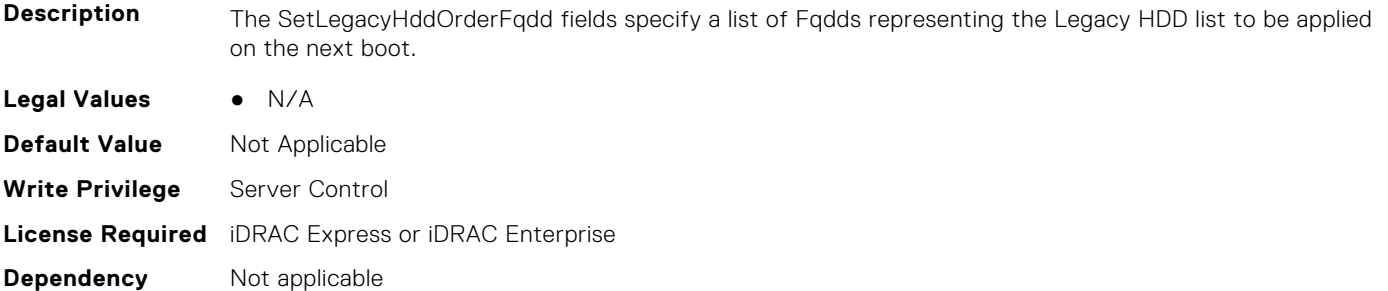

# **BIOS.BootSettings.SetLegacyHddOrderFqdd6 (Read or Write)**

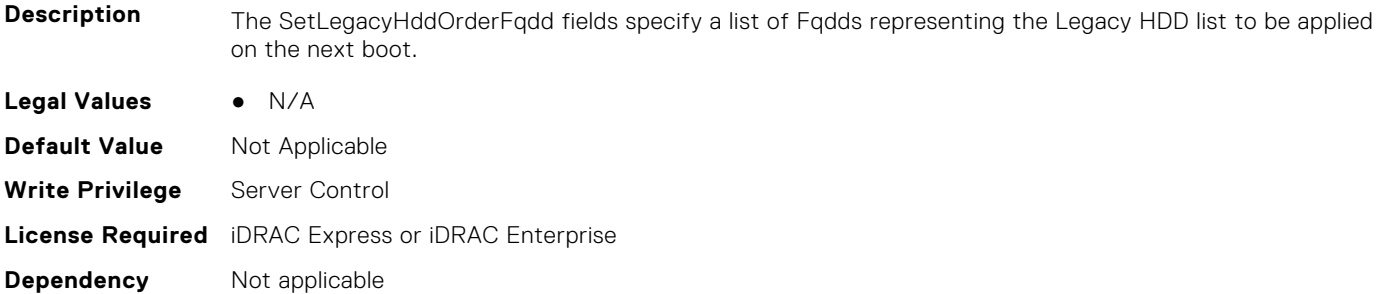

### **BIOS.BootSettings.SetLegacyHddOrderFqdd7 (Read or Write)**

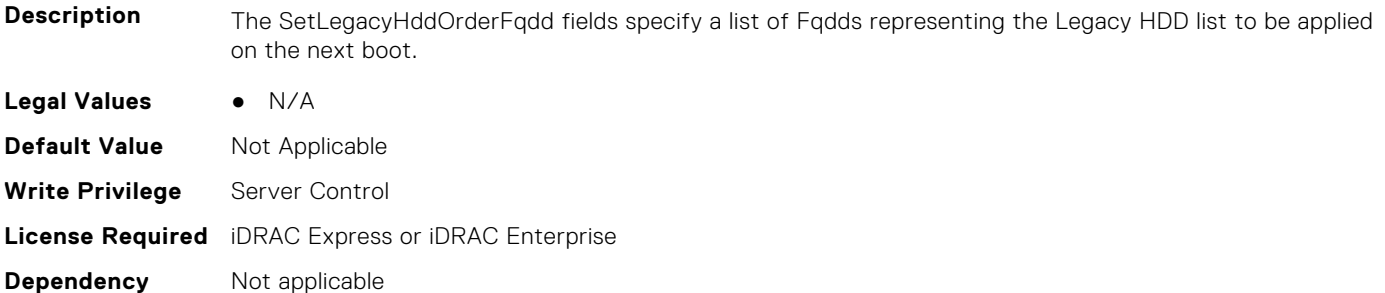

# **BIOS.BootSettings.SetLegacyHddOrderFqdd8 (Read or Write)**

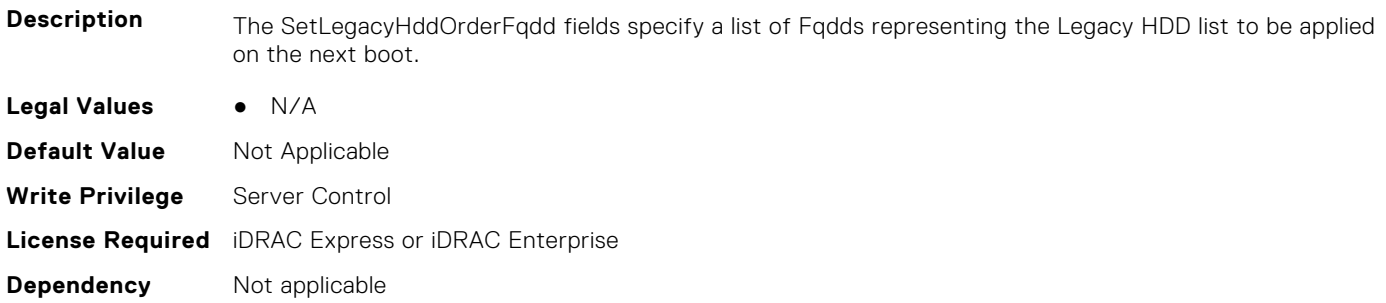

# **BIOS.BootSettings.SetLegacyHddOrderFqdd9 (Read or Write)**

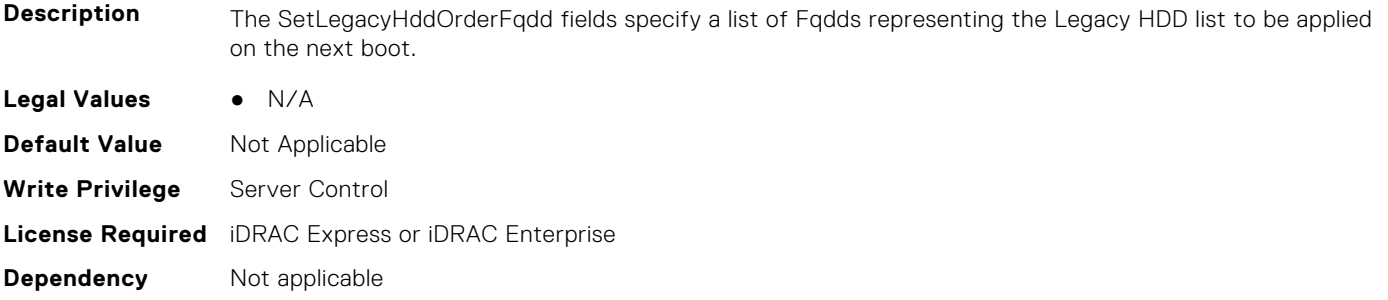

# **BIOS.BootSettings.SetLegacyHddOrderFqdd10 (Read or Write)**

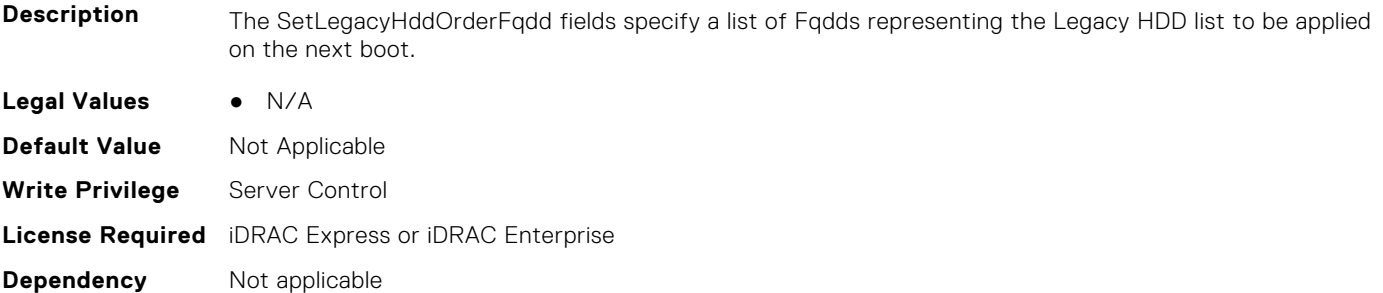

#### **BIOS.BootSettings.SetLegacyHddOrderFqdd11 (Read or Write)**

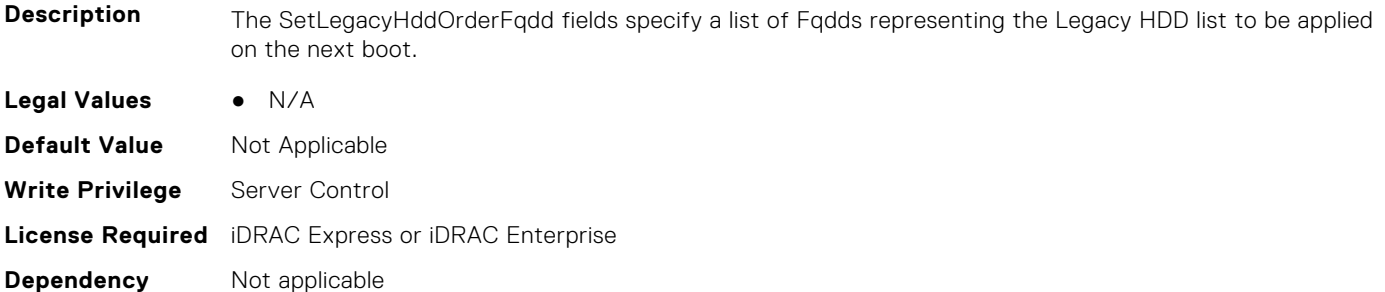

# **BIOS.BootSettings.SetLegacyHddOrderFqdd12 (Read or Write)**

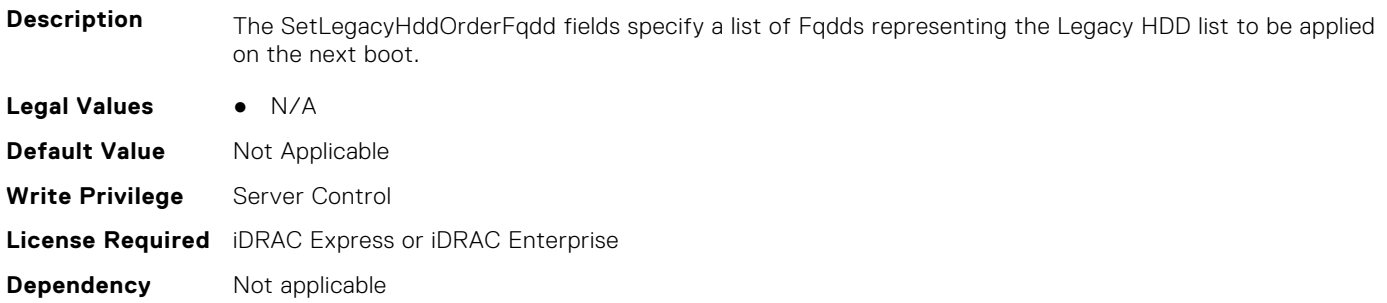

# **BIOS.BootSettings.SetLegacyHddOrderFqdd13 (Read or Write)**

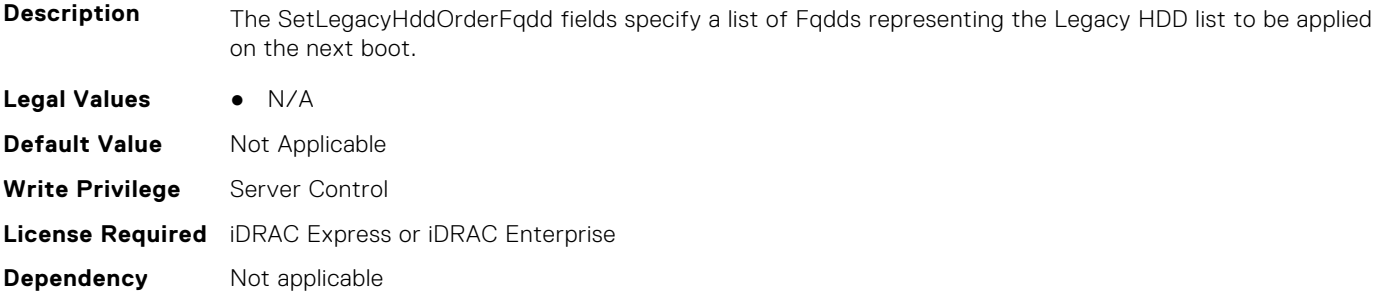

# **BIOS.BootSettings.SetLegacyHddOrderFqdd14 (Read or Write)**

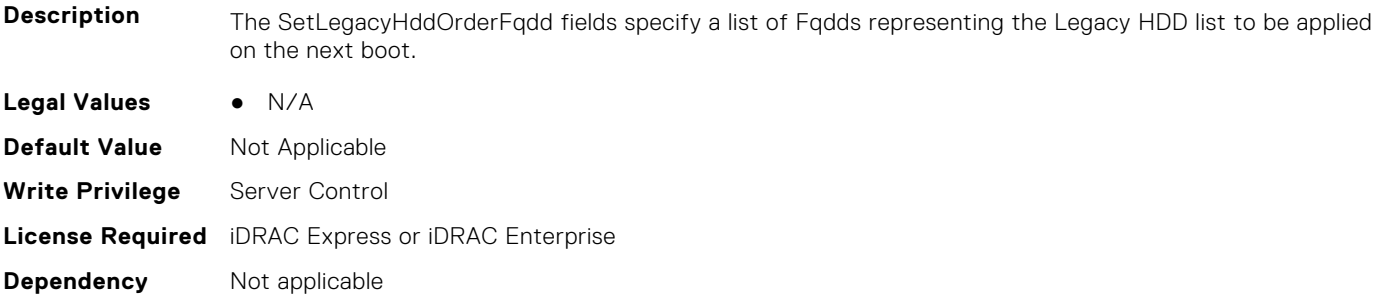

### **BIOS.BootSettings.SetLegacyHddOrderFqdd15 (Read or Write)**

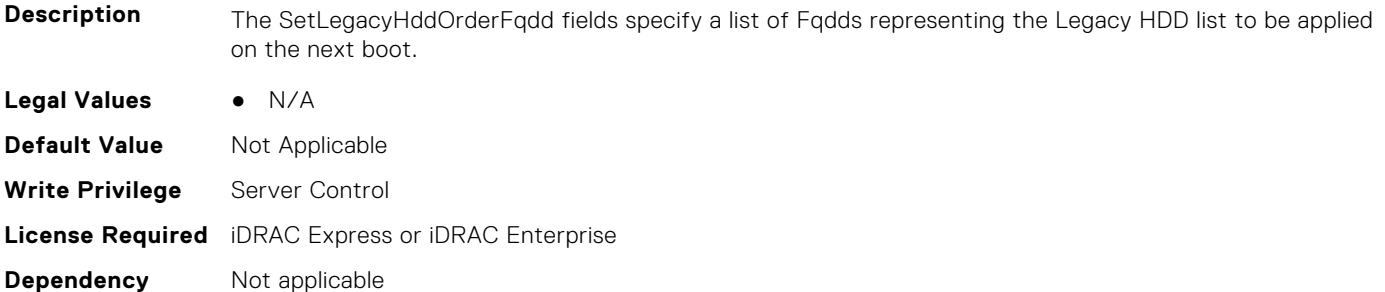

# **BIOS.BootSettings.SetLegacyHddOrderFqdd16 (Read or Write)**

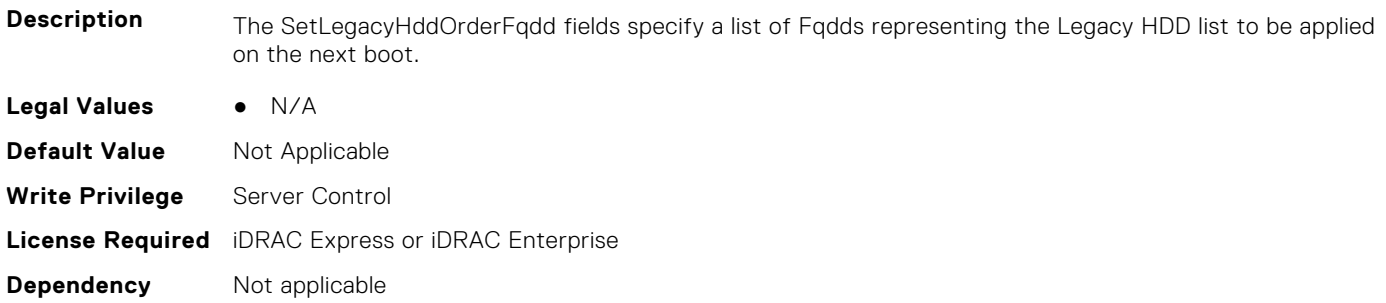

# **BIOS.BootSettings.SysPrepClean (Read or Write)**

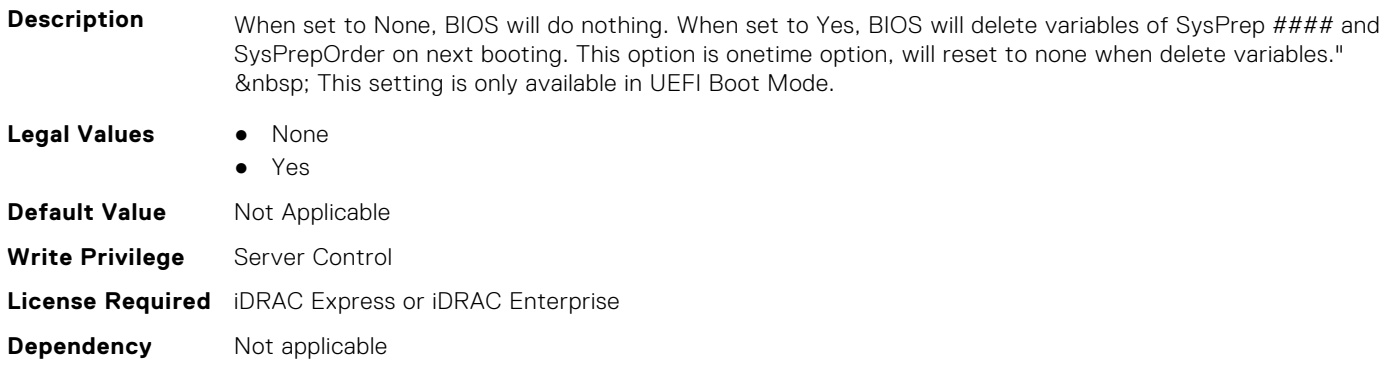

#### **BIOS.BootSettings.BiosBootSettingsRef (Read or Write)**

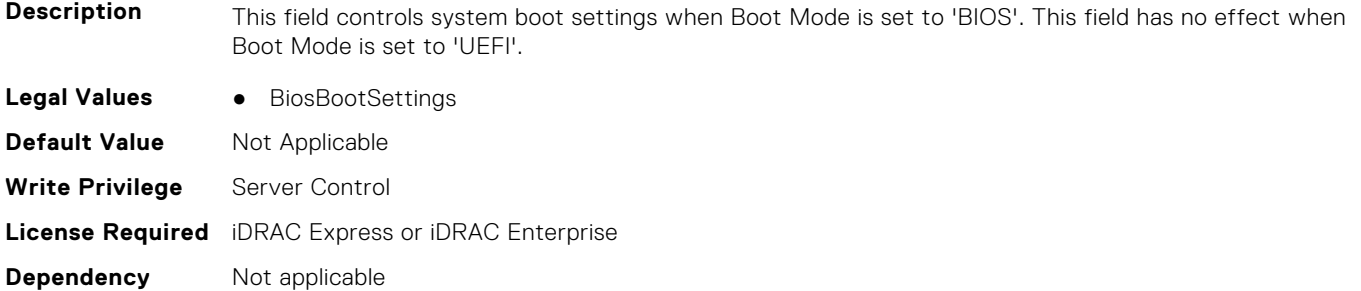

# **BIOS.BootSettings.UefiBootSettingsRef (Read or Write)**

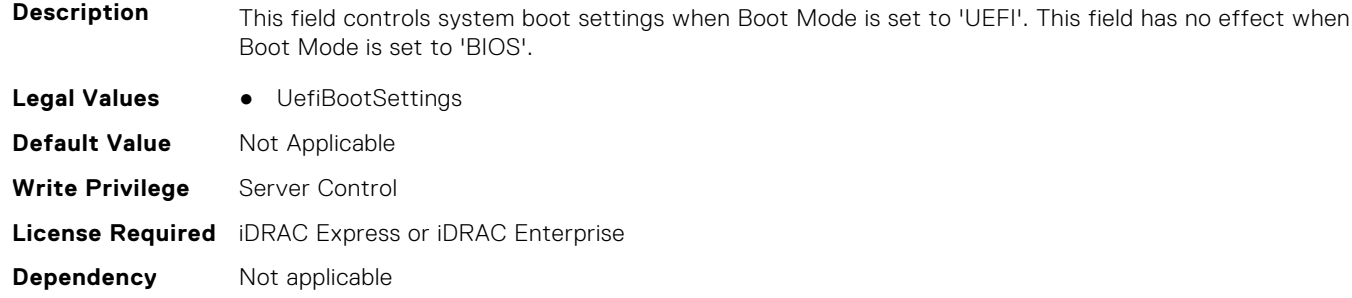

#### **BIOS.BiosBootSettings.UefiBootSeq (Read or Write)**

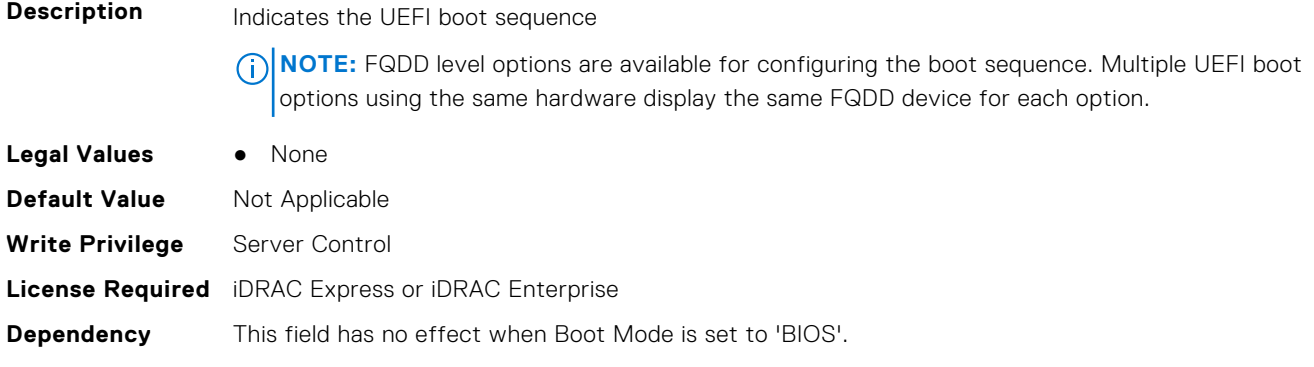

# <span id="page-92-0"></span>**BIOS.BootSeqEnDis**

This group contains the attributes that provides details about BIOS. BootSeqEnDis.

# **BIOS.BootSeqEnDis.BootSeqEnDis (Read or Write)**

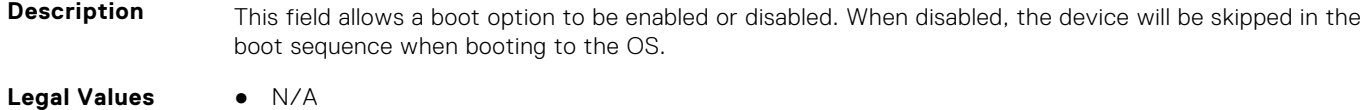

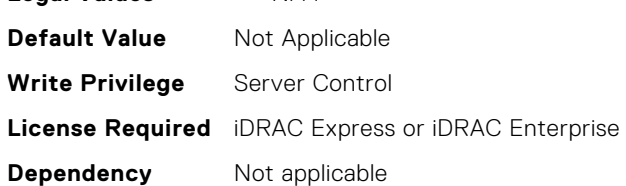

# **BIOS.EmbServerMgmt**

This group contains the attributes that provides details about BIOS.EmbServerMgmt.

#### **BIOS.EmbServerMgmt.EmbServerMgmt (Read or Write)**

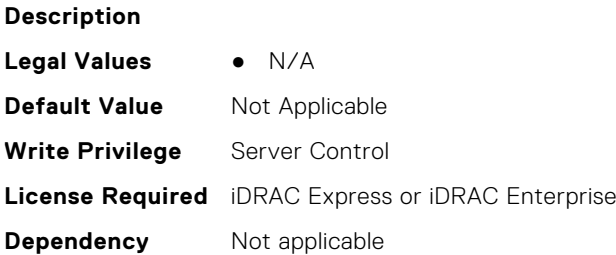

# **BIOS.EmbServerMgmt.FrontLcd (Read or Write)**

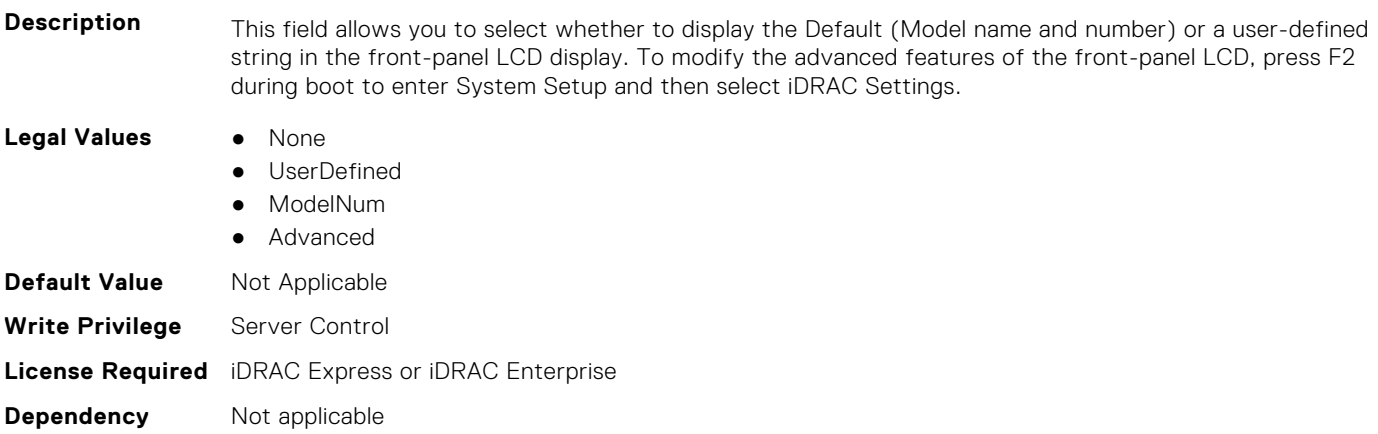

#### <span id="page-93-0"></span>**BIOS.EmbServerMgmt.UserLcdStr (Read or Write)**

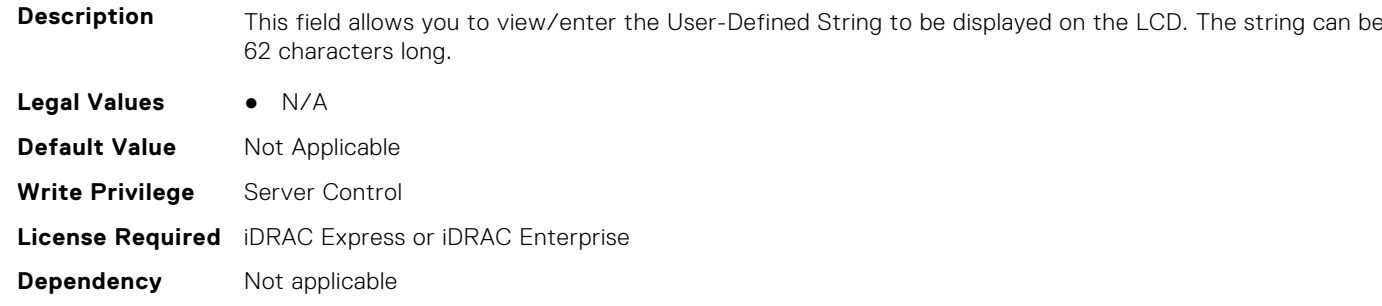

# **BIOS.HttpDev1Settings**

This group contains the attributes that provides details about BIOS. HttpDev1Settings.

# **BIOS.HttpDev1Settings.HttpDev1DhcpEnDis (Read or Write)**

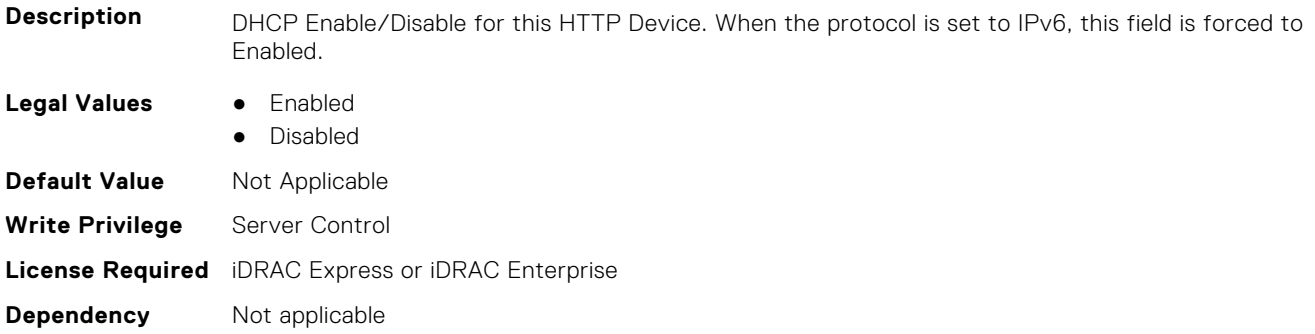

#### **BIOS.HttpDev1Settings.HttpDev1Dns1 (Read or Write)**

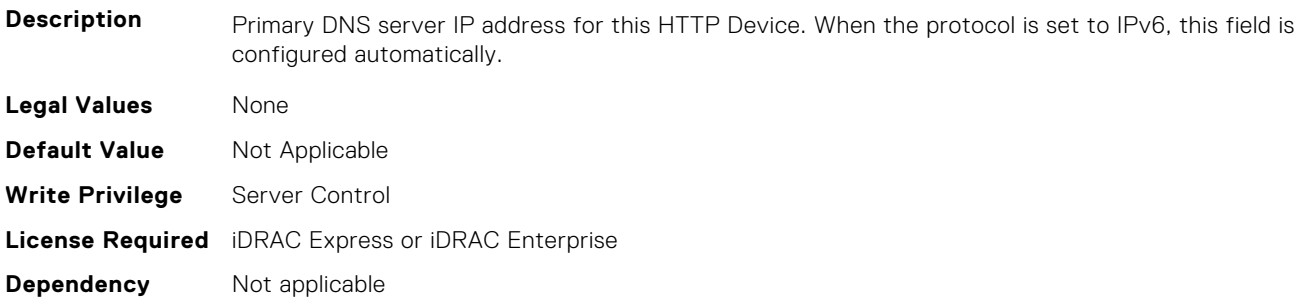

# **BIOS.HttpDev1Settings.HttpDev1Dns2 (Read or Write)**

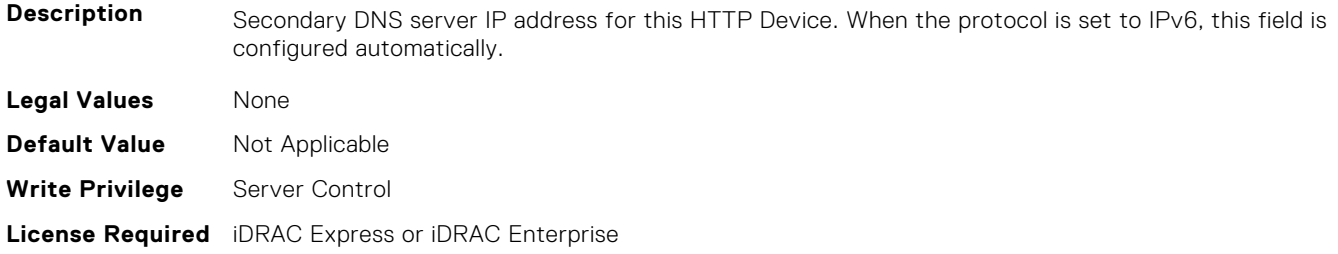

#### **BIOS.HttpDev1Settings.HttpDev1DnsDhcpEnDis (Read or Write)**

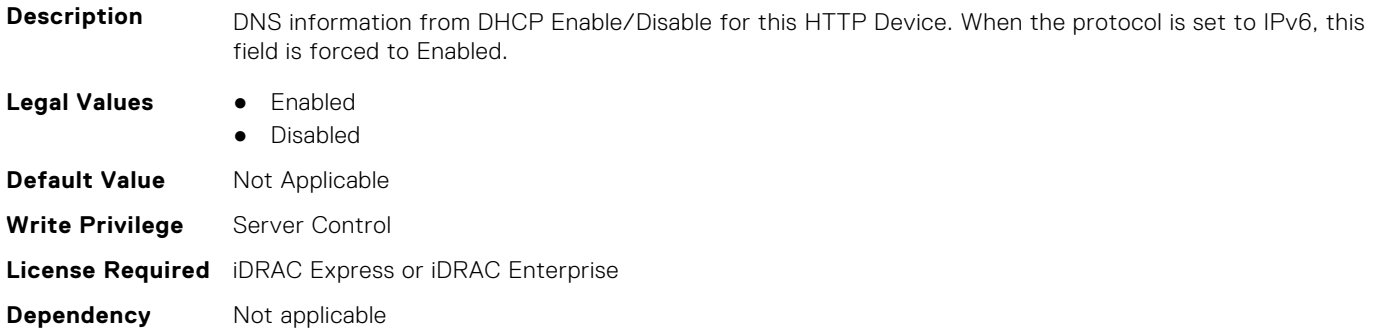

#### **BIOS.HttpDev1Settings.HttpDev1Gateway (Read or Write)**

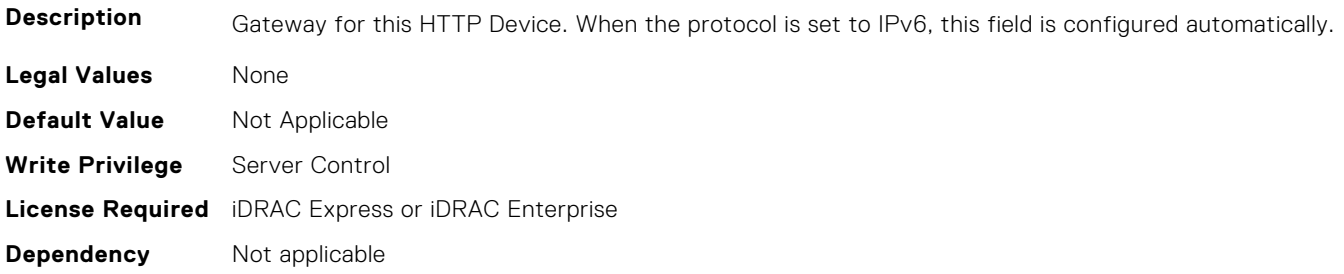

# **BIOS.HttpDev1Settings.HttpDev1Interface (Read or Write)**

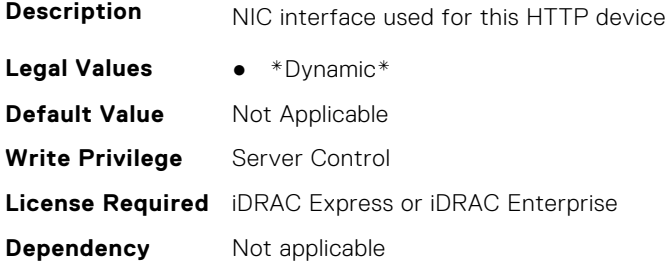

# **BIOS.HttpDev1Settings.HttpDev1Ip (Read or Write)**

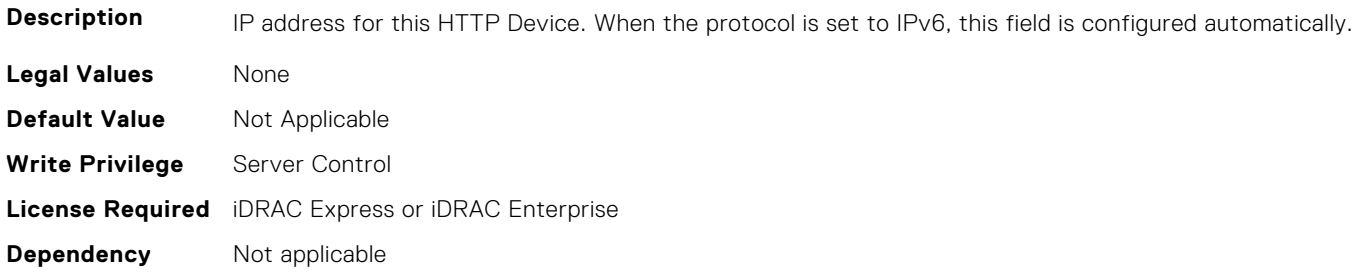

# **BIOS.HttpDev1Settings.HttpDev1Ipv6Address (Read or Write)**

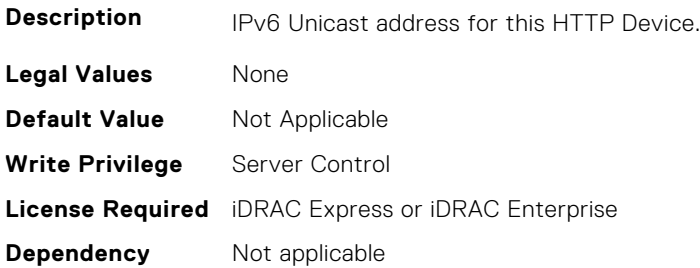

# **BIOS.HttpDev1Settings.HttpDev1Ipv6DnsDhcpEnDis (Read or Write)**

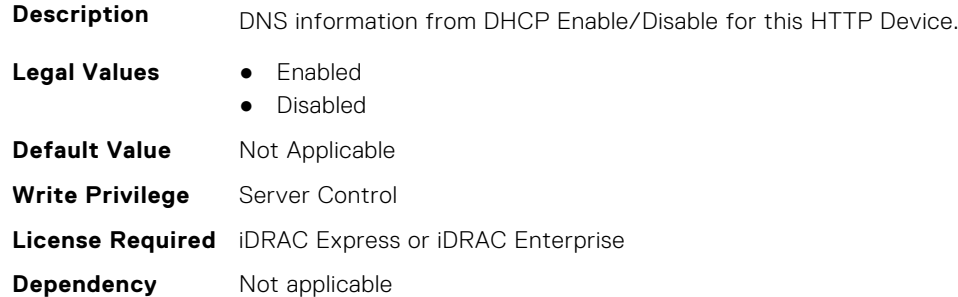

# **BIOS.HttpDev1Settings.HttpDev1Mask (Read or Write)**

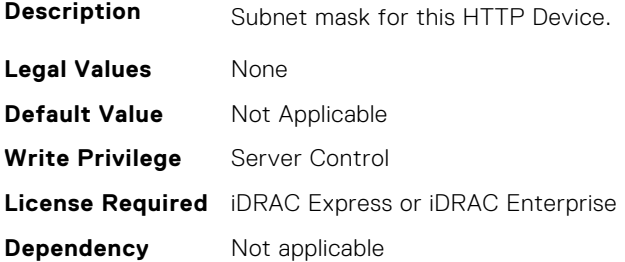

# **BIOS.HttpDev1Settings.HttpDev1Protocol (Read or Write)**

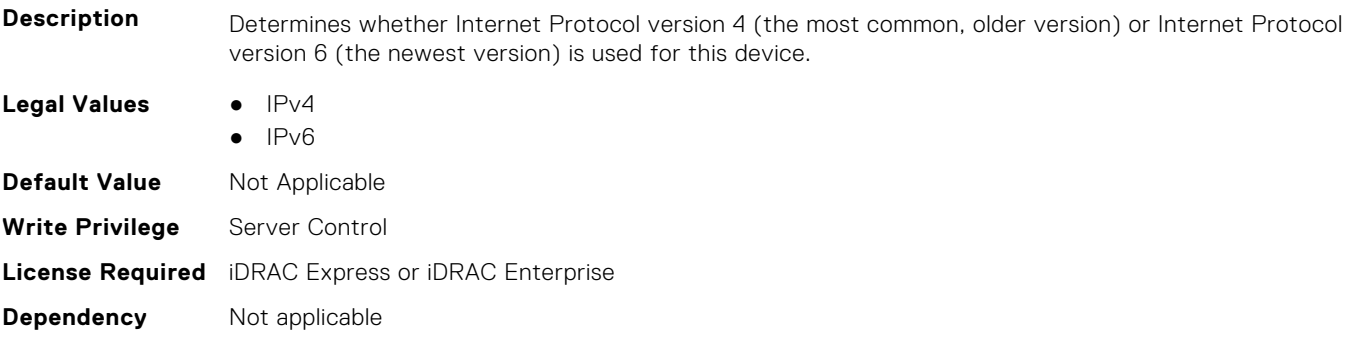

# **BIOS.HttpDev1Settings.HttpDev1Settings (Read or Write)**

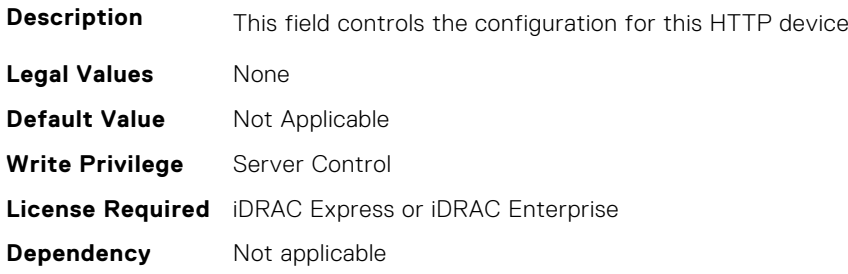

# **BIOS.HttpDev1Settings.HttpDev1TlsConfigRef (Read or Write)**

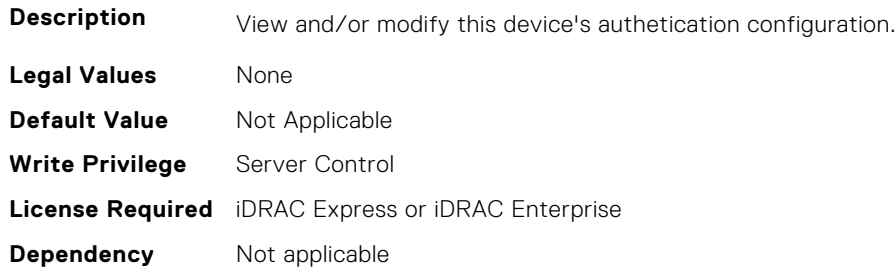

#### **BIOS.HttpDev1Settings.HttpDev1Uri (Read or Write)**

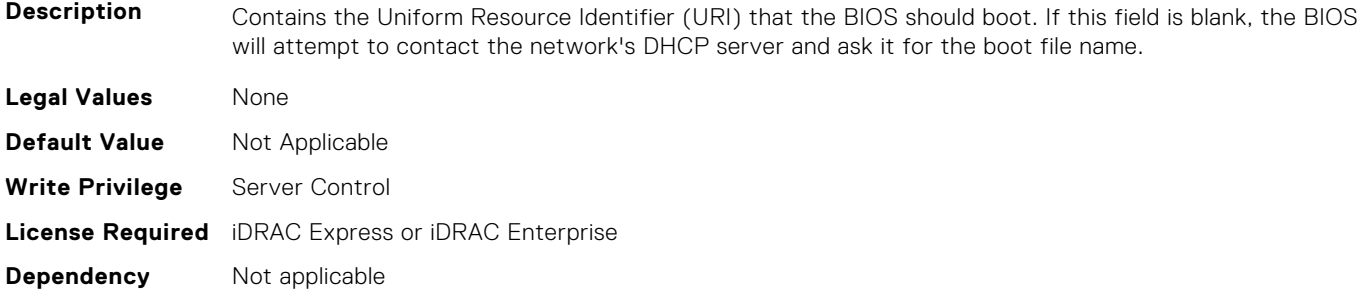

# **BIOS.HttpDev1Settings.HttpDev1v6AutoConfig (Read or Write)**

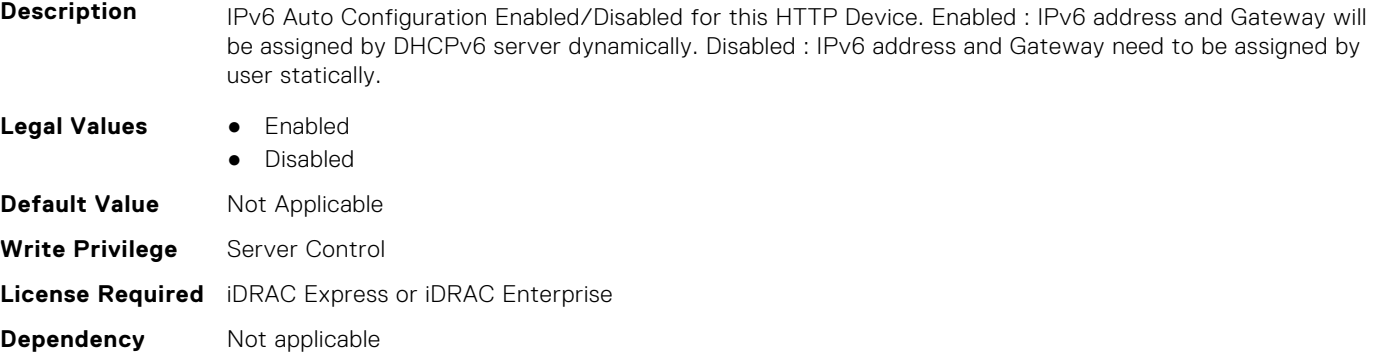

# **BIOS.HttpDev1Settings.HttpDev1v6Dns1 (Read or Write)**

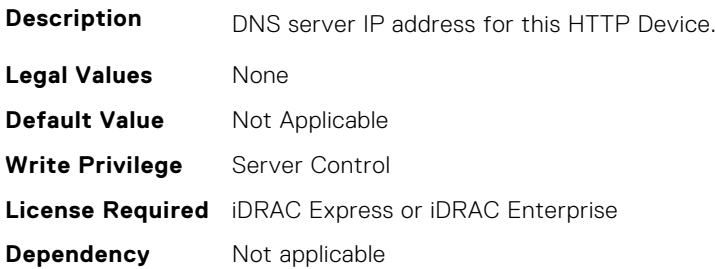

#### **BIOS.HttpDev1Settings.HttpDev1v6Dns2 (Read or Write)**

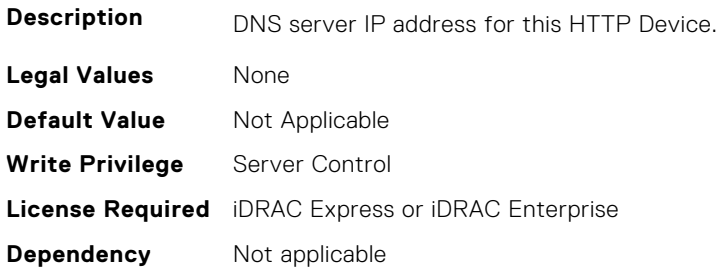

# **BIOS.HttpDev1Settings.HttpDev1v6Gateway (Read or Write)**

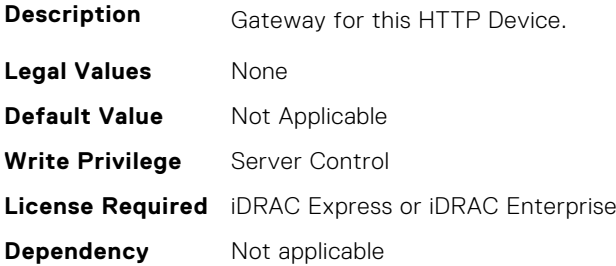

# **BIOS.HttpDev1Settings.HttpDev1v6PrefixLen (Read or Write)**

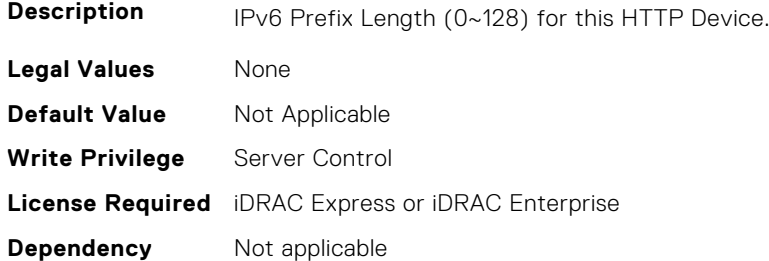

# **BIOS.HttpDev1Settings.HttpDev1v6Uri (Read or Write)**

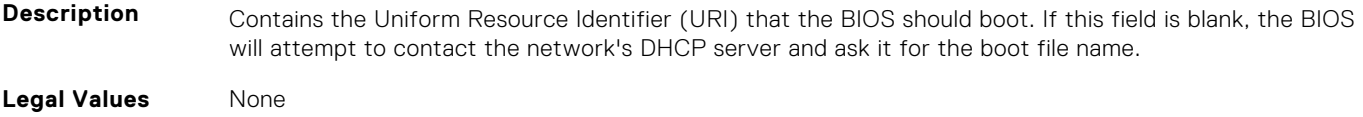

<span id="page-98-0"></span>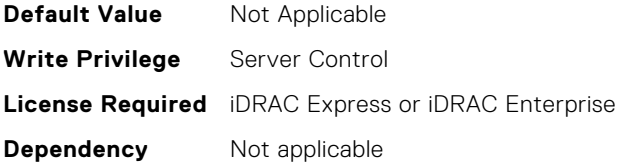

#### **BIOS.HttpDev1Settings.HttpDev1VlanEnDis (Read or Write)**

**Description** Set this field to Enabled if your DNS or HTTP servers reside on a Virtual LAN (VLAN). **Legal Values** ● Enabled ● Disabled **Default Value** Not Applicable **Write Privilege** Server Control **License Required** iDRAC Express or iDRAC Enterprise **Dependency** Not applicable

#### **BIOS.HttpDev1Settings.HttpDev1VlanId (Read or Write)**

**Description** When VLAN is enabled, identifies which of the 4094 possible VLANs contains the desired DNS or HTTP servers. This value can be from 1 to 4094 inclusive. **Legal Values** None **Default Value** Not Applicable **Write Privilege** Server Control **License Required** iDRAC Express or iDRAC Enterprise **Dependency** Not applicable

#### **BIOS.HttpDev1Settings.HttpDev1VlanPriority (Read or Write)**

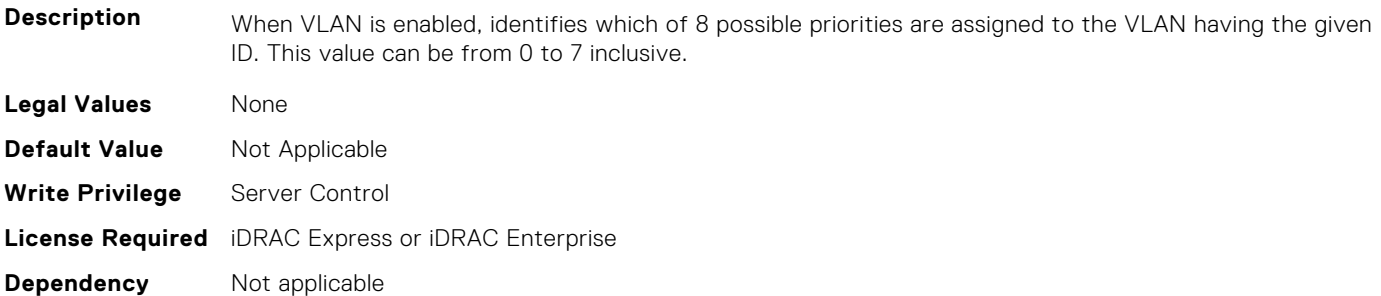

# **BIOS.HttpDev2Settings**

This group contains the attributes that provides details about BIOS.HttpDev2Settings.

# **BIOS.HttpDev2Settings.HttpDev2DhcpEnDis (Read or Write)**

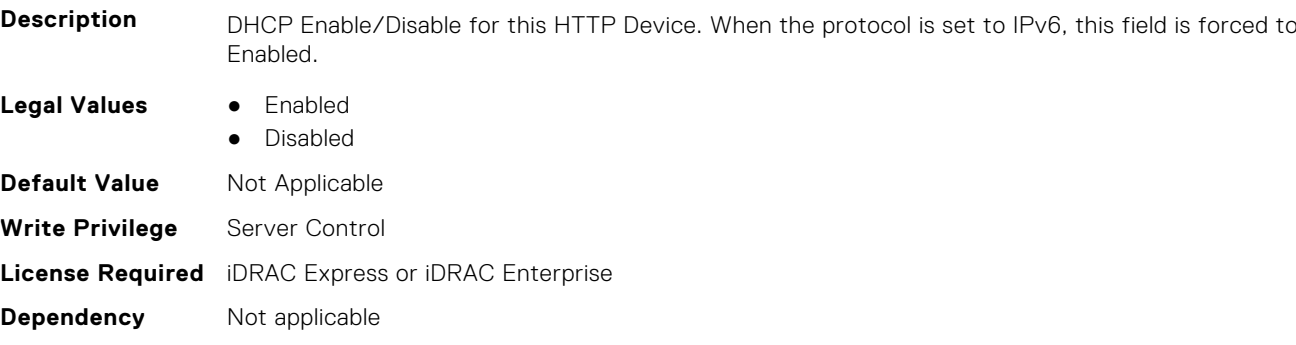

# **BIOS.HttpDev2Settings.HttpDev2Dns1 (Read or Write)**

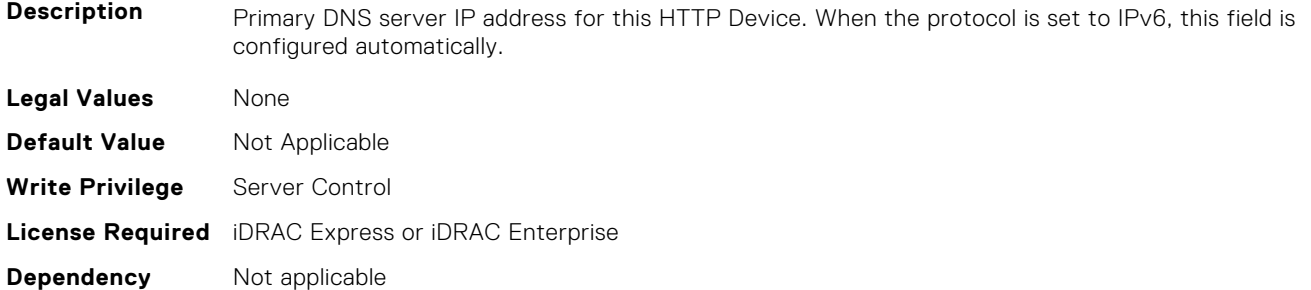

# **BIOS.HttpDev2Settings.HttpDev2Dns2 (Read or Write)**

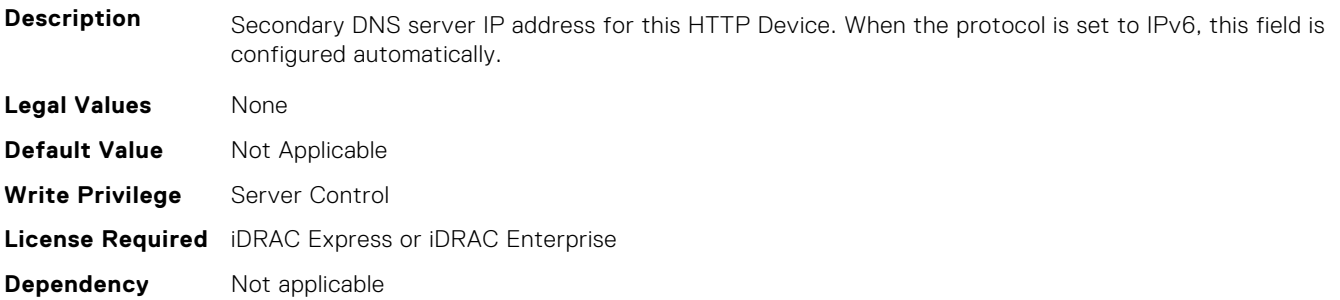

# **BIOS.HttpDev2Settings.HttpDev2DnsDhcpEnDis (Read or Write)**

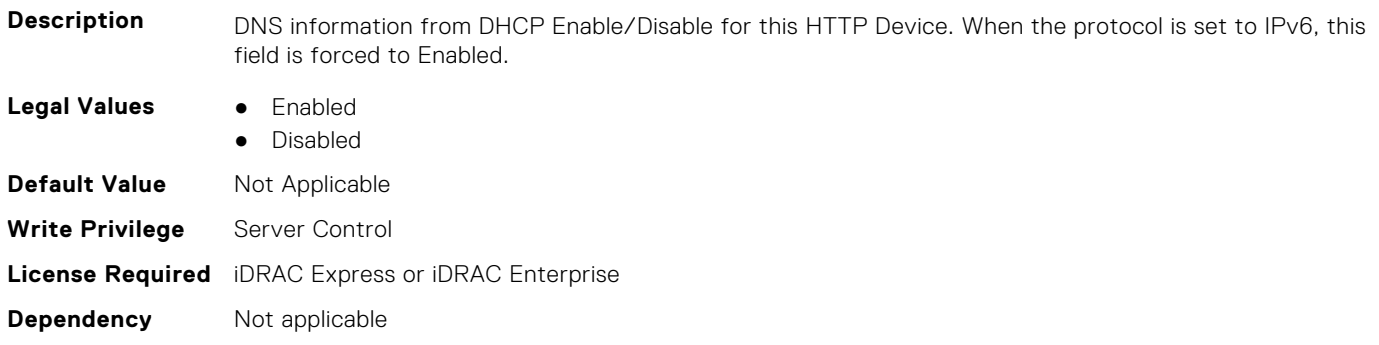

# **BIOS.HttpDev2Settings.HttpDev2Gateway (Read or Write)**

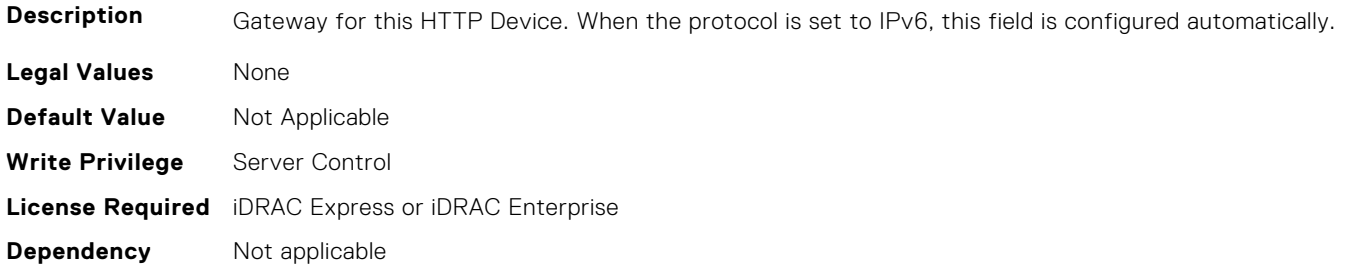

#### **BIOS.HttpDev2Settings.HttpDev2Interface (Read or Write)**

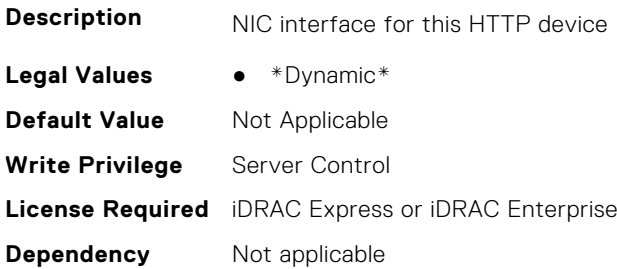

# **BIOS.HttpDev2Settings.HttpDev2Ip (Read or Write)**

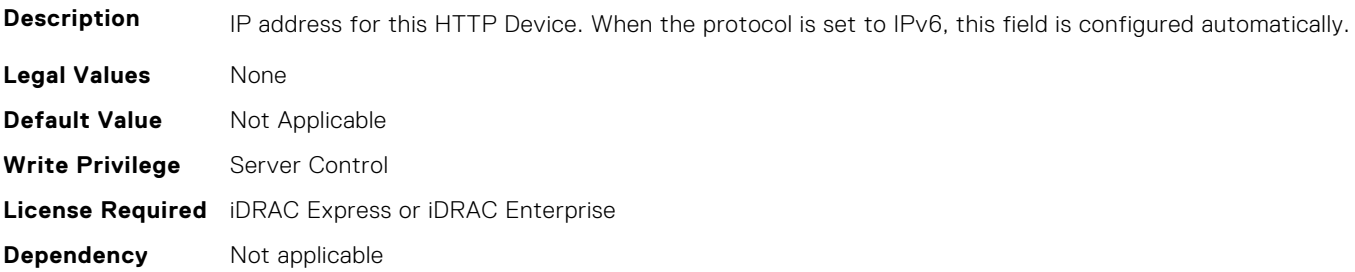

#### **BIOS.HttpDev2Settings.HttpDev2Ipv6Address (Read or Write)**

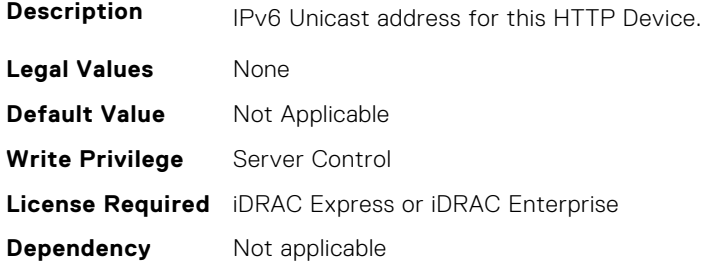

# **BIOS.HttpDev2Settings.HttpDev2Ipv6DnsDhcpEnDis (Read or Write)**

**Description** DNS information from DHCP Enable/Disable for this HTTP Device.

**Legal Values** ● Enabled

**BIOS Attributes 101**

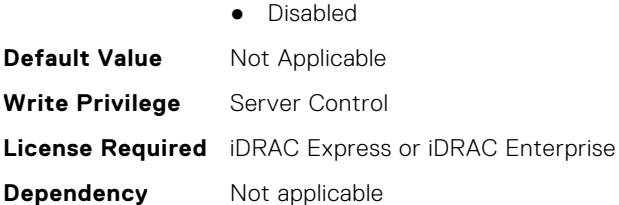

# **BIOS.HttpDev2Settings.HttpDev2Mask (Read or Write)**

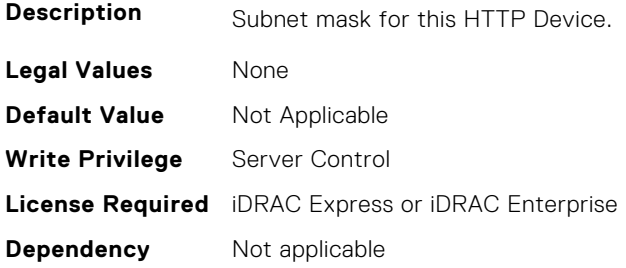

# **BIOS.HttpDev2Settings.HttpDev2Protocol (Read or Write)**

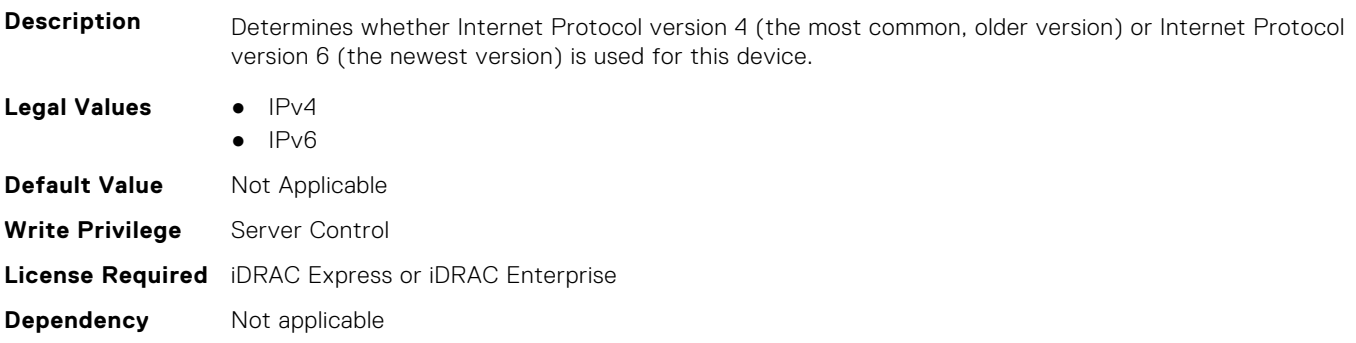

# **BIOS.HttpDev2Settings.HttpDev2Settings (Read or Write)**

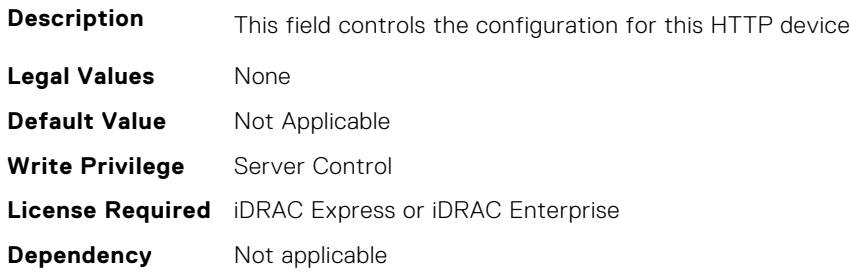

# **BIOS.HttpDev2Settings.HttpDev2TlsConfigRef (Read or Write)**

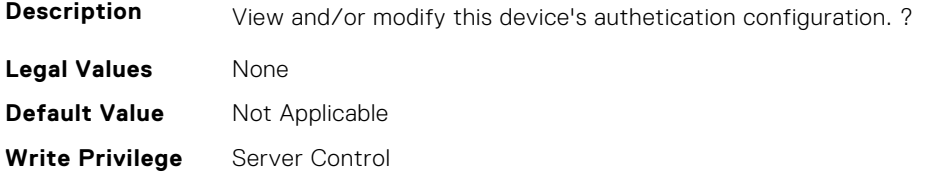

# **BIOS.HttpDev2Settings.HttpDev2Uri (Read or Write)**

**Description** Contains the Uniform Resource Identifier (URI) that the BIOS should boot. If this field is blank, the BIOS will attempt to contact the network's DHCP server and ask it for the boot file name. **Legal Values** None **Default Value** Not Applicable **Write Privilege** Server Control **License Required** iDRAC Express or iDRAC Enterprise **Dependency** Not applicable

#### **BIOS.HttpDev2Settings.HttpDev2v6AutoConfig (Read or Write)**

Description **IPV6 Auto Configuration Enabled/Disabled for this HTTP Device. Enabled : IPv6 address and Gateway will** be assigned by DHCPv6 server dynamically. Disabled : IPv6 address and Gateway need to be assigned by user statically.

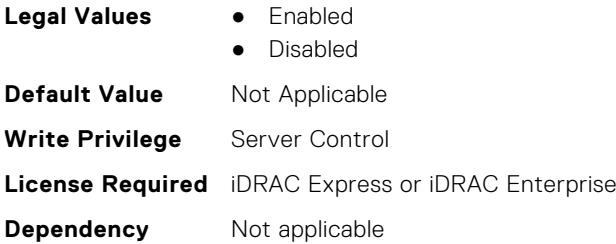

# **BIOS.HttpDev2Settings.HttpDev2v6Dns1 (Read or Write)**

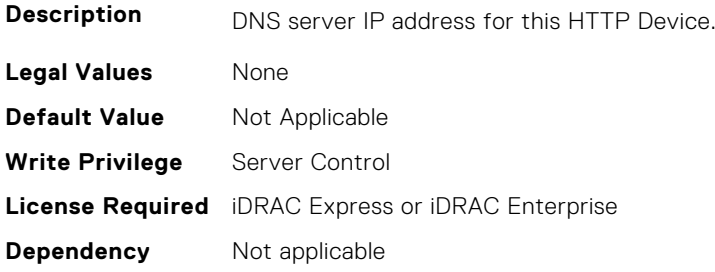

#### **BIOS.HttpDev2Settings.HttpDev2v6Dns2 (Read or Write)**

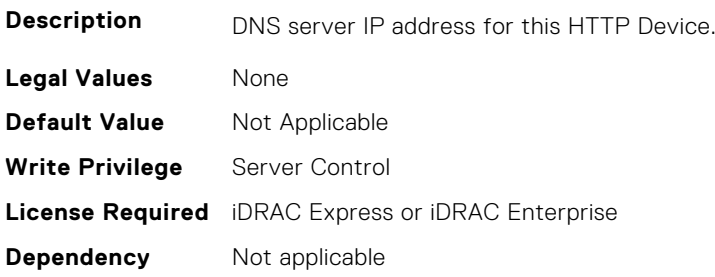

#### **BIOS.HttpDev2Settings.HttpDev2v6Gateway (Read or Write)**

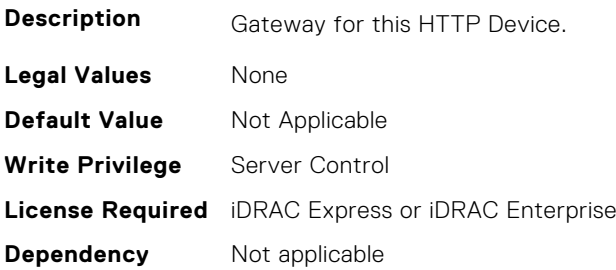

#### **BIOS.HttpDev2Settings.HttpDev2v6PrefixLen (Read or Write)**

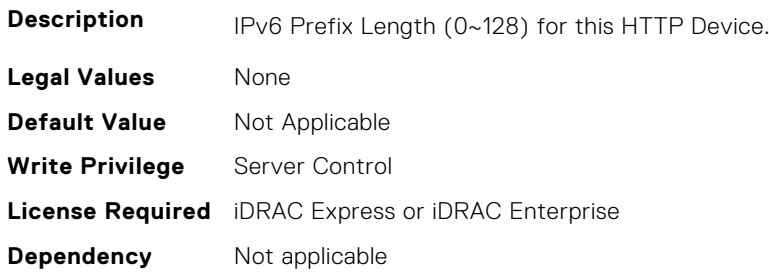

#### **BIOS.HttpDev2Settings.HttpDev2v6Uri (Read or Write)**

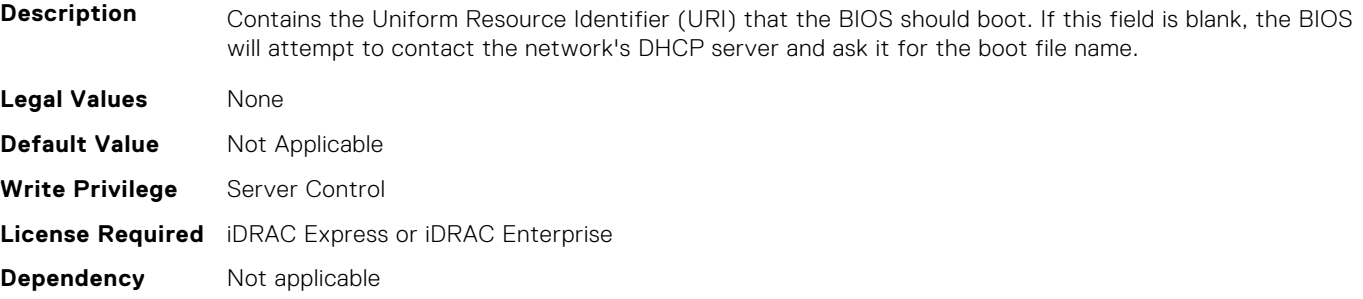

#### **BIOS.HttpDev2Settings.HttpDev2VlanEnDis (Read or Write)**

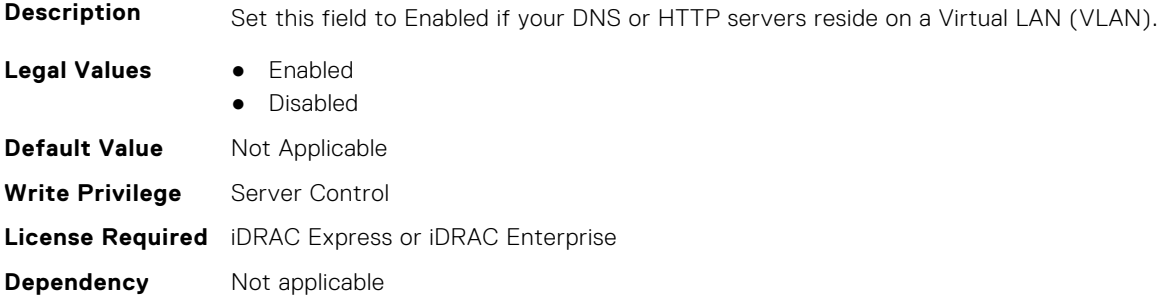

#### **BIOS.HttpDev2Settings.HttpDev2VlanId (Read or Write)**

**Description** When VLAN is enabled, identifies which of the 4094 possible VLANs contains the desired DNS or HTTP servers. This value can be from 1 to 4094 inclusive.

<span id="page-104-0"></span>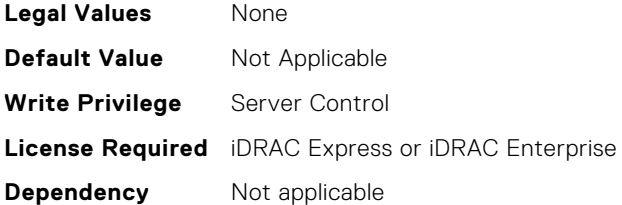

#### **BIOS.HttpDev2Settings.HttpDev2VlanPriority (Read or Write)**

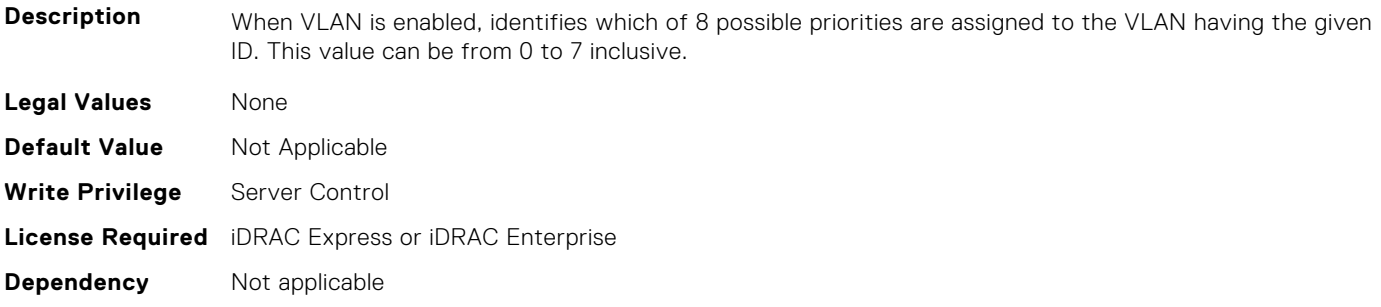

# **BIOS.HttpDev2Settings.HttpDev2TlsConfigRef (Read or Write)**

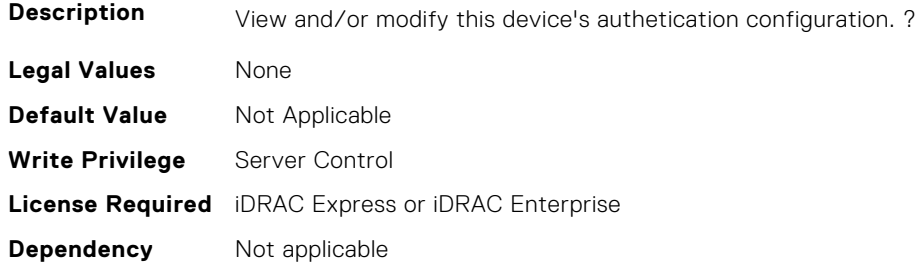

# **BIOS.HttpDev3Settings**

This group contains the attributes that provides details about BIOS.HttpDev3Settings.

# **BIOS.HttpDev3Settings.HttpDev3DhcpEnDis (Read or Write)**

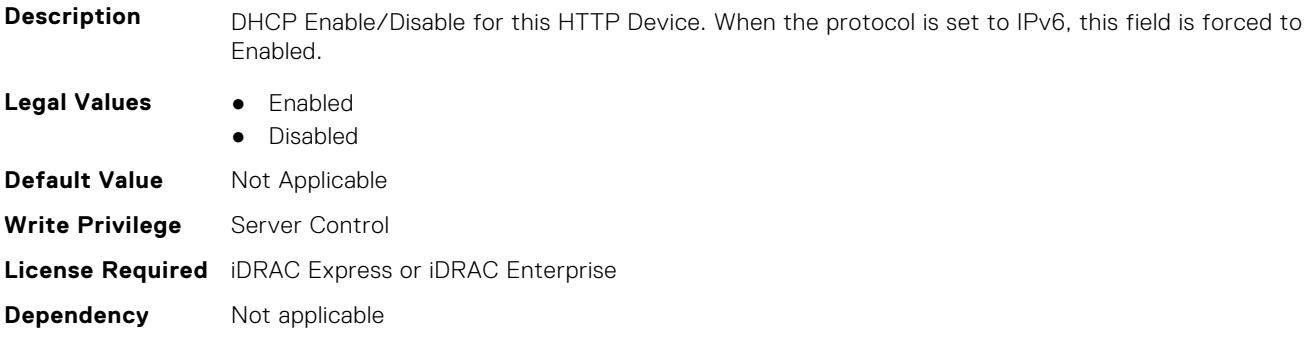

# **BIOS.HttpDev3Settings.HttpDev3Dns1 (Read or Write)**

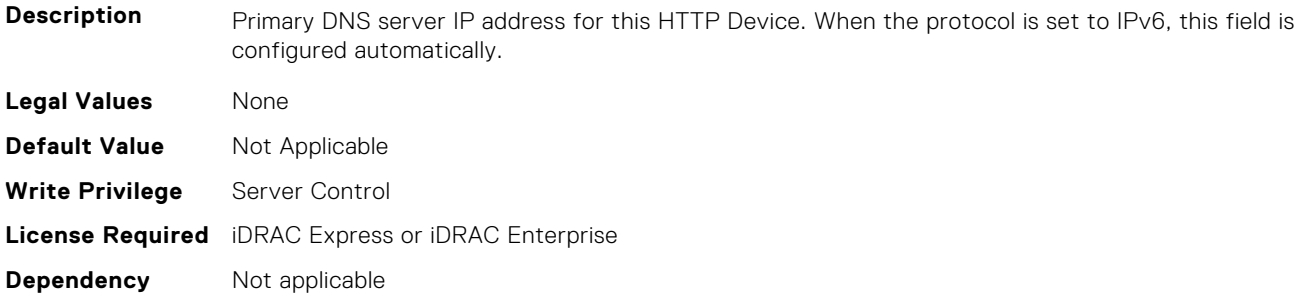

# **BIOS.HttpDev3Settings.HttpDev3Dns2 (Read or Write)**

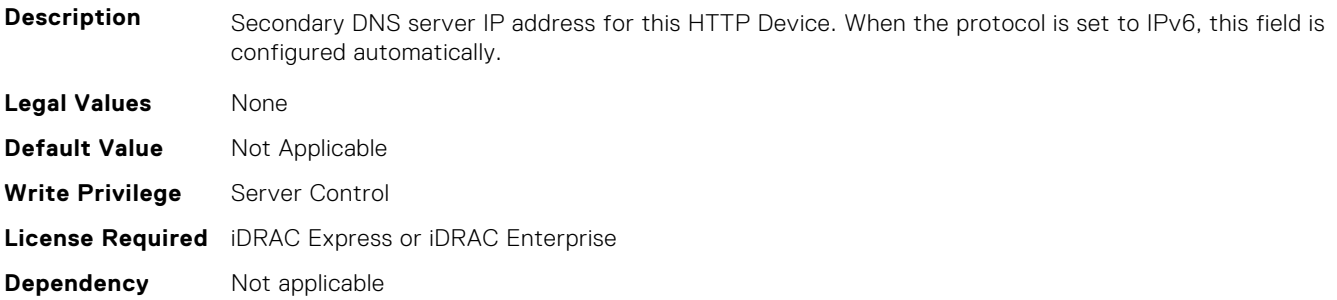

#### **BIOS.HttpDev3Settings.HttpDev3DnsDhcpEnDis (Read or Write)**

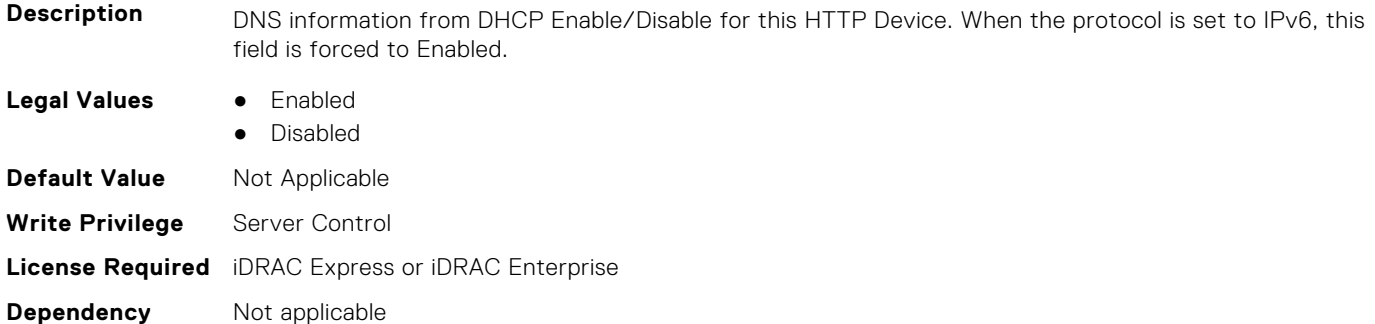

### **BIOS.HttpDev3Settings.HttpDev3Gateway (Read or Write)**

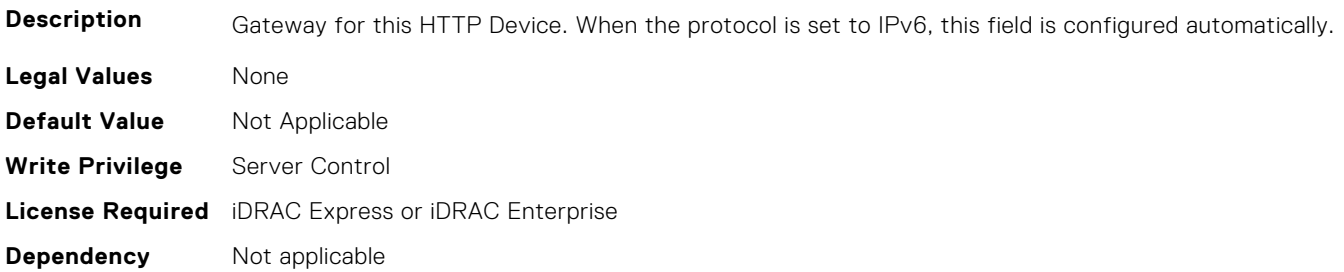

# **BIOS.HttpDev3Settings.HttpDev3Interface (Read or Write)**

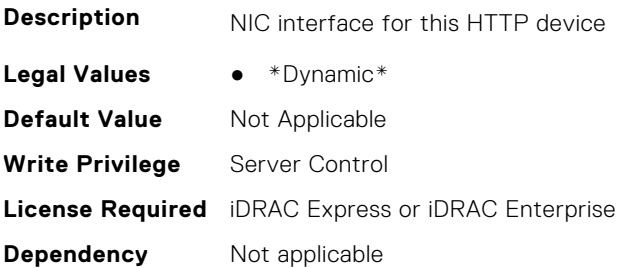

#### **BIOS.HttpDev3Settings.HttpDev3Ip (Read or Write)**

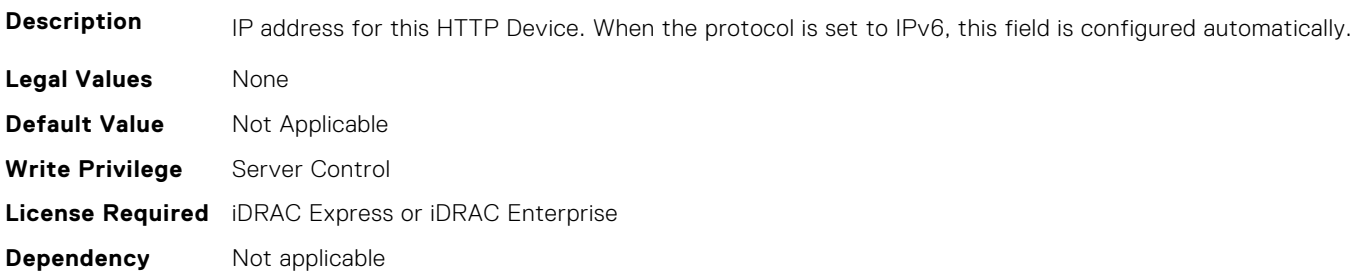

#### **BIOS.HttpDev3Settings.HttpDev3Ipv6Address (Read or Write)**

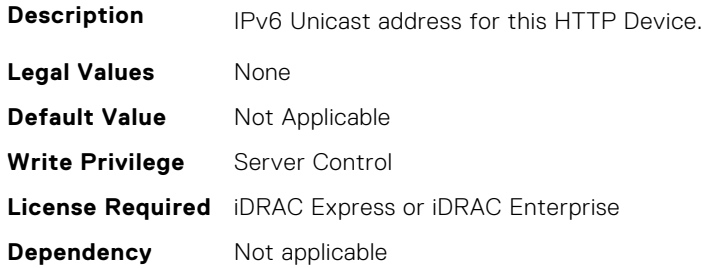

#### **BIOS.HttpDev3Settings.HttpDev3Ipv6DnsDhcpEnDis (Read or Write)**

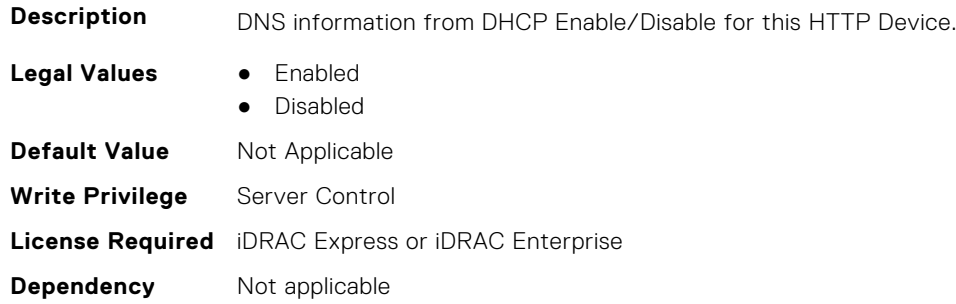

#### **BIOS.HttpDev3Settings.HttpDev3Mask (Read or Write)**

**Description** Subnet mask for this HTTP Device.

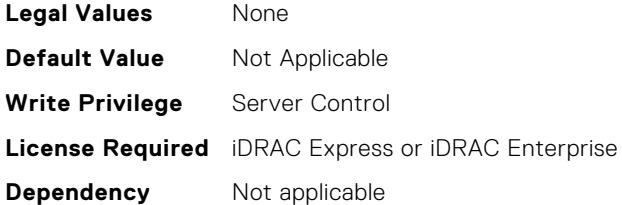

# **BIOS.HttpDev3Settings.HttpDev3Protocol (Read or Write)**

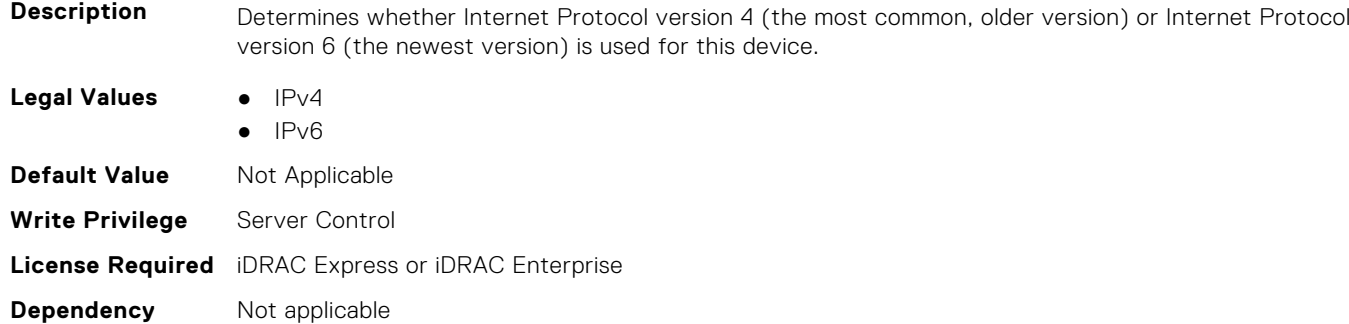

# **BIOS.HttpDev3Settings.HttpDev3Settings (Read or Write)**

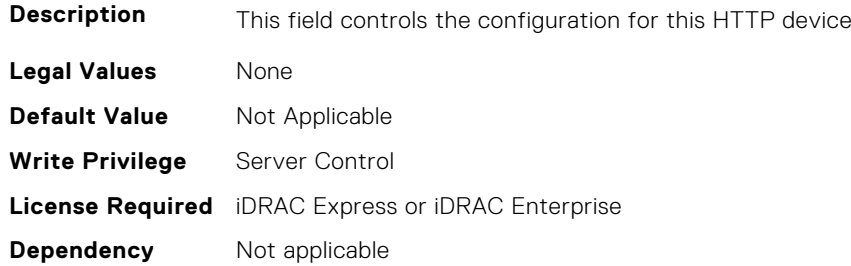

# **BIOS.HttpDev3Settings.HttpDev3TlsConfigRef (Read or Write)**

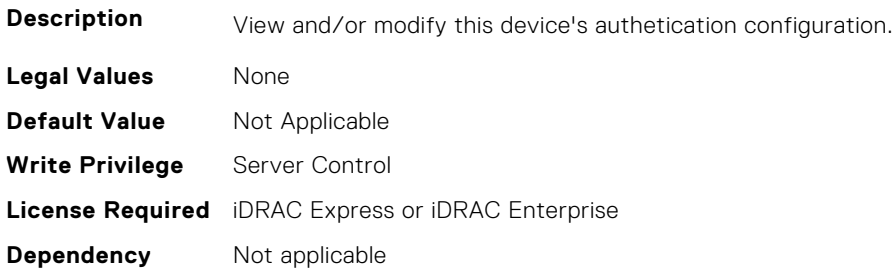

# **BIOS.HttpDev3Settings.HttpDev3Uri (Read or Write)**

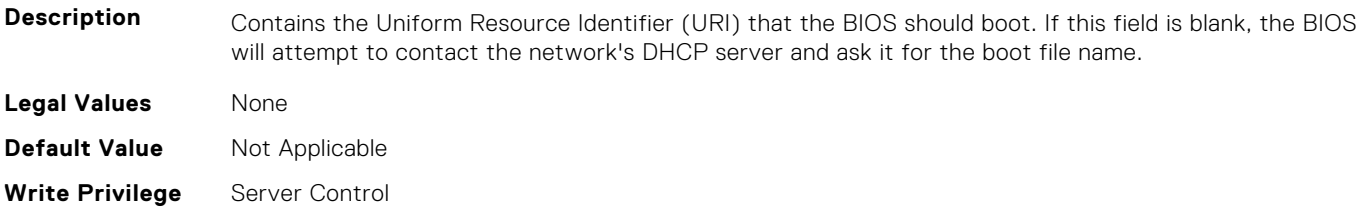
# **BIOS.HttpDev3Settings.HttpDev3v6AutoConfig (Read or Write)**

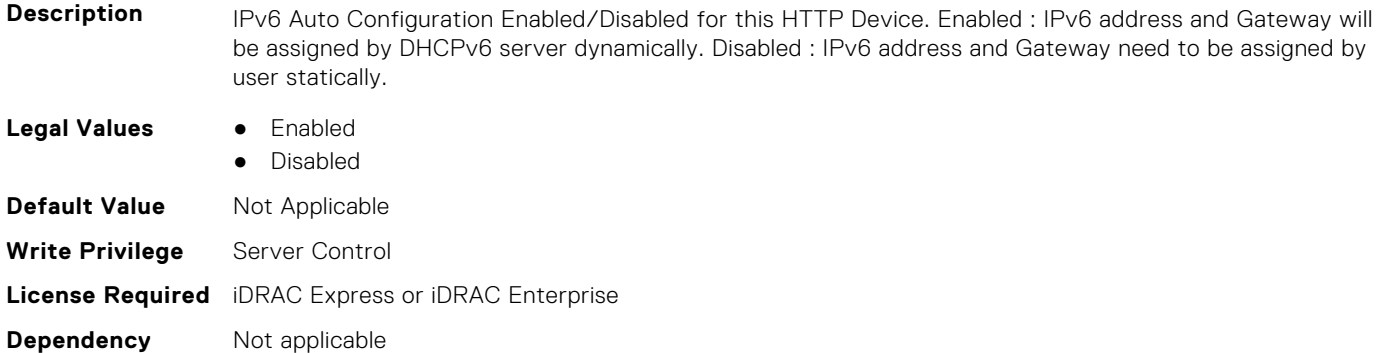

## **BIOS.HttpDev3Settings.HttpDev3v6Dns1 (Read or Write)**

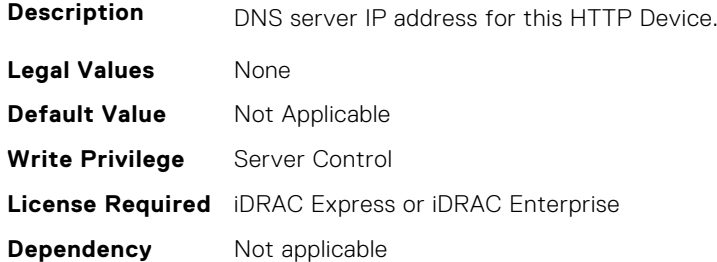

## **BIOS.HttpDev3Settings.HttpDev3v6Dns2 (Read or Write)**

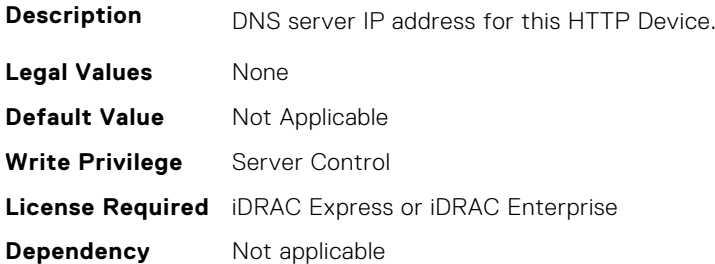

## **BIOS.HttpDev3Settings.HttpDev3v6Gateway (Read or Write)**

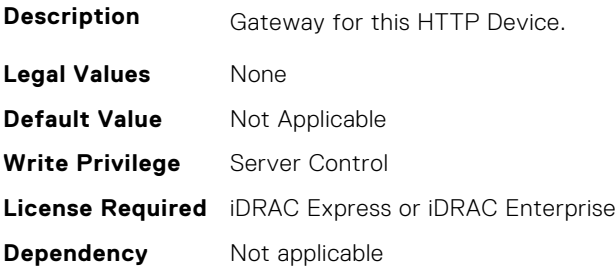

### **BIOS.HttpDev3Settings.HttpDev3v6PrefixLen (Read or Write)**

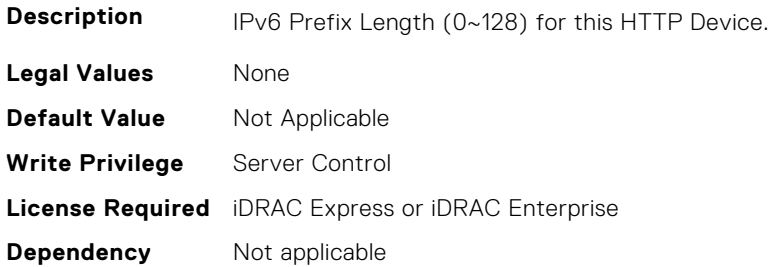

#### **BIOS.HttpDev3Settings.HttpDev3v6Uri (Read or Write)**

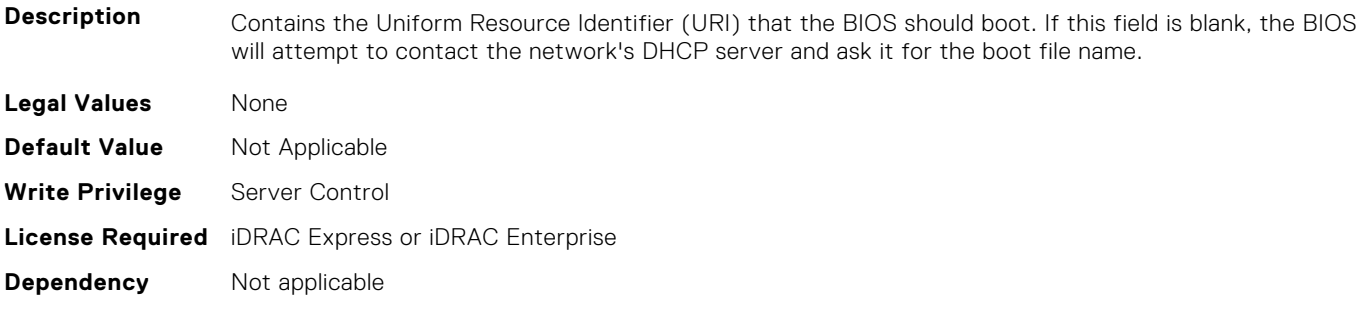

## **BIOS.HttpDev3Settings.HttpDev3VlanEnDis (Read or Write)**

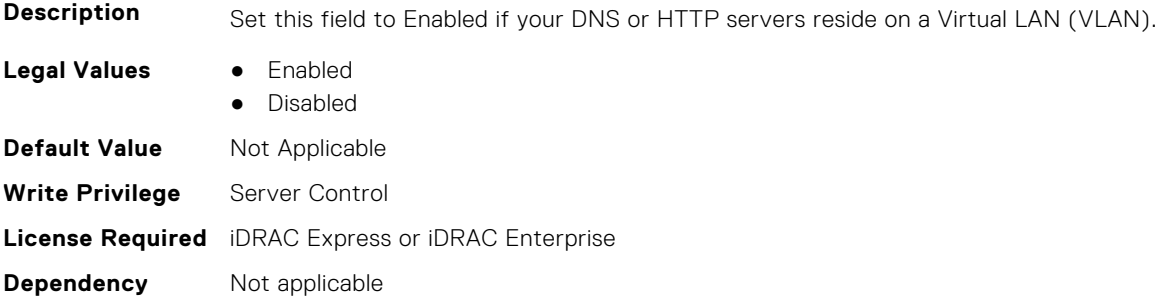

### **BIOS.HttpDev3Settings.HttpDev3VlanId (Read or Write)**

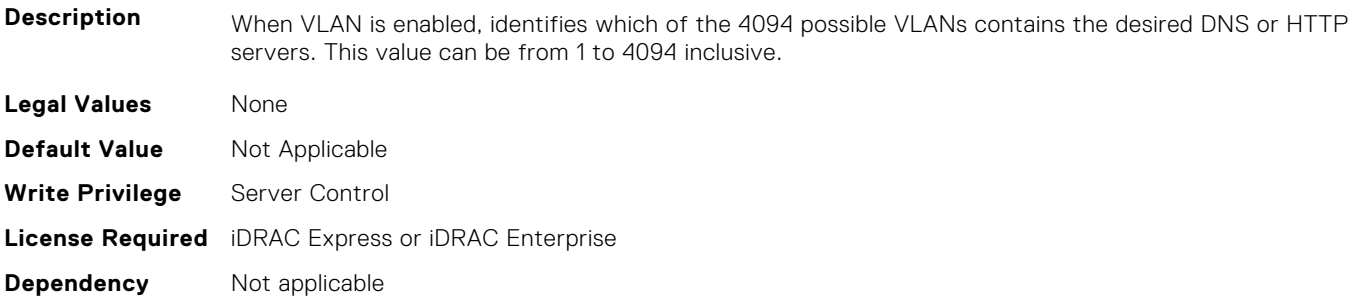

## **BIOS.HttpDev3Settings.HttpDev3VlanPriority (Read or Write)**

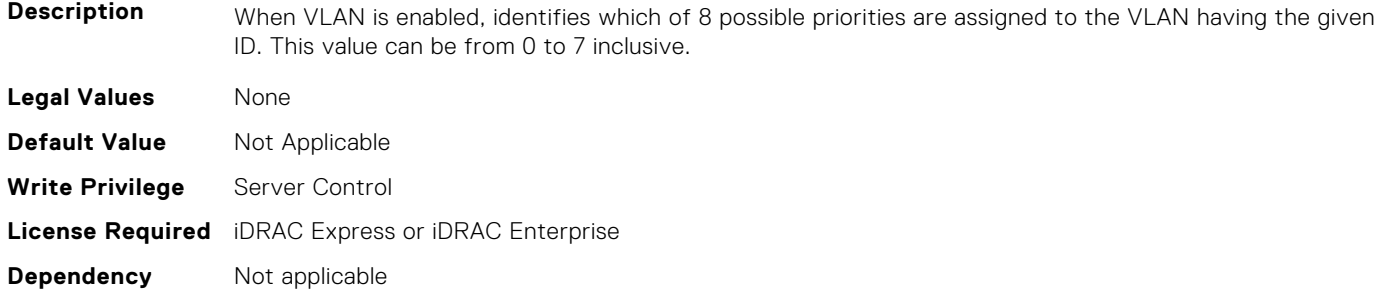

# **BIOS.HttpDev4Settings**

This group contains the attributes that provides details about BIOS.HttpDev4Settings.

# **BIOS.HttpDev4Settings.HttpDev4DhcpEnDis (Read or Write)**

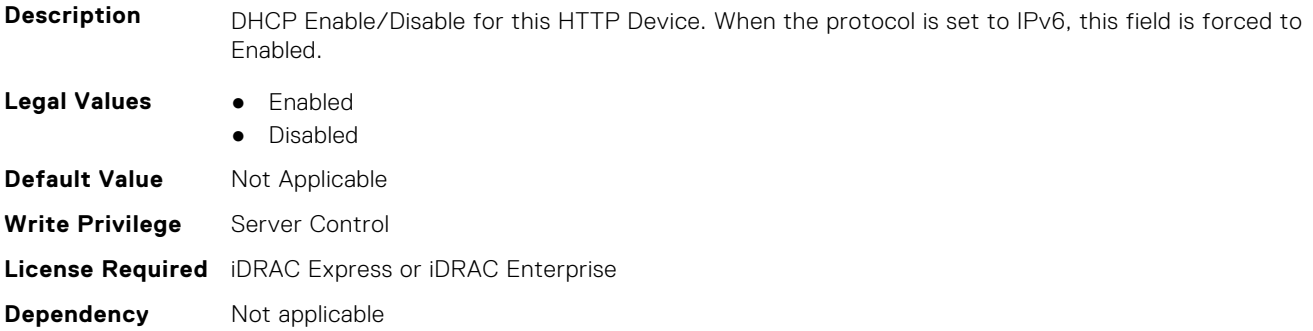

#### **BIOS.HttpDev4Settings.HttpDev4Dns1 (Read or Write)**

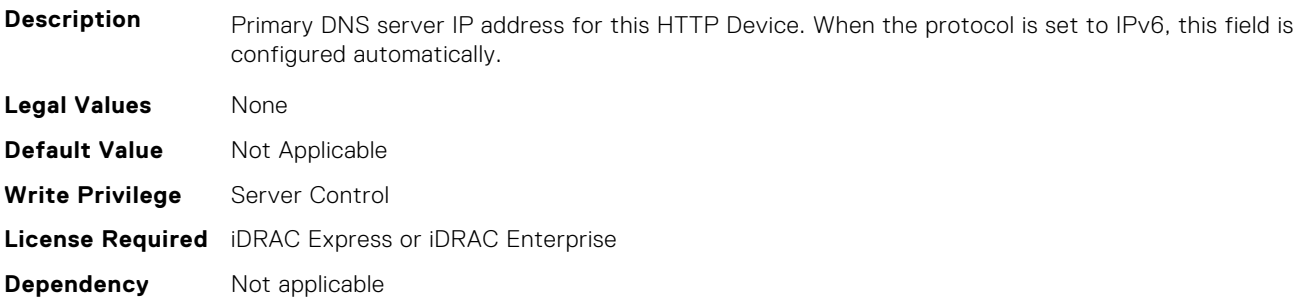

#### **BIOS.HttpDev4Settings.HttpDev4Dns2 (Read or Write)**

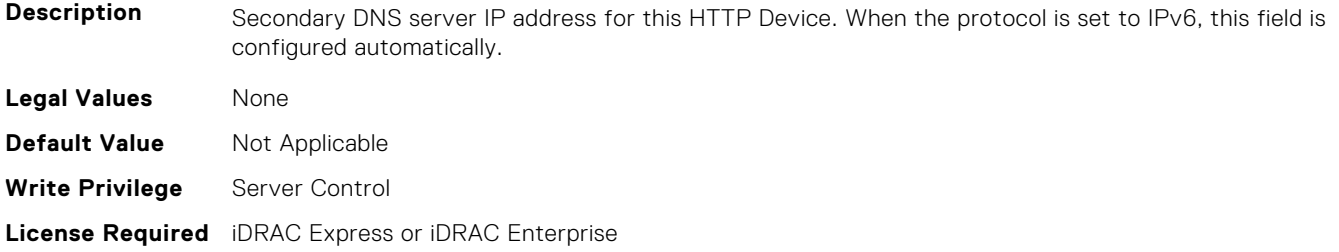

#### **BIOS.HttpDev4Settings.HttpDev4DnsDhcpEnDis (Read or Write)**

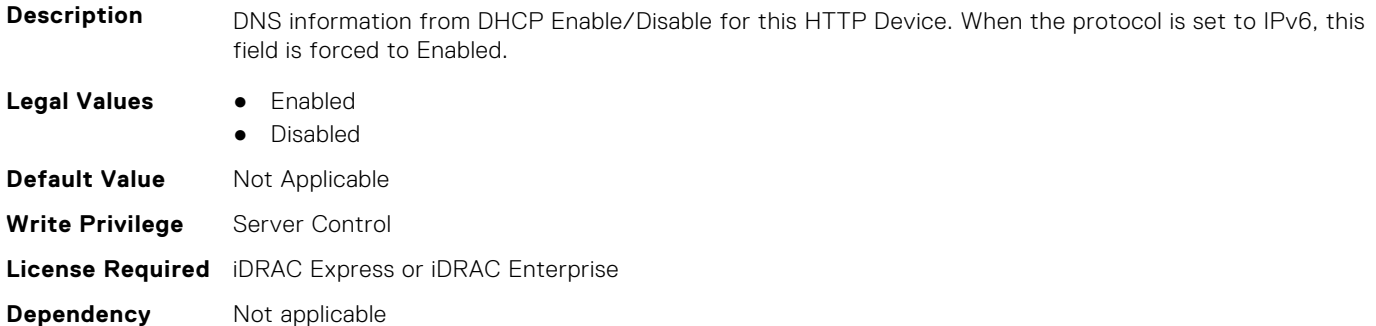

#### **BIOS.HttpDev4Settings.HttpDev4Gateway (Read or Write)**

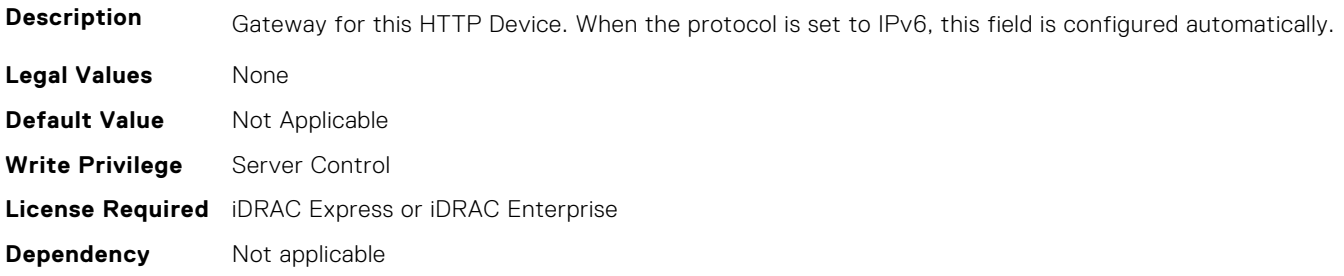

## **BIOS.HttpDev4Settings.HttpDev4Interface (Read or Write)**

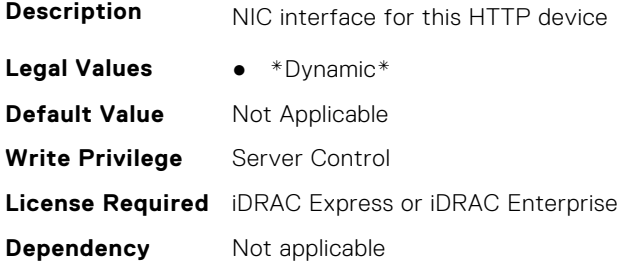

# **BIOS.HttpDev4Settings.HttpDev4Ip (Read or Write)**

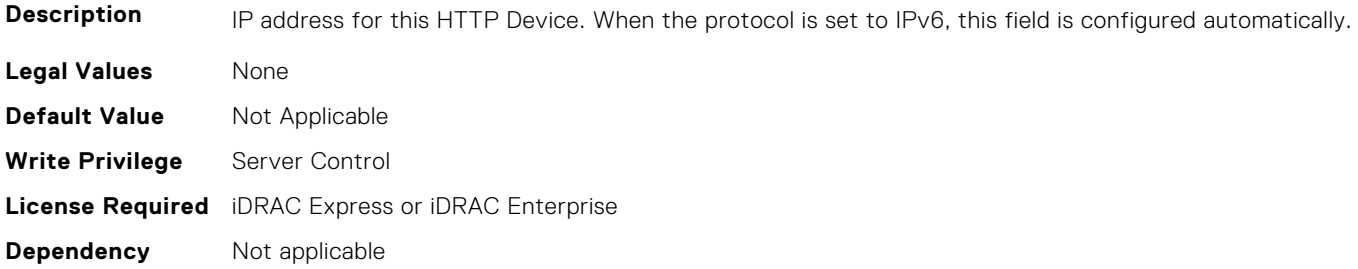

## **BIOS.HttpDev4Settings.HttpDev4Ipv6Address (Read or Write)**

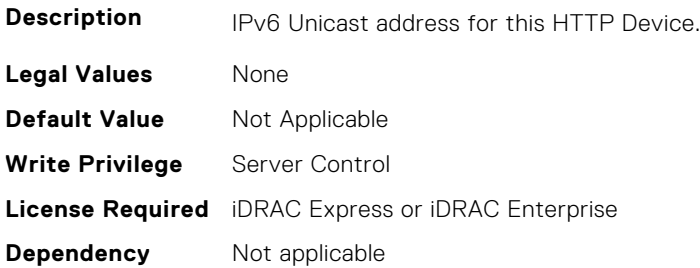

# **BIOS.HttpDev4Settings.HttpDev4Ipv6DnsDhcpEnDis (Read or Write)**

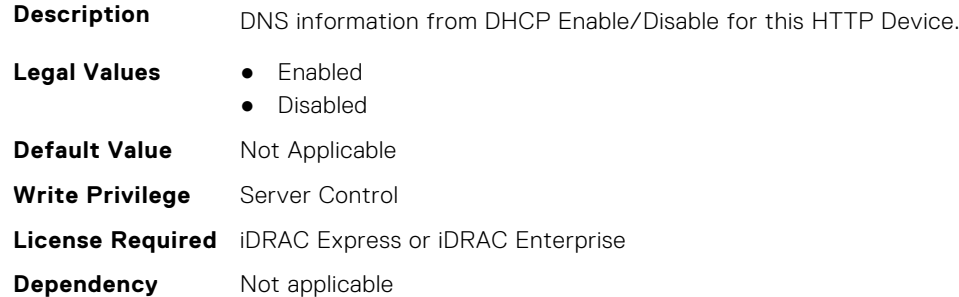

# **BIOS.HttpDev4Settings.HttpDev4Mask (Read or Write)**

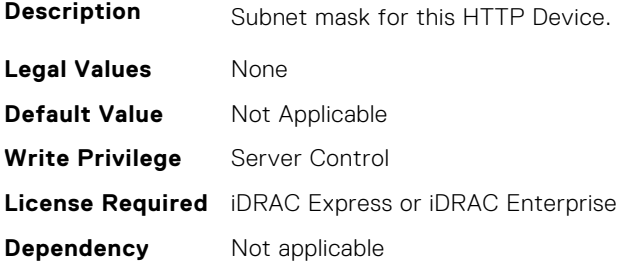

# **BIOS.HttpDev4Settings.HttpDev4Protocol (Read or Write)**

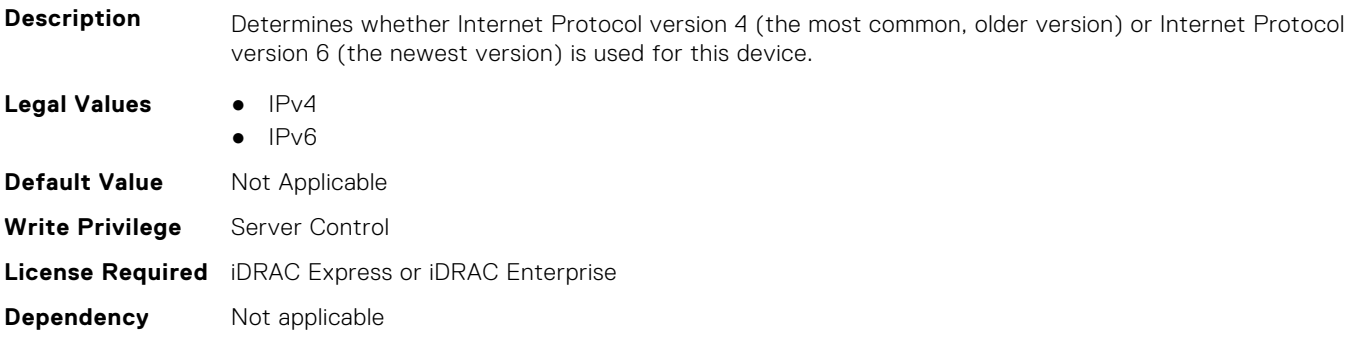

#### **BIOS.HttpDev4Settings.HttpDev4Settings (Read or Write)**

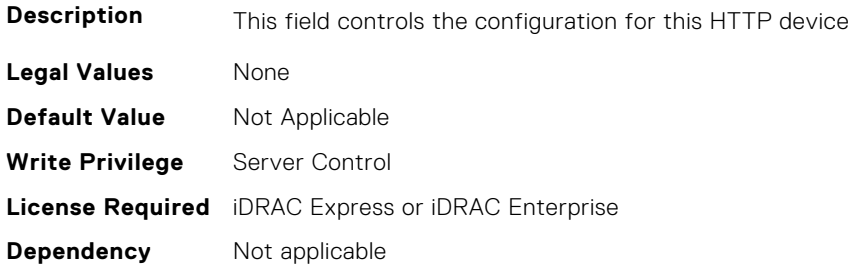

#### **BIOS.HttpDev4Settings.HttpDev4TlsConfigRef (Read or Write)**

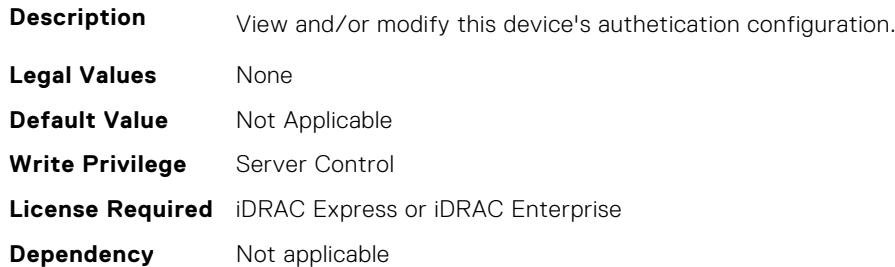

#### **BIOS.HttpDev4Settings.HttpDev4Uri (Read or Write)**

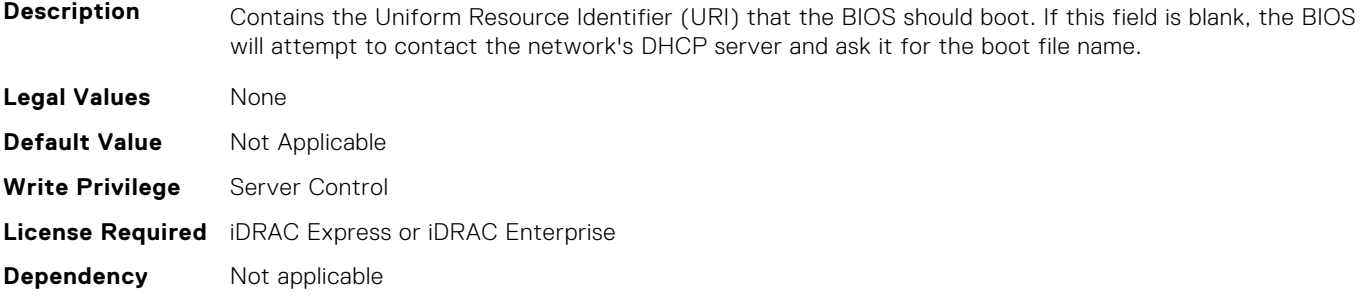

### **BIOS.HttpDev4Settings.HttpDev4v6AutoConfig (Read or Write)**

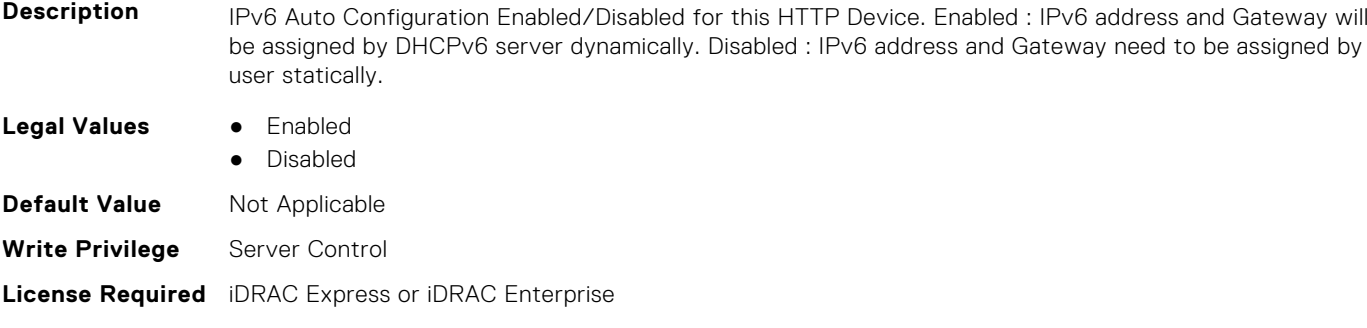

**Dependency** Not applicable

## **BIOS.HttpDev4Settings.HttpDev4v6Dns1 (Read or Write)**

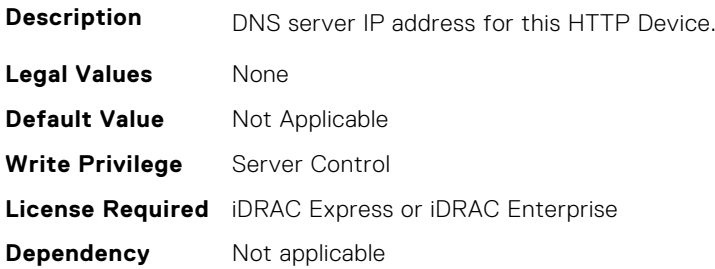

### **BIOS.HttpDev4Settings.HttpDev4v6Dns2 (Read or Write)**

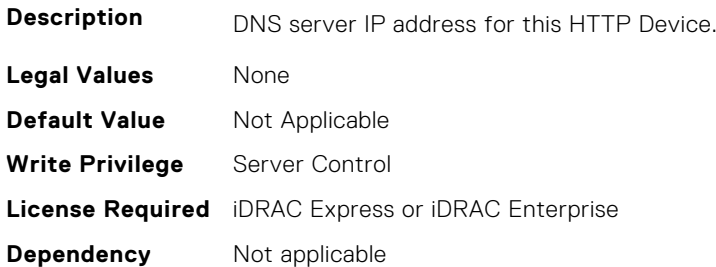

#### **BIOS.HttpDev4Settings.HttpDev4v6Gateway (Read or Write)**

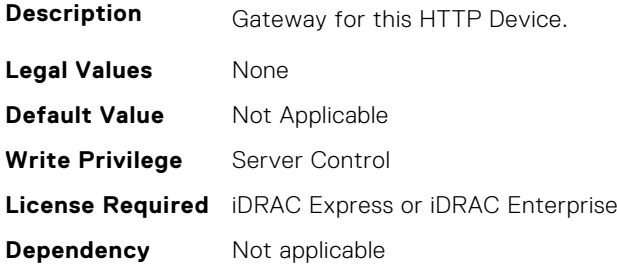

# **BIOS.HttpDev4Settings.HttpDev4v6PrefixLen (Read or Write)**

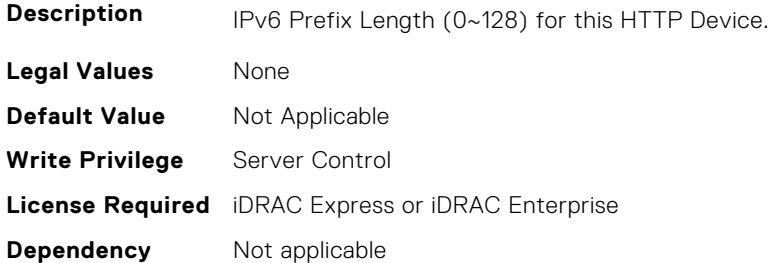

#### **BIOS.HttpDev4Settings.HttpDev4v6Uri (Read or Write)**

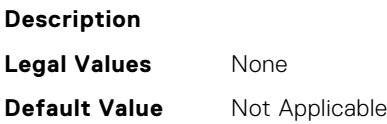

**Write Privilege** Server Control **License Required** iDRAC Express or iDRAC Enterprise **Dependency** Not applicable

#### **BIOS.HttpDev4Settings.HttpDev4VlanEnDis (Read or Write)**

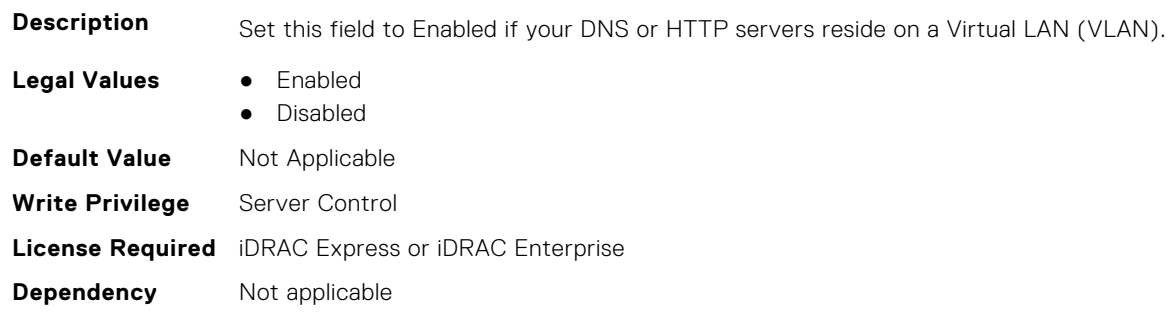

#### **BIOS.HttpDev4Settings.HttpDev4VlanId (Read or Write)**

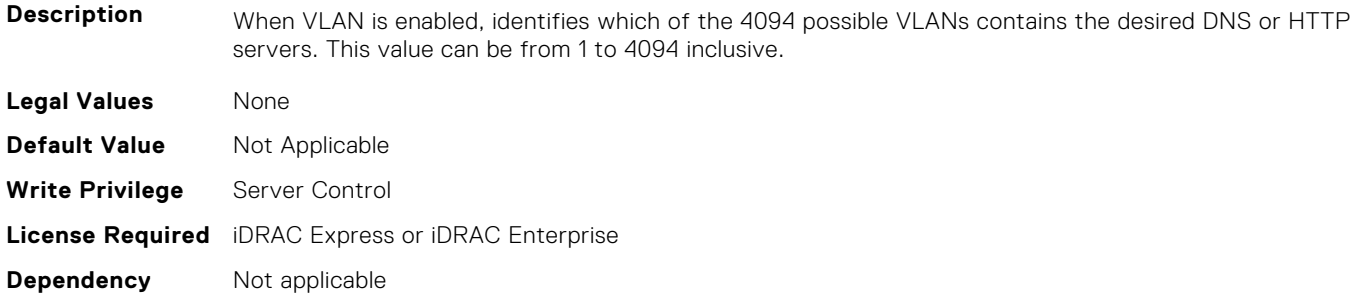

#### **BIOS.HttpDev4Settings.HttpDev4VlanPriority (Read or Write)**

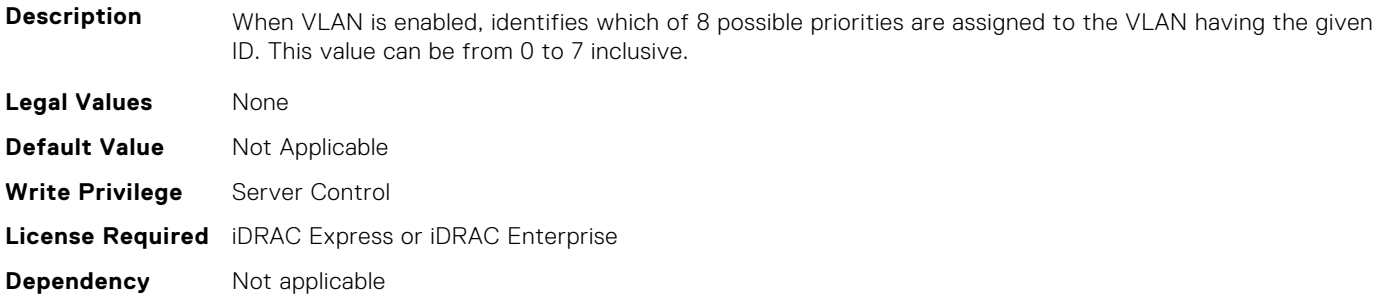

# **BIOS.HttpDev1TlsConfig**

This group contains the attributes that provides details about BIOS. HttpDev1TlsConfig.

# **BIOS.HttpDev1TlsConfig.HttpDev1TlsConfig (Read or Write)**

**Description** This field controls the authentication configuration for this HTTP device.

**Legal Values** None

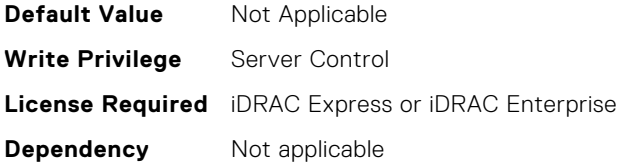

#### **BIOS.HttpDev1TlsConfig.HttpDev1TlsMode (Read or Write)**

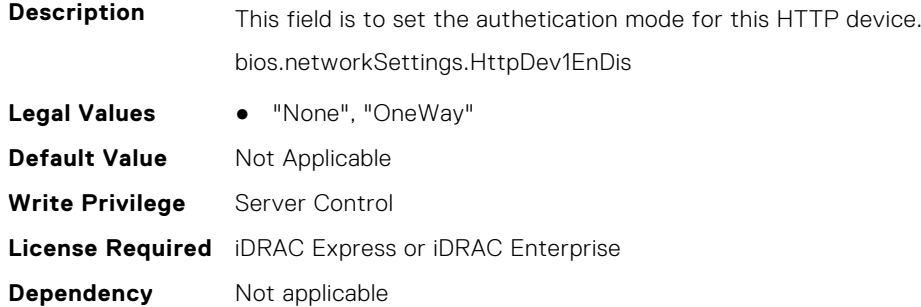

# **BIOS.HttpDev2TlsConfig**

This group contains the attributes that provides details about BIOS.HttpDev2TlsConfig.

## **BIOS.HttpDev2TlsConfig.HttpDev2TlsConfig (Read or Write)**

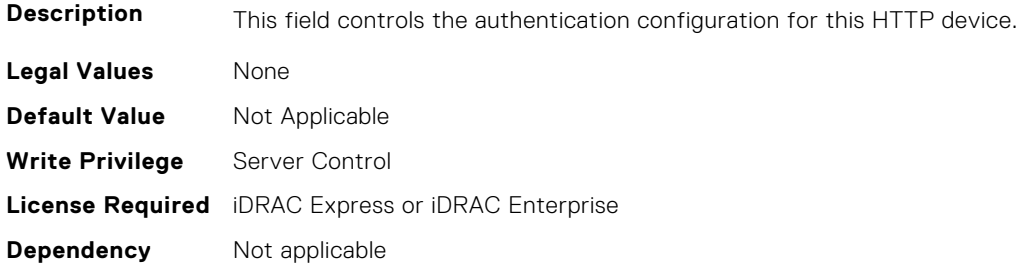

#### **BIOS.HttpDev2TlsConfig.HttpDev2TlsMode (Read or Write)**

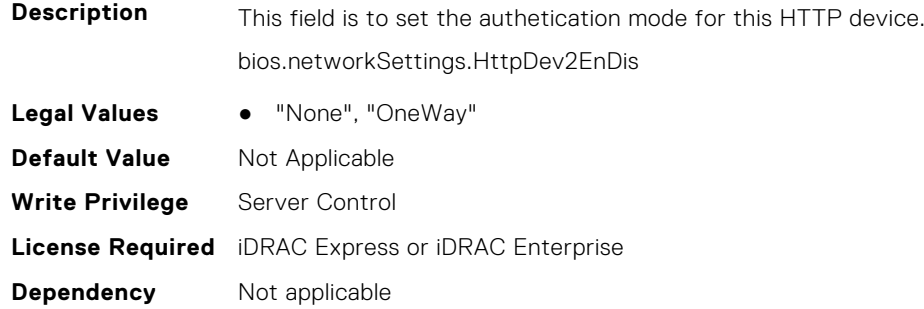

# **BIOS.HttpDev3TlsConfig**

This group contains the attributes that provides details about BIOS. HttpDev3TlsConfig.

# **BIOS.HttpDev3TlsConfig.HttpDev3TlsConfig (Read or Write)**

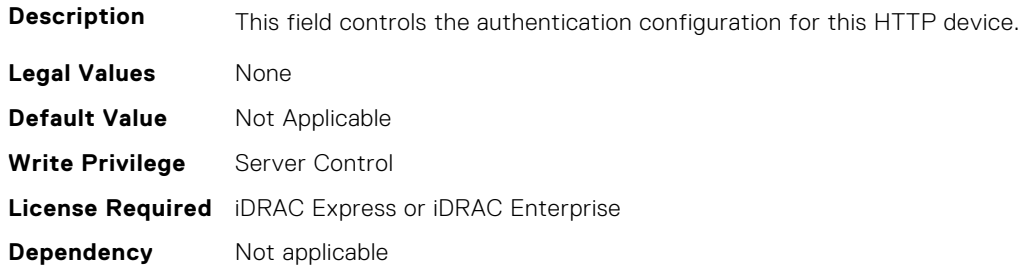

#### **BIOS.HttpDev3TlsConfig.HttpDev3TlsMode (Read or Write)**

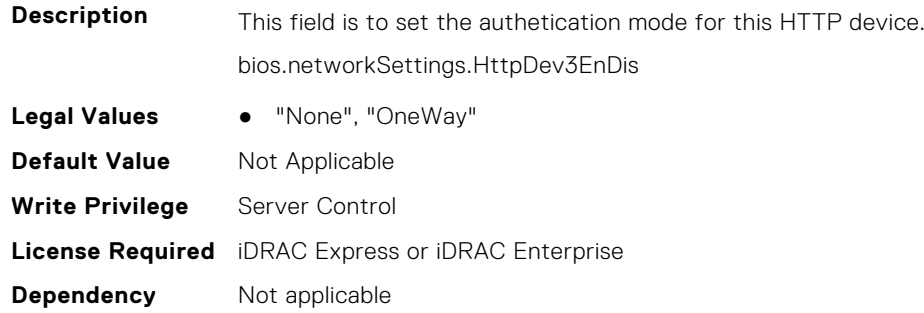

# **BIOS.HttpDev4TlsConfig**

This group contains the attributes that provides details about BIOS.HttpDev4TlsConfig.

#### **BIOS.HttpDev4TlsConfig.HttpDev4TlsConfig (Read or Write)**

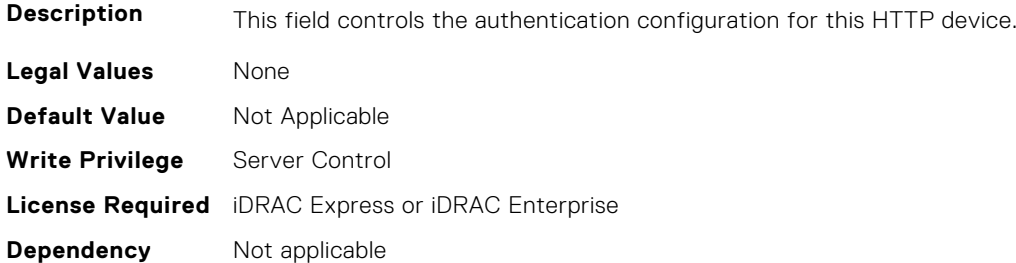

#### **BIOS.HttpDev4TlsConfig.HttpDev4TlsMode (Read or Write)**

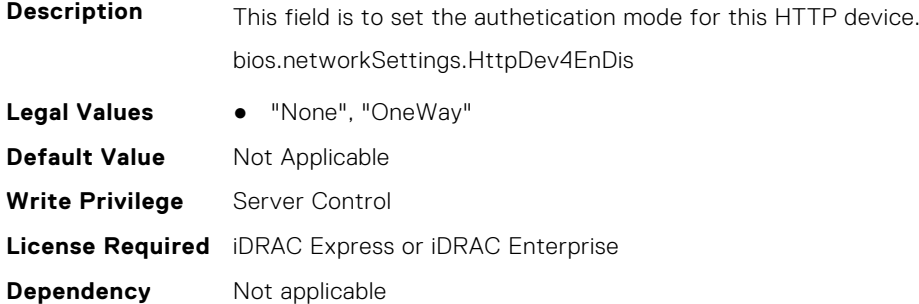

# **BIOS.IntegratedDevices**

This group contains the attributes that provides details about BIOS.IntegratedDevices.

## **BIOS.IntegratedDevices.CurrentEmbVideoState (Read or Write)**

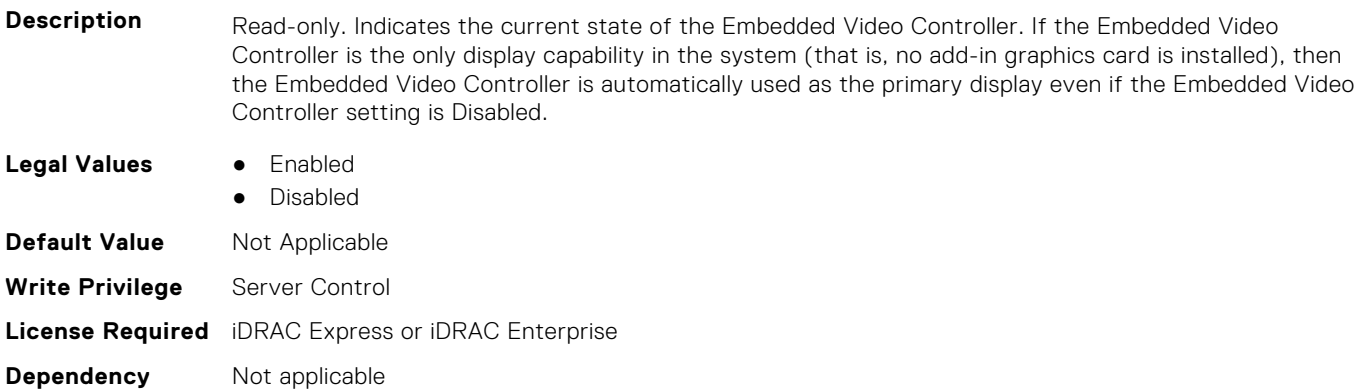

## **BIOS.IntegratedDevices.EmbNic1 (Read or Write)**

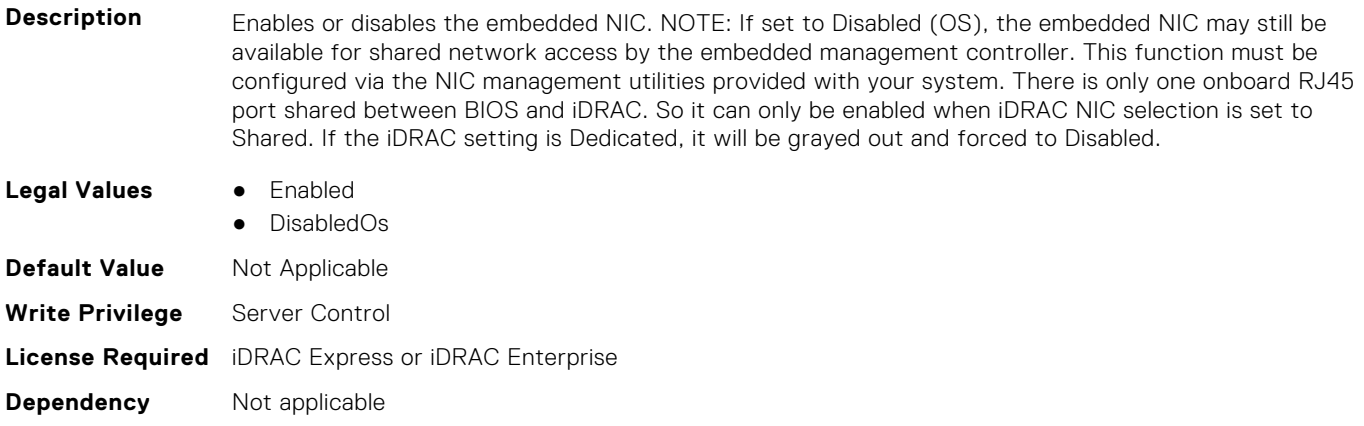

#### **BIOS.IntegratedDevices.EmbNic1Nic2 (Read or Write)**

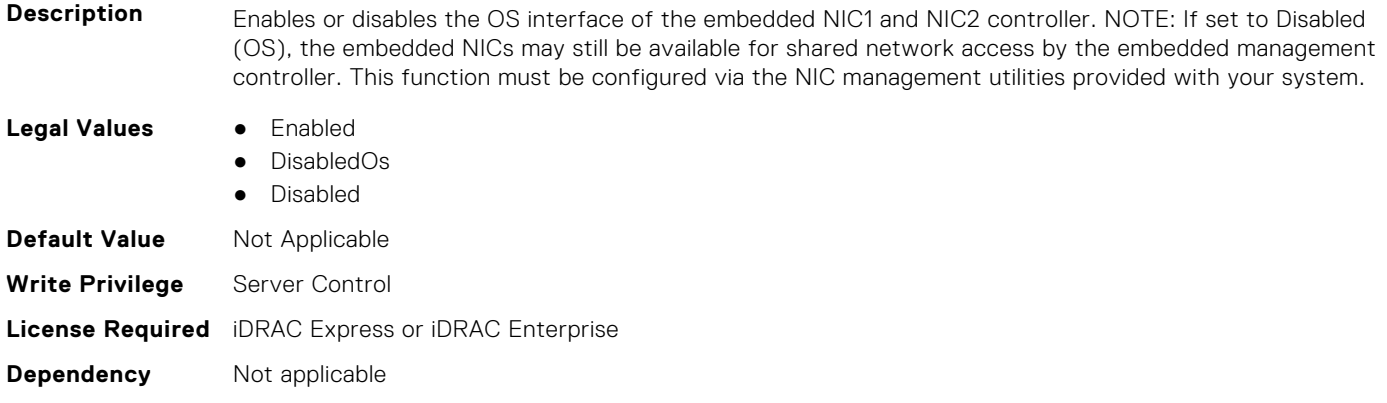

#### **BIOS.IntegratedDevices.EmbNic1Nic2Nic3Nic4 (Read or Write)**

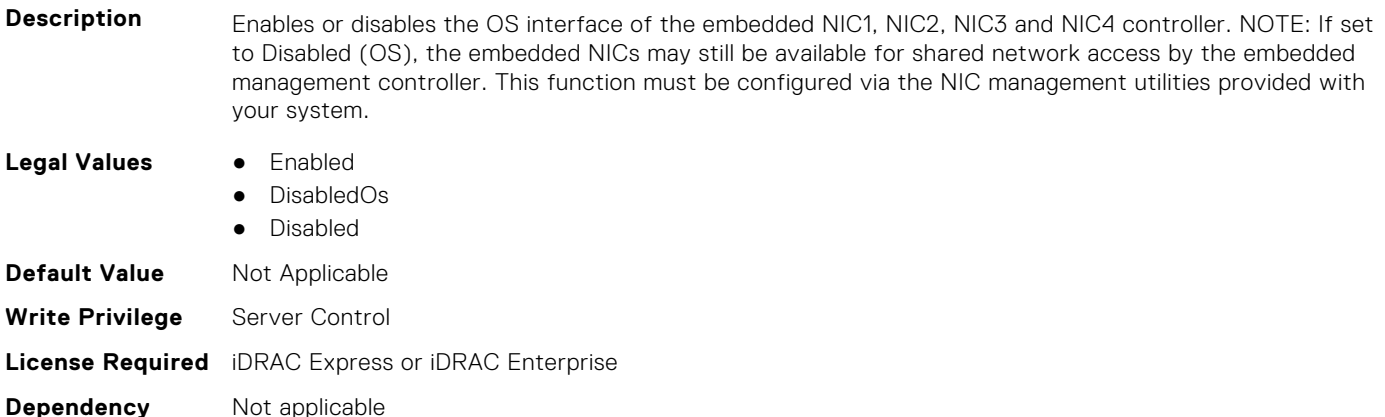

# **BIOS.IntegratedDevices.EmbNic2 (Read or Write)**

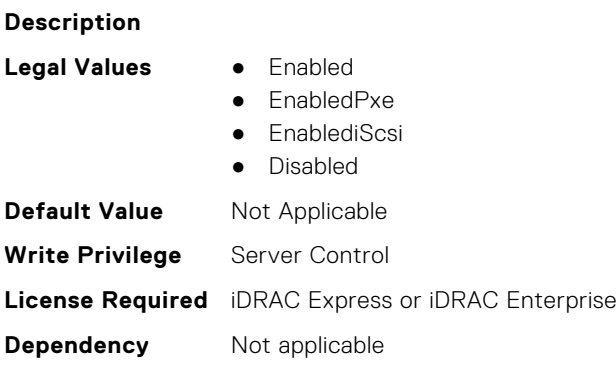

#### **BIOS.IntegratedDevices.EmbNic3 (Read or Write)**

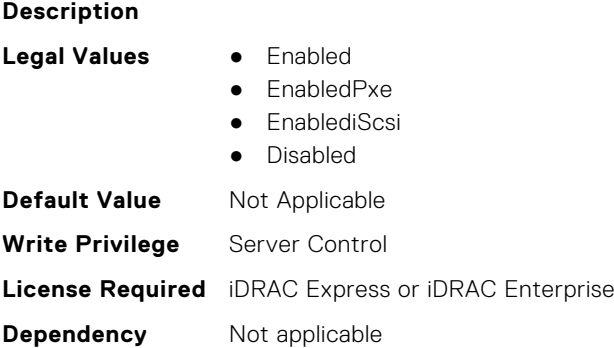

## **BIOS.IntegratedDevices.EmbNic3Nic4 (Read or Write)**

**Description** Enables or disables the OS interface of the embedded NIC3 and NIC4 controller. NOTE: If set to Disabled (OS), the embedded NICs may still be available for shared network access by the embedded management controller. This function must be configured via the NIC management utilities provided with your system.

- **Legal Values** Enabled
	-
	- DisabledOs
	- Disabled

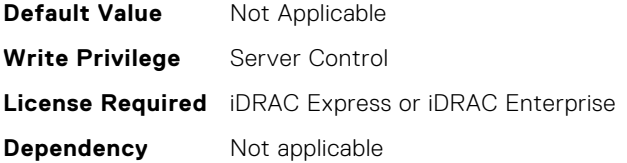

### **BIOS.IntegratedDevices.EmbNic4 (Read or Write)**

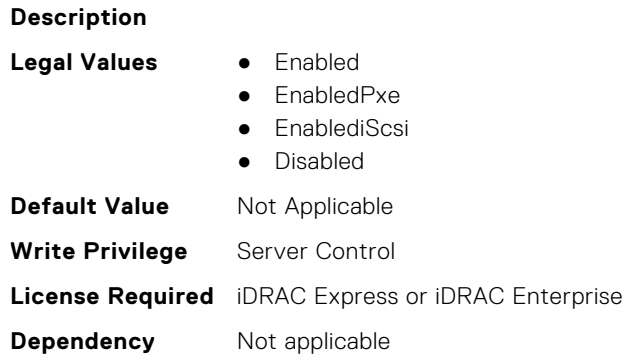

## **BIOS.IntegratedDevices.EmbNic5Nic6Nic7Nic8 (Read or Write)**

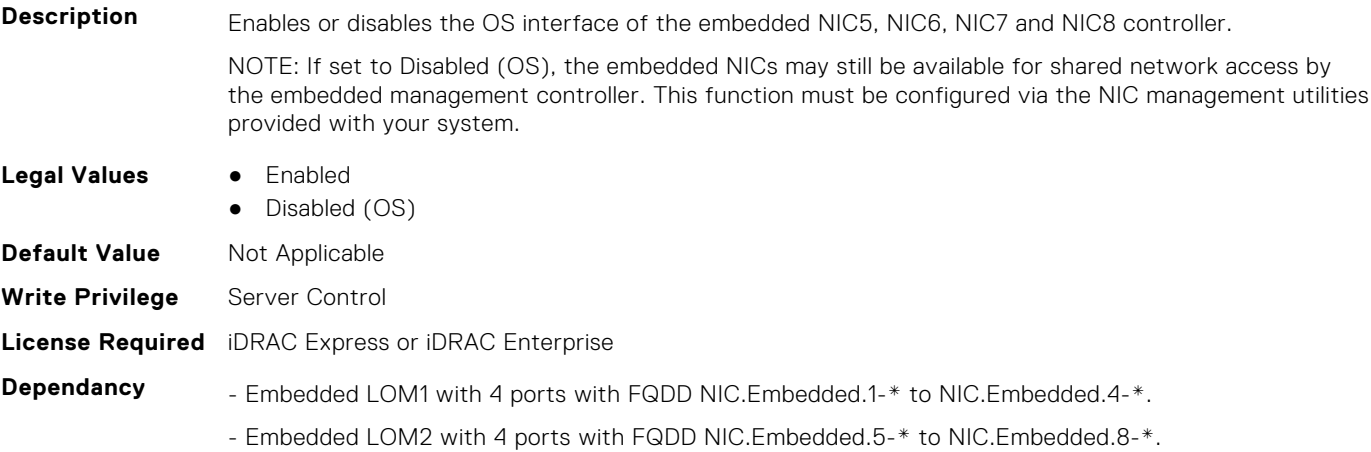

# **BIOS.IntegratedDevices.EmbNic9Nic10Nic11Nic12 (Read or Write)**

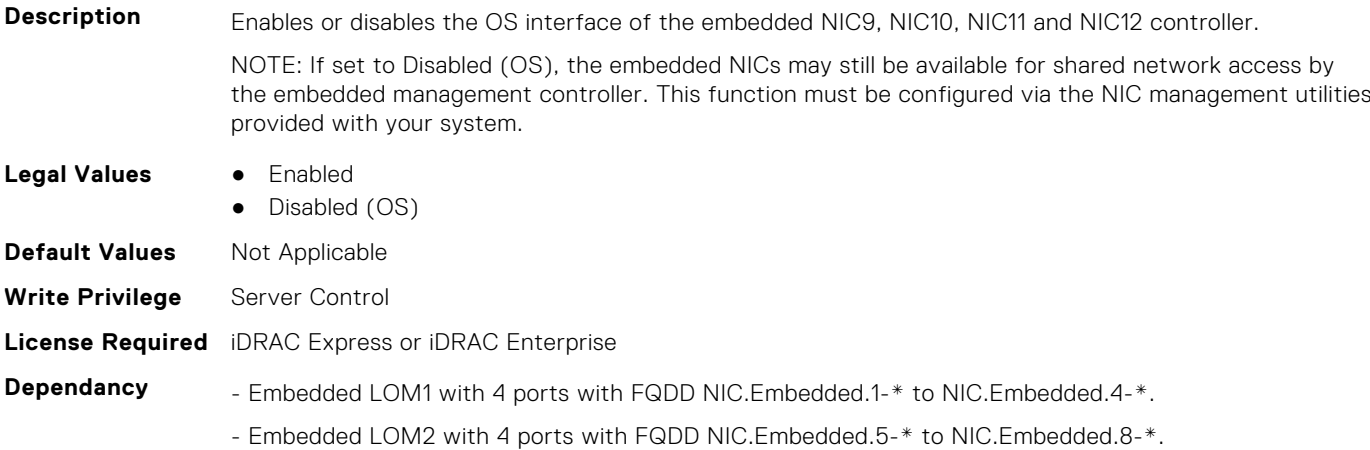

- Embedded LOM3 with 4 ports with FQDD NIC.Embedded.9-\* to NIC.Embedded.12-\*.

#### **BIOS.IntegratedDevices.EmbNicPort1BootProto (Read or Write)**

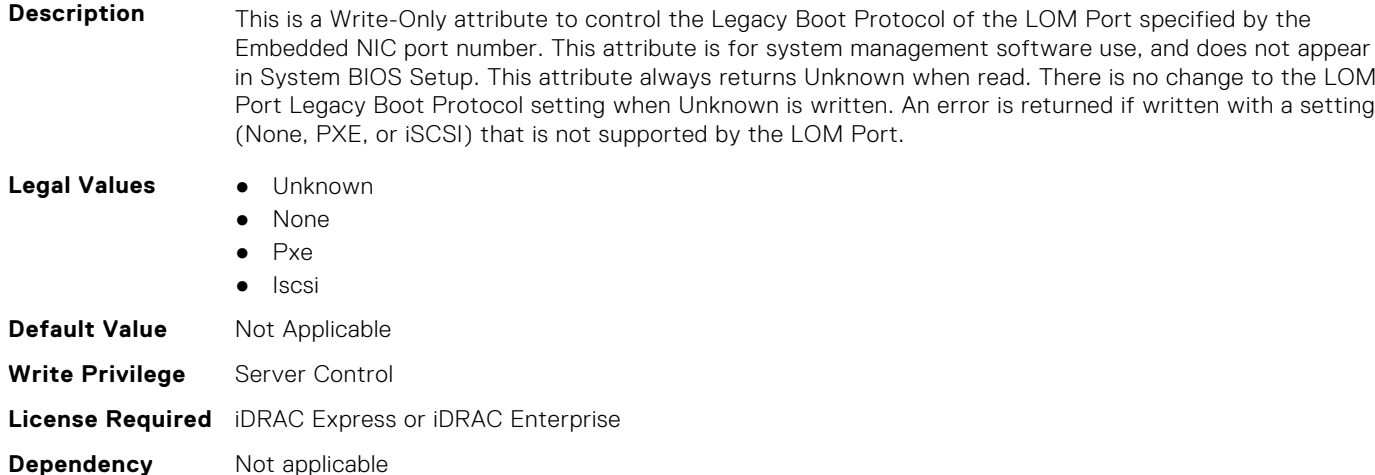

# **BIOS.IntegratedDevices.EmbNicPort2BootProto (Read or Write)**

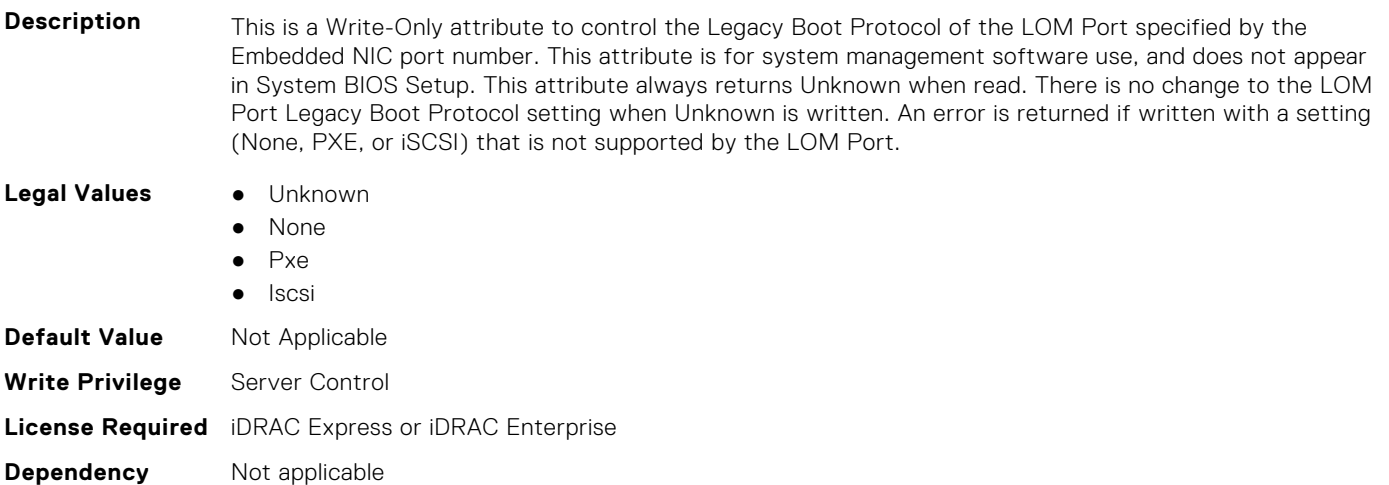

### **BIOS.IntegratedDevices.EmbNicPort3BootProto (Read or Write)**

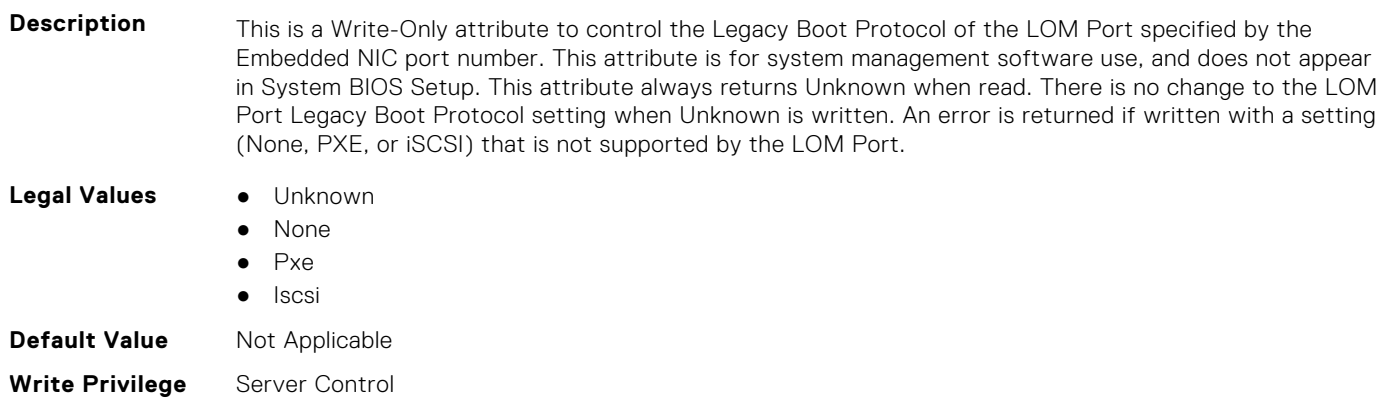

## **BIOS.IntegratedDevices.EmbNicPort4BootProto (Read or Write)**

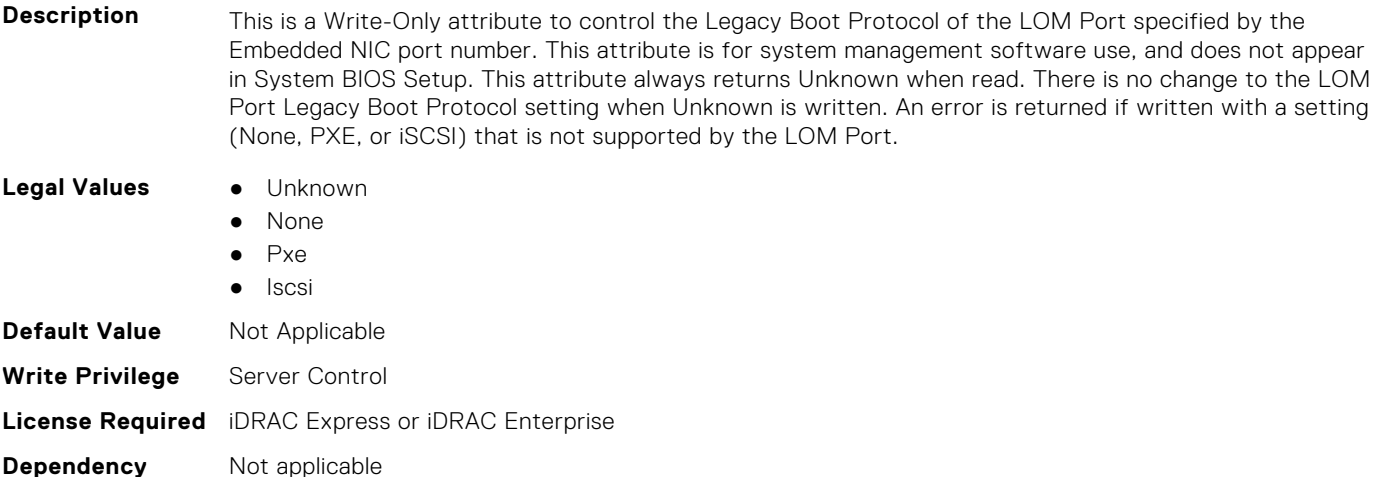

## **BIOS.IntegratedDevices.EmbVideo (Read or Write)**

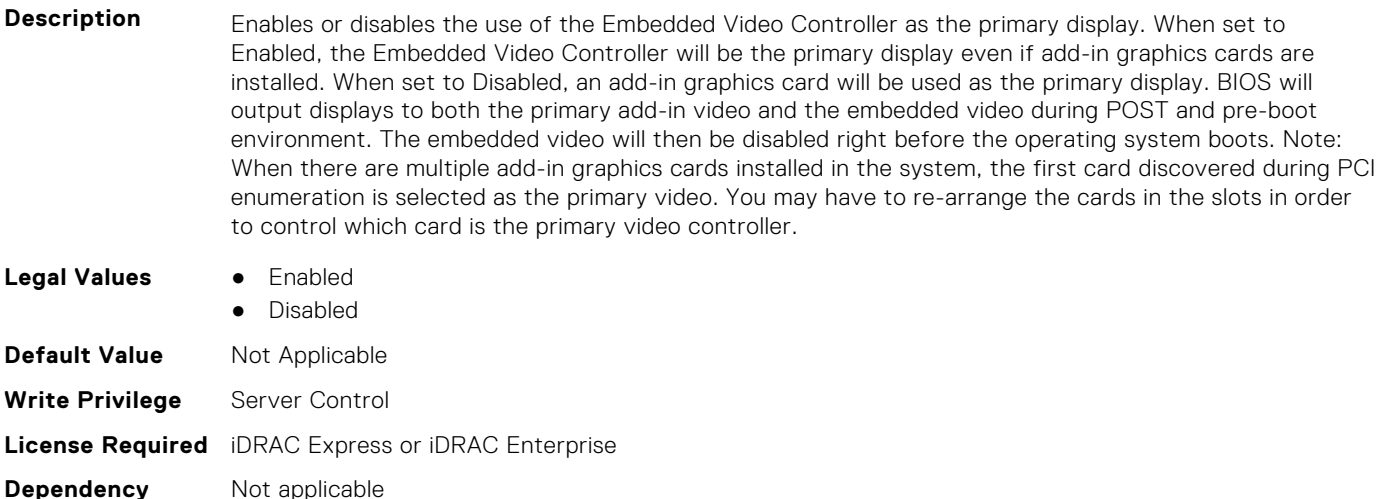

## **BIOS.IntegratedDevices.GlobalSlotDriverDisable (Read or Write)**

**Description** If you set this field to Enabled, the BIOS will not load any legacy option ROMs (when Boot Mode is BIOS) or UEFI drivers (when Boot Mode is UEFI) for any cards in the system slots. If the boot support for some card is provided by the option ROM, then the system will not be able to boot from the card, nor will its pre-boot services be available. However, the card will be available for operating system use. If you do not want this behavior or you would like to limit which slots have this behavior, set this field to Disabled. Use the Slot Disablement setting to limit the slots having this behavior. This option does not apply to any slot containing a Dell RAID card. **Legal Values** ● Enabled

- Disabled
- 
- **Default Value** Not Applicable

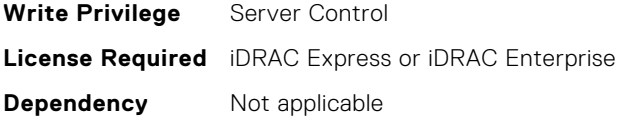

#### **BIOS.IntegratedDevices.IntegratedDevices (Read or Write)**

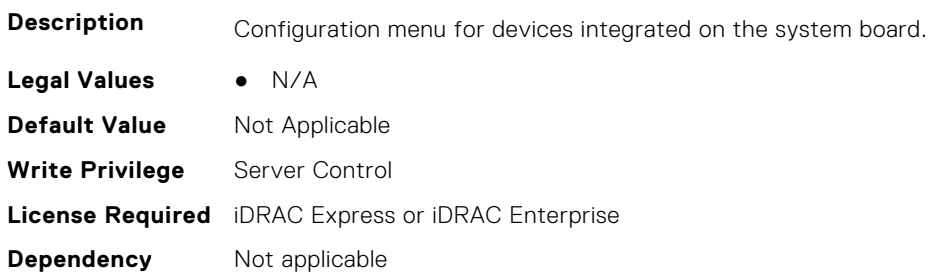

#### **BIOS.IntegratedDevices.IntegratedNetwork1 (Read or Write)**

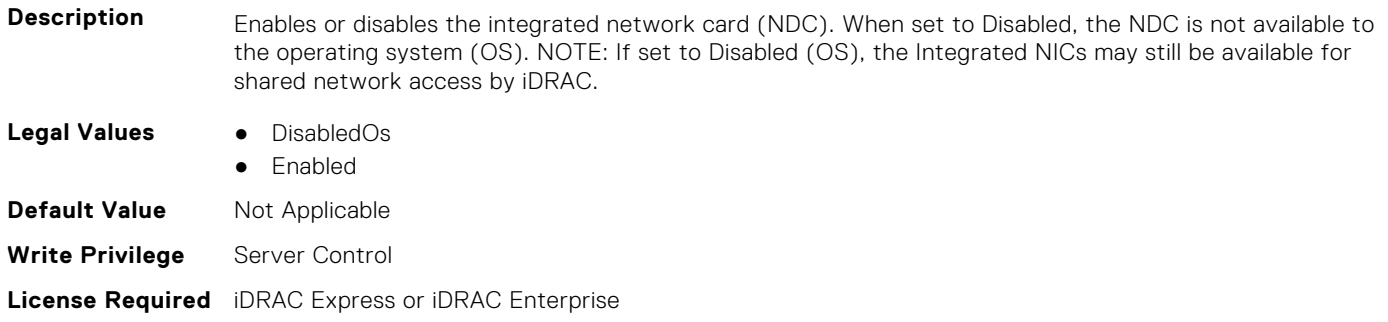

#### **Dependency** Not applicable

## **BIOS.IntegratedDevices.IntegratedNetwork2 (Read or Write)**

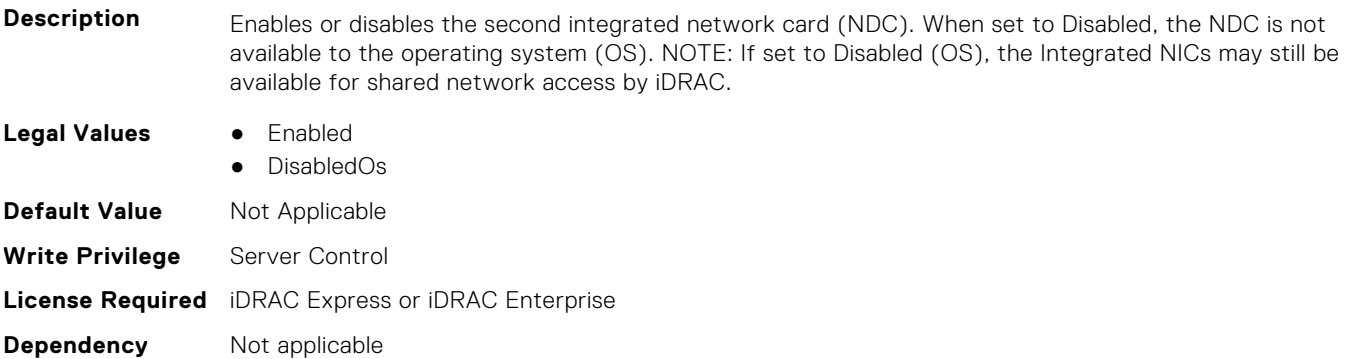

#### **BIOS.IntegratedDevices.IntegratedRaid (Read or Write)**

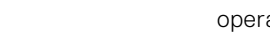

**Description** Enables or disables the integrated RAID controller. When set to Disabled, the device is not visible to the ating system (OS).

**Legal Values** ● Enabled

● Disabled

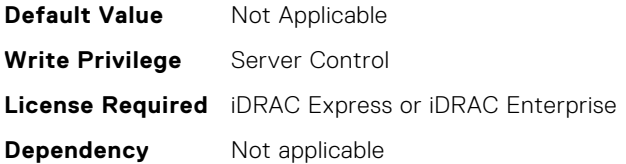

## **BIOS.IntegratedDevices.IntegratedSas (Read or Write)**

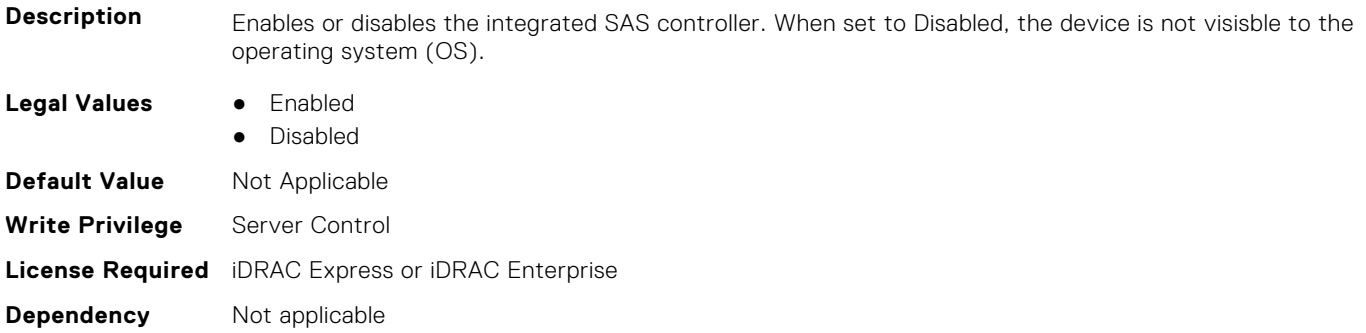

## **BIOS.IntegratedDevices.InternalSdCard (Read or Write)**

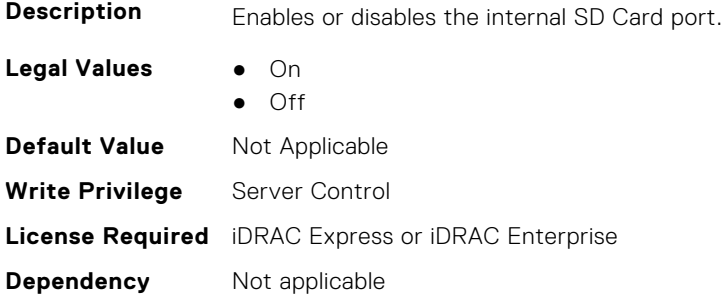

## **BIOS.IntegratedDevices.InternalSdCardPresence (Read or Write)**

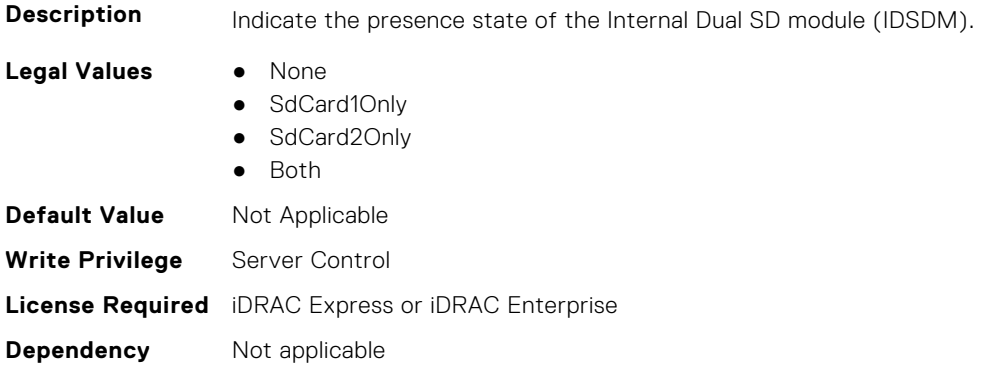

# **BIOS.IntegratedDevices.InternalSdCardPrimaryCard (Read or Write)**

**Description** When Redundancy is set to Disabled, either one of the SD card can be selected to present itself as mass

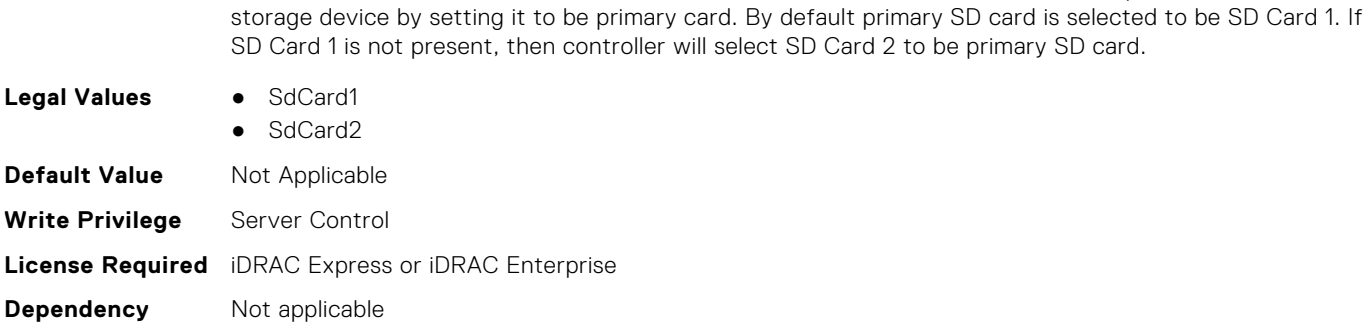

## **BIOS.IntegratedDevices.InternalSdCardRedundancy (Read or Write)**

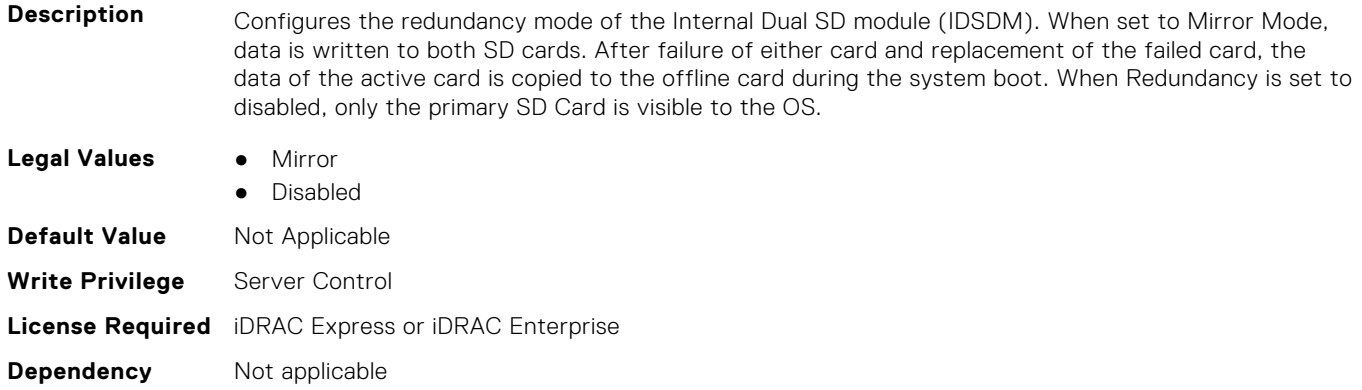

#### **BIOS.IntegratedDevices.InternalUsb (Read or Write)**

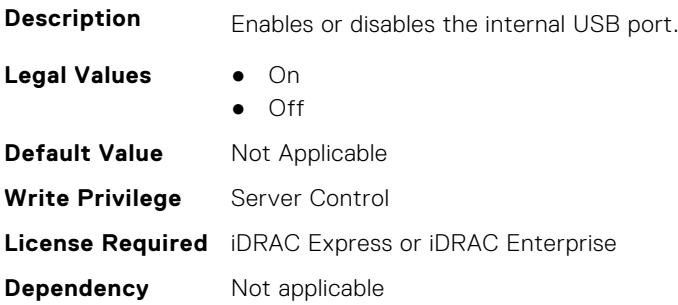

#### **BIOS.IntegratedDevices.InternalUsb1 (Read or Write)**

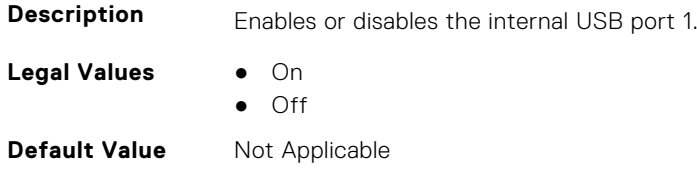

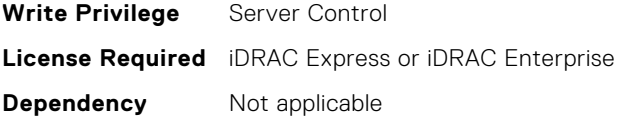

# **BIOS.IntegratedDevices.InternalUsb2 (Read or Write)**

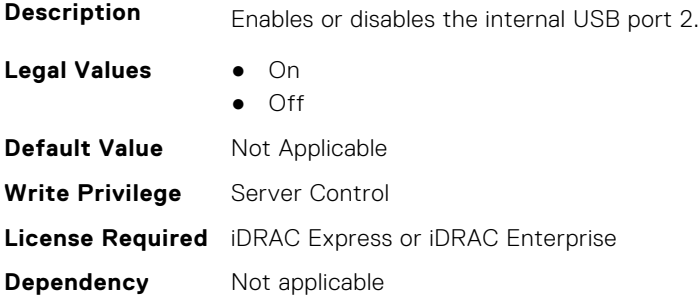

# **BIOS.IntegratedDevices.IntNic1Port1BootProto (Read or Write)**

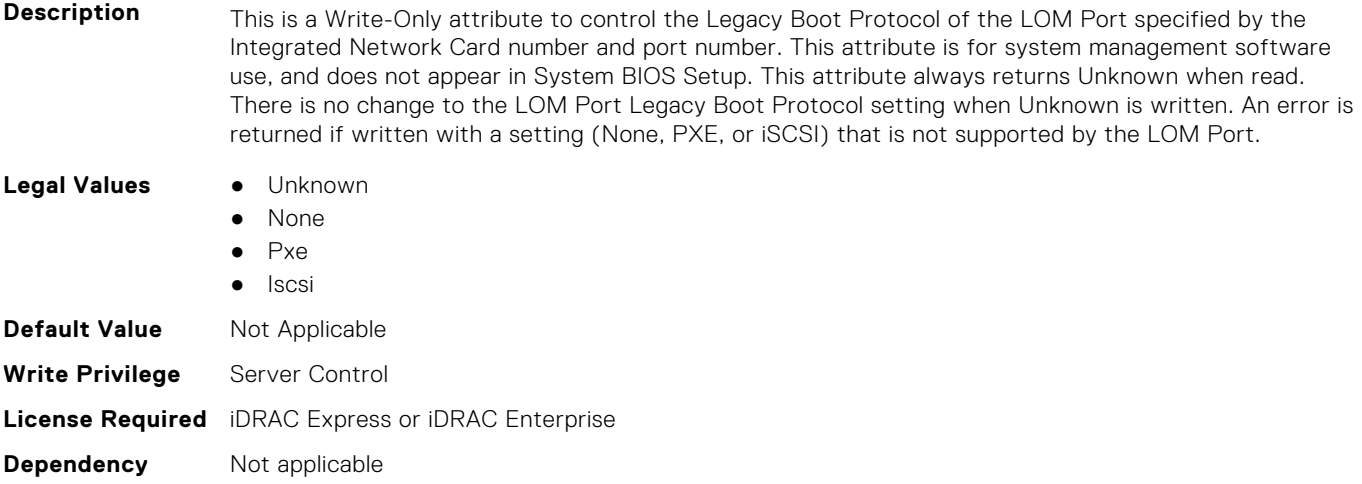

# **BIOS.IntegratedDevices.IntNic1Port2BootProto (Read or Write)**

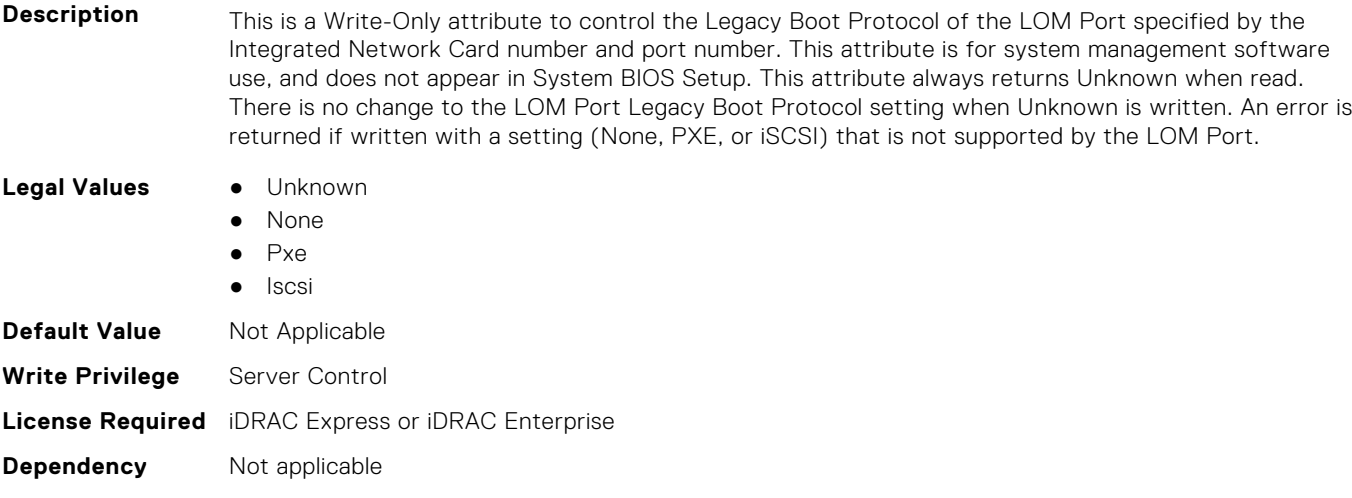

# **BIOS.IntegratedDevices.IntNic1Port3BootProto (Read or Write)**

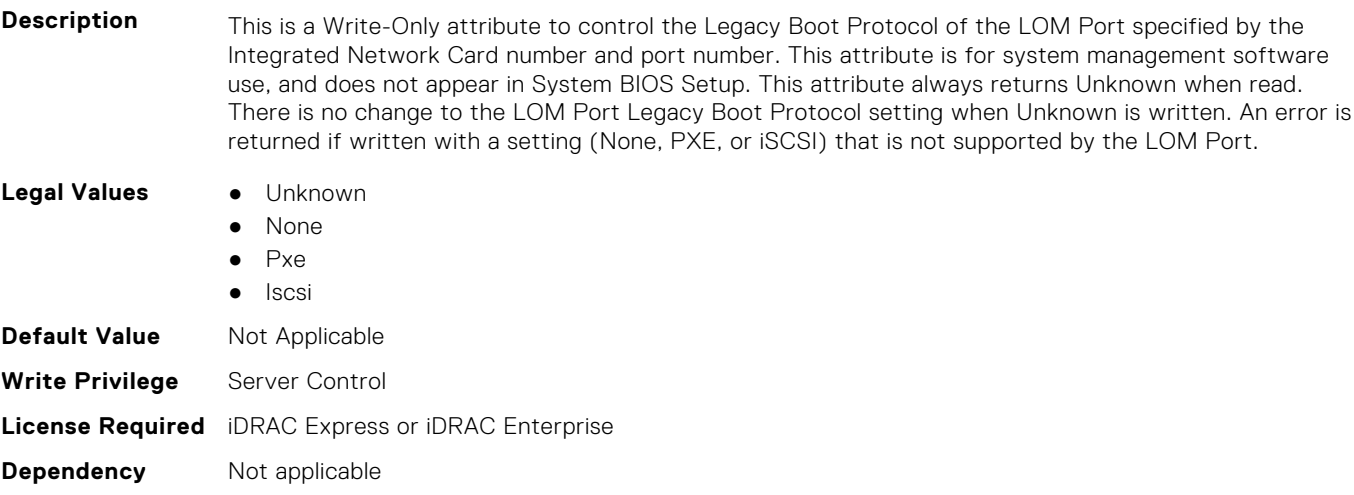

# **BIOS.IntegratedDevices.IntNic1Port4BootProto (Read or Write)**

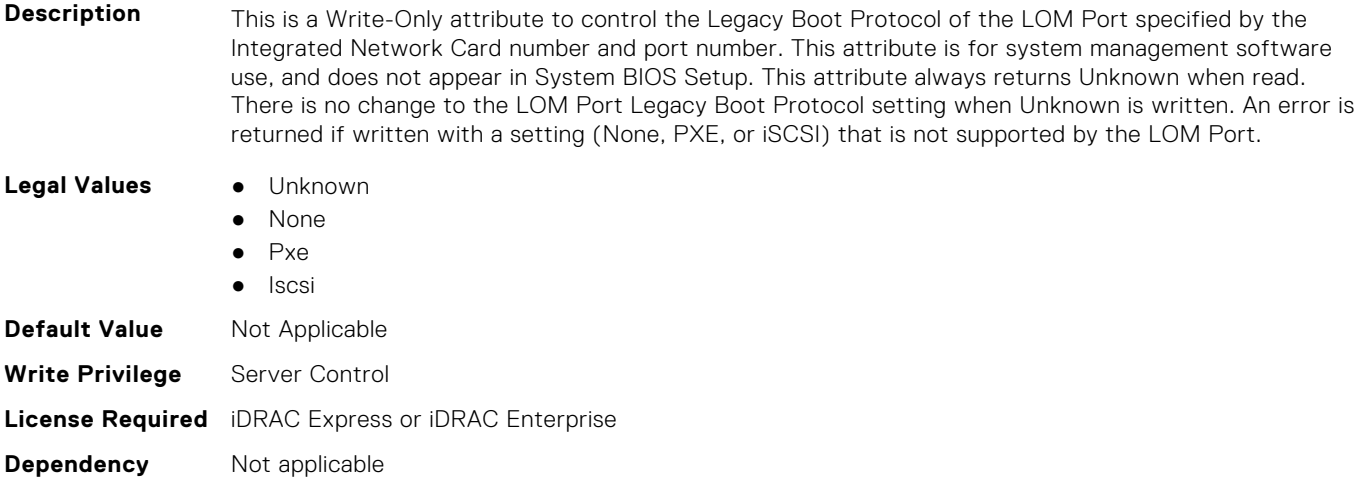

### **BIOS.IntegratedDevices.IntNic2Port1BootProto (Read or Write)**

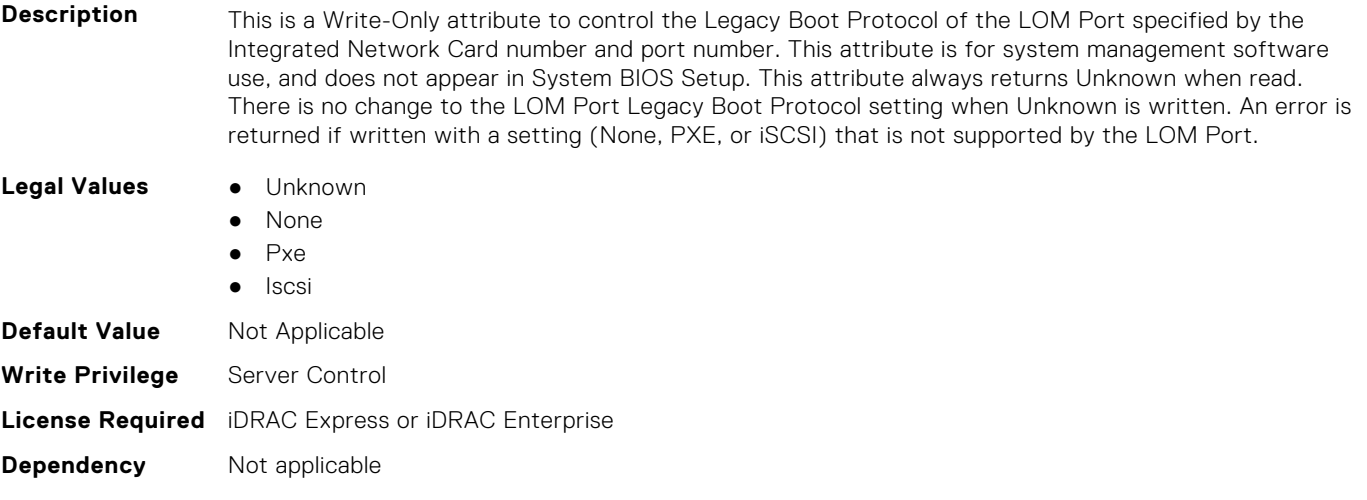

# **BIOS.IntegratedDevices.IntNic2Port2BootProto (Read or Write)**

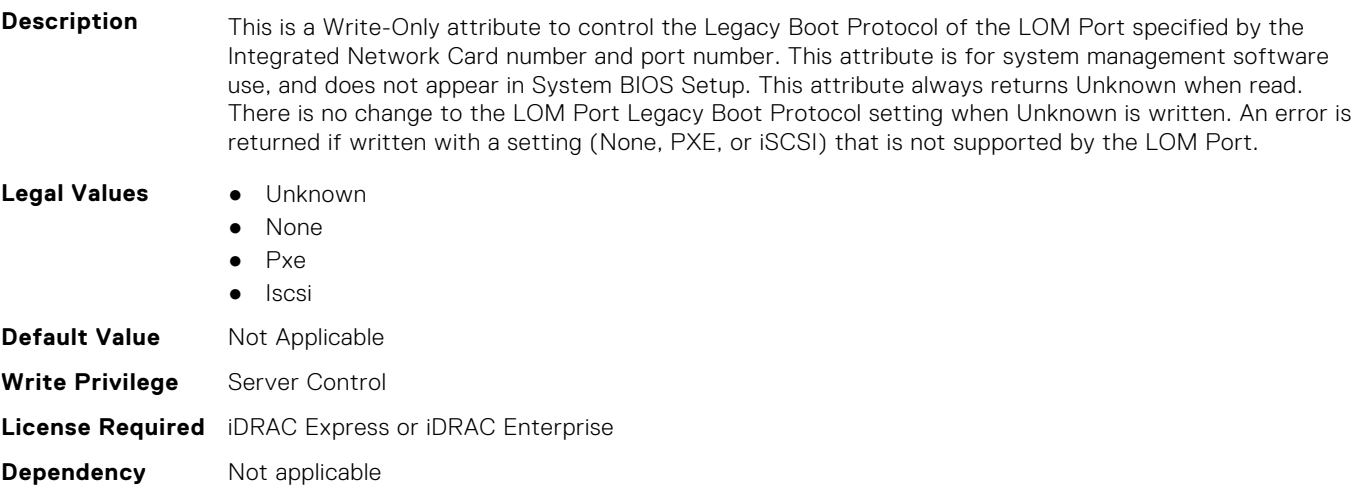

### **BIOS.IntegratedDevices.IntNic2Port3BootProto (Read or Write)**

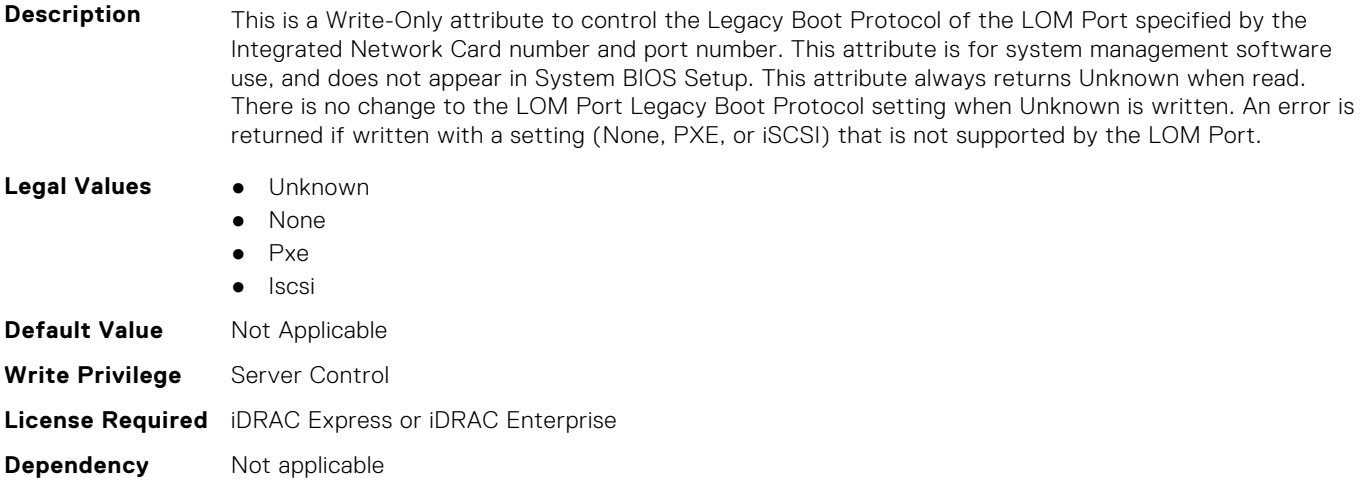

#### **BIOS.IntegratedDevices.IntNic2Port4BootProto (Read or Write)**

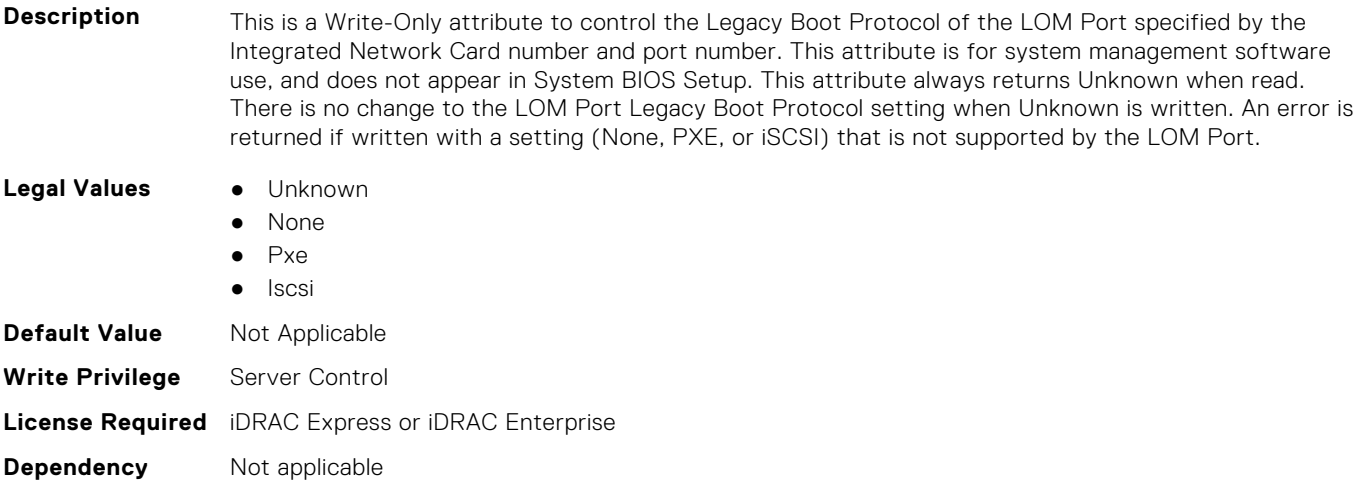

## **BIOS.IntegratedDevices.IoatEngine (Read or Write)**

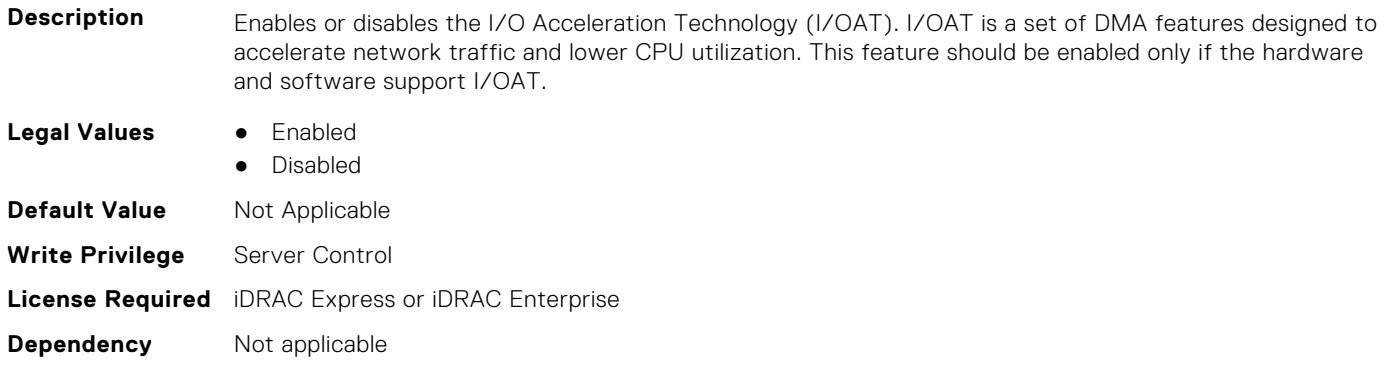

## **BIOS.IntegratedDevices.IoNonPostedPrefetch (Read or Write)**

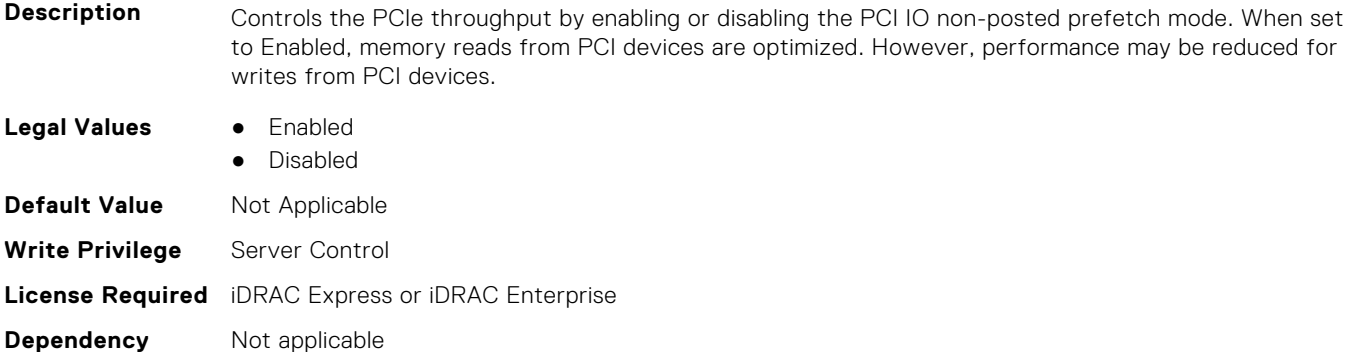

## **BIOS.IntegratedDevices.MemoryMappedIOH (Read or Write)**

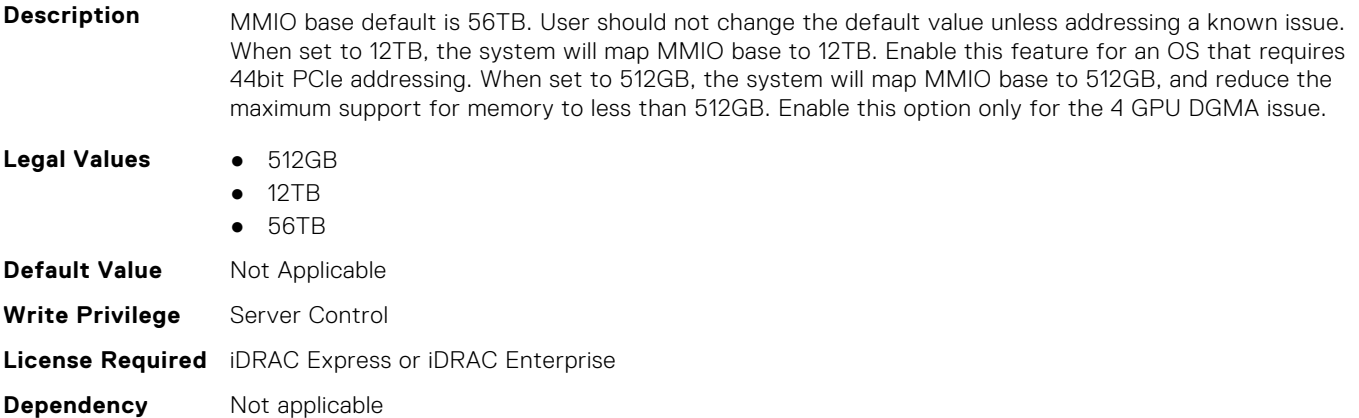

### **BIOS.IntegratedDevices.MmioAbove4Gb (Read or Write)**

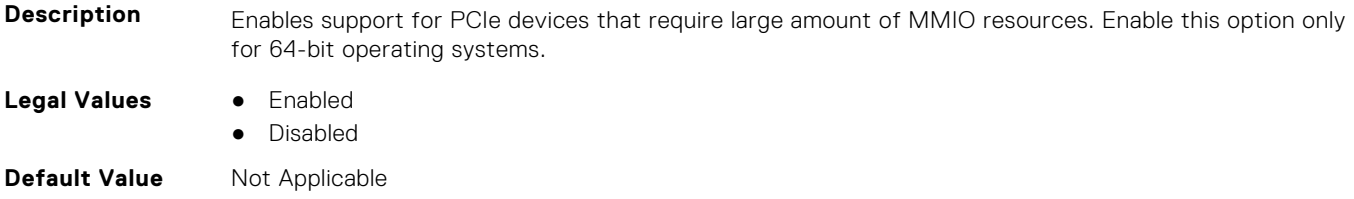

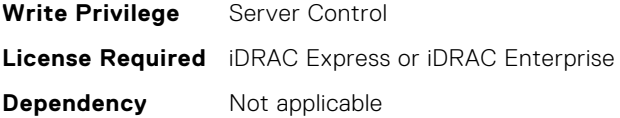

#### **BIOS.IntegratedDevices.MmioLimit (Read or Write)**

**Description** When set to 1TB, the system will restrict maximum MMIO space to 1TB. Enable this feature for devices not support above 1TB addressing. **Legal Values** ● 8TB ● 1TB **Default Value** Not Applicable **Write Privilege** Server Control **License Required** iDRAC Express or iDRAC Enterprise **Dependency** Not applicable

#### **BIOS.IntegratedDevices.Ndc1PcieLink1 (Read or Write)**

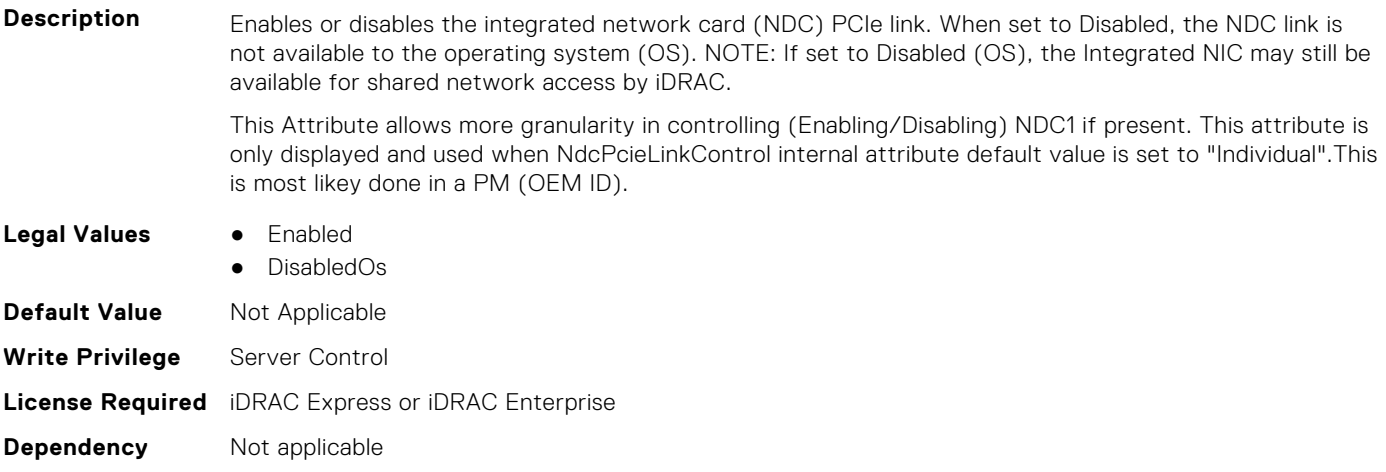

#### **BIOS.IntegratedDevices.Ndc1PcieLink2 (Read or Write)**

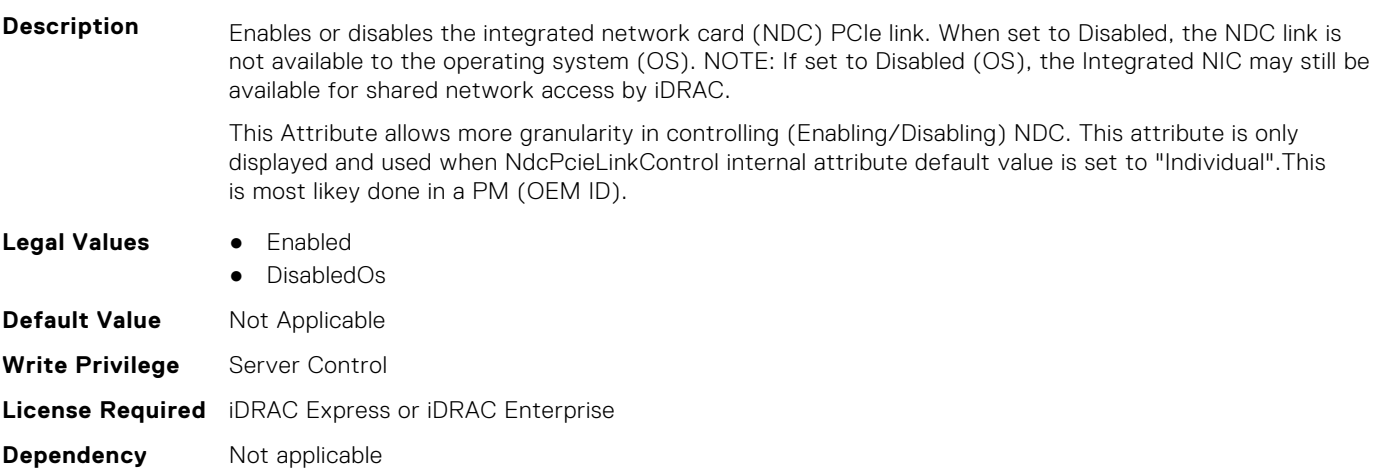

# **BIOS.IntegratedDevices.Ndc1PcieLink3 (Read or Write)**

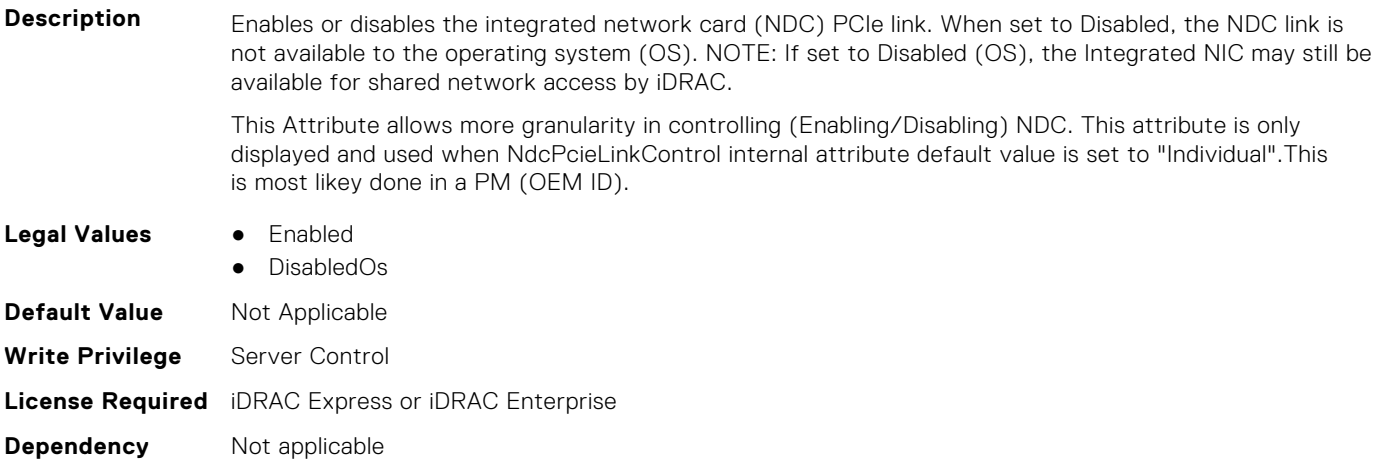

# **BIOS.IntegratedDevices.OsWatchdogTimer (Read or Write)**

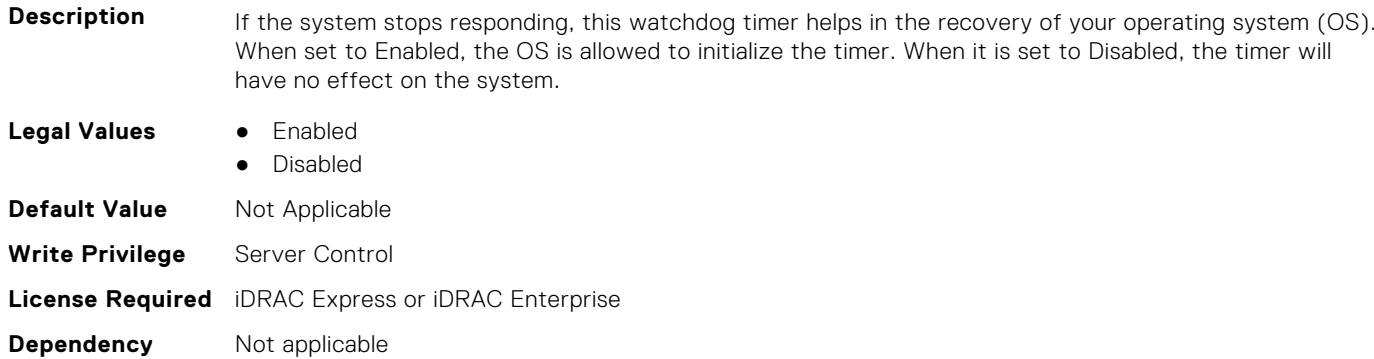

# **BIOS.IntegratedDevices.PcieBusCustomization (Read or Write)**

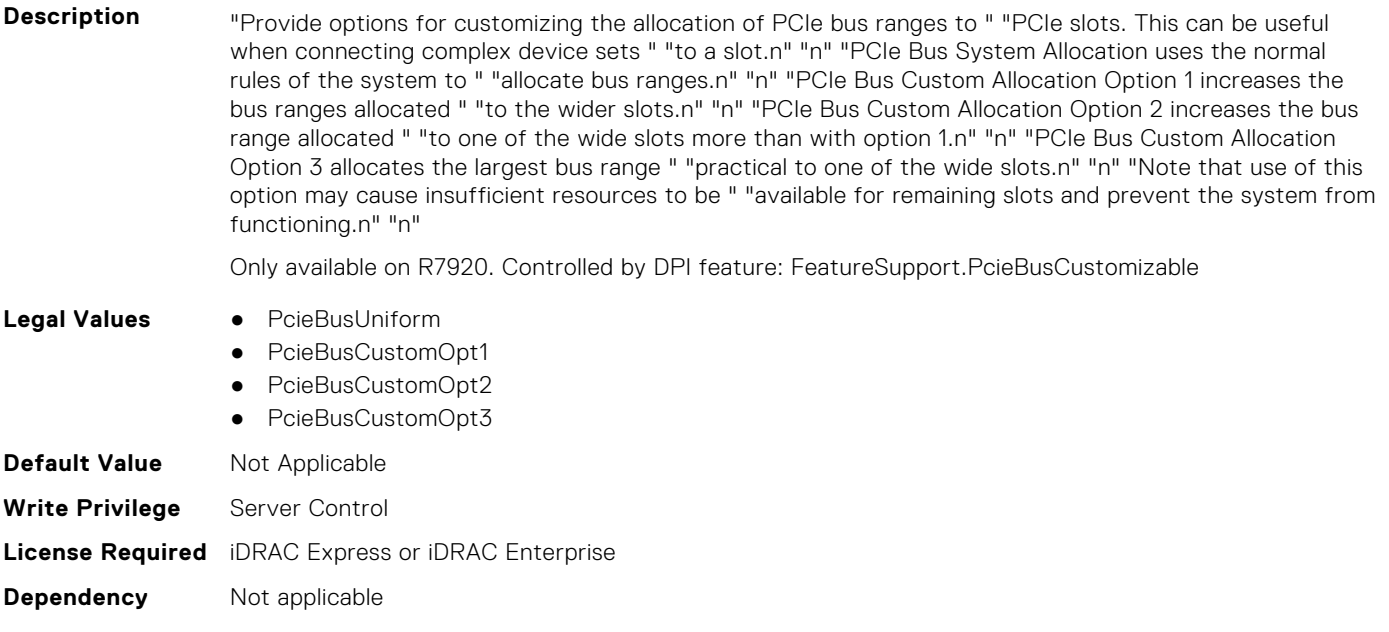

## **BIOS.IntegratedDevices.PcieEnhancedPreferredIo (Read or Write)**

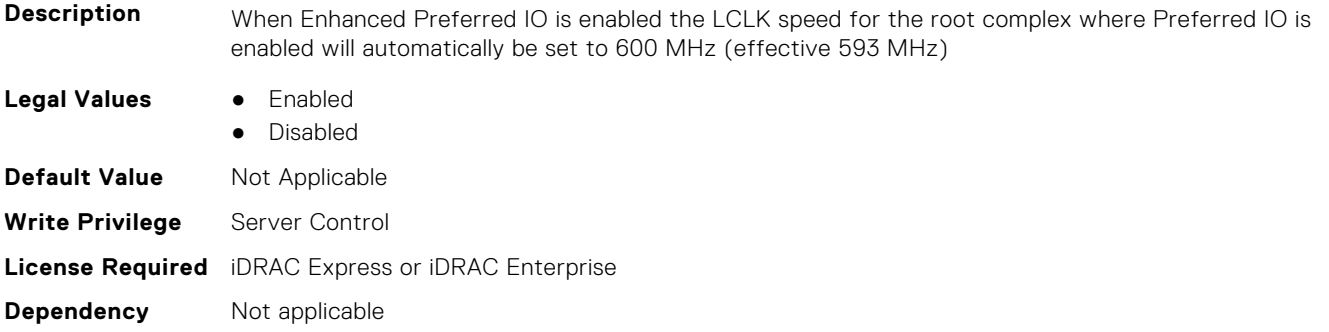

## **BIOS.IntegratedDevices.PciePreferredIoBusVal (Read or Write)**

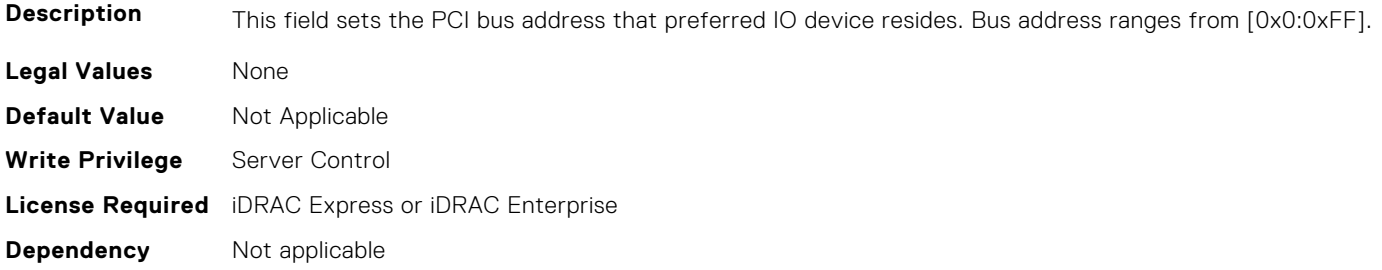

## **BIOS.IntegratedDevices.PciePreferredIoDevice (Read or Write)**

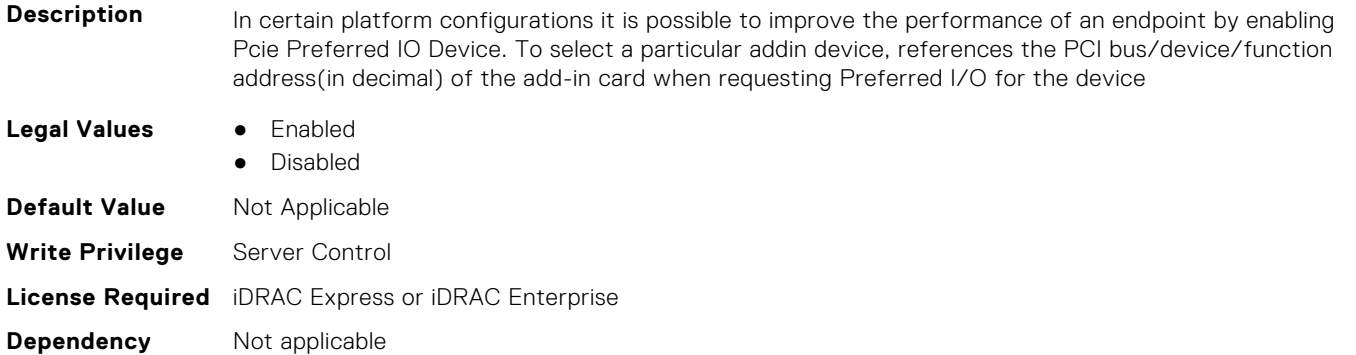

# **BIOS.IntegratedDevices.PciePreferredIoDeviceBus (Read or Write)**

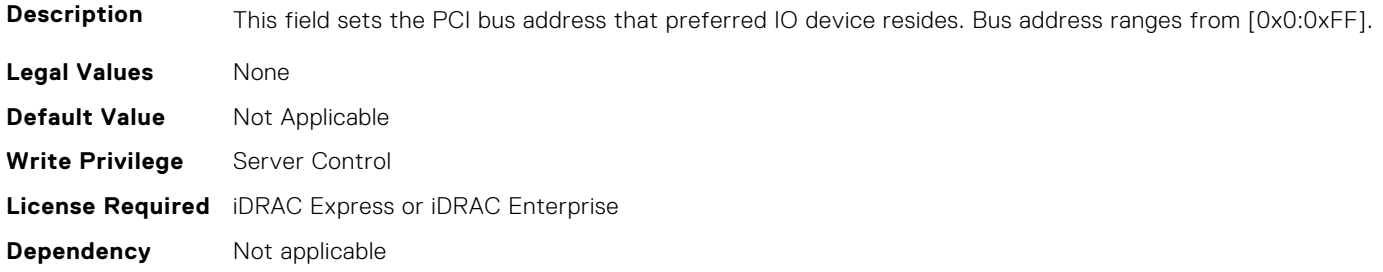

## **BIOS.IntegratedDevices.PciePreferredIoDeviceDev (Read or Write)**

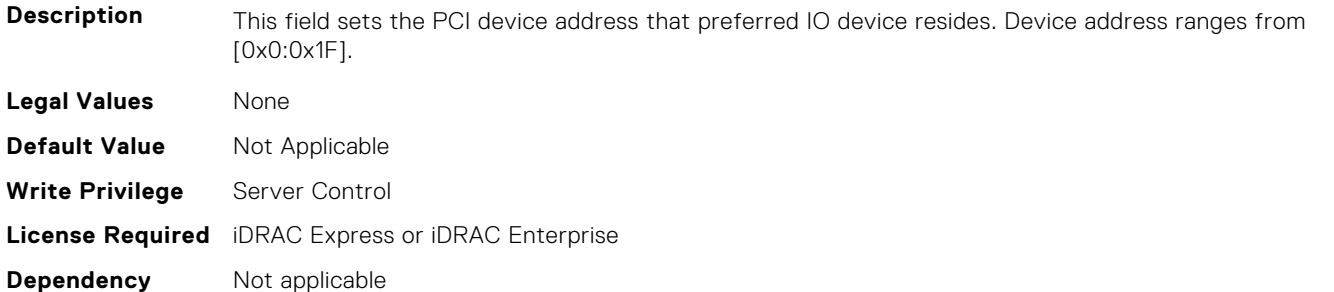

### **BIOS.IntegratedDevices.PciePreferredIoDeviceFun (Read or Write)**

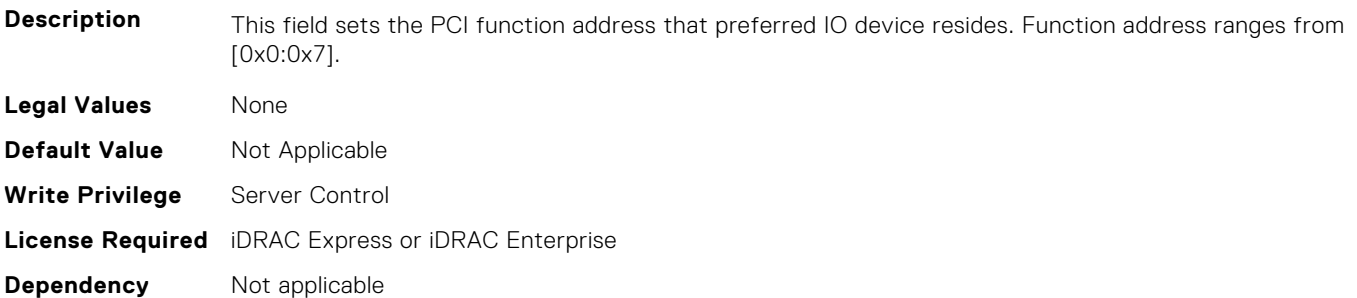

#### **BIOS.IntegratedDevices.PCIRootDeviceUnhide (Read or Write)**

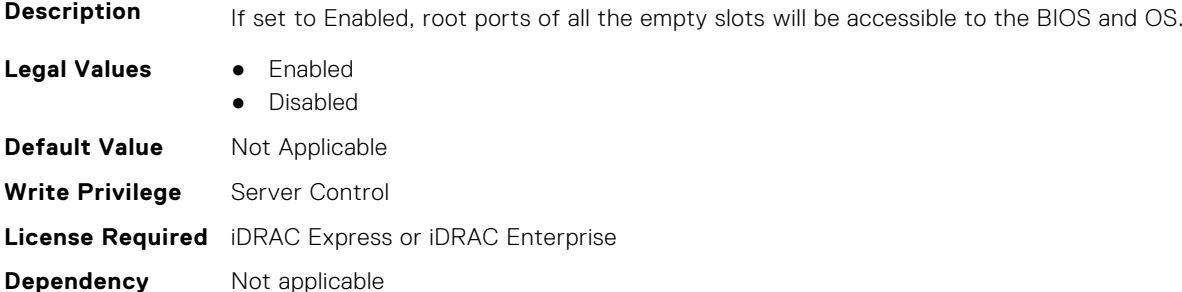

## **BIOS.IntegratedDevices.RipsPresence (Read or Write)**

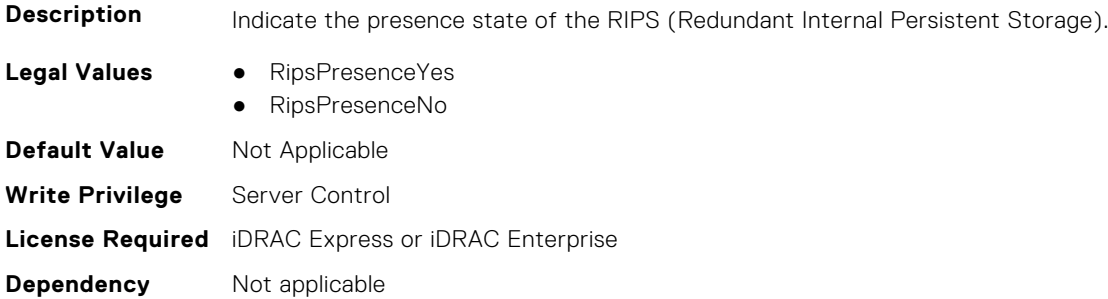

#### **BIOS.IntegratedDevices.SlotDisablementRef (Read or Write)**

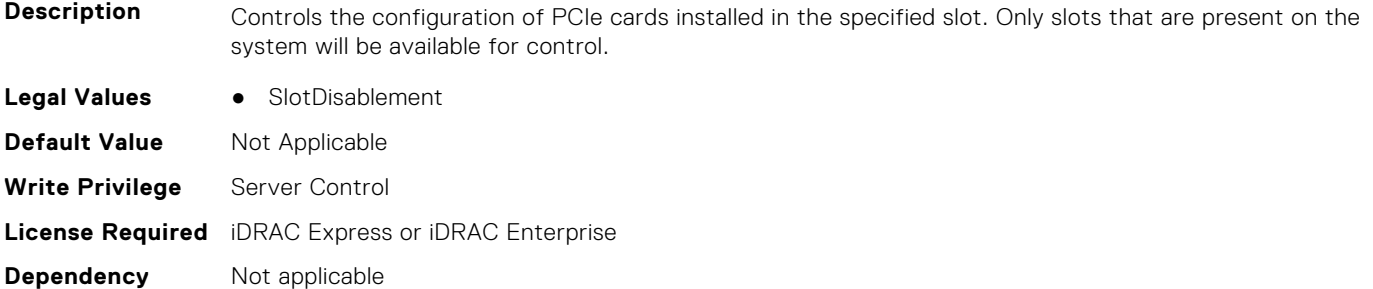

#### **BIOS.IntegratedDevices.SnoopHldOff (Read or Write)**

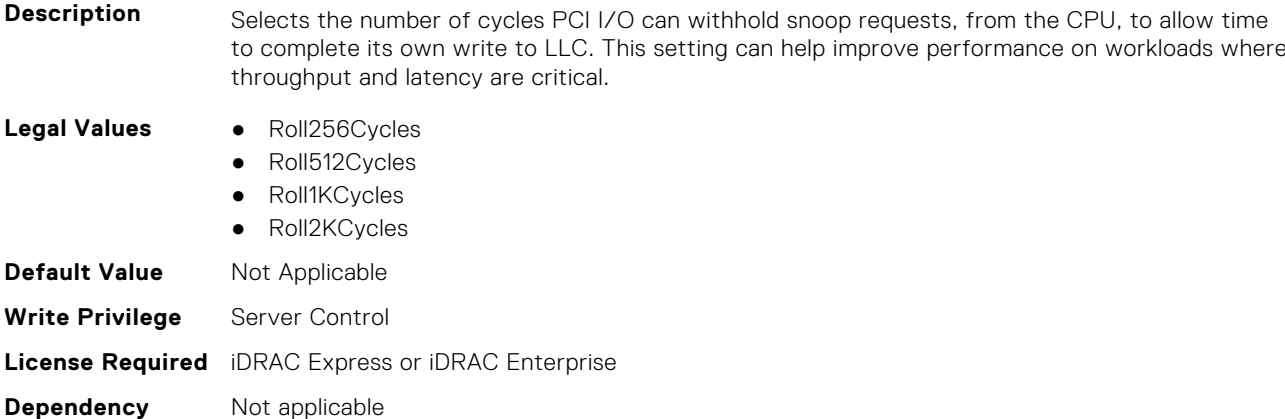

#### **BIOS.IntegratedDevices.SriovGlobalEnable (Read or Write)**

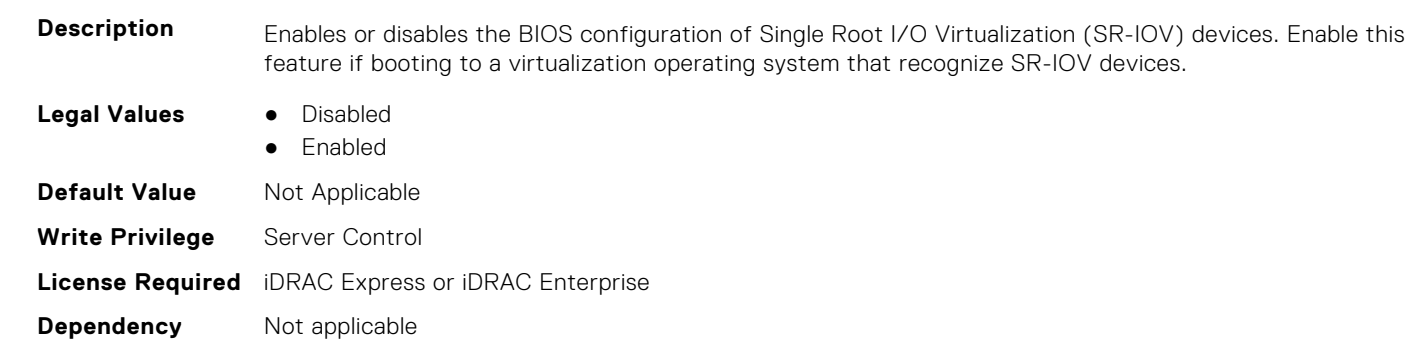

#### **BIOS.IntegratedDevices.Usb3Setting (Read or Write)**

Description Controls USB 3.0 support. When set to Disabled, BIOS disables USB 3.0 mode for all the USB3.0 ports. The USB devices operate at USB2.0 mode. When set to Enabled, BIOS operates all USB3.0 ports at USB2.0 mode during POST, and switches them to USB3.0 mode right after the operating system (OS) boots. You must select this option only if the operating system (such as. Windows Server 2012) has a native USB 3.0 driver. Otherwise none of the USB devices will work after boot. The Auto option is available only on workstation servers. If this option is selected, the BIOS leaves all USB 3.0 ports at USB 2.0 mode, and a special OS switching driver is required to set the USB3.0 port to USB3.0 mode. Microsoft Windows 7 has switching driver capability.

**Legal Values** ● Auto

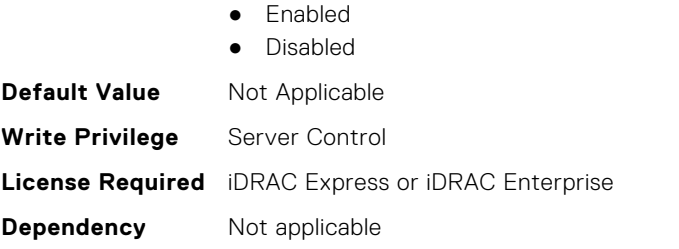

# **BIOS.IntegratedDevices.UsbEnableFrontPortsOnly (Read or Write)**

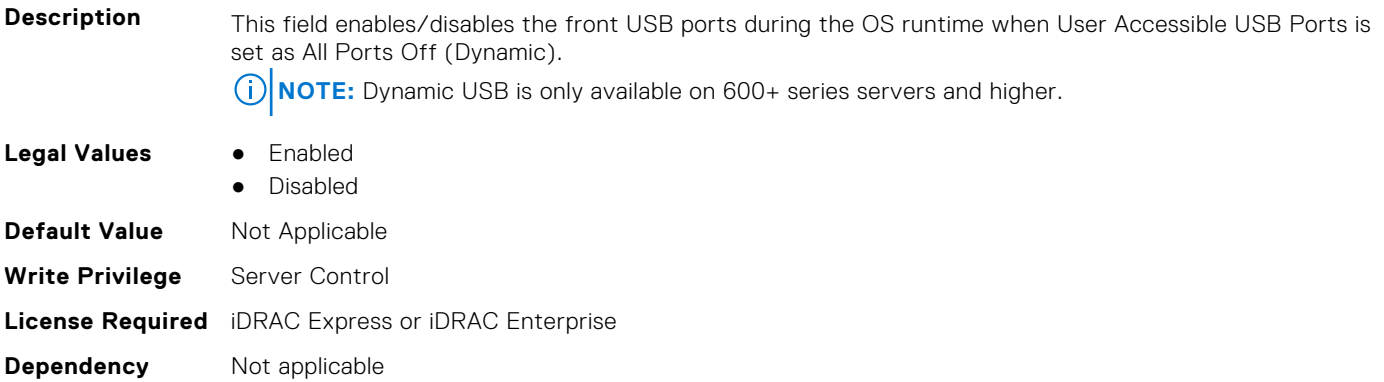

# **BIOS.IntegratedDevices.UsbManagedPort (Read or Write)**

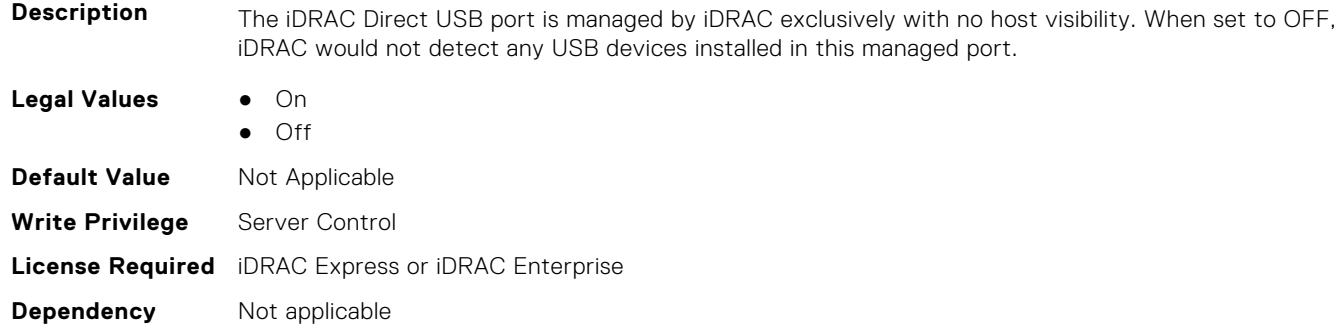

# **BIOS.IntegratedDevices.UsbPorts (Read or Write)**

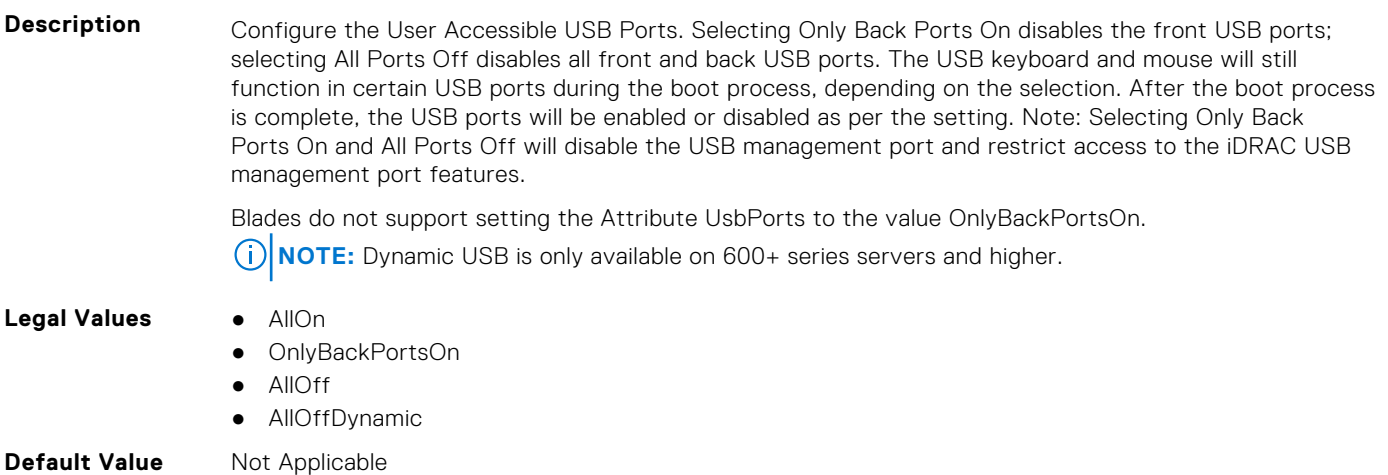

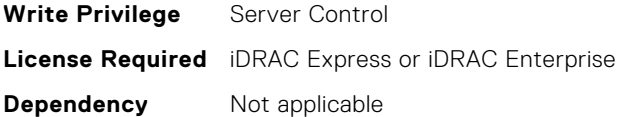

# **BIOS.IscsiDev1Con1Settings**

This group contains the attributes that provides details about BIOS.IscsiDev1Con1Settings.

# **BIOS.IscsiDev1Con1Settings.IscsiDev1Con1Auth (Read or Write)**

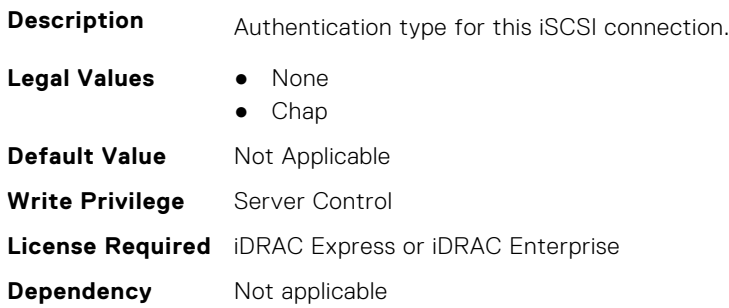

## **BIOS.IscsiDev1Con1Settings.IscsiDev1Con1ChapName (Read or Write)**

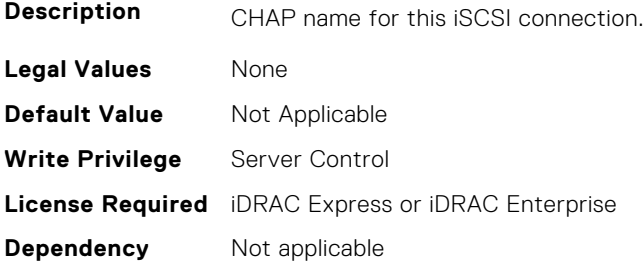

## **BIOS.IscsiDev1Con1Settings.IscsiDev1Con1ChapSecret (Read or Write)**

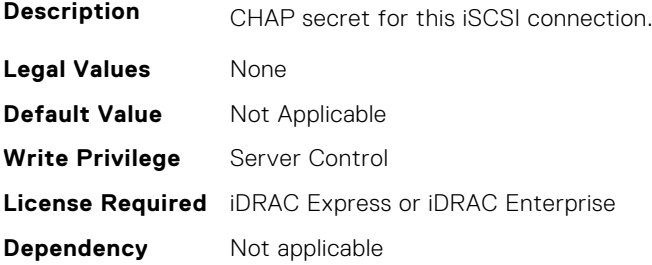

# **BIOS.IscsiDev1Con1Settings.IscsiDev1Con1ChapType (Read or Write)**

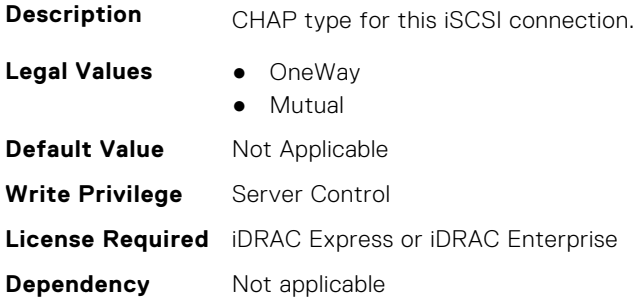

# **BIOS.IscsiDev1Con1Settings.IscsiDev1Con1DhcpEnDis (Read or Write)**

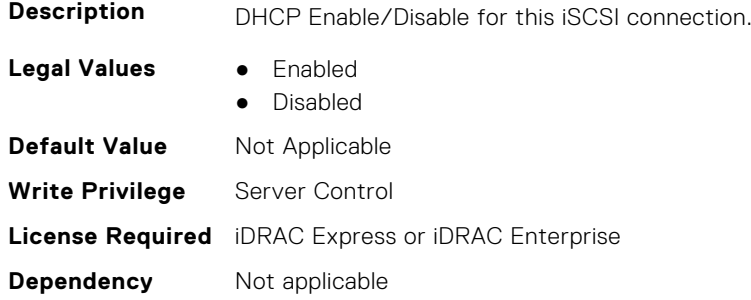

## **BIOS.IscsiDev1Con1Settings.IscsiDev1Con1Gateway (Read or Write)**

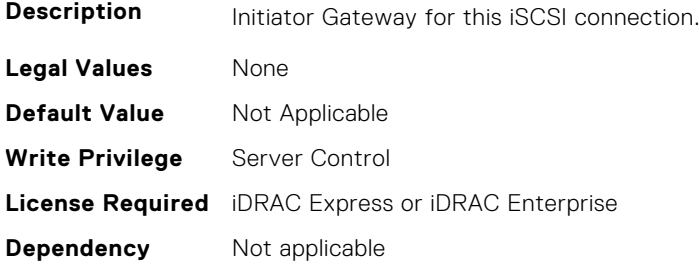

# **BIOS.IscsiDev1Con1Settings.IscsiDev1Con1Interface (Read or Write)**

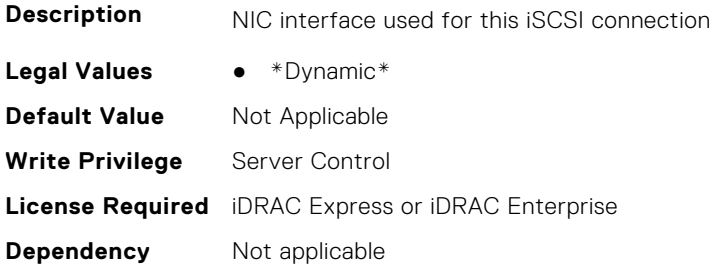

## **BIOS.IscsiDev1Con1Settings.IscsiDev1Con1Ip (Read or Write)**

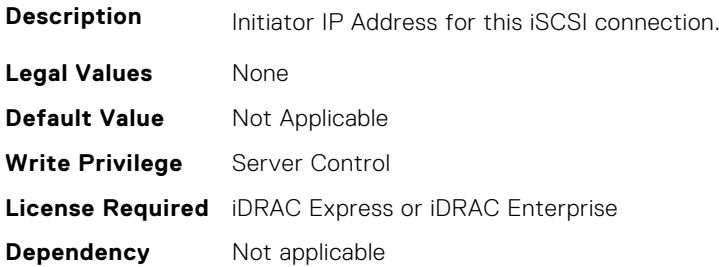

### **BIOS.IscsiDev1Con1Settings.IscsiDev1Con1IsId (Read or Write)**

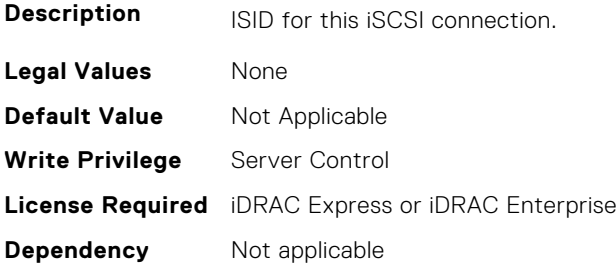

# **BIOS.IscsiDev1Con1Settings.IscsiDev1Con1Lun (Read or Write)**

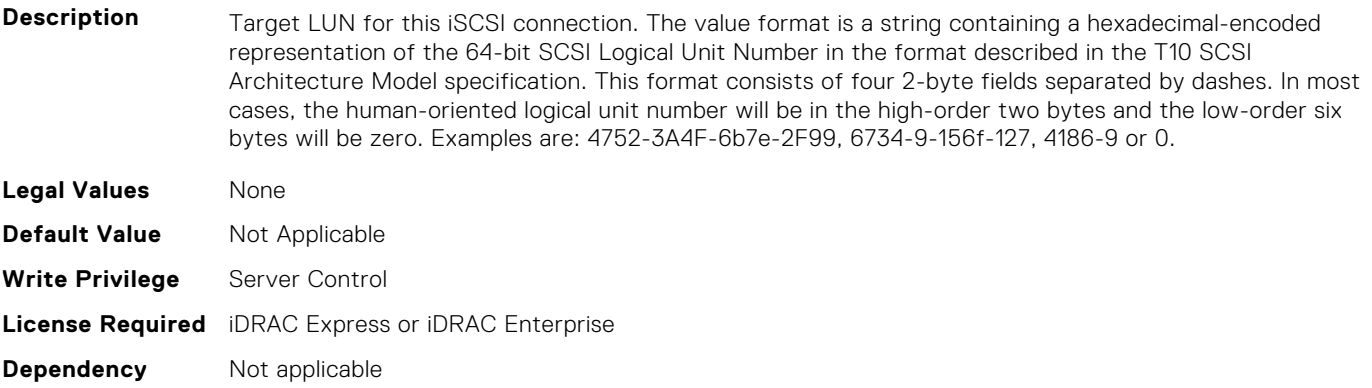

#### **BIOS.IscsiDev1Con1Settings.IscsiDev1Con1Mask (Read or Write)**

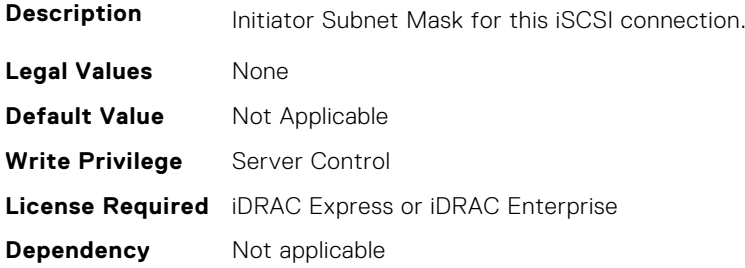

## **BIOS.IscsiDev1Con1Settings.IscsiDev1Con1Port (Read or Write)**

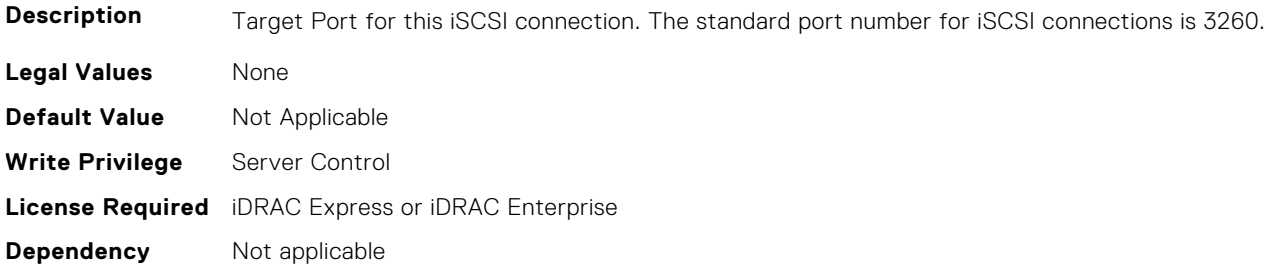

# **BIOS.IscsiDev1Con1Settings.IscsiDev1Con1Protocol (Read or Write)**

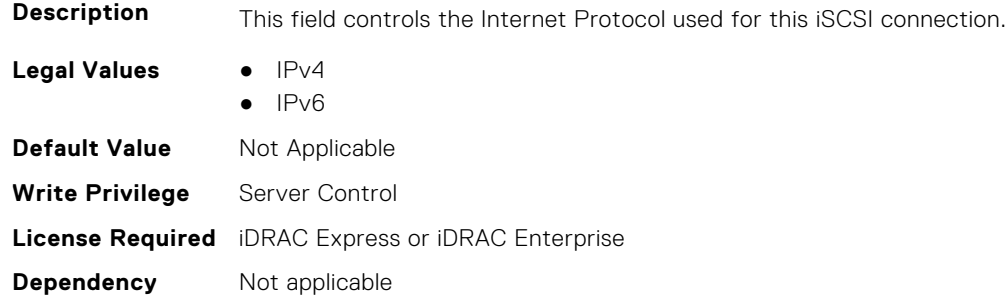

#### **BIOS.IscsiDev1Con1Settings.IscsiDev1Con1Retry (Read or Write)**

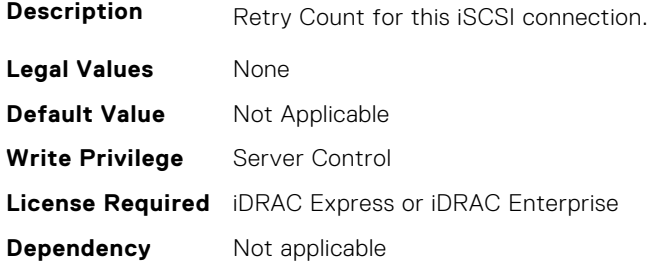

#### **BIOS.IscsiDev1Con1Settings.IscsiDev1Con1RevChapName (Read or Write)**

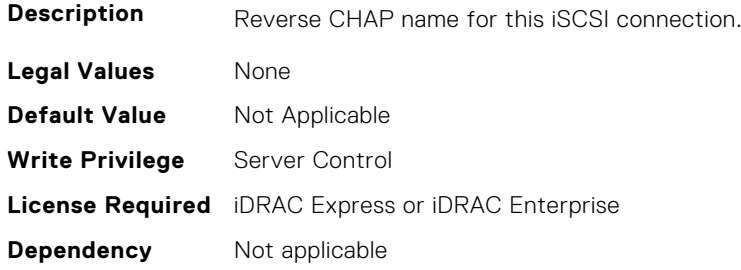

## **BIOS.IscsiDev1Con1Settings.IscsiDev1Con1RevChapSecret (Read or Write)**

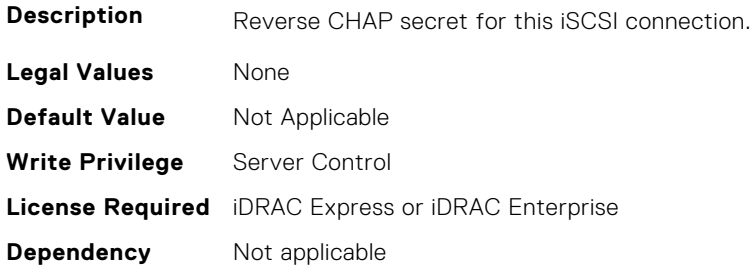

# **BIOS.IscsiDev1Con1Settings.IscsiDev1Con1Settings (Read or Write)**

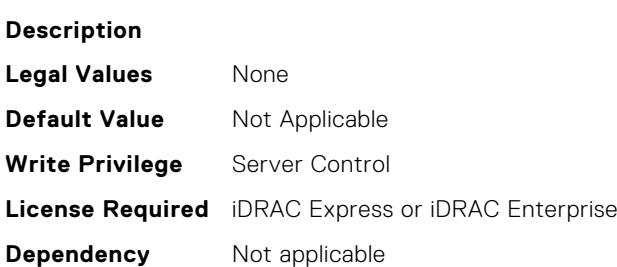

# **BIOS.IscsiDev1Con1Settings.IscsiDev1Con1TargetIp (Read or Write)**

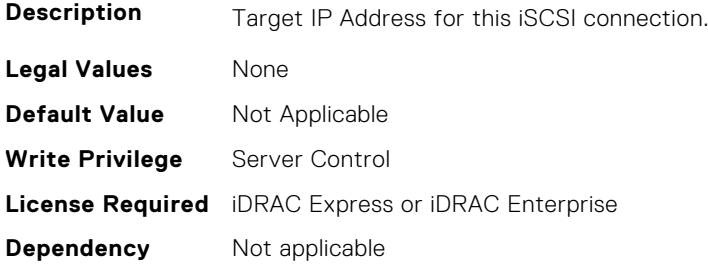

## **BIOS.IscsiDev1Con1Settings.IscsiDev1Con1TargetName (Read or Write)**

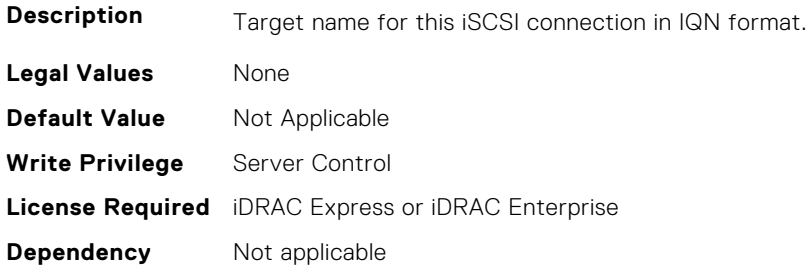

## **BIOS.IscsiDev1Con1Settings.IscsiDev1Con1TgtDhcpEnDis (Read or Write)**

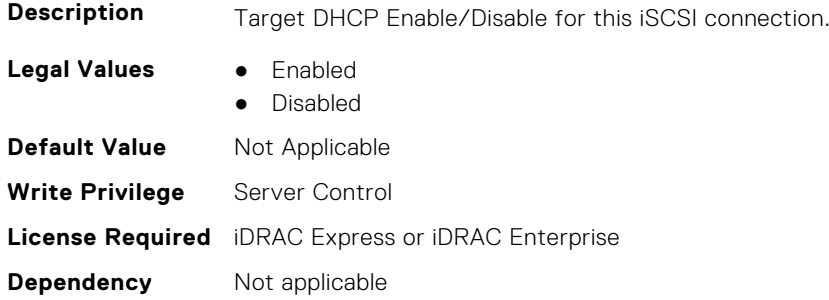

# **BIOS.IscsiDev1Con1Settings.IscsiDev1Con1Timeout (Read or Write)**

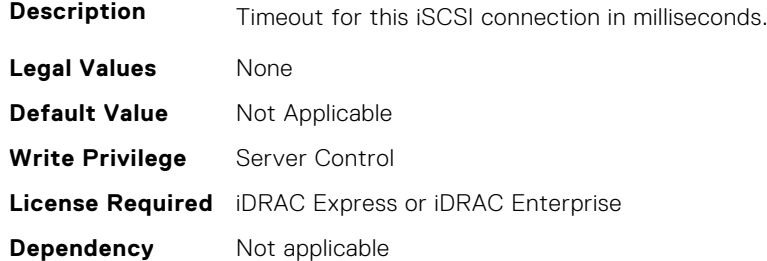

# **BIOS.IscsiDev1Con1Settings.IscsiDev1Con1VlanEnDis (Read or Write)**

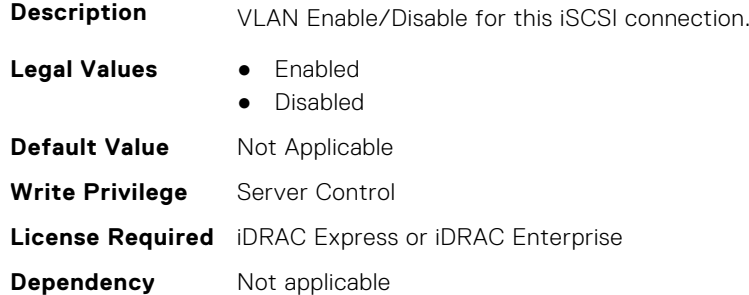

## **BIOS.IscsiDev1Con1Settings.IscsiDev1Con1VlanId (Read or Write)**

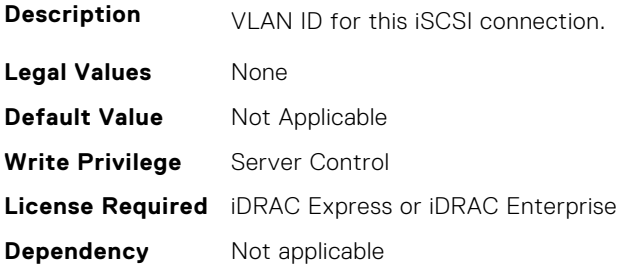

# **BIOS.IscsiDev1Con1Settings.IscsiDev1Con1VlanPriority (Read or Write)**

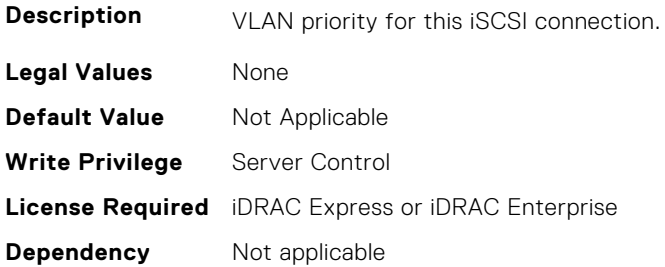

# **BIOS.IscsiDev1Con2Settings**

This group contains the attributes that provides details about BIOS.IscsiDev1Con2Settings.

#### **BIOS.IscsiDev1Con2Settings.IscsiDev1Con2Auth (Read or Write)**

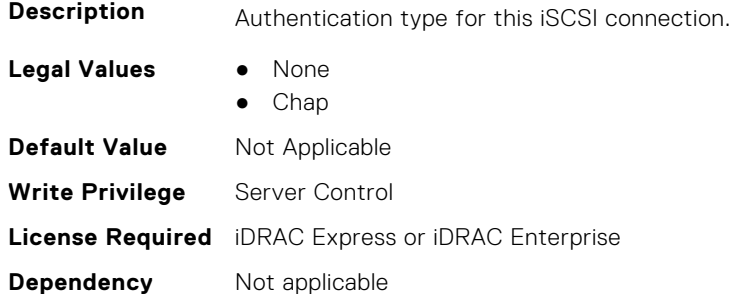

## **BIOS.IscsiDev1Con2Settings.IscsiDev1Con2ChapName (Read or Write)**

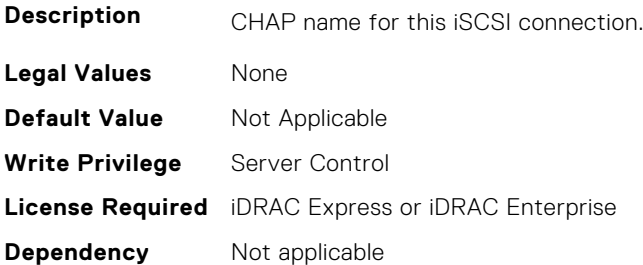

# **BIOS.IscsiDev1Con2Settings.IscsiDev1Con2ChapSecret (Read or Write)**

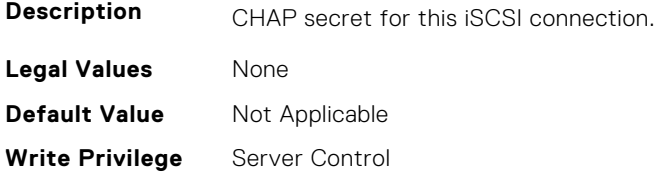

# **BIOS.IscsiDev1Con2Settings.IscsiDev1Con2ChapType (Read or Write)**

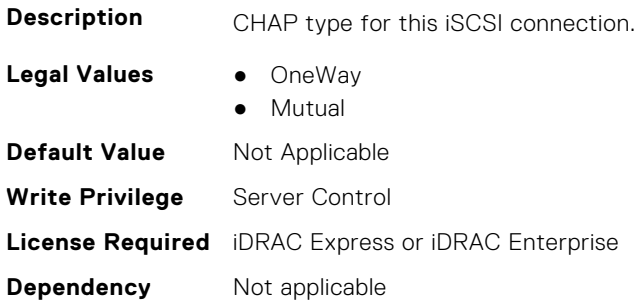

## **BIOS.IscsiDev1Con2Settings.IscsiDev1Con2DhcpEnDis (Read or Write)**

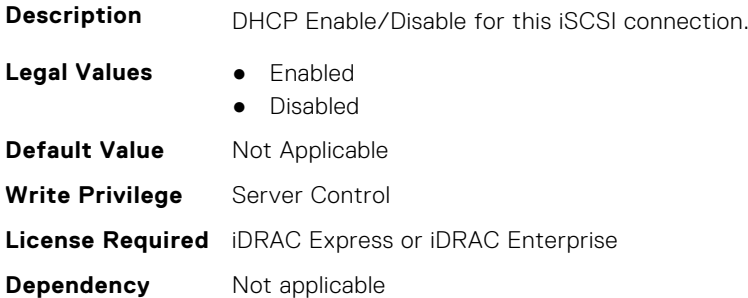

## **BIOS.IscsiDev1Con2Settings.IscsiDev1Con2Gateway (Read or Write)**

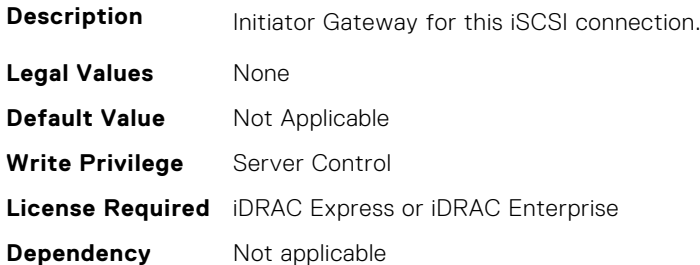

# **BIOS.IscsiDev1Con2Settings.IscsiDev1Con2Interface (Read or Write)**

- **Description** NIC interface used for this iSCSI connection
- **Legal Values** \*Dynamic\*
- **Default Value** Not Applicable
#### **BIOS.IscsiDev1Con2Settings.IscsiDev1Con2Ip (Read or Write)**

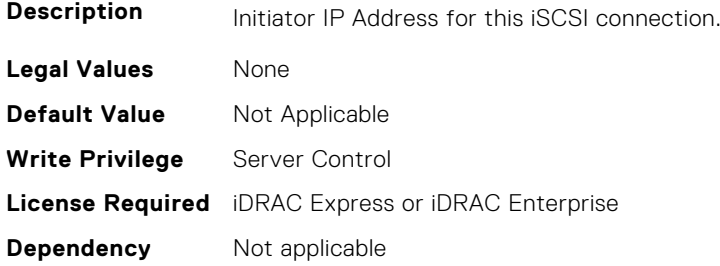

#### **BIOS.IscsiDev1Con2Settings.IscsiDev1Con2IsId (Read or Write)**

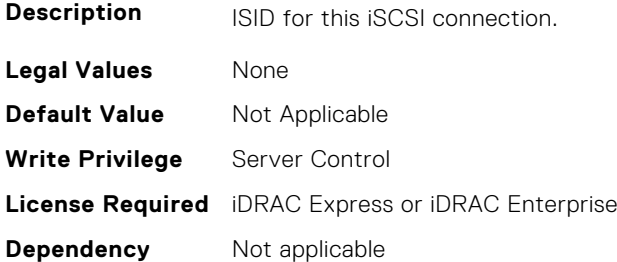

#### **BIOS.IscsiDev1Con2Settings.IscsiDev1Con2Lun (Read or Write)**

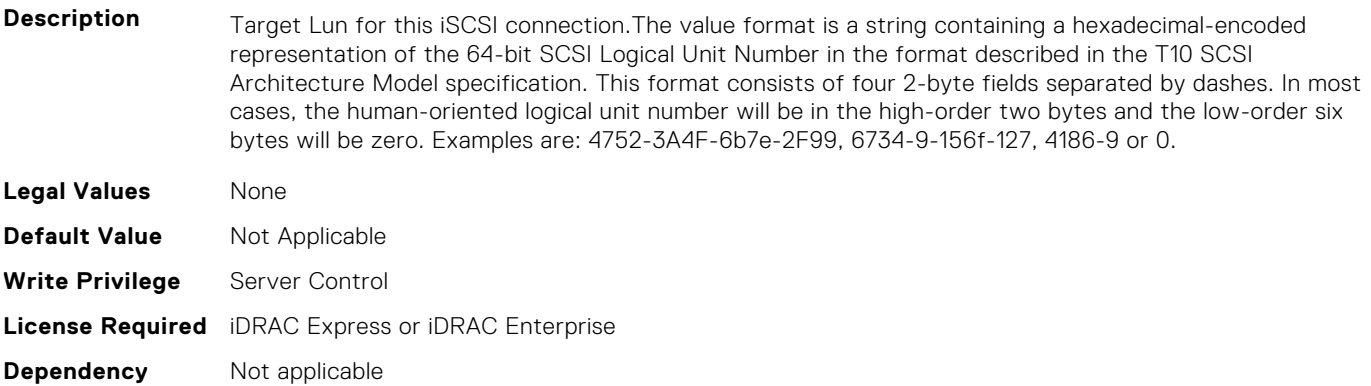

## **BIOS.IscsiDev1Con2Settings.IscsiDev1Con2Mask (Read or Write)**

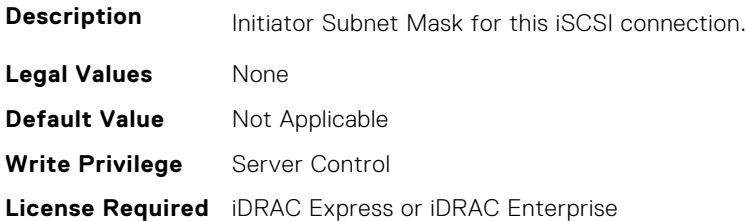

**Dependency** Not applicable

#### **BIOS.IscsiDev1Con2Settings.IscsiDev1Con2Port (Read or Write)**

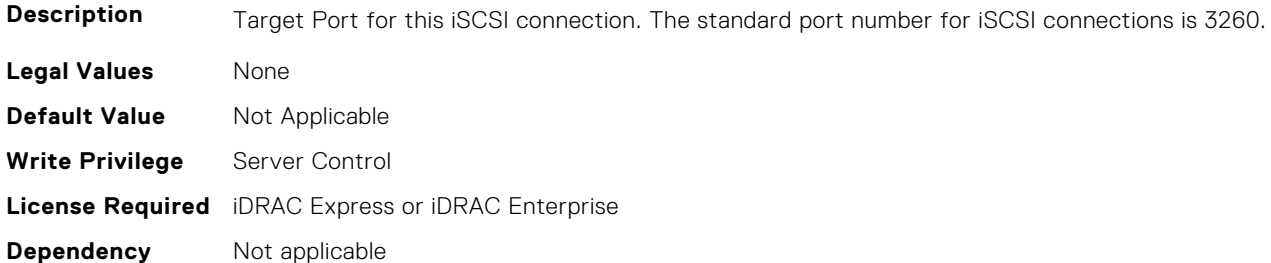

# **BIOS.IscsiDev1Con2Settings.IscsiDev1Con2Protocol (Read or Write)**

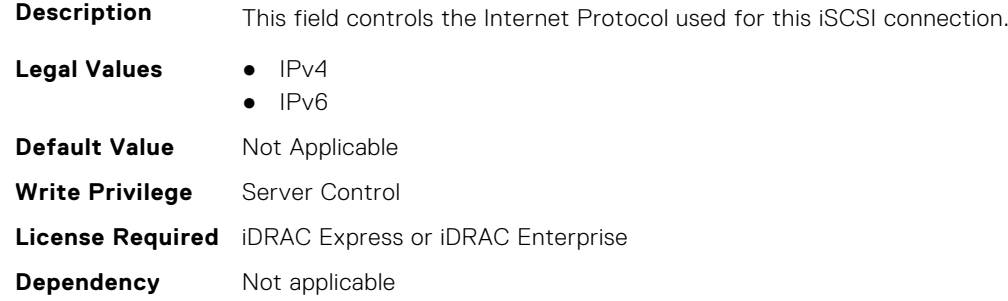

## **BIOS.IscsiDev1Con2Settings.IscsiDev1Con2Retry (Read or Write)**

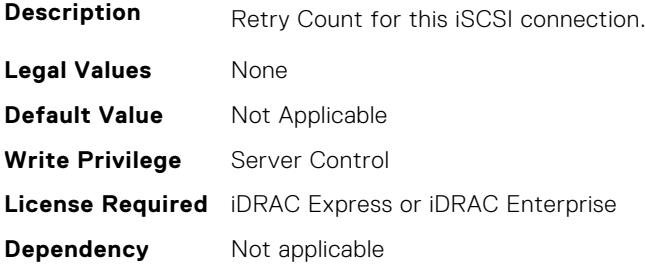

## **BIOS.IscsiDev1Con2Settings.IscsiDev1Con2RevChapName (Read or Write)**

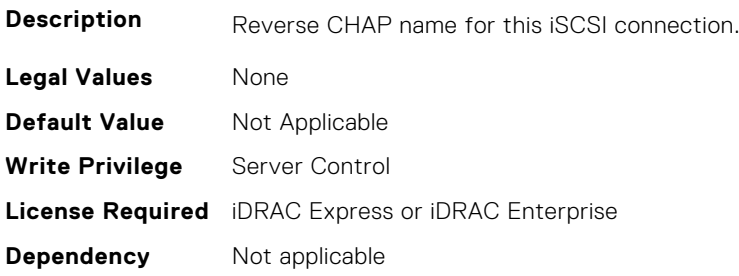

# **BIOS.IscsiDev1Con2Settings.IscsiDev1Con2RevChapSecret (Read or Write)**

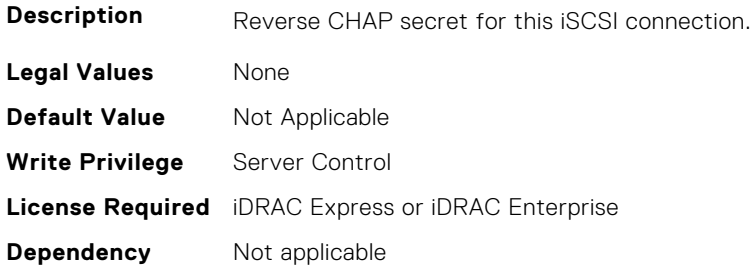

# **BIOS.IscsiDev1Con2Settings.IscsiDev1Con2Settings (Read or Write)**

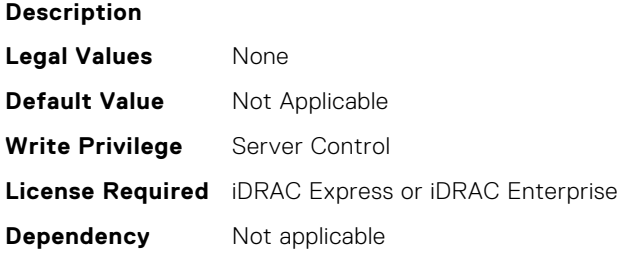

# **BIOS.IscsiDev1Con2Settings.IscsiDev1Con2TargetIp (Read or Write)**

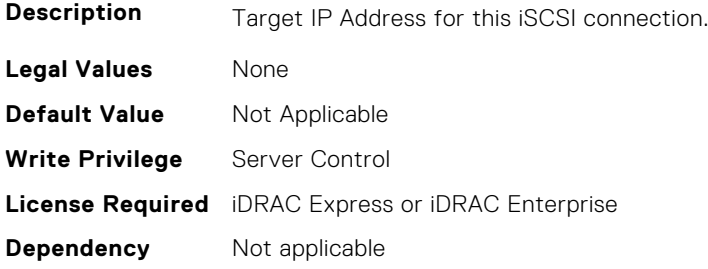

## **BIOS.IscsiDev1Con2Settings.IscsiDev1Con2TargetName (Read or Write)**

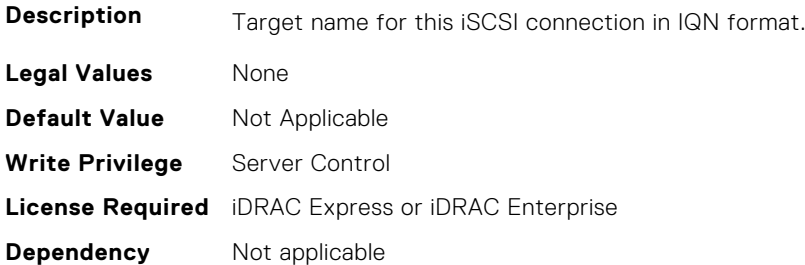

## **BIOS.IscsiDev1Con2Settings.IscsiDev1Con2TgtDhcpEnDis (Read or Write)**

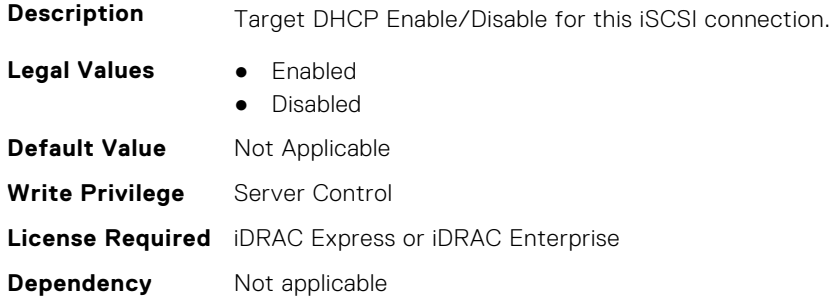

# **BIOS.IscsiDev1Con2Settings.IscsiDev1Con2Timeout (Read or Write)**

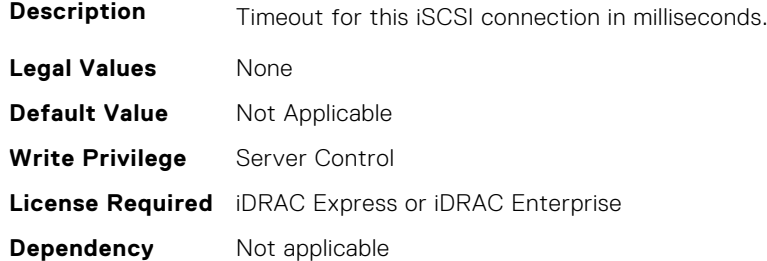

# **BIOS.IscsiDev1Con2Settings.IscsiDev1Con2VlanEnDis (Read or Write)**

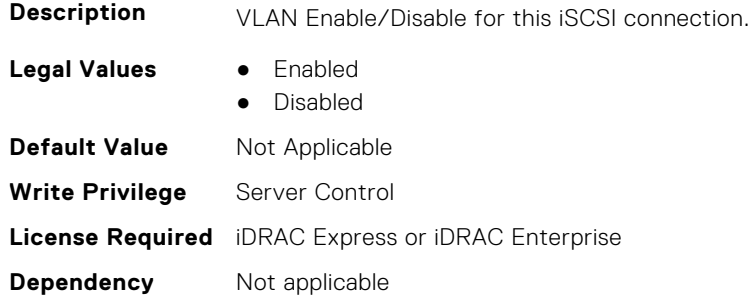

## **BIOS.IscsiDev1Con2Settings.IscsiDev1Con2VlanId (Read or Write)**

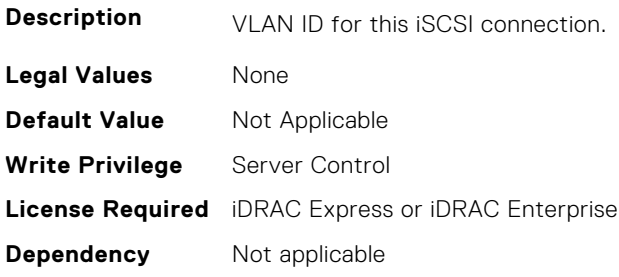

# **BIOS.IscsiDev1Con2Settings.IscsiDev1Con2VlanPriority (Read or Write)**

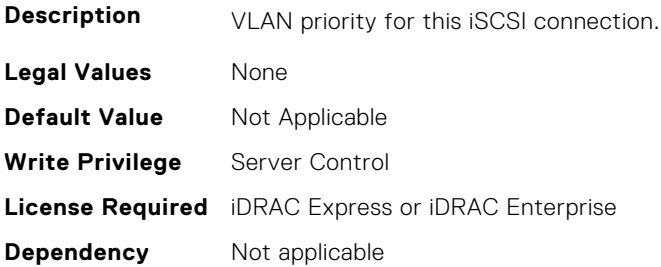

# **BIOS.IscsiDevice1Settings**

This group contains the attributes that provides details about BIOS.IscsiDevice1Settings.

#### **BIOS.IscsiDevice1Settings.IscsiDev1Con1EnDis (Read or Write)**

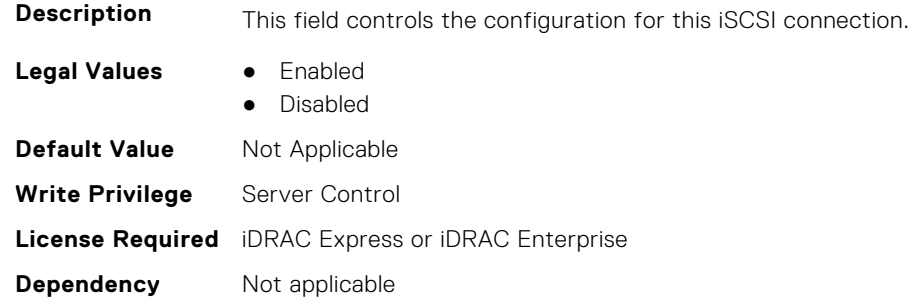

## **BIOS.IscsiDevice1Settings.IscsiDev1Con1SettingsRef (Read or Write)**

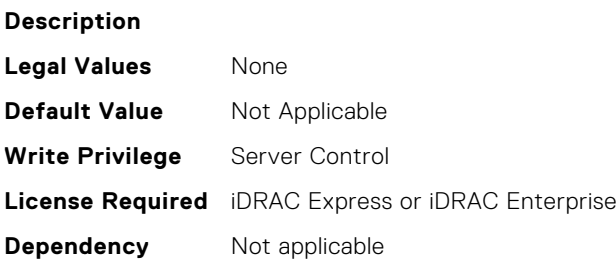

# **BIOS.IscsiDevice1Settings.IscsiDev1Con2EnDis (Read or Write)**

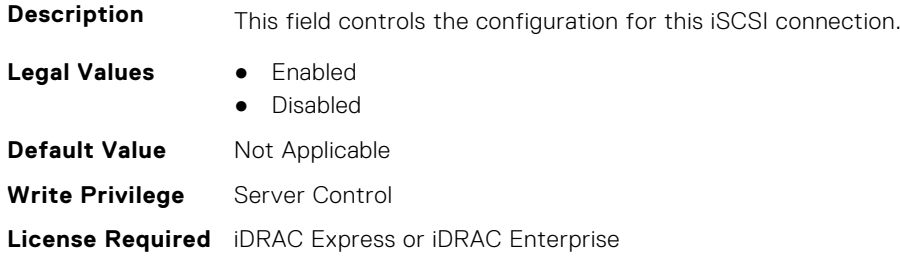

#### **BIOS.IscsiDevice1Settings.IscsiDev1Con2SettingsRef (Read or Write)**

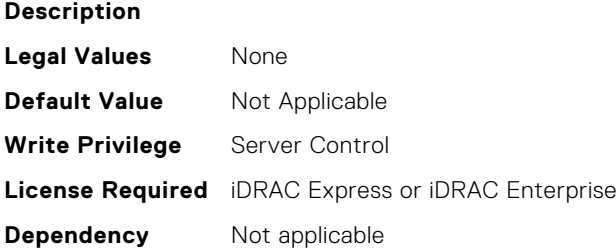

#### **BIOS.IscsiDevice1Settings.IscsiDev1ConOrder (Read or Write)**

be attempted.

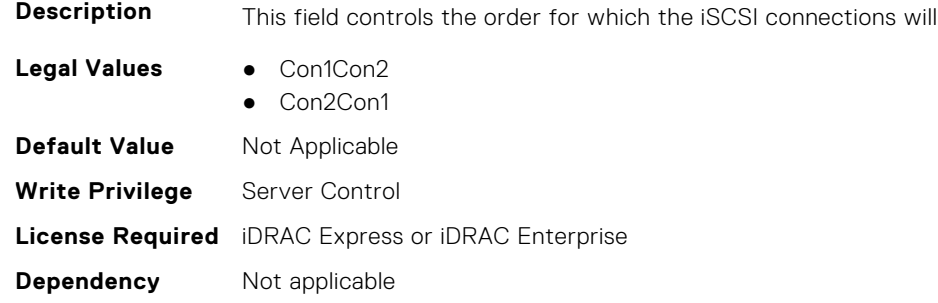

#### **BIOS.IscsiDevice1Settings.IscsiDev1Settings (Read or Write)**

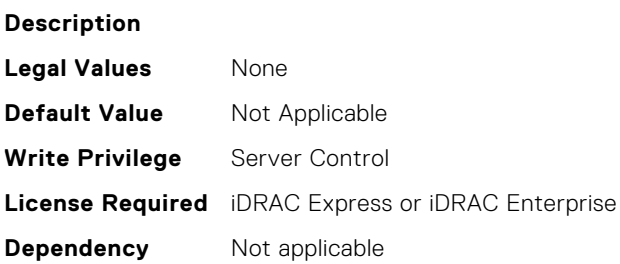

## **BIOS.IscsiDevice1Settings.IscsiDev1Con2SettingsRef (Read or Write)**

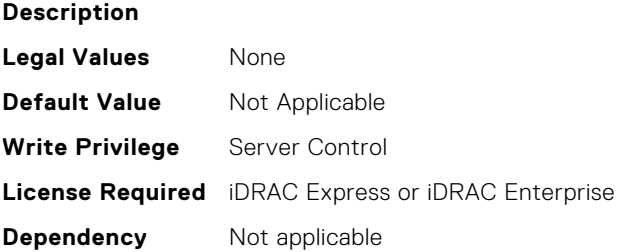

## **BIOS.IscsiDevice1Settings.IscsiDev1Con1EnDis (Read or Write)**

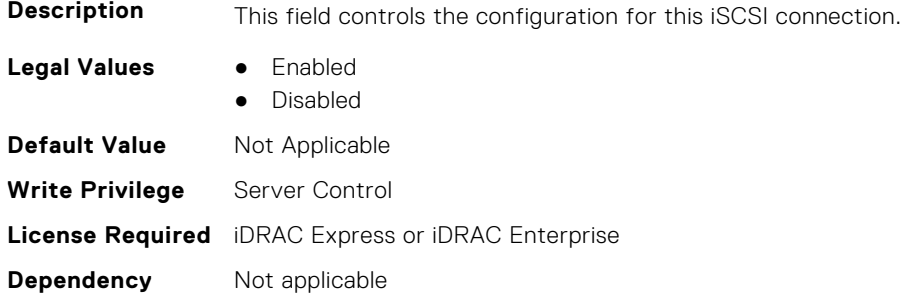

#### **BIOS.IscsiDevice1Settings.IscsiDev1Con2EnDis (Read or Write)**

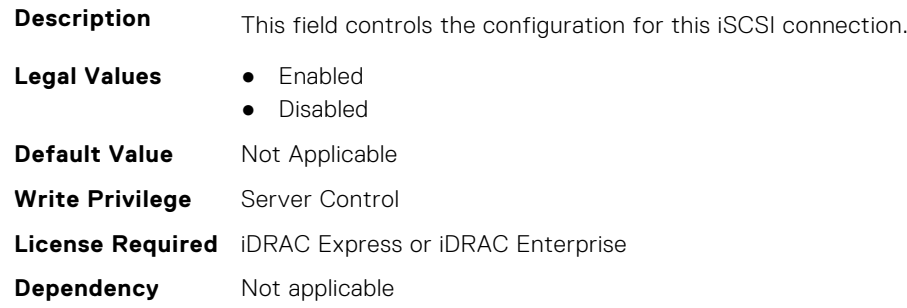

#### **BIOS.IscsiDevice1Settings.IscsiDev1Con1SettingsRef (Read or Write)**

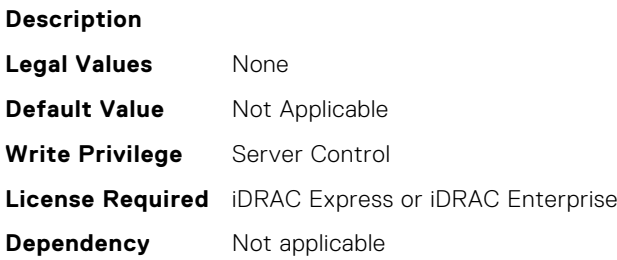

# **BIOS.MemSettings**

To manage memory-related configuration settings, use the objects in this group.

## **BIOS.MemSettings.AdddcSetting (Read or Write)**

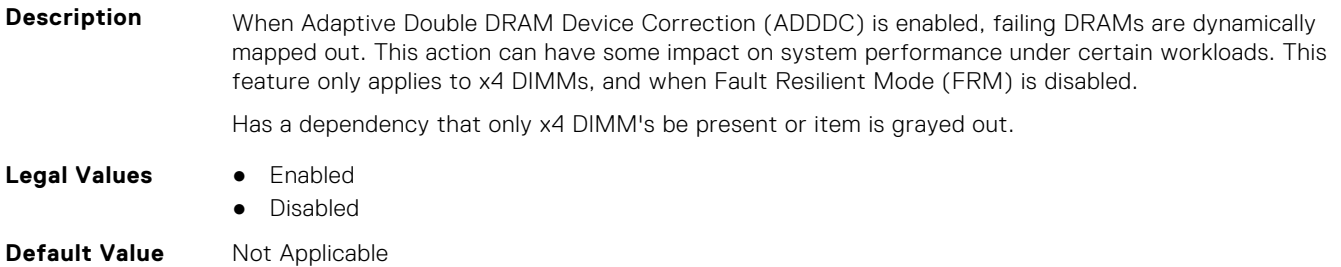

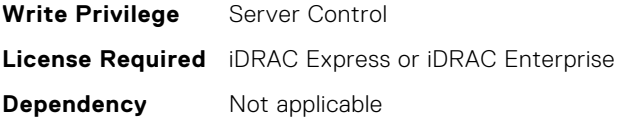

## **BIOS.MemSettings.AddrBasMir (Read or Write)**

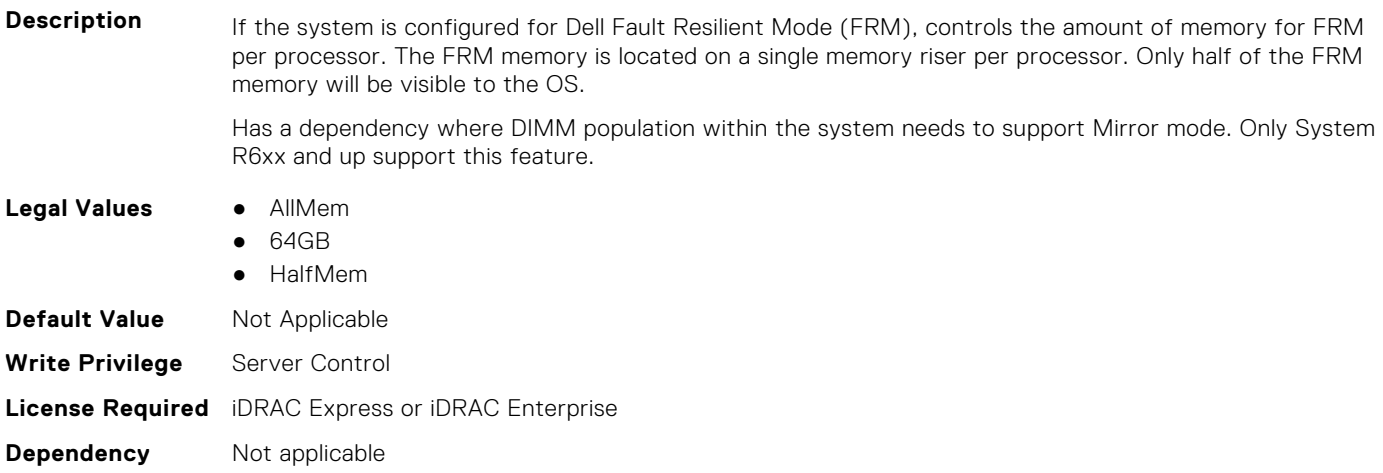

## **BIOS.MemSettings.AppDirectCapacity (Read or Write)**

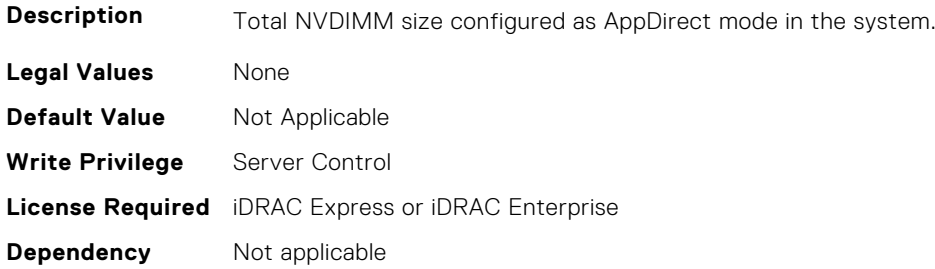

#### **BIOS.MemSettings.BankXor (Read or Write)**

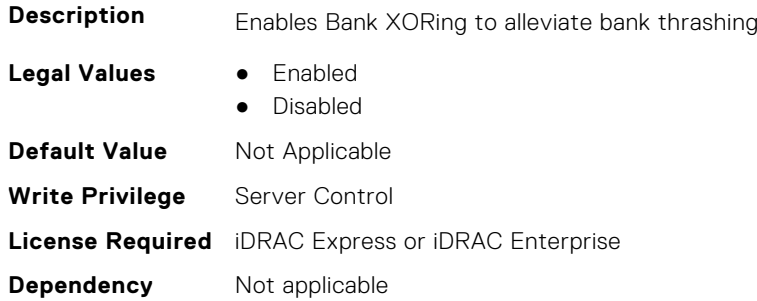

## **BIOS.MemSettings.BatteryStatus (Read or Write)**

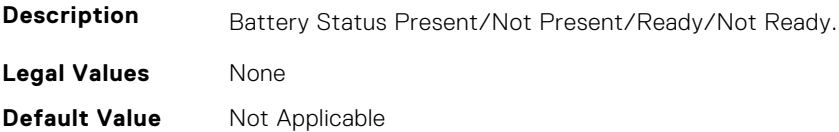

## **BIOS.MemSettings.Capacity00 (Read or Write)**

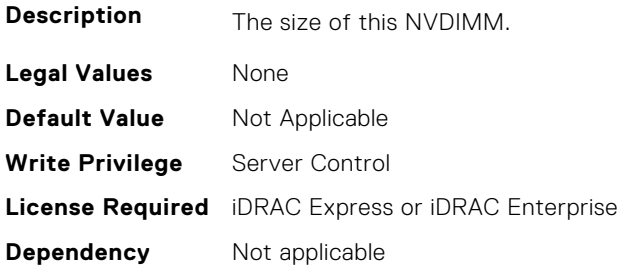

## **BIOS.MemSettings.Capacity01 (Read or Write)**

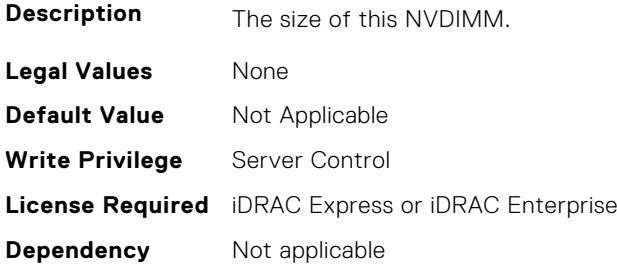

## **BIOS.MemSettings.Capacity02 (Read or Write)**

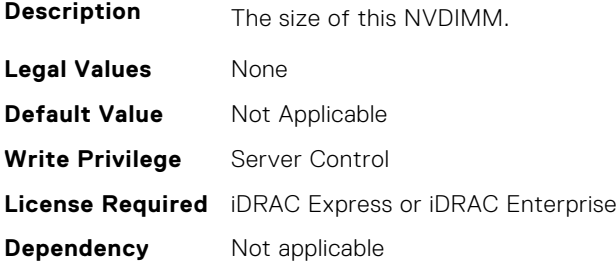

# **BIOS.MemSettings.Capacity03 (Read or Write)**

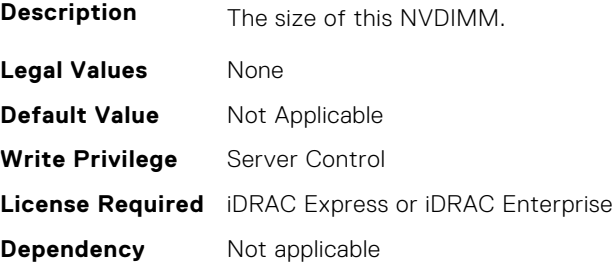

## **BIOS.MemSettings.Capacity04 (Read or Write)**

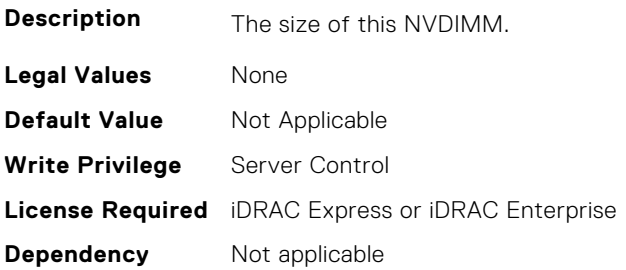

# **BIOS.MemSettings.Capacity05 (Read or Write)**

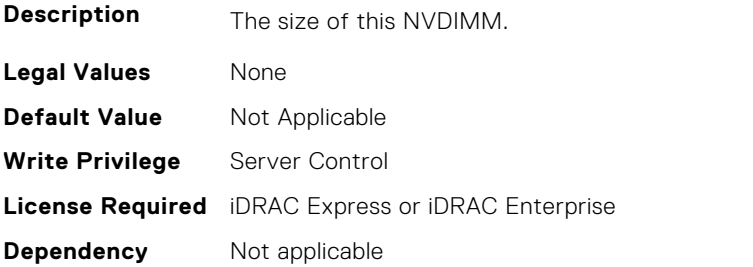

## **BIOS.MemSettings.Capacity06 (Read or Write)**

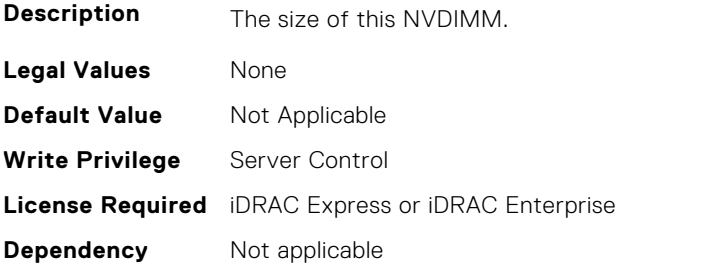

# **BIOS.MemSettings.Capacity07 (Read or Write)**

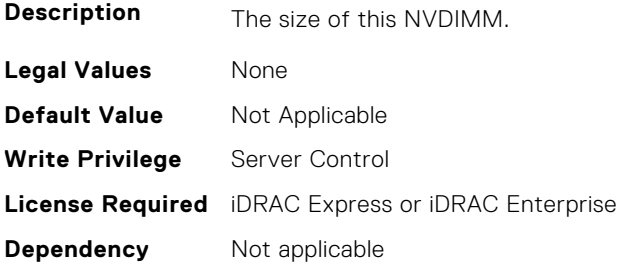

# **BIOS.MemSettings.Capacity08 (Read or Write)**

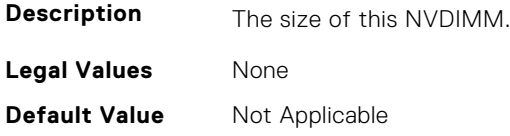

## **BIOS.MemSettings.Capacity09 (Read or Write)**

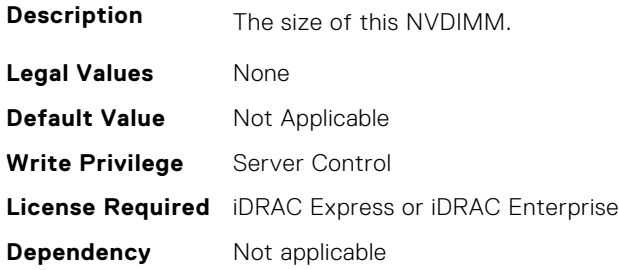

## **BIOS.MemSettings.Capacity10 (Read or Write)**

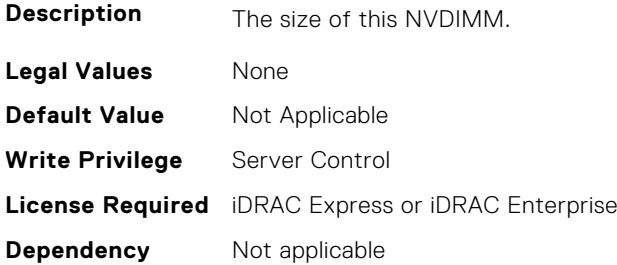

## **BIOS.MemSettings.Capacity11 (Read or Write)**

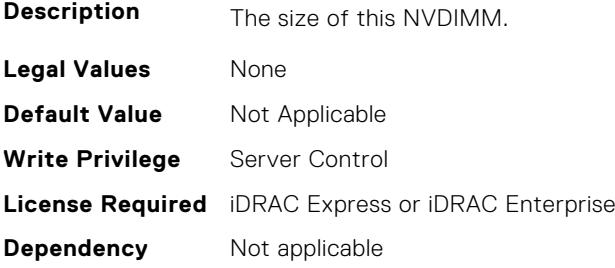

# **BIOS.MemSettings.Capacity12 (Read or Write)**

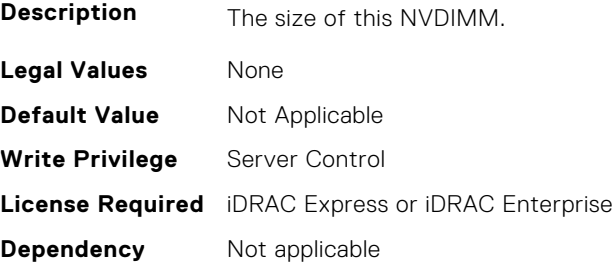

## **BIOS.MemSettings.Capacity13 (Read or Write)**

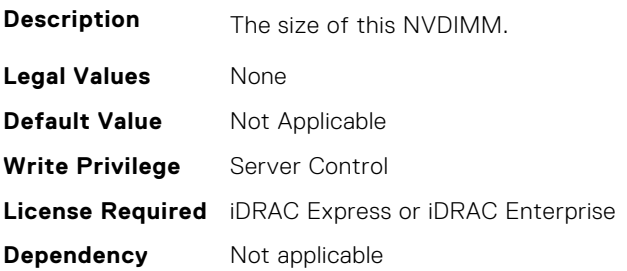

# **BIOS.MemSettings.Capacity14 (Read or Write)**

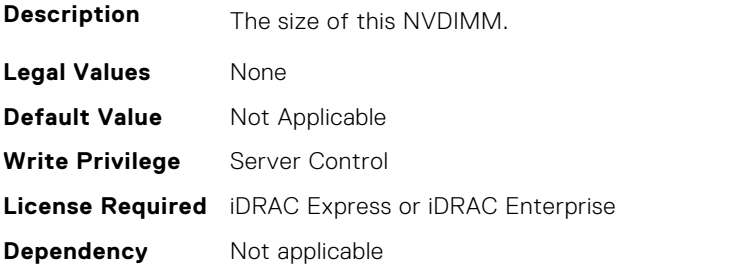

## **BIOS.MemSettings.Capacity15 (Read or Write)**

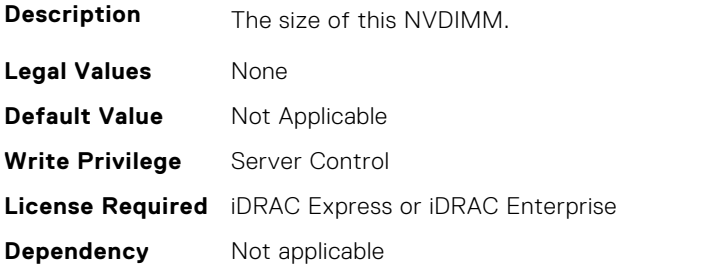

# **BIOS.MemSettings.Capacity16 (Read or Write)**

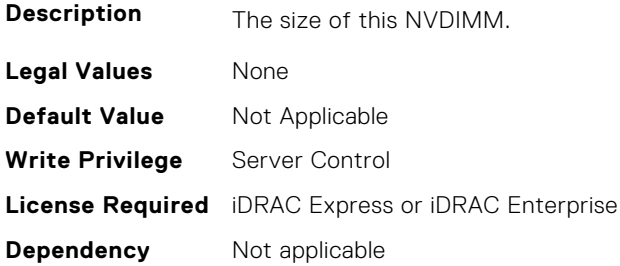

# **BIOS.MemSettings.Capacity17 (Read or Write)**

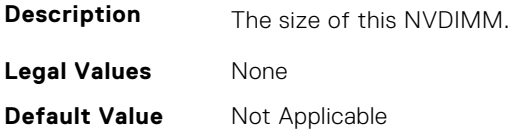

# **BIOS.MemSettings.Capacity18 (Read or Write)**

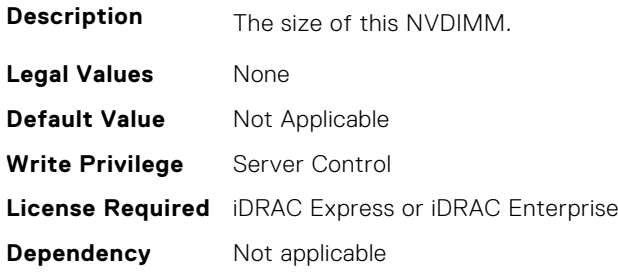

## **BIOS.MemSettings.Capacity19 (Read or Write)**

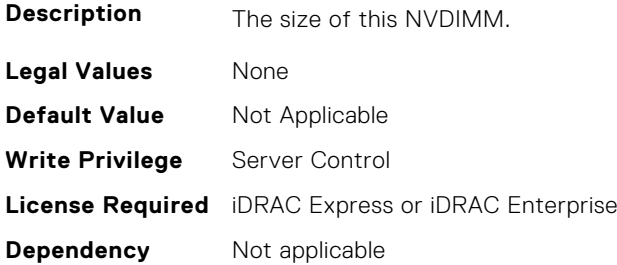

## **BIOS.MemSettings.Capacity20 (Read or Write)**

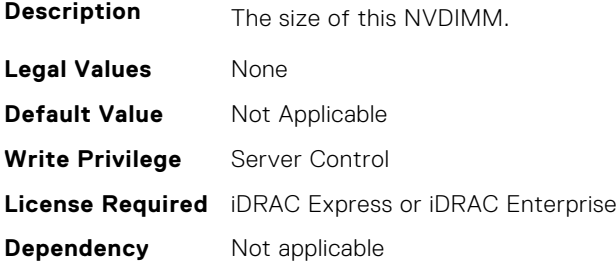

# **BIOS.MemSettings.Capacity21 (Read or Write)**

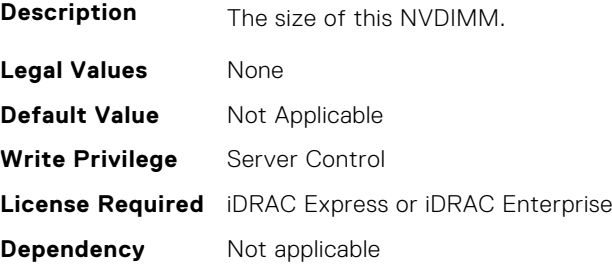

## **BIOS.MemSettings.Capacity22 (Read or Write)**

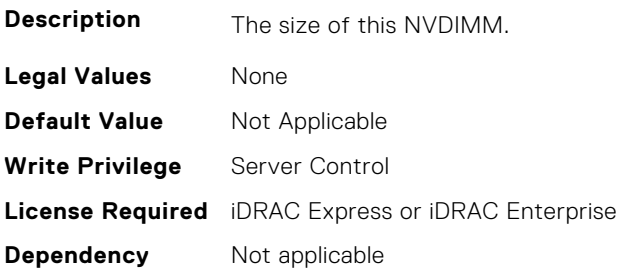

# **BIOS.MemSettings.Capacity23 (Read or Write)**

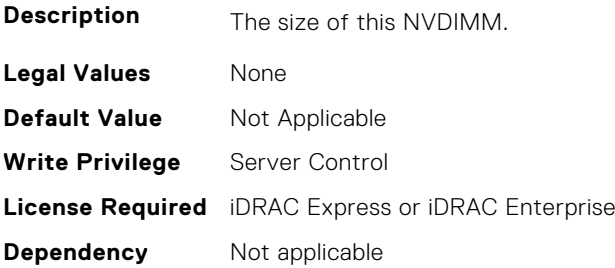

## **BIOS.MemSettings.CECriticalSEL (Read or Write)**

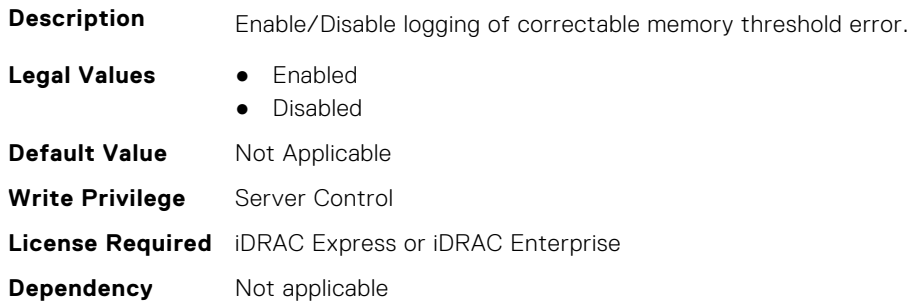

# **BIOS.MemSettings.ClusterOnDie (Read or Write)**

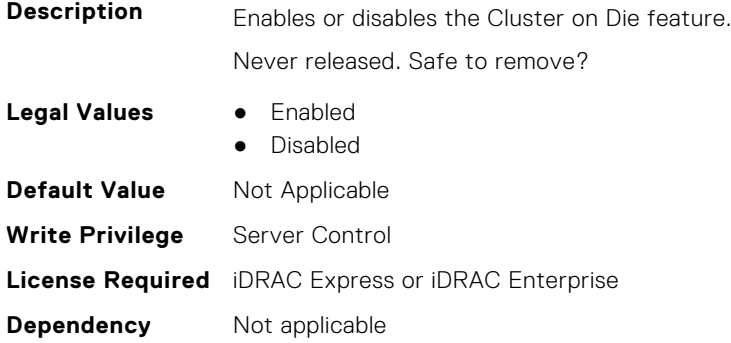

## **BIOS.MemSettings.CorrEccSmi (Read or Write)**

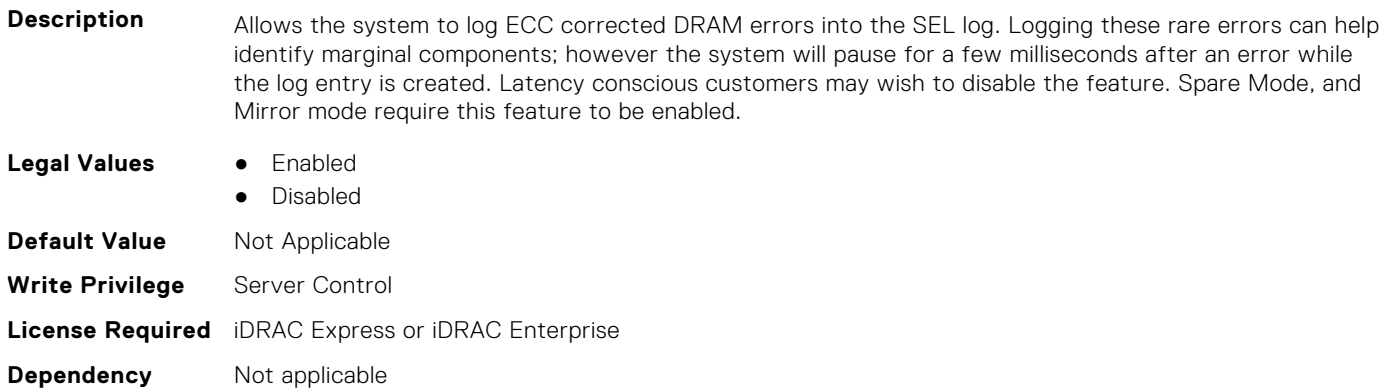

#### **BIOS.MemSettings.CreateGoalConfig (Read or Write)**

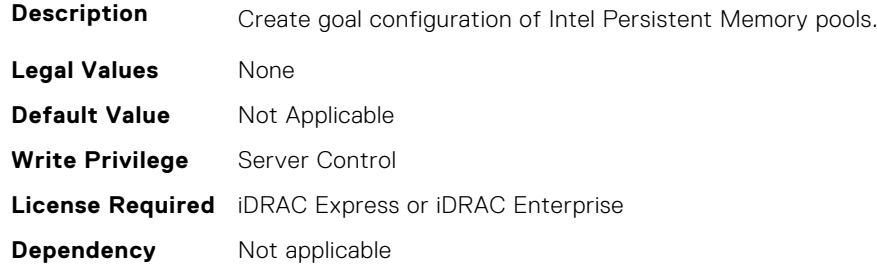

#### **BIOS.MemSettings.CurrentMemOpModeState (Read or Write)**

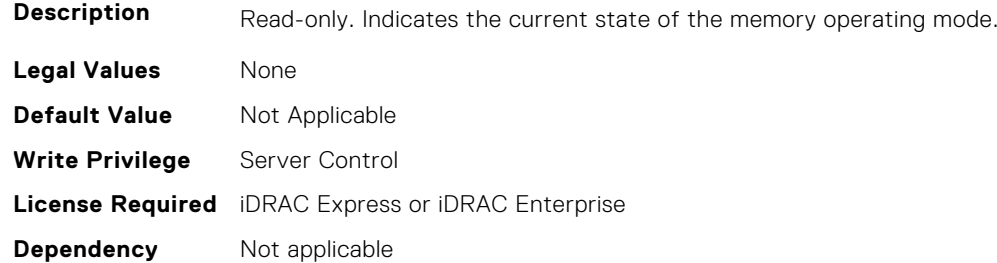

#### **BIOS.MemSettings.DarkMemoryAvailableMem (Read or Write)**

#### **Description**

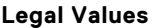

- **Legal Values** Disabled
- DarkMemoryAvailable64
- DarkMemoryAvailable128
- DarkMemoryAvailable192
- DarkMemoryAvailable256
- DarkMemoryAvailable320
- DarkMemoryAvailable384
- DarkMemoryAvailable448
- DarkMemoryAvailable512
- DarkMemoryAvailable640
- DarkMemoryAvailable768

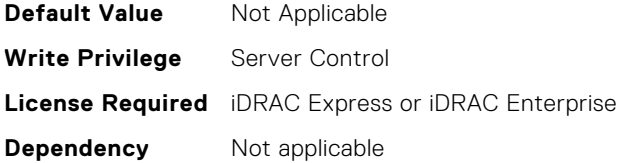

#### **BIOS.MemSettings.DeviceLocator00 (Read or Write)**

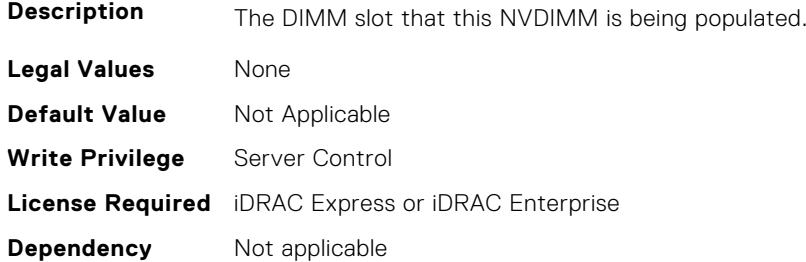

## **BIOS.MemSettings.DeviceLocator01 (Read or Write)**

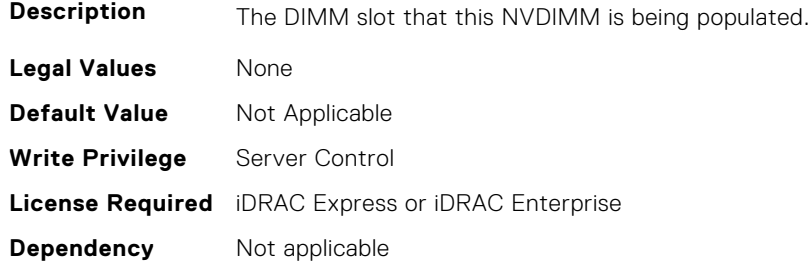

# **BIOS.MemSettings.DeviceLocator02 (Read or Write)**

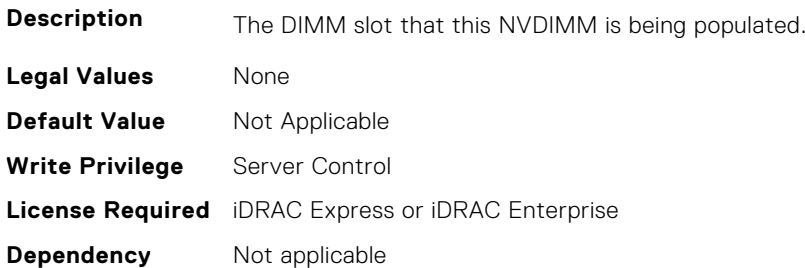

# **BIOS.MemSettings.DeviceLocator03 (Read or Write)**

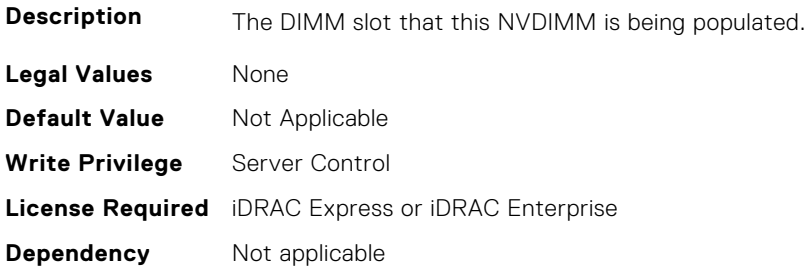

## **BIOS.MemSettings.DeviceLocator04 (Read or Write)**

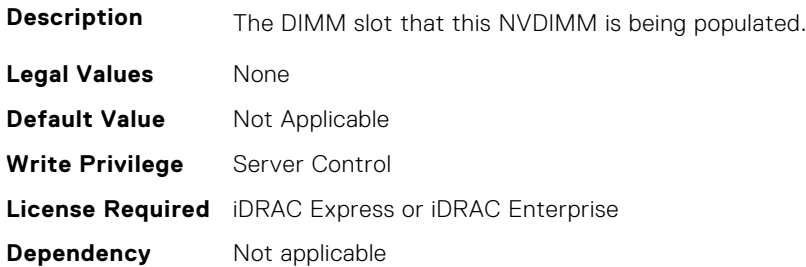

#### **BIOS.MemSettings.DeviceLocator05 (Read or Write)**

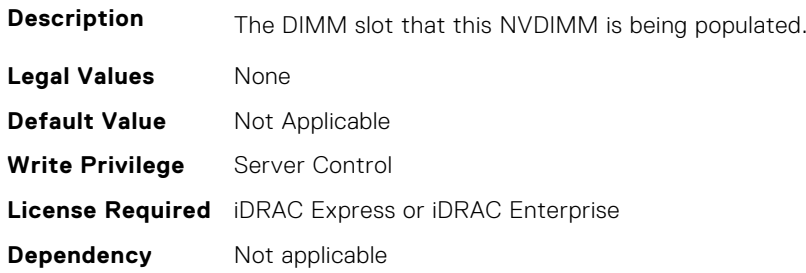

#### **BIOS.MemSettings.DeviceLocator06 (Read or Write)**

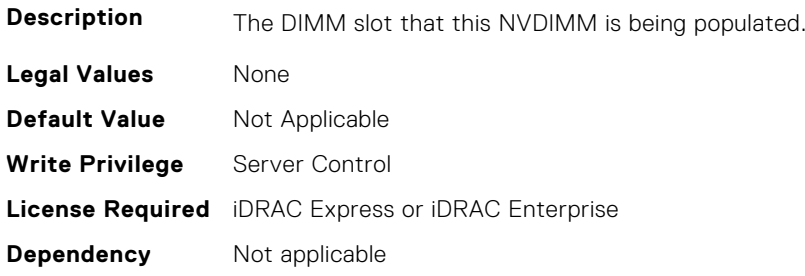

## **BIOS.MemSettings.DeviceLocator07 (Read or Write)**

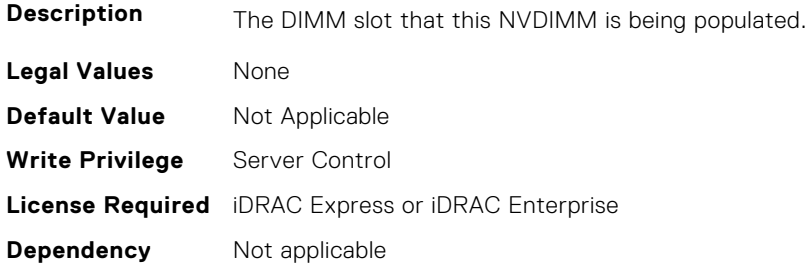

## **BIOS.MemSettings.DeviceLocator08 (Read or Write)**

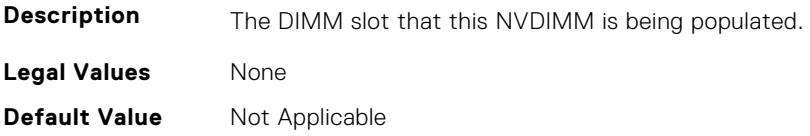

#### **BIOS.MemSettings.DeviceLocator09 (Read or Write)**

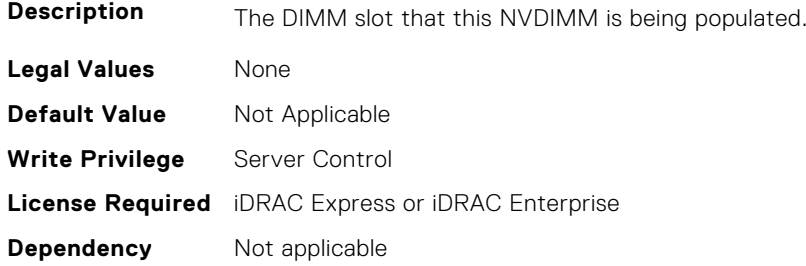

## **BIOS.MemSettings.DeviceLocator10 (Read or Write)**

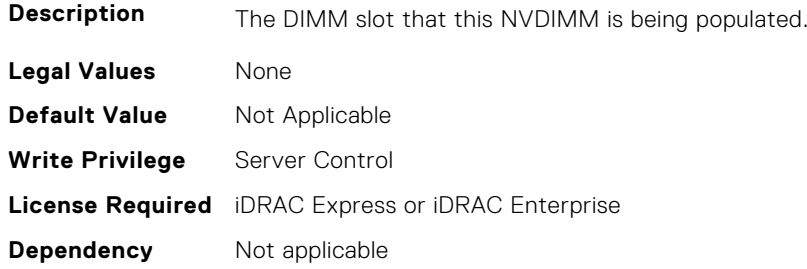

#### **BIOS.MemSettings.DeviceLocator11 (Read or Write)**

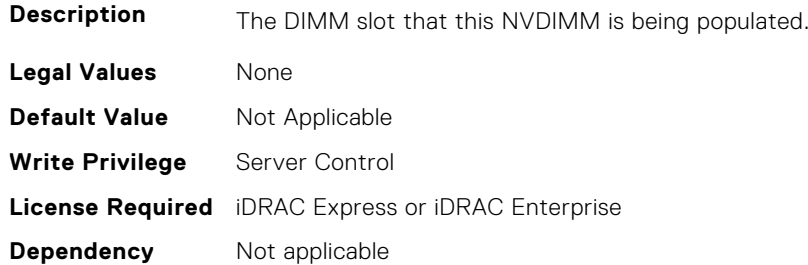

#### **BIOS.MemSettings.DeviceLocator12 (Read or Write)**

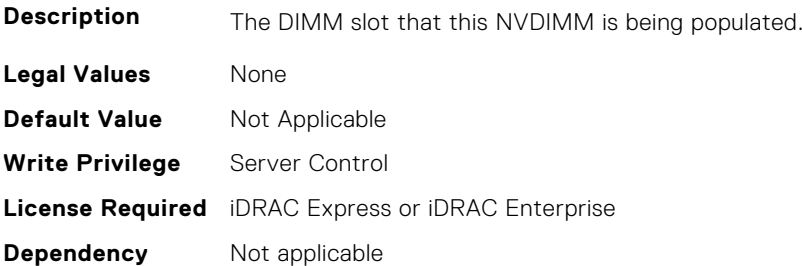

## **BIOS.MemSettings.DeviceLocator13 (Read or Write)**

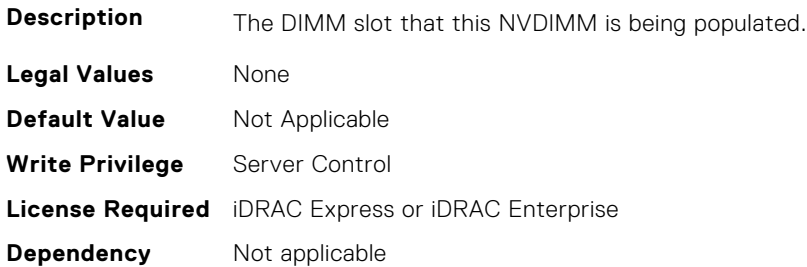

#### **BIOS.MemSettings.DeviceLocator14 (Read or Write)**

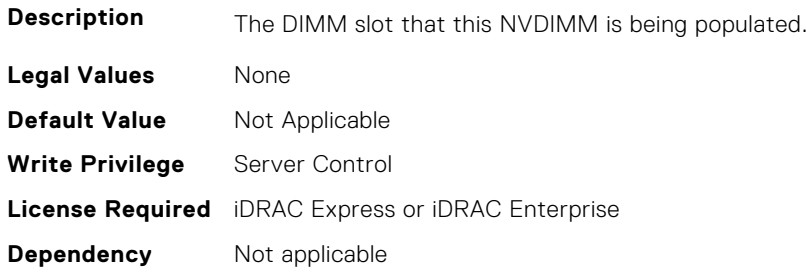

#### **BIOS.MemSettings.DeviceLocator15 (Read or Write)**

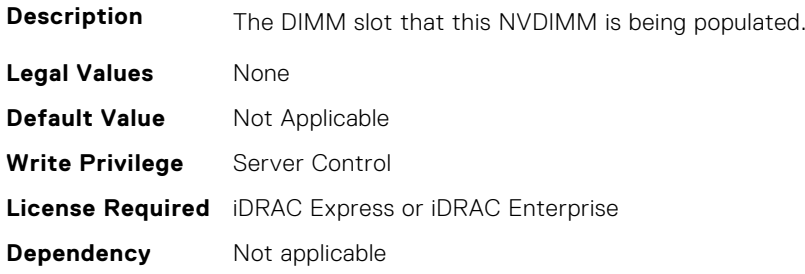

## **BIOS.MemSettings.DeviceLocator16 (Read or Write)**

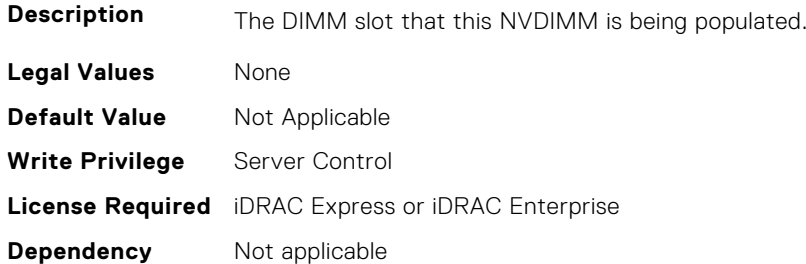

## **BIOS.MemSettings.DeviceLocator17 (Read or Write)**

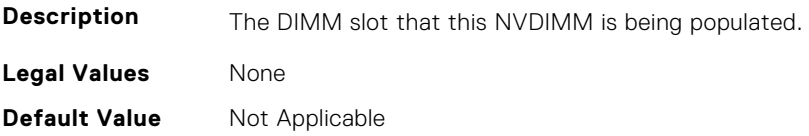

#### **BIOS.MemSettings.DeviceLocator18 (Read or Write)**

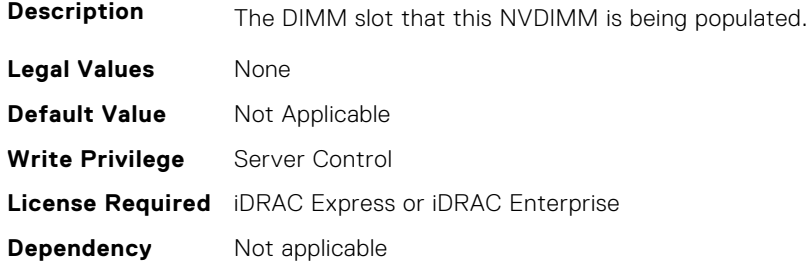

## **BIOS.MemSettings.DeviceLocator19 (Read or Write)**

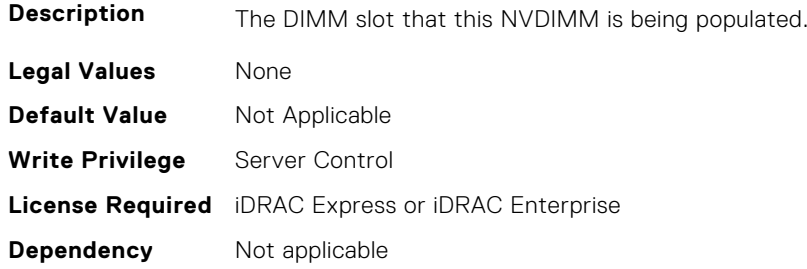

#### **BIOS.MemSettings.DeviceLocator20 (Read or Write)**

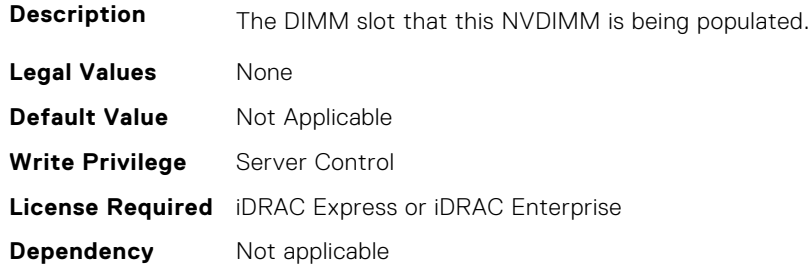

#### **BIOS.MemSettings.DeviceLocator21 (Read or Write)**

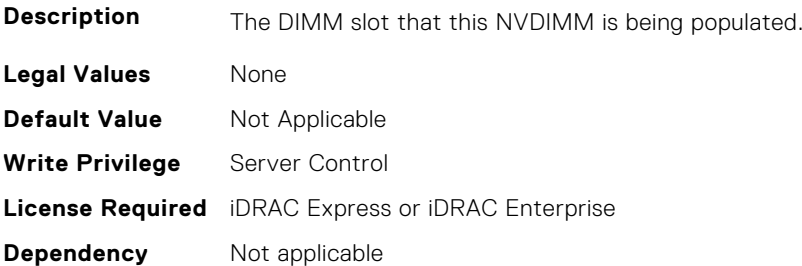

## **BIOS.MemSettings.DeviceLocator22 (Read or Write)**

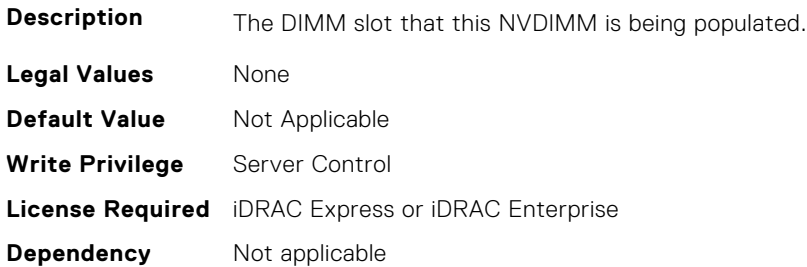

## **BIOS.MemSettings.DeviceLocator23 (Read or Write)**

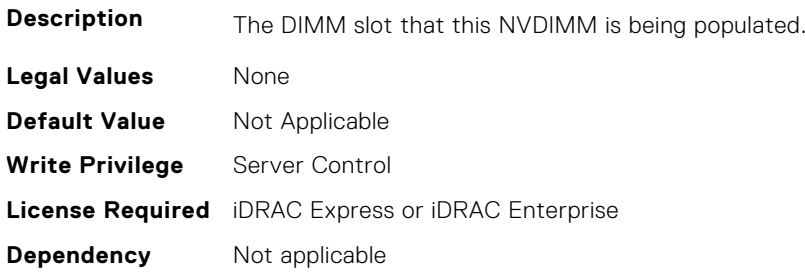

## **BIOS.MemSettings.DimmSlot00 (Read or Write)**

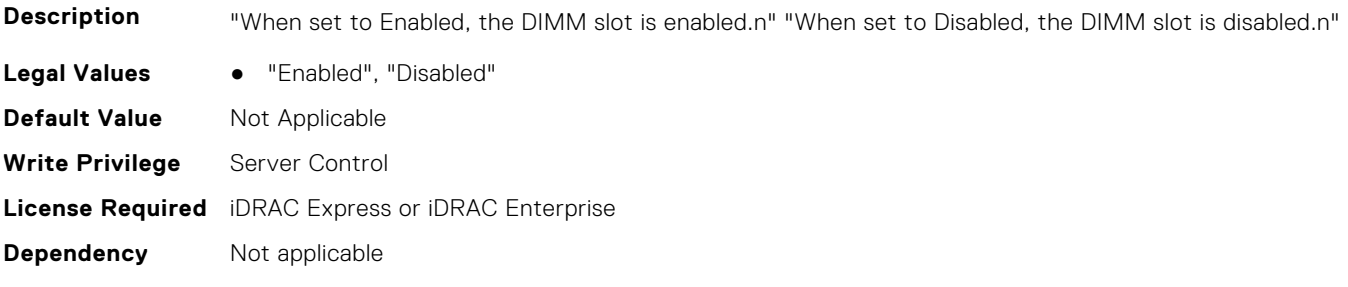

# **BIOS.MemSettings.DimmSlot01 (Read or Write)**

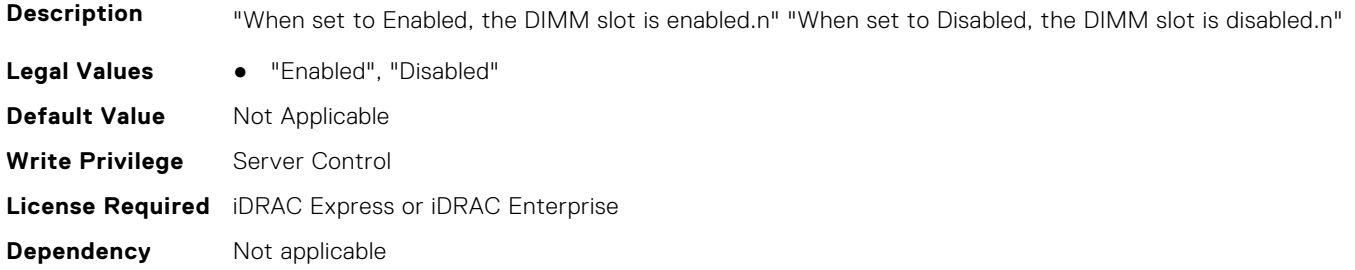

## **BIOS.MemSettings.DimmSlot02 (Read or Write)**

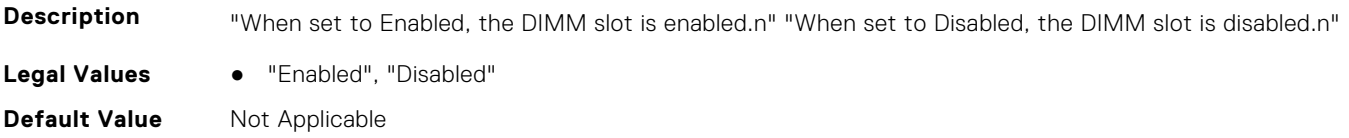

#### **BIOS.MemSettings.DimmSlot03 (Read or Write)**

**Description** "When set to Enabled, the DIMM slot is enabled.n" "When set to Disabled, the DIMM slot is disabled.n"

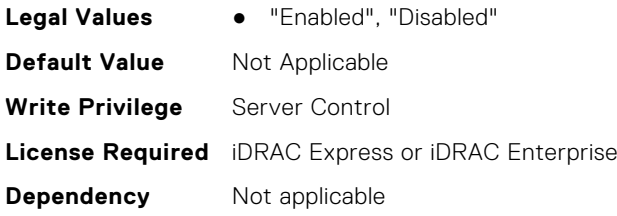

#### **BIOS.MemSettings.DimmSlot04 (Read or Write)**

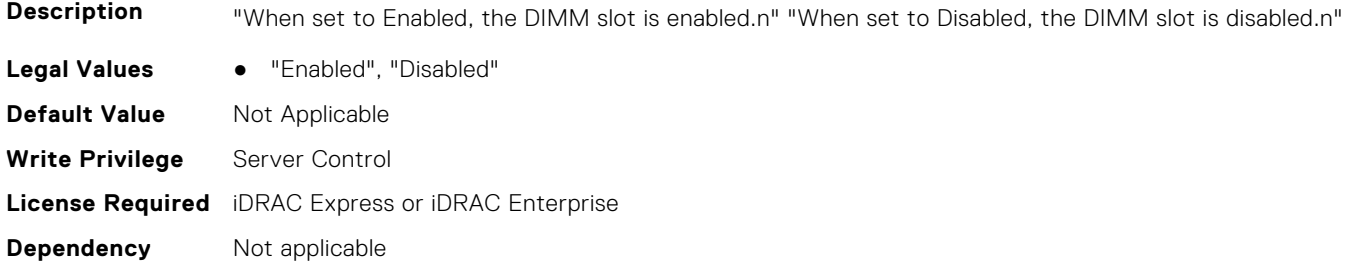

#### **BIOS.MemSettings.DimmSlot05 (Read or Write)**

**Description** "When set to Enabled, the DIMM slot is enabled.n" "When set to Disabled, the DIMM slot is disabled.n" Legal Values • "Enabled", "Disabled" **Default Value** Not Applicable **Write Privilege** Server Control **License Required** iDRAC Express or iDRAC Enterprise **Dependency** Not applicable

## **BIOS.MemSettings.DimmSlot06 (Read or Write)**

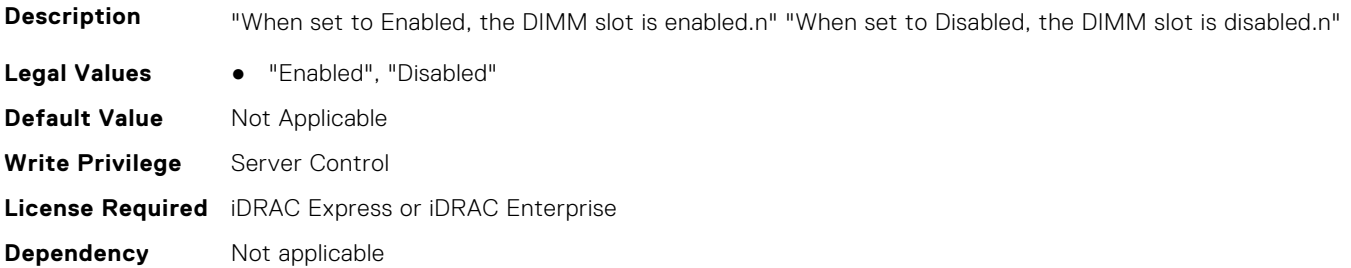

## **BIOS.MemSettings.DimmSlot07 (Read or Write)**

**Description** "When set to Enabled, the DIMM slot is enabled.n" "When set to Disabled, the DIMM slot is disabled.n" Legal Values • "Enabled", "Disabled" **Default Value** Not Applicable **Write Privilege** Server Control **License Required** iDRAC Express or iDRAC Enterprise **Dependency** Not applicable

#### **BIOS.MemSettings.DimmSlot08 (Read or Write)**

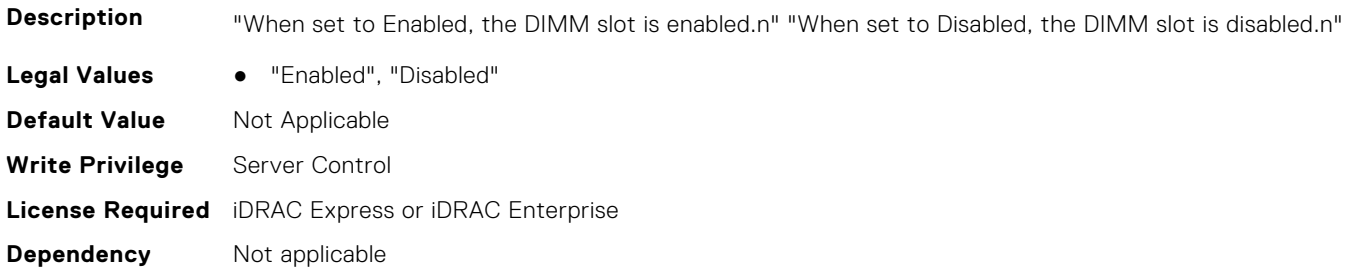

#### **BIOS.MemSettings.DimmSlot09 (Read or Write)**

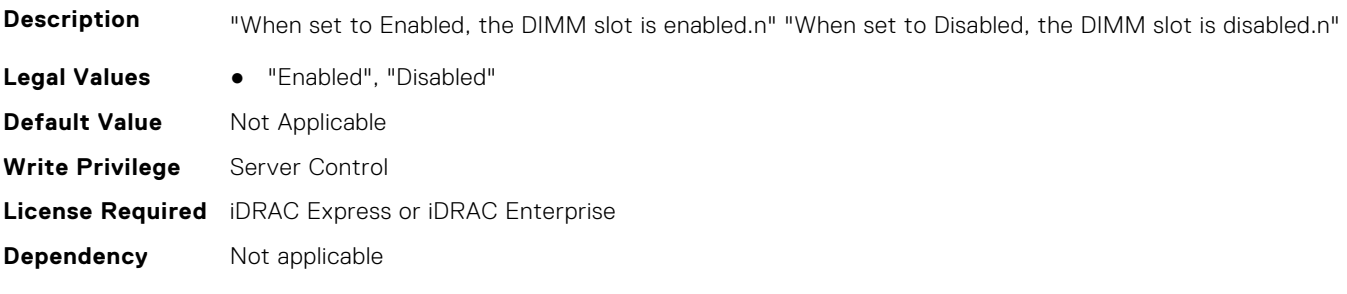

## **BIOS.MemSettings.DimmSlot10 (Read or Write)**

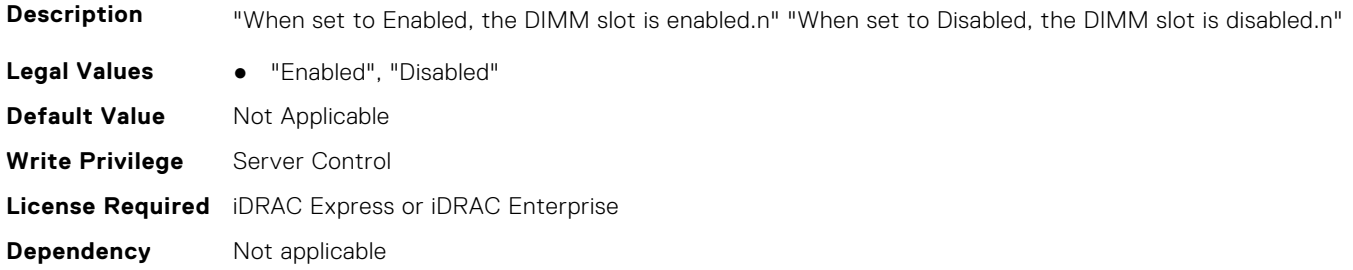

#### **BIOS.MemSettings.DimmSlot11 (Read or Write)**

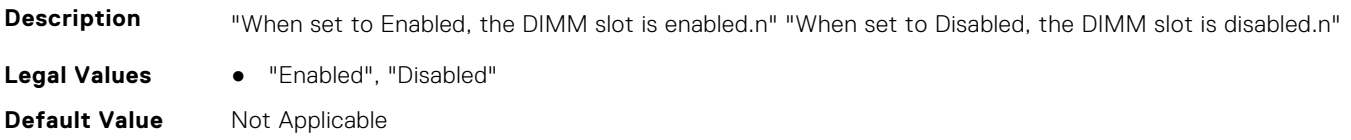

#### **BIOS.MemSettings.DimmSlot12 (Read or Write)**

**Description** "When set to Enabled, the DIMM slot is enabled.n" "When set to Disabled, the DIMM slot is disabled.n"

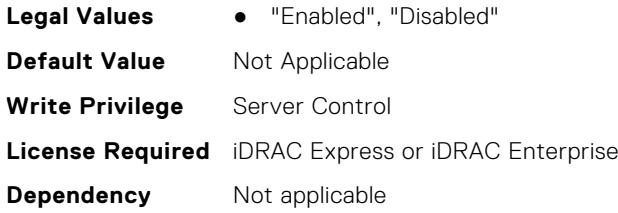

#### **BIOS.MemSettings.DimmSlot13 (Read or Write)**

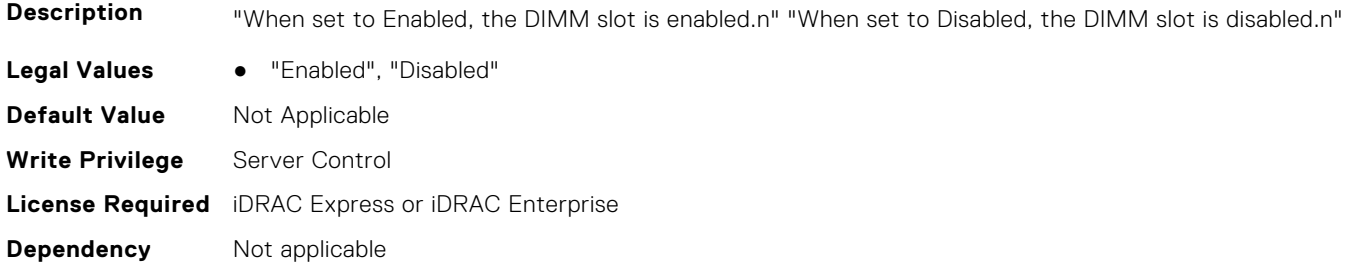

#### **BIOS.MemSettings.DimmSlot14 (Read or Write)**

**Description** "When set to Enabled, the DIMM slot is enabled.n" "When set to Disabled, the DIMM slot is disabled.n" Legal Values **•** "Enabled", "Disabled" **Default Value** Not Applicable **Write Privilege** Server Control **License Required** iDRAC Express or iDRAC Enterprise **Dependency** Not applicable

## **BIOS.MemSettings.DimmSlot15 (Read or Write)**

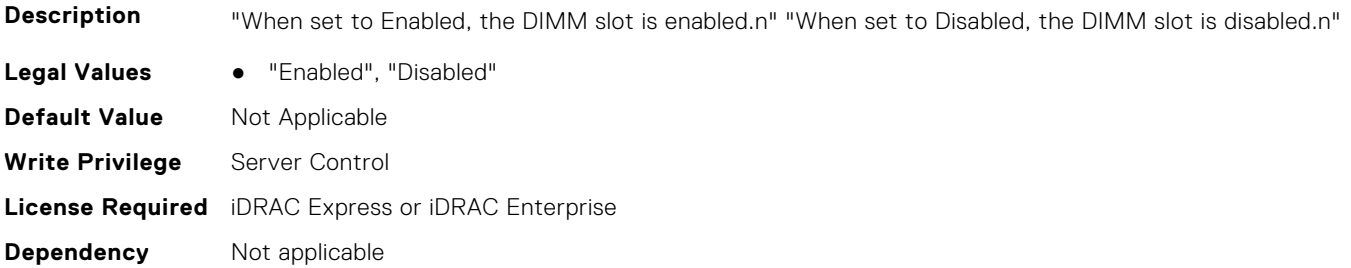

## **BIOS.MemSettings.DimmSlot16 (Read or Write)**

**Description** "When set to Enabled, the DIMM slot is enabled.n" "When set to Disabled, the DIMM slot is disabled.n" Legal Values • "Enabled", "Disabled" **Default Value** Not Applicable **Write Privilege** Server Control **License Required** iDRAC Express or iDRAC Enterprise **Dependency** Not applicable

#### **BIOS.MemSettings.DimmSlot17 (Read or Write)**

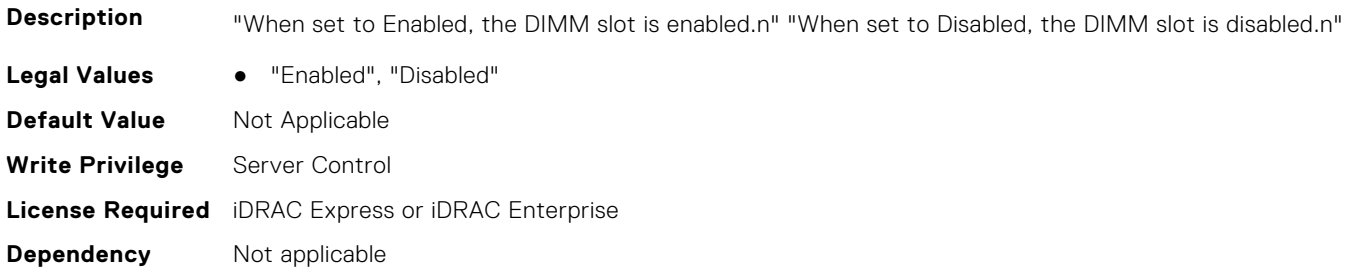

#### **BIOS.MemSettings.DimmSlot18 (Read or Write)**

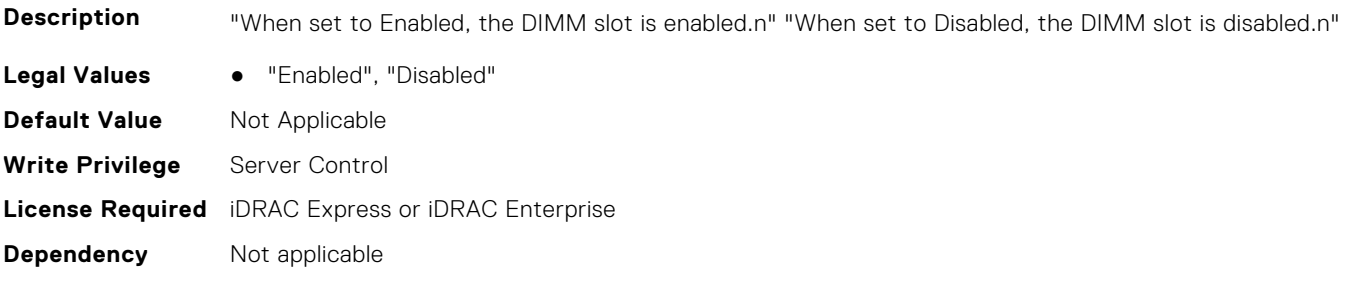

## **BIOS.MemSettings.DimmSlot19 (Read or Write)**

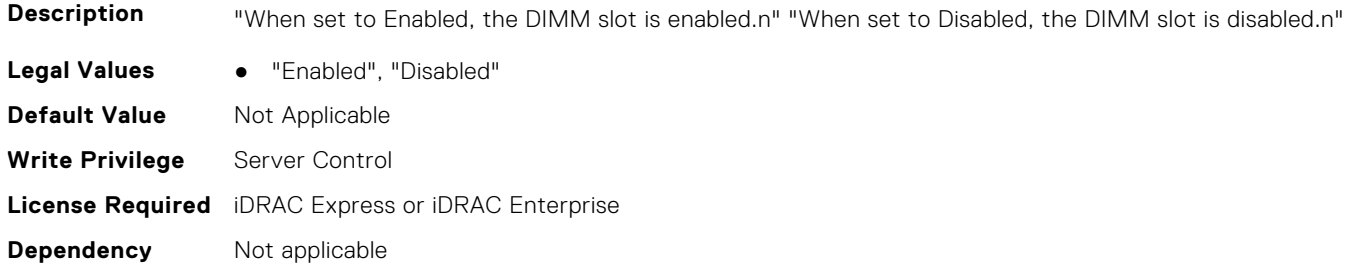

#### **BIOS.MemSettings.DimmSlot21 (Read or Write)**

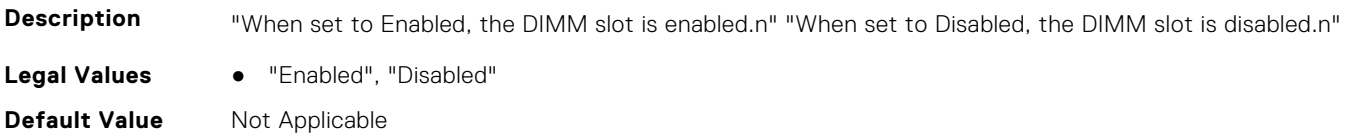

#### **BIOS.MemSettings.DimmSlot22 (Read or Write)**

**Description** "When set to Enabled, the DIMM slot is enabled.n" "When set to Disabled, the DIMM slot is disabled.n"

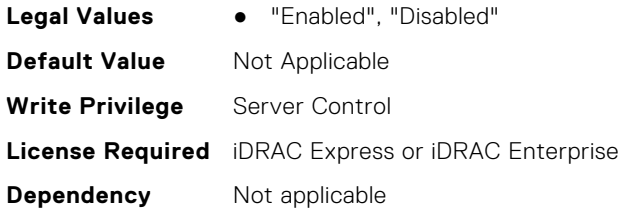

#### **BIOS.MemSettings.DimmSlot23 (Read or Write)**

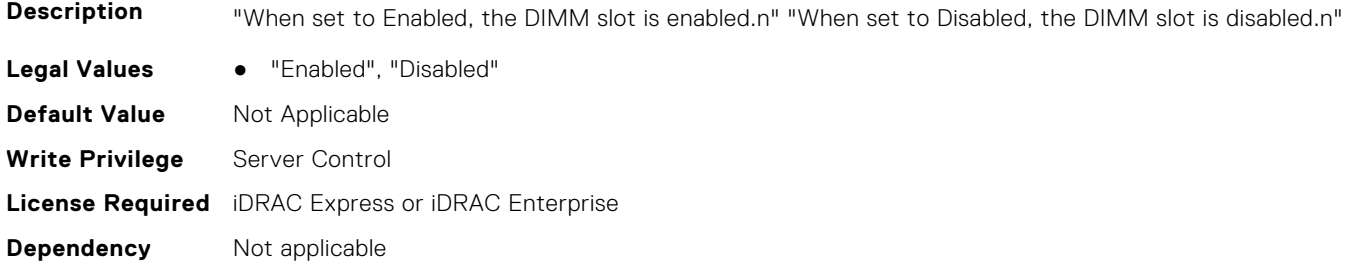

#### **BIOS.MemSettings.DimmSlot24 (Read or Write)**

**Description** "When set to Enabled, the DIMM slot is enabled.n" "When set to Disabled, the DIMM slot is disabled.n" Legal Values • "Enabled", "Disabled" **Default Value** Not Applicable **Write Privilege** Server Control **License Required** iDRAC Express or iDRAC Enterprise **Dependency** Not applicable

## **BIOS.MemSettings.DimmSlot25 (Read or Write)**

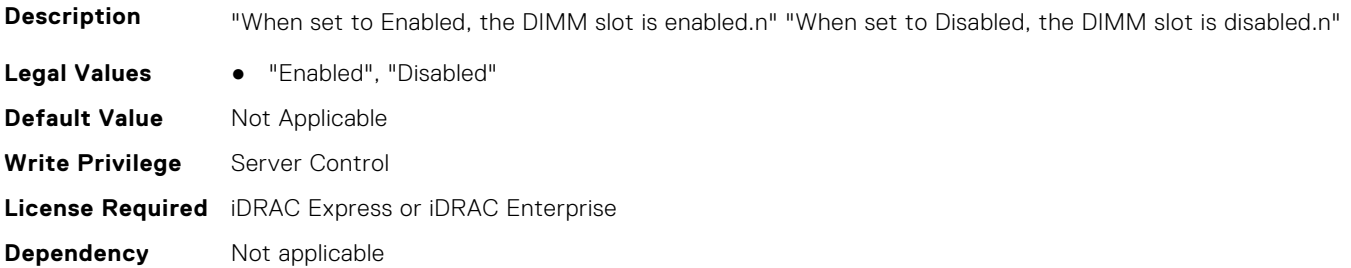

## **BIOS.MemSettings.DimmSlot26 (Read or Write)**

**Description** "When set to Enabled, the DIMM slot is enabled.n" "When set to Disabled, the DIMM slot is disabled.n" Legal Values • "Enabled", "Disabled" **Default Value** Not Applicable **Write Privilege** Server Control **License Required** iDRAC Express or iDRAC Enterprise **Dependency** Not applicable

#### **BIOS.MemSettings.DimmSlot27 (Read or Write)**

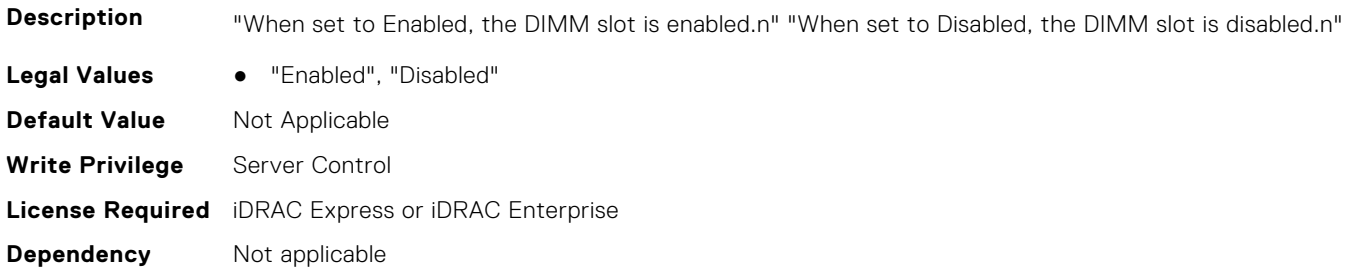

#### **BIOS.MemSettings.DimmSlot28 (Read or Write)**

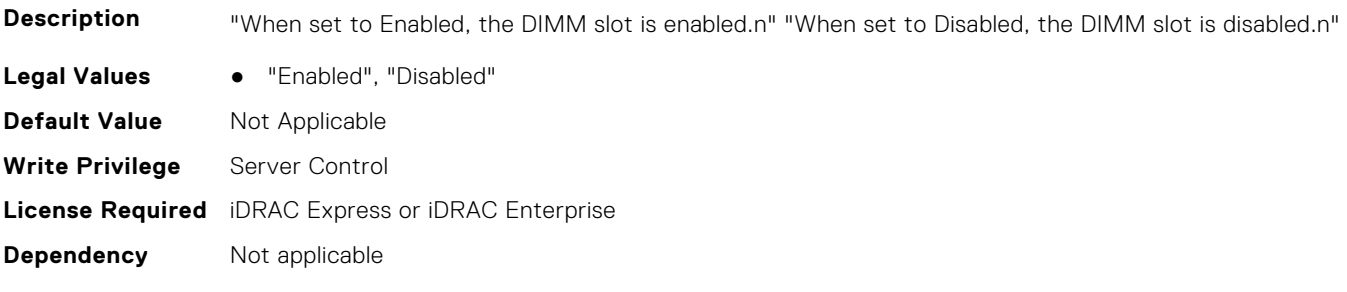

## **BIOS.MemSettings.DimmSlot29 (Read or Write)**

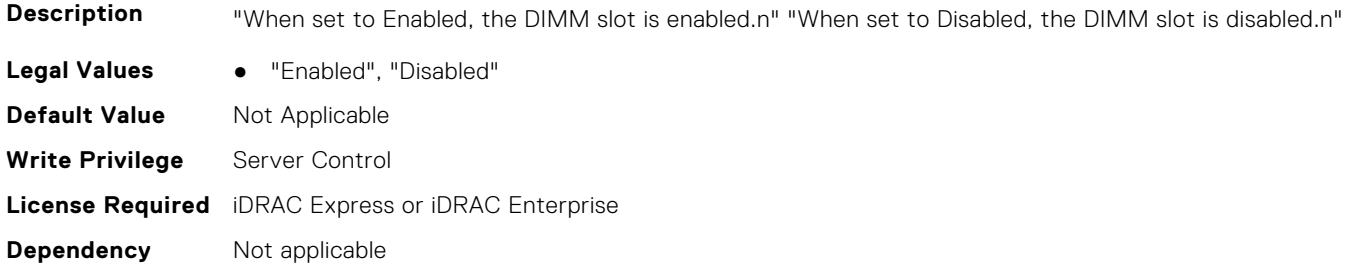

#### **BIOS.MemSettings.DimmSlot30 (Read or Write)**

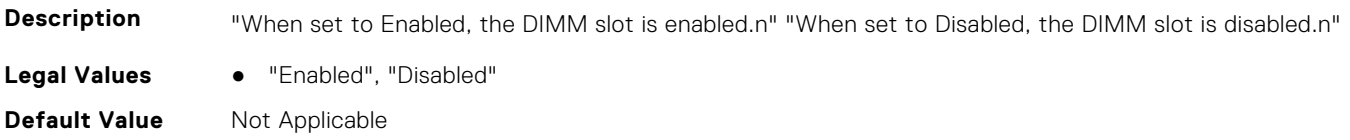

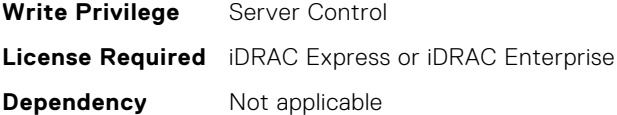

#### **BIOS.MemSettings.DimmSlot31 (Read or Write)**

**Description** "When set to Enabled, the DIMM slot is enabled.n" "When set to Disabled, the DIMM slot is disabled.n" Legal Values • "Enabled", "Disabled" **Default Value** Not Applicable **Write Privilege** Server Control **License Required** iDRAC Express or iDRAC Enterprise **Dependency** Not applicable

#### **BIOS.MemSettings.DramRefreshDelay (Read or Write)**

**Description** By enabling the CPU memory controller to delay running the REFRESH commands, you can improve the performance for some workloads. By minimizing the delay time, it is ensured that the memory controller runs the REFRESH command at regular intervals. However, this setting does not affect the Intel-based servers that are configured with DIMMs which use 16 Gb density DRAMs.

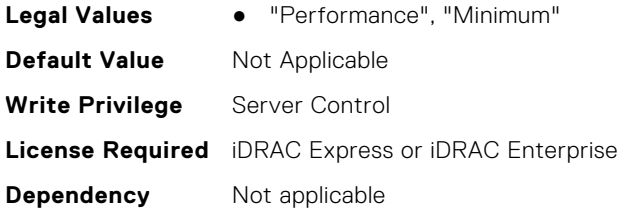

#### **BIOS.MemSettings.FirmwareVersion00 (Read or Write)**

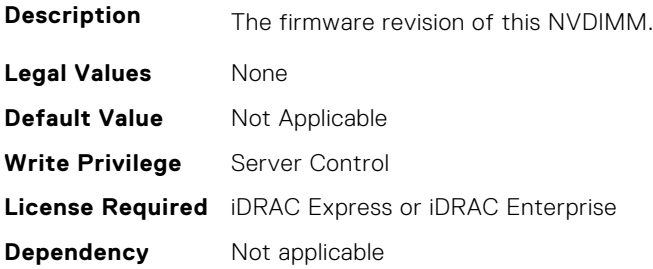

#### **BIOS.MemSettings.FirmwareVersion01 (Read or Write)**

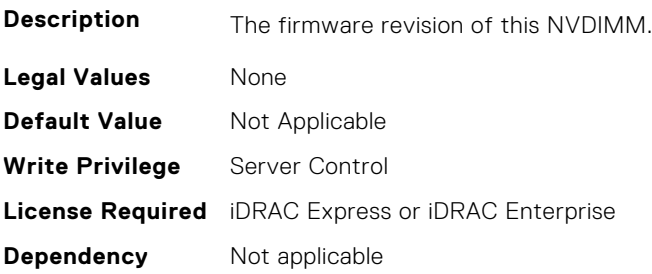

## **BIOS.MemSettings.FirmwareVersion02 (Read or Write)**

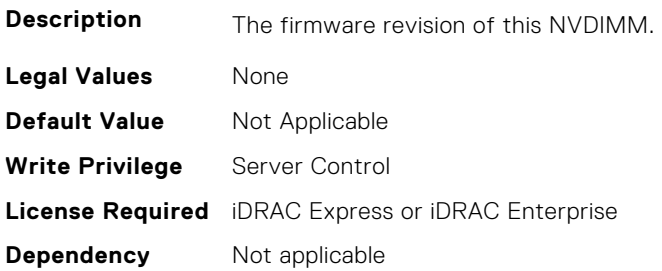

#### **BIOS.MemSettings.FirmwareVersion03 (Read or Write)**

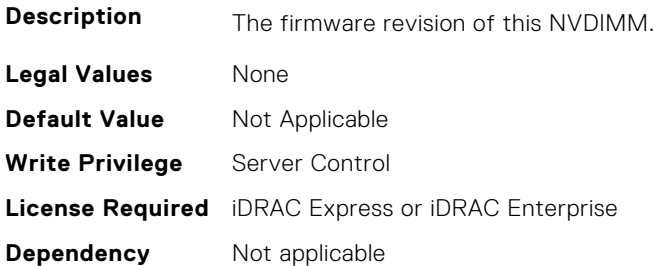

#### **BIOS.MemSettings.FirmwareVersion04 (Read or Write)**

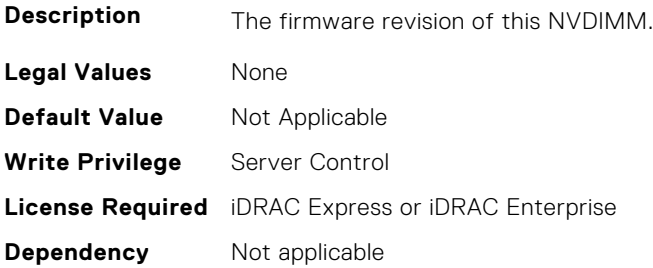

## **BIOS.MemSettings.FirmwareVersion05 (Read or Write)**

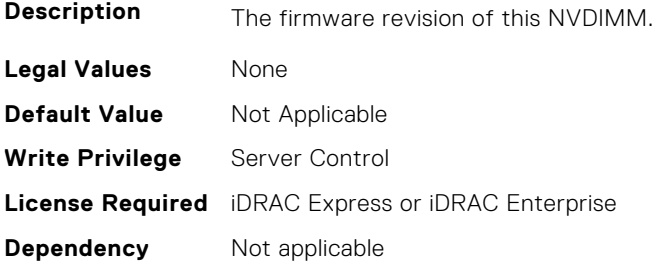

#### **BIOS.MemSettings.FirmwareVersion06 (Read or Write)**

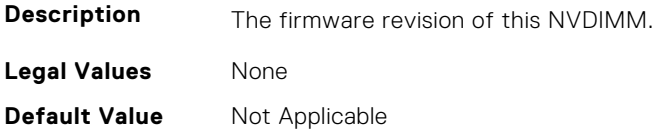

#### **BIOS.MemSettings.FirmwareVersion07 (Read or Write)**

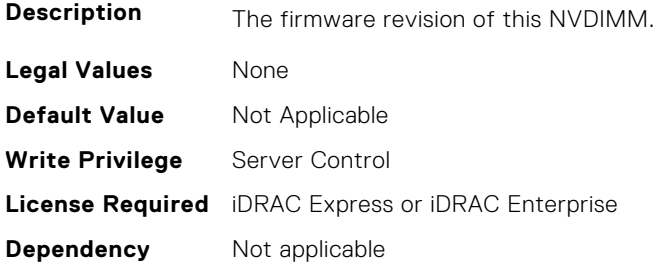

#### **BIOS.MemSettings.FirmwareVersion08 (Read or Write)**

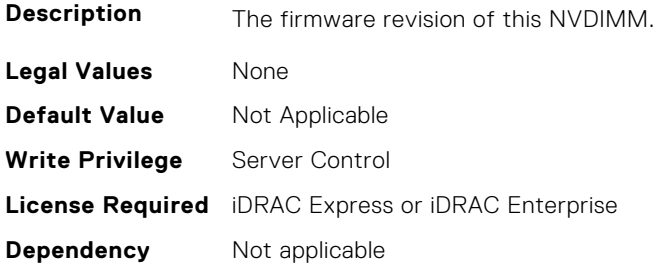

#### **BIOS.MemSettings.FirmwareVersion09 (Read or Write)**

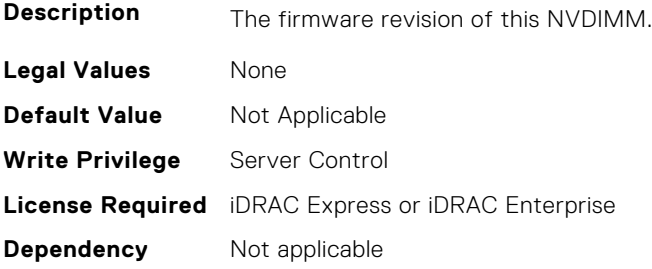

# **BIOS.MemSettings.FirmwareVersion10 (Read or Write)**

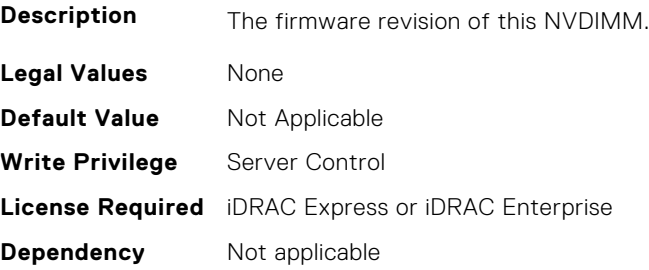

## **BIOS.MemSettings.FirmwareVersion11 (Read or Write)**

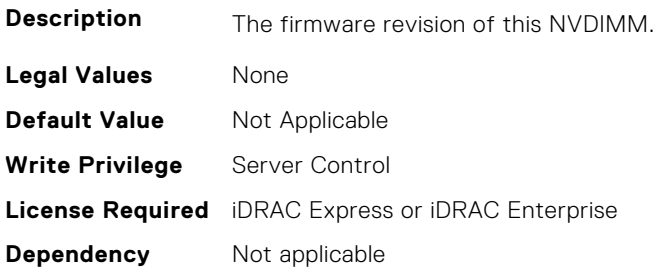

## **BIOS.MemSettings.FirmwareVersion12 (Read or Write)**

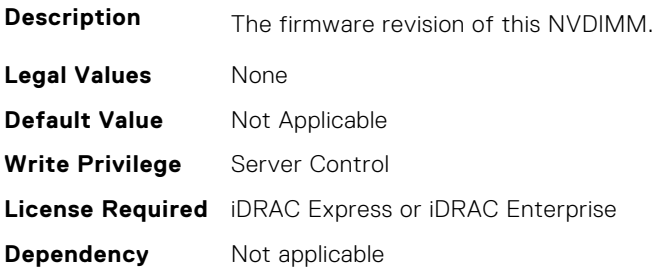

#### **BIOS.MemSettings.FirmwareVersion13 (Read or Write)**

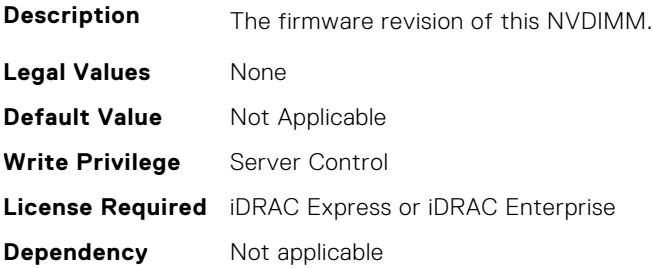

## **BIOS.MemSettings.FirmwareVersion14 (Read or Write)**

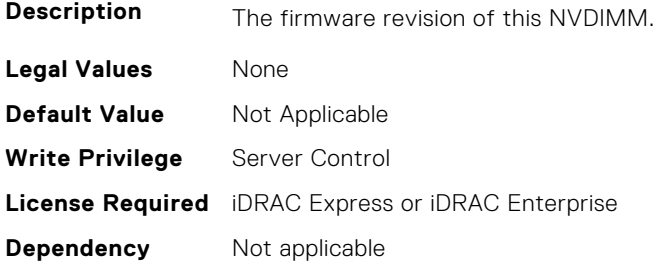

#### **BIOS.MemSettings.FirmwareVersion15 (Read or Write)**

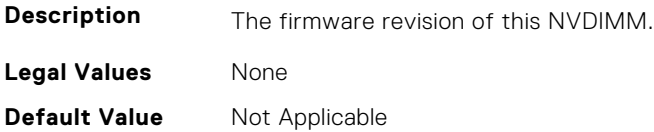

#### **BIOS.MemSettings.FirmwareVersion16 (Read or Write)**

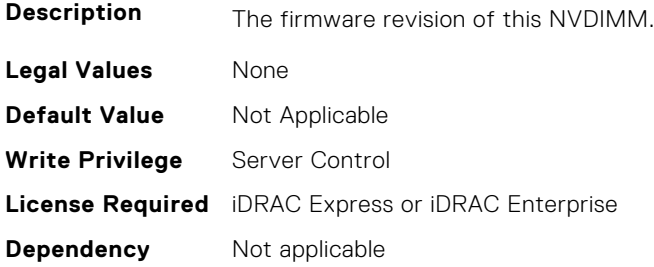

## **BIOS.MemSettings.FirmwareVersion17 (Read or Write)**

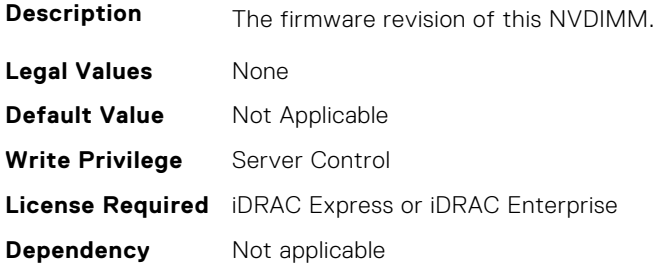

#### **BIOS.MemSettings.FirmwareVersion18 (Read or Write)**

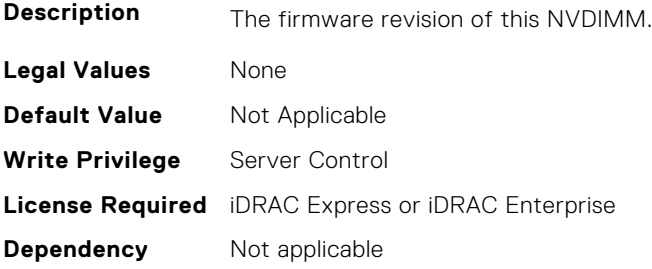

## **BIOS.MemSettings.FirmwareVersion19 (Read or Write)**

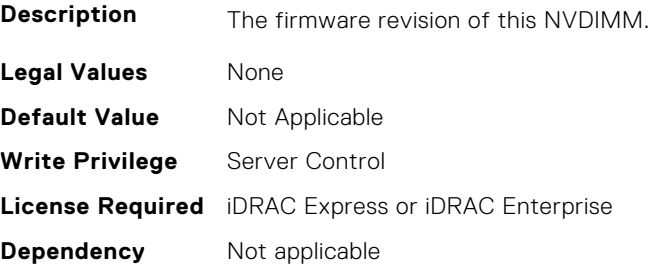

## **BIOS.MemSettings.FirmwareVersion20 (Read or Write)**

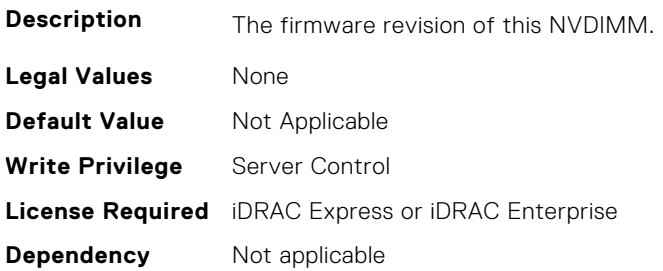

#### **BIOS.MemSettings.FirmwareVersion21 (Read or Write)**

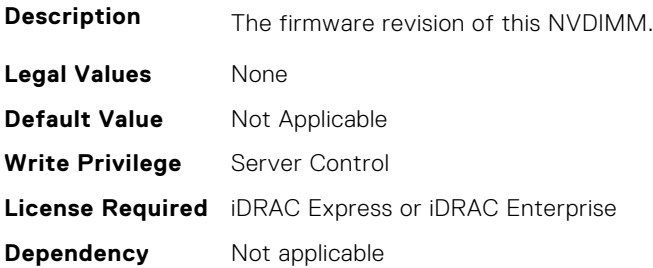

#### **BIOS.MemSettings.FirmwareVersion22 (Read or Write)**

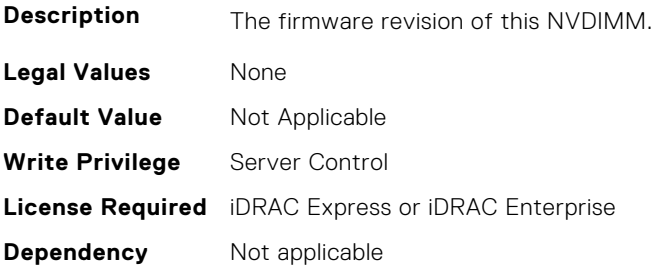

#### **BIOS.MemSettings.FirmwareVersion23 (Read or Write)**

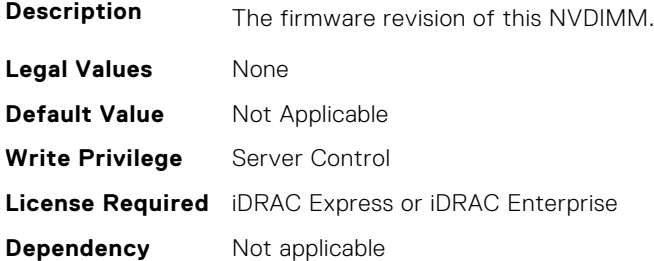

#### **BIOS.MemSettings.FRMPercent (Read or Write)**

**Description** Select to define the percent of total memory size that must be used by the fault resilient mode, when selected in the Memory Operating mode. When Fault Resilient Mode is not selected, this option is grayed out and not used by Fault Resilient Mode.

This option is grayed out(read only) when "Fault Resilient Mode" is not selected in "Memory Operating Mode". This option is only available on Intel platforms.

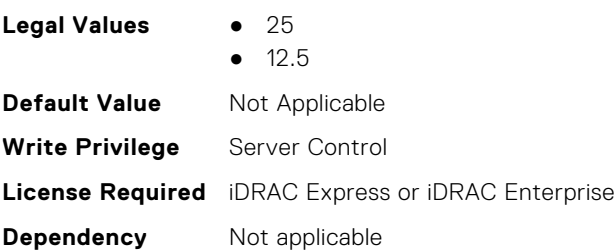

# **BIOS.MemSettings.IntelPersistentMemories (Read or Write)**

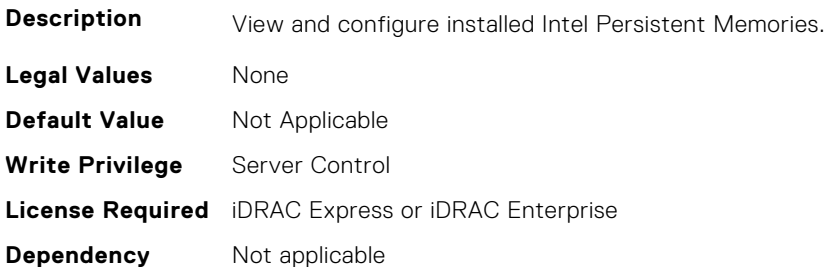

# **BIOS.MemSettings.IntelPersistMemOperationTarget (Read or Write)**

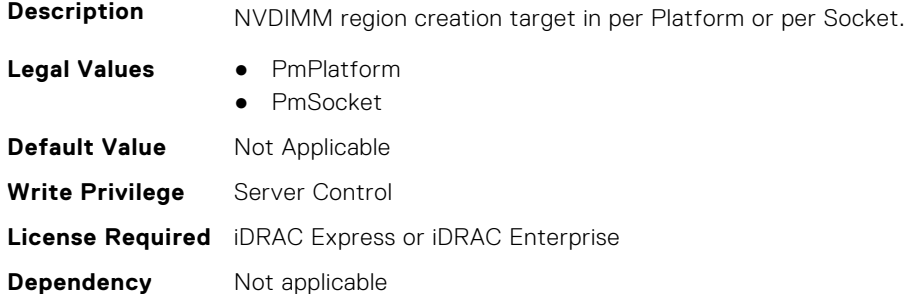

## **BIOS.MemSettings.LockState00 (Read or Write)**

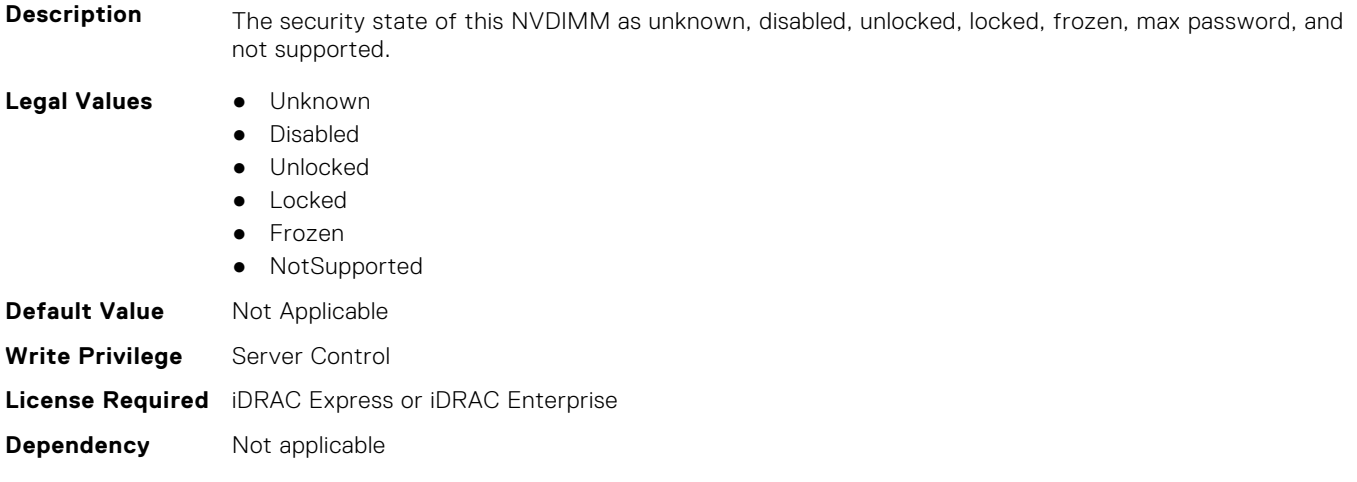

## **BIOS.MemSettings.LockState01 (Read or Write)**

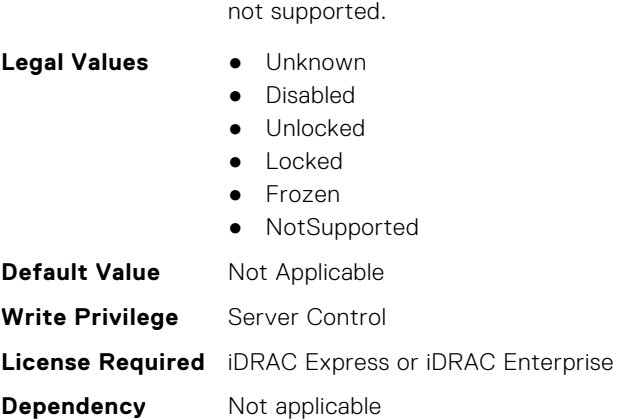

# **BIOS.MemSettings.LockState02 (Read or Write)**

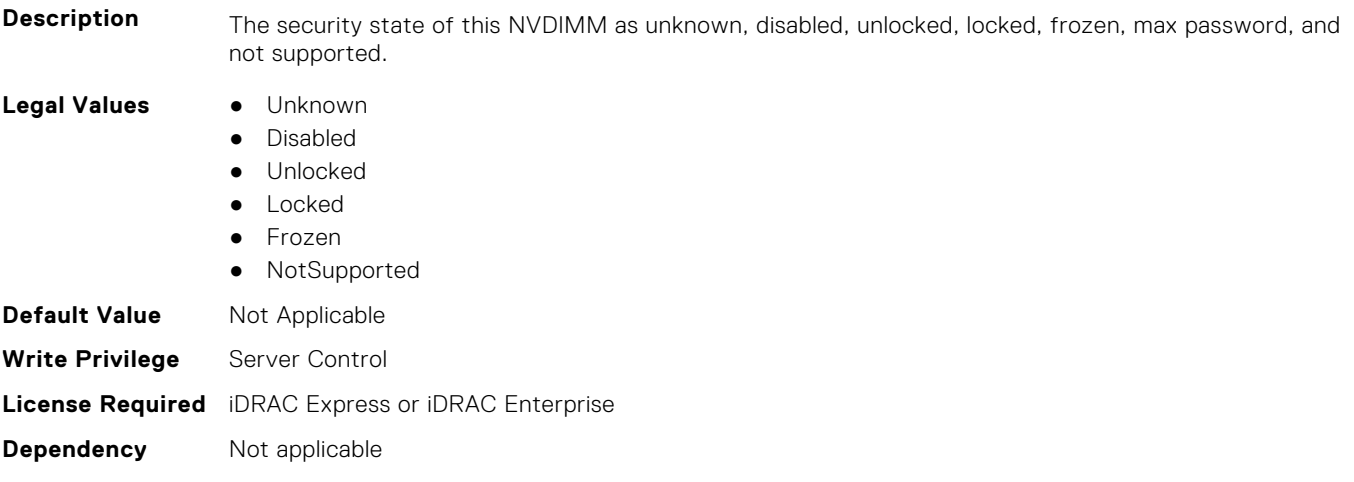

**Description** The security state of this NVDIMM as unknown, disabled, unlocked, locked, frozen, max password, and

## **BIOS.MemSettings.LockState03 (Read or Write)**

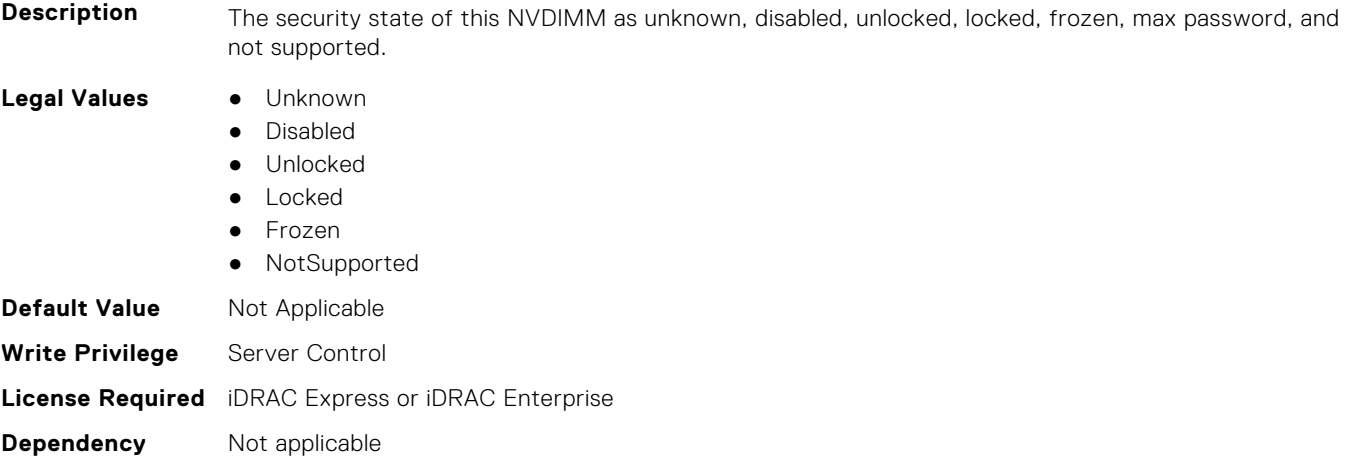

## **BIOS.MemSettings.LockState04 (Read or Write)**

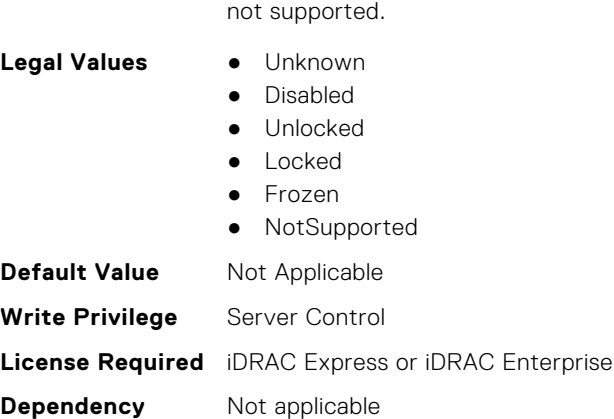

#### **BIOS.MemSettings.LockState05 (Read or Write)**

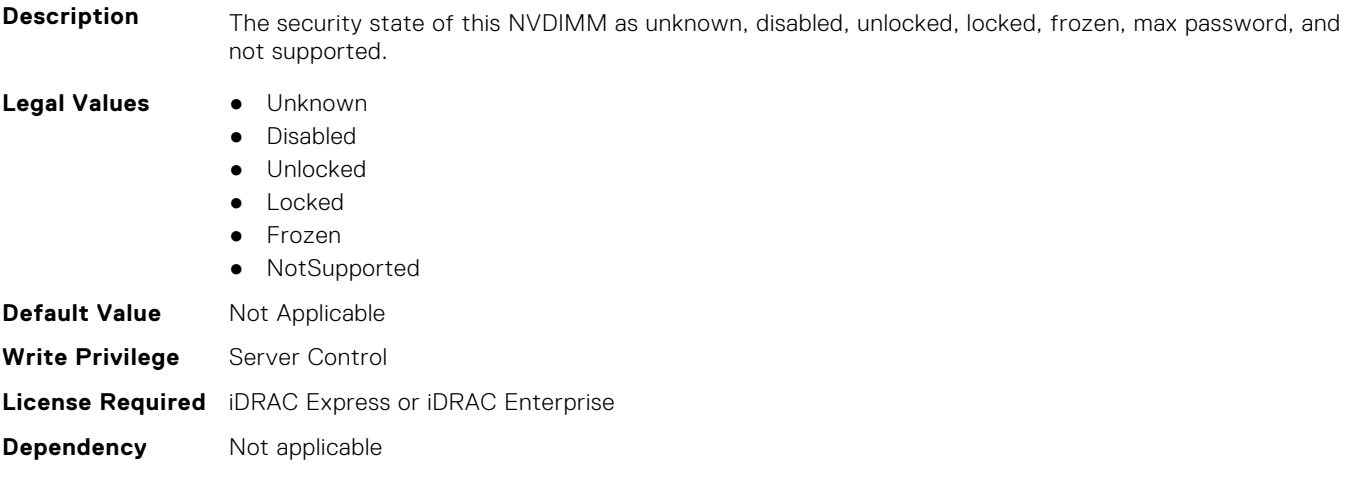

**Description** The security state of this NVDIMM as unknown, disabled, unlocked, locked, frozen, max password, and

## **BIOS.MemSettings.LockState06 (Read or Write)**

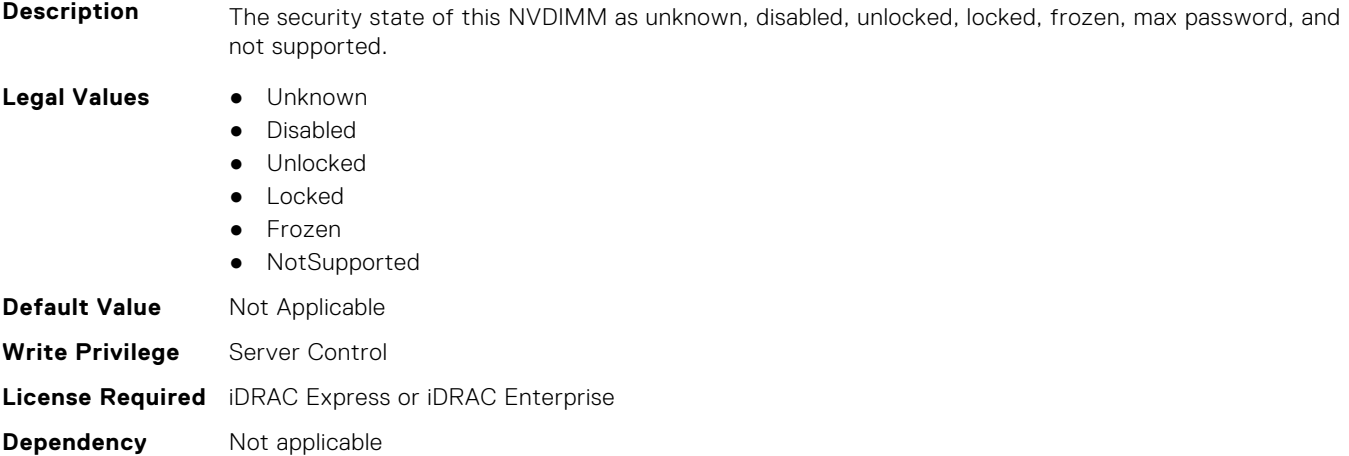
### **BIOS.MemSettings.LockState07 (Read or Write)**

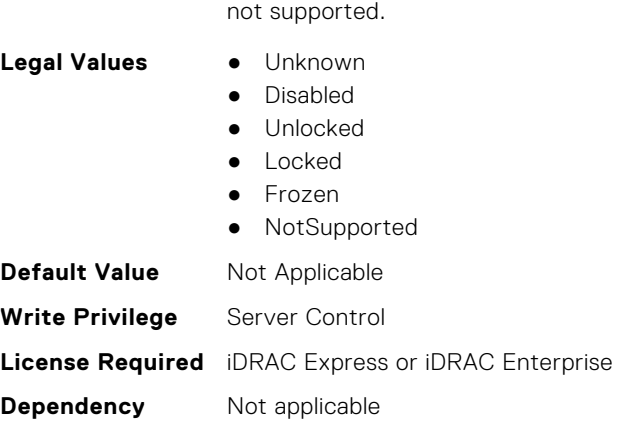

#### **BIOS.MemSettings.LockState08 (Read or Write)**

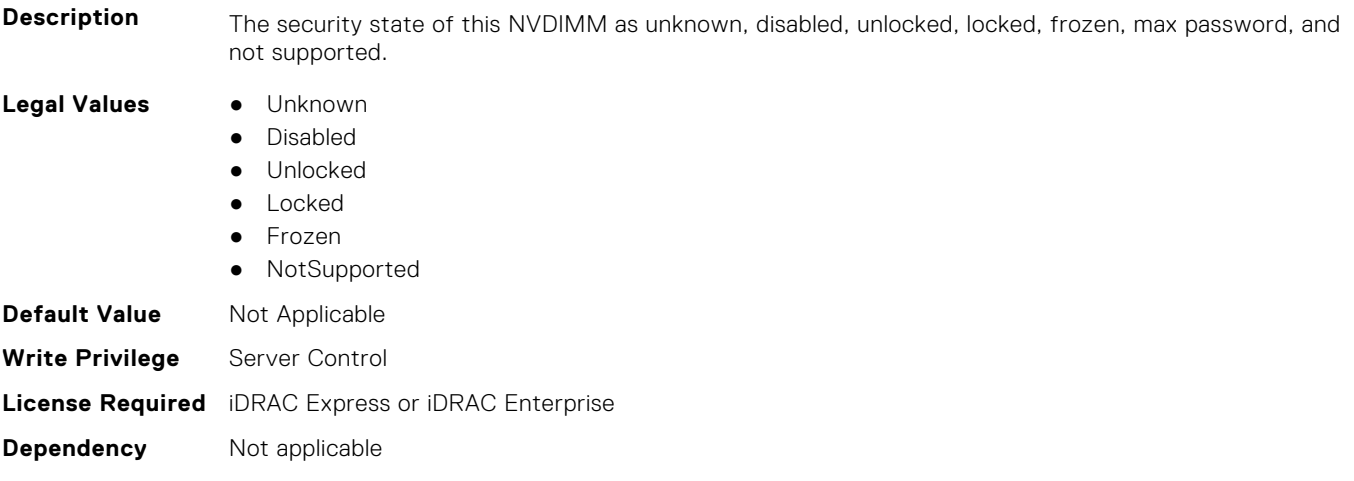

**Description** The security state of this NVDIMM as unknown, disabled, unlocked, locked, frozen, max password, and

### **BIOS.MemSettings.LockState09 (Read or Write)**

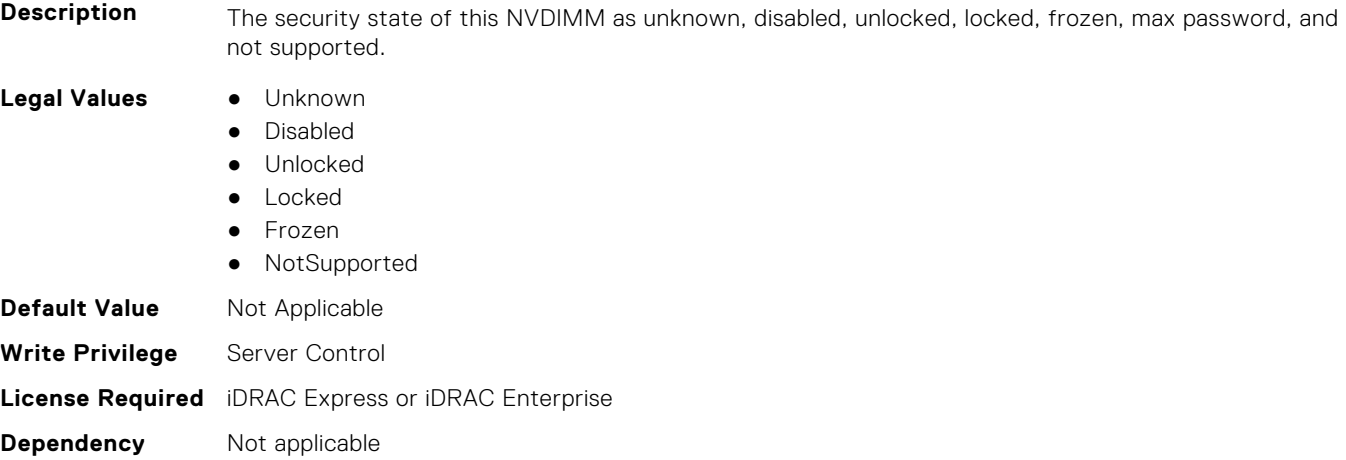

### **BIOS.MemSettings.LockState10 (Read or Write)**

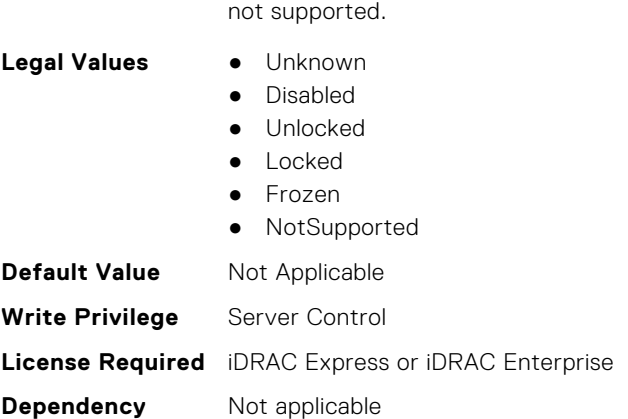

### **BIOS.MemSettings.LockState11 (Read or Write)**

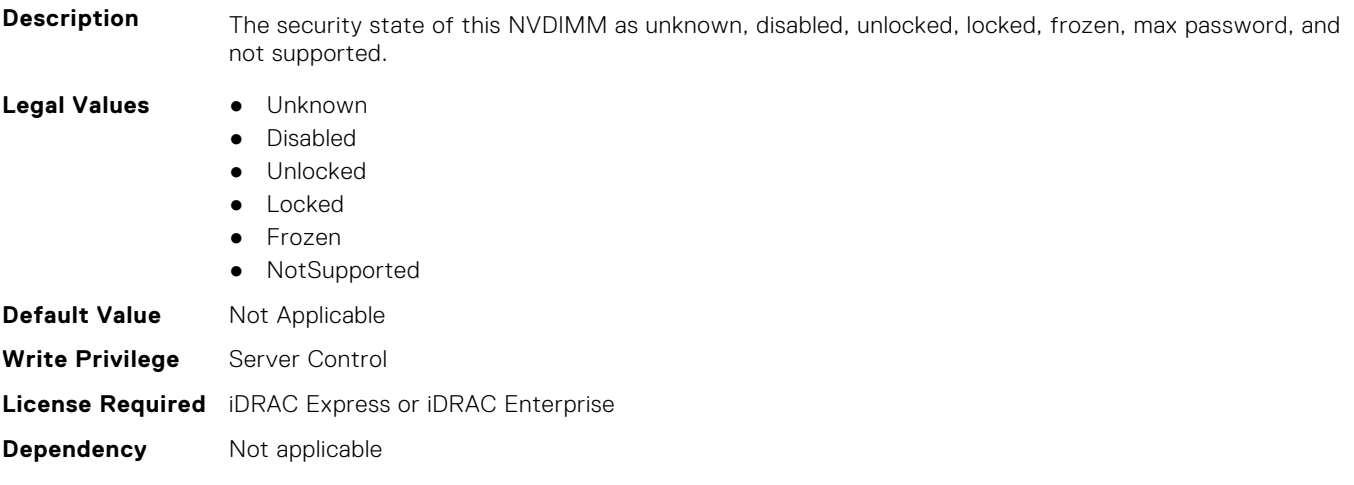

**Description** The security state of this NVDIMM as unknown, disabled, unlocked, locked, frozen, max password, and

### **BIOS.MemSettings.LockState12 (Read or Write)**

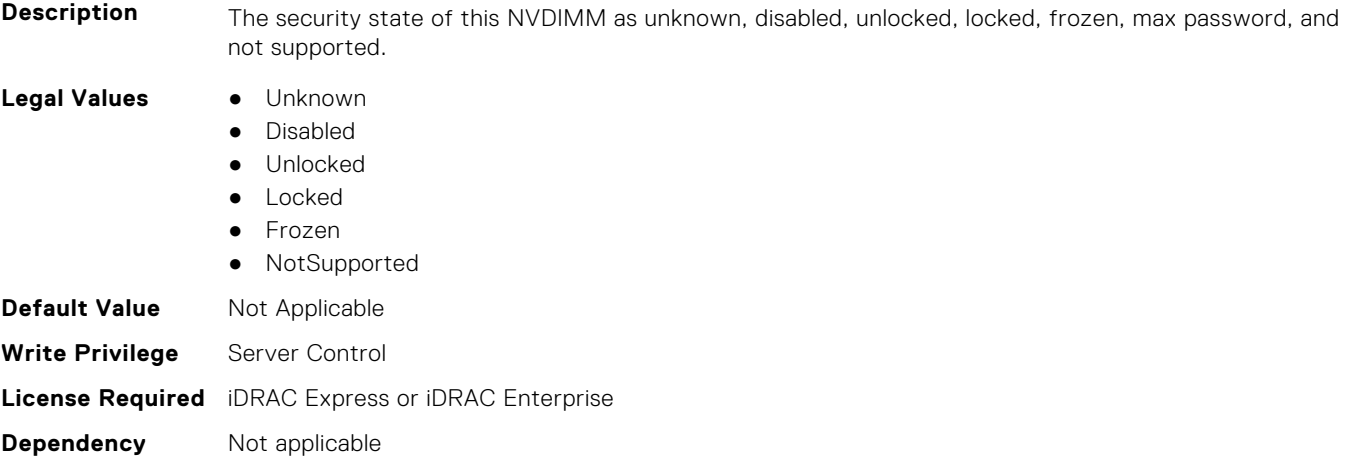

### **BIOS.MemSettings.LockState13 (Read or Write)**

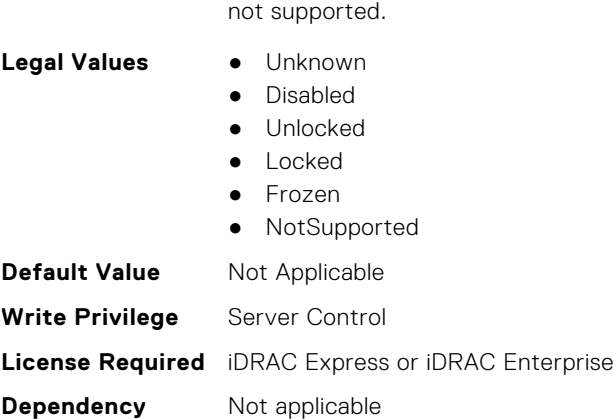

#### **BIOS.MemSettings.LockState14 (Read or Write)**

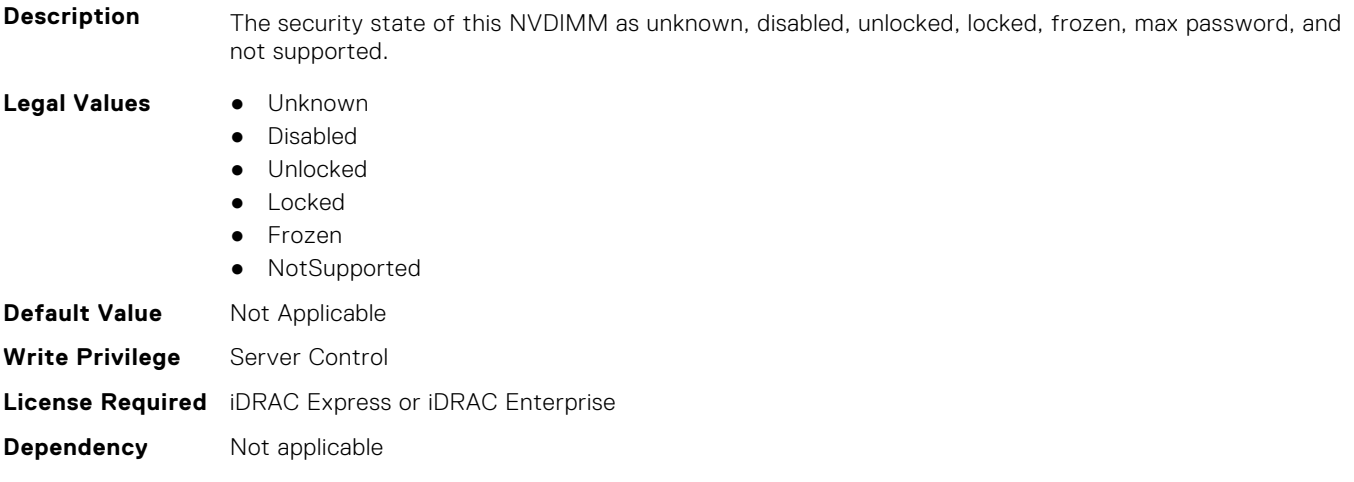

**Description** The security state of this NVDIMM as unknown, disabled, unlocked, locked, frozen, max password, and

### **BIOS.MemSettings.LockState15 (Read or Write)**

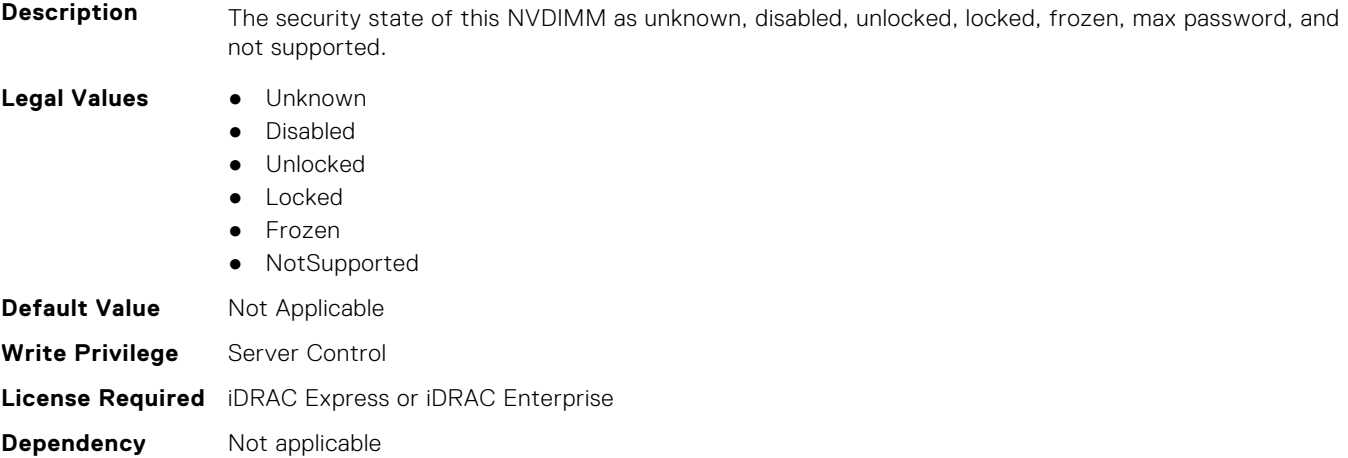

### **BIOS.MemSettings.LockState16 (Read or Write)**

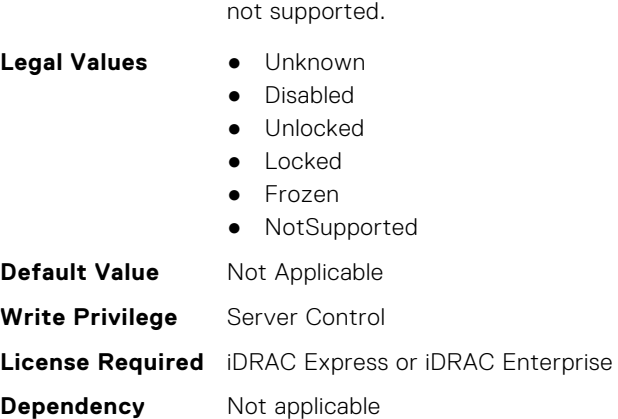

#### **BIOS.MemSettings.LockState17 (Read or Write)**

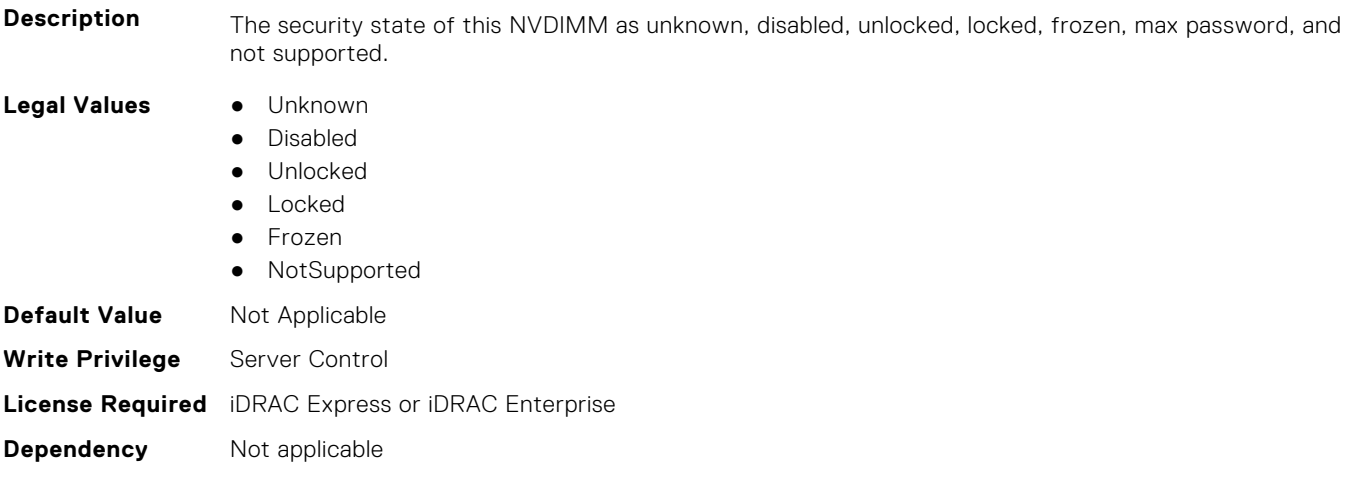

**Description** The security state of this NVDIMM as unknown, disabled, unlocked, locked, frozen, max password, and

### **BIOS.MemSettings.LockState18 (Read or Write)**

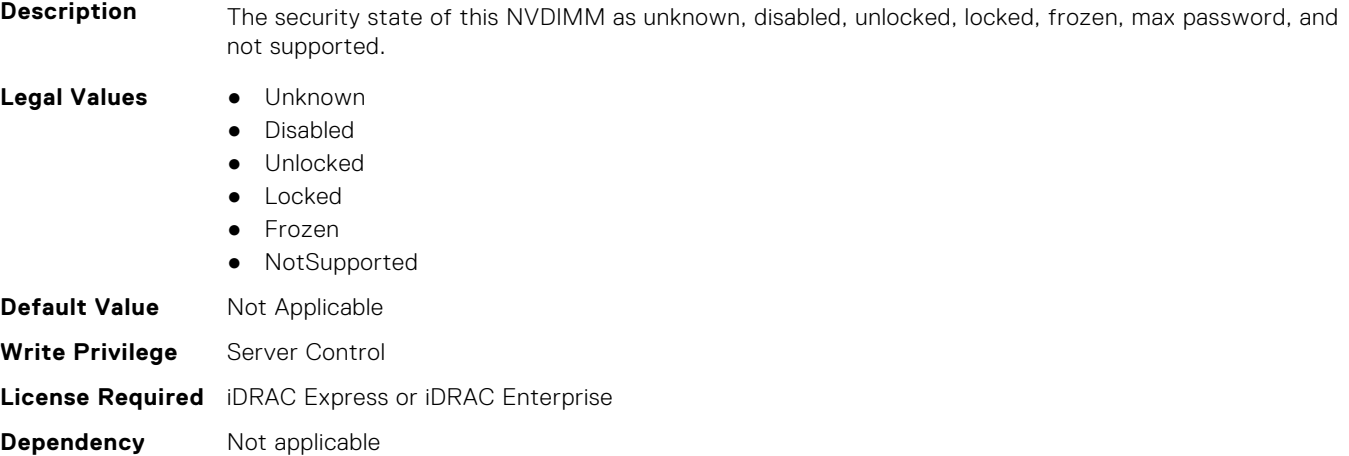

### **BIOS.MemSettings.LockState19 (Read or Write)**

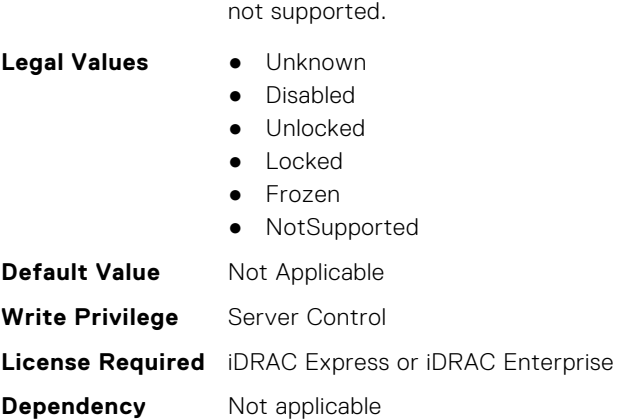

#### **BIOS.MemSettings.LockState20 (Read or Write)**

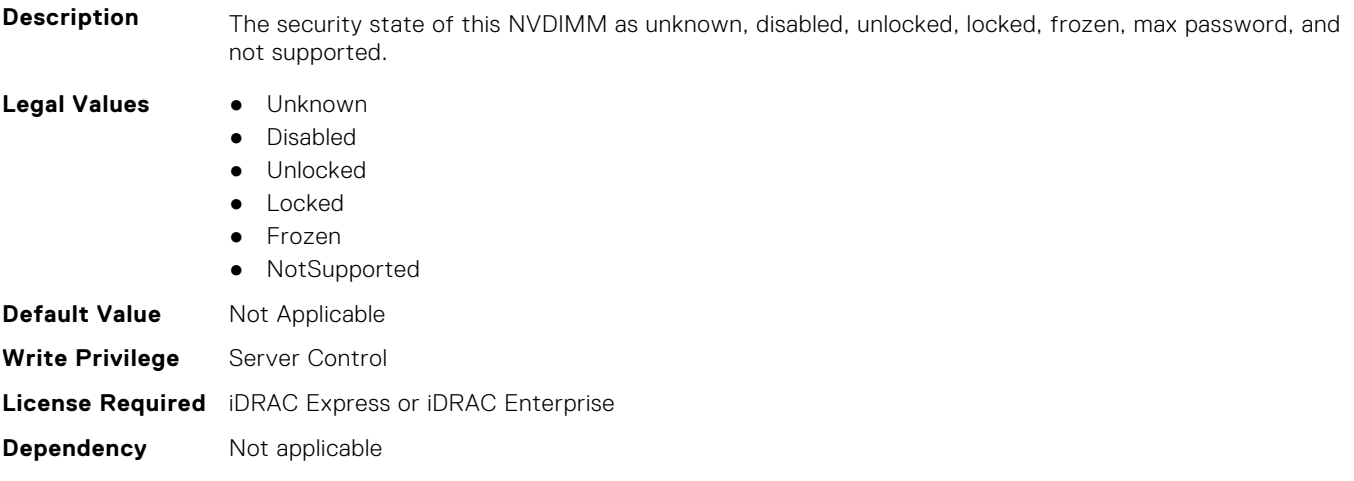

**Description** The security state of this NVDIMM as unknown, disabled, unlocked, locked, frozen, max password, and

### **BIOS.MemSettings.LockState21 (Read or Write)**

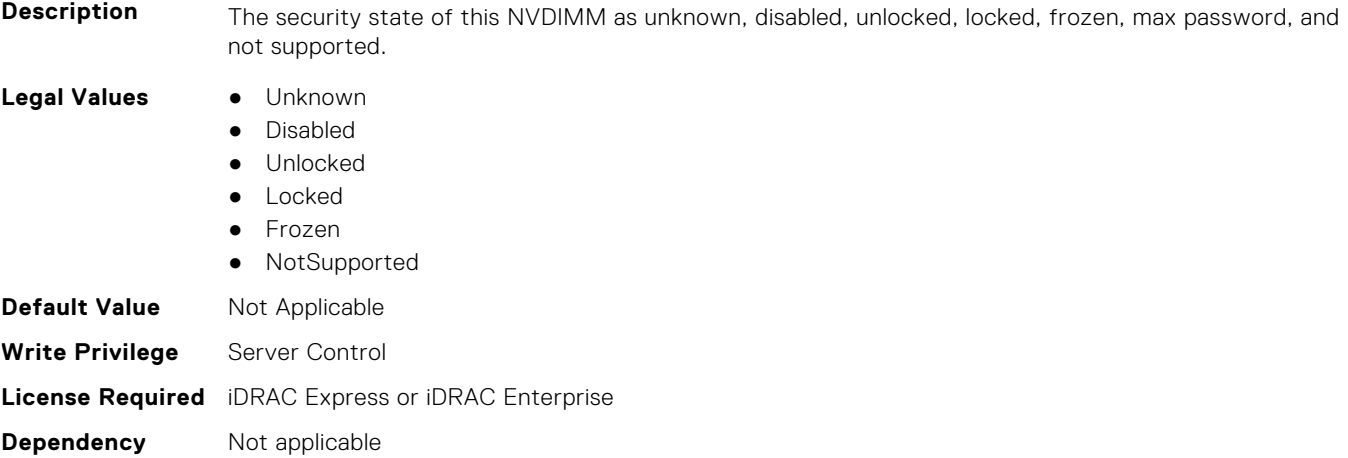

### **BIOS.MemSettings.LockState22 (Read or Write)**

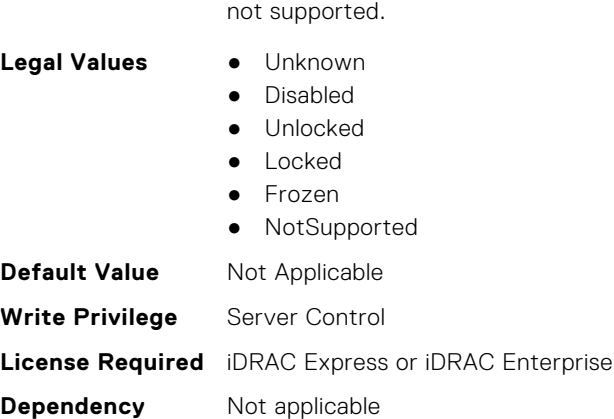

#### **BIOS.MemSettings.LockState23 (Read or Write)**

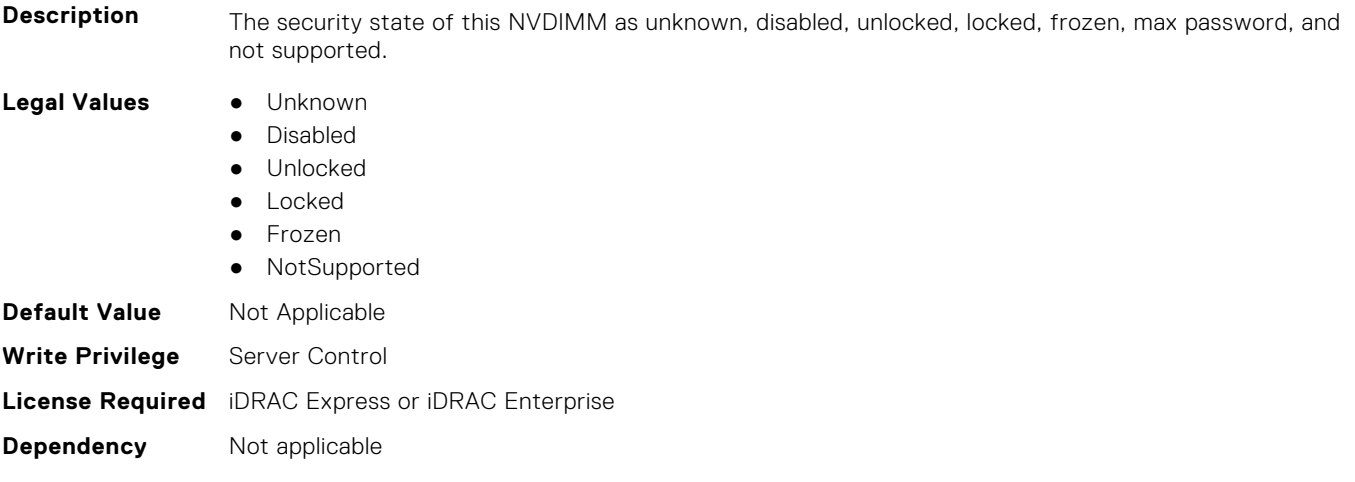

**Description** The security state of this NVDIMM as unknown, disabled, unlocked, locked, frozen, max password, and

### **BIOS.MemSettings.MemLowPower (Read or Write)**

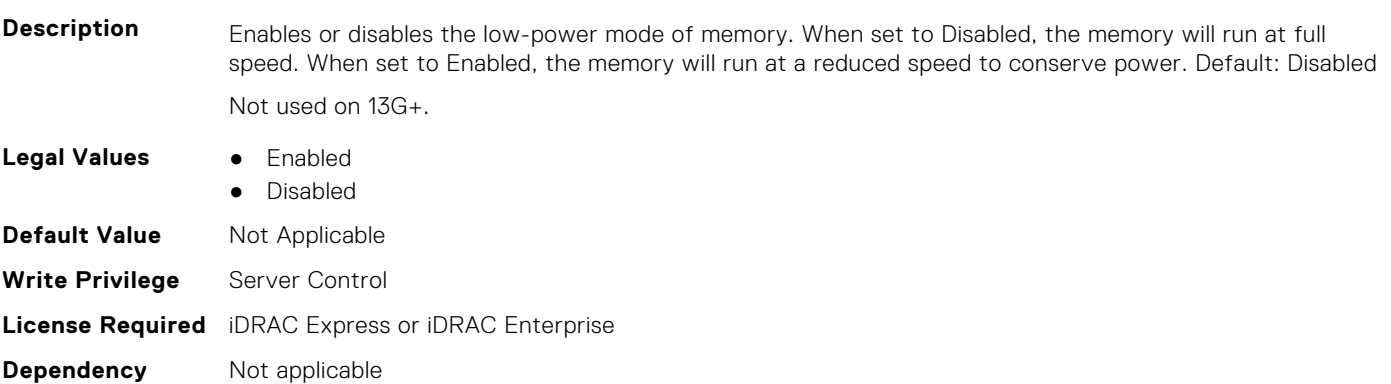

### **BIOS.MemSettings.MemOpMode (Read or Write)**

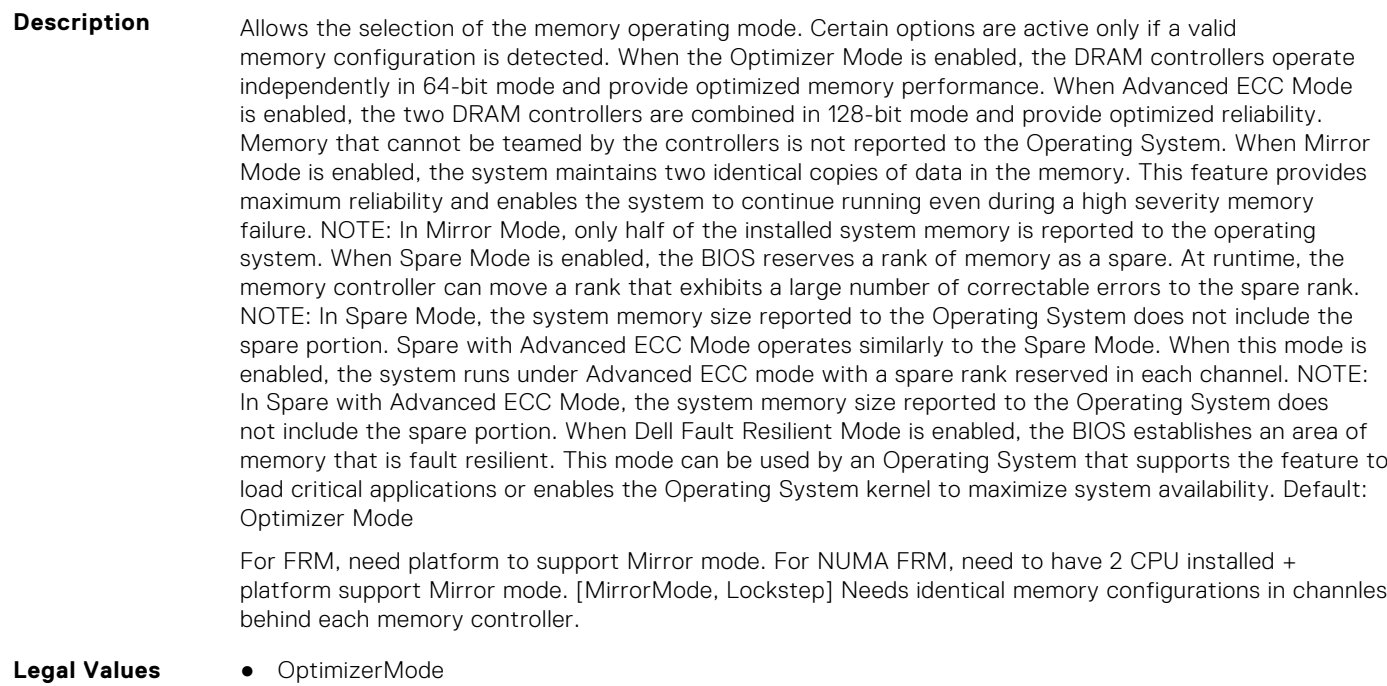

● SingleRankSpareMode ● MultiRankSpareMode ● SpareMode ● MirrorMode ● AdvEccMode ● SpareWithAdvEccMode ● FaultResilientMode ● NUMAFaultResilientMode **Default Value** Not Applicable **Write Privilege** Server Control

**License Required** iDRAC Express or iDRAC Enterprise

**Dependency** Not applicable

# **BIOS.MemSettings.MemOptimizer (Read or Write)**

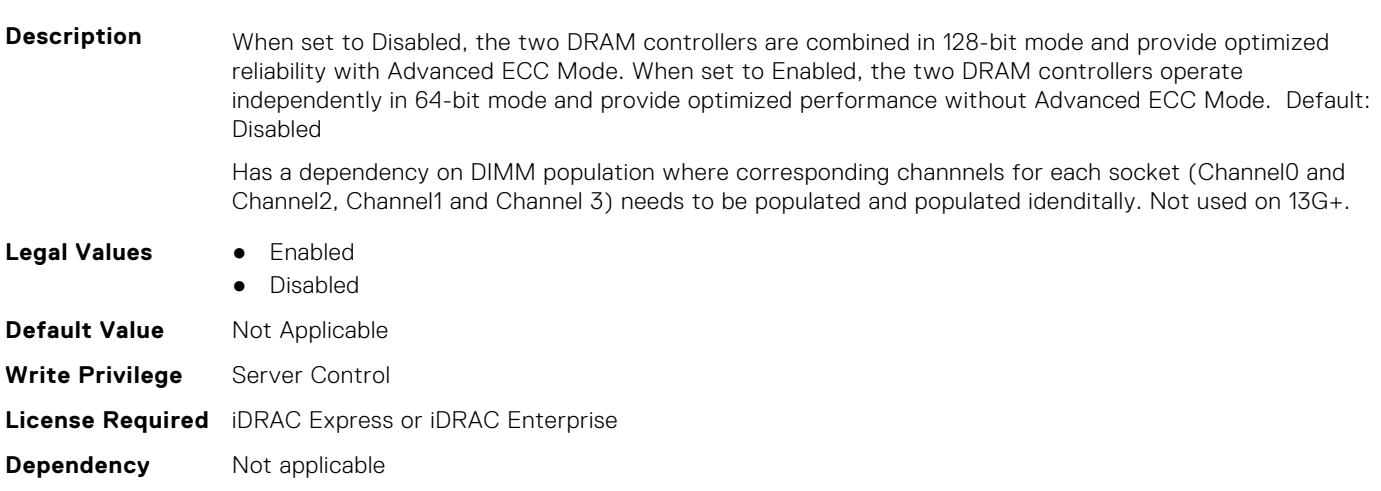

### **BIOS.MemSettings.MemOpVoltage (Read or Write)**

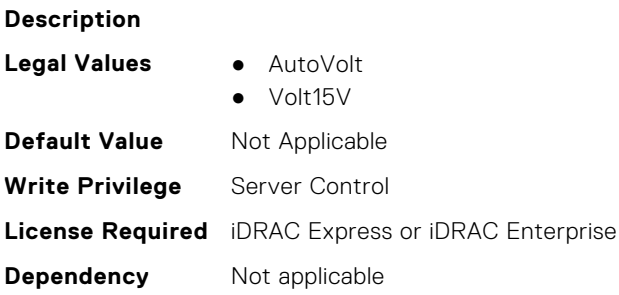

#### **BIOS.MemSettings.MemoryCapacity (Read or Write)**

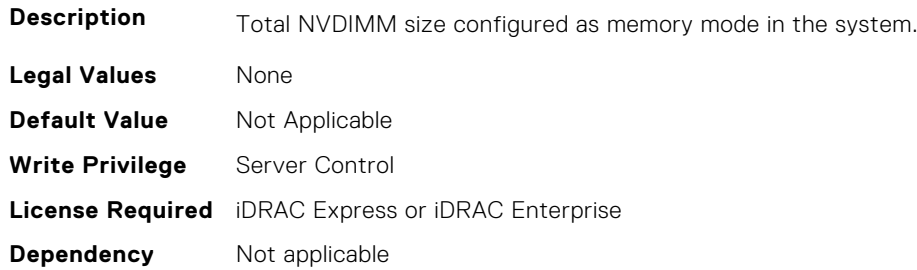

### **BIOS.MemSettings.MemoryInterleaving (Read or Write)**

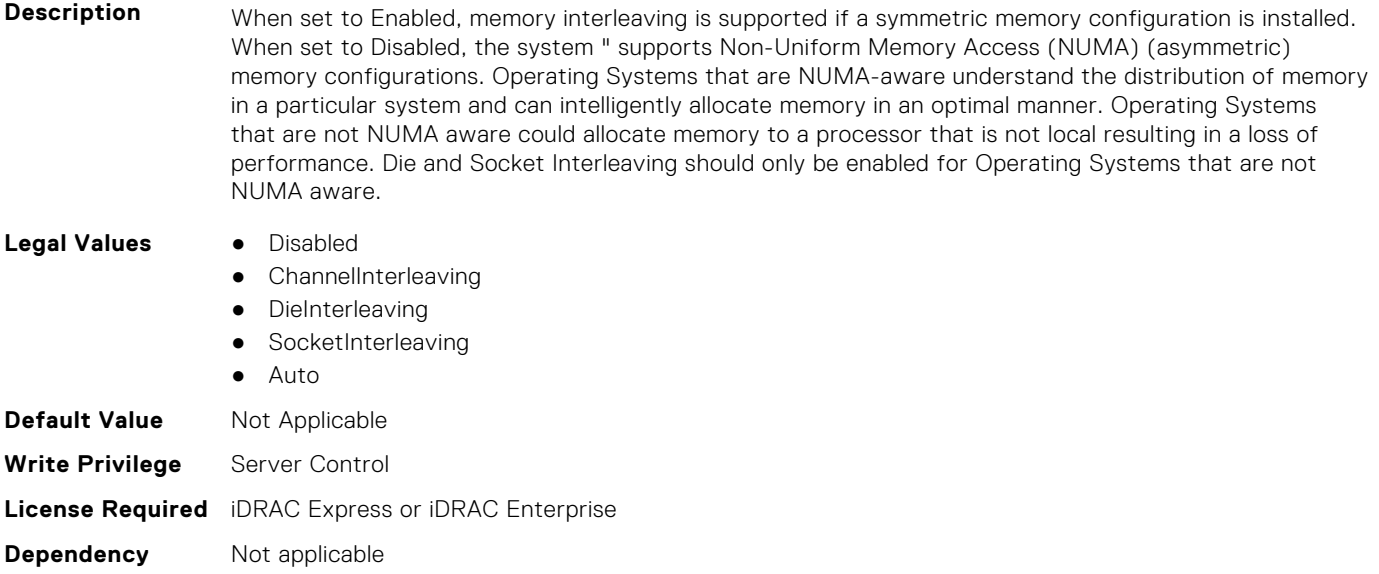

### **BIOS.MemSettings.MemoryMapOut (Read or Write)**

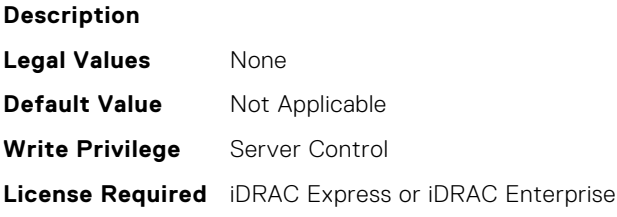

**Dependency** Not applicable

#### **BIOS.MemSettings.MemoryMapOutRef (Read or Write)**

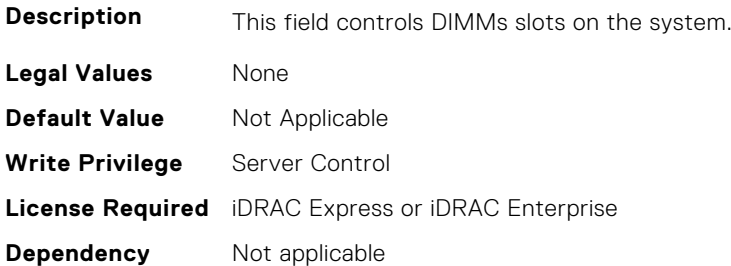

## **BIOS.MemSettings.MemoryTraining (Read or Write)**

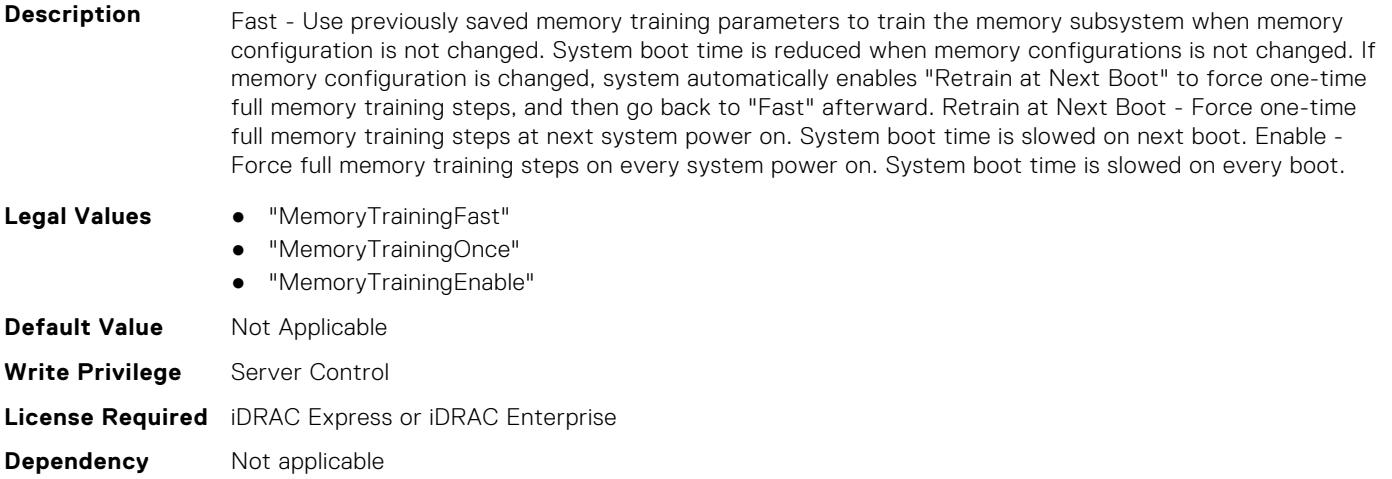

### **BIOS.MemSettings.MemSettings (Read or Write)**

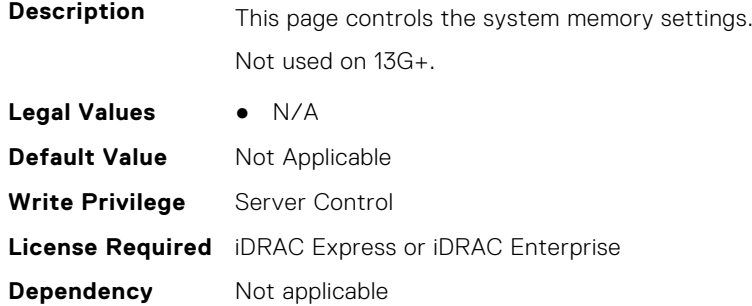

#### **BIOS.MemSettings.MemTest (Read or Write)**

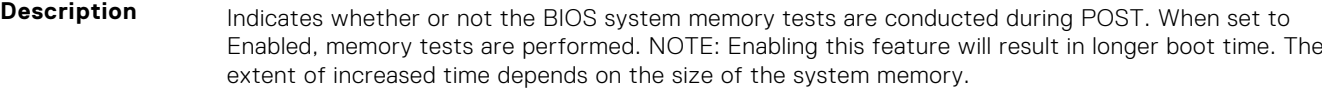

- **Legal Values** Enabled
	- Disabled

**BIOS Attributes 189**

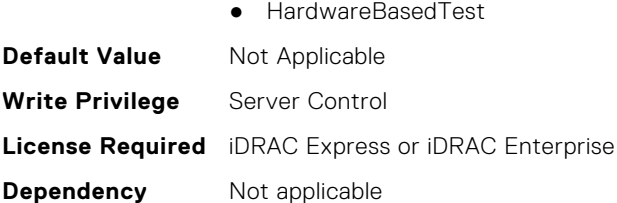

# **BIOS.MemSettings.MemTestType (Read or Write)**

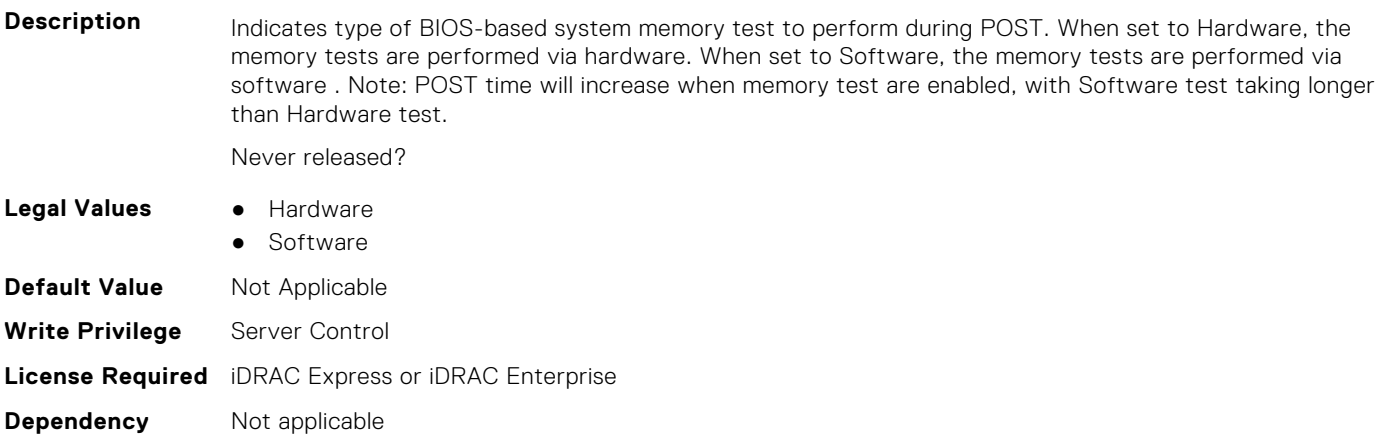

#### **BIOS.MemSettings.MemThrottlingMode (Read or Write)**

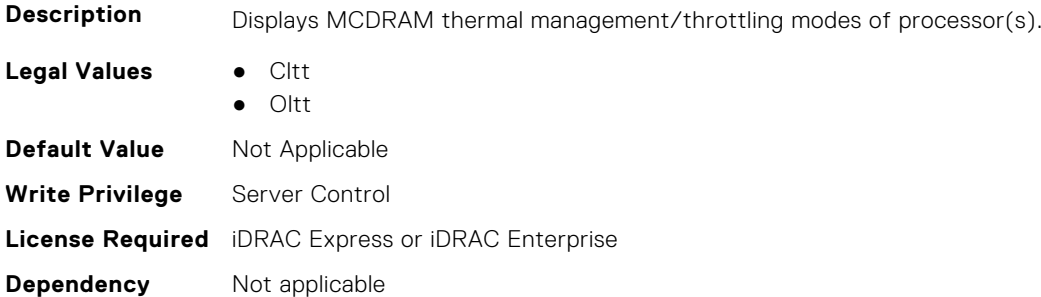

### **BIOS.MemSettings.MltRnkSpr (Read or Write)**

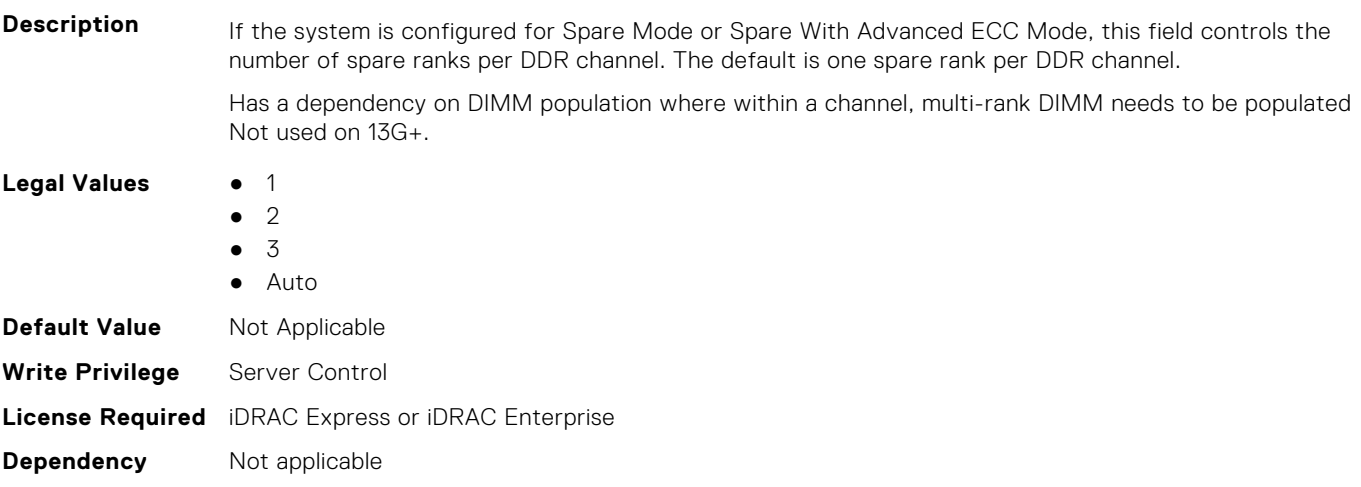

### **BIOS.MemSettings.NativeTrfcTiming (Read or Write)**

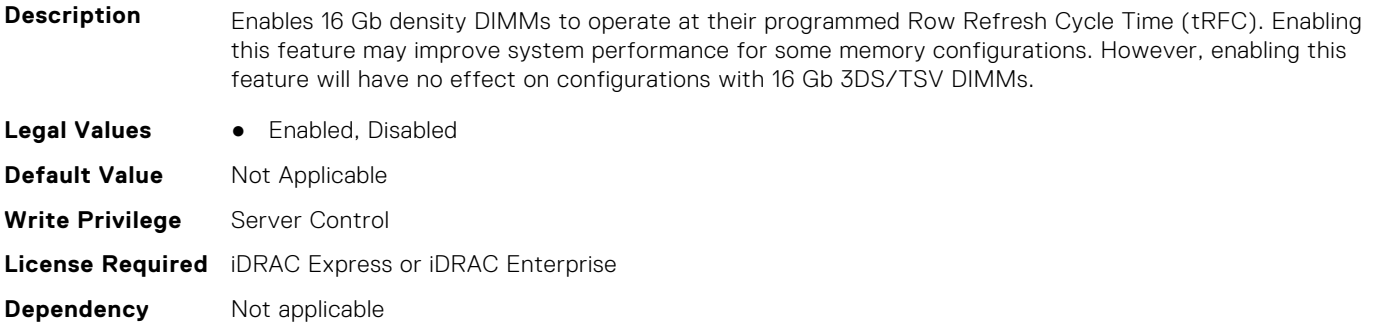

#### **BIOS.MemSettings.NGNFactoryResetClear (Read or Write)**

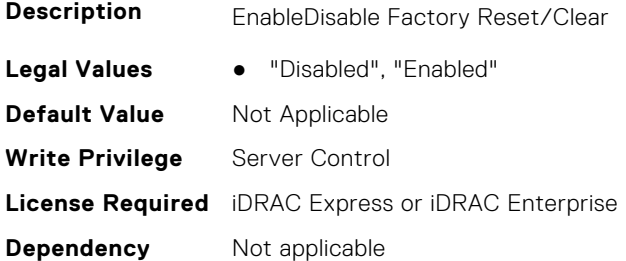

**Dependency** Not applicable

#### **BIOS.MemSettings.NodeInterleave (Read or Write)**

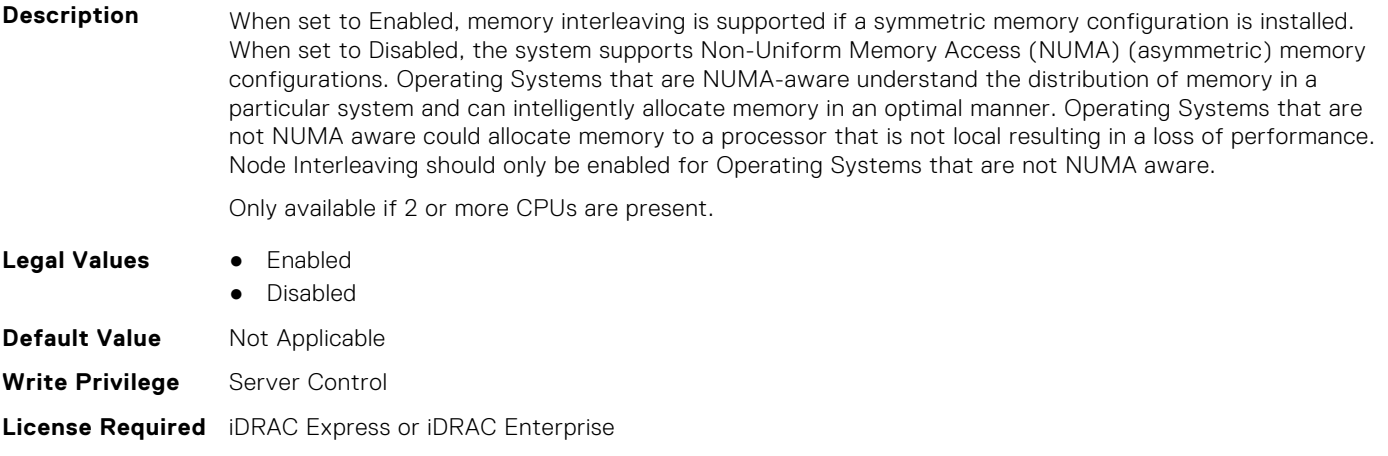

**BIOS.MemSettings.NvdimmFactoryDefault (Read or Write)**

#### **Description** Reset all NVDIMM-Ns to their Factory Default state, and erase all NVDIMM-N data. WARNING: All contents in NVDIMM-N will be lost if changes are saved when exiting BIOS! **Legal Values** ● NvdimmFactoryDefaultEnable ● NvdimmFactoryDefaultDisable **Default Value** Not Applicable **Write Privilege** Server Control

### **BIOS.MemSettings.NvdimmFactoryDefault0 (Read or Write)**

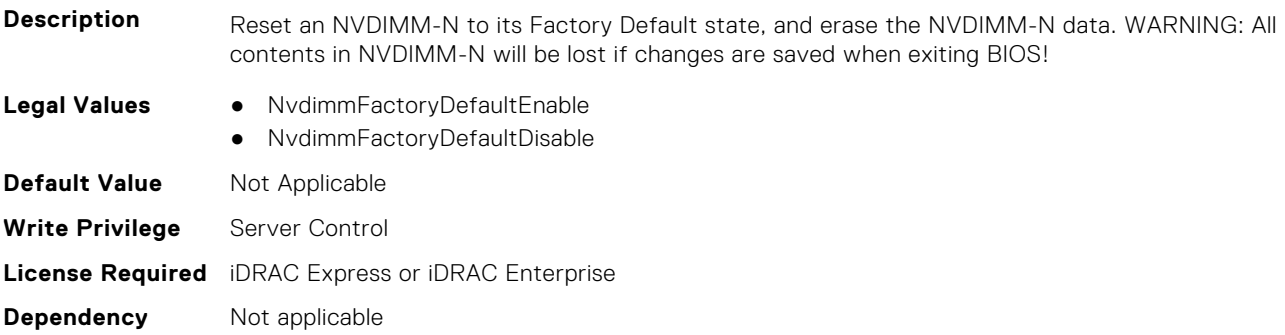

## **BIOS.MemSettings.NvdimmFactoryDefault1 (Read or Write)**

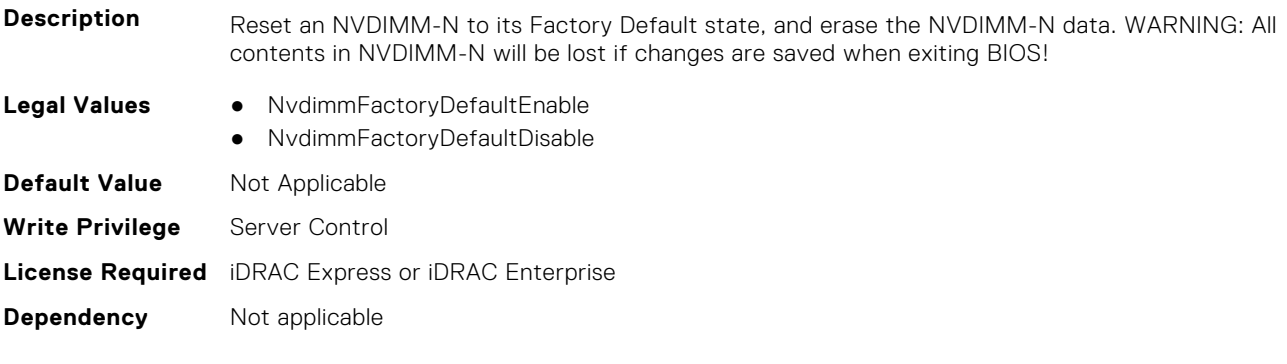

## **BIOS.MemSettings.NvdimmFactoryDefault2 (Read or Write)**

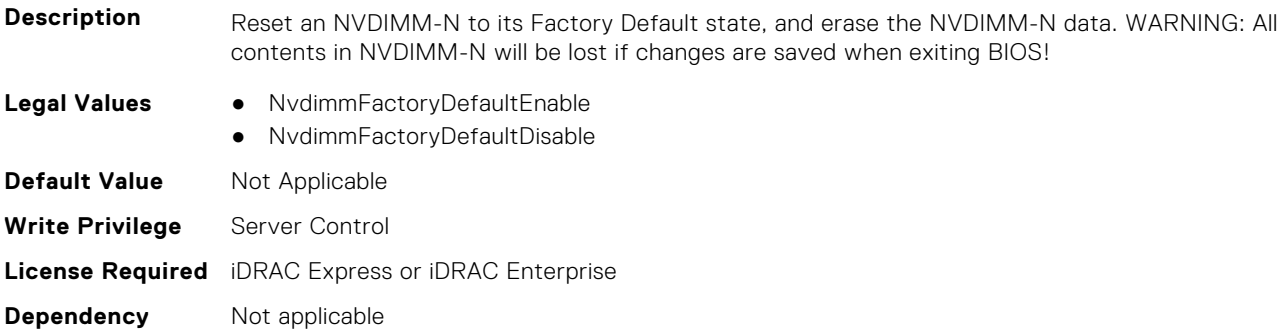

### **BIOS.MemSettings.NvdimmFactoryDefault3 (Read or Write)**

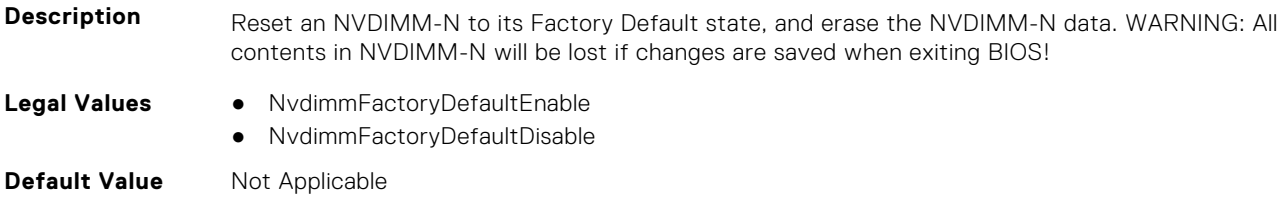

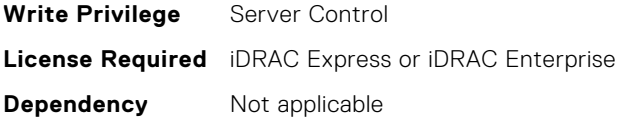

### **BIOS.MemSettings.NvdimmFactoryDefault4 (Read or Write)**

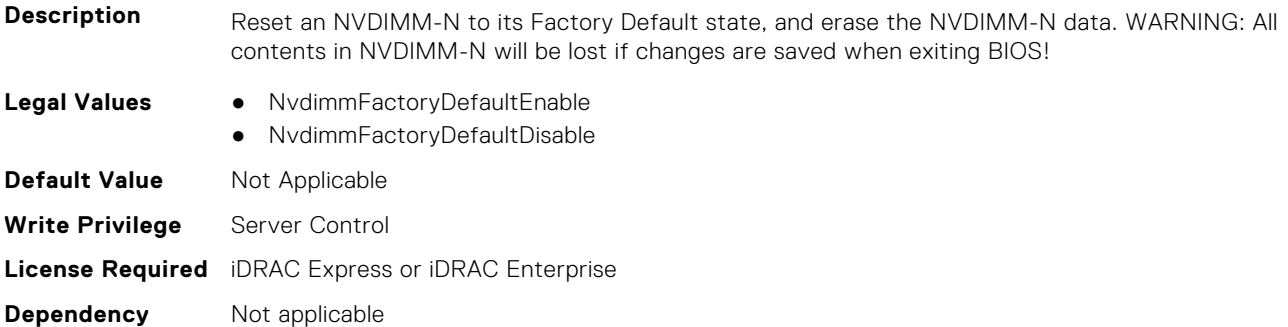

### **BIOS.MemSettings.NvdimmFactoryDefault5 (Read or Write)**

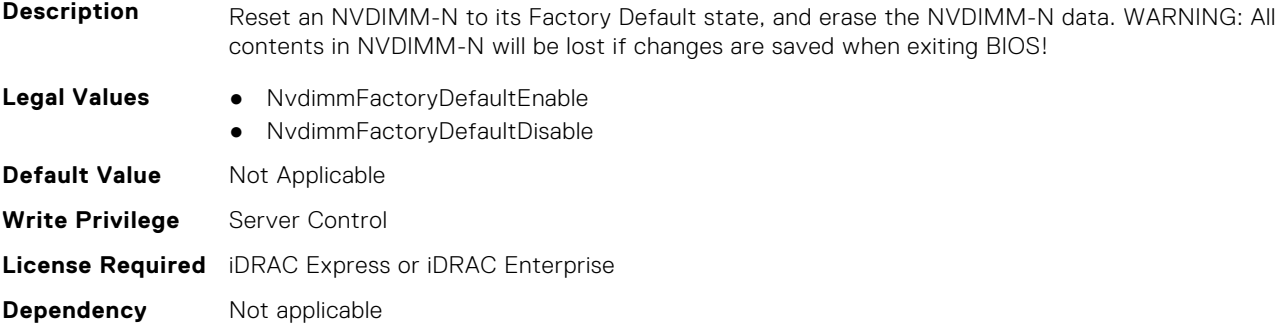

### **BIOS.MemSettings.NvdimmFactoryDefault6 (Read or Write)**

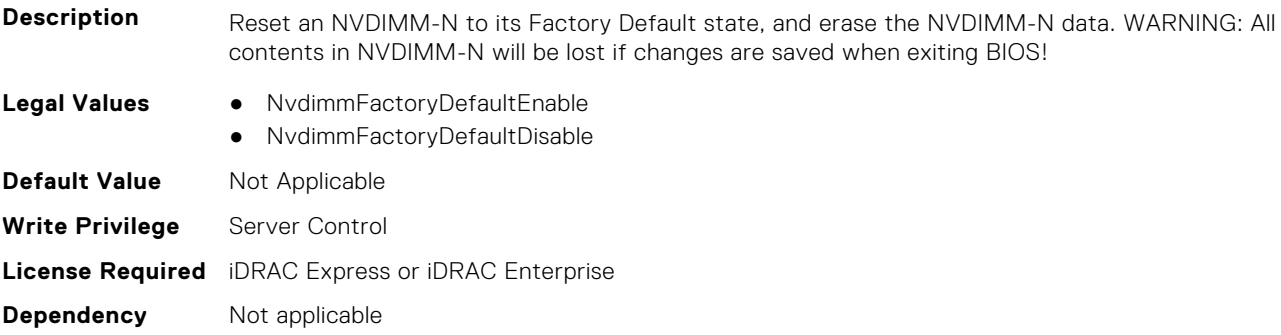

#### **BIOS.MemSettings.NvdimmFactoryDefault7 (Read or Write)**

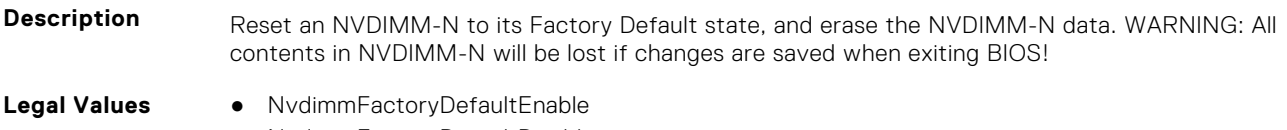

● NvdimmFactoryDefaultDisable

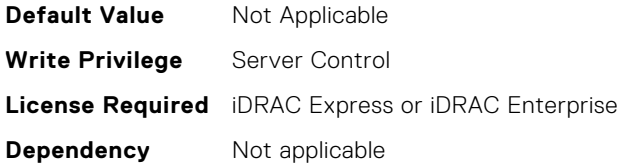

### **BIOS.MemSettings.NvdimmFactoryDefault8 (Read or Write)**

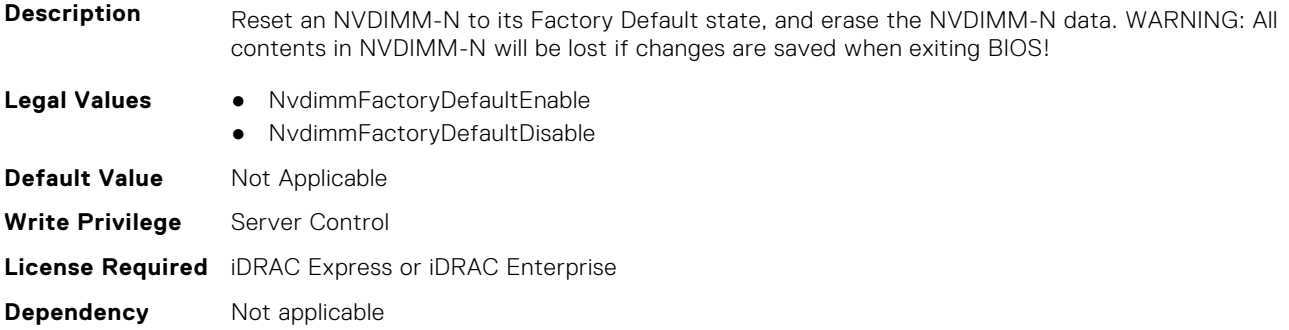

### **BIOS.MemSettings.NvdimmFactoryDefault9 (Read or Write)**

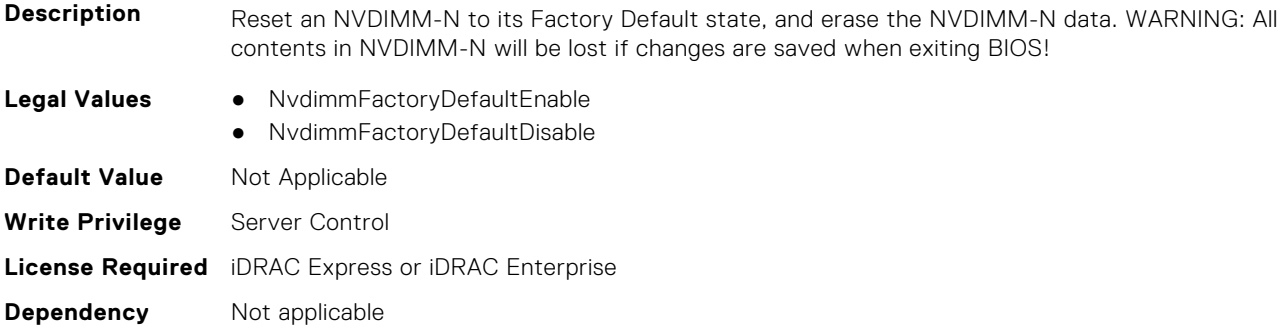

### **BIOS.MemSettings.NvdimmFactoryDefault10 (Read or Write)**

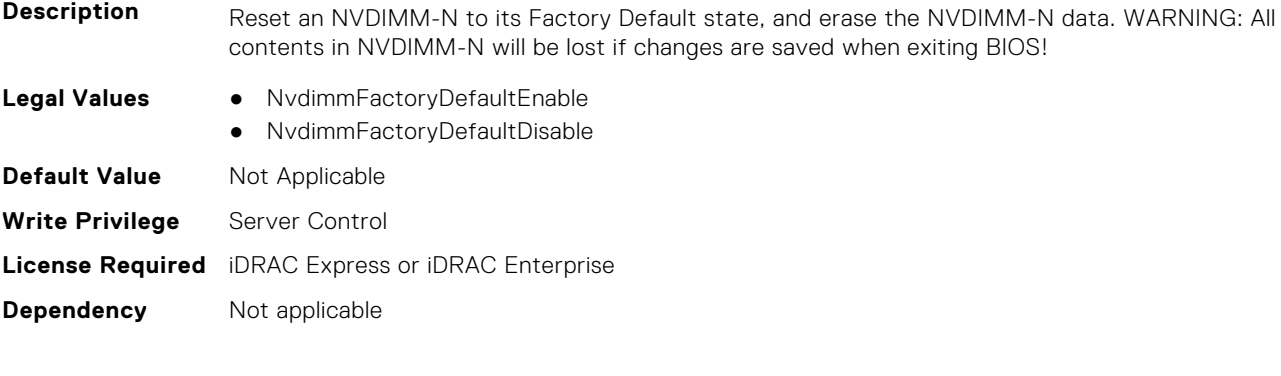

# **BIOS.MemSettings.NvdimmFactoryDefault11 (Read or Write)**

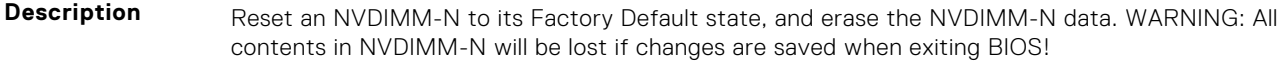

**Legal Values** ● NvdimmFactoryDefaultEnable

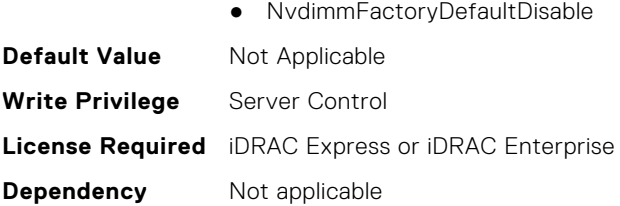

### **BIOS.MemSettings.NvdimmFactoryDefault12 (Read or Write)**

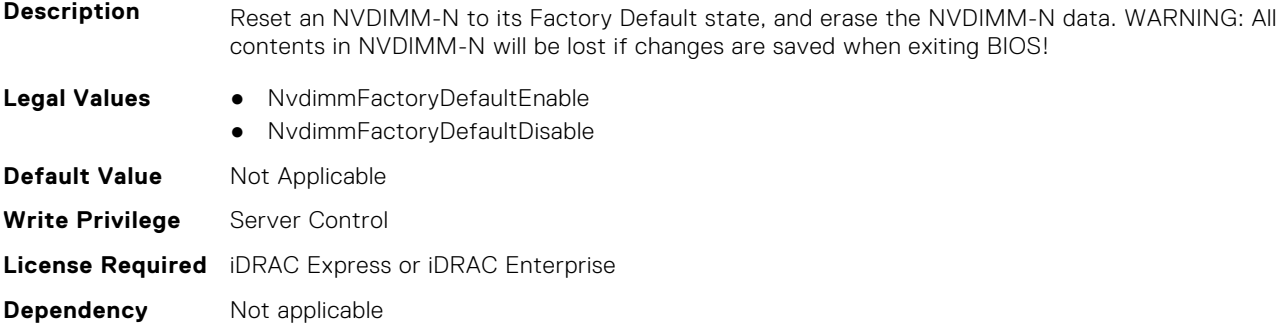

#### **BIOS.MemSettings.NvdimmFactoryDefault13 (Read or Write)**

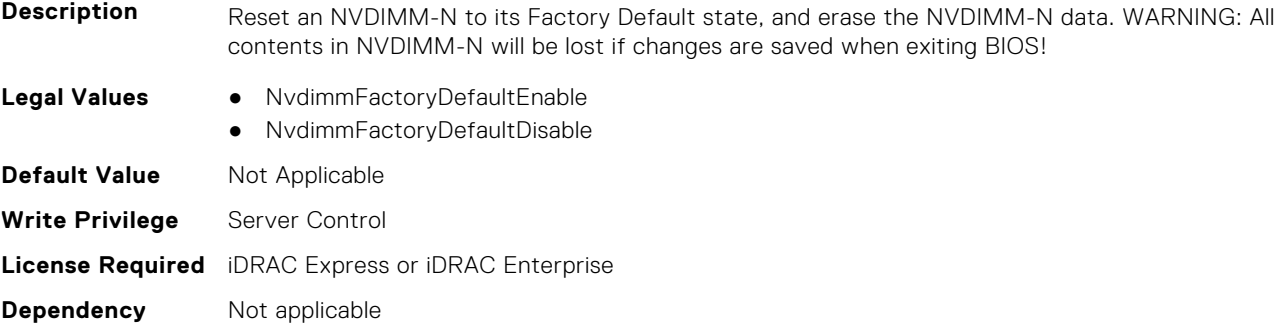

#### **BIOS.MemSettings.NvdimmFactoryDefault14 (Read or Write)**

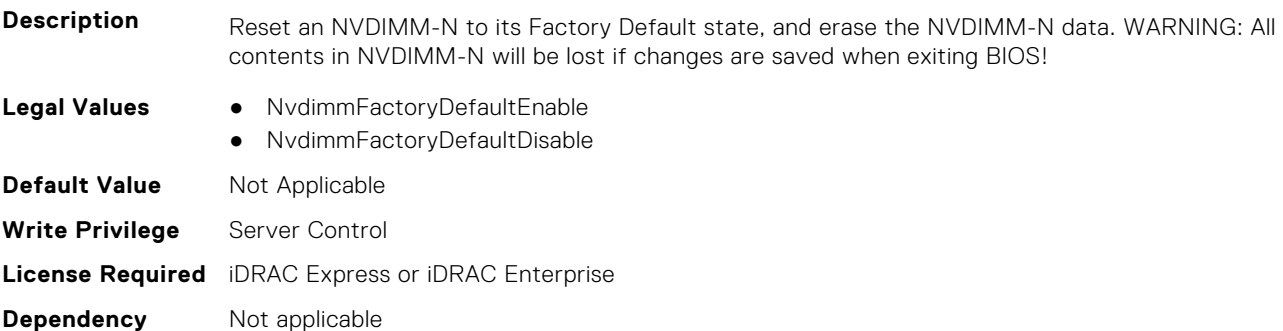

#### **BIOS.MemSettings.NvdimmFactoryDefault15 (Read or Write)**

**Description** Reset an NVDIMM-N to its Factory Default state, and erase the NVDIMM-N data. WARNING: All contents in NVDIMM-N will be lost if changes are saved when exiting BIOS!

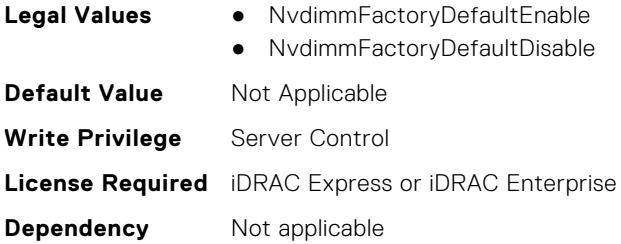

# **BIOS.MemSettings.NvdimmFactoryDefault16 (Read or Write)**

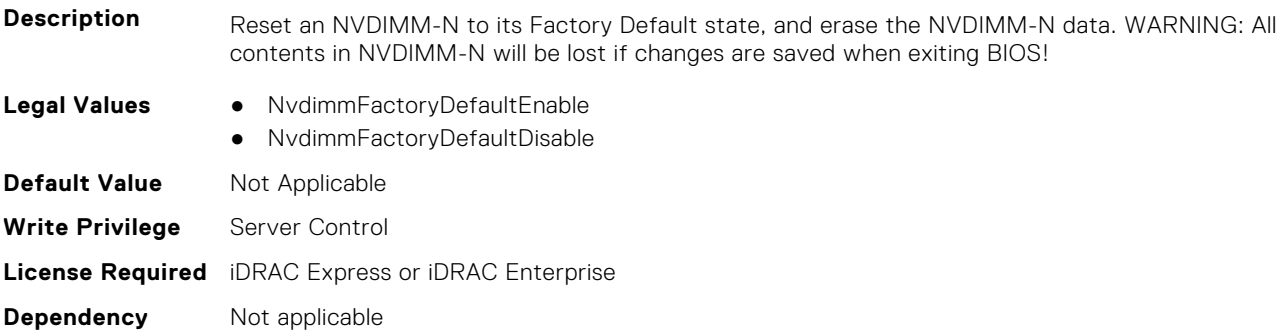

# **BIOS.MemSettings.NvdimmFactoryDefault17 (Read or Write)**

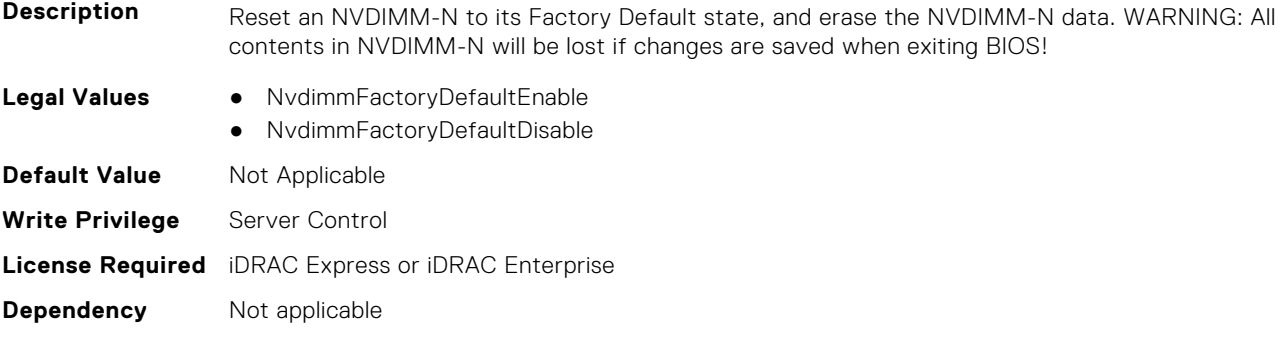

### **BIOS.MemSettings.NvdimmFactoryDefault18 (Read or Write)**

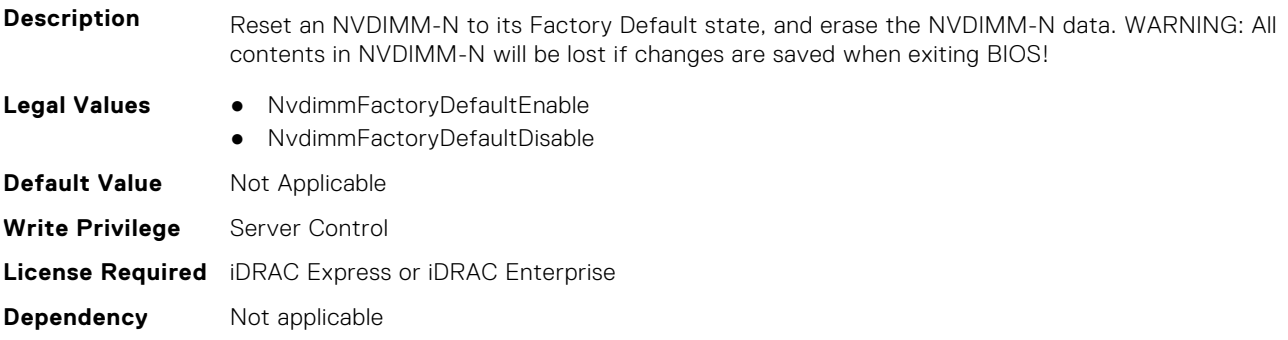

### **BIOS.MemSettings.NvdimmFactoryDefault19 (Read or Write)**

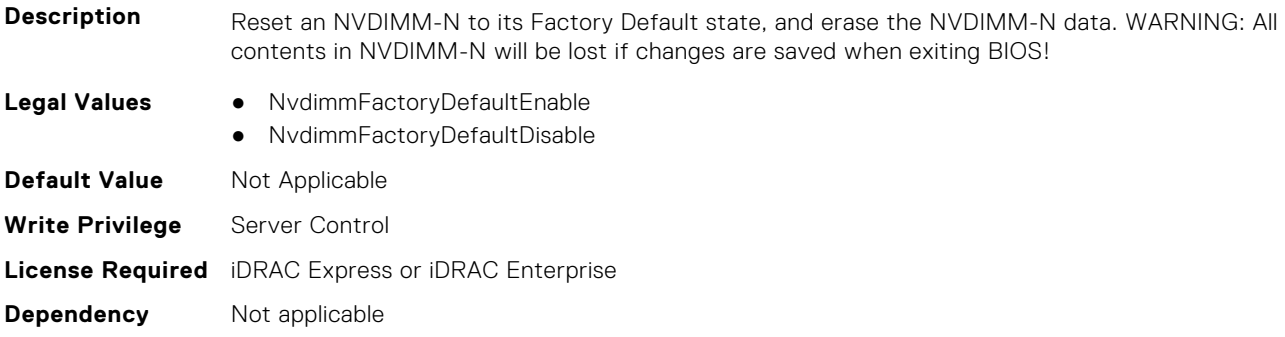

### **BIOS.MemSettings.NvdimmFactoryDefault20 (Read or Write)**

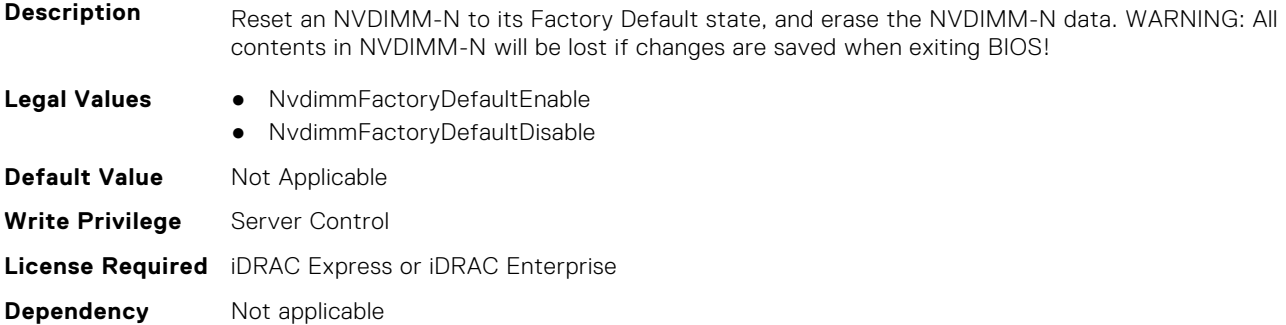

### **BIOS.MemSettings.NvdimmFactoryDefault21 (Read or Write)**

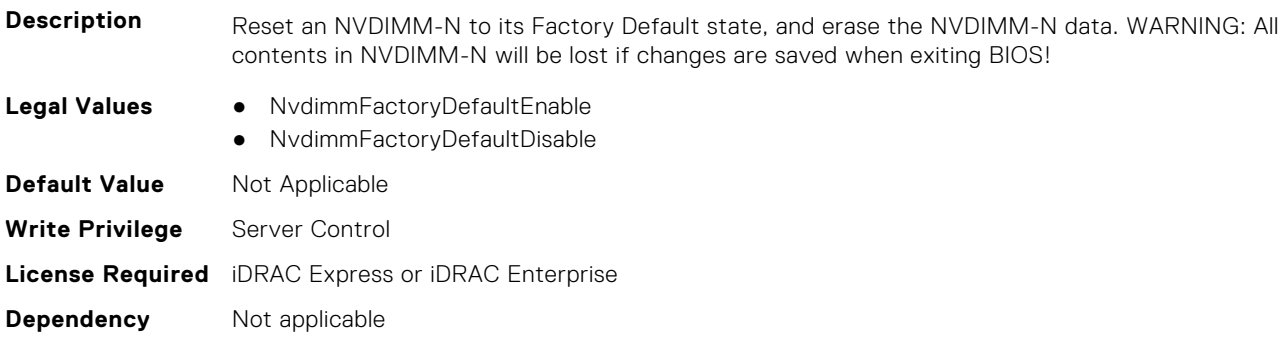

### **BIOS.MemSettings.NvdimmFactoryDefault22 (Read or Write)**

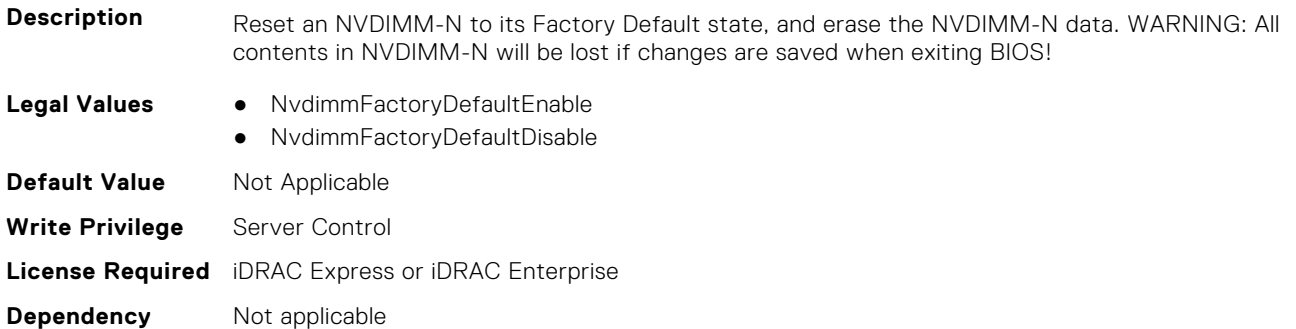

### **BIOS.MemSettings.NvdimmFactoryDefault23 (Read or Write)**

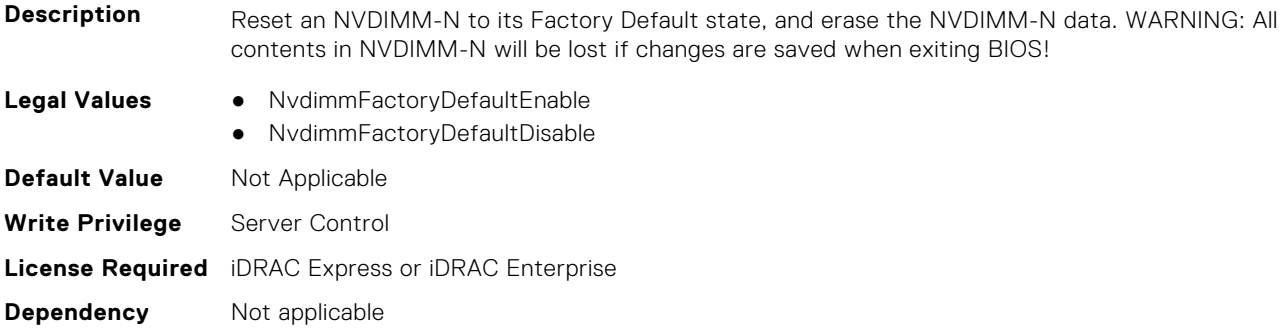

#### **BIOS.MemSettings.NvdimmFirmwareVer0 (Read or Write)**

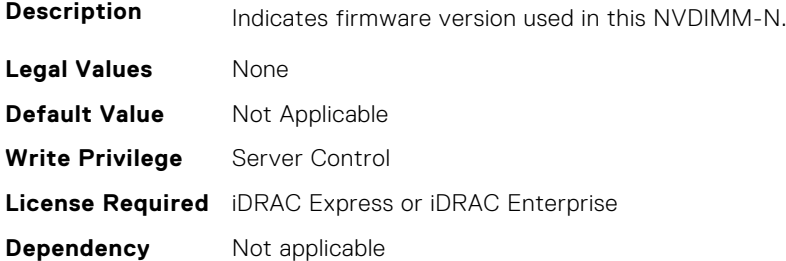

#### **BIOS.MemSettings.NvdimmFirmwareVer1 (Read or Write)**

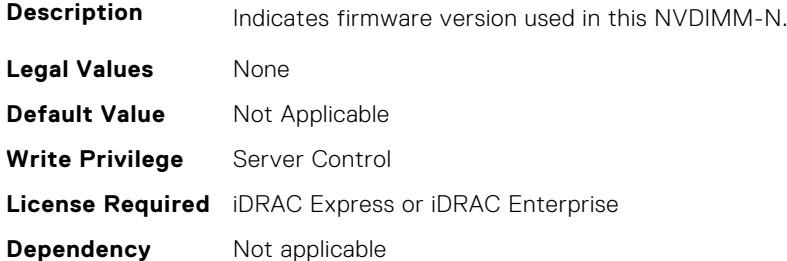

#### **BIOS.MemSettings.NvdimmFirmwareVer2 (Read or Write)**

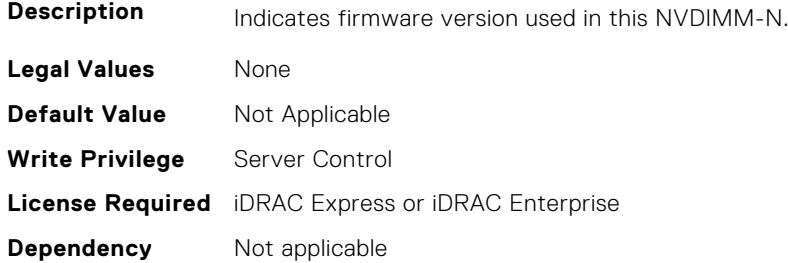

#### **BIOS.MemSettings.NvdimmFirmwareVer3 (Read or Write)**

**Description** Indicates firmware version used in this NVDIMM-N.

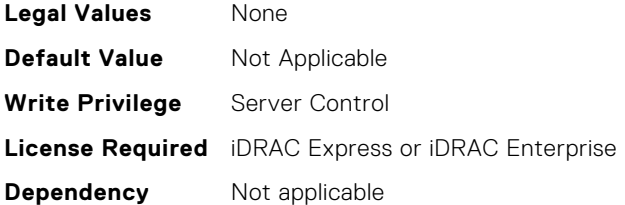

### **BIOS.MemSettings.NvdimmFirmwareVer4 (Read or Write)**

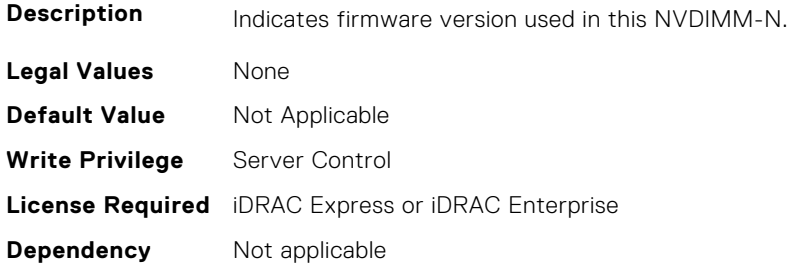

### **BIOS.MemSettings.NvdimmFirmwareVer5 (Read or Write)**

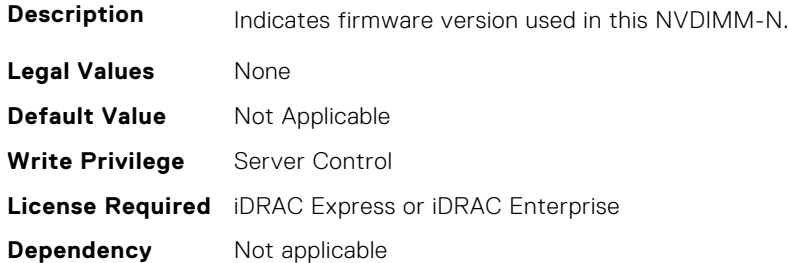

## **BIOS.MemSettings.NvdimmFirmwareVer6 (Read or Write)**

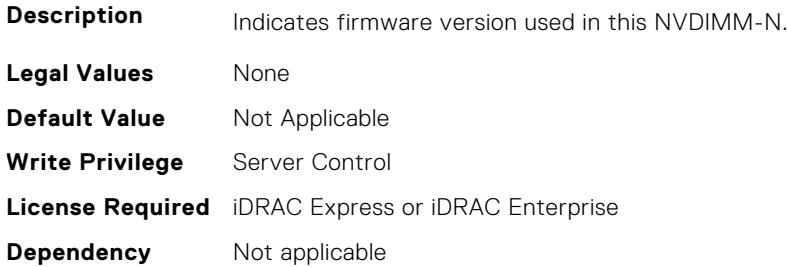

## **BIOS.MemSettings.NvdimmFirmwareVer7 (Read or Write)**

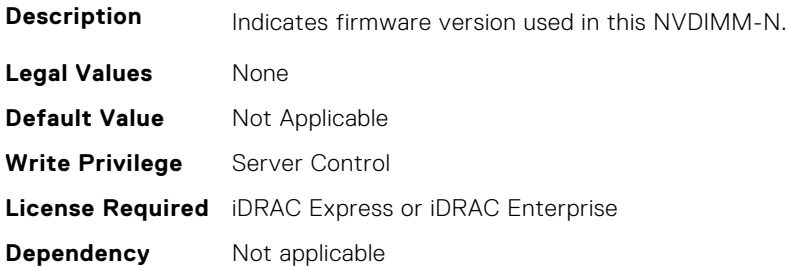

# **BIOS.MemSettings.NvdimmFirmwareVer8 (Read or Write)**

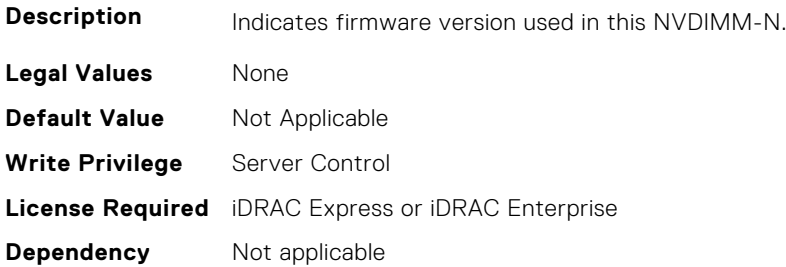

#### **BIOS.MemSettings.NvdimmFirmwareVer9 (Read or Write)**

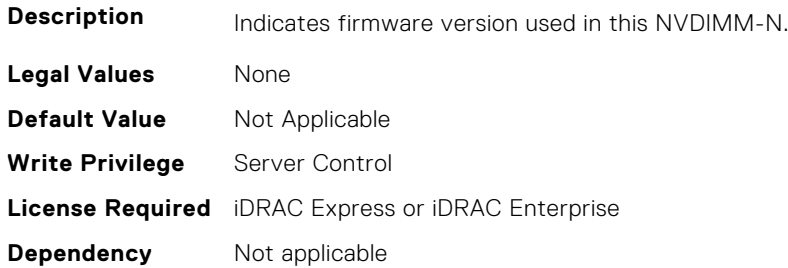

### **BIOS.MemSettings.NvdimmFirmwareVer10 (Read or Write)**

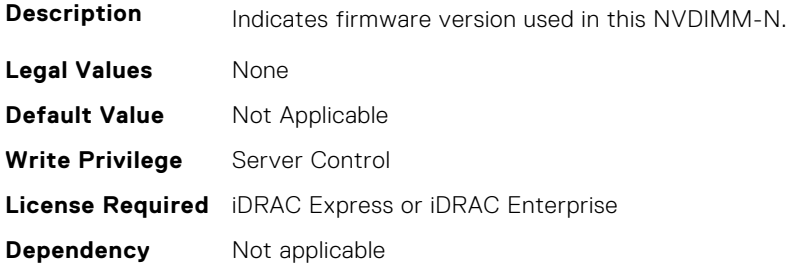

# **BIOS.MemSettings.NvdimmFirmwareVer11 (Read or Write)**

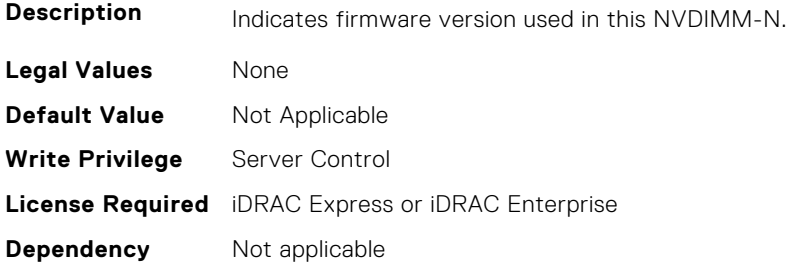

### **BIOS.MemSettings.NvdimmFreq0 (Read or Write)**

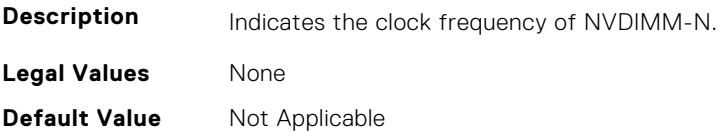

**Write Privilege** Server Control **License Required** iDRAC Express or iDRAC Enterprise **Dependency** Not applicable

#### **BIOS.MemSettings.NvdimmFreq1 (Read or Write)**

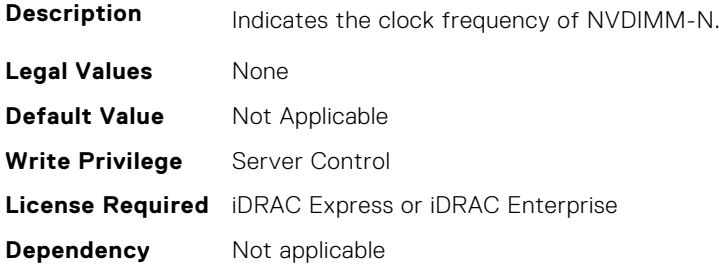

### **BIOS.MemSettings.NvdimmFreq2 (Read or Write)**

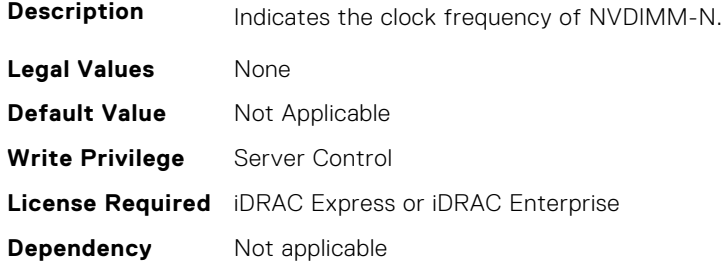

### **BIOS.MemSettings.NvdimmFreq3 (Read or Write)**

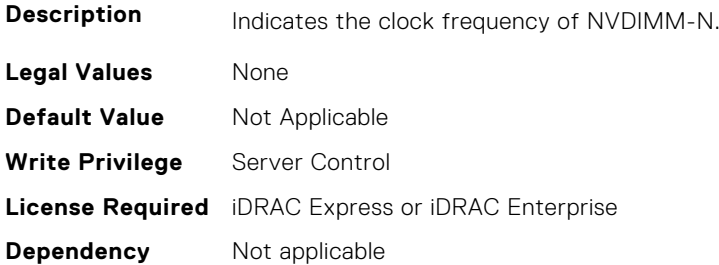

## **BIOS.MemSettings.NvdimmFreq4 (Read or Write)**

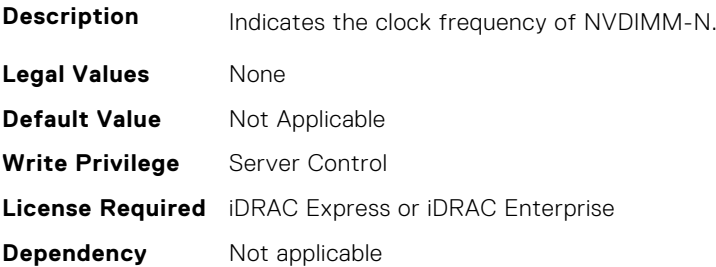

### **BIOS.MemSettings.NvdimmFreq5 (Read or Write)**

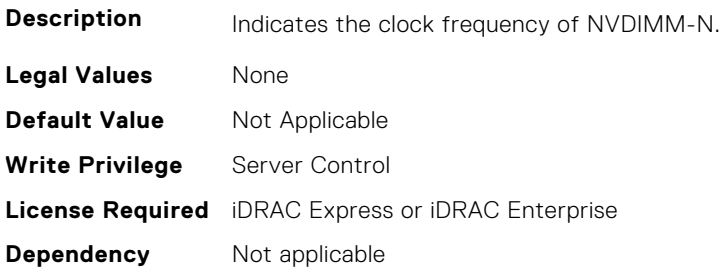

### **BIOS.MemSettings.NvdimmFreq6 (Read or Write)**

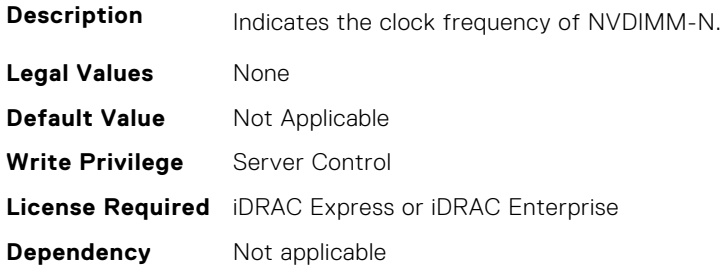

### **BIOS.MemSettings.NvdimmFreq7 (Read or Write)**

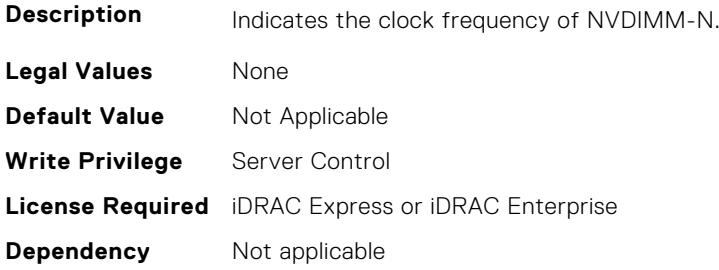

# **BIOS.MemSettings.NvdimmFreq8 (Read or Write)**

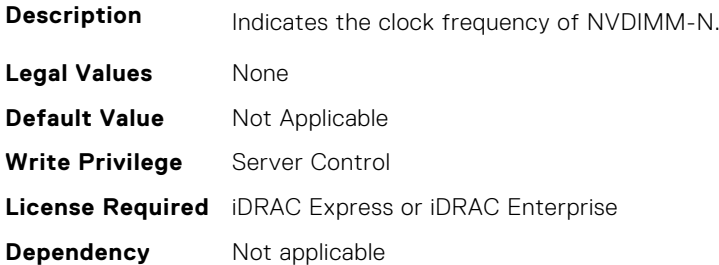

### **BIOS.MemSettings.NvdimmFreq9 (Read or Write)**

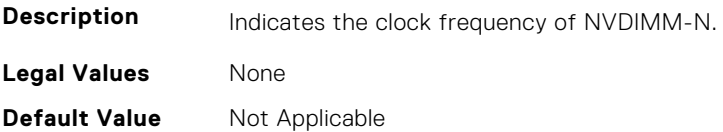

**Write Privilege** Server Control **License Required** iDRAC Express or iDRAC Enterprise **Dependency** Not applicable

#### **BIOS.MemSettings.NvdimmFreq10 (Read or Write)**

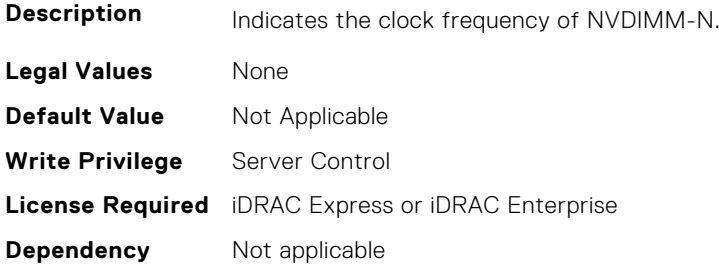

#### **BIOS.MemSettings.NvdimmFreq11 (Read or Write)**

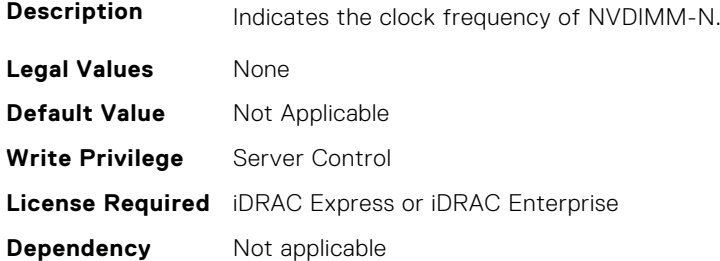

### **BIOS.MemSettings.NvdimmInterleaveSupport (Read or Write)**

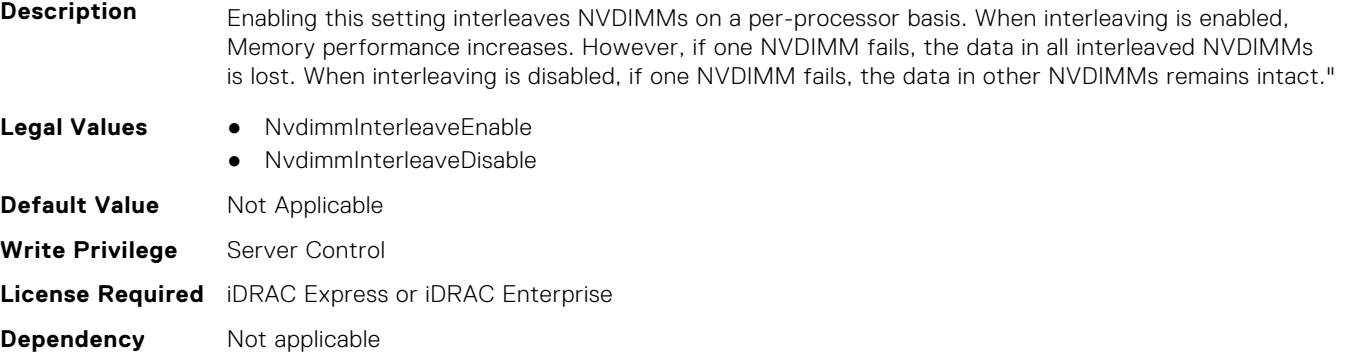

#### **BIOS.MemSettings.NvdimmLocation0 (Read or Write)**

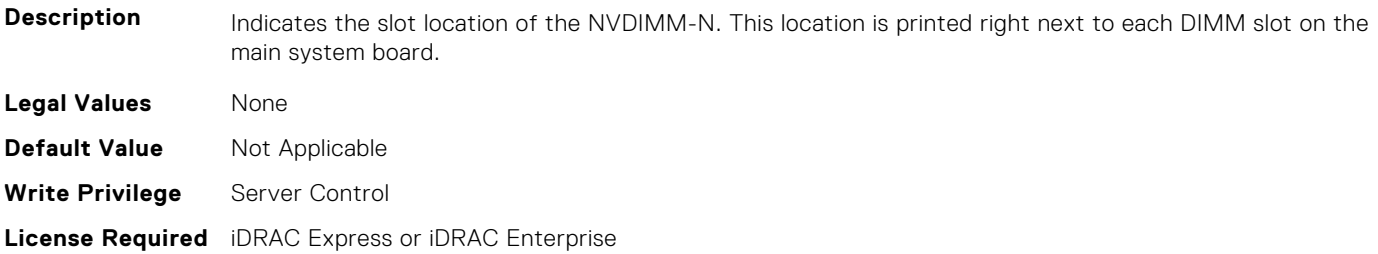

**Dependency** Not applicable

#### **BIOS.MemSettings.NvdimmLocation1 (Read or Write)**

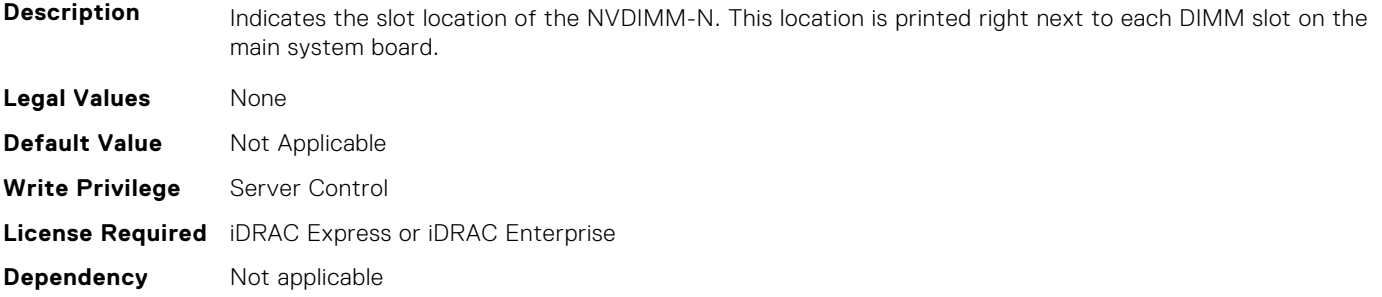

#### **BIOS.MemSettings.NvdimmLocation2 (Read or Write)**

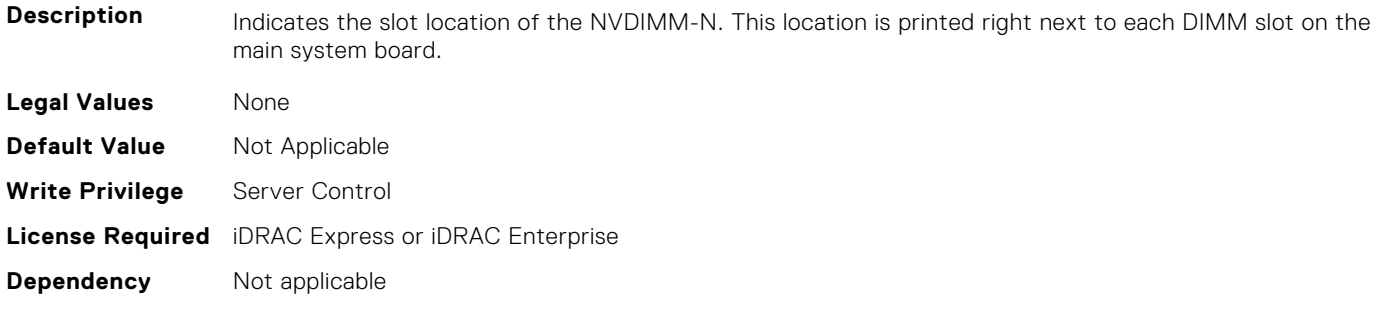

### **BIOS.MemSettings.NvdimmLocation3 (Read or Write)**

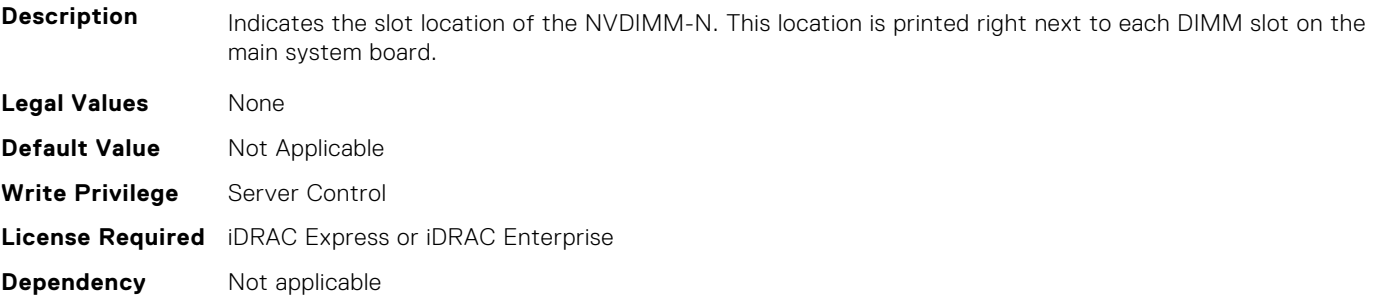

### **BIOS.MemSettings.NvdimmLocation4 (Read or Write)**

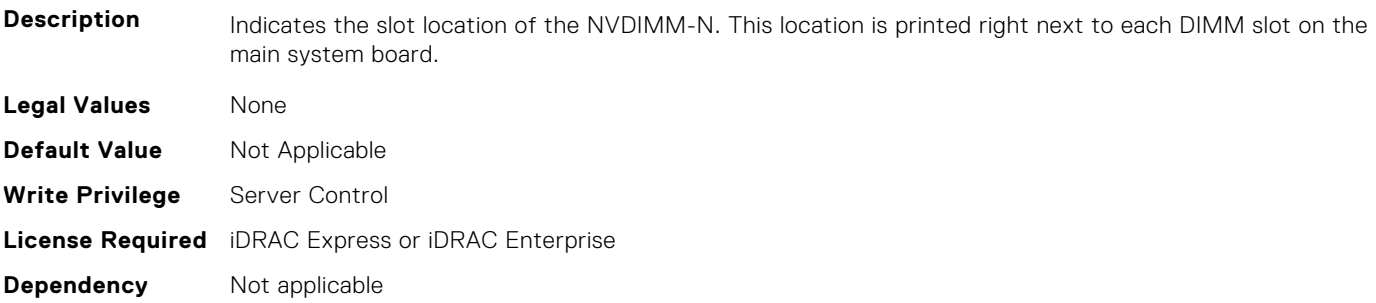

### **BIOS.MemSettings.NvdimmLocation5 (Read or Write)**

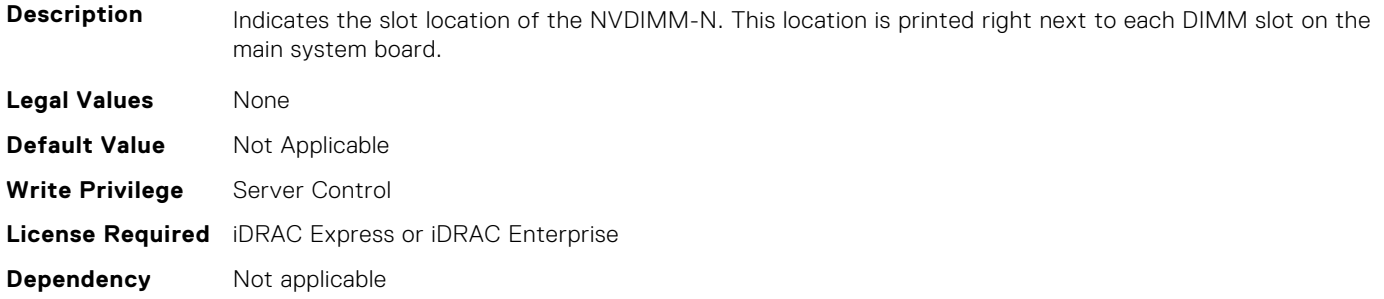

#### **BIOS.MemSettings.NvdimmLocation6 (Read or Write)**

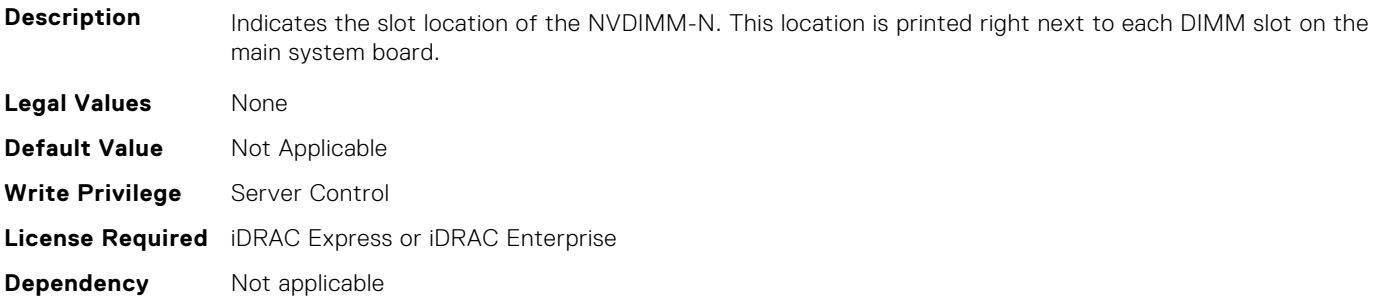

#### **BIOS.MemSettings.NvdimmLocation7 (Read or Write)**

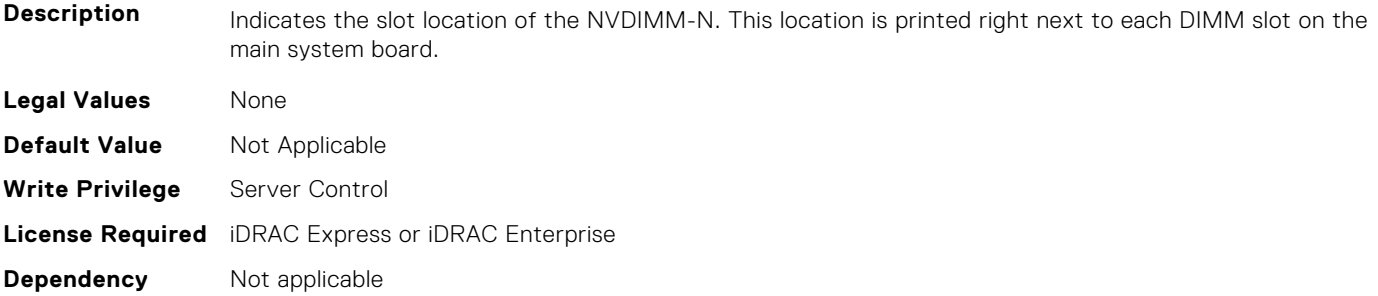

### **BIOS.MemSettings.NvdimmLocation8 (Read or Write)**

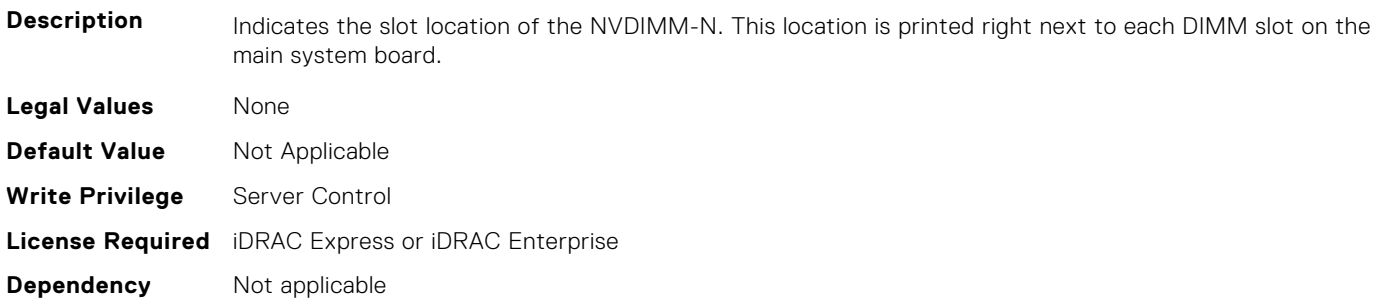

### **BIOS.MemSettings.NvdimmLocation9 (Read or Write)**

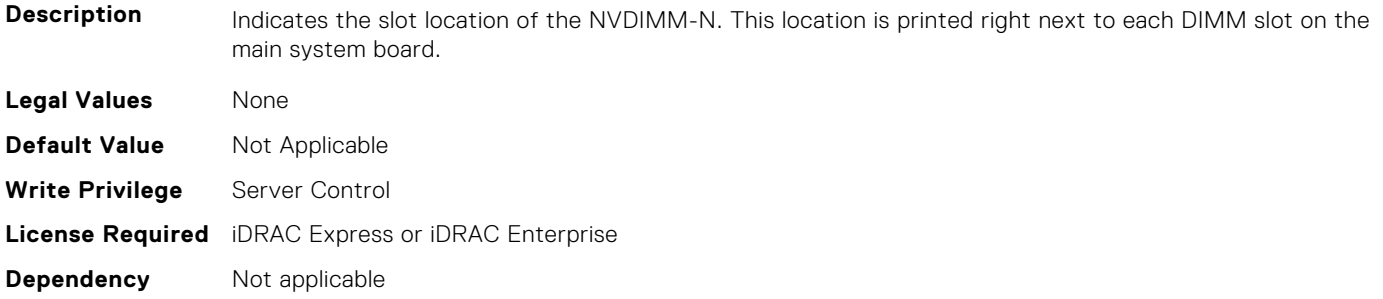

#### **BIOS.MemSettings.NvdimmLocation10 (Read or Write)**

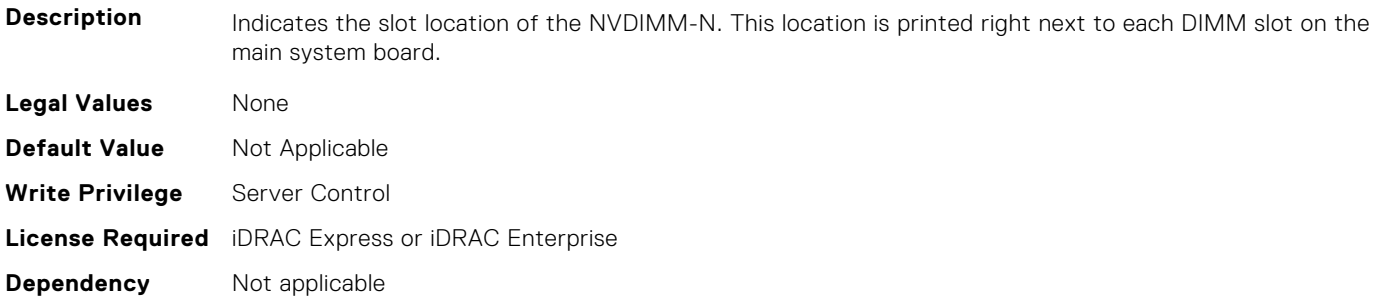

### **BIOS.MemSettings.NvdimmLocation11 (Read or Write)**

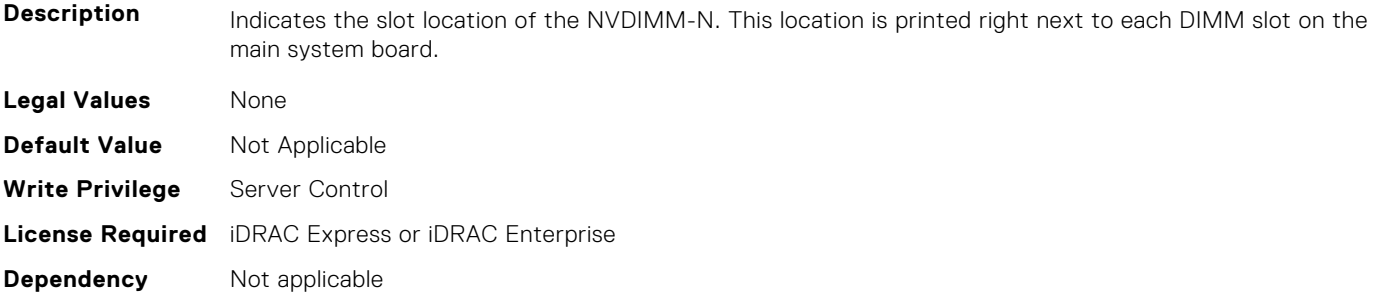

#### **BIOS.MemSettings.NvdimmReadOnly (Read or Write)**

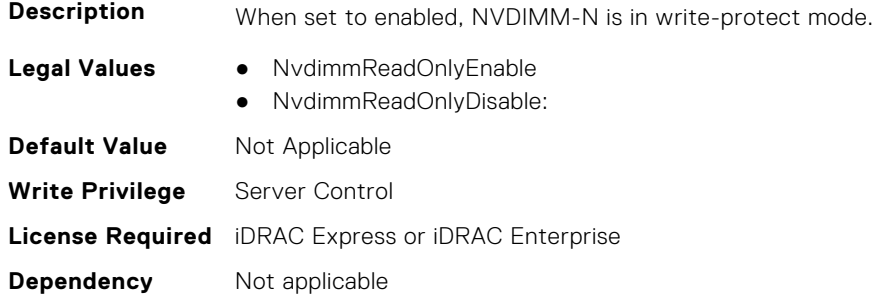

### **BIOS.MemSettings.NvdimmSerialNum0 (Read or Write)**

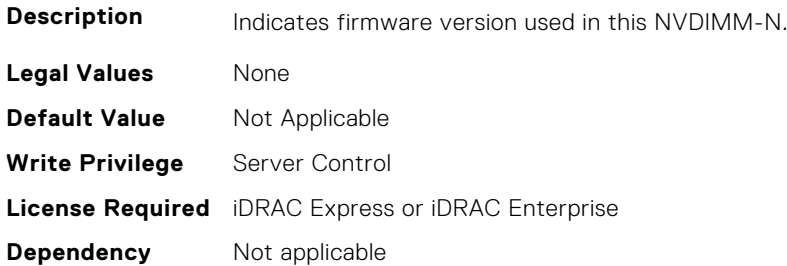

#### **BIOS.MemSettings.NvdimmSerialNum1 (Read or Write)**

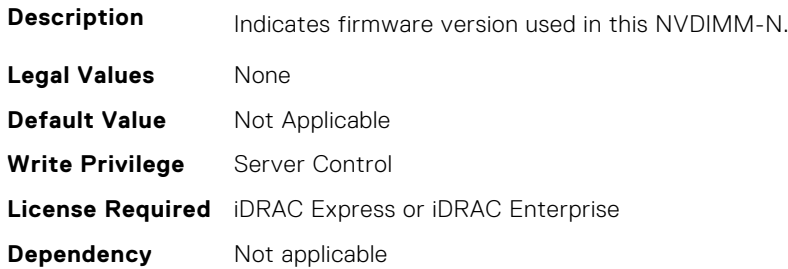

#### **BIOS.MemSettings.NvdimmSerialNum2 (Read or Write)**

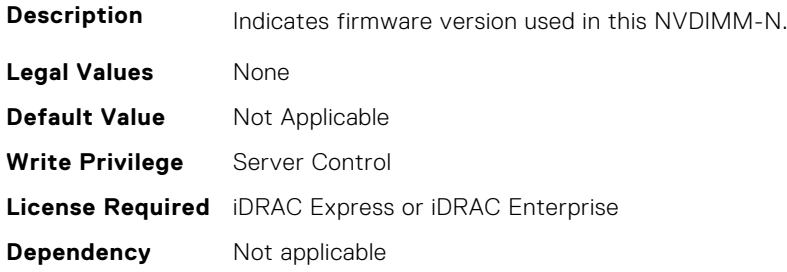

### **BIOS.MemSettings.NvdimmSerialNum3 (Read or Write)**

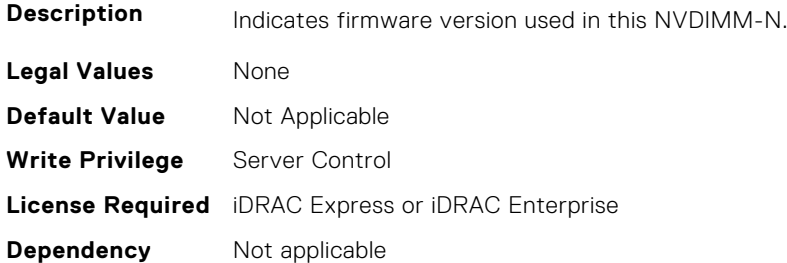

### **BIOS.MemSettings.NvdimmSerialNum4 (Read or Write)**

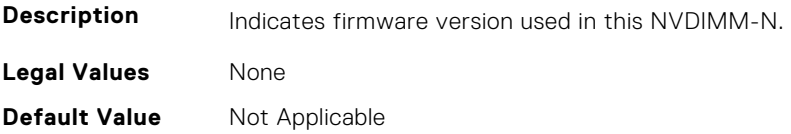

**Write Privilege** Server Control **License Required** iDRAC Express or iDRAC Enterprise **Dependency** Not applicable

#### **BIOS.MemSettings.NvdimmSerialNum5 (Read or Write)**

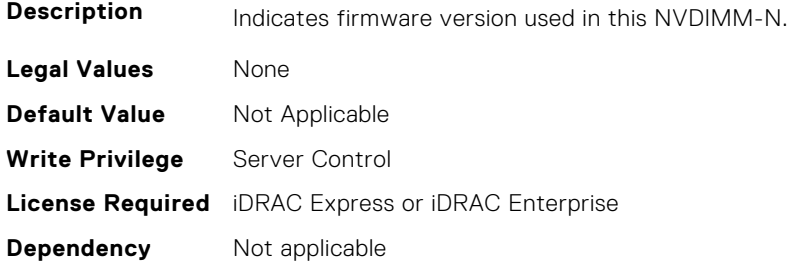

### **BIOS.MemSettings.NvdimmSerialNum6 (Read or Write)**

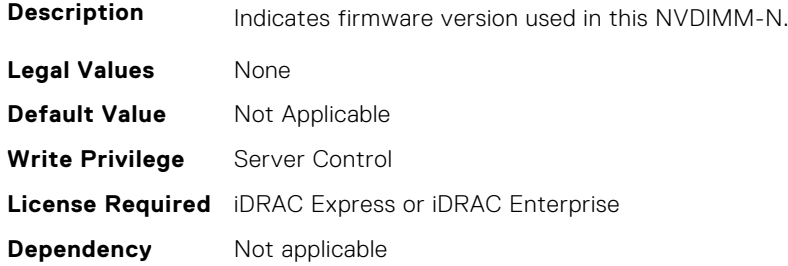

#### **BIOS.MemSettings.NvdimmSerialNum7 (Read or Write)**

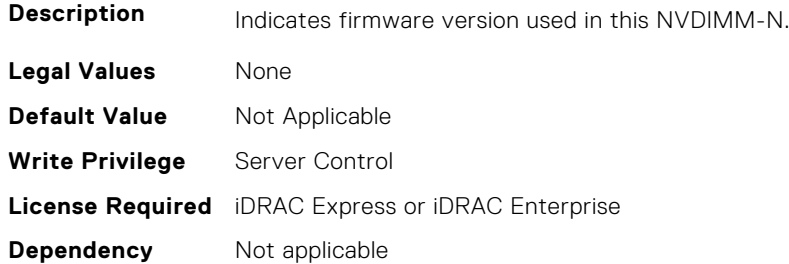

#### **BIOS.MemSettings.NvdimmSerialNum8 (Read or Write)**

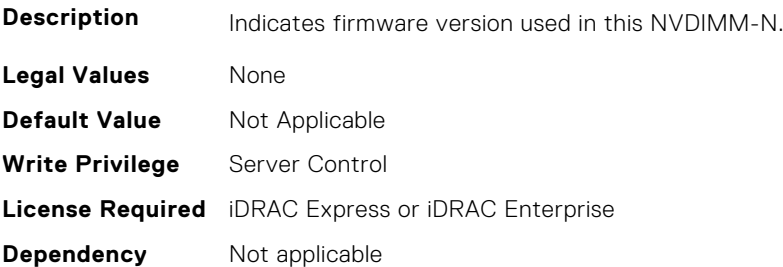

### **BIOS.MemSettings.NvdimmSerialNum9 (Read or Write)**

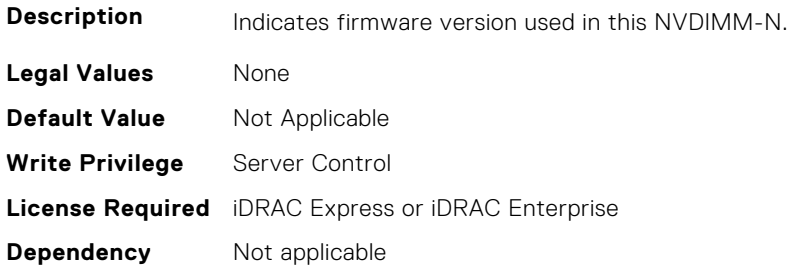

### **BIOS.MemSettings.NvdimmSerialNum10 (Read or Write)**

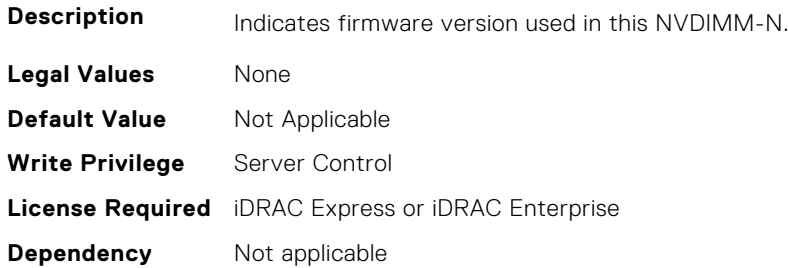

### **BIOS.MemSettings.NvdimmSerialNum11 (Read or Write)**

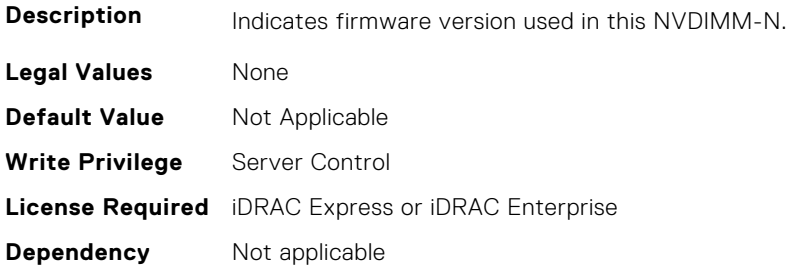

# **BIOS.MemSettings.NvdimmSize0 (Read or Write)**

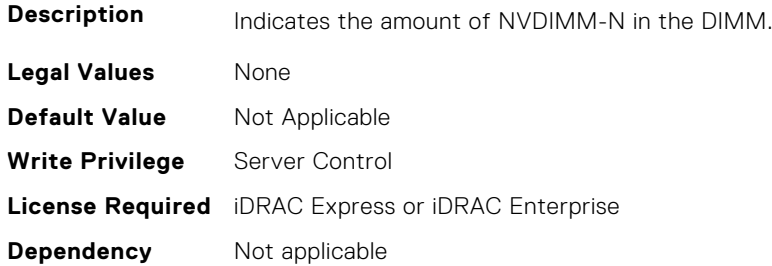

### **BIOS.MemSettings.NvdimmSize1 (Read or Write)**

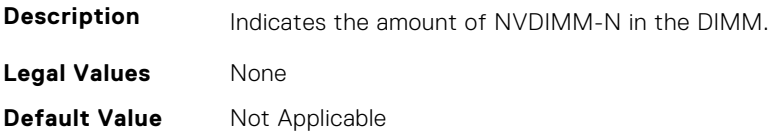

**Write Privilege** Server Control **License Required** iDRAC Express or iDRAC Enterprise **Dependency** Not applicable

#### **BIOS.MemSettings.NvdimmSize2 (Read or Write)**

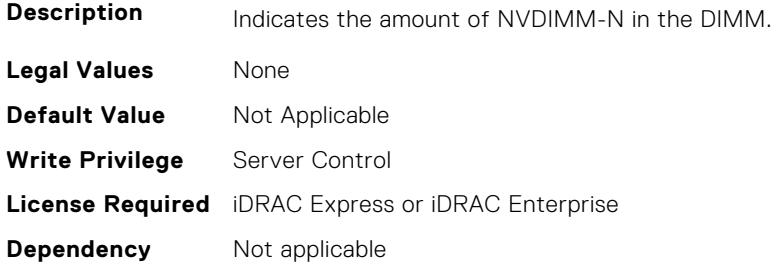

### **BIOS.MemSettings.NvdimmSize3 (Read or Write)**

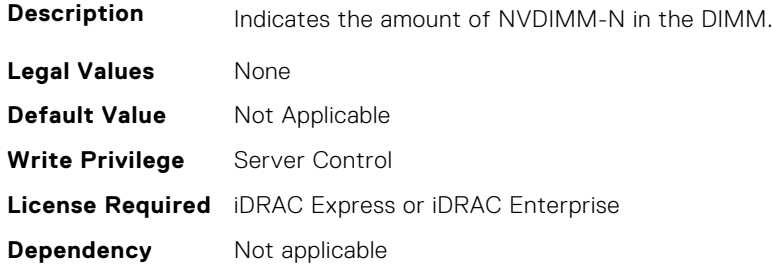

#### **BIOS.MemSettings.NvdimmSize4 (Read or Write)**

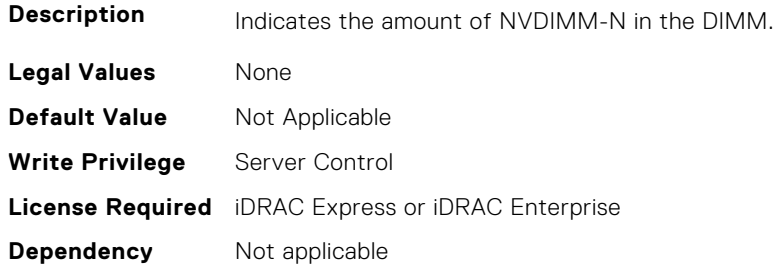

### **BIOS.MemSettings.NvdimmSize5 (Read or Write)**

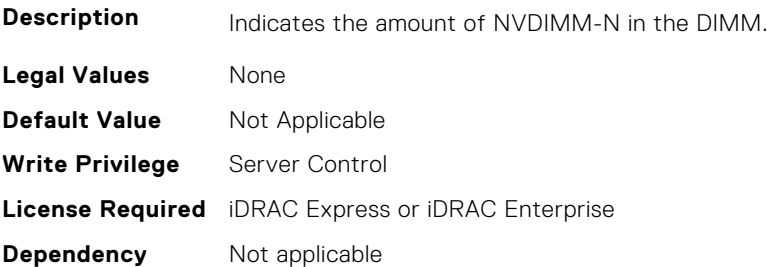

### **BIOS.MemSettings.NvdimmSize6 (Read or Write)**

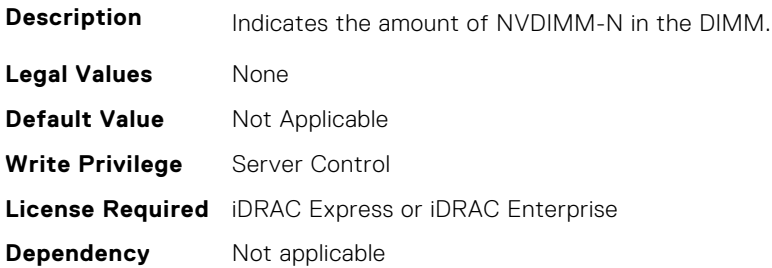

#### **BIOS.MemSettings.NvdimmSize7 (Read or Write)**

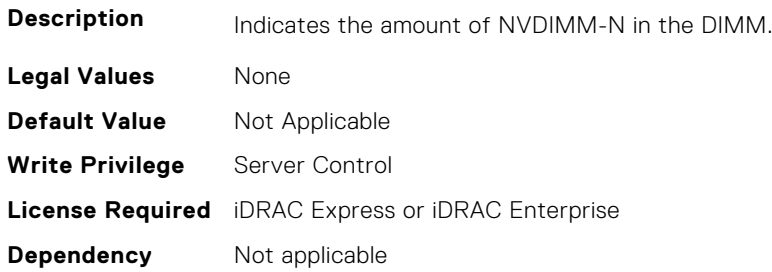

#### **BIOS.MemSettings.NvdimmSize8 (Read or Write)**

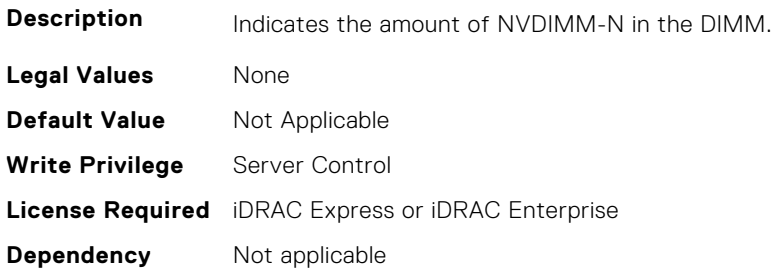

### **BIOS.MemSettings.NvdimmSize9 (Read or Write)**

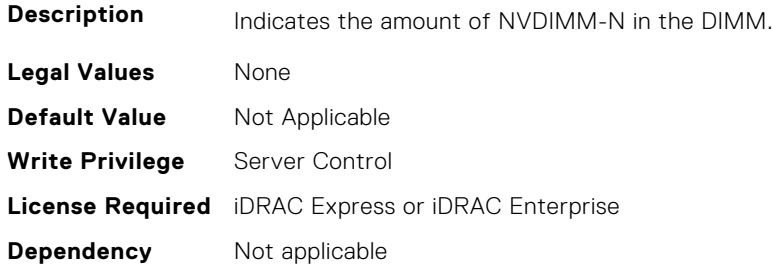

## **BIOS.MemSettings.NvdimmSize10 (Read or Write)**

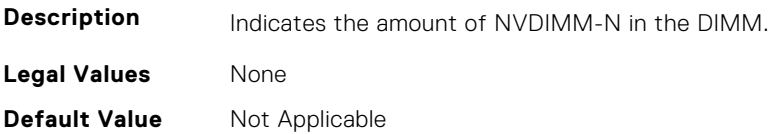

**Write Privilege** Server Control **License Required** iDRAC Express or iDRAC Enterprise **Dependency** Not applicable

#### **BIOS.MemSettings.NvdimmSize11 (Read or Write)**

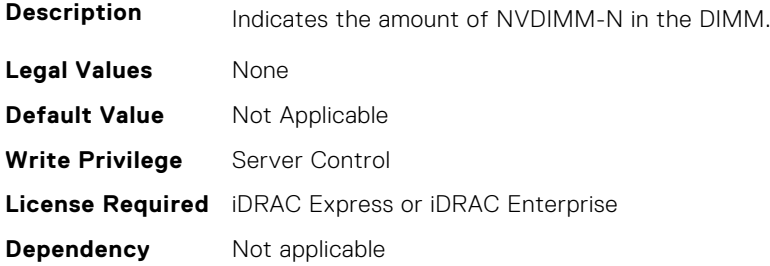

#### **BIOS.MemSettings.OppSrefEn (Read or Write)**

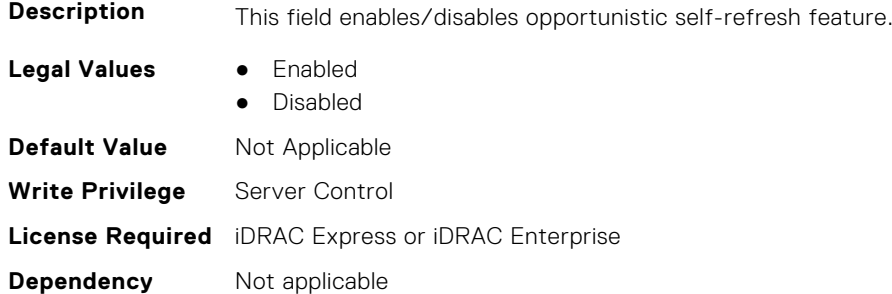

### **BIOS.MemSettings.PersistentMemoryMode (Read or Write)**

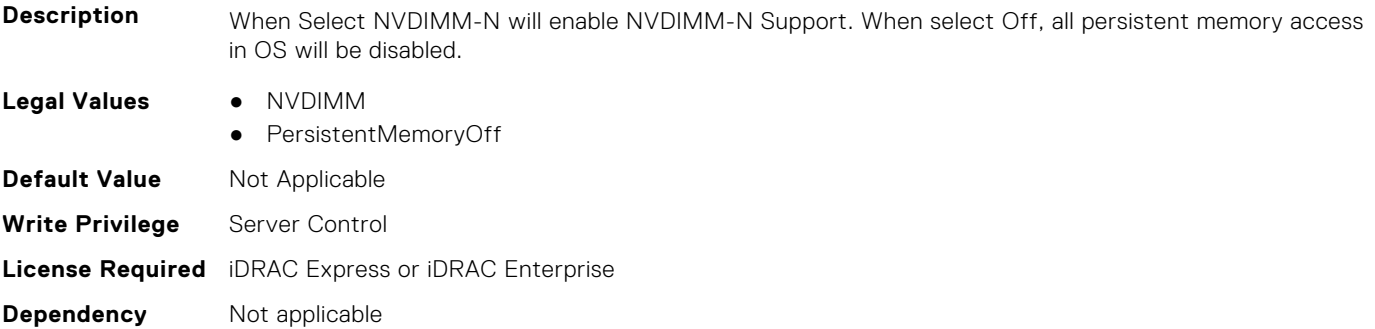

### **BIOS.MemSettings.PersistentMemoryScrubbing (Read or Write)**

**Description** Set Persistent Memory Scrubbing mode. Auto: System automatically scrubs persistent memory during POST when multibit errors have been detected. One Shot: System will scrub persistent memory during POST on the entire persistent memory range once. Upon next boot, Fystem will go back to "Auto" persistent memory srcub mode. Enable: System will scrub persistent memory during POST on the entire persistent memory range on everyboot. Note: Scrubbing persistent memory on the entire persistent memory range could take more than 60 minutes during system POST depending on system memory population.

**Legal Values** ● Auto

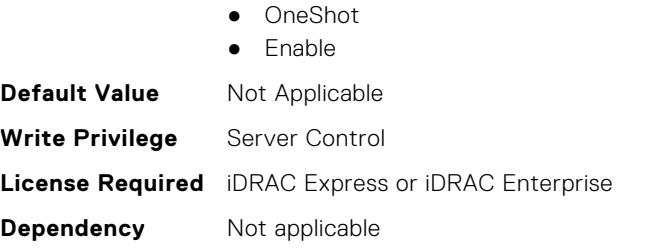

# **BIOS.MemSettings.PersistentMemoryType (Read or Write)**

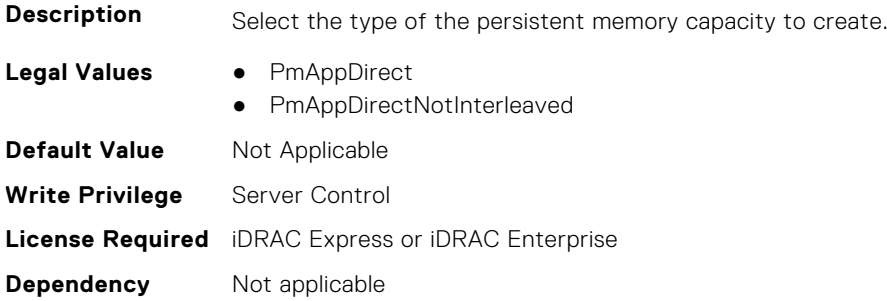

### **BIOS.MemSettings.PersistentMemoryType0 (Read or Write)**

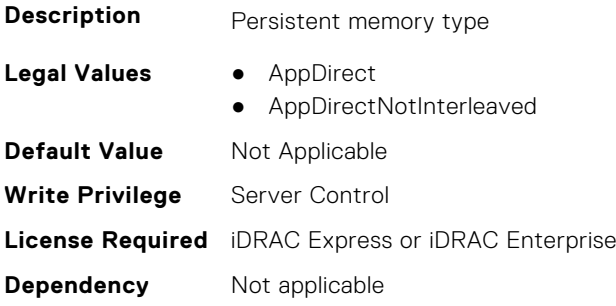

#### **BIOS.MemSettings.PersistentMemoryType1 (Read or Write)**

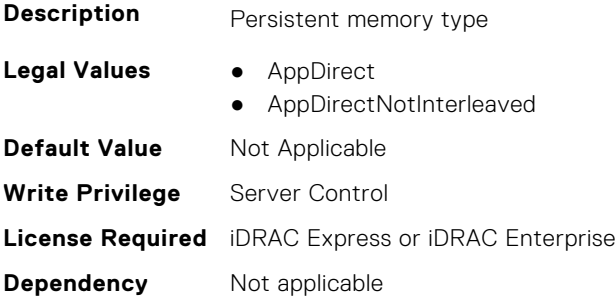

#### **BIOS.MemSettings.PersistentMemoryType2 (Read or Write)**

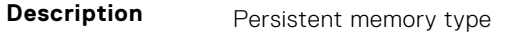

- **Legal Values** AppDirect
	- AppDirectNotInterleaved

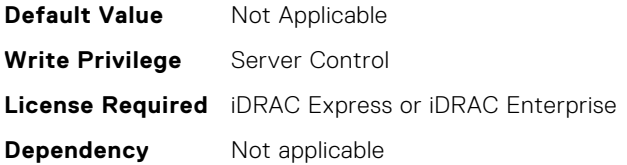

### **BIOS.MemSettings.PersistentMemoryType3 (Read or Write)**

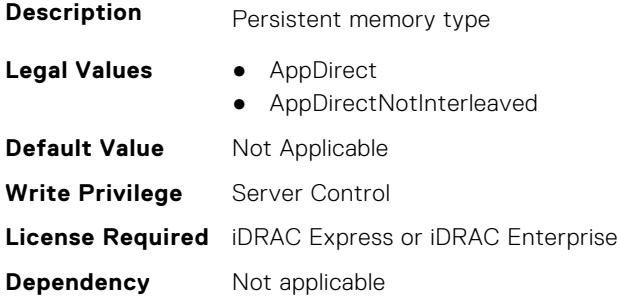

### **BIOS.MemSettings.PersistentMemPassphrase (Read or Write)**

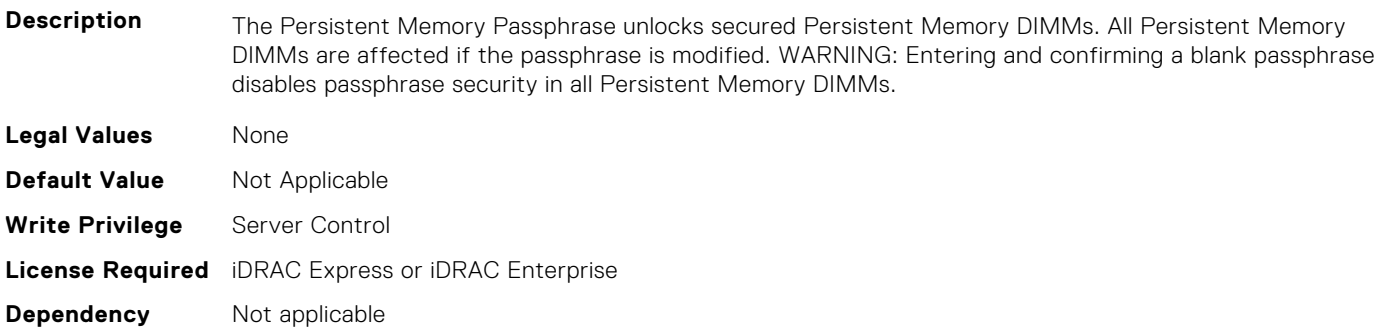

### **BIOS.MemSettings.PmControllerRevisionID00 (Read or Write)**

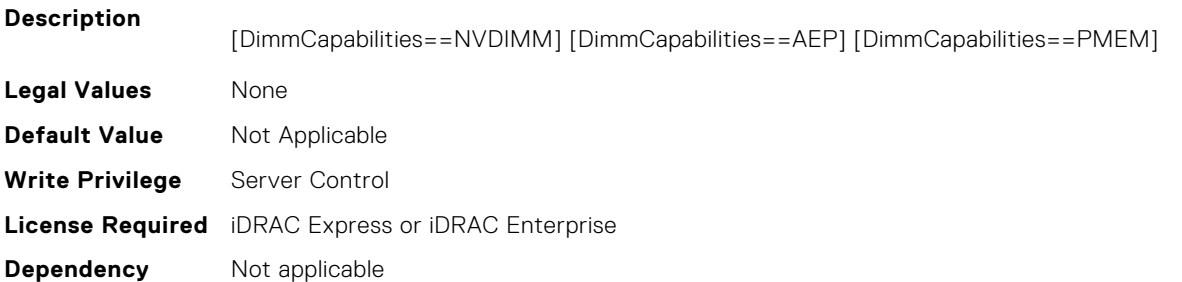

# **BIOS.MemSettings.PmControllerRevisionID01 (Read or Write)**

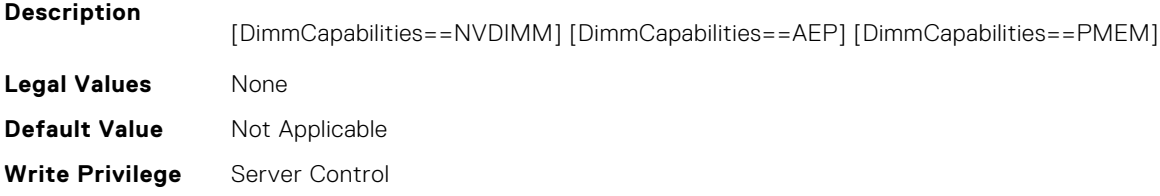

### **BIOS.MemSettings.PmControllerRevisionID02 (Read or Write)**

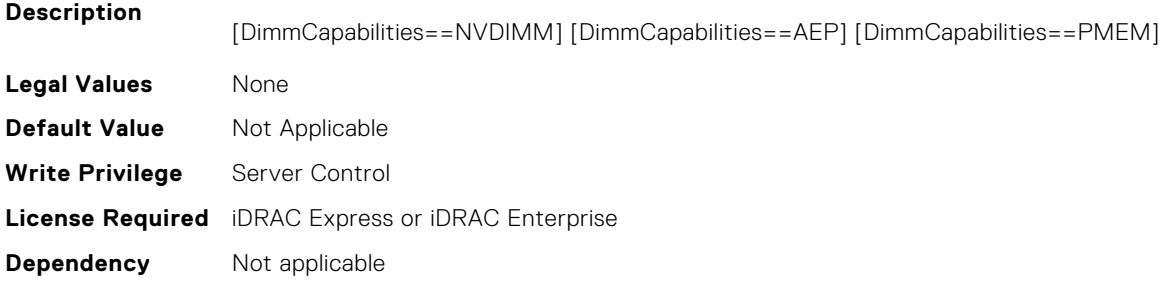

### **BIOS.MemSettings.PmControllerRevisionID03 (Read or Write)**

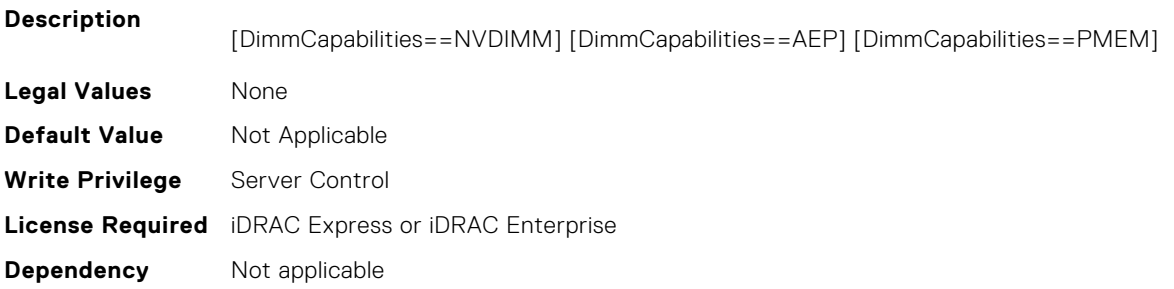

## **BIOS.MemSettings.PmControllerRevisionID04 (Read or Write)**

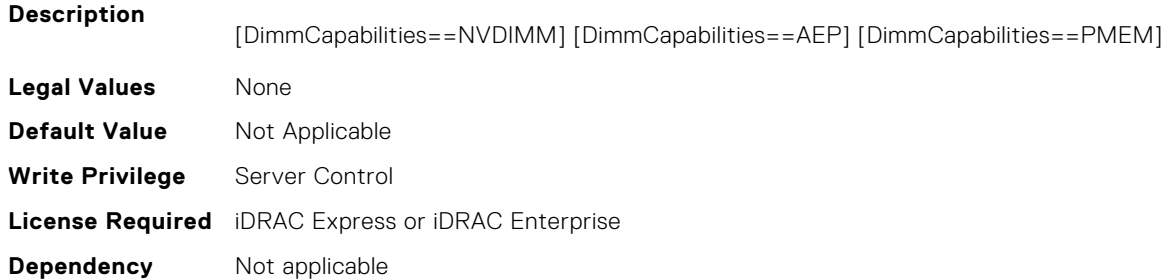

## **BIOS.MemSettings.PmControllerRevisionID05 (Read or Write)**

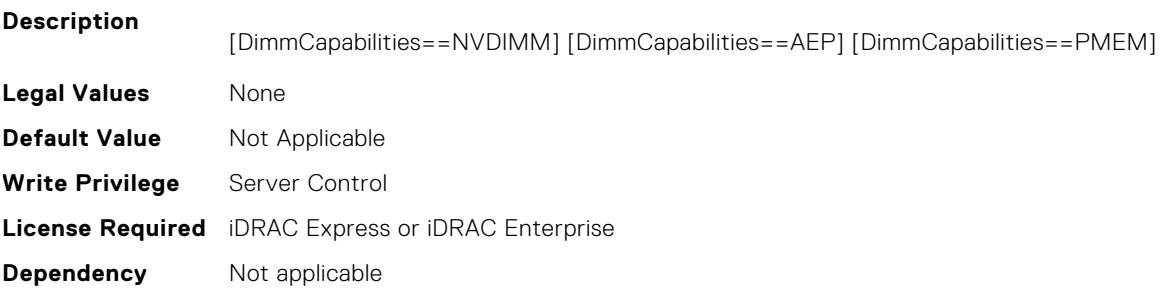

### **BIOS.MemSettings.PmControllerRevisionID06 (Read or Write)**

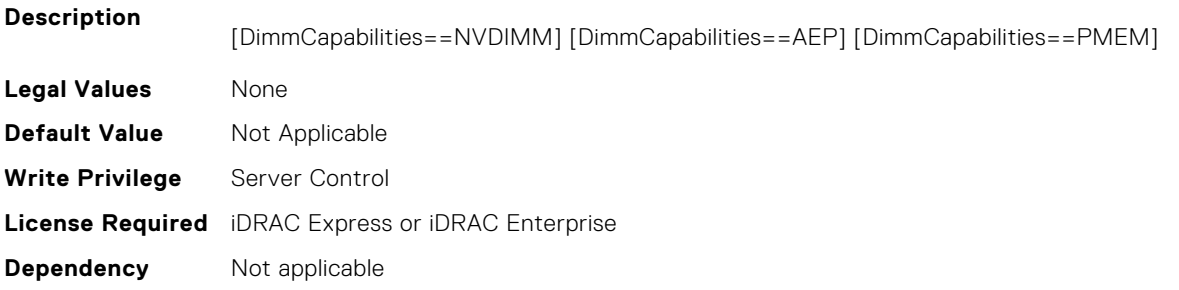

### **BIOS.MemSettings.PmControllerRevisionID07 (Read or Write)**

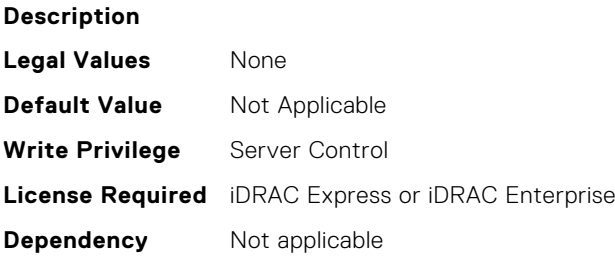

### **BIOS.MemSettings.PmControllerRevisionID08 (Read or Write)**

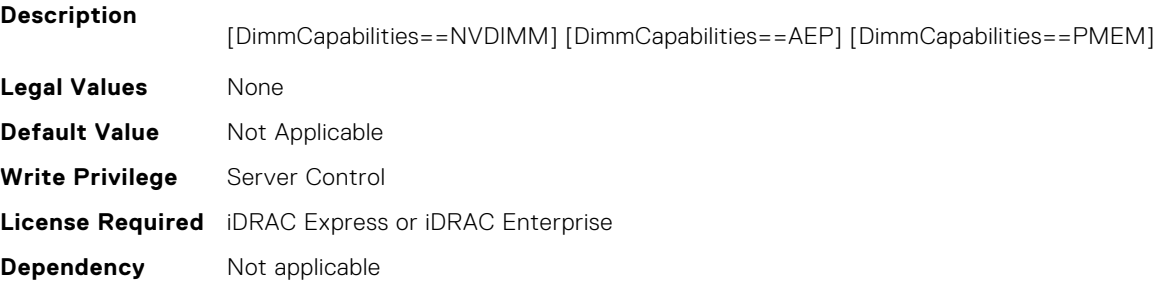

#### **BIOS.MemSettings.PmControllerRevisionID10 (Read or Write)**

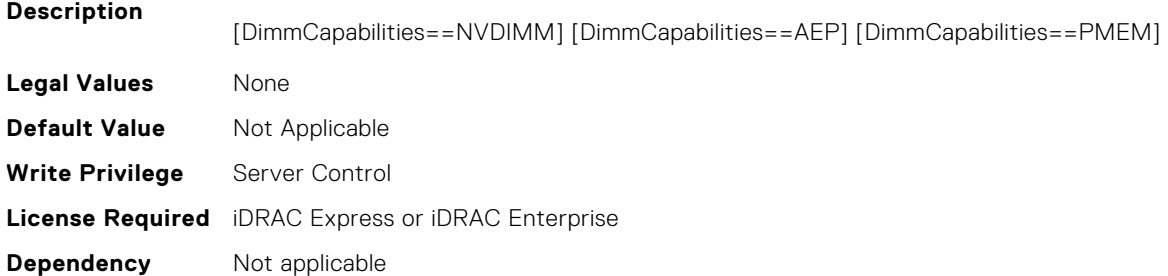

### **BIOS.MemSettings.PmControllerRevisionID11 (Read or Write)**

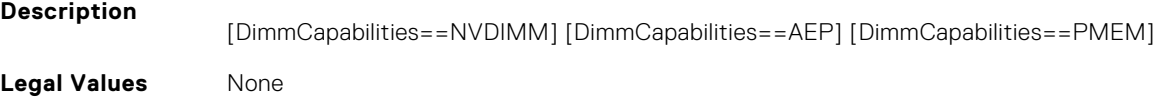
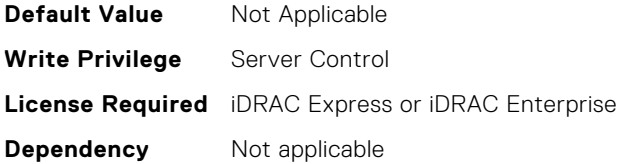

#### **BIOS.MemSettings.PmControllerRevisionID12 (Read or Write)**

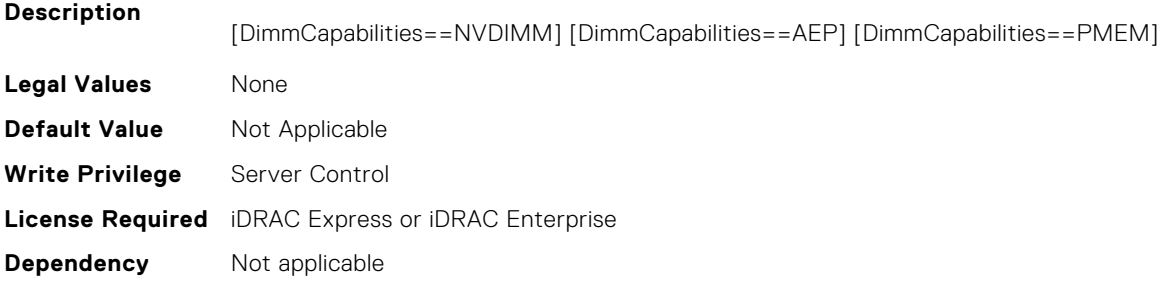

# **BIOS.MemSettings.PmControllerRevisionID13 (Read or Write)**

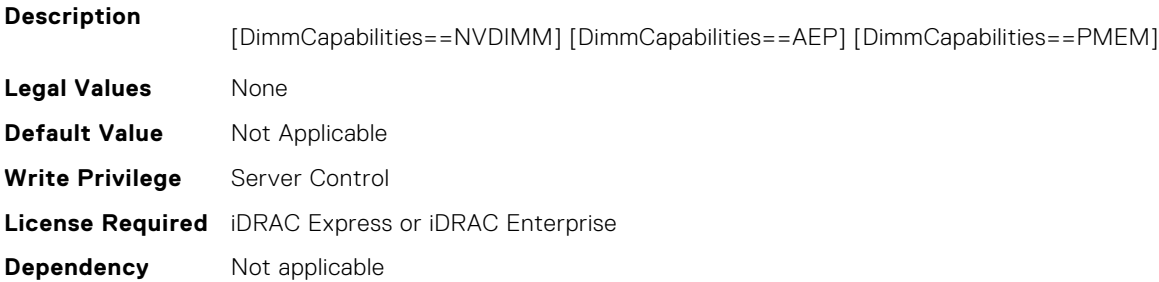

## **BIOS.MemSettings.PmControllerRevisionID14 (Read or Write)**

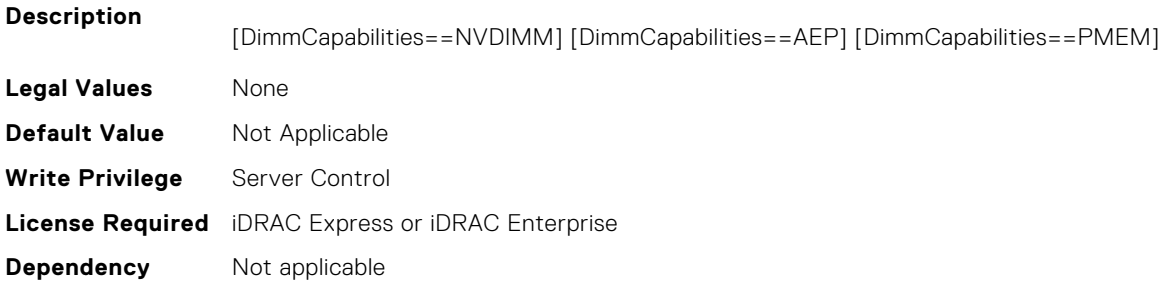

# **BIOS.MemSettings.PmControllerRevisionID15 (Read or Write)**

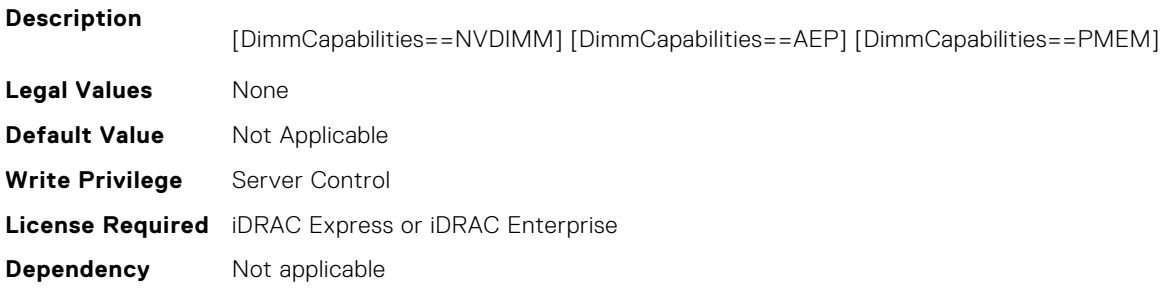

#### **BIOS.MemSettings.PmControllerRevisionID16 (Read or Write)**

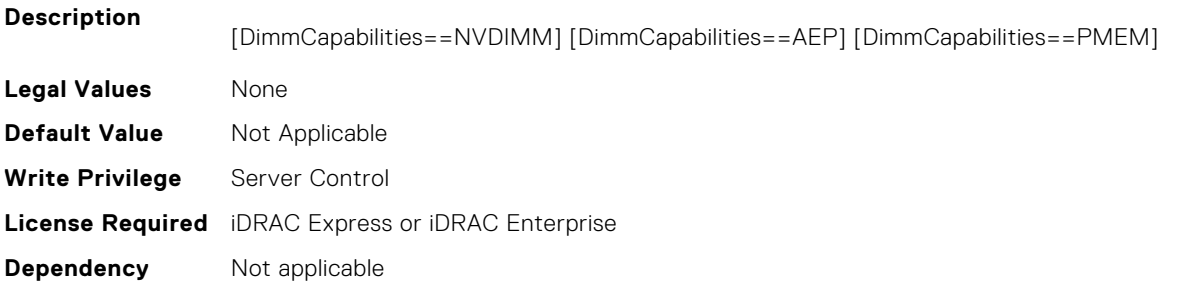

## **BIOS.MemSettings.PmControllerRevisionID17 (Read or Write)**

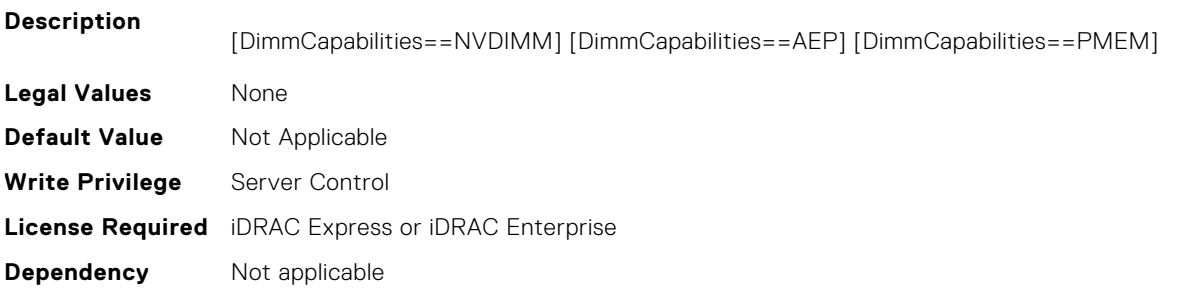

#### **BIOS.MemSettings.PmControllerRevisionID18 (Read or Write)**

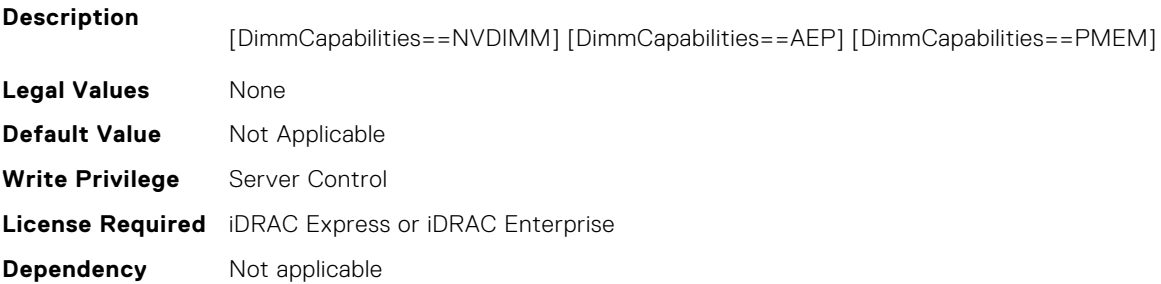

#### **BIOS.MemSettings.PmControllerRevisionID19 (Read or Write)**

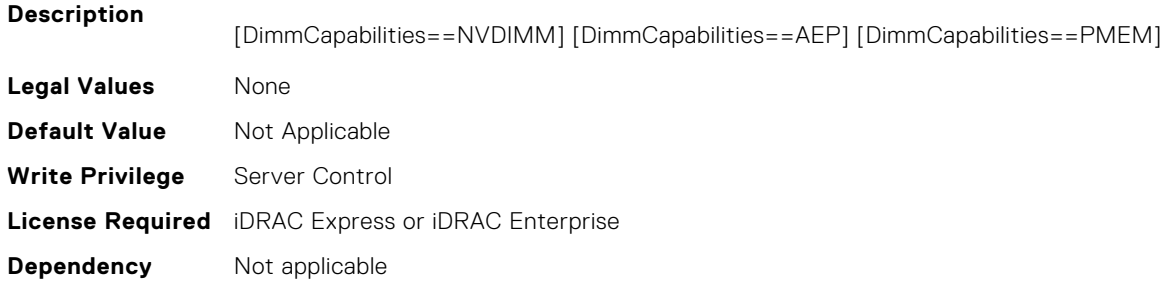

# **BIOS.MemSettings.PmControllerRevisionID20 (Read or Write)**

#### **Description**

[DimmCapabilities==NVDIMM] [DimmCapabilities==AEP] [DimmCapabilities==PMEM]

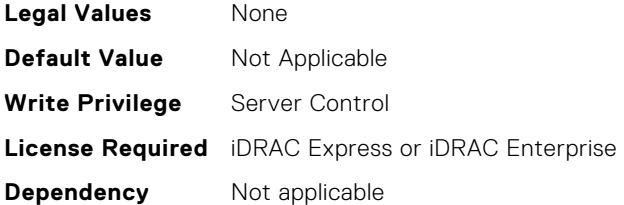

# **BIOS.MemSettings.PmControllerRevisionID21 (Read or Write)**

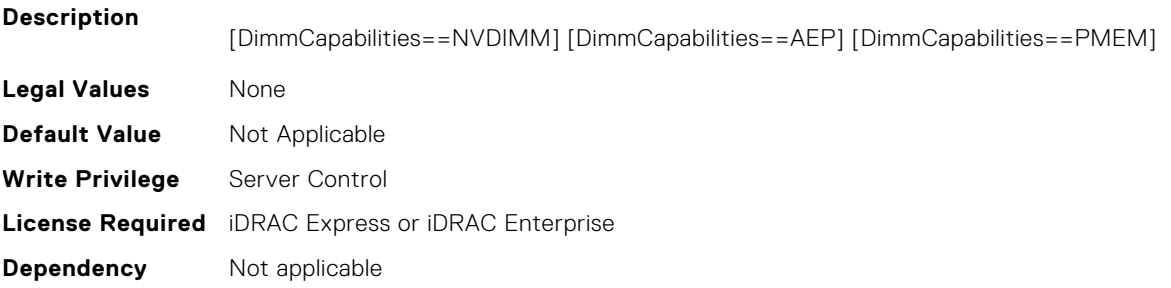

#### **BIOS.MemSettings.PmControllerRevisionID22 (Read or Write)**

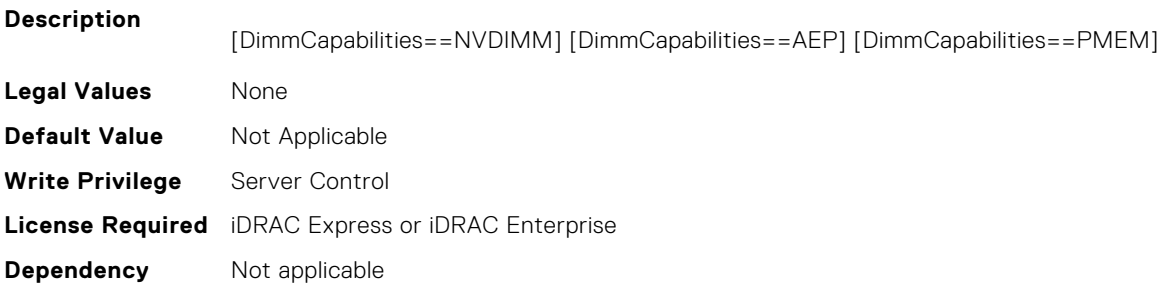

#### **BIOS.MemSettings.PmControllerRevisionID23 (Read or Write)**

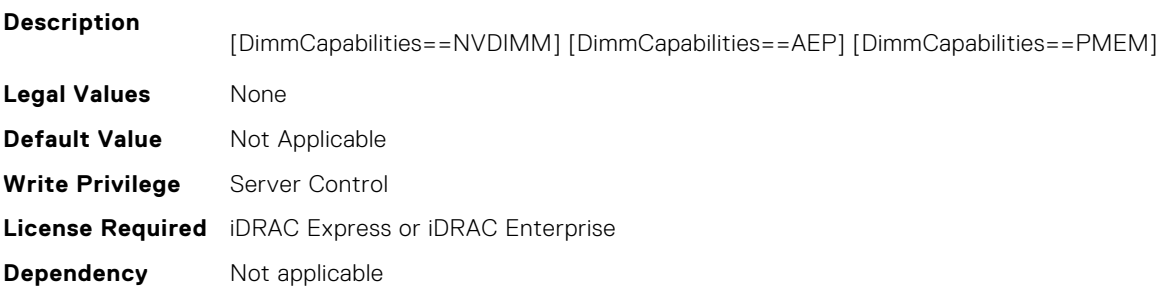

#### **BIOS.MemSettings.PmCRQoS (Read or Write)**

**Description** CR QoS tuning recipes. Recipe 1 - Enables tuning recipe 1 for CR QoS knobs (recommended for 2-2-2 memory configuration in AD) Recipe 2 - Enables tuning recipe 2 for CR QoS knobs (recommended for other memory configuration in AD) Recipe 3 - Enables tuning recipe 3 for CR QoS knobs (recommended for 1 DIMM per channel config) Intel DCPMM

```
Legal Values ● PmCRQoSRecipe1, PmCRQoSRecipe2, PmCRQoSRecipe3, Disabled
```
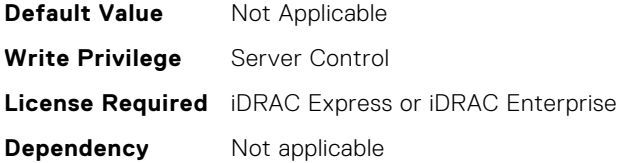

#### **BIOS.MemSettings.PmDimm00InfoRef (Read or Write)**

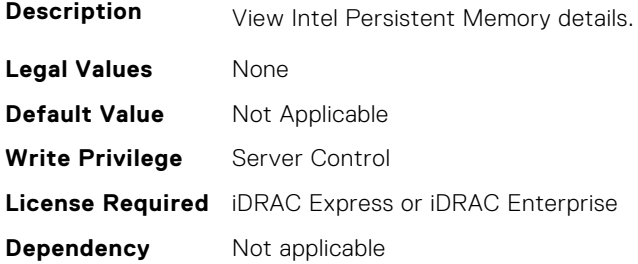

# **BIOS.MemSettings.PmDimm01InfoRef (Read or Write)**

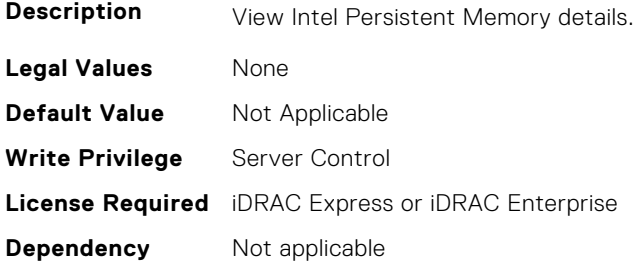

## **BIOS.MemSettings.PmDimm02InfoRef (Read or Write)**

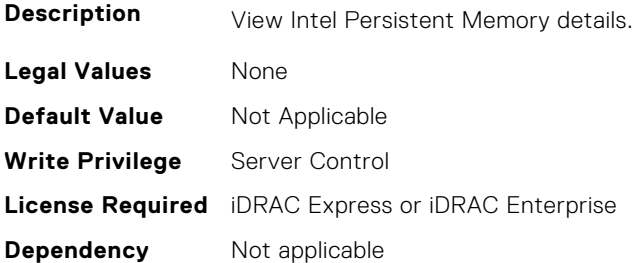

# **BIOS.MemSettings.PmDimm03InfoRef (Read or Write)**

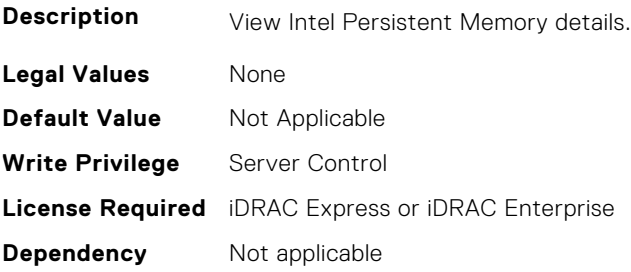

# **BIOS.MemSettings.PmDimm04InfoRef (Read or Write)**

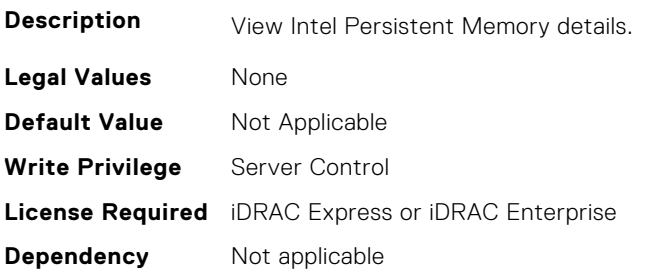

#### **BIOS.MemSettings.PmDimm05InfoRef (Read or Write)**

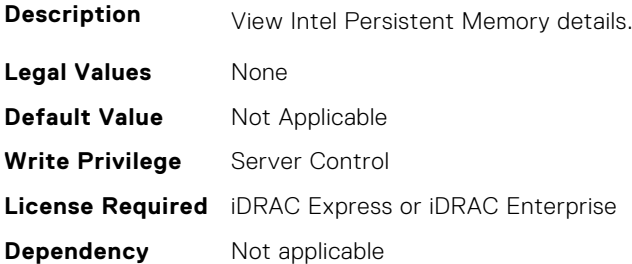

#### **BIOS.MemSettings.PmDimm06InfoRef (Read or Write)**

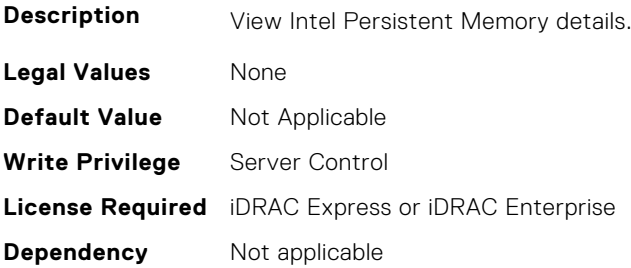

# **BIOS.MemSettings.PmDimm07InfoRef (Read or Write)**

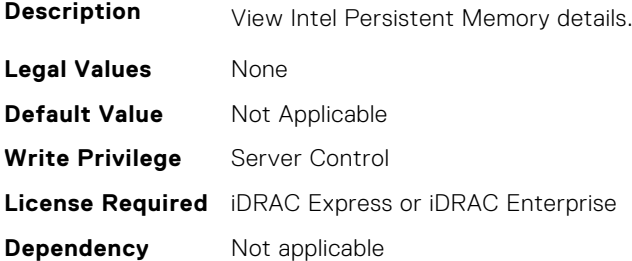

# **BIOS.MemSettings.PmDimm08InfoRef (Read or Write)**

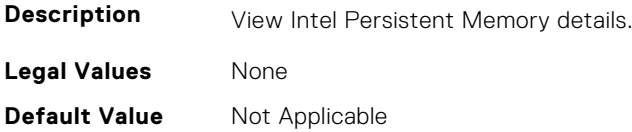

**Write Privilege** Server Control **License Required** iDRAC Express or iDRAC Enterprise **Dependency** Not applicable

#### **BIOS.MemSettings.PmDimm09InfoRef (Read or Write)**

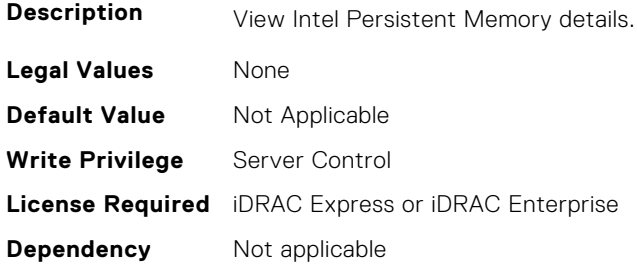

## **BIOS.MemSettings.PmDimm10InfoRef (Read or Write)**

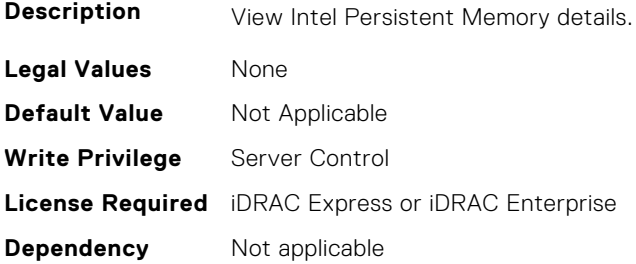

#### **BIOS.MemSettings.PmDimm11InfoRef (Read or Write)**

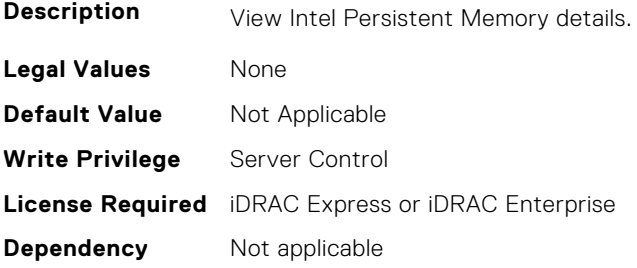

# **BIOS.MemSettings.PmDimm12InfoRef (Read or Write)**

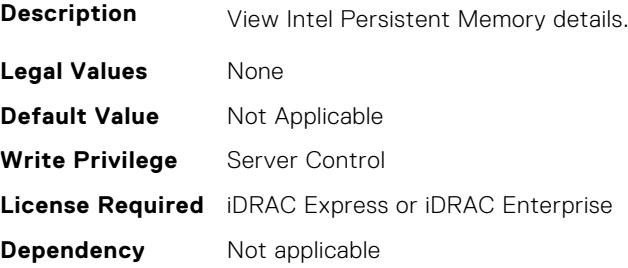

# **BIOS.MemSettings.PmDimm13InfoRef (Read or Write)**

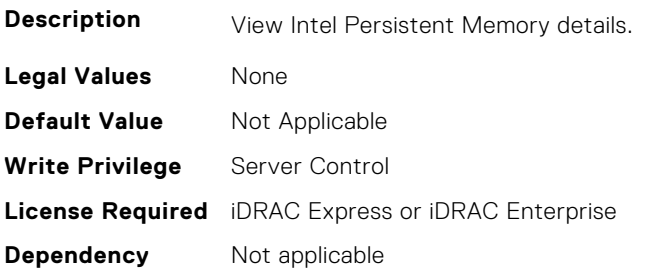

#### **BIOS.MemSettings.PmDimm14InfoRef (Read or Write)**

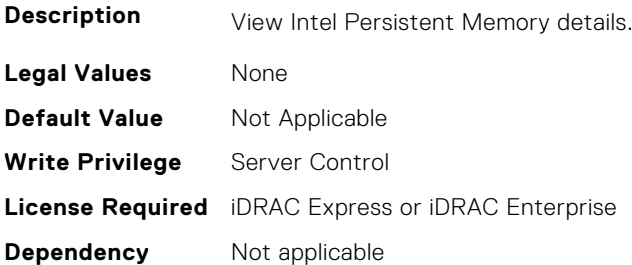

#### **BIOS.MemSettings.PmDimm15InfoRef (Read or Write)**

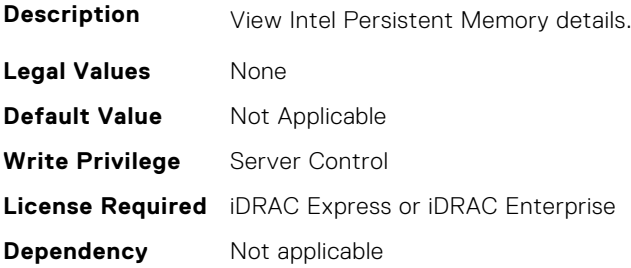

# **BIOS.MemSettings.PmDimm16InfoRef (Read or Write)**

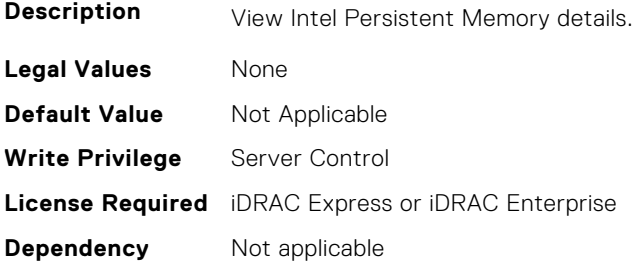

# **BIOS.MemSettings.PmDimm17InfoRef (Read or Write)**

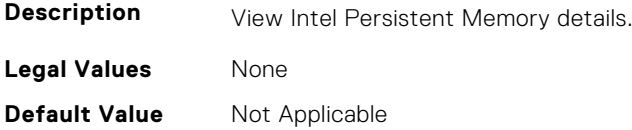

**Write Privilege** Server Control **License Required** iDRAC Express or iDRAC Enterprise **Dependency** Not applicable

#### **BIOS.MemSettings.PmDimm18InfoRef (Read or Write)**

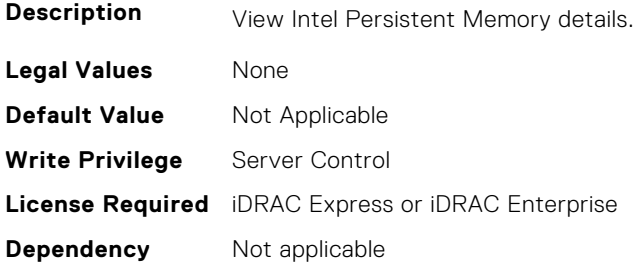

## **BIOS.MemSettings.PmDimm19InfoRef (Read or Write)**

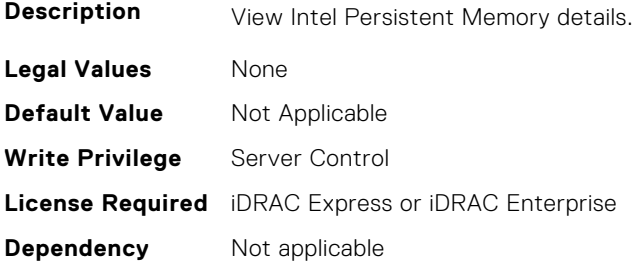

#### **BIOS.MemSettings.PmDimm20InfoRef (Read or Write)**

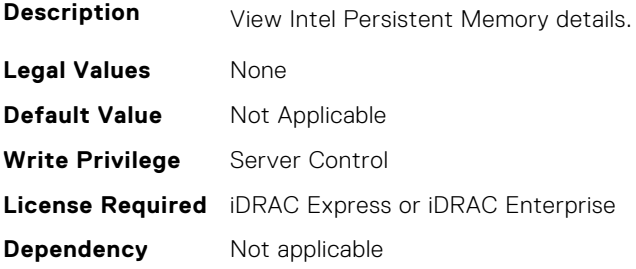

#### **BIOS.MemSettings.PmDimm21InfoRef (Read or Write)**

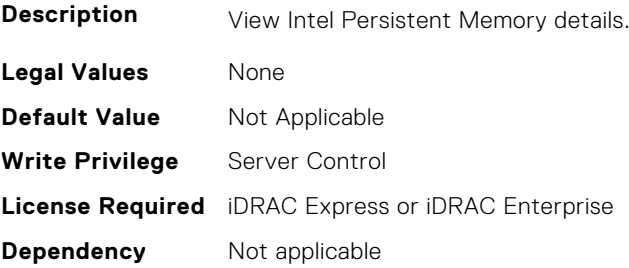

# **BIOS.MemSettings.PmDimm22InfoRef (Read or Write)**

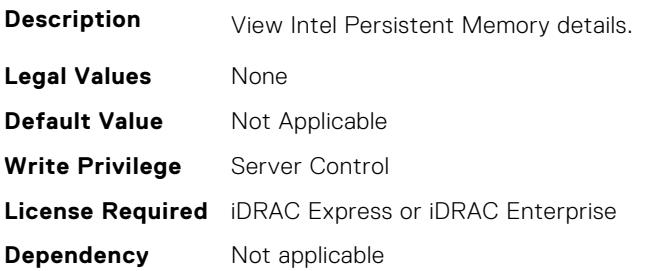

#### **BIOS.MemSettings.PmDimm23InfoRef (Read or Write)**

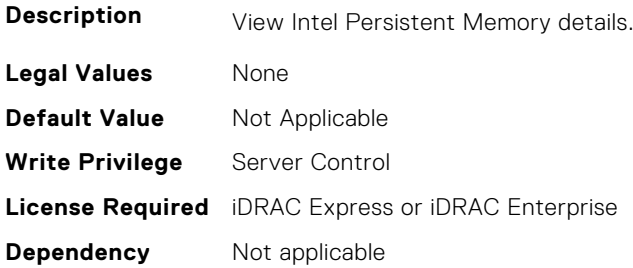

#### **BIOS.MemSettings.PmLockState00 (Read or Write)**

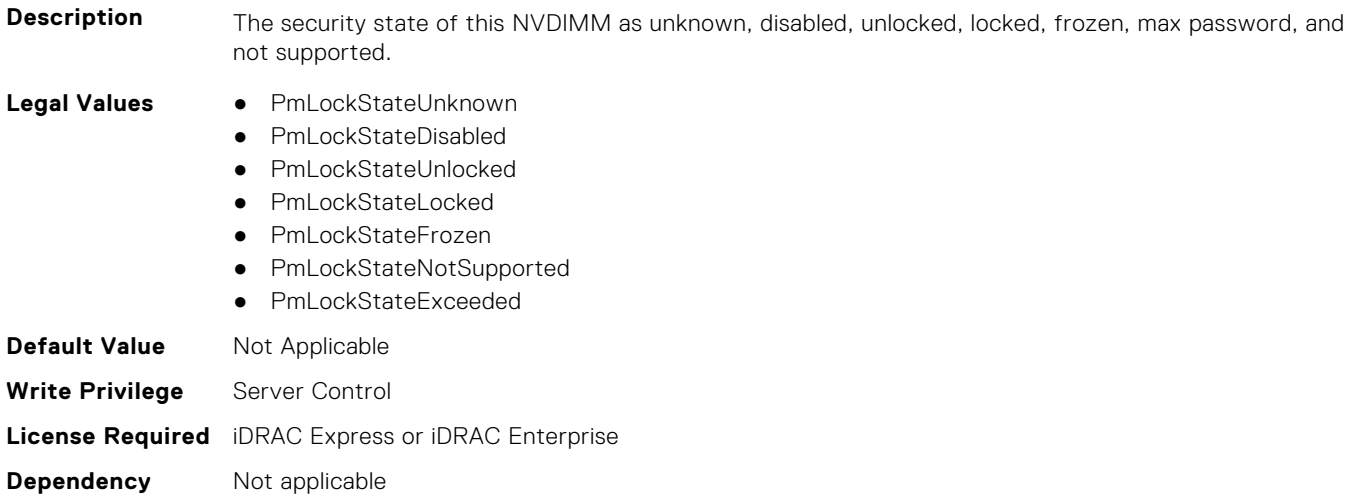

## **BIOS.MemSettings.PmLockState01 (Read or Write)**

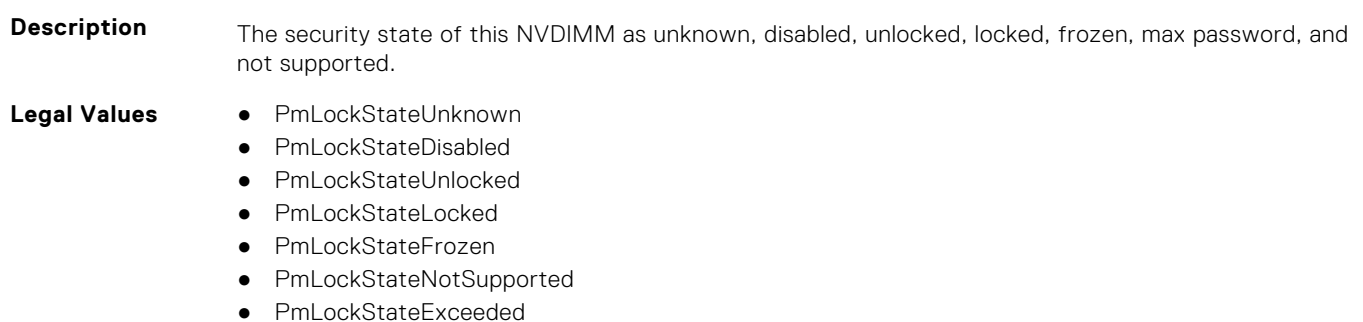

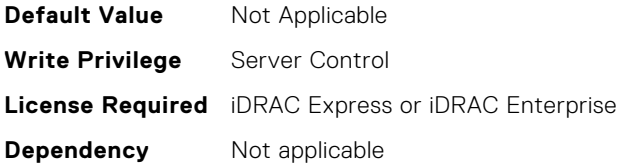

# **BIOS.MemSettings.PmLockState02 (Read or Write)**

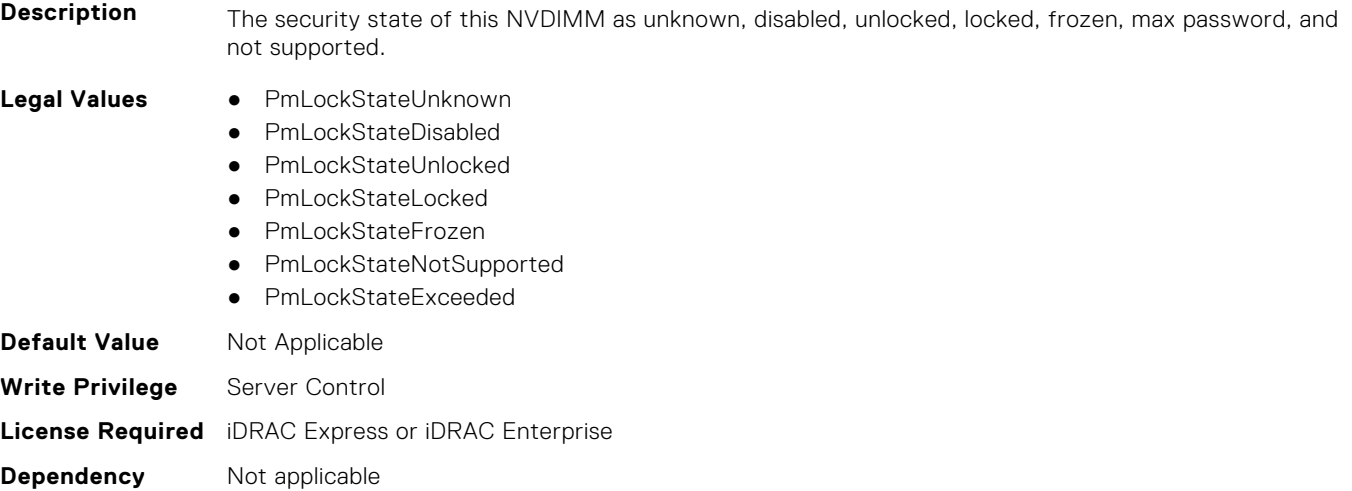

## **BIOS.MemSettings.PmLockState03 (Read or Write)**

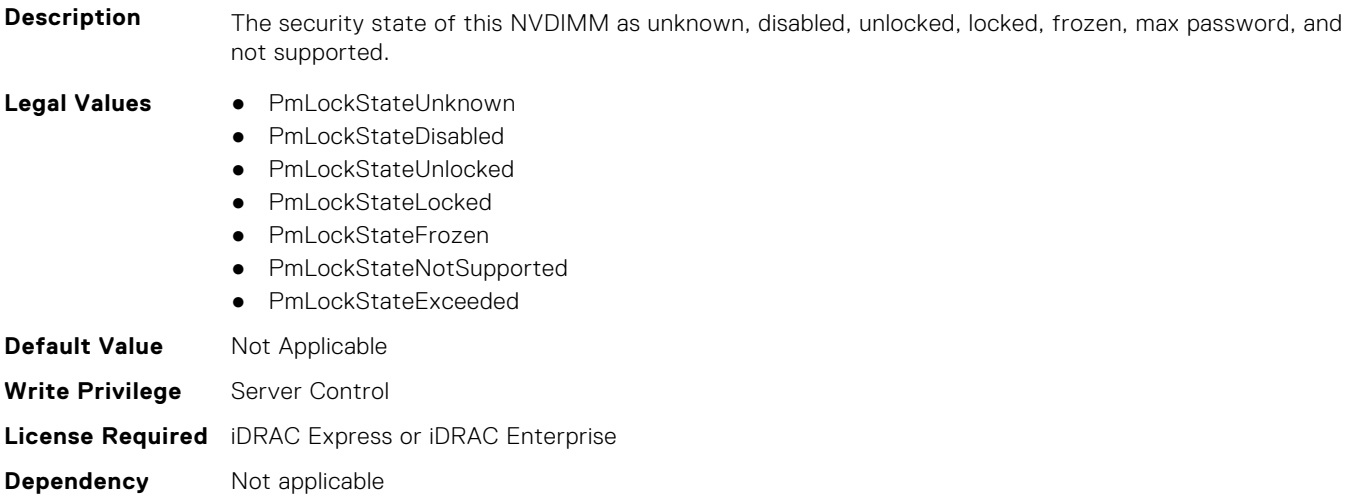

#### **BIOS.MemSettings.PmLockState04 (Read or Write)**

**Description** The security state of this NVDIMM as unknown, disabled, unlocked, locked, frozen, max password, and not supported.

- **Legal Values** PmLockStateUnknown
	- PmLockStateDisabled
	- PmLockStateUnlocked
	- PmLockStateLocked
	- PmLockStateFrozen
- PmLockStateNotSupported
- PmLockStateExceeded

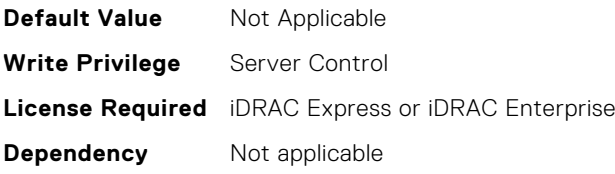

# **BIOS.MemSettings.PmLockState05 (Read or Write)**

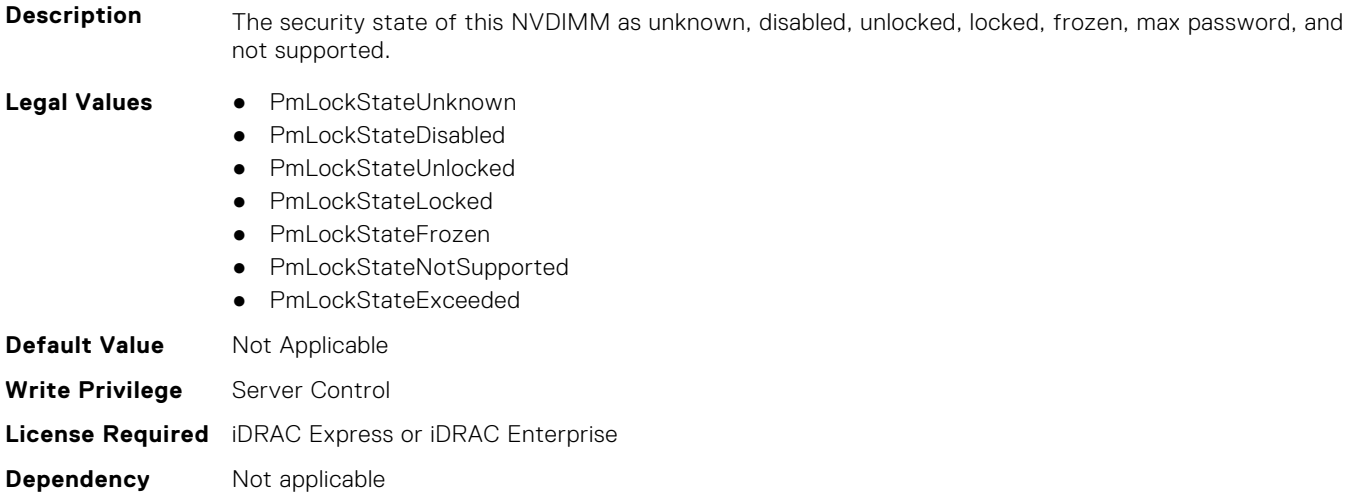

# **BIOS.MemSettings.PmLockState06 (Read or Write)**

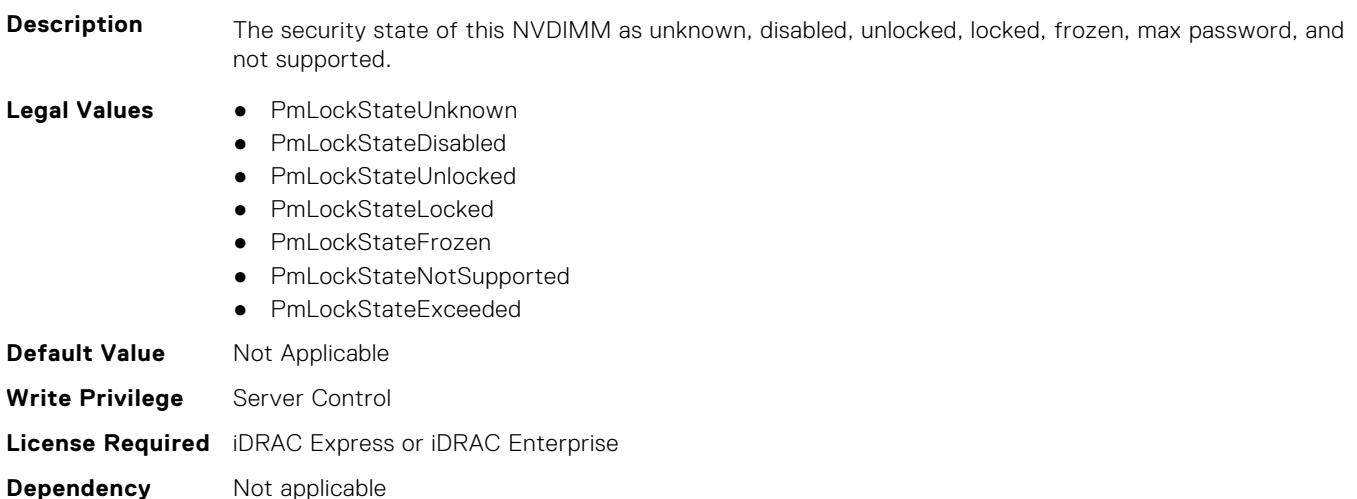

#### **BIOS.MemSettings.PmLockState07 (Read or Write)**

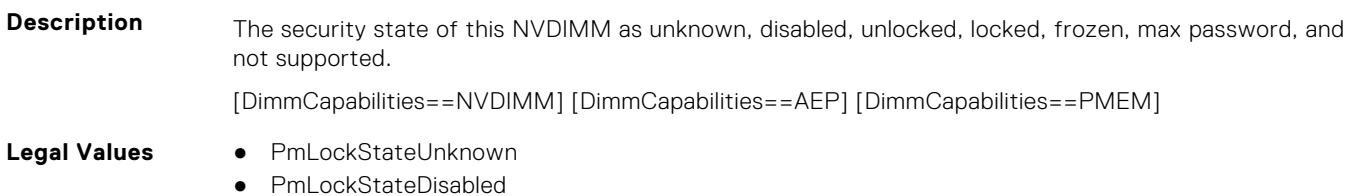

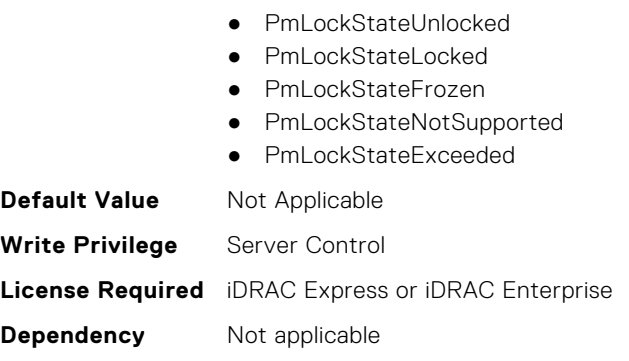

## **BIOS.MemSettings.PmLockState08 (Read or Write)**

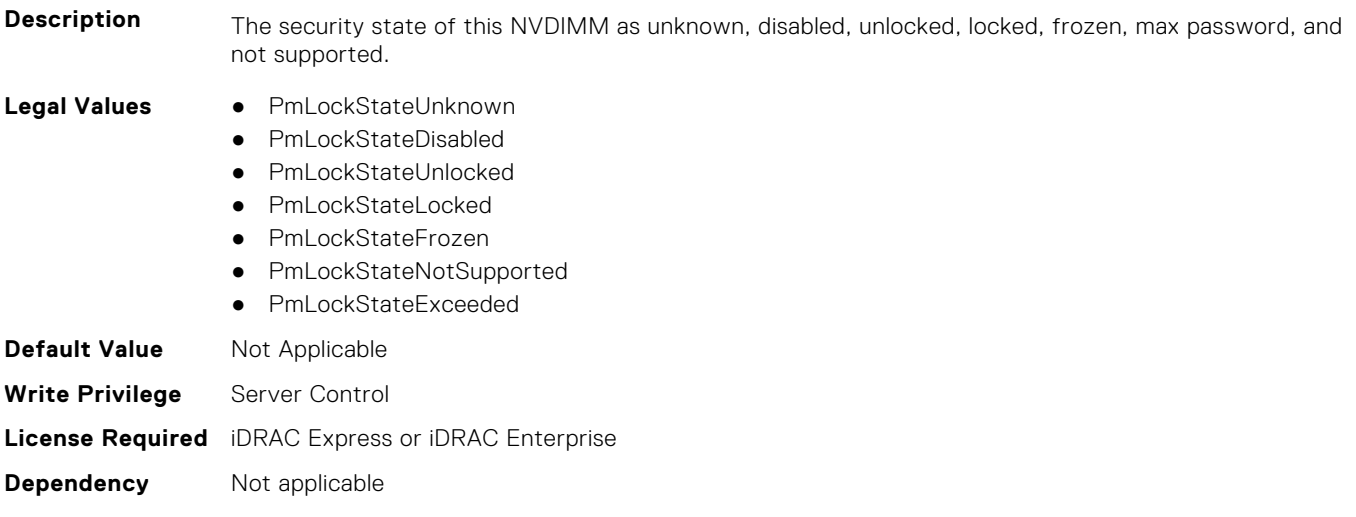

# **BIOS.MemSettings.PmLockState09 (Read or Write)**

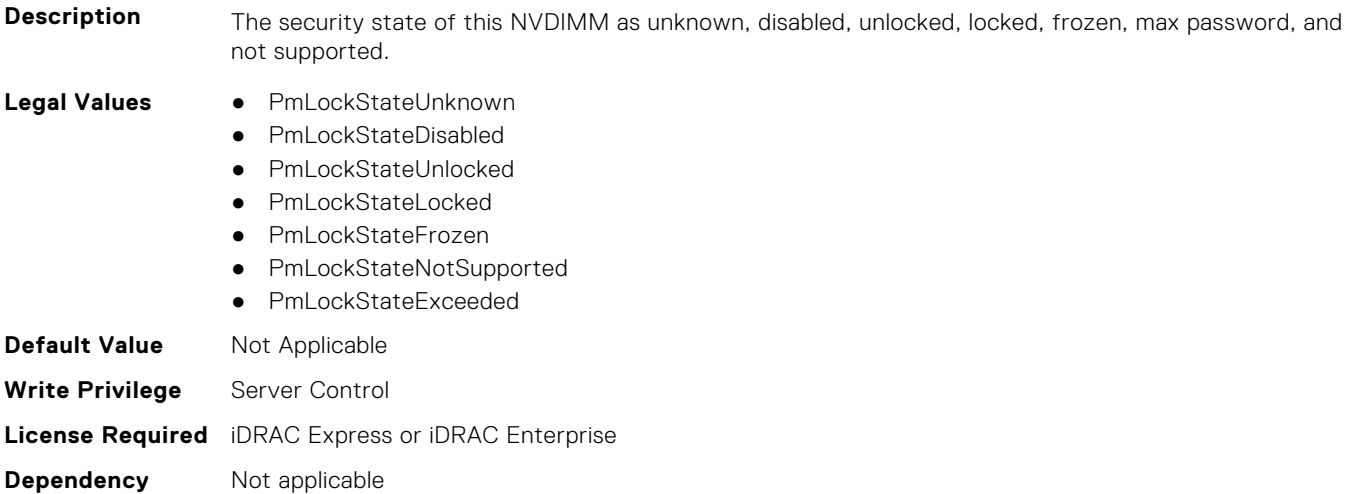

# **BIOS.MemSettings.PmLockState10 (Read or Write)**

**Description** The security state of this NVDIMM as unknown, disabled, unlocked, locked, frozen, max password, and not supported.

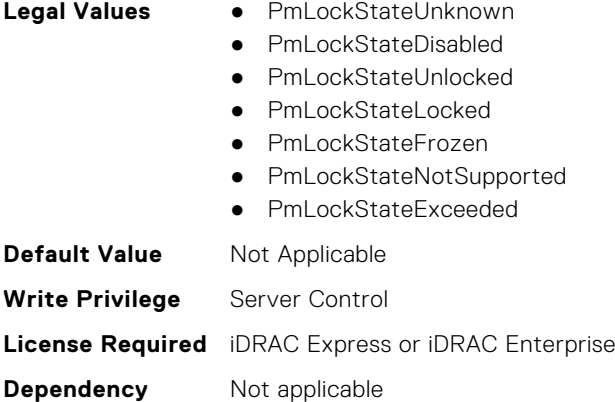

# **BIOS.MemSettings.PmLockState11 (Read or Write)**

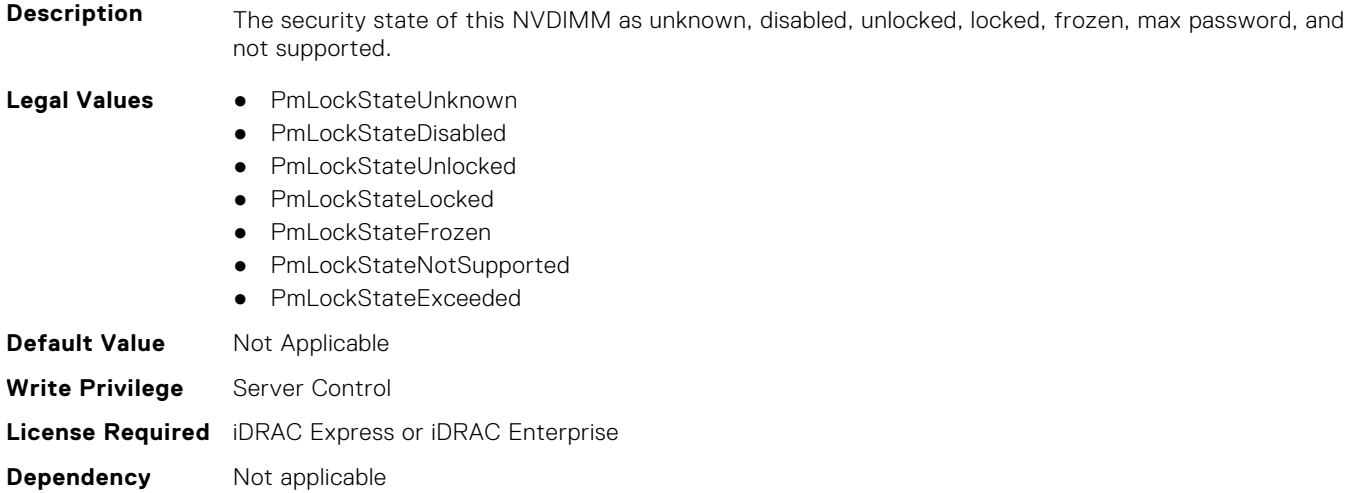

# **BIOS.MemSettings.PmLockState12 (Read or Write)**

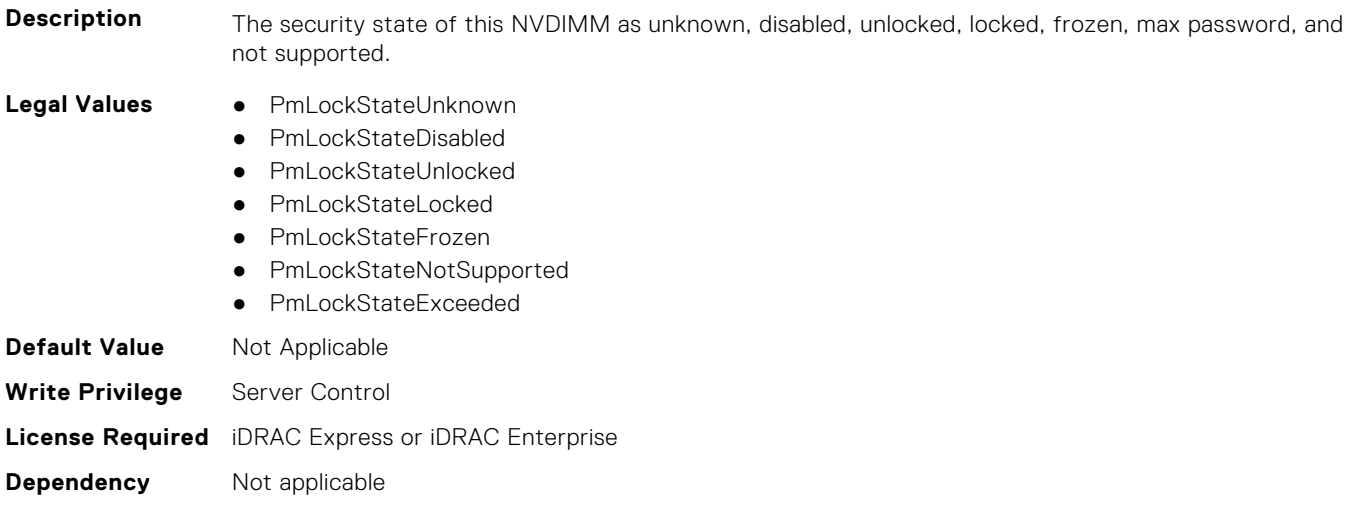

# **BIOS.MemSettings.PmLockState13 (Read or Write)**

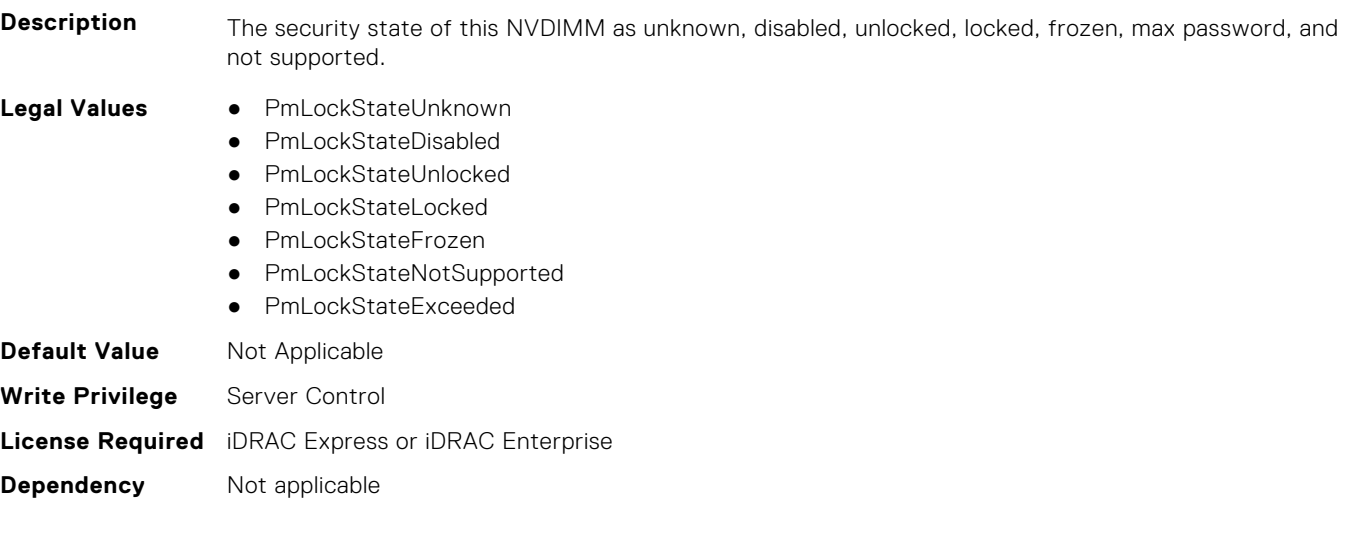

# **BIOS.MemSettings.PmLockState14 (Read or Write)**

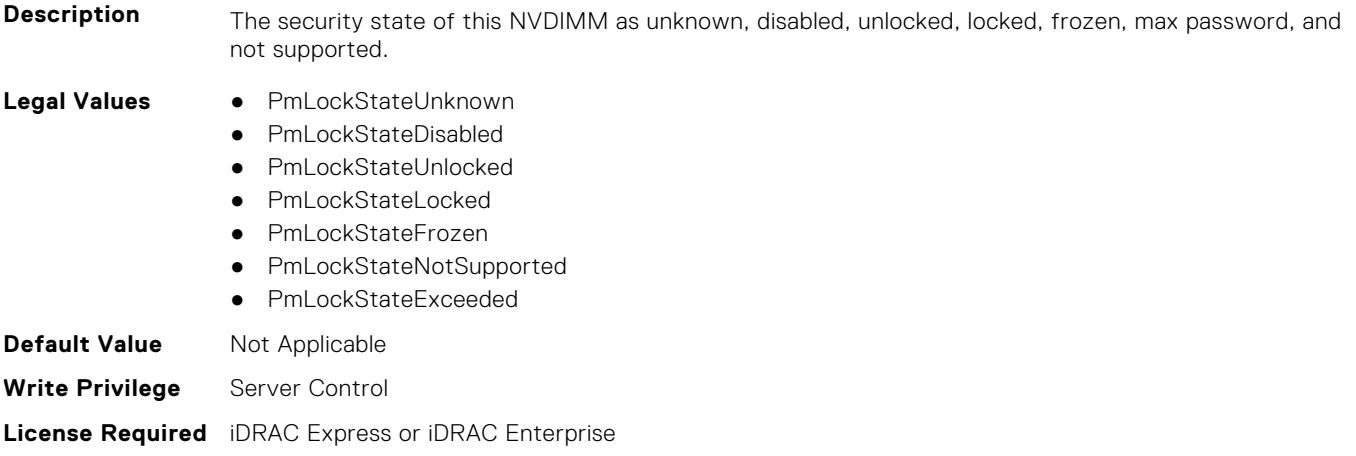

**Dependency** Not applicable

# **BIOS.MemSettings.PmLockState15 (Read or Write)**

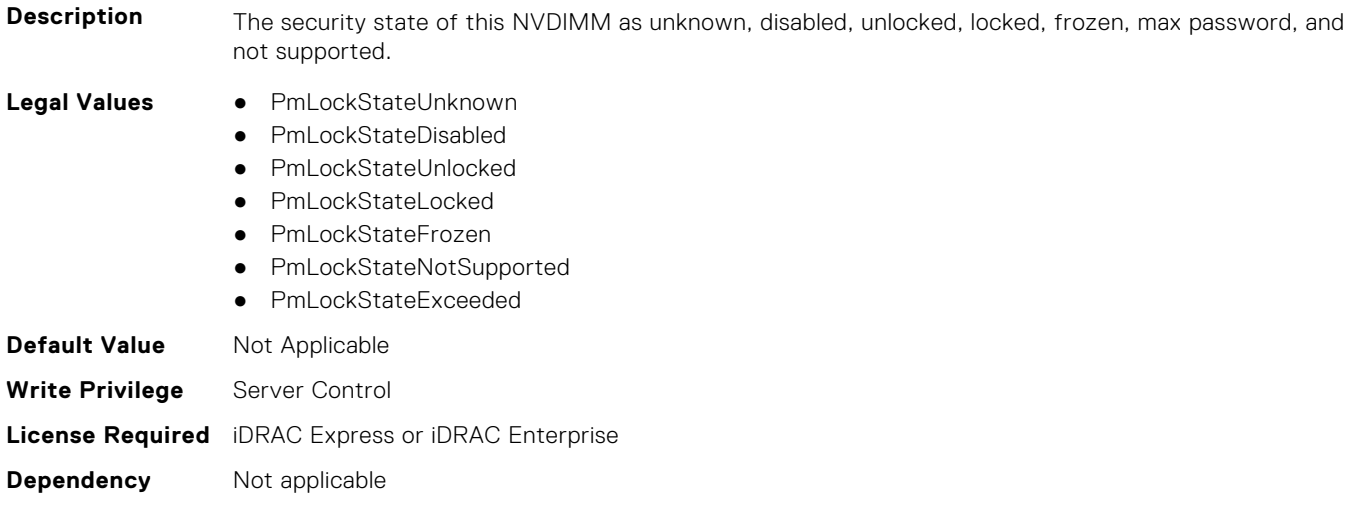

# **BIOS.MemSettings.PmLockState16 (Read or Write)**

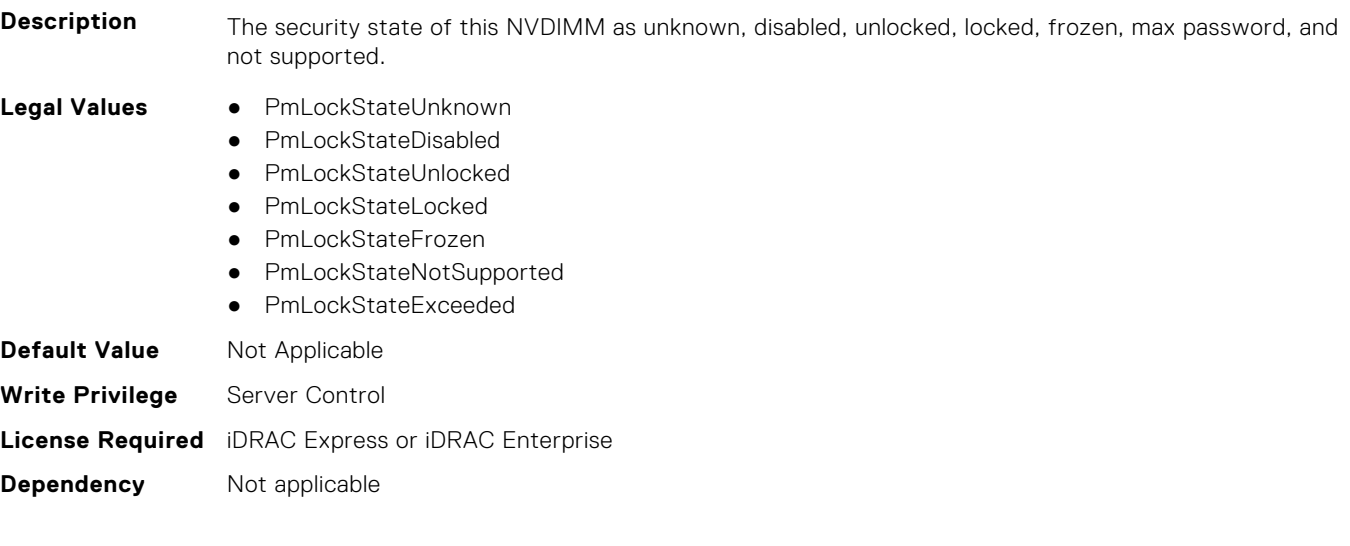

# **BIOS.MemSettings.PmLockState17 (Read or Write)**

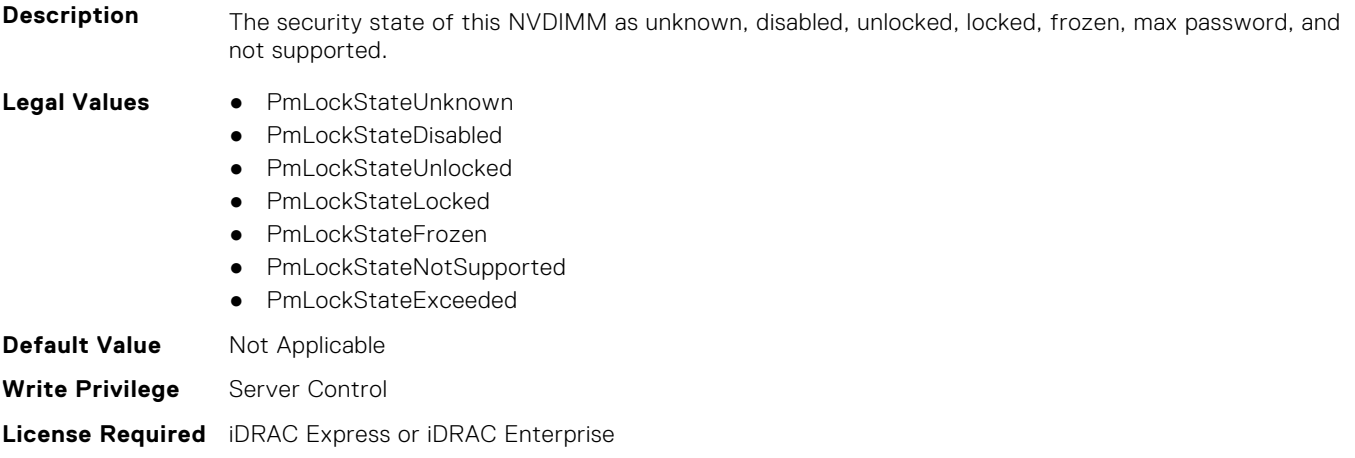

**Dependency** Not applicable

# **BIOS.MemSettings.PmLockState18 (Read or Write)**

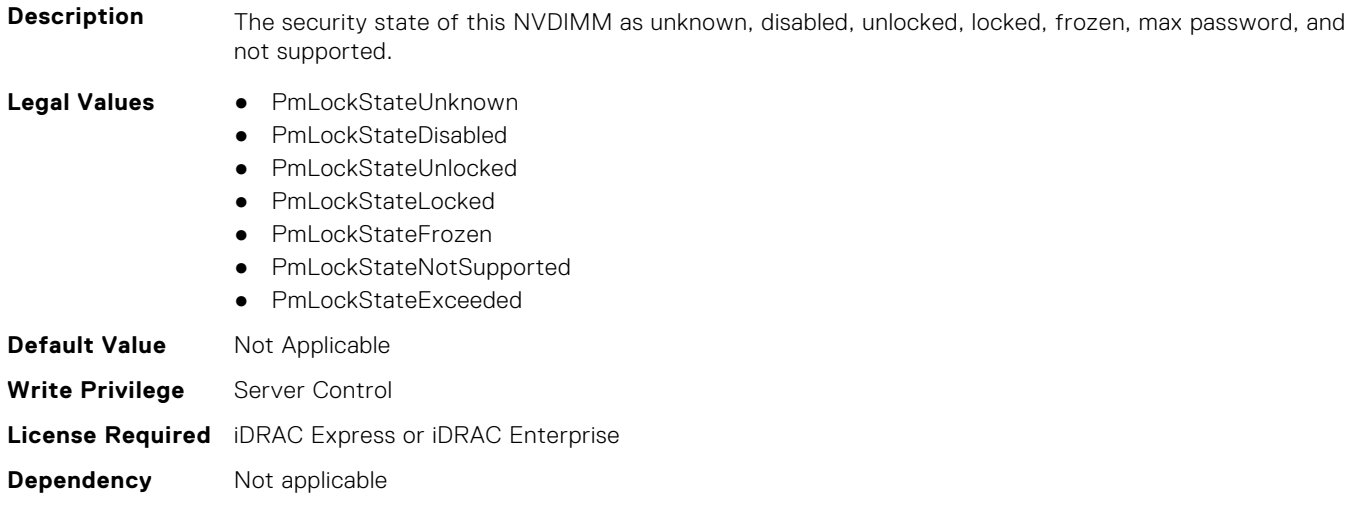

# **BIOS.MemSettings.PmLockState19 (Read or Write)**

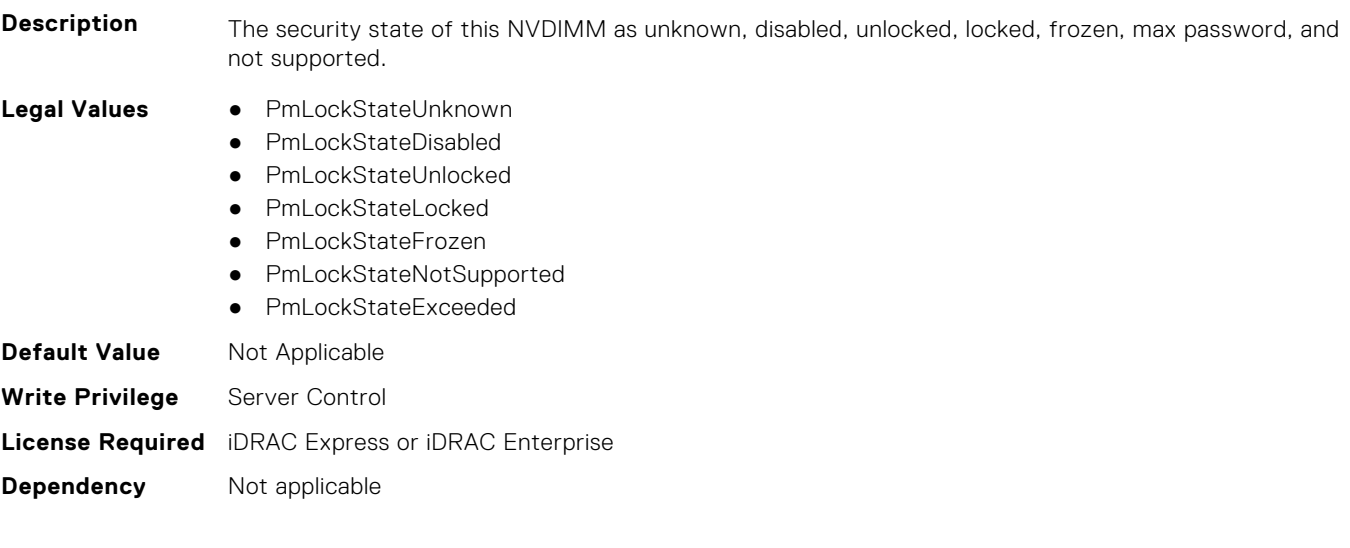

# **BIOS.MemSettings.PmLockState20 (Read or Write)**

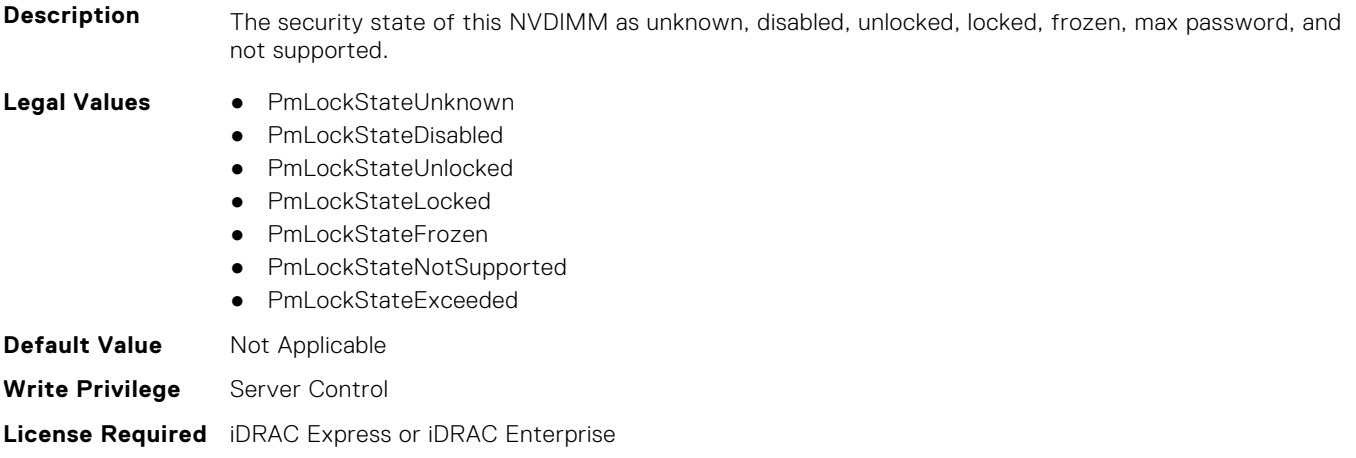

#### **Dependency** Not applicable

# **BIOS.MemSettings.PmLockState21 (Read or Write)**

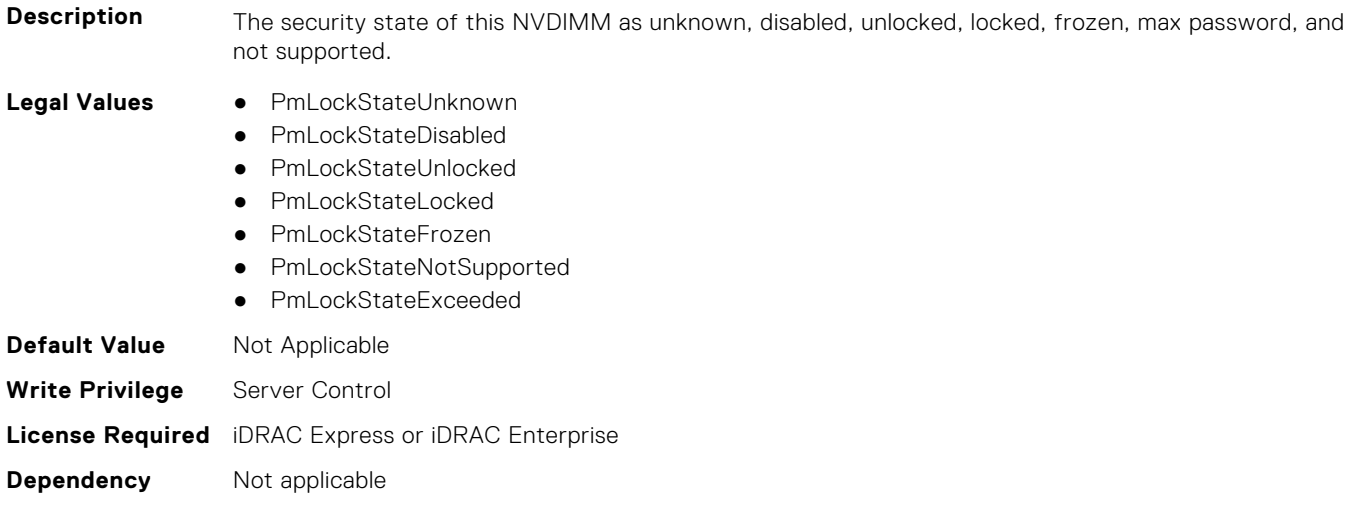

# **BIOS.MemSettings.PmLockState22 (Read or Write)**

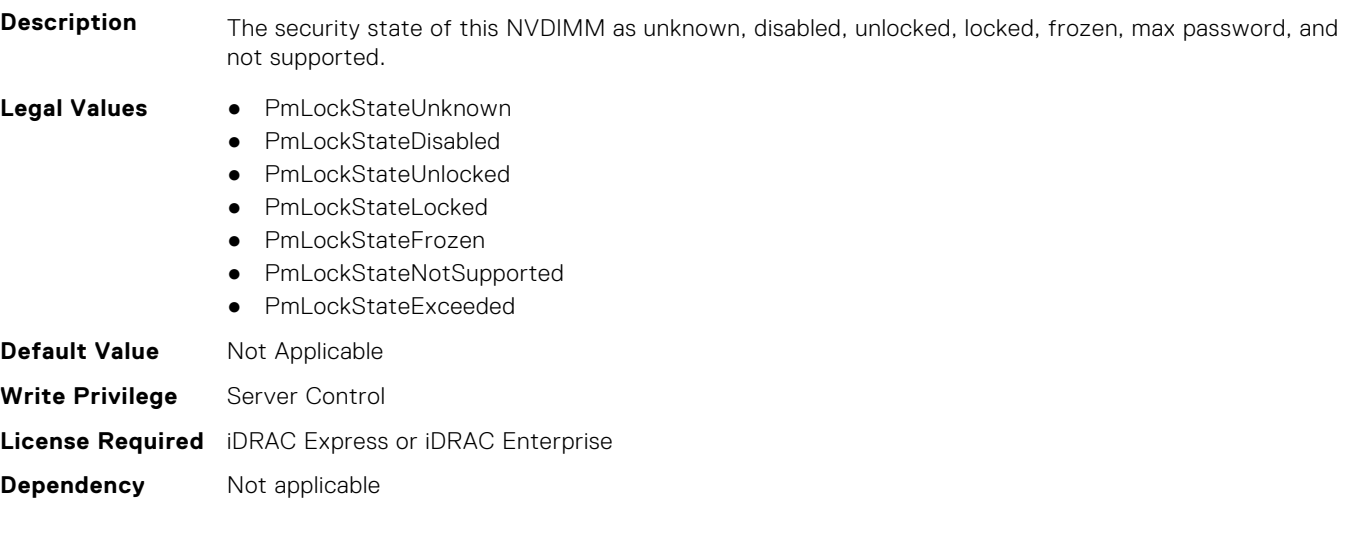

# **BIOS.MemSettings.PmLockState23 (Read or Write)**

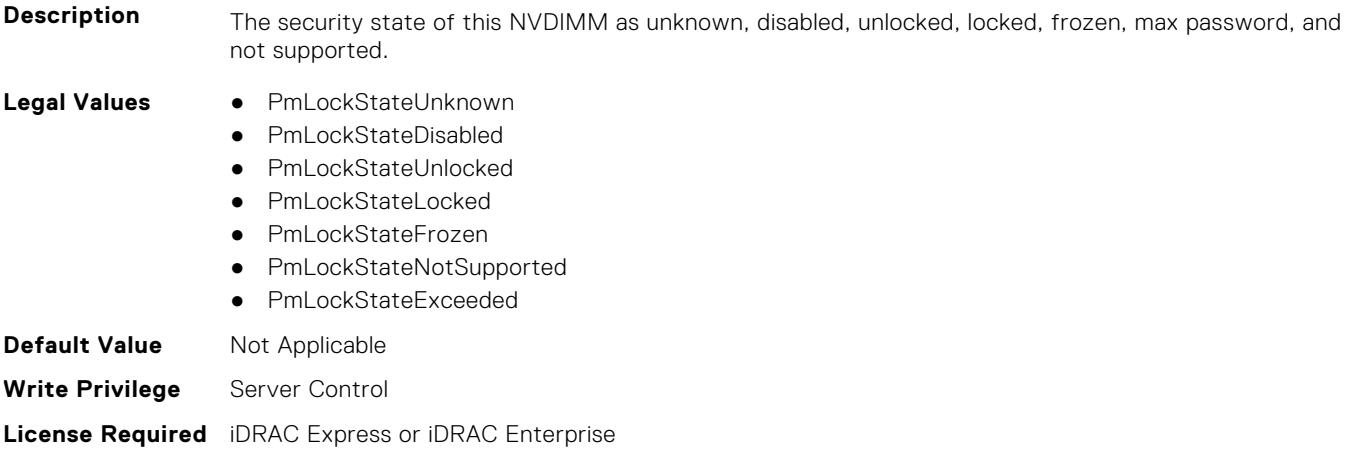

**Dependency** Not applicable

# **BIOS.MemSettings.PmMemoryMode (Read or Write)**

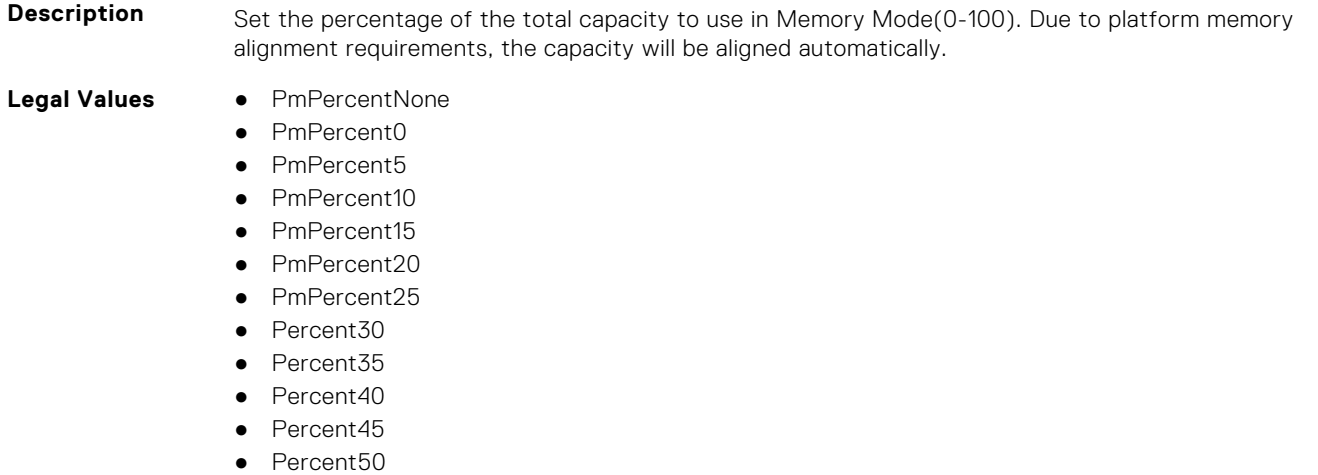

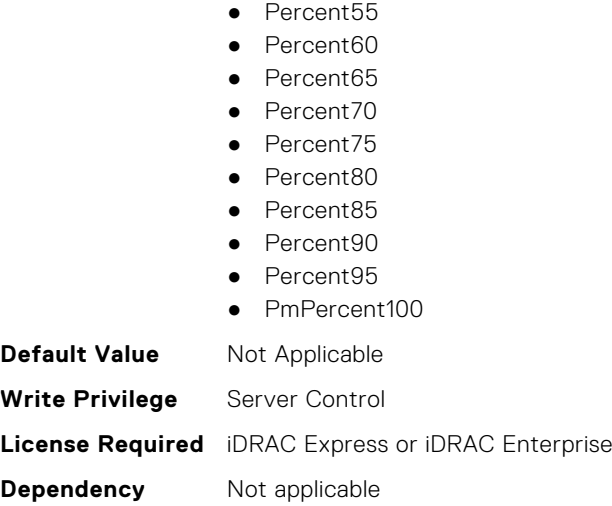

# **BIOS.MemSettings.PmNVMPerformanceSetting (Read or Write)**

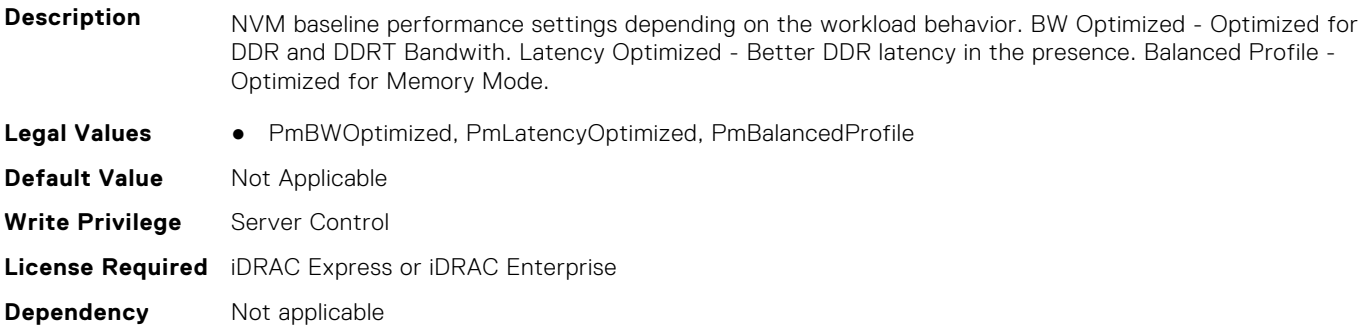

#### **BIOS.MemSettings.PmPersistentPercentage (Read or Write)**

**Description** Reserve a percentage (0-100) of the requested AEP DIMM capacity that will be mapped into the system physical address space as Persistent Memory.

- **Legal Values** PmPercentNone
	- PmPercent0
	- Percent5
	- Percent10
	- Percent15
	-
	- Percent20
	- Percent25
	- Percent30
	- Percent35
	- Percent40
	- Percent45
	- Percent50
	- Percent55
	- Percent60
	- Percent65
	- Percent70
	- Percent75
	- Percent80
	- Percent85

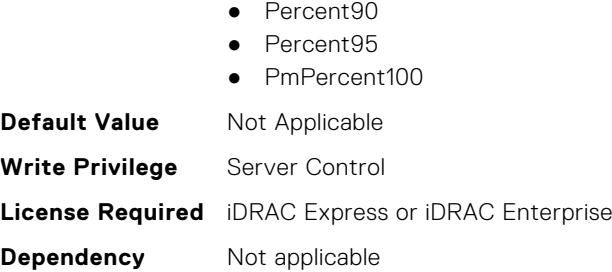

# **BIOS.MemSettings.PmRegion00InfoRef (Read or Write)**

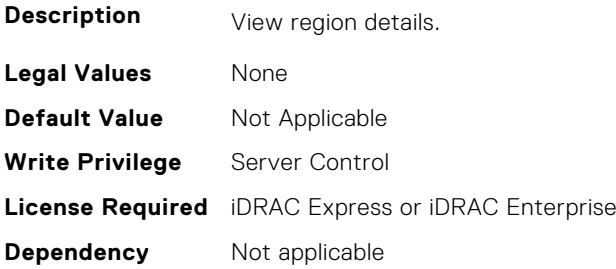

# **BIOS.MemSettings.PmRegion01InfoRef (Read or Write)**

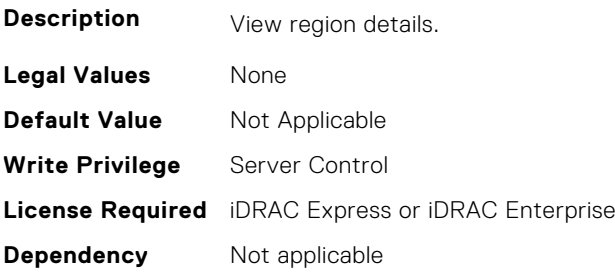

# **BIOS.MemSettings.PmRegion02InfoRef (Read or Write)**

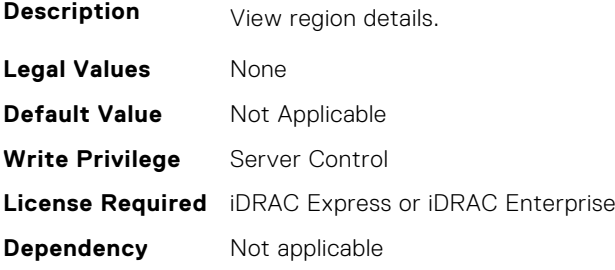

# **BIOS.MemSettings.PmRegion03InfoRef (Read or Write)**

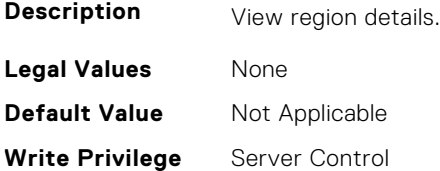

## **BIOS.MemSettings.PmRegion04InfoRef (Read or Write)**

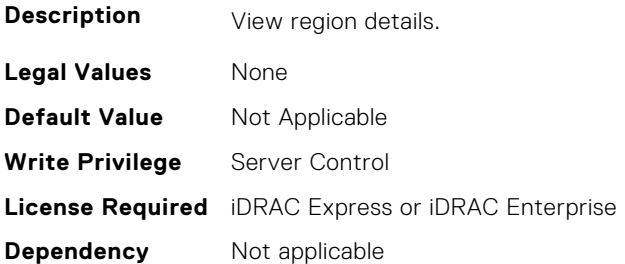

#### **BIOS.MemSettings.PmRegion05InfoRef (Read or Write)**

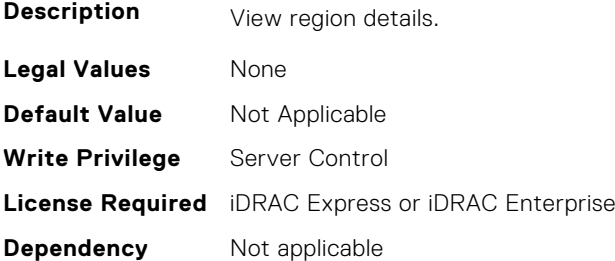

#### **BIOS.MemSettings.PmRegion06InfoRef (Read or Write)**

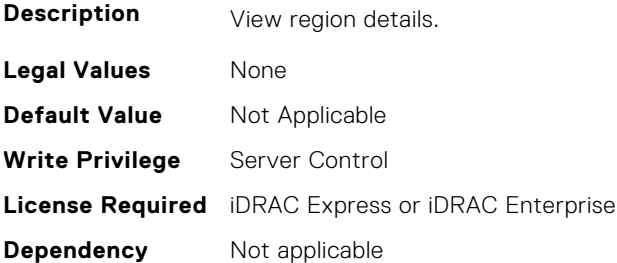

# **BIOS.MemSettings.PmRegion07InfoRef (Read or Write)**

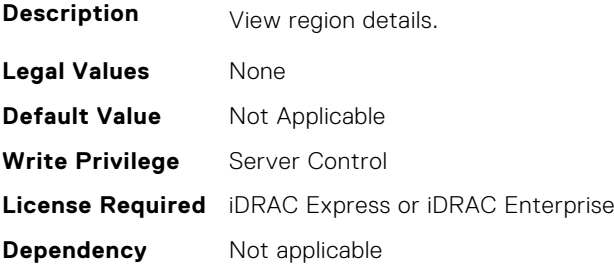

# **BIOS.MemSettings.PmRegion08InfoRef (Read or Write)**

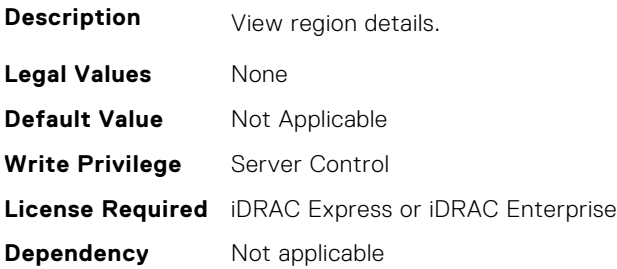

# **BIOS.MemSettings.PmRegion09InfoRef (Read or Write)**

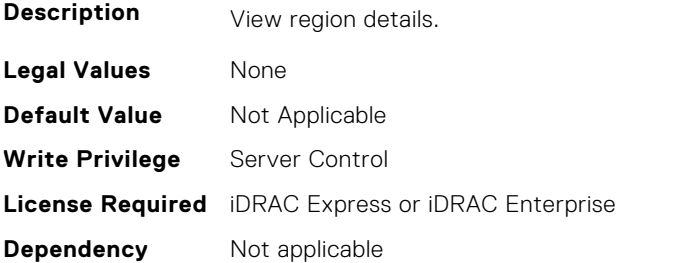

#### **BIOS.MemSettings.PmRegion10InfoRef (Read or Write)**

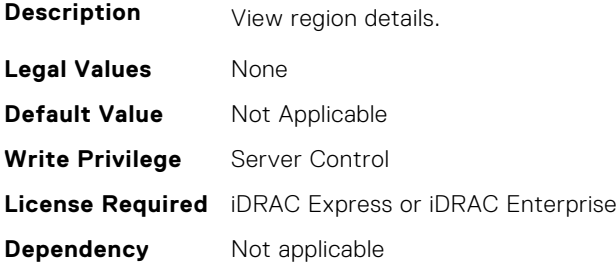

# **BIOS.MemSettings.PmRegion11InfoRef (Read or Write)**

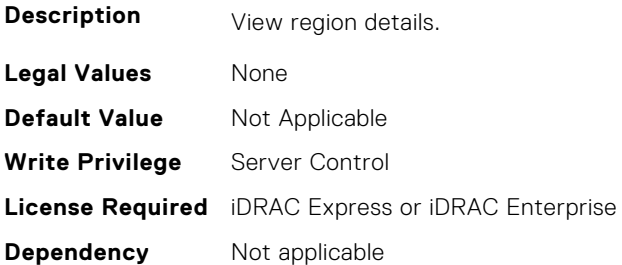

# **BIOS.MemSettings.PmRegion12InfoRef (Read or Write)**

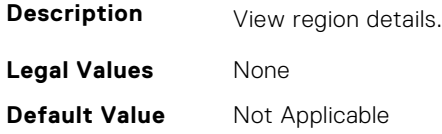

**Write Privilege** Server Control **License Required** iDRAC Express or iDRAC Enterprise **Dependency** Not applicable

# **BIOS.MemSettings.PmRegion13InfoRef (Read or Write)**

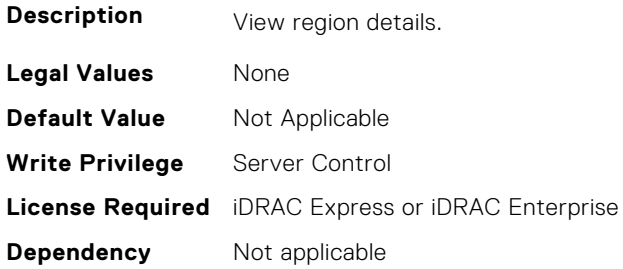

# **BIOS.MemSettings.PmRegion14InfoRef (Read or Write)**

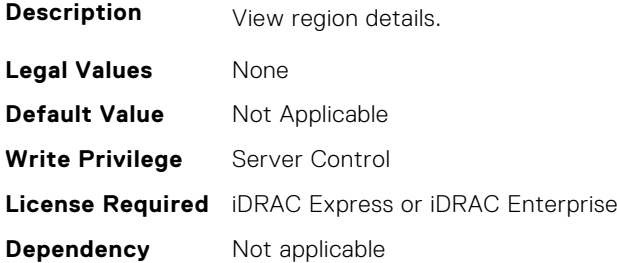

#### **BIOS.MemSettings.PmRegion15InfoRef (Read or Write)**

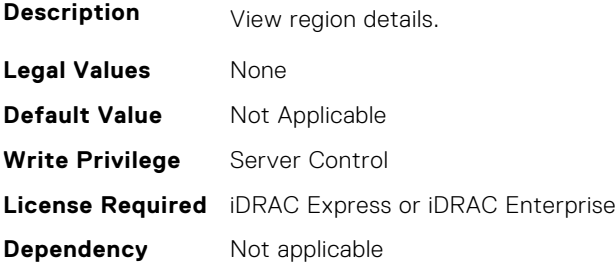

# **BIOS.MemSettings.PmRegion16InfoRef (Read or Write)**

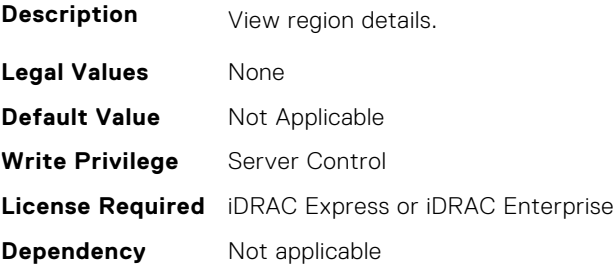

# **BIOS.MemSettings.PmRegion17InfoRef (Read or Write)**

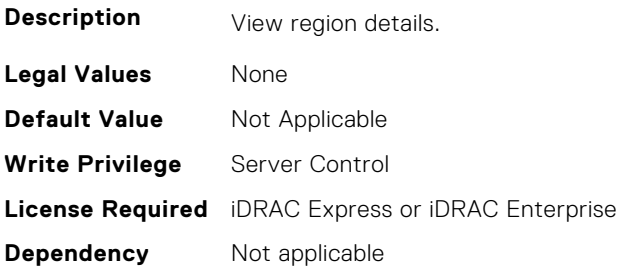

#### **BIOS.MemSettings.PmRegion18InfoRef (Read or Write)**

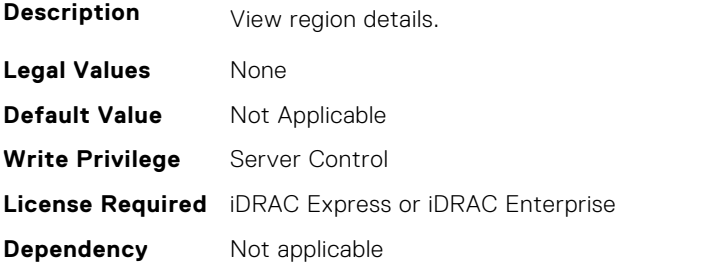

#### **BIOS.MemSettings.PmRegion19InfoRef (Read or Write)**

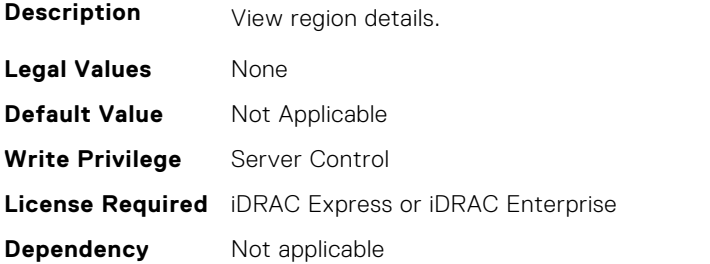

# **BIOS.MemSettings.PmRegion20InfoRef (Read or Write)**

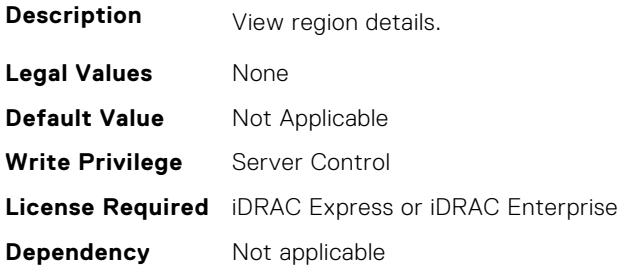

# **BIOS.MemSettings.PmRegion21InfoRef (Read or Write)**

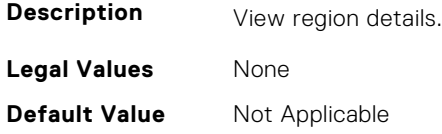

**Write Privilege** Server Control **License Required** iDRAC Express or iDRAC Enterprise **Dependency** Not applicable

#### **BIOS.MemSettings.PmRegion22InfoRef (Read or Write)**

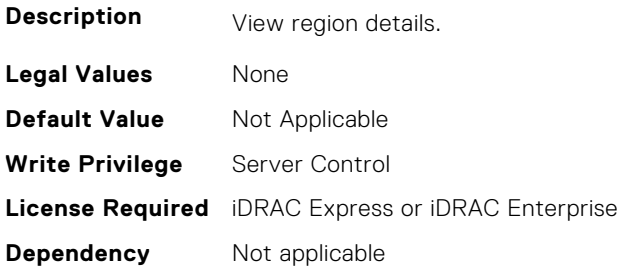

# **BIOS.MemSettings.PmRegion23InfoRef (Read or Write)**

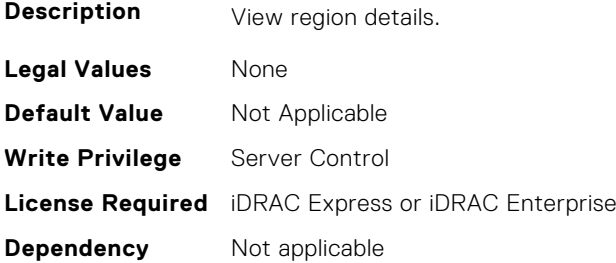

#### **BIOS.MemSettings.PmSecureEraseAll (Read or Write)**

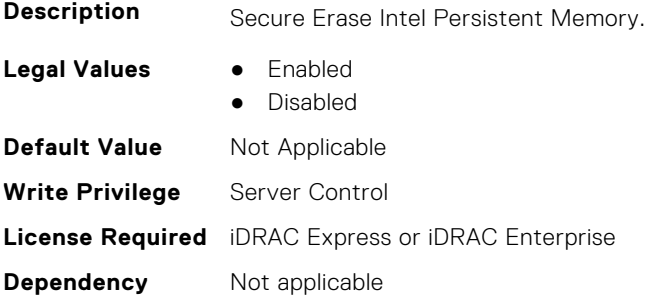

# **BIOS.MemSettings.PmSocket0 (Read or Write)**

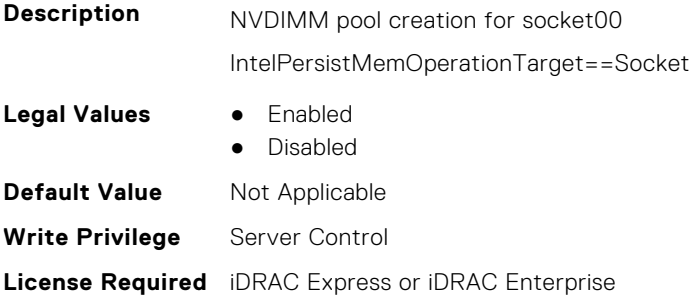

**Dependency** Not applicable

#### **BIOS.MemSettings.PmSocket1 (Read or Write)**

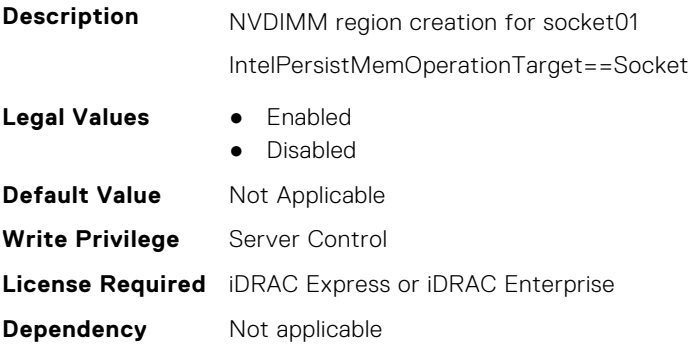

# **BIOS.MemSettings.PmSocket2 (Read or Write)**

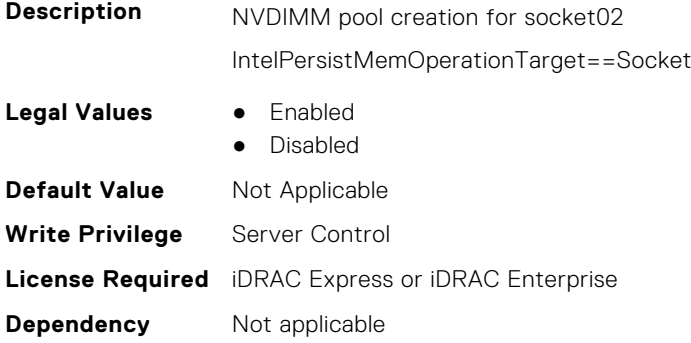

# **BIOS.MemSettings.PmSocket3 (Read or Write)**

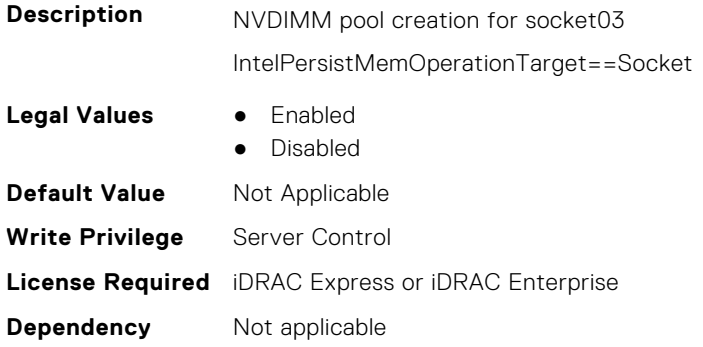

# **BIOS.MemSettings.Pool00 (Read or Write)**

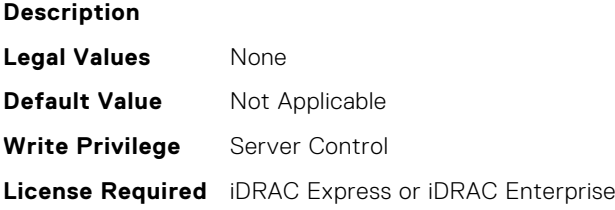

**Dependency** Not applicable

#### **BIOS.MemSettings.Pool01 (Read or Write)**

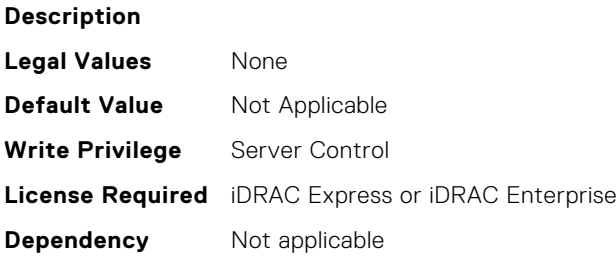

#### **BIOS.MemSettings.Pool02 (Read or Write)**

#### **Description**

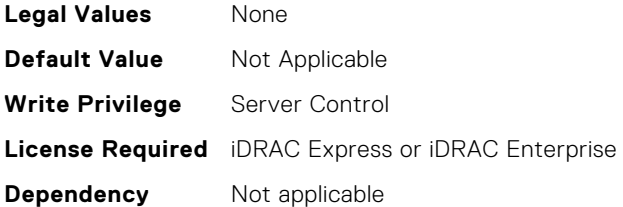

## **BIOS.MemSettings.Pool03 (Read or Write)**

**Description**

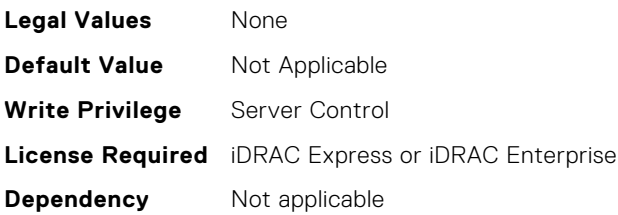

#### **BIOS.MemSettings.Pool04 (Read or Write)**

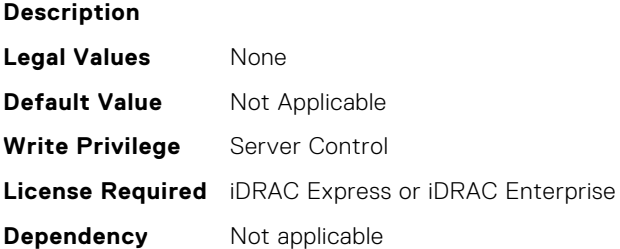

#### **BIOS.MemSettings.PoolCapacity0 (Read or Write)**

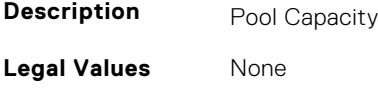

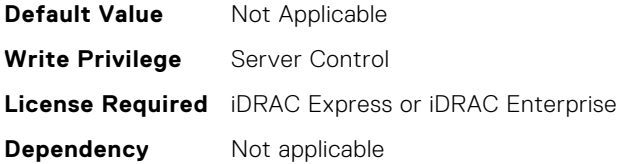

#### **BIOS.MemSettings.PoolCapacity1 (Read or Write)**

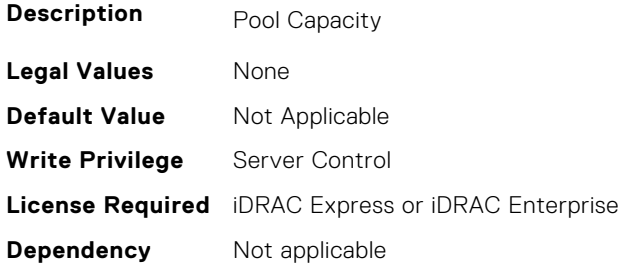

# **BIOS.MemSettings.PoolCapacity2 (Read or Write)**

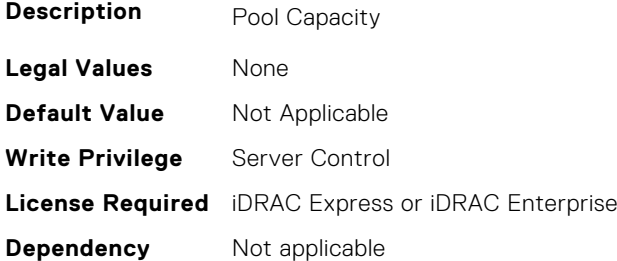

# **BIOS.MemSettings.PoolCapacity3 (Read or Write)**

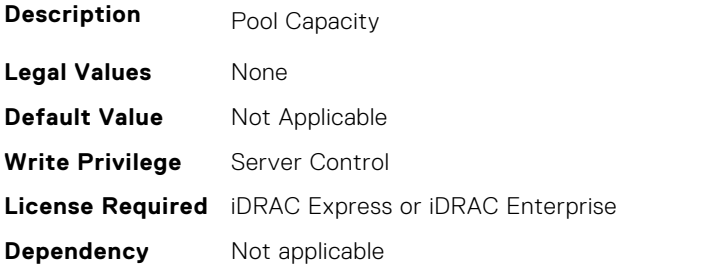

# **BIOS.MemSettings.PoolID0 (Read or Write)**

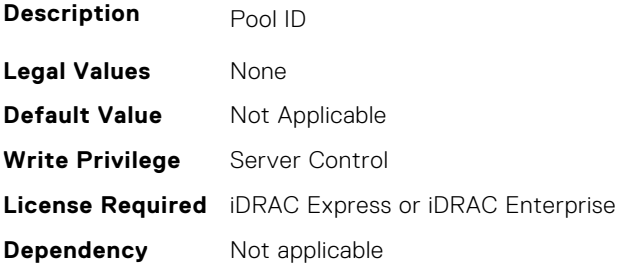

# **BIOS.MemSettings.PoolID1 (Read or Write)**

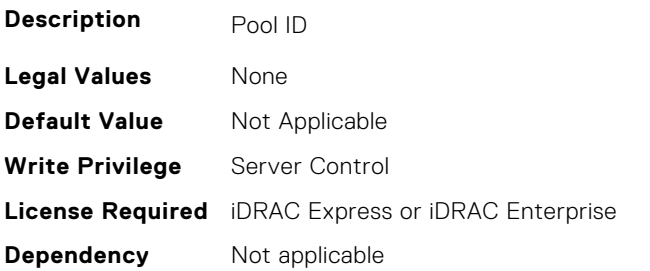

#### **BIOS.MemSettings.PoolID2 (Read or Write)**

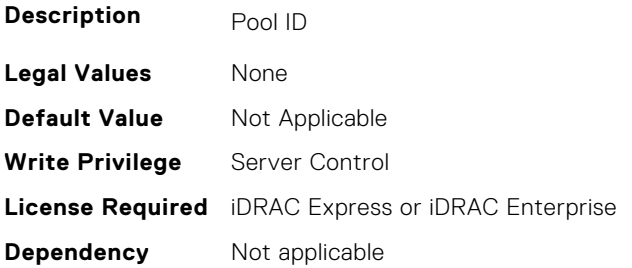

#### **BIOS.MemSettings.PoolID3 (Read or Write)**

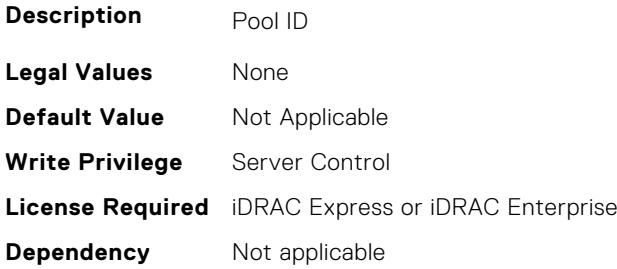

#### **BIOS.MemSettings.ProcEmbMemCacheSize (Read or Write)**

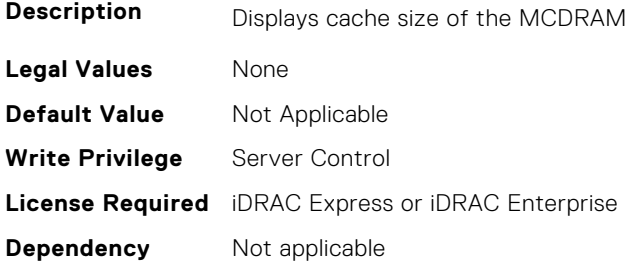

## **BIOS.MemSettings.ProcEmbMemMode (Read or Write)**

**Description** Displays 2LM memory modes of the processor(s). When configured as Cache mode, all the MCDRAM memory is used as memory side cache (MSC). When configured as Flat mode, all the MCDRAM memory is directly mapped to system address space. When configured as Hybrid mode, part of MCDRAM memory is mapped to system address space and the rest is used as MSC.

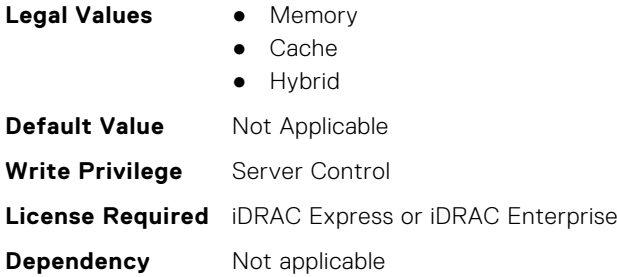

# **BIOS.MemSettings.ProcEmbMemSystemSize (Read or Write)**

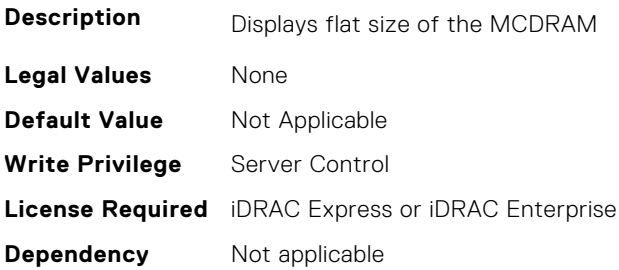

#### **BIOS.MemSettings.ProcEmbMemTotalSize (Read or Write)**

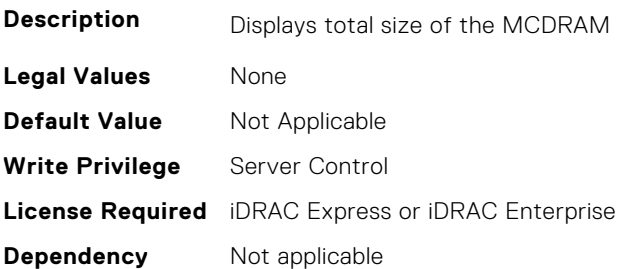

#### **BIOS.MemSettings.RawCapacity (Read or Write)**

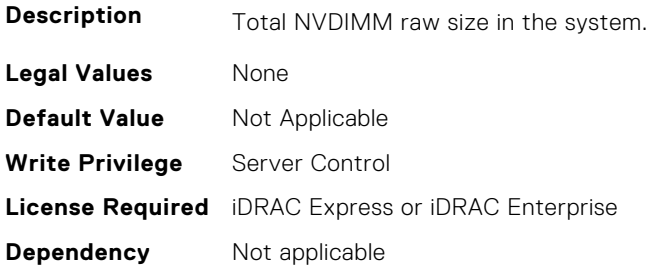

## **BIOS.MemSettings.RedundantMem (Read or Write)**

**Description** Enables or disables the redundant memory feature. This feature can be enabled only if a valid redundant memory configuration is detected. When Mirror Mode is enabled, the server maintains two identical copies of data in memory. This feature allows the system to continue running even during a catastrophic memory failure. NOTE: In Mirror Mode, only half of the memory size is reported to the OS. When Spare Mode is enabled, certain sets of DIMMs or a portion of these DIMMs called a Rank will be set aside as the spare memory. When a preset threshold of correctable errors has been reached on an active DIMM rank,

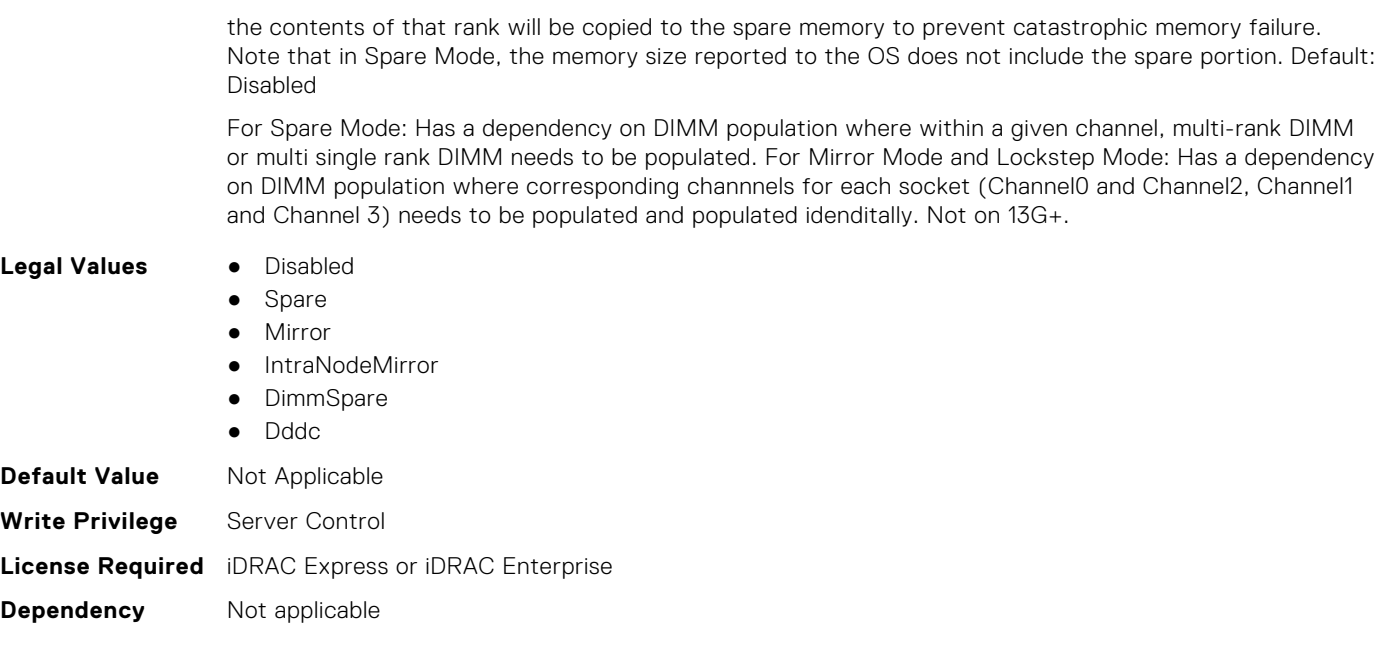

# **BIOS.MemSettings.RedundantMemCfgValid (Read or Write)**

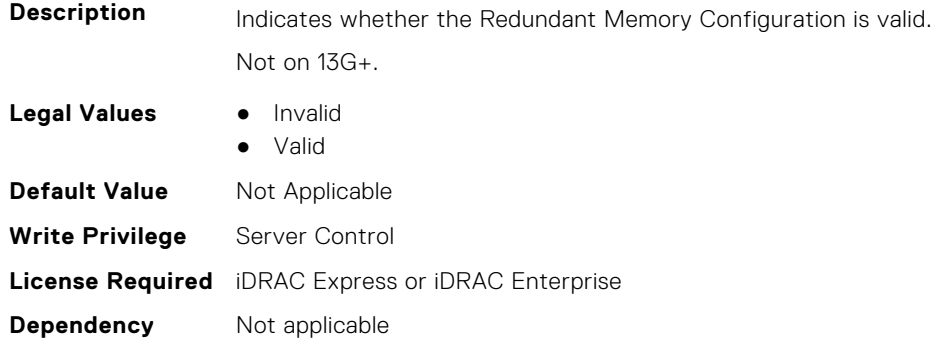

#### **BIOS.MemSettings.RedundantMemInUse (Read or Write)**

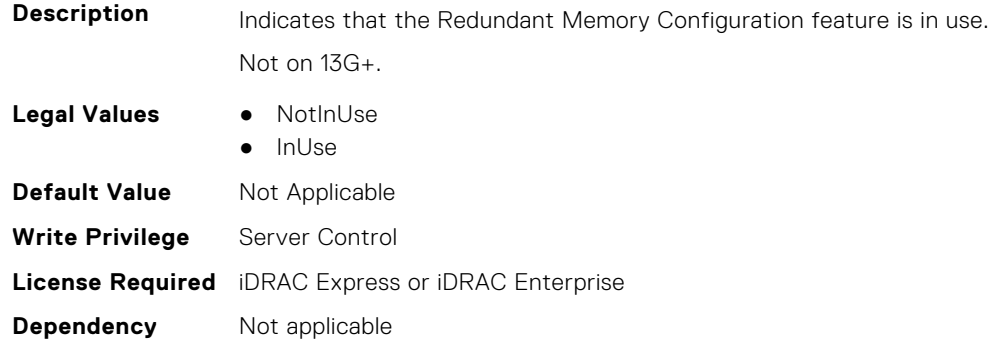

## **BIOS.MemSettings.RemainingRatedWriteEndurance0 (Read or Write)**

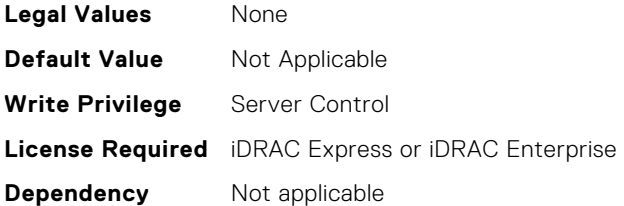

# **BIOS.MemSettings.RemainingRatedWriteEndurance1 (Read or Write)**

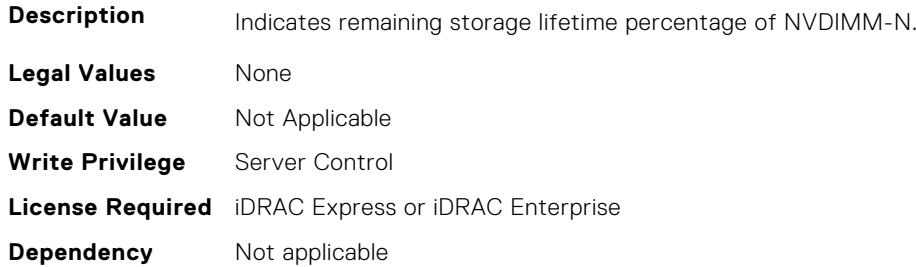

# **BIOS.MemSettings.RemainingRatedWriteEndurance2 (Read or Write)**

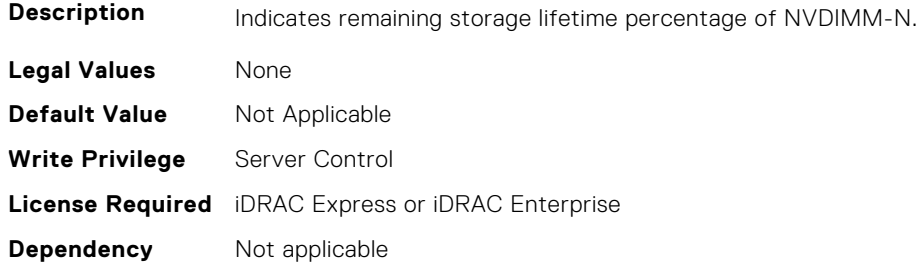

# **BIOS.MemSettings.RemainingRatedWriteEndurance3 (Read or Write)**

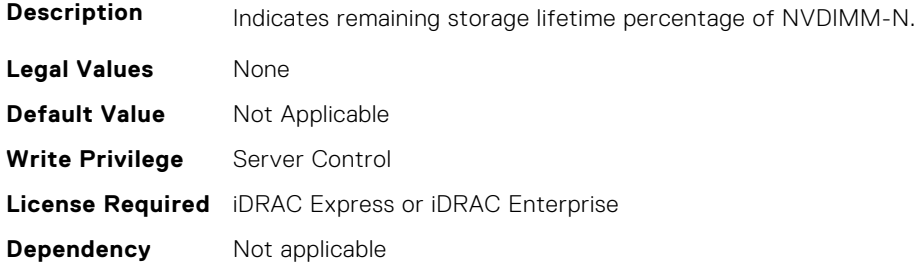

# **BIOS.MemSettings.RemainingRatedWriteEndurance4 (Read or Write)**

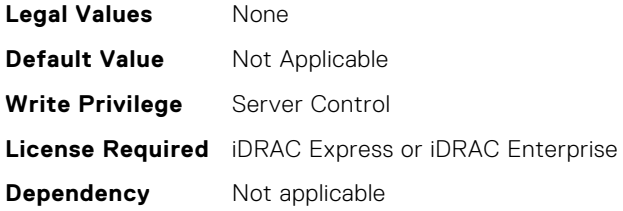

# **BIOS.MemSettings.RemainingRatedWriteEndurance5 (Read or Write)**

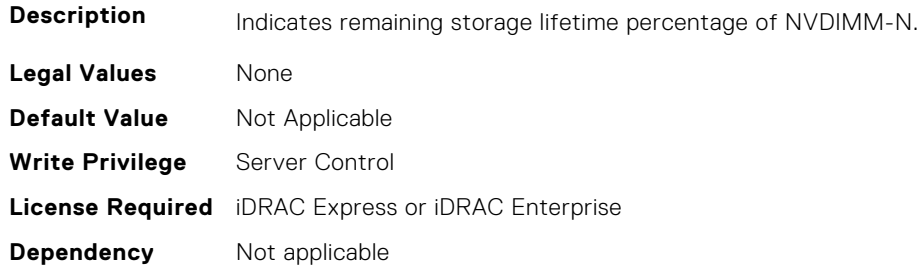

# **BIOS.MemSettings.RemainingRatedWriteEndurance6 (Read or Write)**

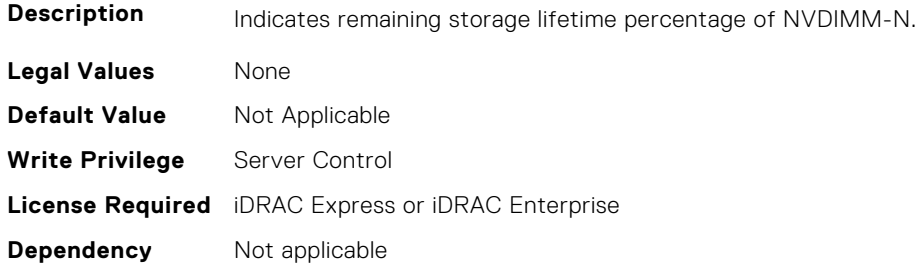

# **BIOS.MemSettings.RemainingRatedWriteEndurance7 (Read or Write)**

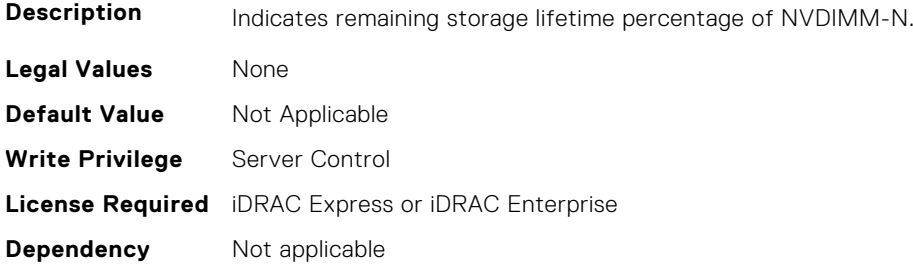

## **BIOS.MemSettings.RemainingRatedWriteEndurance8 (Read or Write)**

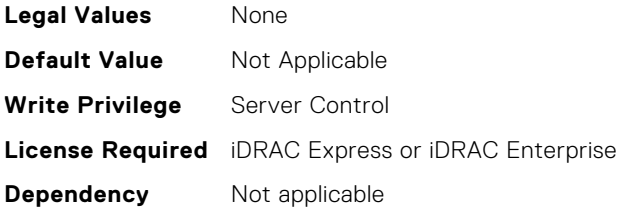

# **BIOS.MemSettings.RemainingRatedWriteEndurance9 (Read or Write)**

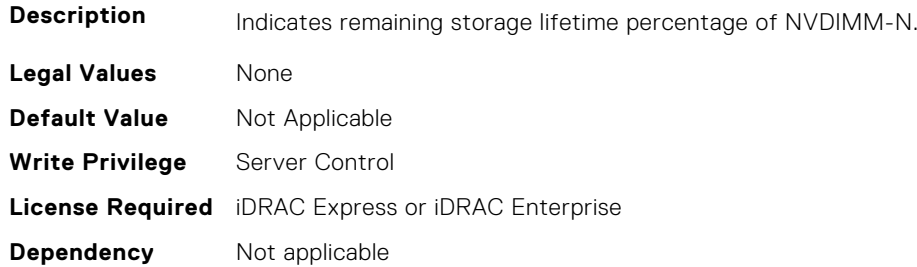

# **BIOS.MemSettings.RemainingRatedWriteEndurance10 (Read or Write)**

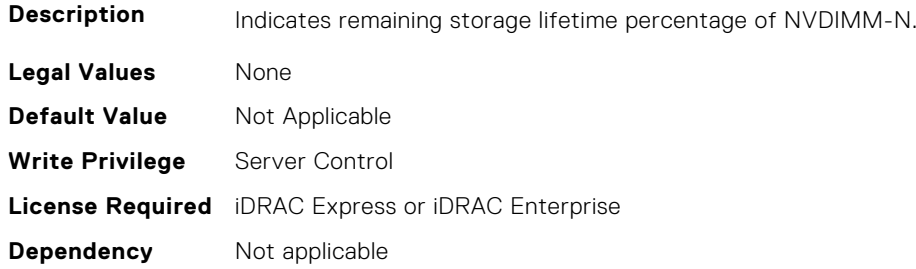

# **BIOS.MemSettings.RemainingRatedWriteEndurance11 (Read or Write)**

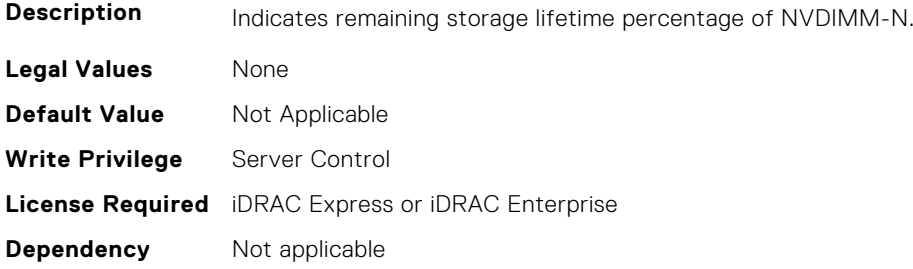

# **BIOS.MemSettings.RemainingRatedWriteEndurance12 (Read or Write)**

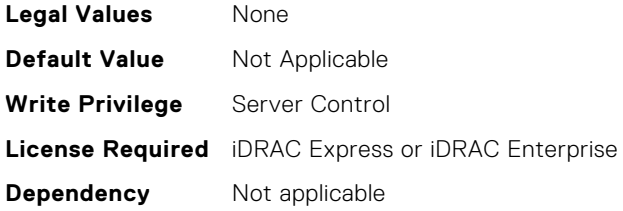

# **BIOS.MemSettings.RemainingRatedWriteEndurance13 (Read or Write)**

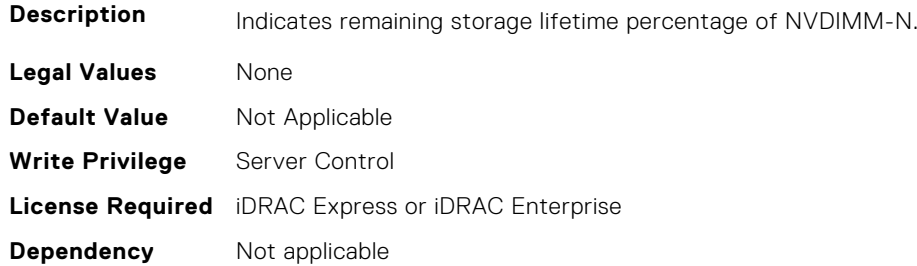

# **BIOS.MemSettings.RemainingRatedWriteEndurance14 (Read or Write)**

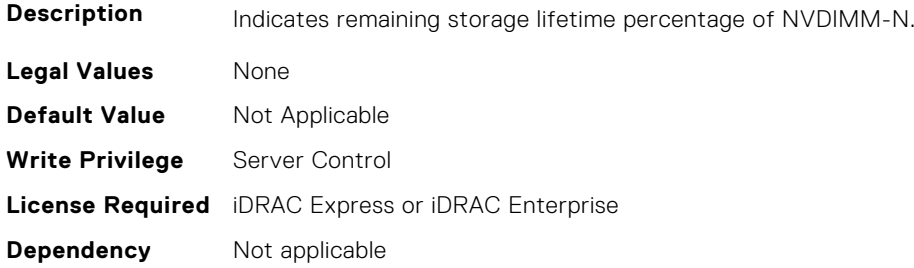

# **BIOS.MemSettings.RemainingRatedWriteEndurance15 (Read or Write)**

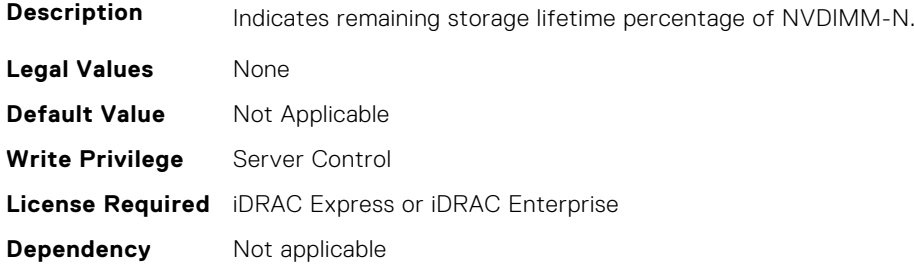

## **BIOS.MemSettings.RemainingRatedWriteEndurance16 (Read or Write)**

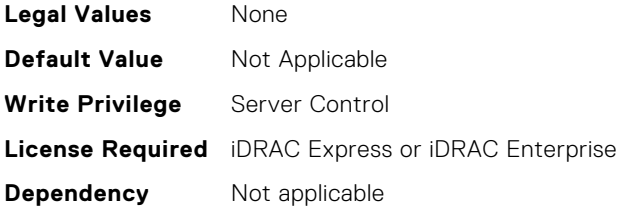

# **BIOS.MemSettings.RemainingRatedWriteEndurance17 (Read or Write)**

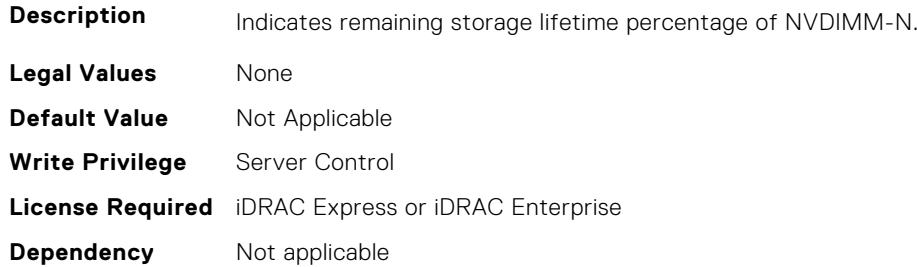

# **BIOS.MemSettings.RemainingRatedWriteEndurance18 (Read or Write)**

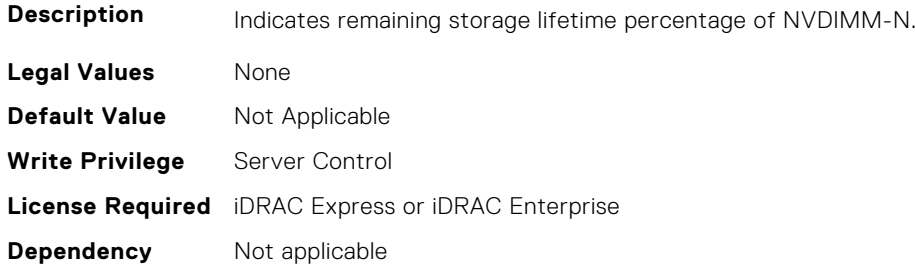

## **BIOS.MemSettings.RemainingRatedWriteEndurance19 (Read or Write)**

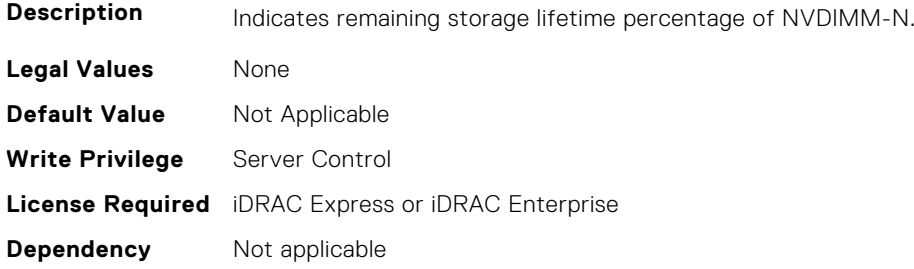

# **BIOS.MemSettings.RemainingRatedWriteEndurance20 (Read or Write)**

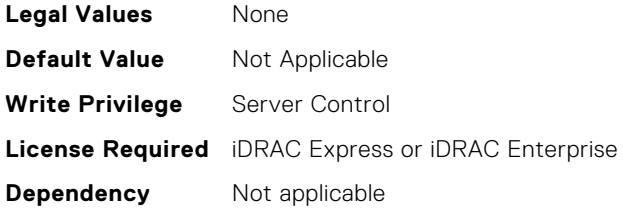

# **BIOS.MemSettings.RemainingRatedWriteEndurance21 (Read or Write)**

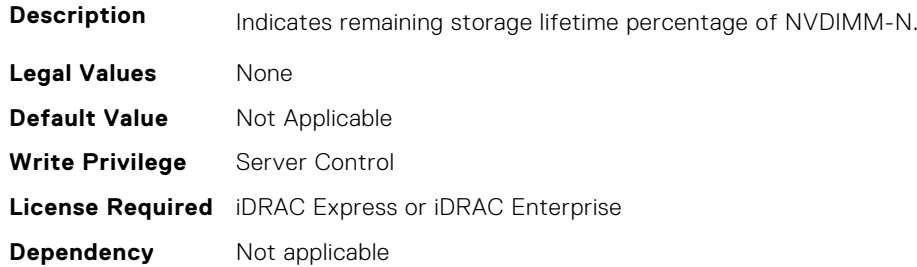

# **BIOS.MemSettings.RemainingRatedWriteEndurance22 (Read or Write)**

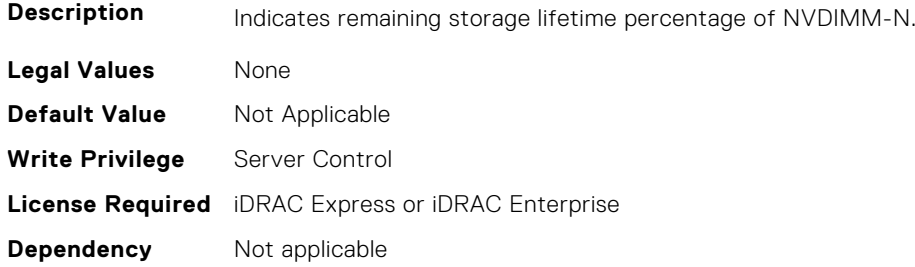

#### **BIOS.MemSettings.RemainingRatedWriteEndurance23 (Read or Write)**

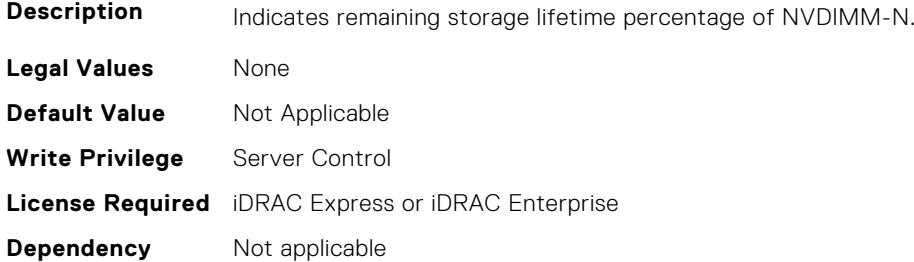

#### **BIOS.MemSettings.SanitizeStatus00 (Read or Write)**

**Description** The sanitize status of this NVDIMM as unknown, not started, in progress, and completed.

- **Legal Values** Unknown
	- NotStarted
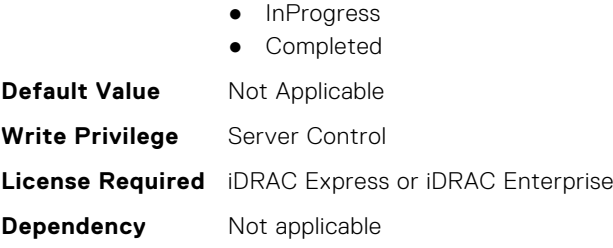

# **BIOS.MemSettings.SanitizeStatus01 (Read or Write)**

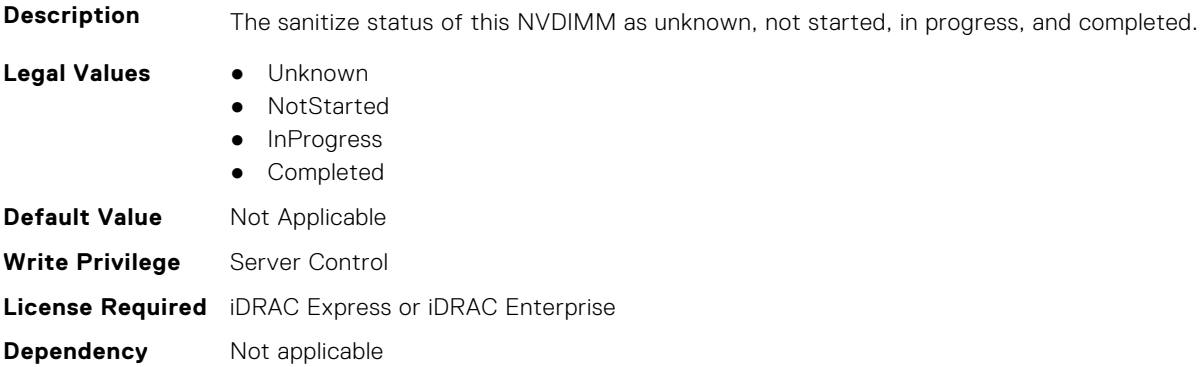

#### **BIOS.MemSettings.SanitizeStatus02 (Read or Write)**

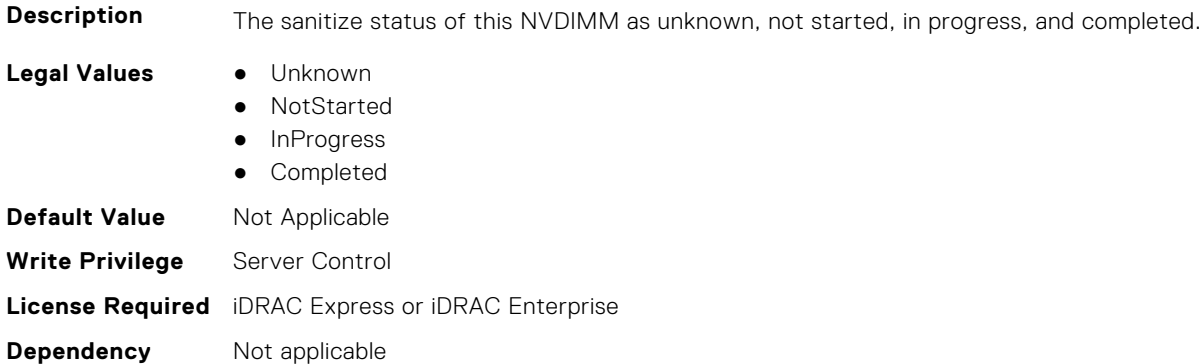

# **BIOS.MemSettings.SanitizeStatus03 (Read or Write)**

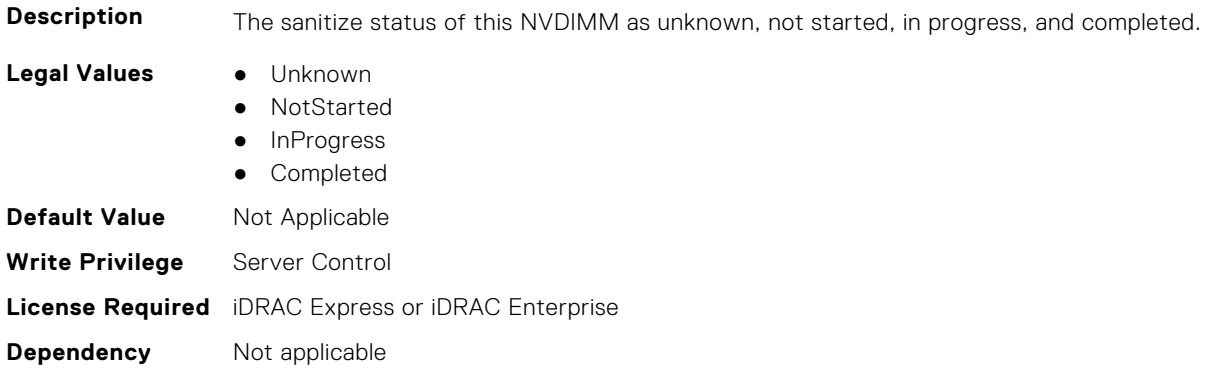

#### **BIOS.MemSettings.SanitizeStatus04 (Read or Write)**

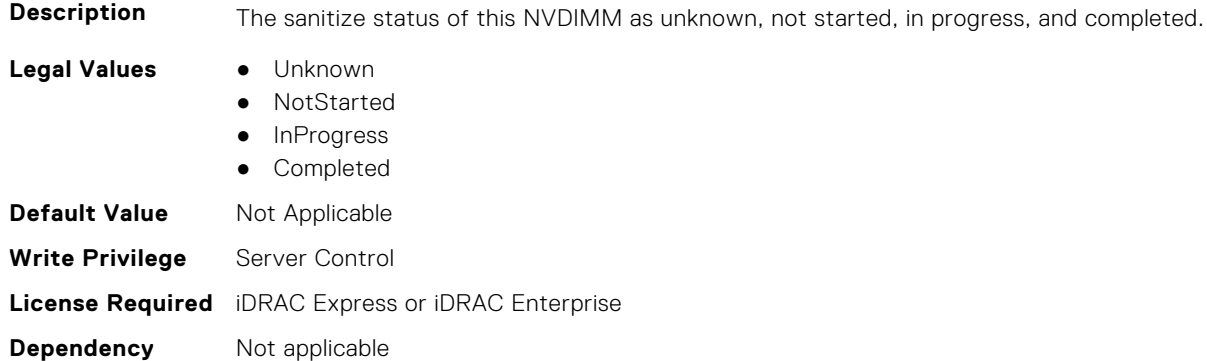

# **BIOS.MemSettings.SanitizeStatus05 (Read or Write)**

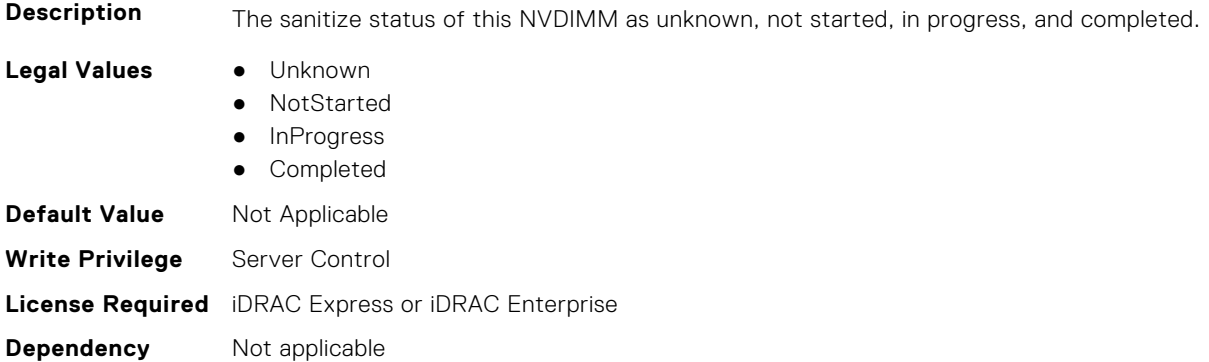

# **BIOS.MemSettings.SanitizeStatus06 (Read or Write)**

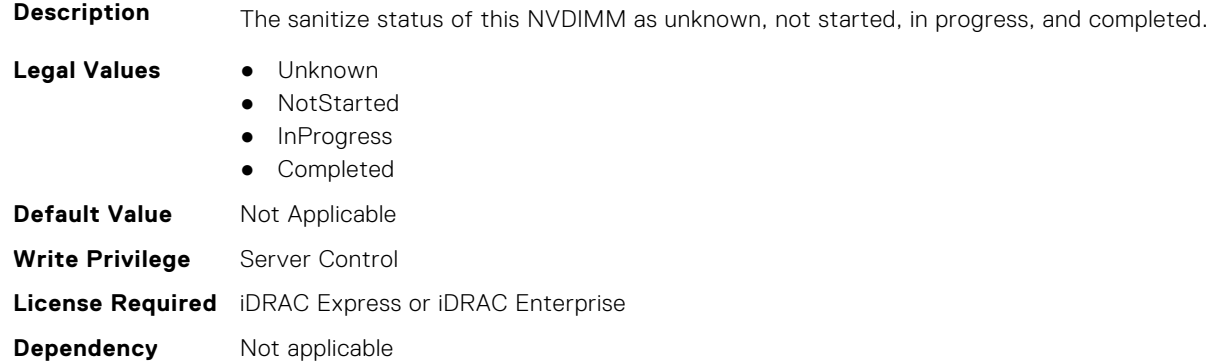

# **BIOS.MemSettings.SanitizeStatus07 (Read or Write)**

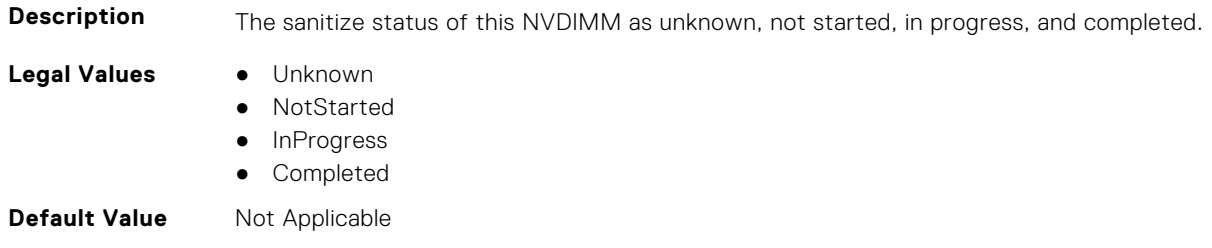

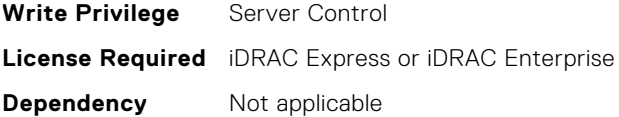

#### **BIOS.MemSettings.SanitizeStatus08 (Read or Write)**

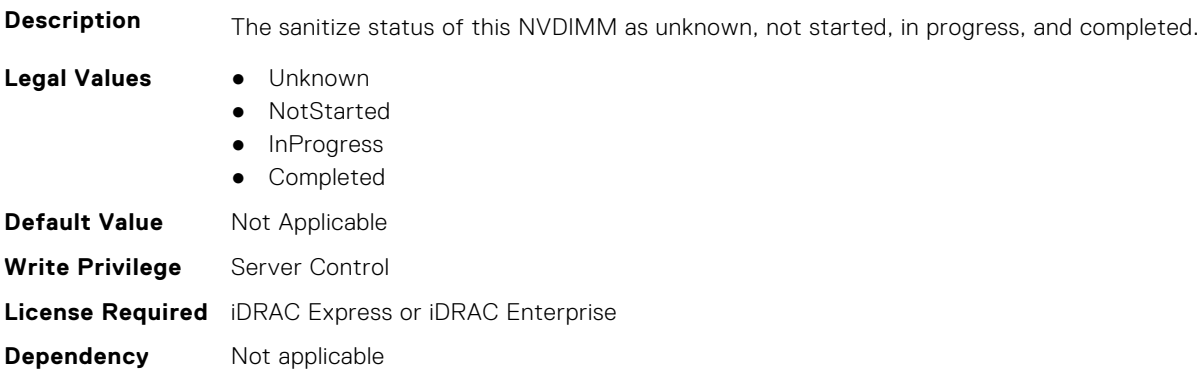

## **BIOS.MemSettings.SanitizeStatus09 (Read or Write)**

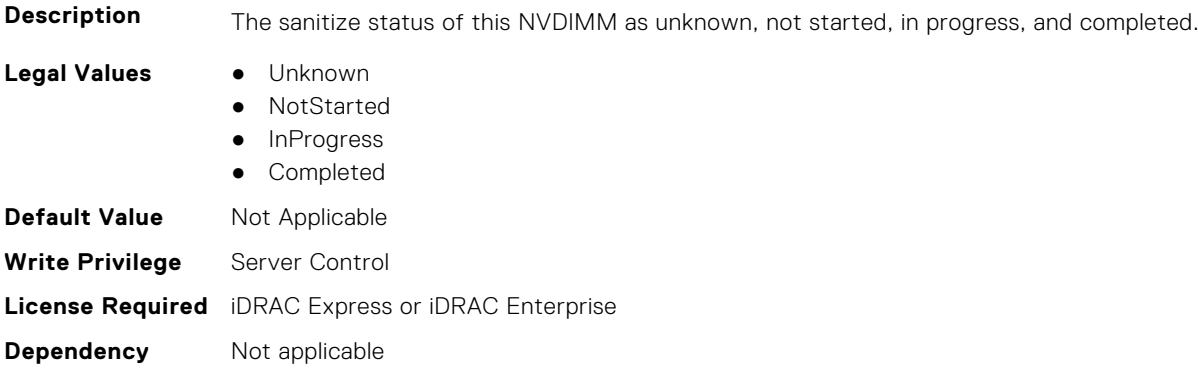

## **BIOS.MemSettings.SanitizeStatus10 (Read or Write)**

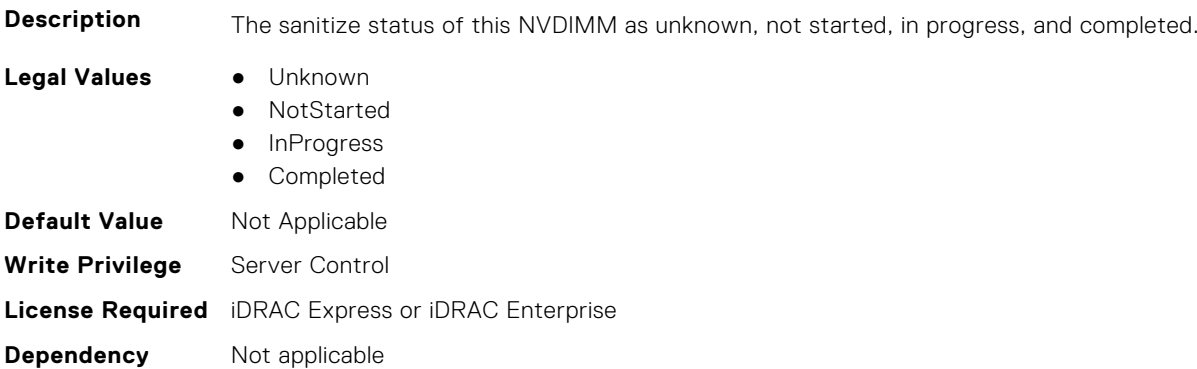

# **BIOS.MemSettings.SanitizeStatus11 (Read or Write)**

**Description** The sanitize status of this NVDIMM as unknown, not started, in progress, and completed.

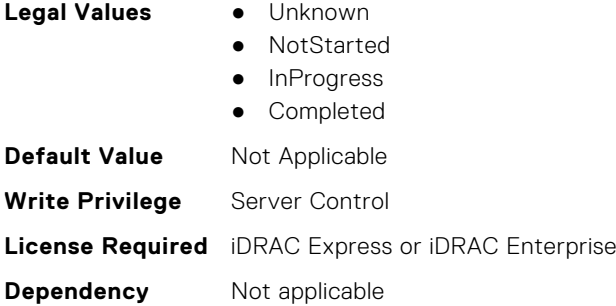

#### **BIOS.MemSettings.SanitizeStatus12 (Read or Write)**

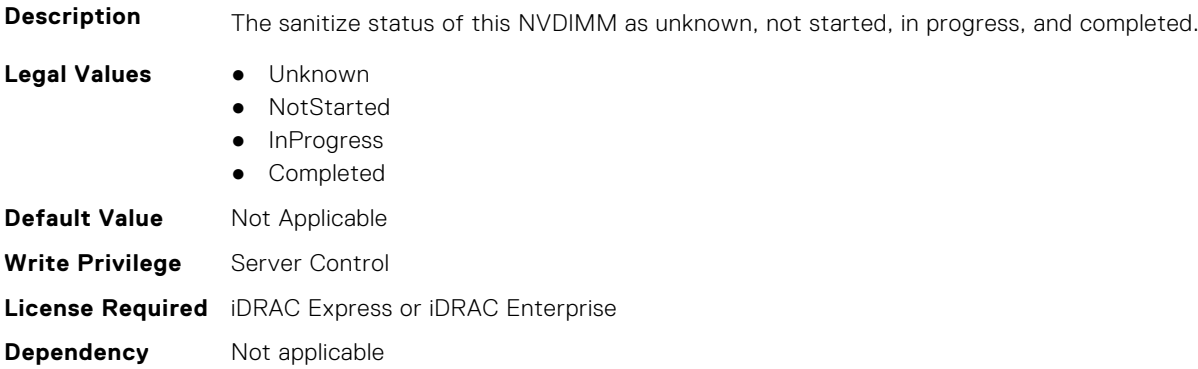

# **BIOS.MemSettings.SanitizeStatus13 (Read or Write)**

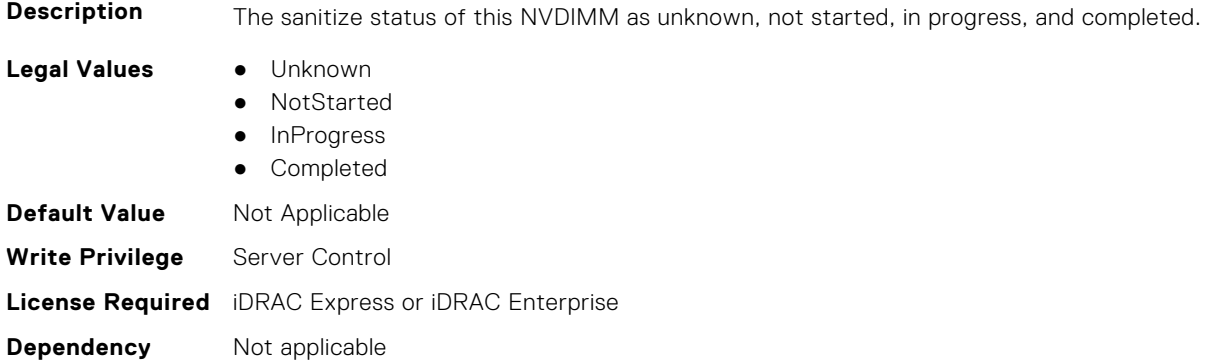

# **BIOS.MemSettings.SanitizeStatus14 (Read or Write)**

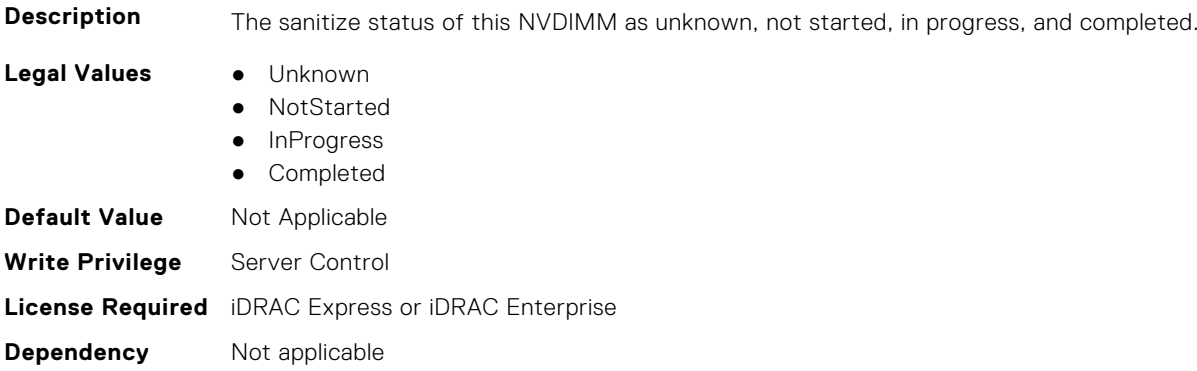

#### **BIOS.MemSettings.SanitizeStatus15 (Read or Write)**

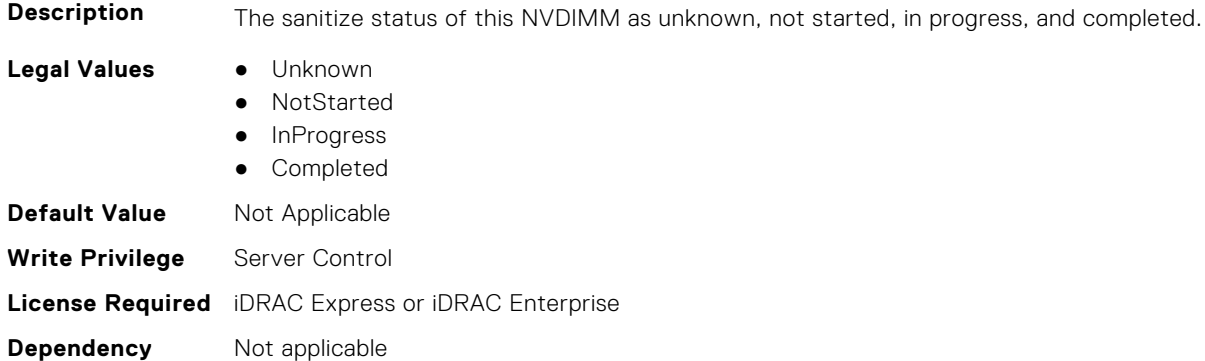

# **BIOS.MemSettings.SanitizeStatus16 (Read or Write)**

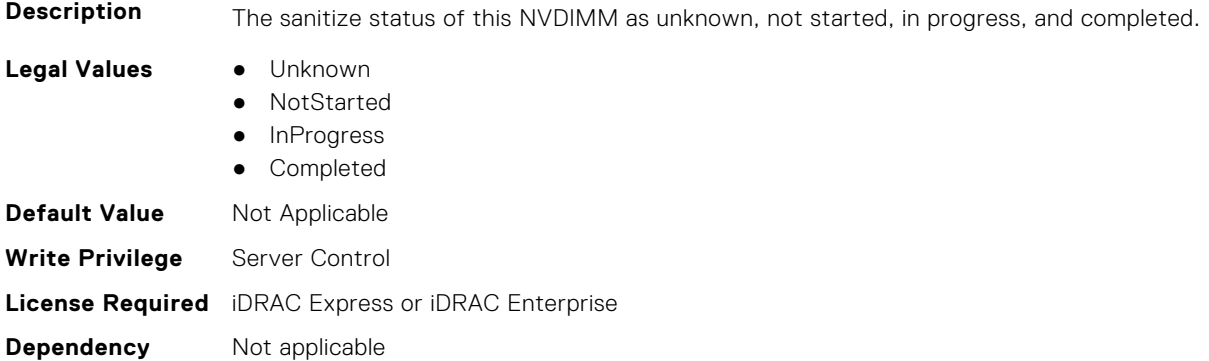

# **BIOS.MemSettings.SanitizeStatus17 (Read or Write)**

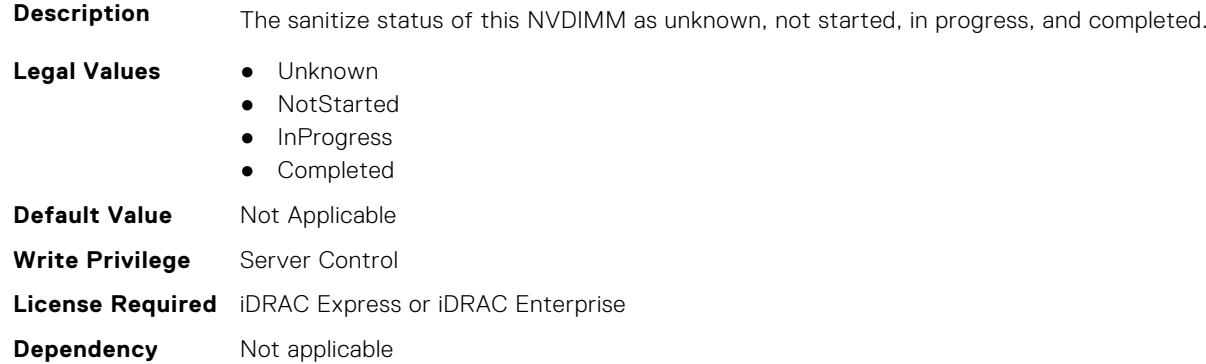

# **BIOS.MemSettings.SanitizeStatus18 (Read or Write)**

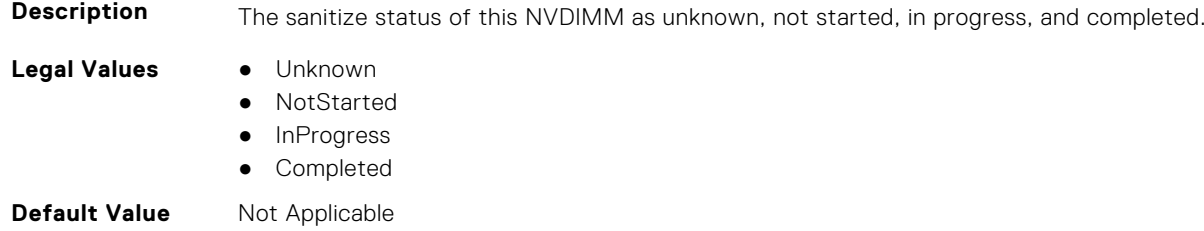

**Write Privilege** Server Control **License Required** iDRAC Express or iDRAC Enterprise **Dependency** Not applicable

#### **BIOS.MemSettings.SanitizeStatus19 (Read or Write)**

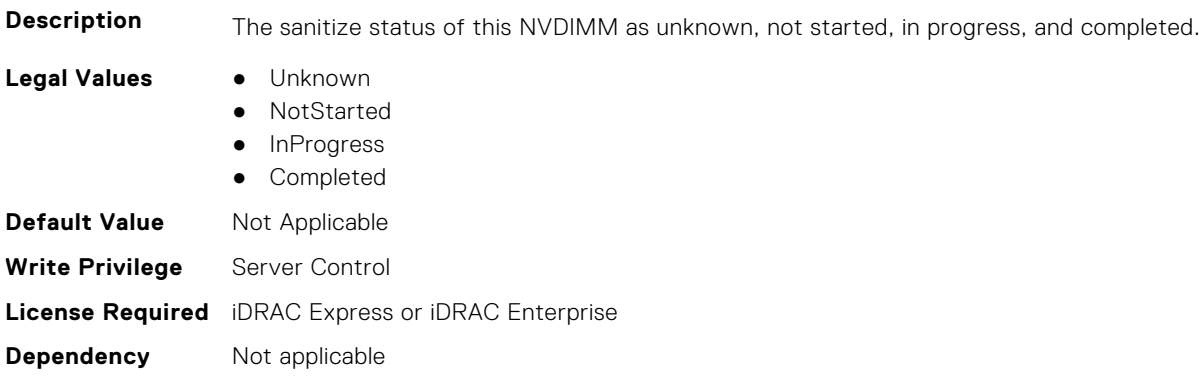

#### **BIOS.MemSettings.SanitizeStatus20 (Read or Write)**

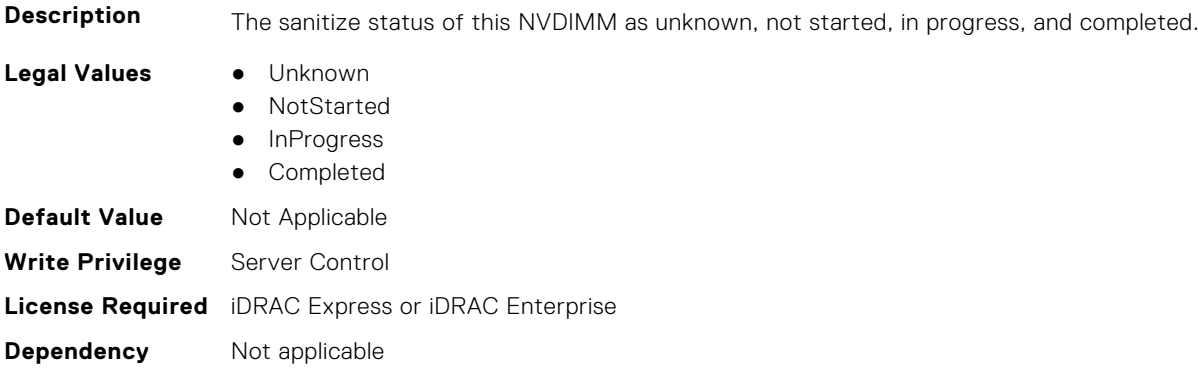

## **BIOS.MemSettings.SanitizeStatus21 (Read or Write)**

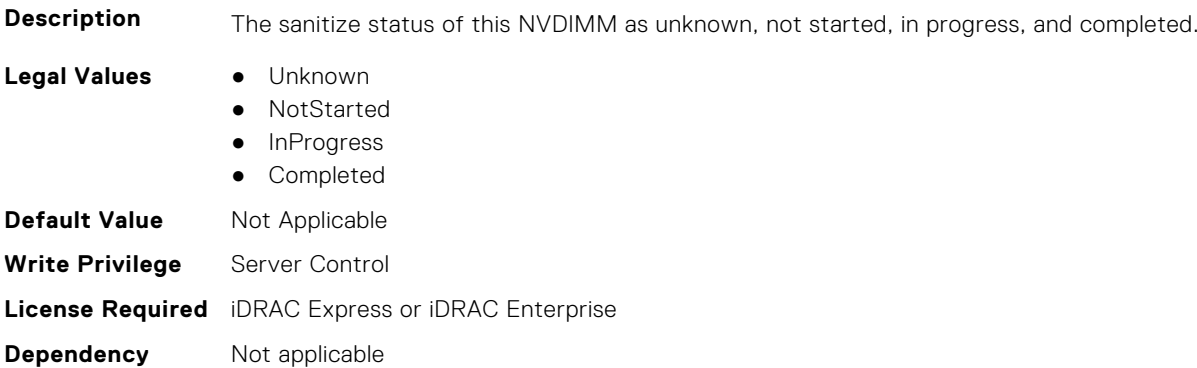

# **BIOS.MemSettings.SanitizeStatus22 (Read or Write)**

**Description** The sanitize status of this NVDIMM as unknown, not started, in progress, and completed.

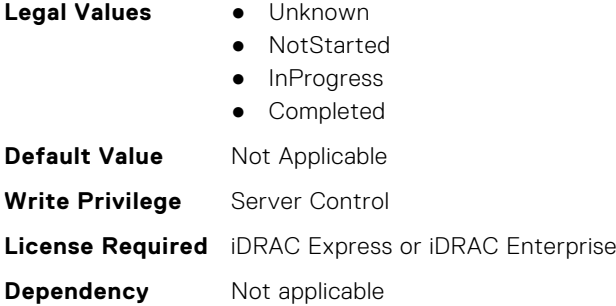

#### **BIOS.MemSettings.SanitizeStatus23 (Read or Write)**

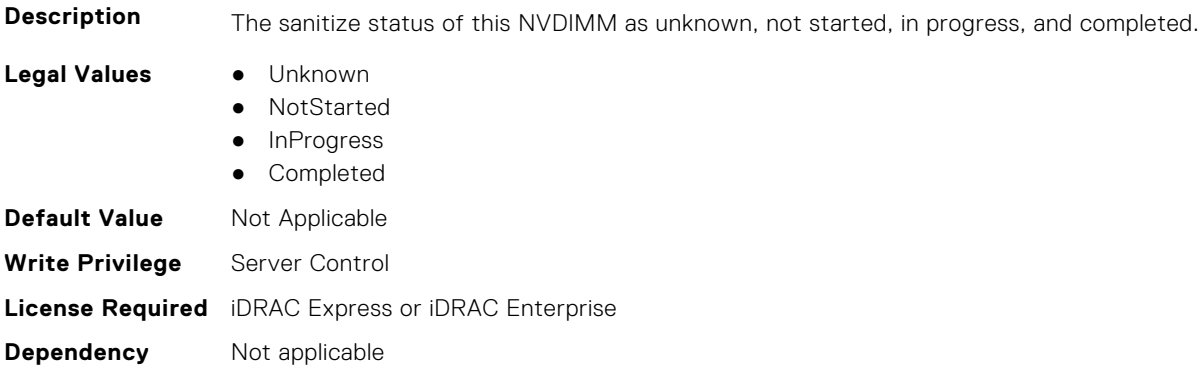

# **BIOS.MemSettings.SecureErase00 (Read or Write)**

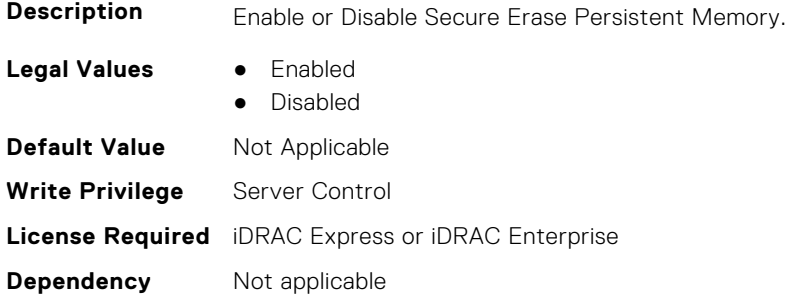

# **BIOS.MemSettings.SecureErase01 (Read or Write)**

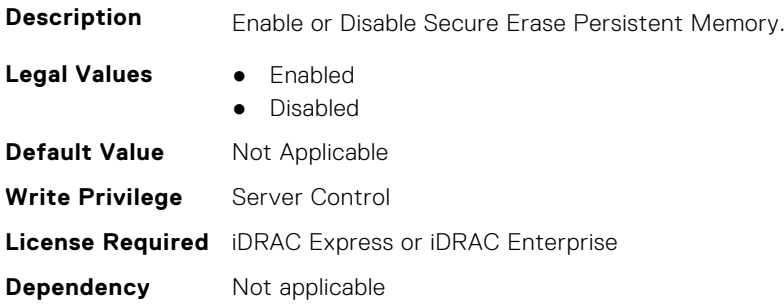

# **BIOS.MemSettings.SecureErase02 (Read or Write)**

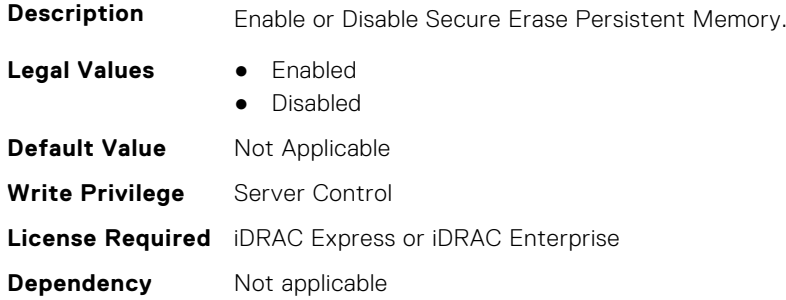

# **BIOS.MemSettings.SecureErase03 (Read or Write)**

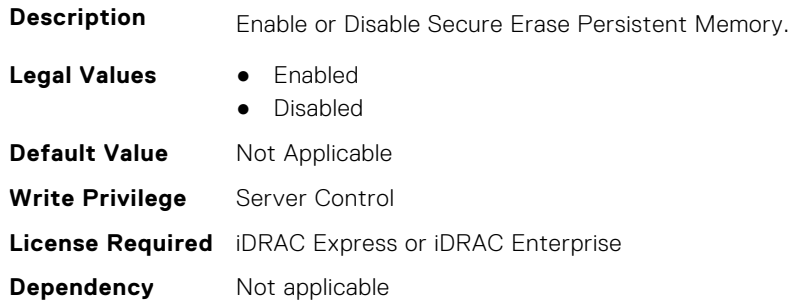

# **BIOS.MemSettings.SecureErase04 (Read or Write)**

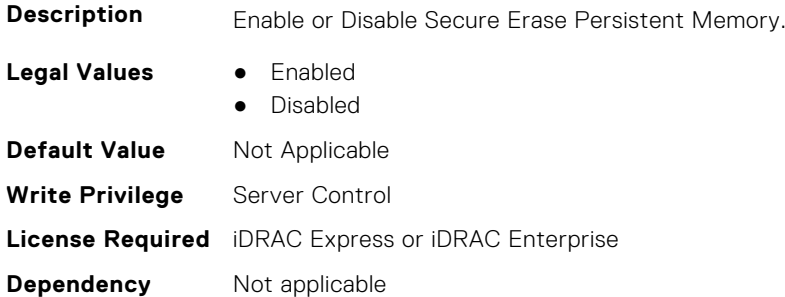

# **BIOS.MemSettings.SecureErase05 (Read or Write)**

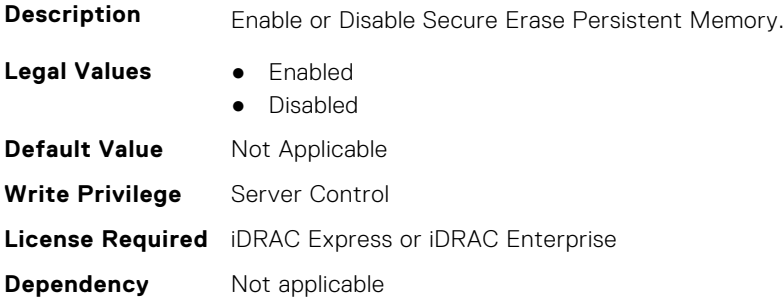

# **BIOS.MemSettings.SecureErase06 (Read or Write)**

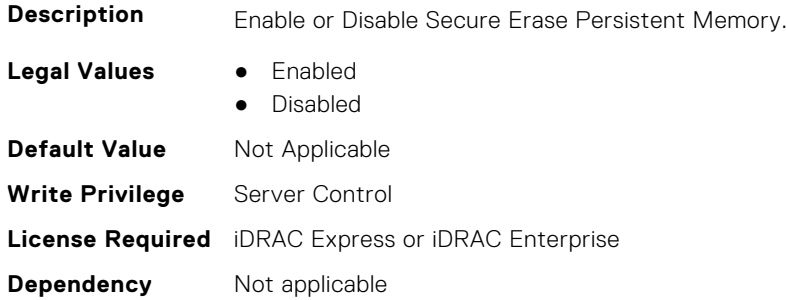

# **BIOS.MemSettings.SecureErase07 (Read or Write)**

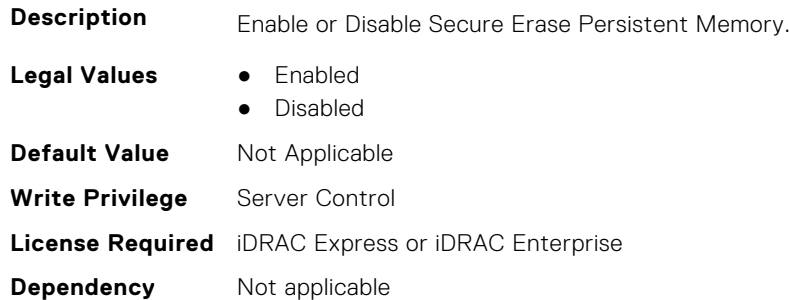

# **BIOS.MemSettings.SecureErase08 (Read or Write)**

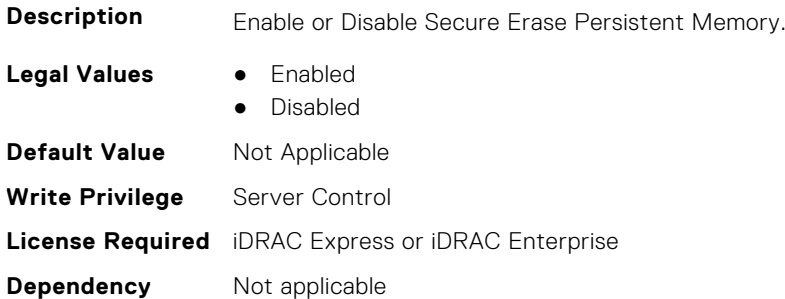

# **BIOS.MemSettings.SecureErase09 (Read or Write)**

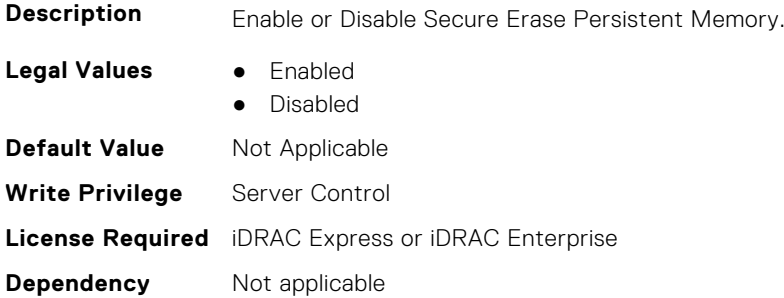

# **BIOS.MemSettings.SecureErase10 (Read or Write)**

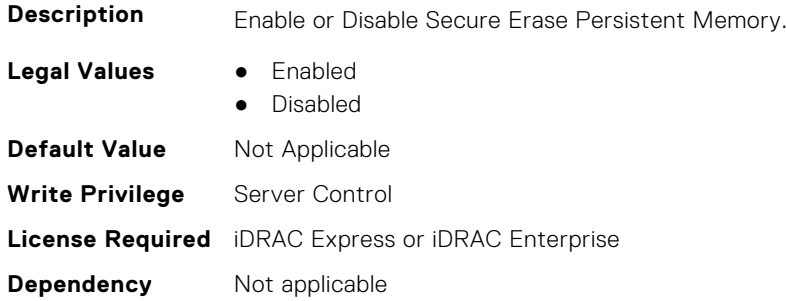

# **BIOS.MemSettings.SecureErase11 (Read or Write)**

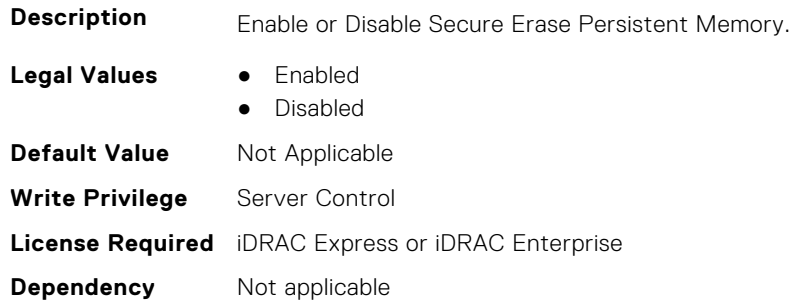

# **BIOS.MemSettings.SecureErase12 (Read or Write)**

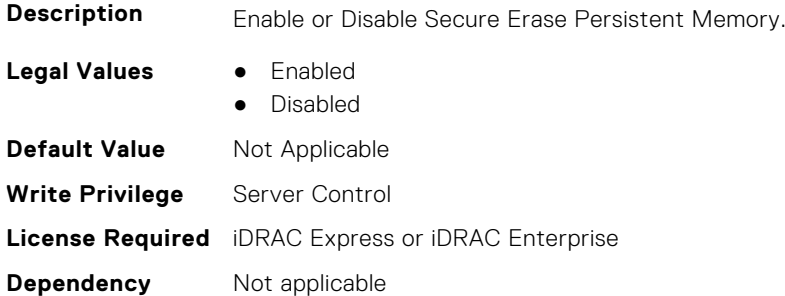

# **BIOS.MemSettings.SecureErase13 (Read or Write)**

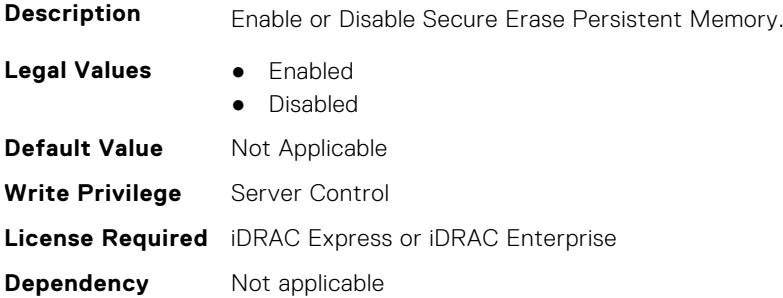

# **BIOS.MemSettings.SecureErase14 (Read or Write)**

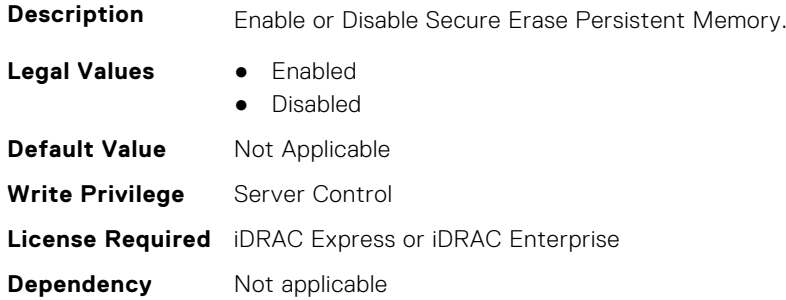

#### **BIOS.MemSettings.SecureErase15 (Read or Write)**

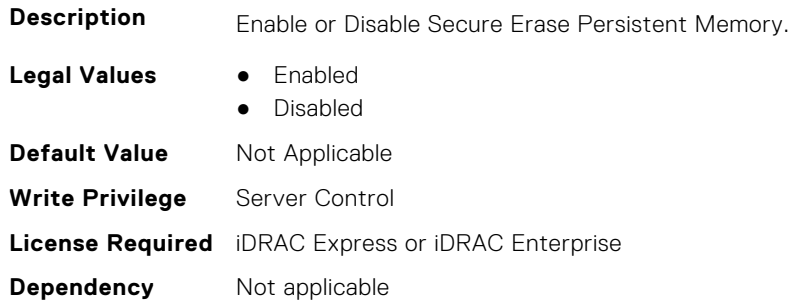

# **BIOS.MemSettings.SecureErase16 (Read or Write)**

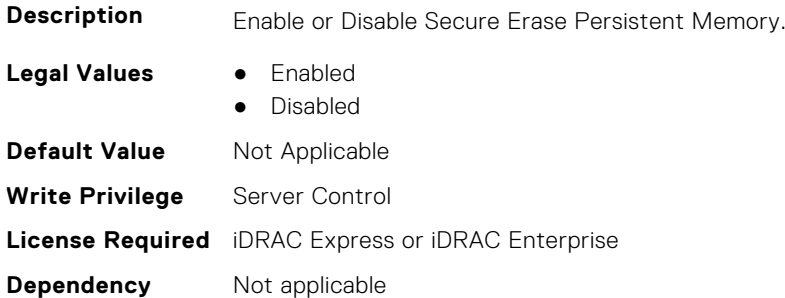

#### **BIOS.MemSettings.SecureErase17 (Read or Write)**

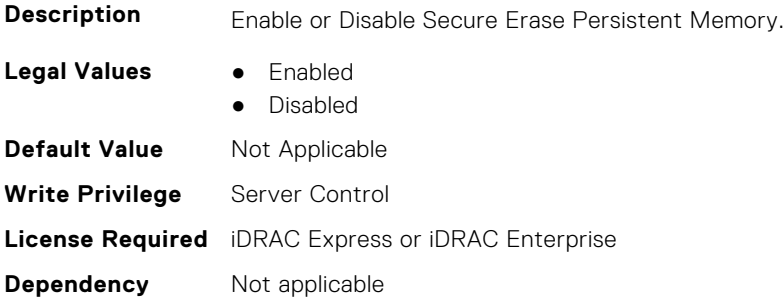

# **BIOS.MemSettings.SecureErase18 (Read or Write)**

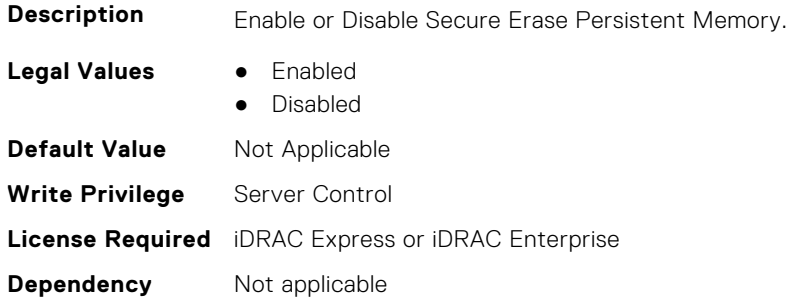

# **BIOS.MemSettings.SecureErase19 (Read or Write)**

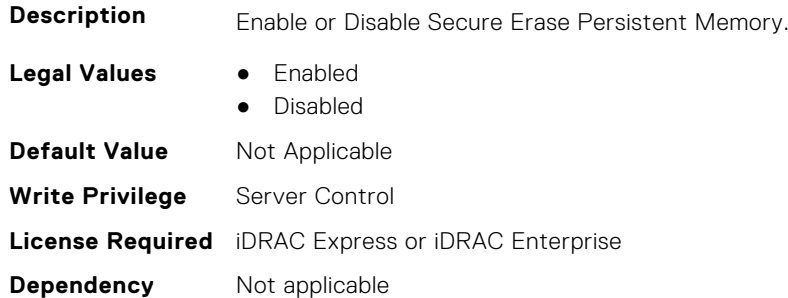

# **BIOS.MemSettings.SecureErase20 (Read or Write)**

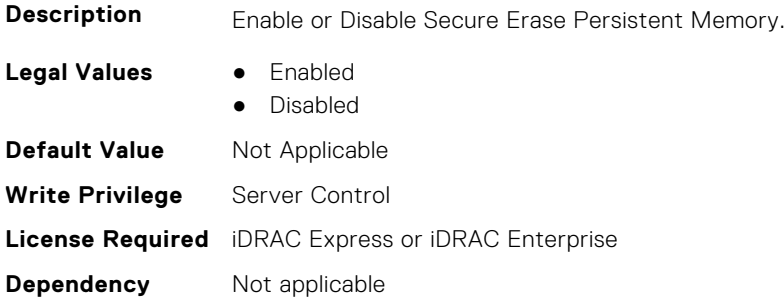

# **BIOS.MemSettings.SecureErase21 (Read or Write)**

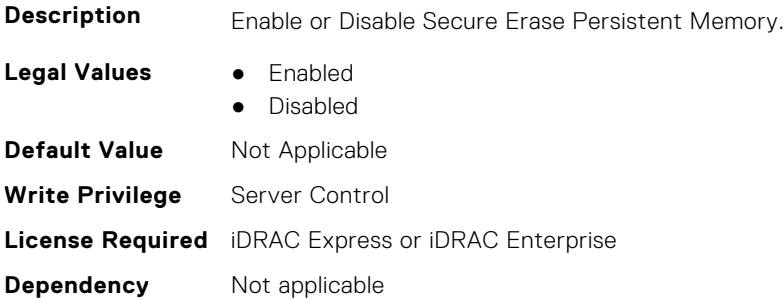

# **BIOS.MemSettings.SecureErase22 (Read or Write)**

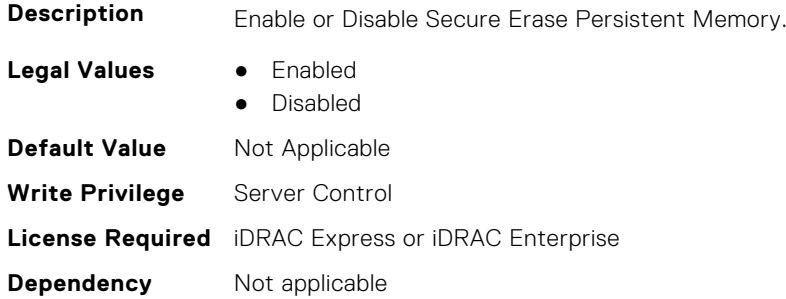

#### **BIOS.MemSettings.SecureErase23 (Read or Write)**

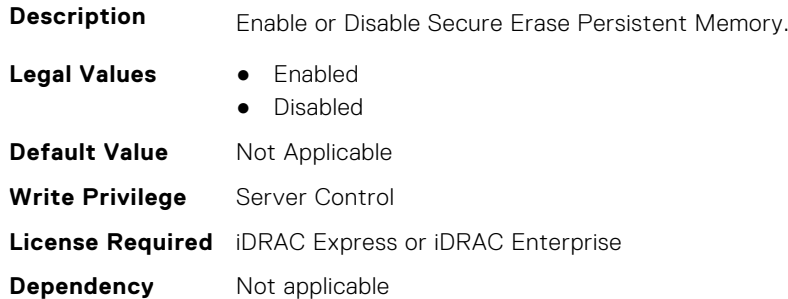

#### **BIOS.MemSettings.SerialNumber00 (Read or Write)**

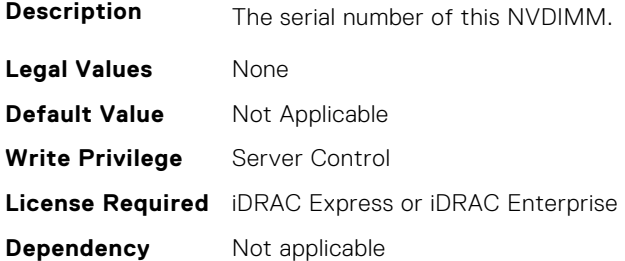

#### **BIOS.MemSettings.SerialNumber01 (Read or Write)**

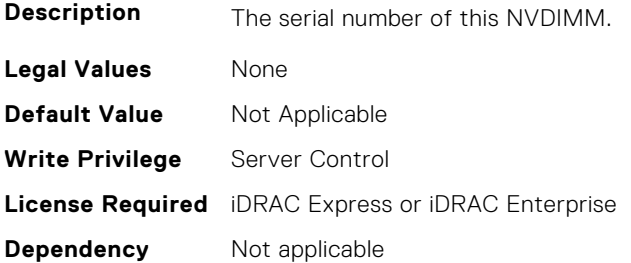

#### **BIOS.MemSettings.SerialNumber02 (Read or Write)**

**Description** The serial number of this NVDIMM.

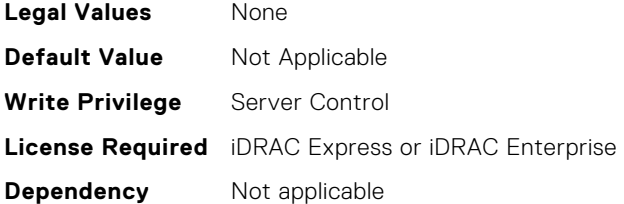

# **BIOS.MemSettings.SerialNumber03 (Read or Write)**

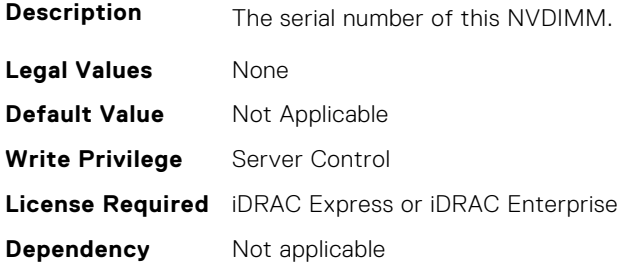

# **BIOS.MemSettings.SerialNumber04 (Read or Write)**

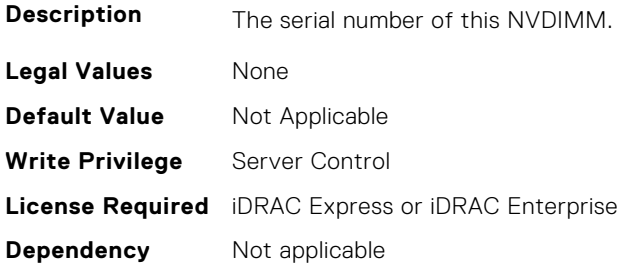

# **BIOS.MemSettings.SerialNumber05 (Read or Write)**

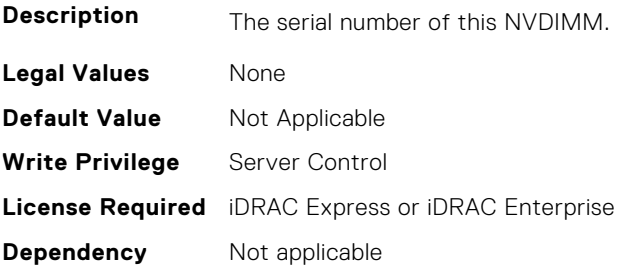

# **BIOS.MemSettings.SerialNumber06 (Read or Write)**

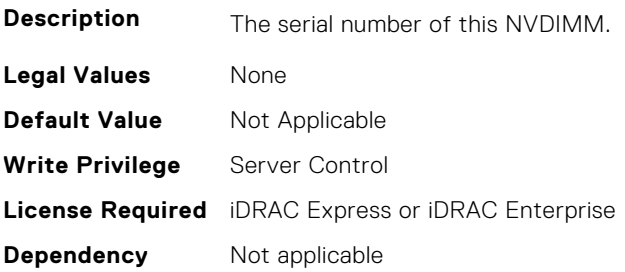

# **BIOS.MemSettings.SerialNumber07 (Read or Write)**

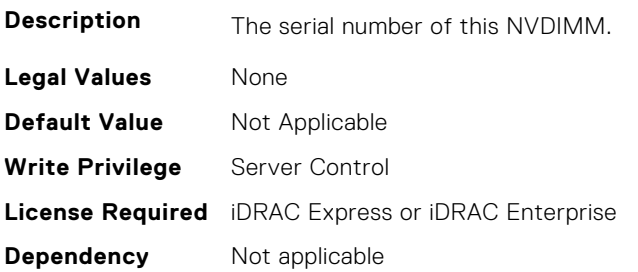

#### **BIOS.MemSettings.SerialNumber08 (Read or Write)**

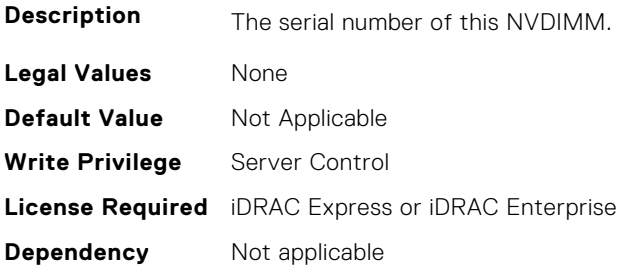

#### **BIOS.MemSettings.SerialNumber09 (Read or Write)**

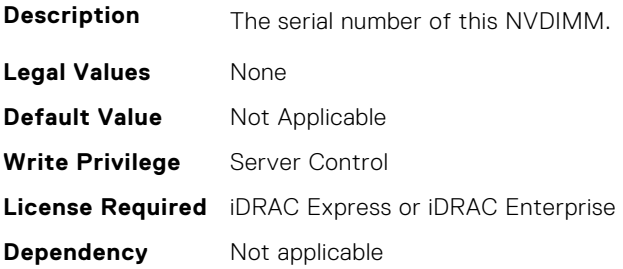

# **BIOS.MemSettings.SerialNumber10 (Read or Write)**

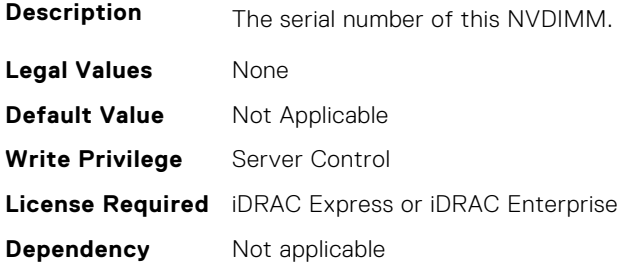

# **BIOS.MemSettings.SerialNumber11 (Read or Write)**

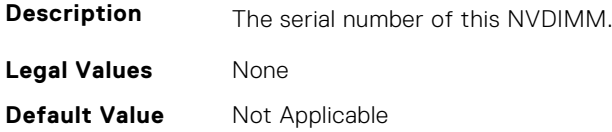

**Write Privilege** Server Control **License Required** iDRAC Express or iDRAC Enterprise **Dependency** Not applicable

#### **BIOS.MemSettings.SerialNumber12 (Read or Write)**

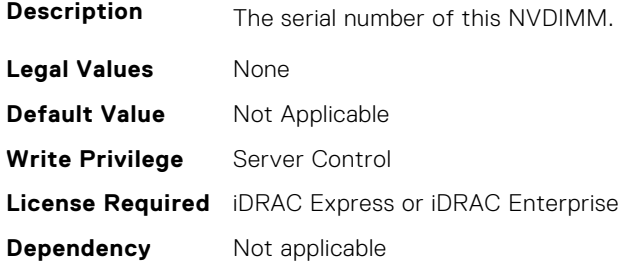

# **BIOS.MemSettings.SerialNumber13 (Read or Write)**

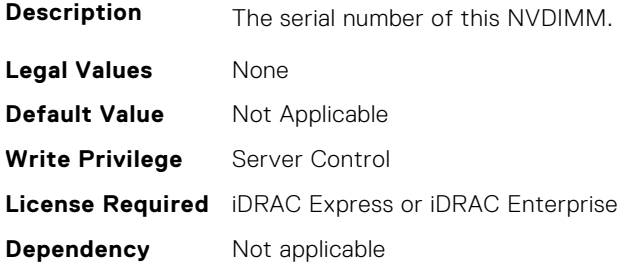

#### **BIOS.MemSettings.SerialNumber14 (Read or Write)**

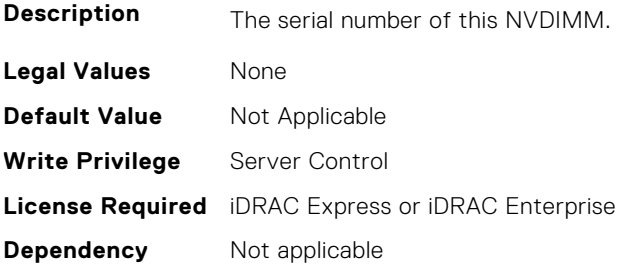

# **BIOS.MemSettings.SerialNumber15 (Read or Write)**

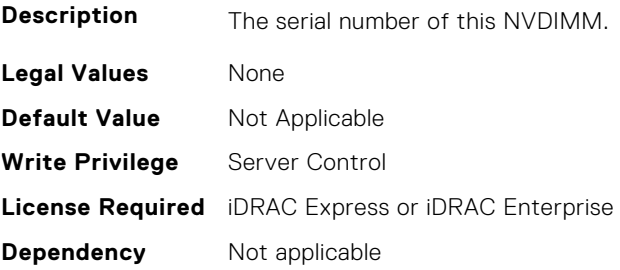

# **BIOS.MemSettings.SerialNumber16 (Read or Write)**

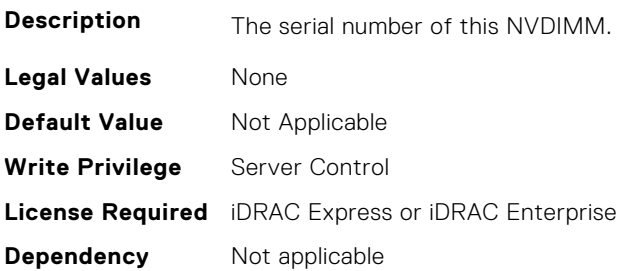

# **BIOS.MemSettings.SerialNumber17 (Read or Write)**

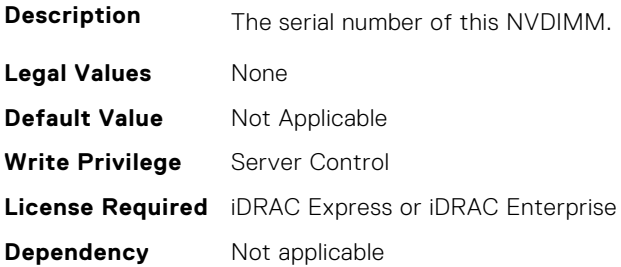

#### **BIOS.MemSettings.SerialNumber18 (Read or Write)**

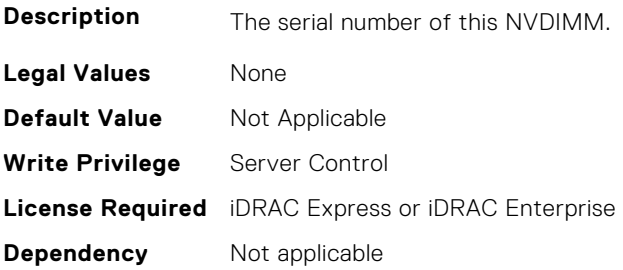

# **BIOS.MemSettings.SerialNumber19 (Read or Write)**

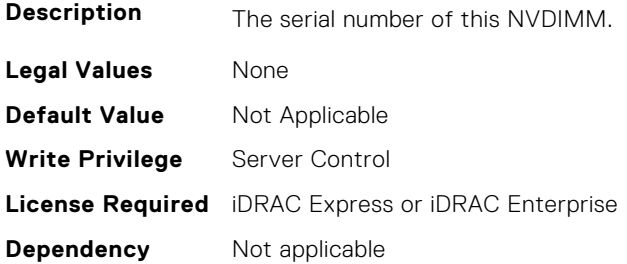

# **BIOS.MemSettings.SerialNumber20 (Read or Write)**

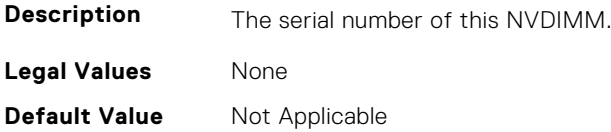

**Write Privilege** Server Control **License Required** iDRAC Express or iDRAC Enterprise **Dependency** Not applicable

#### **BIOS.MemSettings.SerialNumber21 (Read or Write)**

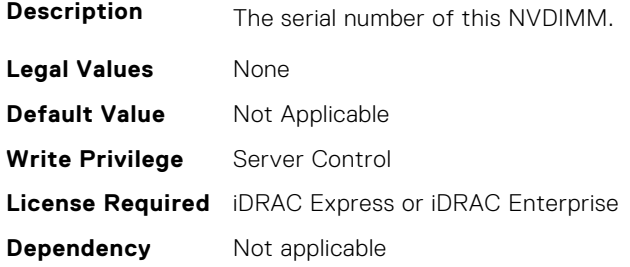

# **BIOS.MemSettings.SerialNumber22 (Read or Write)**

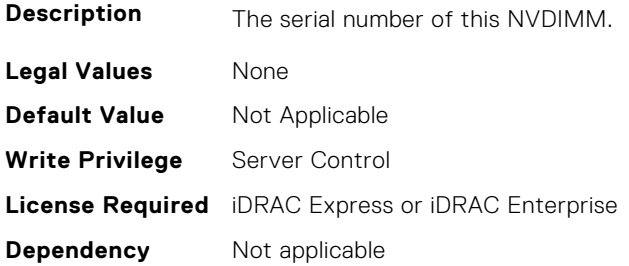

#### **BIOS.MemSettings.SerialNumber23 (Read or Write)**

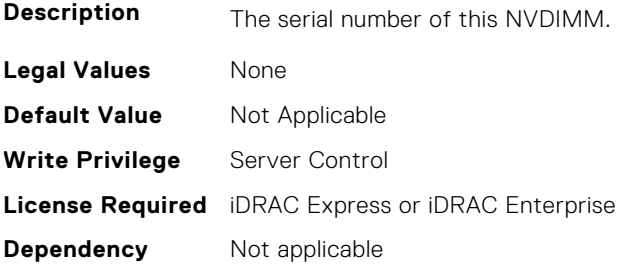

# **BIOS.MemSettings.SnoopFilter (Read or Write)**

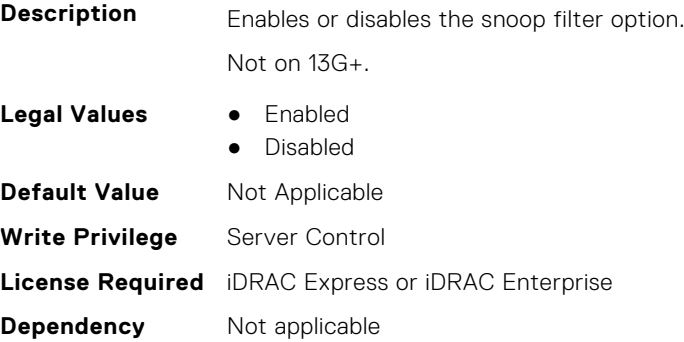

# **BIOS.MemSettings.SnoopMode (Read or Write)**

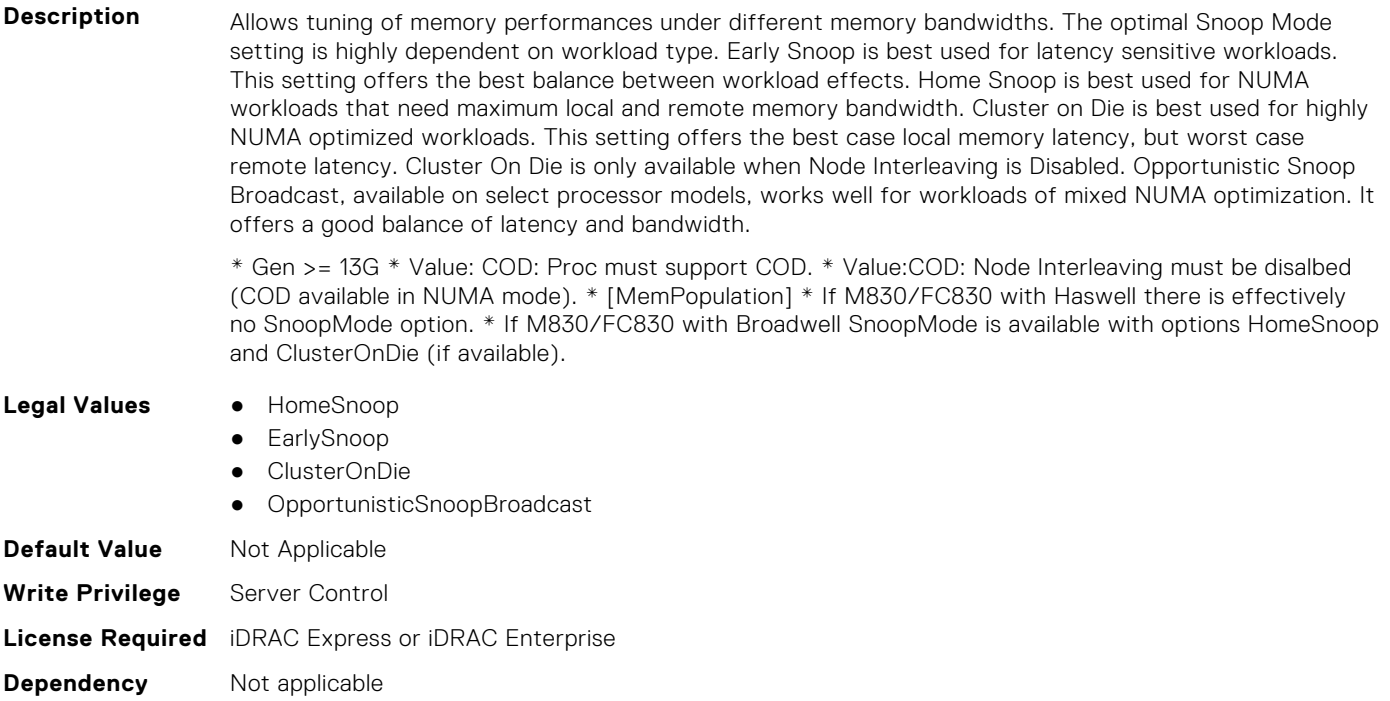

#### **BIOS.MemSettings.SocketID0 (Read or Write)**

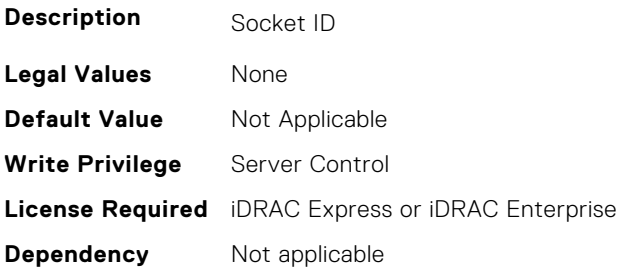

## **BIOS.MemSettings.SocketID1 (Read or Write)**

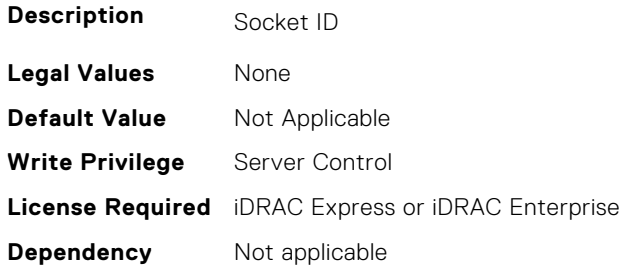

# **BIOS.MemSettings.SocketID2 (Read or Write)**

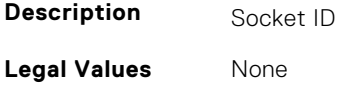

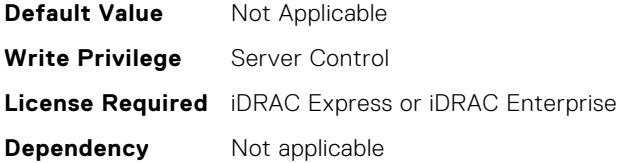

# **BIOS.MemSettings.SocketID3 (Read or Write)**

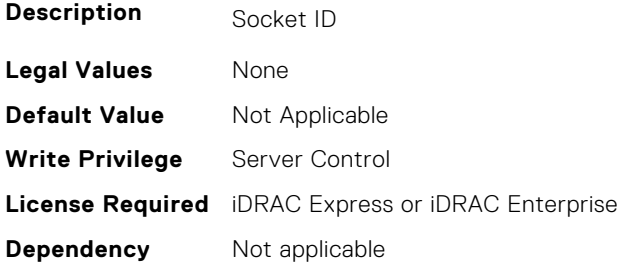

# **BIOS.MemSettings.SpeedMHz00 (Read or Write)**

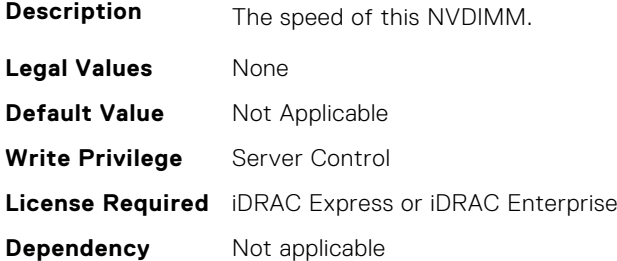

# **BIOS.MemSettings.SpeedMHz01 (Read or Write)**

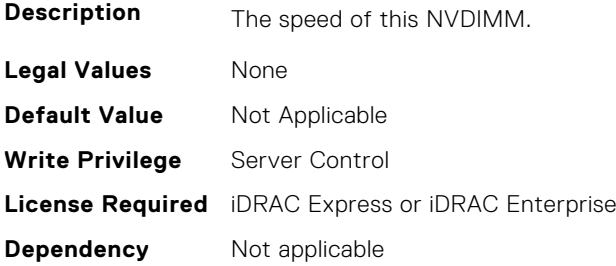

# **BIOS.MemSettings.SpeedMHz02 (Read or Write)**

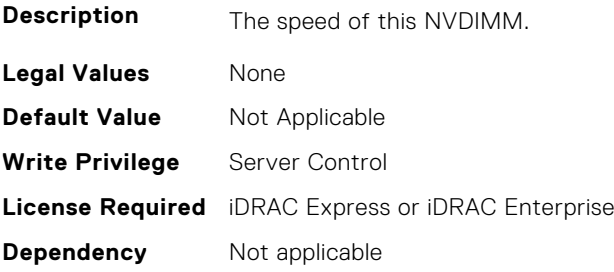

# **BIOS.MemSettings.SpeedMHz03 (Read or Write)**

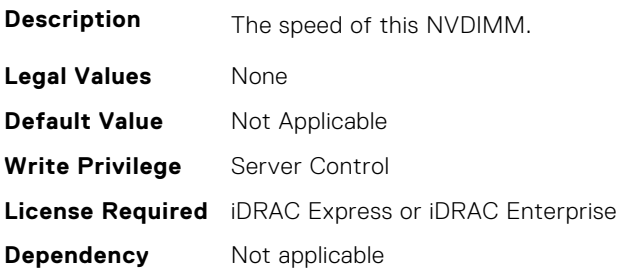

# **BIOS.MemSettings.SpeedMHz04 (Read or Write)**

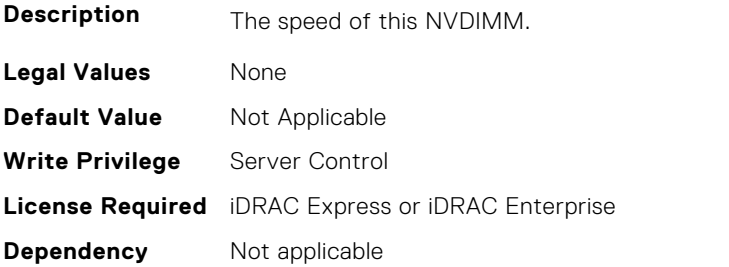

# **BIOS.MemSettings.SpeedMHz05 (Read or Write)**

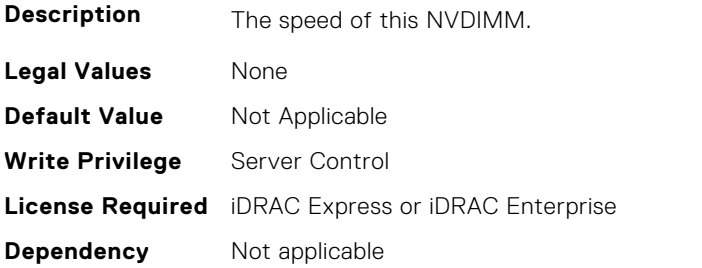

# **BIOS.MemSettings.SpeedMHz06 (Read or Write)**

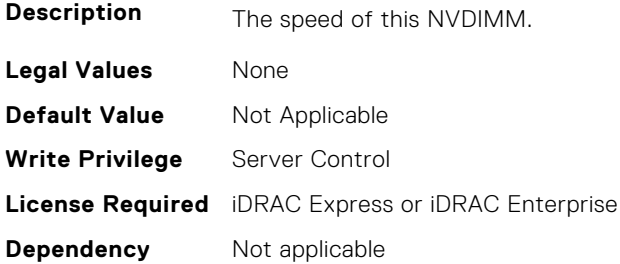

# **BIOS.MemSettings.SpeedMHz07 (Read or Write)**

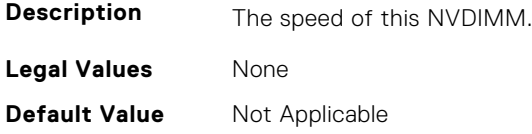

**Write Privilege** Server Control **License Required** iDRAC Express or iDRAC Enterprise **Dependency** Not applicable

#### **BIOS.MemSettings.SpeedMHz08 (Read or Write)**

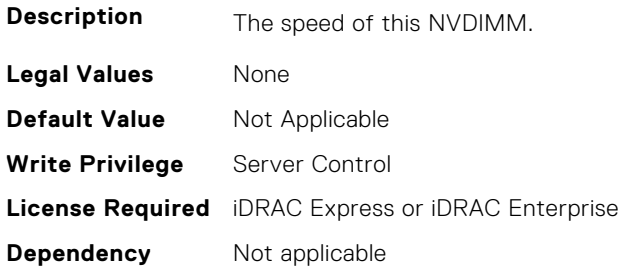

# **BIOS.MemSettings.SpeedMHz09 (Read or Write)**

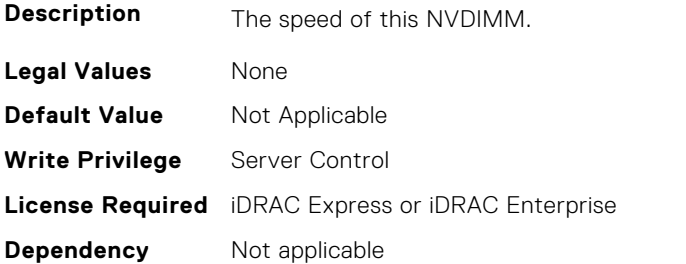

# **BIOS.MemSettings.SpeedMHz10 (Read or Write)**

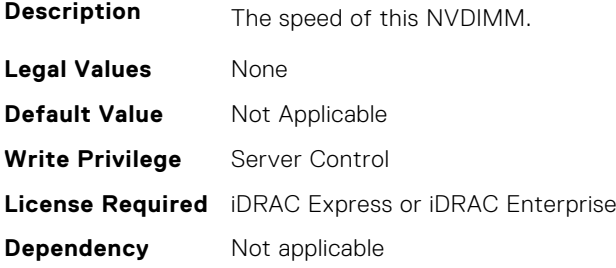

# **BIOS.MemSettings.SpeedMHz11 (Read or Write)**

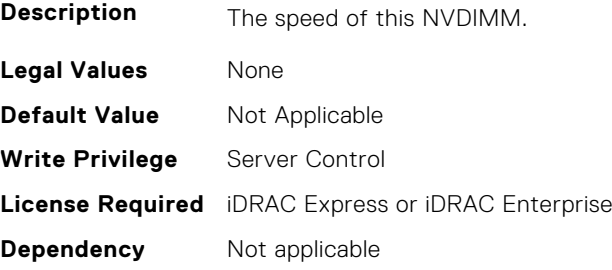

# **BIOS.MemSettings.SpeedMHz12 (Read or Write)**

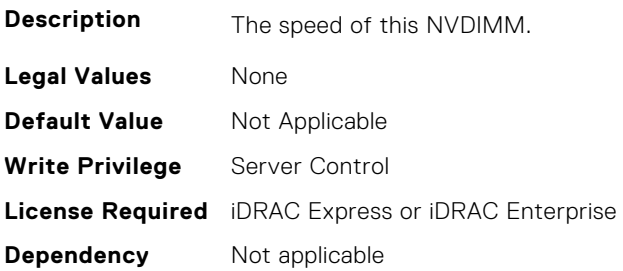

# **BIOS.MemSettings.SpeedMHz13 (Read or Write)**

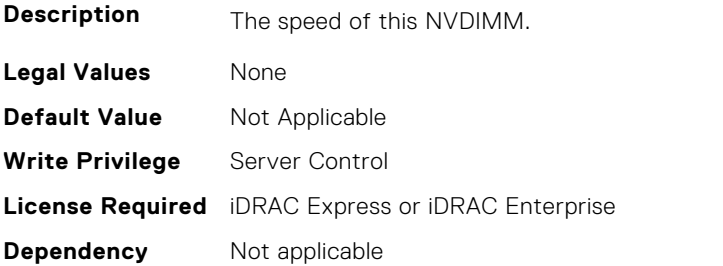

# **BIOS.MemSettings.SpeedMHz14 (Read or Write)**

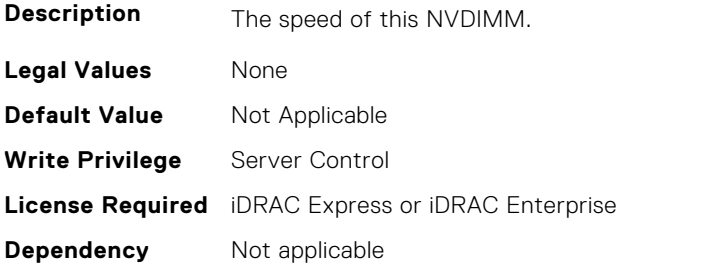

# **BIOS.MemSettings.SpeedMHz15 (Read or Write)**

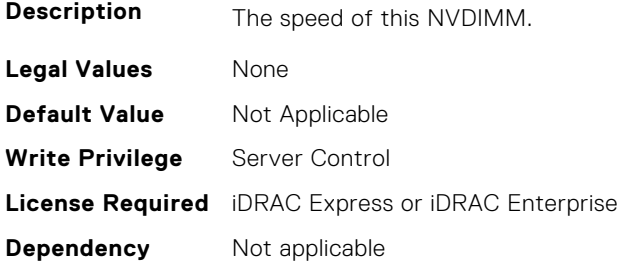

# **BIOS.MemSettings.SpeedMHz16 (Read or Write)**

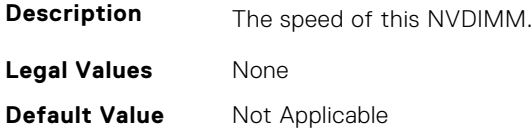

**Write Privilege** Server Control **License Required** iDRAC Express or iDRAC Enterprise **Dependency** Not applicable

# **BIOS.MemSettings.SpeedMHz17 (Read or Write)**

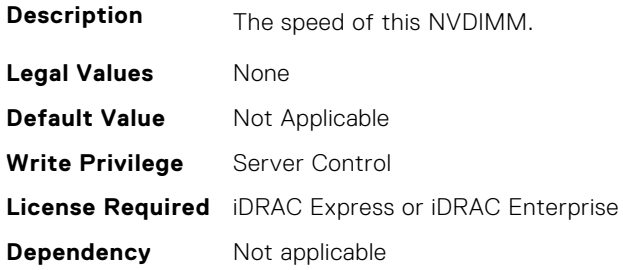

# **BIOS.MemSettings.SpeedMHz18 (Read or Write)**

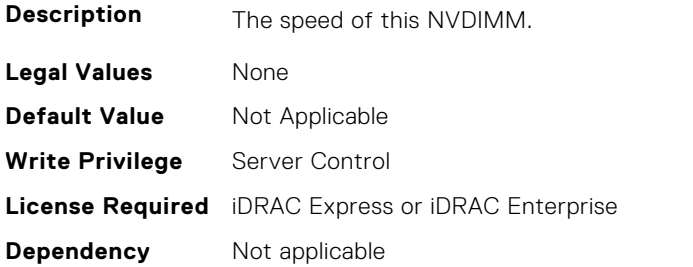

# **BIOS.MemSettings.SpeedMHz19 (Read or Write)**

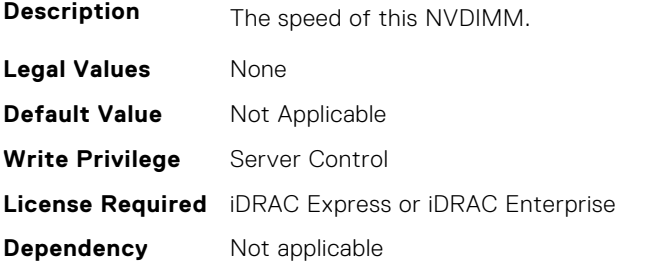

# **BIOS.MemSettings.SpeedMHz20 (Read or Write)**

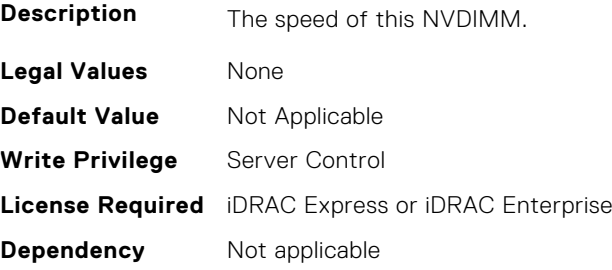

# **BIOS.MemSettings.SpeedMHz21 (Read or Write)**

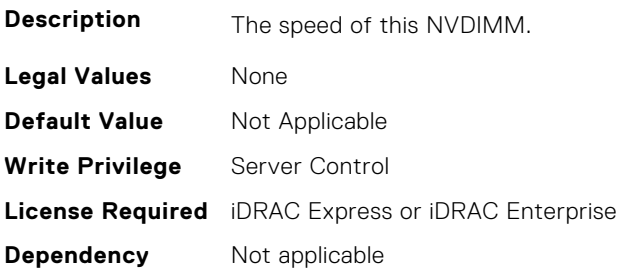

# **BIOS.MemSettings.SpeedMHz22 (Read or Write)**

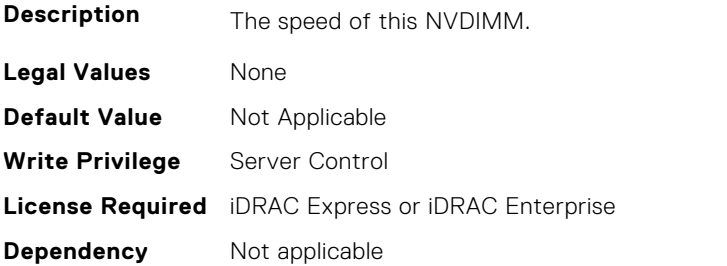

# **BIOS.MemSettings.SpeedMHz23 (Read or Write)**

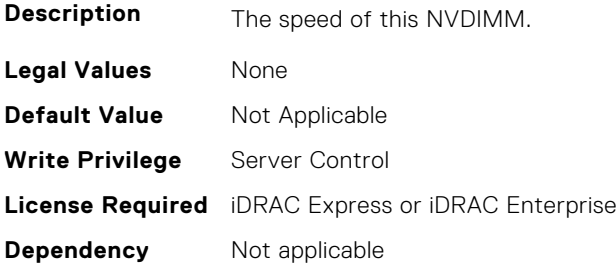

# **BIOS.MemSettings.SysMemSize (Read or Write)**

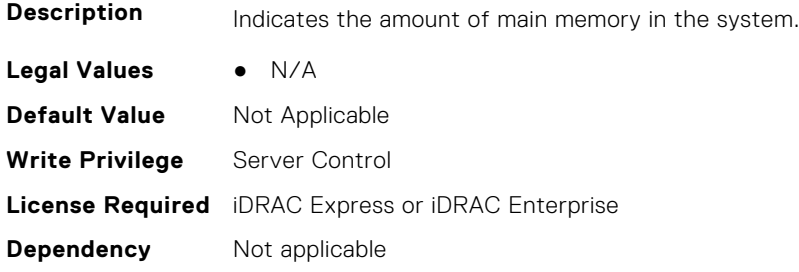

# **BIOS.MemSettings.SysMemSpeed (Read or Write)**

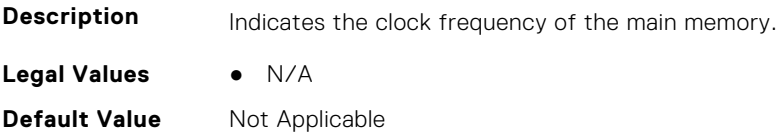

**Write Privilege** Server Control **License Required** iDRAC Express or iDRAC Enterprise **Dependency** Not applicable

#### **BIOS.MemSettings.SysMemType (Read or Write)**

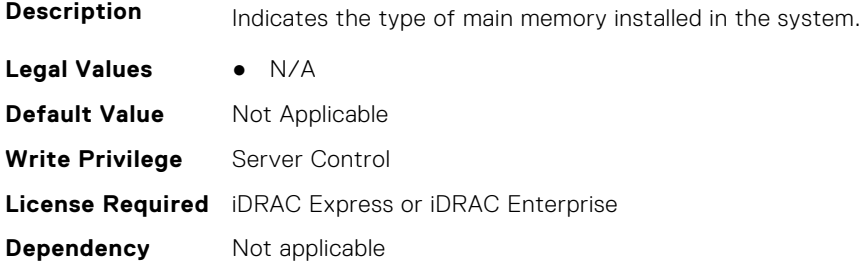

# **BIOS.MemSettings.SysMemVolt (Read or Write)**

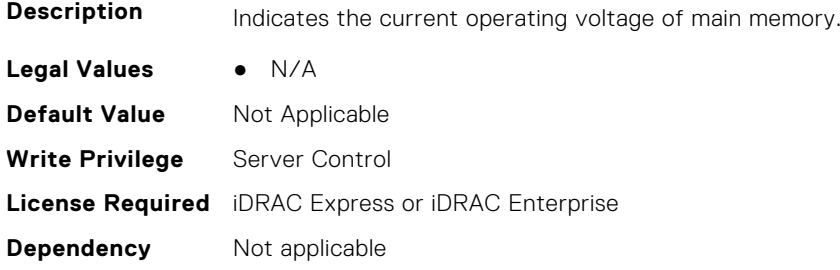

# **BIOS.MemSettings.SystemMemoryModel (Read or Write)**

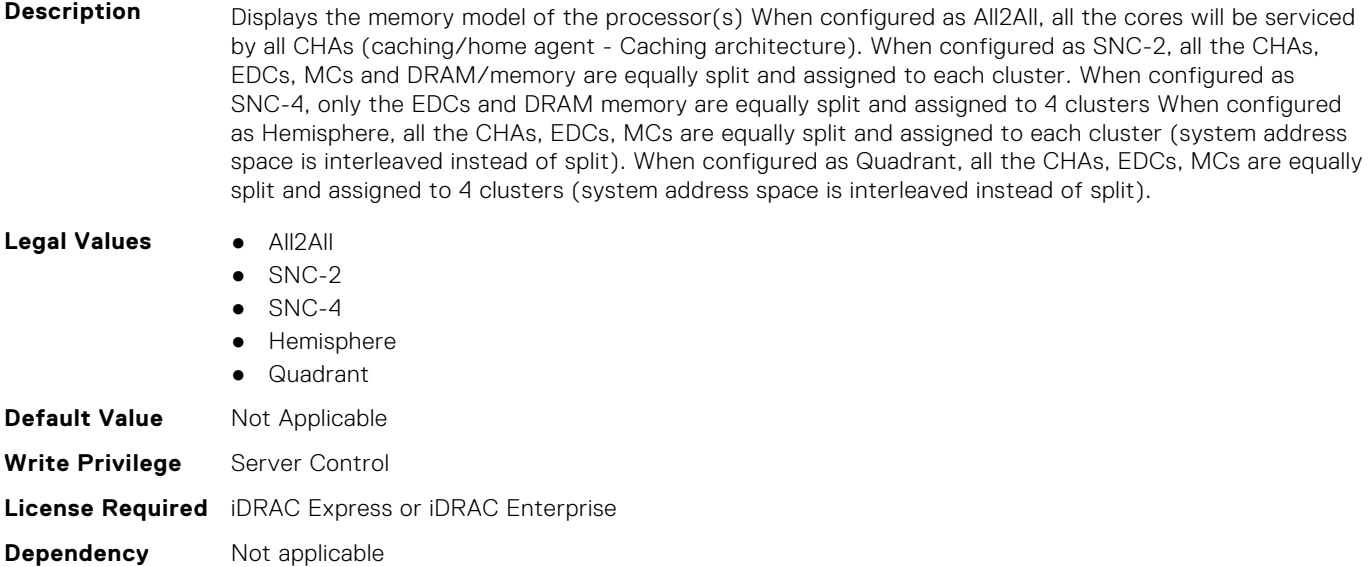

# **BIOS.MemSettings.UnconfiguredCapacity (Read or Write)**

**Description** Total NVDIMM size that is unconfigured in the system.

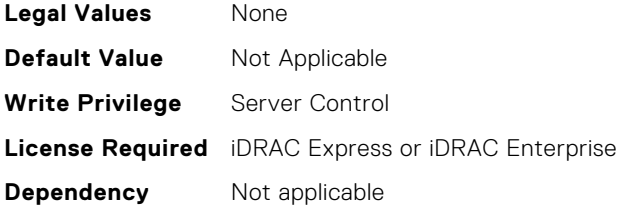

#### **BIOS.MemSettings.VideoMem (Read or Write)**

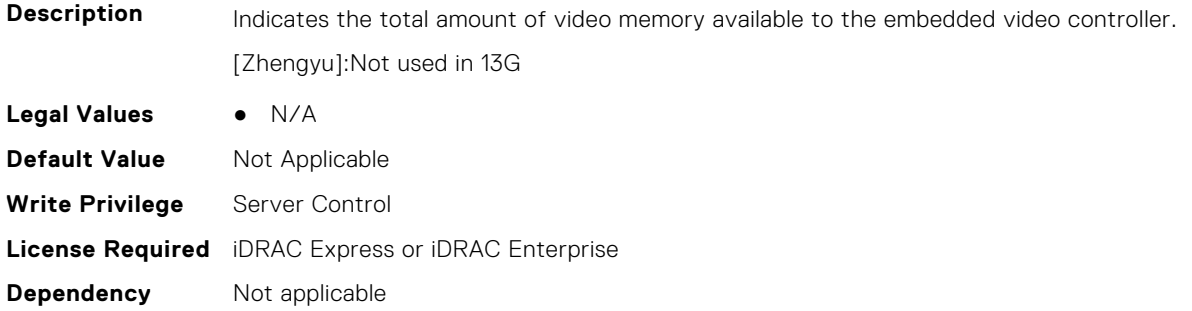

# **BIOS.MiscSettings**

To manage the miscellaneous objects settings, use the object in this group.

# **BIOS.MiscSettings.AssetTag (Read or Write)**

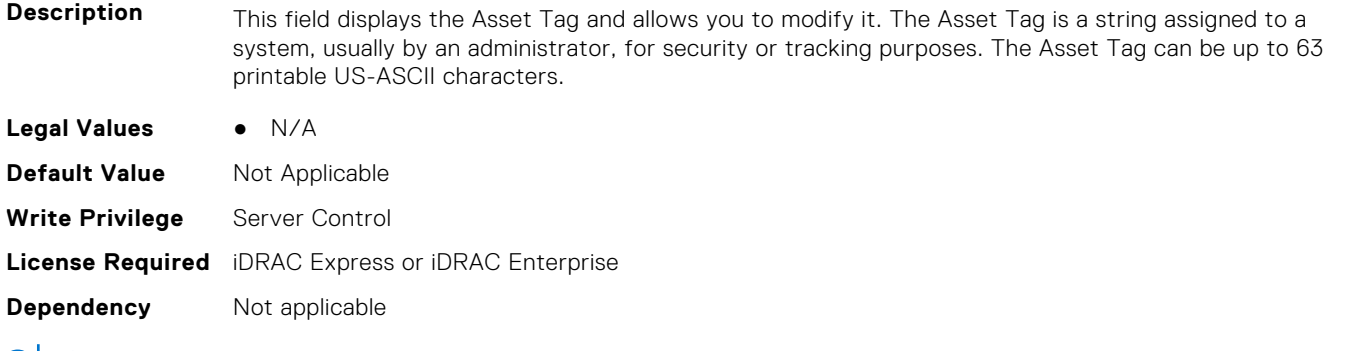

(i) NOTE: Using XML escape symbols such as  $\< 1$ t; or  $\> g$ t; or  $\> g$  as AssetTag or as a substring in the AssetTag will be configured as regular characters that they represent.

# **BIOS.MiscSettings.CapsuleFirmwareUpdate (Read or Write)**

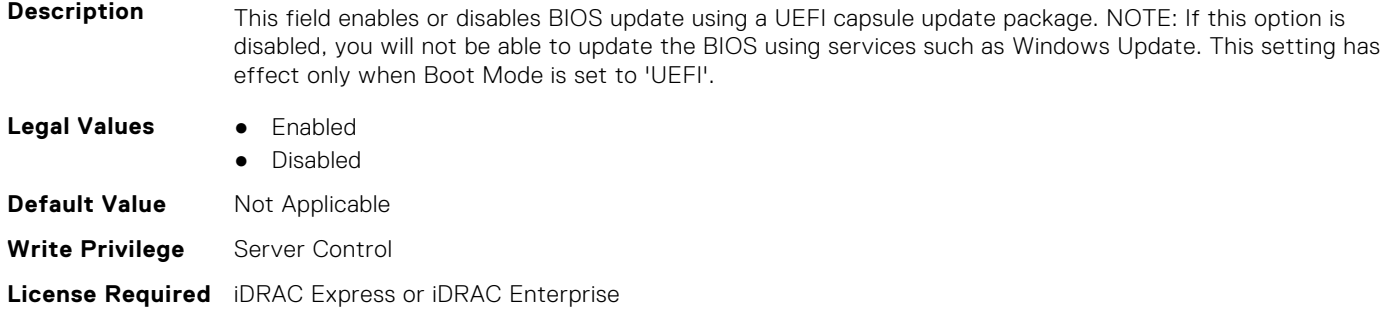

**Dependency** Not applicable

# **BIOS.MiscSettings.DellWyseP25BIOSAccess (Read or Write)**

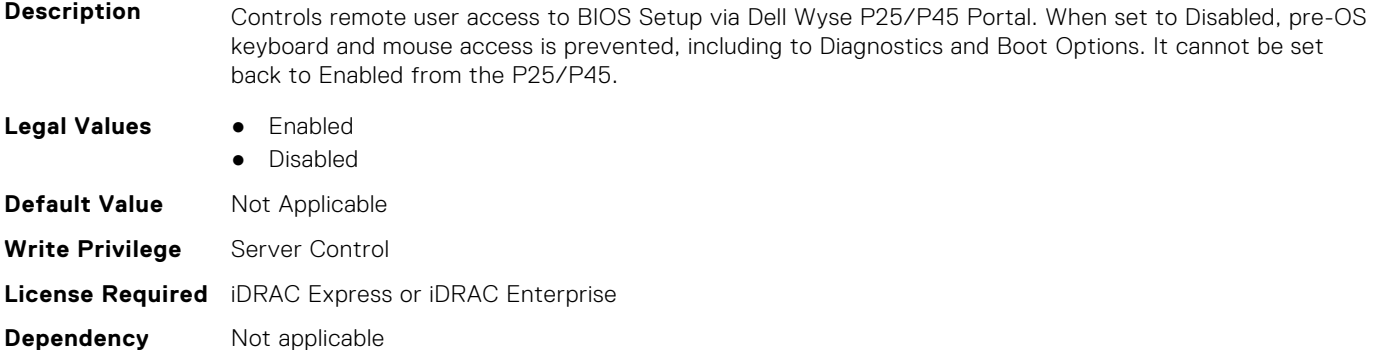

## **BIOS.MiscSettings.ErrPrompt (Read or Write)**

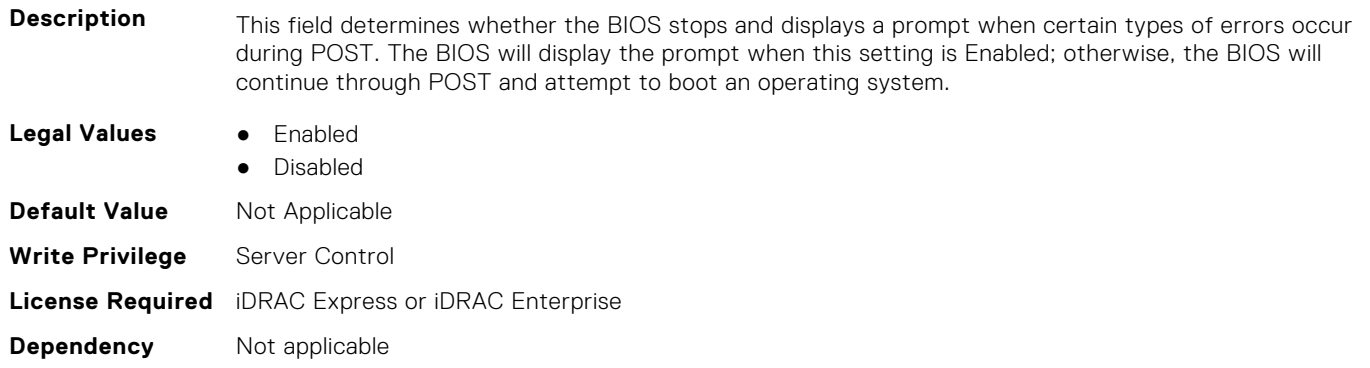

#### **BIOS.MiscSettings.ForceInt10 (Read or Write)**

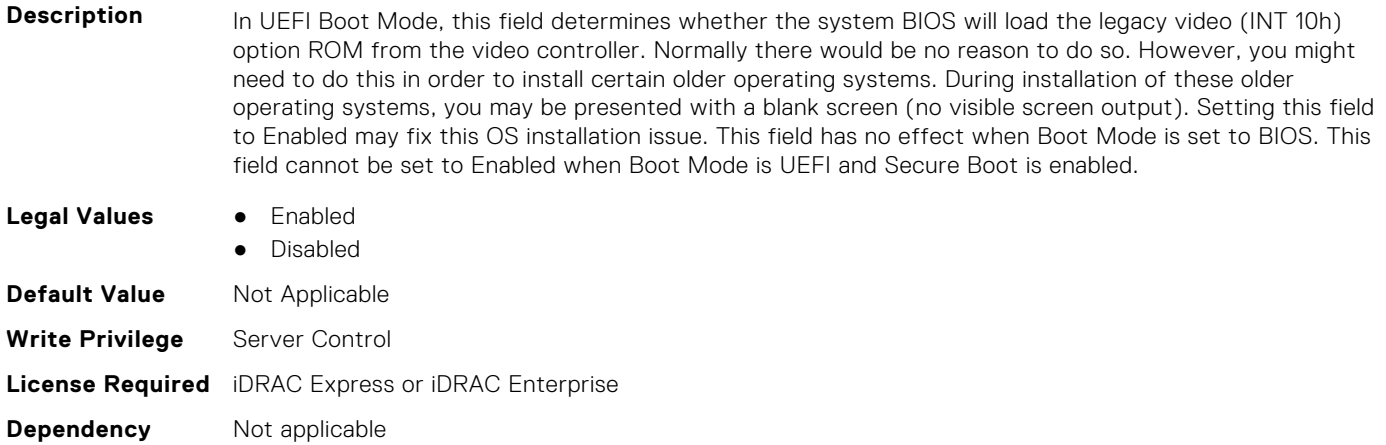

# **BIOS.MiscSettings.InSystemCharacterization (Read or Write)**

**Description** When enabled, In-System Characterization (ISC) executes during POST upon detecting relevant change(s) in system configuration to optimize system power and performance. ISC takes about 20 seconds to execute, and system reset is required for ISC results to be applied. The Enabled - No Reboot option executes ISC and continues without applying ISC results until the next time system reset occurs. The Enabled option executes ISC and forces an immediate system reset so that ISC results can be applied right away. It takes the system longer to be ready due to the forced system reset. When disabled, ISC will not execute.

R530, R530XD, R430, T430, R330, T330, R230, and T130 do not support ISC.

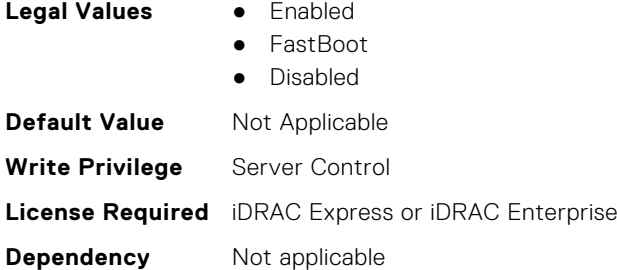

#### **BIOS.MiscSettings.MiscSettings (Read or Write)**

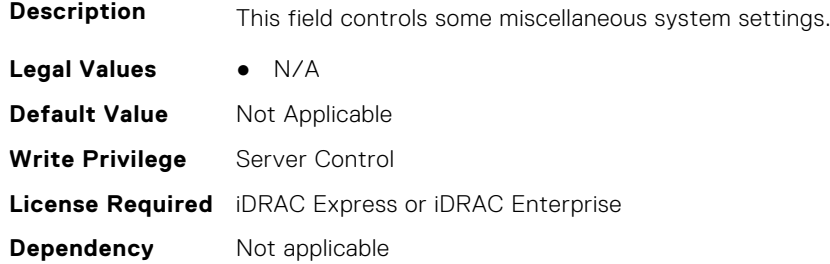

#### **BIOS.MiscSettings.NumLock (Read or Write)**

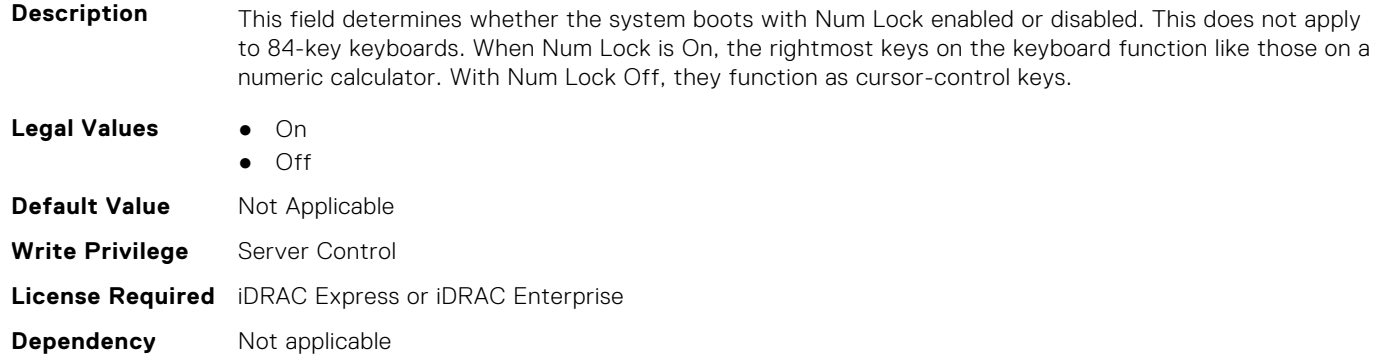

#### **BIOS.MiscSettings.PowerCycleRequest (Read or Write)**

**Description** This feature allows you to mimic a one-time AC power cycle. You will rarely need to use this feature. You may be directed to use it by Dell support. This feature is usually set to None. When you change it to Virtual AC, the system will do its best to mimic a temporary removal of AC power from the system (the AC Power Recovery feature will not be triggered by this action). The effect of this action is that some of the hardware components of the system that are always powered on when AC is present (even when the system appears to be off) will be reset. Using this feature is much more convenient than having to physically remove and reinsert the AC power cord, which would then trigger the AC Power Recovery feature when the cord was reinserted.

**Legal Values** ● None

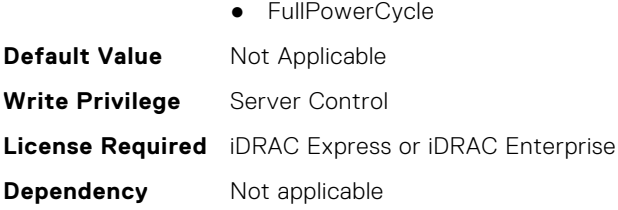

# **BIOS.MiscSettings.ReportKbdErr (Read or Write)**

**Description** This field sets whether keyboard-related error messages are reported at system startup. **Legal Values** ● Report

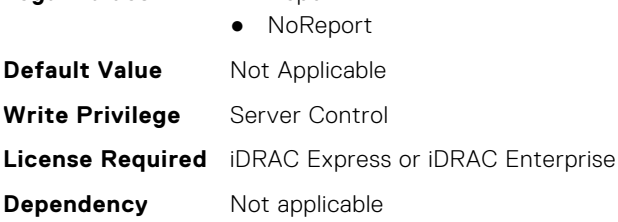

# **BIOS.MiscSettings.SysMgmtNVByte1 (Read or Write)**

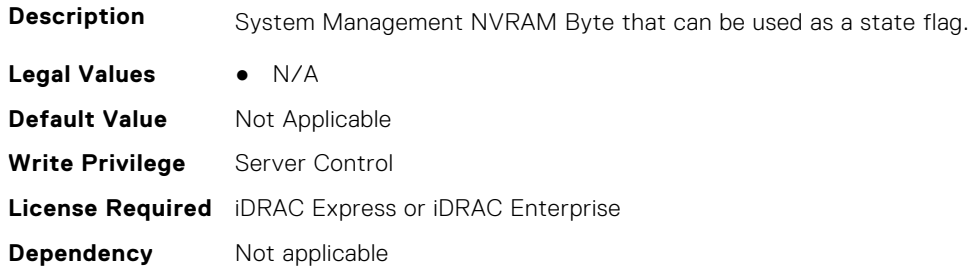

# **BIOS.MiscSettings.SysMgmtNVByte2 (Read or Write)**

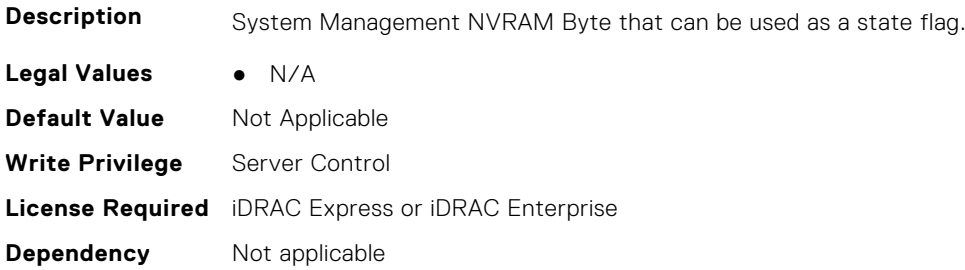

#### **BIOS.MiscSettings.SystemUefiShell (Read or Write)**

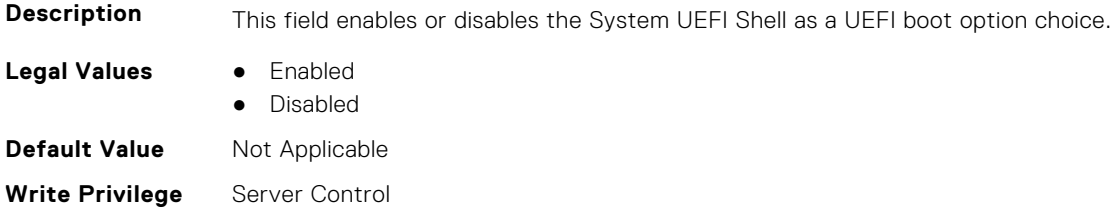

# **BIOS.NetworkSettings**

This group contains the attributes that provides details about BIOS. NetworkSettings.

# **BIOS.NetworkSettings.AdditionalPxeDevices (Read or Write)**

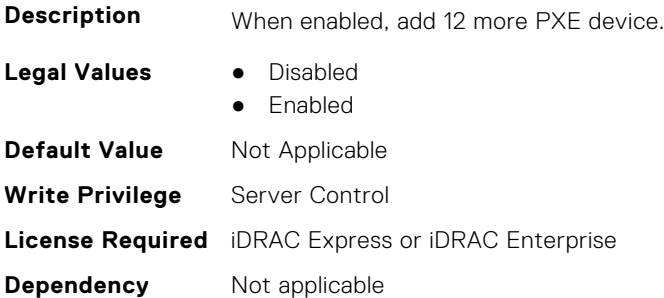

#### **BIOS.NetworkSettings.HttpDev1EnDis (Read or Write)**

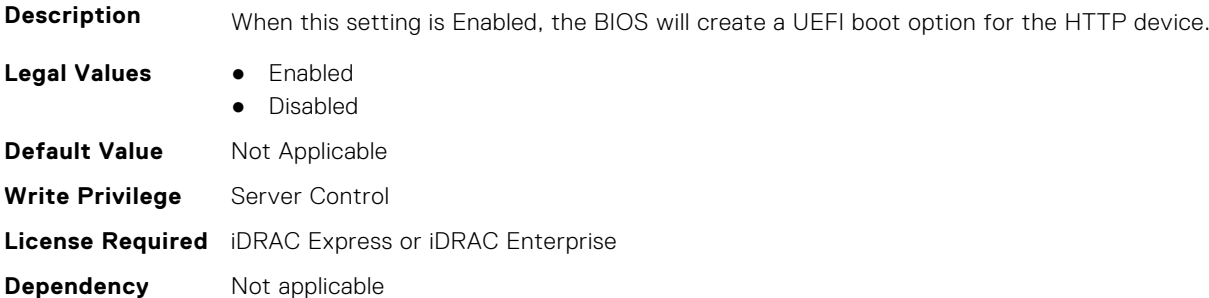

#### **BIOS.NetworkSettings.HttpDev1SettingsRef (Read or Write)**

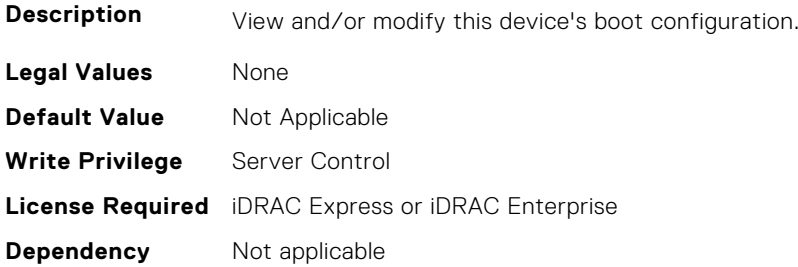

# **BIOS.NetworkSettings.HttpDev2EnDis (Read or Write)**

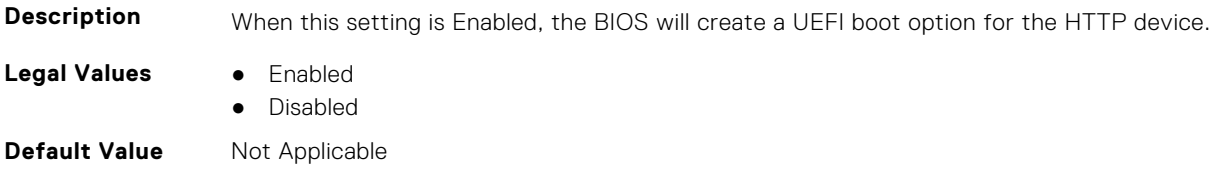

**Write Privilege** Server Control **License Required** iDRAC Express or iDRAC Enterprise **Dependency** Not applicable

#### **BIOS.NetworkSettings.HttpDev2SettingsRef (Read or Write)**

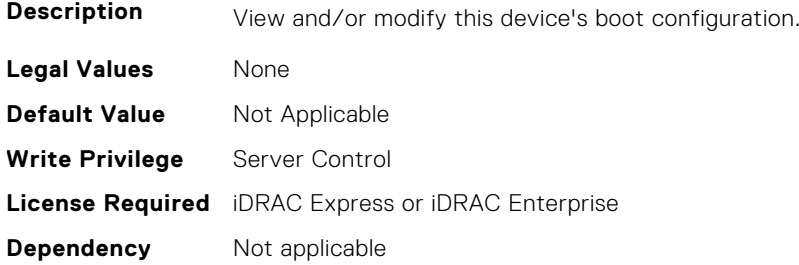

# **BIOS.NetworkSettings.HttpDev3EnDis (Read or Write)**

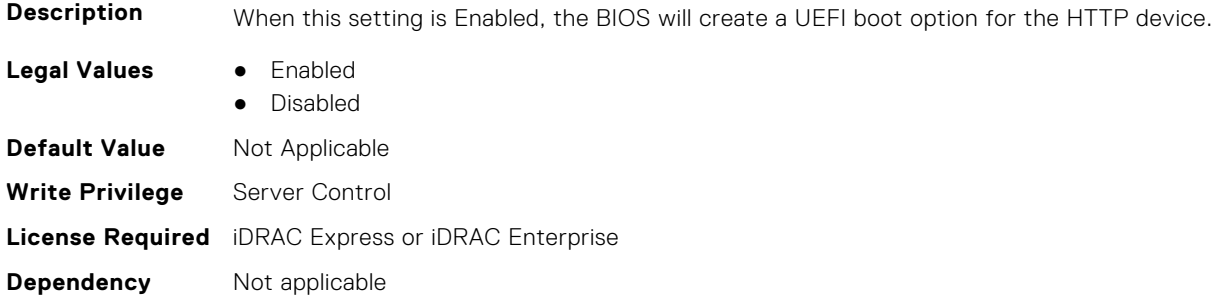

#### **BIOS.NetworkSettings.HttpDev3SettingsRef (Read or Write)**

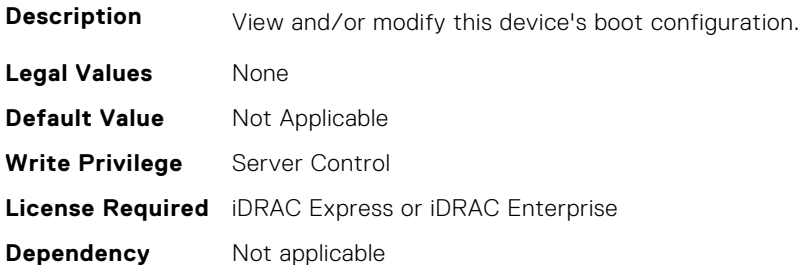

#### **BIOS.NetworkSettings.HttpDev4EnDis (Read or Write)**

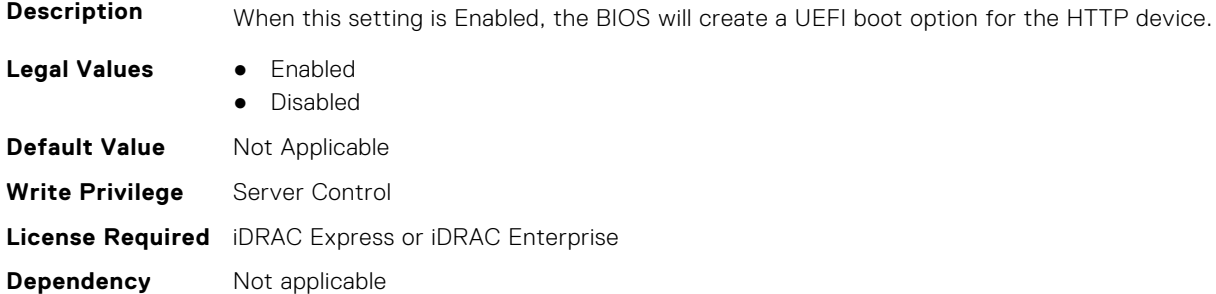

## **BIOS.NetworkSettings.HttpDev4SettingsRef (Read or Write)**

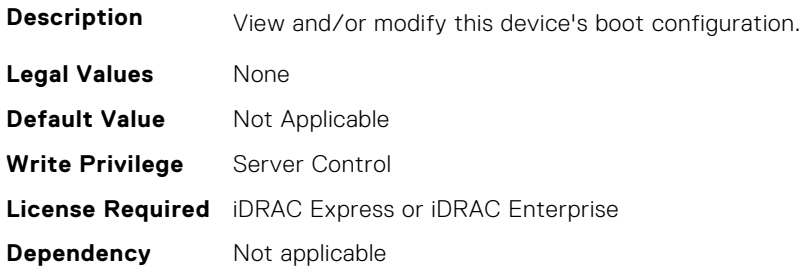

#### **BIOS.NetworkSettings.IscsiDev1EnDis (Read or Write)**

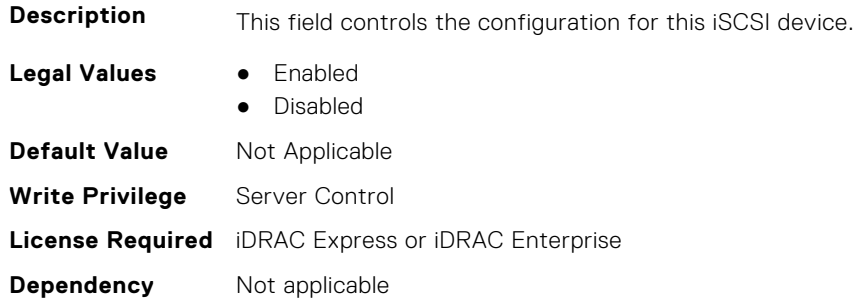

#### **BIOS.NetworkSettings.IscsiInitiatorName (Read or Write)**

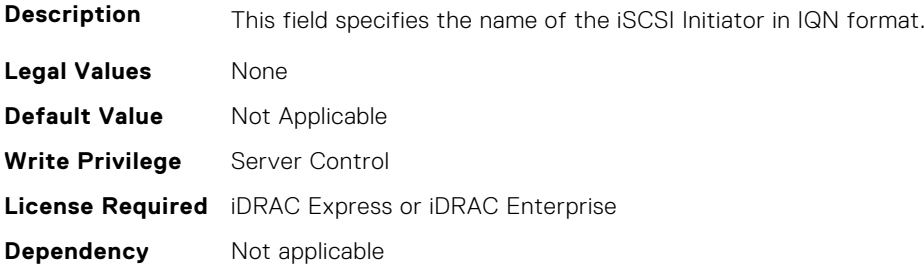

#### **BIOS.NetworkSettings.PxeDev1EnDis (Read or Write)**

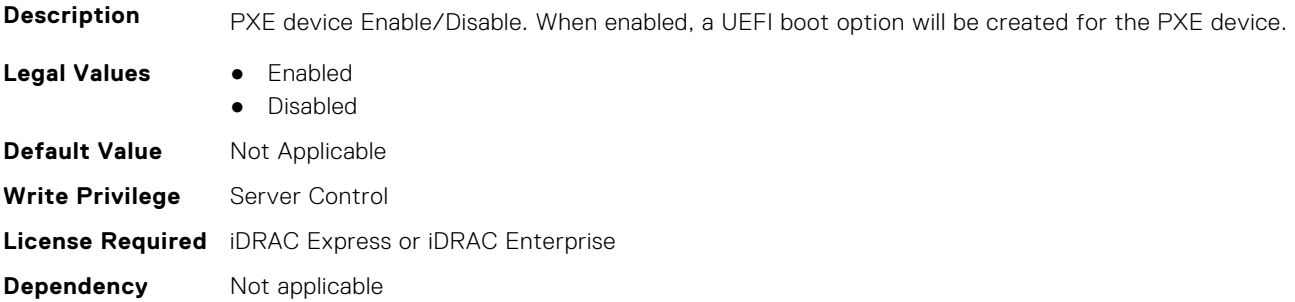

# **BIOS.NetworkSettings.PxeDev2EnDis (Read or Write)**

**Description** PXE device Enable/Disable. When enabled, a UEFI boot option will be created for the PXE device.

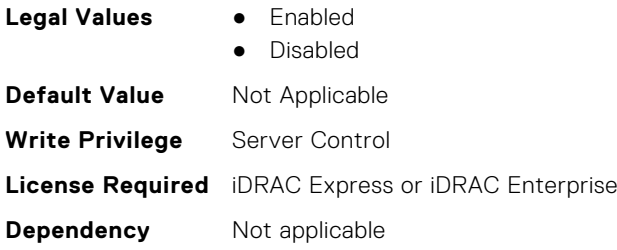

# **BIOS.NetworkSettings.PxeDev3EnDis (Read or Write)**

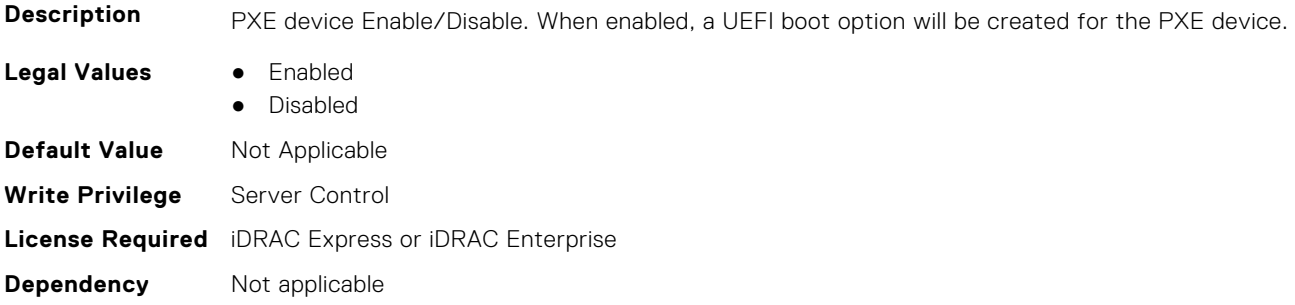

#### **BIOS.NetworkSettings.PxeDev4EnDis (Read or Write)**

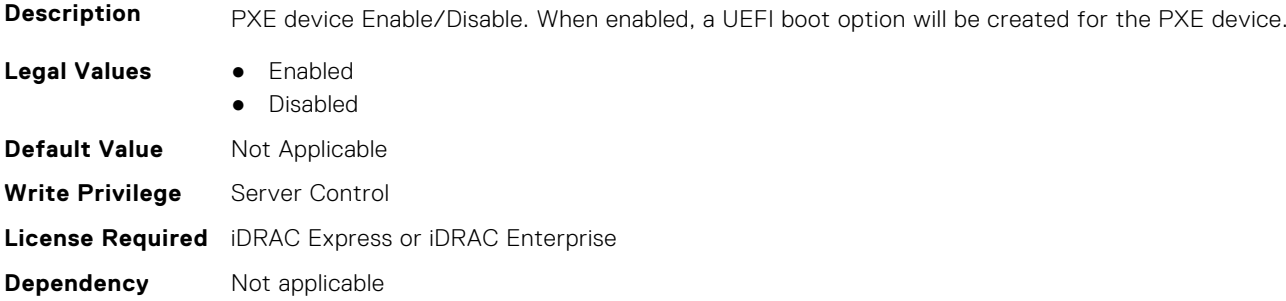

# **BIOS.NVMeSettings**

This group contains the attributes that provides details about BIOS.NVMeSettings.

# **BIOS.NvmeSettings.BiosNvmeDriver (Read or Write)**

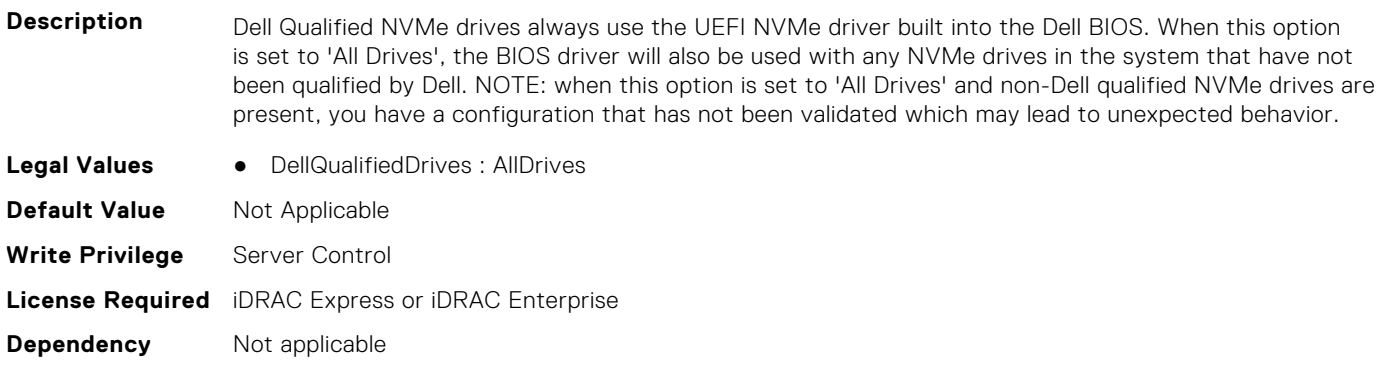

# **BIOS.NvmeSettings.NvmeMode (Read or Write)**

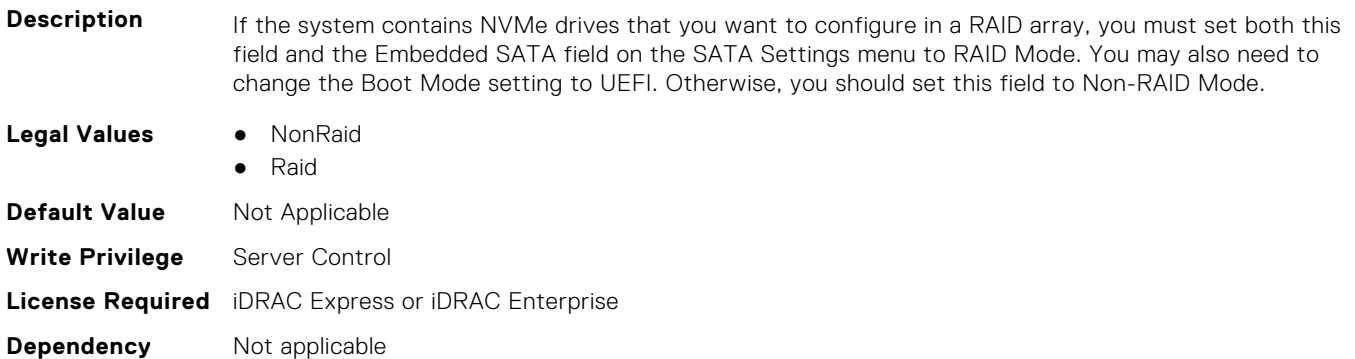

# **BIOS.NVMeSettings.NvmeSettings (Read or Write)**

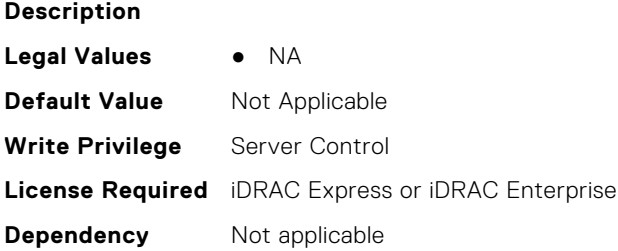

# **BIOS.NVMeSettings.NvmeSettingsRef (Read or Write)**

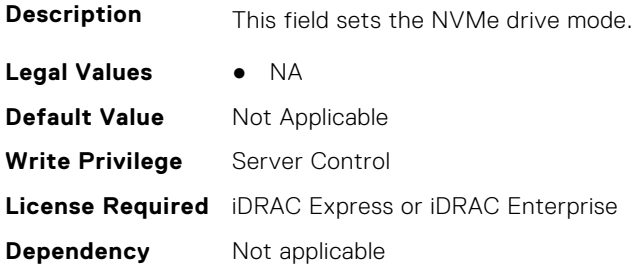

# **BIOS.OneTimeBoot**

You can manage the one time boot settings using the objects in this group.

# **BIOS.OneTimeBoot.OneTimeBiosBootSeq (Read or Write)**

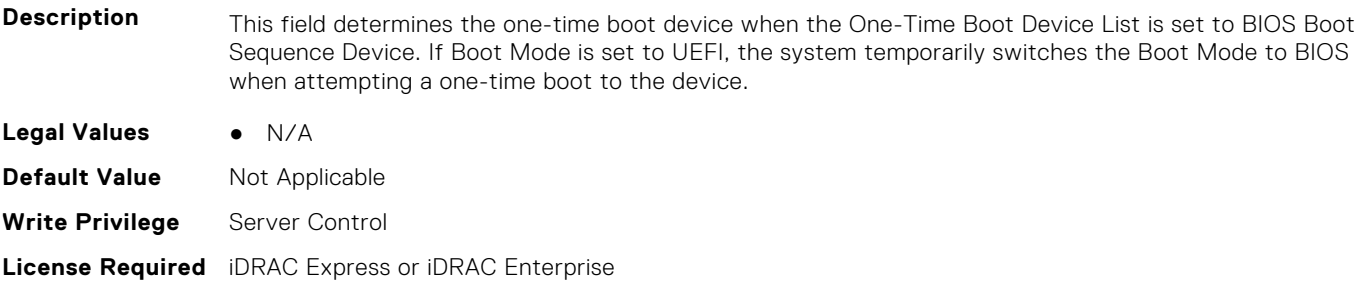

**Dependency** Not applicable

#### **BIOS.OneTimeBoot.OneTimeBoot (Read or Write)**

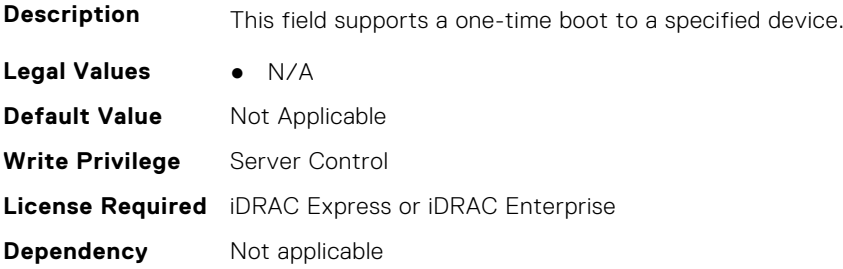

#### **BIOS.OneTimeBoot.OneTimeBootMode (Read or Write)**

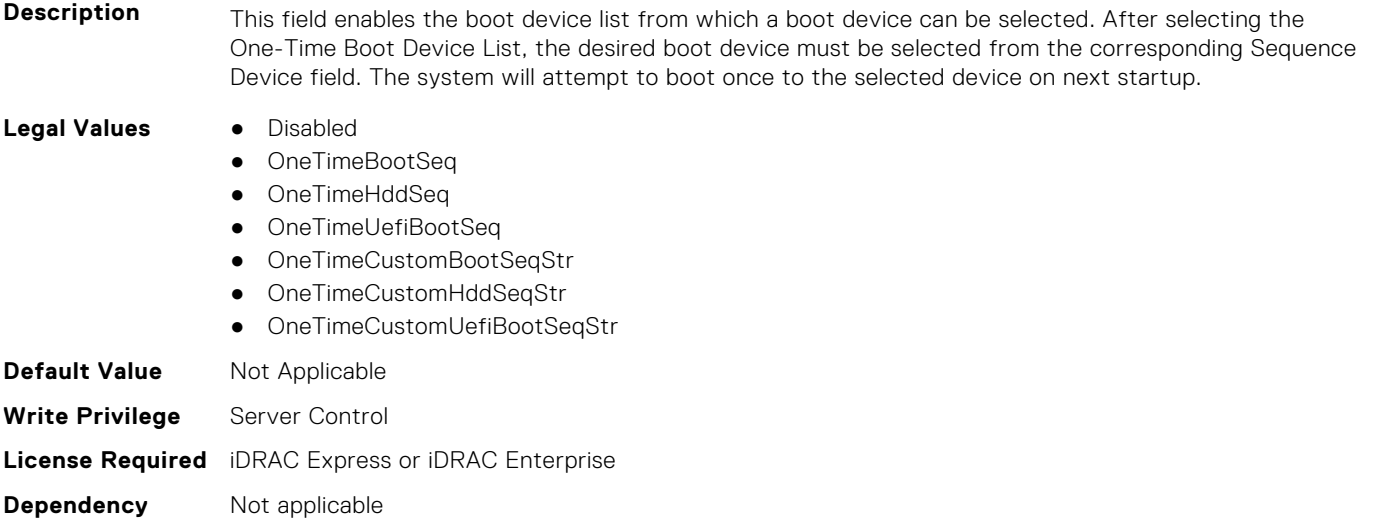

#### **BIOS.OneTimeBoot.OneTimeBootModeSeq (Read or Write)**

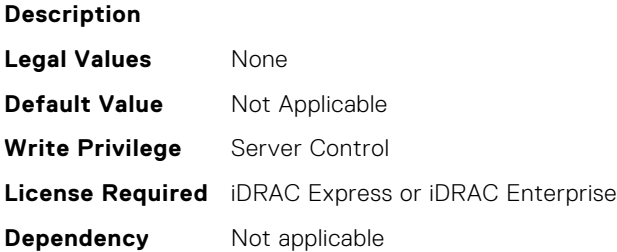

# **BIOS.OneTimeBoot.OneTimeBootSeqDev (Read or Write)**

- **Description** This field determines the one-time boot device when the One-Time Boot Device List is set to BIOS Boot Sequence Device. If Boot Mode is set to UEFI, the system temporarily switches the Boot Mode to BIOS when attempting a one-time boot to the device. **Legal Values** ● \*Dynamic\*
- 

**Default Value** Not Applicable
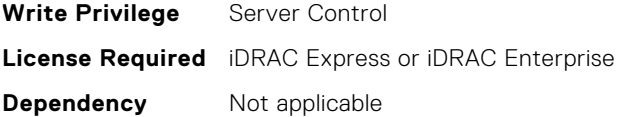

#### **BIOS.OneTimeBoot.OneTimeCustomBootStr (Read or Write)**

**Description** This field determines the one-time boot device when the One-Time Boot Device List is set to one of the Custom String options. The system may temporarily switch to the correct boot mode based on the One-Time Boot Device List setting. **Legal Values** ● N/A **Default Value** Not Applicable **Write Privilege** Server Control **License Required** iDRAC Express or iDRAC Enterprise **Dependency** Not applicable

#### **BIOS.OneTimeBoot.OneTimeHddSeq (Read or Write)**

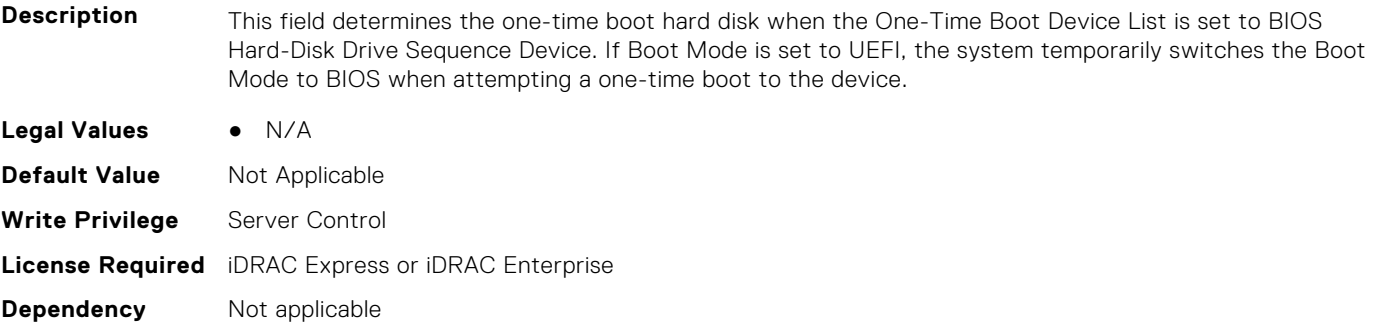

#### **BIOS.OneTimeBoot.OneTimeHddSeqDev (Read or Write)**

**Description** This field determines the one-time boot hard disk when the One-Time Boot Device List is set to BIOS Hard-Disk Drive Sequence Device. If Boot Mode is set to UEFI, the system temporarily switches the Boot Mode to BIOS when attempting a one-time boot to the device. **Legal Values** ● \*Dynamic\* **Default Value** Not Applicable **Write Privilege** Server Control **License Required** iDRAC Express or iDRAC Enterprise **Dependency** Not applicable

#### **BIOS.OneTimeBoot.OneTimeUefiBootPath (Read or Write)**

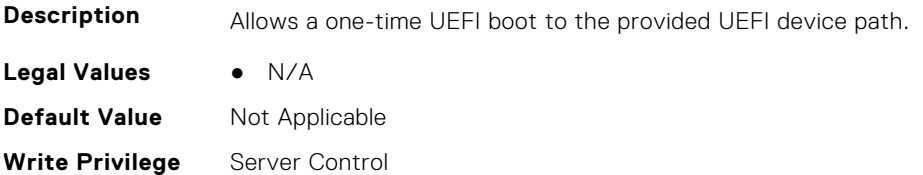

# **BIOS.OneTimeBoot.OneTimeUefiBootSeq (Read or Write)**

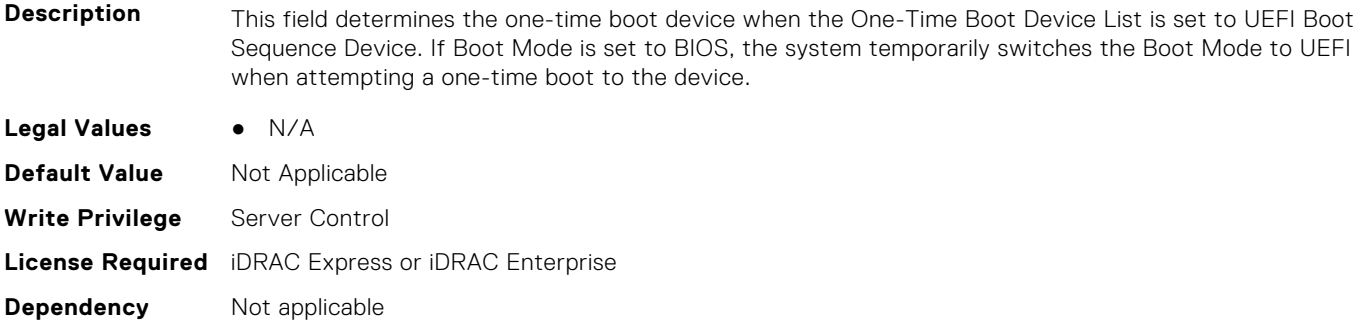

# **BIOS.OneTimeBoot.OneTimeUefiBootSeqDev (Read or Write)**

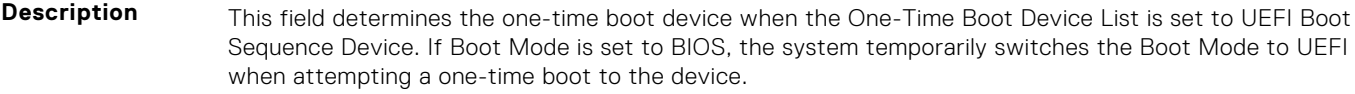

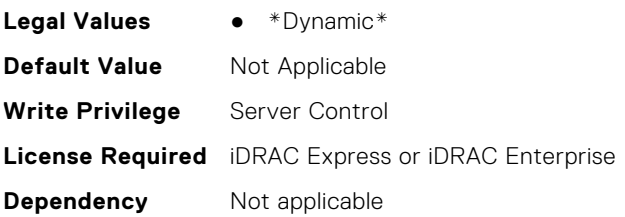

# **BIOS.ProcSettings**

To configure the processor settings, use the objects in this group.

#### **BIOS.ProcSettings.AvxIccpPreGrantLevel (Read or Write)**

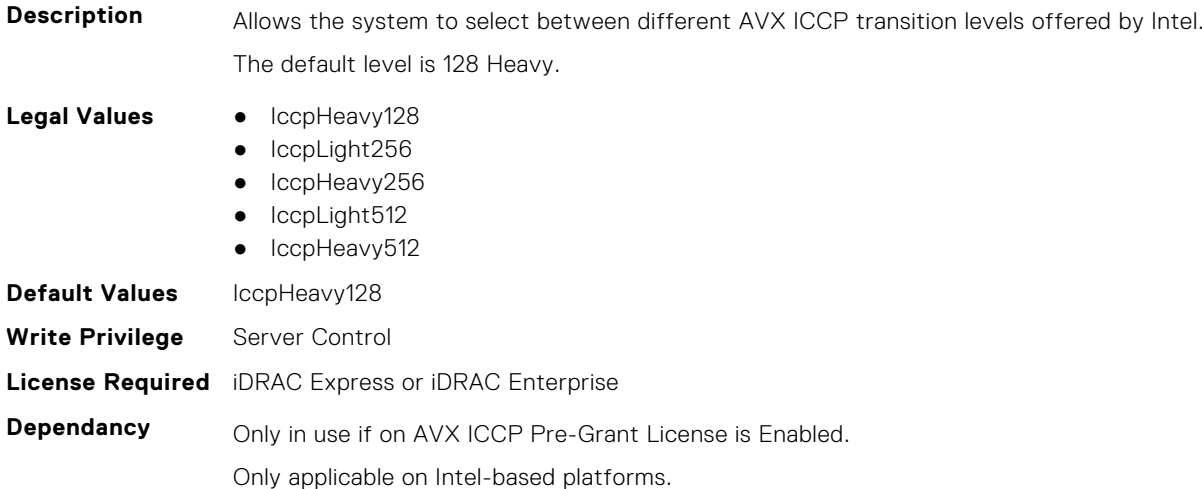

# **BIOS.ProcSettings.AvxIccpPreGrantLicense (Read or Write)**

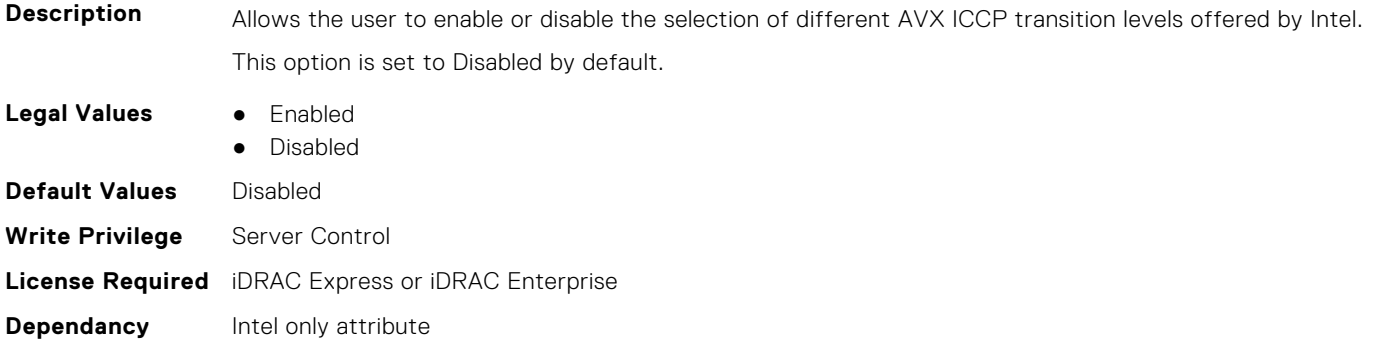

#### **BIOS.ProcSettings.CcdCores (Read or Write)**

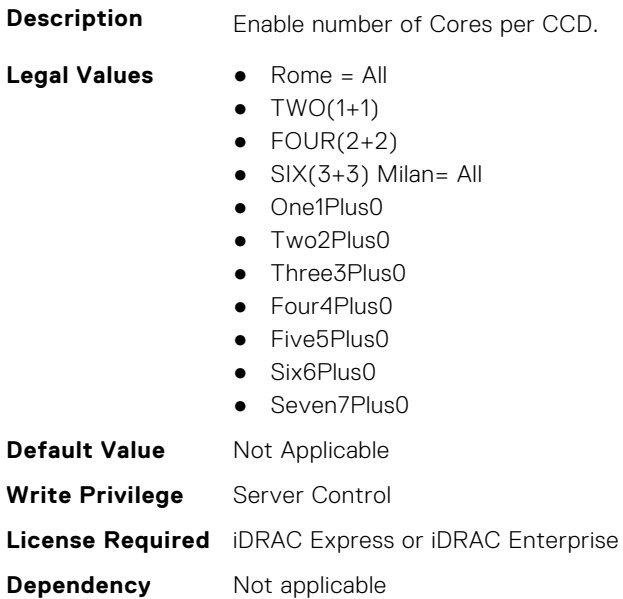

# **BIOS.ProcSettings.CcxAsNumaDomain (Read or Write)**

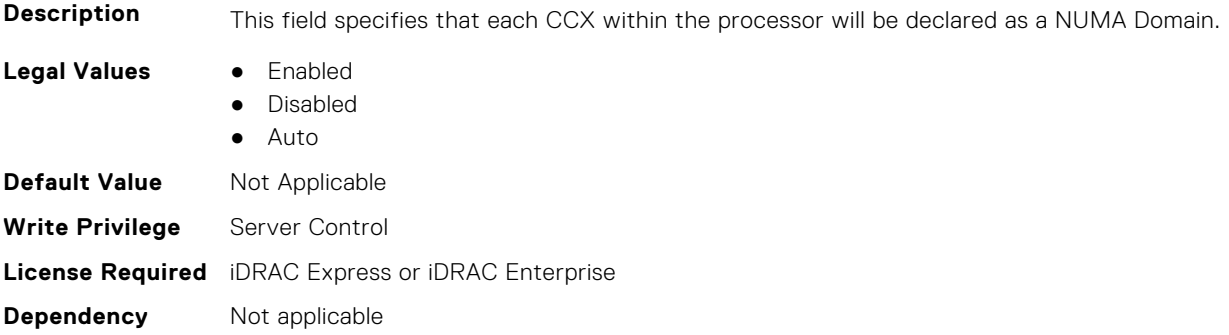

# **BIOS.ProcSettings.ControlledTurbo (Read or Write)**

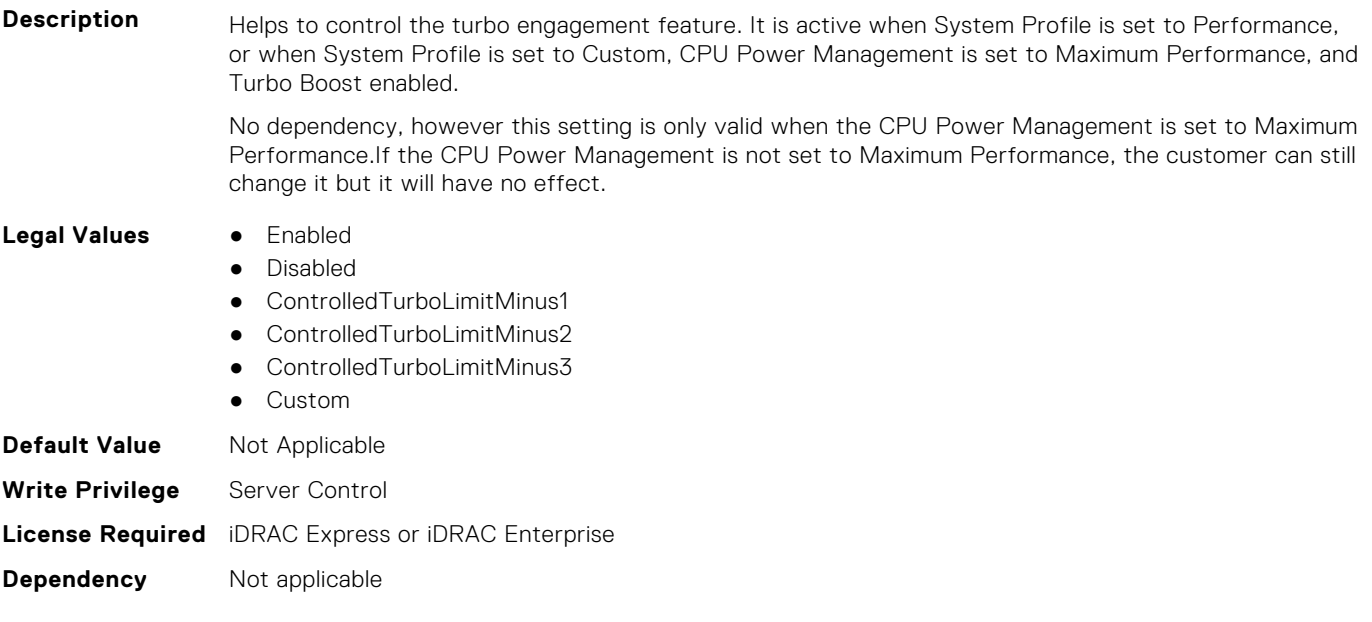

# **BIOS.ProcSettings.ControlledTurboExtended (Read or Write)**

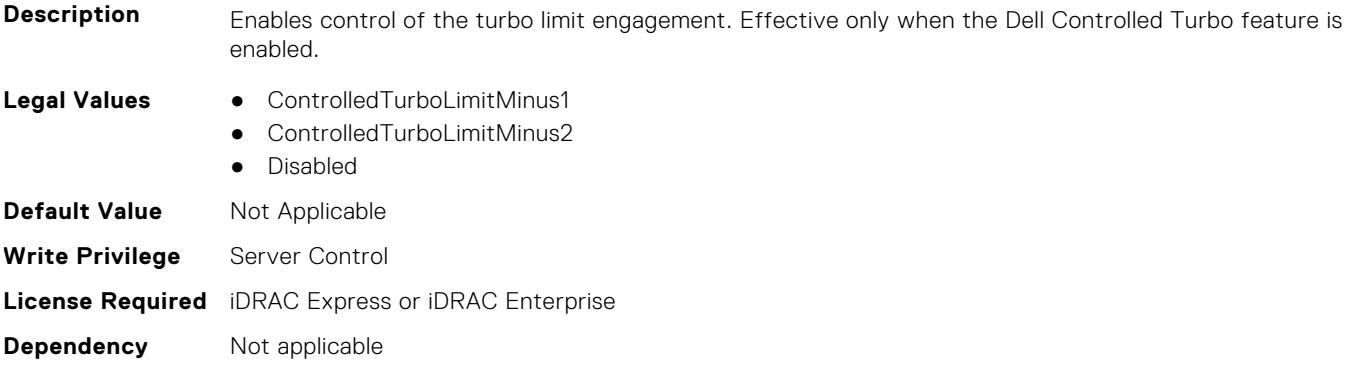

# **BIOS.ProcSettings.ControlledTurboMinusBin (Read or Write)**

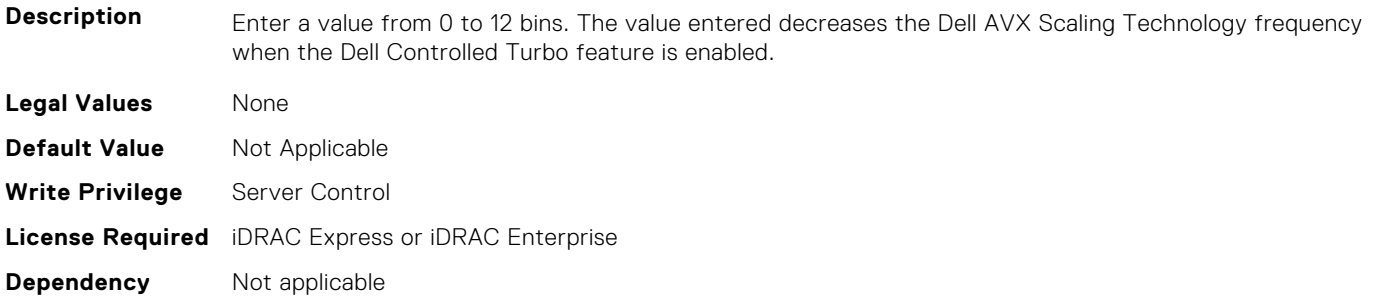

# **BIOS.ProcSettings.CorePerfBoost (Read or Write)**

#### **Description**

**Legal Values** ● Enabled

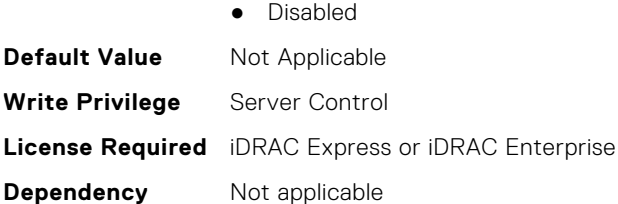

# **BIOS.ProcSettings.CpuFeatureErms (Read or Write)**

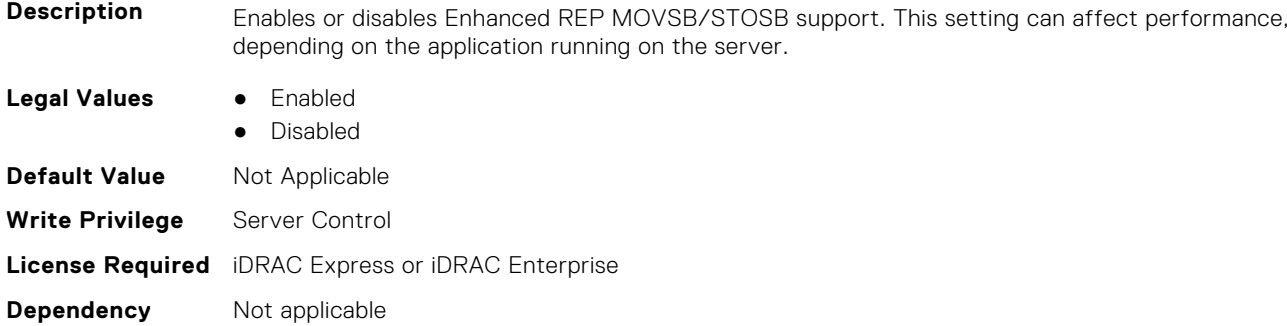

# **BIOS.ProcSettings.CpuFeatureFsrm (Read or Write)**

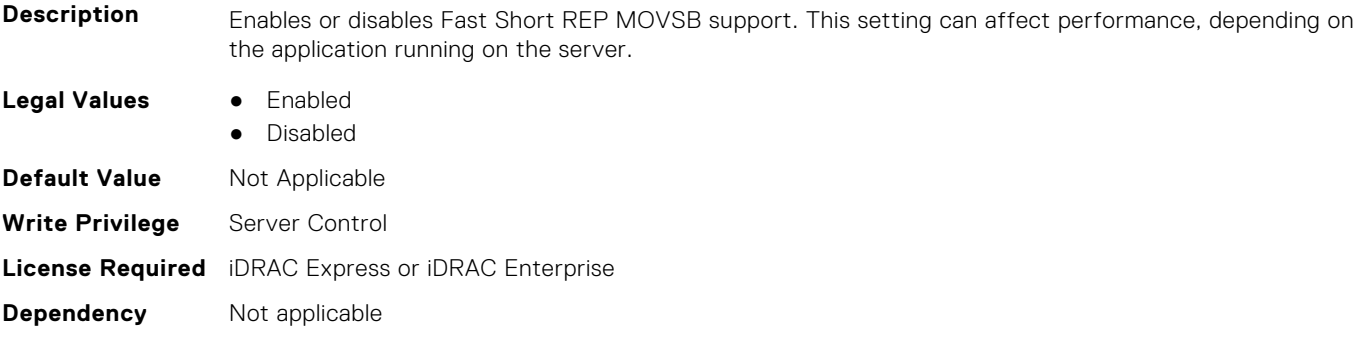

#### **BIOS.ProcSettings.CpuFeatureRmss (Read or Write)**

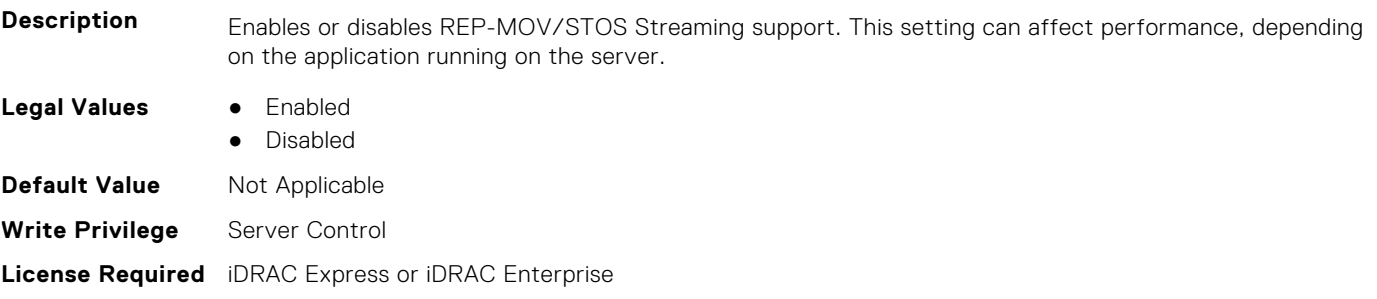

#### **Dependency** Not applicable

#### **BIOS.ProcSettings.CpuInterconnectBusSpeed (Read or Write)**

**Description** This setting governs the frequency of the communication links among the CPUs in the system. Note that standard and basic bin processors support lower link frequencies than the advanced parts do. Maximum

Data Rate indicates that the BIOS will run the communication links at the maximum frequency supported by the processors. You can also select specific frequencies that the processors support, which can vary. For best performance, you should choose the Maximum Data setting. Any reduction in the communication link frequency will affect the performance of non-local memory accesses and cache coherency traffic. In addition, it can slow access to non-local I/O devices from a particular CPU. However, if power saving considerations outweigh performance, you may want to reduce the frequency of the CPU communication links. If you do this, you should localize memory and I/O accesses to the nearest NUMA node to minimize the impact to system performance. Only available if 2 or more CPUs are present. On 14G only MaxDataRate, 10GTps, and 9GTps

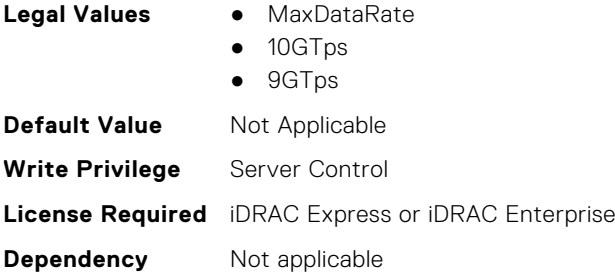

### **BIOS.ProcSettings.CpuMinSevAsid (Read or Write)**

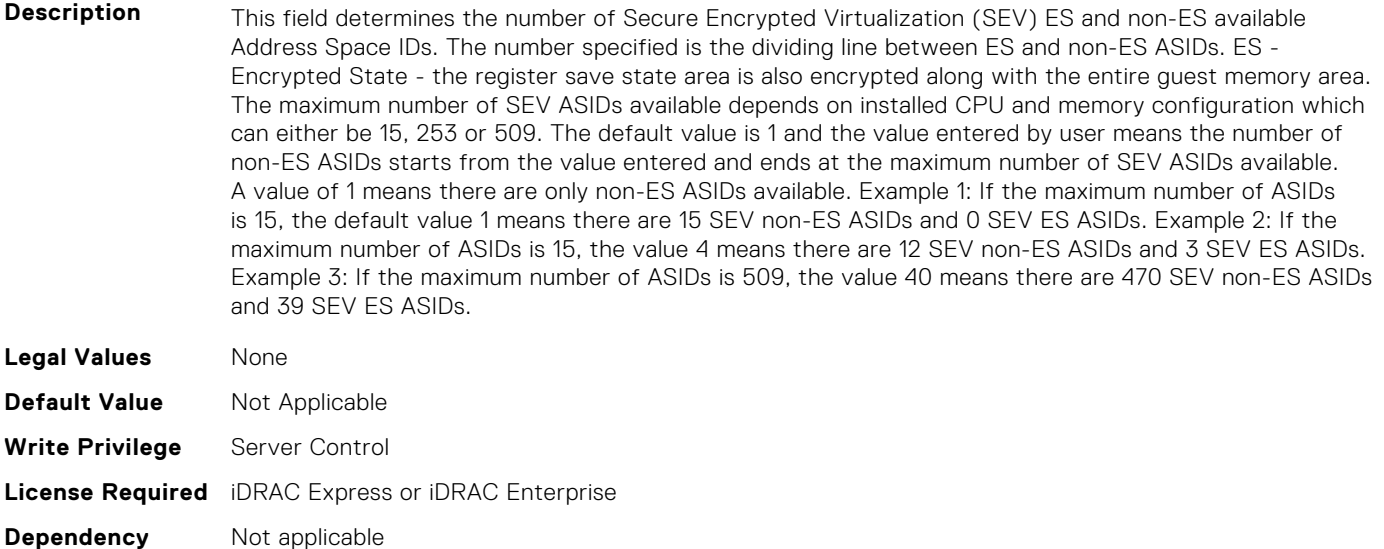

# **BIOS.ProcSettings.CpuPaLimit (Read or Write)**

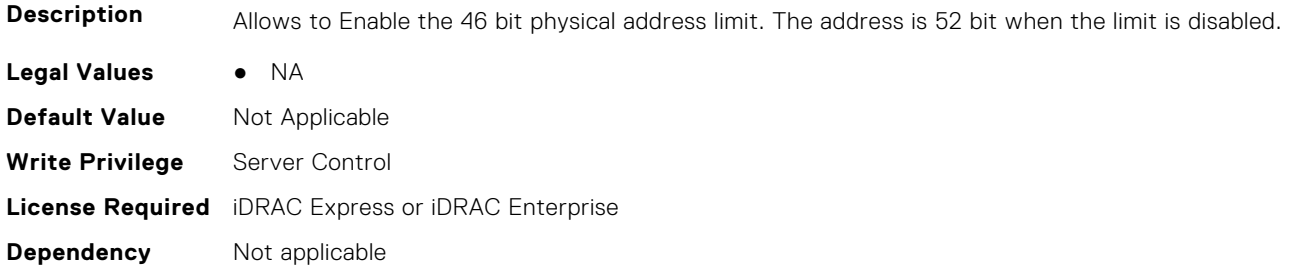

### **BIOS.ProcSettings.DataReuse (Read or Write)**

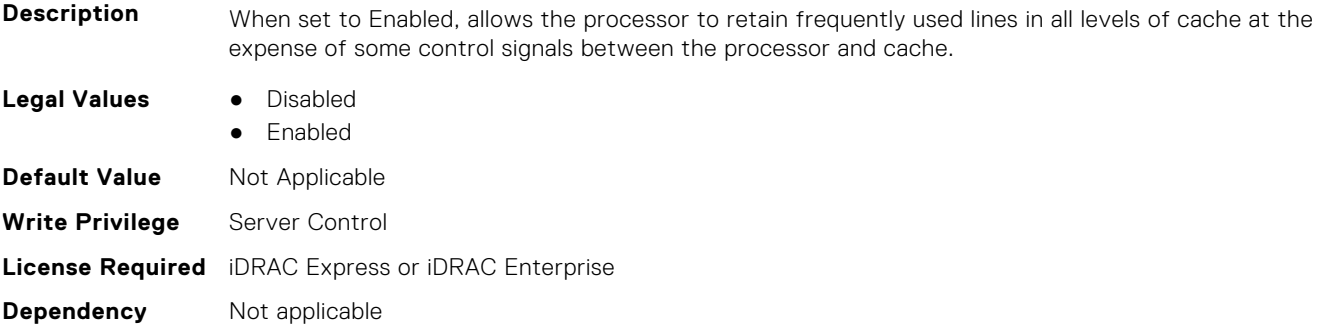

# **BIOS.ProcSettings.DcuIpPrefetcher (Read or Write)**

**Dependency** Not applicable

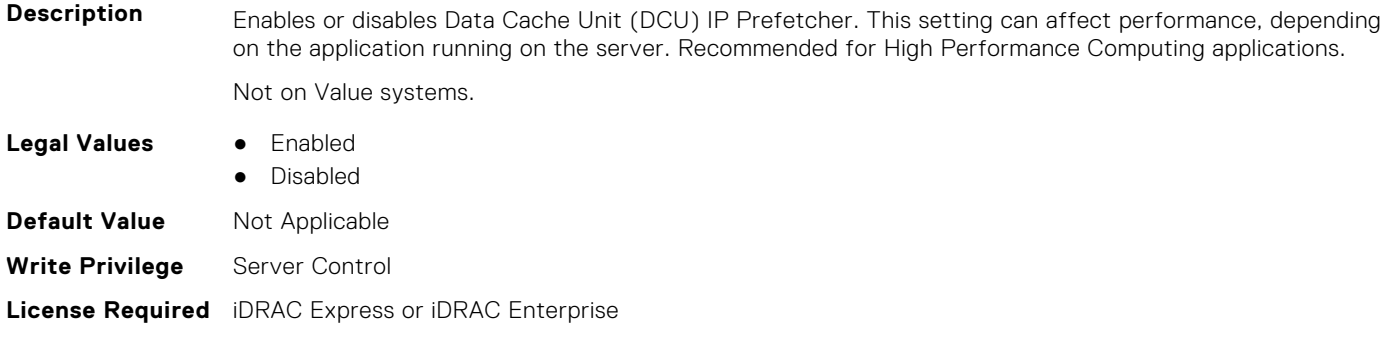

# **BIOS.ProcSettings.DcuStreamerPrefetcher (Read or Write)**

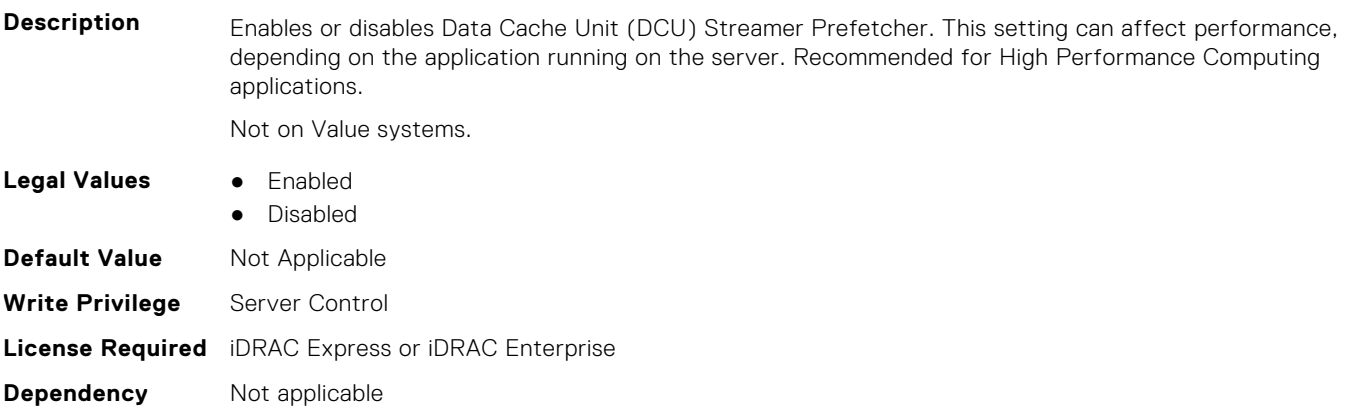

# **BIOS.ProcSettings.DmaVirtualization (Read or Write)**

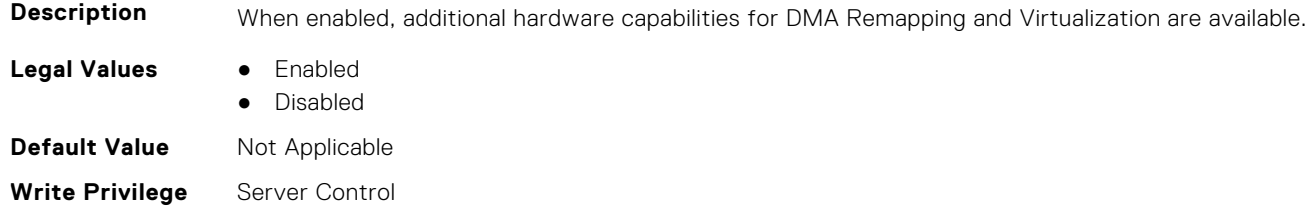

# **BIOS.ProcSettings.DynamicCoreAllocation (Read or Write)**

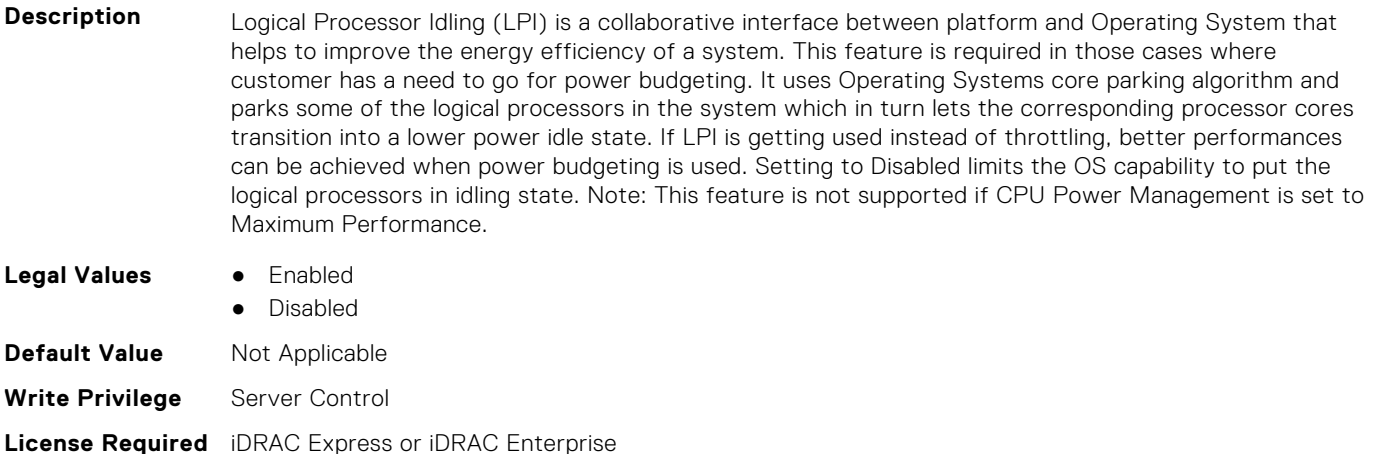

**Dependency** Not applicable

# **BIOS.ProcSettings.FastGoConfig (Read or Write)**

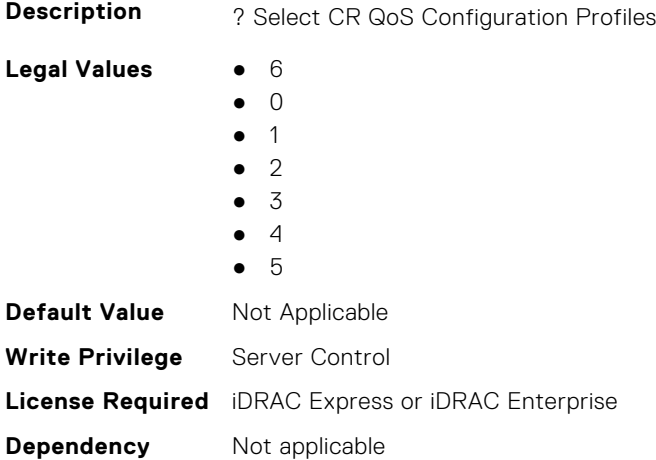

# **BIOS.ProcSettings.IommuSupport (Read or Write)**

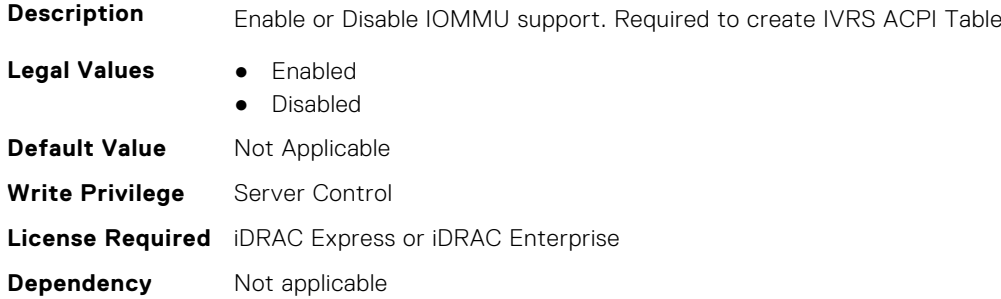

# **BIOS.ProcSettings.IrqThrottle (Read or Write)**

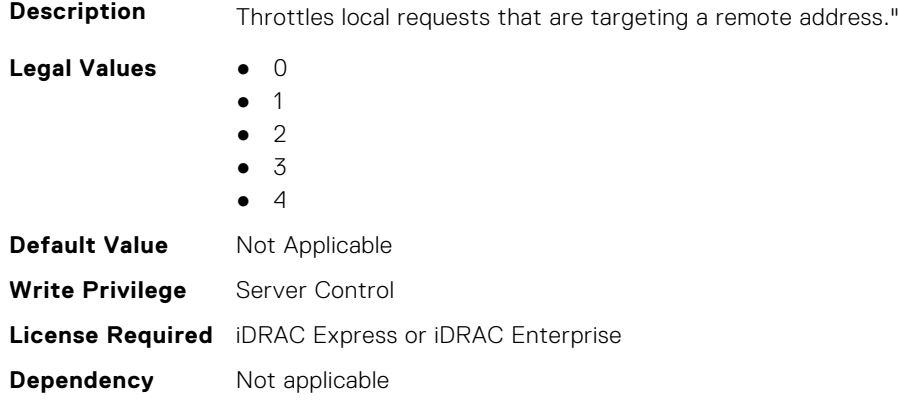

#### **BIOS.ProcSettings.KernelDmaProtection (Read or Write)**

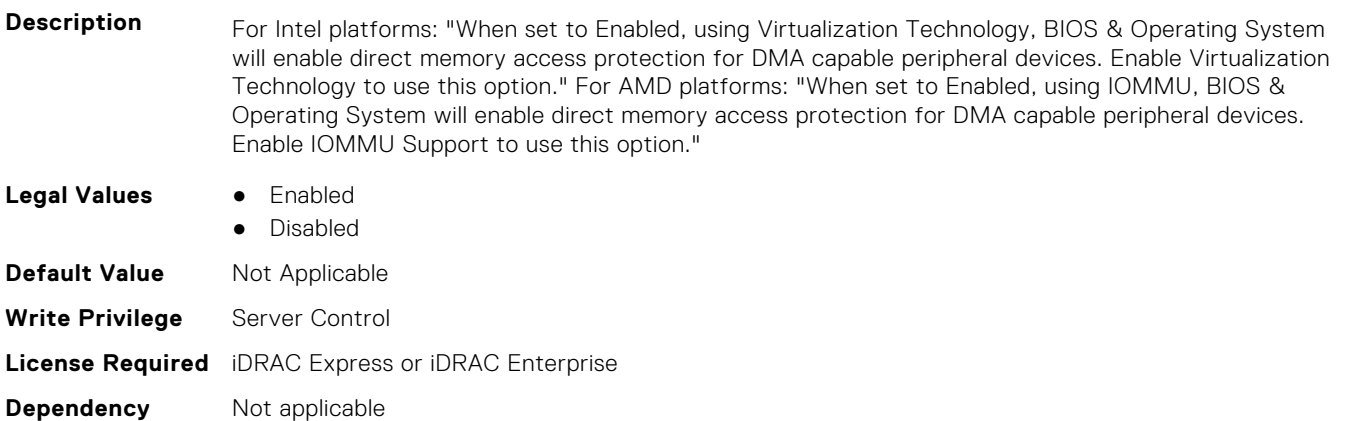

#### **BIOS.ProcSettings.L1Prefetcher (Read or Write)**

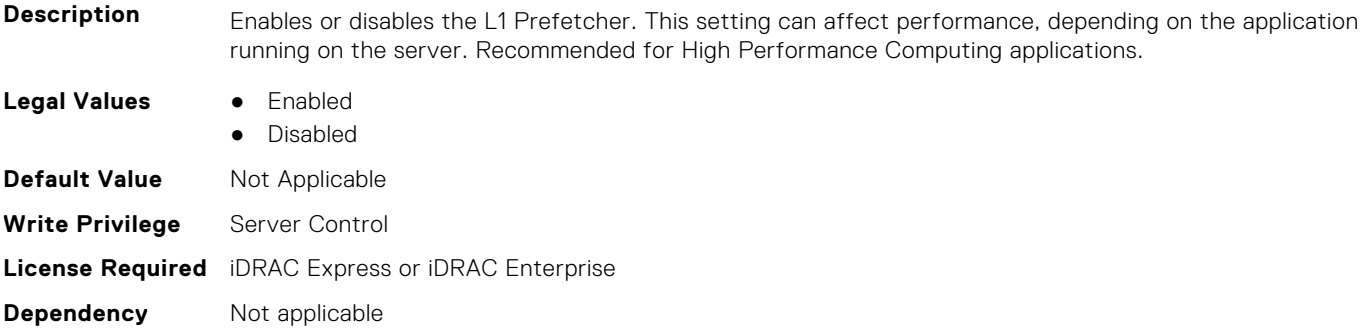

# **BIOS.ProcSettings.L1RegionPrefetcher (Read or Write)**

- **Description** When set to Enabled, the processor provides additional fetch to data along with the data access to the given instruction for performance tuning by controlling the L1 region prefetcher setting. Use the recommended setting, and this option will allow for optimizing overall workloads.
	- **Legal Values** Enabled
		- Disabled

**BIOS Attributes 297**

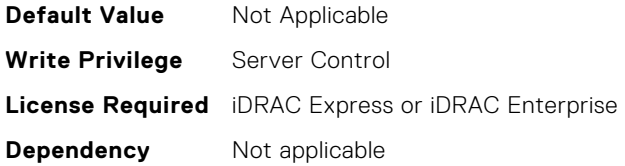

#### **BIOS.ProcSettings.L1StreamHwPrefetcher (Read or Write)**

**Description** When set to Enabled, the processor provides advanced performance tuning by controlling the L1 Stream HW prefetcher setting. Use the recommended setting, and this option will allow for optimizing overall workloads.

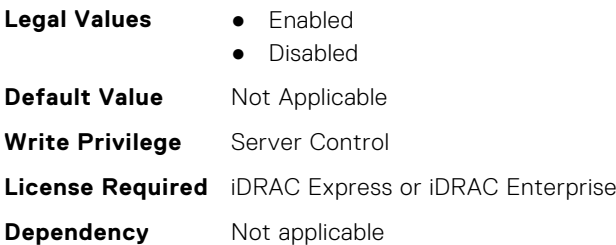

#### **BIOS.ProcSettings.L1StridePrefetcher (Read or Write)**

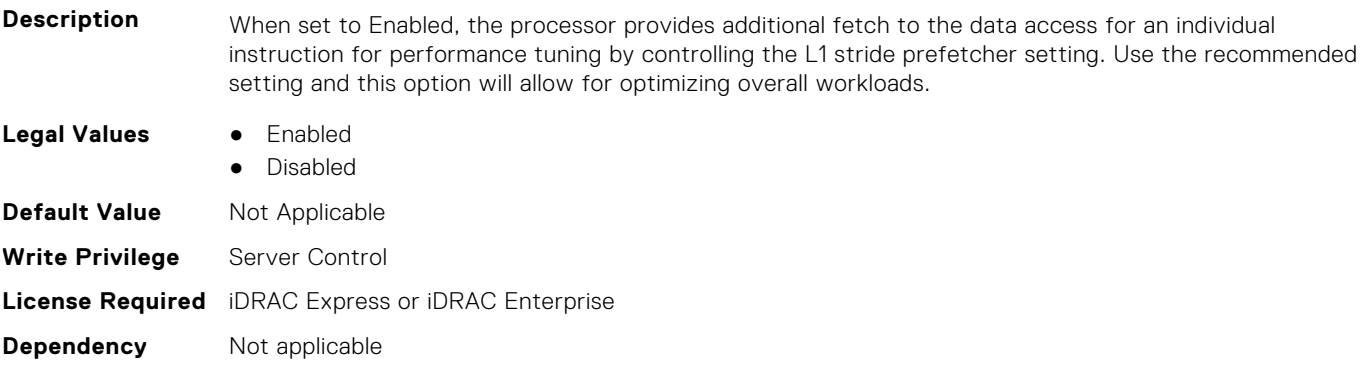

#### **BIOS.ProcSettings.L2Prefetcher (Read or Write)**

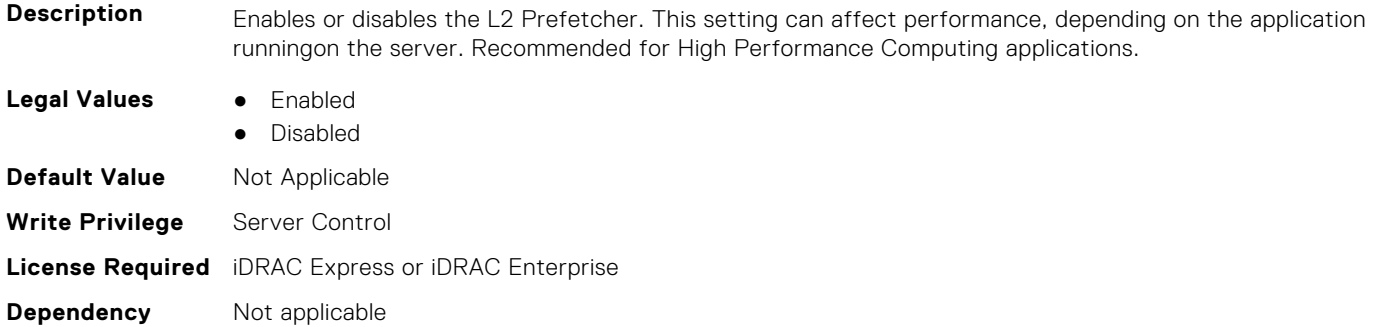

#### **BIOS.ProcSettings.L2RfoPrefetch (Read or Write)**

**Description** Enable or disable the L2 RFO(Read For Ownership) prefetch. The RFO is the process of reading a cache line from the memory into the cache before it can be written to.

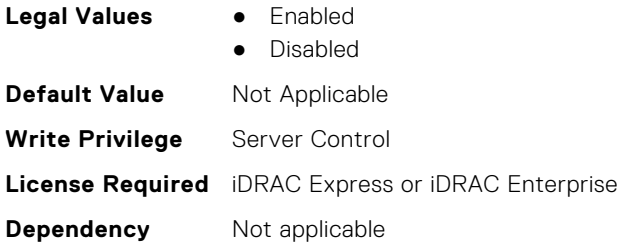

# **BIOS.ProcSettings.L2StreamHwPrefetcher (Read or Write)**

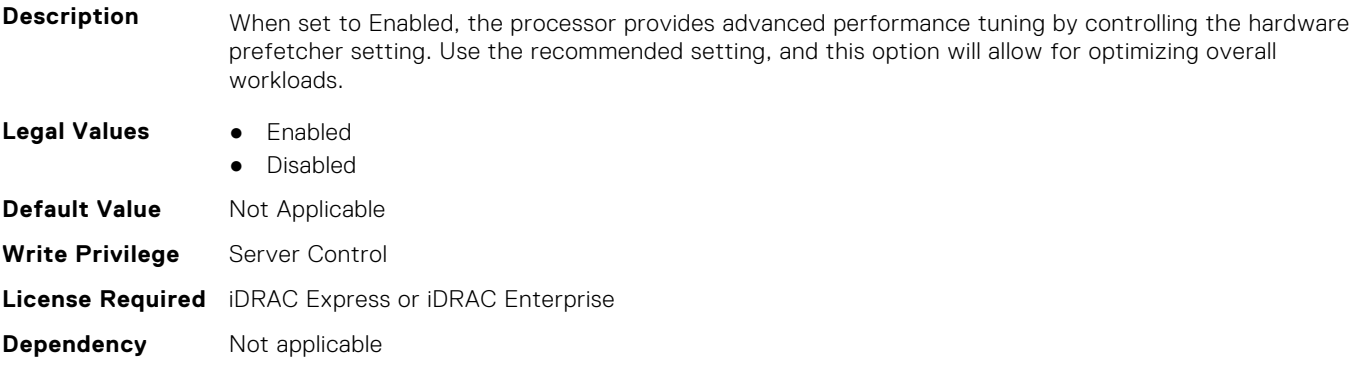

#### **BIOS.ProcSettings.L2UpDownPrefetcher (Read or Write)**

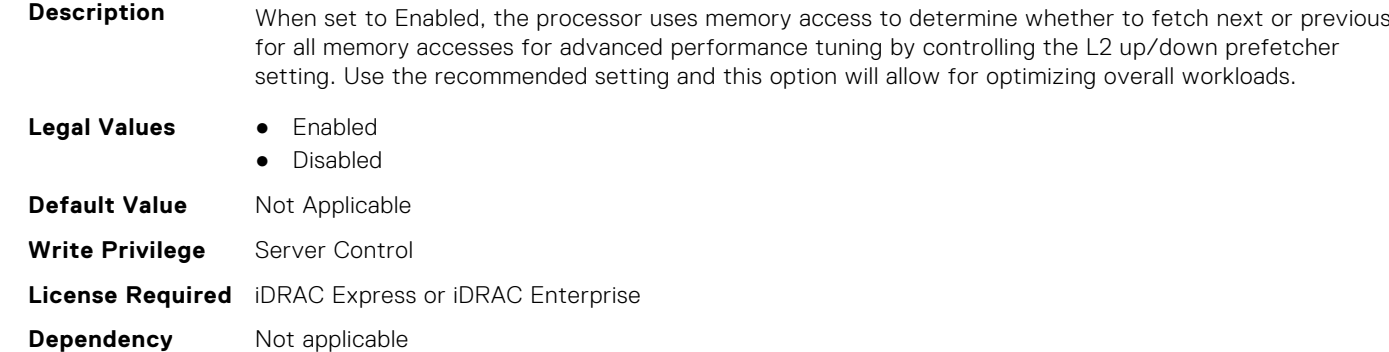

#### **BIOS.ProcSettings.LmceEn (Read or Write)**

**Description** Enable or disable the LMCE feature. This is an extension of the MCA Recovery mechanism providing the capability to deliver Uncorrected Recoverable (UCR) Software Recoverable Action Required (SRAR) errors to one or more specific logical processor threads receiving previously poisoned or corrupted data. When enabled, the UCR SRAR Machine Check Exception is delivered only to the affected thread rather than broadcast to all threads in the system. The feature supports Operating System recovery for cases of multiple,recoverable faults detected in close proximity which would otherwise result in a fatal machine check event. The feature is available only on Advanced RAS processors.

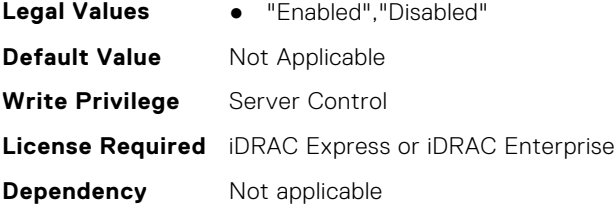

# **BIOS.ProcSettings.LogicalProc (Read or Write)**

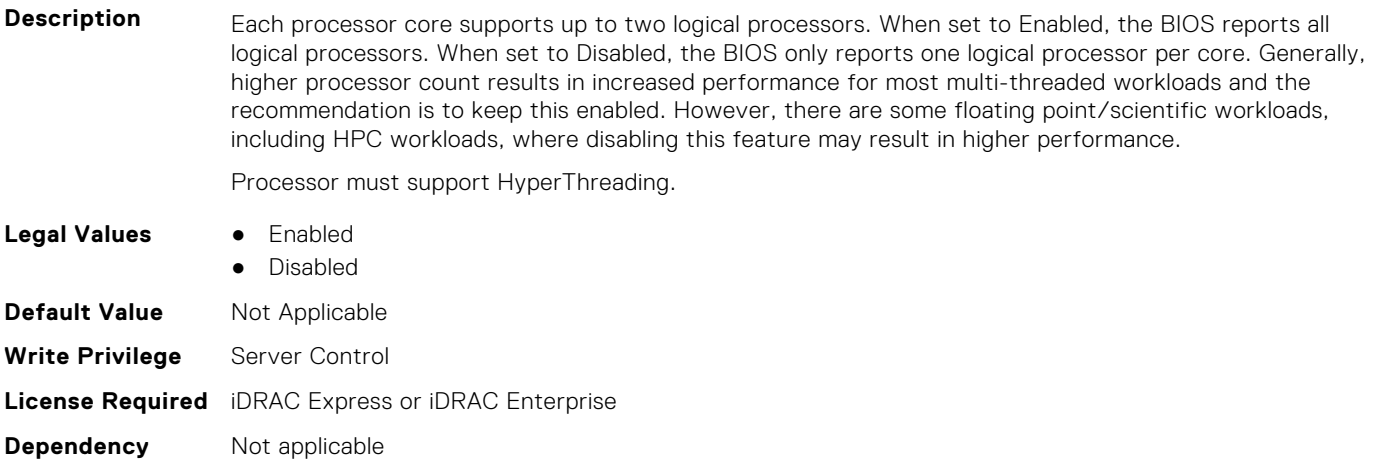

### **BIOS.ProcSettings.MadtCoreEnumeration (Read or Write)**

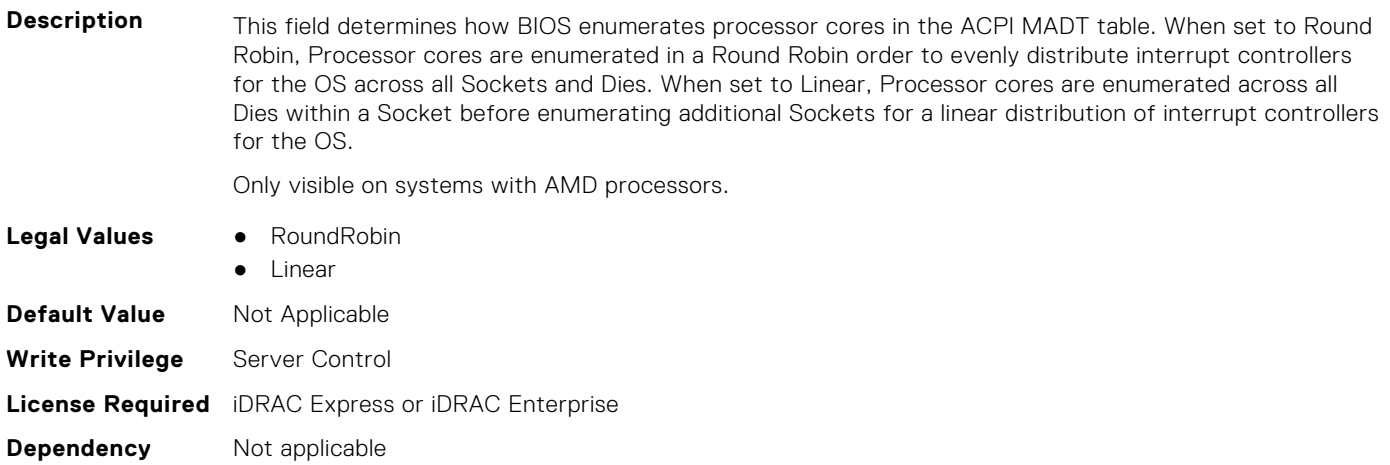

#### **BIOS.ProcSettings.NumaDistanceEnum (Read or Write)**

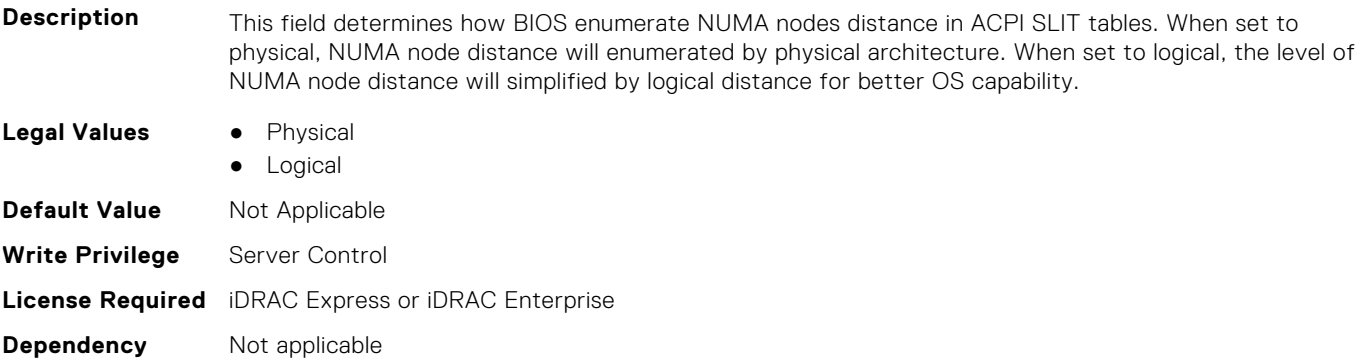

#### **BIOS.ProcSettings.NumaNodesPerSocket (Read or Write)**

**Description** This field specifies the number of NUMA nodes per socket. The Zero option is for 2 socket configurations.

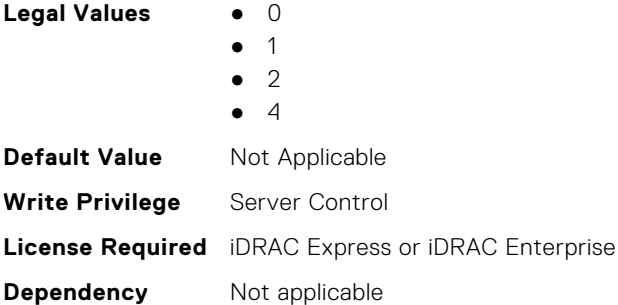

# **BIOS.ProcSettings.PerfMonitorDevices (Read or Write)**

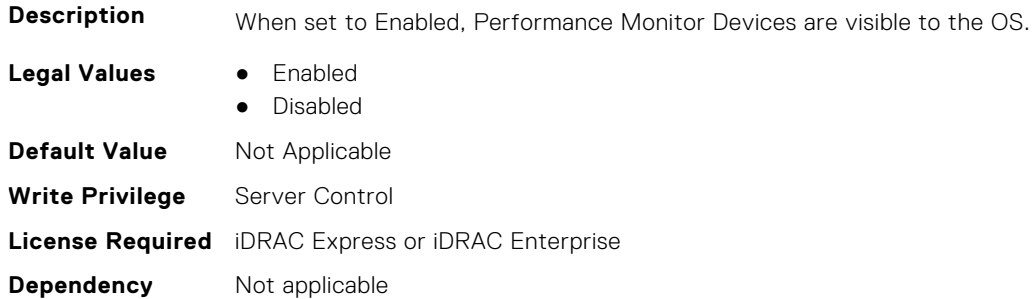

# **BIOS.ProcSettings.Proc1Brand (Read or Write)**

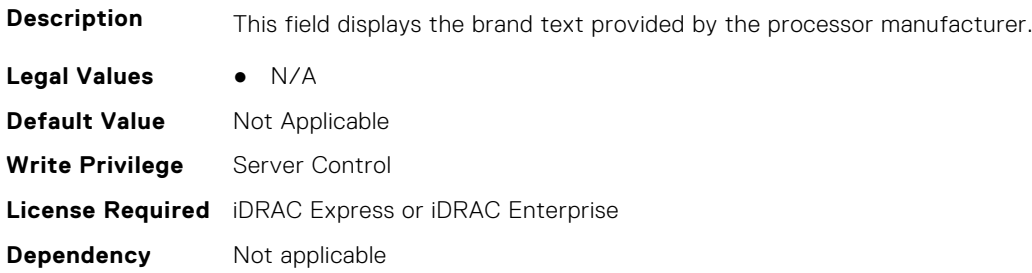

# **BIOS.ProcSettings.Proc1ControlledTurbo (Read or Write)**

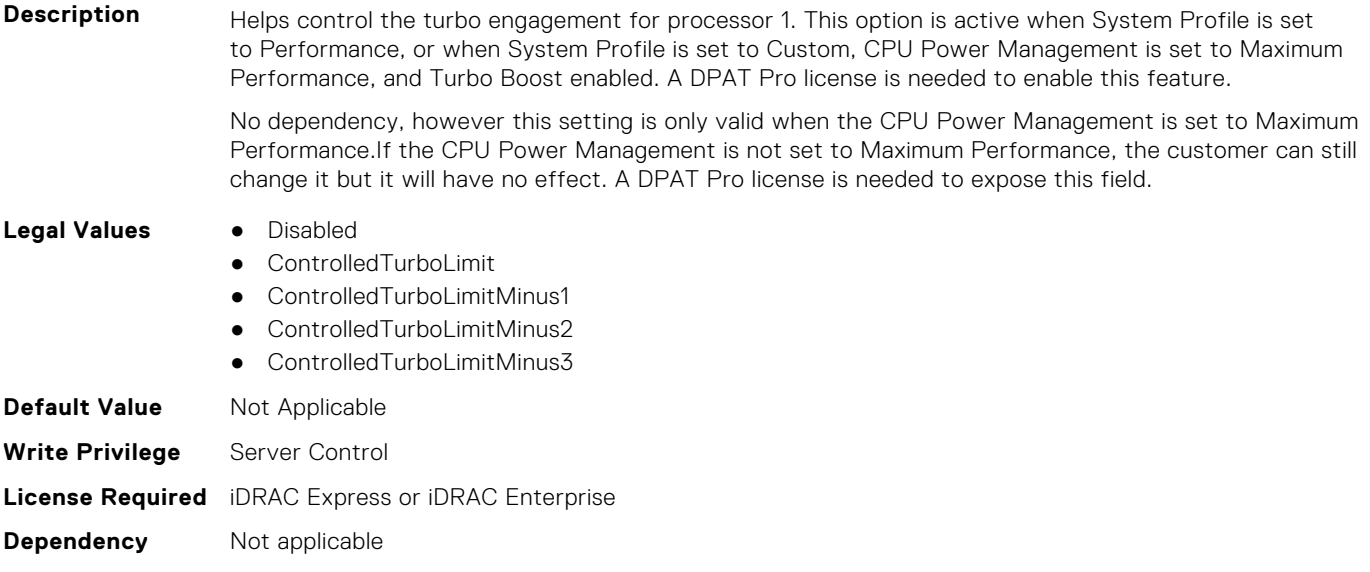

#### **BIOS.ProcSettings.Proc1ControlledTurboMinusBin (Read or Write)**

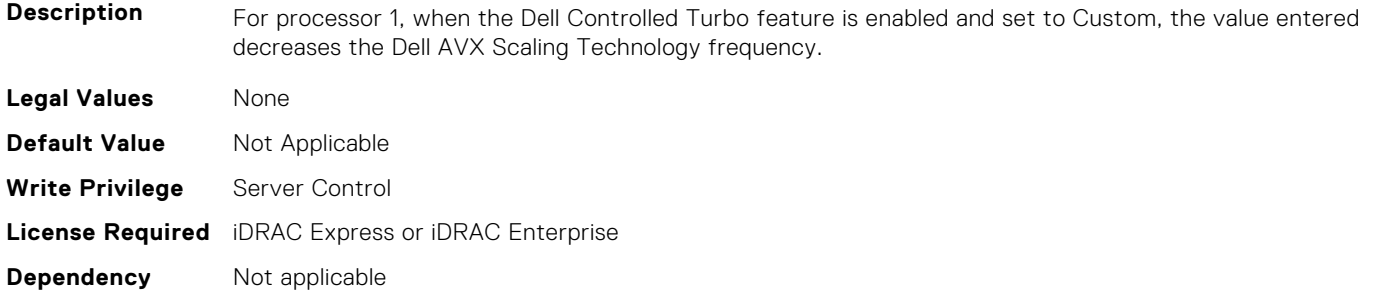

### **BIOS.ProcSettings.Proc1Cores (Read or Write)**

**Description** Controls the number of enabled cores in the processor. Under certain circumstances, you may see limited performance improvements to Intel Turbo Boost Technology and benefit from potentially larger shared caches if you reduce the number of enabled cores. Most computing environments tend to benefit more from larger number of processing cores, so you must carefully weigh the disabling of cores to gain nominal performance enhancements.

> This setting requires the DPAT Pro license to be visible. It can be edited only if the Number of Cores per Processor is set to Custom.

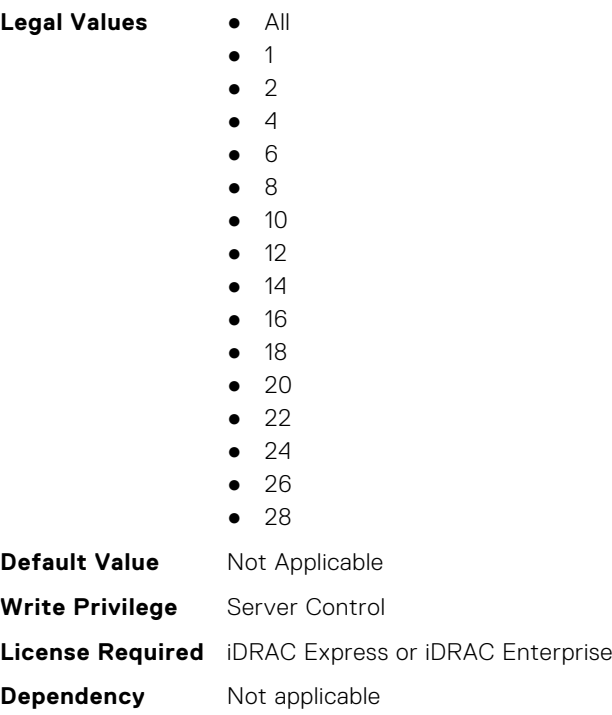

#### **BIOS.ProcSettings.Proc1Id (Read or Write)**

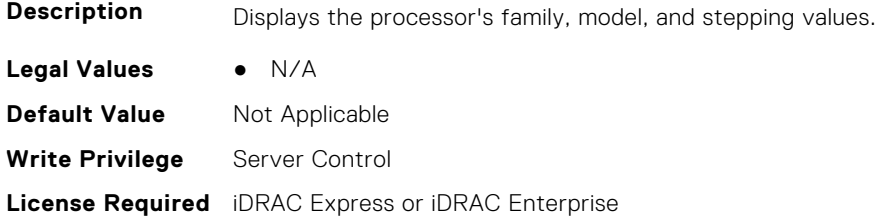

**Dependency** Not applicable

# **BIOS.ProcSettings.Proc1L2Cache (Read or Write)**

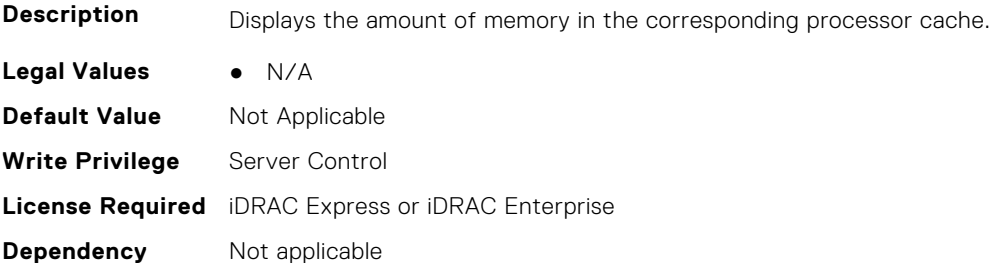

### **BIOS.ProcSettings.Proc1L3Cache (Read or Write)**

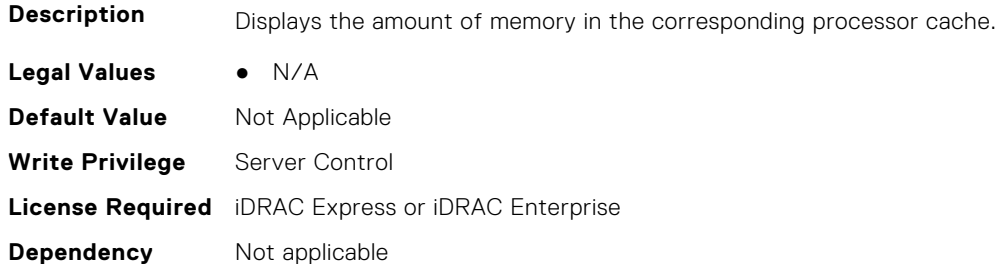

#### **BIOS.ProcSettings.Proc1MaxMemoryCapacity (Read or Write)**

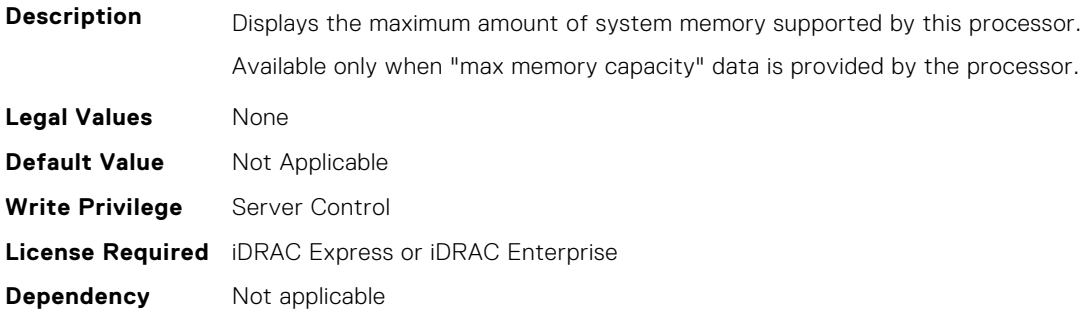

# **BIOS.ProcSettings.Proc1Microcode (Read Only)**

**NOTE:** This attribute is only configurable through performance profiles.

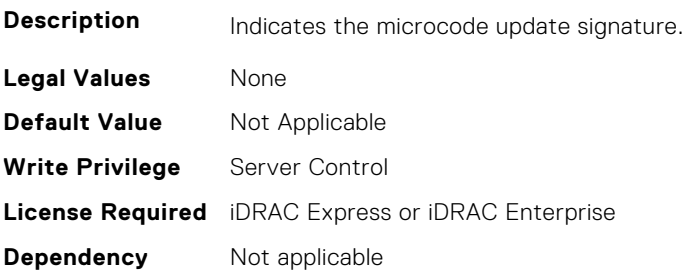

# **BIOS.ProcSettings.Proc1NumCores (Read or Write)**

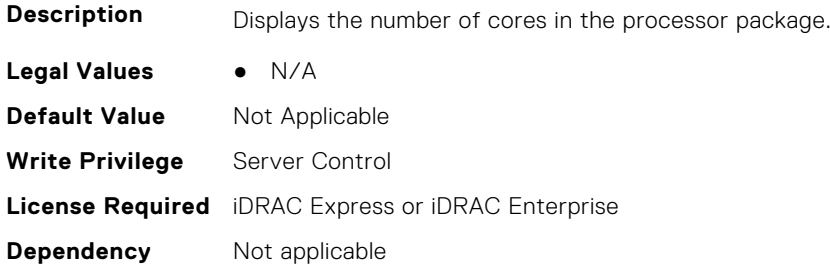

# **BIOS.ProcSettings.Proc2Brand (Read or Write)**

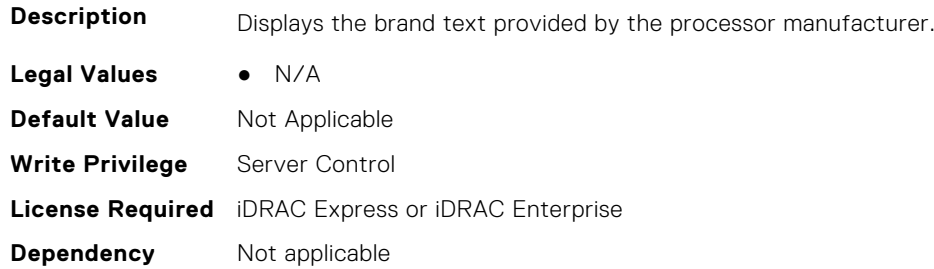

# **BIOS.ProcSettings.Proc2ControlledTurbo (Read or Write)**

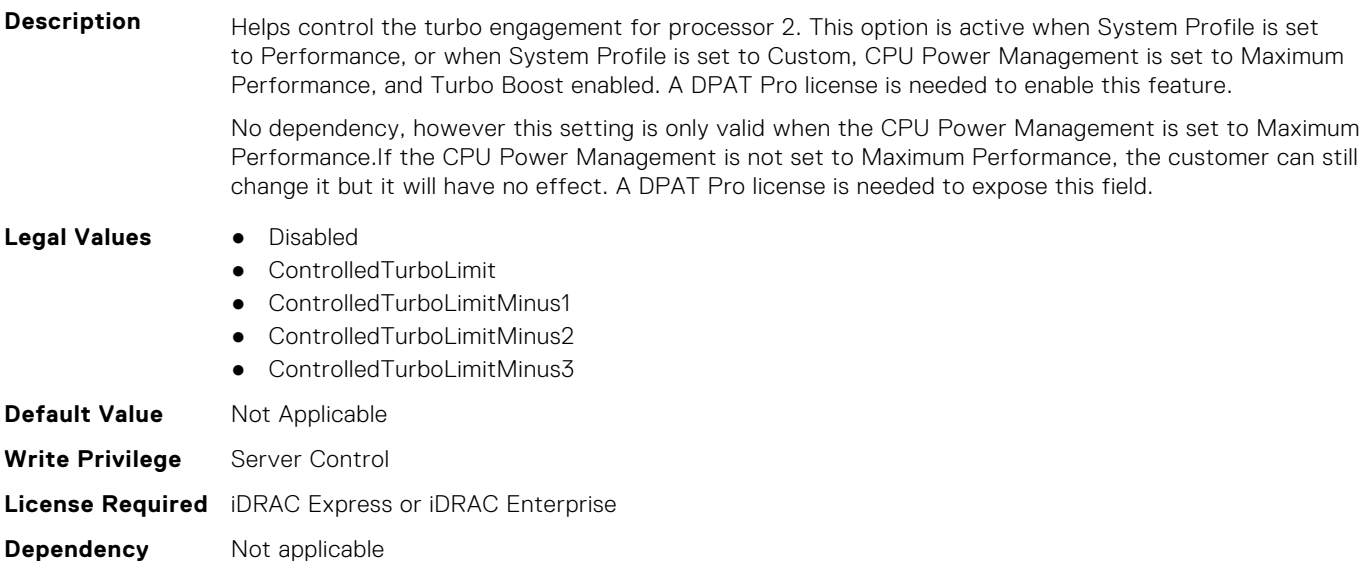

# **BIOS.ProcSettings.Proc2ControlledTurboMinusBin (Read or Write)**

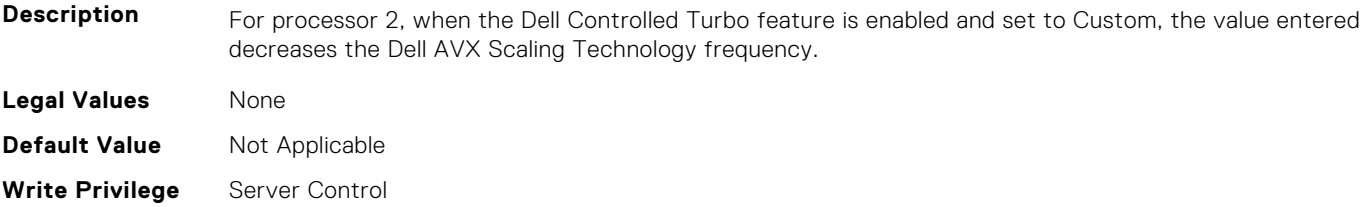

**Dependency** Not applicable

# **BIOS.ProcSettings.Proc2Cores (Read or Write)**

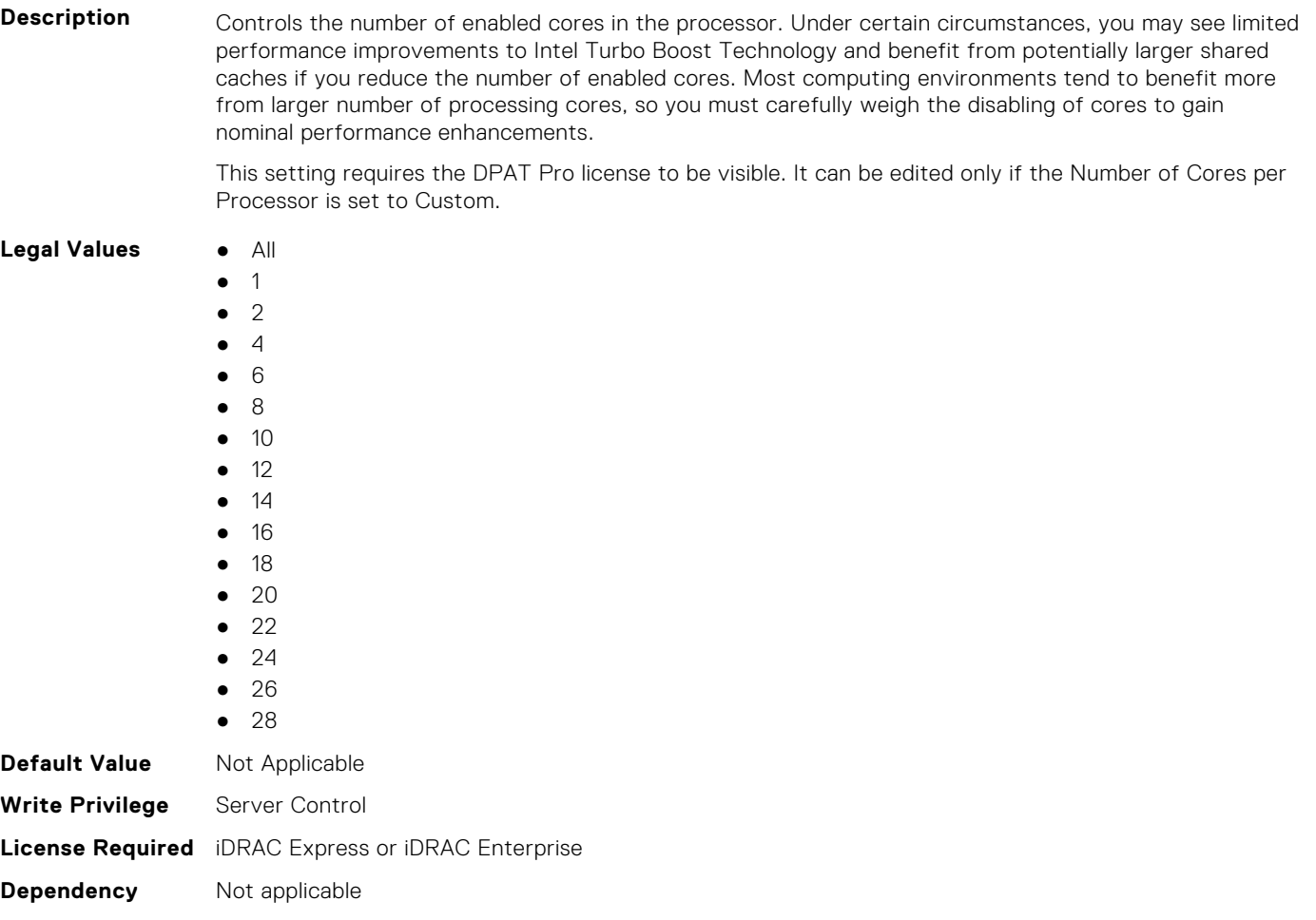

# **BIOS.ProcSettings.Proc2Id (Read or Write)**

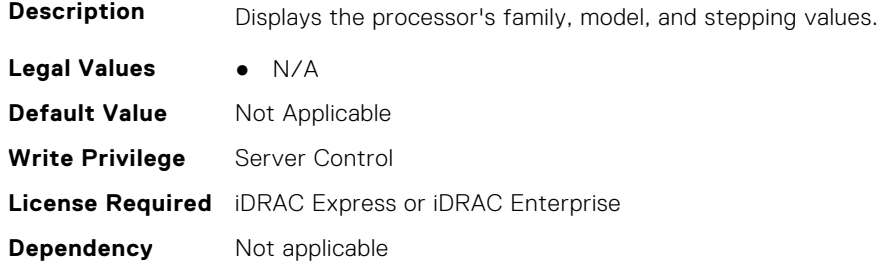

# **BIOS.ProcSettings.Proc2L2Cache (Read or Write)**

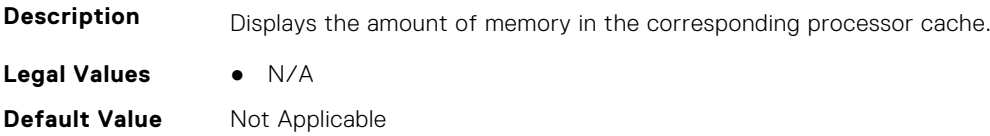

**Write Privilege** Server Control **License Required** iDRAC Express or iDRAC Enterprise **Dependency** Not applicable

# **BIOS.ProcSettings.Proc2L3Cache (Read or Write)**

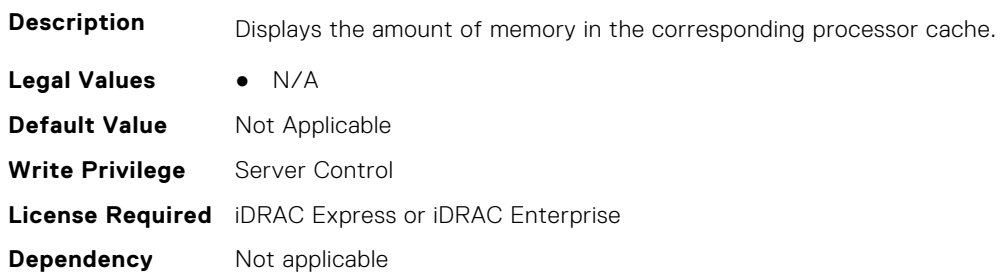

# **BIOS.ProcSettings.Proc2MaxMemoryCapacity (Read or Write)**

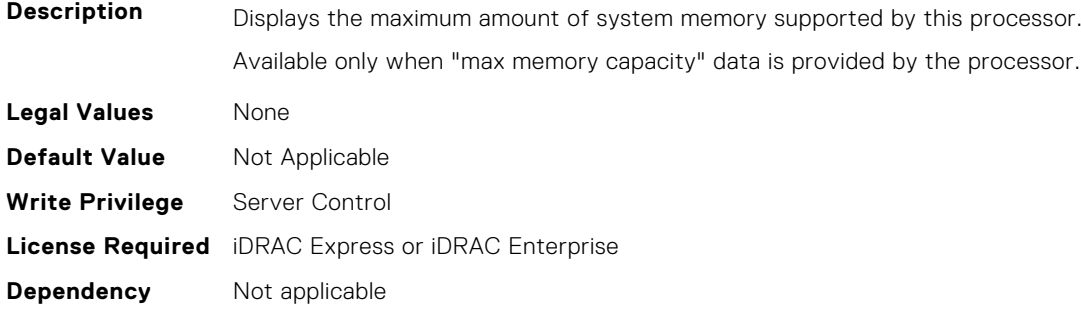

# **BIOS.ProcSettings.Proc2Microcode (Read or Write)**

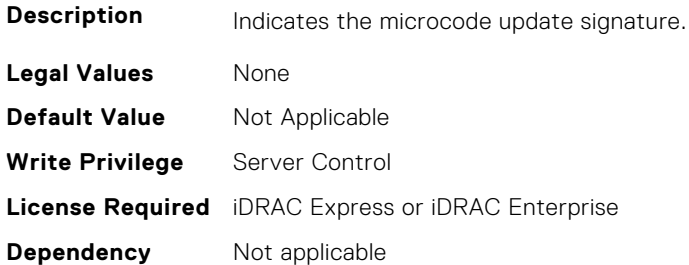

# **BIOS.ProcSettings.Proc2NumCores (Read or Write)**

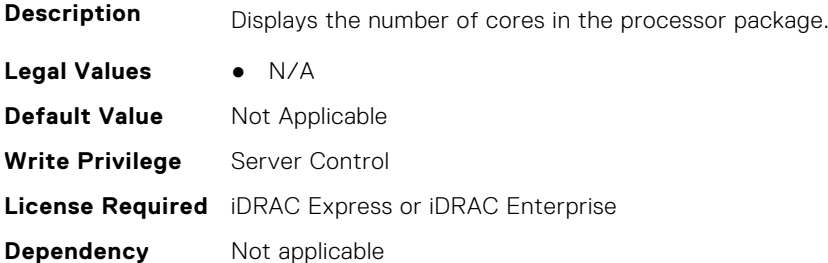

# **BIOS.ProcSettings.Proc3Brand (Read or Write)**

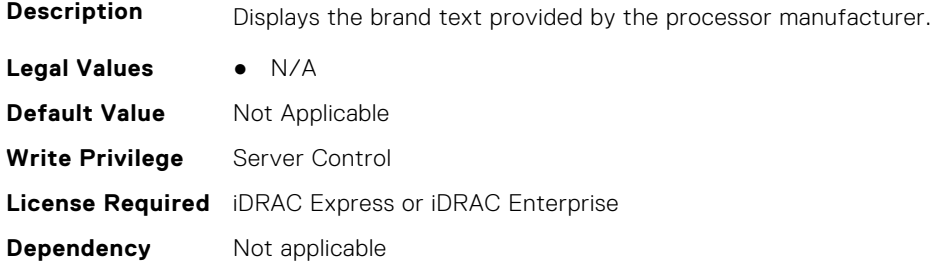

#### **BIOS.ProcSettings.Proc3ControlledTurbo (Read or Write)**

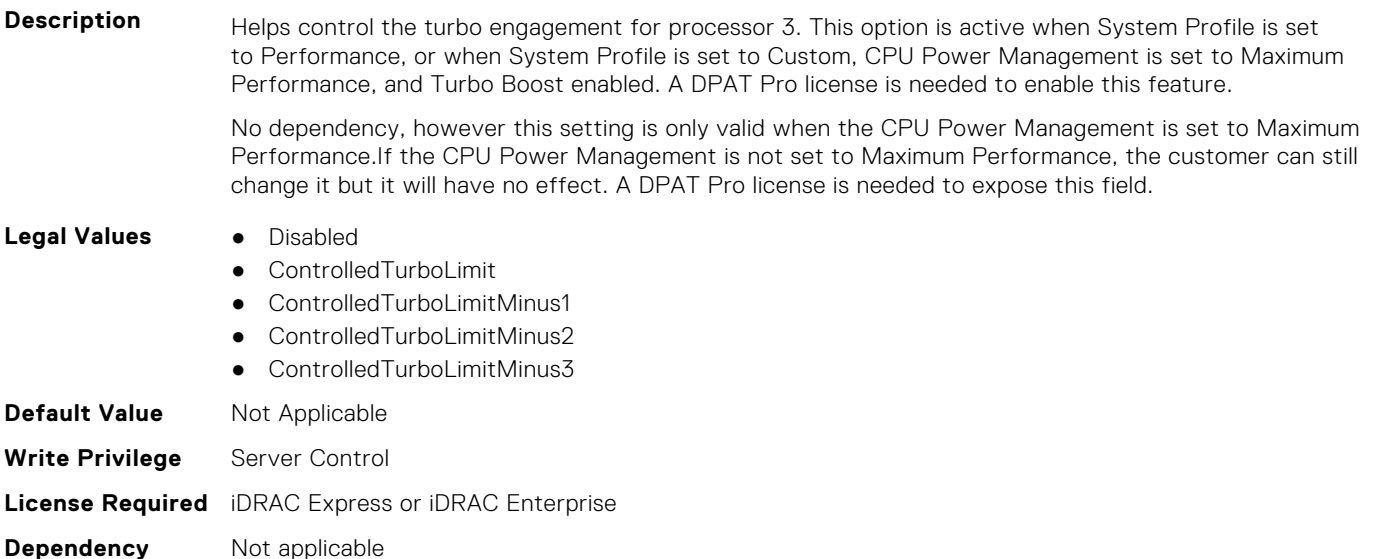

# **BIOS.ProcSettings.Proc3ControlledTurboMinusBin (Read or Write)**

**Description** For processor 3, when the Dell Controlled Turbo feature is enabled and set to Custom, the value entered decreases the Dell AVX Scaling Technology frequency.

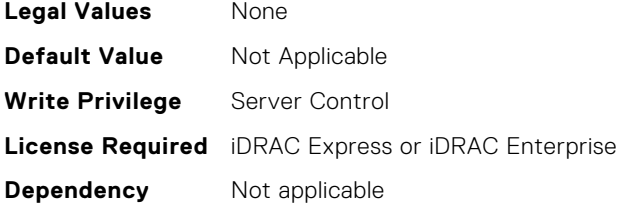

#### **BIOS.ProcSettings.Proc3Cores (Read or Write)**

**Description** Controls the number of enabled cores in the processor. Under certain circumstances, you may see limited performance improvements to Intel Turbo Boost Technology and benefit from potentially larger shared caches if you reduce the number of enabled cores. Most computing environments tend to benefit more from larger number of processing cores, so you must carefully weigh the disabling of cores to gain nominal performance enhancements.

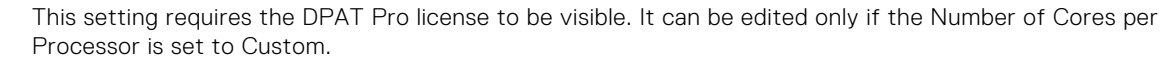

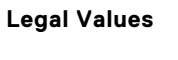

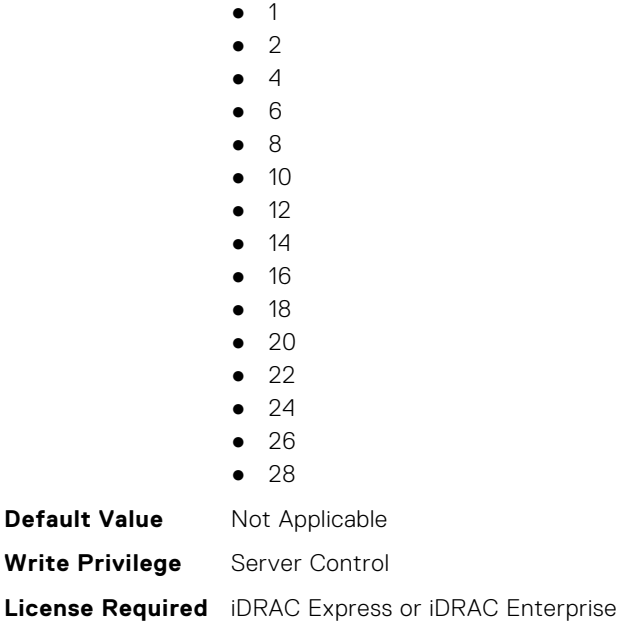

**Dependency** Not applicable

**Legal Values** ● All

#### **BIOS.ProcSettings.Proc3Id (Read or Write)**

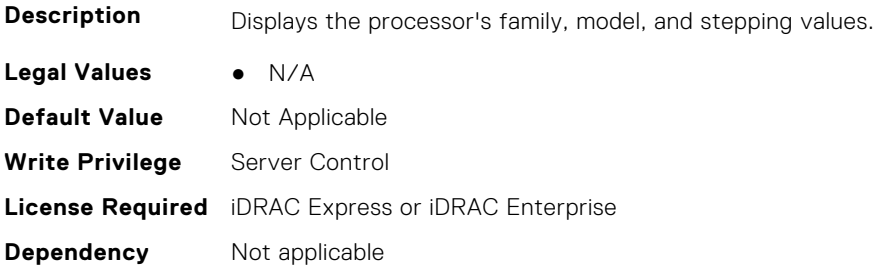

# **BIOS.ProcSettings.Proc3L2Cache (Read or Write)**

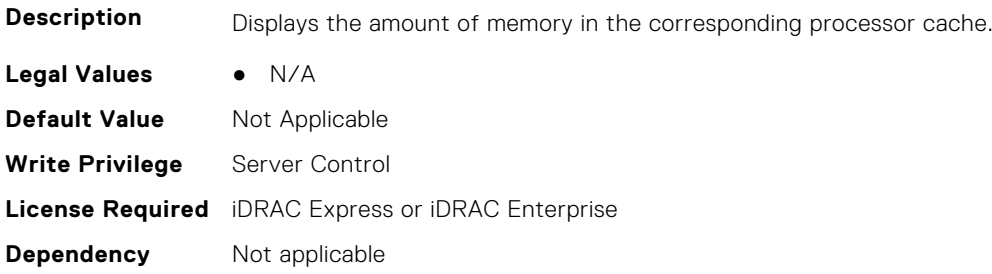

#### **BIOS.ProcSettings.Proc3L3Cache (Read or Write)**

**Description** Displays the amount of memory in the corresponding processor cache.

**Legal Values** ● N/A

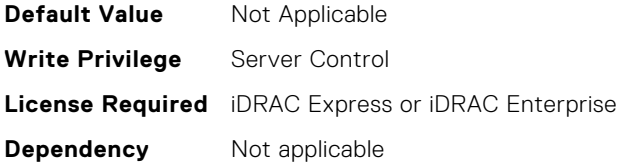

# **BIOS.ProcSettings.Proc3MaxMemoryCapacity (Read or Write)**

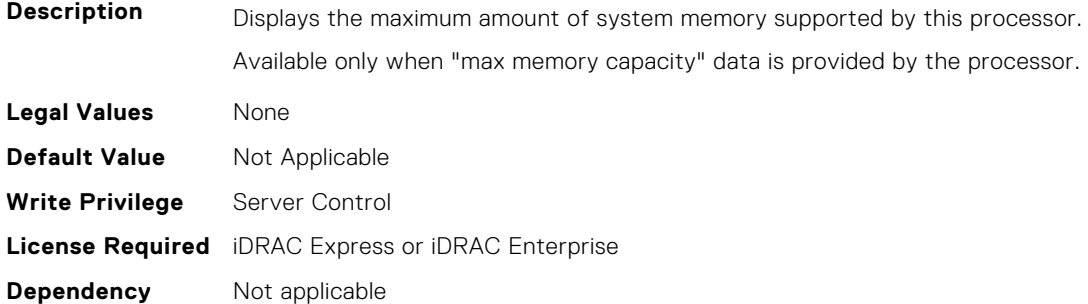

# **BIOS.ProcSettings.Proc3Microcode (Read or Write)**

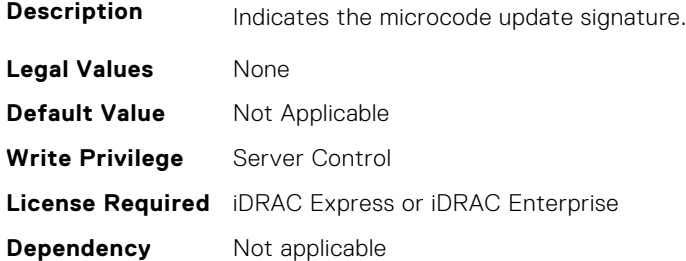

# **BIOS.ProcSettings.Proc3NumCores (Read or Write)**

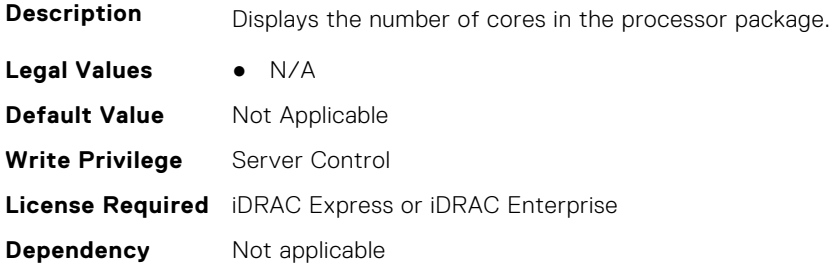

# **BIOS.ProcSettings.Proc4Brand (Read or Write)**

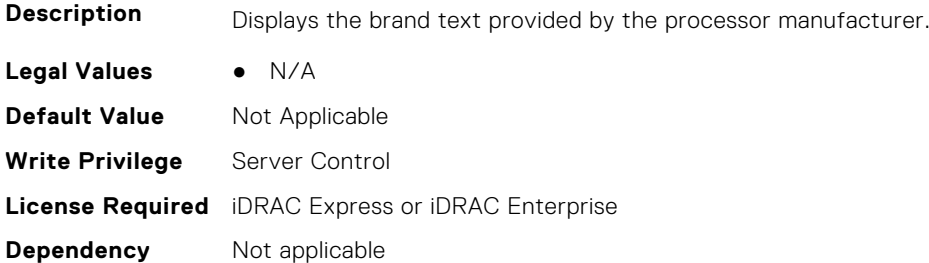

# **BIOS.ProcSettings.Proc4ControlledTurbo (Read or Write)**

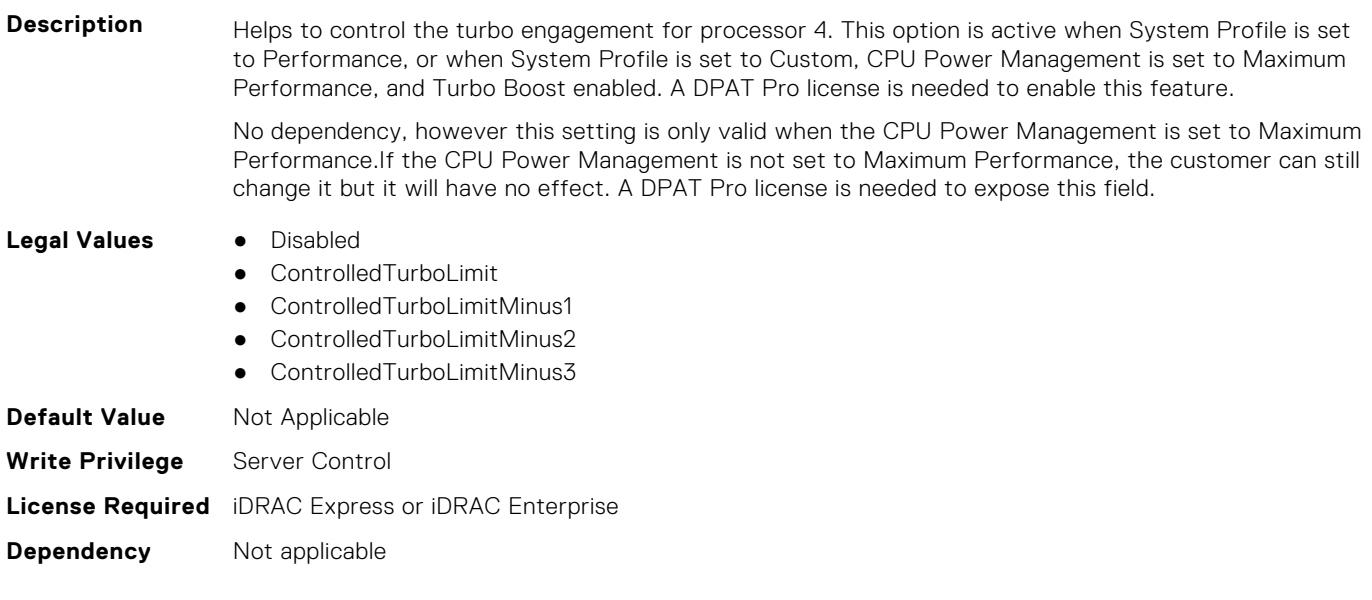

# **BIOS.ProcSettings.Proc4ControlledTurboMinusBin (Read or Write)**

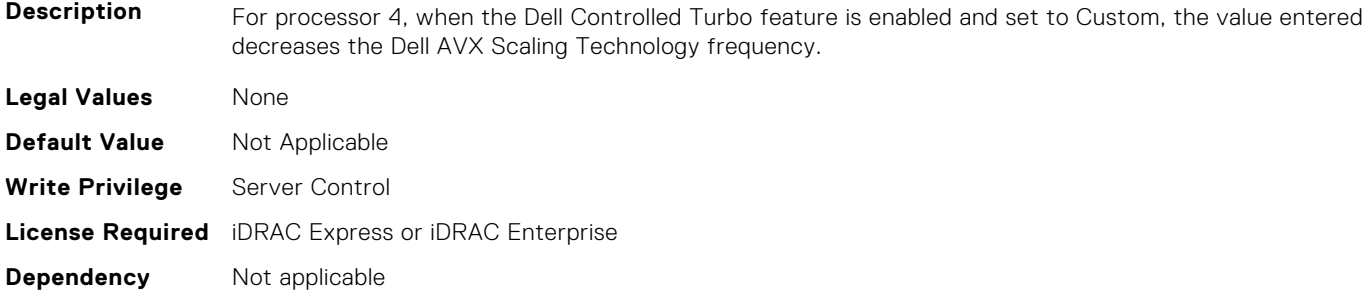

# **BIOS.ProcSettings.Proc4Cores (Read or Write)**

**Description** Controls the number of enabled cores in the processor. Under certain circumstances, you may see limited performance improvements to Intel Turbo Boost Technology and benefit from potentially larger shared caches if you reduce the number of enabled cores. Most computing environments tend to benefit more from larger number of processing cores, so you must carefully weigh the disabling of cores to gain nominal performance enhancements.

> This setting requires the DPAT Pro license to be visible. It can be edited only if the Number of Cores per Processor is set to Custom.

#### **Legal Values** ● All

- 1
- 2
- 4
- 6
- 8
- 10
- 12
- 14
- 16

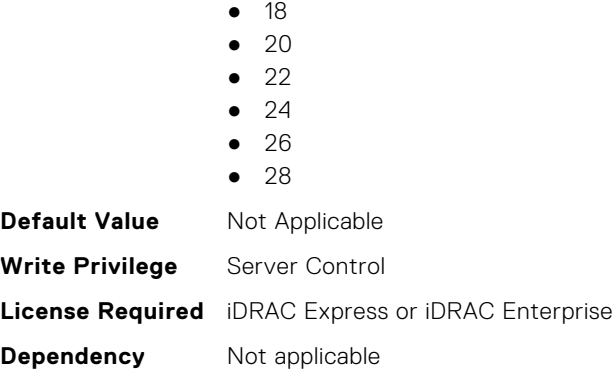

#### **BIOS.ProcSettings.Proc4Id (Read or Write)**

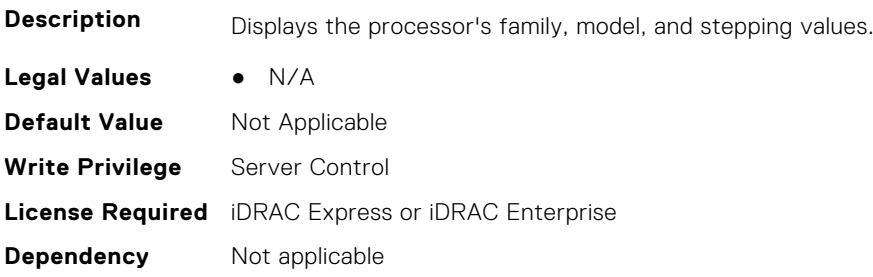

### **BIOS.ProcSettings.Proc4L2Cache (Read or Write)**

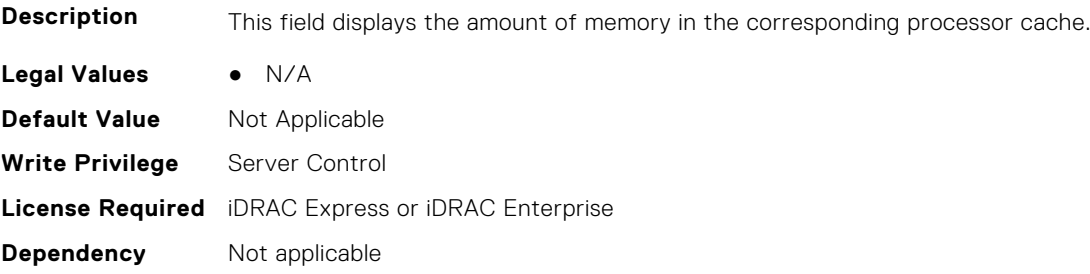

# **BIOS.ProcSettings.Proc4L3Cache (Read or Write)**

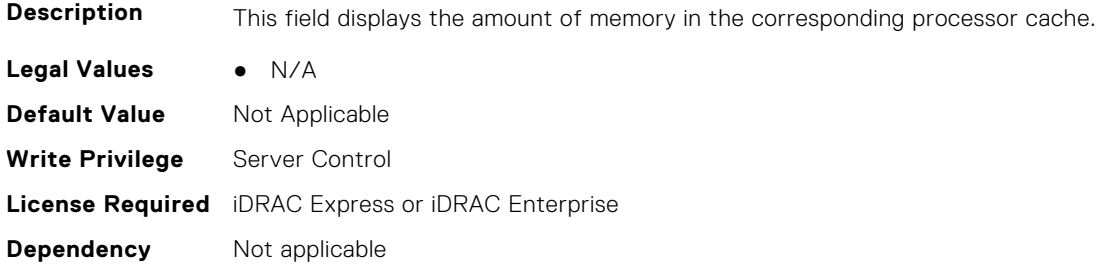

# **BIOS.ProcSettings.Proc4MaxMemoryCapacity (Read or Write)**

**Description** Displays the maximum amount of system memory supported by this processor. Available only when "max memory capacity" data is provided by the processor.

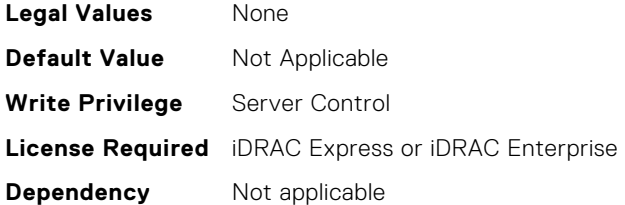

# **BIOS.ProcSettings.Proc4Microcode (Read or Write)**

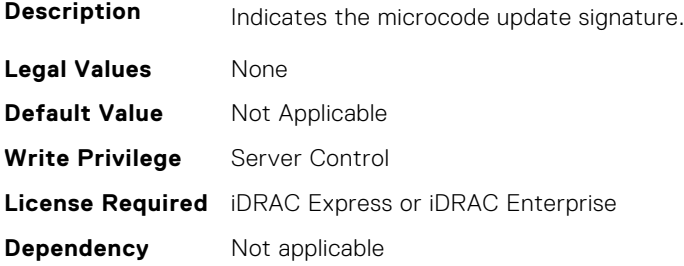

# **BIOS.ProcSettings.Proc4NumCores (Read or Write)**

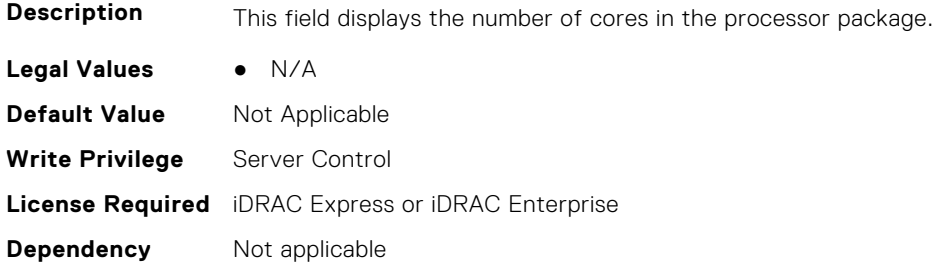

# **BIOS.ProcSettings.Proc64bit (Read or Write)**

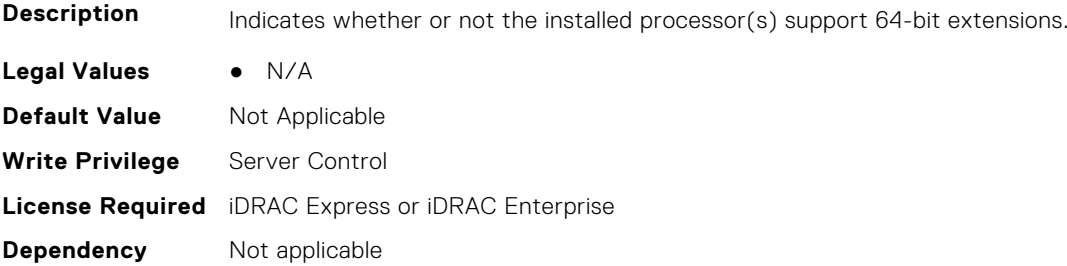

# **BIOS.ProcSettings.ProcAdjCacheLine (Read or Write)**

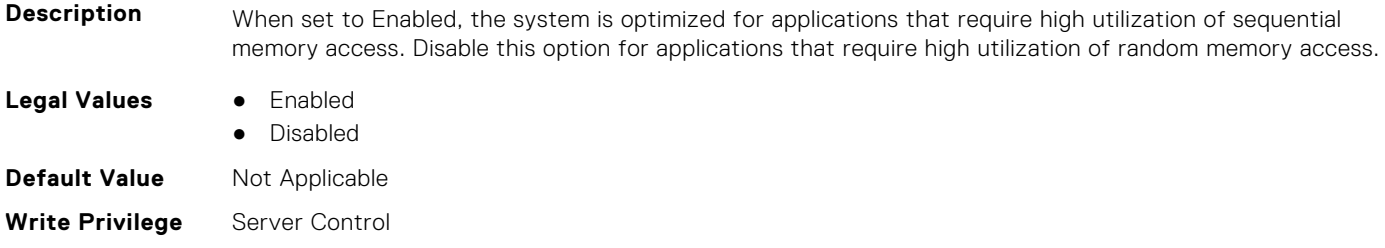

#### **Dependency** Not applicable

# **BIOS.ProcSettings.ProcAts (Read or Write)**

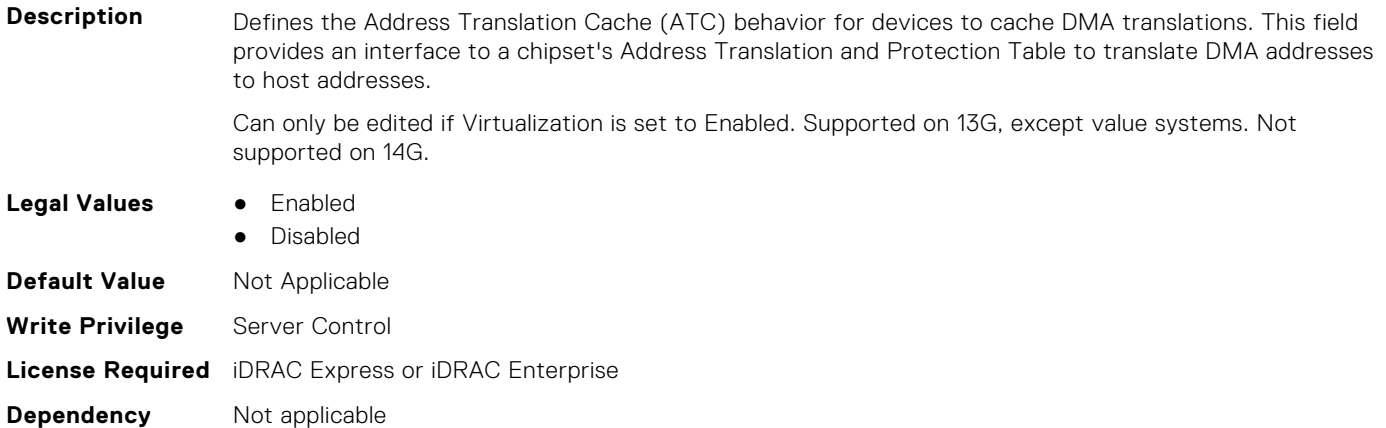

# **BIOS.ProcSettings.ProcBusSpeed (Read or Write)**

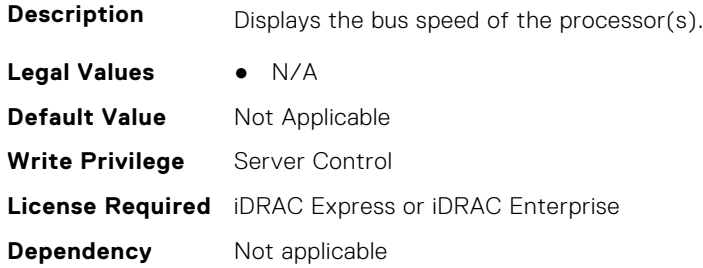

#### **BIOS.ProcSettings.ProcCcds (Read or Write)**

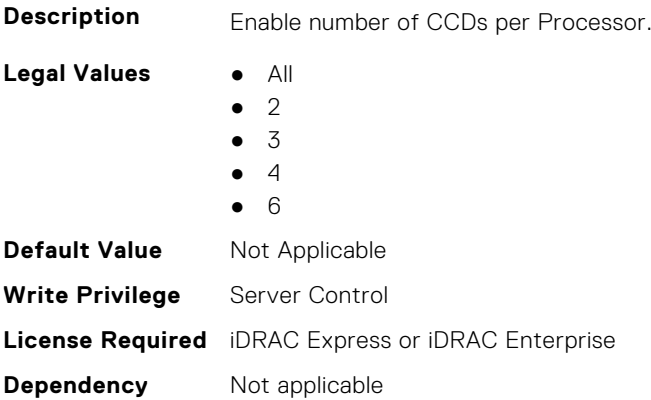

# **BIOS.ProcSettings.ProcConfigTdp (Read or Write)**

**Description** Allows the reconfiguration of the processor Thermal Design Power (TDP) levels based on the power and thermal delivery capabilities of the system. TDP refers to the maximum amount of power the cooling system is required to dissipate. NOTE: This option is only available on certain SKUs of the processors, and the number of alternative levels varies as well.

Value systems only support Nominaml (effectively not configurable).

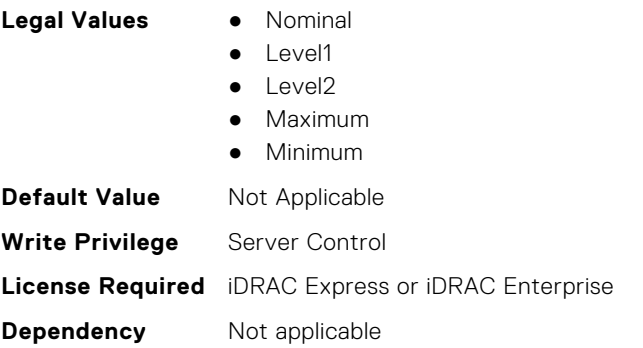

#### **BIOS.ProcSettings.ProcCores (Read or Write)**

**Description** Controls the number of cores presented to the Operating System (OS) from each populated processor socket. In general, it is uncommon to artificially reduce the core count for a given system, but under some circumstances, limited performance improvements to Intel Turbo Boost Technology and potentially larger shared caches may benefit some customers. Most computing environments tend to benefit more from larger numbers of processing cores, so you must carefully weigh disabling cores to gain nominal performance enhancements.

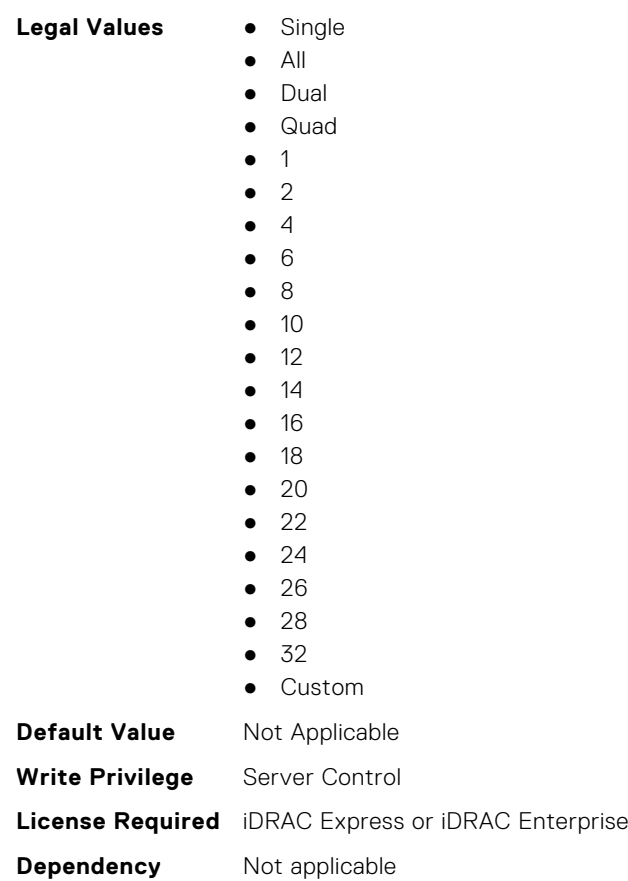

#### **BIOS.ProcSettings.ProcCoreSpeed (Read or Write)**

**Description** Displays the rated clock speed of the processor(s).

**Legal Values** ● N/A

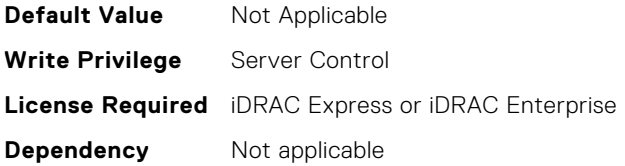

### **BIOS.ProcSettings.ProcCoresPerDie (Read or Write)**

**Description** Controls the number of enabled cores in the processor. Under certain circumstances, you may see limited performance improvements to Boost Technology and benefit from potentially larger shared caches if you reduce the number of enabled cores. Most computing environments tend to benefit more from larger number of processing cores, so you must carefully weigh the disabling of cores to gain nominal performance enhancements. **Legal Values** ● Auto

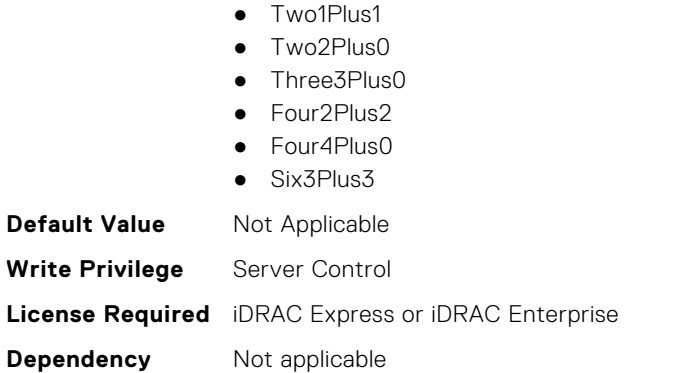

#### **BIOS.ProcSettings.ProcDramPrefetcher (Read or Write)**

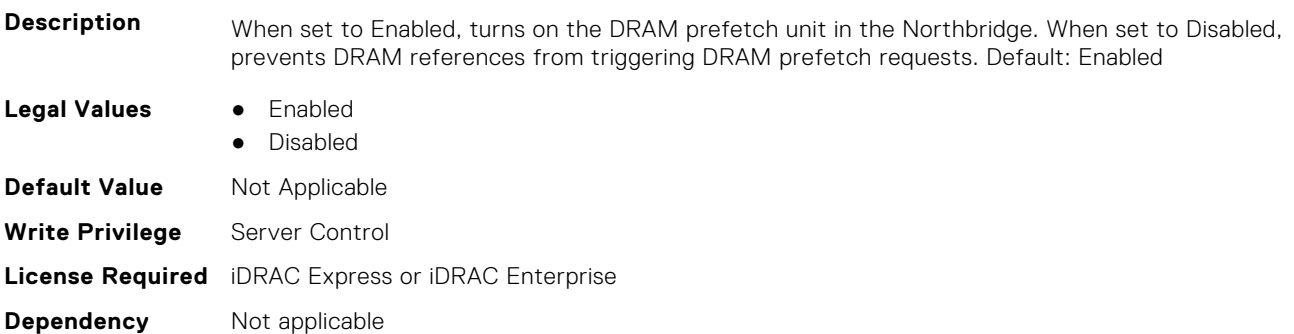

# **BIOS.ProcSettings.PROCESSOR\_CCD (Read or Write)**

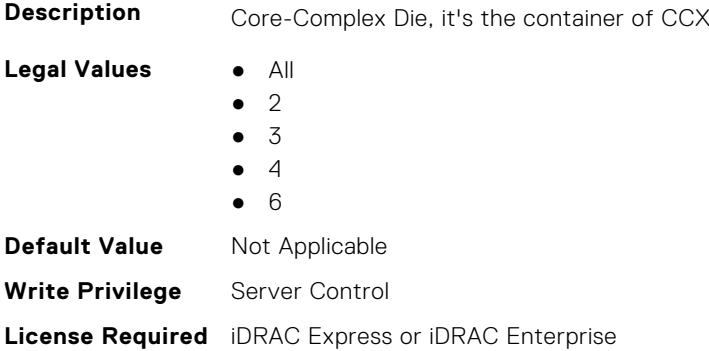

#### **BIOS.ProcSettings.PROCESSOR\_CCD\_CCX (Read or Write)**

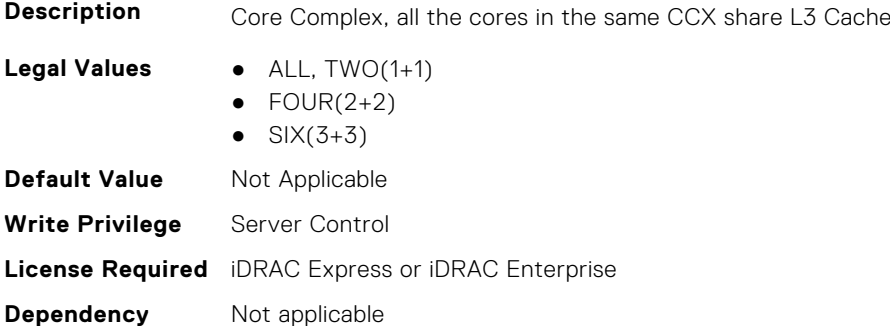

#### **BIOS.ProcSettings.ProcExecuteDisable (Read or Write)**

**Description** A security feature designed to prevent certain types of buffer overflow attacks by enforcing specific areas of memory that applications can execute code. In general, it is best pratice to leave this option set to Enabled for the security benefits, as no real performance advantage has been detected by disabling this feature in BIOS.

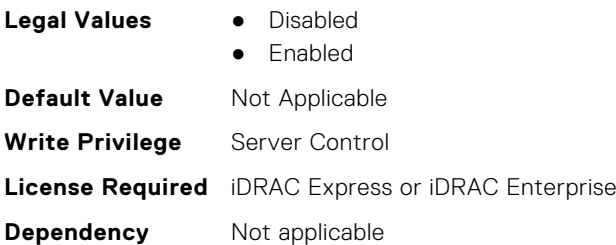

#### **BIOS.ProcSettings.ProcHpcMode (Read or Write)**

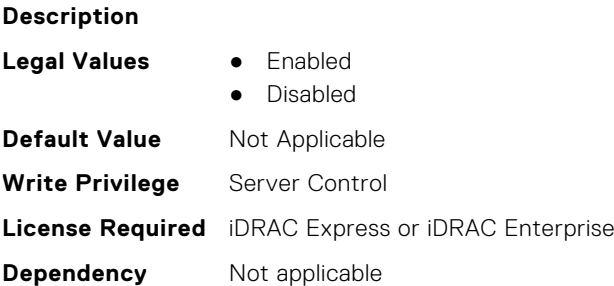

# **BIOS.ProcSettings.ProcHtAssist (Read or Write)**

**Description** When enabled, it provides filtering of broadcast probes to improve HyperTransport I/O Link bandwidth and performance on multi-node systems. When set to Enabled, the probe filter is enabled if two or more processors are installed and all processors support the probe filter. If only one processor is installed, both nodes must have memory (at least 1067 MT/s) attached. The default is Disabled for single-processor systems and Enabled for multi-processor systems.

- **Legal Values** Enabled
	- **Disabled**

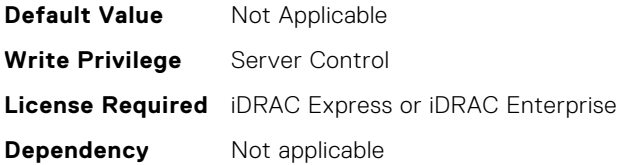

### **BIOS.ProcSettings.ProcHwPrefetcher (Read or Write)**

**Description** When set to Enabled, the processor is able to prefetch extra cache lines for every memory request. This setting can affect performance, depending on the application running on the server and memory bandwidth utilization.

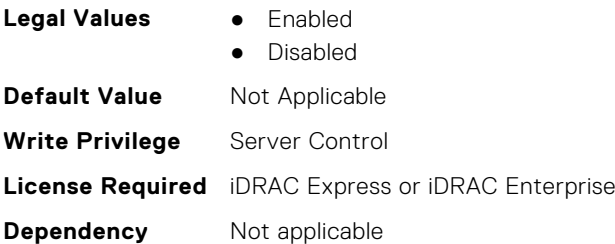

# **BIOS.ProcSettings.ProcHyperTransport (Read or Write)**

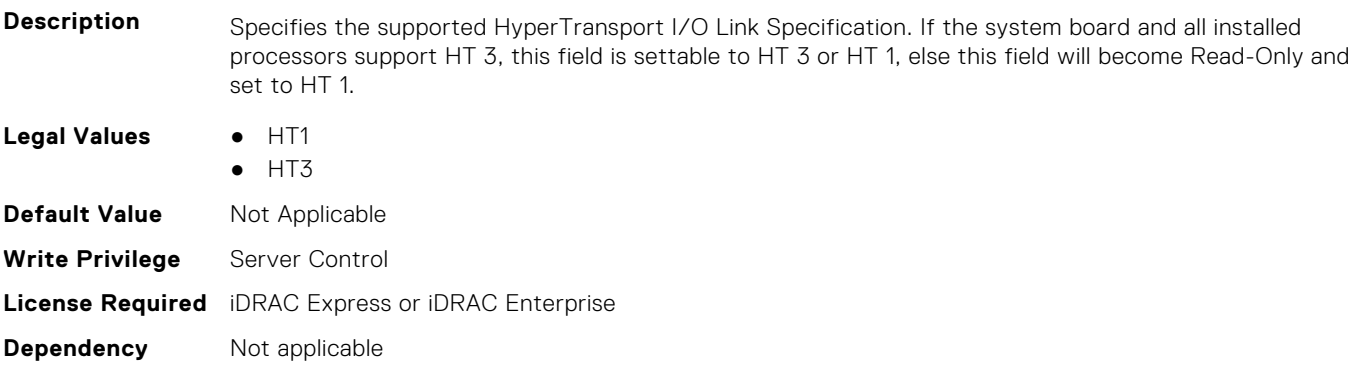

#### **BIOS.ProcSettings.ProcSettings (Read or Write)**

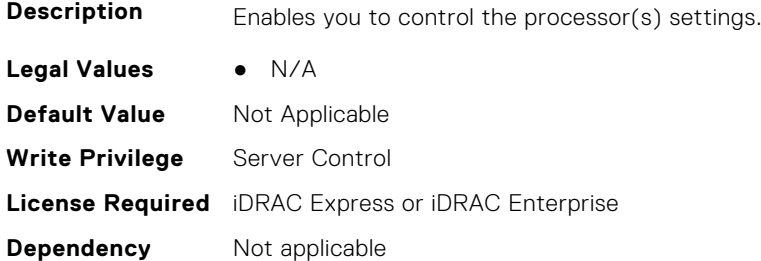

# **BIOS.ProcSettings.ProcSoftwarePrefetcher (Read or Write)**

**Description** When set to Enabled, the hardware prefetcher considers software prefetches when detecting strides for prefetch requests. When set to Disabled, prevents the hardware prefetcher from considering software prefetches when detecting strides for prefetch requests. Default: Enabled

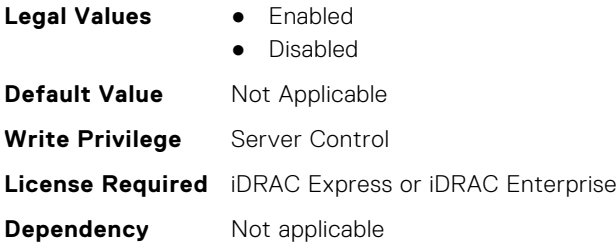

# **BIOS.ProcSettings.ProcSwPrefetcher (Read or Write)**

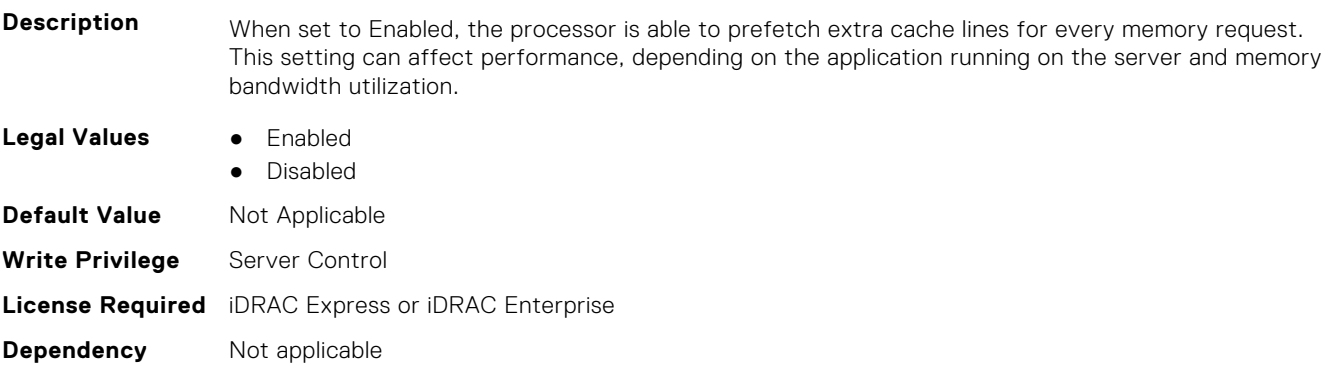

# **BIOS.ProcSettings.ProcVirtualization (Read or Write)**

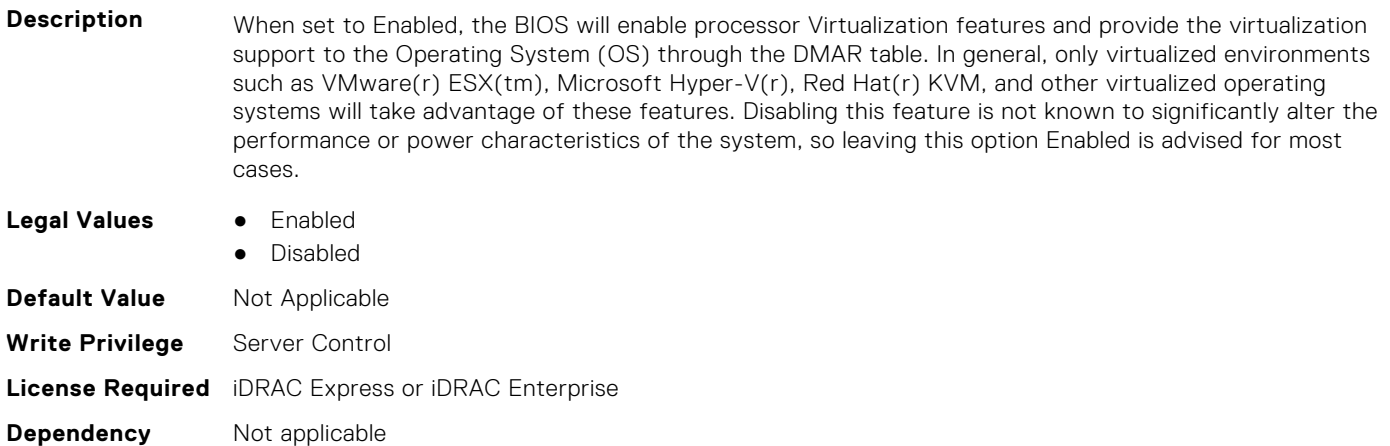

# **BIOS.ProcSettings.ProcX2Apic (Read or Write)**

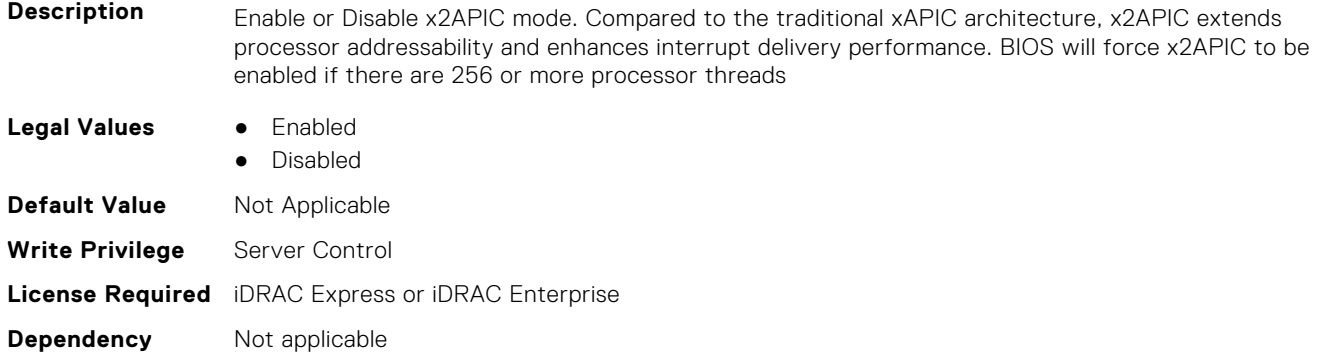

# **BIOS.ProcSettings.QpiBandwidthPriority (Read or Write)**

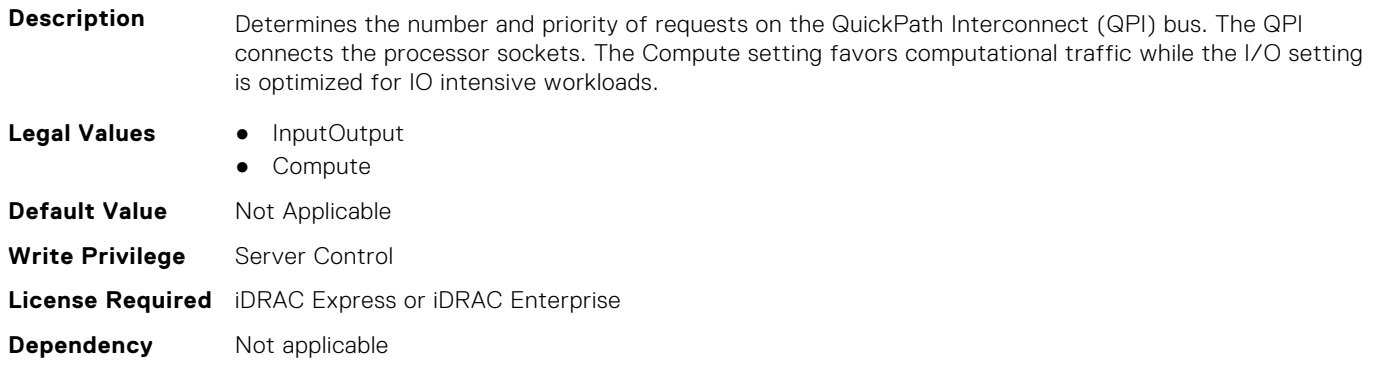

# **BIOS.ProcSettings.QpiSpeed (Read or Write)**

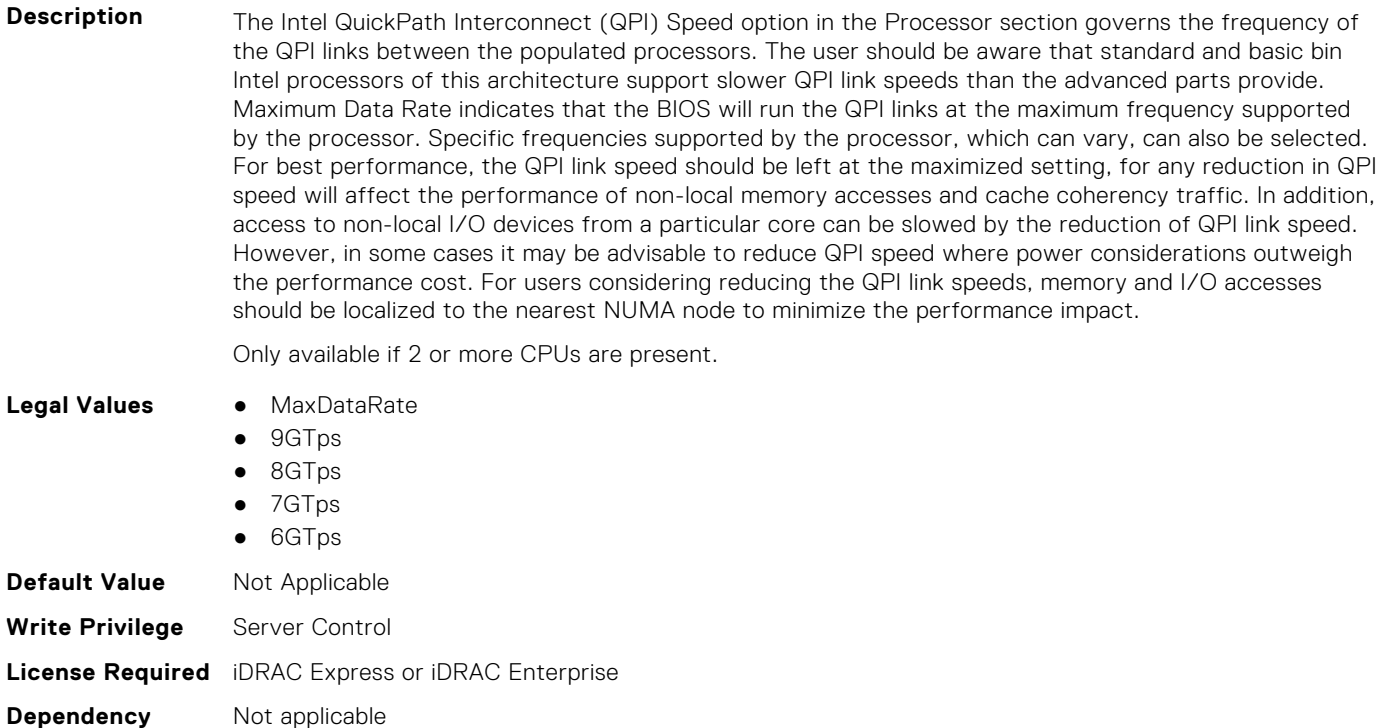

# **BIOS.ProcSettings.RtidSetting (Read or Write)**

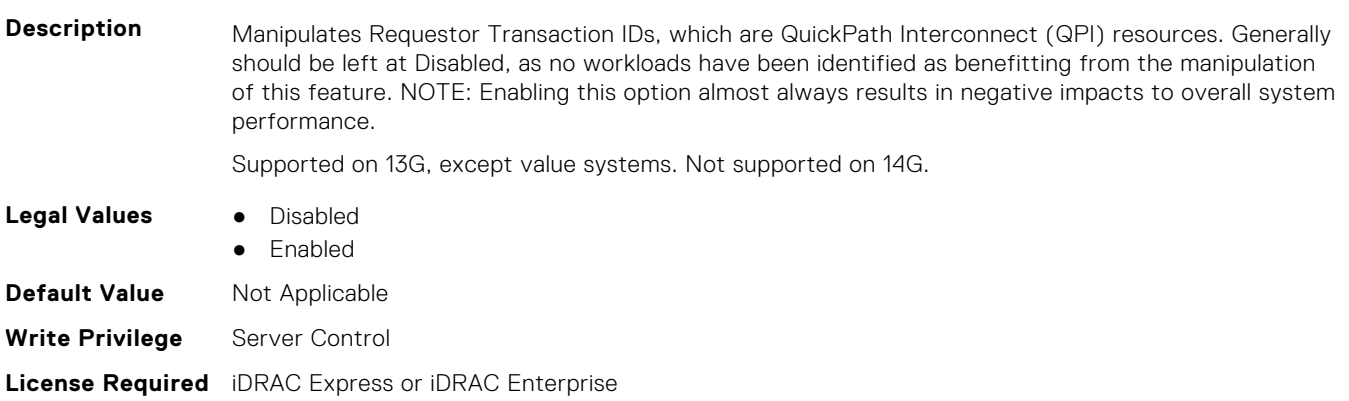

**Dependency** Not applicable

#### **BIOS.ProcSettings.SubNumaCluster (Read or Write)**

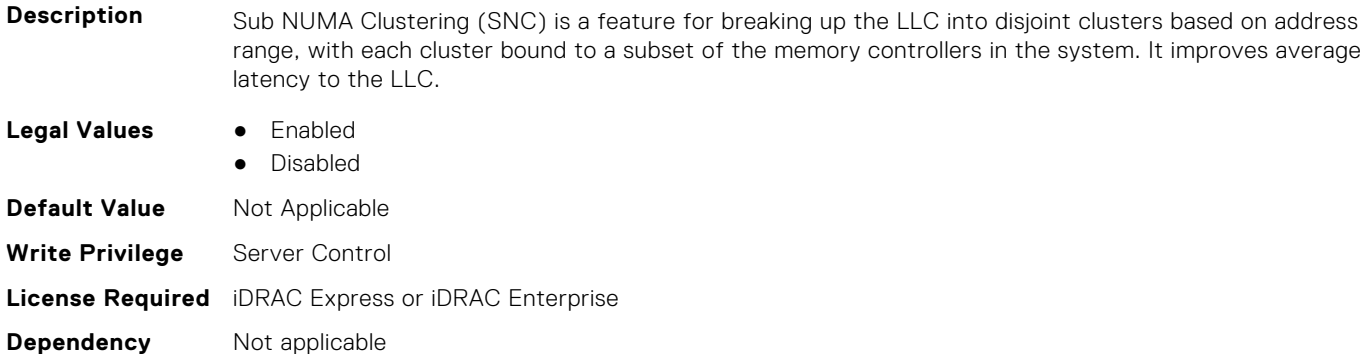

# **BIOS.ProcSettings.Upi3LinkCtrl (Read or Write)**

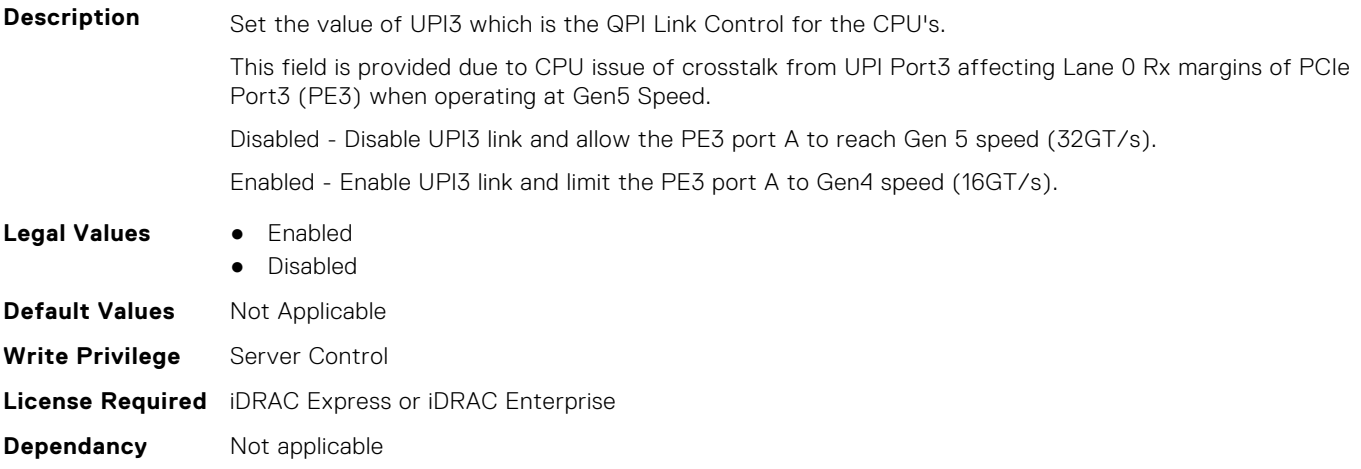

#### **BIOS.ProcSettings.UpiPrefetch (Read or Write)**

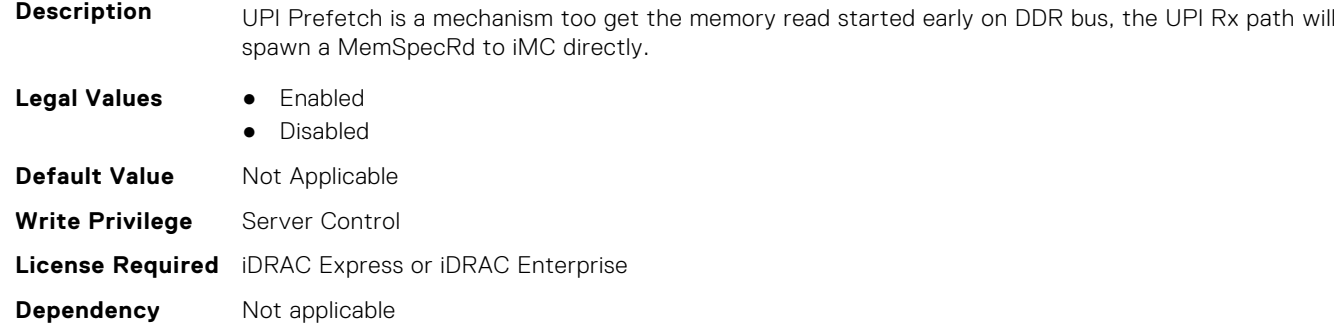

# **BIOS.PowerMgmtSettings**

You can manage the power management settings using the objects in this group.

# **BIOS.PowerMgmtSettings.FanPwrPerf (Read or Write)**

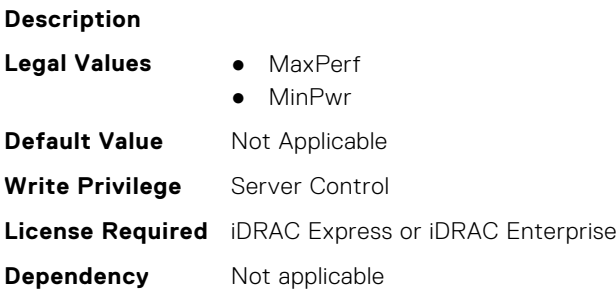

# **BIOS.PowerMgmtSettings.MemDynamicPwr (Read or Write)**

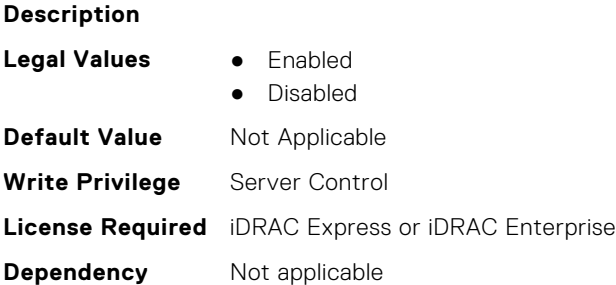

# **BIOS.PowerMgmtSettings.MemPwrPerf (Read or Write)**

#### **Description**

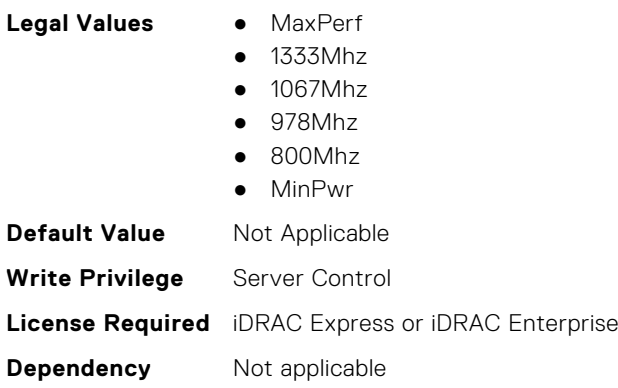

## **BIOS.PowerMgmtSettings.PowerMgmt (Read or Write)**

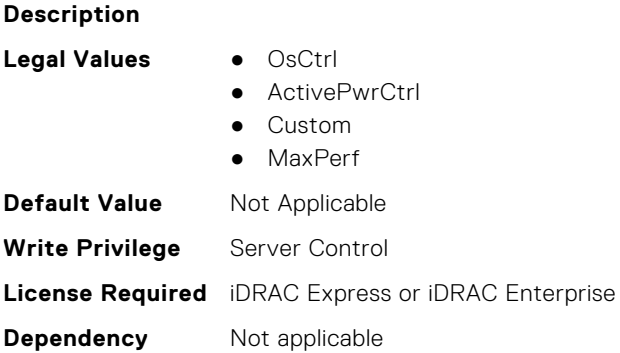

#### **BIOS.PowerMgmtSettings.PowerMgmtSettings (Read or Write)**

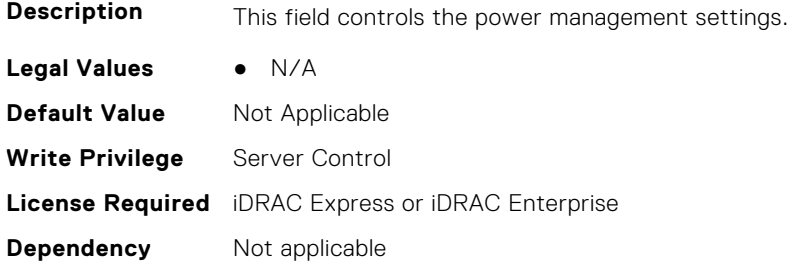

# **BIOS.PxeDev1Settings**

This group contains the attributes that provides details about BIOS. PxeDev1Settings.

#### **BIOS.PxeDev1Settings.PxeDev1Interface (Read or Write)**

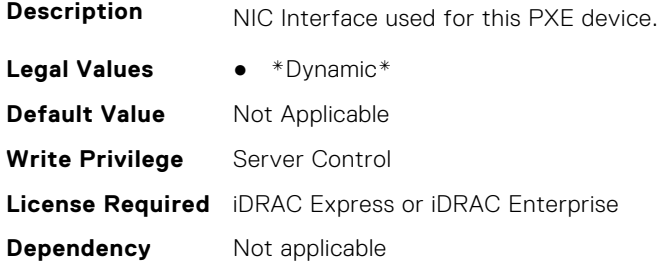

#### **BIOS.PxeDev1Settings.PxeDev1Protocol (Read or Write)**

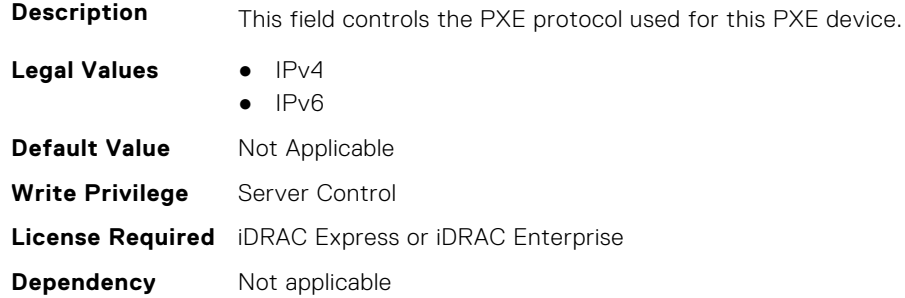

# **BIOS.PxeDev1Settings.PxeDev1VlanEnDis (Read or Write)**

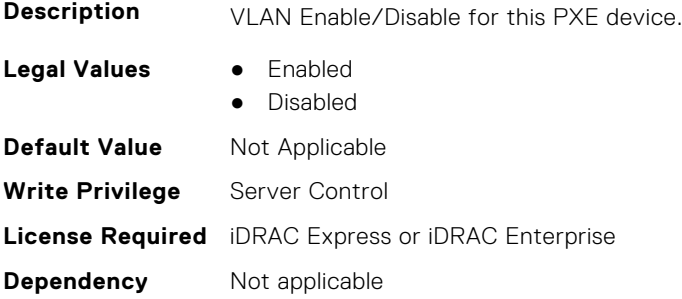

# **BIOS.PxeDev1Settings.PxeDev1VlanId (Read or Write)**

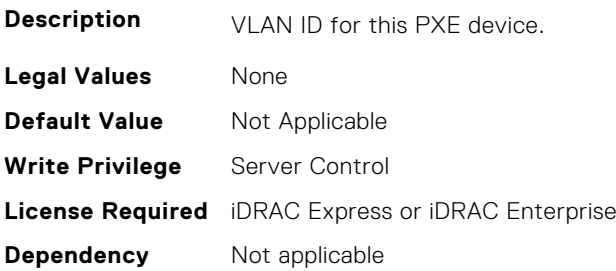

### **BIOS.PxeDev1Settings.PxeDev1VlanPriority (Read or Write)**

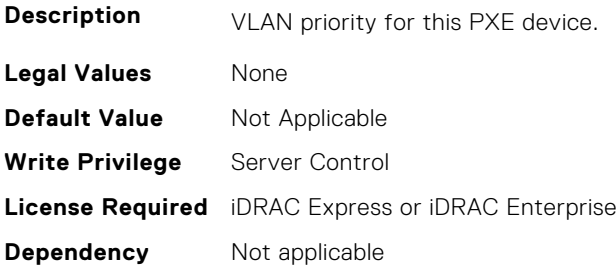

# **BIOS.PxeDev2Settings**

This group contains the attributes that provides details about BIOS.PxeDev2SettingsBIOS.PowerManagement.

#### **BIOS.PxeDev2Settings.PxeDev2Interface (Read or Write)**

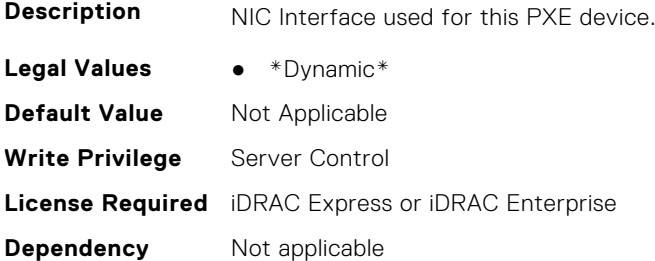

#### **BIOS.PxeDev2Settings.PxeDev2Protocol (Read or Write)**

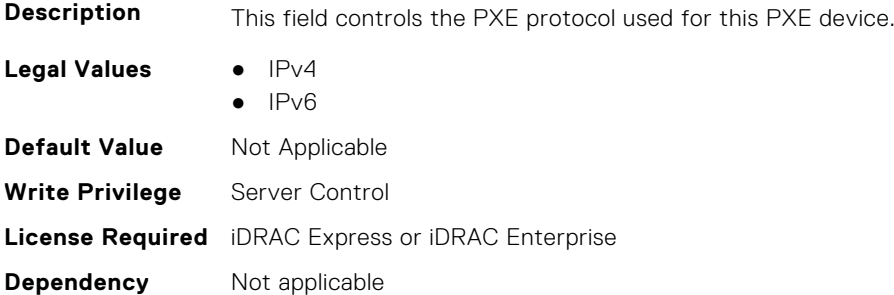

#### **BIOS.PxeDev2Settings.PxeDev2VlanEnDis (Read or Write)**

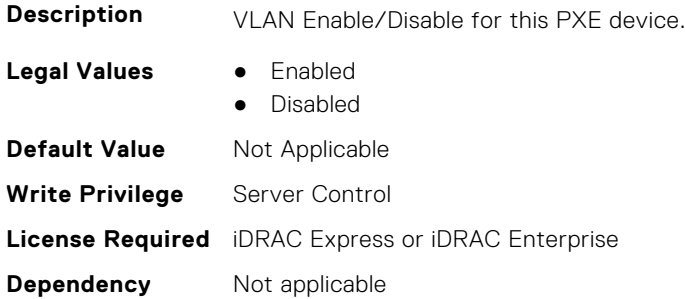

#### **BIOS.PxeDev2Settings.PxeDev2VlanId (Read or Write)**

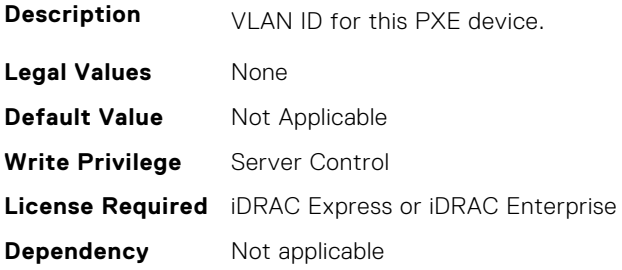

#### **BIOS.PxeDev2Settings.PxeDev2VlanPriority (Read or Write)**

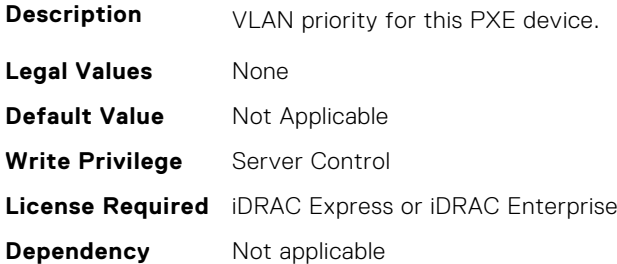

# **BIOS.PxeDev3Settings**

This group contains the attributes that provides details about BIOS. PxeDev3Settings.

# **BIOS.PxeDev3Settings.PxeDev3Interface (Read or Write)**

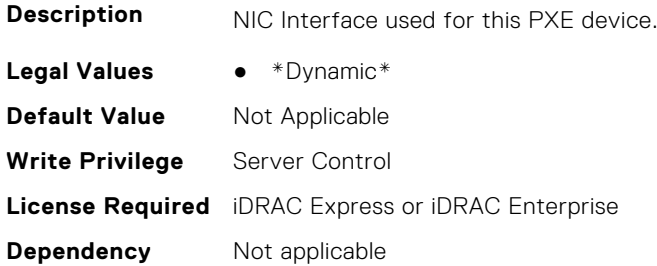
#### **BIOS.PxeDev3Settings.PxeDev3Protocol (Read or Write)**

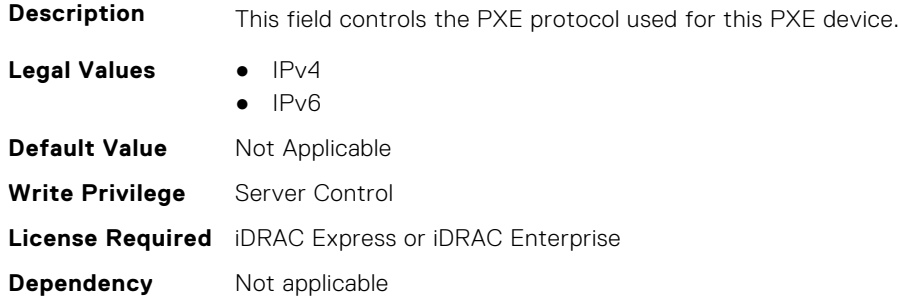

#### **BIOS.PxeDev3Settings.PxeDev3VlanEnDis (Read or Write)**

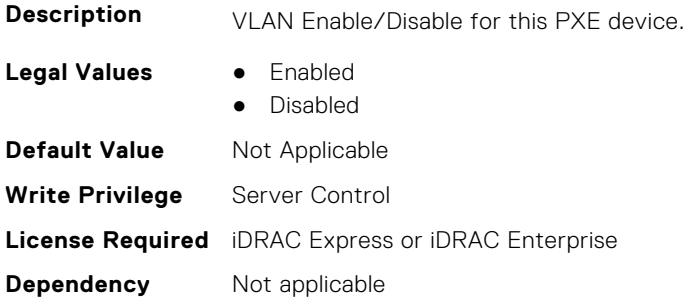

#### **BIOS.PxeDev3Settings.PxeDev3VlanId (Read or Write)**

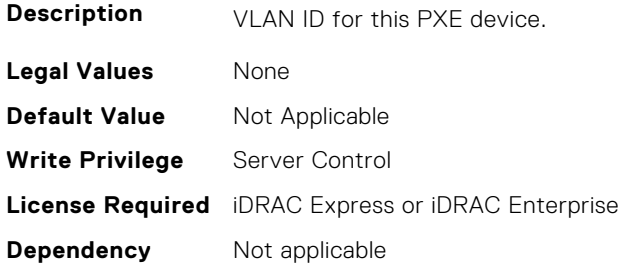

#### **BIOS.PxeDev3Settings.PxeDev3VlanPriority (Read or Write)**

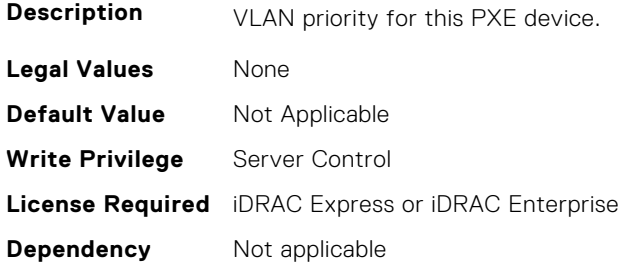

# **BIOS.PxeDev4Settings**

This group contains the attributes that provides details about BIOS. PxeDev4Settings.

#### **BIOS.PxeDev4Settings.PxeDev4Interface (Read or Write)**

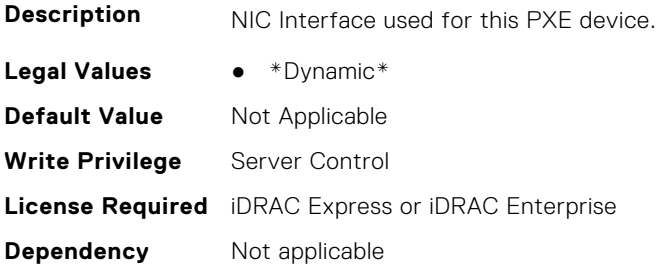

#### **BIOS.PxeDev4Settings.PxeDev4Protocol (Read or Write)**

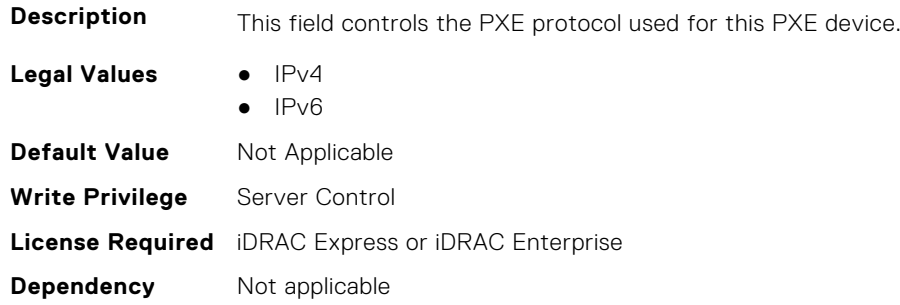

#### **BIOS.PxeDev4Settings.PxeDev4VlanEnDis (Read or Write)**

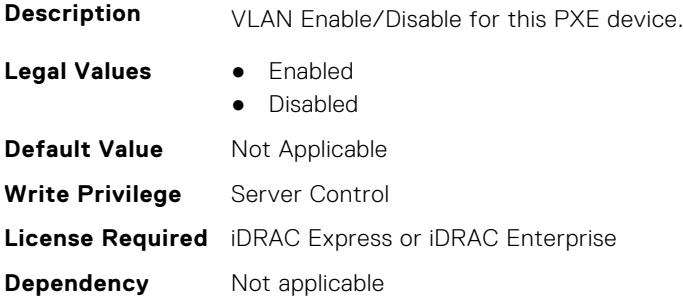

#### **BIOS.PxeDev4Settings.PxeDev4VlanId (Read or Write)**

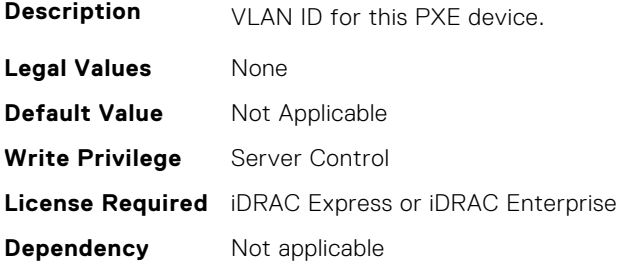

#### **BIOS.PxeDev4Settings.PxeDev4VlanPriority (Read or Write)**

**Description** VLAN priority for this PXE device.

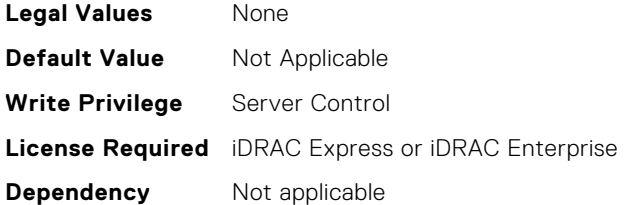

# **BIOS.PxeDev5Settings**

This group contains the attributes that provides details about BIOS. PxeDev5Settings.

#### **BIOS.PxeDev5Settings.PxeDev5Interface (Read or Write)**

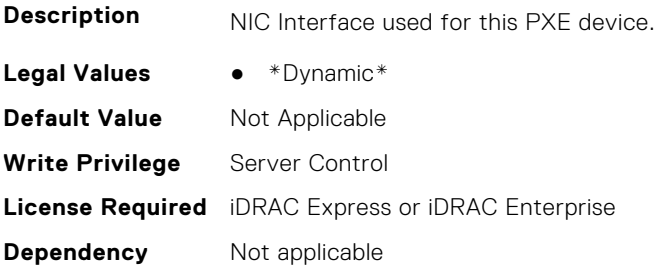

#### **BIOS.PxeDev5Settings.PxeDev5Protocol (Read or Write)**

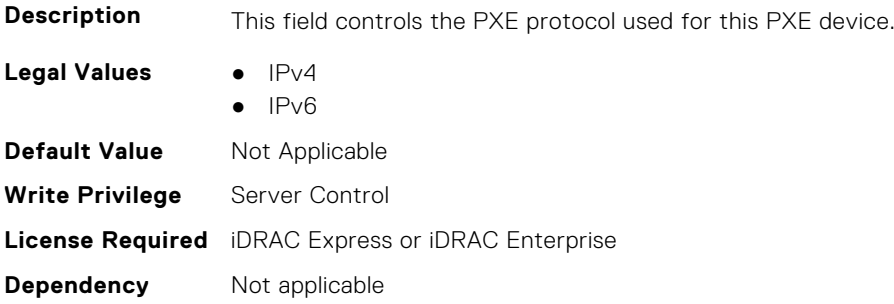

#### **BIOS.PxeDev5Settings.PxeDev5VlanEnDis (Read or Write)**

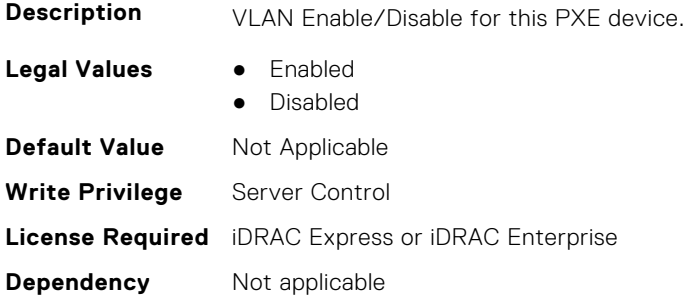

# **BIOS.PxeDev5Settings.PxeDev5VlanId (Read or Write)**

**Description** VLAN ID for this PXE device.

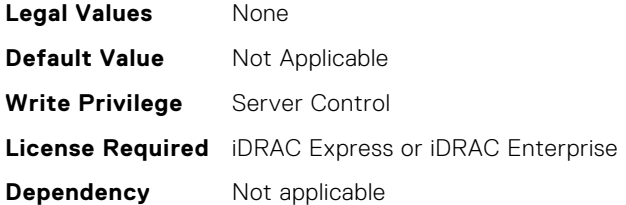

#### **BIOS.PxeDev5Settings.PxeDev5VlanPriority (Read or Write)**

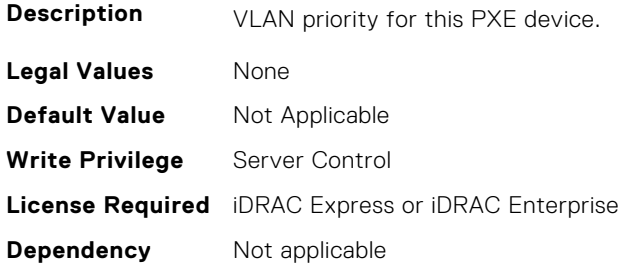

# **BIOS.PxeDev6Settings**

This group contains the attributes that provides details about BIOS. PxeDev6Settings.

#### **BIOS.PxeDev6Settings.PxeDev6Interface (Read or Write)**

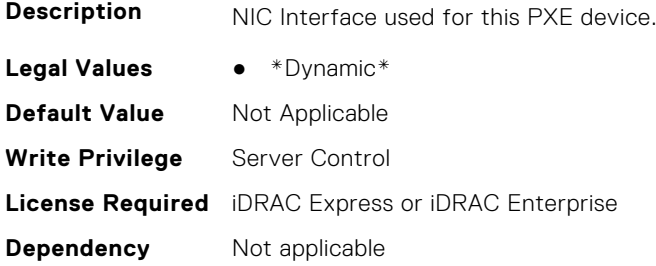

#### **BIOS.PxeDev6Settings.PxeDev6Protocol (Read or Write)**

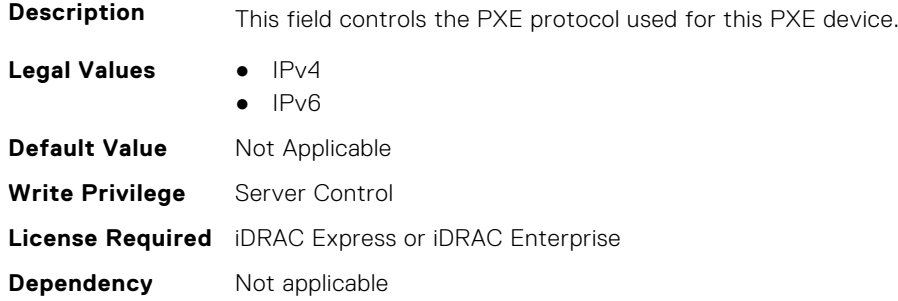

#### **BIOS.PxeDev6Settings.PxeDev6VlanEnDis (Read or Write)**

**Description** VLAN Enable/Disable for this PXE device.

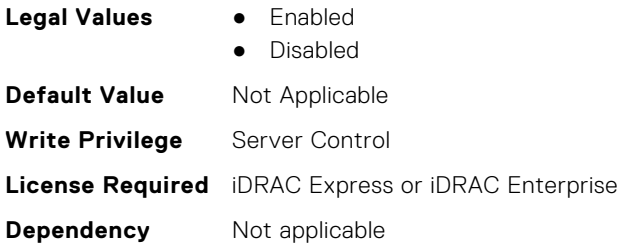

# **BIOS.PxeDev6Settings.PxeDev6VlanId (Read or Write)**

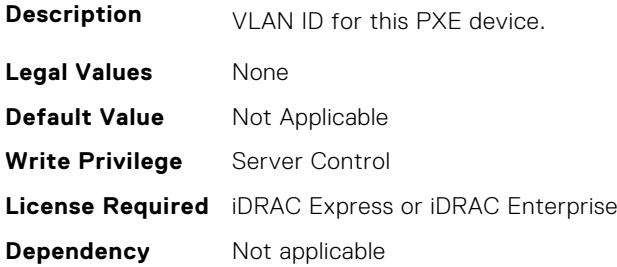

### **BIOS.PxeDev6Settings.PxeDev6VlanPriority (Read or Write)**

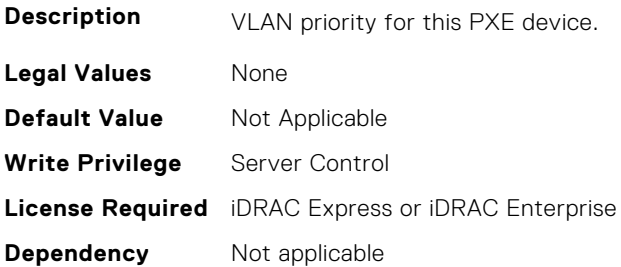

# **BIOS.PxeDev7Settings**

This group contains the attributes that provides details about BIOS. PxeDev7Settings.

#### **BIOS.PxeDev7Settings.PxeDev7Interface (Read or Write)**

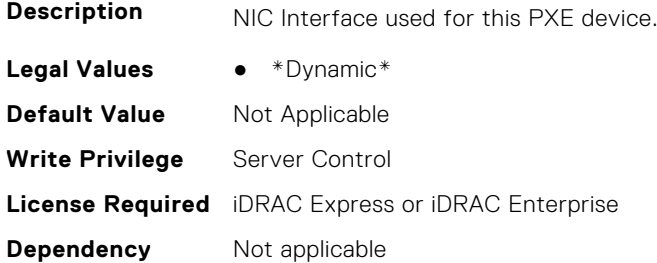

#### **BIOS.PxeDev7Settings.PxeDev7Protocol (Read or Write)**

**Description** This field controls the PXE protocol used for this PXE device.

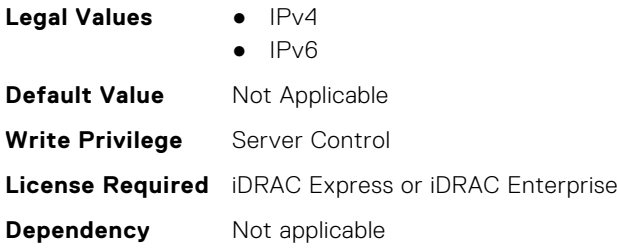

# **BIOS.PxeDev7Settings.PxeDev7VlanEnDis (Read or Write)**

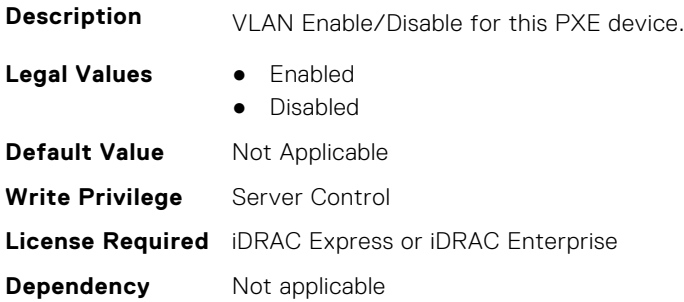

#### **BIOS.PxeDev7Settings.PxeDev7VlanId (Read or Write)**

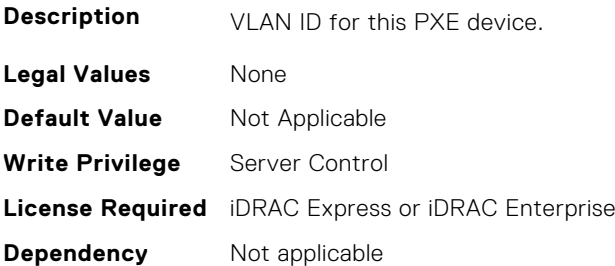

# **BIOS.PxeDev7Settings.PxeDev7VlanPriority (Read or Write)**

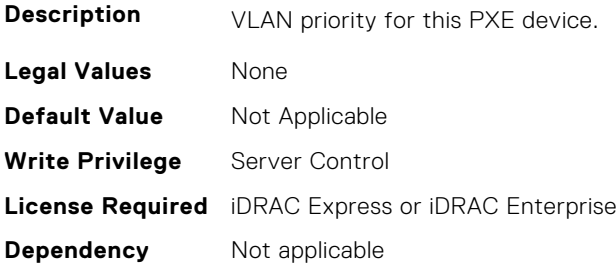

# **BIOS.PxeDev8Settings**

This group contains the attributes that provides details about BIOS.PxeDev8Settings.

# **BIOS.PxeDev8Settings.PxeDev8Interface (Read or Write)**

**Description** NIC Interface used for this PXE device.

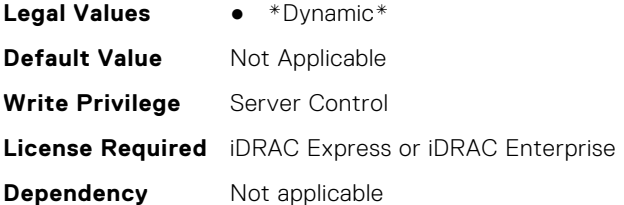

### **BIOS.PxeDev8Settings.PxeDev8Protocol (Read or Write)**

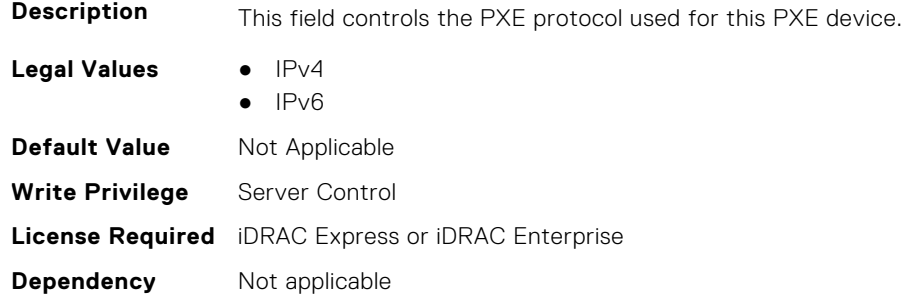

#### **BIOS.PxeDev8Settings.PxeDev8VlanEnDis (Read or Write)**

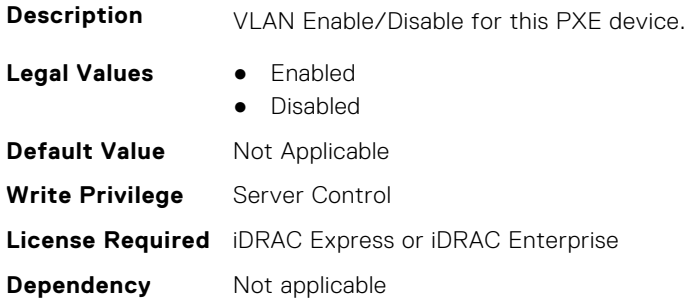

# **BIOS.PxeDev8Settings.PxeDev8VlanId (Read or Write)**

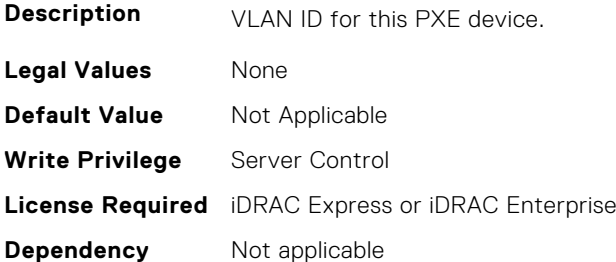

#### **BIOS.PxeDev8Settings.PxeDev8VlanPriority (Read or Write)**

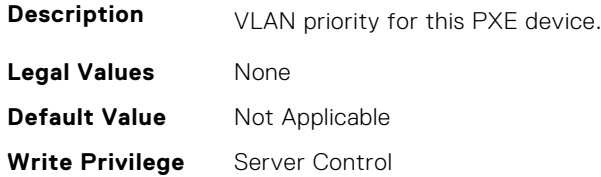

# **BIOS.PxeDev9Settings**

This group contains the attributes that provides details about BIOS.PxeDev9Settings.

# **BIOS.PxeDev9Settings.PxeDev9Interface (Read or Write)**

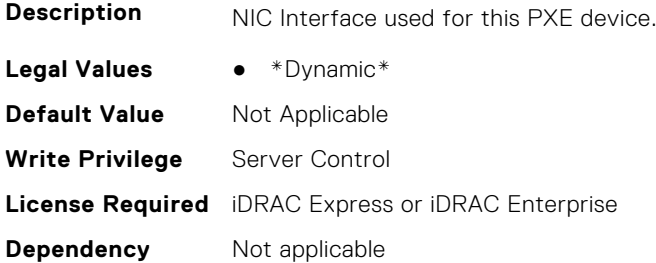

#### **BIOS.PxeDev9Settings.PxeDev9Protocol (Read or Write)**

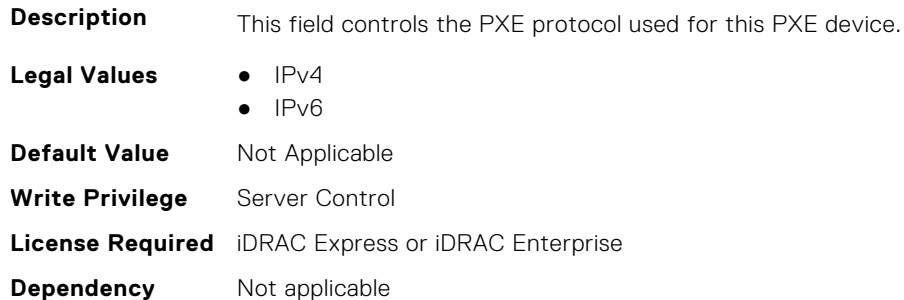

#### **BIOS.PxeDev9Settings.PxeDev9VlanEnDis (Read or Write)**

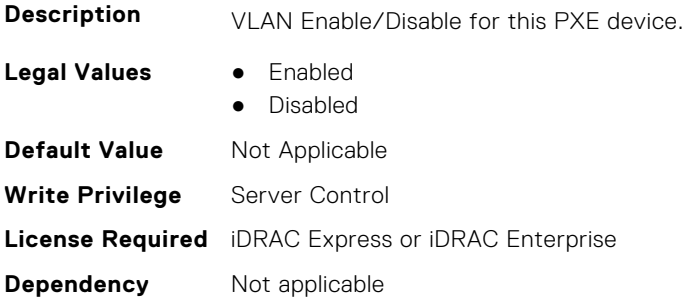

#### **BIOS.PxeDev9Settings.PxeDev9VlanId (Read or Write)**

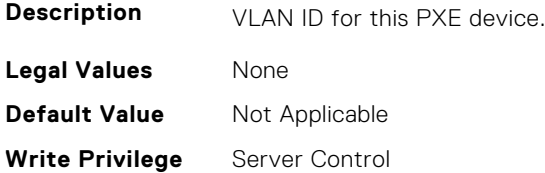

#### **BIOS.PxeDev9Settings.PxeDev9VlanPriority (Read or Write)**

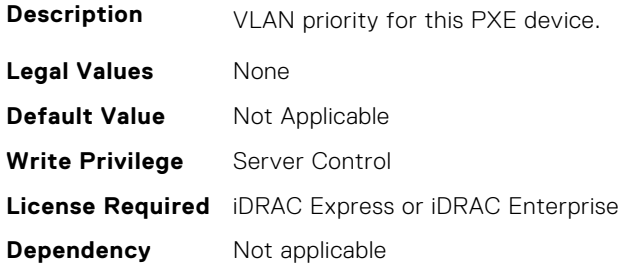

# **BIOS.PxeDev10Settings**

This group contains the attributes that provides details about BIOS. PxeDev10Settings.

#### **BIOS.PxeDev10Settings.PxeDev10Interface (Read or Write)**

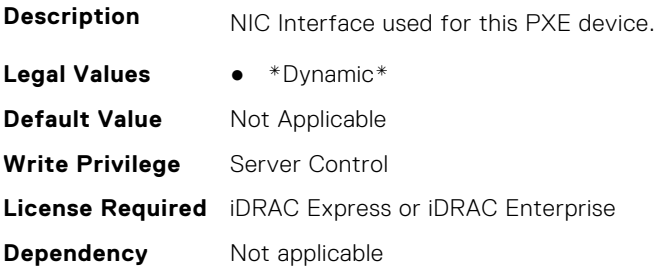

#### **BIOS.PxeDev10Settings.PxeDev10Protocol (Read or Write)**

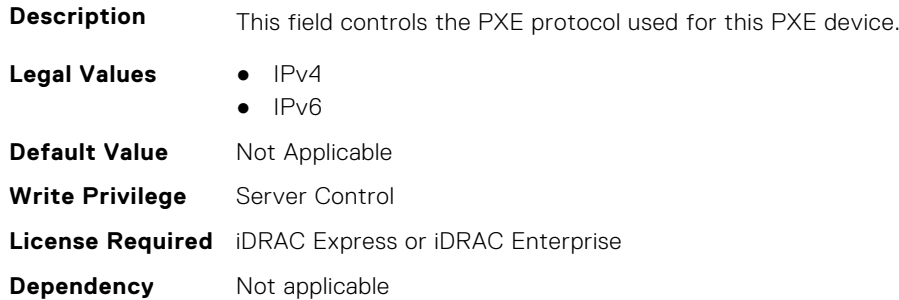

#### **BIOS.PxeDev10Settings.PxeDev10VlanEnDis (Read or Write)**

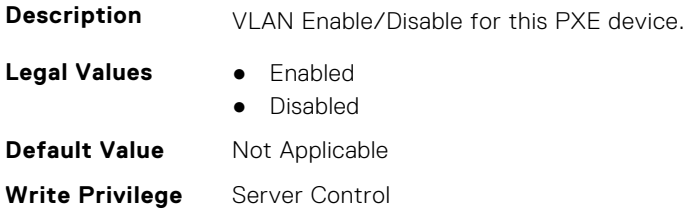

#### **BIOS.PxeDev10Settings.PxeDev10VlanId (Read or Write)**

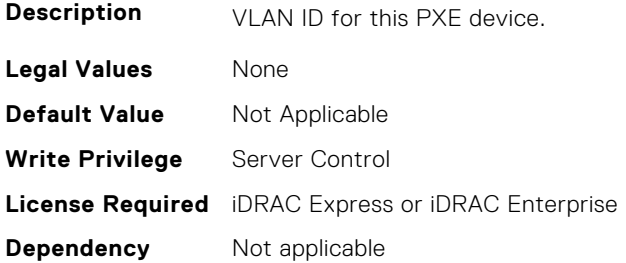

#### **BIOS.PxeDev10Settings.PxeDev10VlanPriority (Read or Write)**

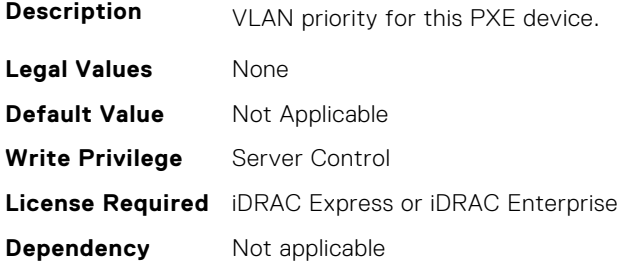

# **BIOS.PxeDev11Settings**

This group contains the attributes that provides details about BIOS. PxeDev11Settings.

#### **BIOS.PxeDev11Settings.PxeDev11Interface (Read or Write)**

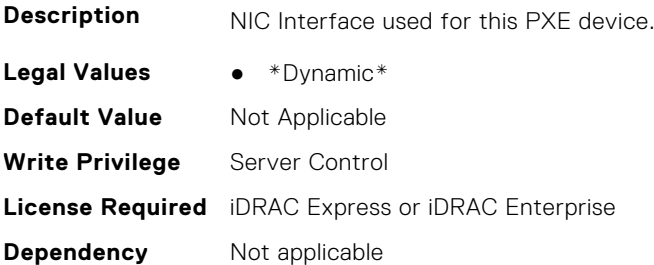

#### **BIOS.PxeDev11Settings.PxeDev11Protocol (Read or Write)**

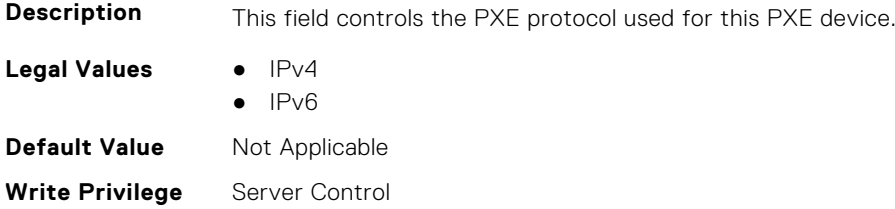

#### **BIOS.PxeDev11Settings.PxeDev11VlanEnDis (Read or Write)**

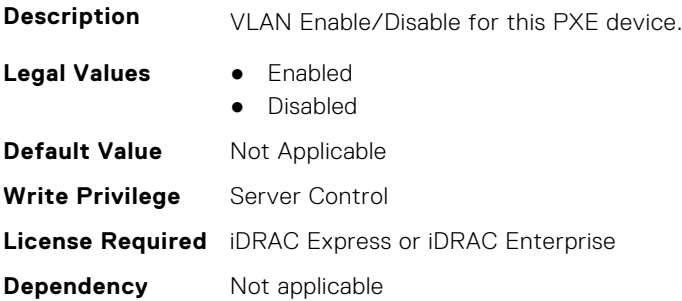

#### **BIOS.PxeDev11Settings.PxeDev11VlanId (Read or Write)**

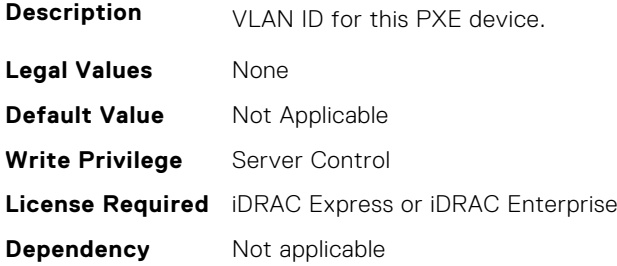

#### **BIOS.PxeDev11Settings.PxeDev11VlanPriority (Read or Write)**

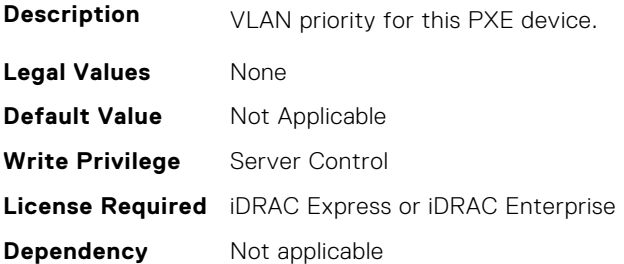

# **BIOS.PxeDev12Settings**

This group contains the attributes that provides details about BIOS. PxeDev12Settings.

#### **BIOS.PxeDev12Settings.PxeDev12Interface (Read or Write)**

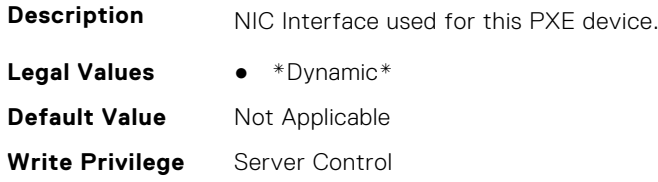

### **BIOS.PxeDev12Settings.PxeDev12Protocol (Read or Write)**

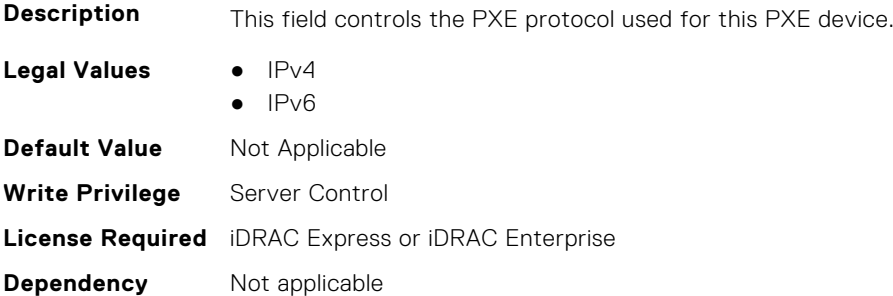

#### **BIOS.PxeDev12Settings.PxeDev12VlanEnDis (Read or Write)**

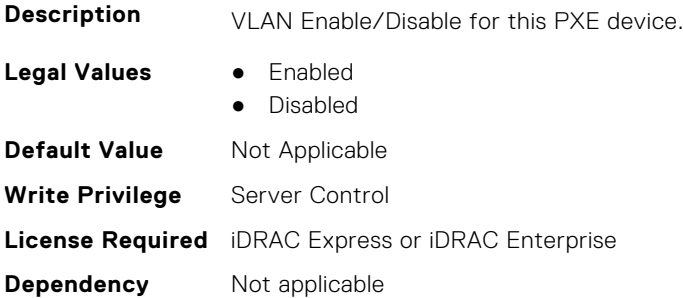

#### **BIOS.PxeDev12Settings.PxeDev12VlanId (Read or Write)**

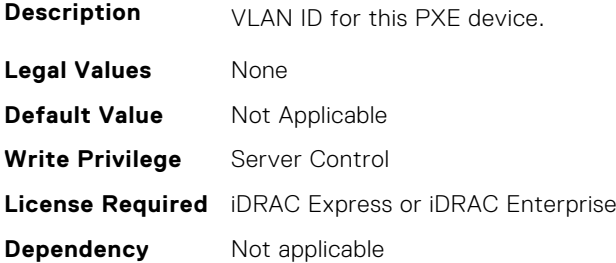

# **BIOS.PxeDev12Settings.PxeDev12VlanPriority (Read or Write)**

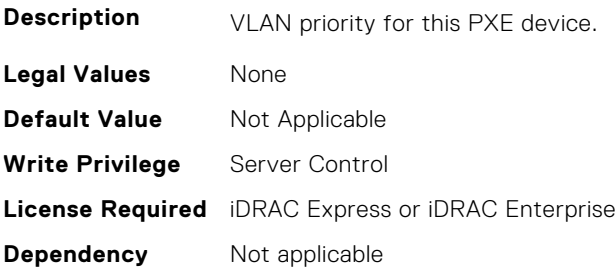

# **BIOS.PxeDev13Settings**

This group contains the attributes that provides details about BIOS. PxeDev13Settings.

# **BIOS.PxeDev13Settings.PxeDev13Interface (Read or Write)**

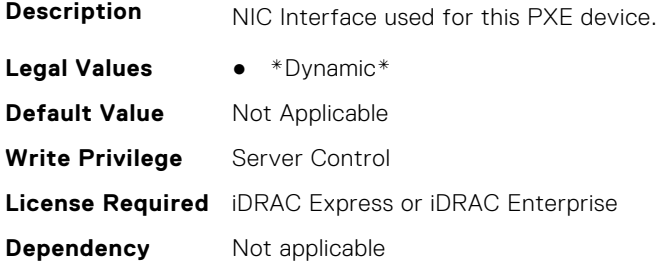

#### **BIOS.PxeDev13Settings.PxeDev13Protocol (Read or Write)**

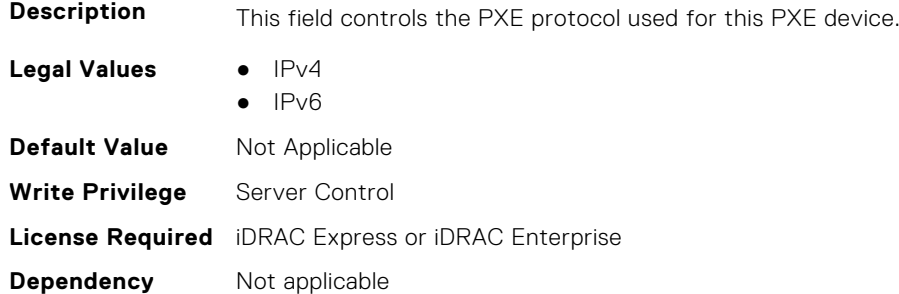

#### **BIOS.PxeDev13Settings.PxeDev13VlanEnDis (Read or Write)**

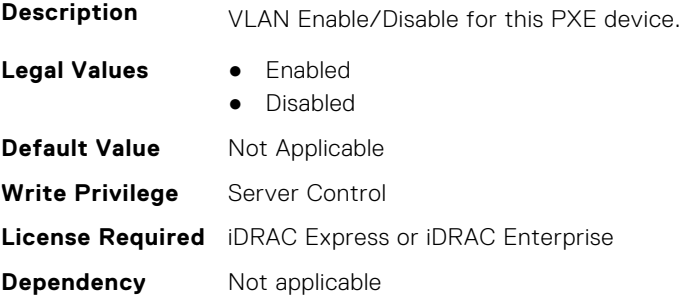

# **BIOS.PxeDev13Settings.PxeDev13VlanId (Read or Write)**

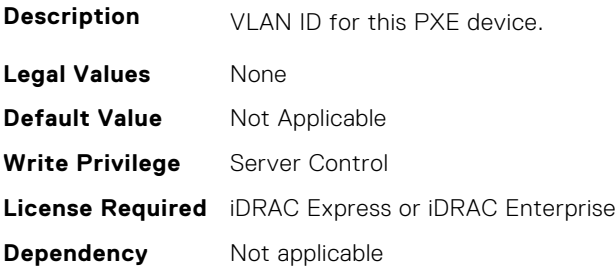

#### **BIOS.PxeDev13Settings.PxeDev13VlanPriority (Read or Write)**

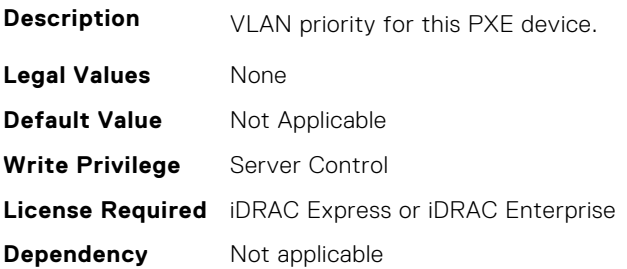

# **BIOS.PxeDev14Settings**

This group contains the attributes that provides details about BIOS. PxeDev14Settings.

#### **BIOS.PxeDev14Settings.PxeDev14Interface (Read or Write)**

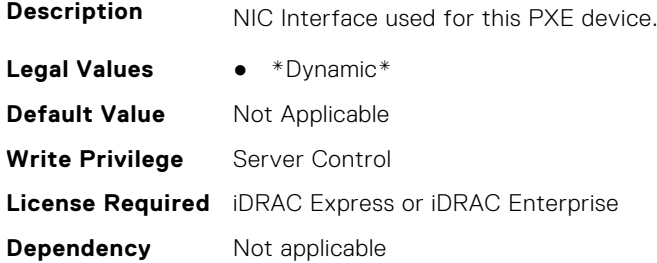

#### **BIOS.PxeDev14Settings.PxeDev14Protocol (Read or Write)**

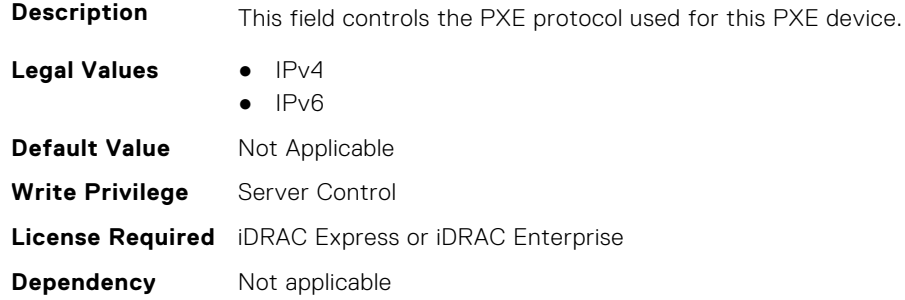

# **BIOS.PxeDev14Settings.PxeDev14VlanEnDis (Read or Write)**

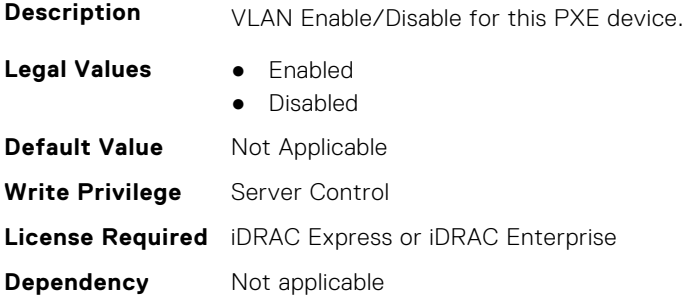

# **BIOS.PxeDev14Settings.PxeDev14VlanId (Read or Write)**

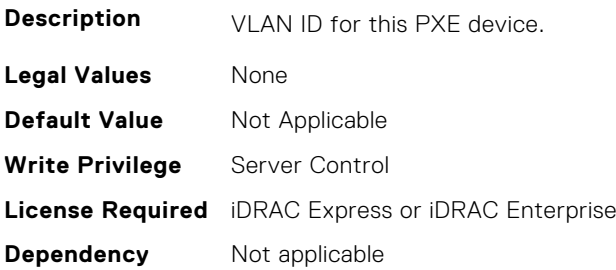

#### **BIOS.PxeDev14Settings.PxeDev14VlanPriority (Read or Write)**

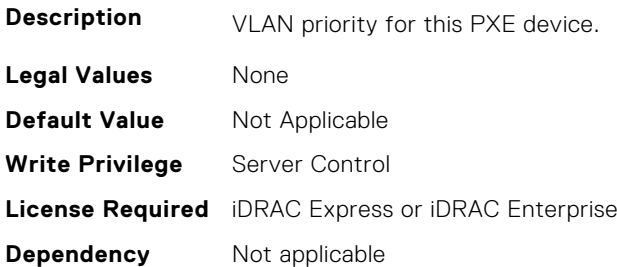

# **BIOS.PxeDev15Settings**

This group contains the attributes that provides details about BIOS. PxeDev15Settings.

# **BIOS.PxeDev15Settings.PxeDev15Interface (Read or Write)**

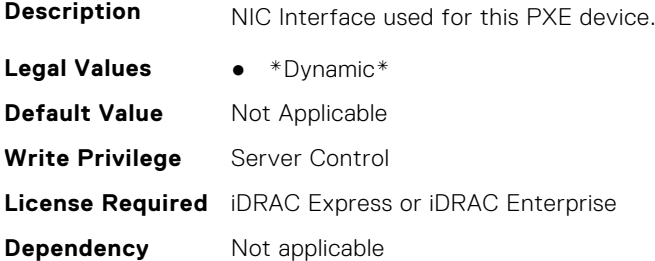

#### **BIOS.PxeDev15Settings.PxeDev15Protocol (Read or Write)**

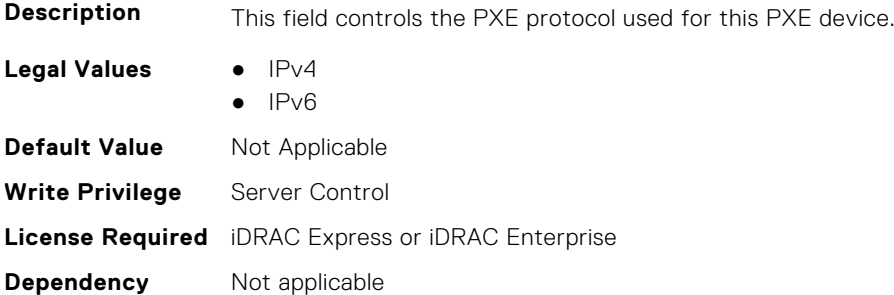

### **BIOS.PxeDev15Settings.PxeDev15VlanEnDis (Read or Write)**

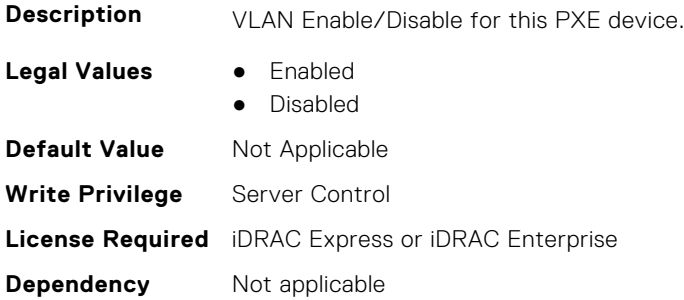

#### **BIOS.PxeDev15Settings.PxeDev15VlanId (Read or Write)**

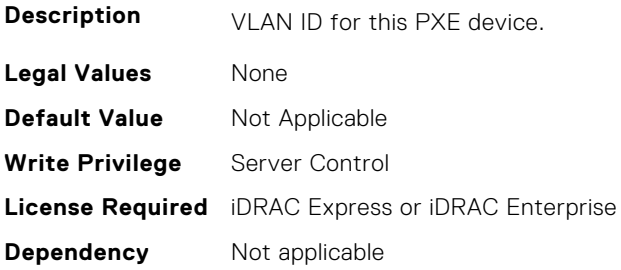

#### **BIOS.PxeDev15Settings.PxeDev15VlanPriority (Read or Write)**

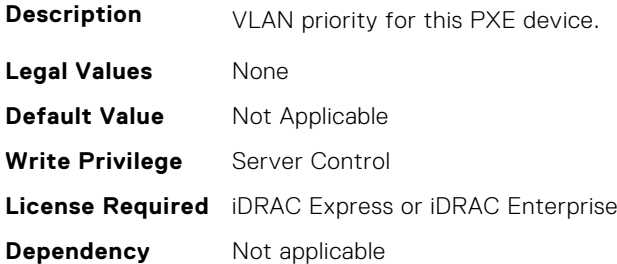

# **BIOS.PxeDev16Settings**

This group contains the attributes that provides details about BIOS. PxeDev16Settings.

### **BIOS.PxeDev16Settings.PxeDev16Interface (Read or Write)**

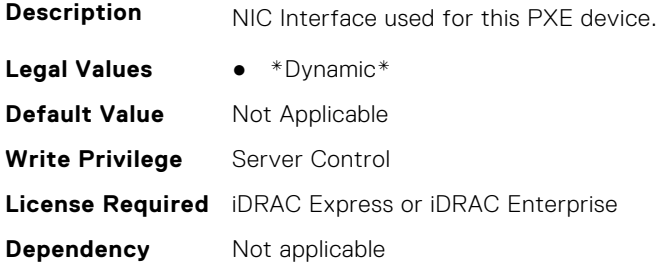

#### **BIOS.PxeDev16Settings.PxeDev16Protocol (Read or Write)**

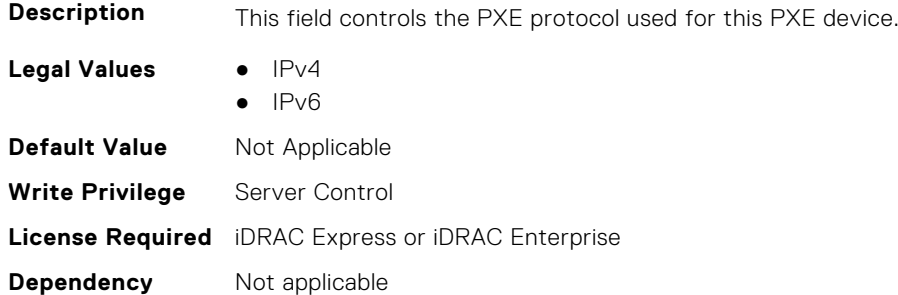

#### **BIOS.PxeDev16Settings.PxeDev16VlanEnDis (Read or Write)**

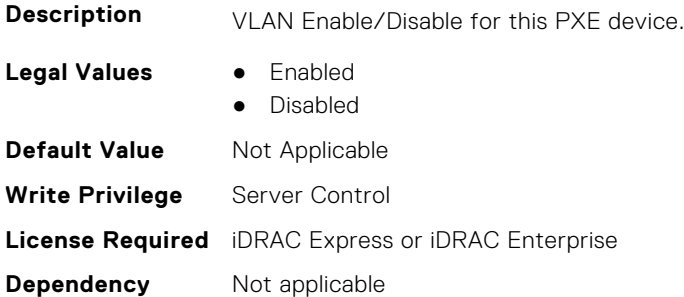

#### **BIOS.PxeDev16Settings.PxeDev16VlanId (Read or Write)**

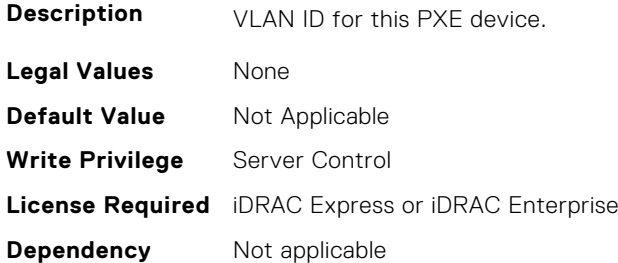

#### **BIOS.PxeDev16Settings.PxeDev16VlanPriority (Read or Write)**

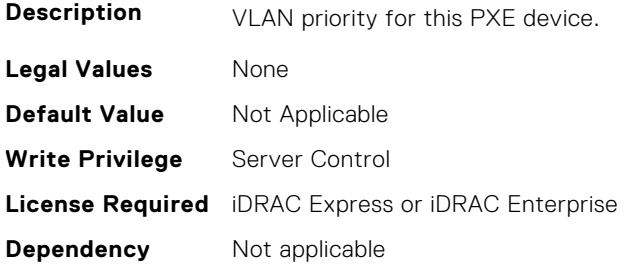

# **BIOS.RedundantOsControl**

This group contains the attributes that provides details about BIOS.RedundantOsControl.

#### **BIOS.RedundantOsControl.RedundantOsBoot (Read or Write)**

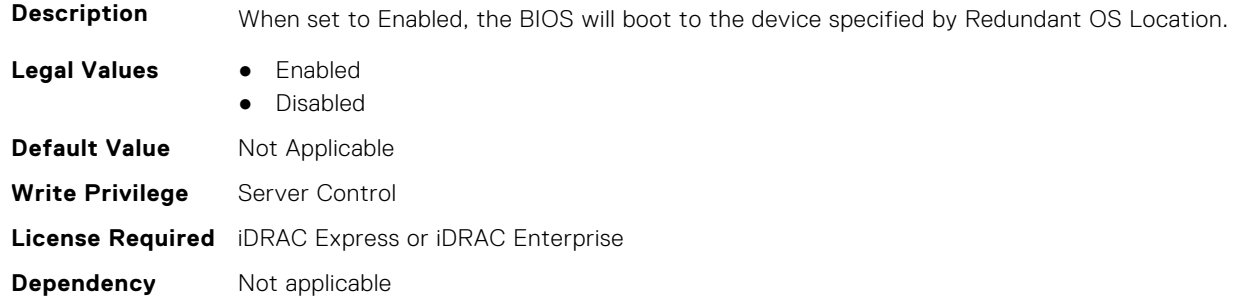

#### **BIOS.RedundantOsControl.RedundantOsLocation (Read or Write)**

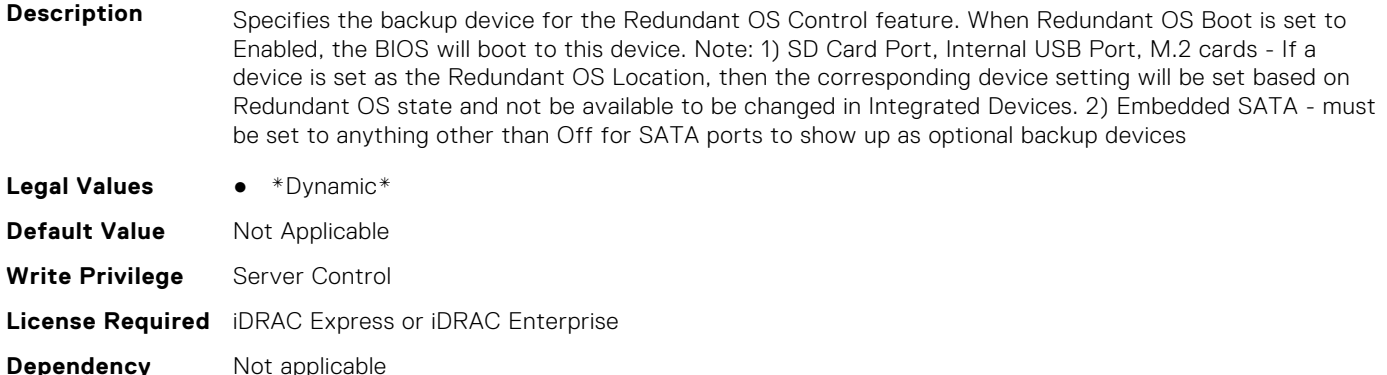

### **BIOS.RedundantOsControl.RedundantOsState (Read or Write)**

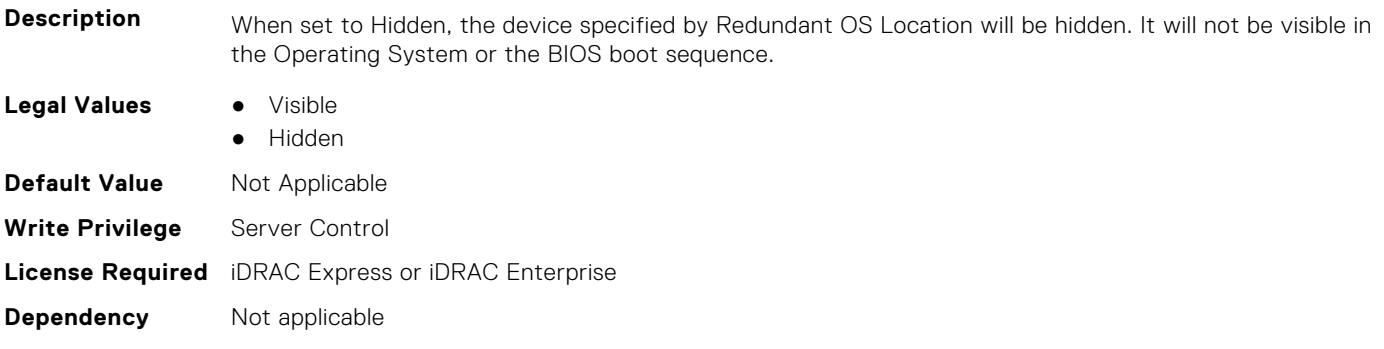

# **BIOS.SataSettings**

Use the objects in this group to configure the BIOS SATA settings.

#### **BIOS.SataSettings.EmbSata (Read or Write)**

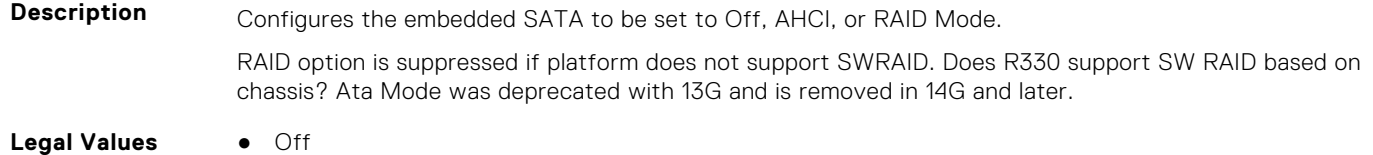

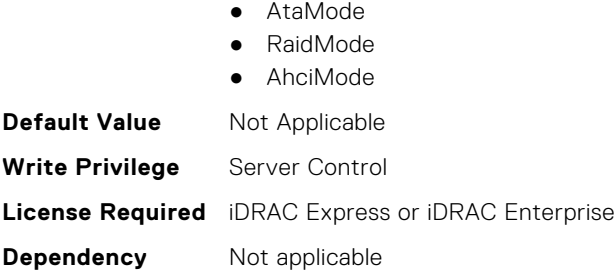

# **BIOS.SataSettings.EmbSataShadow (Read or Write)**

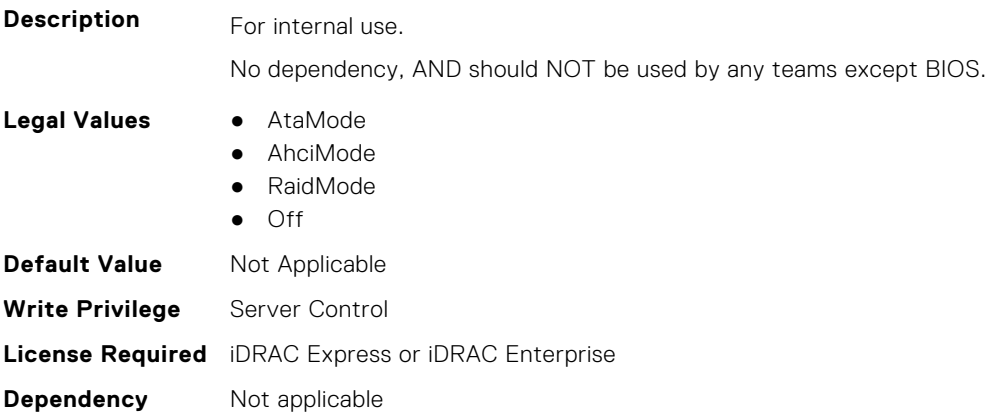

# **BIOS.SataSettings.eSataPort1 (Read or Write)**

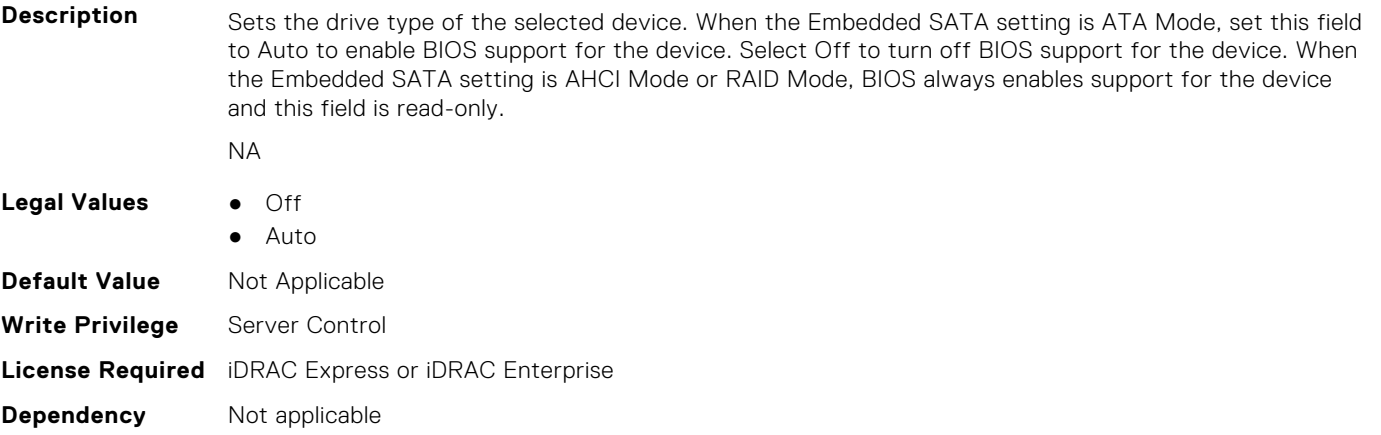

# **BIOS.SataSettings.eSataPort1Capacity (Read or Write)**

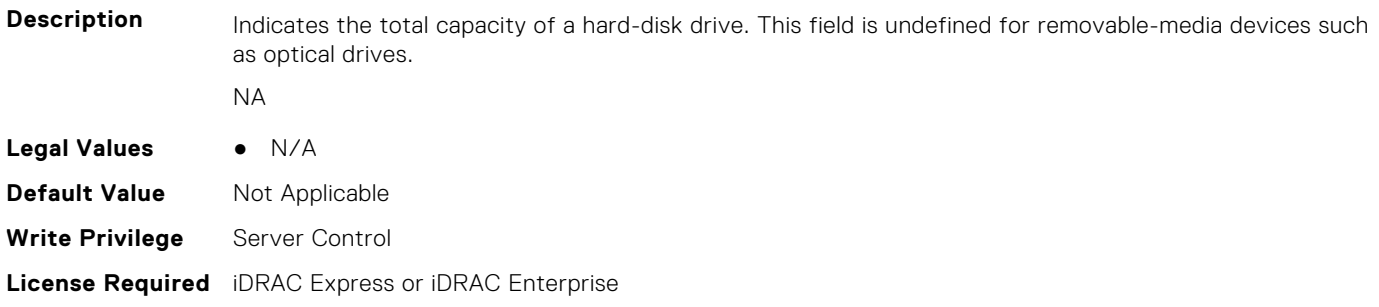

**Dependency** Not applicable

# **BIOS.SataSettings.eSataPort1DriveType (Read or Write)**

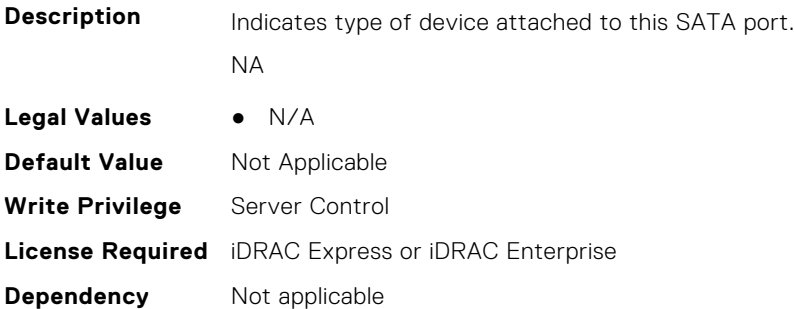

# **BIOS.SataSettings.eSataPort1Model (Read or Write)**

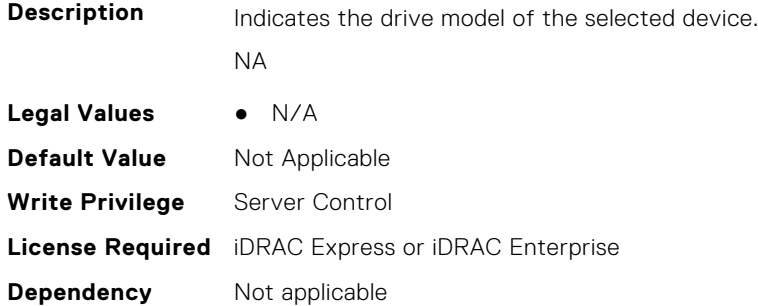

# **BIOS.SataSettings.SataPortA (Read or Write)**

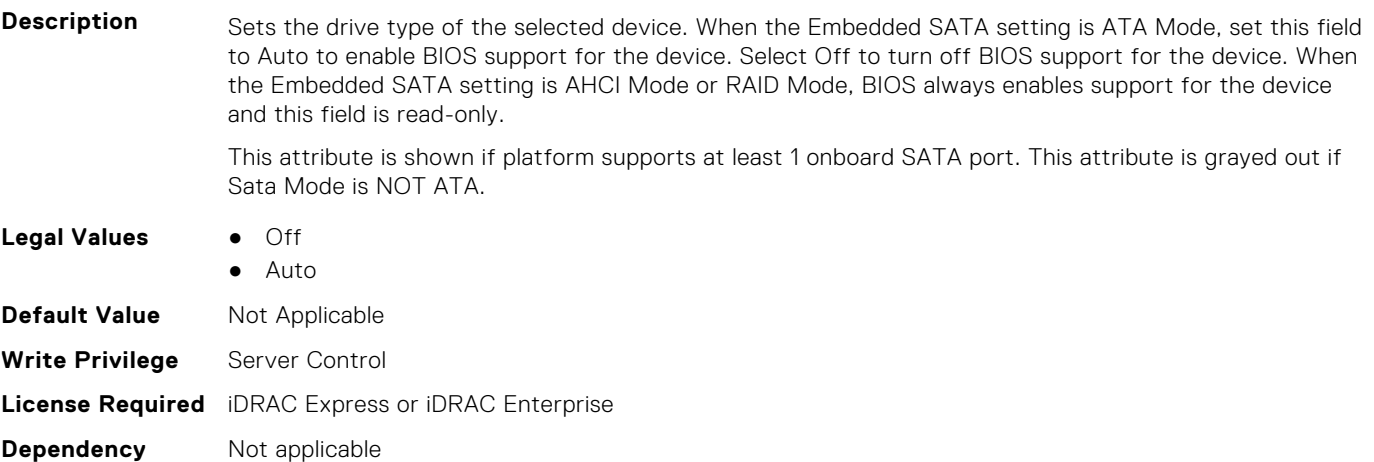

# **BIOS.SataSettings.SataPortACapacity (Read or Write)**

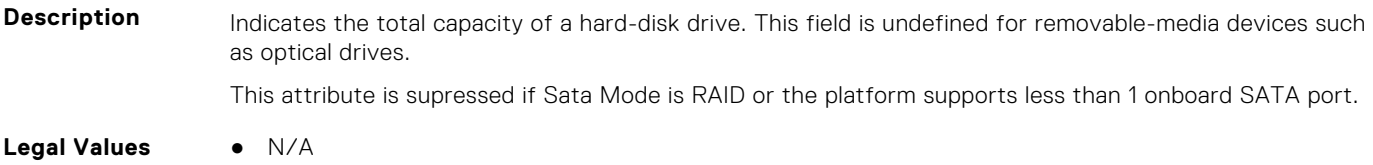

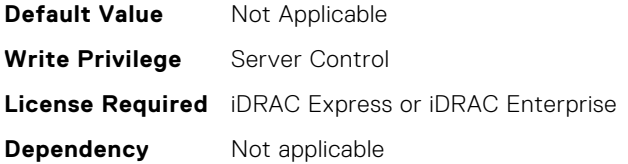

# **BIOS.SataSettings.SataPortADriveType (Read or Write)**

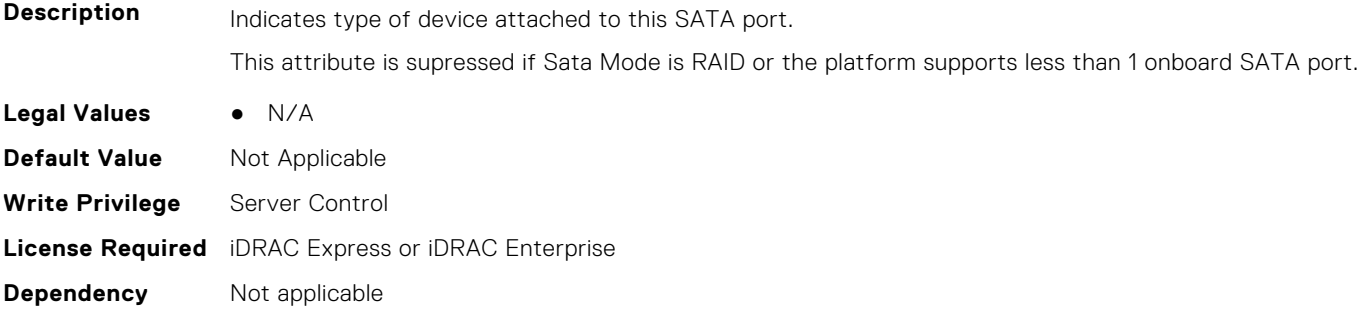

# **BIOS.SataSettings.SataPortAModel (Read or Write)**

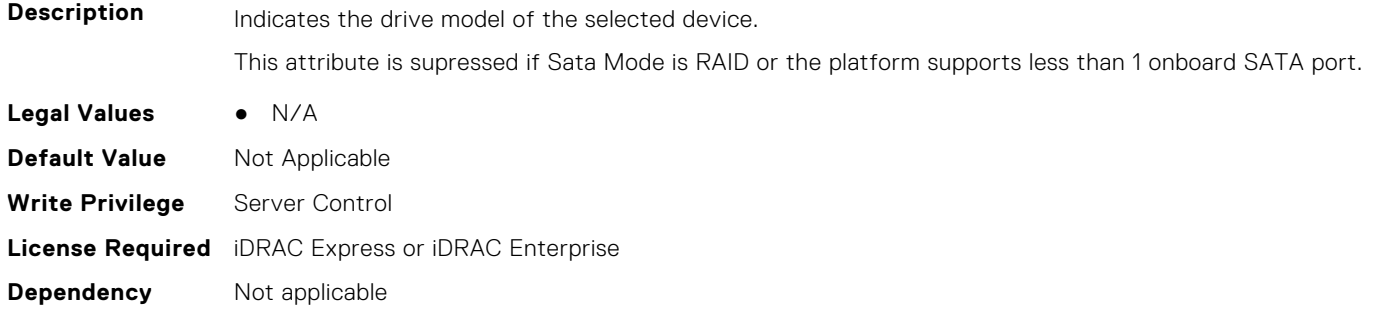

#### **BIOS.SataSettings.SataPortB (Read or Write)**

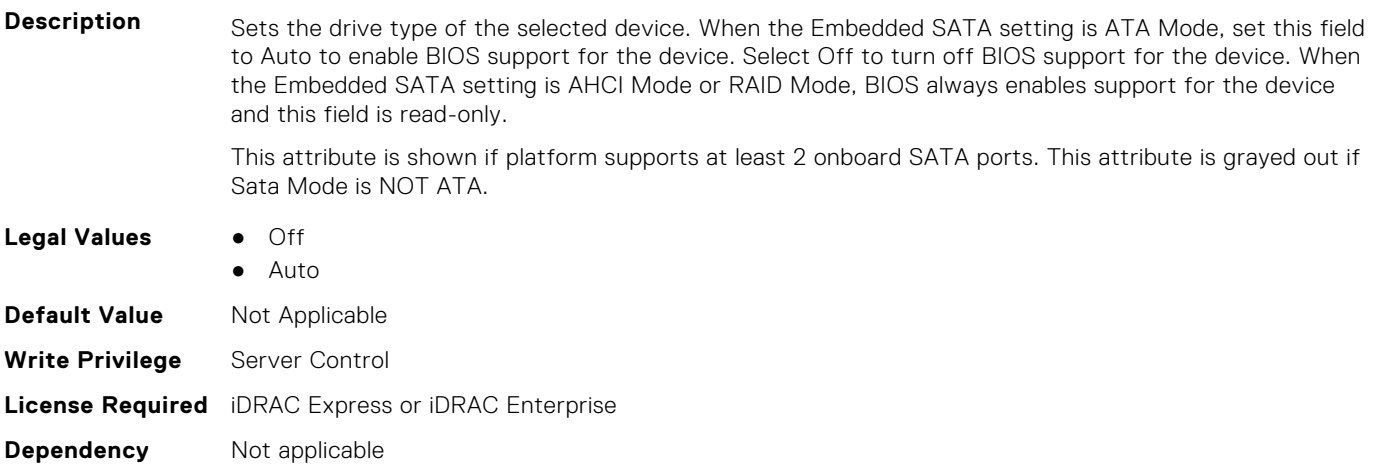

# **BIOS.SataSettings.SataPortBCapacity (Read or Write)**

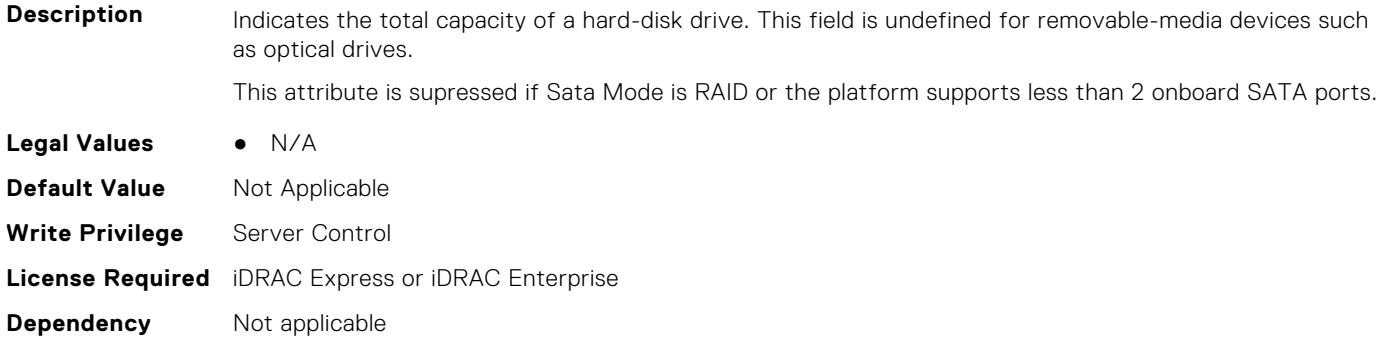

# **BIOS.SataSettings.SataPortBDriveType (Read or Write)**

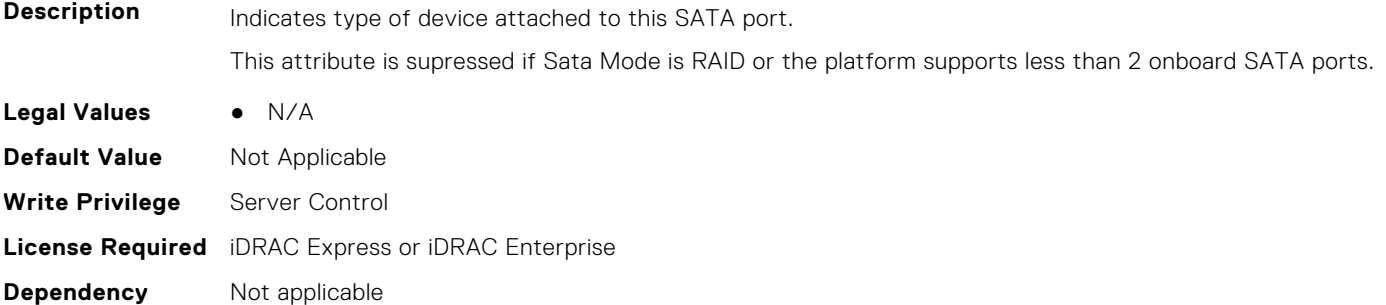

#### **BIOS.SataSettings.SataPortBModel (Read or Write)**

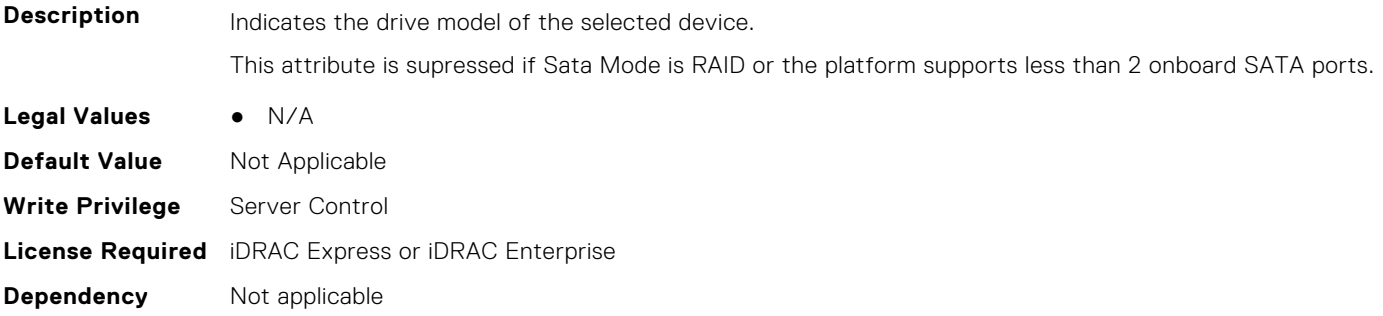

# **BIOS.SataSettings.SataPortC (Read or Write)**

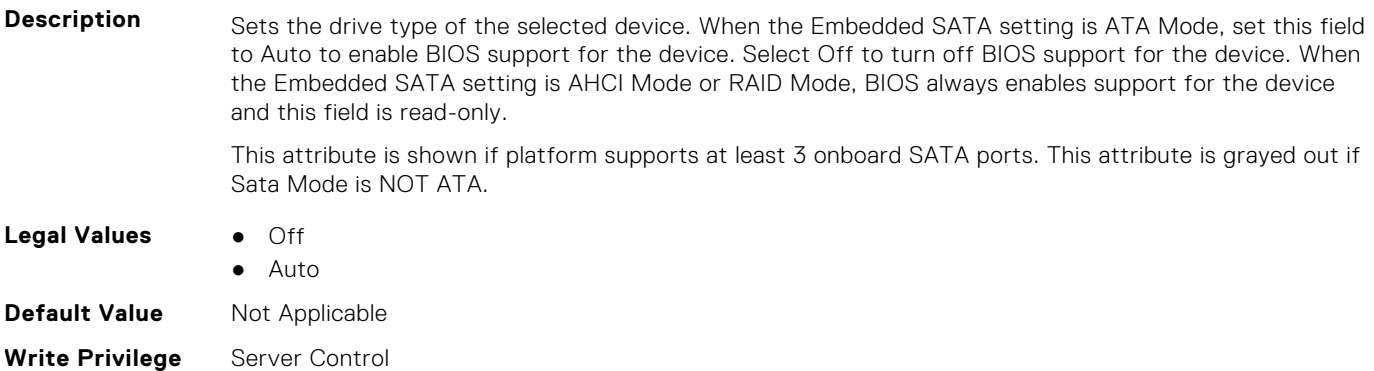

# **BIOS.SataSettings.SataPortCCapacity (Read or Write)**

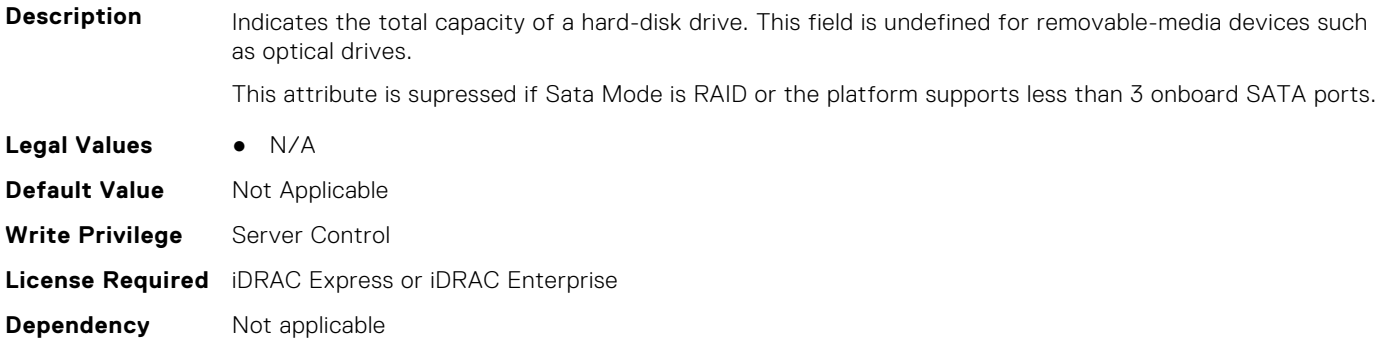

#### **BIOS.SataSettings.SataPortCDriveType (Read or Write)**

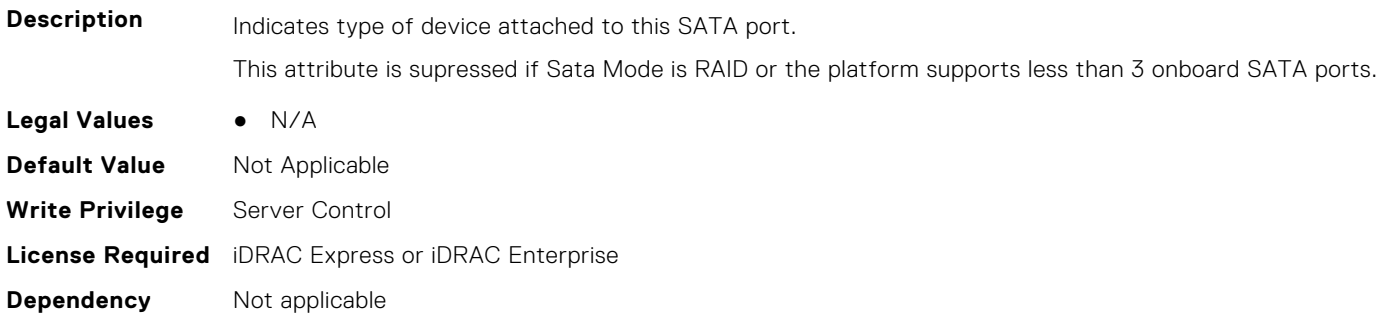

# **BIOS.SataSettings.SataPortCModel (Read or Write)**

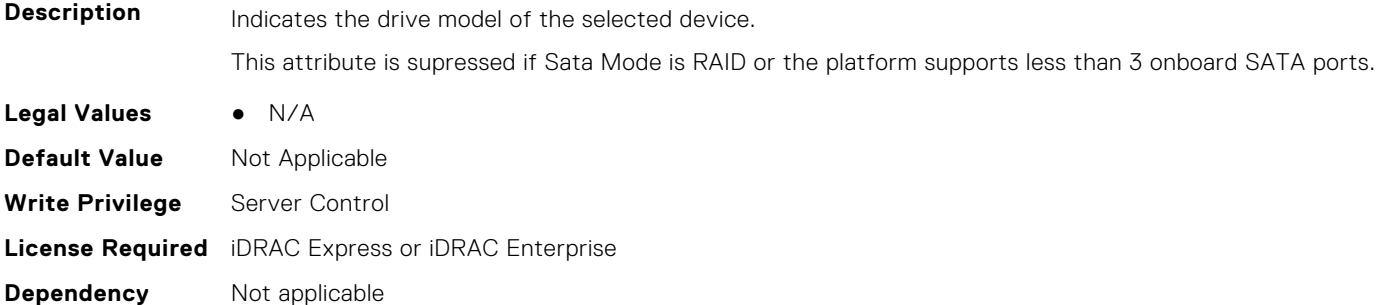

# **BIOS.SataSettings.SataPortD (Read or Write)**

**Description** Sets the drive type of the selected device. When the Embedded SATA setting is ATA Mode, set this field to Auto to enable BIOS support for the device. Select Off to turn off BIOS support for the device. When the Embedded SATA setting is AHCI Mode or RAID Mode, BIOS always enables support for the device and this field is read-only. This attribute is shown if platform supports at least 4 onboard SATA ports. This attribute is grayed out if Sata Mode is NOT ATA. **Legal Values** ● Off

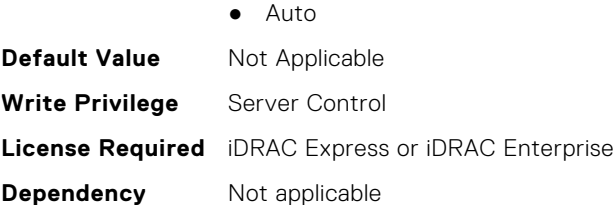

### **BIOS.SataSettings.SataPortDCapacity (Read or Write)**

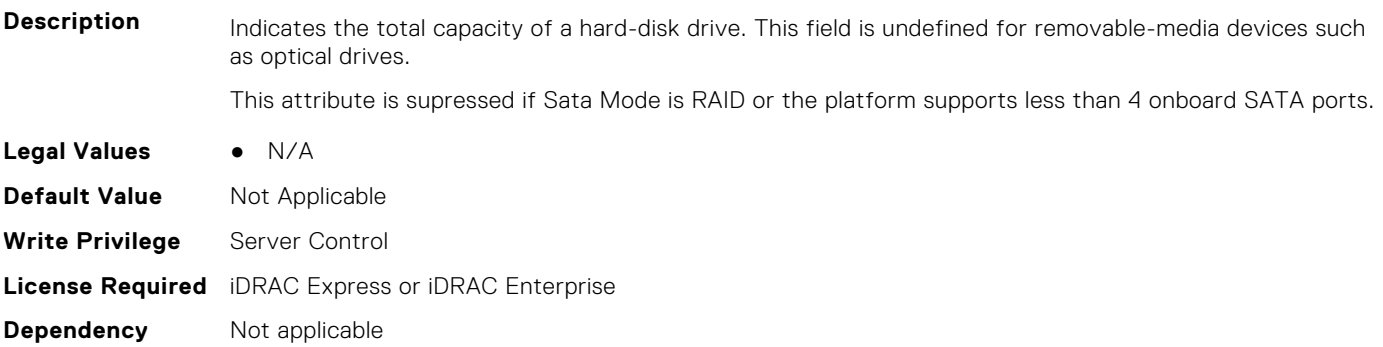

#### **BIOS.SataSettings.SataPortDDriveType (Read or Write)**

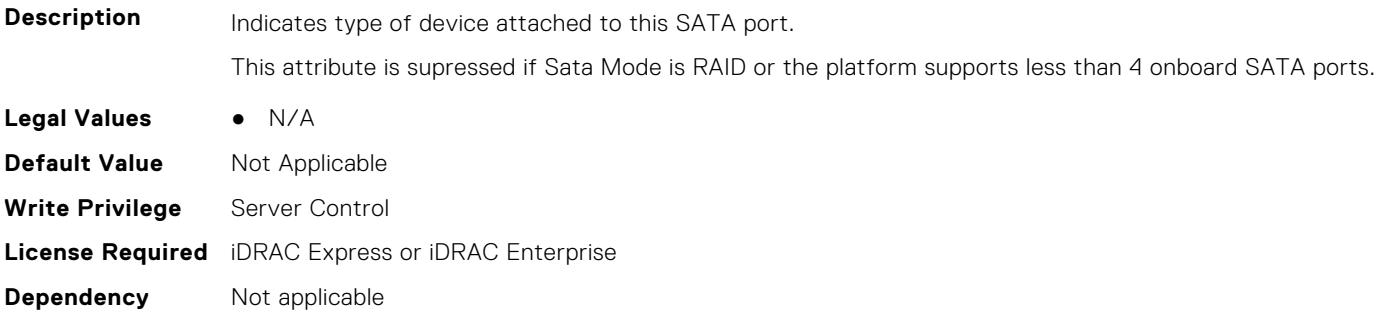

#### **BIOS.SataSettings.SataPortDModel (Read or Write)**

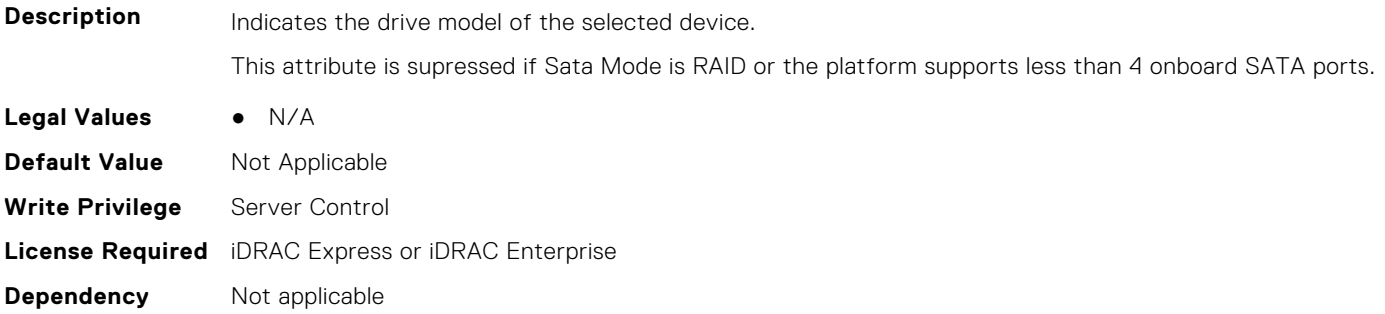

#### **BIOS.SataSettings.SataPortE (Read or Write)**

#### **Description** Sets the drive type of the selected device. When the Embedded SATA setting is ATA Mode, set this field to Auto to enable BIOS support for the device. Select Off to turn off BIOS support for the device. When the Embedded SATA setting is AHCI Mode or RAID Mode, BIOS always enables support for the device and this field is read-only.

This attribute is shown if platform supports at least 5 onboard SATA ports. This attribute is grayed out if Sata Mode is NOT ATA.

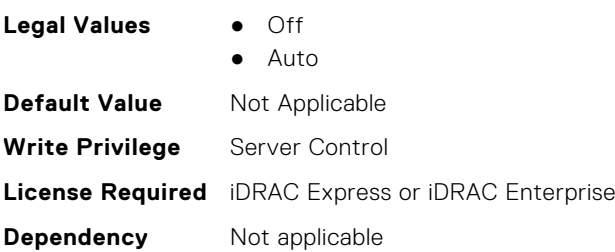

# **BIOS.SataSettings.SataPortECapacity (Read or Write)**

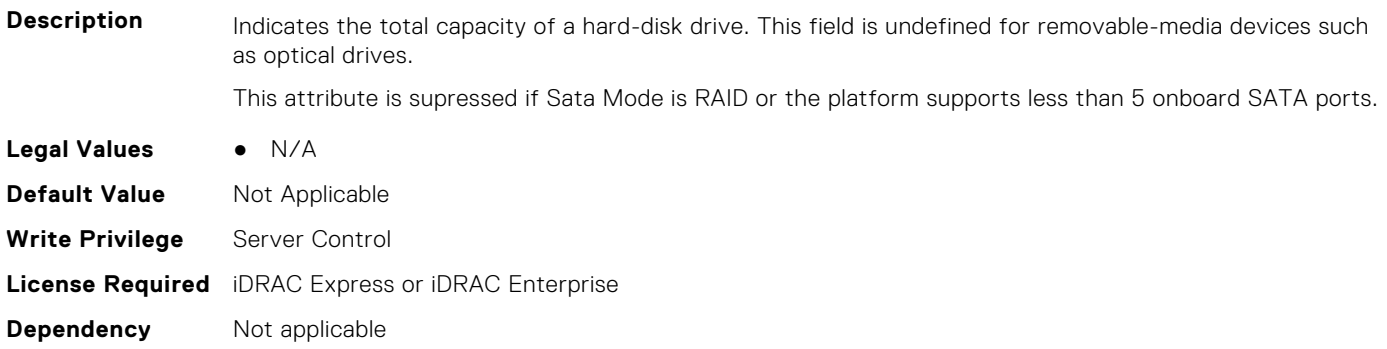

#### **BIOS.SataSettings.SataPortEDriveType (Read or Write)**

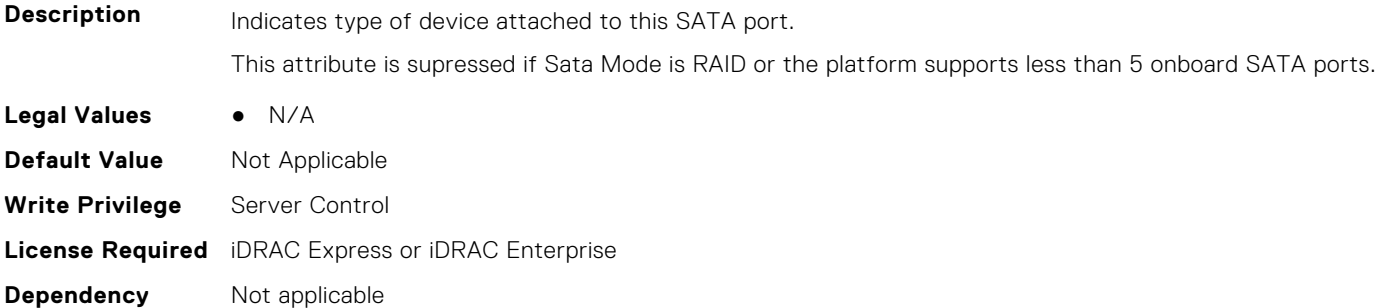

# **BIOS.SataSettings.SataPortEModel (Read or Write)**

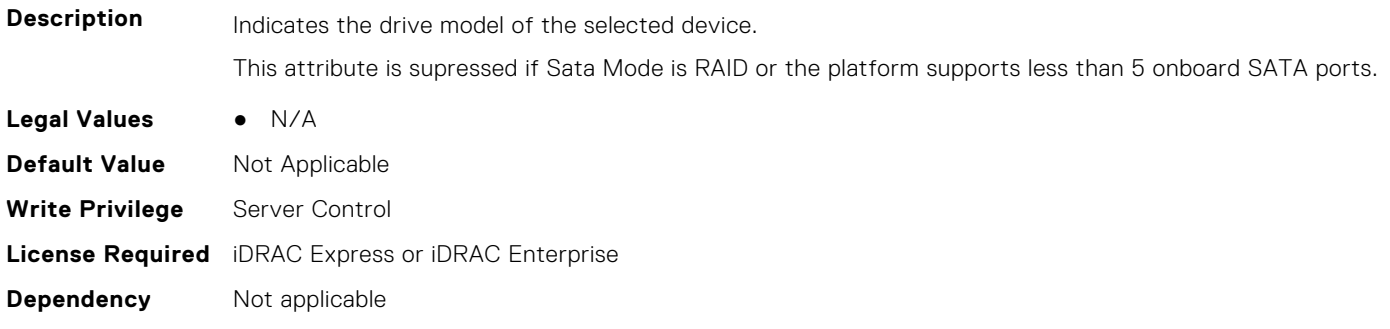

# **BIOS.SataSettings.SataPortF (Read or Write)**

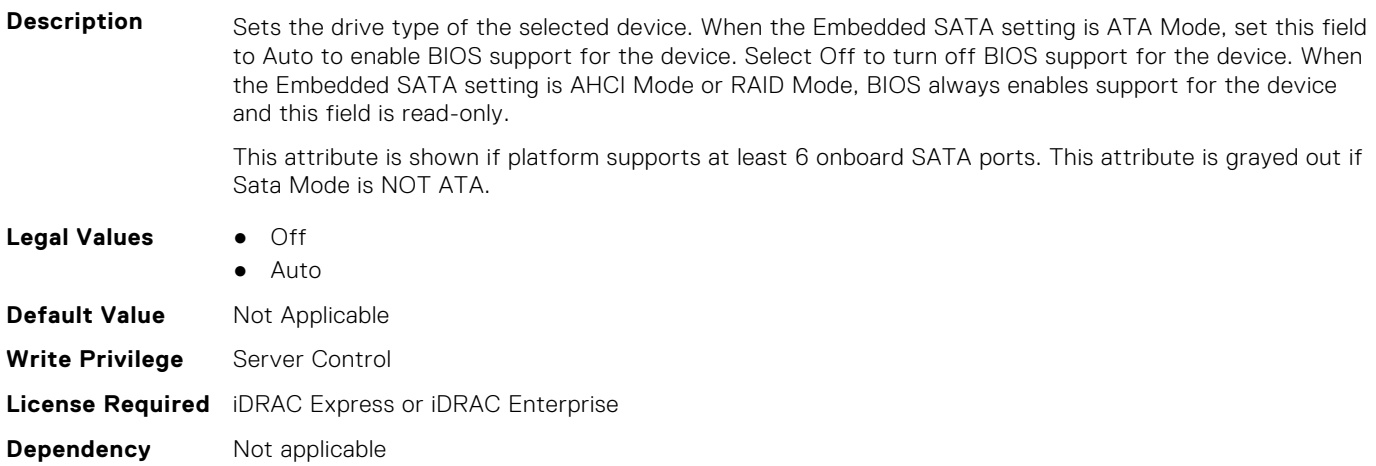

#### **BIOS.SataSettings.SataPortFCapacity (Read or Write)**

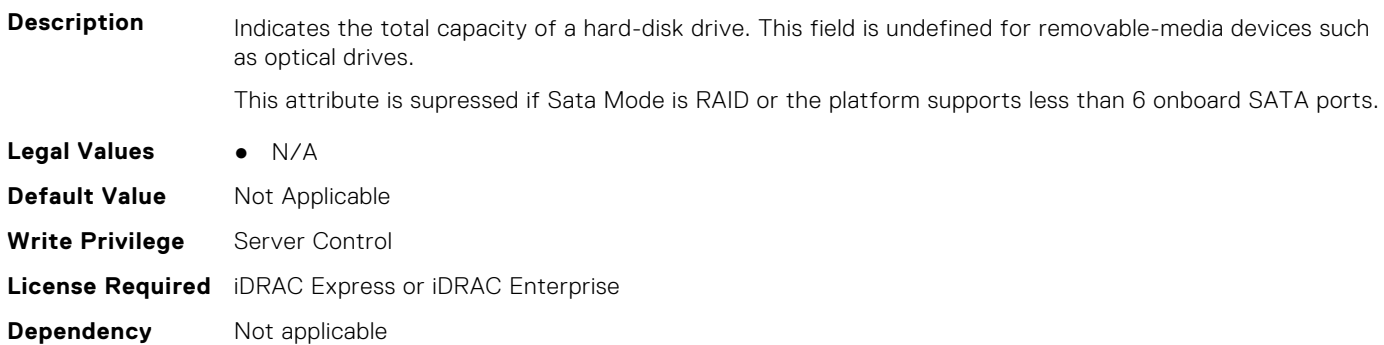

### **BIOS.SataSettings.SataPortFDriveType (Read or Write)**

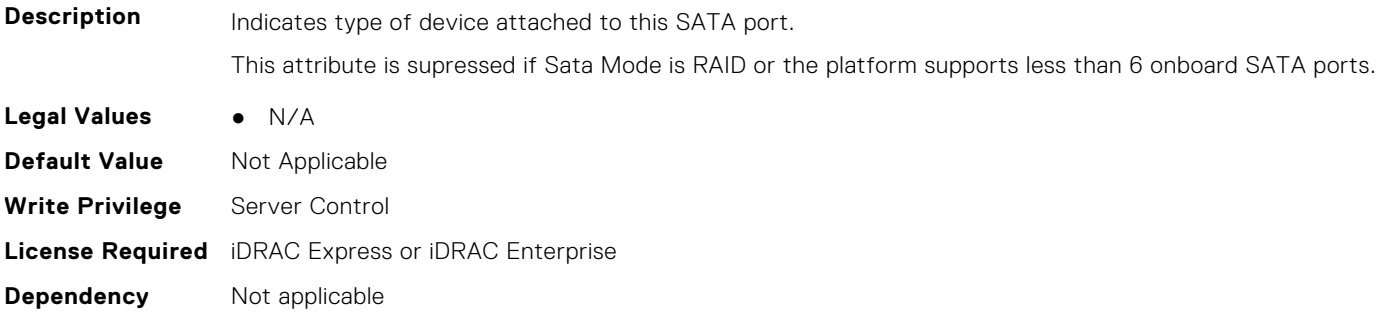

### **BIOS.SataSettings.SataPortFModel (Read or Write)**

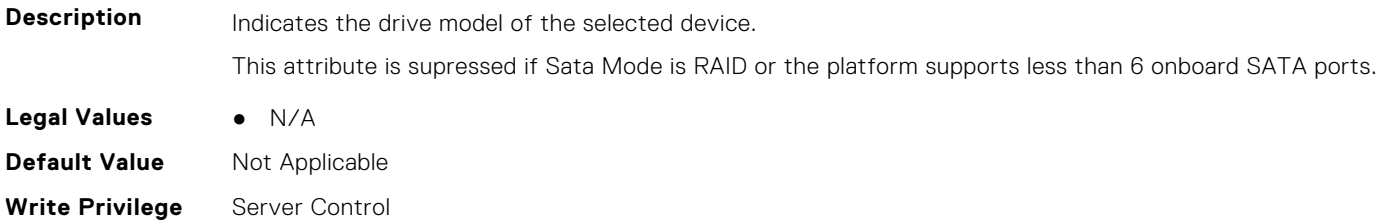

**Dependency** Not applicable

#### **BIOS.SataSettings.SataPortG (Read or Write)**

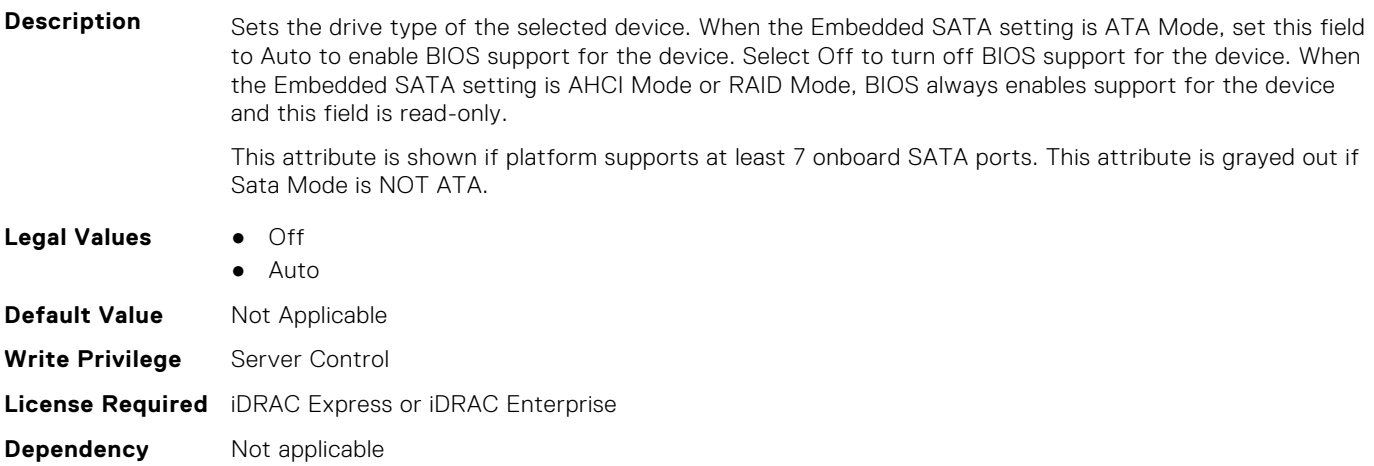

#### **BIOS.SataSettings.SataPortGCapacity (Read or Write)**

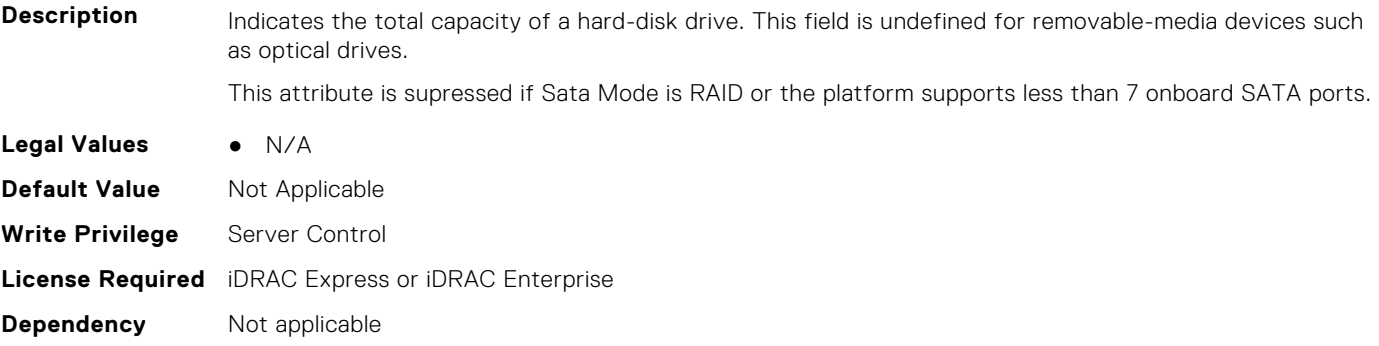

#### **BIOS.SataSettings.SataPortGDriveType (Read or Write)**

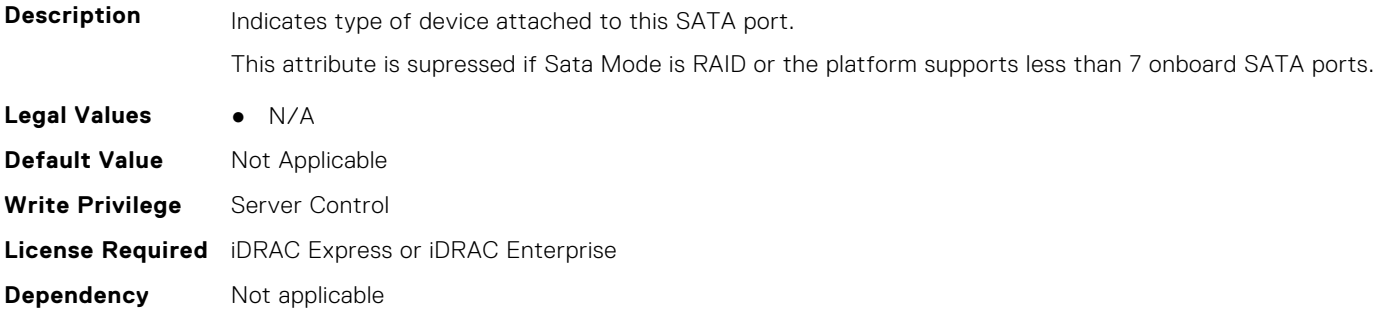

### **BIOS.SataSettings.SataPortGModel (Read or Write)**

**Description** Indicates the drive model of the selected device.

This attribute is supressed if Sata Mode is RAID or the platform supports less than 7 onboard SATA ports.

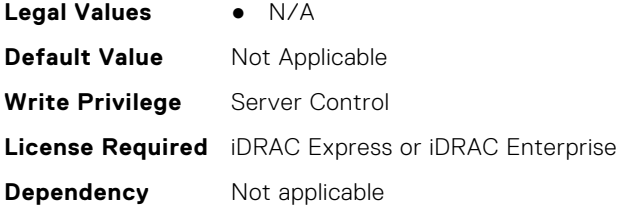

# **BIOS.SataSettings.SataPortH (Read or Write)**

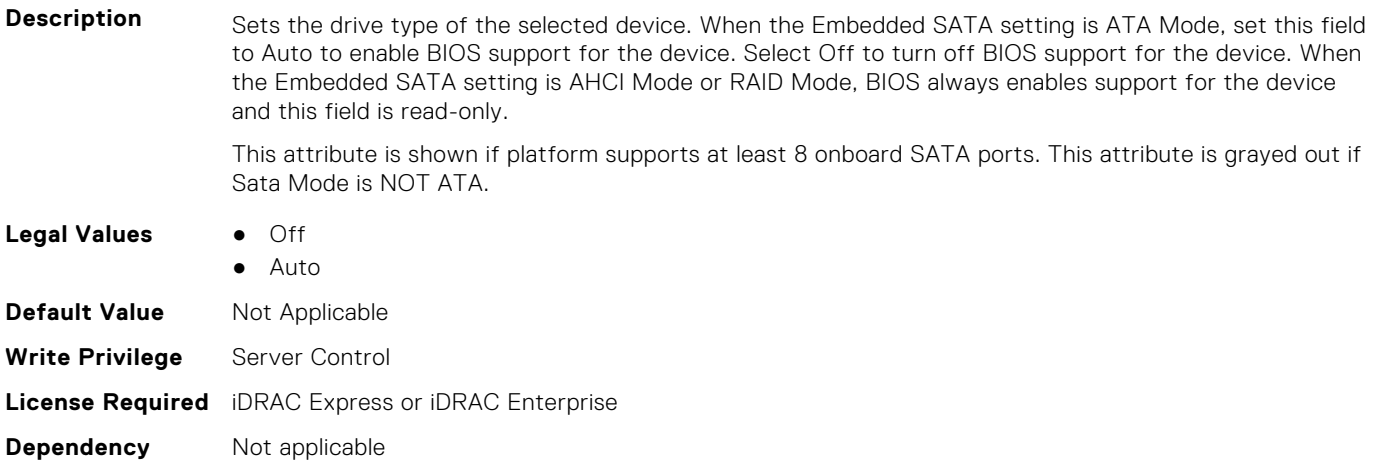

# **BIOS.SataSettings.SataPortHCapacity (Read or Write)**

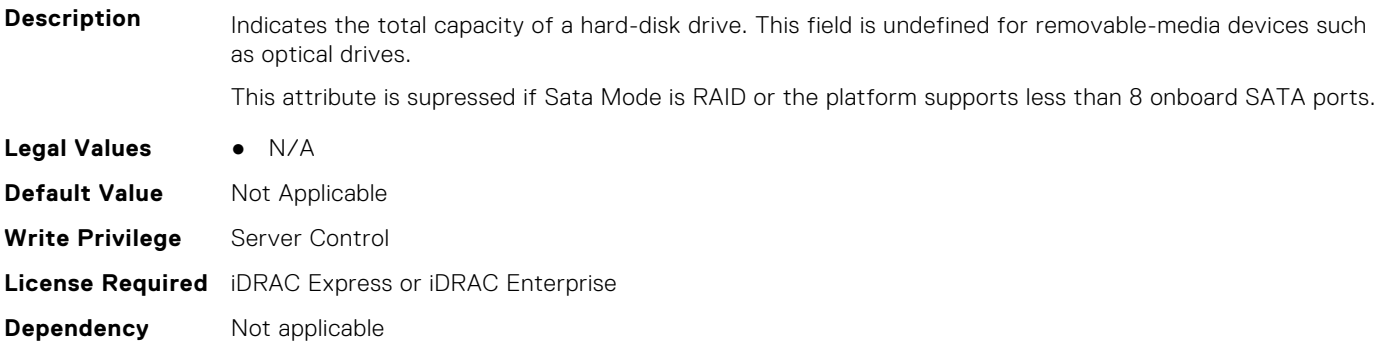

# **BIOS.SataSettings.SataPortHDriveType (Read or Write)**

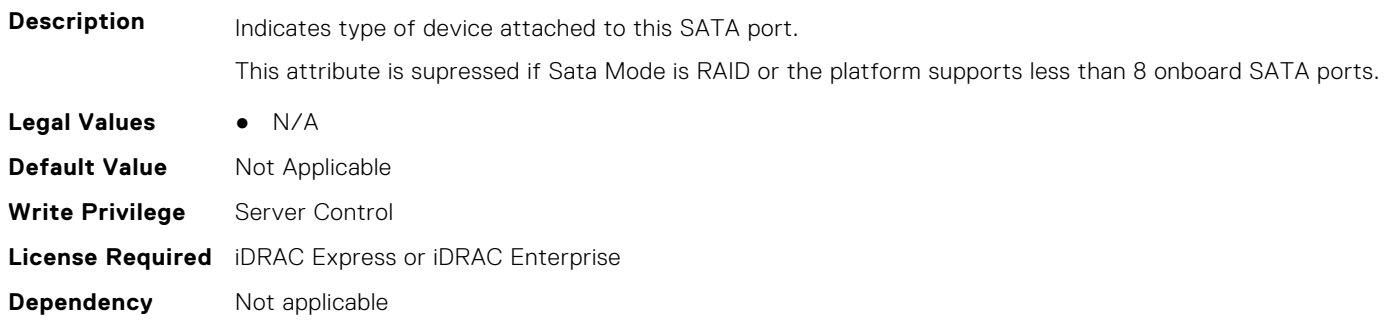

### **BIOS.SataSettings.SataPortHModel (Read or Write)**

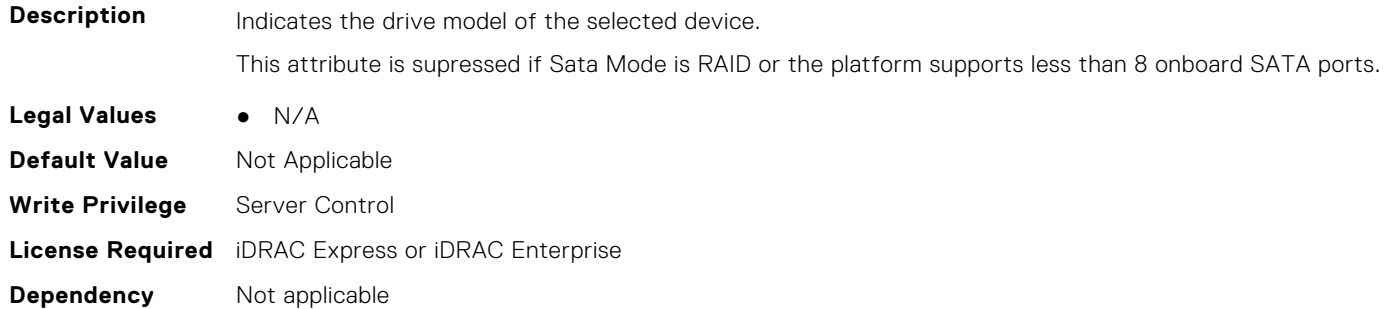

#### **BIOS.SataSettings.SataPortI (Read or Write)**

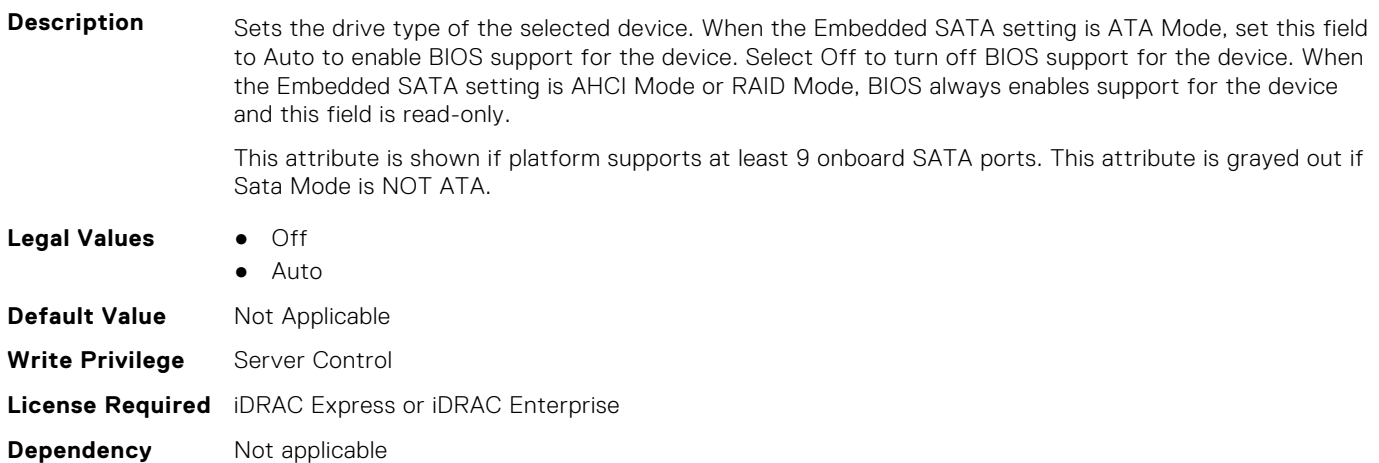

# **BIOS.SataSettings.SataPortICapacity (Read or Write)**

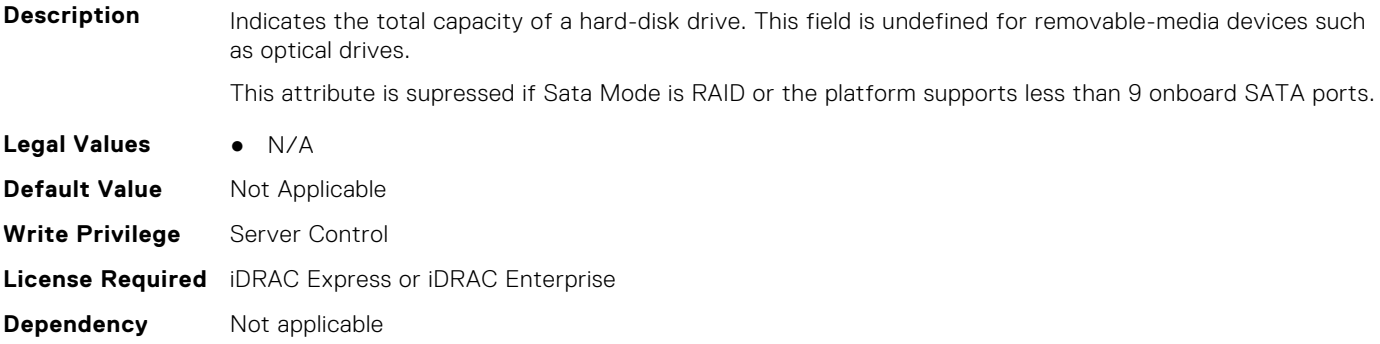

# **BIOS.SataSettings.SataPortIDriveType (Read or Write)**

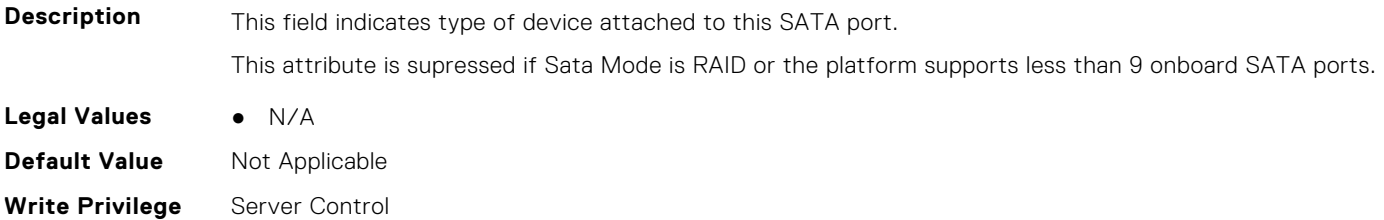

# **BIOS.SataSettings.SataPortIModel (Read or Write)**

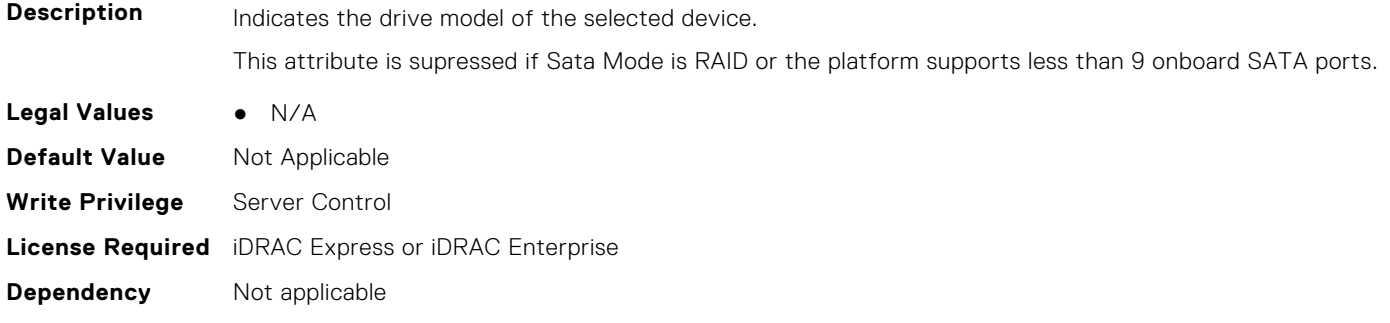

# **BIOS.SataSettings.SataPortJ (Read or Write)**

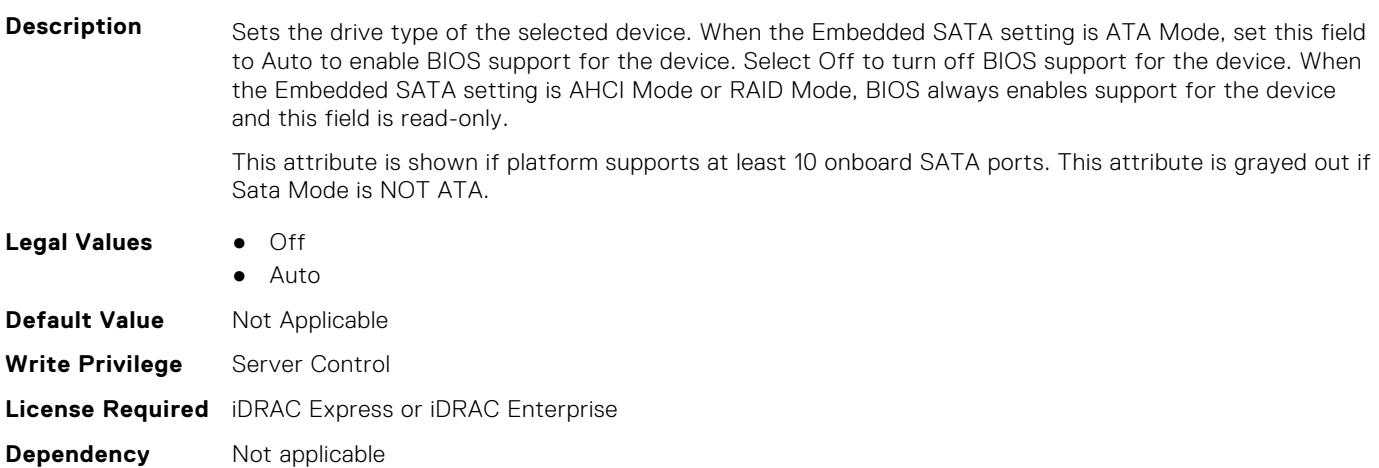

# **BIOS.SataSettings.SataPortJCapacity (Read or Write)**

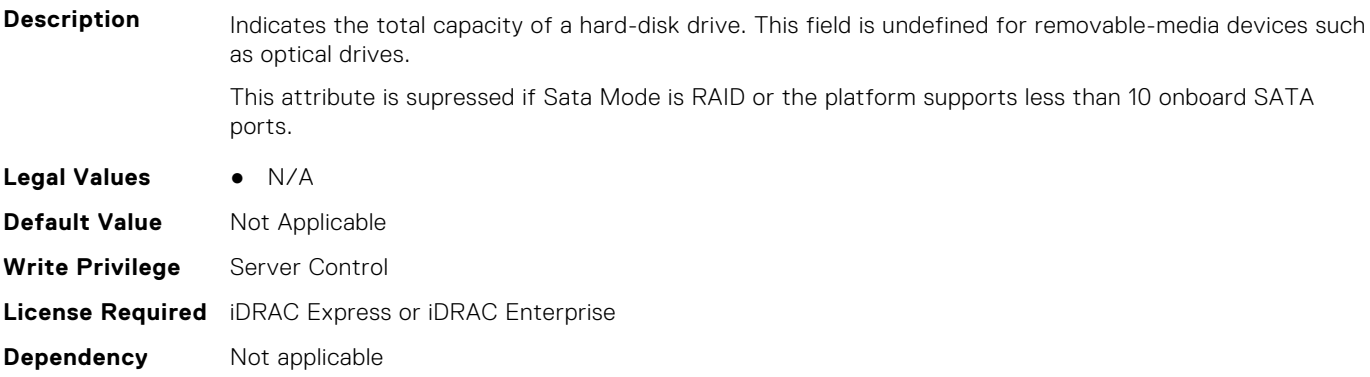

# **BIOS.SataSettings.SataPortJDriveType (Read or Write)**

**Description** Indicates type of device attached to this SATA port.

This attribute is supressed if Sata Mode is RAID or the platform supports less than 10 onboard SATA ports.

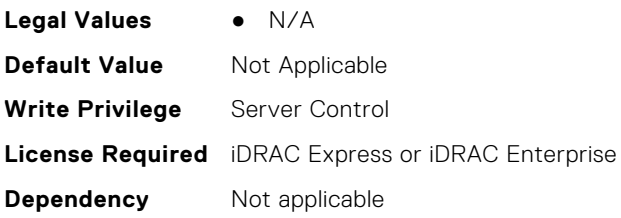

# **BIOS.SataSettings.SataPortJModel (Read or Write)**

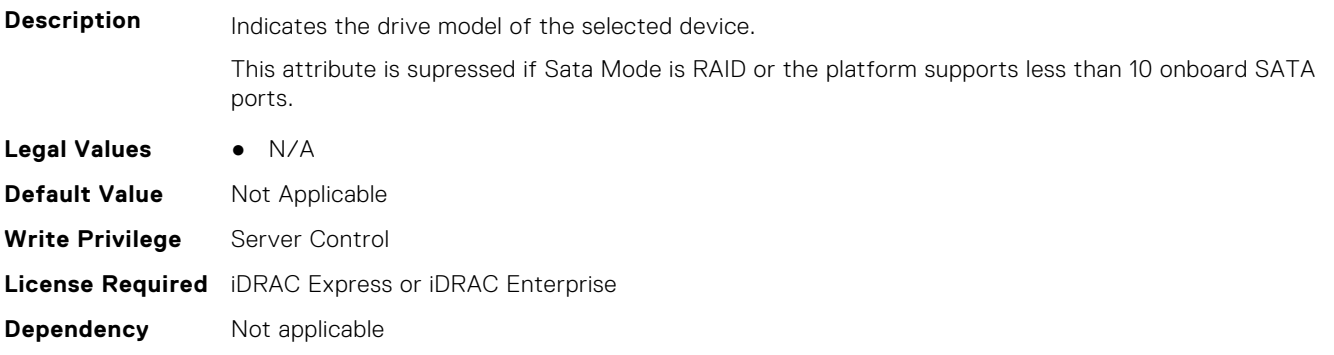

### **BIOS.SataSettings.SataPortK (Read or Write)**

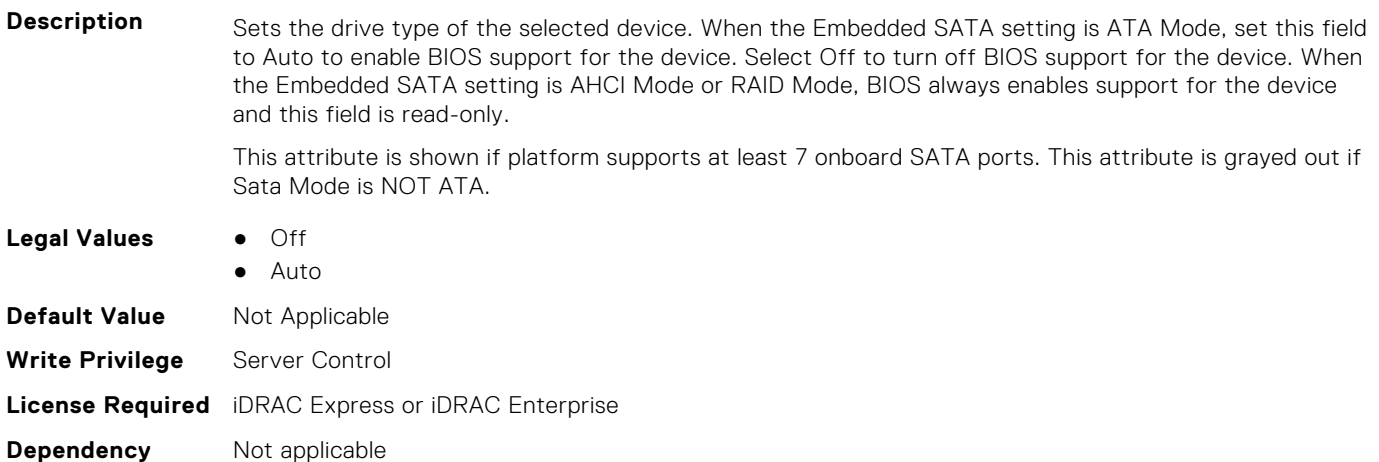

# **BIOS.SataSettings.SataPortKCapacity (Read or Write)**

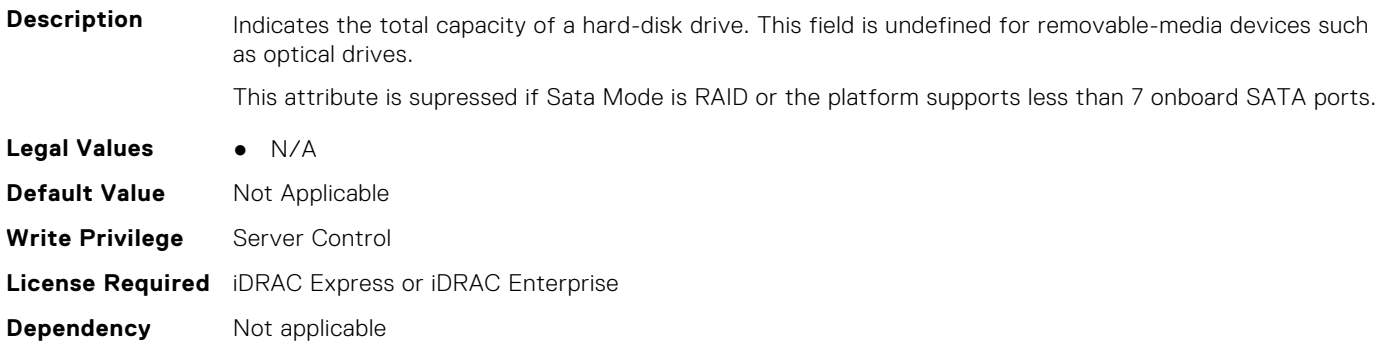

# **BIOS.SataSettings.SataPortKDriveType (Read or Write)**

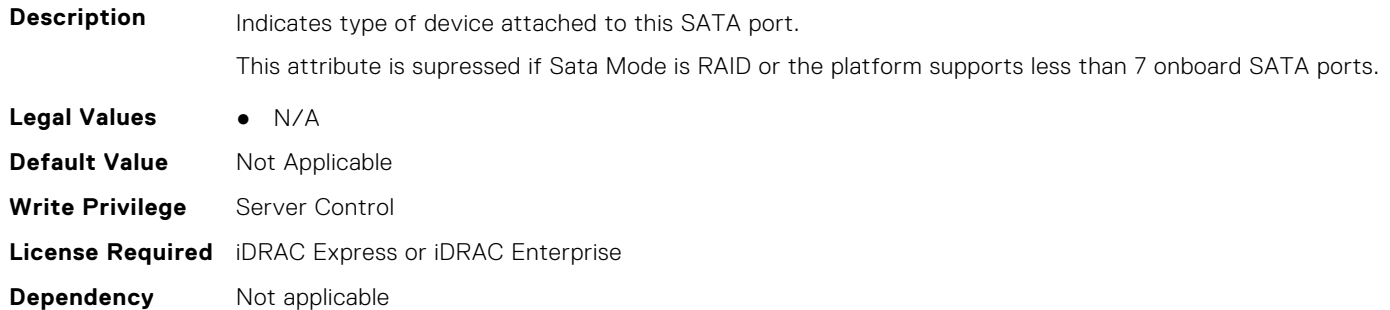

# **BIOS.SataSettings.SataPortKModel (Read or Write)**

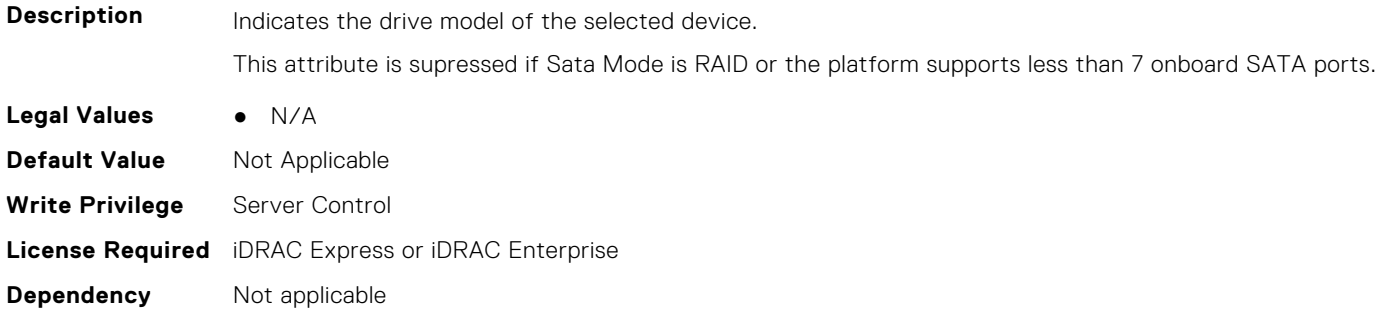

# **BIOS.SataSettings.SataPortL (Read or Write)**

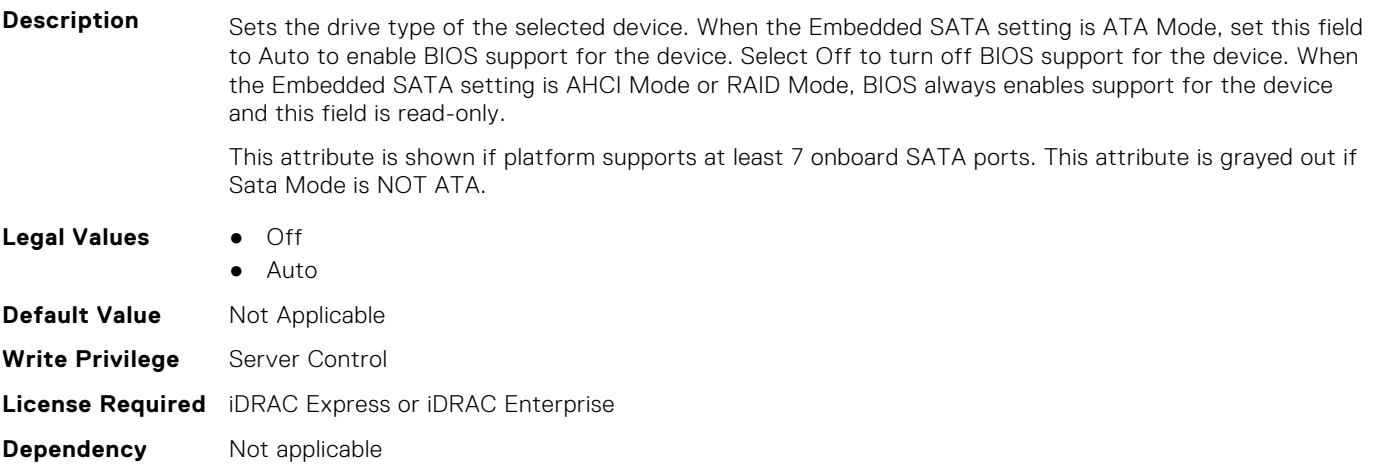

#### **BIOS.SataSettings.SataPortLCapacity (Read or Write)**

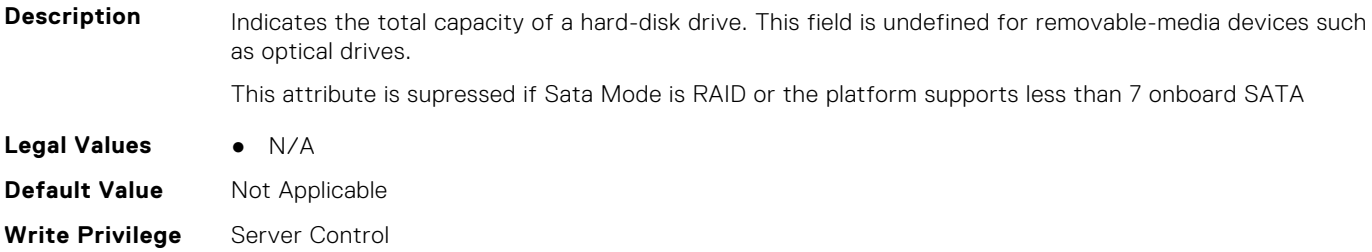

**License Required** iDRAC Express or iDRAC Enterprise **Dependency** Not applicable

#### **BIOS.SataSettings.SataPortLDriveType (Read or Write)**

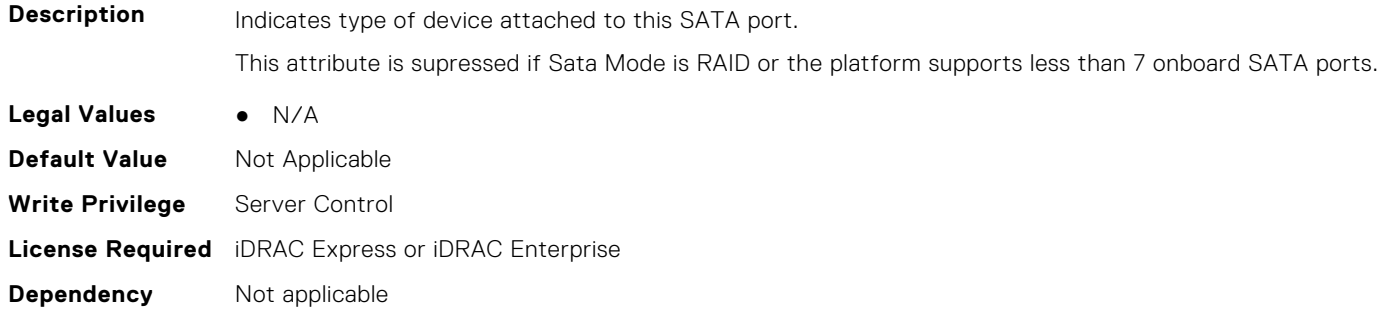

#### **BIOS.SataSettings.SataPortLModel (Read or Write)**

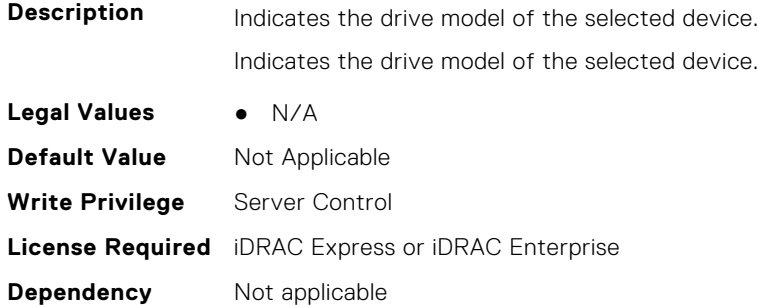

#### **BIOS.SataSettings.SataPortM (Read or Write)**

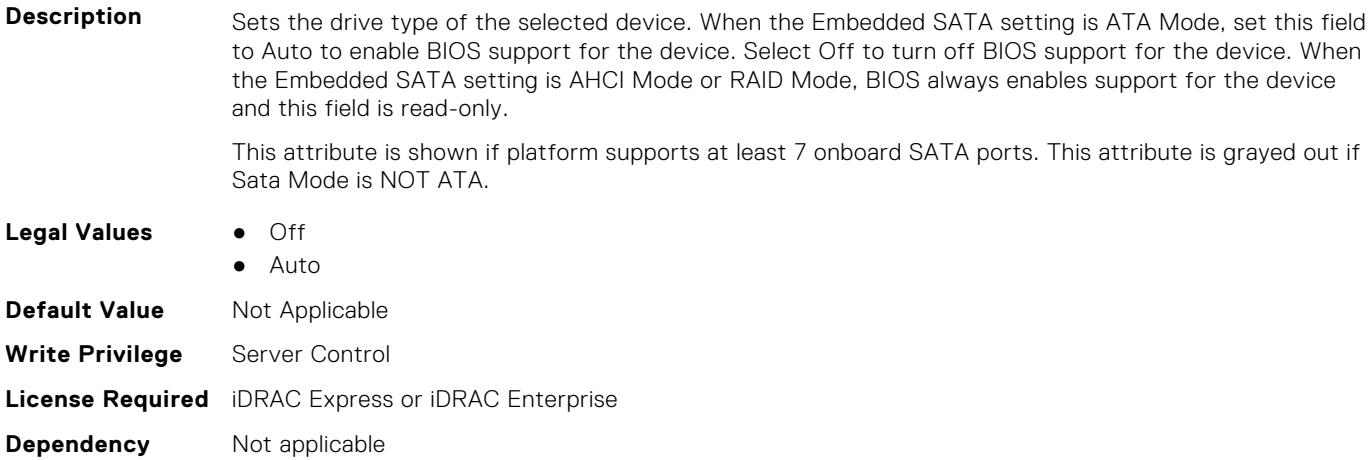

# **BIOS.SataSettings.SataPortMCapacity (Read or Write)**

**Description** Indicates the total capacity of a hard-disk drive. This field is undefined for removable-media devices such as optical drives.

This attribute is supressed if Sata Mode is RAID or the platform supports less than 7 onboard SATA ports.

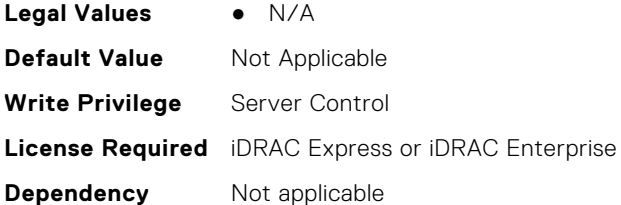

# **BIOS.SataSettings.SataPortMDriveType (Read or Write)**

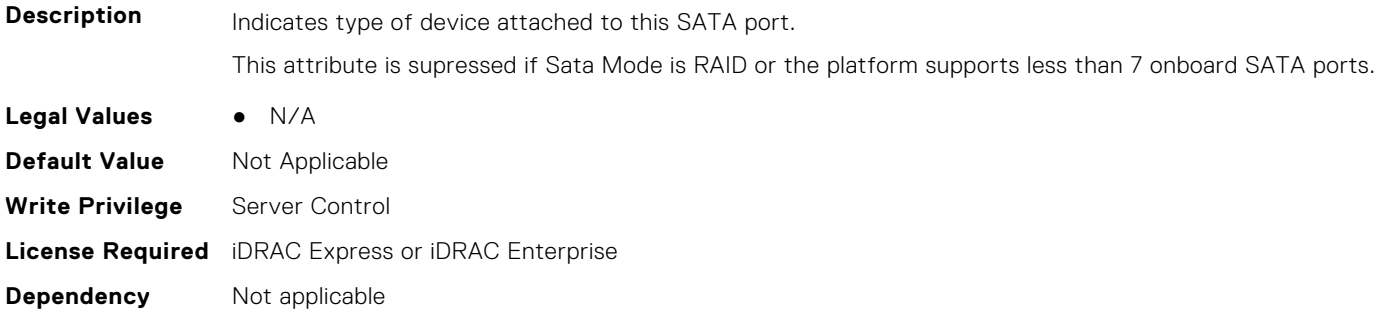

# **BIOS.SataSettings.SataPortMModel (Read or Write)**

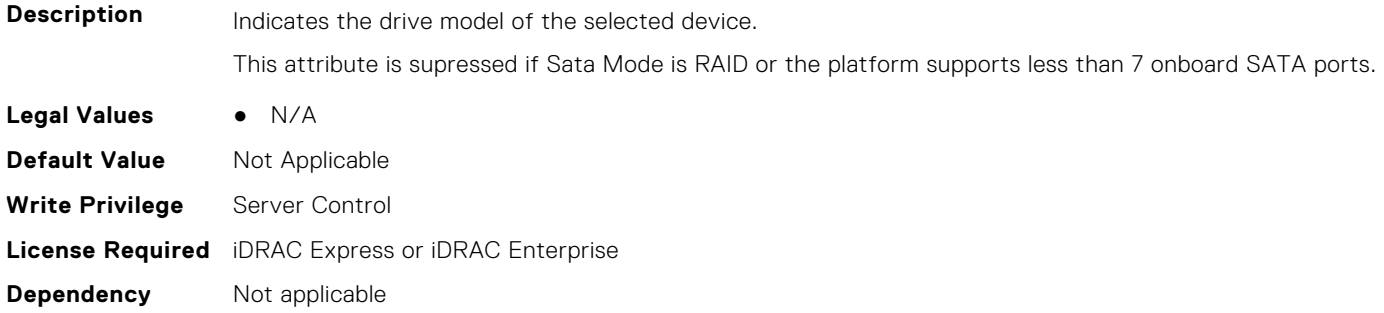

# **BIOS.SataSettings.SataPortN (Read or Write)**

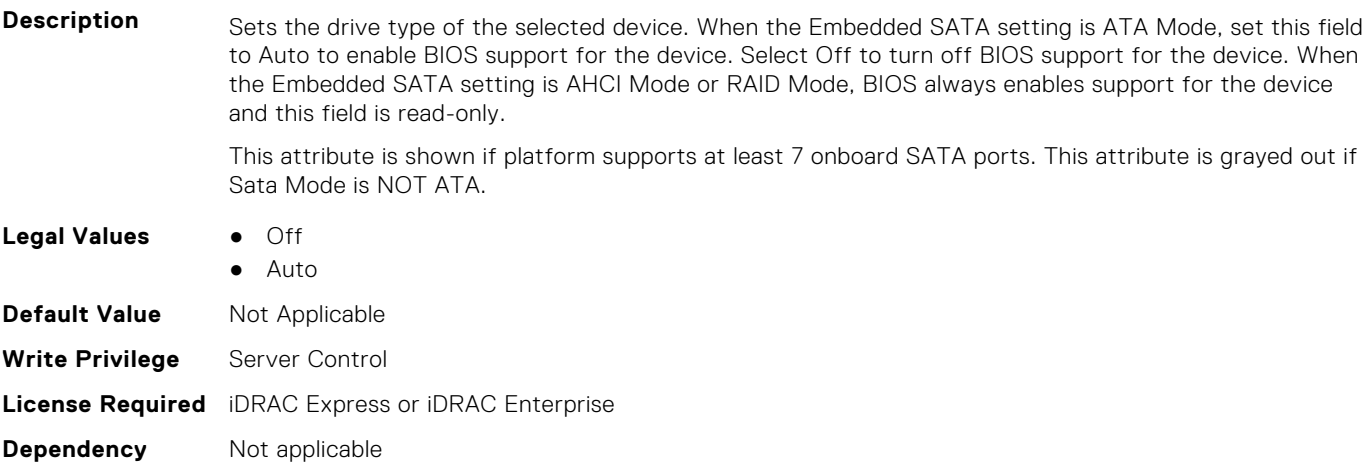

# **BIOS.SataSettings.SataPortNCapacity (Read or Write)**

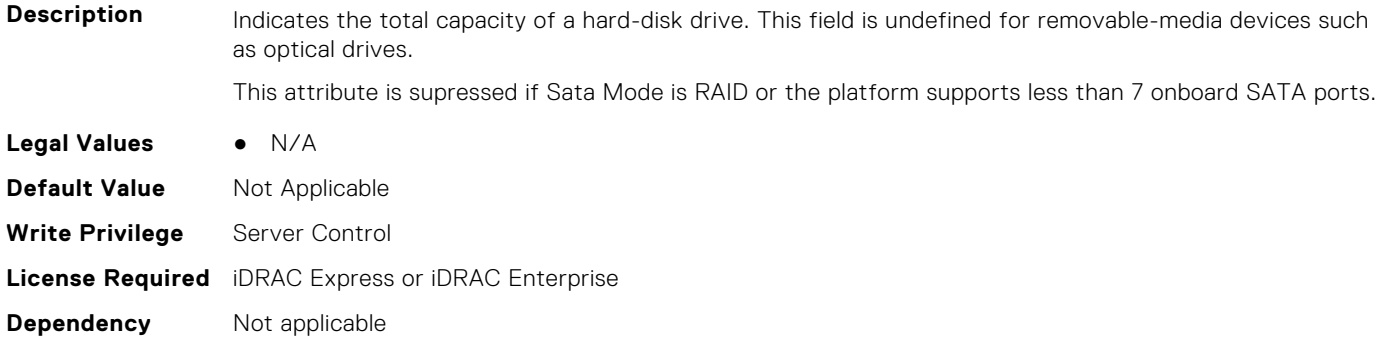

# **BIOS.SataSettings.SataPortNDriveType (Read or Write)**

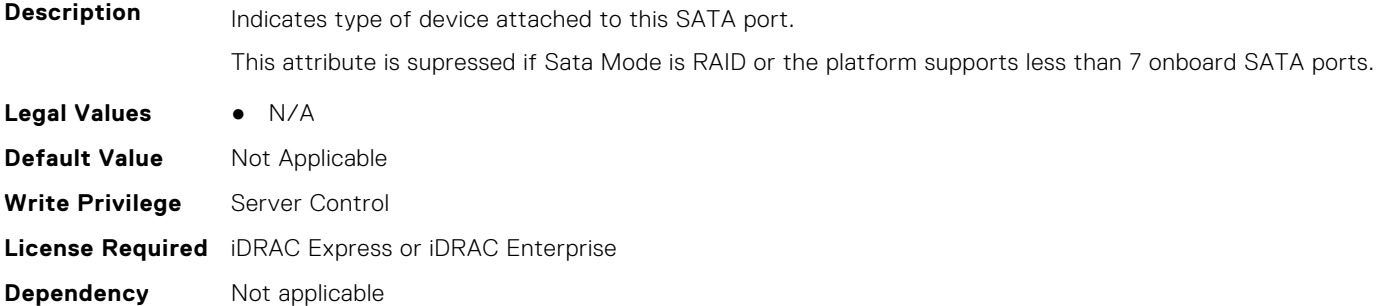

### **BIOS.SataSettings.SataPortNModel (Read or Write)**

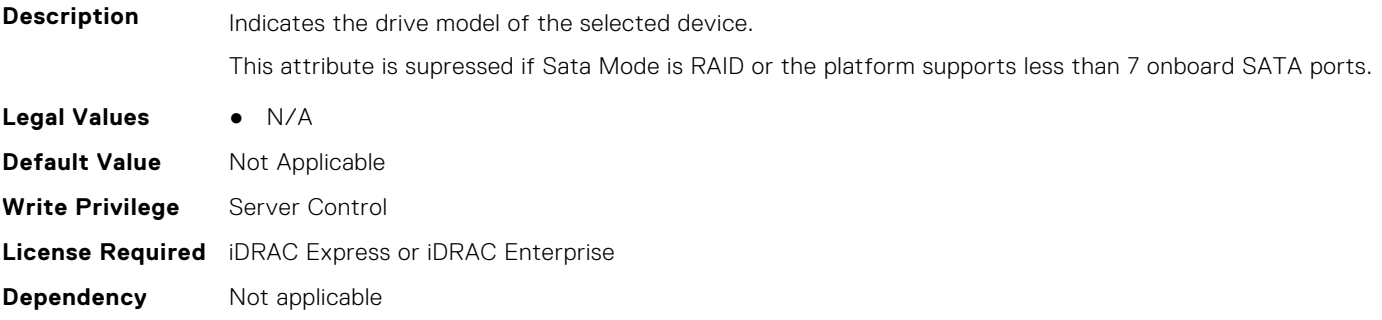

# **BIOS.SataSettings.SataSettings (Read or Write)**

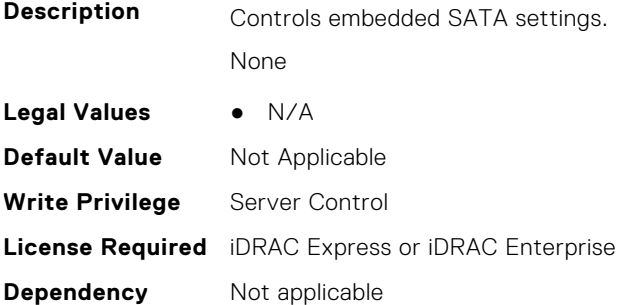

#### **BIOS.SataSettings.SecurityFreezeLock (Read or Write)**

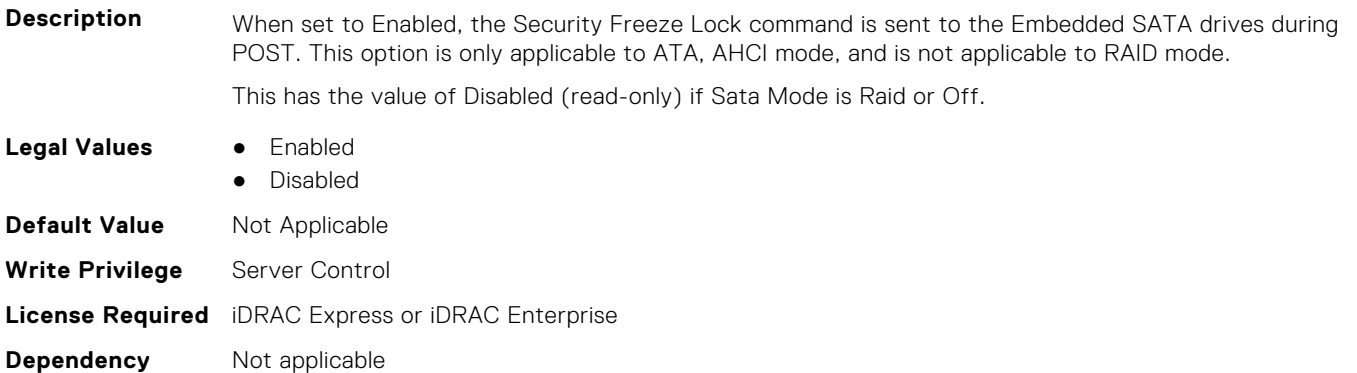

#### **BIOS.SataSettings.WriteCache (Read or Write)**

**Description** Sends Enable or Disable Write Cache command to the Embedded SATA drives during POST. This option is only applicable to ATA, AHCI mode, and is not applicable to RAID mode. This has the value of Disabled (read-only) if Sata Mode is Raid or Off.

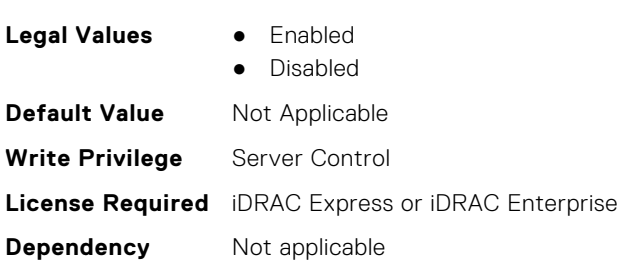

# **BIOS.SerialCommSettings**

To manage the serial port settings, use the objects in the group.

# **BIOS.SerialCommSettings.ConTermType (Read or Write)**

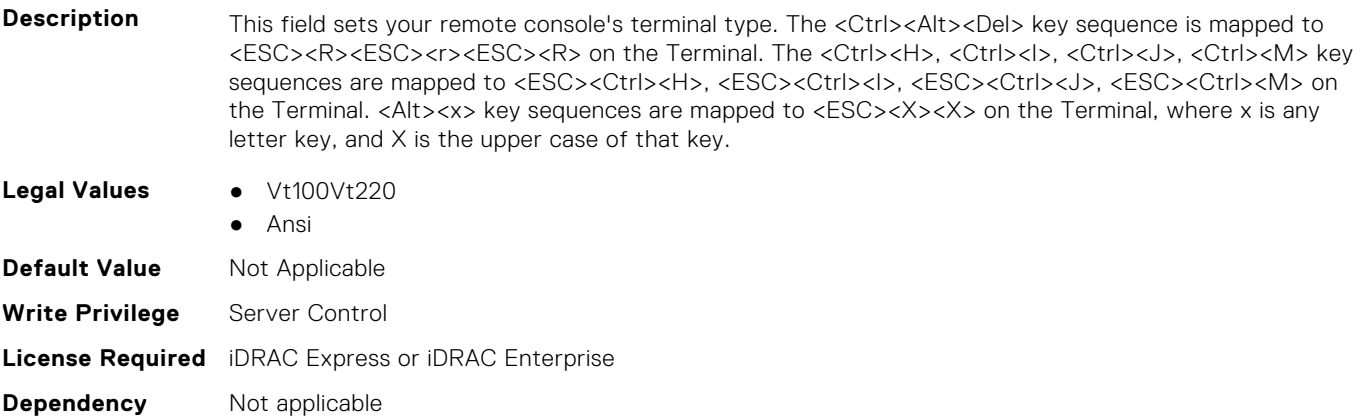
## **BIOS.SerialCommSettings.ExtSerialConnector (Read or Write)**

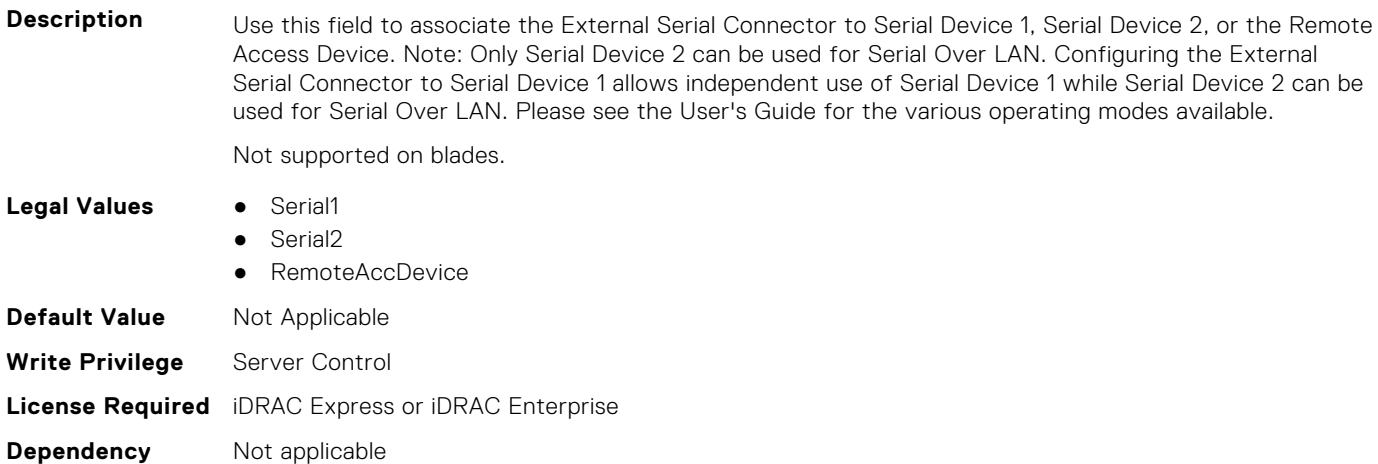

#### **BIOS.SerialCommSettings.FailSafeBaud (Read or Write)**

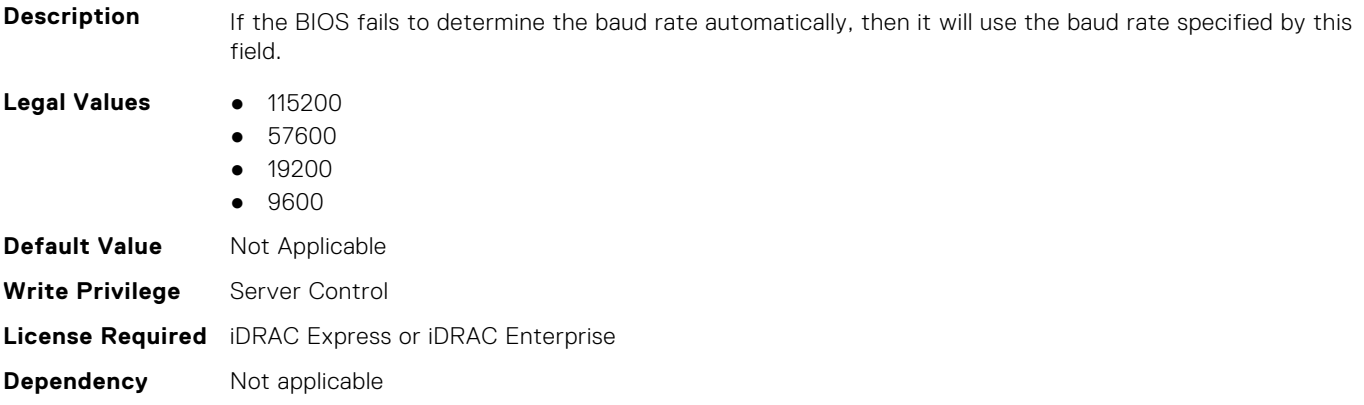

### **BIOS.SerialCommSettings.RedirAfterBoot (Read or Write)**

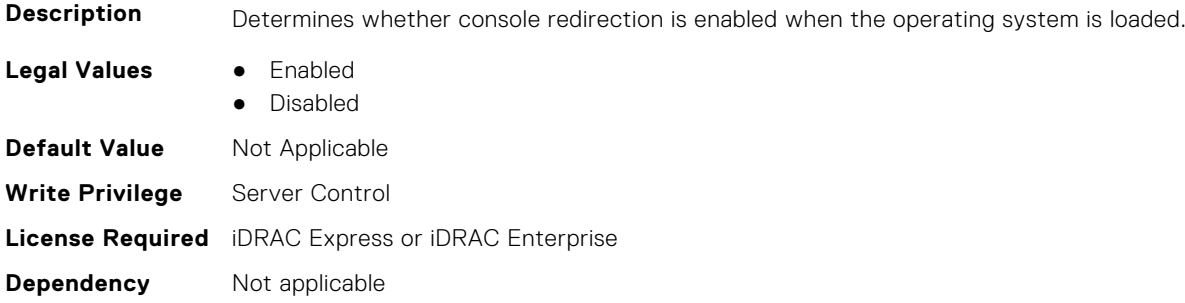

#### **BIOS.SerialCommSettings.SerialComm (Read or Write)**

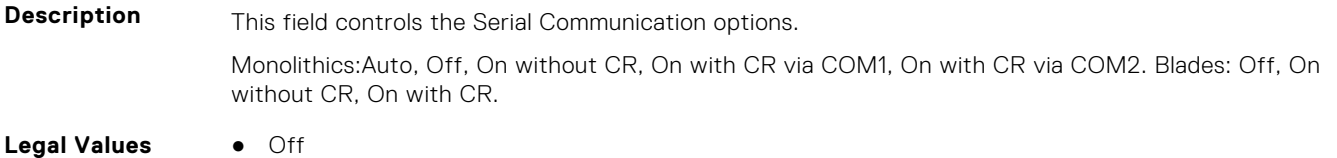

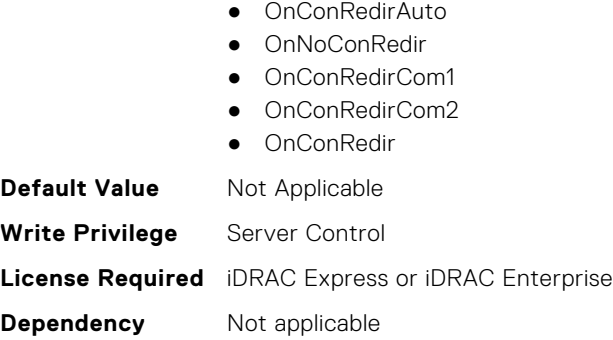

#### **BIOS.SerialCommSettings.SerialCommSettings (Read or Write)**

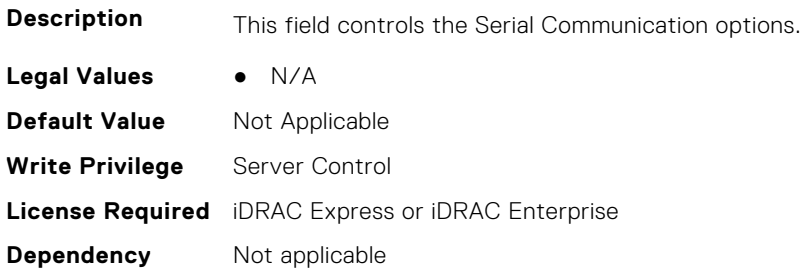

## **BIOS.SerialCommSettings.SerialPortAddress (Read or Write)**

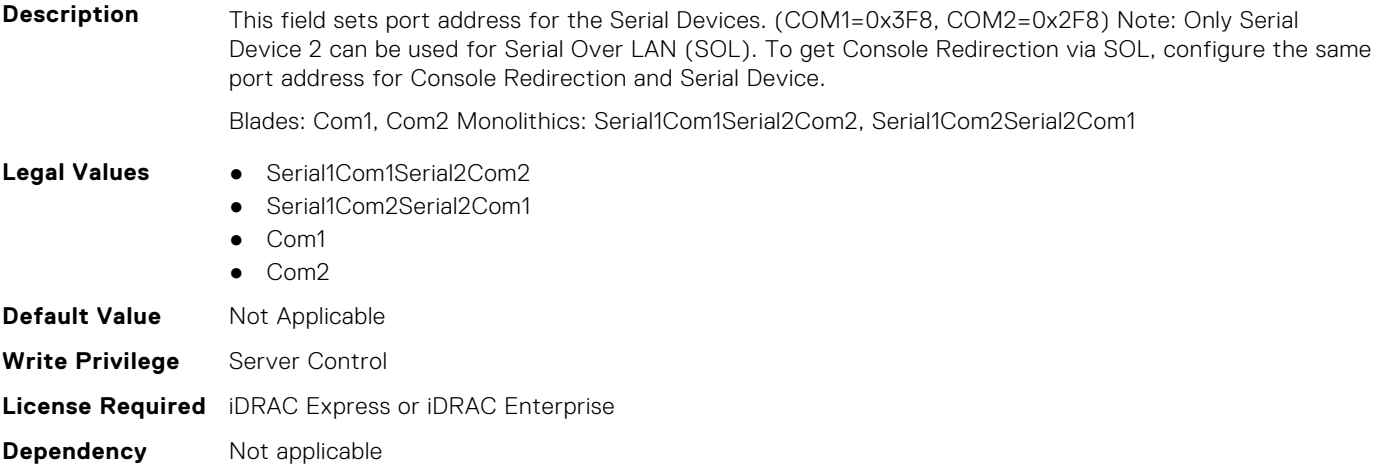

# **BIOS.SlotBifurcation**

This group contains the attributes that provides details about BIOS.SlotBifurcation.

## **BIOS.SlotBifurcation.DellAutoDiscovery (Read or Write)**

**Description** Allow BIOS to dynamically scan for PCIe devices rather than relying strictly on system slot definitions. The Platform Default setting will strictly follow the system slot definitions when configuring each PCIe slot. The Auto Discovery setting will analyze the installed PCIe cards and determine the correct configuration for each slot. This may include bifurcation of the slot for multiple devices. Manual Control allows the user to override bifurcation settings for each slot. CAUTION: Improper configuration of PCIe slots can prevent the system from functioning properly!

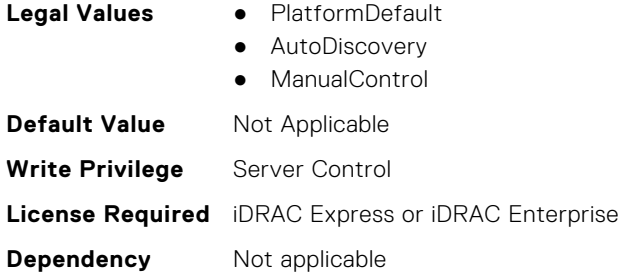

## **BIOS.SlotBifurcation.Slot10Bif (Read or Write)**

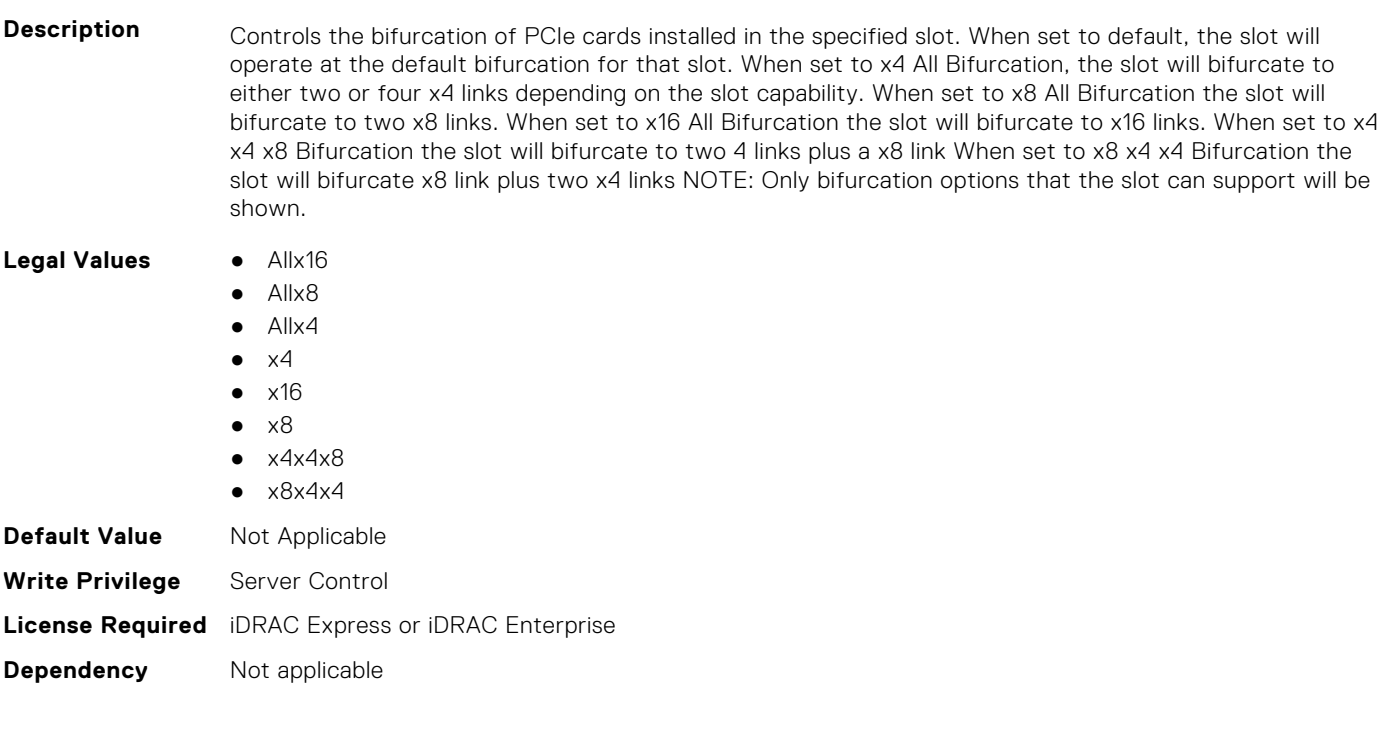

## **BIOS.SlotBifurcation.Slot11Bif (Read or Write)**

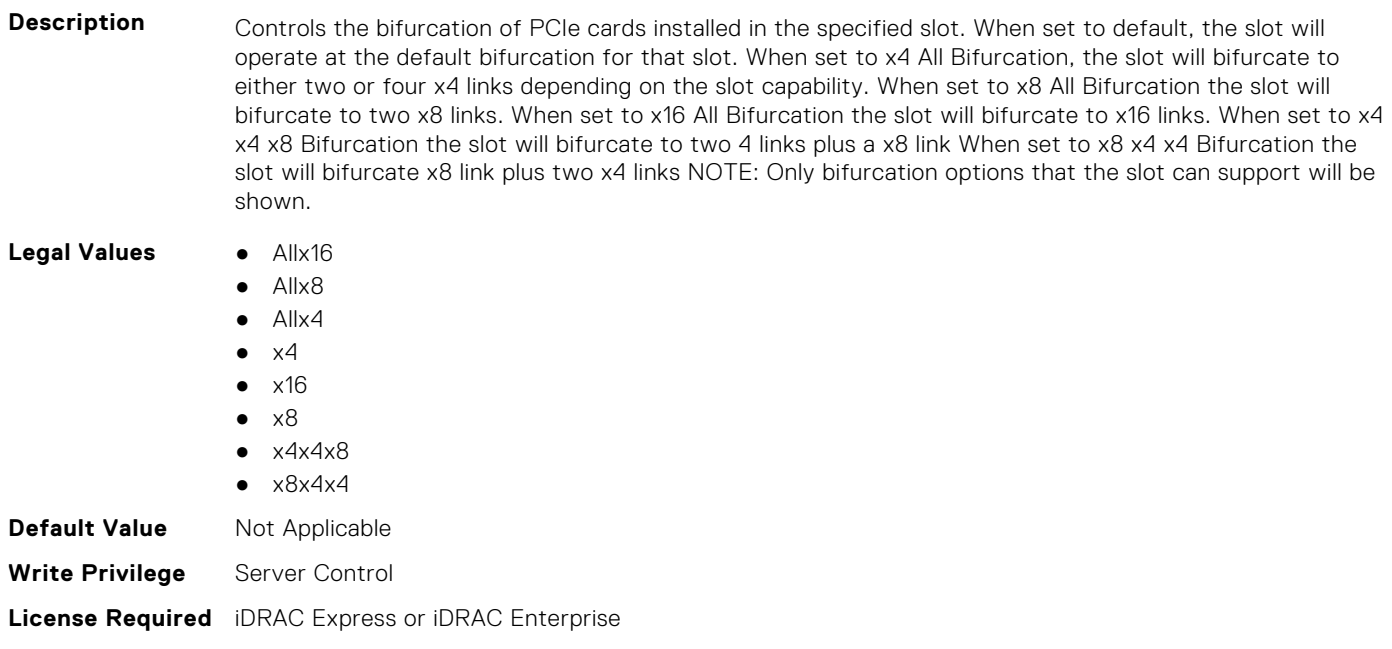

**Dependency** Not applicable

## **BIOS.SlotBifurcation.Slot12Bif (Read or Write)**

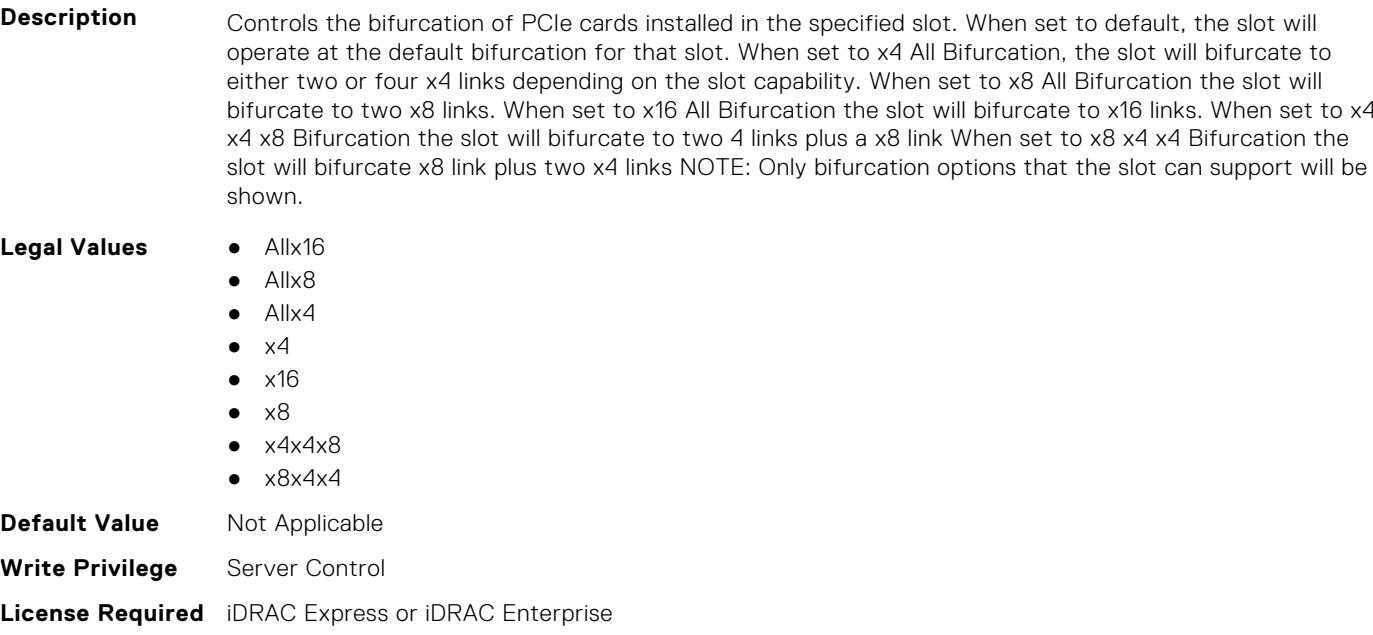

## **BIOS.SlotBifurcation.Slot13Bif (Read or Write)**

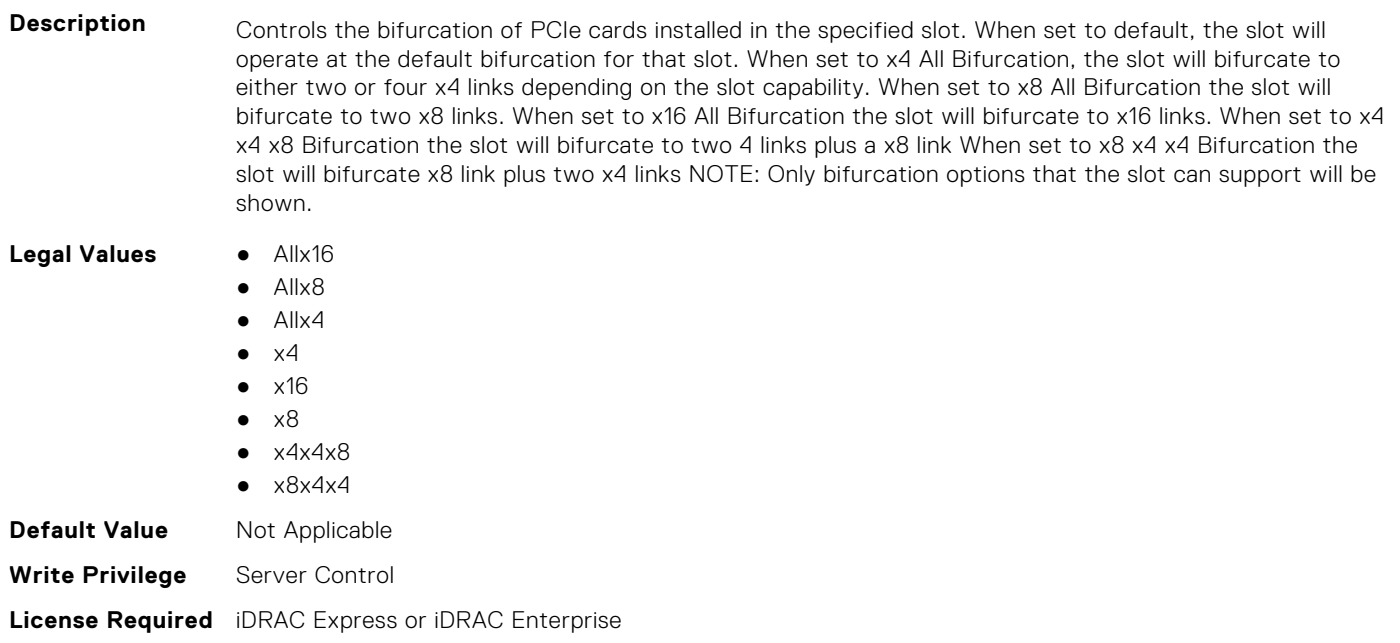

## **BIOS.SlotBifurcation.Slot14Bif (Read or Write)**

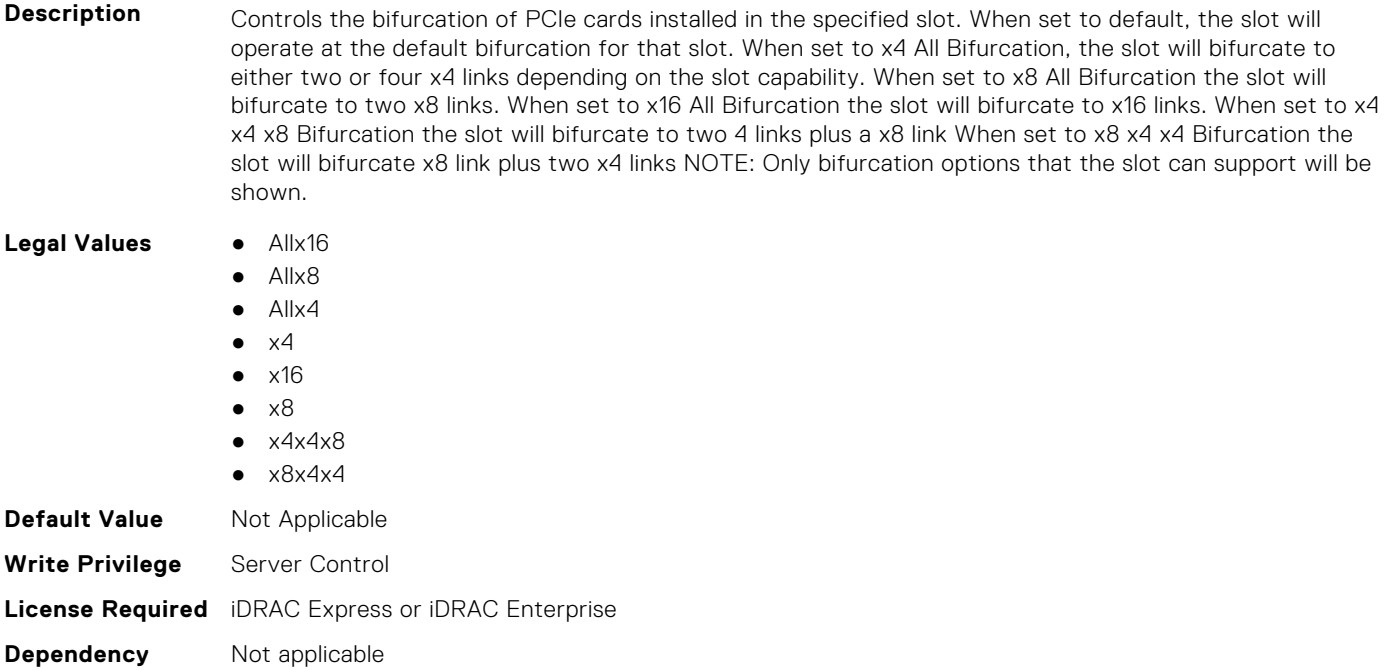

#### **BIOS.SlotBifurcation.Slot1Bif (Read or Write)**

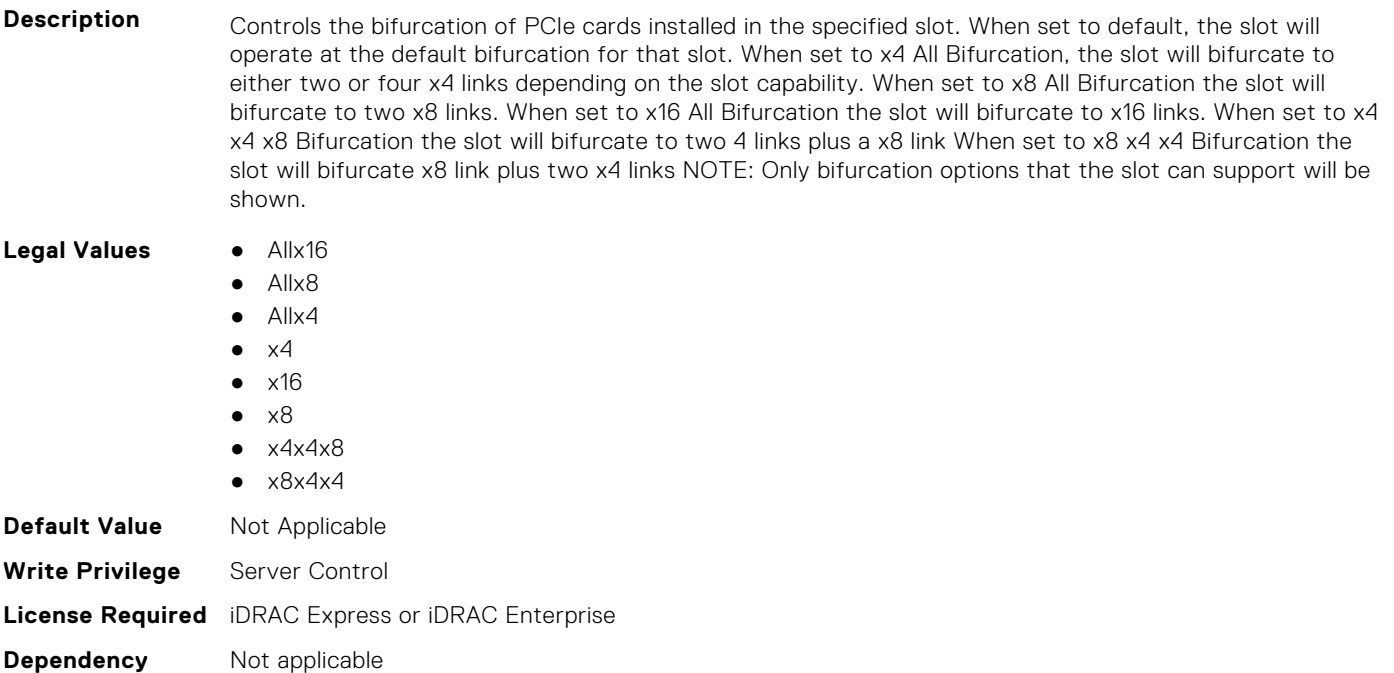

#### **BIOS.SlotBifurcation.Slot2Bif (Read or Write)**

**Description** Controls the bifurcation of PCIe cards installed in the specified slot. When set to default, the slot will operate at the default bifurcation for that slot. When set to x4 All Bifurcation, the slot will bifurcate to either two or four x4 links depending on the slot capability. When set to x8 All Bifurcation the slot will bifurcate to two x8 links. When set to x16 All Bifurcation the slot will bifurcate to x16 links. When set to x4 x4 x8 Bifurcation the slot will bifurcate to two 4 links plus a x8 link When set to x8 x4 x4 Bifurcation the slot will bifurcate x8 link plus two x4 links NOTE: Only bifurcation options that the slot can support will be shown.

Legal Values **•** Allx16

- Allx8
- Allx4
- $\bullet$   $\times$ 4
- $\bullet$   $\times$ 16
- $\bullet \quad \times 8$  $\bullet$   $\times$  4 $\times$  4 $\times$  8
- $\bullet$   $\times$ 8 $\times$ 4 $\times$ 4
- **Default Value** Not Applicable **Write Privilege** Server Control **License Required** iDRAC Express or iDRAC Enterprise **Dependency** Not applicable

## **BIOS.SlotBifurcation.Slot3Bif (Read or Write)**

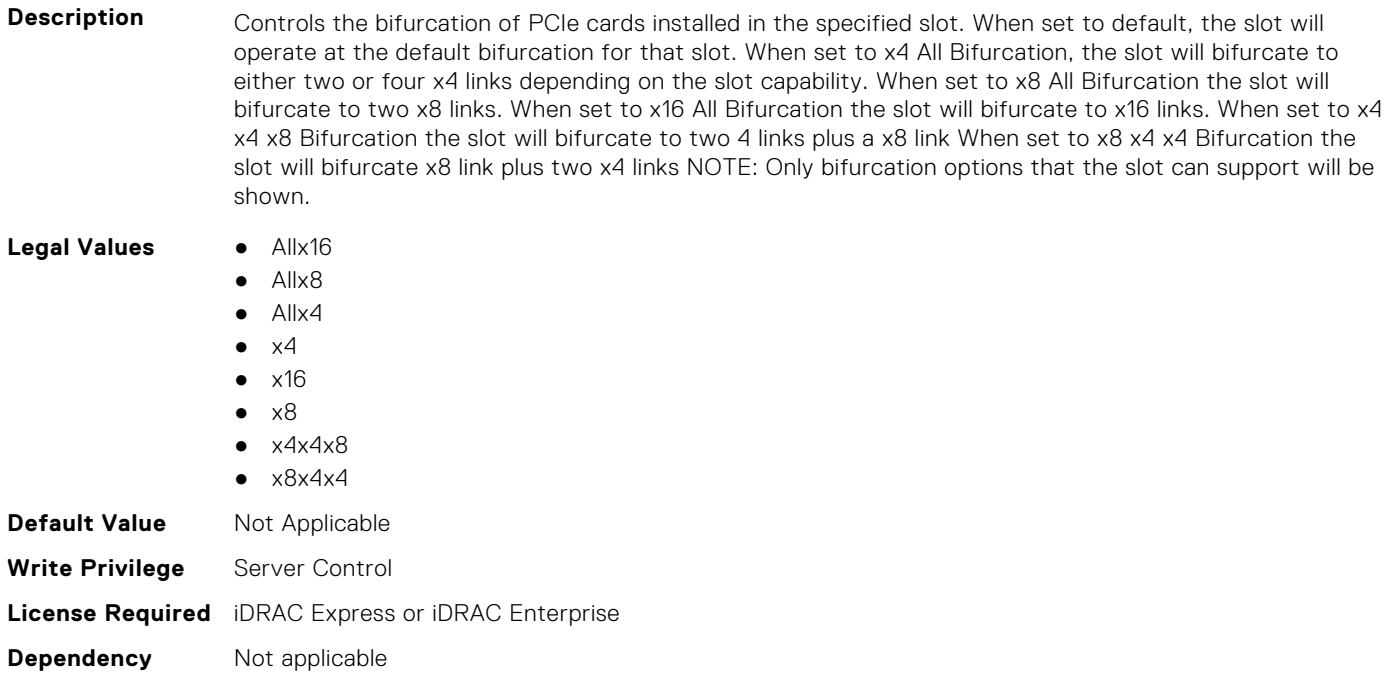

## **BIOS.SlotBifurcation.Slot4Bif (Read or Write)**

Description **Controls the bifurcation of PCIe cards installed in the specified slot. When set to default, the slot will** operate at the default bifurcation for that slot. When set to x4 All Bifurcation, the slot will bifurcate to either two or four x4 links depending on the slot capability. When set to x8 All Bifurcation the slot will bifurcate to two x8 links. When set to x16 All Bifurcation the slot will bifurcate to x16 links. When set to x4 x4 x8 Bifurcation the slot will bifurcate to two 4 links plus a x8 link When set to x8 x4 x4 Bifurcation the slot will bifurcate x8 link plus two x4 links NOTE: Only bifurcation options that the slot can support will be shown.

#### **Legal Values** ● Allx16

- Allx8
- Allx4

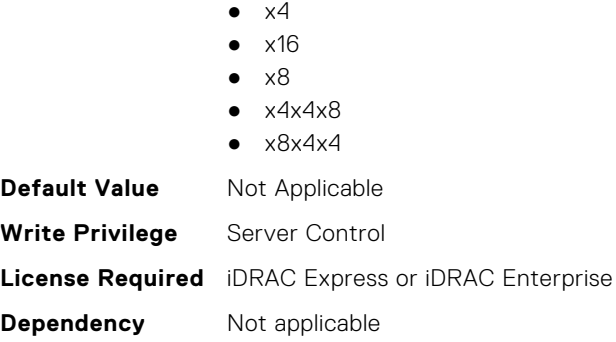

## **BIOS.SlotBifurcation.Slot5Bif (Read or Write)**

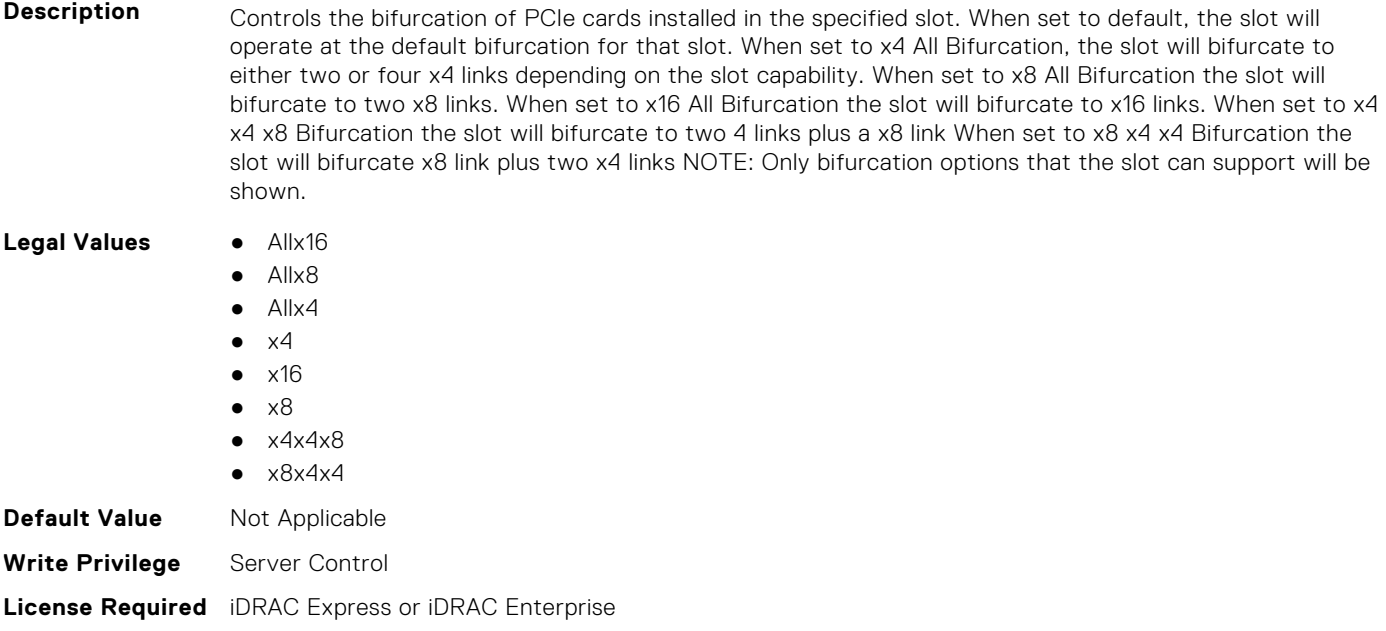

## **BIOS.SlotBifurcation.Slot6Bif (Read or Write)**

**Dependency** Not applicable

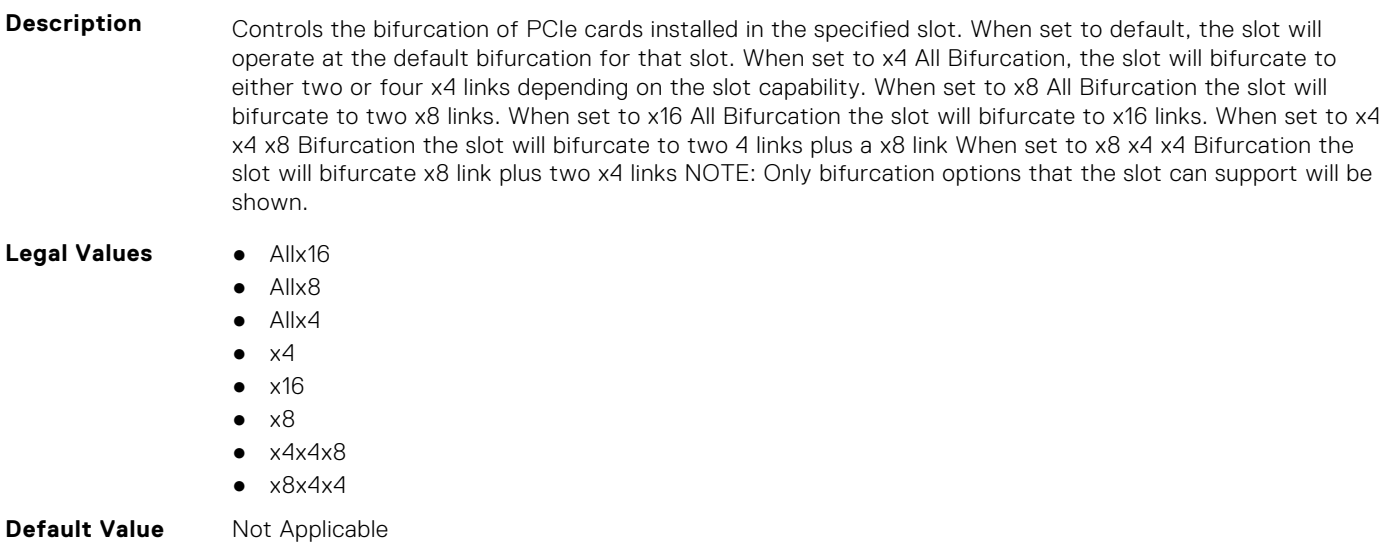

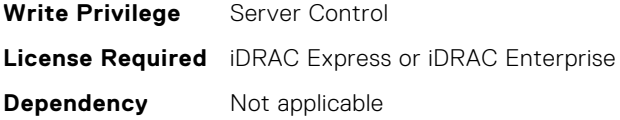

#### **BIOS.SlotBifurcation.Slot7Bif (Read or Write)**

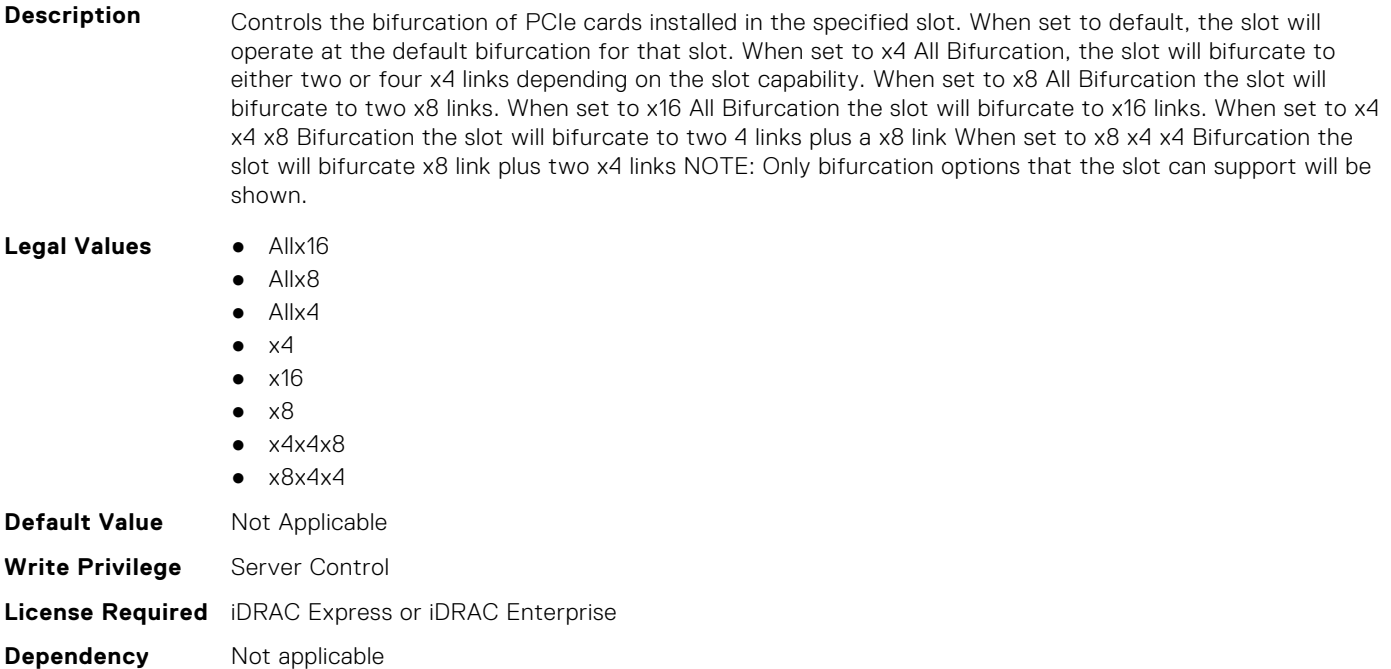

## **BIOS.SlotBifurcation.Slot8Bif (Read or Write)**

**Description** Controls the bifurcation of PCIe cards installed in the specified slot. When set to default, the slot will operate at the default bifurcation for that slot. When set to x4 All Bifurcation, the slot will bifurcate to either two or four x4 links depending on the slot capability. When set to x8 All Bifurcation the slot will bifurcate to two x8 links. When set to x16 All Bifurcation the slot will bifurcate to x16 links. When set to x4 x4 x8 Bifurcation the slot will bifurcate to two 4 links plus a x8 link When set to x8 x4 x4 Bifurcation the slot will bifurcate x8 link plus two x4 links NOTE: Only bifurcation options that the slot can support will be shown. **Legal Values** ● Allx16  $\overline{a}$ 

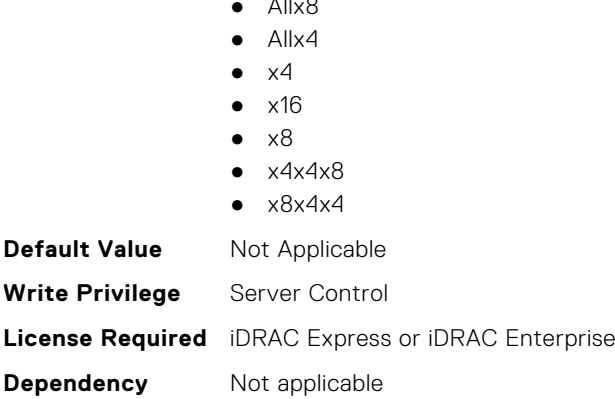

## **BIOS.SlotBifurcation.Slot9Bif (Read or Write)**

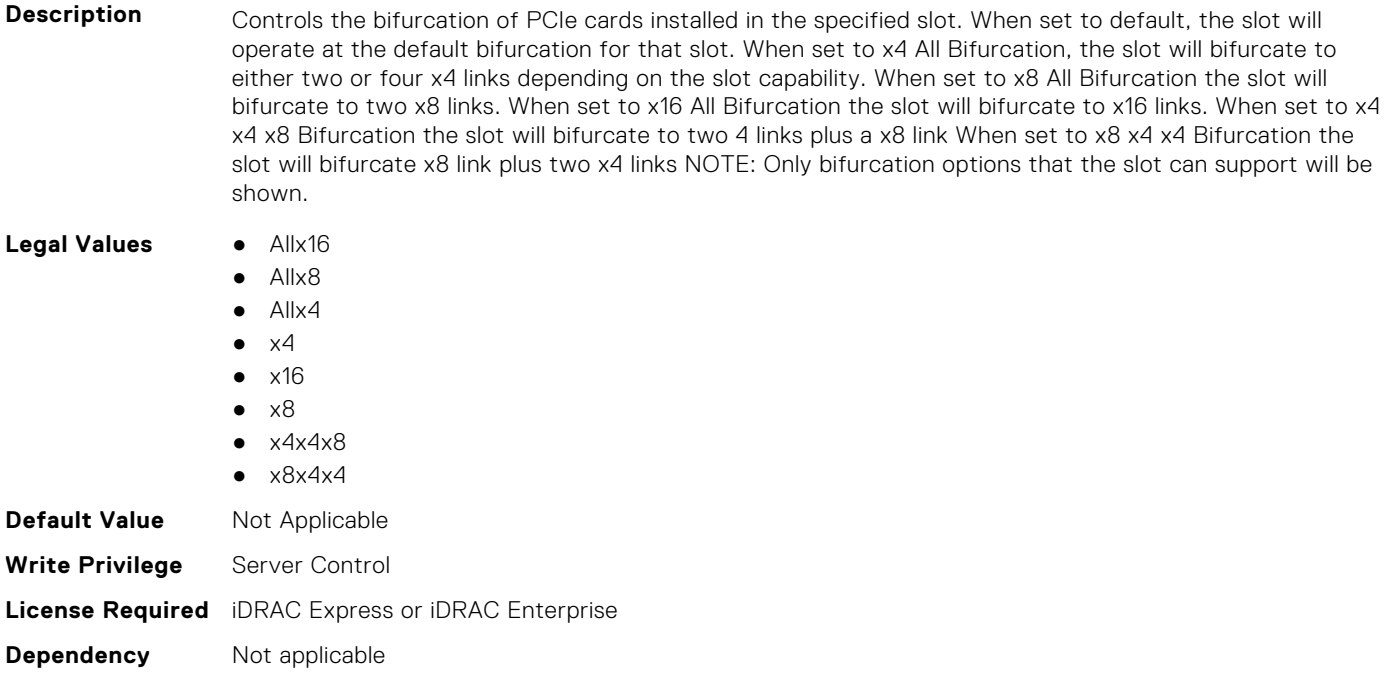

#### **BIOS.SlotBifurcation.SlotBifurcation (Read or Write)**

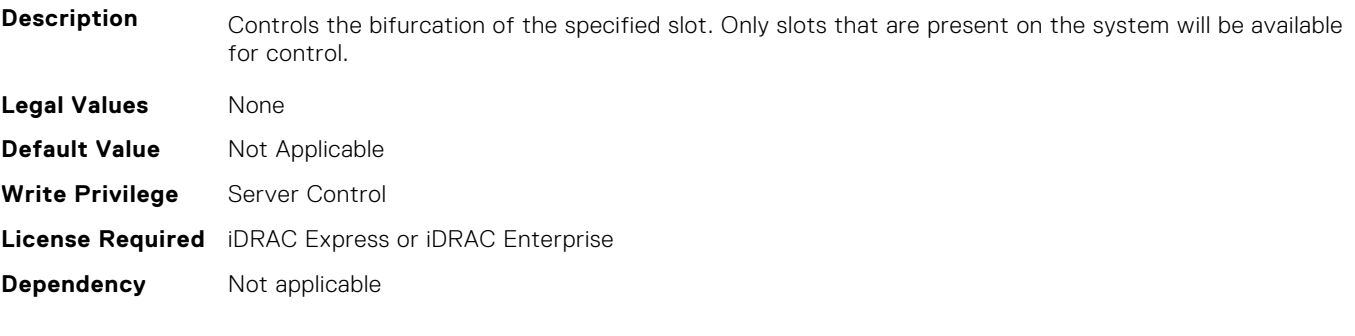

## **BIOS.SlotDisablement**

To manage the slot disablement settings, use the objects in this group.

#### **BIOS.SlotDisablement.Slot1 (Read or Write)**

**Description** Controls the configuration of PCIe cards installed in the specified slot. Slot disablement must be used only when the installed peripheral card is preventing booting into the operating system or causing delays or lockups in system startup. When set to Disabled, both the Option ROM and UEFI driver are disabled, the card is not enumerated on the PCI bus, and will not be available to the operating system. When set to Boot Driver Disabled, the Option ROM and UEFI driver from that slot will not run during POST. As a result, the system will not boot from the card, and its pre-boot services will not be available. However, the card is available to the operating system. Note: This option is not available if the slot contains a Dell PowerEdge RAID card (PERC). This option is not available if the slot contains the primary video display adapter. Note: Some PCIe device manufacturers implement a master boot driver that can initialize and manage all the similar devices in the system. In this case, to make sure that the Option ROM and UEFI driver do not run, you must select Boot Driver Disabled for all the cards from the same manufacturer (including its integrated device versions such as NDCs).

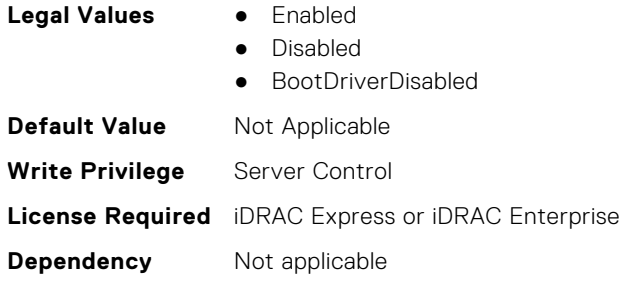

## **BIOS.SlotDisablement.Slot2 (Read or Write)**

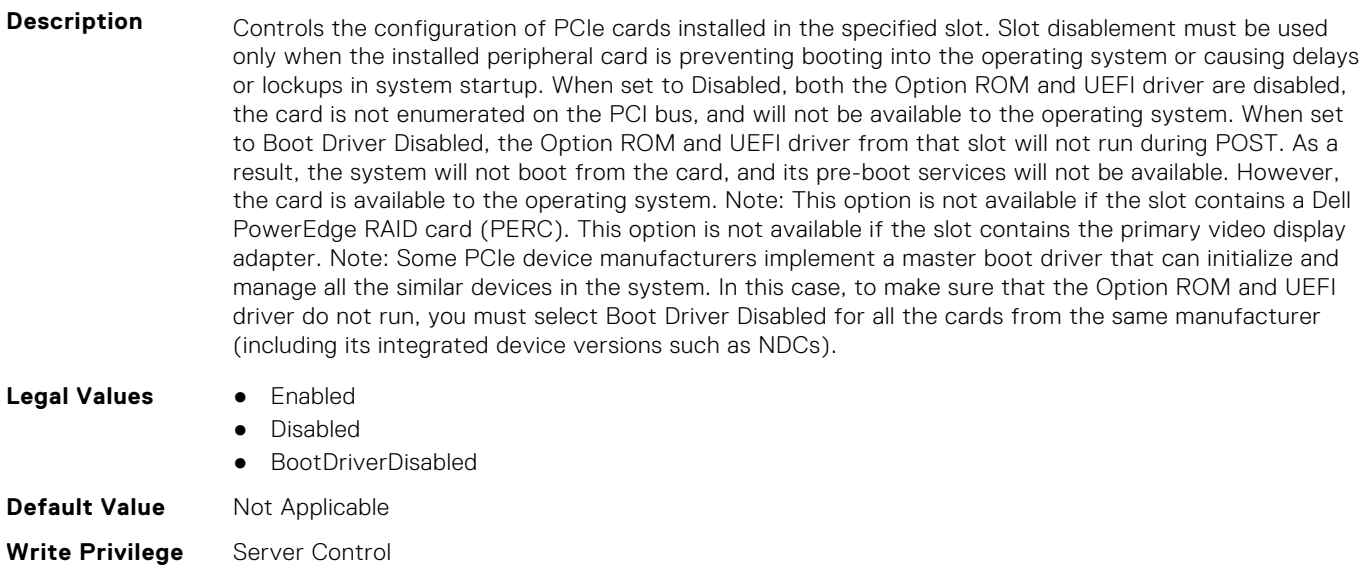

#### **License Required** iDRAC Express or iDRAC Enterprise

**Dependency** Not applicable

## **BIOS.SlotDisablement.Slot3 (Read or Write)**

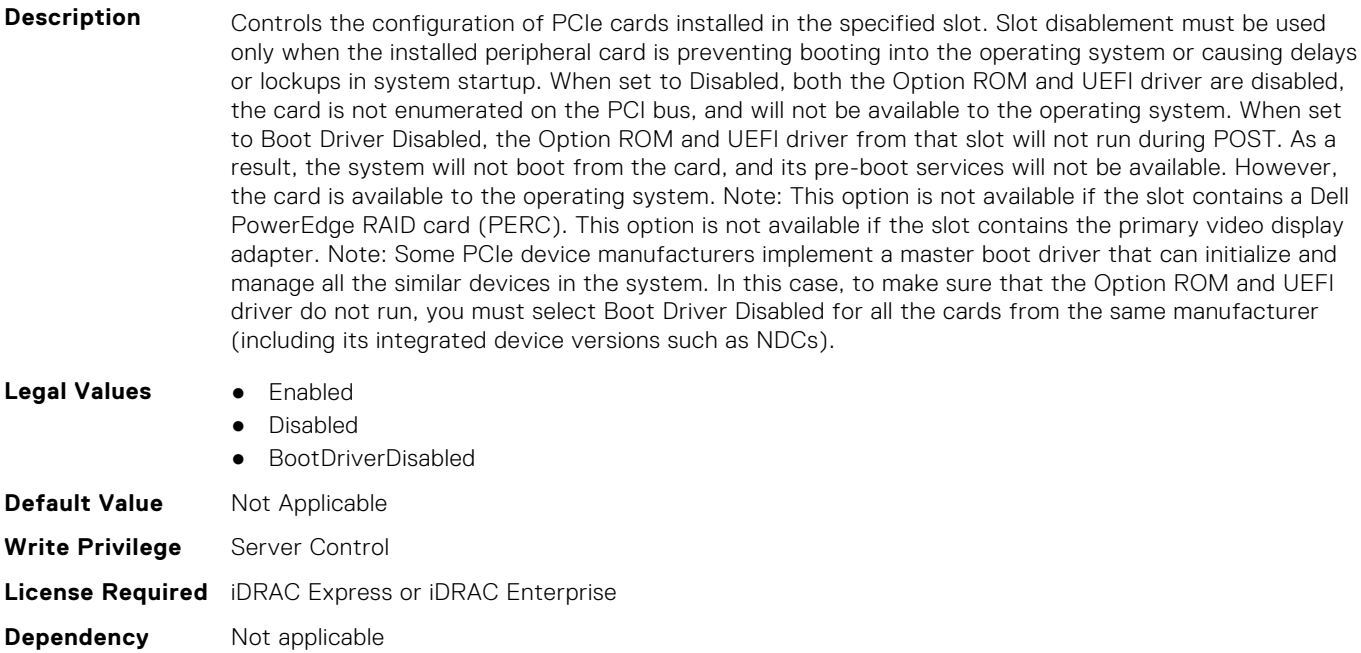

#### **BIOS.SlotDisablement.Slot4 (Read or Write)**

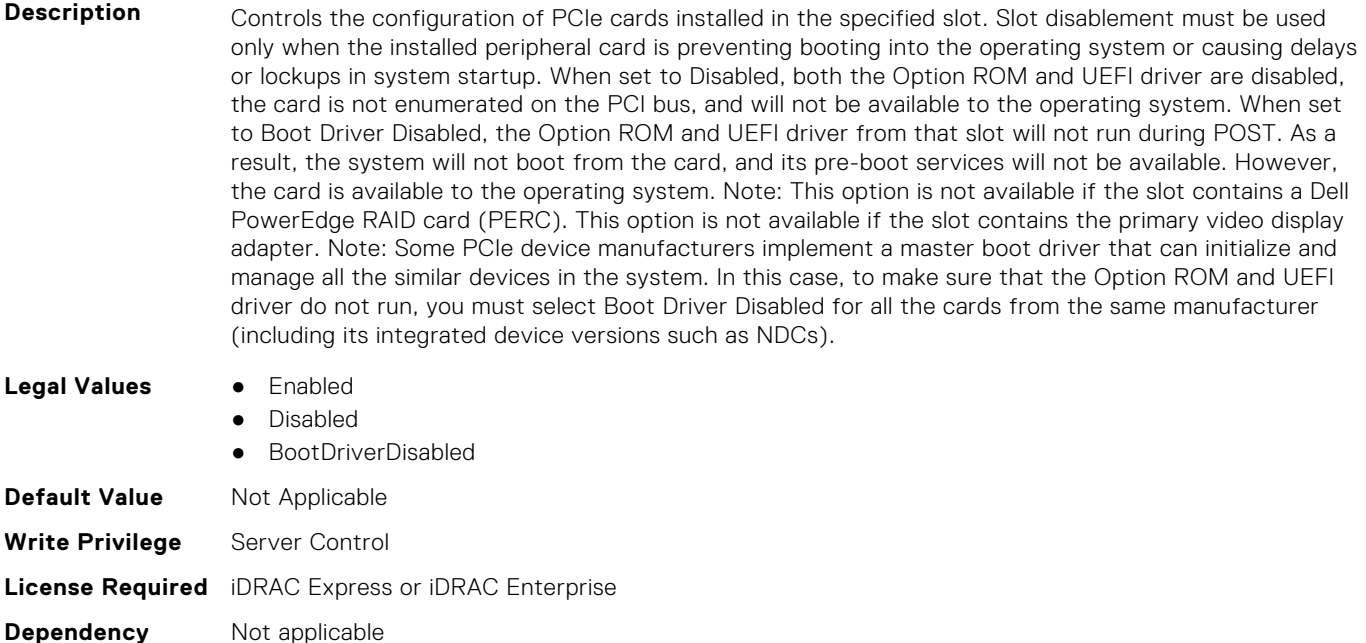

#### **BIOS.SlotDisablement.Slot5 (Read or Write)**

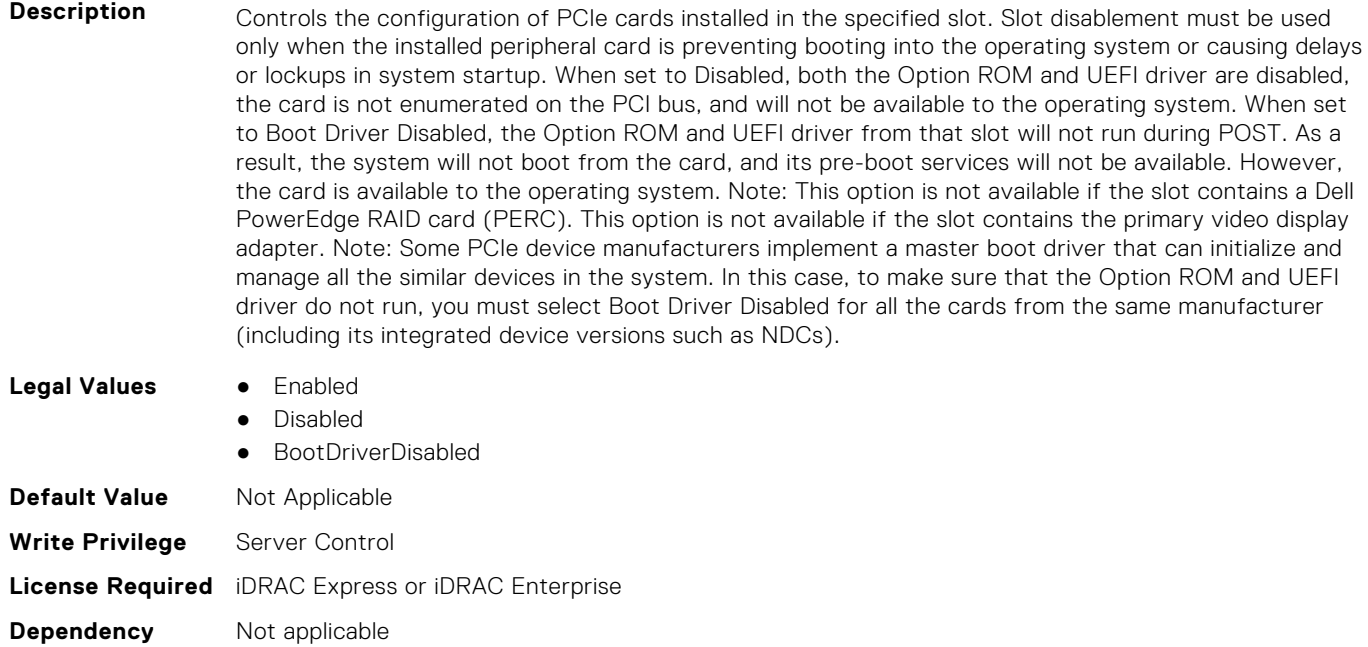

#### **BIOS.SlotDisablement.Slot6 (Read or Write)**

**Description** Controls the configuration of PCIe cards installed in the specified slot. Slot disablement must be used only when the installed peripheral card is preventing booting into the operating system or causing delays or lockups in system startup. When set to Disabled, both the Option ROM and UEFI driver are disabled, the card is not enumerated on the PCI bus, and will not be available to the operating system. When set to Boot Driver Disabled, the Option ROM and UEFI driver from that slot will not run during POST. As a result, the system will not boot from the card, and its pre-boot services will not be available. However,

the card is available to the operating system. Note: This option is not available if the slot contains a Dell PowerEdge RAID card (PERC). This option is not available if the slot contains the primary video display adapter. Note: Some PCIe device manufacturers implement a master boot driver that can initialize and manage all the similar devices in the system. In this case, to make sure that the Option ROM and UEFI driver do not run, you must select Boot Driver Disabled for all the cards from the same manufacturer (including its integrated device versions such as NDCs).

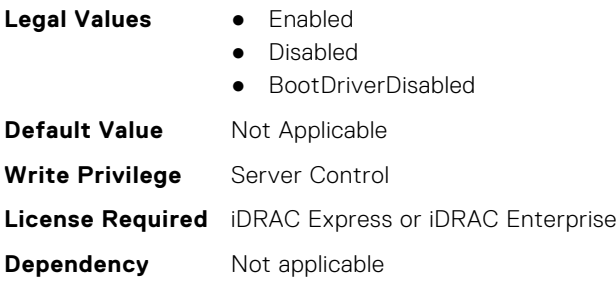

#### **BIOS.SlotDisablement.Slot7 (Read or Write)**

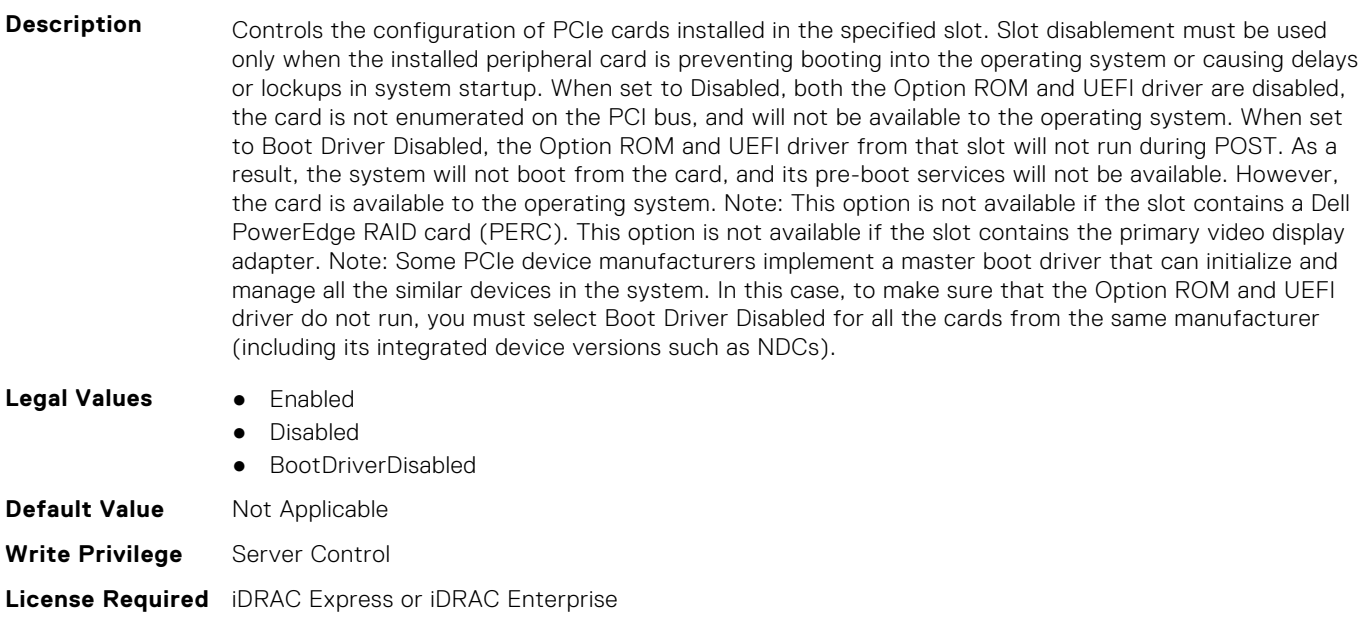

**Dependency** Not applicable

#### **BIOS.SlotDisablement.Slot8 (Read or Write)**

**Description** Controls the configuration of PCIe cards installed in the specified slot. Slot disablement must be used only when the installed peripheral card is preventing booting into the operating system or causing delays or lockups in system startup. When set to Disabled, both the Option ROM and UEFI driver are disabled, the card is not enumerated on the PCI bus, and will not be available to the operating system. When set to Boot Driver Disabled, the Option ROM and UEFI driver from that slot will not run during POST. As a result, the system will not boot from the card, and its pre-boot services will not be available. However, the card is available to the operating system. Note: This option is not available if the slot contains a Dell PowerEdge RAID card (PERC). This option is not available if the slot contains the primary video display adapter. Note: Some PCIe device manufacturers implement a master boot driver that can initialize and manage all the similar devices in the system. In this case, to make sure that the Option ROM and UEFI driver do not run, you must select Boot Driver Disabled for all the cards from the same manufacturer (including its integrated device versions such as NDCs).

- **Legal Values** Enabled
	-
	- Disabled

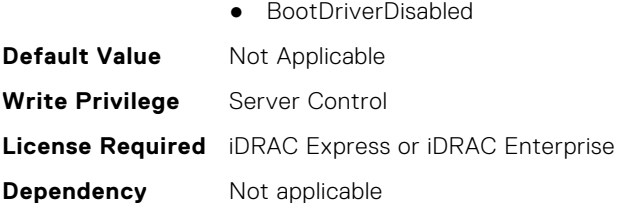

## **BIOS.SlotDisablement.Slot9 (Read or Write)**

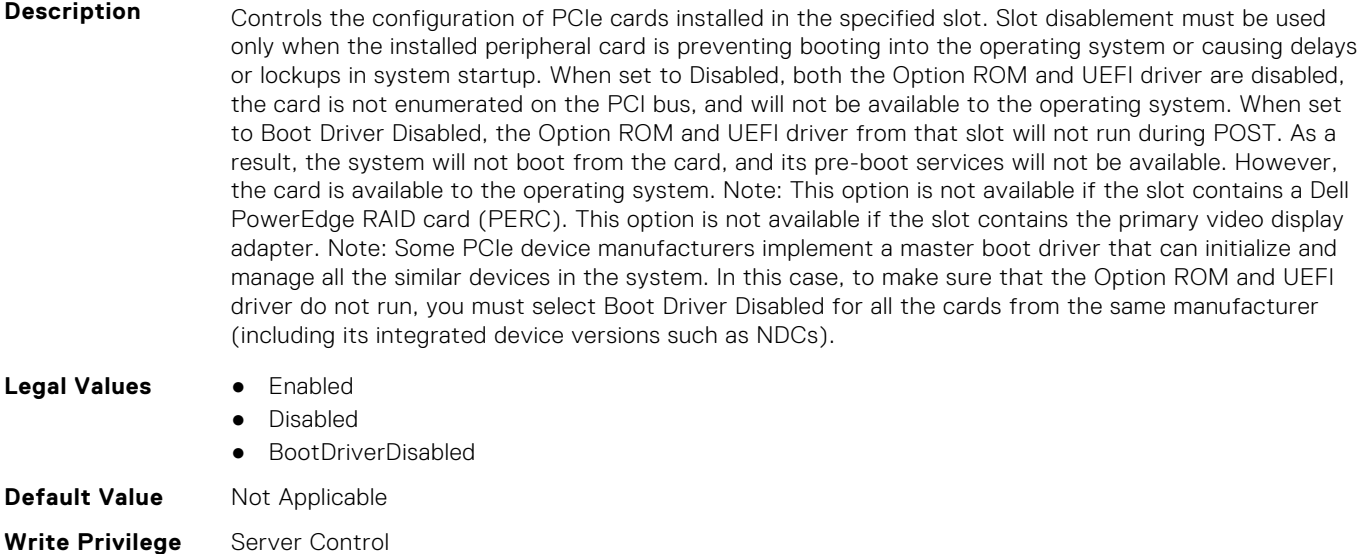

**License Required** iDRAC Express or iDRAC Enterprise

**Dependency** Not applicable

## **BIOS.SlotDisablement.Slot10 (Read or Write)**

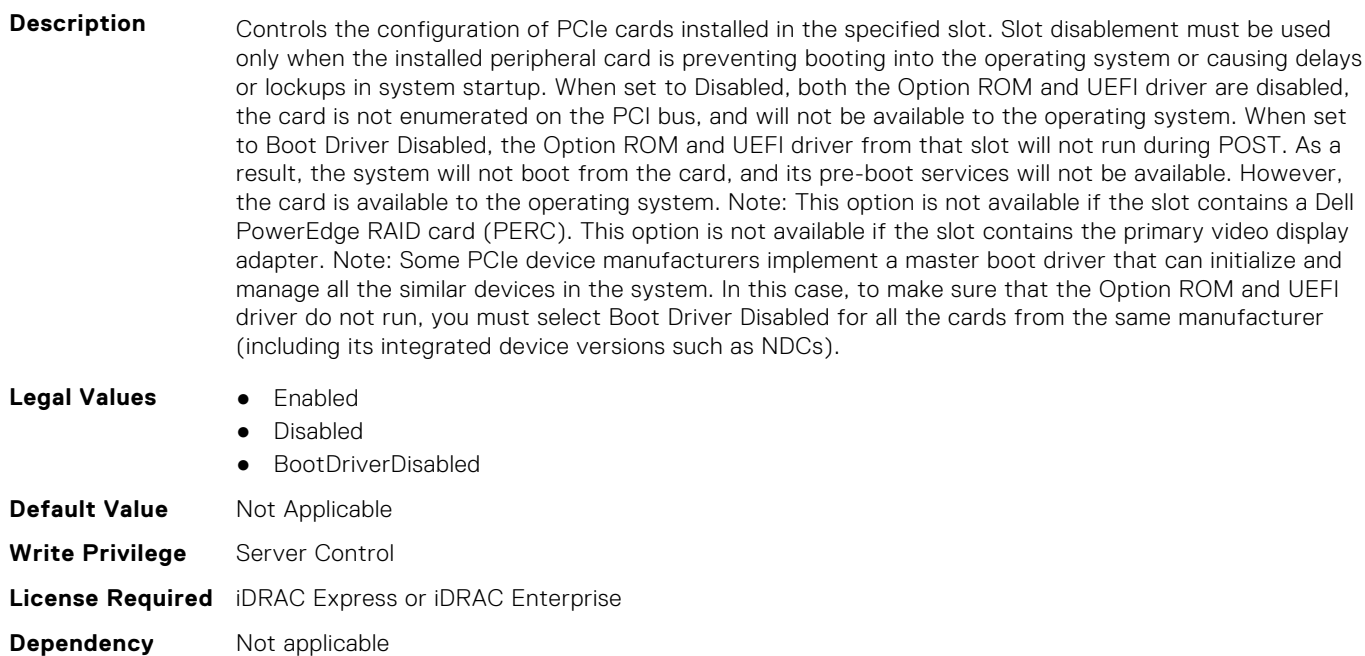

### **BIOS.SlotDisablement.Slot11 (Read or Write)**

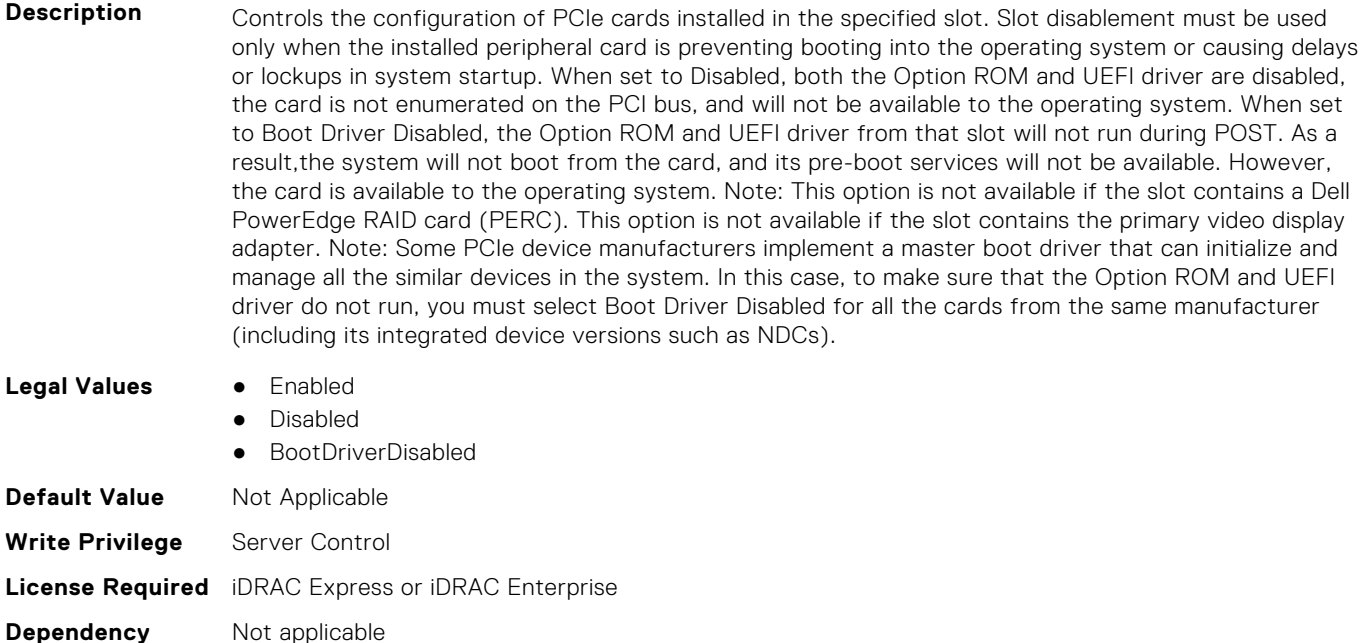

#### **BIOS.SlotDisablement.Slot12 (Read or Write)**

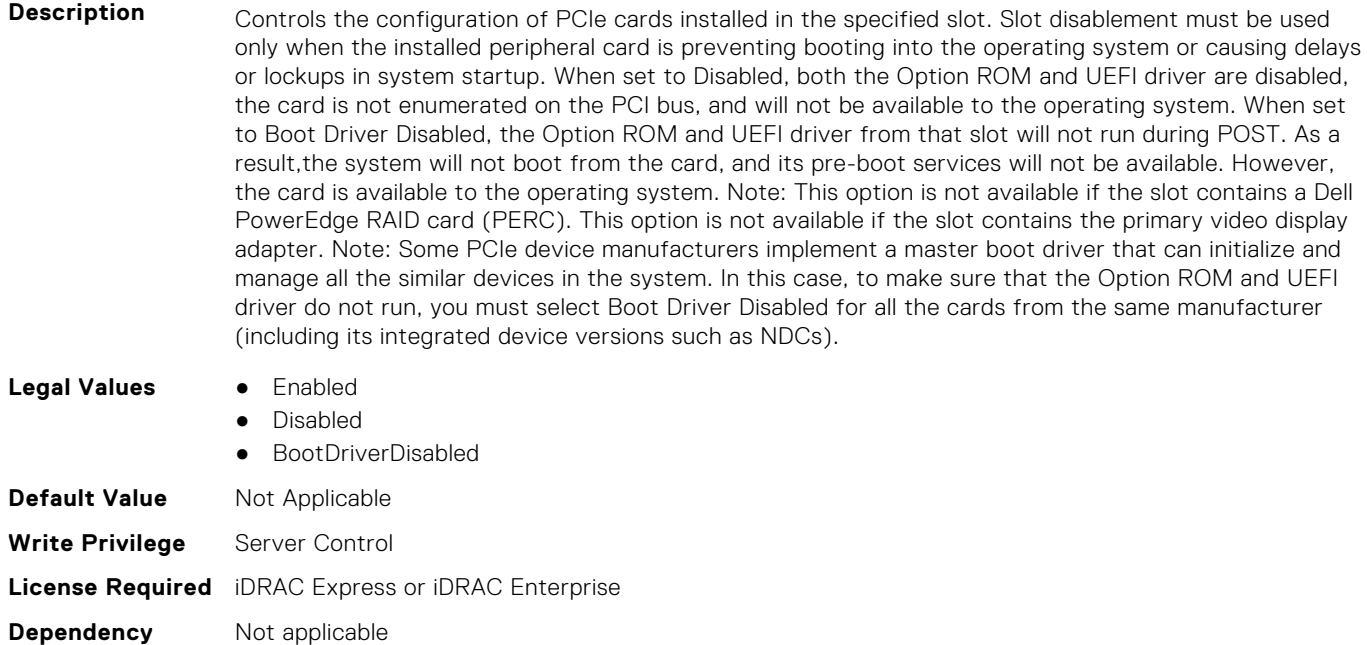

#### **BIOS.SlotDisablement.Slot13 (Read or Write)**

**Description** Controls the configuration of PCIe cards installed in the specified slot. Slot disablement must be used only when the installed peripheral card is preventing booting into the operating system or causing delays or lockups in system startup. When set to Disabled, both the Option ROM and UEFI driver are disabled, the card is not enumerated on the PCI bus, and will not be available to the operating system. When set to Boot Driver Disabled, the Option ROM and UEFI driver from that slot will not run during POST. As a result,the system will not boot from the card, and its pre-boot services will not be available. However,

the card is available to the operating system. Note: This option is not available if the slot contains a Dell PowerEdge RAID card (PERC). This option is not available if the slot contains the primary video display adapter. Note: Some PCIe device manufacturers implement a master boot driver that can initialize and manage all the similar devices in the system. In this case, to make sure that the Option ROM and UEFI driver do not run, you must select Boot Driver Disabled for all the cards from the same manufacturer (including its integrated device versions such as NDCs).

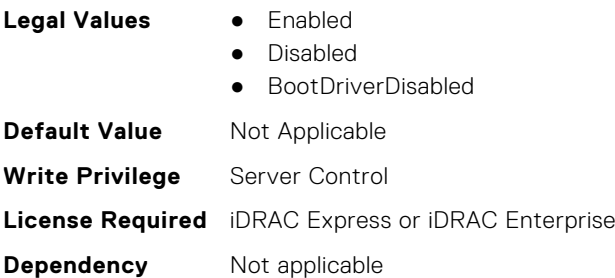

#### **BIOS.SlotDisablement.SlotDisablement (Read or Write)**

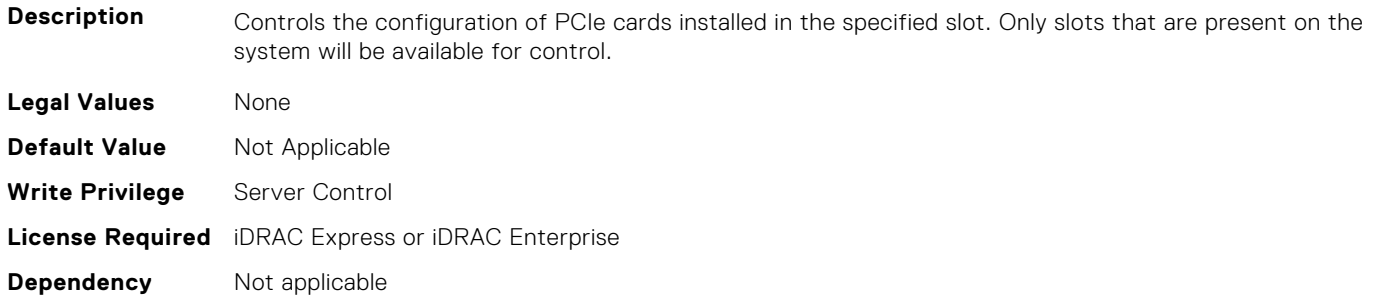

# **BIOS.SysInformation**

To view information about system configuration, use the objects in this group.

#### **BIOS.SysInformation.AgesaVersion (Read or Write)**

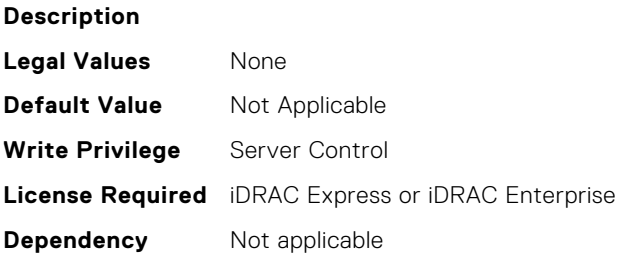

#### **BIOS.SysInformation.DxioVersion (Read or Write)**

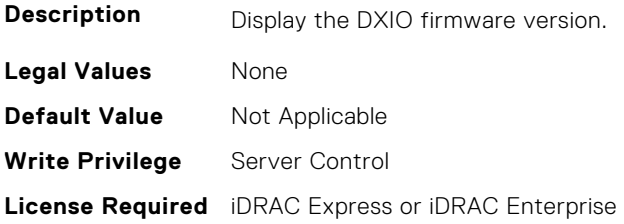

**Dependency** Not applicable

#### **BIOS.SysInformation.SmuVersion (Read or Write)**

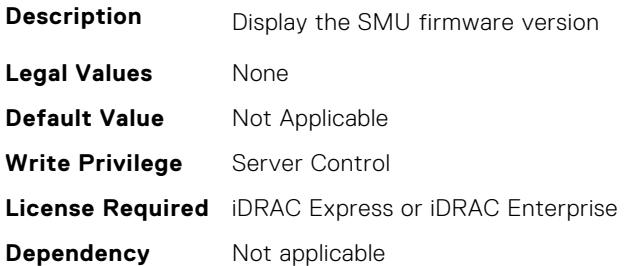

#### **BIOS.SysInformation.SysInformation (Read or Write)**

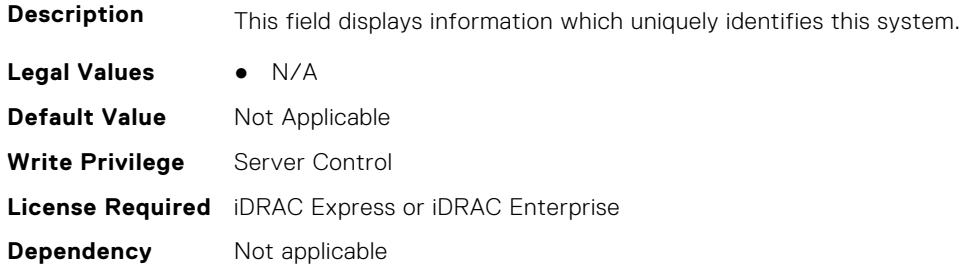

#### **BIOS.SysInformation.SysMfrContactInfo (Read or Write)**

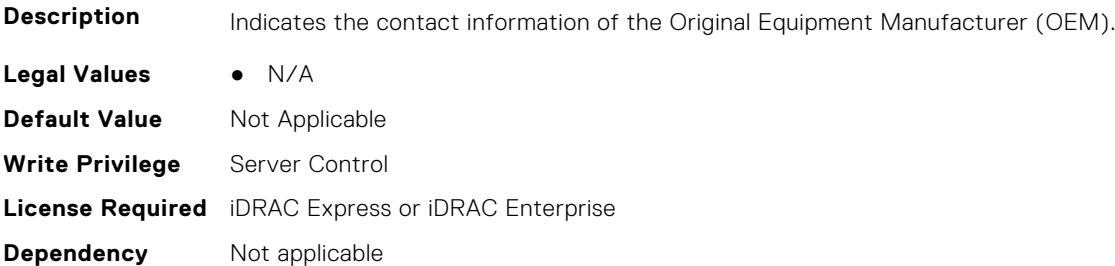

#### **BIOS.SysInformation.SystemBiosVersion (Read or Write)**

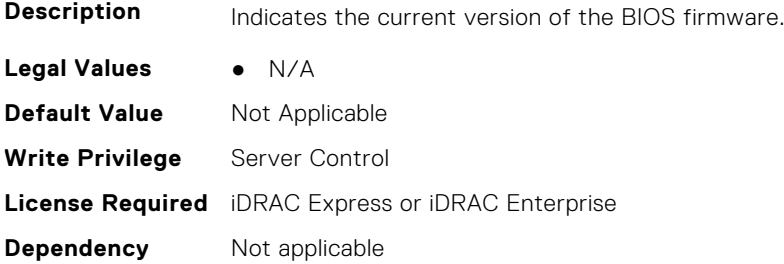

## **BIOS.SysInformation.SystemCpld2Version (Read or Write)**

**Description** Indicates the current firmware version of CPLD.

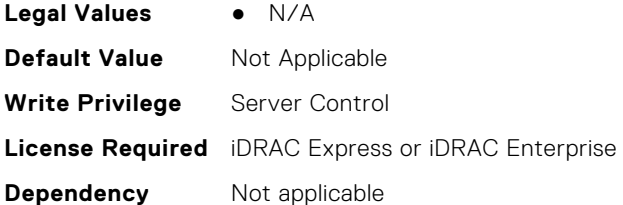

## **BIOS.SysInformation.SystemCpldVersion (Read or Write)**

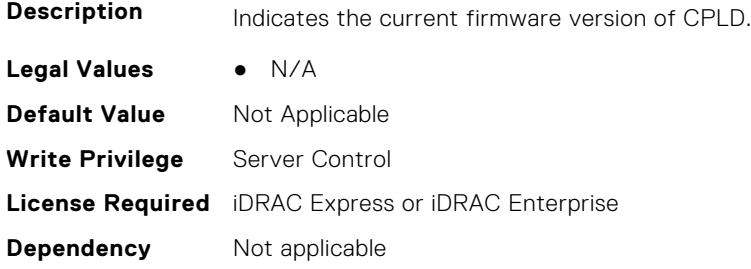

## **BIOS.SysInformation.SystemManufacturer (Read or Write)**

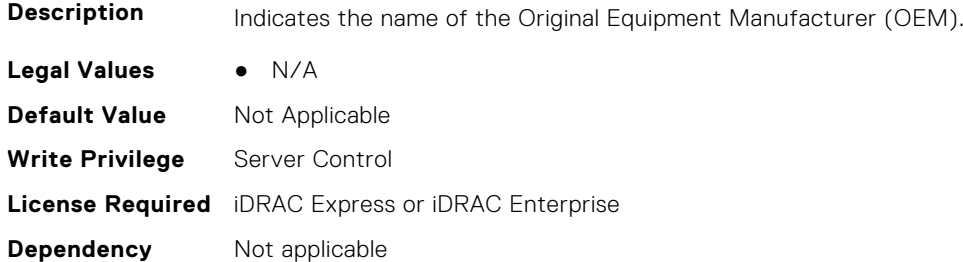

## **BIOS.SysInformation.SystemMeVersion (Read or Write)**

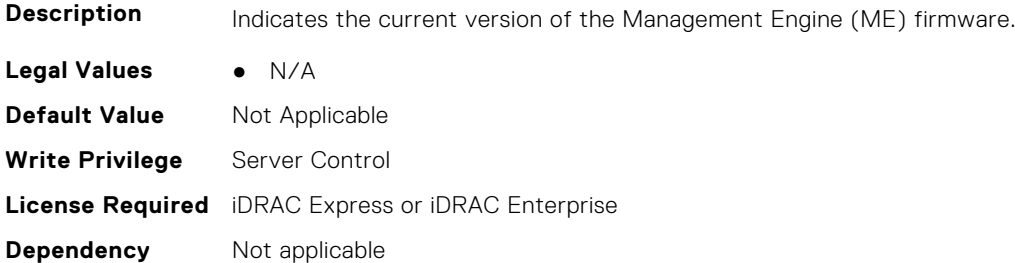

## **BIOS.SysInformation.SystemModelName (Read or Write)**

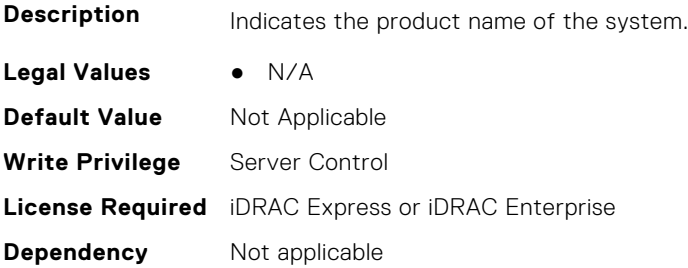

#### **BIOS.SysInformation.SystemServiceTag (Read or Write)**

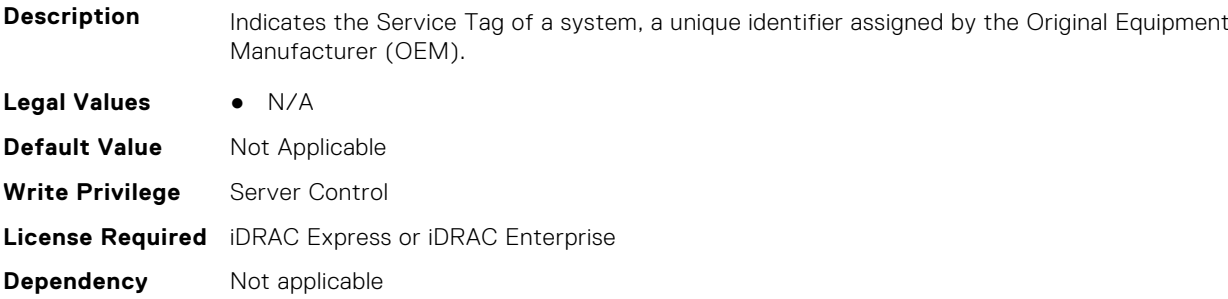

#### **BIOS.SysInformation.UefiComplianceVersion (Read or Write)**

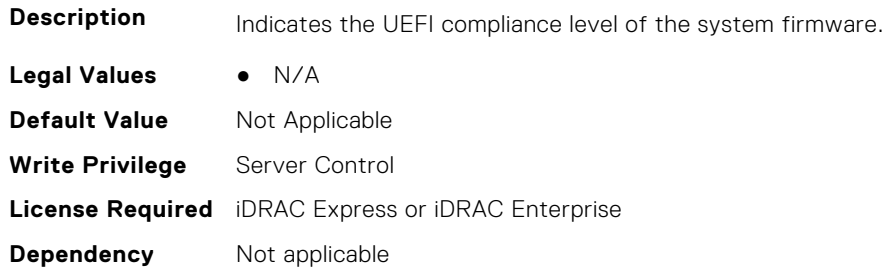

# **BIOS.SysProfileSettings**

To manage the system profile settings, use the objects in this group.

## **BIOS.SysProfileSettings.ApbDis (Read or Write)**

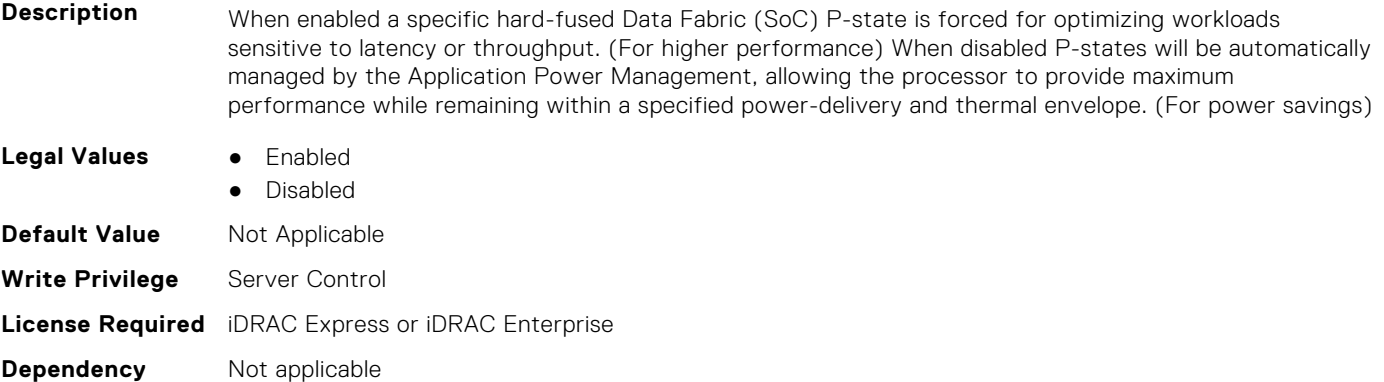

## **BIOS.SysProfileSettings.CollaborativeCpuPerfCtrl (Read or Write)**

**Description** Allows for collaboration between the operating system and the hardware to dynamically control processor frequency for optimal power efficiency. This feature works only when CPU Power Management is set to System DBPM (DAPC), or Hardware P States. Otherwise, changing this setting does not impact system power or performance. Read-only unless System Profile is set to Custom.

> Has a dependency on the System Profile. Can only be set if the System Profile is set to Custom. Is set to Disabled for all the other System Profiles.. This setting is only valid if the CPU Power Management is set to DAPC, or HWPM.

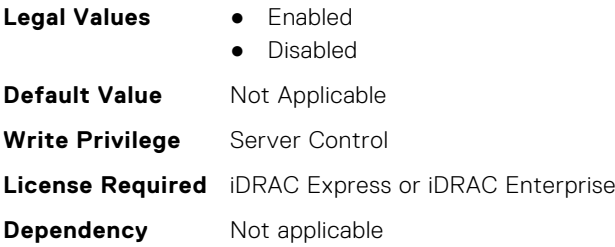

## **BIOS.SysProfileSettings.CpuInterconnectBusLinkPower (Read or Write)**

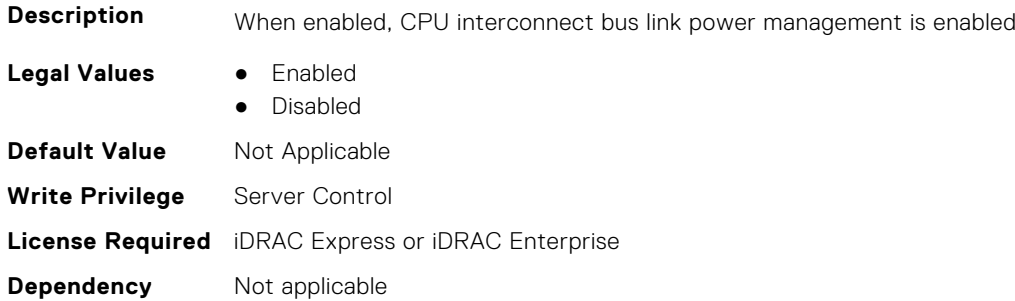

## **BIOS.SysProfileSettings.DeterminismSlider (Read or Write)**

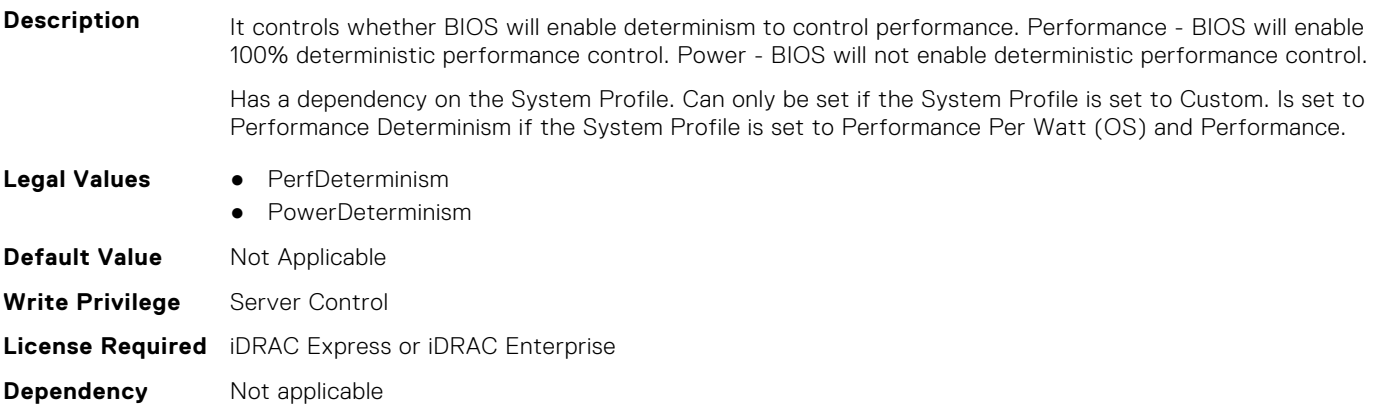

#### **BIOS.SysProfileSettings.DlwmForcedWidth (Read or Write)**

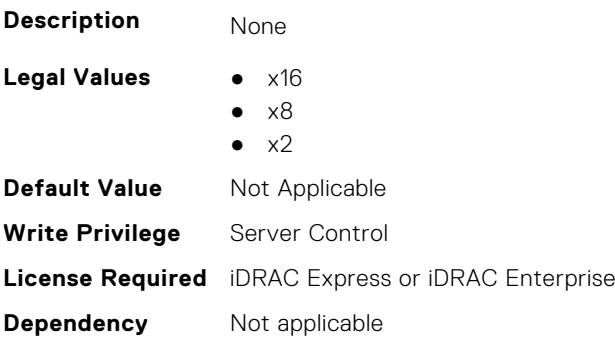

## **BIOS.SysProfileSettings.DynamicL1 (Read or Write)**

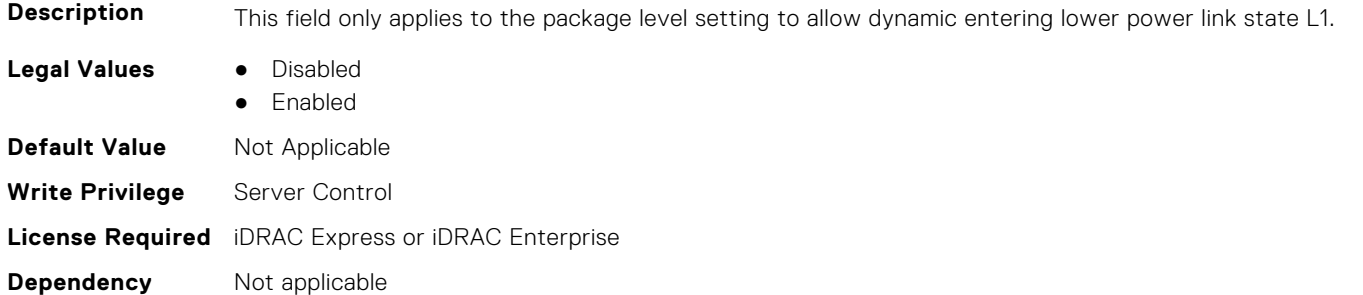

## **BIOS.SysProfileSettings.DynamicLinkWidthManagement (Read or Write)**

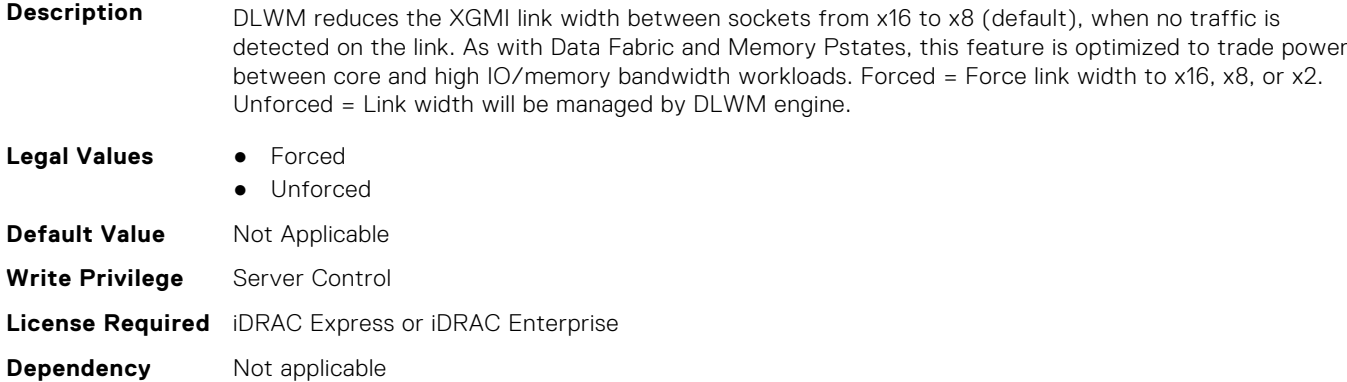

## **BIOS.SysProfileSettings.EfficiencyOptimizedMode (Read or Write)**

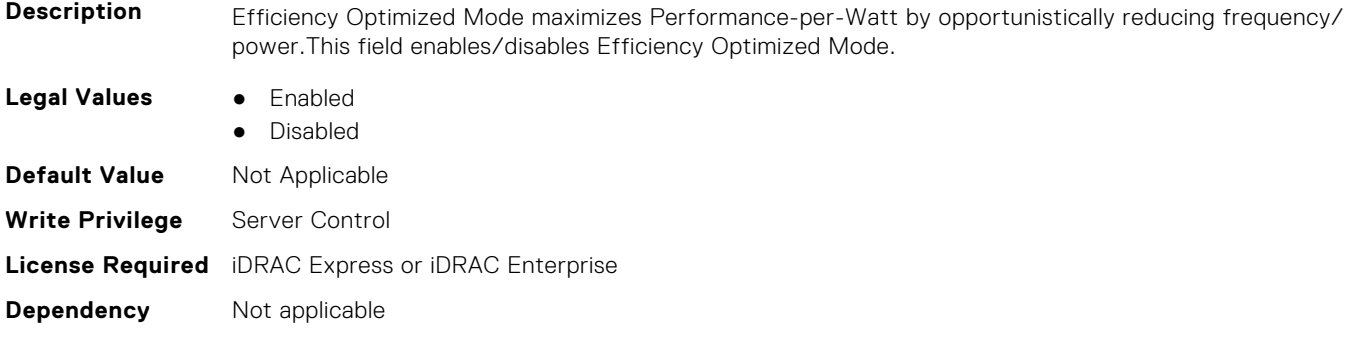

## **BIOS.SysProfileSettings.EnablePkgcCriteria (Read or Write)**

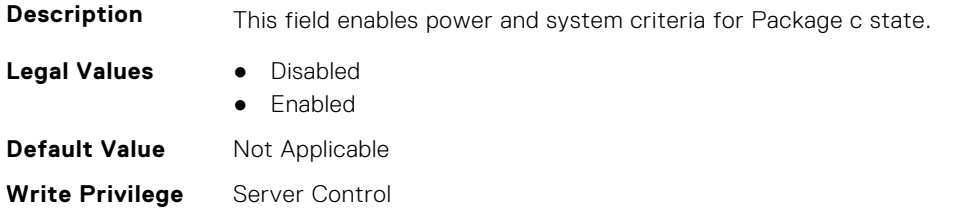

## **BIOS.SysProfileSettings.EnergyEfficientTurbo (Read or Write)**

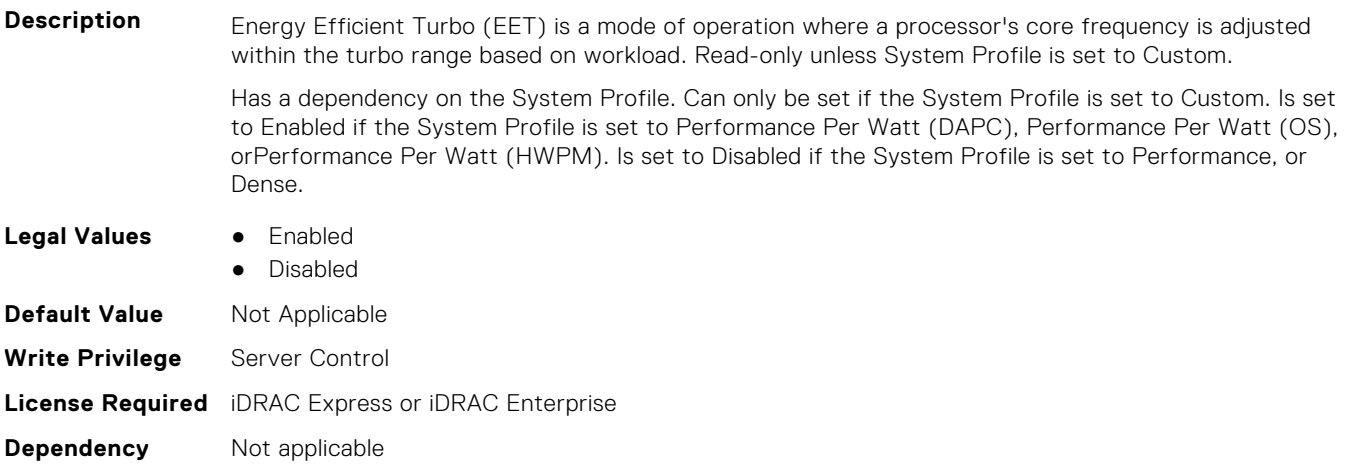

## **BIOS.SysProfileSettings.EnergyPerformanceBias (Read or Write)**

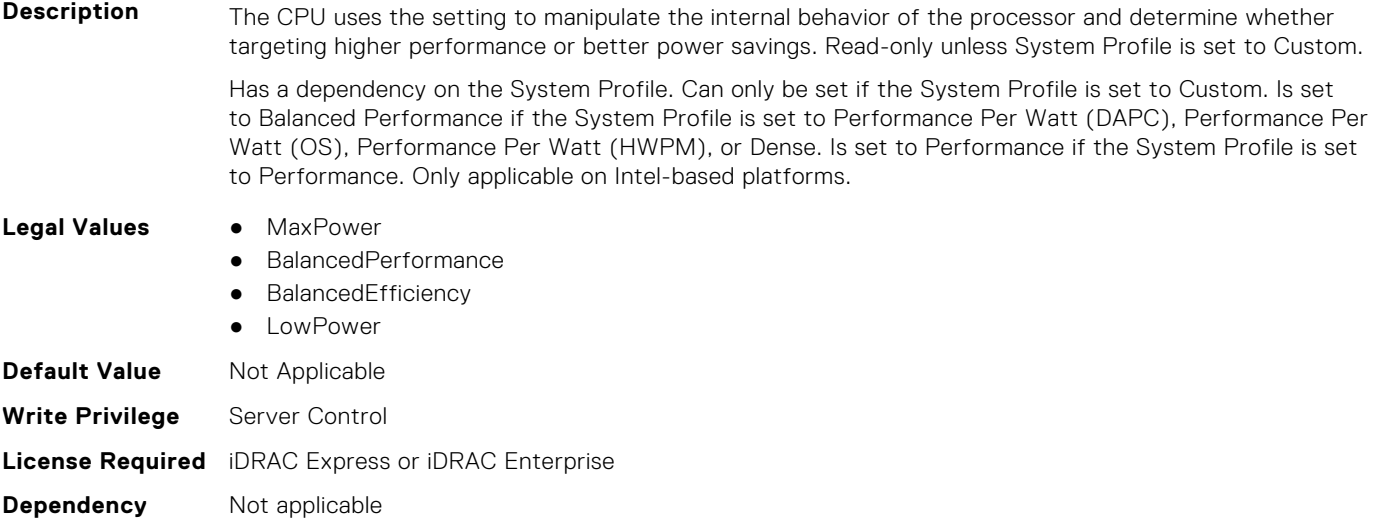

## **BIOS.SysProfileSettings.FixedSocPstate (Read or Write)**

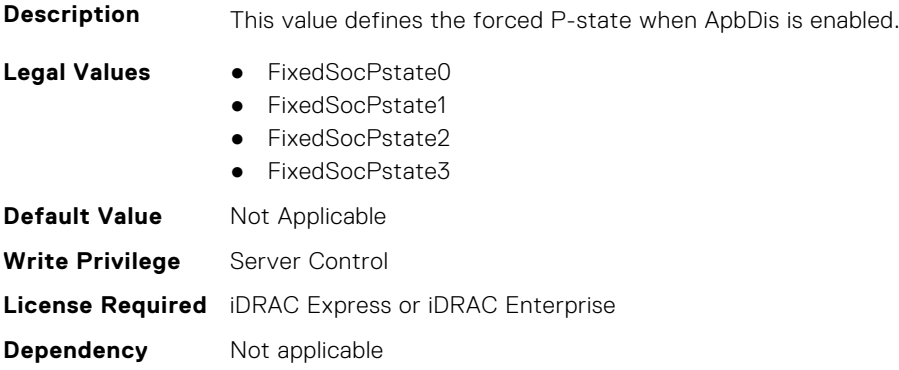

## **BIOS.SysProfileSettings.MemFrequency (Read or Write)**

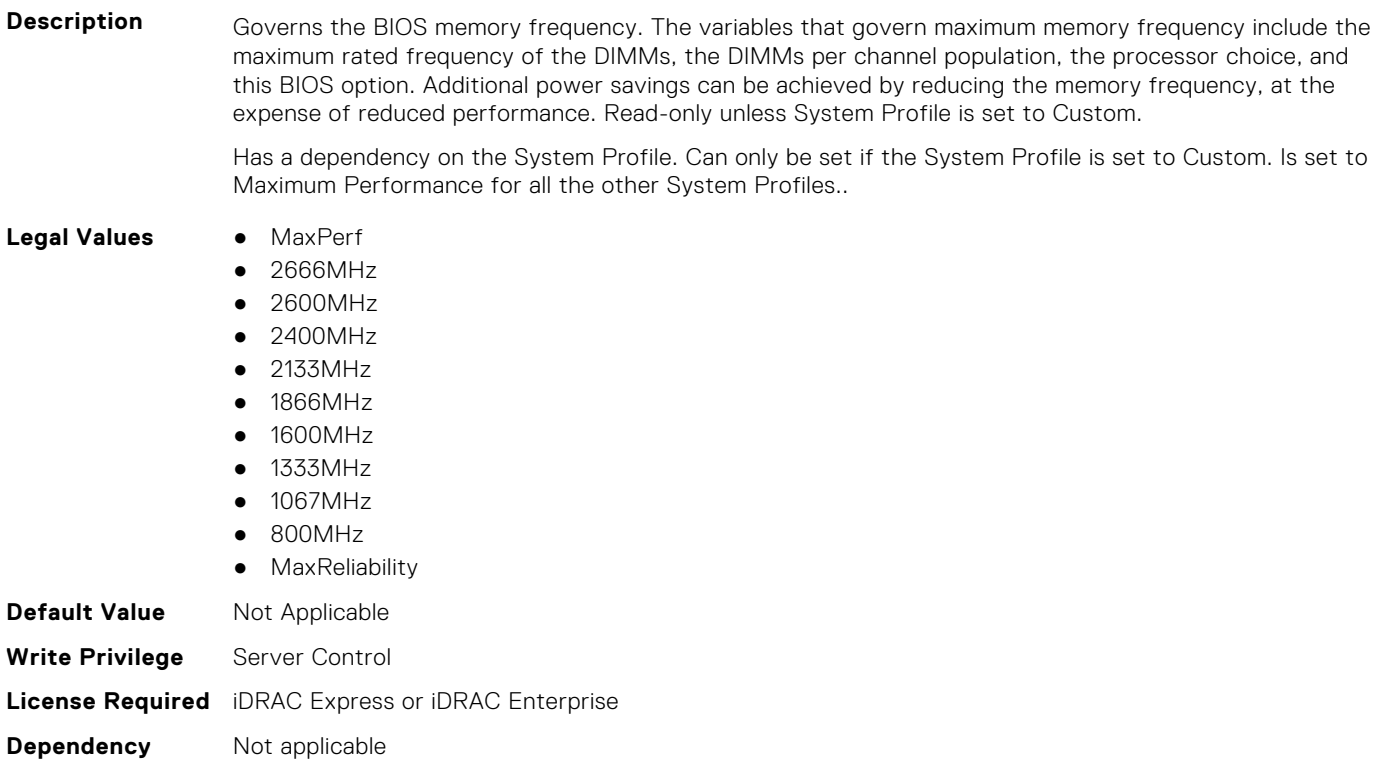

#### **BIOS.SysProfileSettings.MemPatrolScrub (Read or Write)**

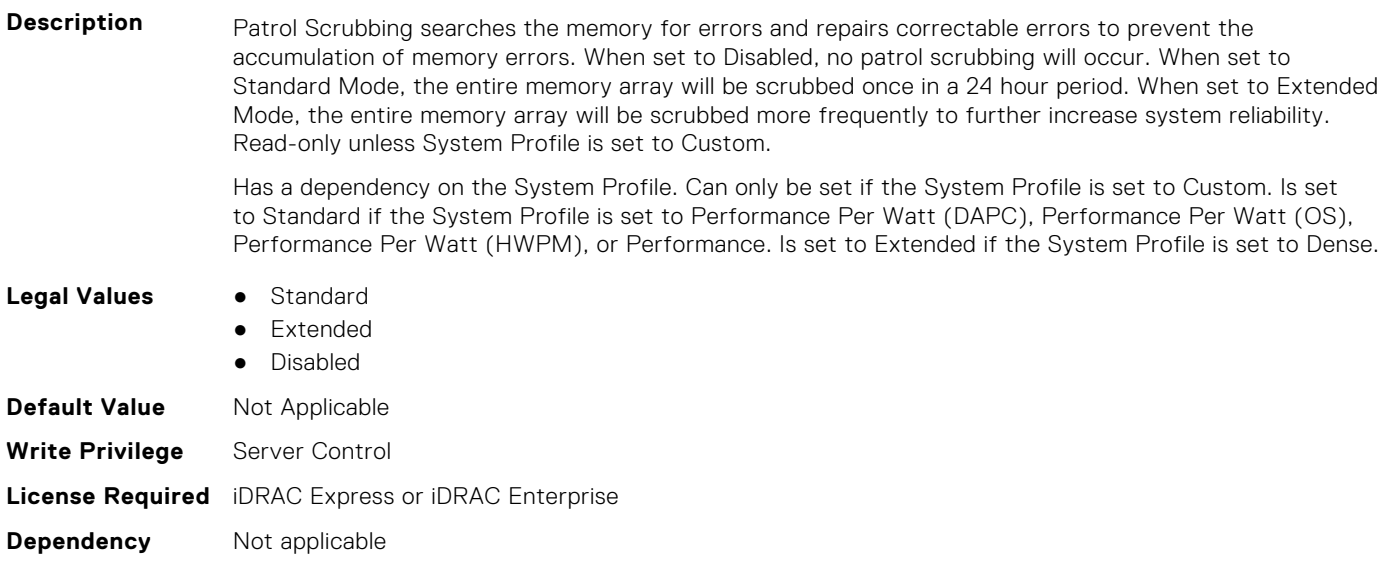

## **BIOS.SysProfileSettings.MemPwrMgmt (Read or Write)**

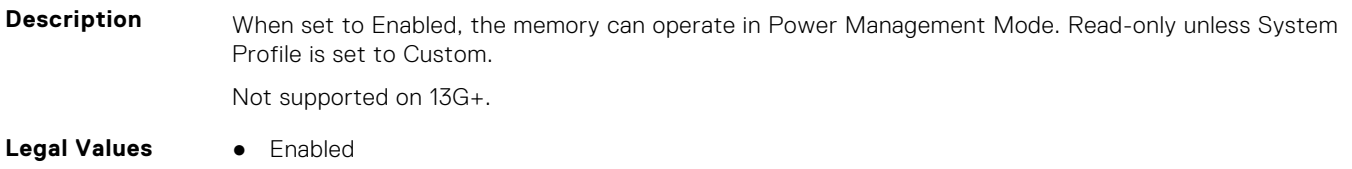

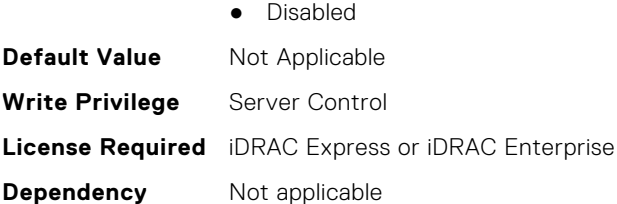

## **BIOS.SysProfileSettings.MemRefreshRate (Read or Write)**

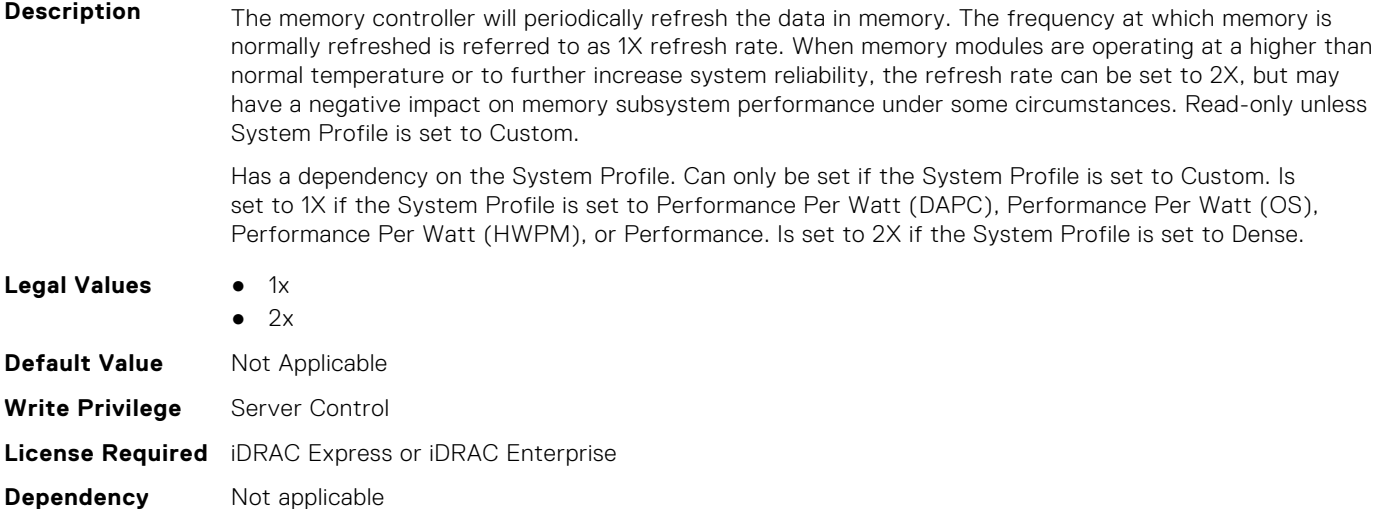

#### **BIOS.SysProfileSettings.MemVolt (Read or Write)**

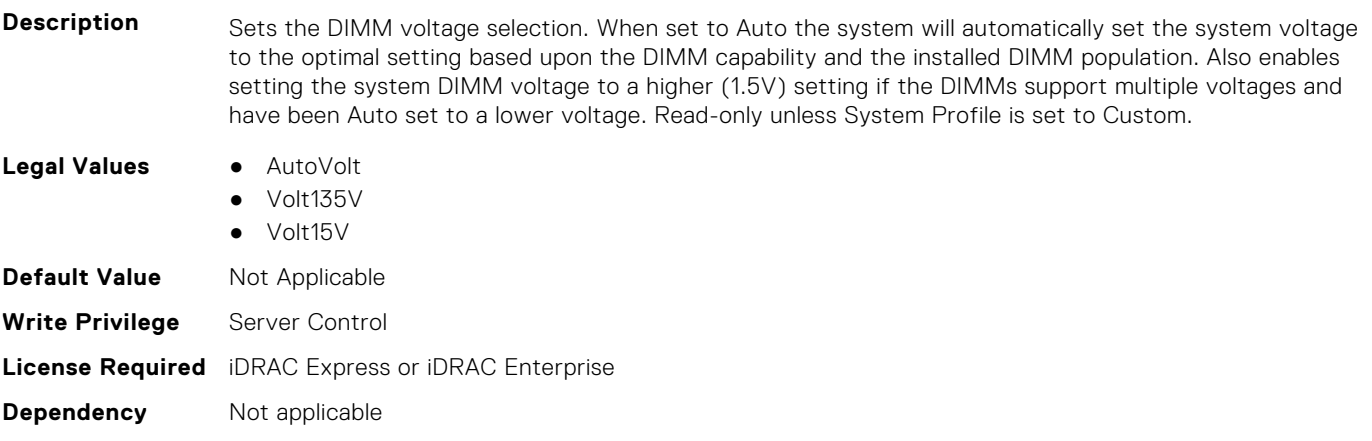

#### **BIOS.SysProfileSettings.MonitorMwait (Read or Write)**

**Description** Specifies whether Monitor/Mwait instructions are enabled. Read-only unless System Profile is set to Custom.

> Has a dependency on the System Profile. Can only be set if the System Profile is set to Custom. Is set to Enabled for all the other System Profiles.. If the C-States are enabled, and the customer sets this field to Disabled, MonitorMWait is changed to Enabled in the next boot.

- **Legal Values** Enabled
	- Disabled

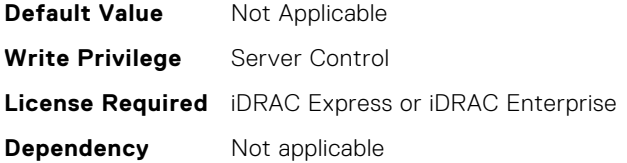

#### **BIOS.SysProfileSettings.OsAcpiCx (Read or Write)**

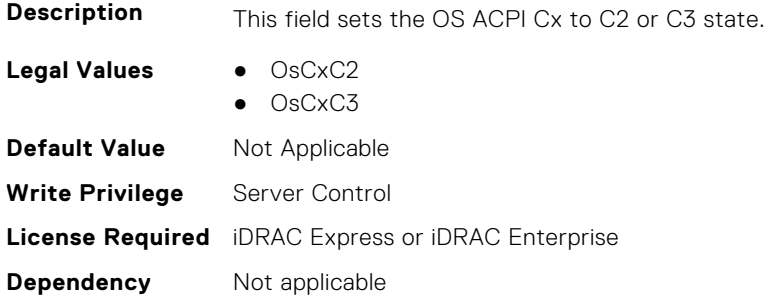

#### **BIOS.SysProfileSettings.PackageCStates (Read Only)**

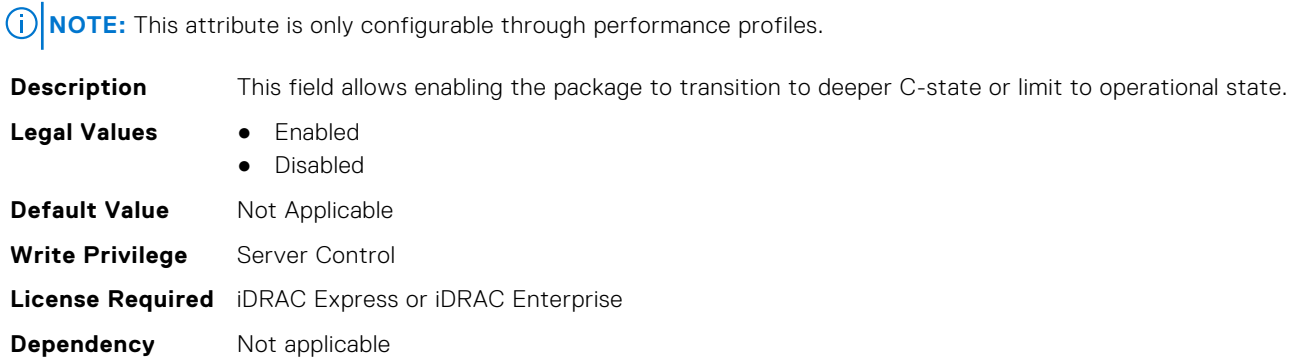

#### **BIOS.SysProfileSettings.PcieAspmL1 (Read or Write)**

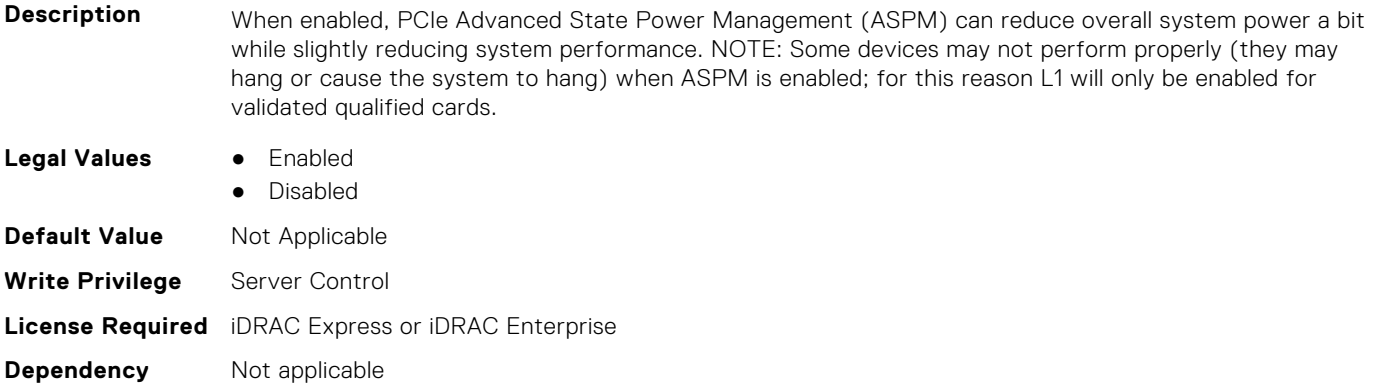

## **BIOS.SysProfileSettings.PkgCLatNeg (Read or Write)**

**Description** This field only applies to package c state latecy negotiation when package C states is enabled.

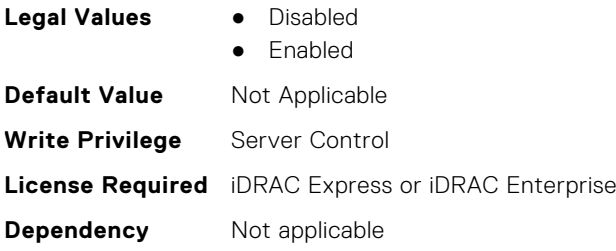

#### **BIOS.SysProfileSettings.PowerDelivery (Read or Write)**

#### **Description Legal Values** • MaxReliability **MinPwr Default Value** Not Applicable **Write Privilege** Server Control **License Required** iDRAC Express or iDRAC Enterprise **Dependency** Not applicable

#### **BIOS.SysProfileSettings.PowerSaver (Read or Write)**

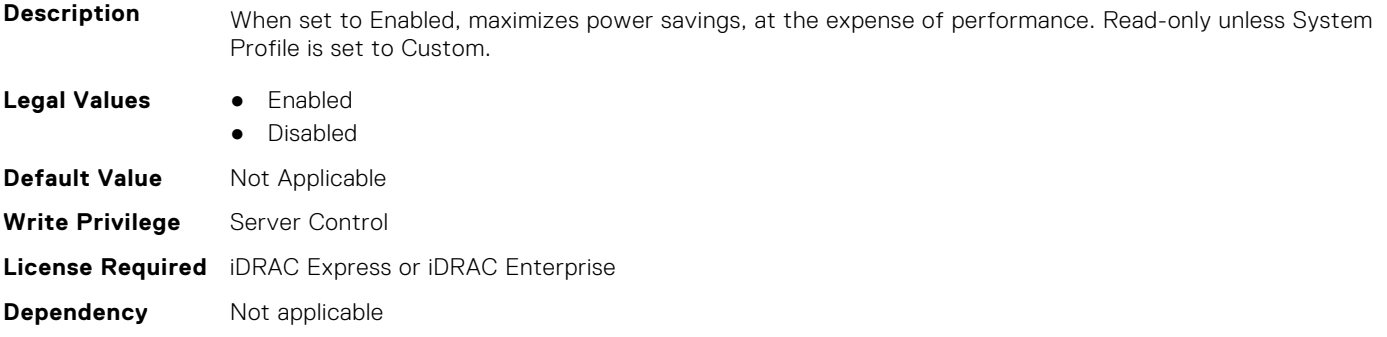

## **BIOS.SysProfileSettings.Proc1TurboCoreNum (Read or Write)**

**Description** Controls the number of Turbo Boost enabled cores for processor 1. By reducing the number of cores enabled with Turbo Boost, the maximum turbo frequency on the cores with Turbo Boost may be higher. Read-only unless System Profile is set to Custom, Turbo Boost is set to Enabled and CPU Power Management is set to Maximum Performance.

> Has a dependency on the System Profile. Can only be set if the System Profile is set to Custom. Is set to All for all the other System Profiles..

#### **Legal Values** ● All

- 1
- 2
- 4
- 6
- 8
- 10
- 12
- 14
- 16

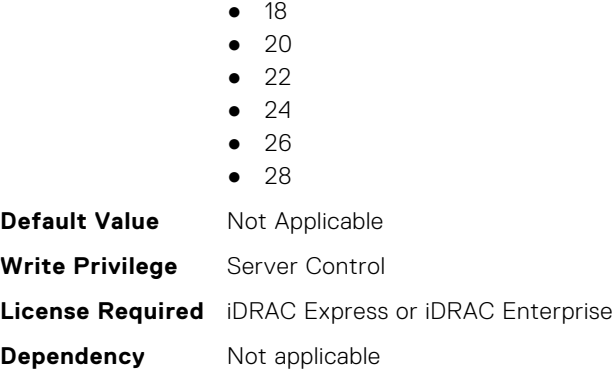

#### **BIOS.SysProfileSettings.Proc2TurboCoreNum (Read or Write)**

**Description** Controls the number of Turbo Boost enabled cores for processor 2. By reducing the number of cores enabled with Turbo Boost, the maximum turbo frequency on the cores with Turbo Boost may be higher. Read-only unless System Profile is set to Custom, Turbo Boost is set to Enabled and CPU Power Management is set to Maximum Performance.

> Has a dependency on the System Profile. Can only be set if the System Profile is set to Custom. Is set to All for all the other System Profiles..

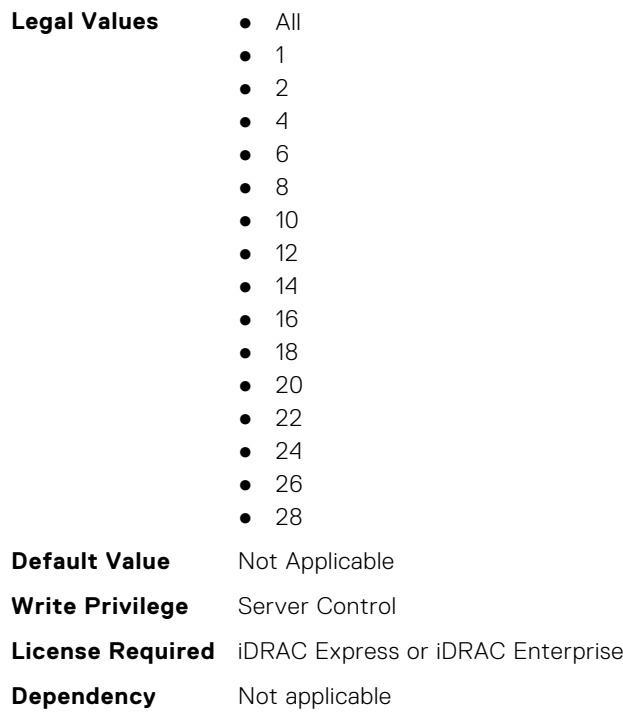

## **BIOS.SysProfileSettings.Proc3TurboCoreNum (Read or Write)**

**Description** Controls the number of Turbo Boost enabled cores for processor 3. By reducing the number of cores enabled with Turbo Boost, the maximum turbo frequency on the cores with Turbo Boost may be higher. Read-only unless System Profile is set to Custom, Turbo Boost is set to Enabled and CPU Power Management is set to Maximum Performance. Has a dependency on the System Profile. Can only be set if the System Profile is set to Custom. Is set to All for all the other System Profiles..

**Legal Values** ● All

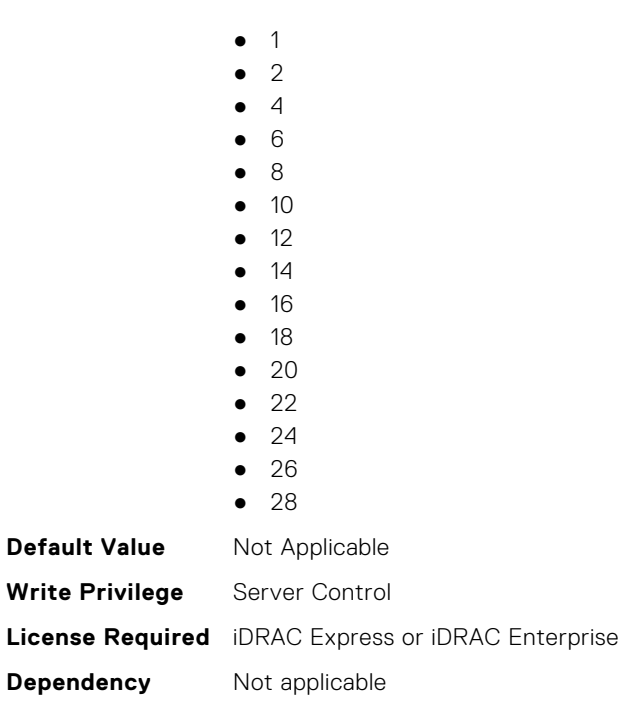

## **BIOS.SysProfileSettings.Proc4TurboCoreNum (Read or Write)**

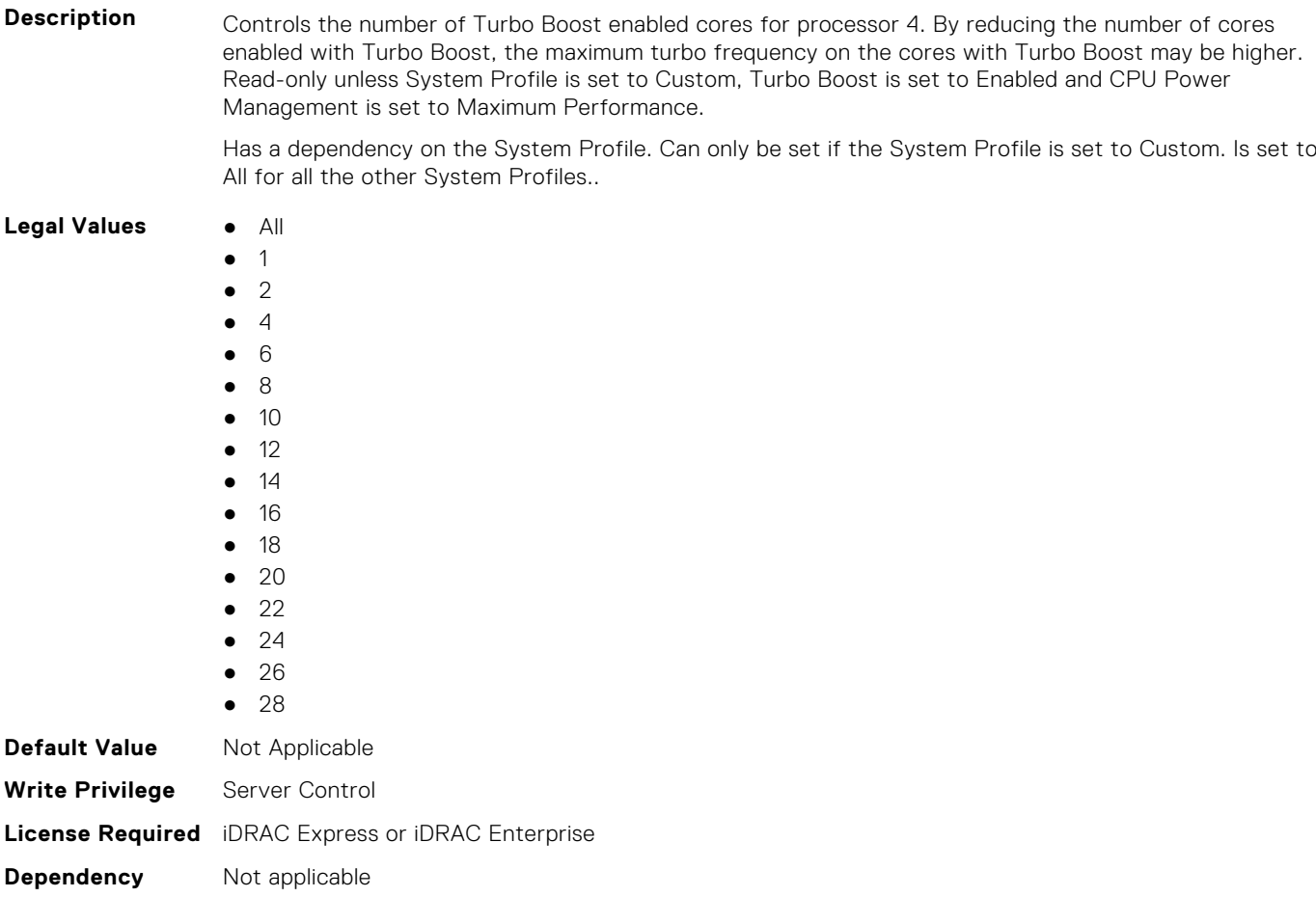

## **BIOS.SysProfileSettings.ProcC1E (Read or Write)**

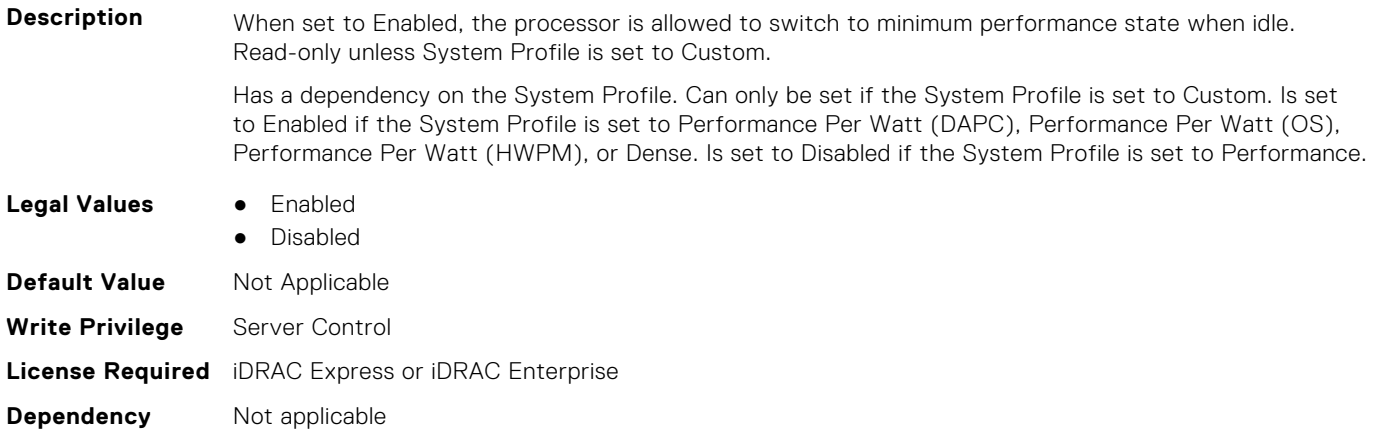

## **BIOS.SysProfileSettings.ProcCStates (Read or Write)**

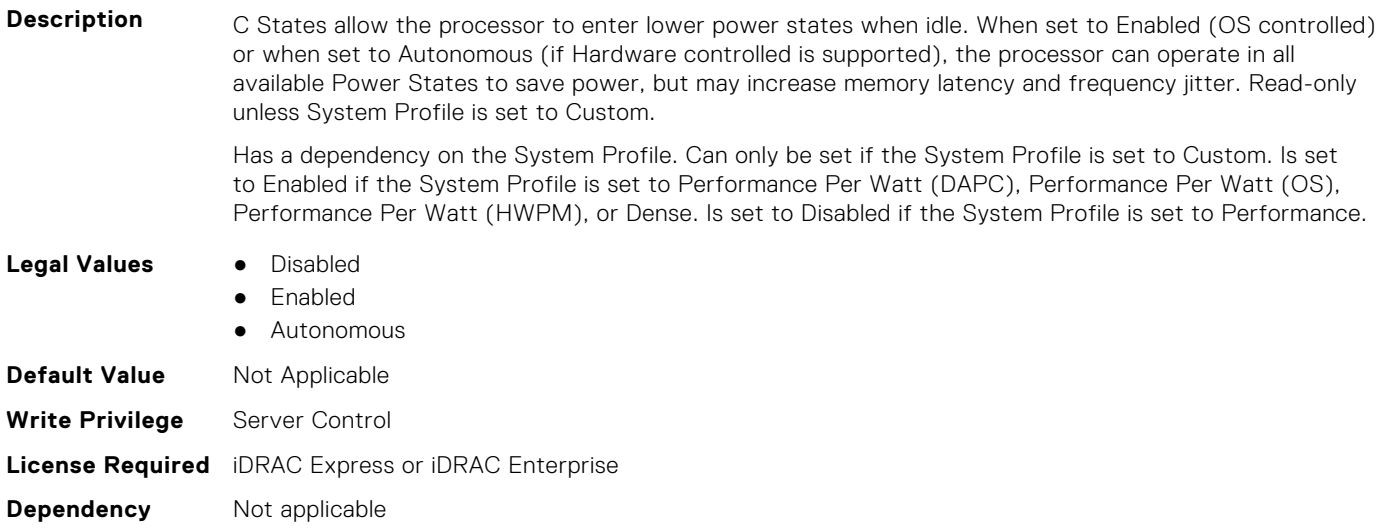

## **BIOS.SysProfileSettings.ProcessorC1AutoDemotion (Read or Write)**

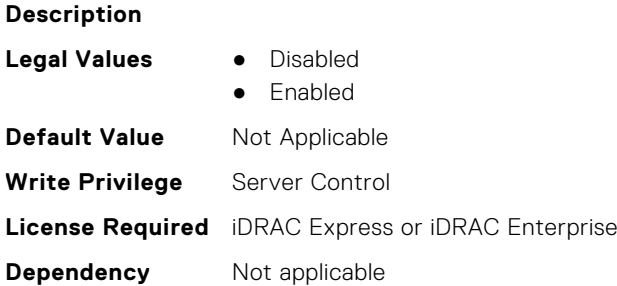

## **BIOS.SysProfileSettings.ProcessorC1AutoUnDemotion (Read or Write)**

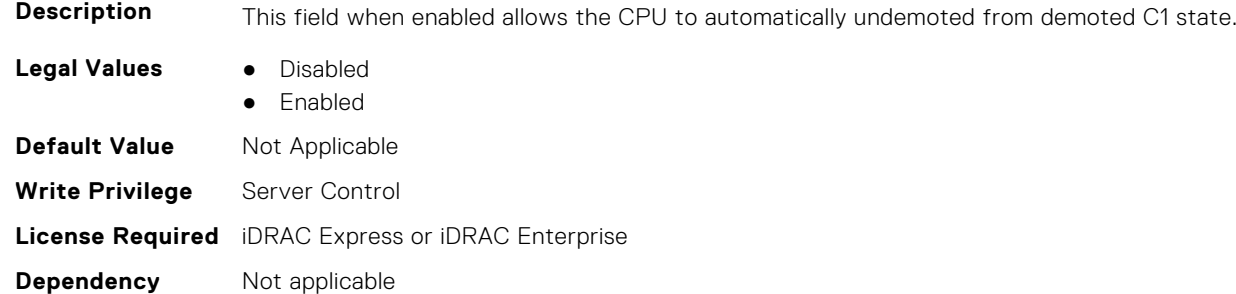

#### **BIOS.SysProfileSettings.ProcessorEist (Read or Write)**

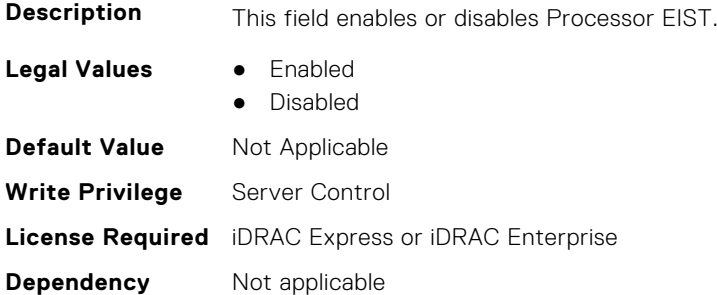

## **BIOS.SysProfileSettings.ProcessorGpssTimer (Read Only)**

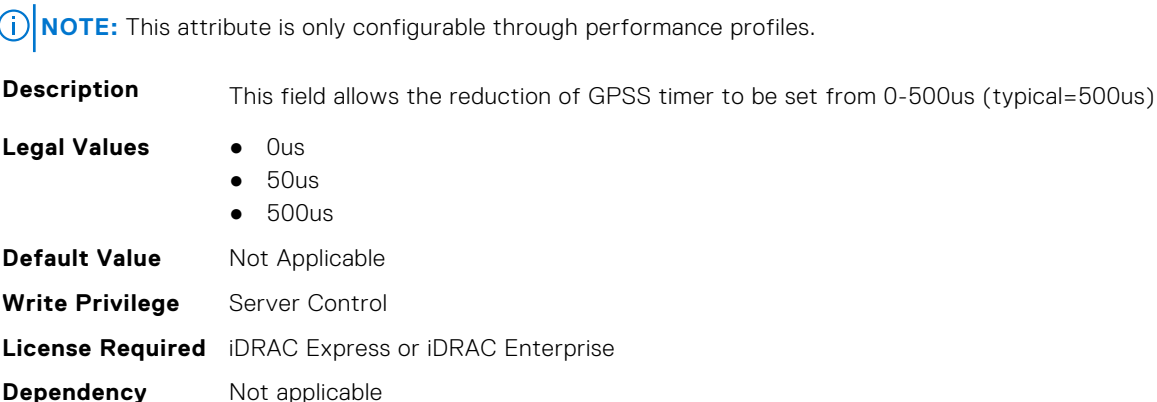

## **BIOS.SysProfileSettings.ProcPwrPerf (Read or Write)**

**Description** Allows selection of CPU power management methodology. System DBPM (Demand-based Power Management) utilizes a BIOS-controlled dynamic frequency manipulation scheme to save power across a variety of utilization levels as part of the Dell Advanced Power Control (DAPC) capability. The power saving features of this option typically are greatest at mid-to-lower processor utilization levels. Maximum Performance is typically selected for performance-centric workloads where it is acceptable to consume additional power to achieve the highest possible performance for the computing environment. This mode drives processor frequency to the maximum across all cores (although idled cores can still be frequency reduced by C-state enforcement through BIOS or OS mechanisms if enabled). This mode also offers the lowest latency of the CPU Power Management Mode options, so is always preferred for latency-sensitive environments. OS DBPM is another performance-per-watt option that relies on the operating system to dynamically control individual core frequency. Both Windows and Linux can take advantage of this mode to reduce frequency of idled or underutilized cores in order to save power. Read-only unless System Profile is set to Custom.

Has a dependency on the System Profile. Can only be set if the System Profile is set to Custom.

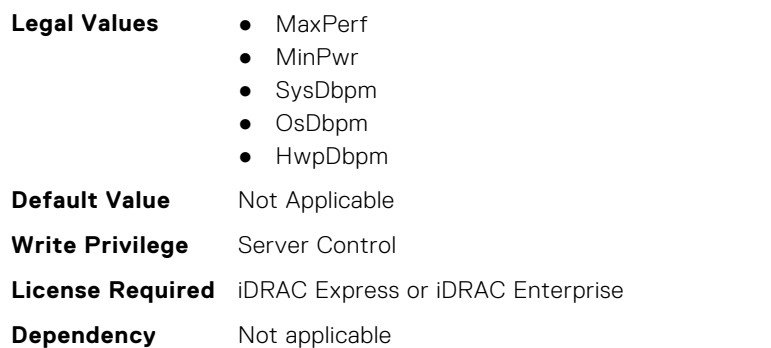

#### **BIOS.SysProfileSettings.ProcTurboMode (Read or Write)**

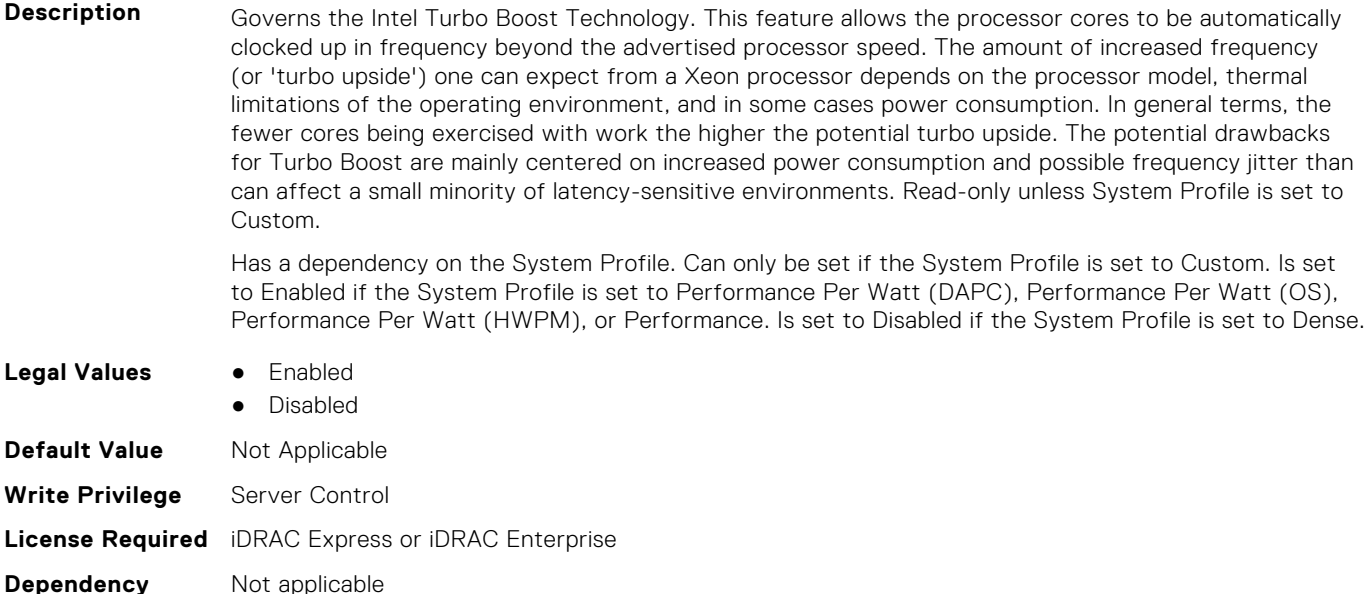

#### **BIOS.SysProfileSettings.SysProfile (Read or Write)**

**Description** Allows optimizing the system for a specific profile, which presets multiple sub-options, or customizing the individual sub-options. When set to a mode other than Custom, BIOS will set each option accordingly. When set to Custom, you can change setting of each sub-option. Performance Per Watt (DAPC) represents an excellent mix of performance balanced with power consumption reduction. Dell Active Power Control (or DAPC) relies on a BIOS-centric power control mechanism which offers excellent power efficiency advantages with minimal performance impact in most environments, and is the CPU Power Management choice for this overall System Profile. Performance-per-watt (OS), otherwise known as 'OS Control', is similar to the DAPC profile for all sub-options except for the CPU Power Management. The power management scheme used for this profile is called 'OS DBPM', which allows the Operating System to manipulate processor frequencies for higher power efficiency. However, the effectiveness of this profile for reducing overall system power consumption is based on how well the Operating System is able to effectively control hardware resources, so the impacts are mixed across all supported Operating Systems Performance profile provides potentially increased performance by maximizing processor frequency and disabling certain power saving features such as C-states. Although

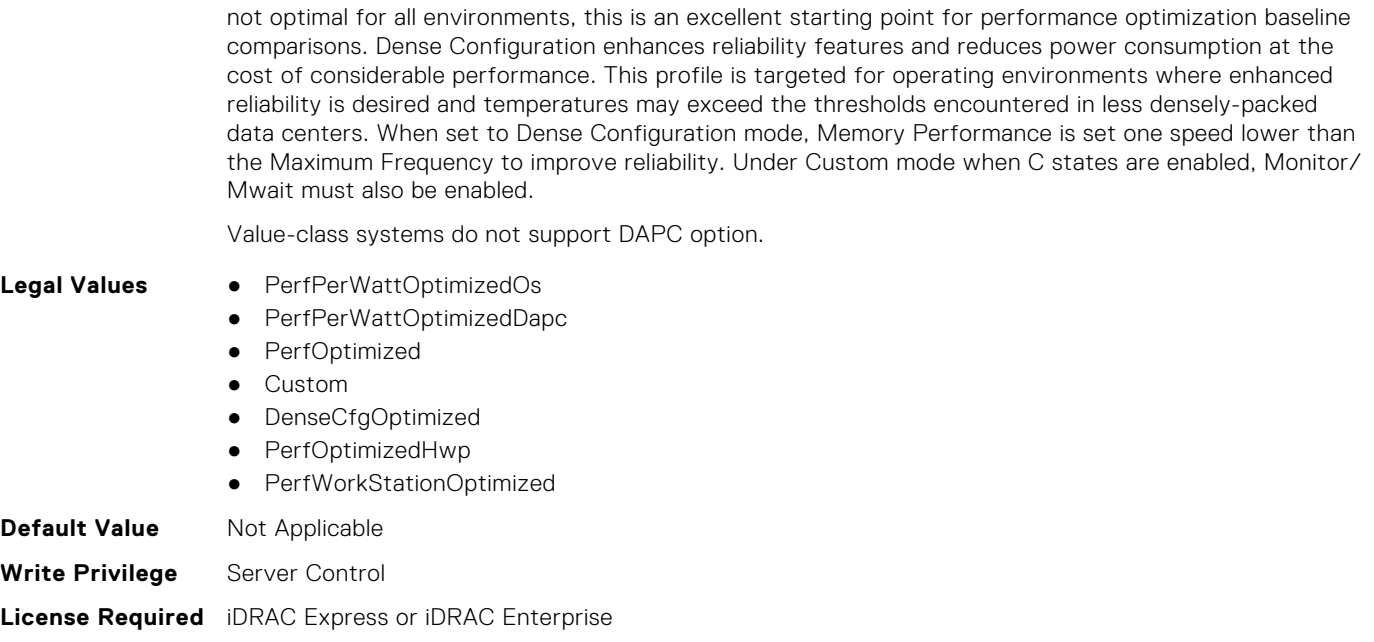

**Dependency** Not applicable

## **BIOS.SysProfileSettings.SysProfileSettings (Read or Write)**

**Profile settings.** 

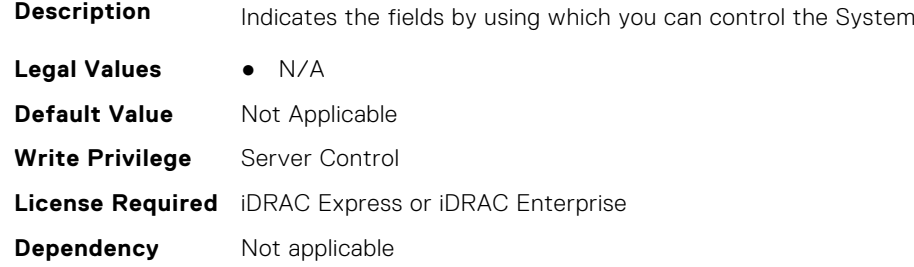

## **BIOS.SysProfileSettings.UncoreFrequency (Read or Write)**

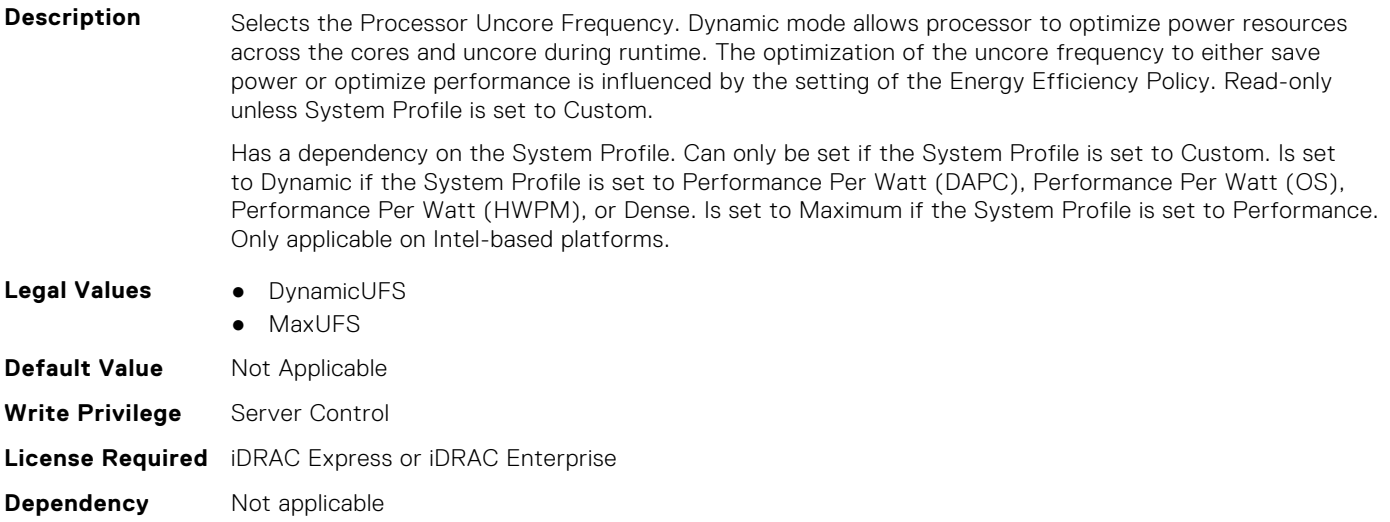

## **BIOS.SysProfileSettings.WorkloadConfiguration (Read Only)**

**NOTE:** This attribute is only configurable through performance profiles.

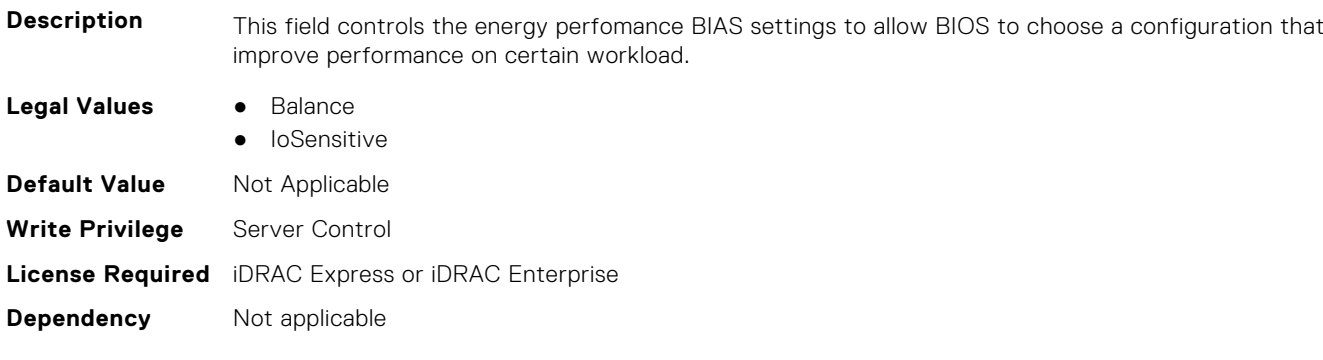

## **BIOS.SysProfileSettings.WorkloadProfile (Read or Write)**

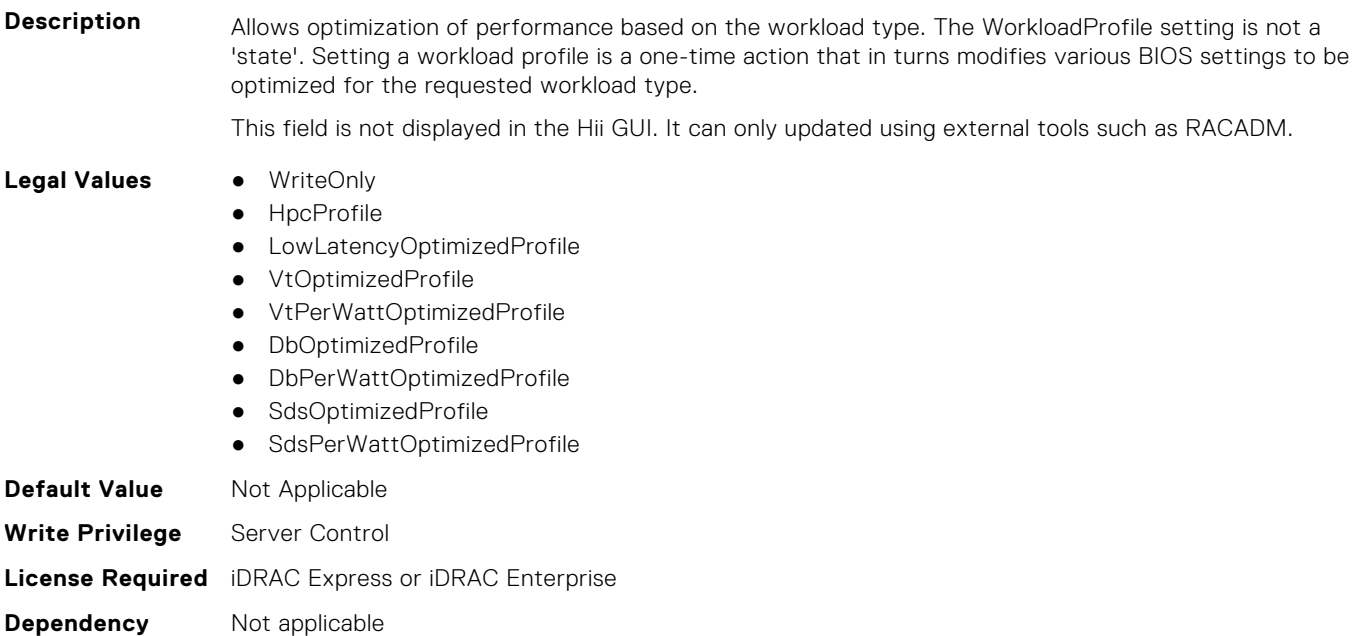

## **BIOS.SysProfileSettings.WorkloadProfileHelper (Read or Write)**

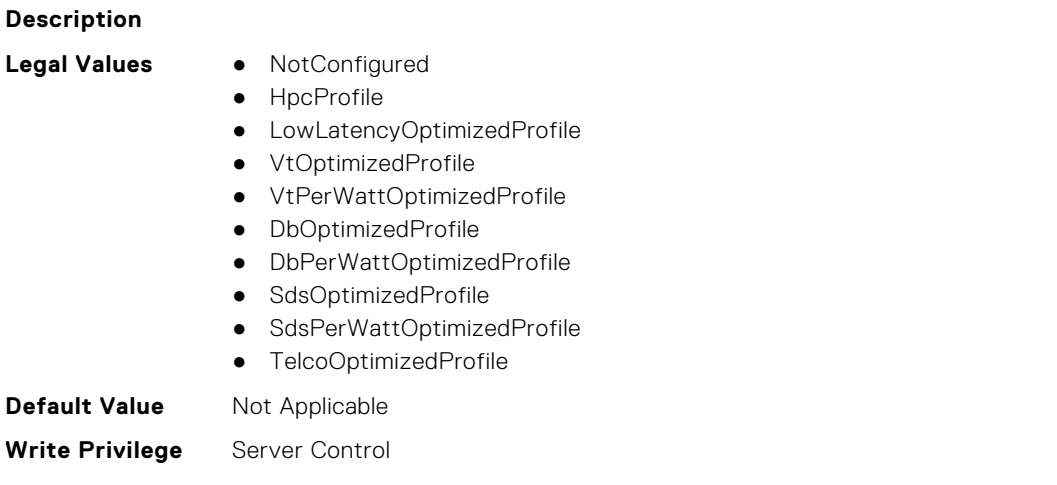

## **BIOS.SysProfileSettings.WriteDataCrc (Read or Write)**

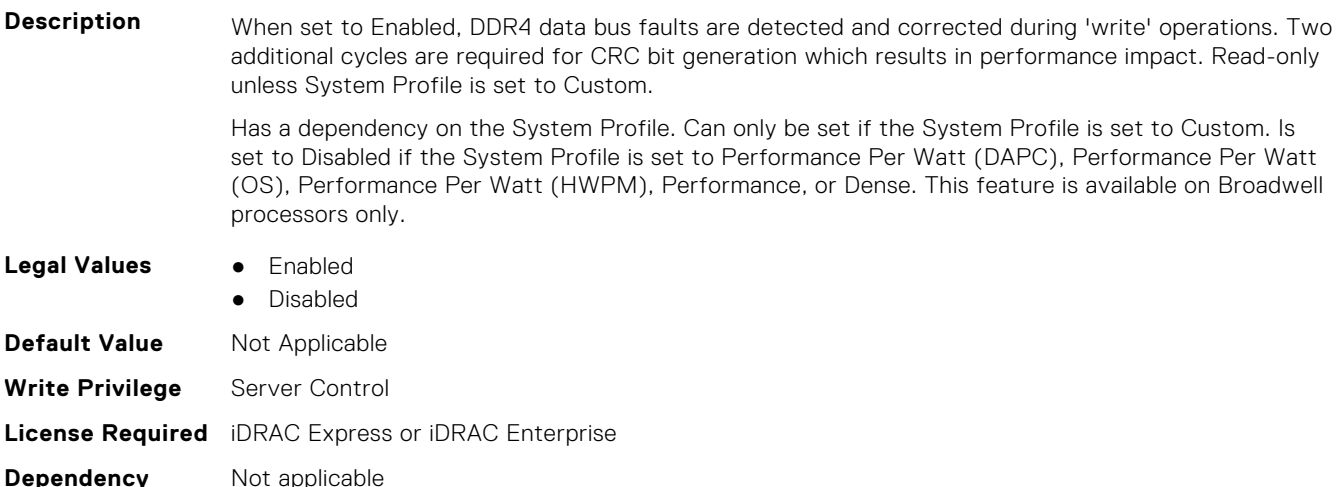

# **BIOS.SysSecurity**

To manage the system security properties of the BIOS, use the objects in this group.

**NOTE:** After modifying the IntelTxt attribute value, the pending flag is enabled for the dependent attributes such as TpmActivation, TpmClear, and TpmSecurity.

## **BIOS.SysSecurity.AcPwrRcvry (Read or Write)**

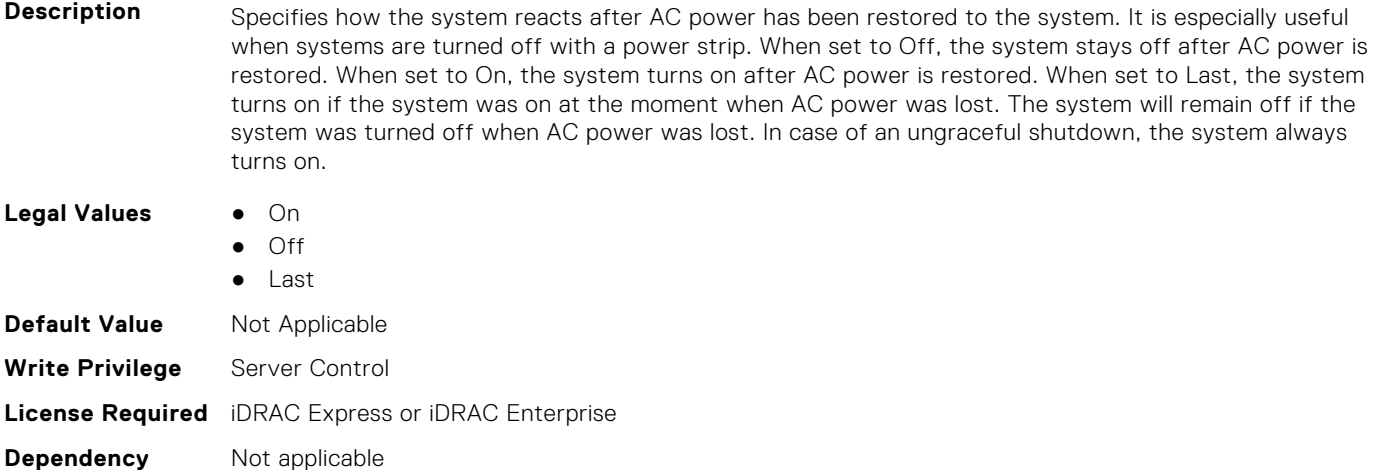

## **BIOS.SysSecurity.AcPwrRcvryDelay (Read or Write)**

**Description** Allows staggering of power up after AC power is restored to the system. When set to Immediate, there is no delay for power-up. When set to Random, the system creates a random delay for power-up. When set to User Defined, the system delays power-up by that amount. The system supported user defined power-up delay is defined by the User Defined Delay field.

Not supported on blades. Legal Values **•** Immediate ● User ● Random **Default Value** Not Applicable **Write Privilege** Server Control

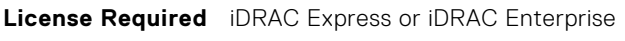

**Dependency** Not applicable

## **BIOS.SysSecurity.AcPwrRcvryUserDelay (Read or Write)**

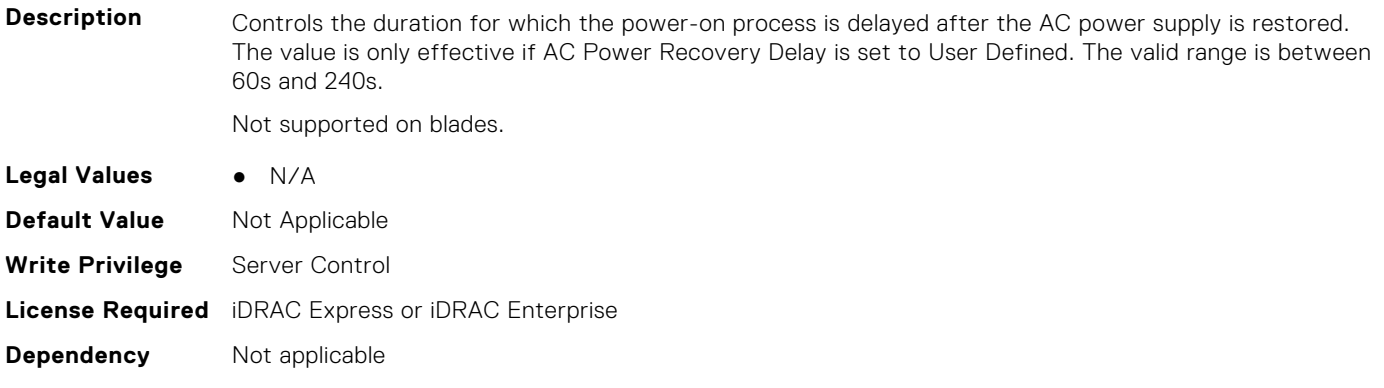

#### **BIOS.SysSecurity.AesNi (Read or Write)**

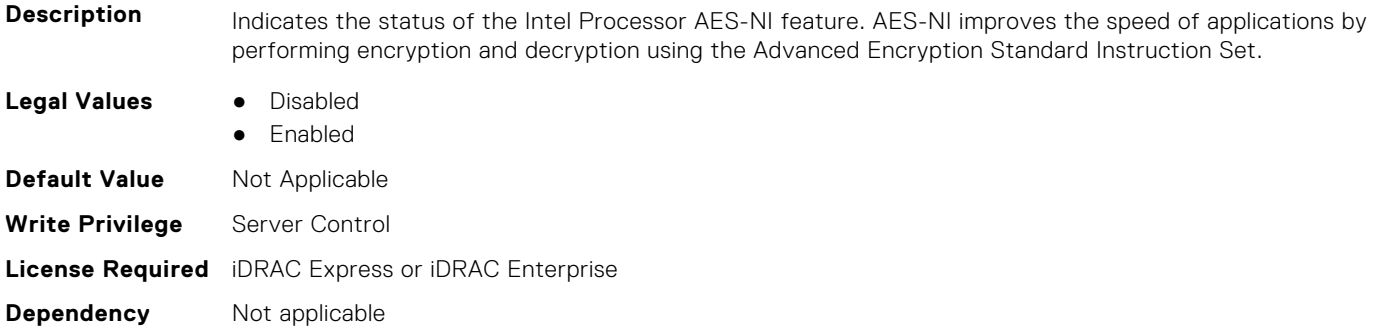

## **BIOS.SysSecurity.AuthorizeDeviceFirmware (Read or Write)**

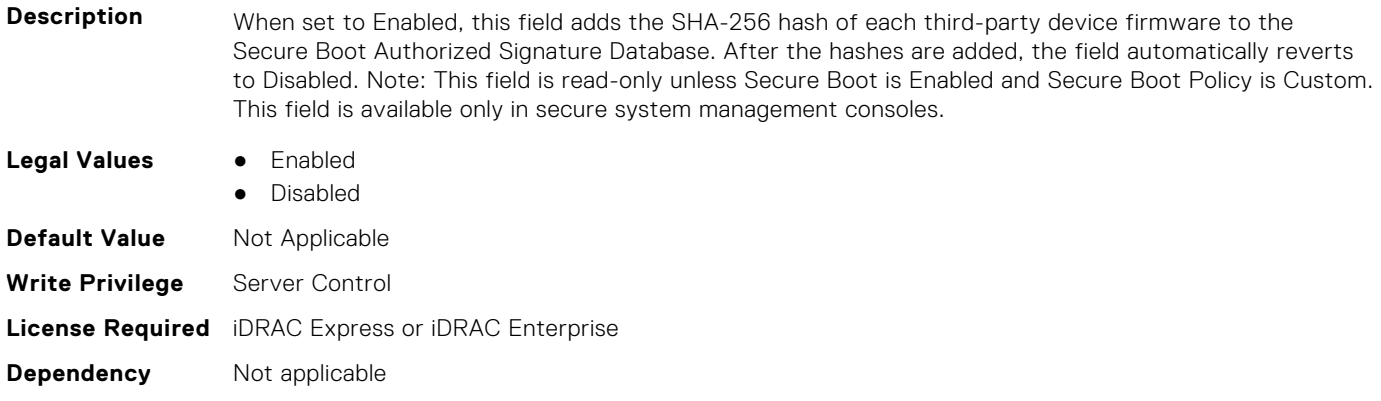

#### **BIOS.SysSecurity.BiosUpdateControl (Read or Write)**

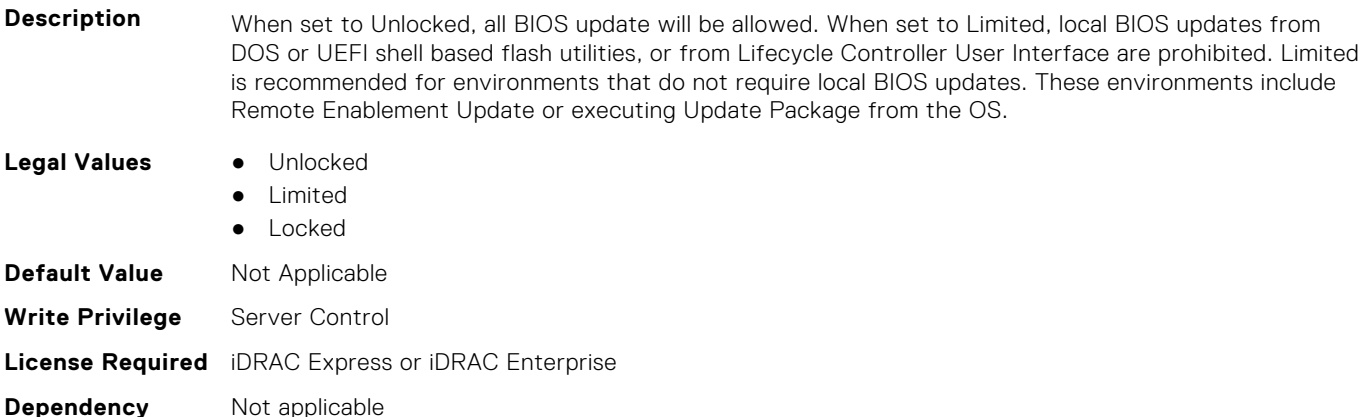

#### **BIOS.SysSecurity.BootmanagerPassword (Read or Write)**

**Description** Bootmanager password option is available only when Setup Password is enabled. If set to Always, setup password must be entered for accessing Boot Manager. If set to Never, setup password need not be entered for accessing Boot Manager, One-shot UEFI Boot Menu. **Legal Values** ● Always

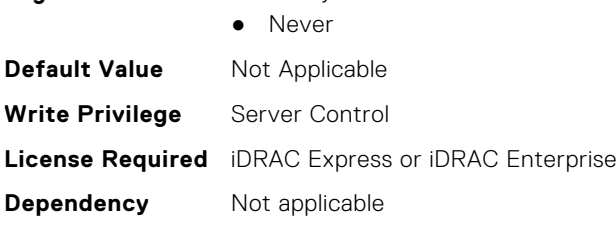

#### **BIOS.SysSecurity.EnableTmeBypass (Read or Write)**

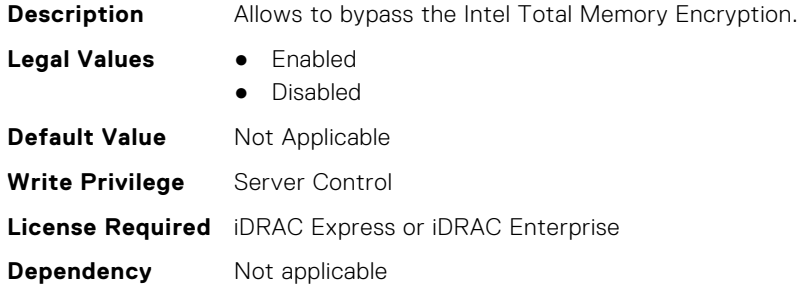

#### **BIOS.SysSecurity.InBandManageabilityInterface (Read or Write)**

**Description** When set to Disabled, this setting will hide the Management Engine's (ME) HECI devices and the system's IPMI devices from the operating system. This prevents the operating system from changing the ME power capping settings, and blocks access too all in-band management tools. All management must be managed via out-of-band. Note: BIOS update requires HECI devices to be operational and DUP updates require IPMI interface to be operational. This setting needs to be set to Enabled to avoid update errors. Note: ePSA requires the IPMI interface to be functional for certain features. Disabling this setting will also cause ePSA to not be fuly functional.

**Legal Values** ● Enabled

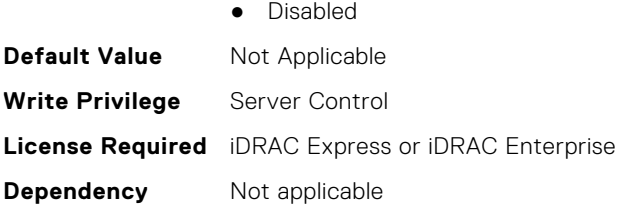

## **BIOS.SysSecurity.IntelSgx (Read or Write)**

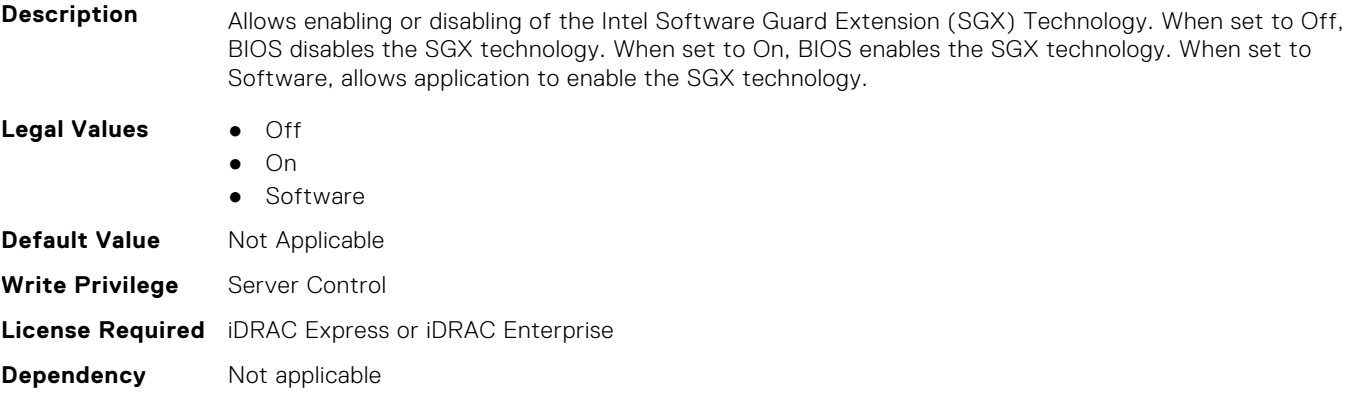

## **BIOS.SysSecurity.IntelTxt (Read or Write)**

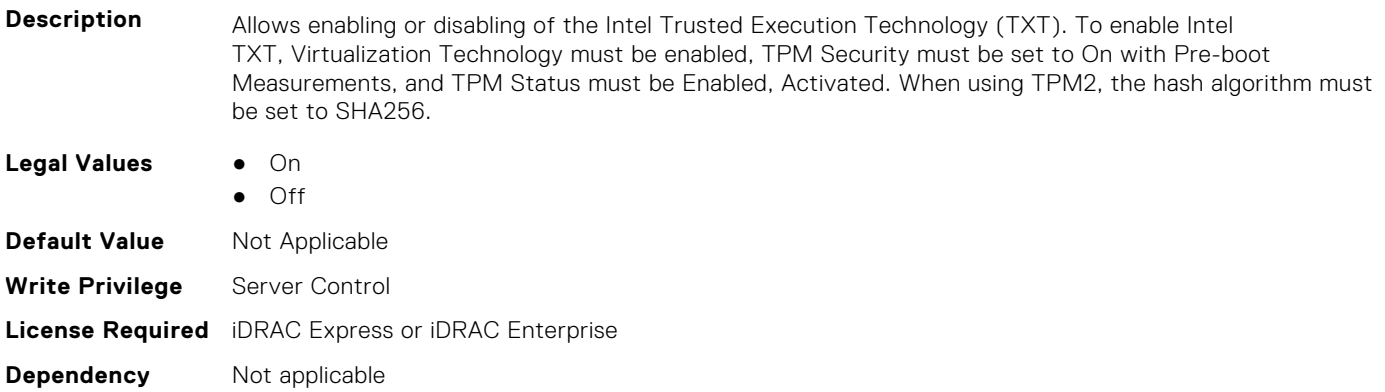

#### **BIOS.SysSecurity.NewSetupPassword (Read or Write)**

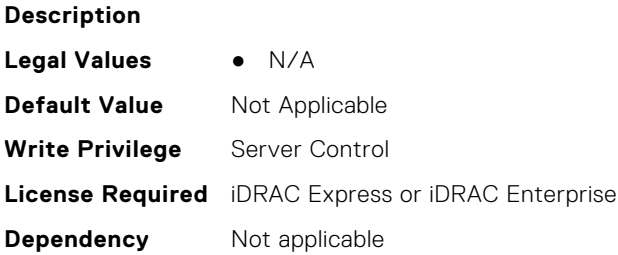

## **BIOS.SysSecurity.NewSysPassword (Read or Write)**

#### **Description**
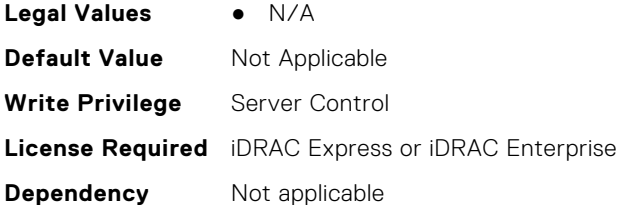

#### **BIOS.SysSecurity.NmiButton (Read or Write)**

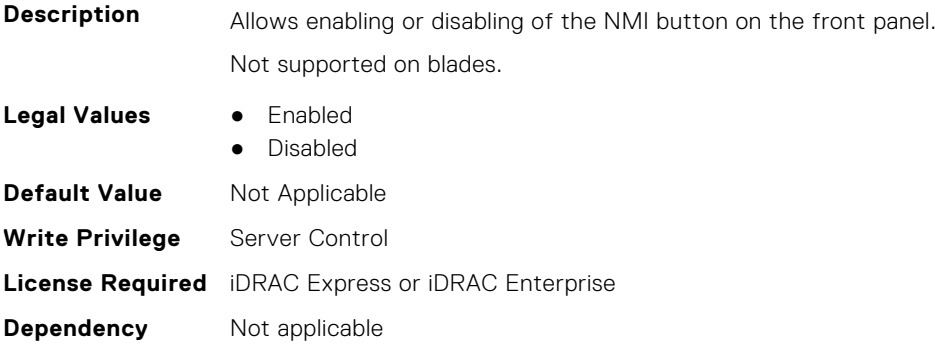

#### **BIOS.SysSecurity.OldSetupPassword (Read or Write)**

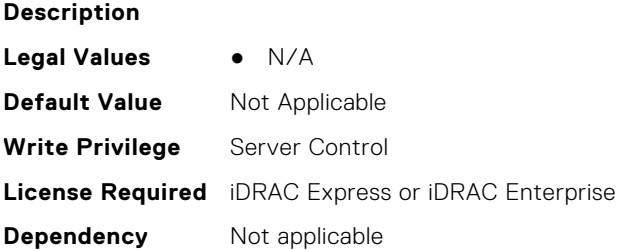

#### **BIOS.SysSecurity.OldSysPassword (Read or Write)**

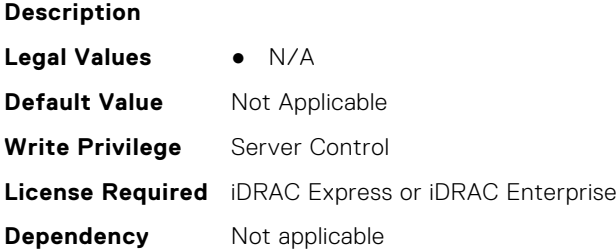

#### **BIOS.SysSecurity.PasswordStatus (Read or Write)**

**Description** When set to Unlocked the system password can be changed without entering the setup password. This allows an administrator to maintain a setup password to protect against unauthorized BIOS Setup changes, while a user can freely change the system password. When set to Locked, the setup password must be entered to change the system password. To prevent the system password from being modified without providing the setup password, set this option to Locked and enable the setup password.

**Legal Values** ● Locked

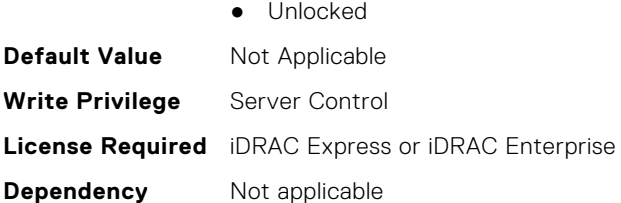

#### **BIOS.SysSecurity.PwrButton (Read or Write)**

**Description** Allows enabling or disabling of the power button on the front panel.

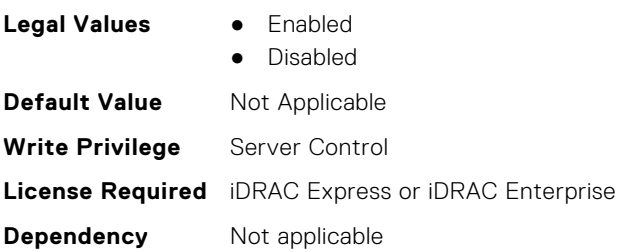

#### **BIOS.SysSecurity.SecureBoot (Read or Write)**

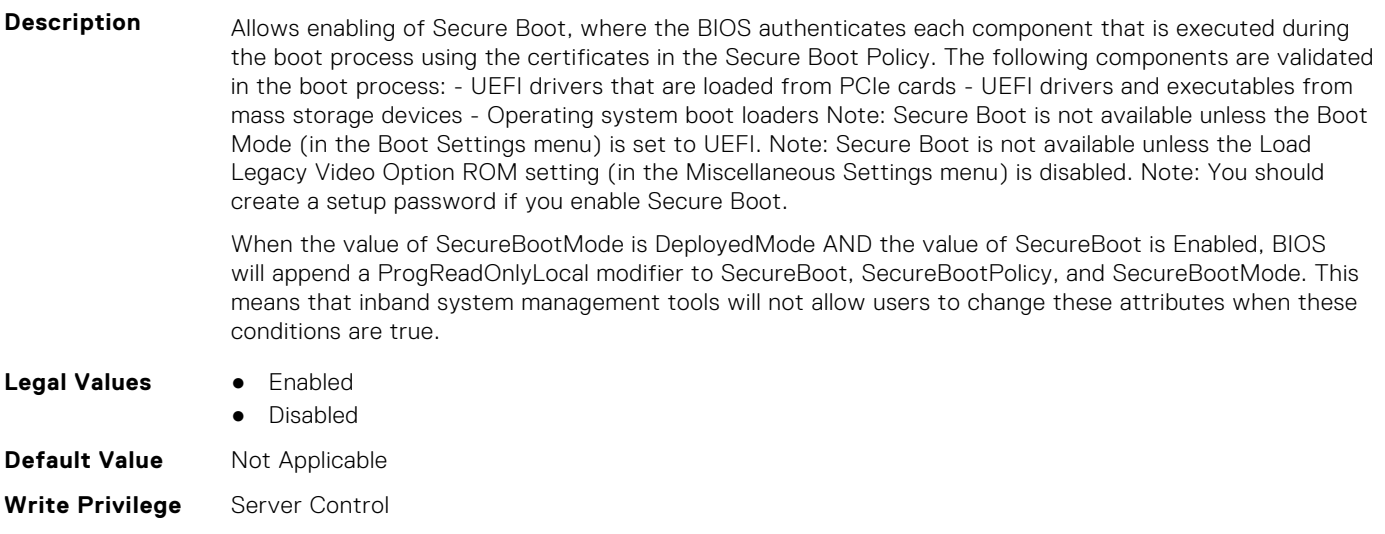

**License Required** iDRAC Express or iDRAC Enterprise

**Dependency** Not applicable

#### **BIOS.SysSecurity.SecureBootMode (Read or Write)**

**Description** This field configures how the BIOS uses the Secure Boot Policy Objects (PK, KEK, db, dbx). In Setup Mode and Audit Mode, PK is not present, and BIOS does not authenticate programmatic updates to the policy objects. In User Mode and Deployed Mode, PK is present, and BIOS performs signature verification on programmatic attempts to update policy objects. Deployed Mode is the most secure mode. Use Setup, Audit, or User Mode when provisioning the system, then use Deployed Mode for normal operation. Available mode transitions depend on the current mode and PK presence. Refer to Figure 77 in the UEFI 2.6 specification for more information on transitions between the four modes. In Audit Mode, the BIOS performs signature verification on pre-boot images and logs results in the Image Execution Information Table, but executes the images whether they pass or fail verification. Audit Mode is useful for programmatically determining a working set of policy objects.

When the value of SecureBootMode is DeployedMode AND the value of SecureBoot is Enabled, BIOS will append a ProgReadOnlyLocal modifier to SecureBoot, SecureBootPolicy, and SecureBootMode. This means that inband system management tools will not allow users to change these attributes when these conditions are true. This attribute is always read-write in BIOS Setup and in out-of-band system management tools.

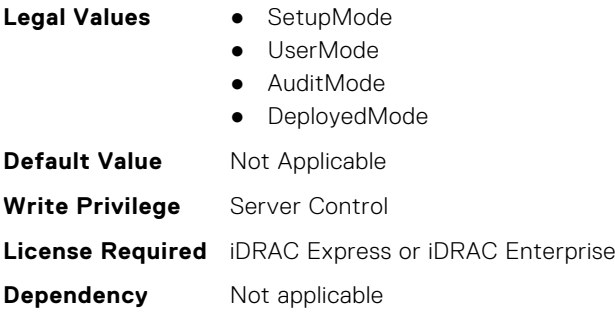

#### **BIOS.SysSecurity.SecureBootPolicy (Read or Write)**

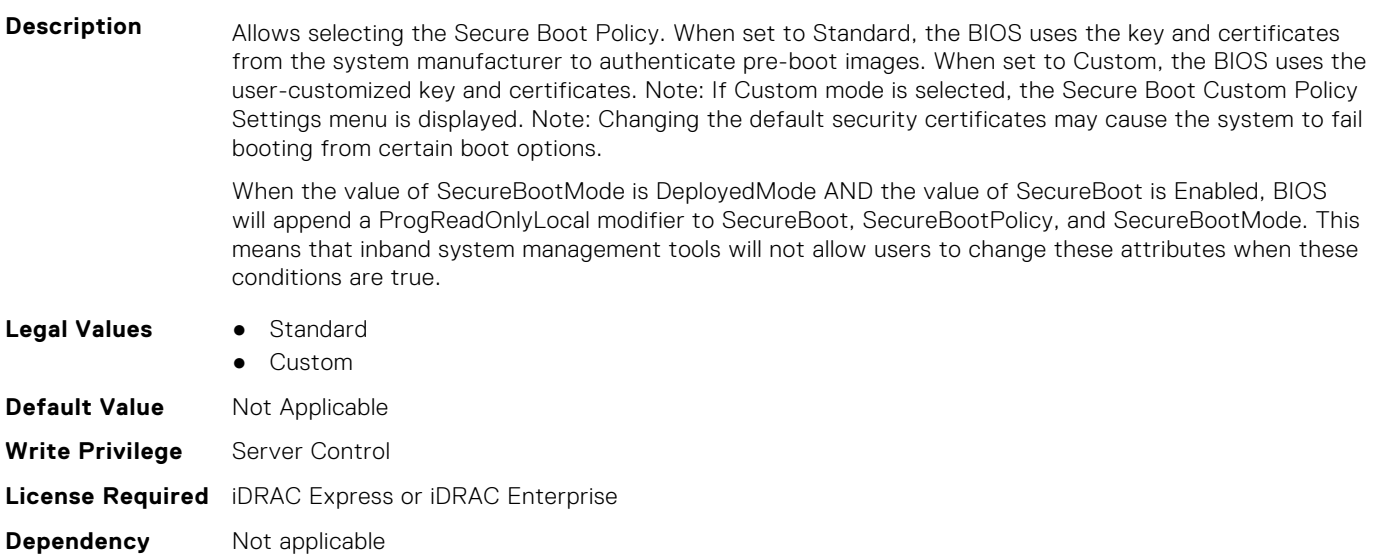

#### **BIOS.SysSecurity.SetupPassword (Read or Write)**

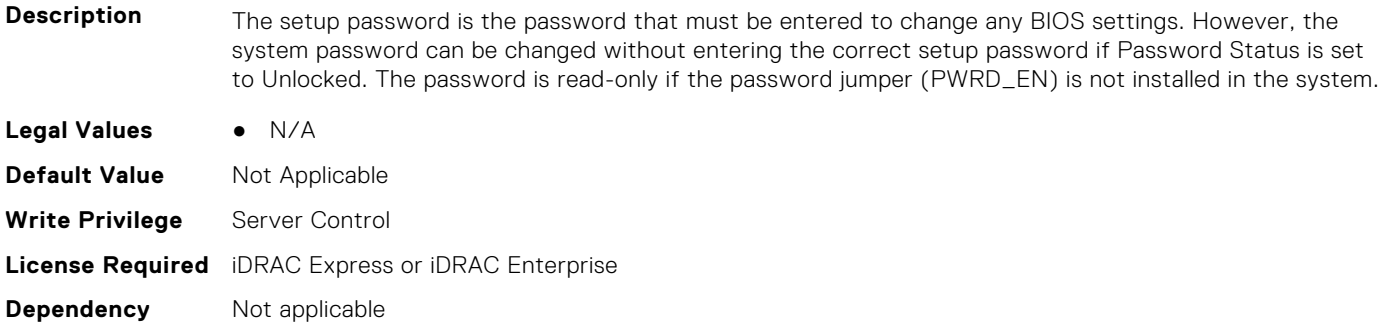

#### **BIOS.SysSecurity.SHA256SetupPassword (Read or Write)**

**Description** SHA256 hash of the setup password.

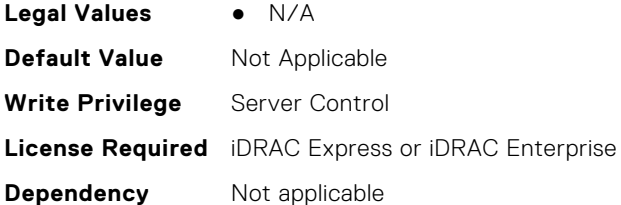

# **BIOS.SysSecurity.SHA256SetupPasswordSalt (Read or Write)**

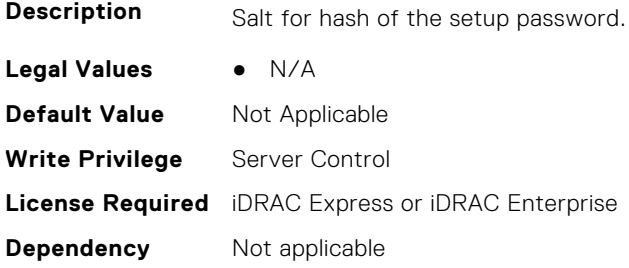

# **BIOS.SysSecurity.SHA256SystemPassword (Read or Write)**

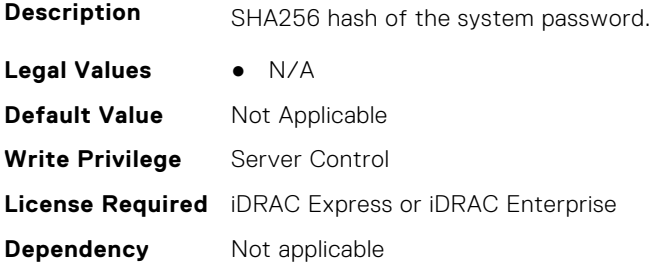

# **BIOS.SysSecurity.SHA256SystemPasswordSalt (Read or Write)**

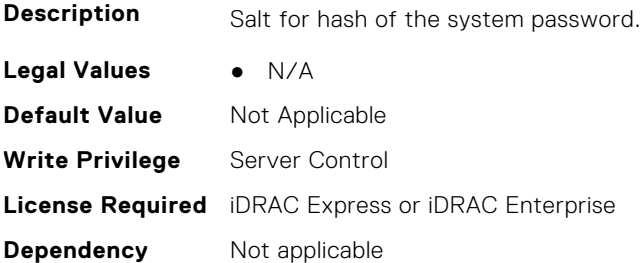

# **BIOS.SysSecurity.SignedFirmwareUpdate (Read or Write)**

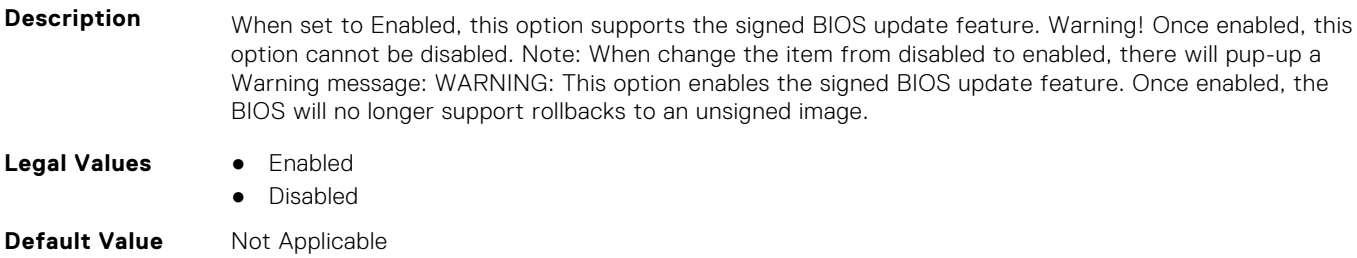

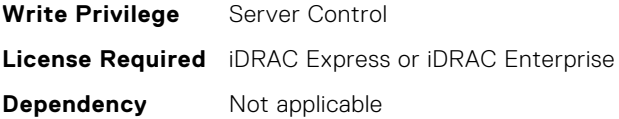

#### **BIOS.SysSecurity.SmmSecurityMitigation (Read or Write)**

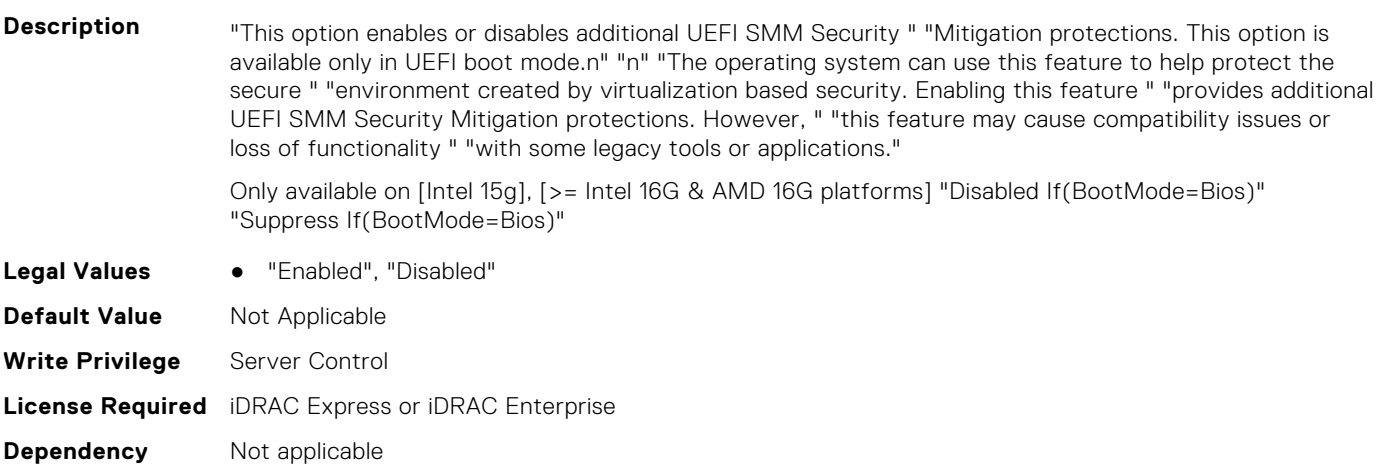

#### **BIOS.SysSecurity.SysPassword (Read or Write)**

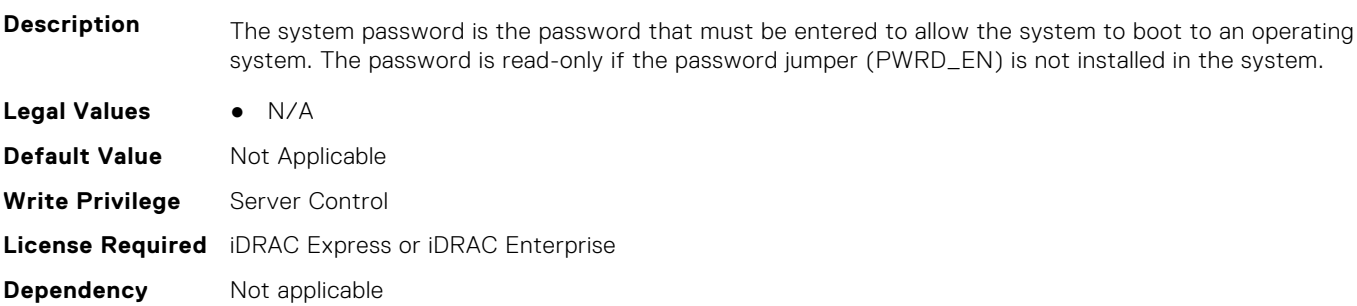

#### **BIOS.SysSecurity.SysSecurity (Read or Write)**

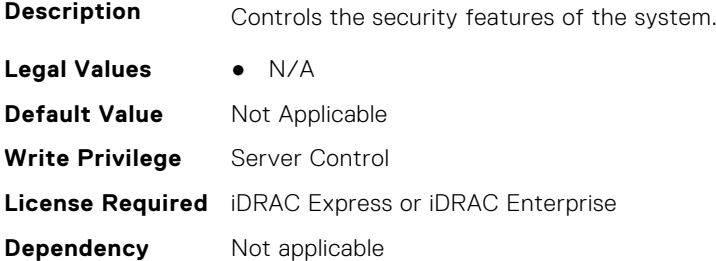

#### **BIOS.SysSecurity.TcmActivation (Read or Write)**

**Description** Indicates the operational state of the Trusted Cryptography Module (TCM). When set to Activate, the TCM will be enabled and activated. When set to Deactivate, the TCM will be disabled and deactivated. When set to No Change, the operational state of the TCM remains unaltered. This field is read-only when TCM Security is set to Off.

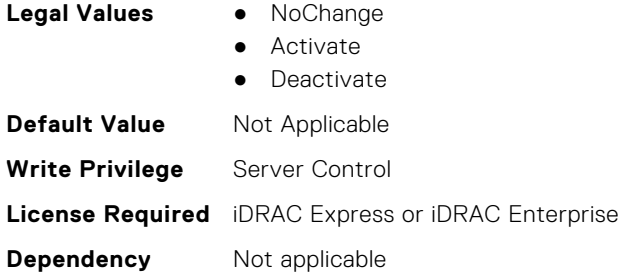

## **BIOS.SysSecurity.TcmClear (Read or Write)**

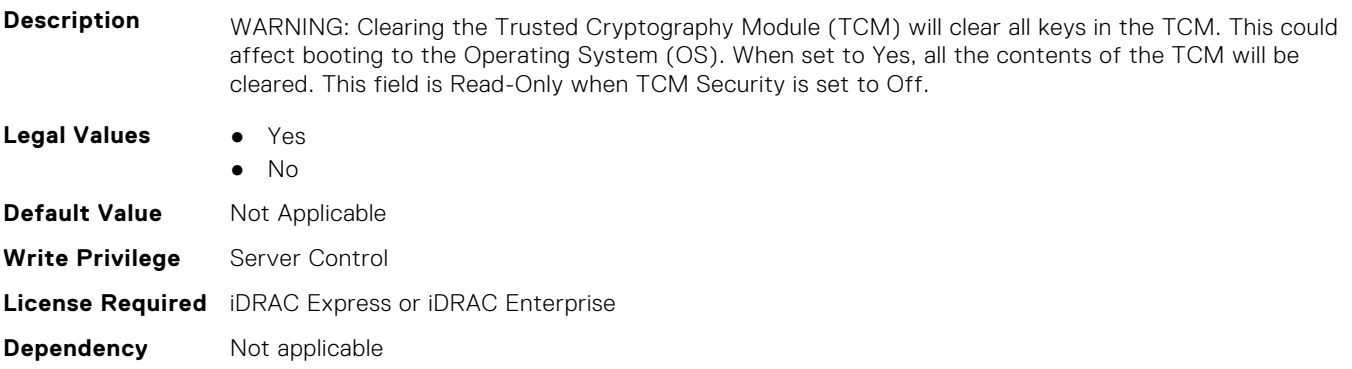

# **BIOS.SysSecurity.TcmSecurity (Read or Write)**

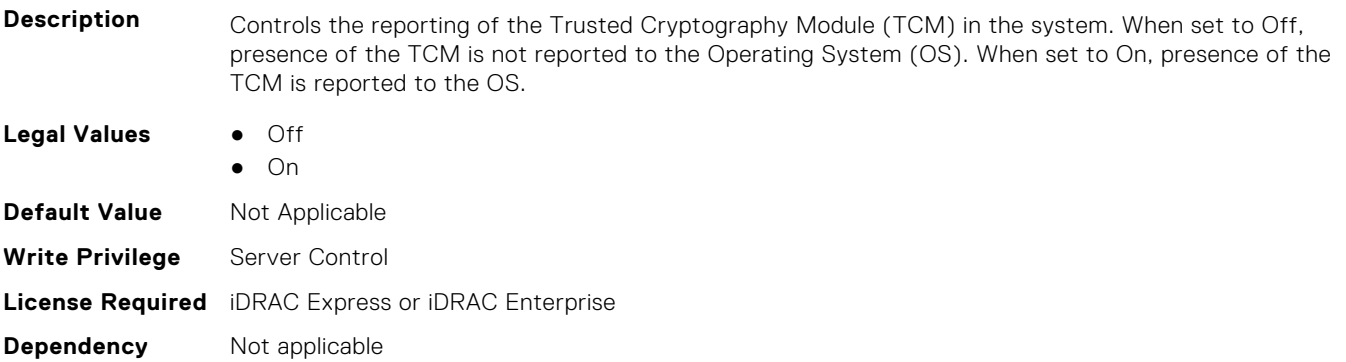

# **BIOS.SysSecurity.Tpm2Hierarchy (Read or Write)**

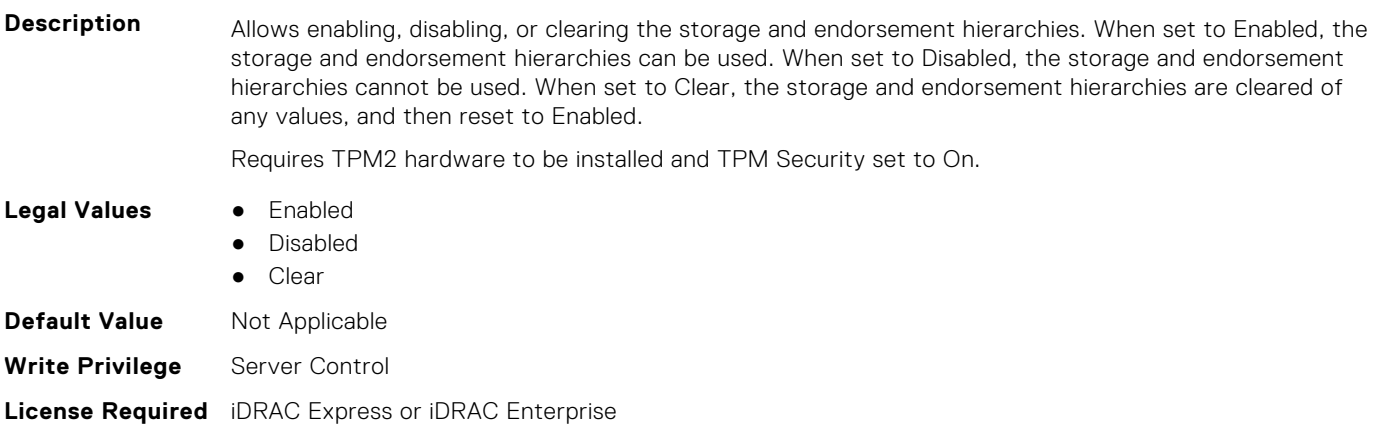

**Dependency** Not applicable

# **BIOS.SysSecurity.TpmActivation (Read or Write)**

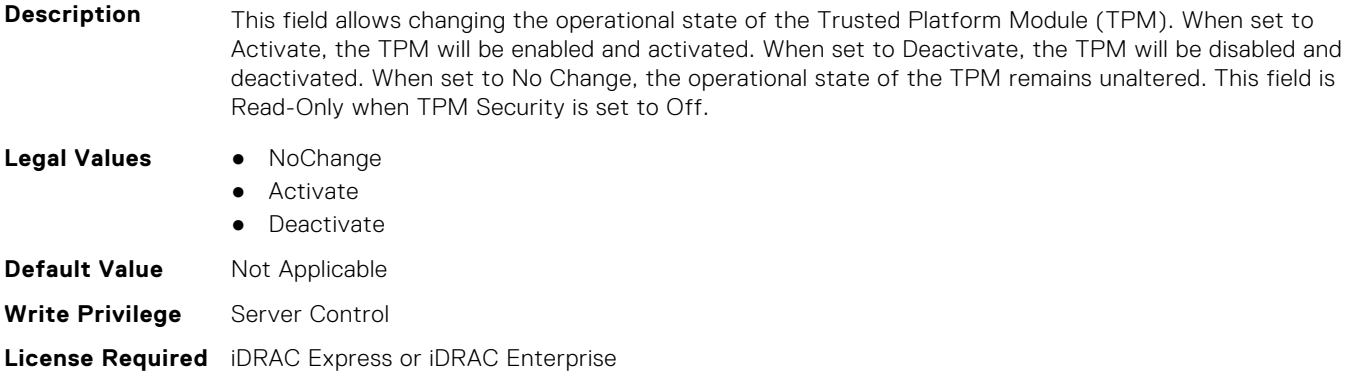

# **BIOS.SysSecurity.TpmClear (Read or Write)**

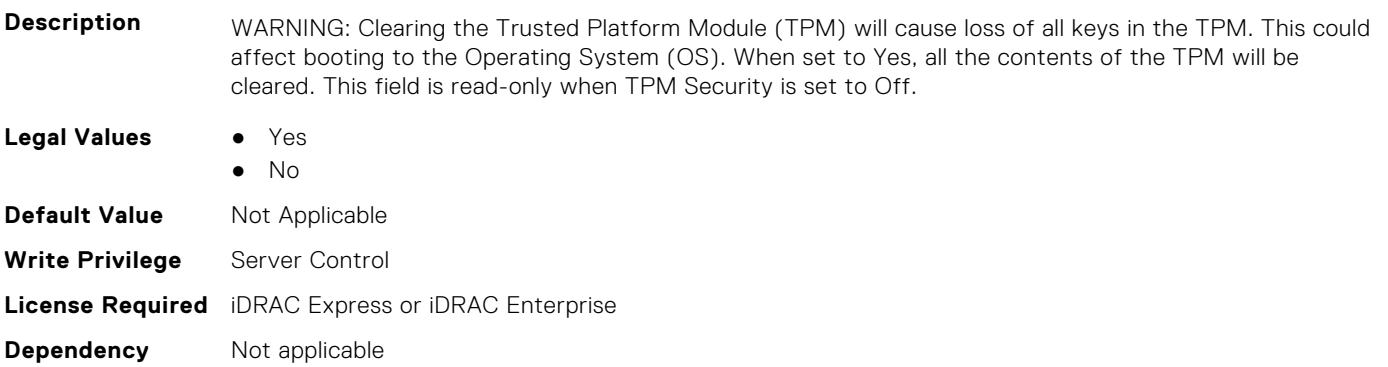

# **BIOS.SysSecurity.TpmCommand (Read or Write)**

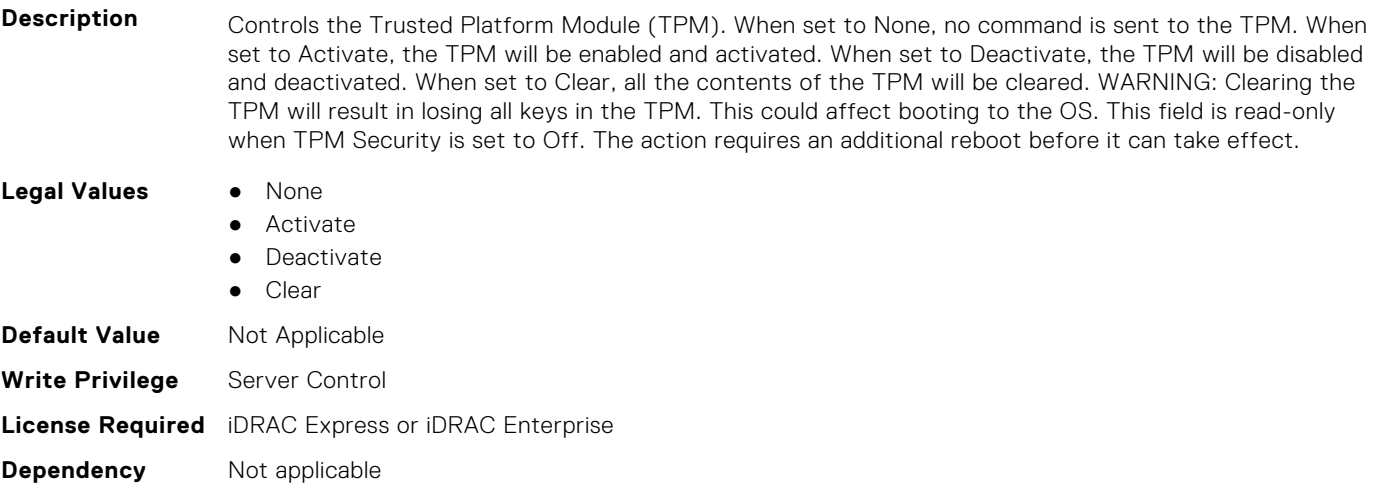

#### **BIOS.SysSecurity.TpmFirmware (Read or Write)**

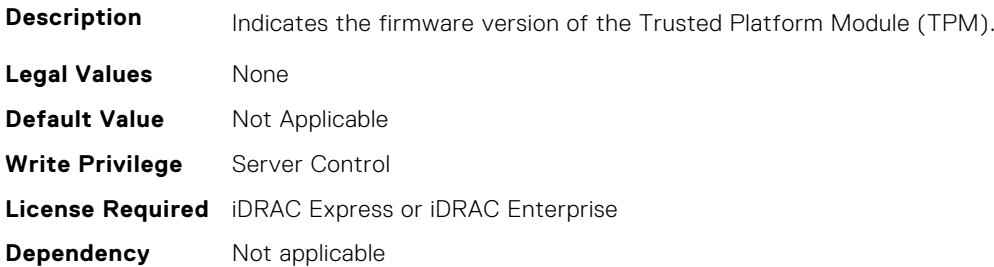

# **BIOS.SysSecurity.TpmInfo (Read or Write)**

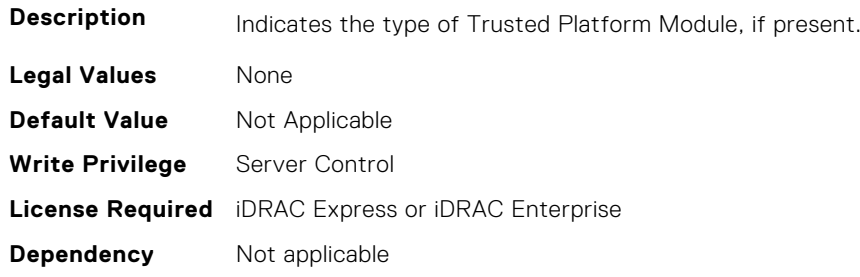

# **BIOS.SysSecurity.TpmSecurity (Read or Write)**

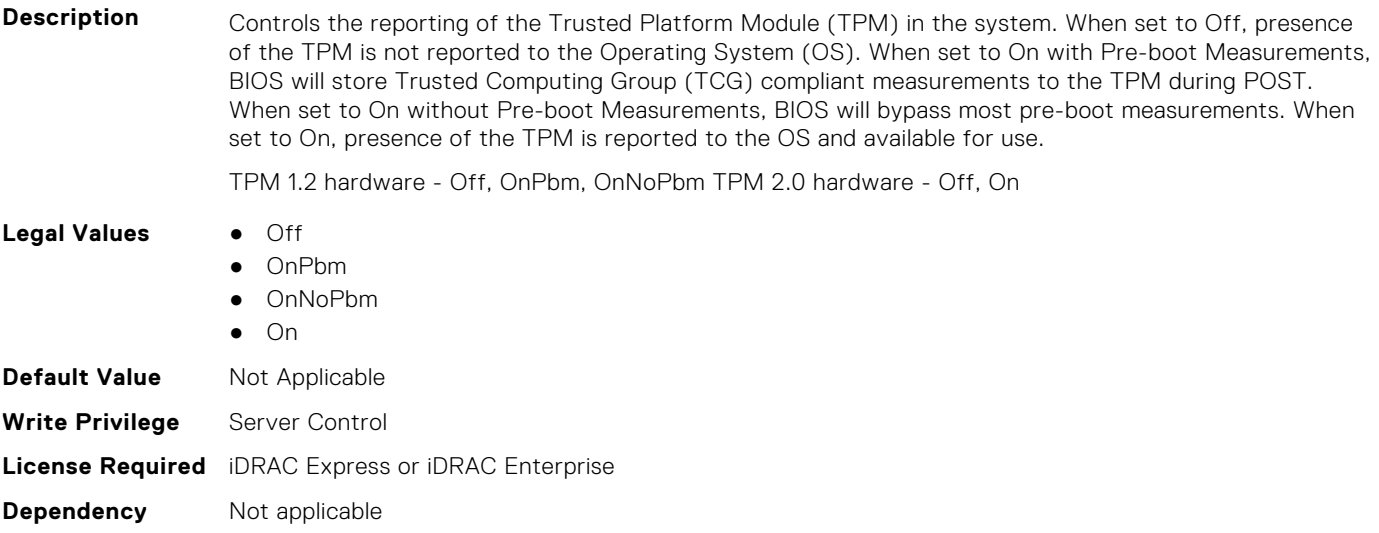

#### **BIOS.SysSecurity.TpmStatus (Read or Write)**

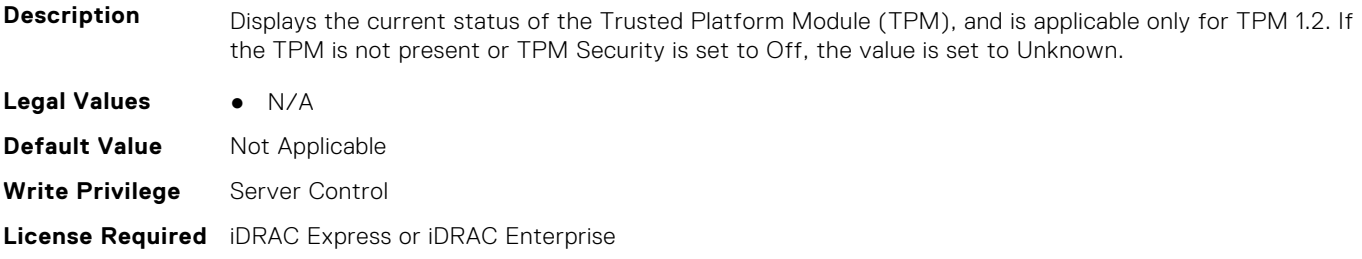

**Dependency** Not applicable

#### **BIOS.SysSecurity.UefiVariableAccess (Read or Write)**

**Description** Provides varying degrees of securing UEFI variables. When set to Standard, UEFI variables are accessible and can be modified in the Operating System (OS) per the UEFI specification. When set to Controlled, select UEFI variables are protected and cannot be modified in an OS environment. New UEFI boot entries are forced to be at the end of the current boot order. **Legal Values** ● Standard ● Controlled **Default Value** Not Applicable **Write Privilege** Server Control **License Required** iDRAC Express or iDRAC Enterprise

**Dependency** Not applicable

# **BIOS.TpmAdvancedSettings**

This group contains the attributes that provides details about BIOS. TpmAdvancedSettings.

# **BIOS.TpmAdvancedSettings.Tpm2Algorithm (Read or Write)**

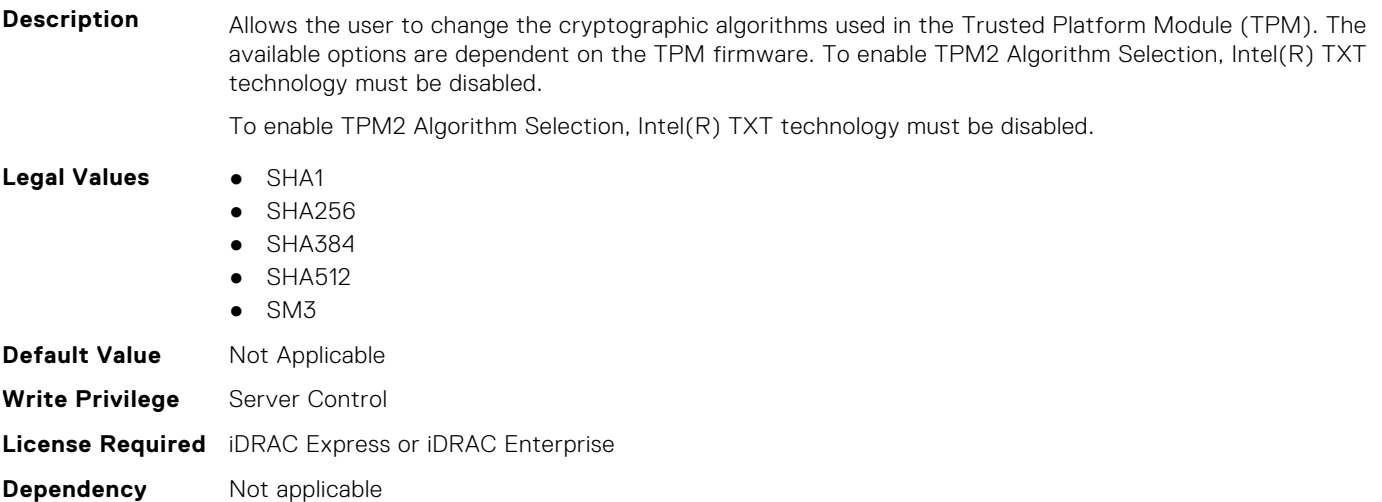

#### **BIOS.TpmAdvancedSettings.TpmPpiBypassClear (Read or Write)**

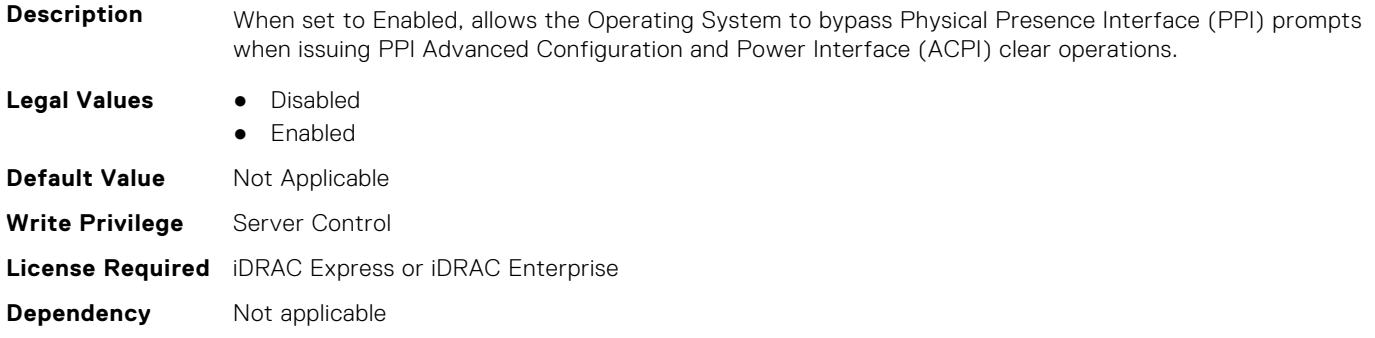

# **BIOS.TpmAdvancedSettings.TpmPpiBypassProvision (Read or Write)**

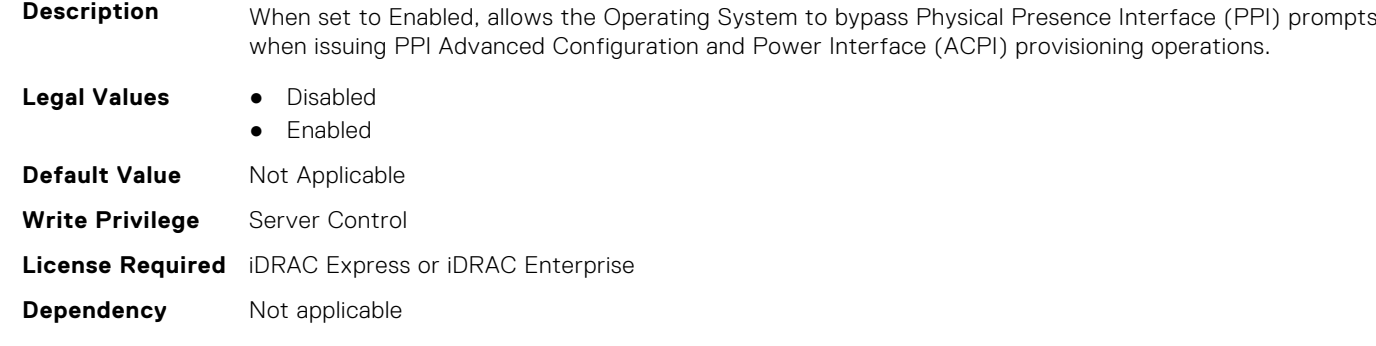

# **BIOS.UefiBootSeqEnDis**

This group contains the attributes that provides details about BIOS. UefiBootSeqEnDis.

#### **BIOS.UefiBootSeqEnDis.UefiBootSeqEnDis (Read or Write)**

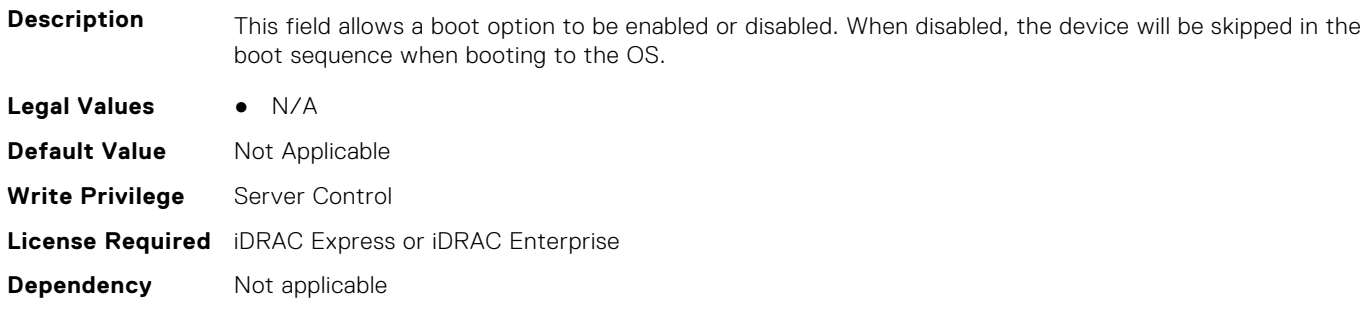

# **BIOS.UefiBootSettings**

This group contains the attributes that provides details about BIOS. UefiBootSettings.

#### **BIOS.UefiBootSettings.UefiBootSeq (Read or Write)**

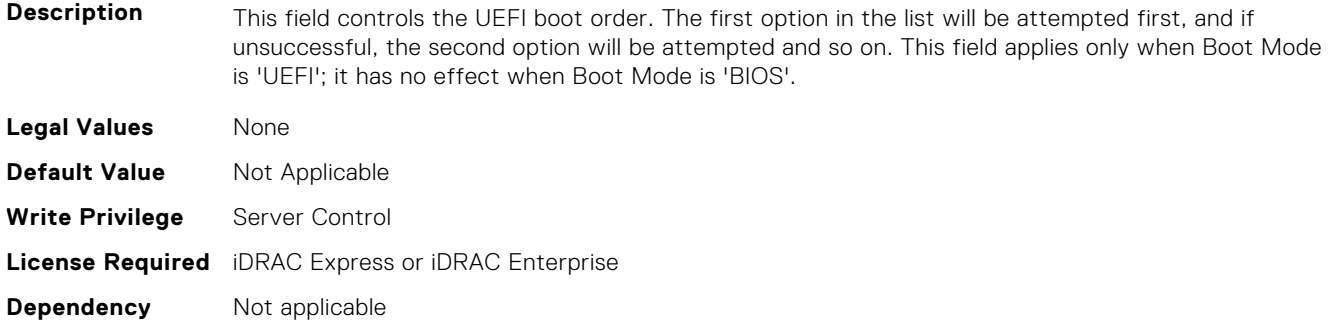

#### **BIOS.UefiBootSettings.UefiBootSeqEnDis1 (Read or Write)**

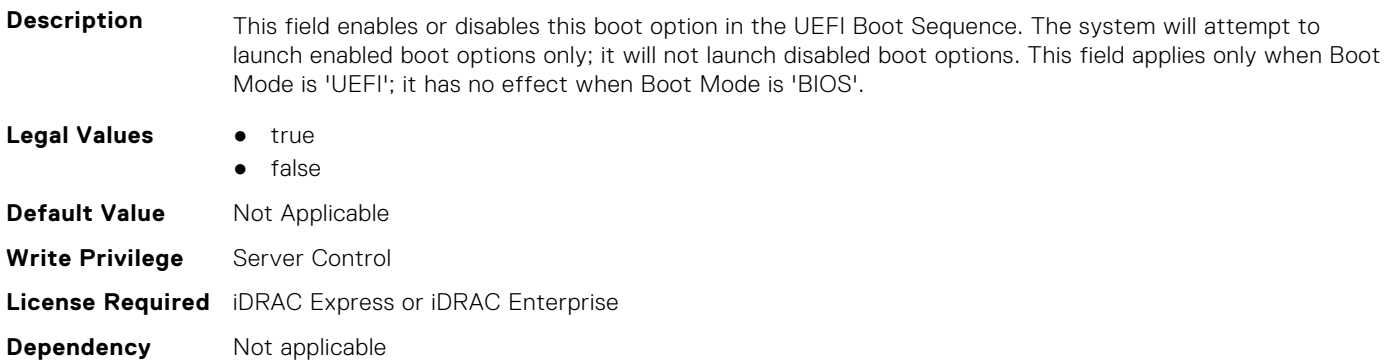

#### **BIOS.UefiBootSettings.UefiBootSeqEnDis2 (Read or Write)**

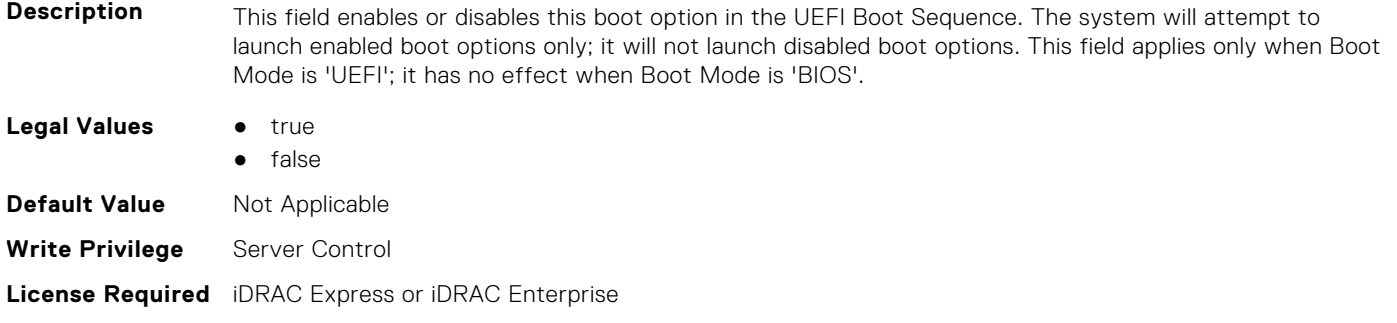

#### **BIOS.UefiBootSettings.UefiBootSeqEnDis3 (Read or Write)**

**Dependency** Not applicable

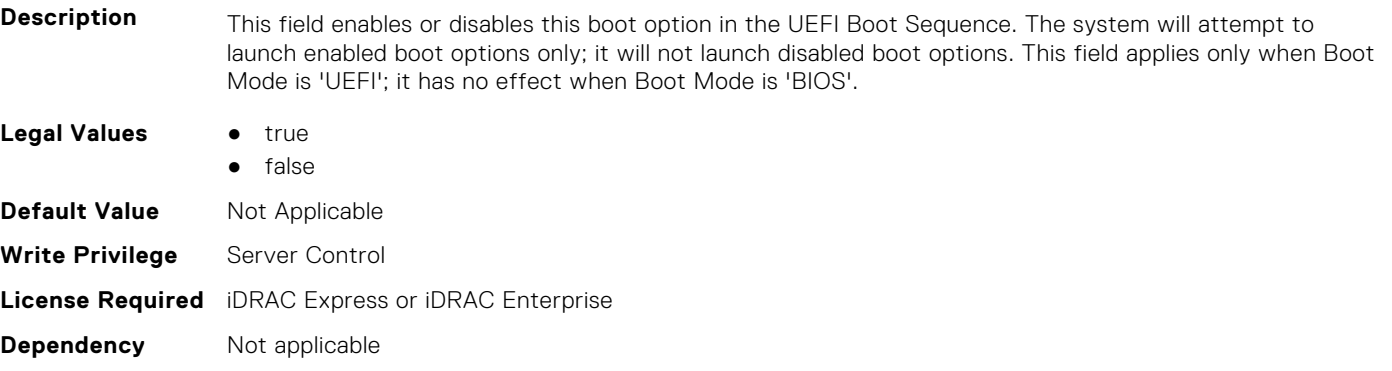

# **BIOS.UefiBootSettings.UefiBootSeqEnDis4 (Read or Write)**

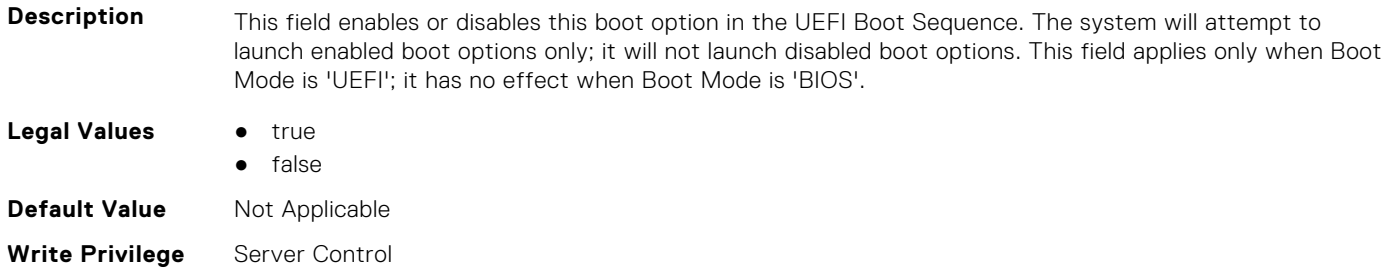

#### **BIOS.UefiBootSettings.UefiBootSeqEnDis5 (Read or Write)**

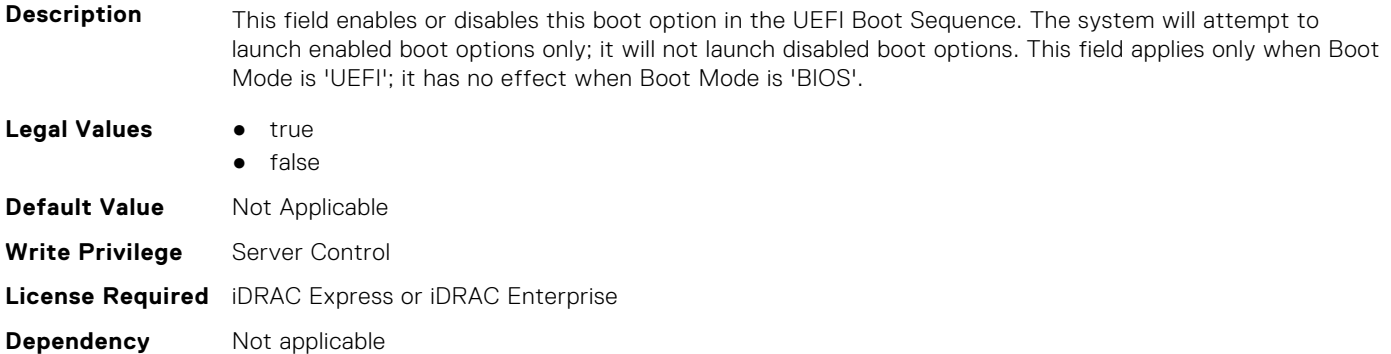

# **BIOS.UefiBootSettings.UefiBootSeqEnDis6 (Read or Write)**

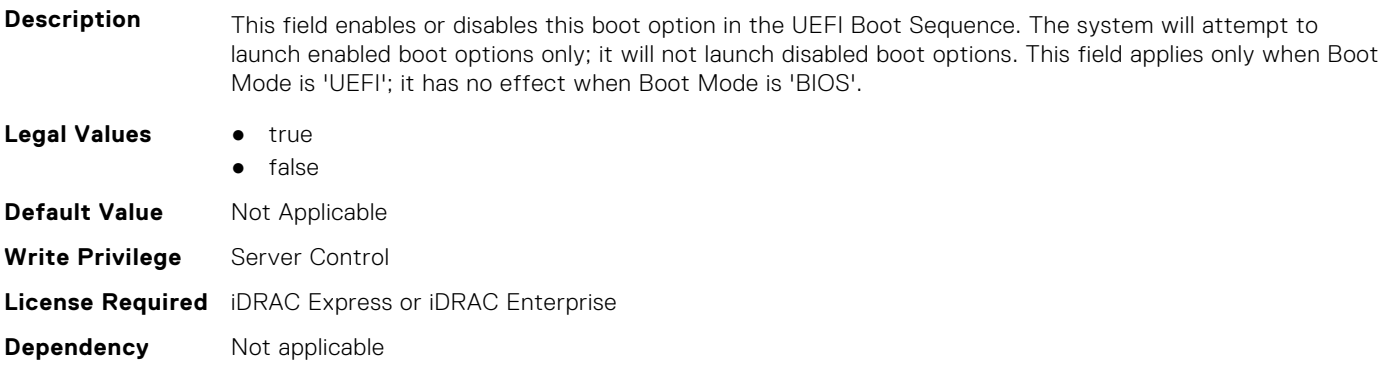

#### **BIOS.UefiBootSettings.UefiBootSeqEnDis7 (Read or Write)**

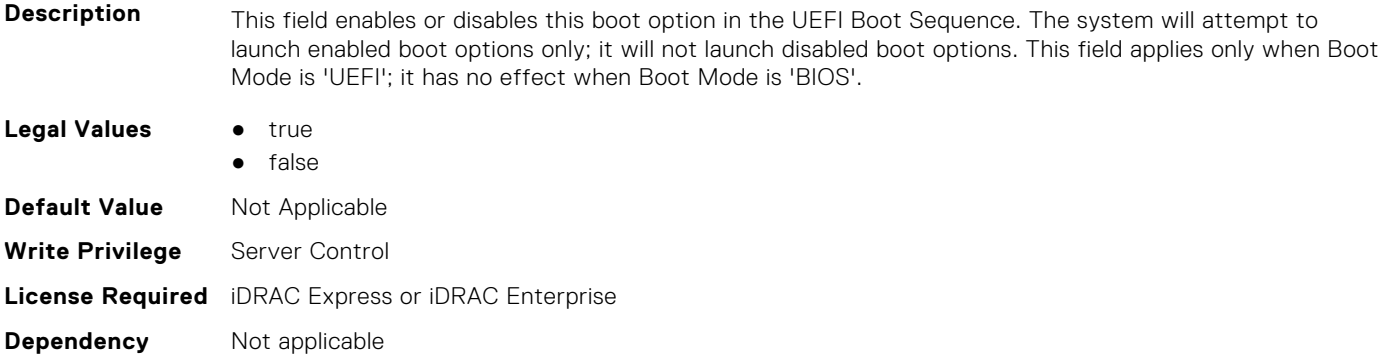

#### **BIOS.UefiBootSettings.UefiBootSeqEnDis8 (Read or Write)**

**Description** This field enables or disables this boot option in the UEFI Boot Sequence. The system will attempt to launch enabled boot options only; it will not launch disabled boot options. This field applies only when Boot Mode is 'UEFI'; it has no effect when Boot Mode is 'BIOS'.

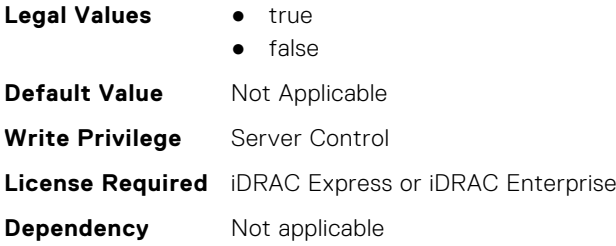

# **BIOS.UefiBootSettings.UefiBootSeqEnDis9 (Read or Write)**

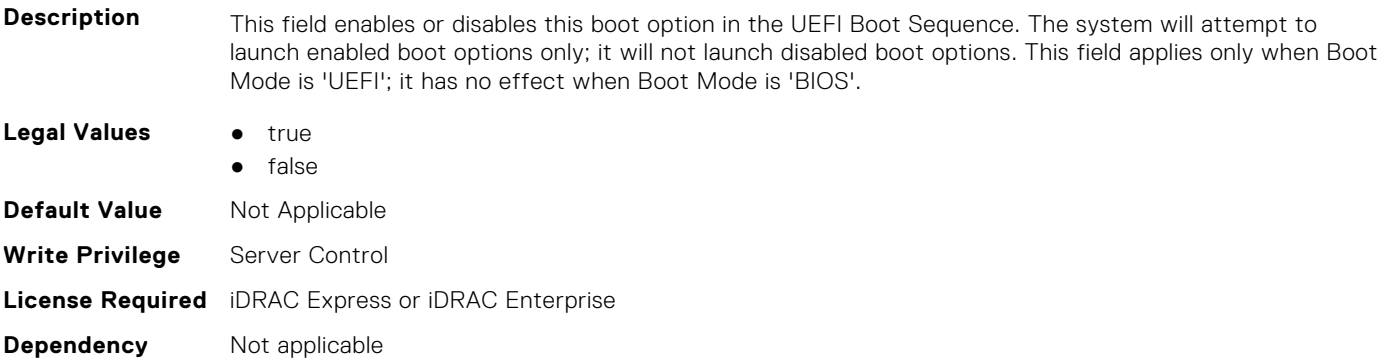

#### **BIOS.UefiBootSettings.UefiBootSeqEnDis10 (Read or Write)**

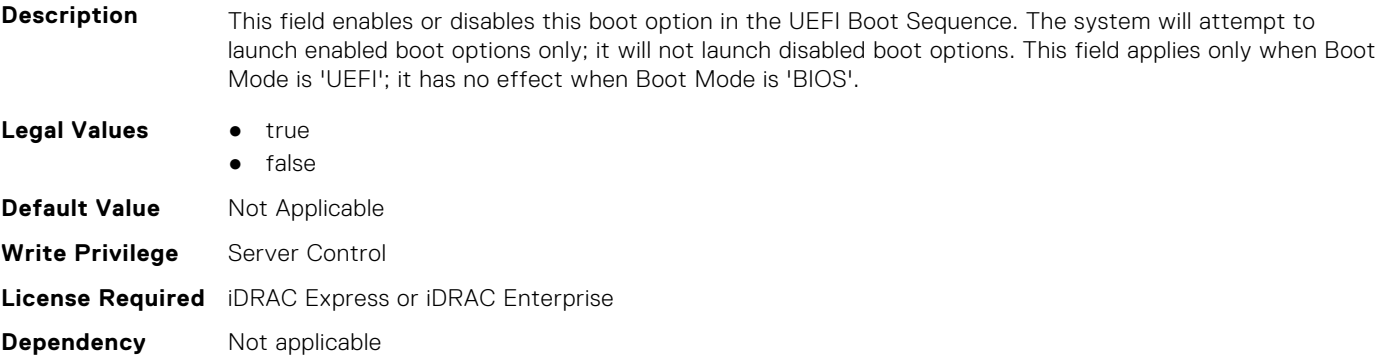

#### **BIOS.UefiBootSettings.UefiBootSeqEnDis11 (Read or Write)**

**Description** This field enables or disables this boot option in the UEFI Boot Sequence. The system will attempt to launch enabled boot options only; it will not launch disabled boot options. This field applies only when Boot Mode is 'UEFI'; it has no effect when Boot Mode is 'BIOS'. **Legal Values** • true ● false **Default Value** Not Applicable **Write Privilege** Server Control **License Required** iDRAC Express or iDRAC Enterprise **Dependency** Not applicable

## **BIOS.UefiBootSettings.UefiBootSeqEnDis12 (Read or Write)**

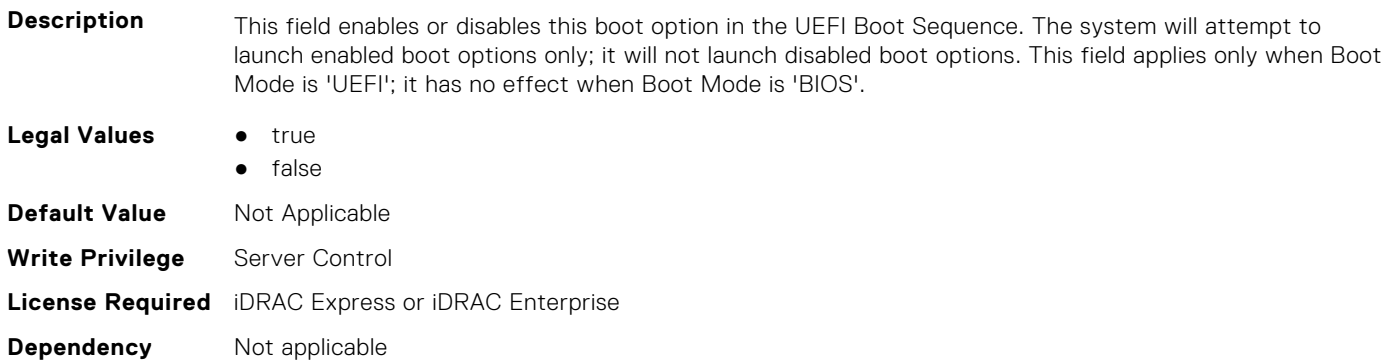

#### **BIOS.UefiBootSettings.UefiBootSeqEnDis13 (Read or Write)**

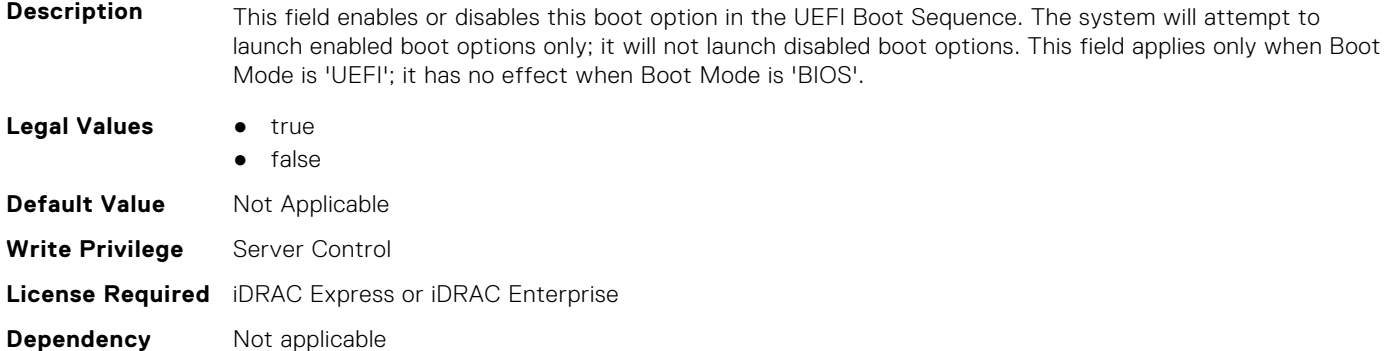

#### **BIOS.UefiBootSettings.UefiBootSeqEnDis14 (Read or Write)**

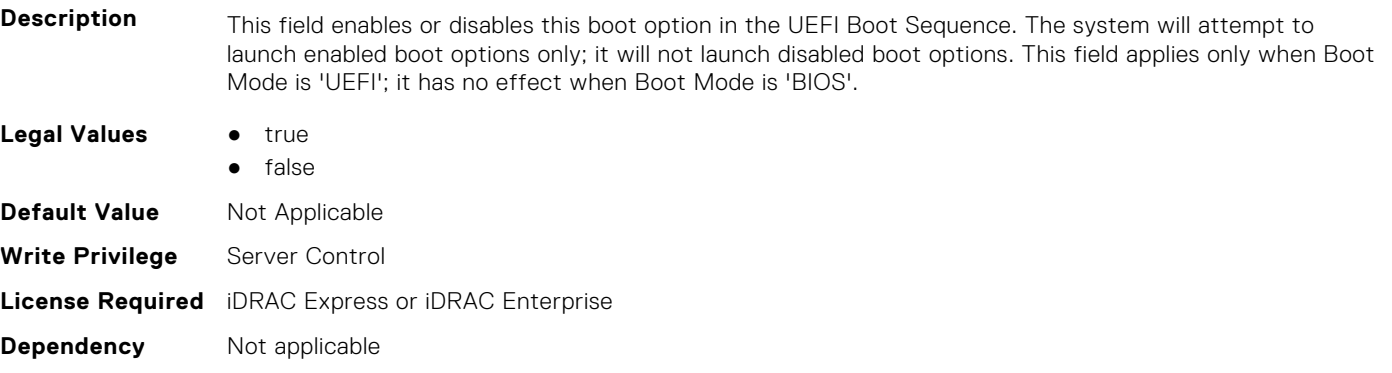

# **BIOS.UefiBootSettings.UefiBootSeqEnDis15 (Read or Write)**

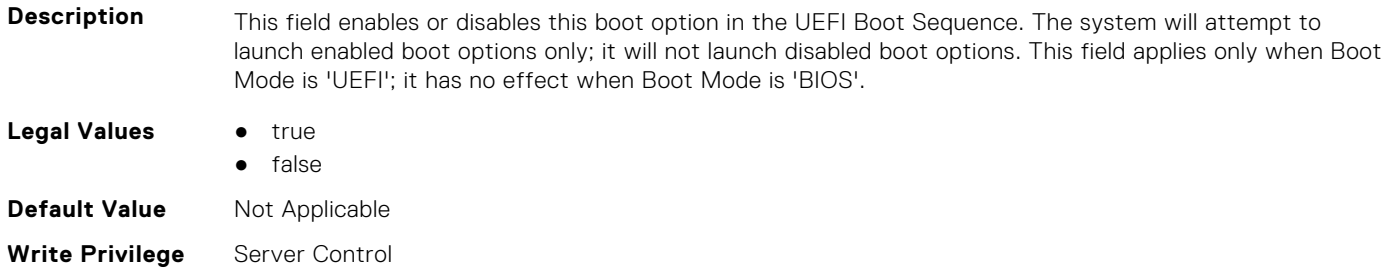

# **BIOS.UefiBootSettings.UefiBootSeqEnDis16 (Read or Write)**

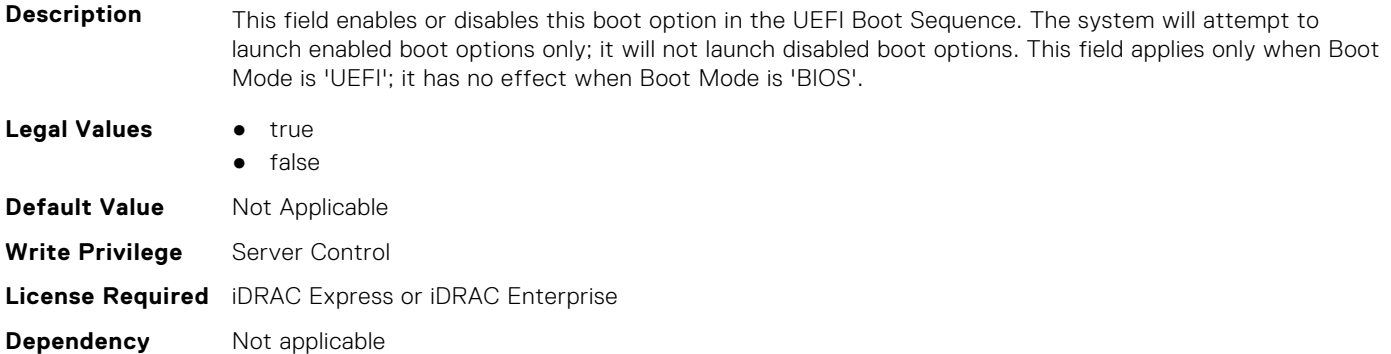

# **BIOS.UefiBootSettings.UefiBootSeqEnDis17 (Read or Write)**

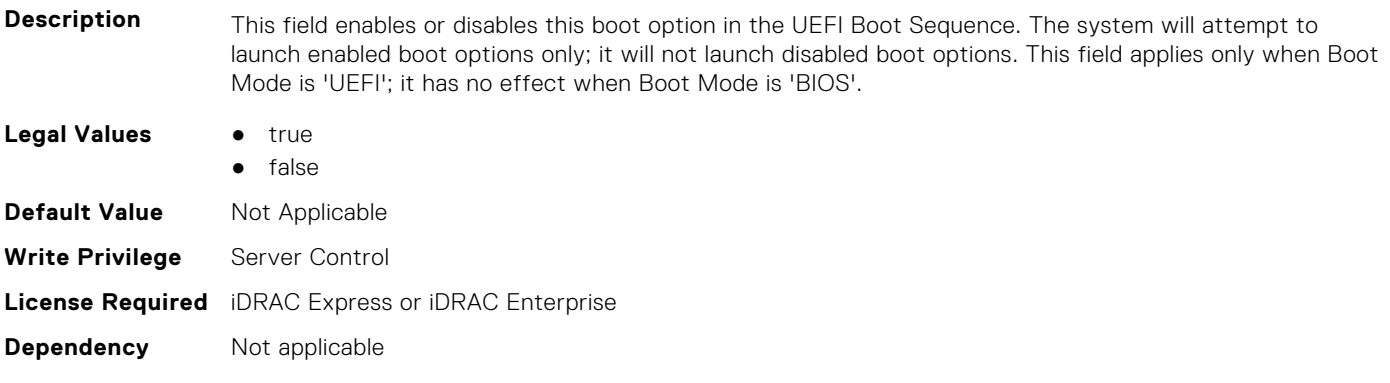

#### **BIOS.UefiBootSettings.UefiBootSeqEnDis18 (Read or Write)**

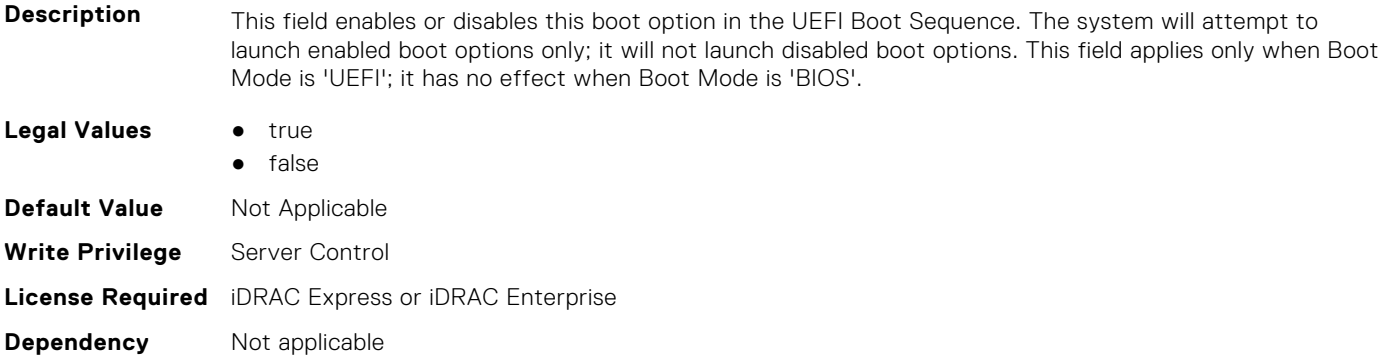

#### **BIOS.UefiBootSettings.UefiBootSeqEnDis19 (Read or Write)**

**Description** This field enables or disables this boot option in the UEFI Boot Sequence. The system will attempt to launch enabled boot options only; it will not launch disabled boot options. This field applies only when Boot Mode is 'UEFI'; it has no effect when Boot Mode is 'BIOS'.

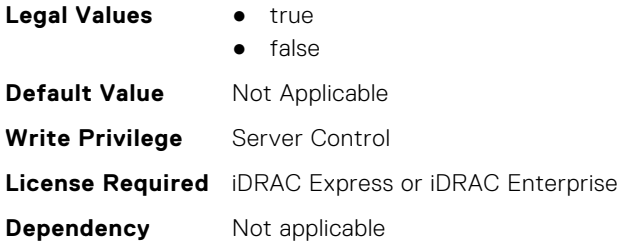

# **BIOS.UefiBootSettings.UefiBootSeqEnDis20 (Read or Write)**

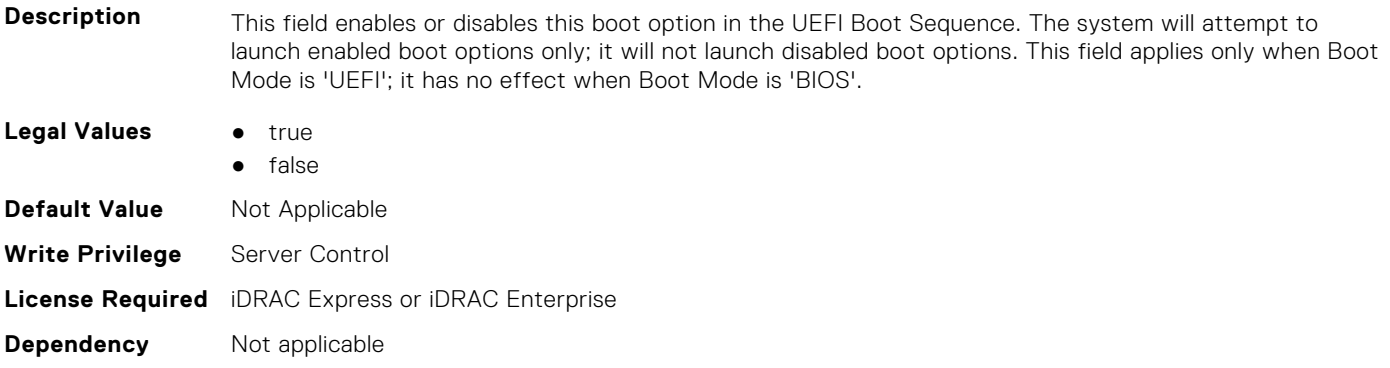

#### **BIOS.UefiBootSettings.UefiBootSeqEnDisRef (Read or Write)**

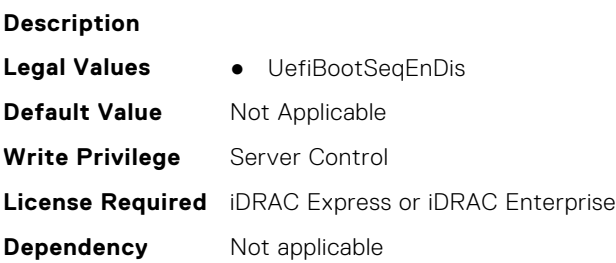

#### **BIOS.UefiBootSettings.UefiBootSettings (Read or Write)**

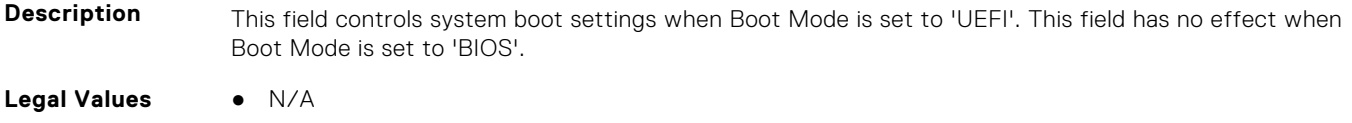

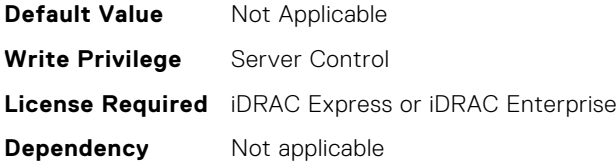

#### **BIOS.UefiBootSettings.UefiPxeIpVersion (Read or Write)**

#### **Description** This field enables you to select IPv4 PXE booting (default) or IPv6 PXE booting when in 'UEFI' Boot Mode. This field is disabled in 'BIOS' Boot Mode. Changing this field will cause the PXE options in the UEFI Boot Sequence to be replaced on the next reboot.

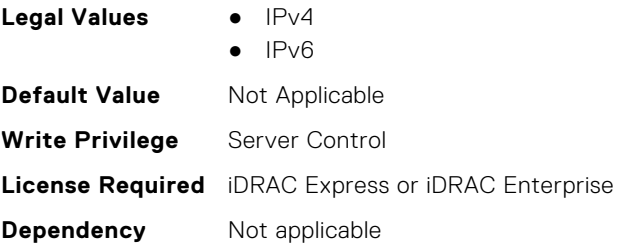

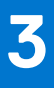

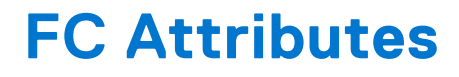

This section provides details about the FC attribute groups and objects.

#### **Topics:**

- FC.FCDevice
- [FC.FCTarget](#page-414-0)
- [FC.HBAConfig](#page-415-0)
- [FC.PortConfig](#page-429-0)
- [FC.Top](#page-432-0)

# **FC.FCDevice**

The following section provides information about the objects in the FC.FCDevice group.

#### **FC.FCDevice.BusDeviceFunction (Read Only)**

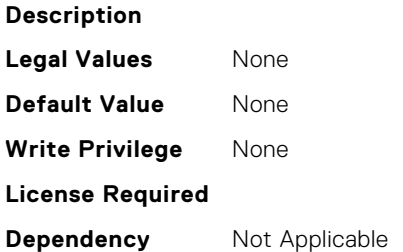

# **FC.FCDevice.ChipMdl (Read Only)**

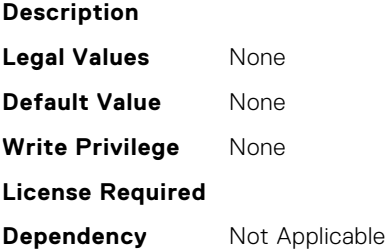

#### **FC.FCDevice.EFIVersion (Read Only)**

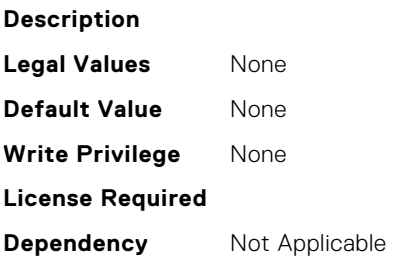

# <span id="page-414-0"></span>**FC.FCDevice.FamilyVersion (Read Only)**

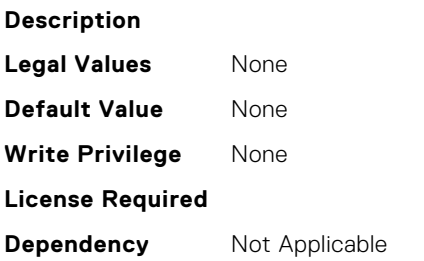

# **FC.FCDevice.PCIDeviceID (Read Only)**

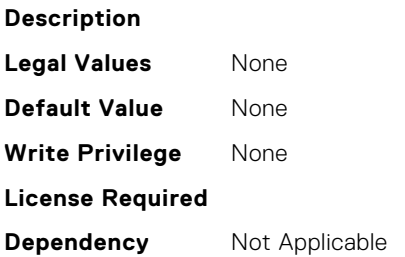

# **FC.FCTarget**

The following section provides information about the objects in the FC.FCTarget group.

# **FC.FCTarget.BootScanSelection (Read or Write)**

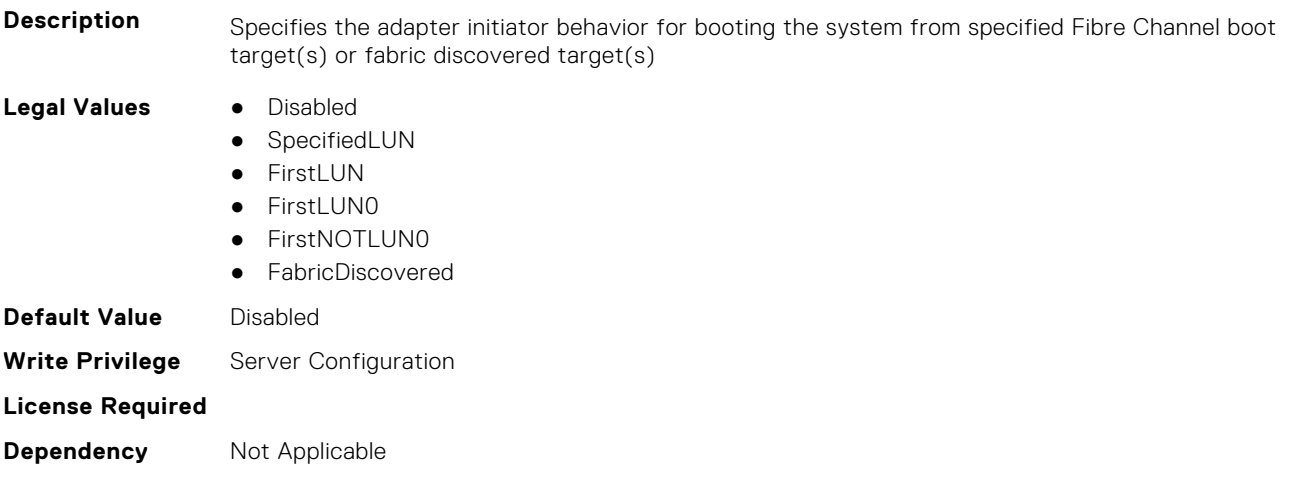

# **FC.FCTarget.FirstFCTargetLUN (Read or Write)**

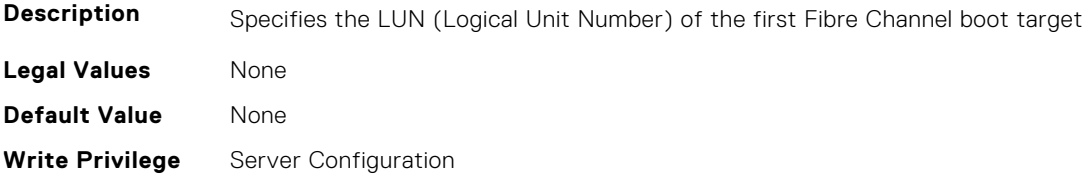

<span id="page-415-0"></span>**Dependency** Not Applicable

#### **FC.FCTarget.FirstFCTargetWWPN (Read or Write)**

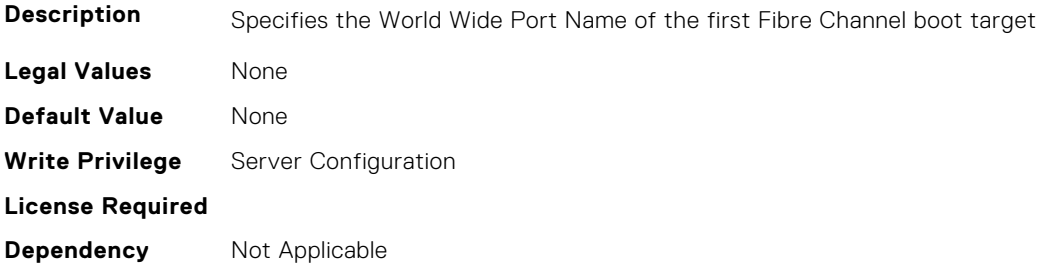

#### **FC.FCTarget.SecondFCTargetLUN (Read or Write)**

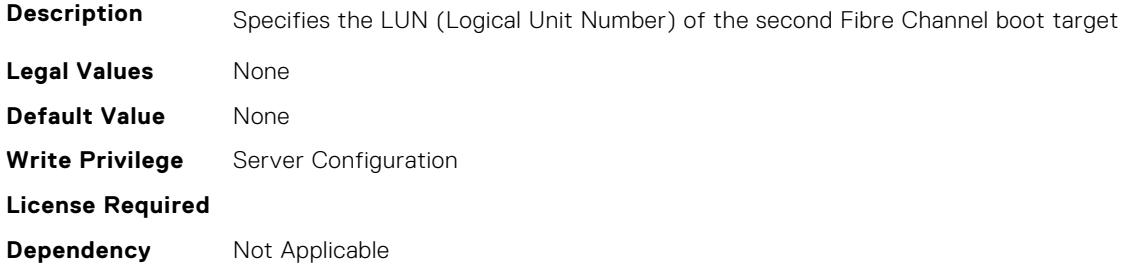

#### **FC.FCTarget.SecondFCTargetWWPN (Read or Write)**

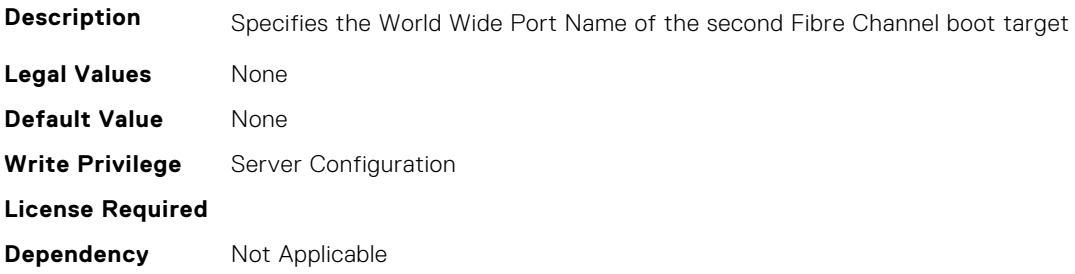

# **FC.HBAConfig**

The following section provides information about the objects in the FC.HBAConfig group.

# **FC.HBAConfig.EighthNVMeTargetNQN (Read or Write)**

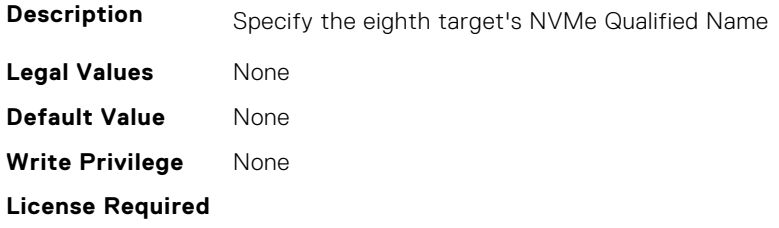

# **FC.HBAConfig.EighthNVMeTargetWWNN (Read or Write)**

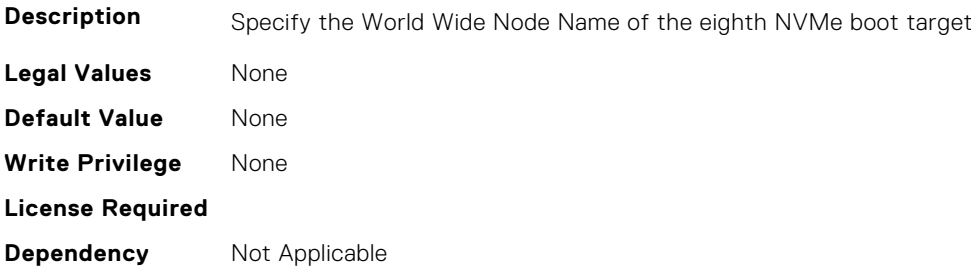

# **FC.HBAConfig.EighthNVMeTargetWWPN (Read or Write)**

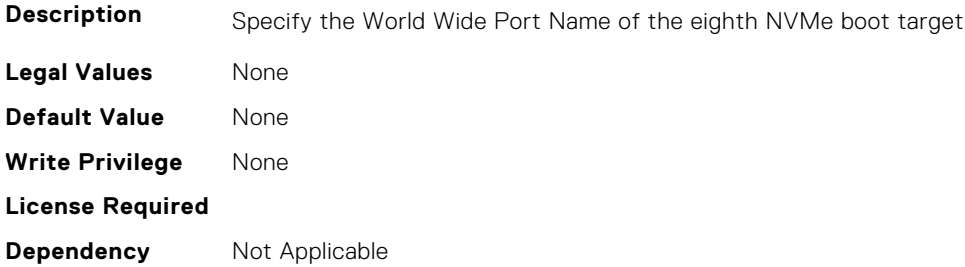

## **FC.HBAConfig.EighthNVMeTgtCntlrID (Read or Write)**

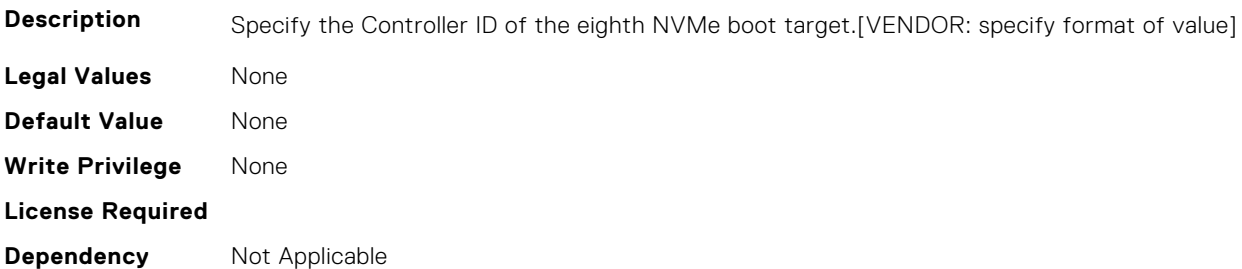

# **FC.HBAConfig.EighthNVMeTgtConn (Read or Write)**

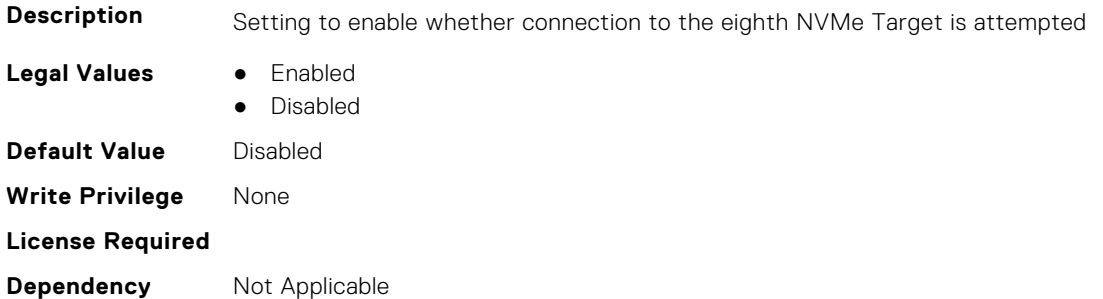

# **FC.HBAConfig.EighthNVMeTgtNSID (Read or Write)**

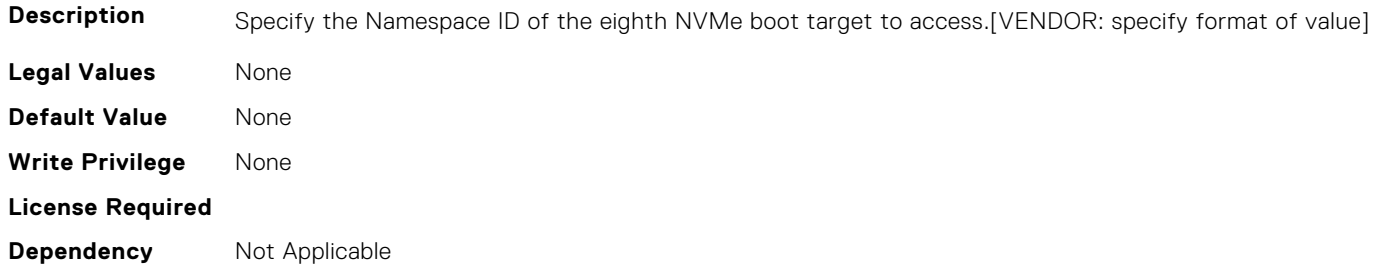

#### **FC.HBAConfig.EnableNVMeBoot (Read or Write)**

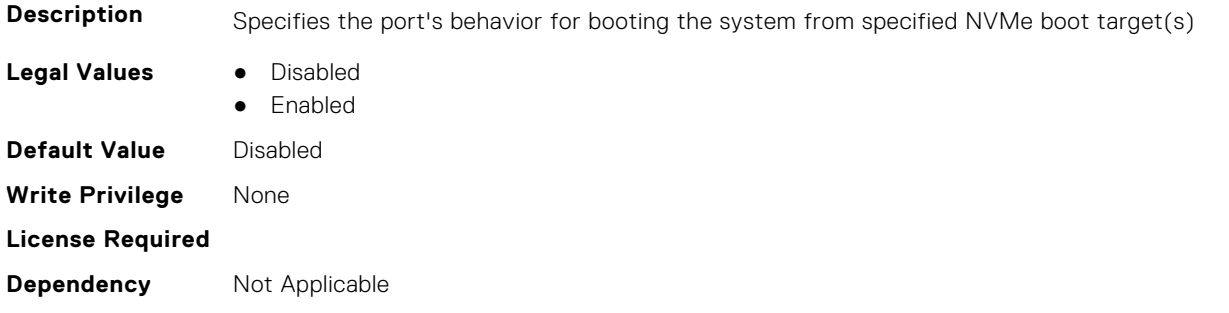

#### **FC.HBAConfig.FabricLoginRetryCount (Read or Write)**

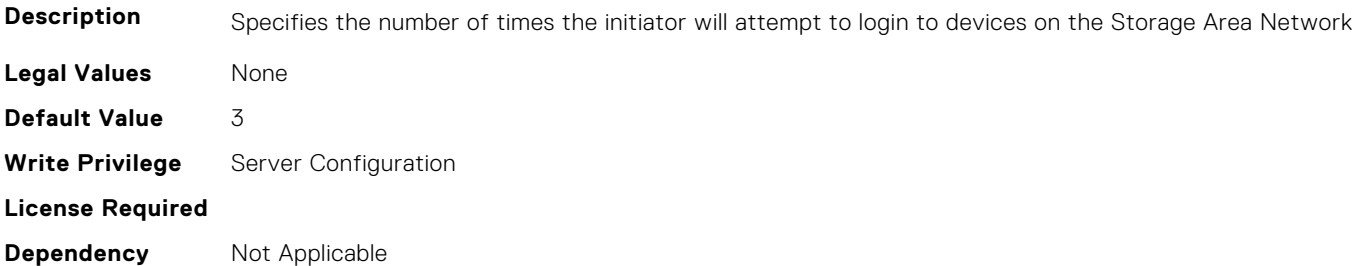

# **FC.HBAConfig.FabricLoginTimeout (Read or Write)**

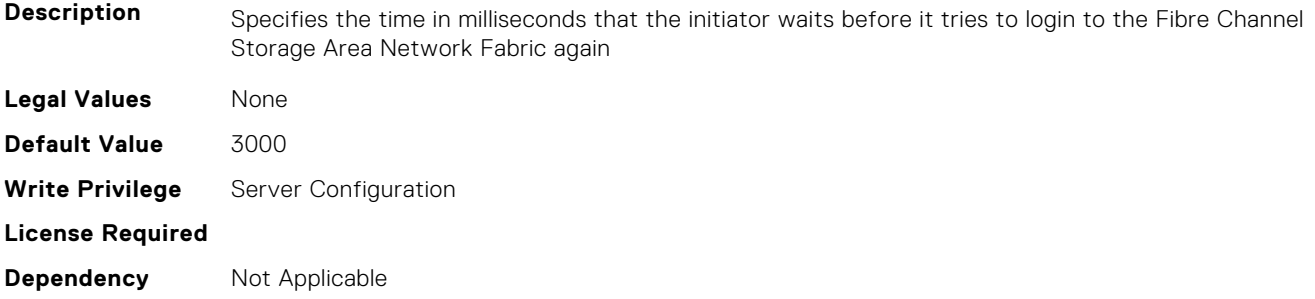

# **FC.HBAConfig.FCTape (Read or Write)**

**Description** Specifies the state of Fibre Channel Tape support

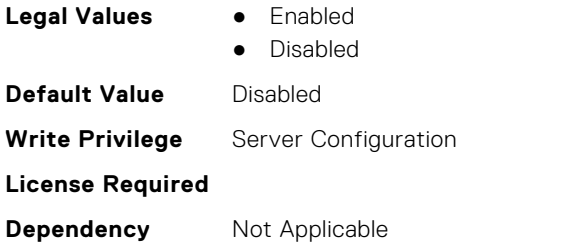

# **FC.HBAConfig.FifthNVMeTargetNQN (Read or Write)**

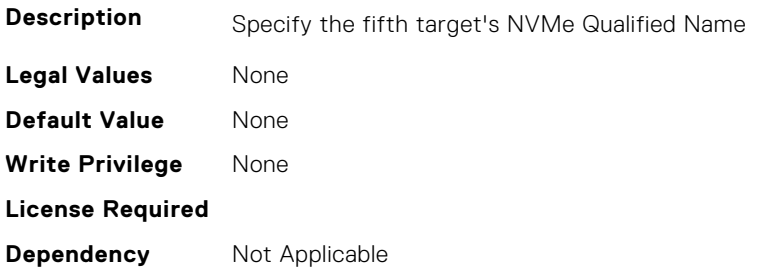

# **FC.HBAConfig.FifthNVMeTargetWWNN (Read or Write)**

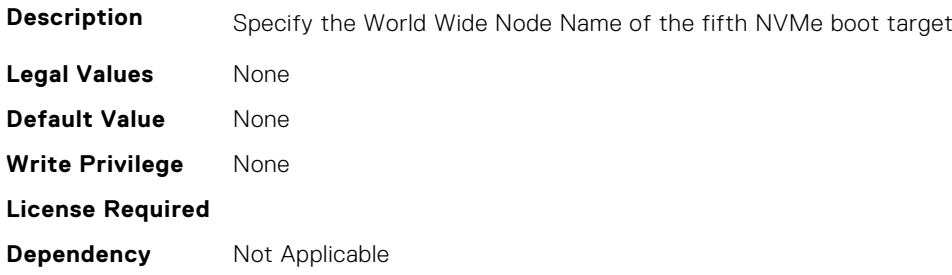

# **FC.HBAConfig.FifthNVMeTargetWWPN (Read or Write)**

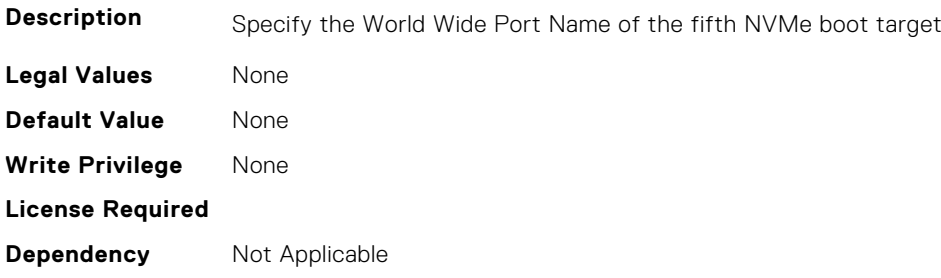

# **FC.HBAConfig.FifthNVMeTgtCntlrID (Read or Write)**

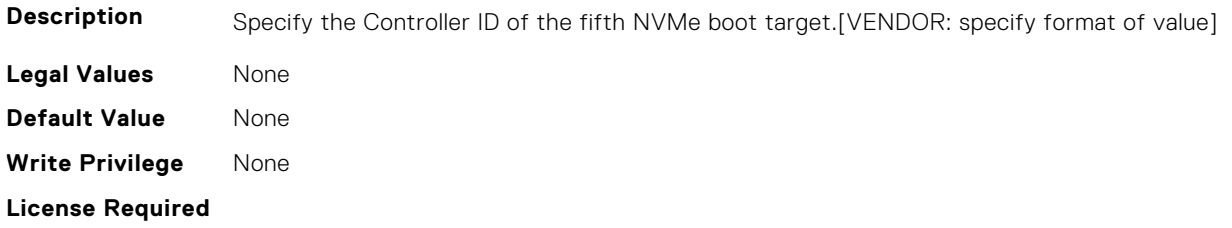

## **FC.HBAConfig.FifthNVMeTgtConn (Read or Write)**

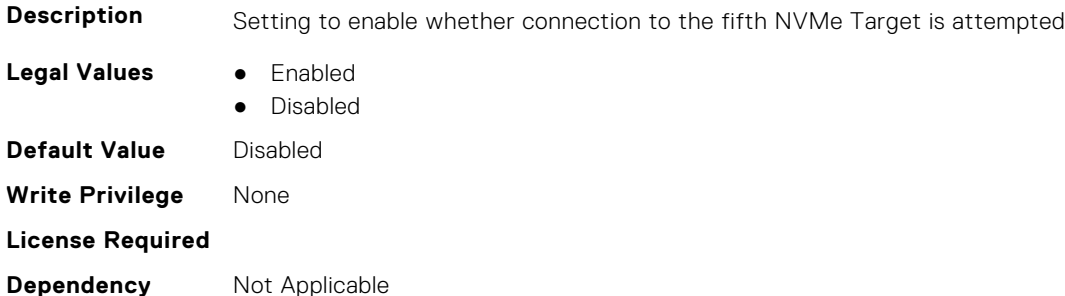

#### **FC.HBAConfig.FifthNVMeTgtNSID (Read or Write)**

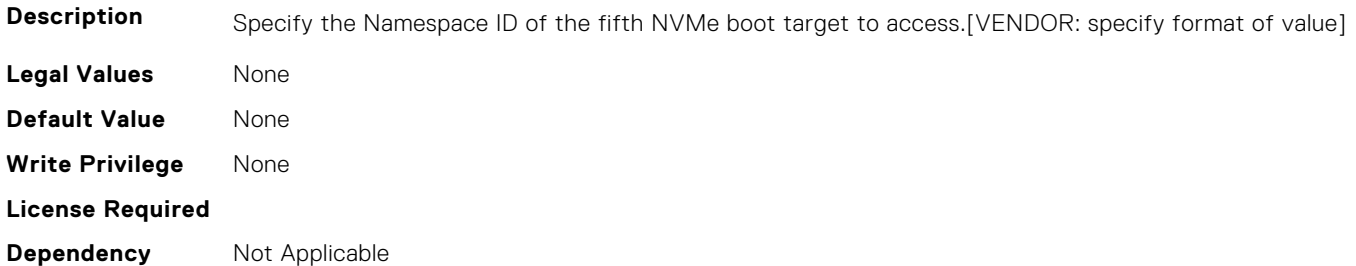

# **FC.HBAConfig.FirstNVMeTargetNQN (Read or Write)**

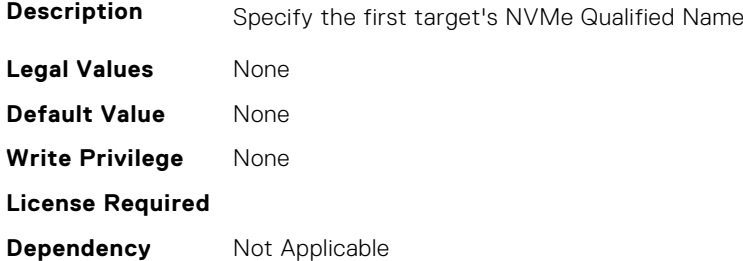

# **FC.HBAConfig.FirstNVMeTargetWWNN (Read or Write)**

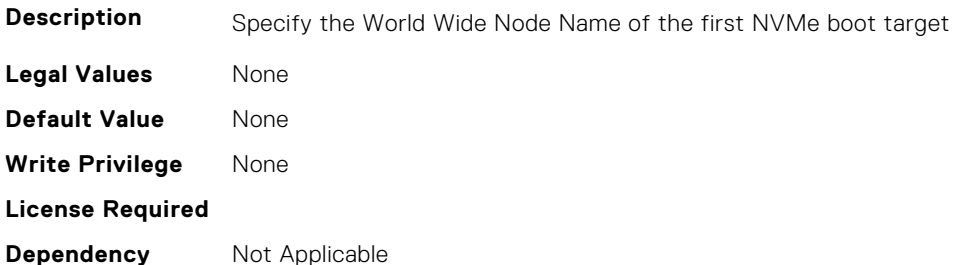

#### **FC.HBAConfig.FirstNVMeTargetWWPN (Read or Write)**

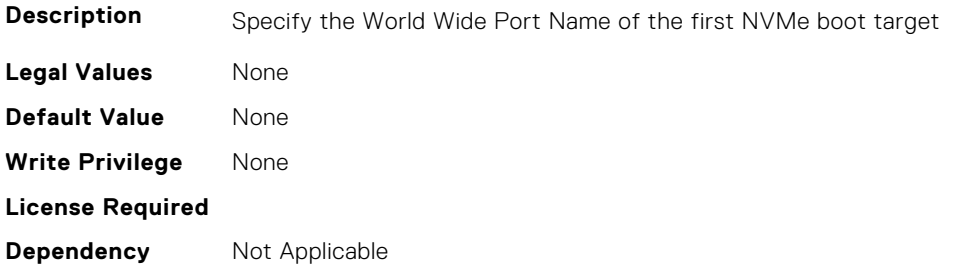

# **FC.HBAConfig.FirstNVMeTgtCntlrID (Read or Write)**

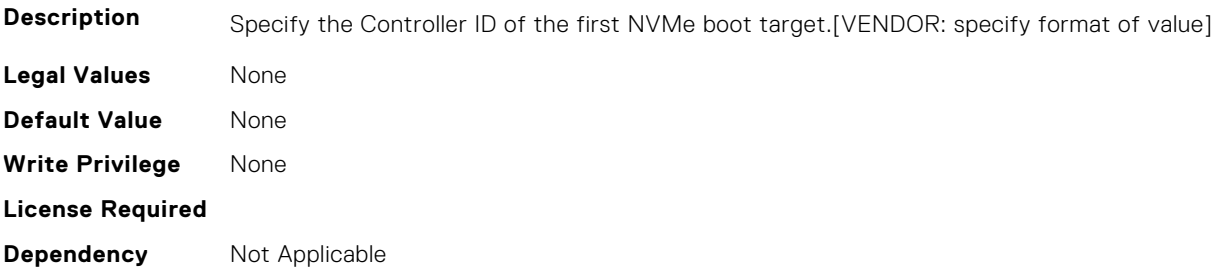

# **FC.HBAConfig.FirstNVMeTgtConn (Read or Write)**

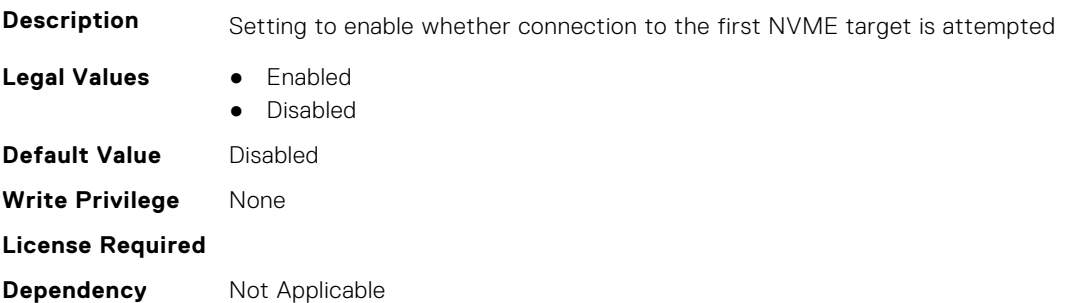

#### **FC.HBAConfig.FirstNVMeTgtNSID (Read or Write)**

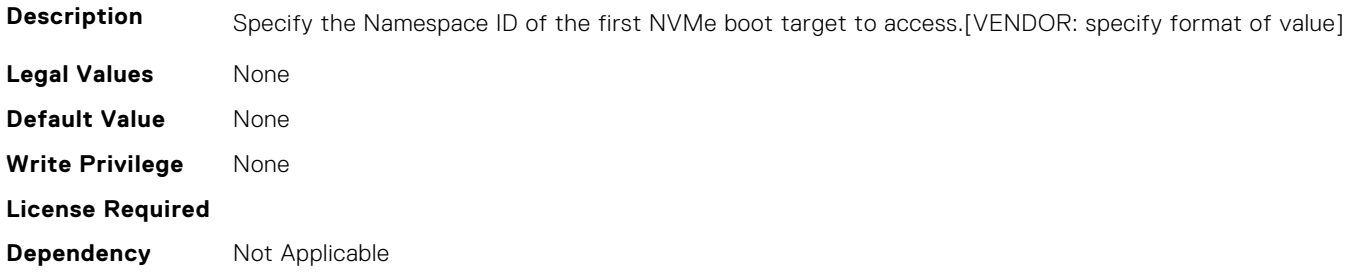

# **FC.HBAConfig.FourthNVMeTargetNQN (Read or Write)**

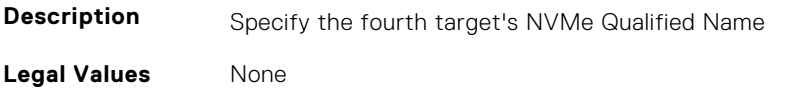

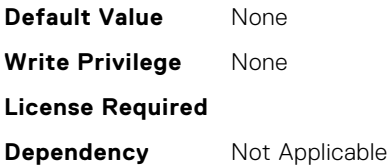

#### **FC.HBAConfig.FourthNVMeTargetWWNN (Read or Write)**

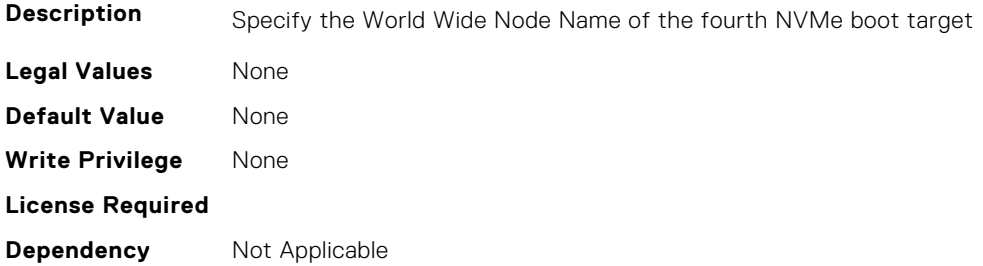

# **FC.HBAConfig.FourthNVMeTargetWWPN (Read or Write)**

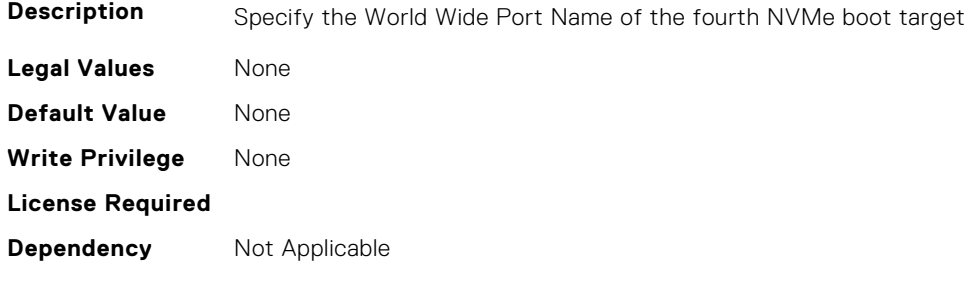

# **FC.HBAConfig.FourthNVMeTgtCntlrID (Read or Write)**

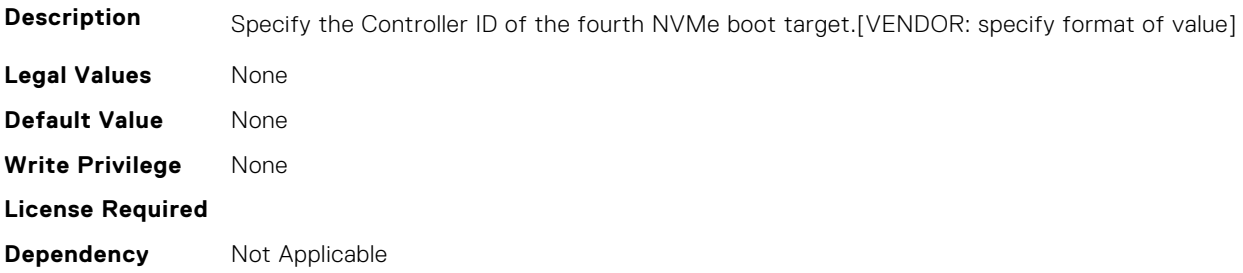

# **FC.HBAConfig.FourthNVMeTgtConn (Read or Write)**

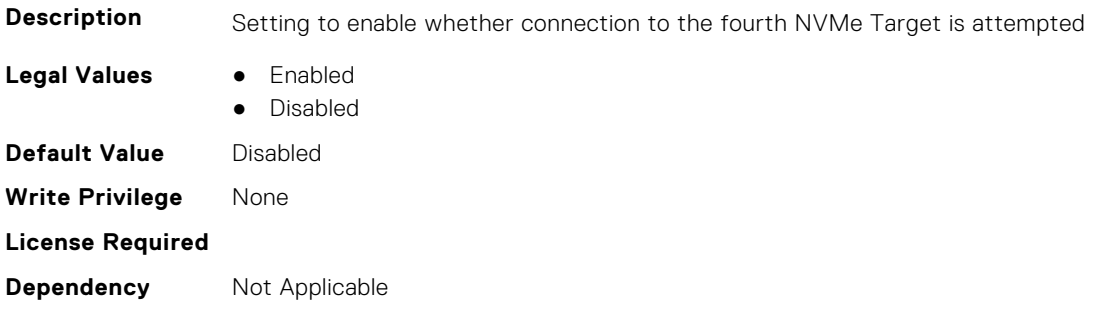

# **FC.HBAConfig.FourthNVMeTgtNSID (Read or Write)**

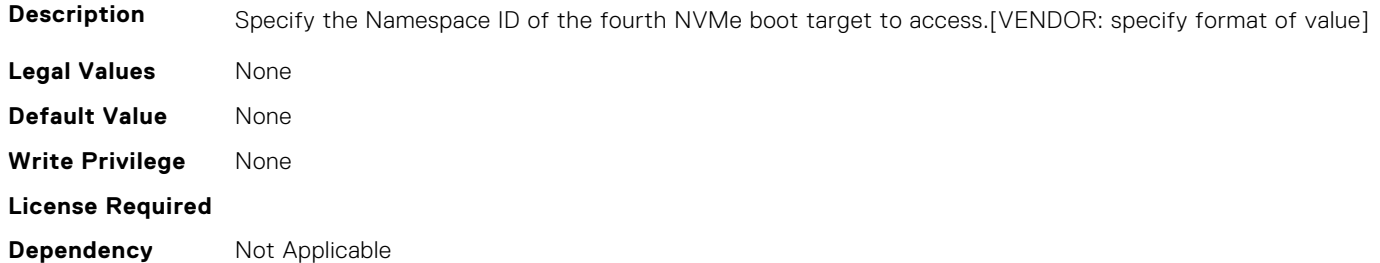

# **FC.HBAConfig.FramePayloadSize (Read or Write)**

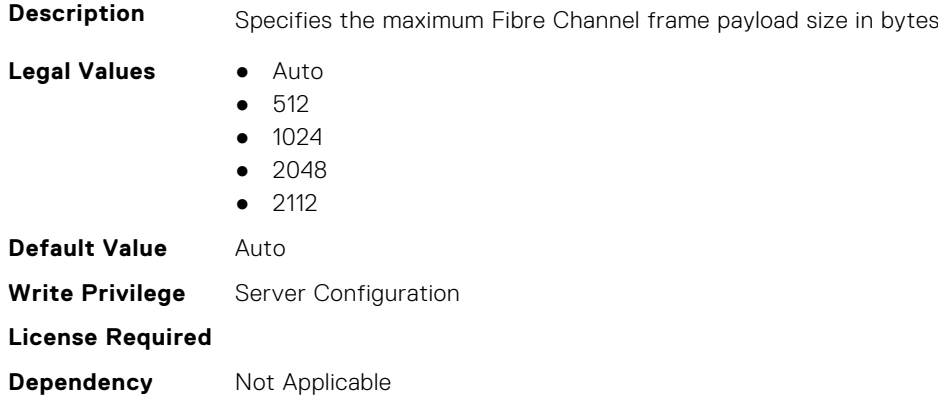

# **FC.HBAConfig.HardZone (Read or Write)**

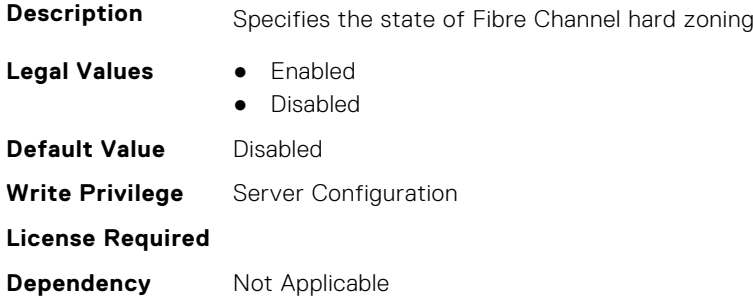

# **FC.HBAConfig.HardZoneAddress (Read or Write)**

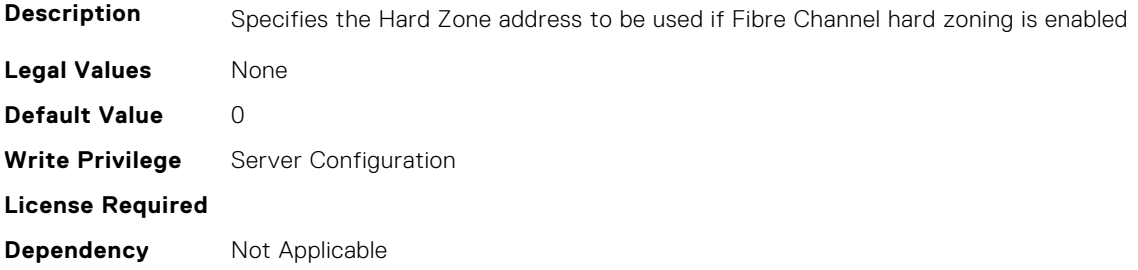

#### **FC.HBAConfig.LinkDownTimeout (Read or Write)**

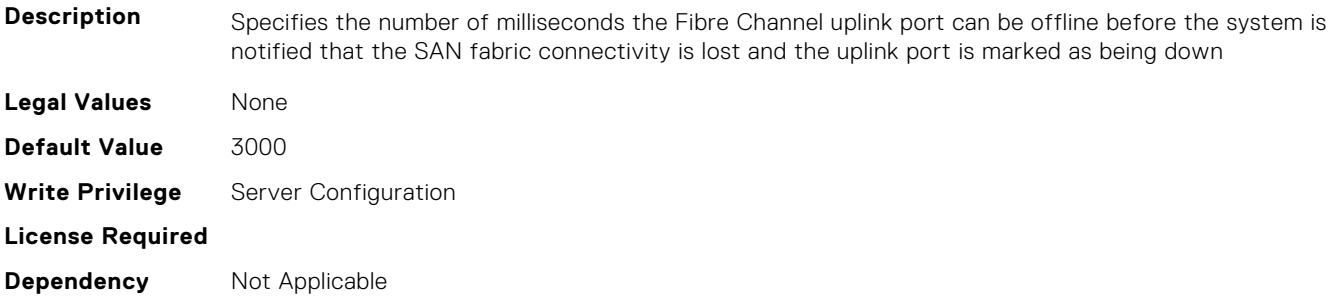

#### **FC.HBAConfig.LoopResetDelay (Read or Write)**

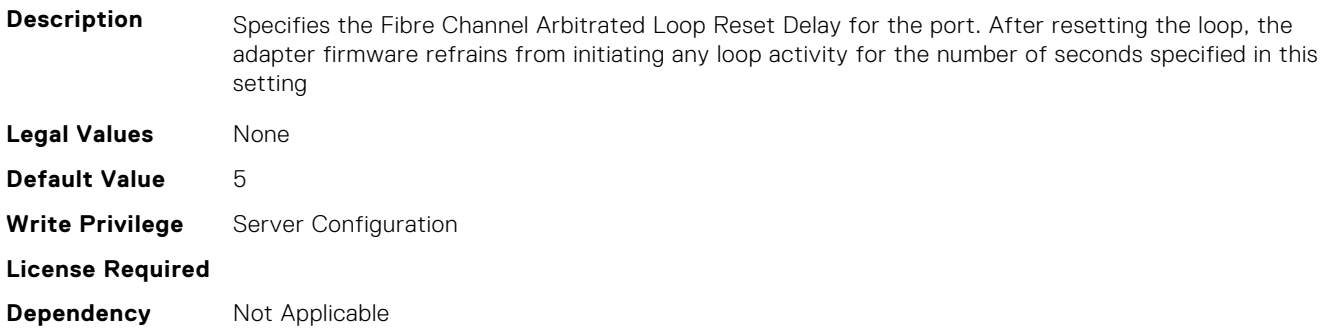

## **FC.HBAConfig.PortDownRetryCount (Read or Write)**

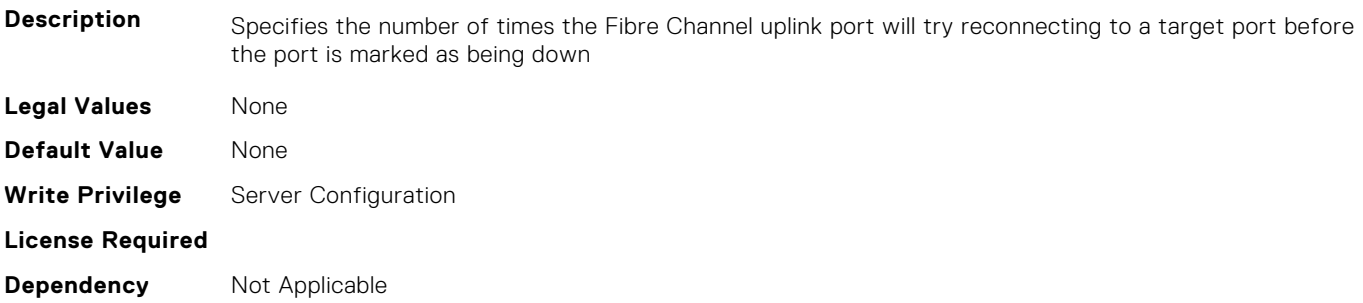

#### **FC.HBAConfig.PortDownTimeout (Read or Write)**

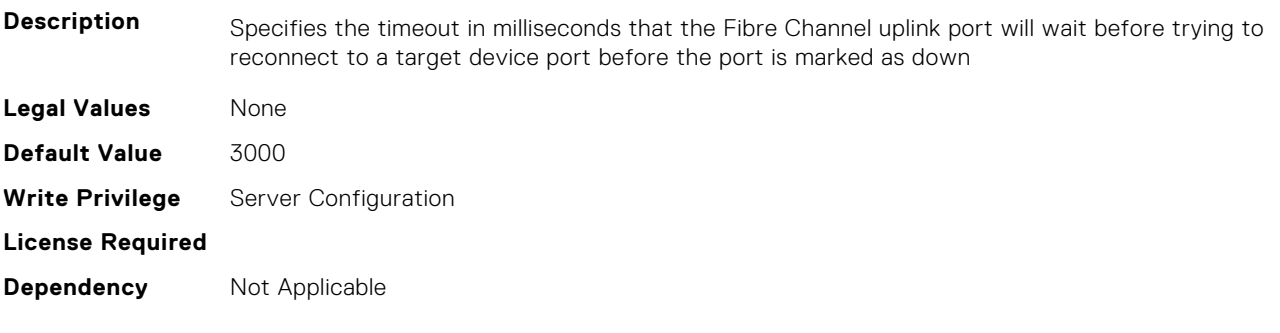

# **FC.HBAConfig.PortLoginRetryCount (Read or Write)**

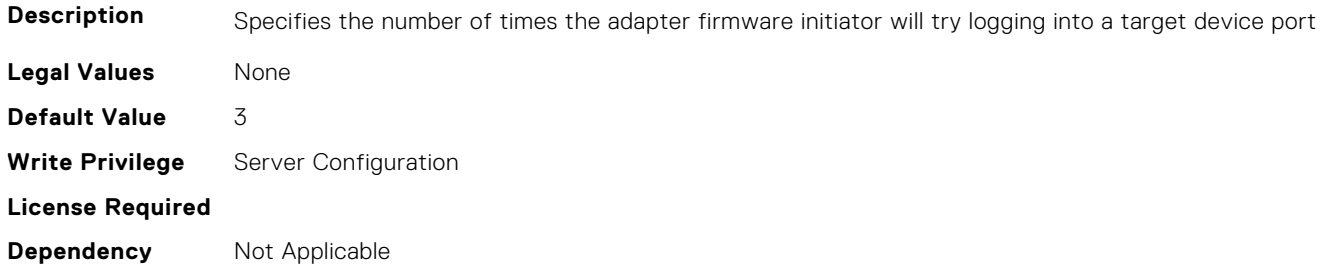

#### **FC.HBAConfig.PortLoginTimeout (Read or Write)**

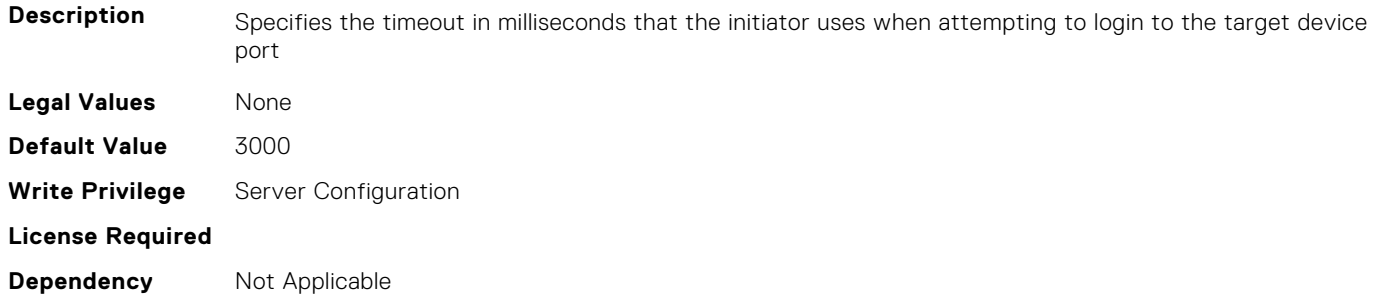

#### **FC.HBAConfig.SecondNVMeTargetNQN (Read or Write)**

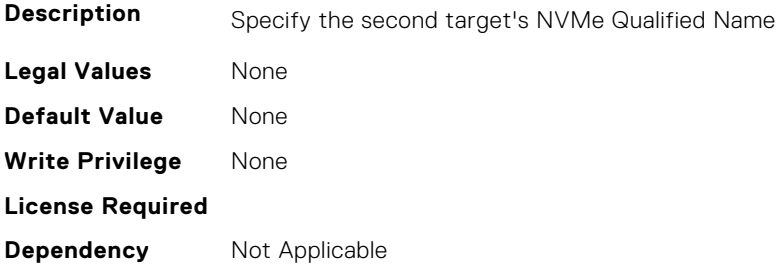

#### **FC.HBAConfig.SecondNVMeTargetWWNN (Read or Write)**

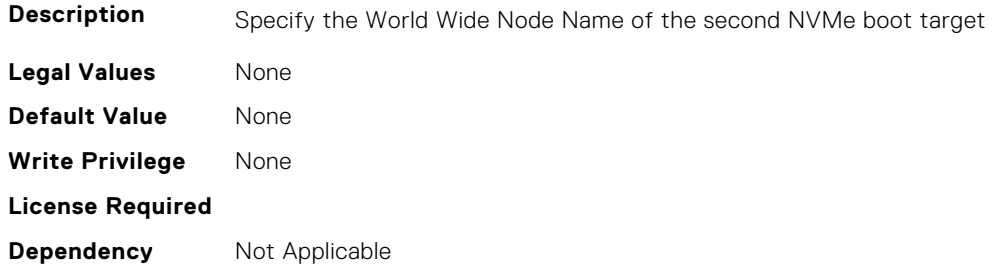

## **FC.HBAConfig.SecondNVMeTargetWWPN (Read or Write)**

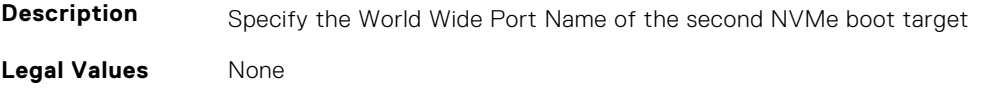

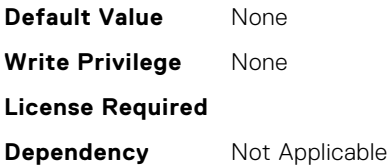

#### **FC.HBAConfig.SecondNVMeTgtCntlrID (Read or Write)**

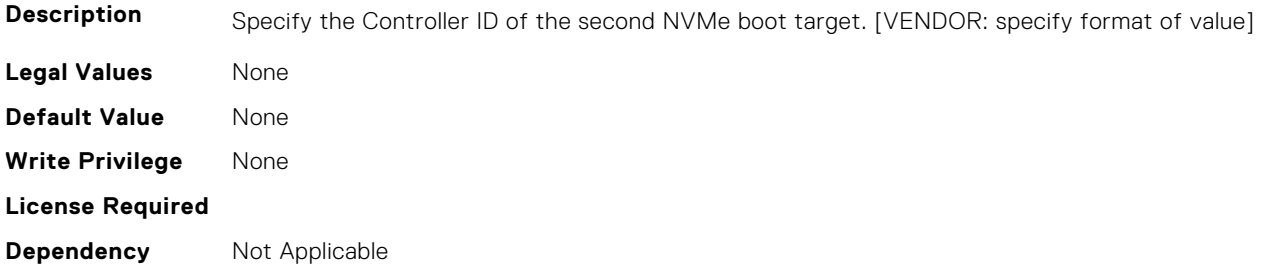

# **FC.HBAConfig.SecondNVMeTgtConn (Read or Write)**

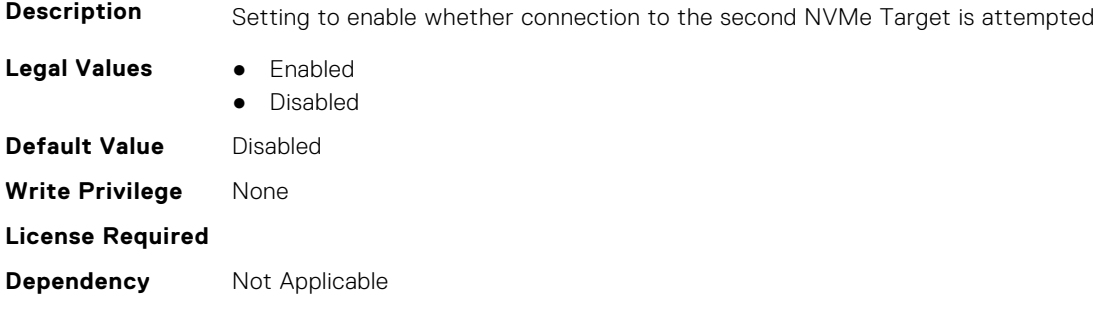

## **FC.HBAConfig.SecondNVMeTgtNSID (Read or Write)**

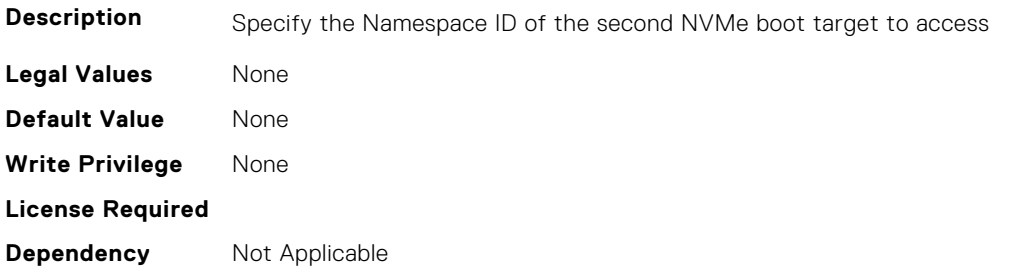

#### **FC.HBAConfig.SeventhNVMeTargetNQN (Read or Write)**

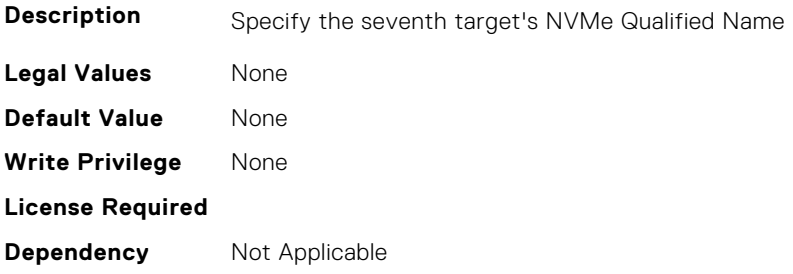

#### **FC.HBAConfig.SeventhNVMeTargetWWNN (Read or Write)**

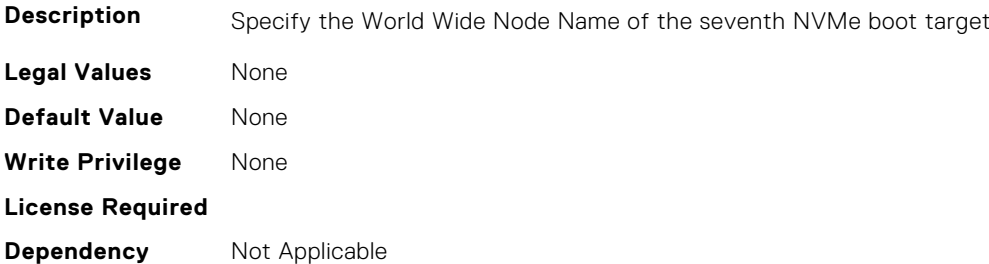

#### **FC.HBAConfig.SeventhNVMeTargetWWPN (Read or Write)**

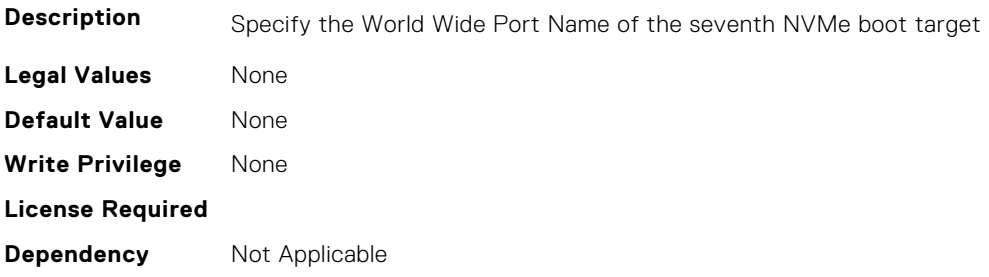

# **FC.HBAConfig.SeventhNVMeTgtCntlrID (Read or Write)**

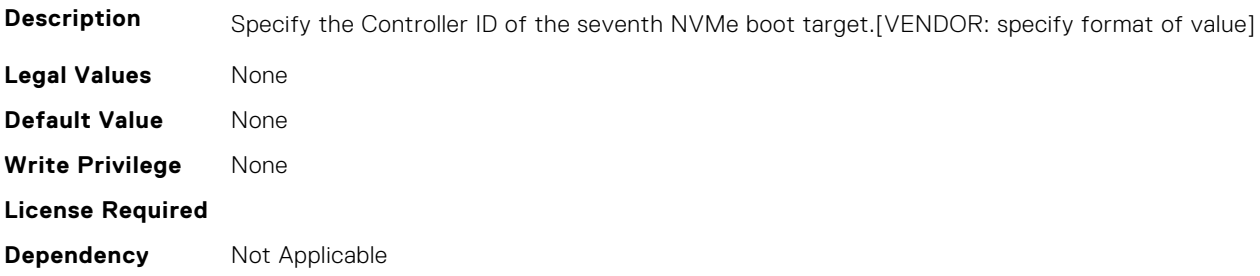

#### **FC.HBAConfig.SeventhNVMeTgtConn (Read or Write)**

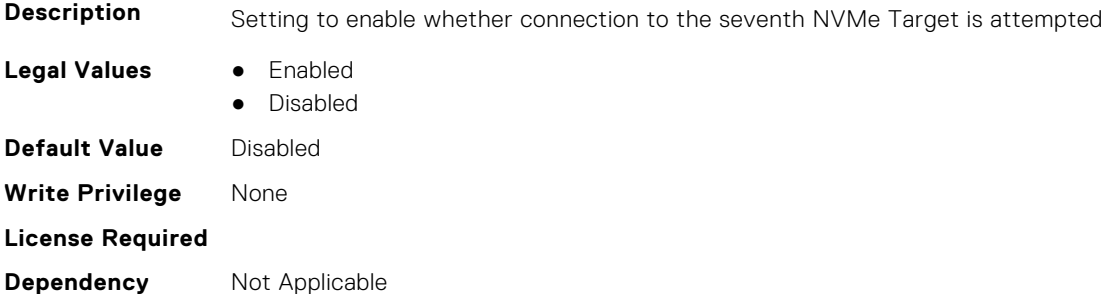

#### **FC.HBAConfig.SeventhNVMeTgtNSID (Read or Write)**

**Description** Specify the Namespace ID of the seventh NVMe boot target to access.[VENDOR: specify format of value]

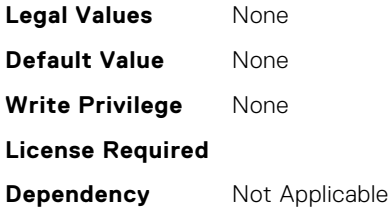

# **FC.HBAConfig.SixthNVMeTargetNQN (Read or Write)**

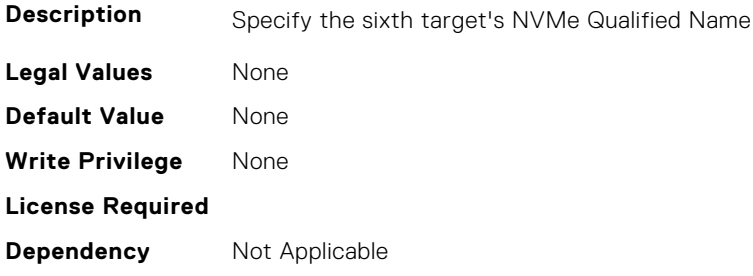

# **FC.HBAConfig.SixthNVMeTargetWWNN (Read or Write)**

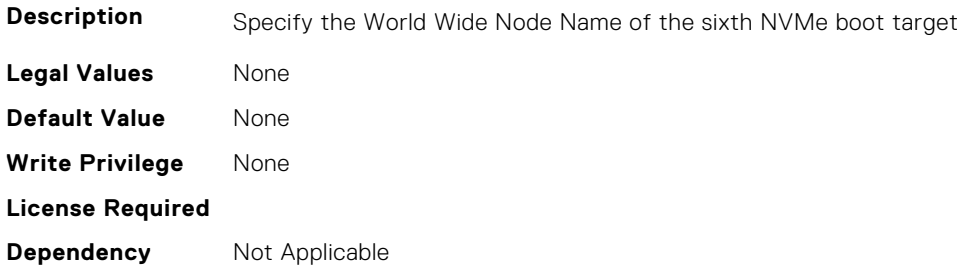

# **FC.HBAConfig.SixthNVMeTargetWWPN (Read or Write)**

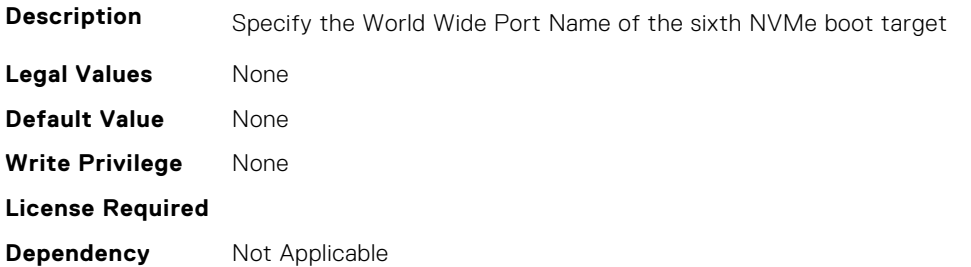

# **FC.HBAConfig.SixthNVMeTgtCntlrID (Read or Write)**

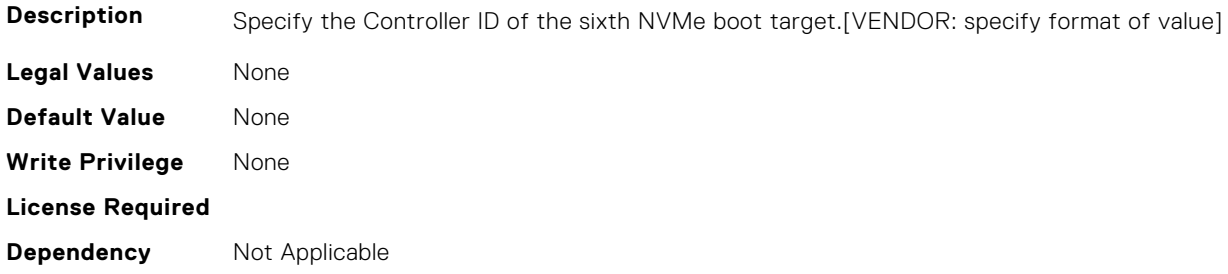

# **FC.HBAConfig.SixthNVMeTgtConn (Read or Write)**

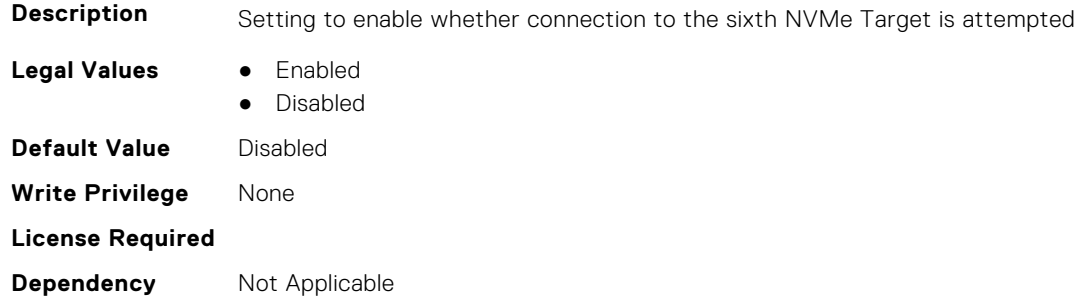

# **FC.HBAConfig.SixthNVMeTgtNSID (Read or Write)**

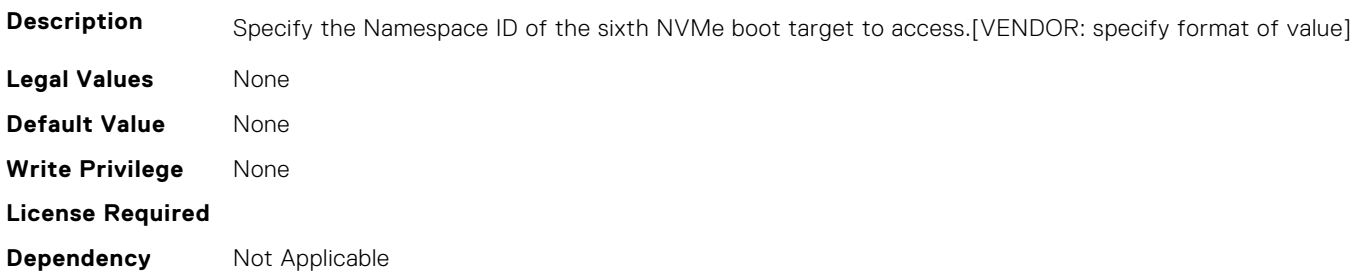

#### **FC.HBAConfig.ThirdNVMeTargetNQN (Read or Write)**

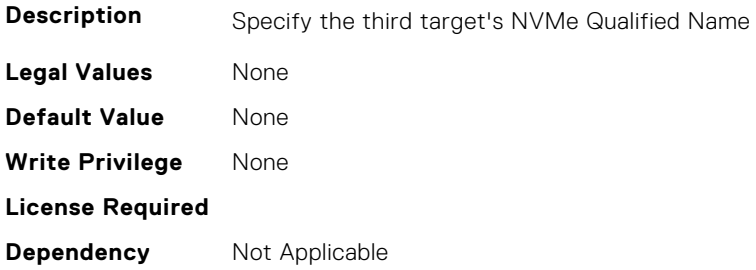

# **FC.HBAConfig.ThirdNVMeTargetWWNN (Read or Write)**

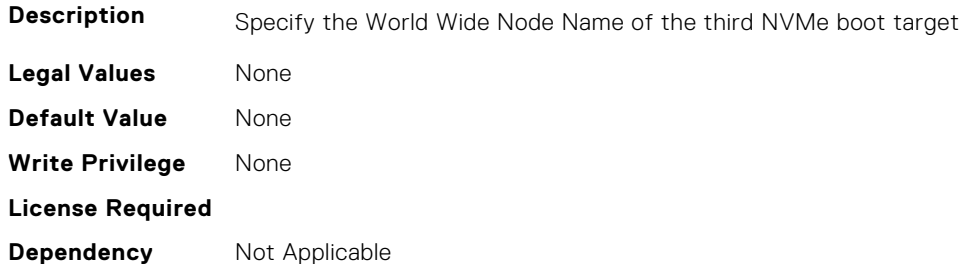

#### **FC.HBAConfig.ThirdNVMeTargetWWPN (Read or Write)**

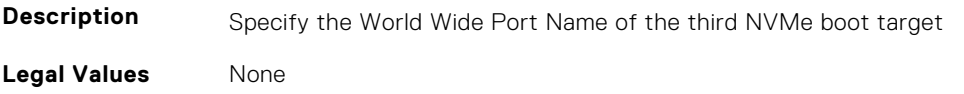

<span id="page-429-0"></span>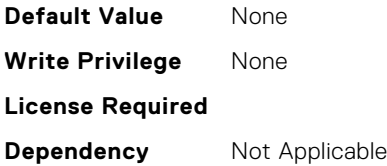

#### **FC.HBAConfig.ThirdNVMeTgtCntlrID (Read or Write)**

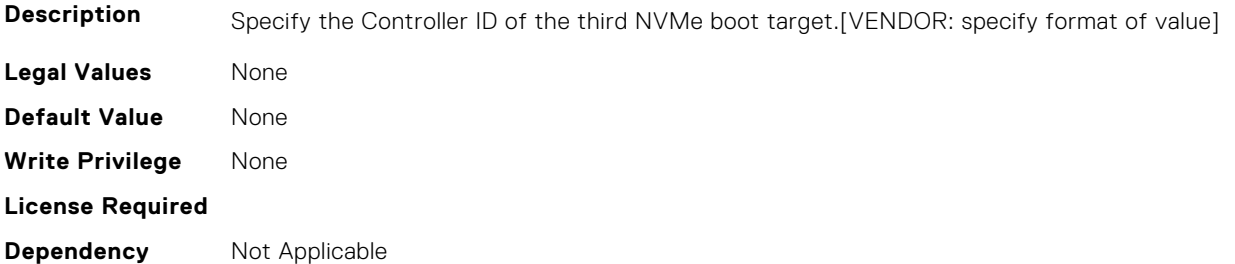

#### **FC.HBAConfig.ThirdNVMeTgtConn (Read or Write)**

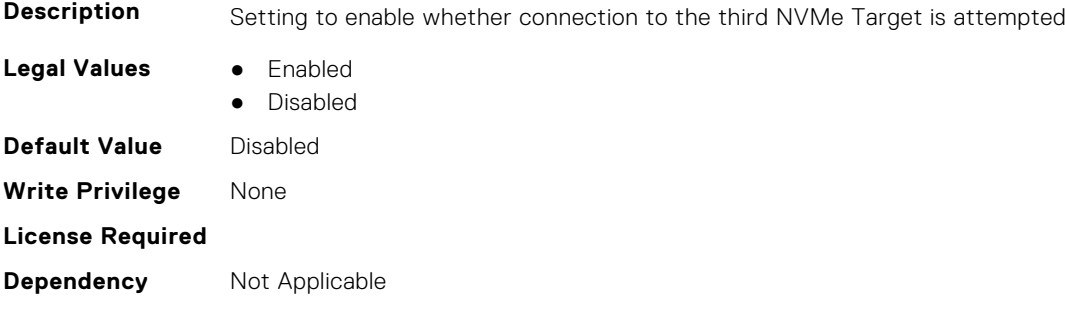

# **FC.HBAConfig.ThirdNVMeTgtNSID (Read or Write)**

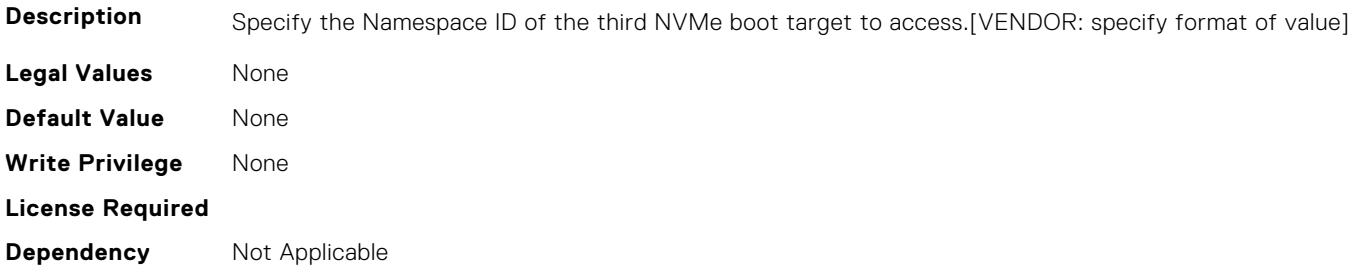

# **FC.PortConfig**

The following section provides information about the objects in the FC. PortConfig group.

#### **FC.PortConfig.DeviceName (Read Only)**

**Description** Product name of the Fibre Channel Host Bus Adapter.

**Legal Values** None

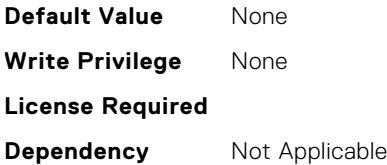

# **FC.PortConfig.FCDevice (Read Only)**

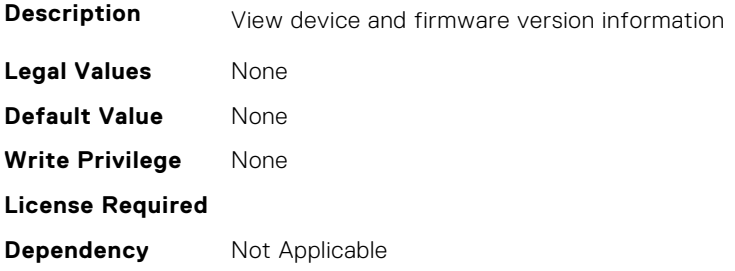

# **FC.PortConfig.FCTarget (Read Only)**

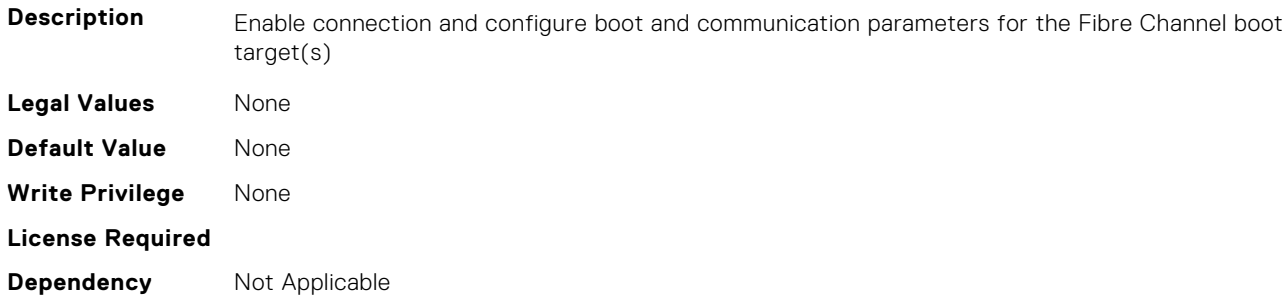

#### **FC.PortConfig.HBAConfig (Read Only)**

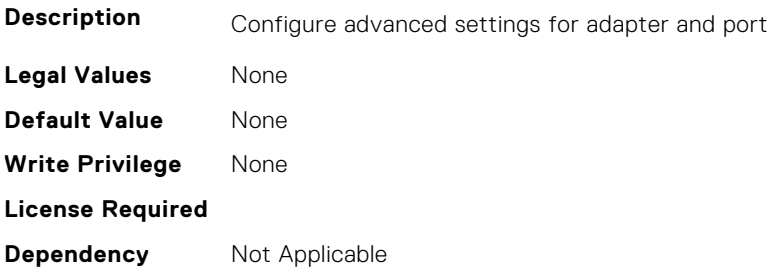

# **FC.PortConfig.PortNumber (Read Only)**

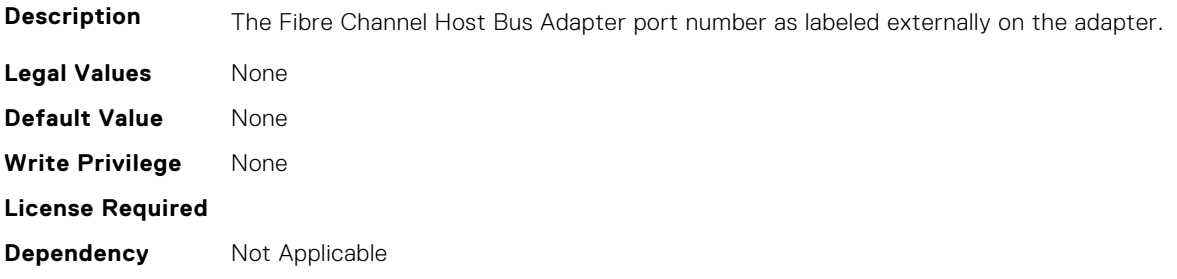

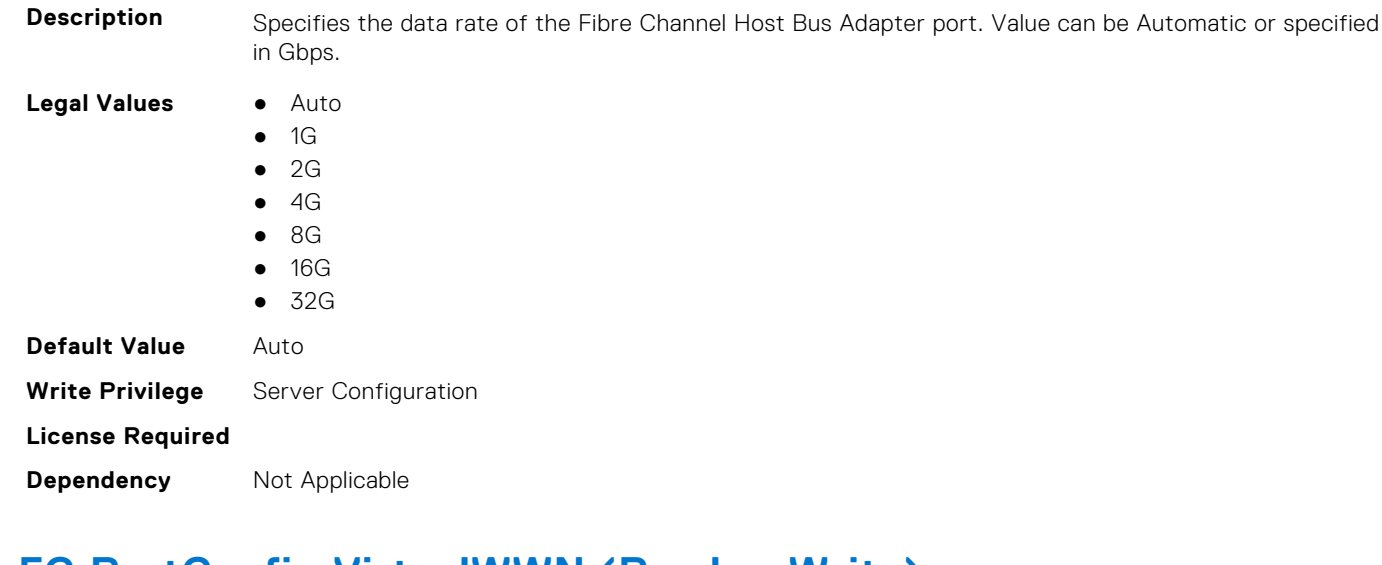

# **FC.PortConfig.PortSpeed (Read or Write)**

# **FC.PortConfig.VirtualWWN (Read or Write)**

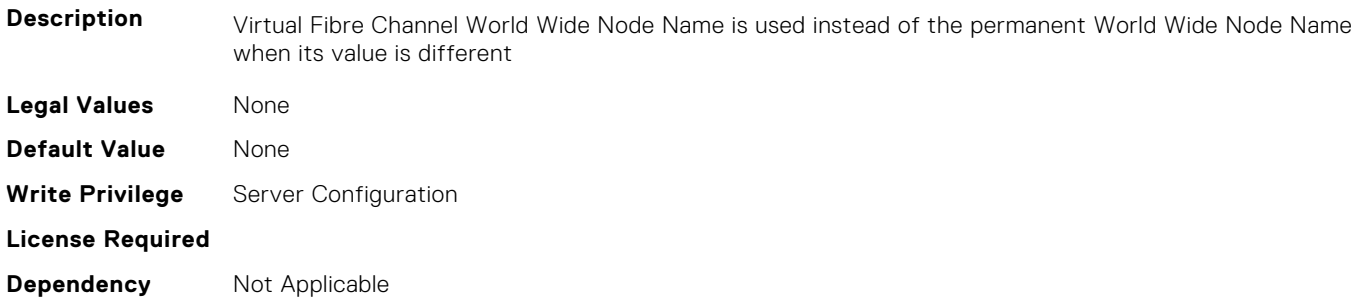

# **FC.PortConfig.VirtualWWPN (Read or Write)**

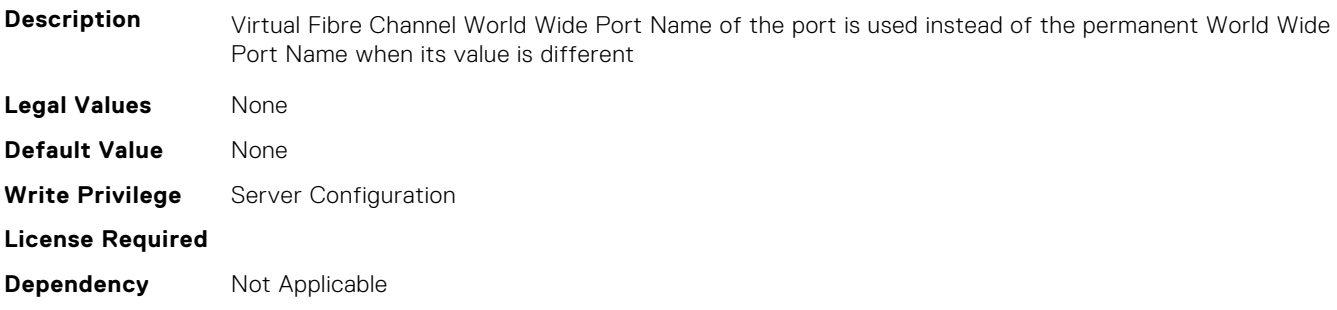

# **FC.PortConfig.WWN (Read Only)**

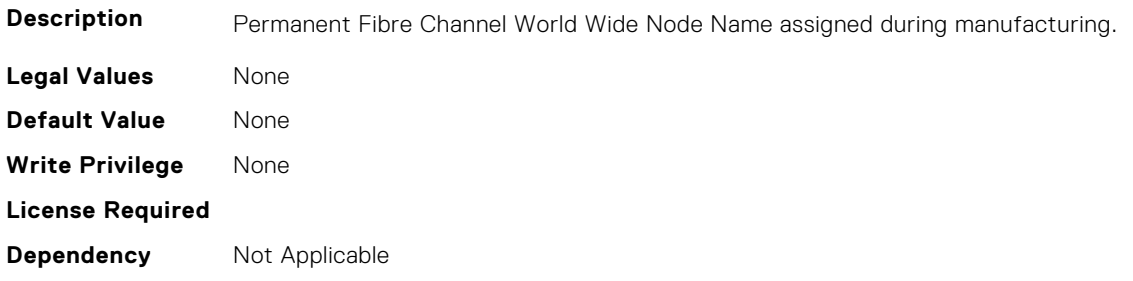
## **FC.PortConfig.WWPN (Read Only)**

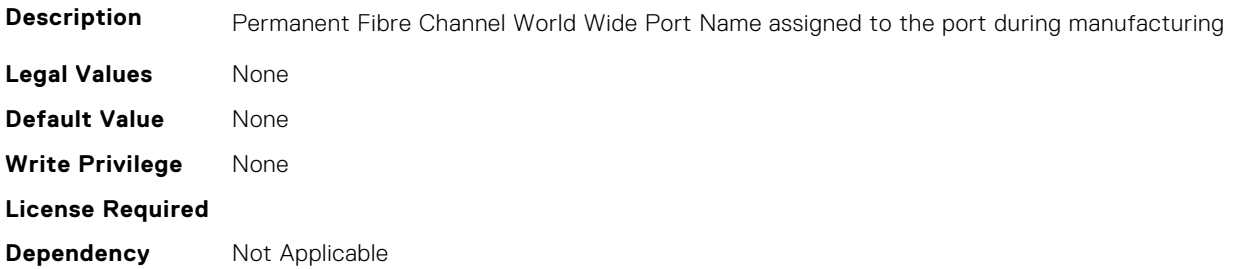

# **FC.Top**

The following section provides information about the objects in the FC. Top group.

## **FC.Top.PortConfig (Read Only)**

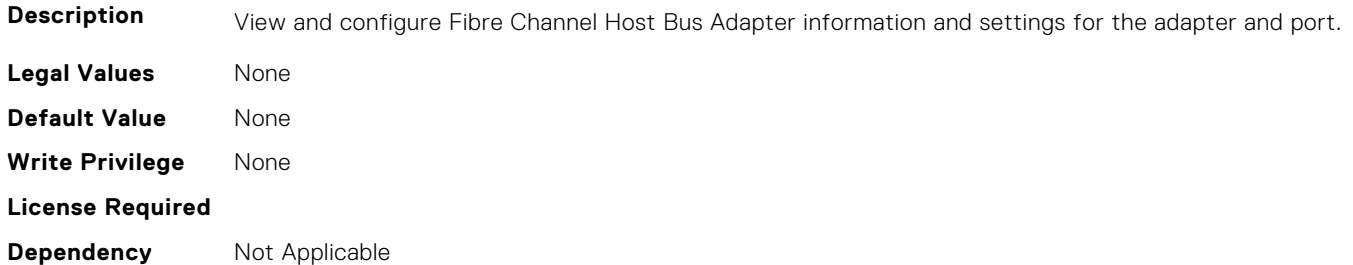

## **FC.Top.VndrFormSet (Read Only)**

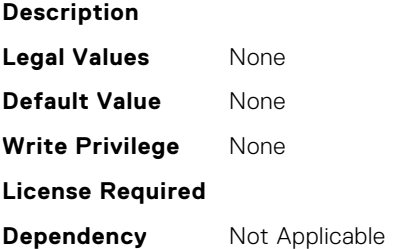

# **iDRAC Attributes**

This section provides details about the iDRAC attribute groups and objects.

#### **Topics:**

- [iDRAC.8021XSecurity](#page-435-0)
- [iDRAC.ActiveBezelFilter](#page-436-0)
- [iDRAC.ActiveDirectory](#page-437-0)
- [iDRAC.ADGroup](#page-441-0)
- [iDRAC.ASRConfig](#page-442-0)
- [iDRAC.Autodiscovery](#page-443-0)
- [iDRAC.AutoOSLockGroup](#page-444-0)
- [iDRAC.BootstrapUsers](#page-445-0)
- [iDRAC.CertificateManagement](#page-445-0)
- [iDRAC.CurrentIPV4](#page-446-0)
- [iDRAC.CurrentIPV6](#page-448-0)
- [iDRAC.CurrentNIC](#page-455-0)
- [iDRAC.DefaultCredentialMitigationConfigGroup](#page-462-0)
- [iDRAC.DelegatedAuth](#page-462-0)
- [iDRAC.DelegatedAuthConfig](#page-464-0)
- [iDRAC.EmailAlert](#page-464-0)
- [iDRAC.GroupManager](#page-465-0)
- [iDRAC.GUISecurityPolicyMessage](#page-466-0)
- [iDRAC.Info](#page-466-0)
- [iDRAC.IntegratedDatacenter](#page-469-0)
- [iDRAC.InventoryHash](#page-470-0)
- [iDRac.IOIDOpt](#page-471-0)
- [iDRAC.IPBlocking](#page-473-0)
- [iDRAC.IPMIIPConfig](#page-478-0)
- [iDRAC.IPMILan](#page-479-0)
- [iDRAC.IPMISerial](#page-480-0)
- [iDRAC.IPMISOL](#page-483-0)
- [iDRAC.IPv4](#page-485-0)
- [iDRAC.IPV4Static](#page-487-0)
- [iDRAC.IPV6](#page-488-0)
- [iDRAC.IPv6Static](#page-495-0)
- [iDRAC.IPv6URL](#page-496-0)
- [iDRAC.KMS](#page-497-0)
- [iDRAC.LDAP](#page-501-0)
- [iDRAC.LDAPRoleGroup](#page-504-0)
- [iDRAC.LocalSecurity](#page-506-0)
- [iDRAC.Lockdown](#page-507-0)
- [iDRAC.Logging](#page-507-0)
- [iDRAC.NIC](#page-508-0)
- [iDRAC.NICStatic](#page-516-0)
- [iDRAC.NTPConfigGroup](#page-516-0)
- [iDRAC.OS-BMC](#page-520-0)
- [iDRAC.PCIeVDM](#page-522-0)
- [iDRAC.Platformcapability](#page-526-0)
- [iDRAC.RACADM](#page-533-0)
- [iDRAC.Redfish](#page-534-0)
- [iDRAC.RedfishEventing](#page-535-0)
- [iDRAC.RemoteHosts](#page-536-0)
- [iDRAC.RFS](#page-537-0)
- [iDRAC.RSASecurID2FA](#page-540-0)
- [iDRAC.SCEP](#page-540-0)
- [iDRAC.SecondaryNIC](#page-542-0)
- [iDRAC.SecureDefaultPassword](#page-547-0)
- [iDRAC.Security](#page-548-0)
- [iDRAC.SecurityCertificate](#page-553-0)
- [iDRAC.SEKM](#page-557-0)
- [iDRAC.SEKMCert](#page-560-0)
- [iDRAC.SEKM-LKC](#page-562-0)
- [iDRAC.SEKMServices](#page-564-0)
- [iDRAC.Serial](#page-565-0)
- [iDRAC.SerialCapture](#page-567-0)
- [iDRAC.SerialRedirection](#page-567-0)
- [iDRAC.ServerBoot](#page-568-0)
- [iDRAC.ServerInfo.SubsystemPrefix \(Read Only\)](#page-569-0)
- [iDRAC.ServiceModule](#page-569-0)
- [iDRAC.Smartcard](#page-574-0)
- [iDRAC.SNMP](#page-575-0)
- [iDRAC.SNMPAlert](#page-576-0)
- [iDRAC.SNMPTRAPIPv4](#page-577-0)
- [iDRAC.SNMPTRAPIPv6](#page-578-0)
- [iDRAC.SSH](#page-579-0)
- [iDRAC.SSHCrypto](#page-580-0)
- [iDRAC.SupportAssist](#page-581-0)
- [iDRAC.SwitchConnectionView](#page-587-0)
- [iDRAC.SysInfo](#page-587-0)
- [iDRAC.Syslog](#page-590-0)
- [iDRAC.Telco-EdgeServer](#page-593-0)
- [iDRAC.Telemetry](#page-594-0)
- [iDRAC.TelemetryAggregateCUPS](#page-597-0)
- [iDRAC.TelemetryAggregationMetrics](#page-598-0)
- [iDRAC.TelemetryCPUConfig](#page-600-0)
- [iDRAC.TelemetryCPUInventory](#page-601-0)
- [iDRAC.TelemetryCPUMemMetrics](#page-602-0)
- [iDRAC.TelemetryCPURegisters](#page-603-0)
- [iDRAC.TelemetryCPUSensor](#page-605-0)
- [iDRAC.TelemetryCUPS](#page-606-0)
- [iDRAC.TelemetryFanSensor](#page-607-0)
- [iDRAC.TelemetryFCConfig](#page-608-0)
- [iDRAC.TelemetryFCInventory](#page-610-0)
- [iDRAC.TelemetryFCPortStatistics](#page-611-0)
- [iDRAC.TelemetryFCSensor](#page-612-0)
- [iDRAC.TelemetryFirmwareInventory](#page-613-0)
- [iDRAC.TelemetryFPGASensor](#page-615-0)
- [iDRAC.TelemetryGPUInventory](#page-616-0)
- [iDRAC.TelemetryGPUMetrics](#page-617-0)
- [iDRAC.TelemetryGPUStatistics](#page-618-0)
- [iDRAC.TelemetryiDRACLogs](#page-620-0)
- [iDRAC.TelemetryLCLogs](#page-621-0)
- [iDRAC.TelemetryMemoryConfig](#page-622-0)
- [iDRAC.TelemetryMemoryConfig](#page-623-0)
- [iDRAC.TelemetryMemorySensor](#page-625-0)
- [iDRAC.TelemetryNICConfig](#page-626-0)
- <span id="page-435-0"></span>• [iDRAC.TelemetryNICInventory](#page-627-0)
- [iDRAC.TelemetryNICSensor](#page-628-0)
- [iDRAC.TelemetryNICStatistics](#page-630-0)
- [iDRAC.TelemetryNVMeLog](#page-631-0)
- [iDRAC.TelemetryNVMeSMARTData](#page-632-0)
- [iDRAC.TelemetryPCIDeviceInventory](#page-634-0)
- [iDRAC.TelemetryPowerConfig](#page-635-0)
- [iDRAC.TelemetryPowerHistoricalTrends](#page-636-0)
- [iDRAC.TelemetryPowerMetrics](#page-638-0)
- [iDRAC.TelemetryPowerStatistics](#page-639-0)
- [iDRAC.TelemetryPSUInventory](#page-640-0)
- [iDRAC.TelemetryPSUMetrics](#page-641-0)
- [iDRAC.TelemetrySensor](#page-643-0)
- [iDRAC.TelemetrySerialLog](#page-644-0)
- [iDRAC.TelemetryStorageDiskSMARTData](#page-645-0)
- [iDRAC.TelemetryStorageSensor](#page-646-0)
- [iDRAC.TelemetrySystemUsage](#page-648-0)
- [iDRAC.TelemetryThermalConfig](#page-649-0)
- [iDRAC.TelemetryThermalMetrics](#page-650-0)
- [iDRAC.TelemetryThermalSensor](#page-651-0)
- [iDRAC.Time](#page-653-0)
- [iDRAC.Update](#page-654-0)
- [iDRAC.USB](#page-654-0)
- [iDRAC.Userdomain](#page-655-0)
- [iDRAC.Users](#page-656-0)
- [iDRAC.vFlashPartition](#page-663-0)
- [iDRAC.vFlashSD](#page-665-0)
- [iDRAC.VirtualConsole](#page-667-0)
- [iDRAC.VirtualMedia](#page-671-0)
- [iDRC.VNCServer](#page-673-0)
- [iDRAC.WebServer](#page-675-0)

# **iDRAC.8021XSecurity**

This group contains the attributes that provides details about iDRAC.8021XSecurity.

#### **iDRAC.8021XSecurity.ClientCertificateType (Read or Write)**

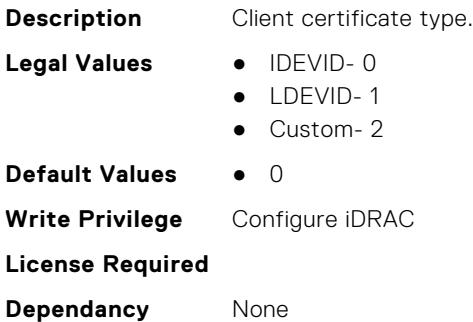

#### **iDRAC.8021XSecurity.Use8021XSecurity (Read or Write)**

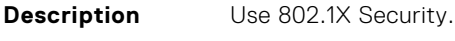

**Legal Values** ● Disabled- 0

<span id="page-436-0"></span>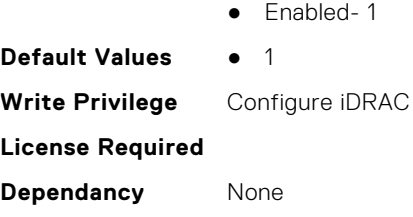

## **iDRAC.8021XSecurity.ValidateAuthenticationServerCertificate (Read or Write)**

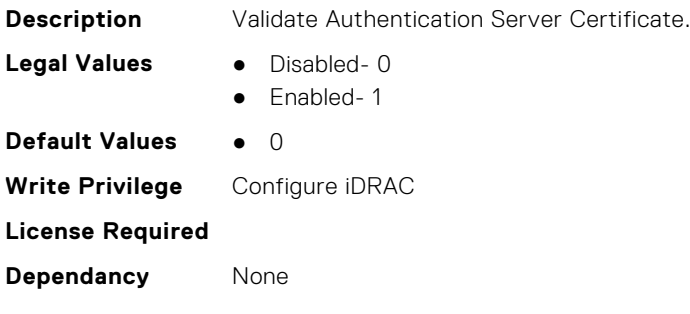

# **iDRAC.ActiveBezelFilter**

This group contains the attributes that provides details about iDRAC.ActiveBezelFilter.

#### **iDRAC.ActiveBezelFilter.FilterCheckIntervalDay (Read or Write)**

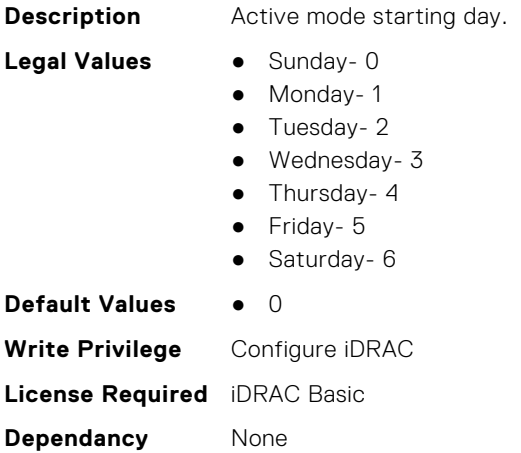

## **iDRAC.ActiveBezelFilter.FilterCheckIntervalTimeHour (Read or Write)**

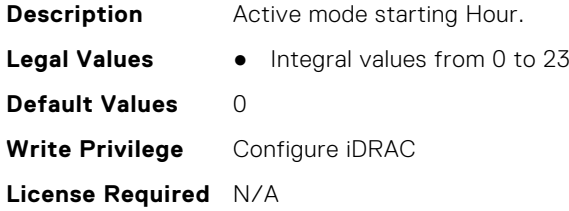

<span id="page-437-0"></span>**Dependancy** None

#### **iDRAC.ActiveBezelFilter.FilterMode (Read or Write)**

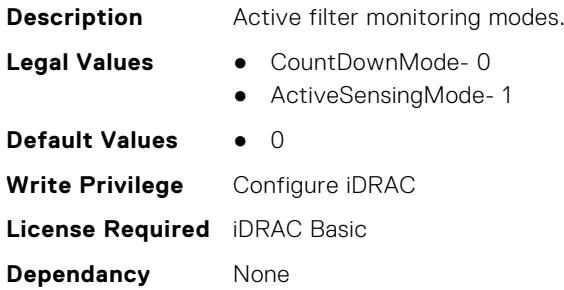

#### **iDRAC.ActiveBezelFilter.IsGroupInstanceValid (Read or Write)**

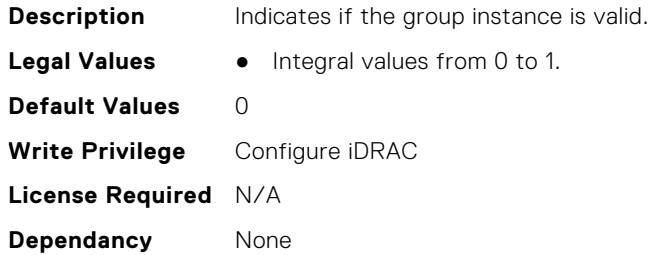

## **iDRAC.ActiveDirectory**

This group contains the attributes that provides details about ActiveDirectory.

## **iDRAC.ActiveDirectory.AuthTimeout (Read or Write)**

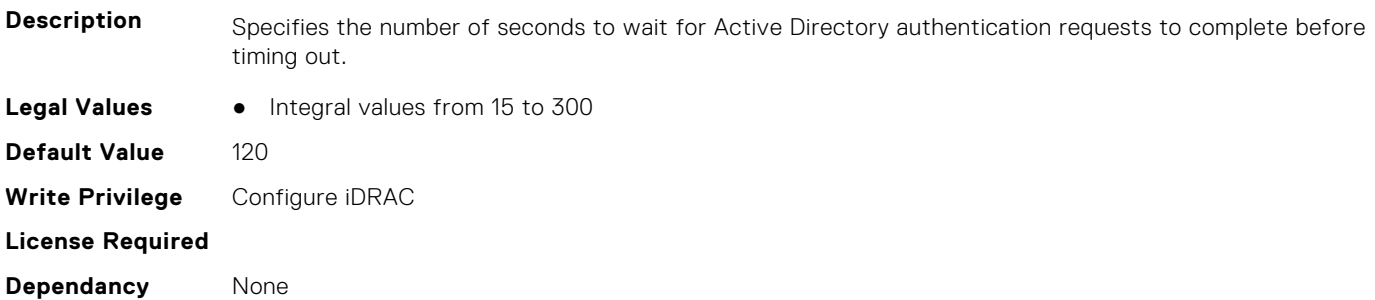

#### **iDRAC.ActiveDirectory.CertValidationEnable (Read or Write)**

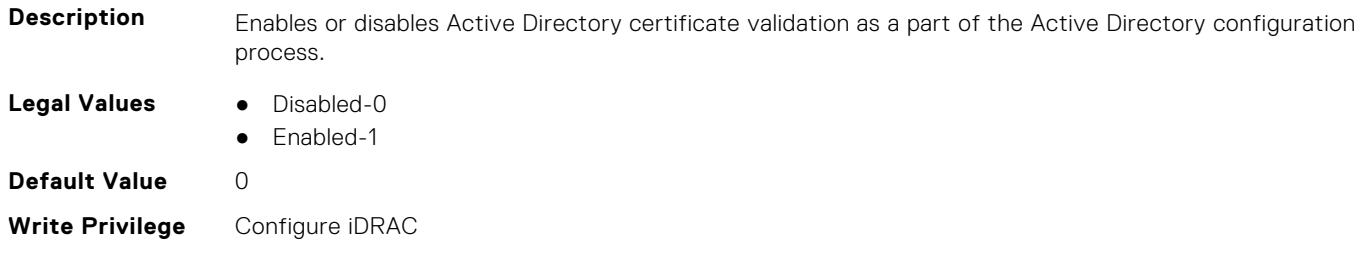

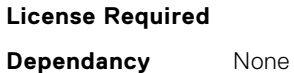

#### **iDRAC.ActiveDirectory.DCLookupByUserDomain (Read or Write)**

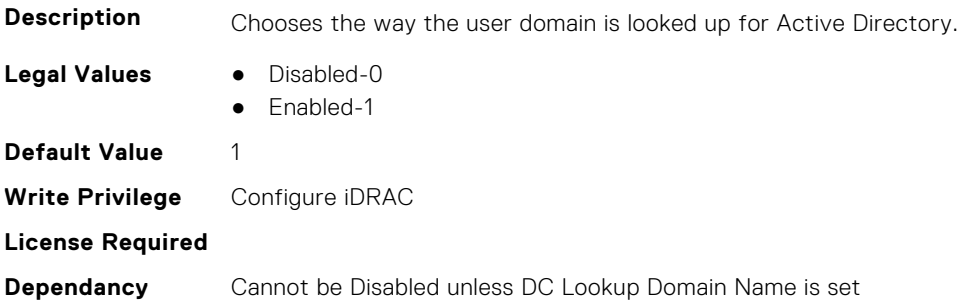

## **iDRAC.ActiveDirectory.DCLookupDomainName (Read or Write)**

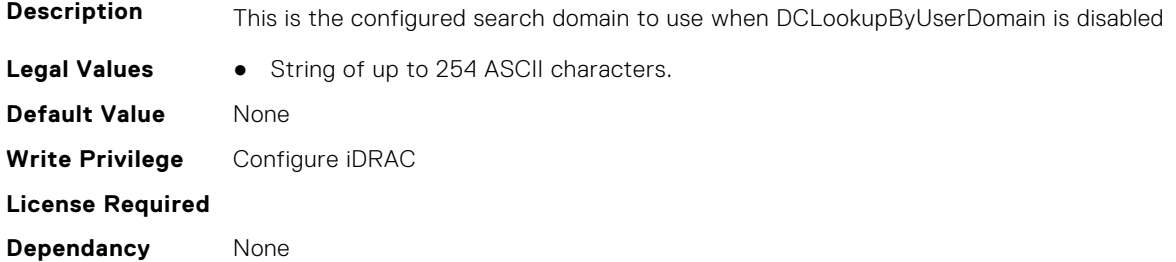

## **iDRAC.ActiveDirectory.DCLookupEnable (Read or Write)**

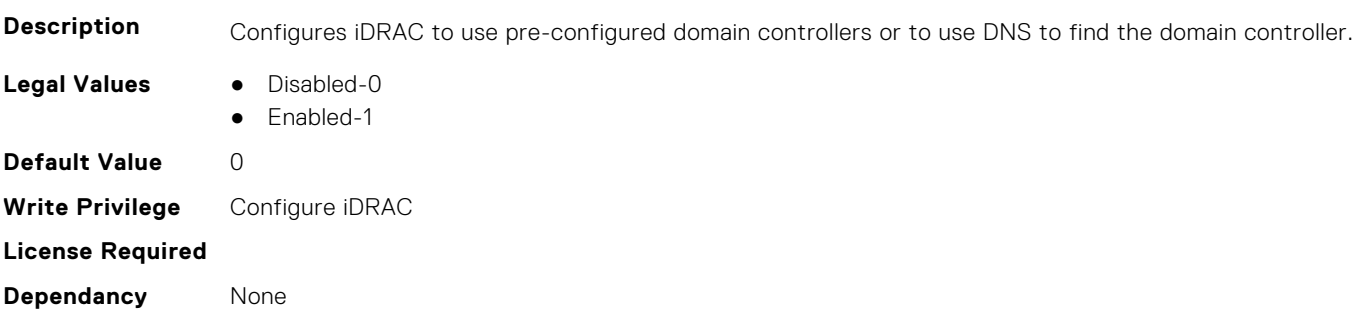

#### **iDRAC.ActiveDirectory.DomainController1 (Read or Write)**

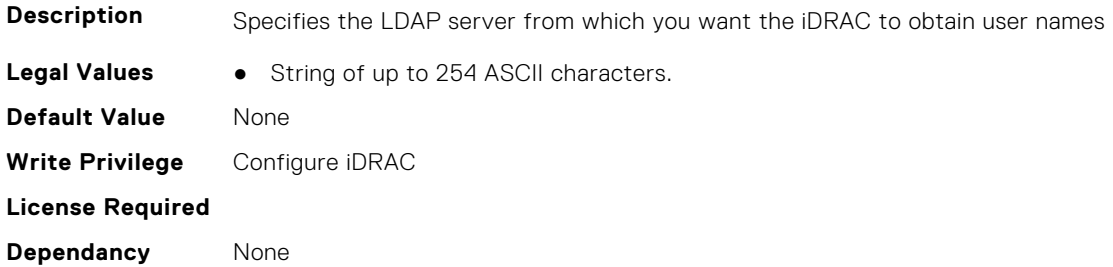

#### **iDRAC.ActiveDirectory.DomainController2 (Read or Write)**

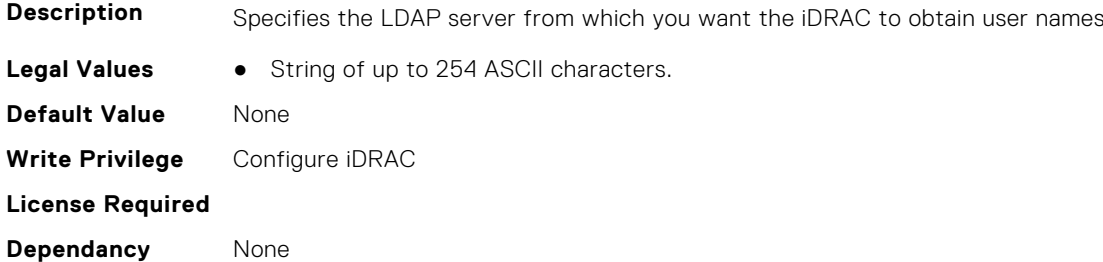

#### **iDRAC.ActiveDirectory.DomainController3 (Read or Write)**

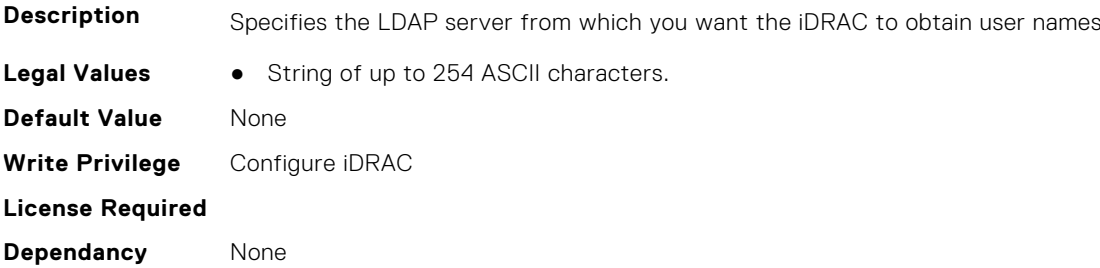

## **iDRAC.ActiveDirectory.Enable (Read or Write)**

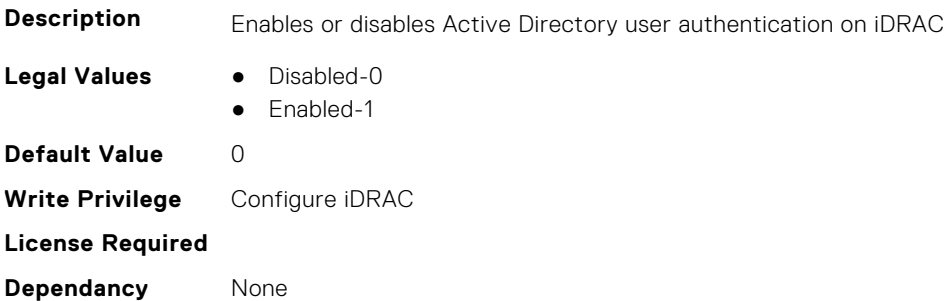

## **iDRAC.ActiveDirectory.GCLookupEnable (Read or Write)**

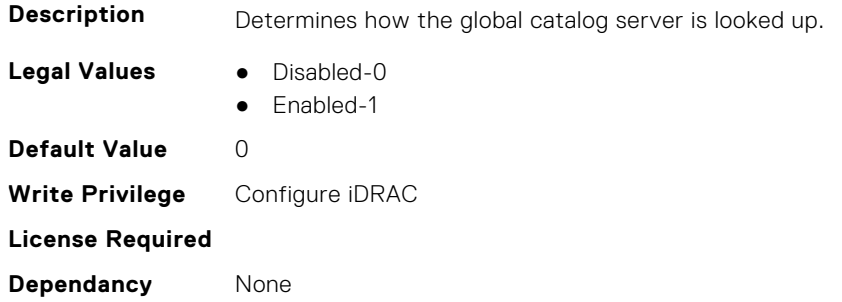

## **iDRAC.ActiveDirectory.GCRootDomain (Read or Write)**

**Description** The name of the Active Directory root domain used for DNS look up, to locate Global Catalog servers.

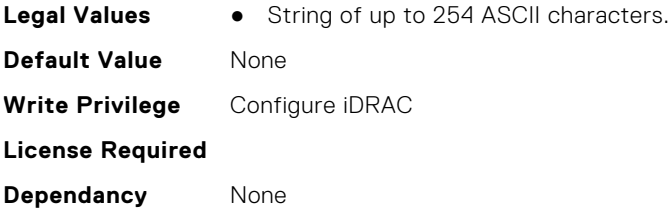

## **iDRAC.ActiveDirectory.GlobalCatalog1 (Read or Write)**

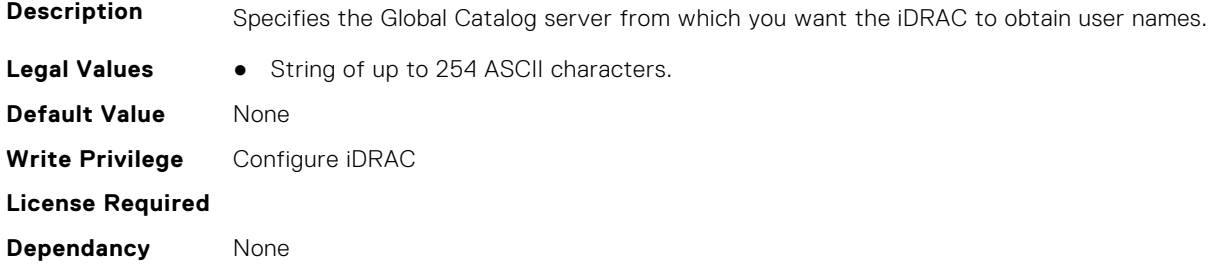

## **iDRAC.ActiveDirectory.GlobalCatalog2 (Read or Write)**

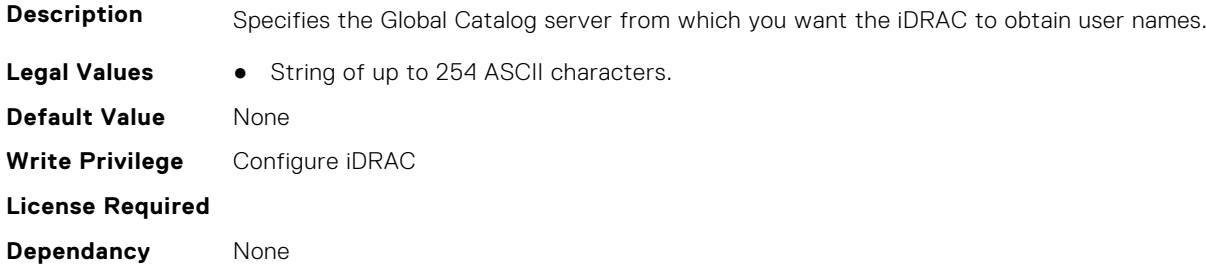

## **iDRAC.ActiveDirectory.GlobalCatalog3 (Read or Write)**

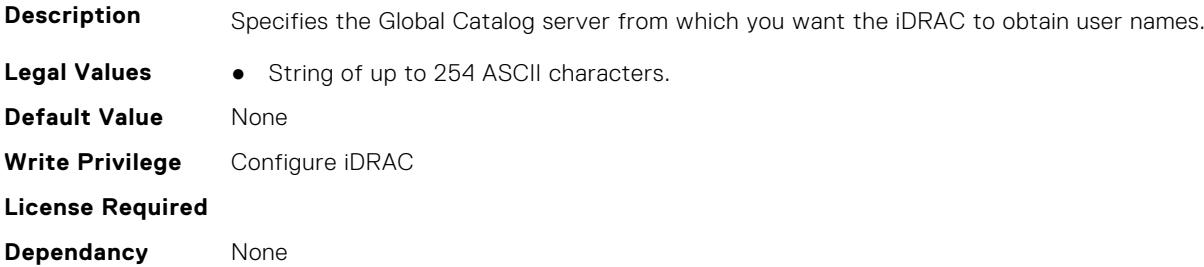

## **iDRAC.ActiveDirectory.RacDomain (Read or Write)**

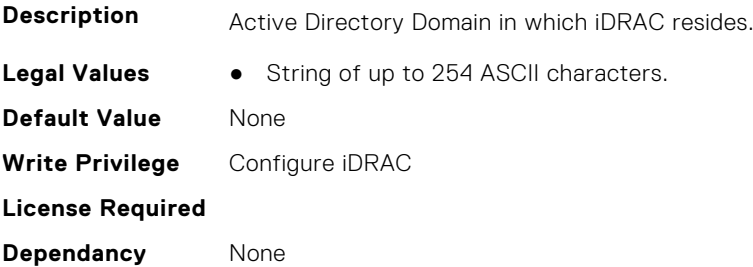

#### <span id="page-441-0"></span>**iDRAC.ActiveDirectory.RacName (Read or Write)**

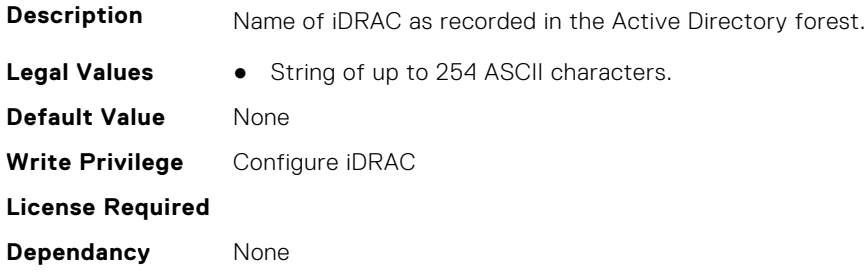

#### **iDRAC.ActiveDirectory.RSASecurID2FAAD (Read or Write)**

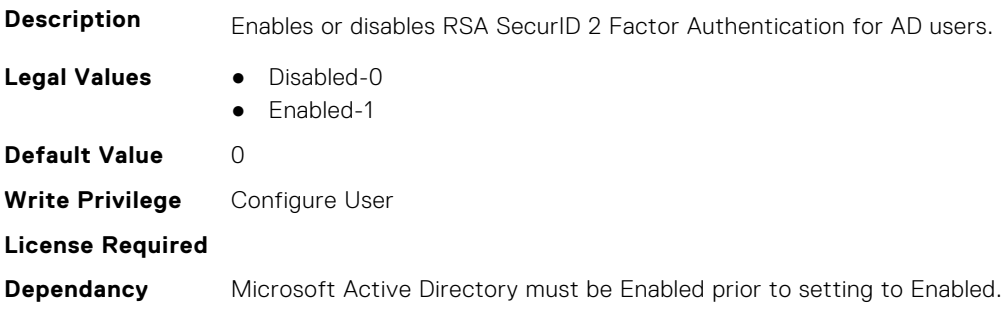

#### **iDRAC.ActiveDirectory.Schema (Read or Write)**

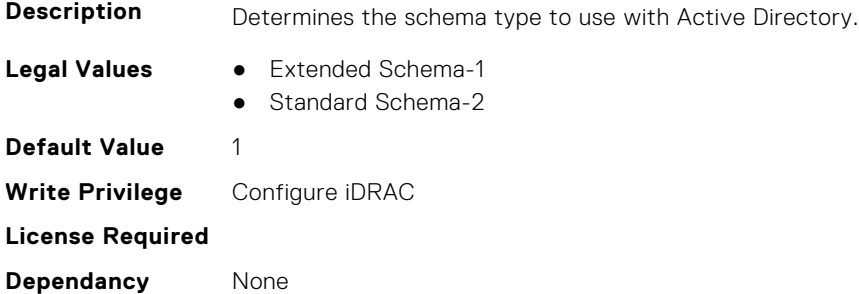

#### **iDRAC.ActiveDirectory.SSOEnable (Read or Write)**

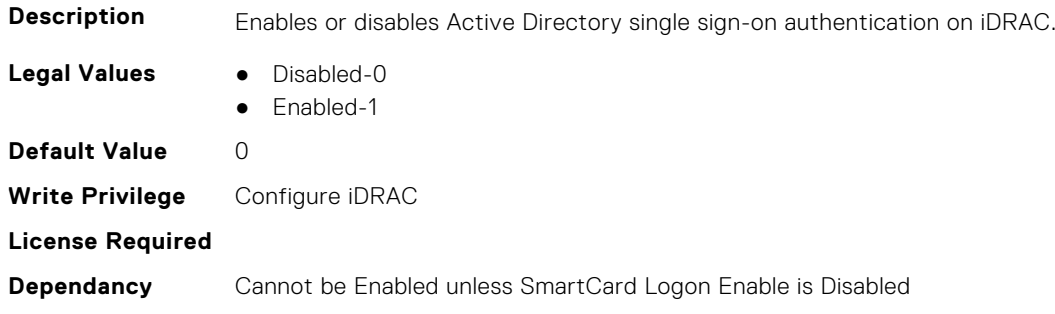

# **iDRAC.ADGroup**

This group contains the attributes that provides details about ADGroup.

## <span id="page-442-0"></span>**iDRAC.ADGroup.Domain (Read or Write)**

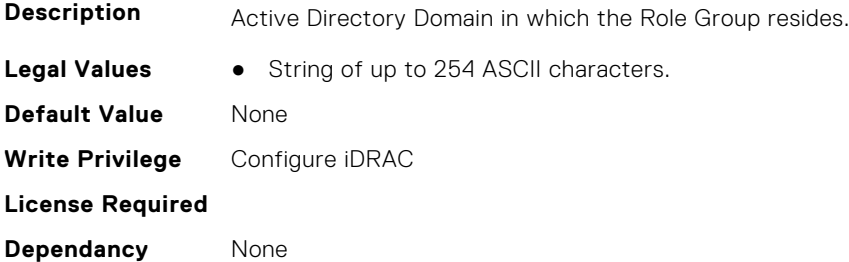

#### **iDRAC.ADGroup.Name (Read or Write)**

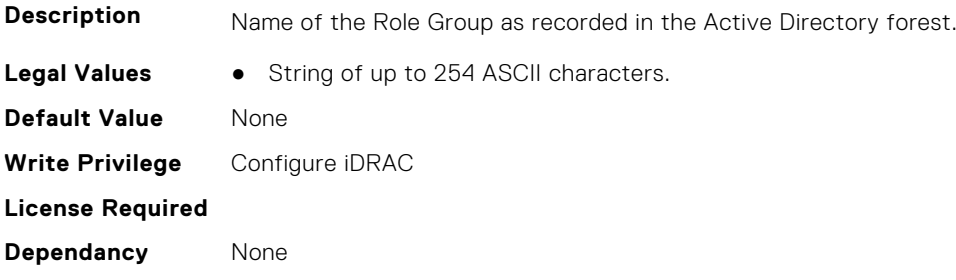

#### **iDRAC.ADGroup.Privilege (Read or Write)**

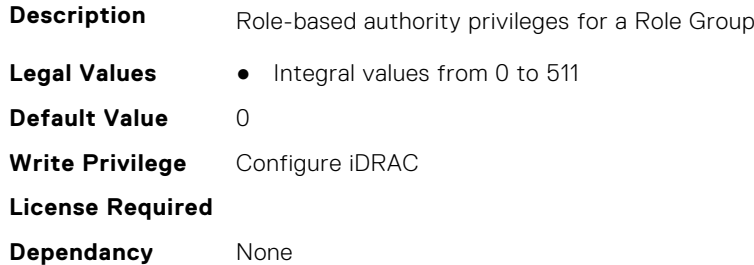

# **iDRAC.ASRConfig**

This group contains the attributes that provides details about ASR configuration.

## **iDRAC.ASRConfig.Enable (Read or Write)**

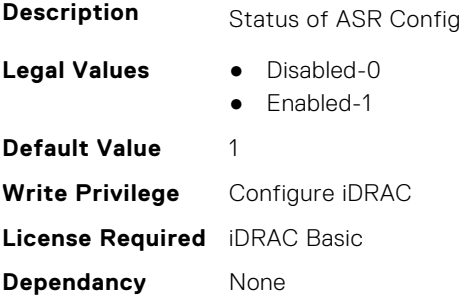

# <span id="page-443-0"></span>**iDRAC.Autodiscovery**

This group contains the attributes that provides details about iDRAC.Autodiscovery.

#### **iDRAC.Autodiscovery.EnableIPChangeAnnounce (Read or Write)**

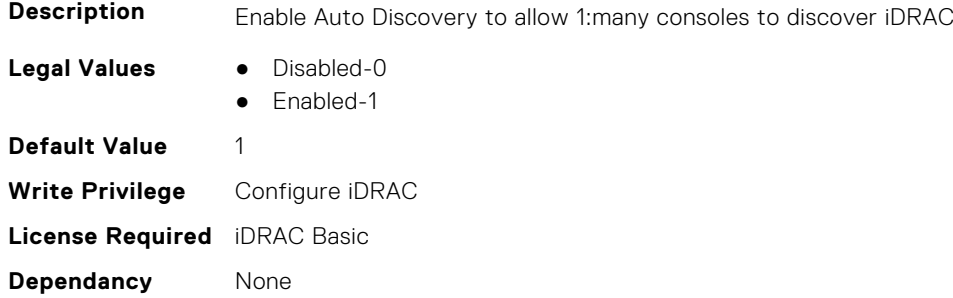

## **iDRAC.Autodiscovery.EnableIPChangeAnnounceFromDHCP (Read or Write)**

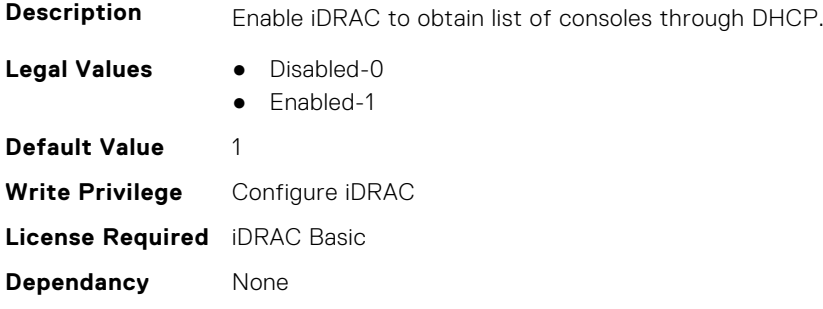

#### **iDRAC.Autodiscovery.EnableIPChangeAnnounceFrommDNS (Read or Write)**

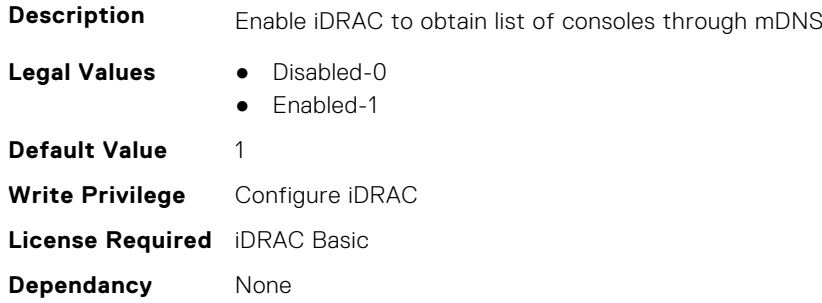

#### **iDRAC.Autodiscovery.EnableIPChangeAnnounceFromUnicastDNS (Read or Write)**

**Description** Enable iDRAC to obtain list of consoles through unicast DNS.

- **Legal Values** Disabled-0
	- Enabled-1

<span id="page-444-0"></span>**Default Value** 1 **Write Privilege** Configure iDRAC **License Required** iDRAC Basic **Dependancy** None

#### **iDRAC.Autodiscovery.SendTestAnnouncement (Read or Write)**

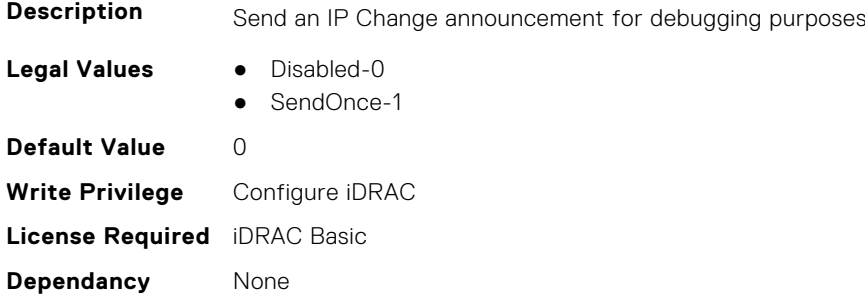

## **iDRAC.Autodiscovery.UnsolicitedIPChangeAnnounceRate (Read or Write)**

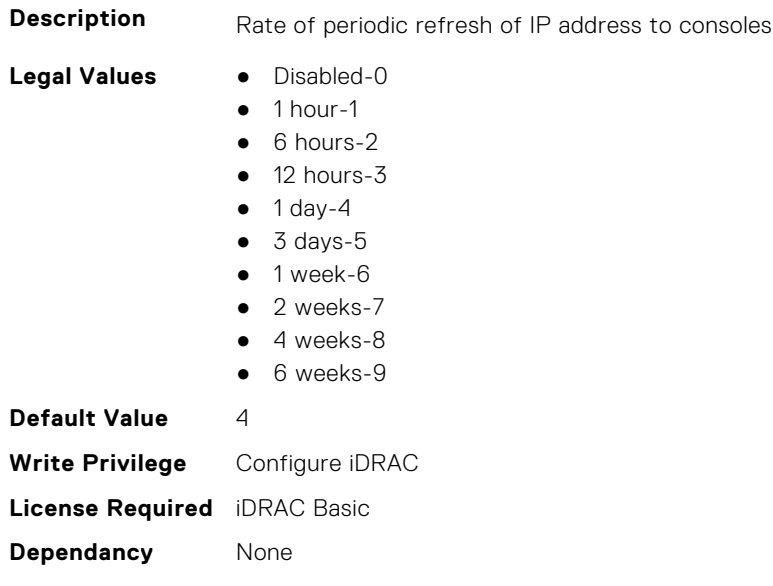

# **iDRAC.AutoOSLockGroup**

This group contains the attributes that provides details about Auto OS lock group.

**NOTE:** TheiDRAC.AutoOSLock command is deprecated and replaced with iDRAC.AutoOSLockGroup command.

#### **iDRAC.AutoOSLockGroup.AutoOSLockState (Read or Write)**

**Description** Enable Auto OS Lock State

**Legal Values** ● Disabled-0

● Enabled-1

<span id="page-445-0"></span>**Default Value** 1 **Write Privilege** Configure iDRAC **License Required** iDRAC Basic **Dependancy** None

## **iDRAC.BootstrapUsers**

This group contains the attributes that provides details about iDRAC. BootstrapUsers.

#### **iDRAC.BootstrapUsers.Password (Read Only)**

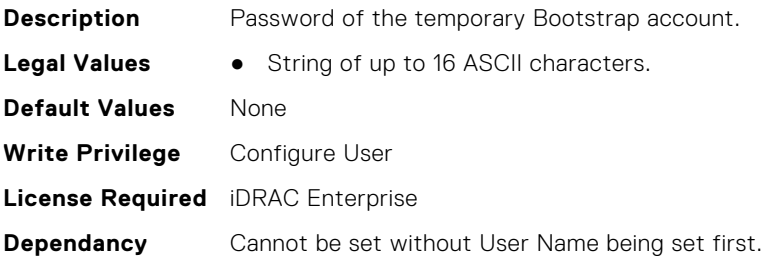

## **iDRAC.BootstrapUsers.UserName (Read Only)**

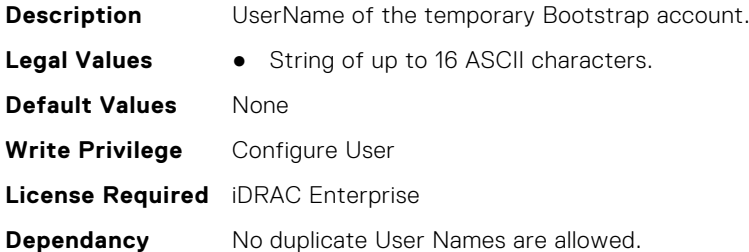

# **iDRAC.CertificateManagement**

This group contains the attributes that provides details about iDRAC.CertificateManagement.

## **iDRAC.CertificateManagement.ExpiryNotificationFrequency (Read Only)**

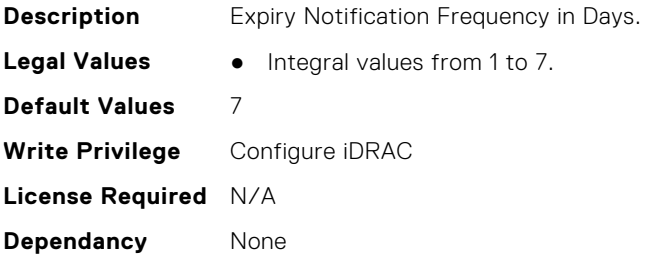

## <span id="page-446-0"></span>**iDRAC.CertificateManagement.ExpiryNotificationInterval (Read Only)**

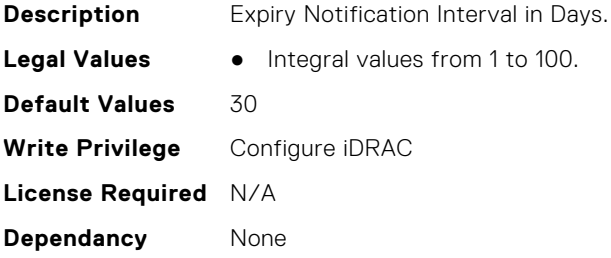

## **iDRAC.CertificateManagement.ExpiryNotificationSupport (Read or Write)**

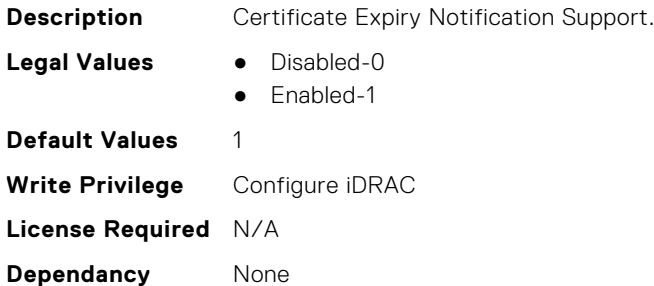

# **iDRAC.CurrentIPV4**

This group contains the attributes that provides details about iDRAC.CurrentIPV4.

## **iDRAC.CurrentIPv4.Address (Read Only)**

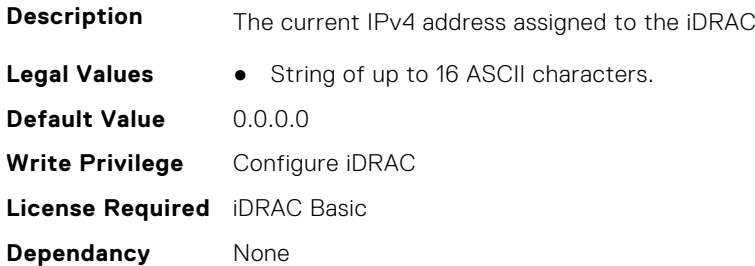

#### **iDRAC.CurrentIPv4.DHCPEnable (Read Only)**

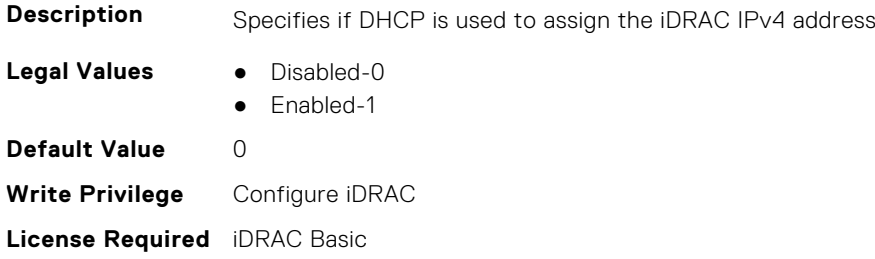

**Dependancy** None

## **iDRAC.CurrentIPv4.DNS1 (Read Only)**

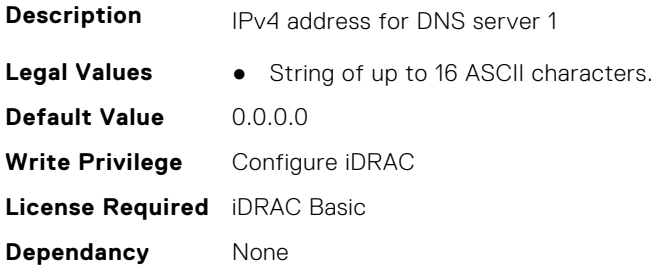

### **iDRAC.CurrentIPv4.DNS2 (Read Only)**

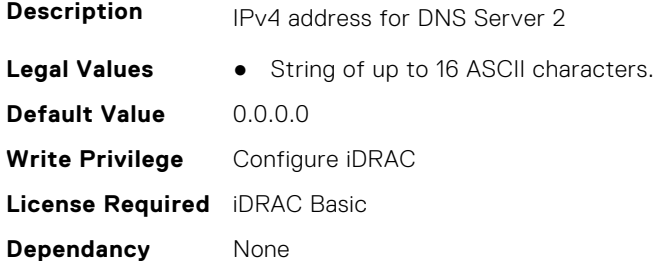

### **iDRAC.CurrentIPv4.DNS3 (Read Only)**

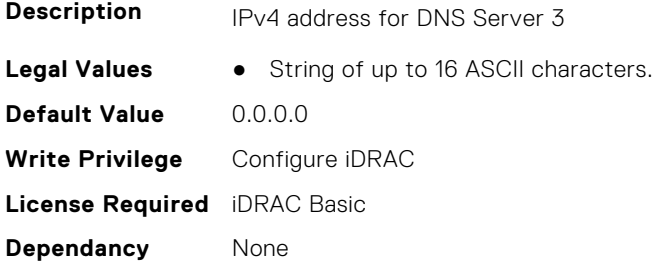

## **iDRAC.CurrentIPv4.DNSFromDHCP (Read Only)**

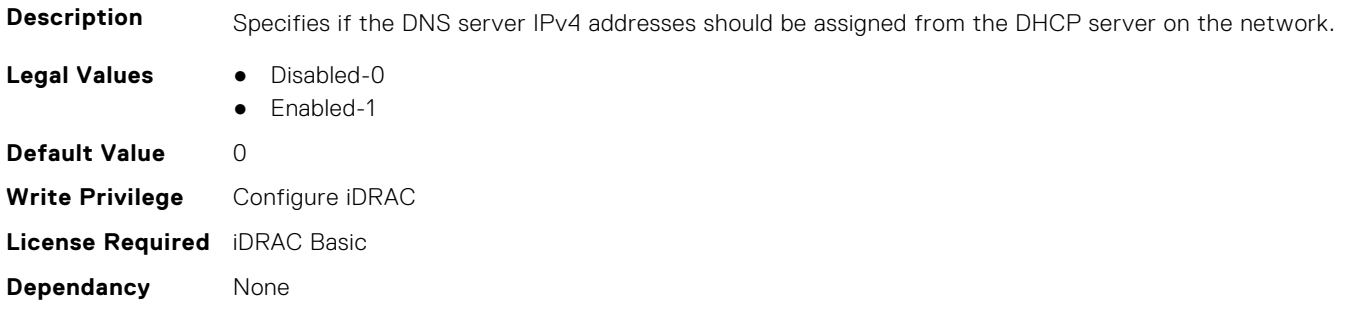

## <span id="page-448-0"></span>**iDRAC.CurrentIPv4.DupAddrDetected (Read Only)**

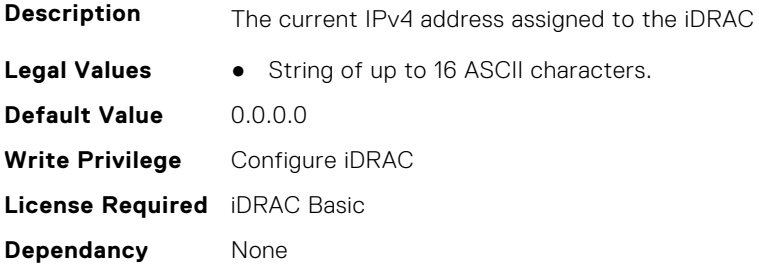

## **iDRAC.CurrentIPv4.Enable (Read Only)**

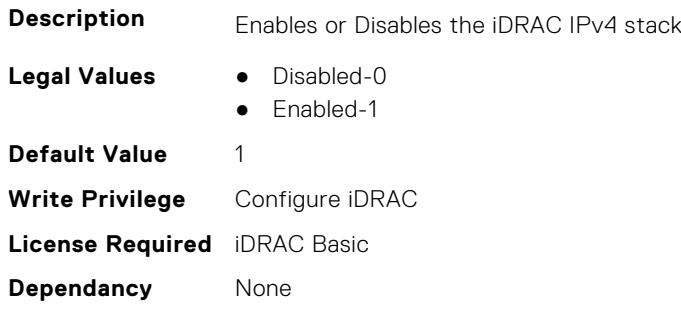

### **iDRAC.CurrentIPv4.Gateway (Read Only)**

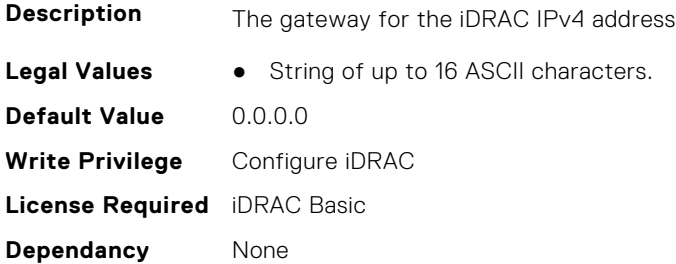

#### **iDRAC.CurrentIPv4.Netmask (Read Only)**

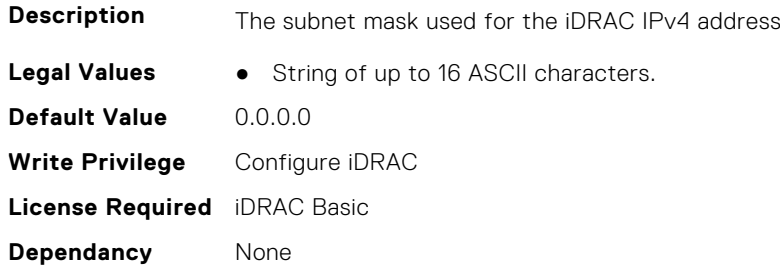

# **iDRAC.CurrentIPV6**

This group contains the attributes that provides details about current IPv6 settings.

## **iDRAC.CurrentIPv6.Address1 (Read Only)**

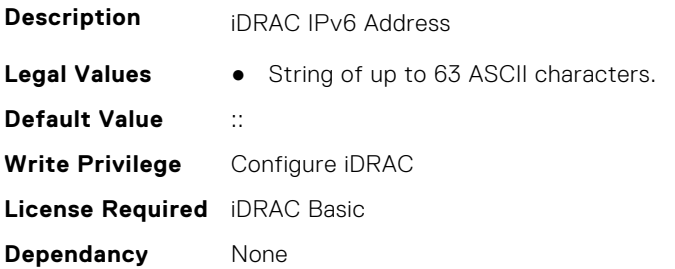

## **iDRAC.CurrentIPv6.Address10 (Read Only)**

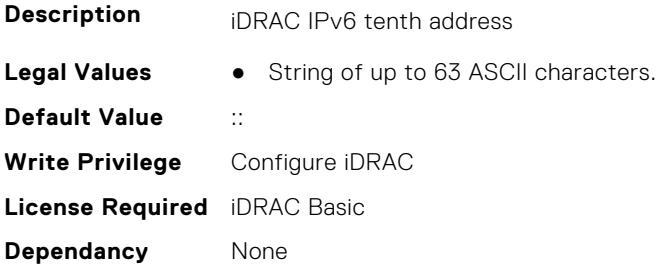

#### **iDRAC.CurrentIPv6.Address11 (Read Only)**

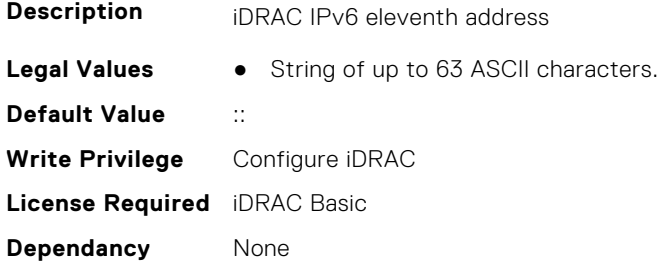

#### **iDRAC.CurrentIPv6.Address12 (Read Only)**

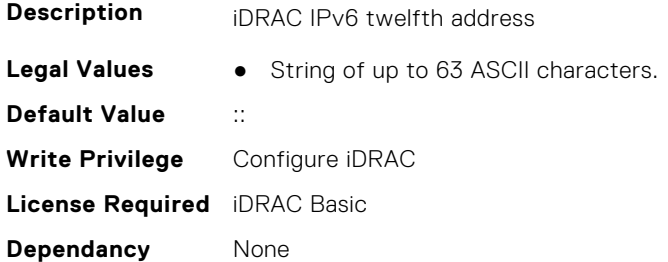

#### **iDRAC.CurrentIPv6.Address13 (Read Only)**

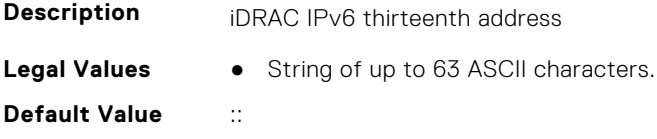

**Write Privilege** Configure iDRAC **License Required** iDRAC Basic **Dependancy** None

## **iDRAC.CurrentIPv6.Address14 (Read Only)**

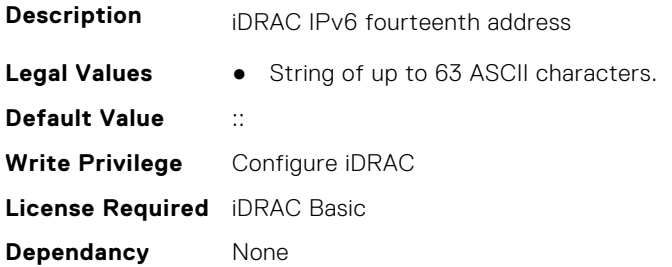

### **iDRAC.CurrentIPv6.Address15 (Read Only)**

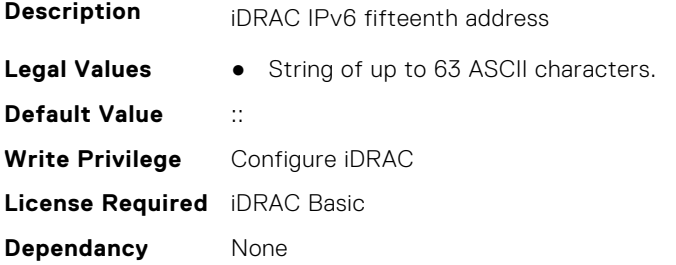

## **iDRAC.CurrentIPv6.Address2 (Read Only)**

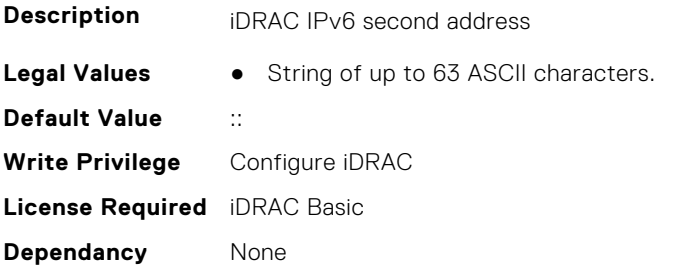

## **iDRAC.CurrentIPv6.Address3 (Read Only)**

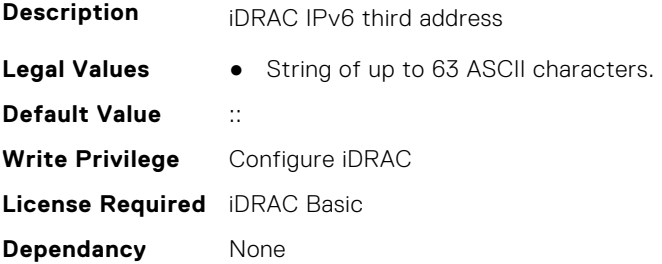

## **iDRAC.CurrentIPv6.Address4 (Read Only)**

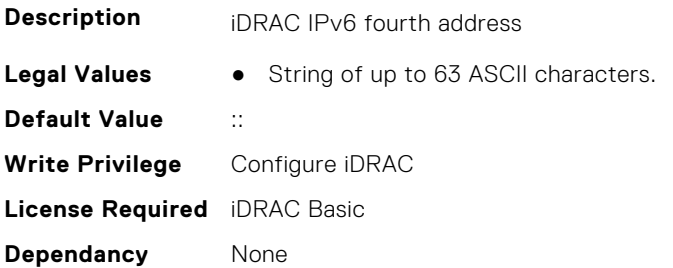

## **iDRAC.CurrentIPv6.Address5 (Read Only)**

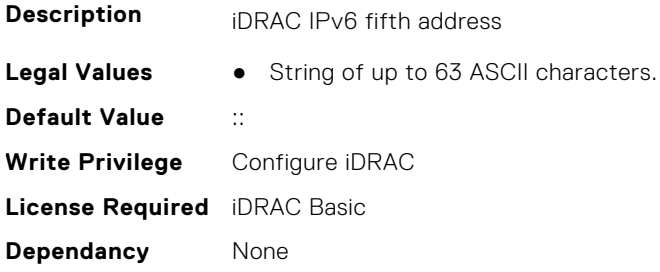

#### **iDRAC.CurrentIPv6.Address6 (Read Only)**

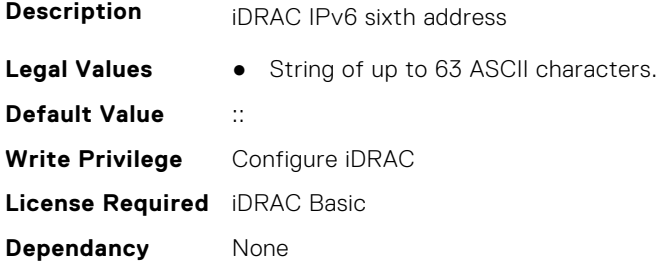

## **iDRAC.CurrentIPv6.Address7 (Read Only)**

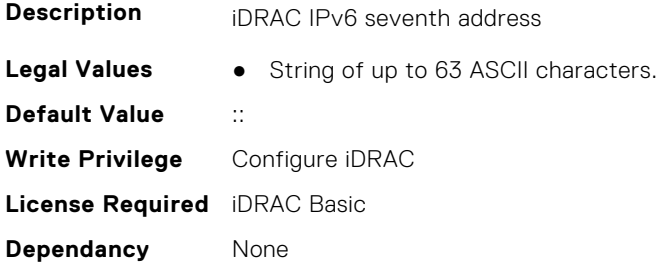

#### **iDRAC.CurrentIPv6.Address8 (Read Only)**

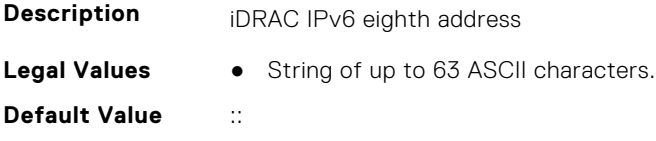

**Write Privilege** Configure iDRAC **License Required** iDRAC Basic **Dependancy** None

## **iDRAC.CurrentIPv6.Address9 (Read Only)**

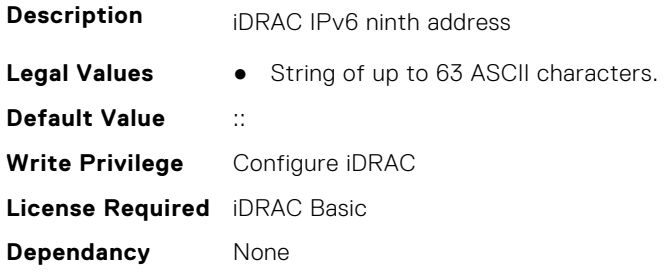

### **iDRAC.CurrentIPv6.AddressGenerationMode (Read Only)**

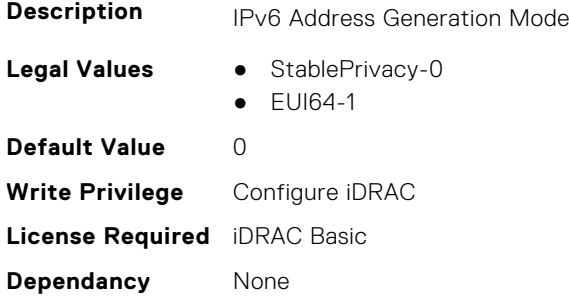

## **iDRAC.CurrentIPv6.AutoConfig (Read Only)**

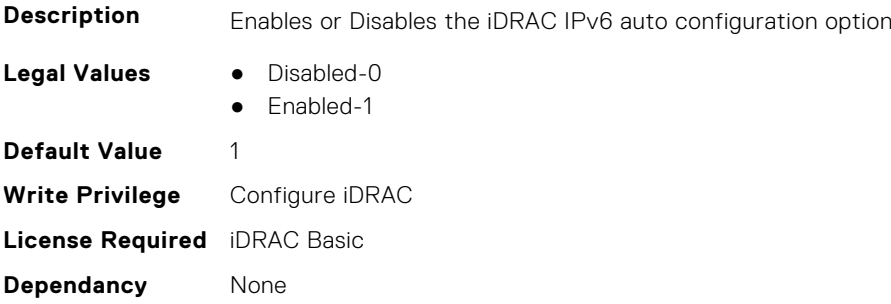

## **iDRAC.CurrentIPv6.DHCPv6Address (Read Only)**

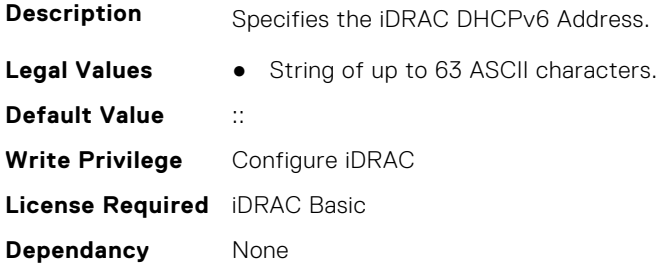

## **iDRAC.CurrentIPv6.DNS1 (Read Only)**

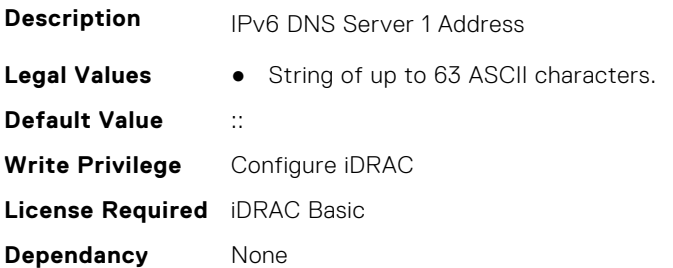

### **iDRAC.CurrentIPv6.DNS2 (Read Only)**

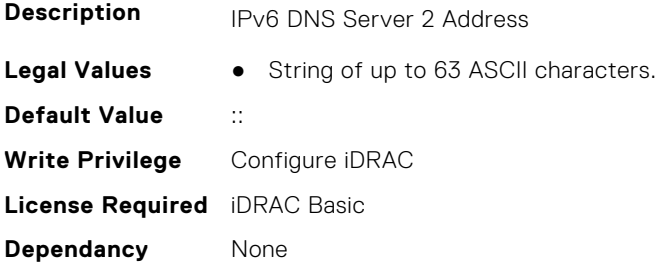

### **iDRAC.CurrentIPv6.DNS3 (Read Only)**

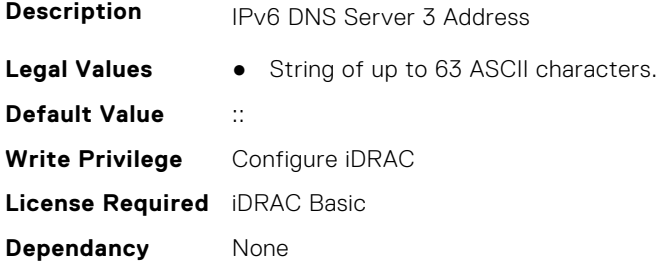

## **iDRAC.CurrentIPv6.DNSFromDHCP6 (Read Only)**

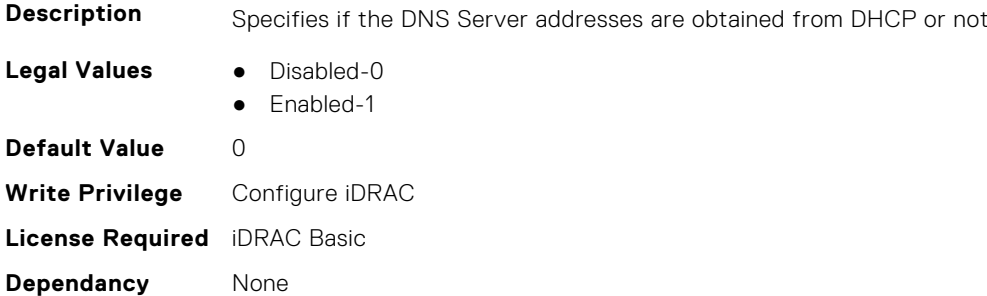

## **iDRAC.CurrentIPv6.DUID (Read Only)**

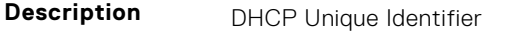

**Legal Values** ● String of up to 144 ASCII characters.

**Default Value** None **Write Privilege** Configure iDRAC **License Required** iDRAC Basic **Dependancy** None

#### **iDRAC.CurrentIPv6.Enable (Read Only)**

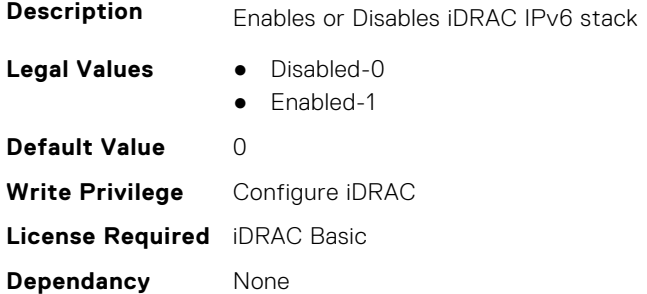

#### **iDRAC.CurrentIPv6.Gateway (Read Only)**

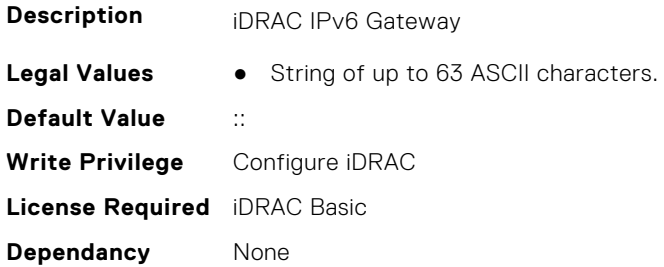

## **iDRAC.CurrentIPv6.IPV6NumOfExtAddress (Read Only)**

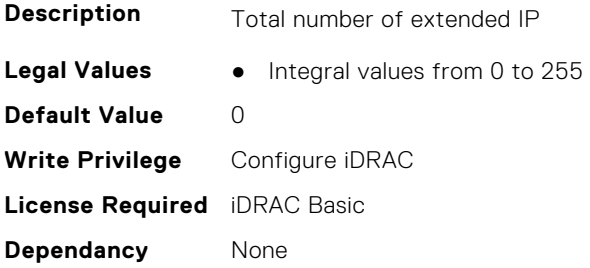

#### **iDRAC.CurrentIPv6.LinkLocalAddress (Read Only)**

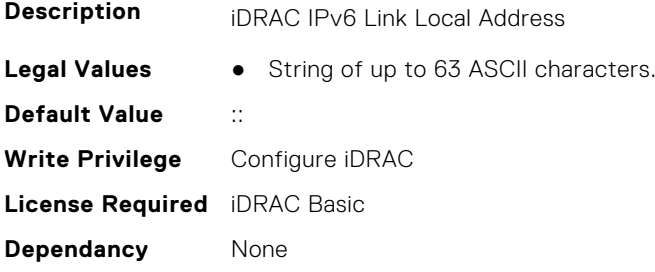

## <span id="page-455-0"></span>**iDRAC.CurrentIPv6.PrefixLength (Read Only)**

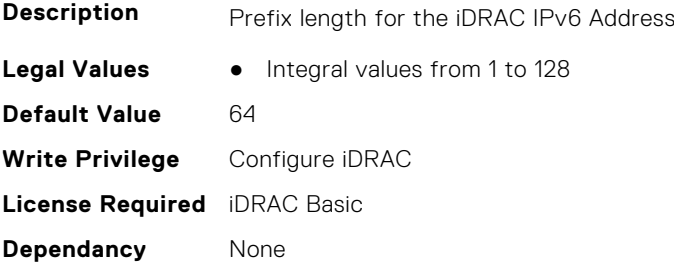

# **iDRAC.CurrentNIC**

This group contains the attributes that provide details about current NIC.

## **iDRAC.CurrentNIC.ActiveNIC (Read Only)**

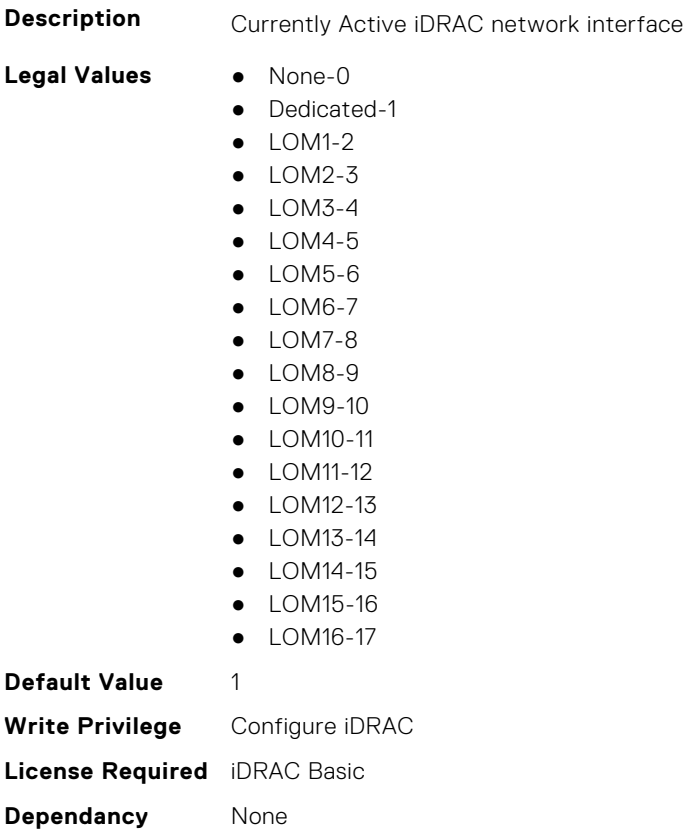

## **iDRAC.CurrentNIC.ActiveSharedLOM (Read Only)**

**Description** Currently Active iDRAC shared network interface

- **Legal Values** None-0
	-
	- $\bullet$  LOM1-1
	- $\bullet$  LOM2-2
	- $\bullet$  LOM3-3
	- $\bullet$  LOM4-4

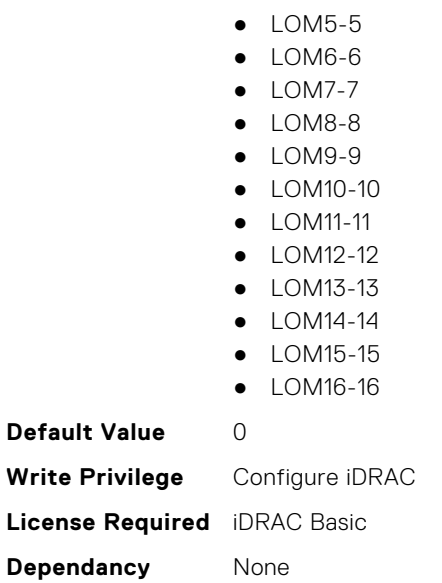

## **iDRAC.CurrentNIC.AutoDetect (Read Only)**

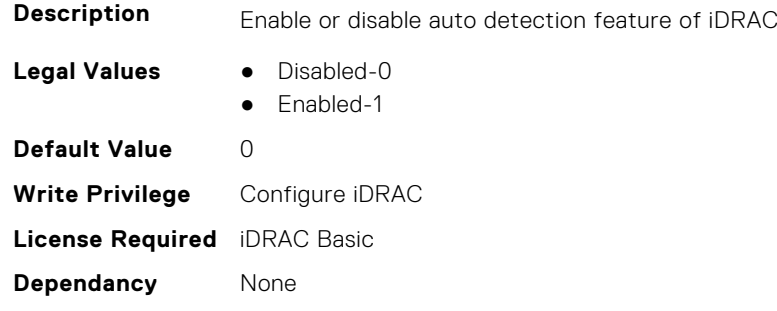

## **iDRAC.CurrentNIC.Autoneg (Read Only)**

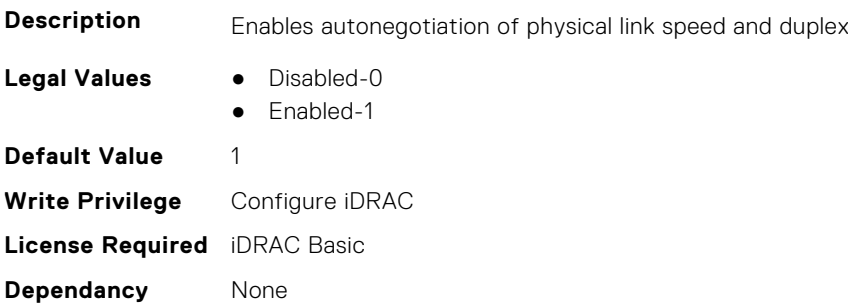

## **iDRAC.CurrentNIC.DedicatedNICScanTime (Read Only)**

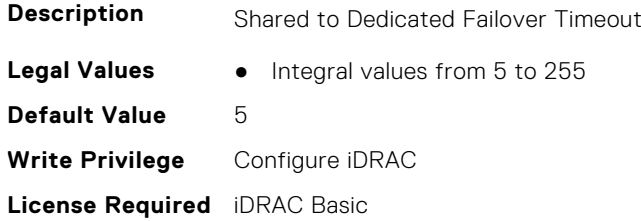

**Dependancy** None

## **iDRAC.CurrentNIC.DNSDomainFromDHCP (Read Only)**

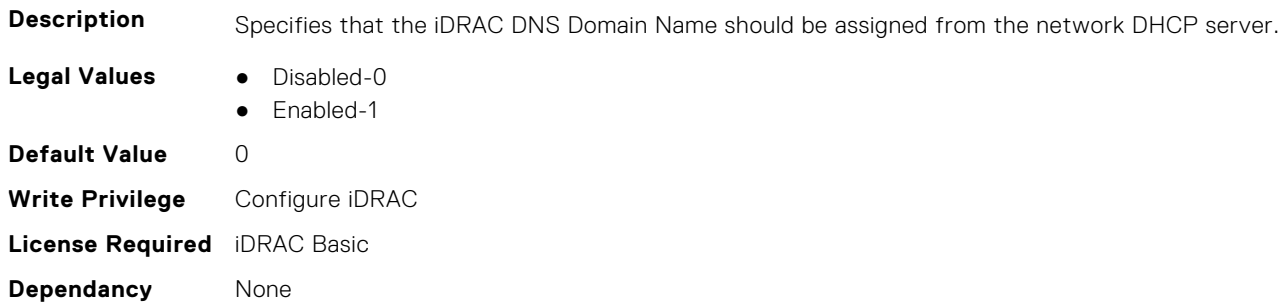

### **iDRAC.CurrentNIC.DNSDomainName (Read Only)**

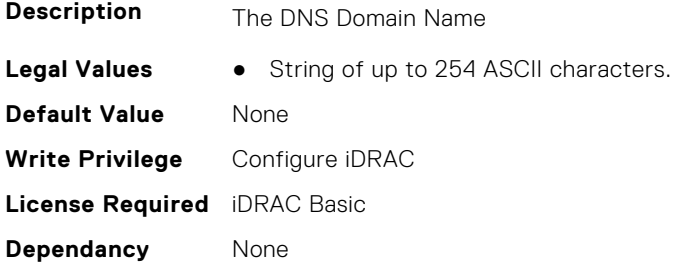

## **iDRAC.CurrentNIC.DNSRacName (Read Only)**

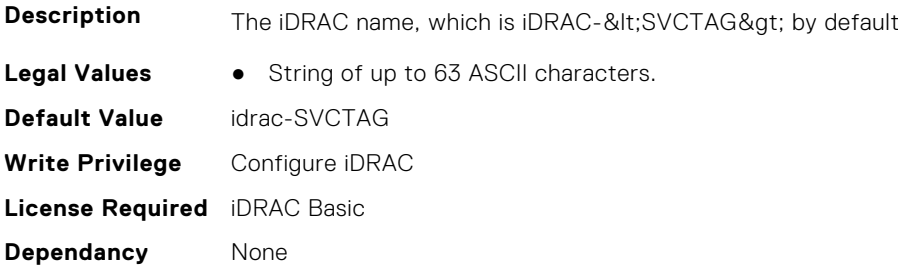

## **iDRAC.CurrentNIC.DNSRegister (Read Only)**

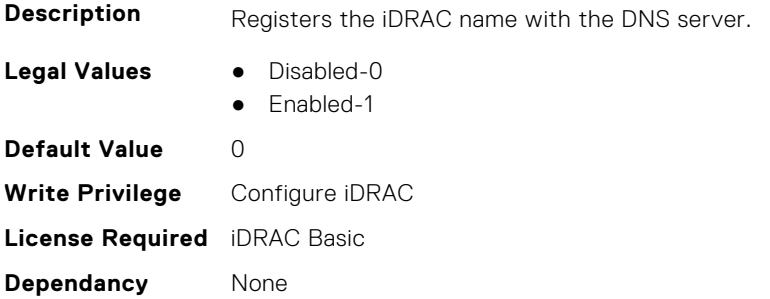

## **iDRAC.CurrentNIC.Duplex (Read Only)**

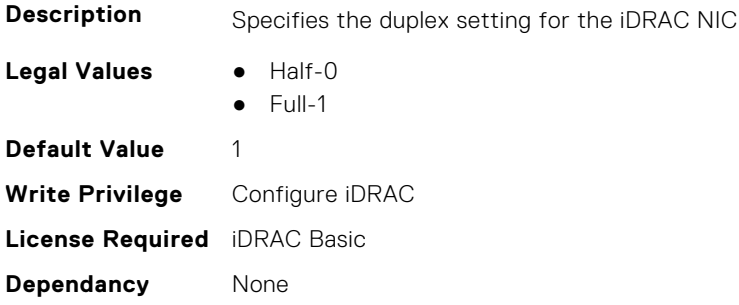

## **iDRAC.CurrentNIC.Enable (Read Only)**

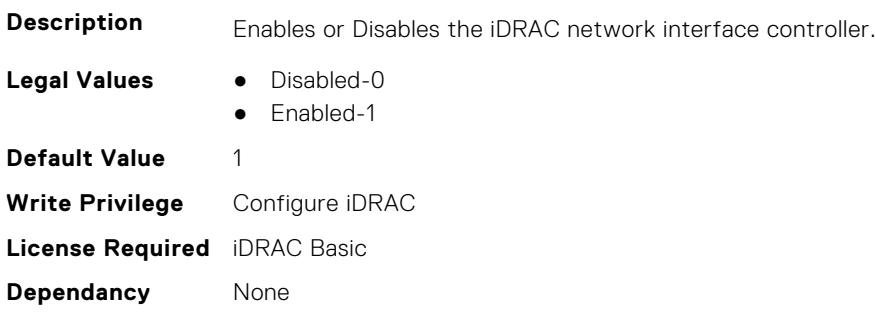

## **iDRAC.CurrentNIC.Failover (Read Only)**

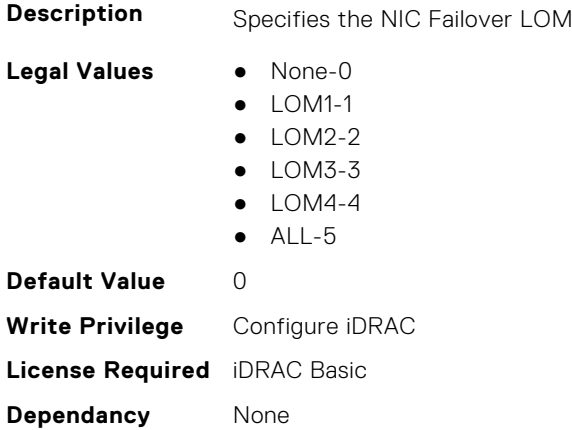

## **iDRAC.CurrentNIC.LinkStatus (Read Only)**

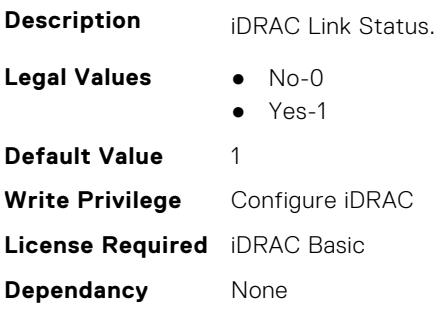

#### **iDRAC.CurrentNIC.MACAddress (Read Only)**

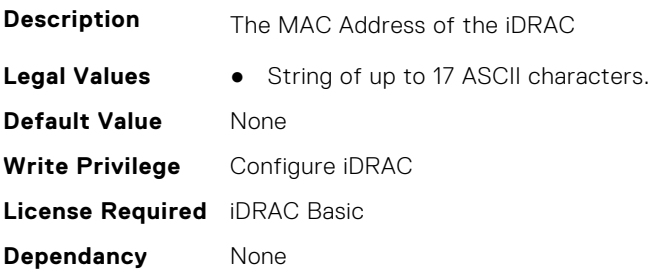

### **iDRAC.CurrentNIC.MACAddress2 (Read Only)**

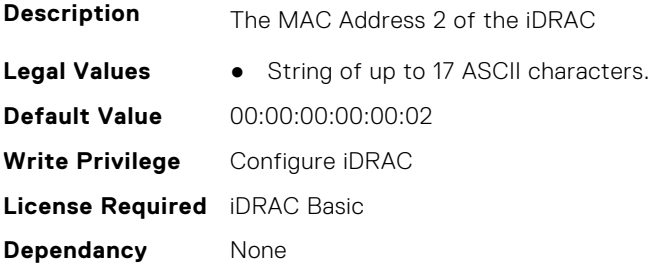

#### **iDRAC.CurrentNIC.MgmtIfaceName (Read Only)**

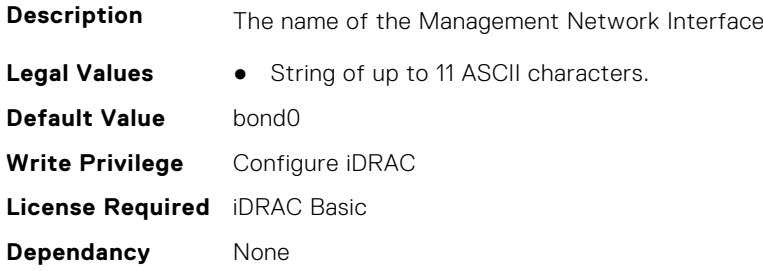

## **iDRAC.CurrentNIC.MTU (Read Only)**

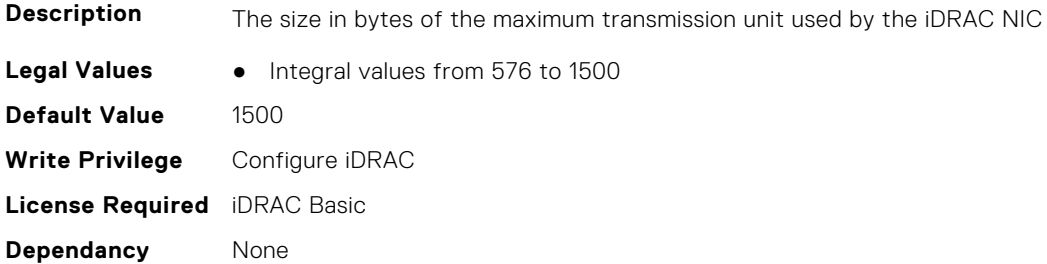

## **iDRAC.CurrentNIC.NumberOfLOM (Read Only)**

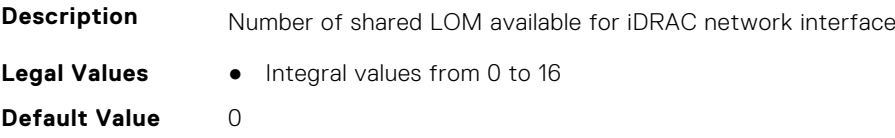

**Write Privilege** Configure iDRAC **License Required** iDRAC Basic **Dependancy** None

## **iDRAC.CurrentNIC.PingEnable (Read Only)**

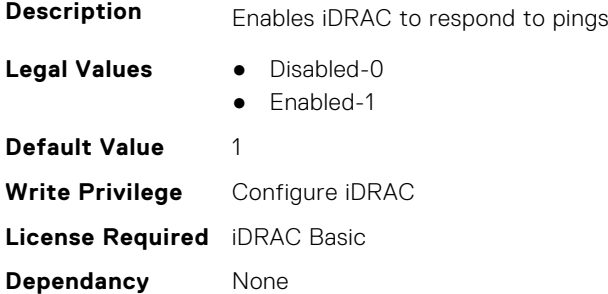

#### **iDRAC.CurrentNIC.Selection (Read Only)**

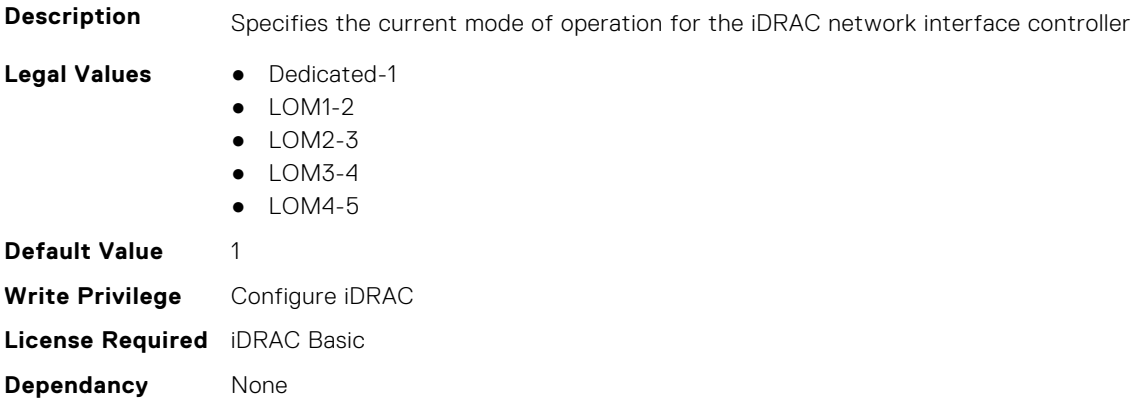

#### **iDRAC.CurrentNIC.SharedNICScanTime (Read Only)**

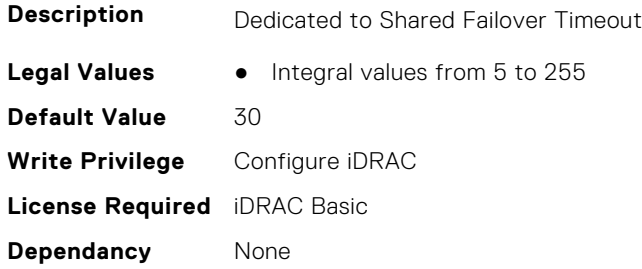

#### **iDRAC.CurrentNIC.Speed (Read Only)**

**Description** Specifies the speed for the iDRAC NIC

- **Legal Values** 10-0
	- 100-1
	- 1000-2
	- 2500-3

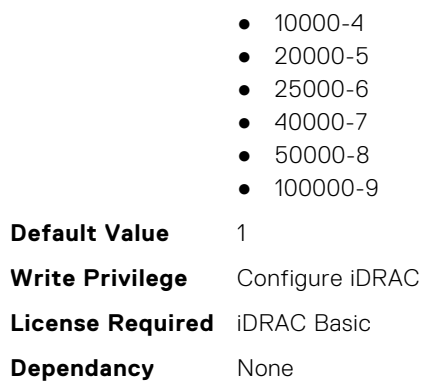

#### **iDRAC.CurrentNIC.VLanEnable (Read Only)**

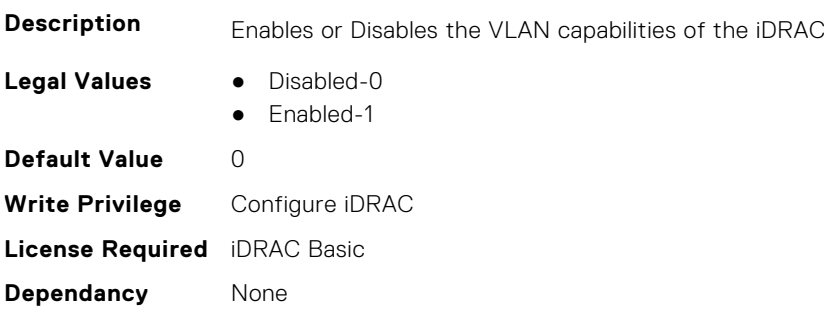

#### **iDRAC.CurrentNIC.VLanID (Read Only)**

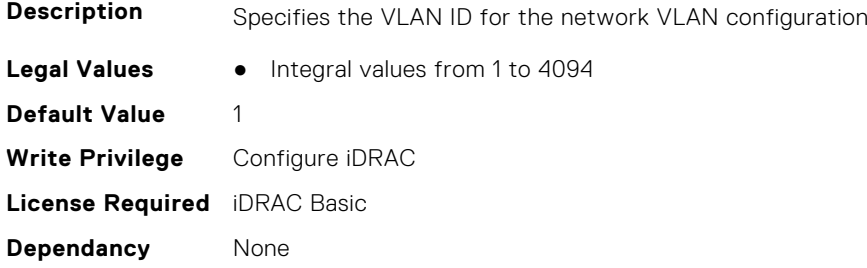

## **iDRAC.CurrentNIC.VLanPriority (Read Only)**

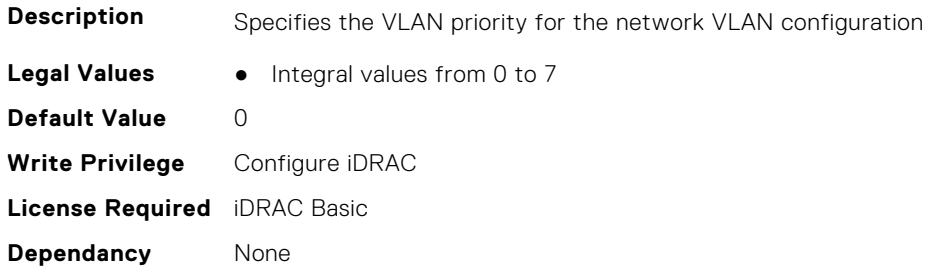

## **iDRAC.CurrentNIC.VLanSetting (Read Only)**

**Description** Auto VLAN Setting

<span id="page-462-0"></span>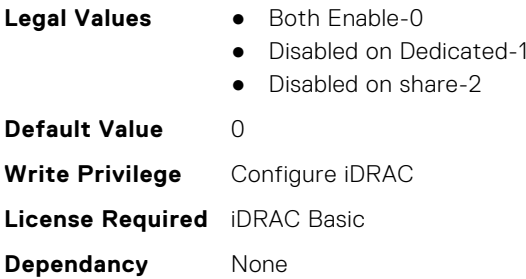

# **iDRAC.DefaultCredentialMitigationConfigGroup**

**NOTE:** The iDRAC.Tuning group is deprecated and replaced with iDRAC.DefaultCredentialMitigationConfigGroup group. This group contains the attributes that provide details about iDRAC Default Credential Mitigation Configuration Group.

## **iDRAC.DefaultCredentialMitigationConfigGroup.DefaultCredential Mitigation (Read or Write)**

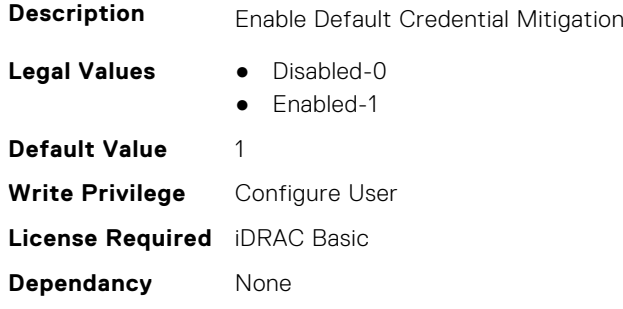

# **iDRAC.DelegatedAuth**

This group contains the attributes that provide details about iDRAC Delegated Authentication Group.

#### **iDRAC.DelegatedAuth.Issuer (Read or Write)**

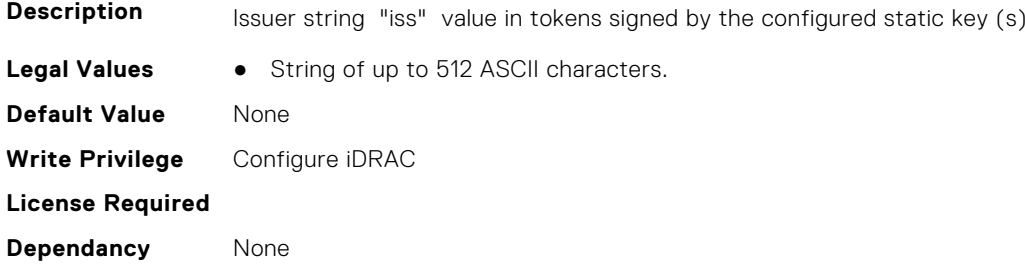

#### **iDRAC.DelegatedAuth.Mode (Read or Write)**

**Description** Mode of operation for Delegated Server instance.

**Legal Values** ● Mixed-0

● Discovery-1

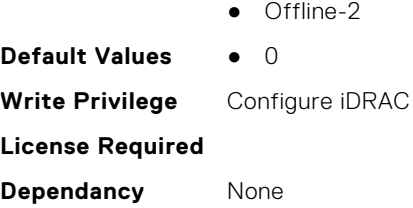

## **iDRAC.DelegatedAuth.Name (Read or Write)**

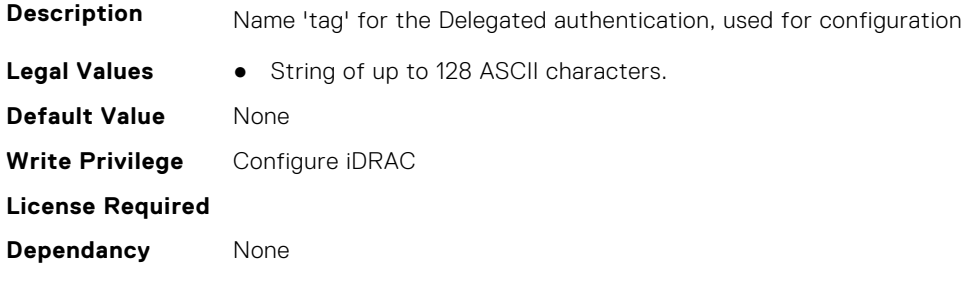

## **iDRAC.DelegatedAuth.PublicSigningKey (Read or Write)**

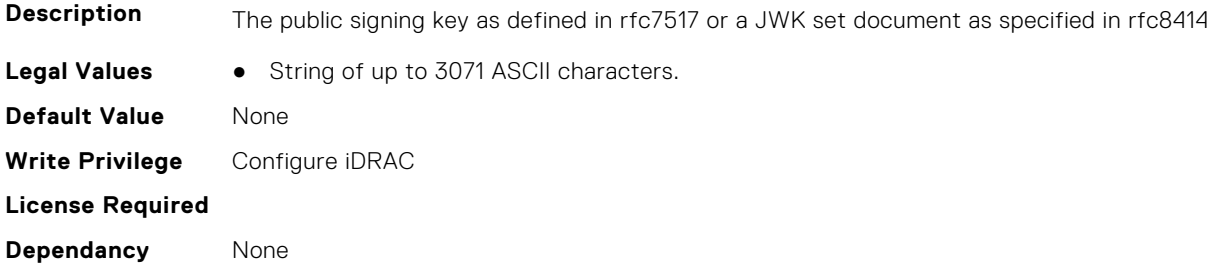

## **iDRAC.DelegatedAuth.ServerURL (Read or Write)**

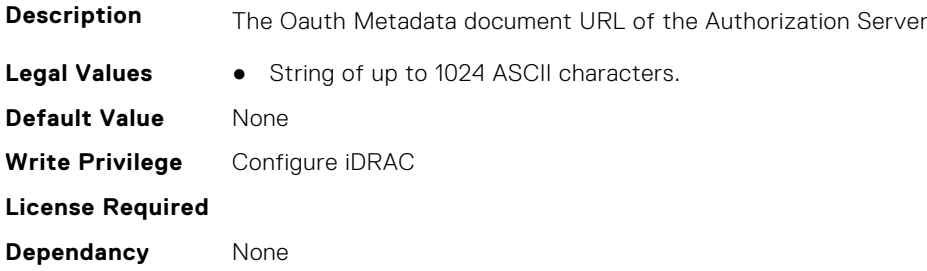

## **iDRAC.DelegatedAuth.ServiceEnabled (Read or Write)**

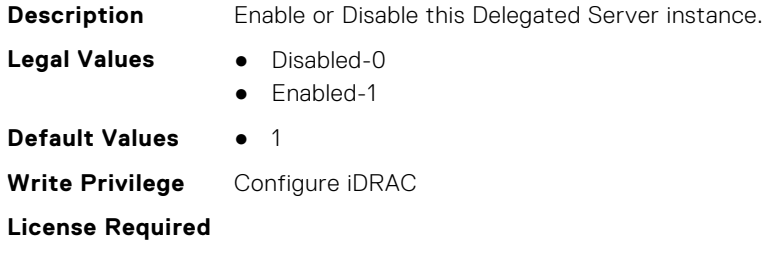

<span id="page-464-0"></span>**Dependancy** None

# **iDRAC.DelegatedAuthConfig**

This group contains the attributes that provide details about current Delegated Authority Configuration.

## **iDRAC.DelegatedAuthConfig.JwkCacheTime (Read or Write)**

**Description** Maximum time in seconds a JWK will be cached. A value of -1 indicates that there is no cache timeout, 0 disables the cache. Legal Values • Integral values from -1 to 604800 **Default Value** 10800 **Write Privilege** Configure iDRAC **License Required Dependancy** None

# **iDRAC.EmailAlert**

This group contains the attributes that provide details about email alerts.

#### **iDRAC.EmailAlert.Address (Read or Write)**

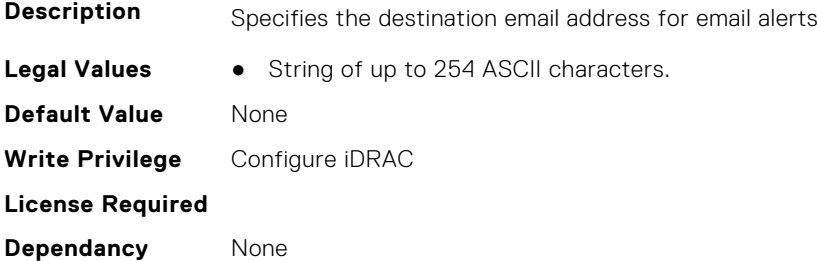

#### **iDRAC.EmailAlert.CustomMsg (Read or Write)**

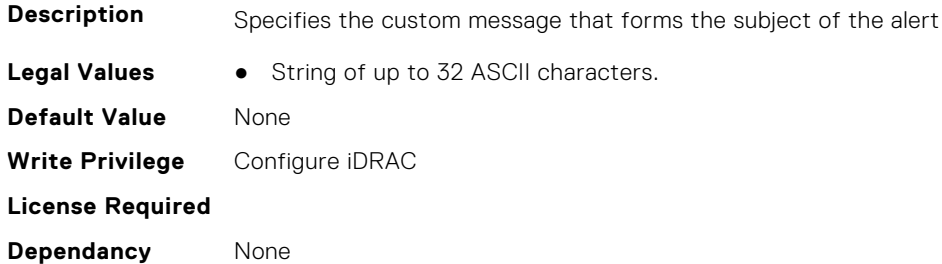

#### **iDRAC.EmailAlert.Enable (Read or Write)**

**Description** Enables or Disables the destination to receive alerts

**Legal Values** ● Disabled-0

<span id="page-465-0"></span>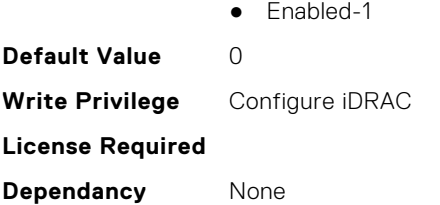

# **iDRAC.GroupManager**

This group contains the attributes that provides details about GroupManager.

#### **iDRAC.GroupManager.GroupName (Read Only)**

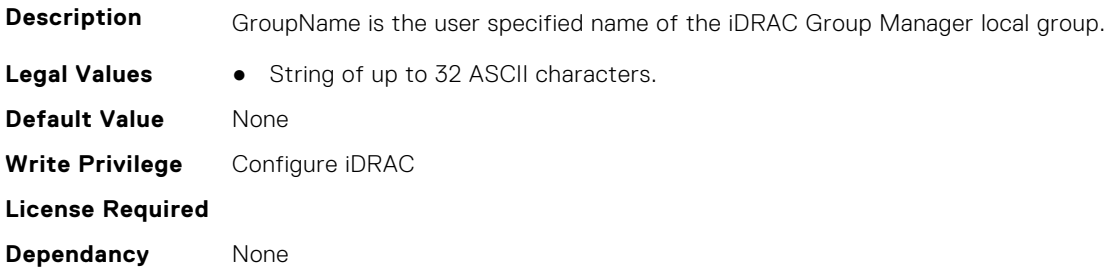

## **iDRAC.GroupManager.GroupUUID (Read Only)**

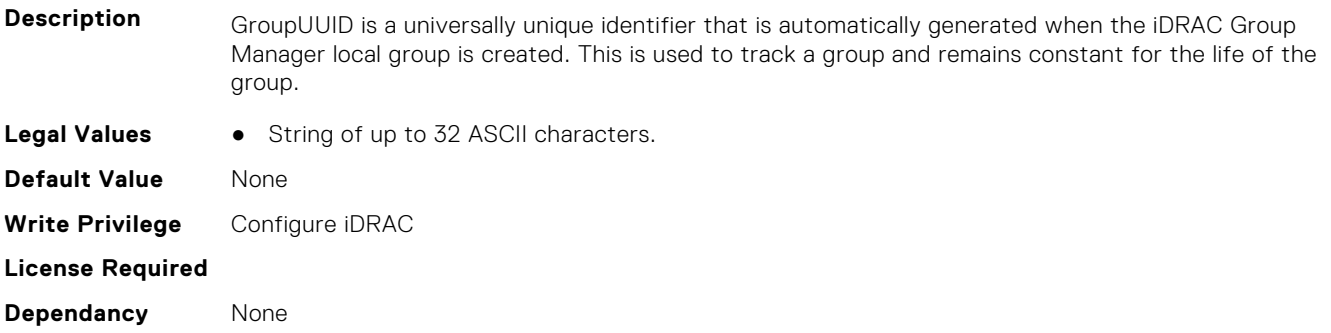

## **iDRAC.GroupManager.Status (Read or Write)**

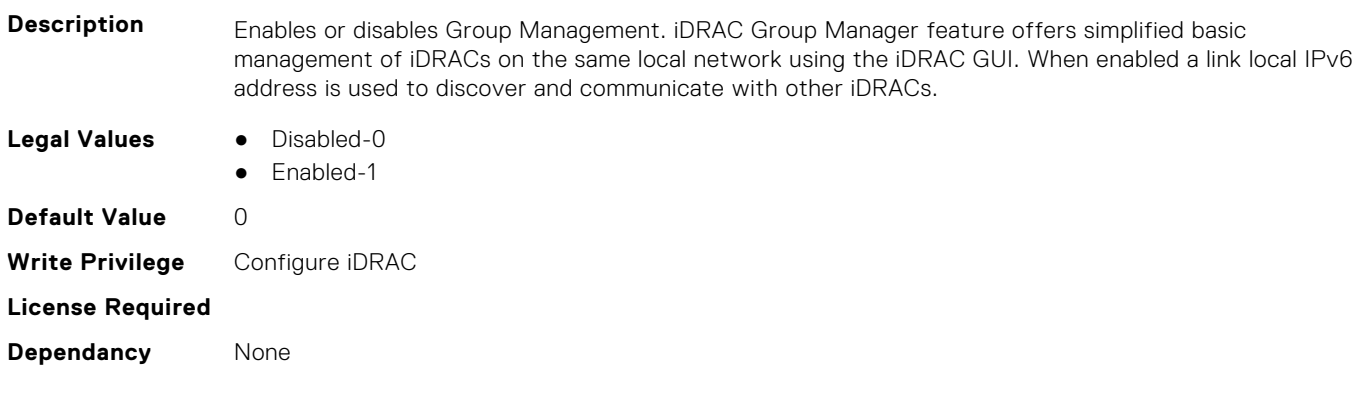

# <span id="page-466-0"></span>**iDRAC.GUISecurityPolicyMessage**

This group contains the attributes that provides details about GUI security policy message.

## **iDRAC.GUI.SecurityPolicyMessage (Read or Write)**

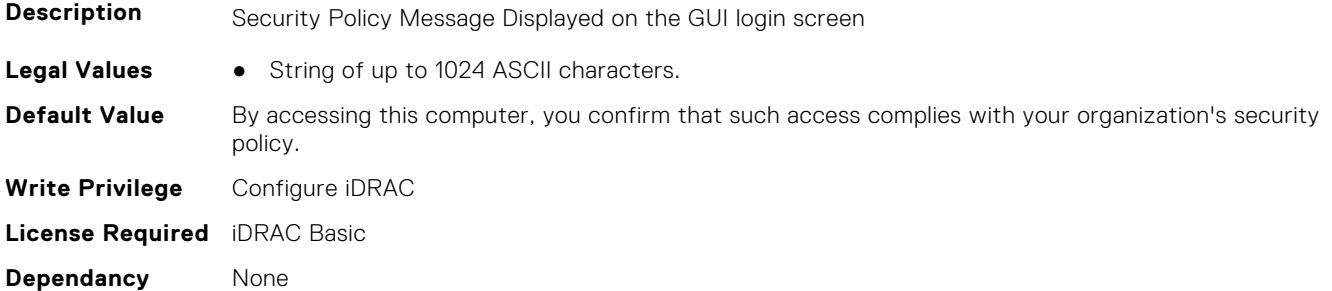

# **iDRAC.Info**

This group contains the attributes that provides details about iDRAC info.

## **iDRAC.Info.Build (Read Only)**

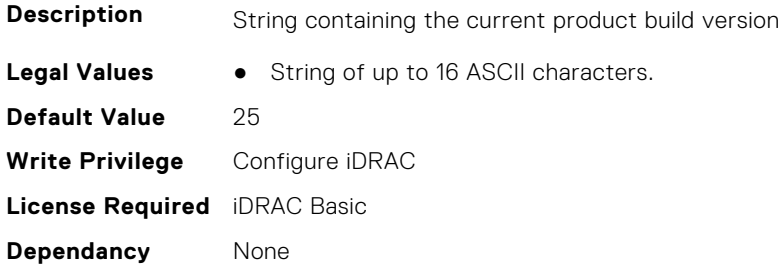

## **iDRAC.Info.CPLDVersion (Read Only)**

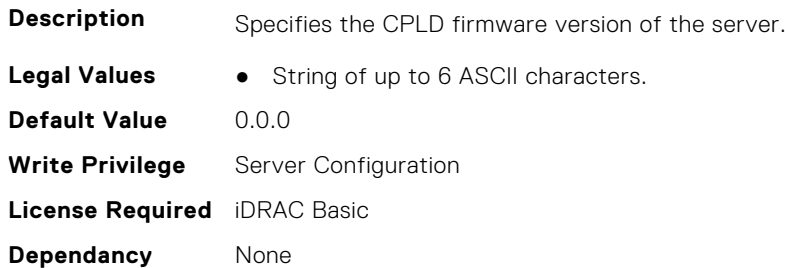

## **iDRAC.Info.Description (Read Only)**

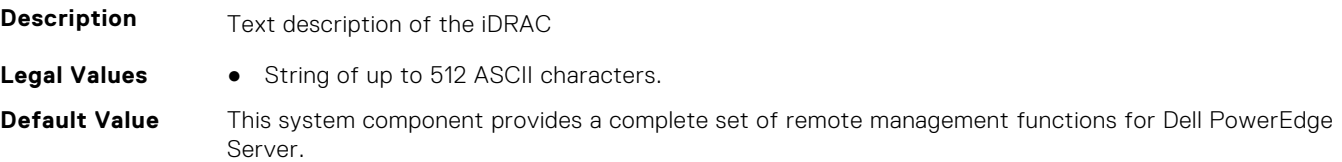

**Write Privilege** Configure iDRAC **License Required** iDRAC Basic **Dependancy** None

## **iDRAC.Info.HWRev (Read Only)**

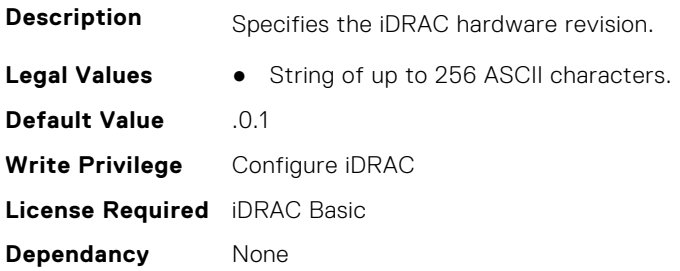

### **iDRAC.Info.IPMIVersion (Read Only)**

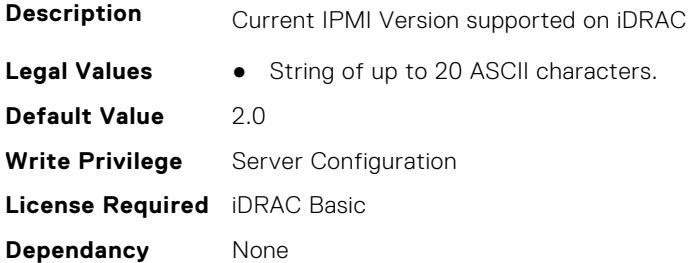

### **iDRAC.Info.Name (Read Only)**

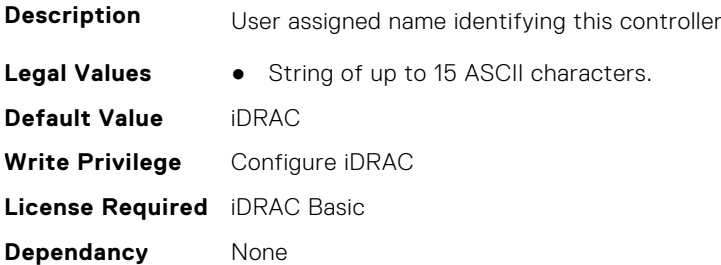

## **iDRAC.Info.Product (Read Only)**

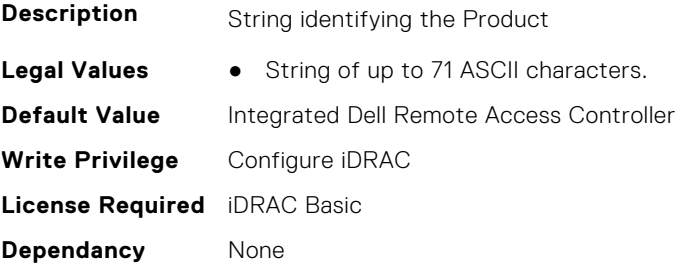
# **iDRAC.Info.RollbackBuild (Read Only)**

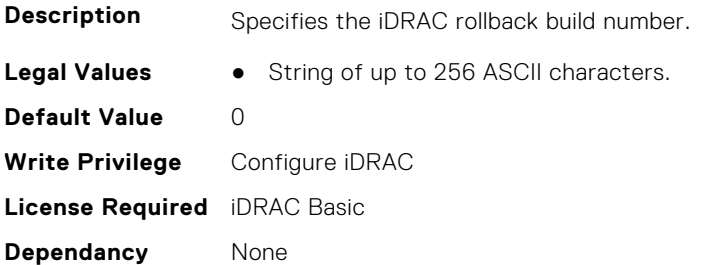

# **iDRAC.Info.RollbackVersion (Read Only)**

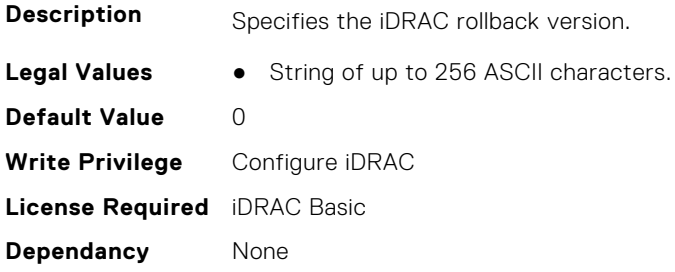

#### **iDRAC.Info.ServerGen (Read Only)**

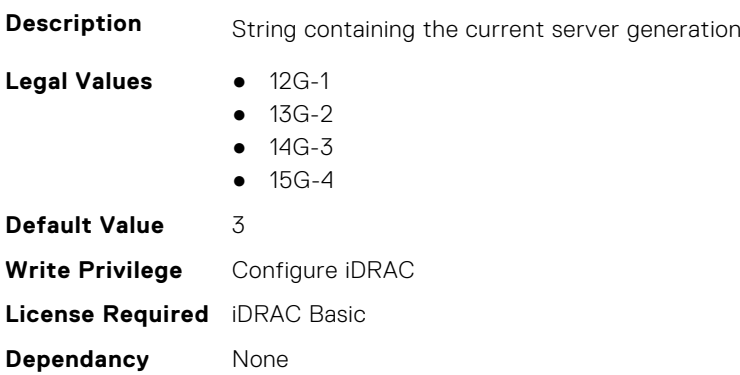

# **iDRAC.Info.Type (Read Only)**

**Description** Identifies the remote access controller type as iDRAC

- **Legal Values** 12G/13G/14G/15G-0
	- Other-1
	- Unknown-2
	- 12G Monolithic-16
	- 12G Modular-17
	- 13G Monolithic-32
	- 13G Modular-33
	- **•** 12G DCS-21
	- 13G DCS-34
	- 14G Monolithic-48
	- 14G Modular-49

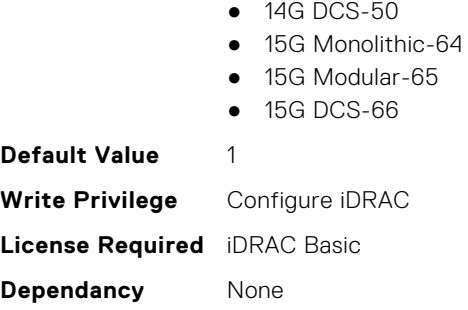

# **iDRAC.Info.Version (Read Only)**

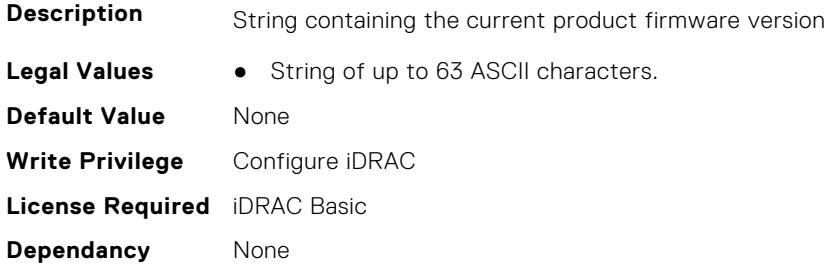

# **iDRAC.IntegratedDatacenter**

This group contains the attributes that provides details about Integrated datacenter.

#### **iDRAC.IntegratedDatacenter.DiscoveryEnable (Read or Write)**

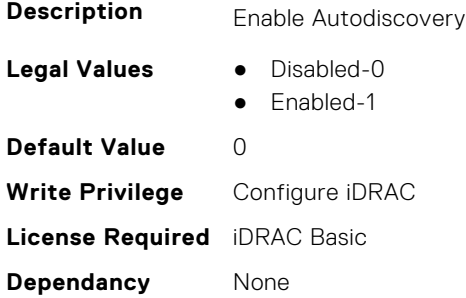

#### **iDRAC.IntegratedDatacenter.Eject (Read or Write)**

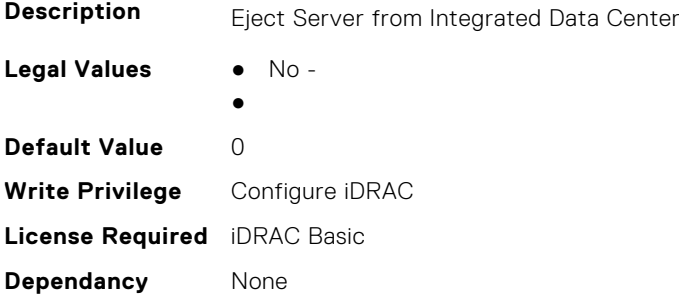

# **iDRAC.IntegratedDatacenter.OperationMode (Read Only)**

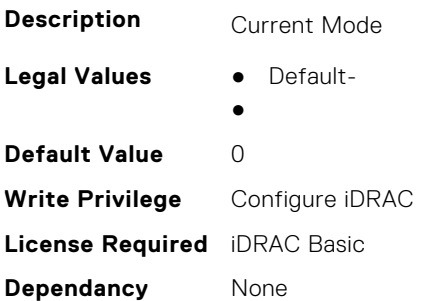

# **iDRAC.IntegratedDatacenter.TroubleshootingMode (Read or Write)**

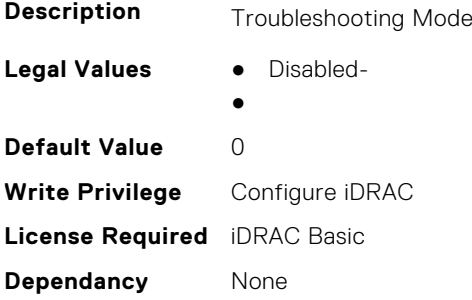

### **iDRAC.IntegratedDatacenter.VLan (Read Only)**

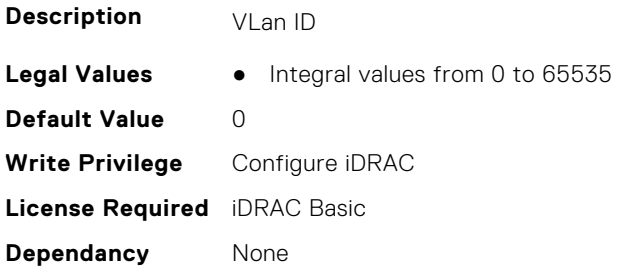

# **iDRAC.InventoryHash**

This group contains the attributes that provide details about Inventory Hash.

# **iDRAC.InventoryHash.HashCalculationInterval (Read or Write)**

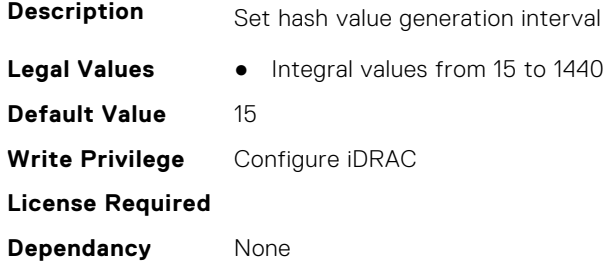

# **iDRAC.InventoryHash.HWInventoryHash (Read Only)**

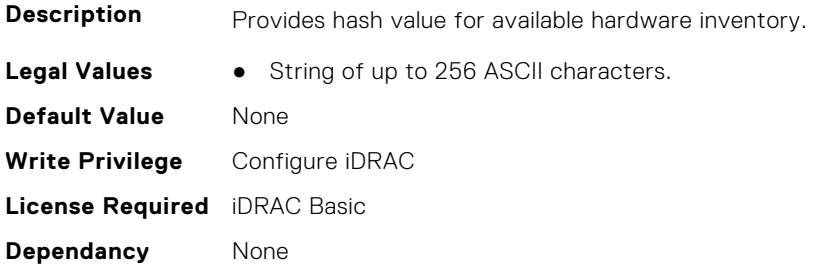

#### **iDRAC.InventoryHash.SWInventoryHash (Read Only)**

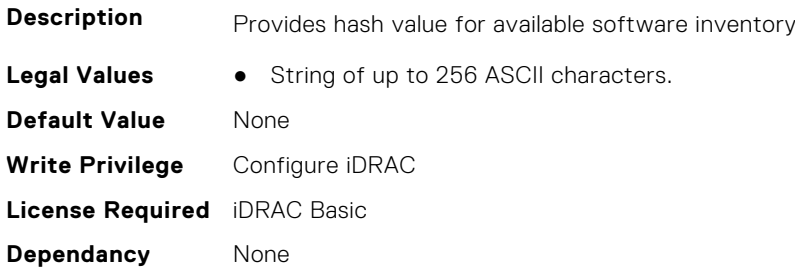

# **iDRAC.InventoryHash.SystemConfigHash (Read Only)**

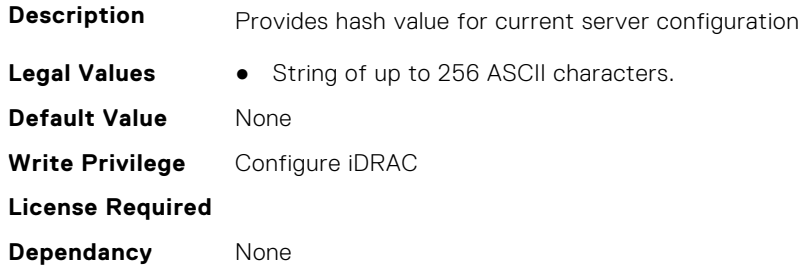

# **iDRac.IOIDOpt**

This group contains the attributes that provides details about iDRAC IOIDOpt.

#### **iDRAC.IOIDOpt.InitiatorPersistencePolicy (Read or Write)**

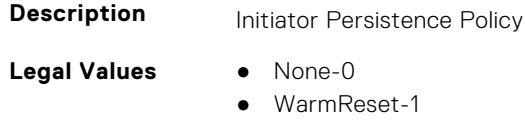

- ColdReset-2
- WarmReset, ColdReset-3
- ACPowerLoss-4
- WarmReset, ACPowerLoss-5
- ColdReset, ACPowerLoss-6
- WarmReset, ColdReset, ACPowerLoss-7

#### **Default Value** 7

**472 iDRAC Attributes**

**Write Privilege** Configure iDRAC **License Required** iDRAC Basic **Dependancy** None

# **iDRAC.IOIDOpt.IOIDOptEnable (Read or Write)**

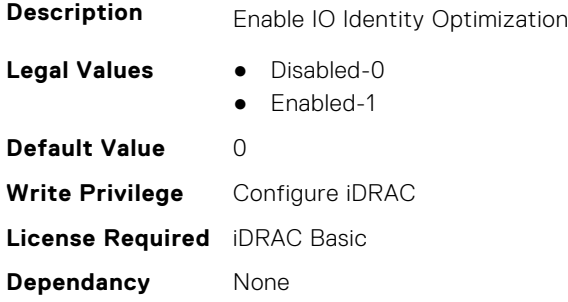

# **iDRAC.IOIDOpt.PersistencePolicyOnPartReplacement (Read or Write)**

#### **Description**

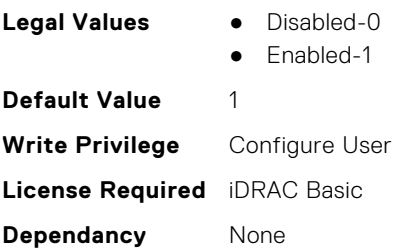

#### **iDRAC.IOIDOpt.StorageTargetPersistencePolicy (Read or Write)**

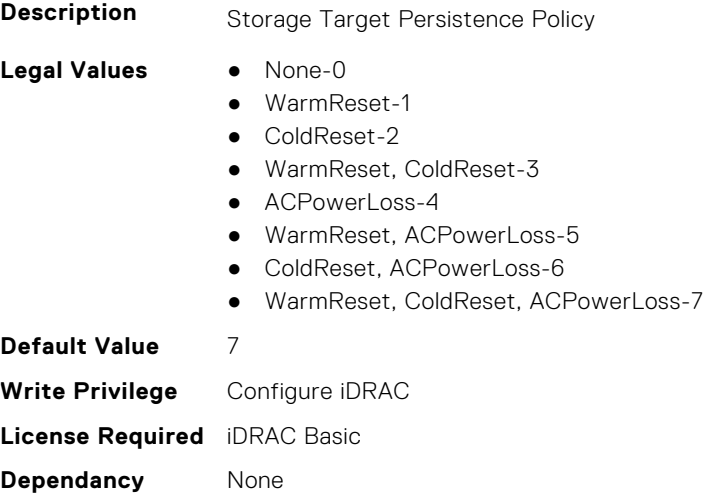

#### **iDRAC.IOIDOpt.VirtualAddressPersistencePolicyAuxPwrd (Read or Write)**

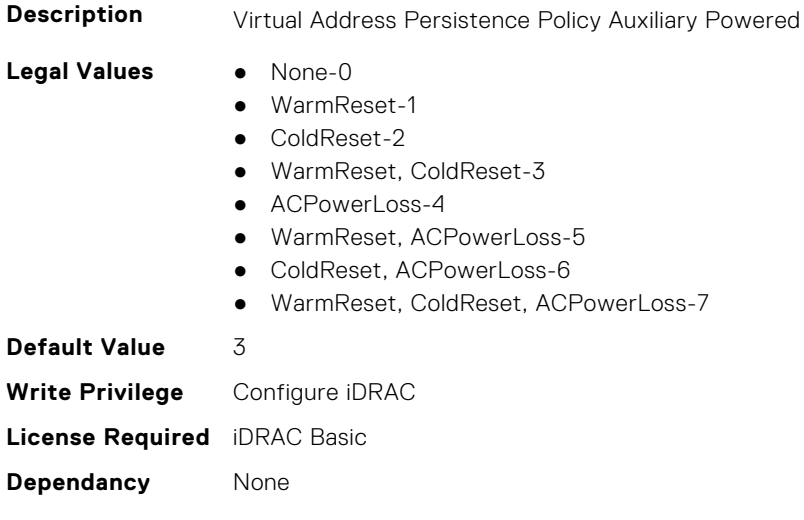

# **iDRAC.IOIDOpt.VirtualAddressPersistencePolicyNonAuxPwrd (Read or Write)**

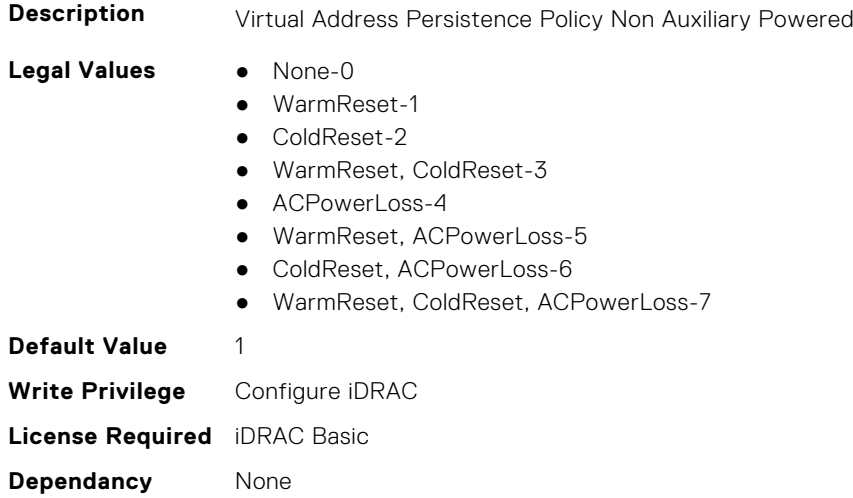

# **iDRAC.IPBlocking**

This group contains the attributes that provides details about IP Blocking.

# **iDRAC.IPBlocking.BlockEnable (Read or Write)**

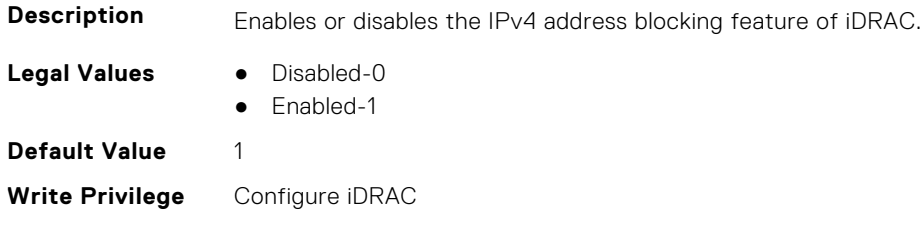

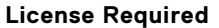

**Dependancy** None

# **iDRAC.IPBlocking.FailCount (Read or Write)**

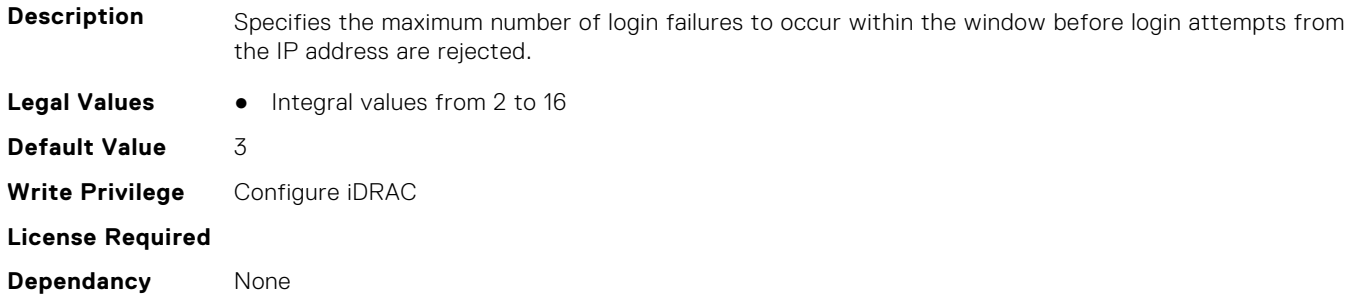

#### **iDRAC.IPBlocking.FailWindow (Read or Write)**

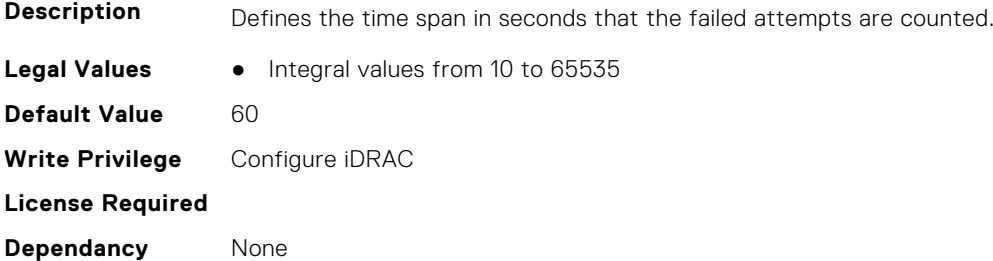

# **iDRAC.IPBlocking.PenaltyTime (Read or Write)**

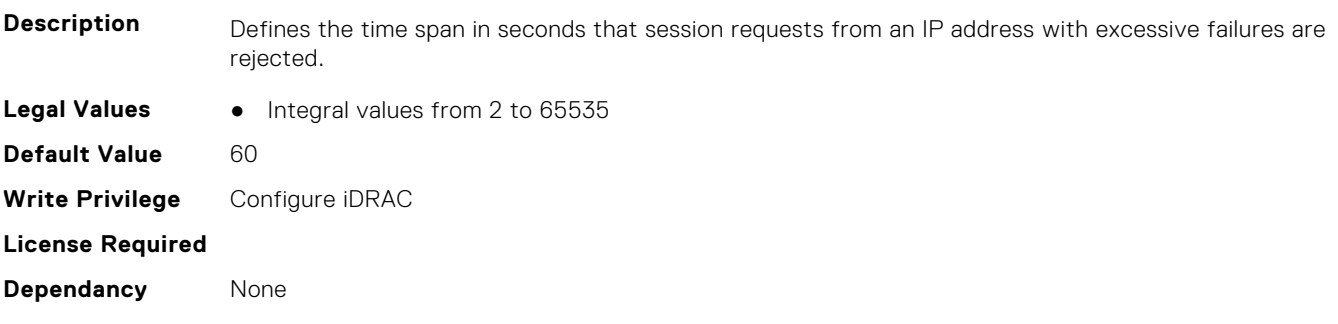

# **iDRAC.IPBlocking.RangeAddr (Read or Write)**

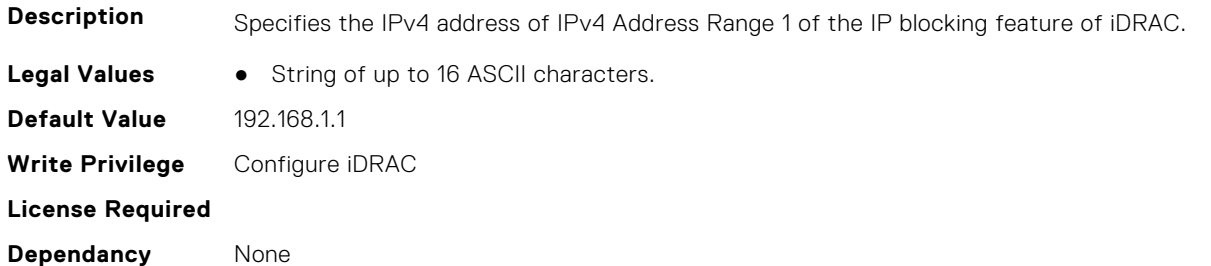

#### **iDRAC.IPBlocking.RangeAddr2 (Read or Write)**

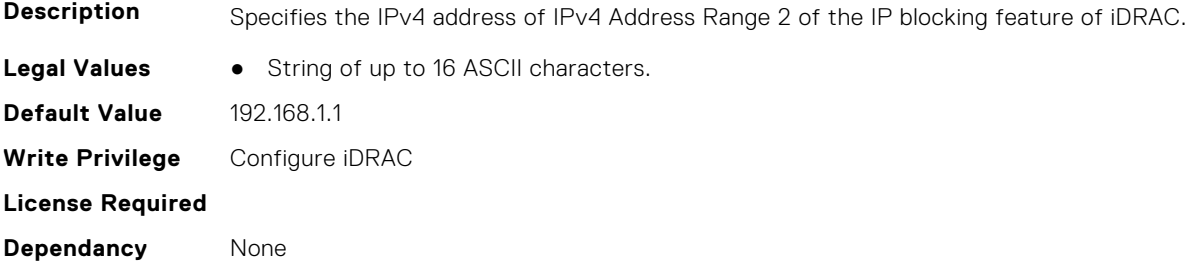

#### **iDRAC.IPBlocking.RangeAddr3 (Read or Write)**

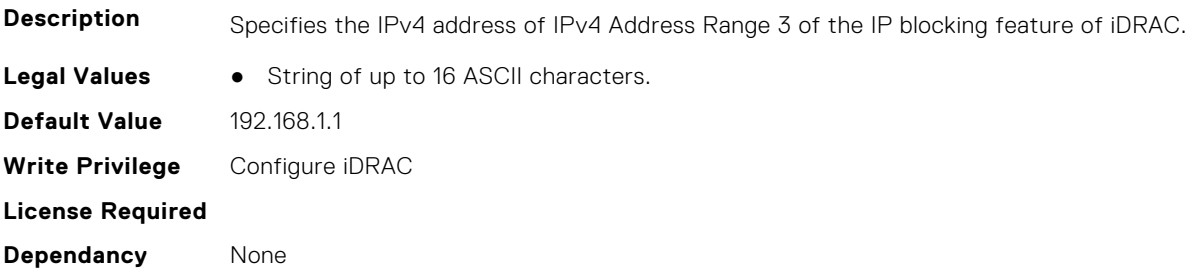

### **iDRAC.IPBlocking.RangeAddr4 (Read or Write)**

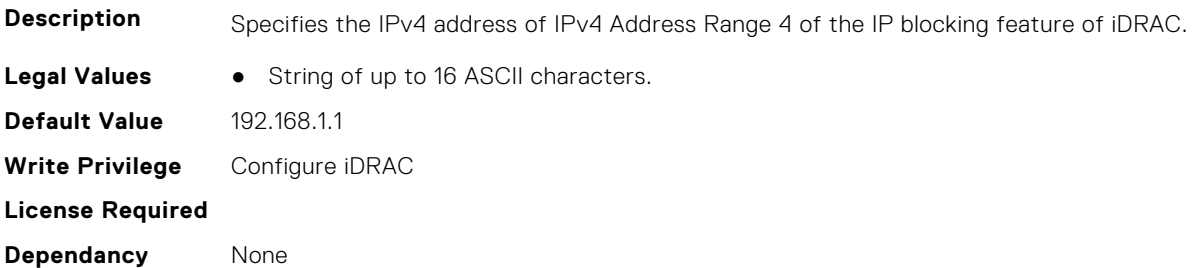

# **iDRAC.IPBlocking.RangeAddr5 (Read or Write)**

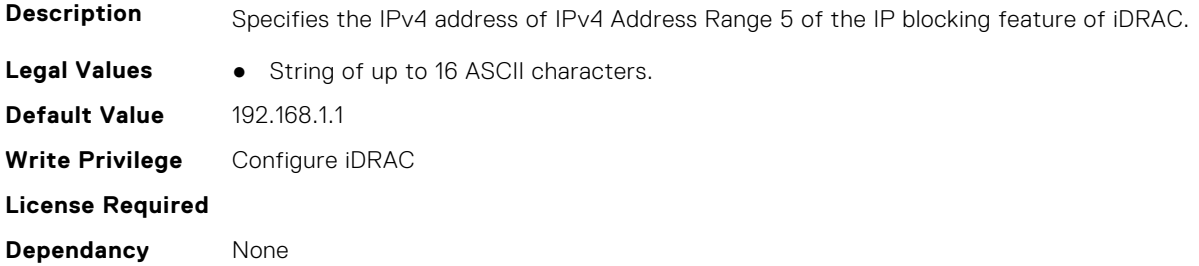

### **iDRAC.IPBlocking.RangeEnable (Read or Write)**

**Description** Enables or disables IPv4 Address Range 1 of the IP blocking feature of iDRAC. t

- **Legal Values** Disabled-0
	- Enabled-1

**Default Value** 0 **Write Privilege** Configure iDRAC **License Required Dependancy** None

# **iDRAC.IPBlocking.RangeEnable2 (Read or Write)**

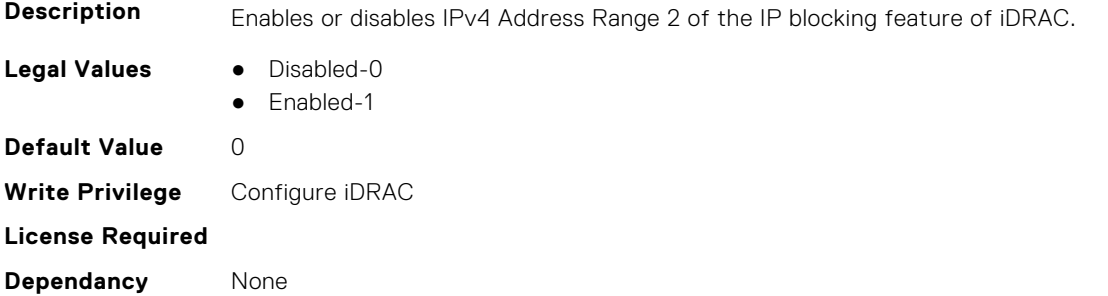

# **iDRAC.IPBlocking.RangeEnable3 (Read or Write)**

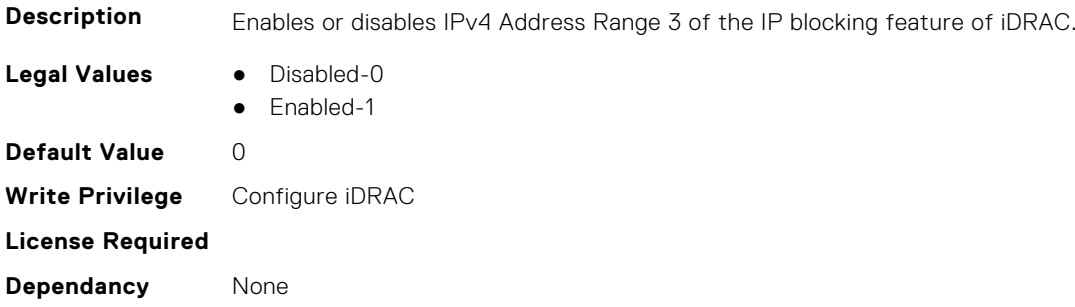

# **iDRAC.IPBlocking.RangeEnable4 (Read or Write)**

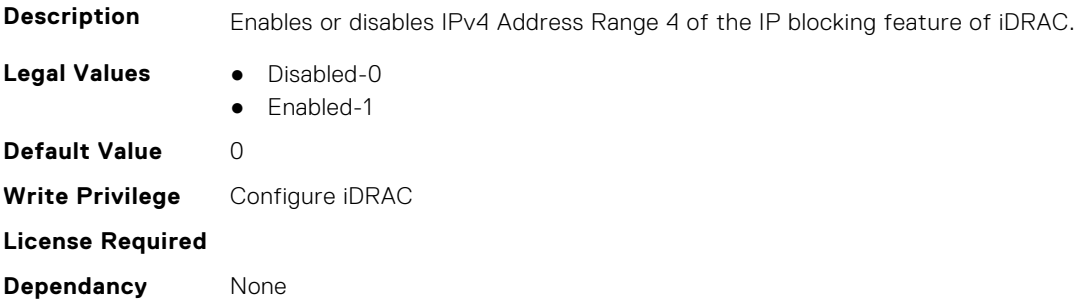

# **iDRAC.IPBlocking.RangeEnable5 (Read or Write)**

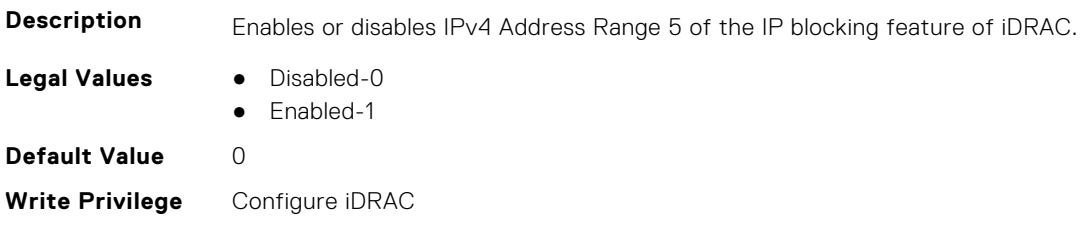

**License Required**

**Dependancy** None

#### **iDRAC.IPBlocking.RangeMask (Read or Write)**

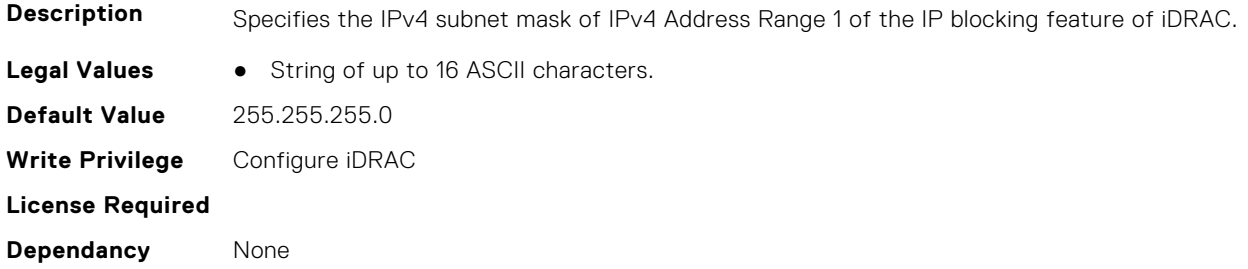

#### **iDRAC.IPBlocking.RangeMask2 (Read or Write)**

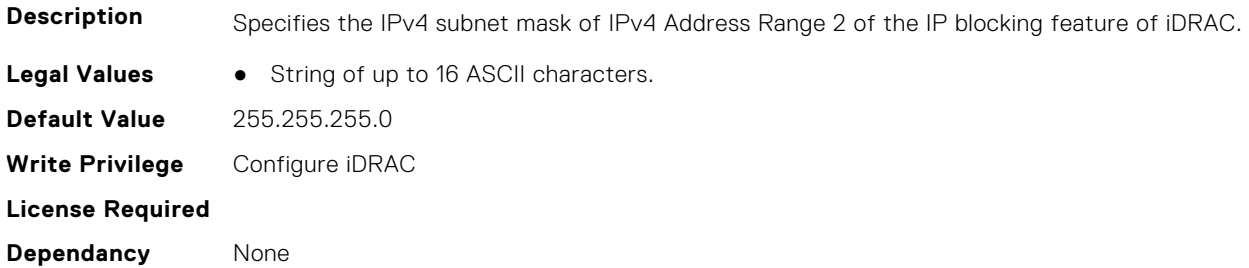

# **iDRAC.IPBlocking.RangeMask3 (Read or Write)**

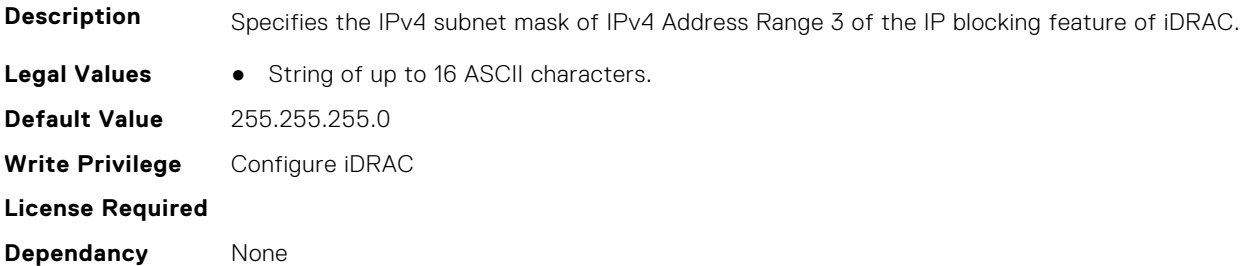

# **iDRAC.IPBlocking.RangeMask4 (Read or Write)**

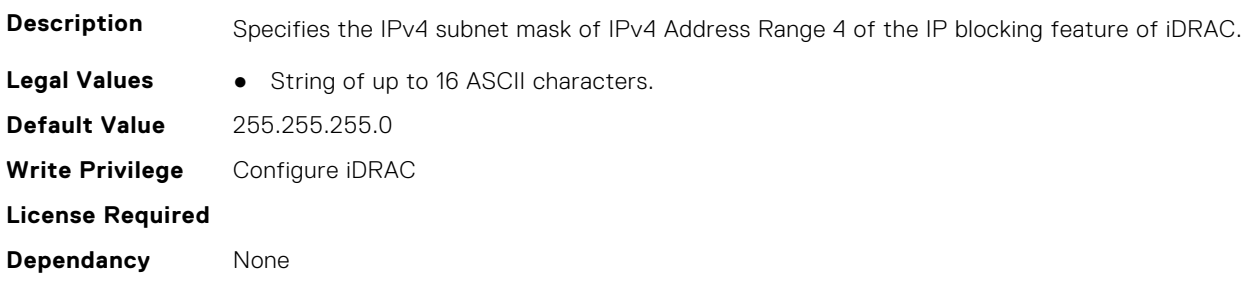

# **iDRAC.IPBlocking.RangeMask5 (Read or Write)**

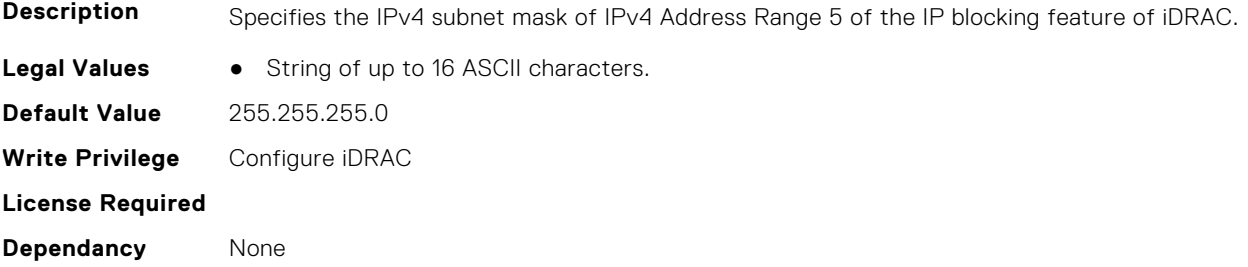

# **iDRAC.IPMIIPConfig**

This group contains the attributes that provides details about iDRAC IPMI IP config.

#### **iDRAC.IPMIIPConfig.ArpInterval (Read or Write)**

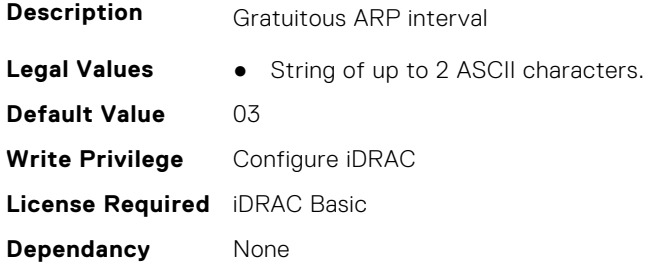

#### **iDRAC.IPMIIPConfig.BackupGatewayIP (Read or Write)**

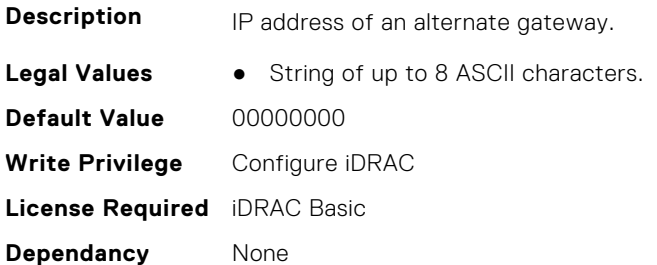

#### **iDRAC.IPMIIPConfig.BackupGatewayMac (Read or Write)**

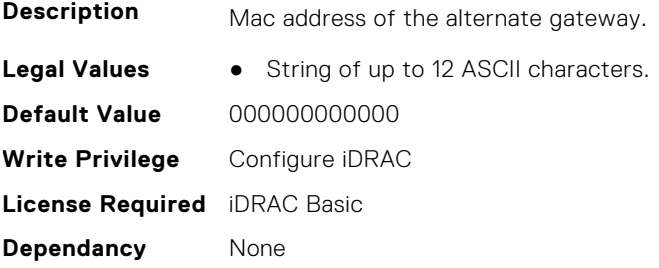

# **iDRAC.IPMIIPConfig.DefaultGatewayMAC (Read or Write)**

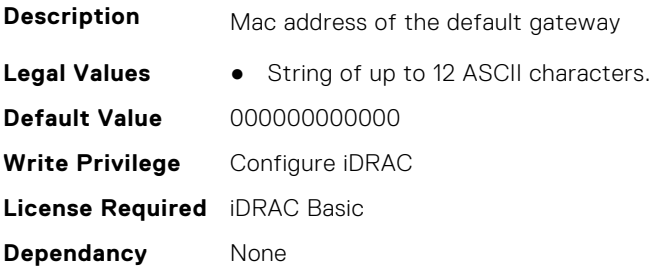

#### **iDRAC.IPMIIPConfig.IPHeader (Read or Write)**

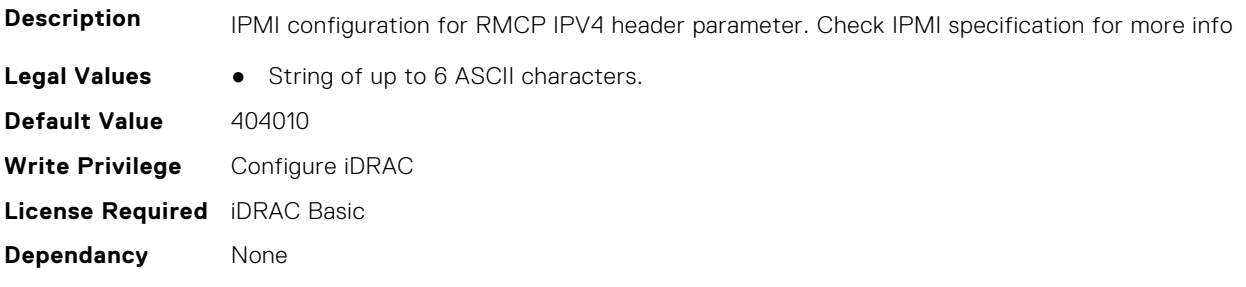

# **iDRAC.IPMILan**

This group contains the attributes that provides details about iDRAC IPMI Lan.

# **iDRAC.IPMILan.AlertEnable (Read or Write)**

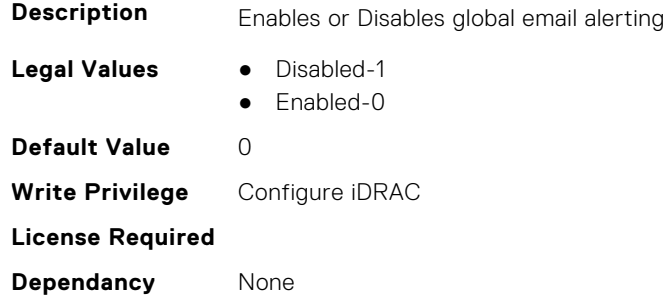

# **iDRAC.IPMILan.CommunityName (Read or Write)**

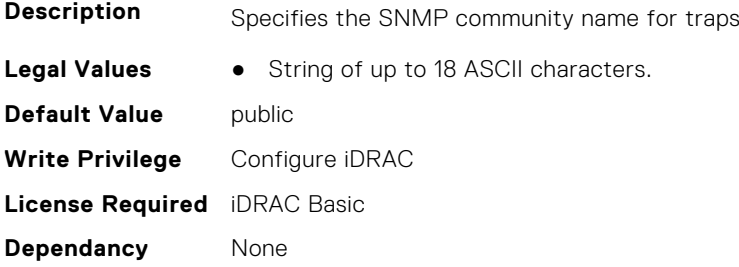

# **iDRAC.IPMILan.Enable (Read or Write)**

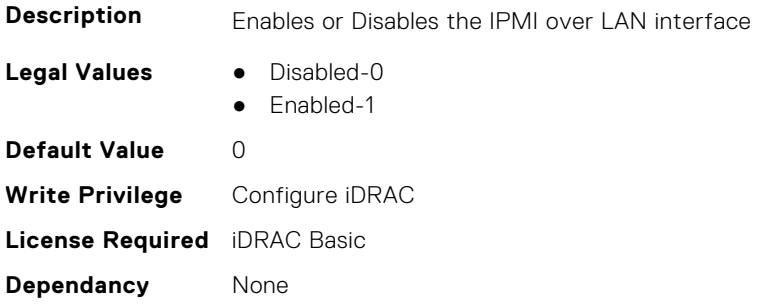

# **iDRAC.IPMILan.EncryptionKey (Read or Write)**

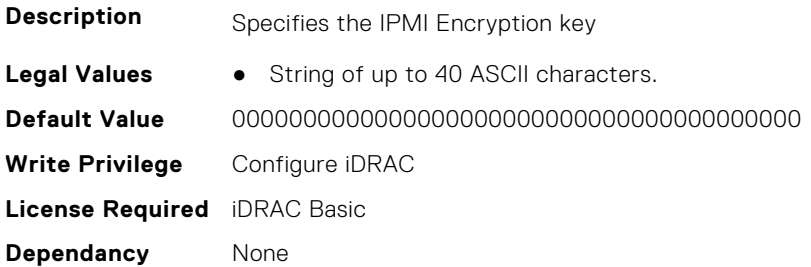

# **iDRAC.IPMILan.PrivLimit (Read or Write)**

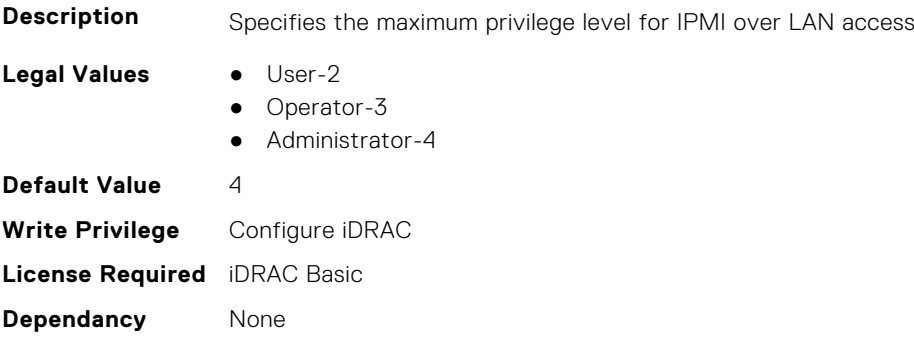

# **iDRAC.IPMISerial**

This group contains the attributes that provides details about iDRAC IPMI Serial.

# **iDRAC.IPMIPefSeldom.GlobalControl (Read or Write)**

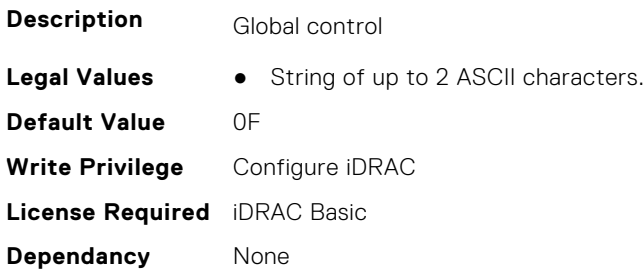

# **iDRAC.IPMIPEFSeldomFilter.FilterEntry (Read or Write)**

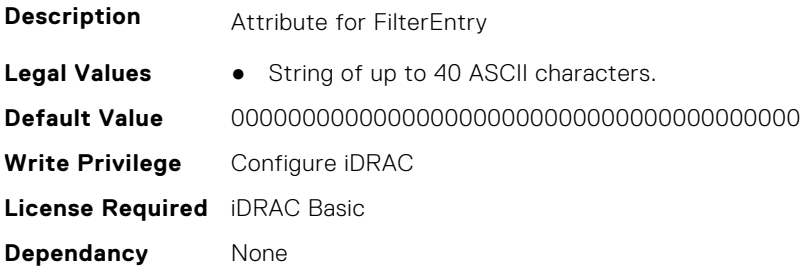

# **iDRAC.IPMISerial.BaudRate (Read or Write)**

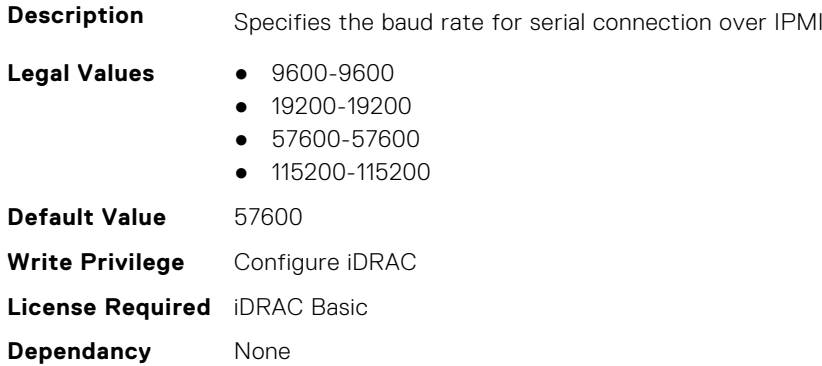

# **iDRAC.IPMISerial.ChanPrivLimit (Read or Write)**

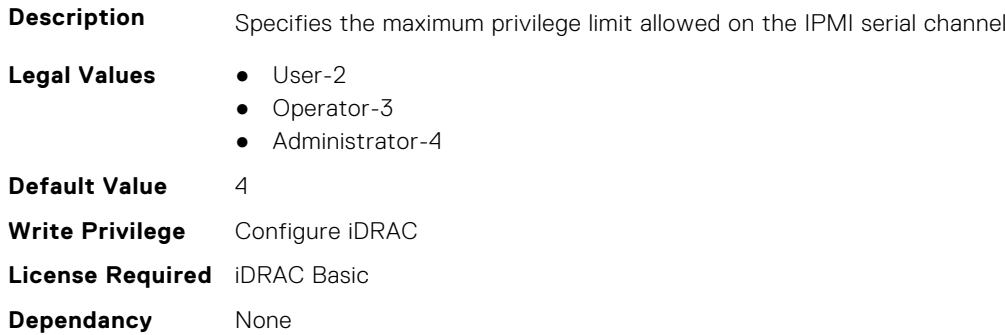

# **iDRAC.IPMISerial.ConnectionMode (Read or Write)**

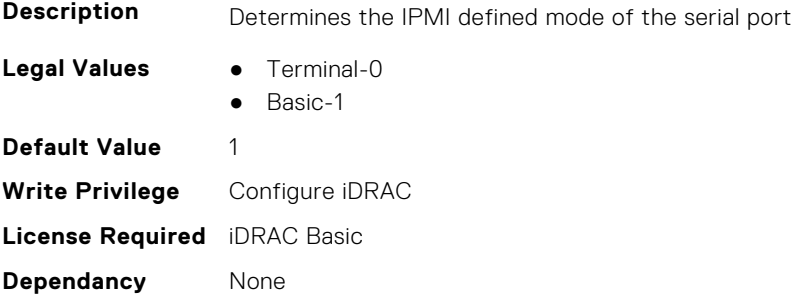

# **iDRAC.IPMISerial.DeleteControl (Read or Write)**

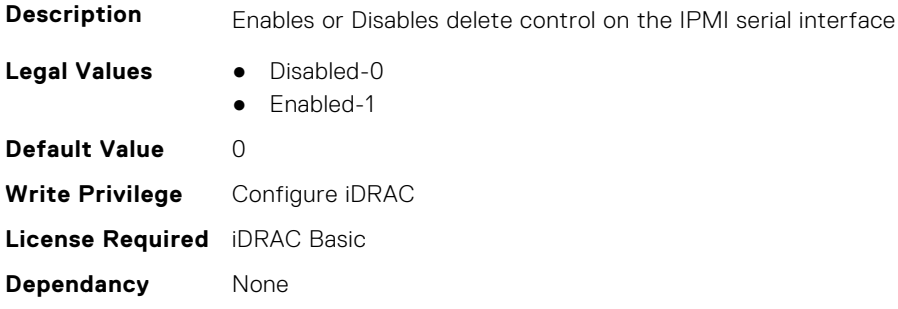

#### **iDRAC.IPMISerial.EchoControl (Read or Write)**

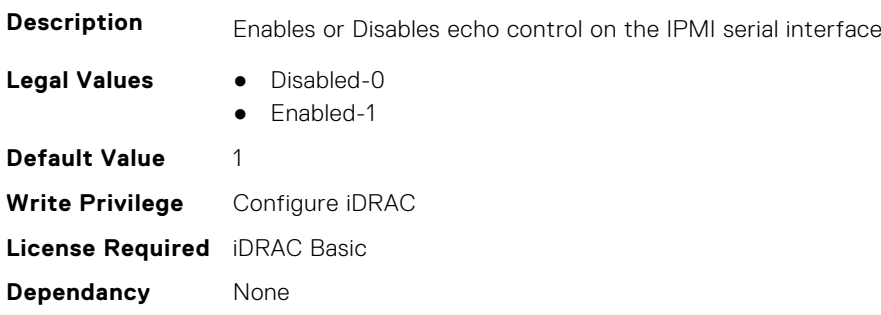

# **iDRAC.IPMISerial.FlowControl (Read or Write)**

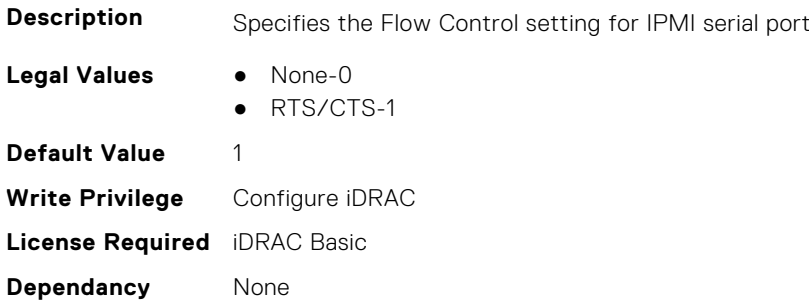

# **iDRAC.IPMISerial.HandshakeControl (Read or Write)**

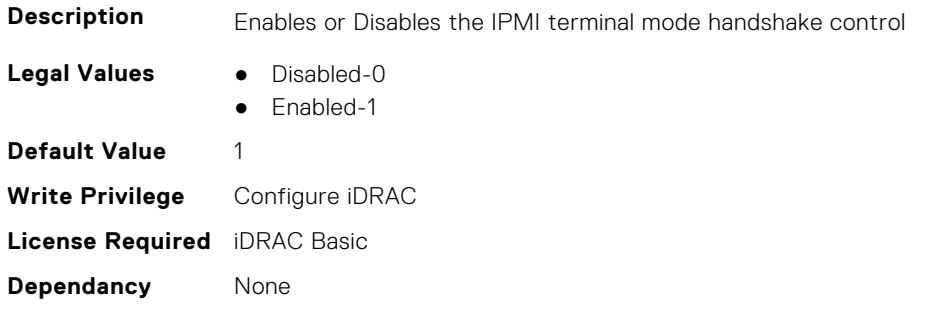

# **iDRAC.IPMISerial.InputNewLineSeq (Read or Write)**

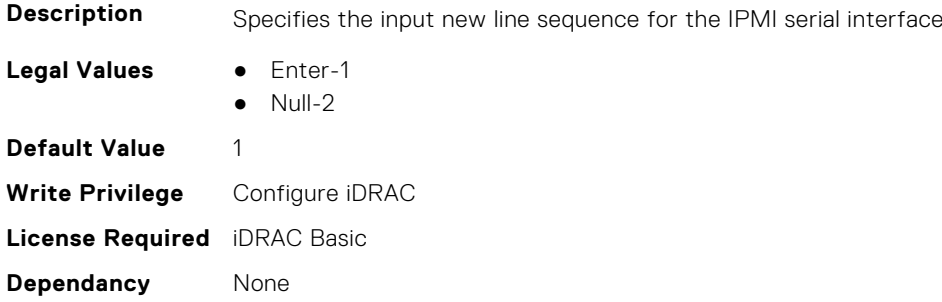

#### **iDRAC.IPMISerial.LineEdit (Read or Write)**

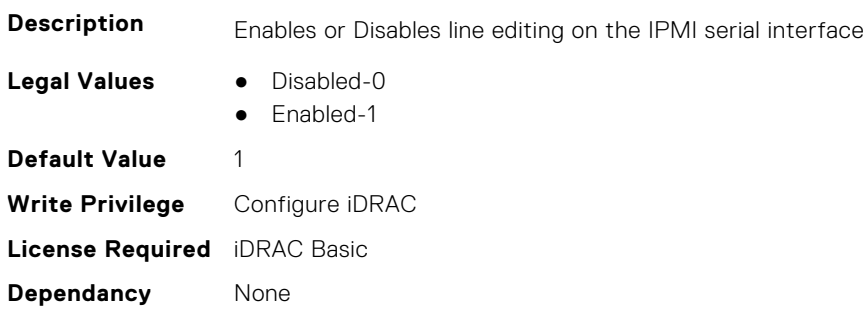

# **iDRAC.IPMISerial.NewLineSeq (Read or Write)**

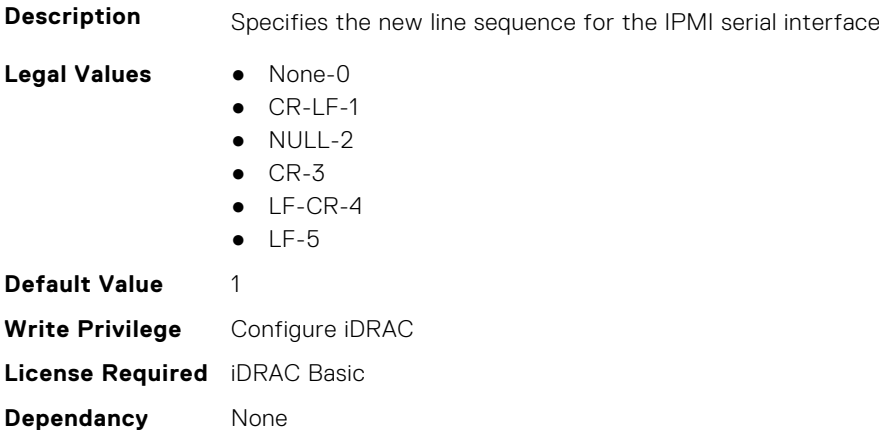

# **iDRAC.IPMISOL**

This group contains the attributes that provides details about iDRAC IPMI SOL.

# **iDRAC.IPMISOL.AccumulateInterval (Read or Write)**

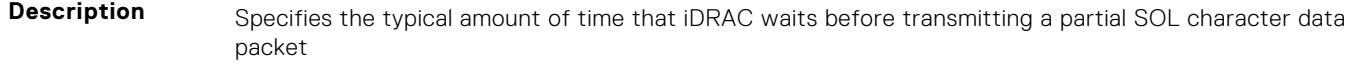

**Legal Values** ● Integral values from 1 to 255

**Default Value** 10 **Write Privilege** Configure iDRAC **License Required** iDRAC Basic **Dependancy** None

#### **iDRAC.IPMISOL.BaudRate (Read or Write)**

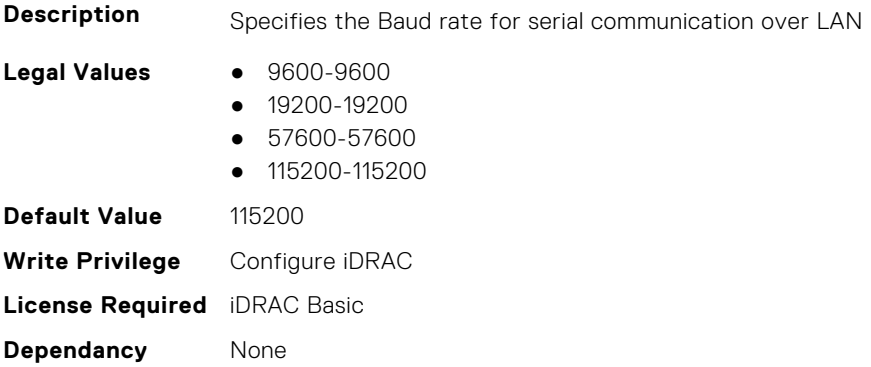

# **iDRAC.IPMISOL.Enable (Read or Write)**

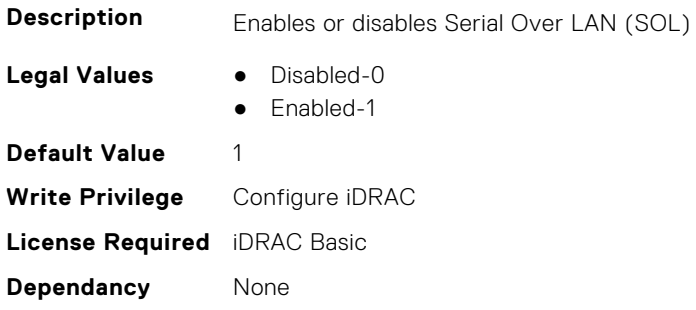

# **iDRAC.IPMISOL.MinPrivilege (Read or Write)**

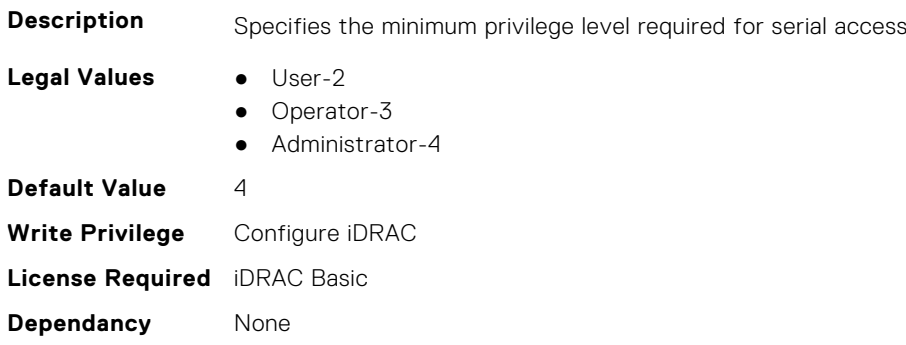

#### **iDRAC.IPMISOL.SendThreshold (Read or Write)**

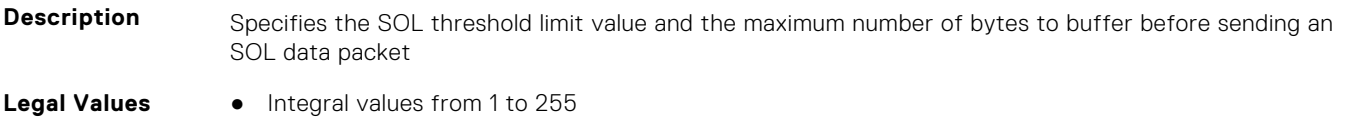

**Default Value** 255 **Write Privilege** Configure iDRAC **License Required** iDRAC Basic **Dependancy** None

# **iDRAC.IPv4**

This group contains the attributes that provides details about iDRAC IPv4 settings.

#### **iDRAC.IPv4.Address (Read or Write)**

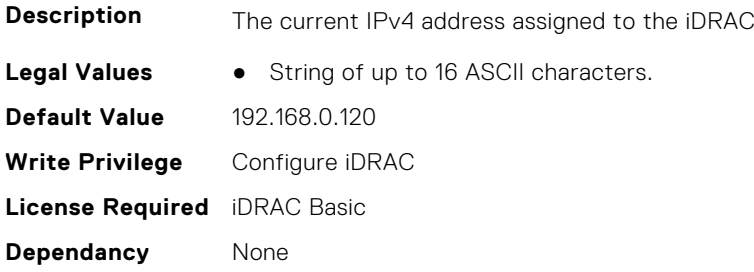

#### **iDRAC.IPv4.DHCPEnable (Read or Write)**

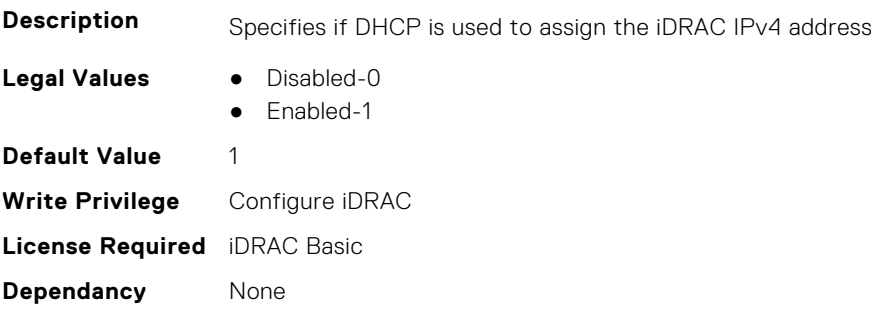

#### **iDRAC.IPv4.DNS1 (Read or Write)**

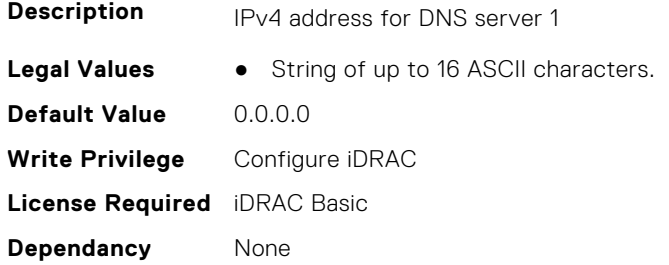

#### **iDRAC.IPv4.DNS2 (Read or Write)**

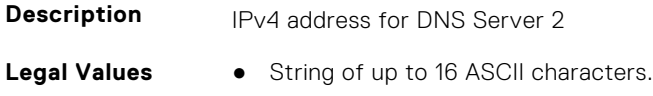

**Default Value** 0.0.0.0 **Write Privilege** Configure iDRAC **License Required** iDRAC Basic **Dependancy** None

#### **iDRAC.IPv4.DNS3 (Read or Write)**

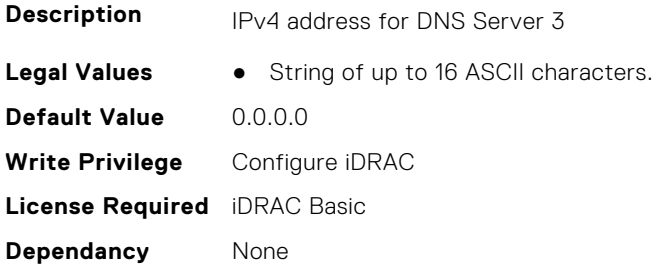

#### **iDRAC.IPv4.DNSFromDHCP (Read or Write)**

**Description** Specifies if the DNS server IPv4 addresses should be assigned from the DHCP server on the network.

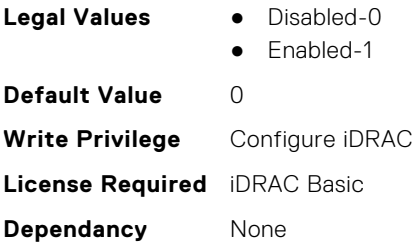

# **iDRAC.IPv4.Enable (Read or Write)**

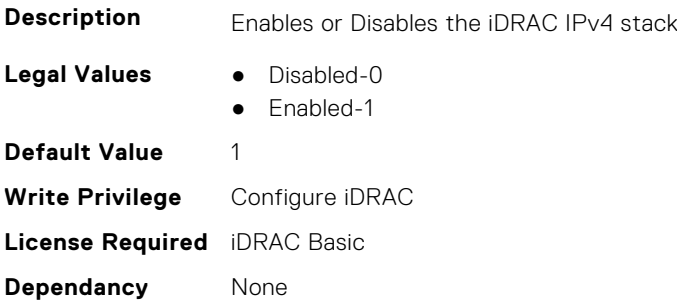

# **iDRAC.IPv4.Gateway (Read or Write)**

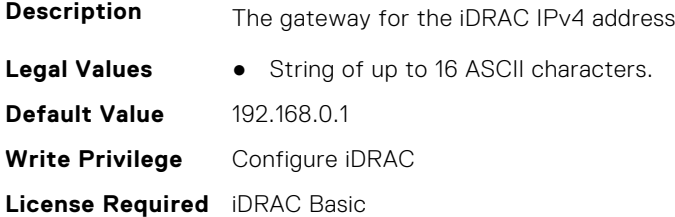

**Dependancy** None

#### **iDRAC.IPv4.Netmask (Read or Write)**

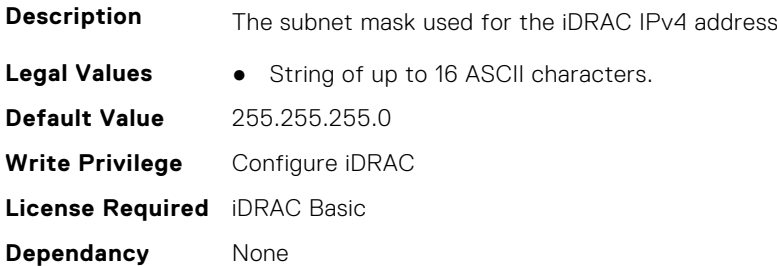

# **iDRAC.IPV4Static**

This group contains the attributes that provides details about iDRAC.IPV4Static.

#### **iDRAC.IPv4Static.Address (Read or Write)**

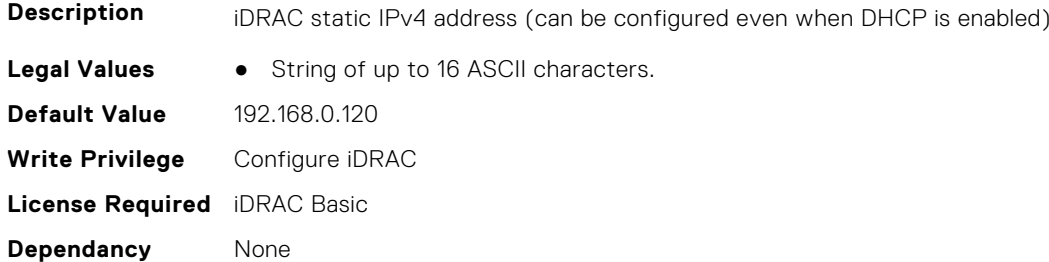

### **iDRAC.IPv4Static.DNS1 (Read or Write)**

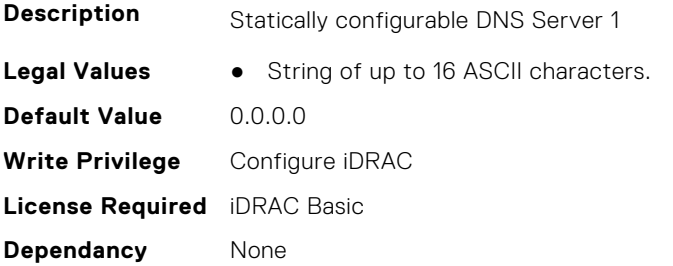

# **iDRAC.IPv4Static.DNS2 (Read or Write)**

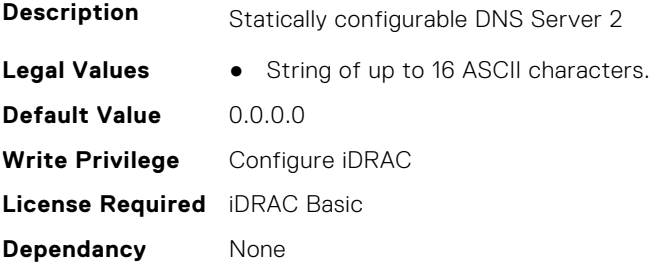

# **iDRAC.IPv4Static.DNS3 (Read or Write)**

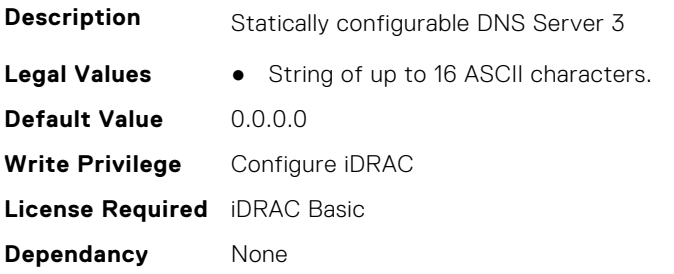

# **iDRAC.IPv4Static.DNSFromDHCP (Read or Write)**

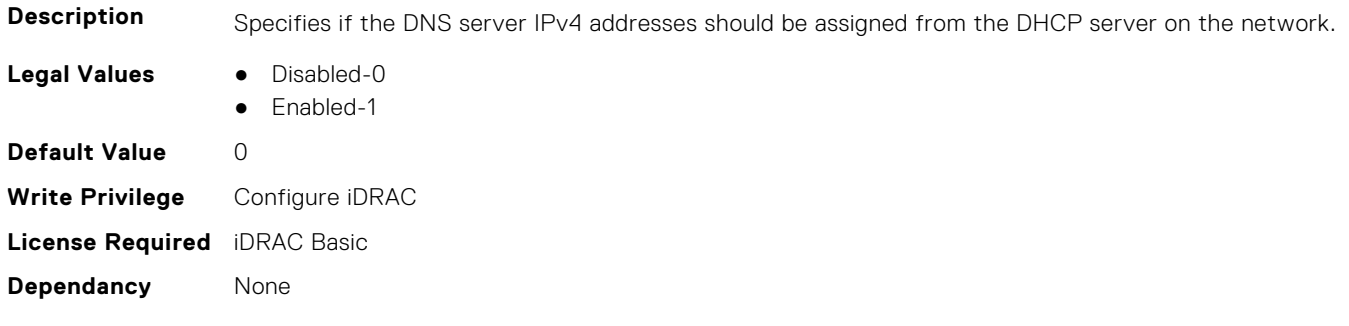

# **iDRAC.IPv4Static.Gateway (Read or Write)**

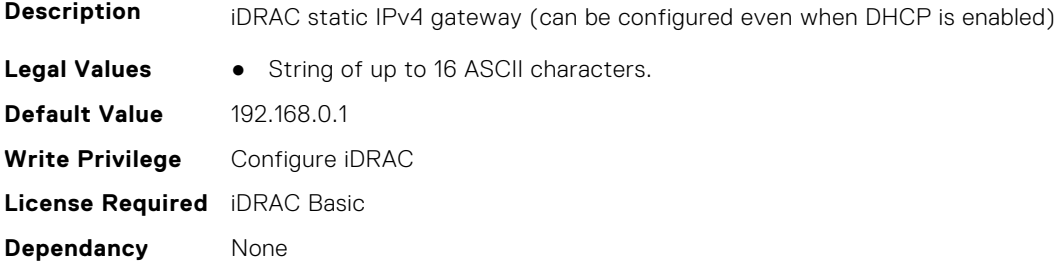

# **iDRAC.IPv4Static.Netmask (Read or Write)**

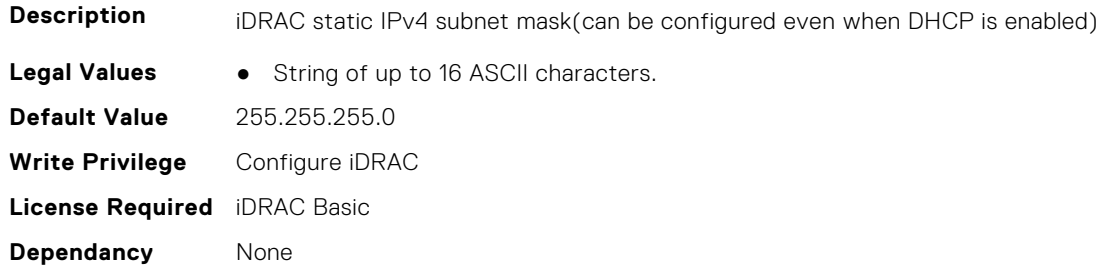

# **iDRAC.IPV6**

This group contains the attributes that provides details about iDRAC IPv6 settings

# **iDRAC.IPv6.Address1 (Read or Write)**

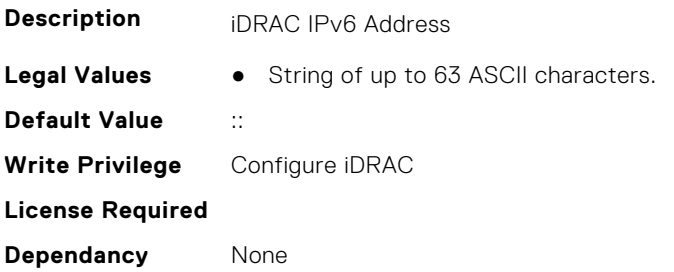

# **iDRAC.IPv6.Address10 (Read Only)**

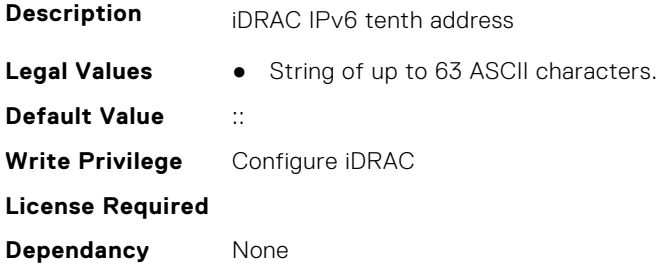

# **iDRAC.IPv6.Address11 (Read Only)**

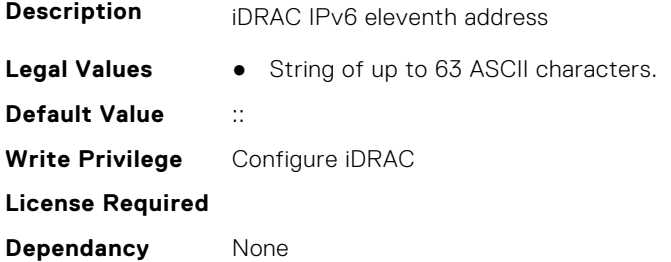

# **iDRAC.IPv6.Address12 (Read Only)**

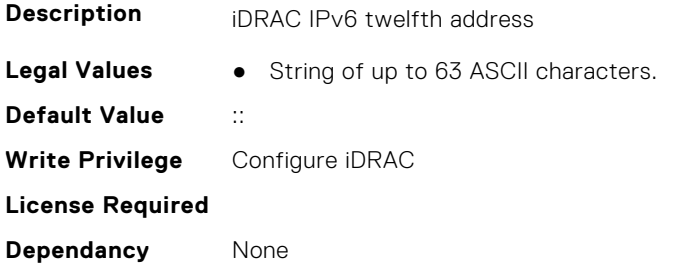

# **iDRAC.IPv6.Address13 (Read Only)**

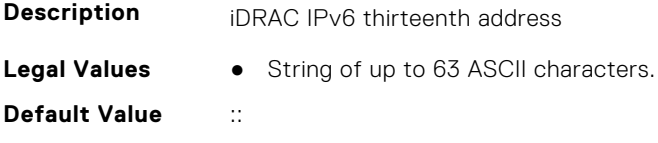

**Write Privilege** Configure iDRAC **License Required Dependancy** None

# **iDRAC.IPv6.Address14 (Read Only)**

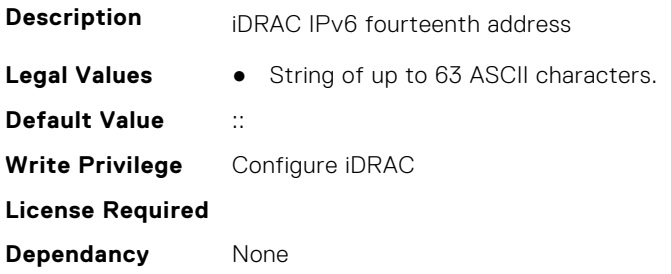

# **iDRAC.IPv6.Address15 (Read Only)**

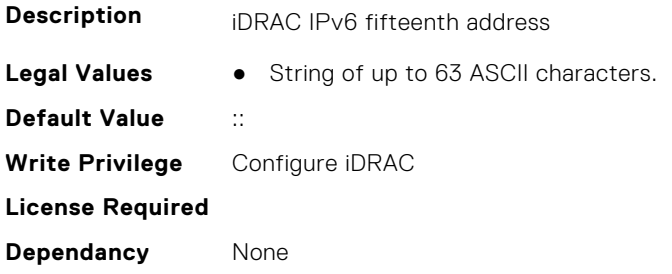

# **iDRAC.IPv6.Address2 (Read Only)**

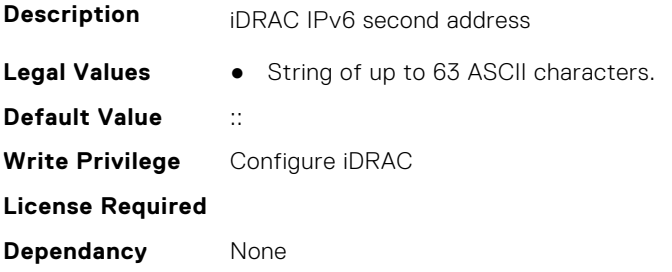

# **iDRAC.IPv6.Address3 (Read Only)**

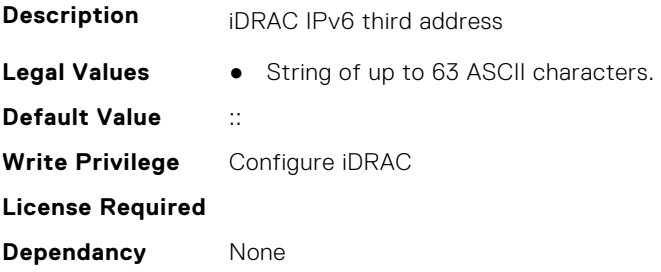

# **iDRAC.IPv6.Address4 (Read Only)**

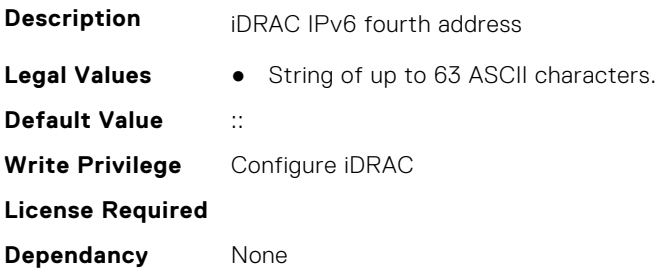

# **iDRAC.IPv6.Address5 (Read Only)**

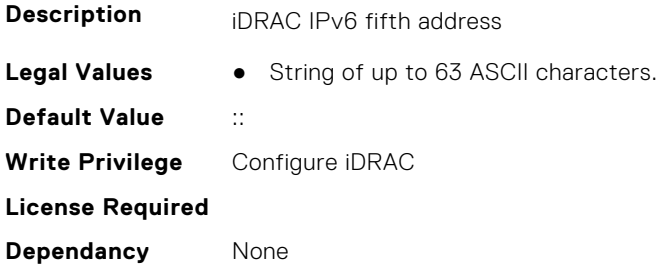

# **iDRAC.IPv6.Address6 (Read Only)**

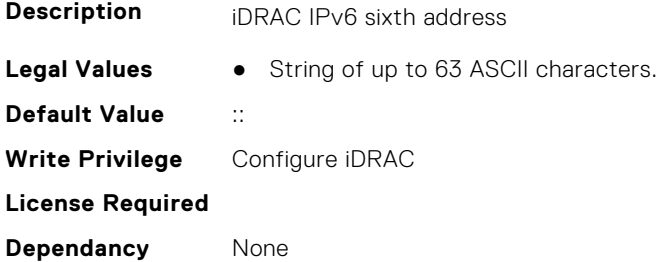

# **iDRAC.IPv6.Address7 (Read Only)**

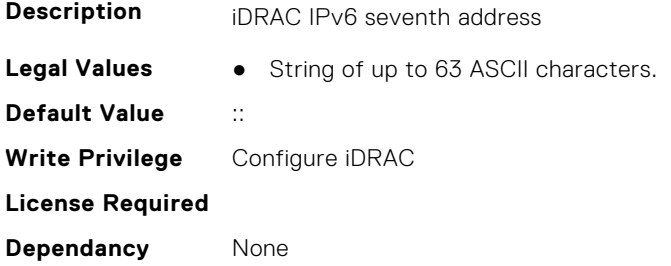

# **iDRAC.IPv6.Address8 (Read Only)**

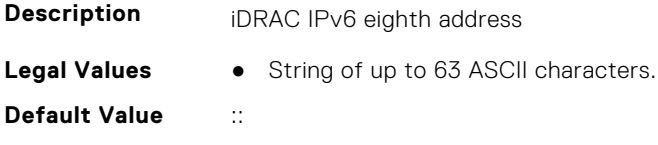

**Write Privilege** Configure iDRAC **License Required Dependancy** None

# **iDRAC.IPv6.Address9 (Read Only)**

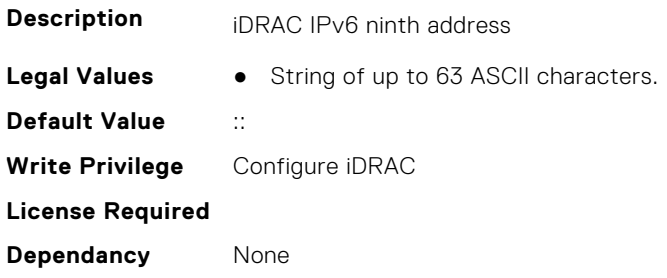

# **iDRAC.IPv6.AddressGenerationMode (Read or Write)**

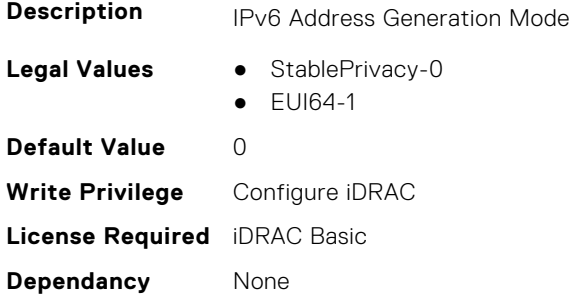

# **iDRAC.IPv6.AddressState (Read Only)**

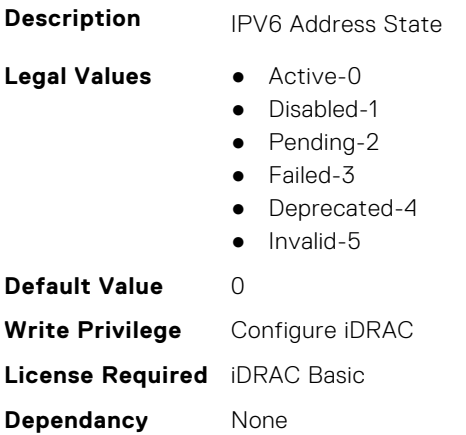

# **iDRAC.IPv6.AutoConfig (Read or Write)**

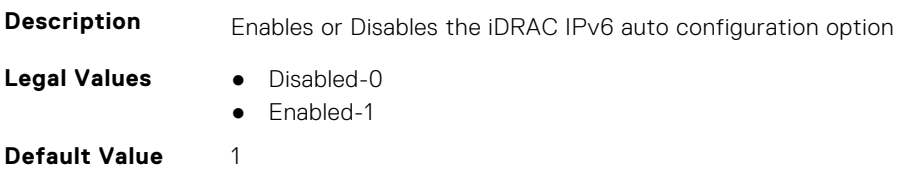

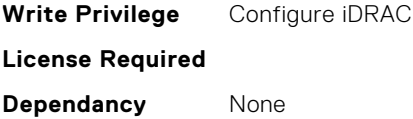

# **iDRAC.IPv6.DNS1 (Read or Write)**

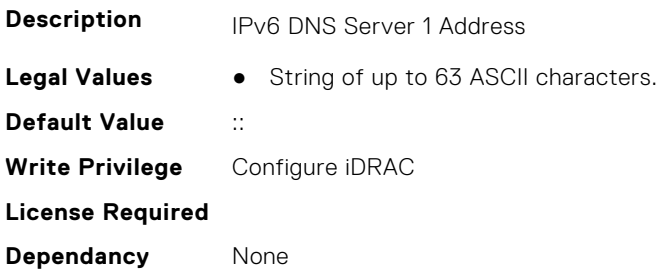

# **iDRAC.IPv6.DNS2 (Read or Write)**

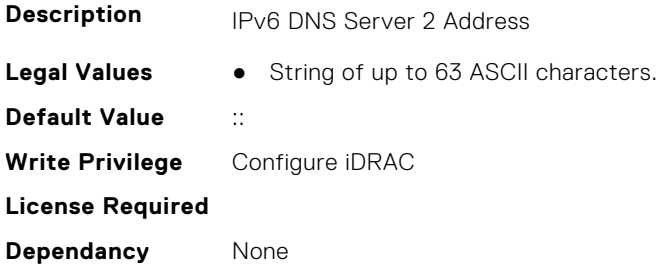

# **iDRAC.IPv6.DNS3 (Read or Write)**

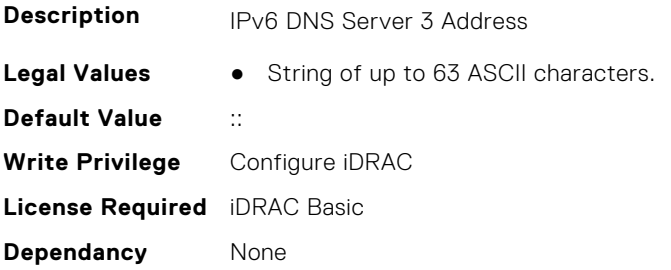

# **iDRAC.IPv6.DNSFromDHCP6 (Read or Write)**

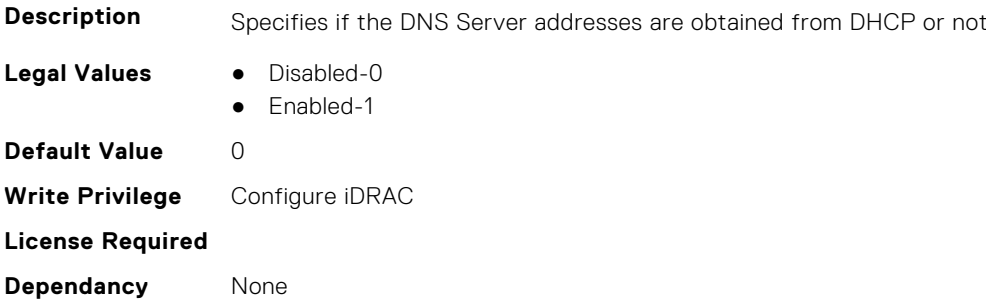

# **iDRAC.IPv6.DUID (Read Only)**

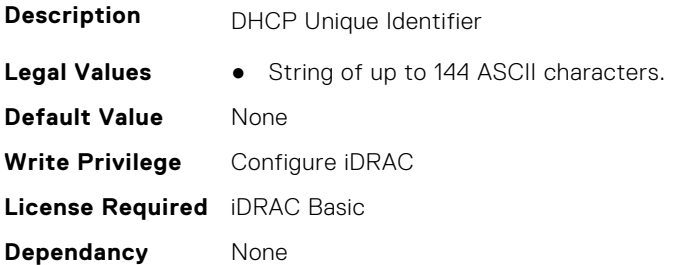

#### **iDRAC.IPv6.Enable (Read or Write)**

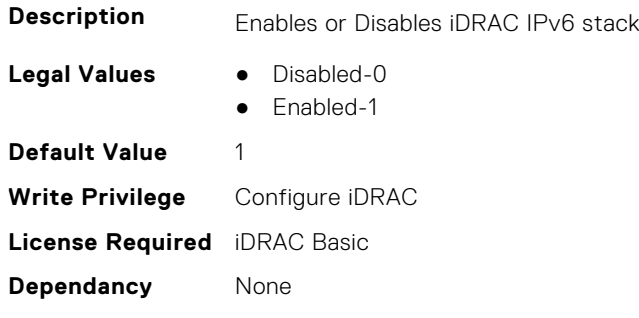

#### **iDRAC.IPv6.Gateway (Read or Write)**

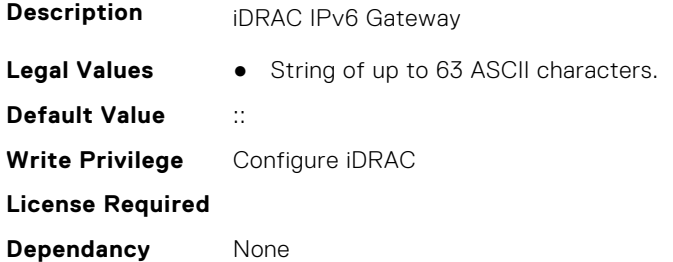

# **iDRAC.IPv6.LinkLocalAddress (Read Only)**

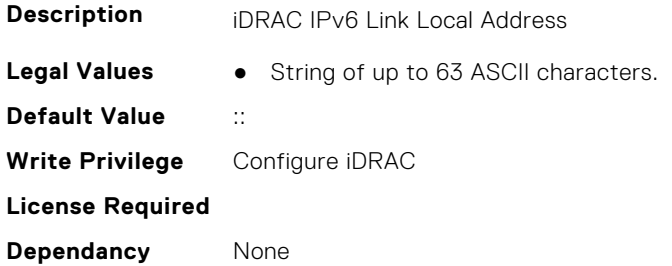

# **iDRAC.IPv6.PrefixLength (Read or Write)**

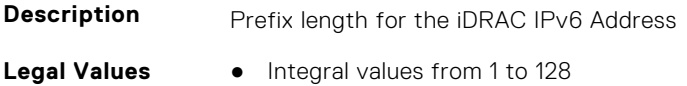

**Default Value** 64 **Write Privilege** Configure iDRAC **License Required Dependancy** None

# **iDRAC.IPv6Static**

This group contains the attributes that provides details about iDRAC IPv6 Static.

#### **iDRAC.IPv6Static.Address1 (Read or Write)**

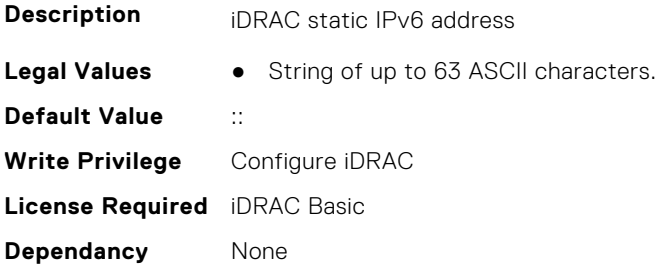

#### **iDRAC.IPv6Static.DNS1 (Read or Write)**

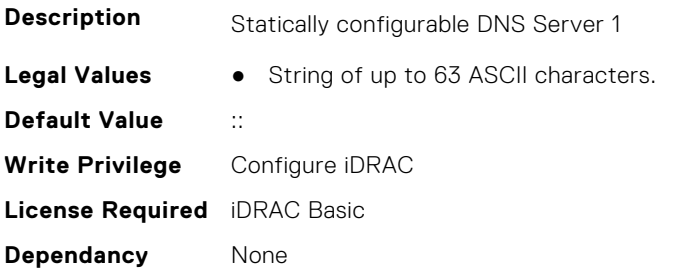

#### **iDRAC.IPv6Static.DNS2 (Read or Write)**

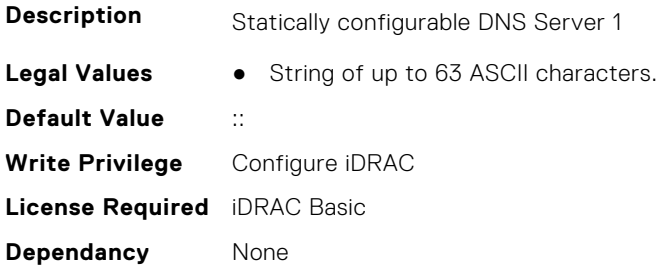

# **iDRAC.IPv6Static.DNS3 (Read or Write)**

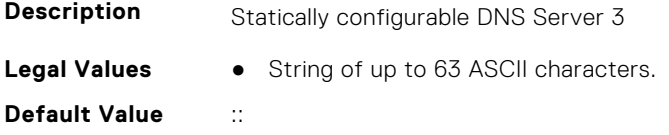

**Write Privilege** Configure iDRAC **License Required** iDRAC Basic **Dependancy** None

### **iDRAC.IPv6Static.DNSFromDHCP6 (Read or Write)**

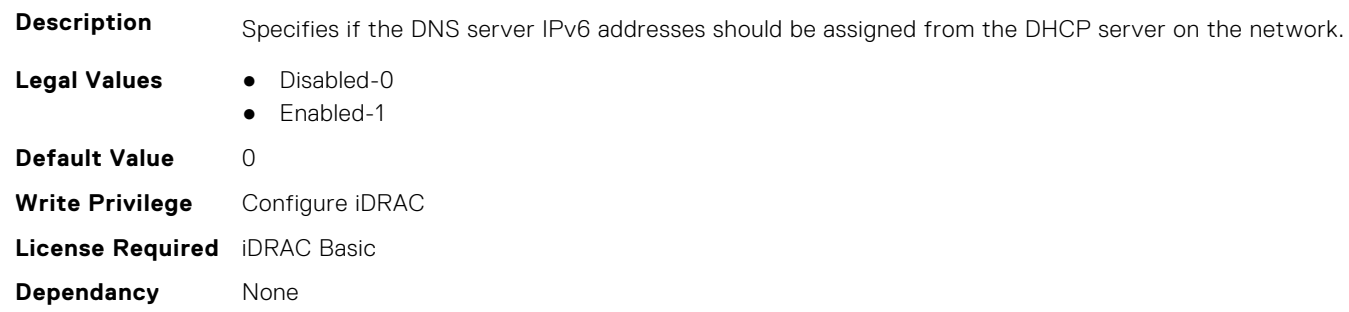

#### **iDRAC.IPv6Static.Gateway (Read or Write)**

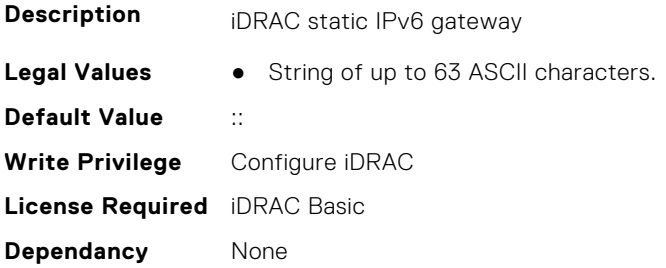

# **iDRAC.IPv6Static.PrefixLength (Read or Write)**

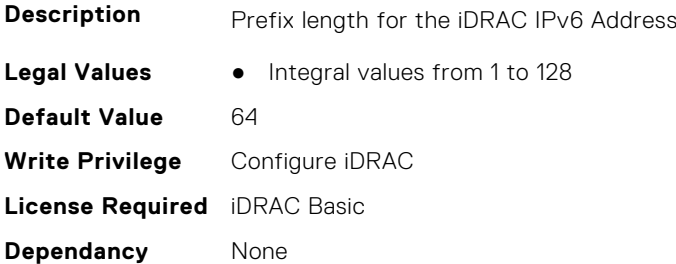

# **iDRAC.IPv6URL**

This group contains the attributes that provides details about iDRAC IPv6 URL.

# **iDRAC.IPv6URL.URL (Read Only)**

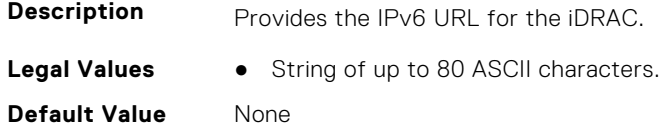

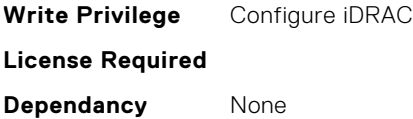

# **iDRAC.KMS**

The objects in this group help to set username and password for the Key Management Server (KMS) connection.

**(i)** NOTE: Run the racadm sekm enable command after changing any iDRAC KMS attributes. This action validates if the changes are valid and iDRAC can communicate with the KMS.

#### **iDRAC.KMS.iDRACGroupName (Read or Write)**

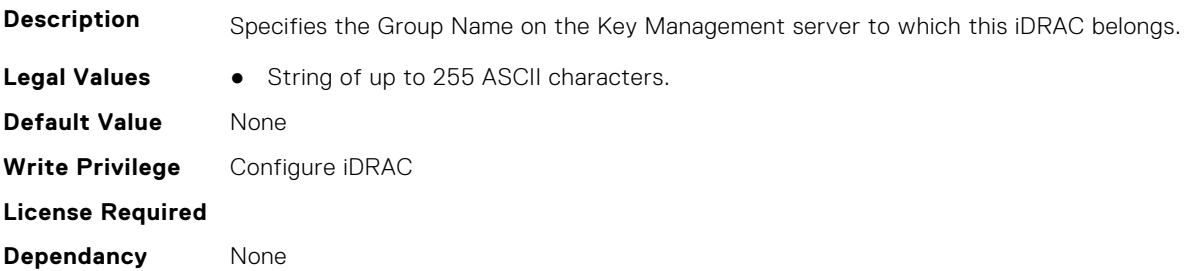

#### **iDRAC.KMS.iDRACPassword (Read or Write)**

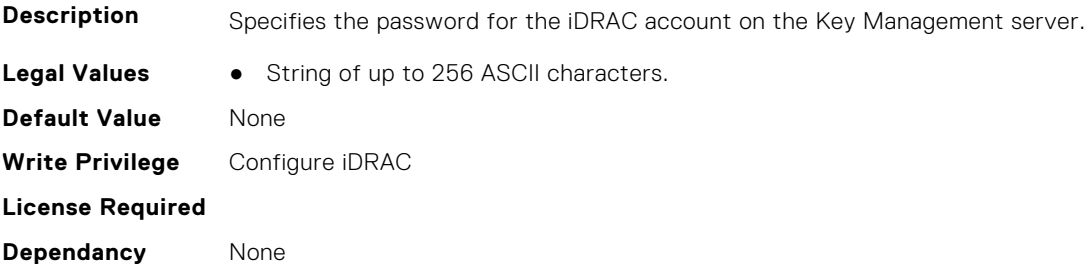

#### **iDRAC.KMS.iDRACUserName (Read or Write)**

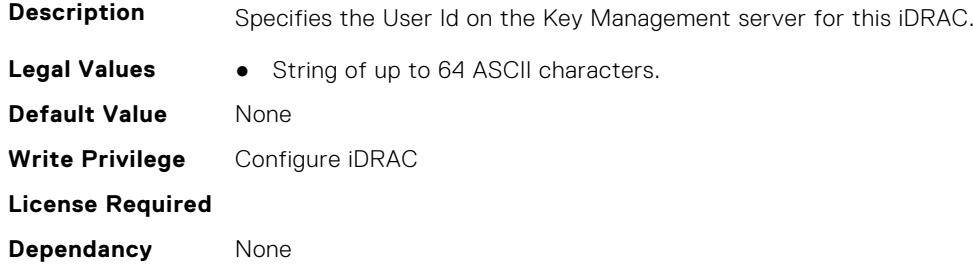

#### **iDRAC.KMS.KMIPPortNumber (Read or Write)**

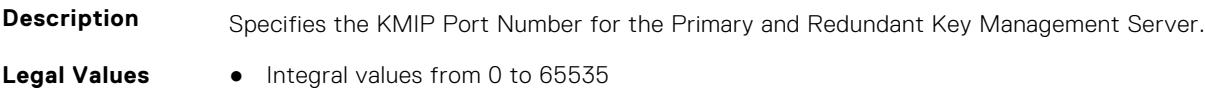

**Default Value** 5696 **Write Privilege** Configure iDRAC **License Required Dependancy** None

### **iDRAC.KMS.PrimaryServerAddress (Read or Write)**

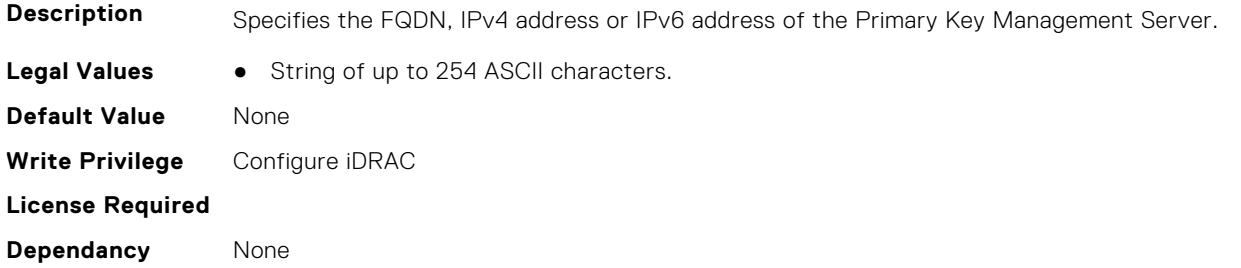

#### **iDRAC.KMS.ProxyAddress (Read or Write)**

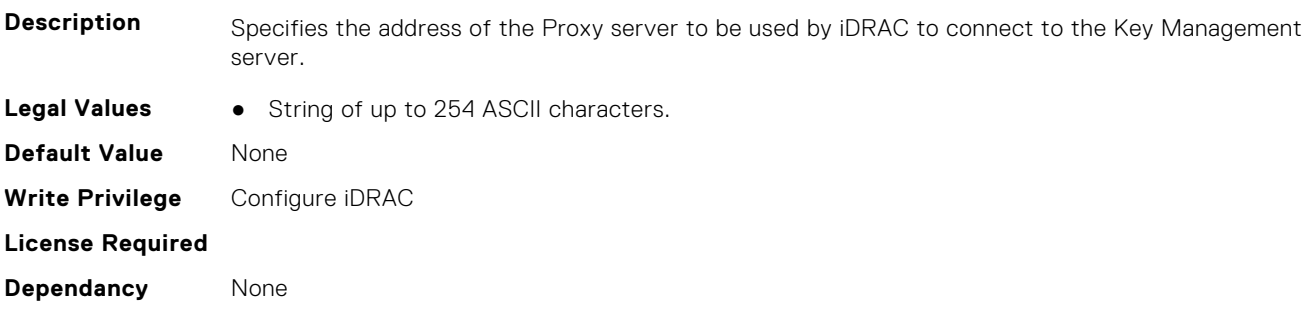

#### **iDRAC.KMS.ProxyPassword (Read or Write)**

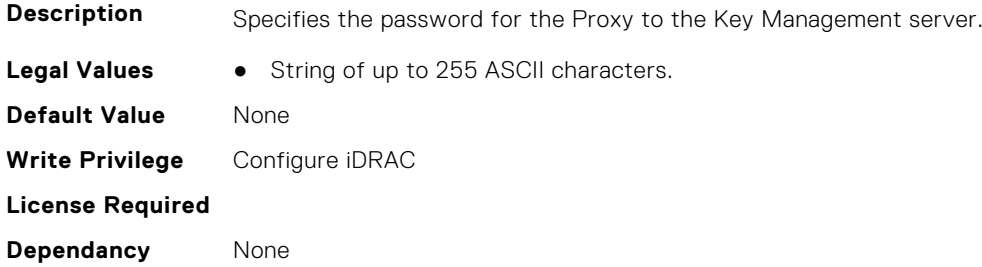

#### **iDRAC.KMS.ProxyPortNumber (Read or Write)**

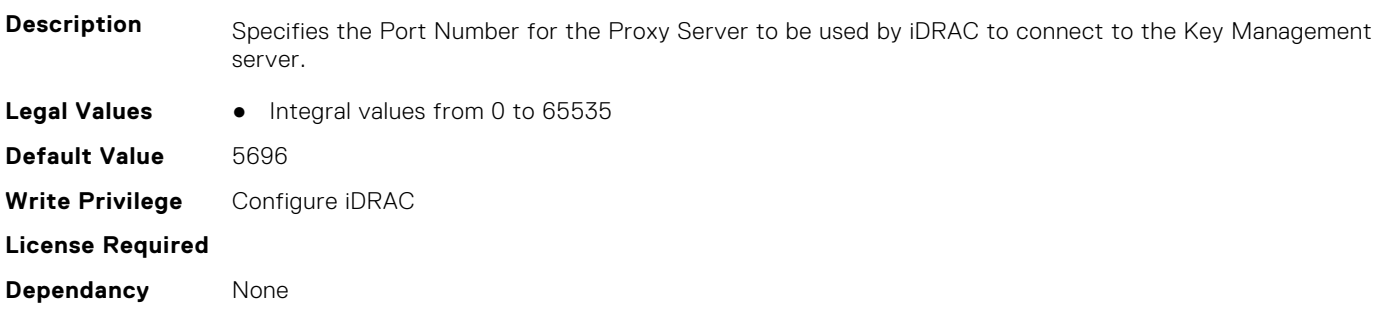

#### **iDRAC.KMS.ProxyUsername (Read or Write)**

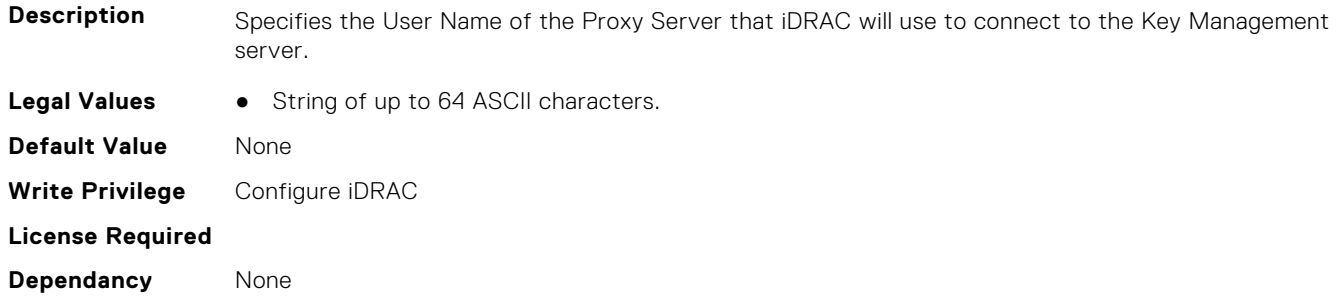

#### **iDRAC.KMS.RedundantKMIPPortNumber (Read or Write)**

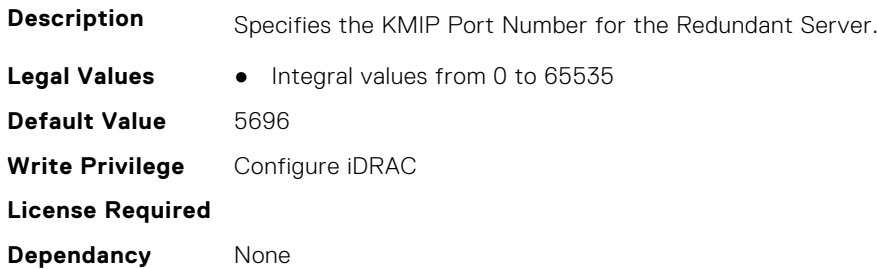

#### **iDRAC.KMS.RedundantServerAddress1 (Read or Write)**

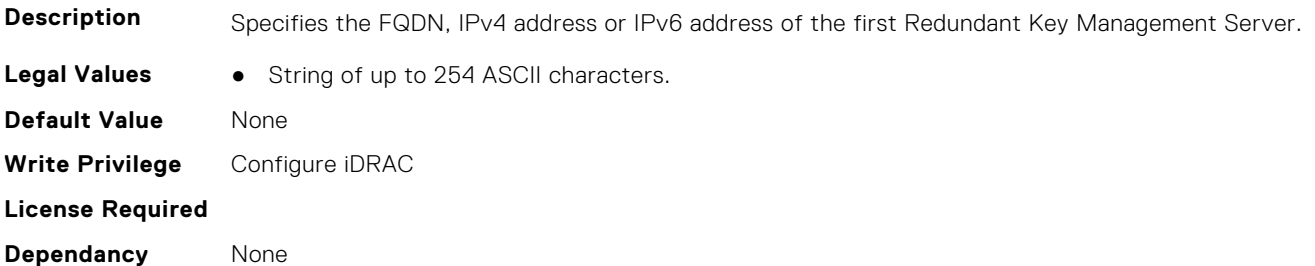

#### **iDRAC.KMS.RedundantServerAddress2 (Read or Write)**

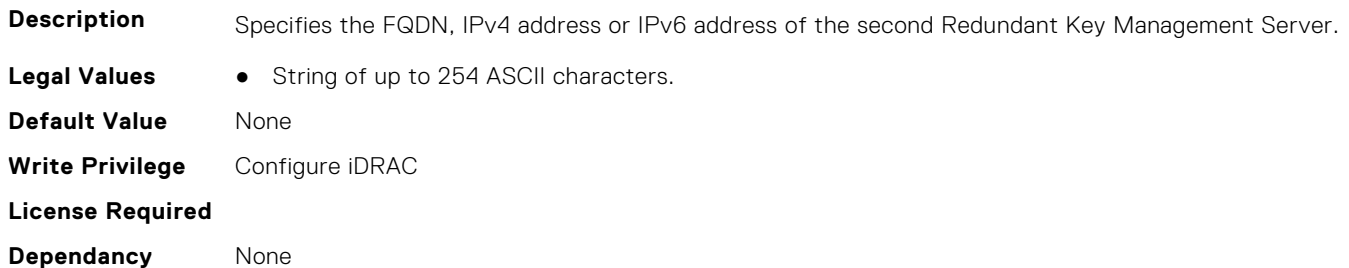

# **iDRAC.KMS.RedundantServerAddress3 (Read or Write)**

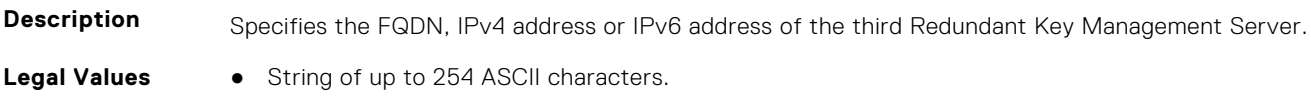

**Default Value** None **Write Privilege** Configure iDRAC **License Required Dependancy** None

#### **iDRAC.KMS.RedundantServerAddress4 (Read or Write)**

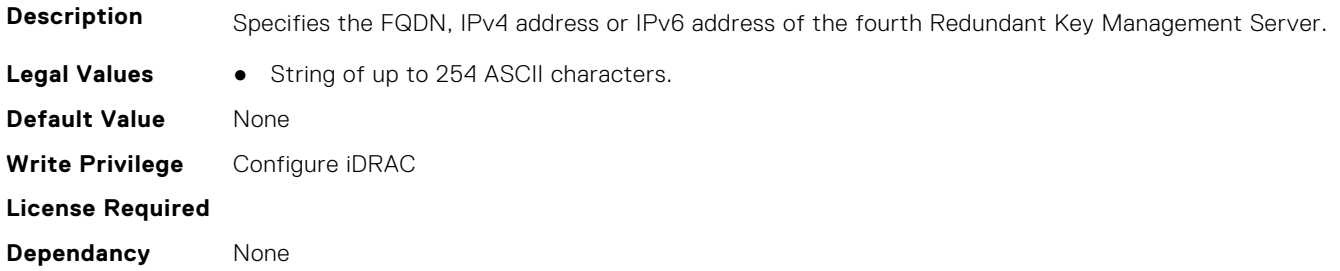

#### **iDRAC.KMS.RedundantServerAddress5 (Read or Write)**

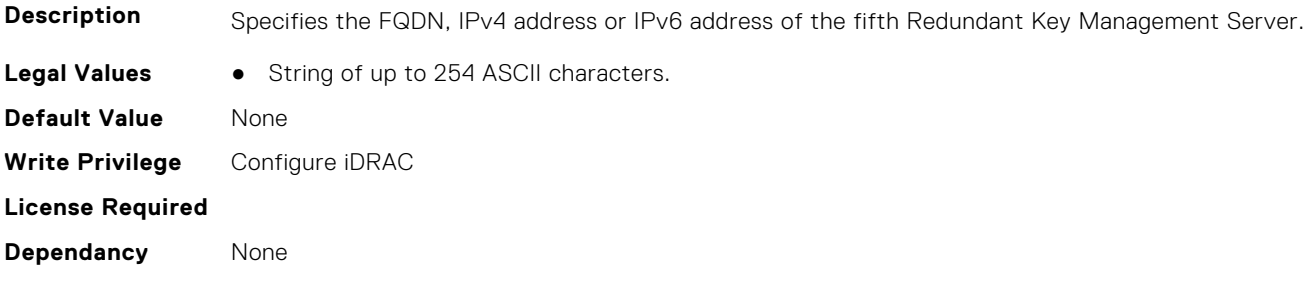

#### **iDRAC.KMS.RedundantServerAddress6 (Read or Write)**

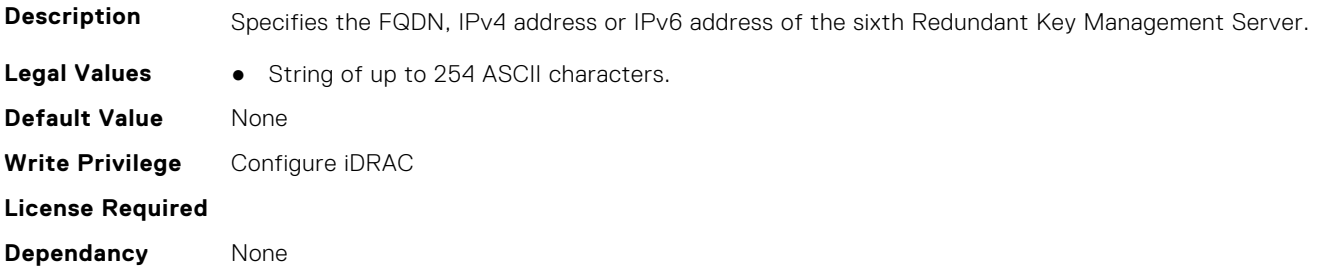

# **iDRAC.KMS.RedundantServerAddress7 (Read or Write)**

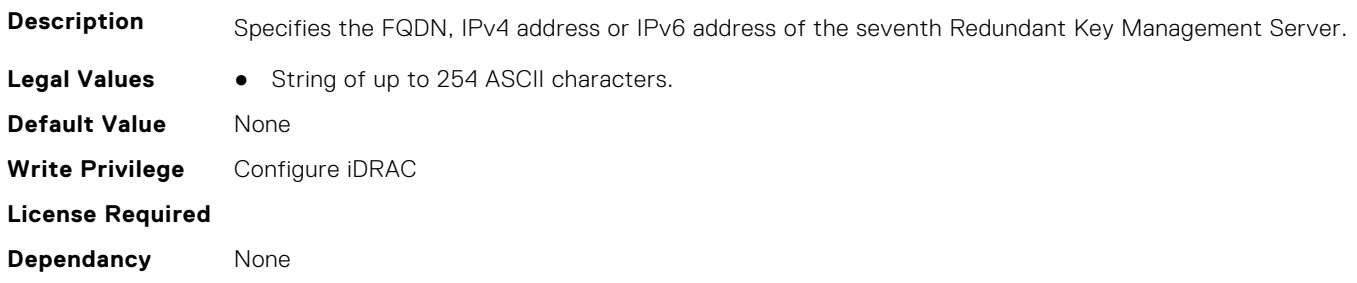

# **iDRAC.KMS.RedundantServerAddress8 (Read or Write)**

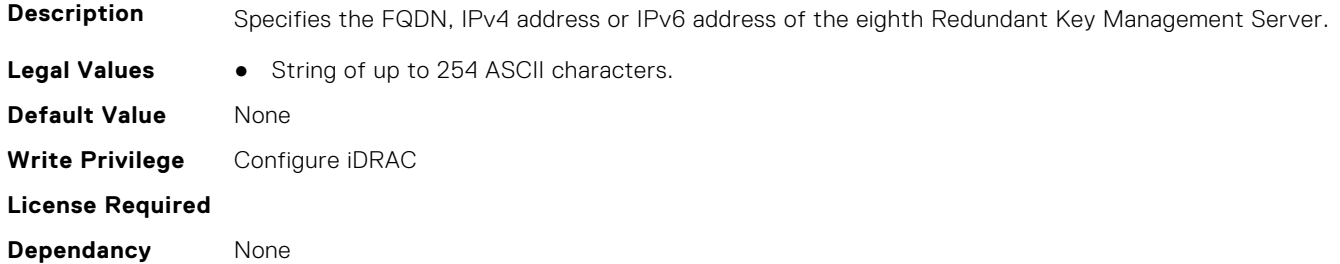

#### **iDRAC.KMS.Timeout (Read or Write)**

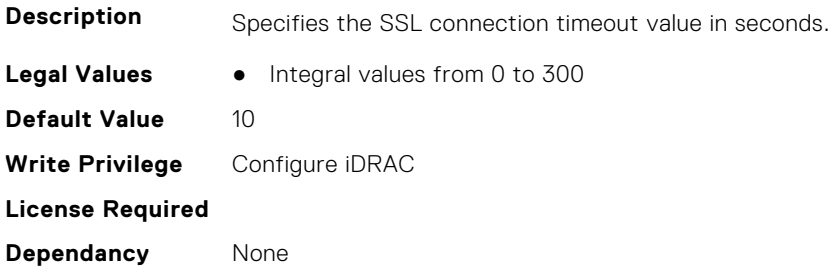

### **iDRAC.KMS.UseProxyToConnect (Read or Write)**

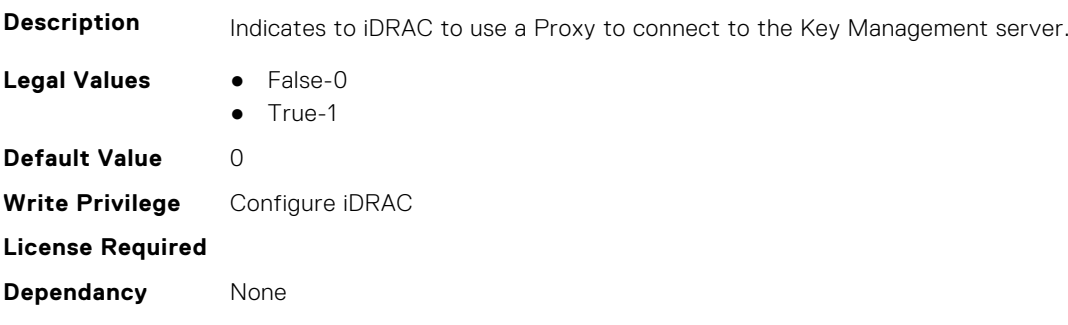

# **iDRAC.LDAP**

This group contains the attributes that provides details about iDRAC LDAP.

# **iDRAC.LDAP.BaseDN (Read or Write)**

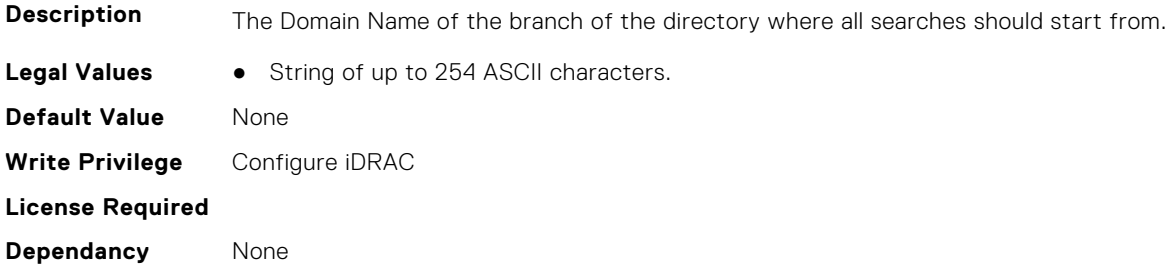

# **iDRAC.LDAP.BindDN (Read or Write)**

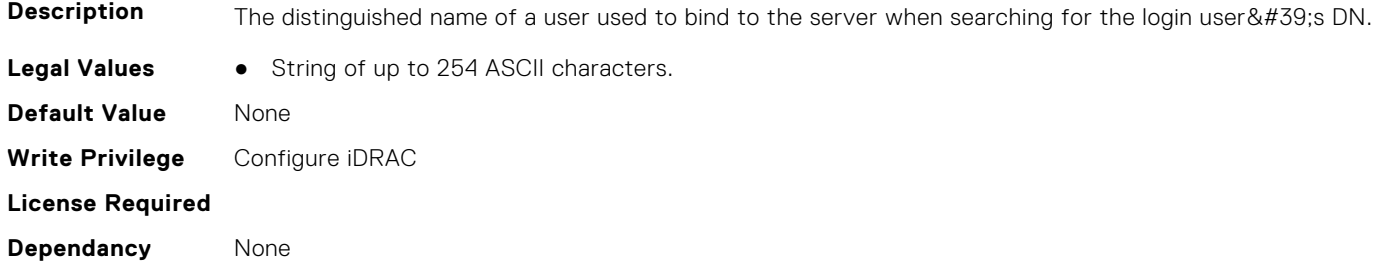

#### **iDRAC.LDAP.BindPassword (Read or Write)**

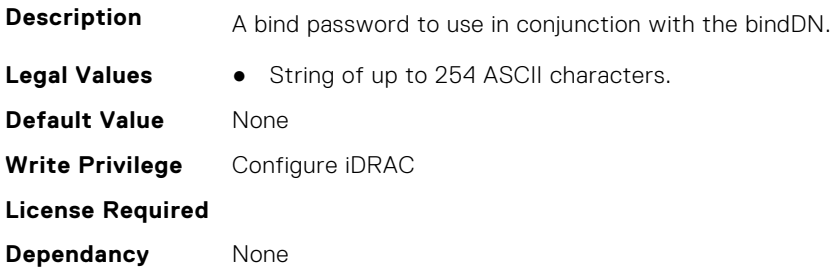

#### **iDRAC.LDAP.CertValidationEnable (Read or Write)**

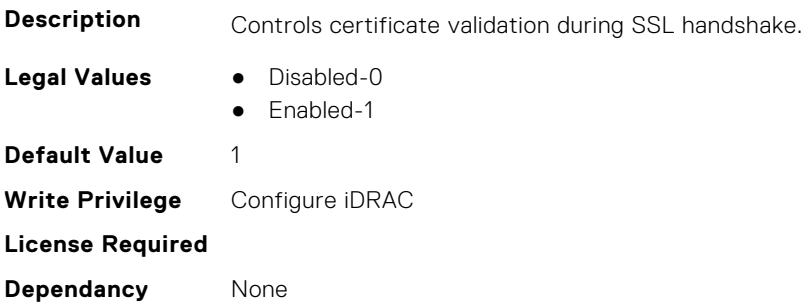

#### **iDRAC.LDAP.Enable (Read or Write)**

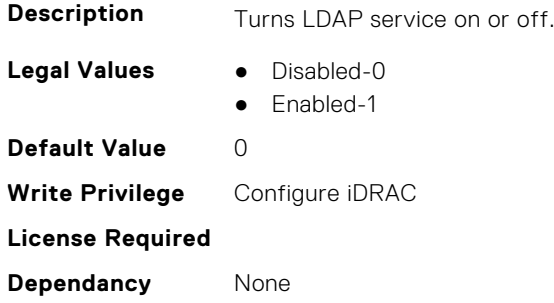

# **iDRAC.LDAP.GroupAttribute (Read or Write)**

**Description** Specifies which LDAP attribute is used to check for group membership.

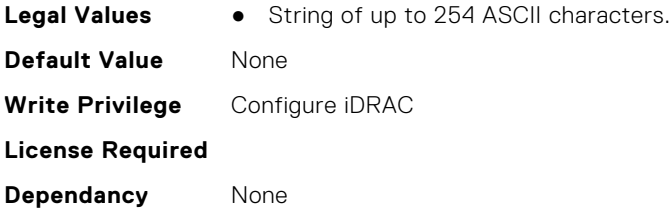

# **iDRAC.LDAP.GroupAttributeIsDN (Read or Write)**

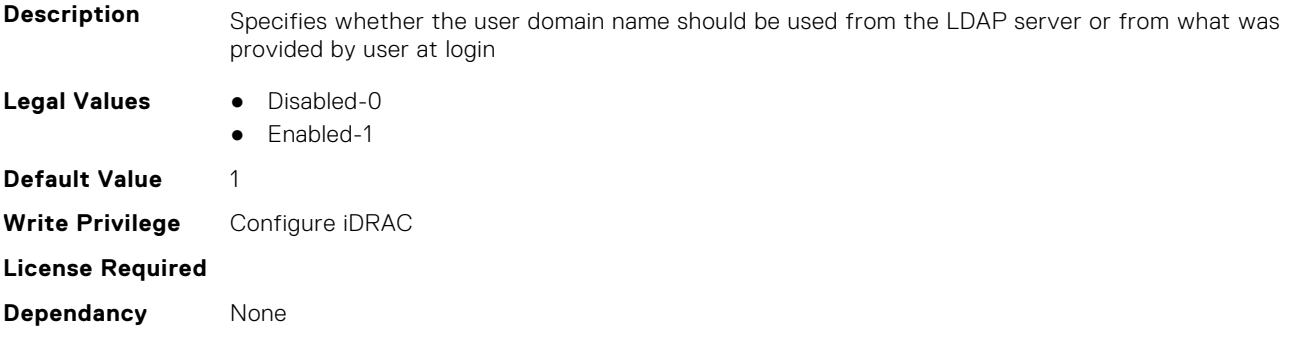

# **iDRAC.LDAP.Port (Read or Write)**

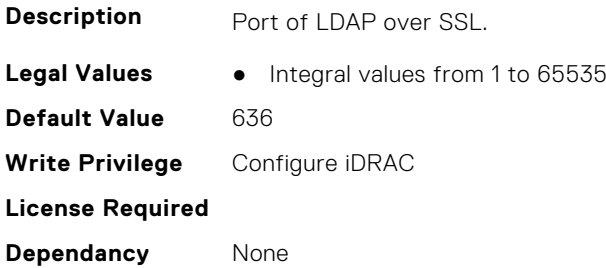

# **iDRAC.LDAP.RSASecurID2FALDAP (Read or Write)**

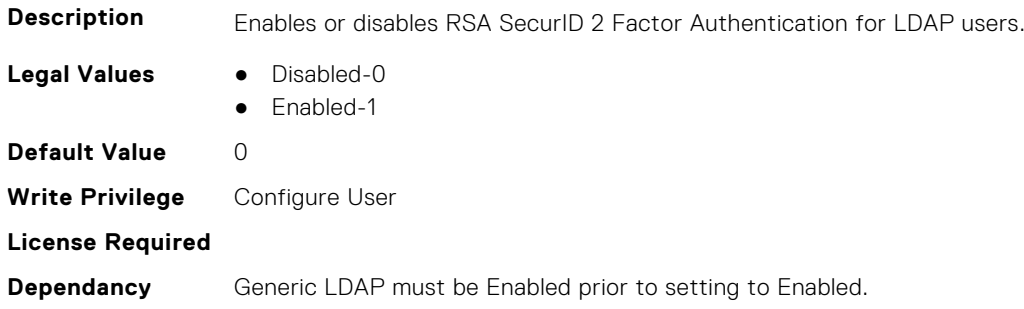

### **iDRAC.LDAP.SearchFilter (Read or Write)**

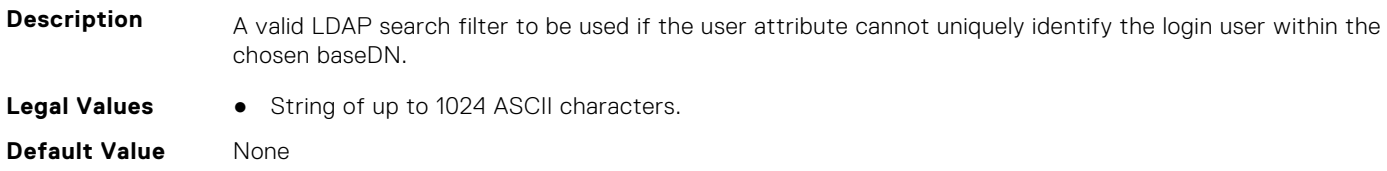
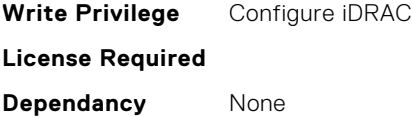

#### **iDRAC.LDAP.Server (Read or Write)**

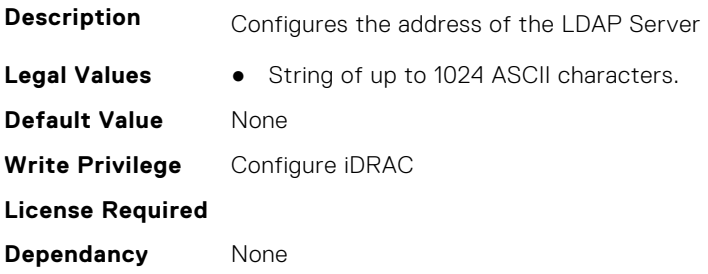

#### **iDRAC.LDAP.UserAttribute (Read or Write)**

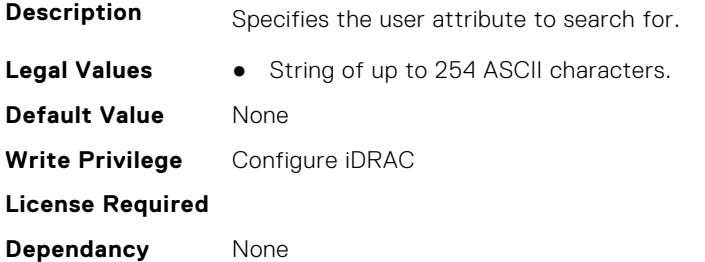

# **iDRAC.LDAPRoleGroup**

This group contains the attributes that provides details about iDRAC LDAP Role Grouping.

#### **iDRAC.LDAPRoleGroup.DestinationNum (Read Only)**

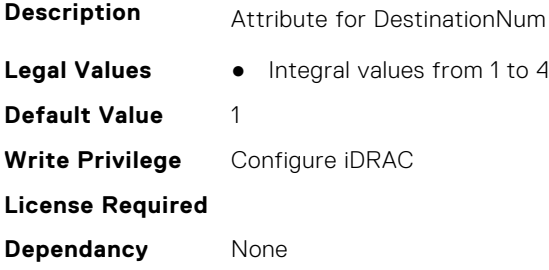

#### **iDRAC.LDAPRoleGroup.DestIPv6Addr (Read or Write)**

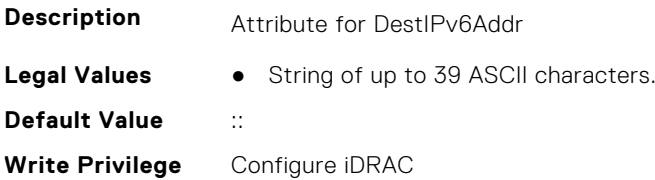

**License Required**

**Dependancy** None

#### **iDRAC.LDAPRoleGroup.DN (Read or Write)**

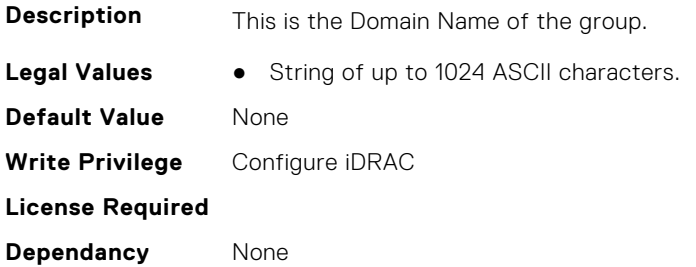

#### **iDRAC.LDAPRoleGroup.DN.1 (Read or Write)**

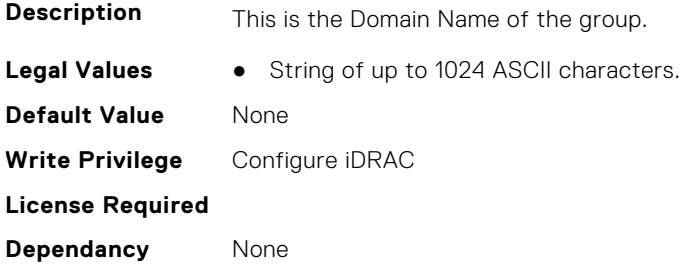

#### **iDRAC.LDAPRoleGroup.DN.2 (Read or Write)**

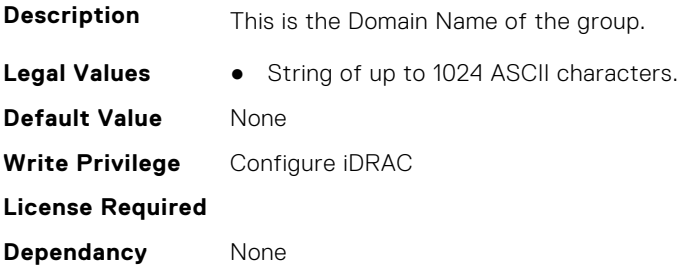

#### **iDRAC.LDAPRoleGroup.DN.3 (Read or Write)**

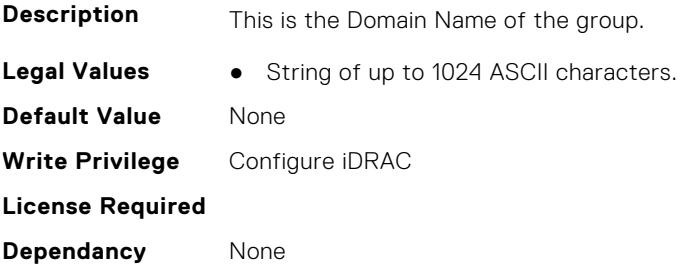

## **iDRAC.LDAPRoleGroup.DN.4 (Read or Write)**

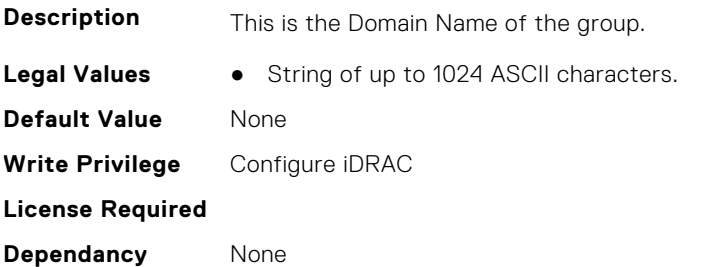

#### **iDRAC.LDAPRoleGroup.DN.5 (Read or Write)**

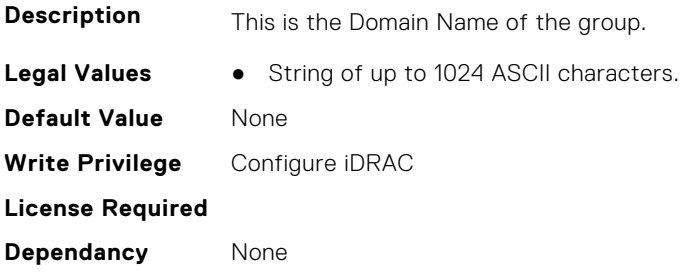

#### **iDRAC.LDAPRoleGroup.Privilege (Read or Write)**

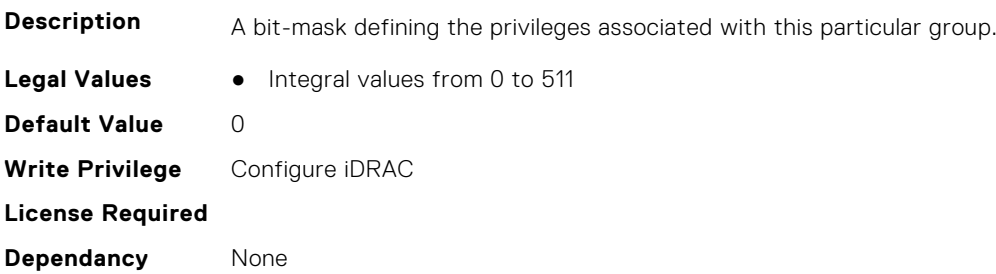

# **iDRAC.LDAPRoleGroup.State (Read or Write)**

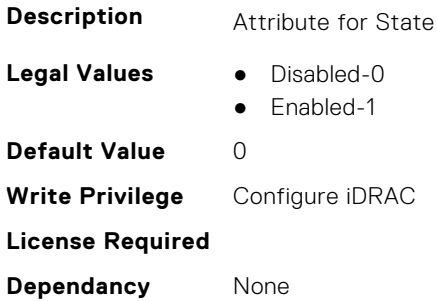

# **iDRAC.LocalSecurity**

This group contains the attributes that provides details about iDRAC local security.

#### **iDRAC.LocalSecurity.LocalConfigDisabled (Read or Write)**

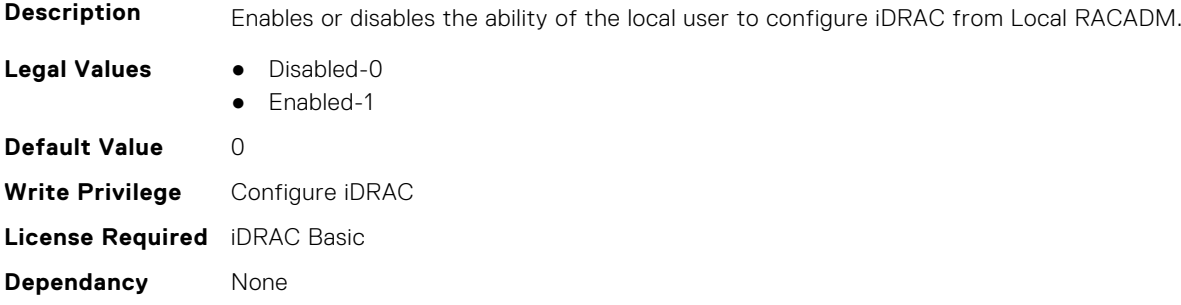

#### **iDRAC.LocalSecurity.PrebootConfig (Read or Write)**

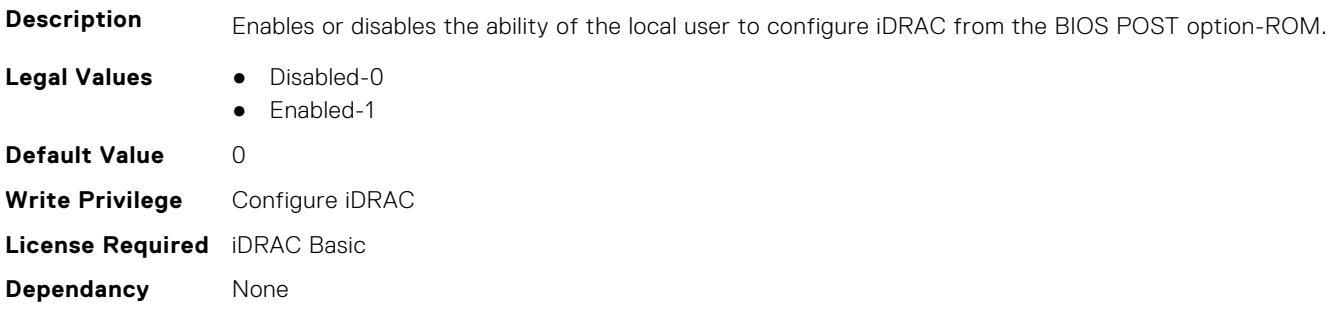

# **iDRAC.Lockdown**

This group contains the attributes that provides details about iDRAC lockdown.

#### **iDRAC.Lockdown.SystemLockdown (Read or Write)**

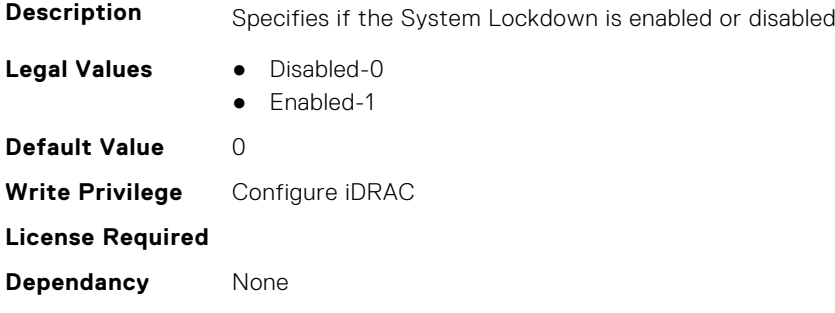

# **iDRAC.Logging**

This group contains the attributes that provides details about iDRAC logging.

# **iDRAC.Logging.LCLogAggregation (Read or Write)**

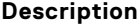

Lifecycle Log aggregation.

- **Legal Values** Disabled- 0
- - Enabled- 1

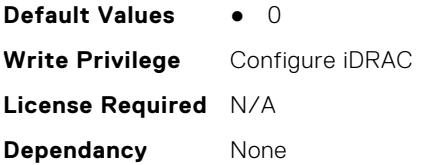

## **iDRAC.Logging.LCLoggingAggregationTimeout (Read or Write)**

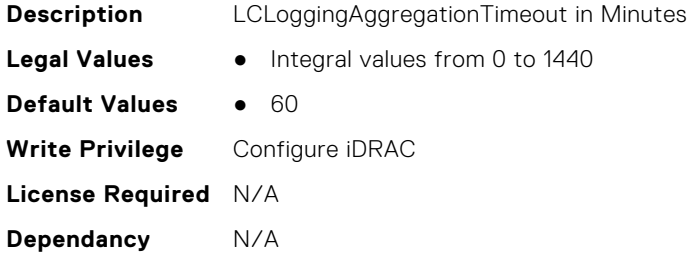

#### **iDRAC.Logging.SELBufferType (Read or Write)**

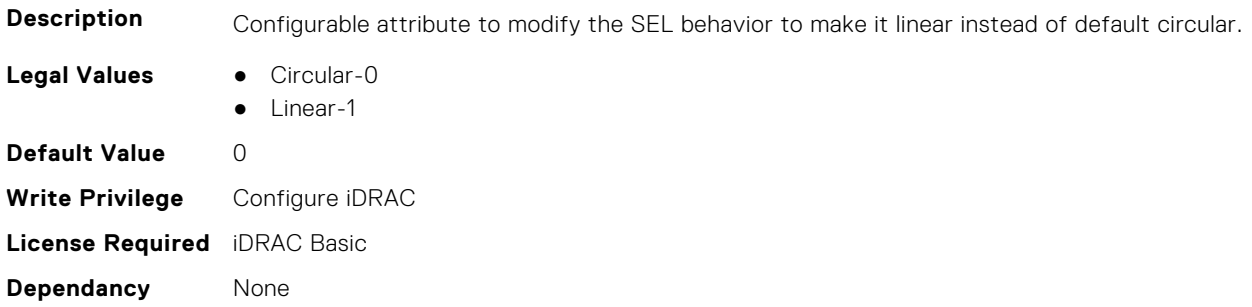

## **iDRAC.Logging.SELOEMEventFilterEnable (Read or Write)**

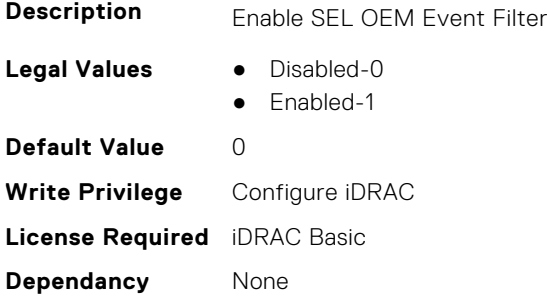

# **iDRAC.NIC**

This group contains the attributes that provides details about iDRAC NIC.

# **iDRAC.NIC.AutoConfig (Read or Write)**

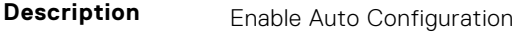

**Legal Values** ● Disabled-0

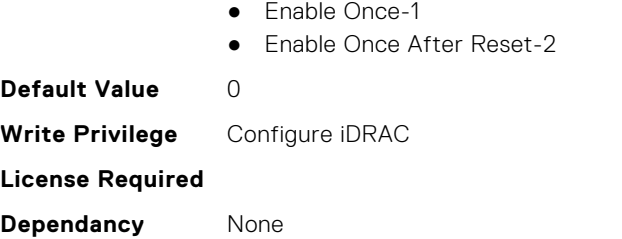

# **iDRAC.NIC.AutoDedicatedNIC (Read or Write)**

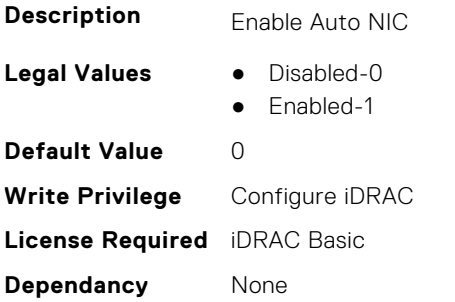

#### **iDRAC.NIC.AutoDetect (Read or Write)**

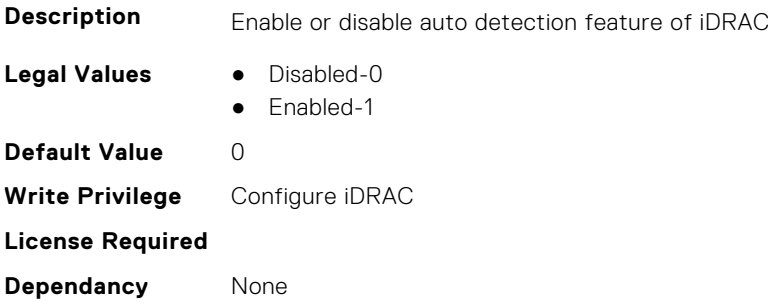

#### **iDRAC.NIC.Autoneg (Read or Write)**

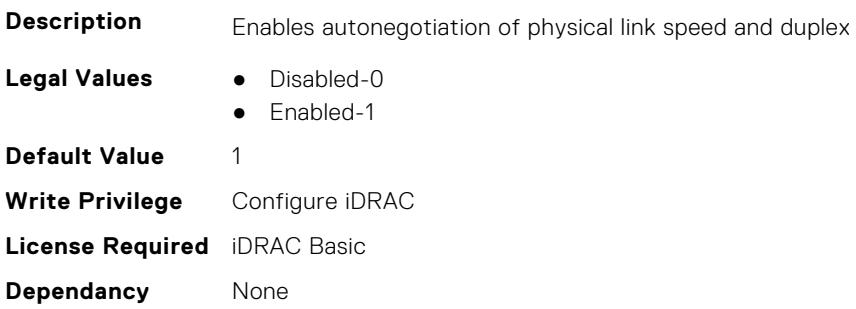

## **iDRAC.NIC.DedicatedNICScanTime (Read or Write)**

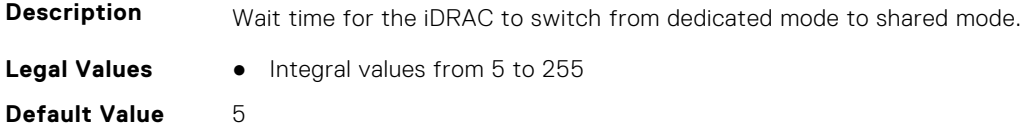

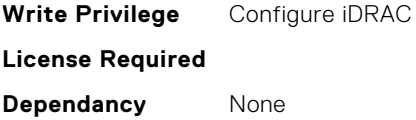

## **iDRAC.NIC.DiscoveryLLDP (Read or Write)**

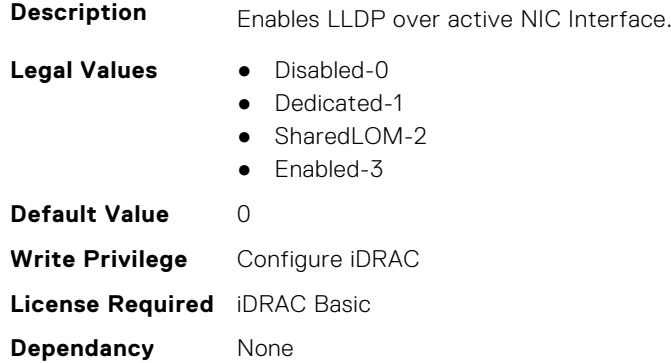

## **iDRAC.NIC.DNSDomainFromDHCP (Read or Write)**

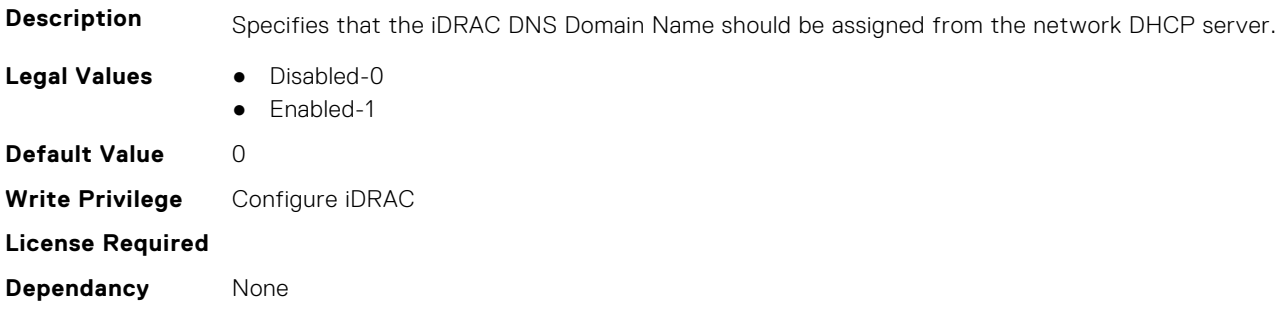

#### **iDRAC.NIC.DNSDomainName (Read or Write)**

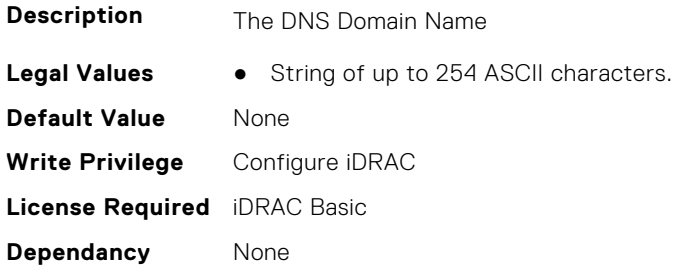

#### **iDRAC.NIC.DNSDomainNameFromDHCP (Read or Write)**

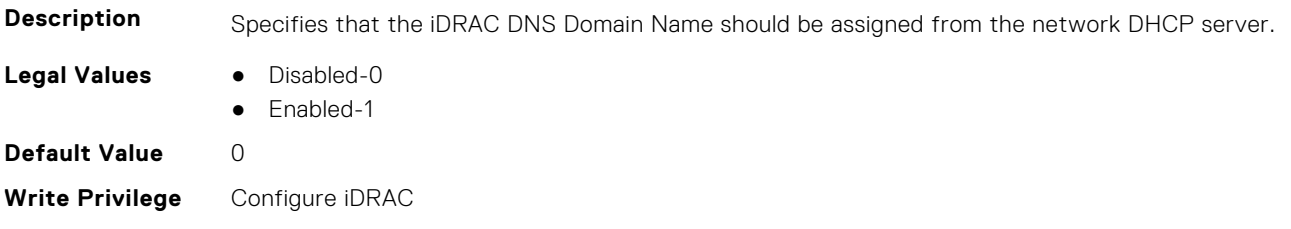

**License Required**

**Dependancy** None

#### **iDRAC.NIC.DNSRacName (Read or Write)**

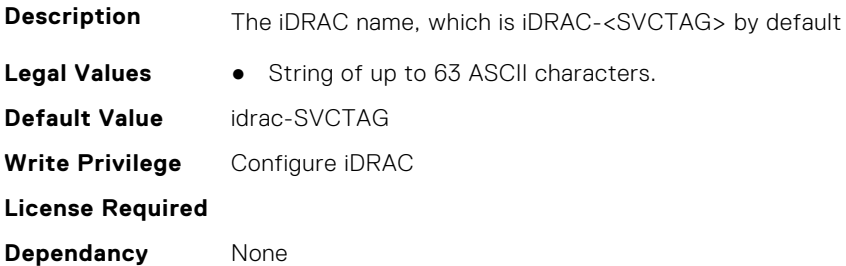

#### **iDRAC.NIC.DNSRegister (Read or Write)**

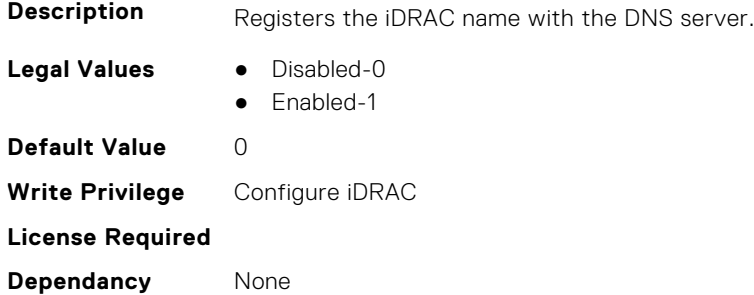

### **iDRAC.NIC.DNSRegisterInterval (Read or Write)**

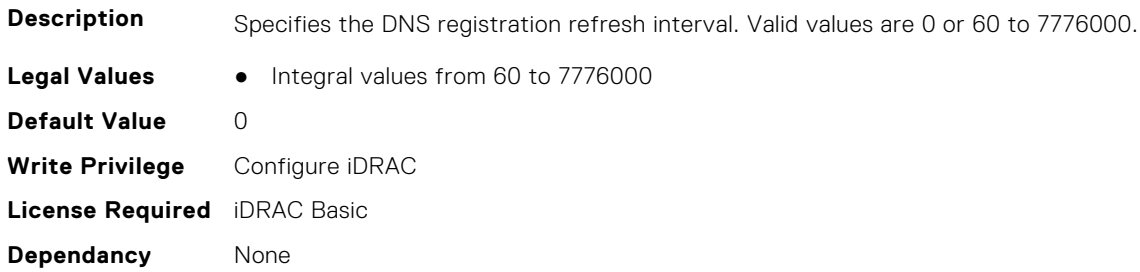

#### **iDRAC.NIC.Duplex (Read or Write)**

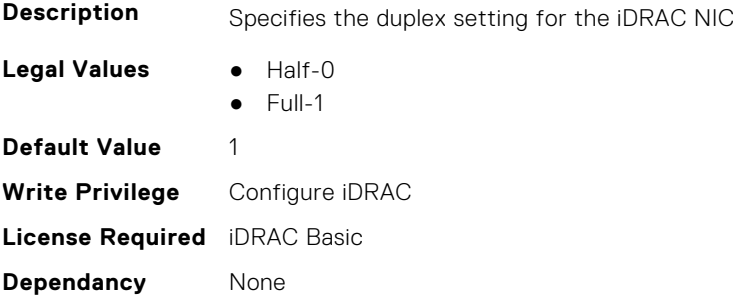

## **iDRAC.NIC.Enable (Read or Write)**

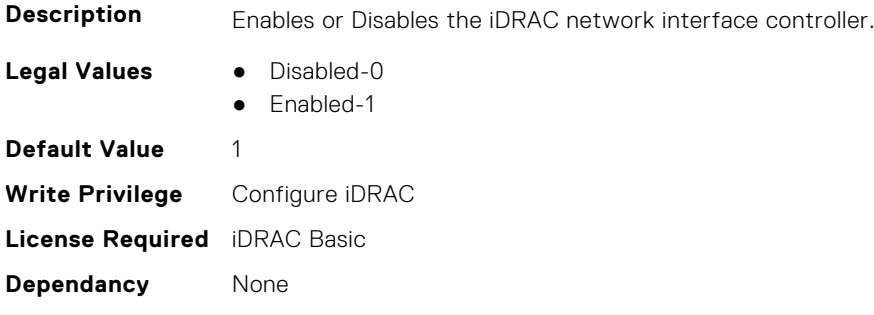

#### **iDRAC.NIC.Failover (Read or Write)**

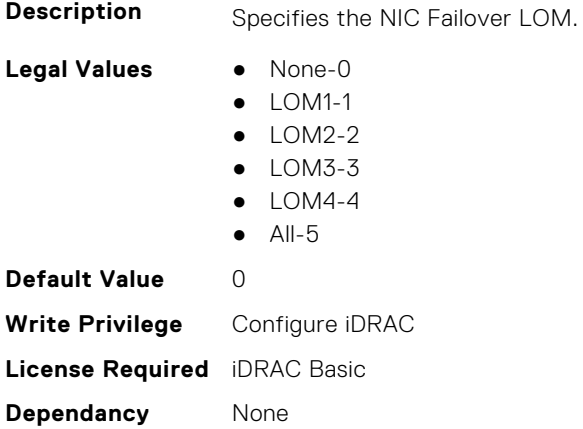

# **iDRAC.NIC.MACAddress (Read Only)**

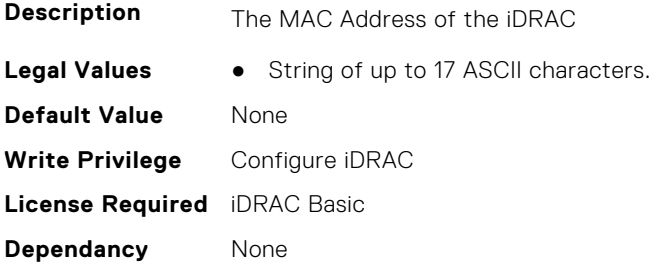

## **iDRAC.NIC.MTU (Read or Write)**

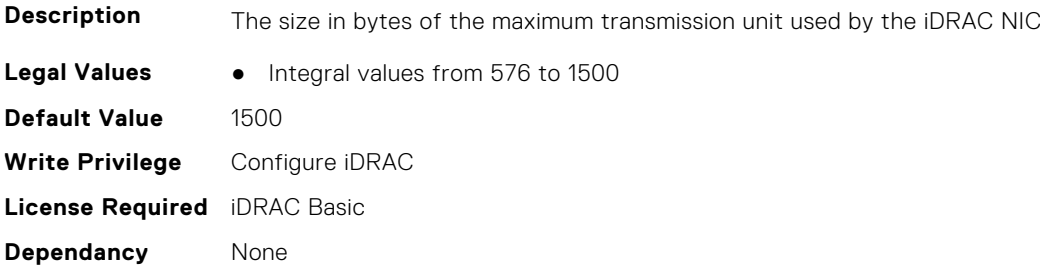

## **iDRAC.NIC.PingEnable (Read or Write)**

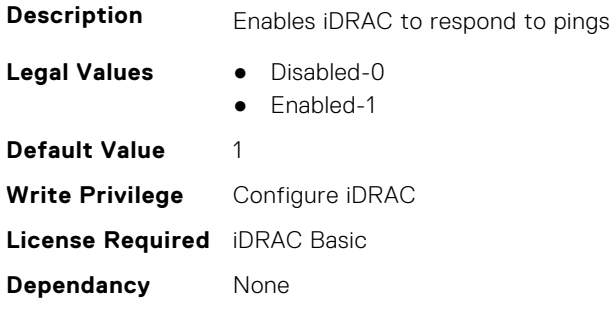

### **iDRAC.NIC.Selection (Read or Write)**

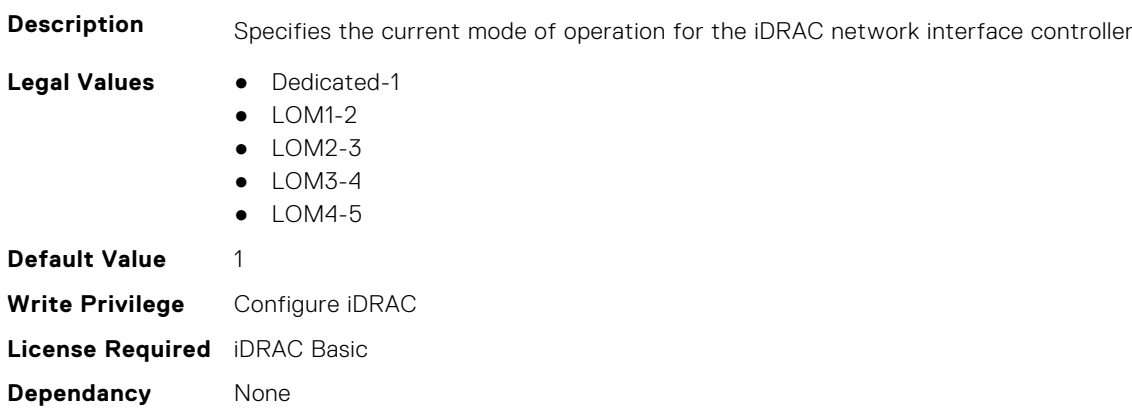

# **iDRAC.NIC.SharedNICScanTime (Read or Write)**

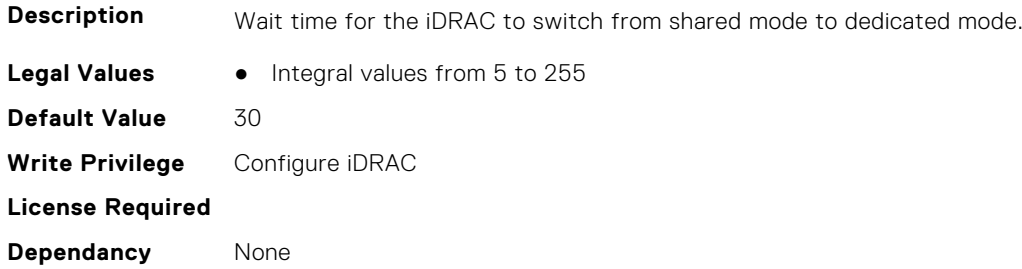

#### **iDRAC.NIC.Speed (Read or Write)**

**Description** Specifies the speed for the iDRAC NIC

Legal Values **•** 10-0

- 100-1
- 1000-2
- 2500-3
- 10000-4
- 20000-5
- 25000-6
- 40000-7
- 50000-8
- 100000-9

**Default Value** 1 **Write Privilege** Configure iDRAC **License Required** iDRAC Basic **Dependancy** None

# **iDRAC.NIC.SwitchConnection (Read Only)**

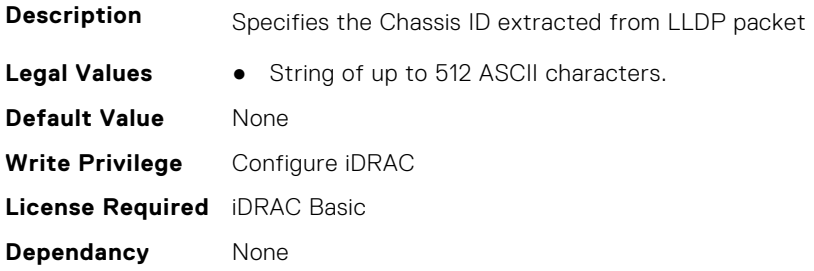

#### **iDRAC.NIC.SwitchPortConnection (Read Only)**

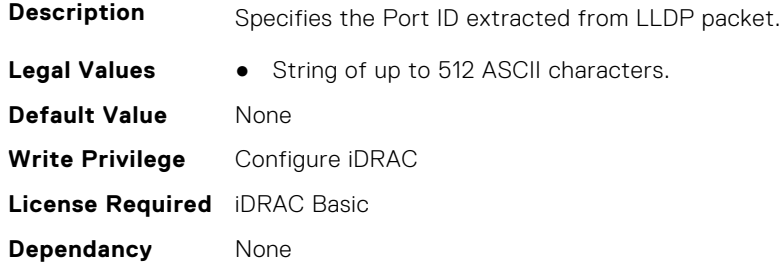

## **iDRAC.NIC.TopologyLldp (Read or Write)**

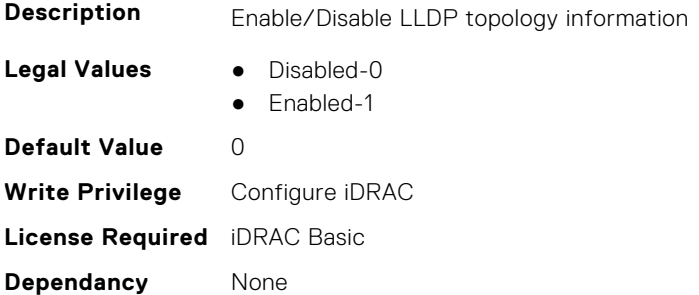

#### **iDRAC.NIC.VLanEnable (Read or Write)**

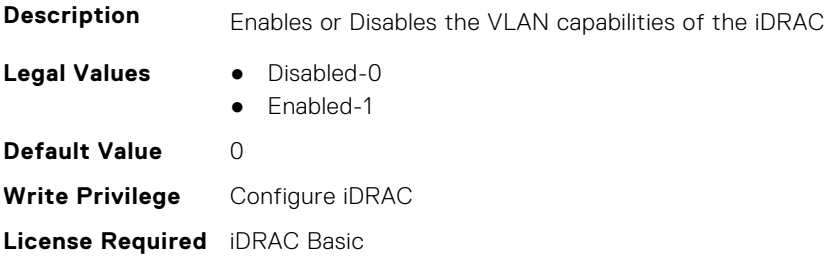

**Dependancy** None

# **iDRAC.NIC.VLanID (Read or Write)**

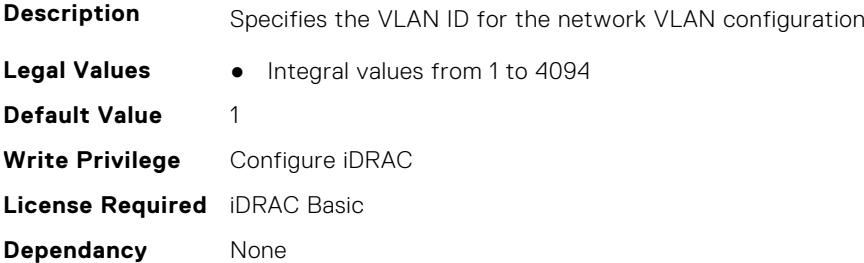

### **iDRAC.NIC.VLanPort (Read or Write)**

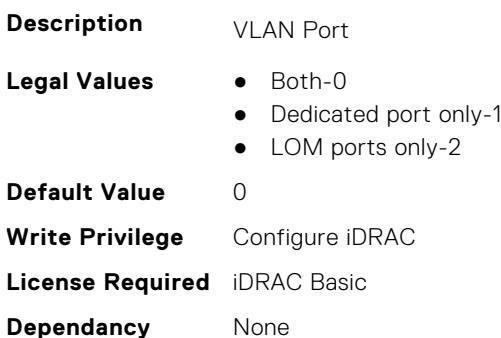

## **iDRAC.NIC.VLanPriority (Read or Write)**

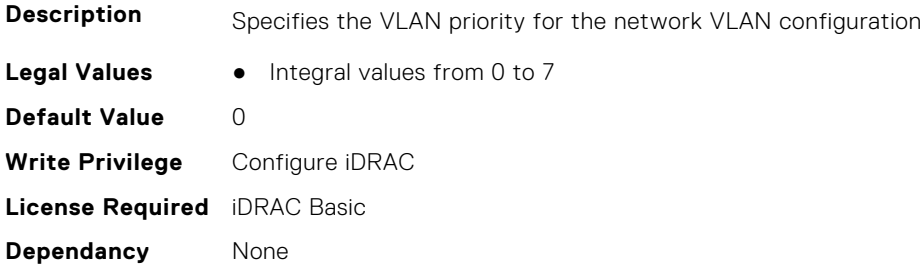

## **iDRAC.NIC.VLanSetting (Read or Write)**

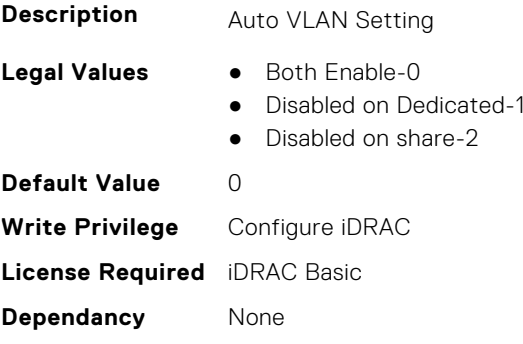

# **iDRAC.NICStatic**

This group contains the attributes that provides details about iDRAC NIC static.

- **NOTE:** The following objects are not valid for modular systems:
	- Auto negotiation
	- Auto dedicated NIC
	- Network speed
	- Duplex
	- Dedicated NIC scan time
	- Shared NIC scan time

#### **iDRAC.NICStatic.DNSDomainFromDHCP (Read or Write)**

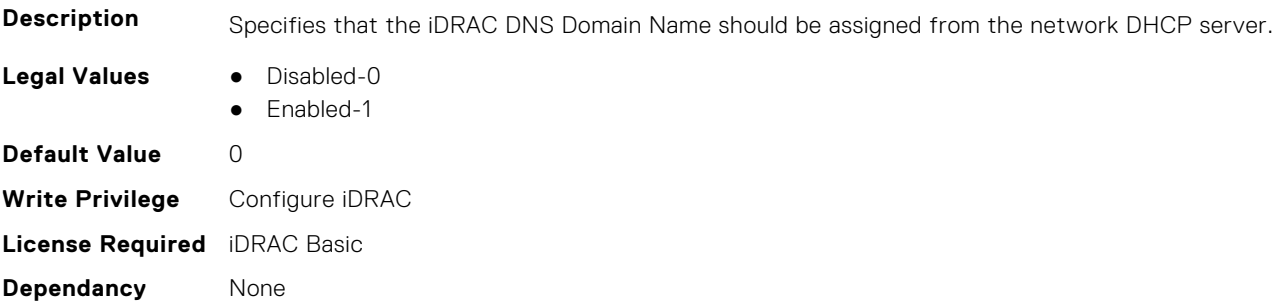

#### **iDRAC.NICStatic.DNSDomainName (Read or Write)**

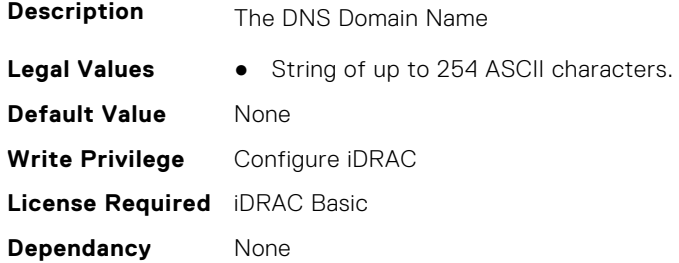

# **iDRAC.NTPConfigGroup**

This group contains the attributes that provides details about iDRAC NTP Config group.

#### **iDRAC.NTPConfigGroup.NTP1 (Read or Write)**

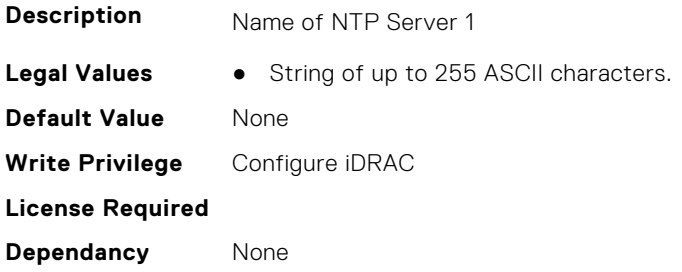

#### **iDRAC.NTPConfigGroup.NTP1SecurityKey (Read or Write)**

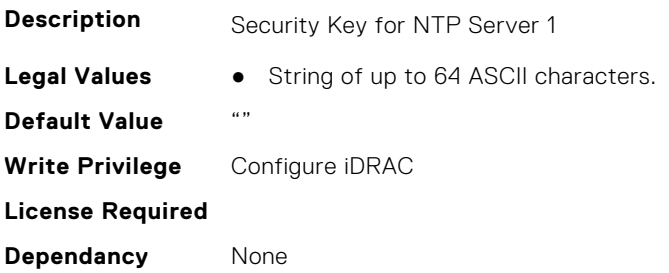

## **iDRAC.NTPConfigGroup.NTP1SecurityKeyNumber (Read or Write)**

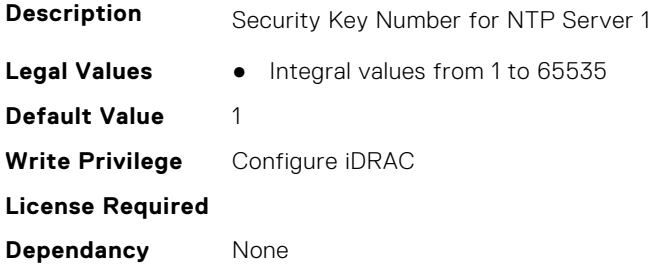

#### **iDRAC.NTPConfigGroup.NTP1SecurityType (Read or Write)**

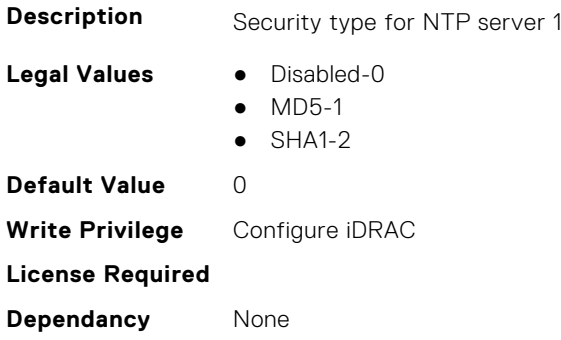

#### **iDRAC.NTPConfigGroup.NTP2 (Read or Write)**

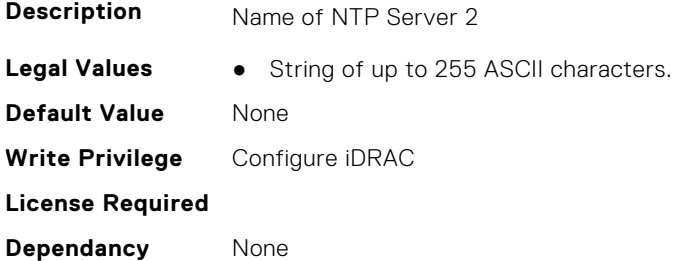

#### **iDRAC.NTPConfigGroup.NTP2SecurityKey (Read or Write)**

**Description** Security Key for NTP Server 2

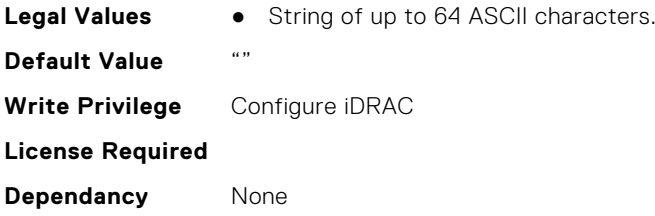

# **iDRAC.NTPConfigGroup.NTP2SecurityKeyNumber (Read or Write)**

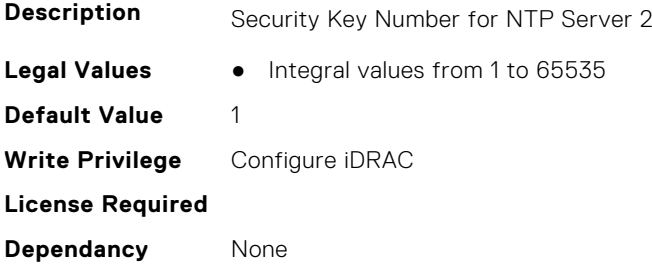

# **iDRAC.NTPConfigGroup.NTP2SecurityType (Read or Write)**

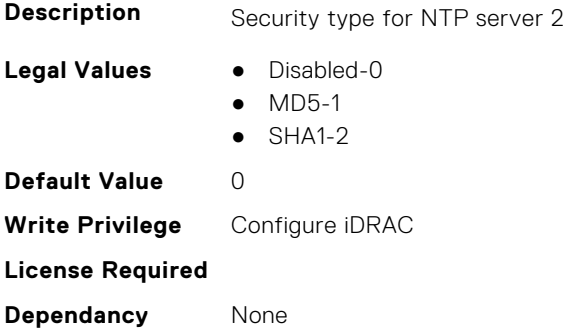

# **iDRAC.NTPConfigGroup.NTP3 (Read or Write)**

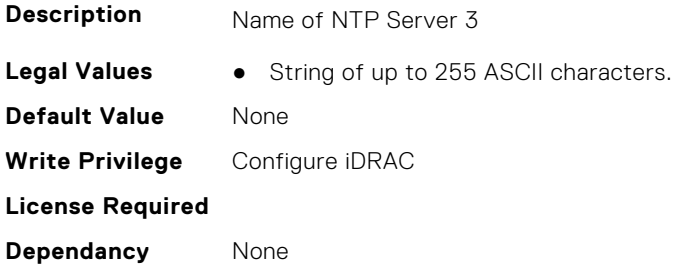

# **iDRAC.NTPConfigGroup.NTP3SecurityKey (Read or Write)**

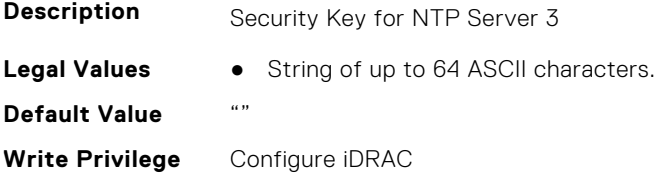

**License Required Dependancy** None

#### **iDRAC.NTPConfigGroup.NTP3SecurityKeyNumber (Read or Write)**

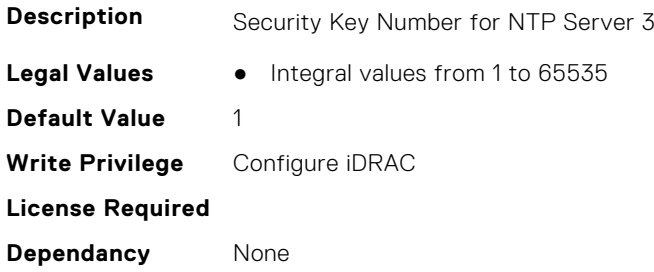

#### **iDRAC.NTPConfigGroup.NTP3SecurityType (Read or Write)**

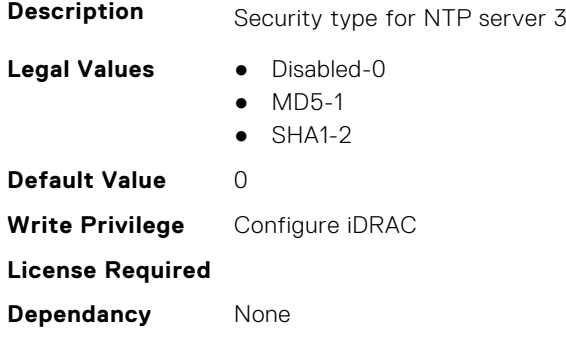

#### **iDRAC.NTPConfigGroup.NTPEnable (Read or Write)**

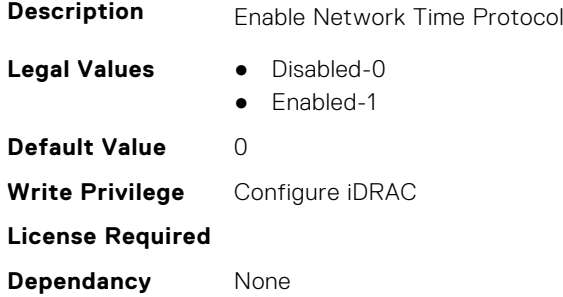

# **iDRAC.NTPConfigGroup.NTPMaxDist (Read or Write)**

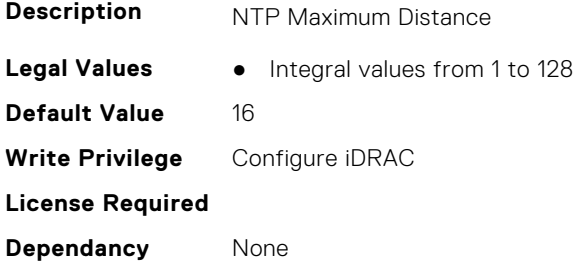

# **iDRAC.OS-BMC**

This group contains the attributes that provides details about iDRAC OS BMC.

**NOTE:** In Autocomplete mode, the group OS-BMC is autocompleted as OS\_BMC.

**NOTE:** The iDRAC.IMC group is deprecated and replaced with iDRAC.OS-BMC group.

## **iDRAC.OS-BMC.AdminState (Read or Write)**

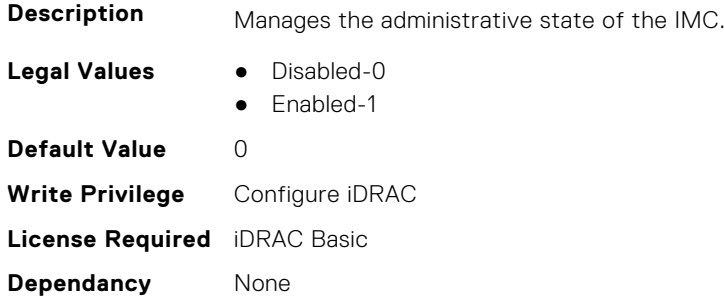

#### **iDRAC.OS-BMC.IdracPTEpIpAddr (Read or Write)**

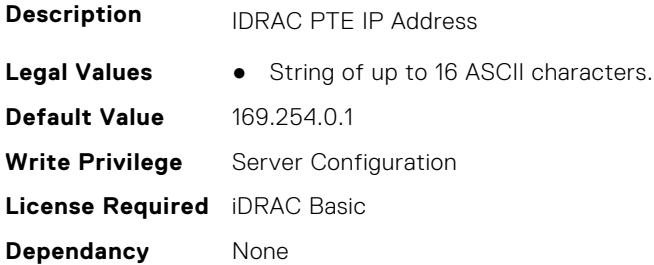

# **iDRAC.OS-BMC.OsIpAddress (Read or Write)**

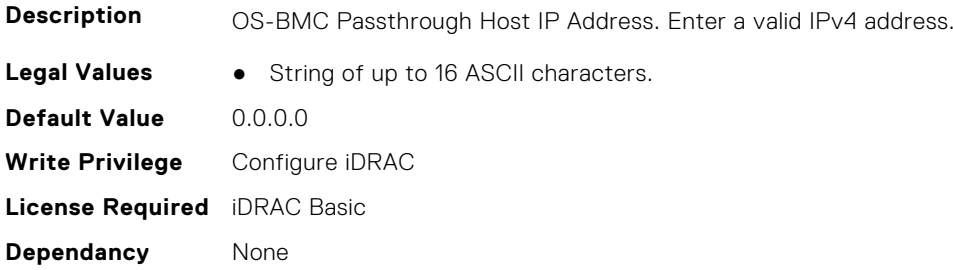

#### **iDRAC.OS-BMC.PrefixLength (Read or Write)**

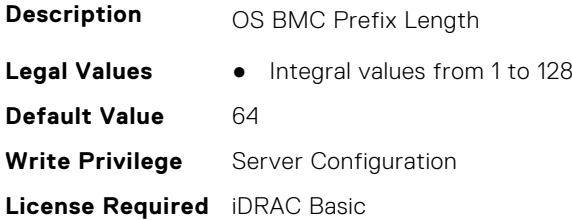

**Dependancy** None

## **iDRAC.OS-BMC.PTCapability (Read Only)**

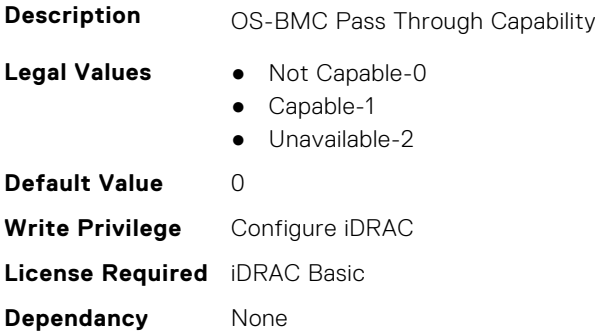

#### **iDRAC.OS-BMC.PTMode (Read or Write)**

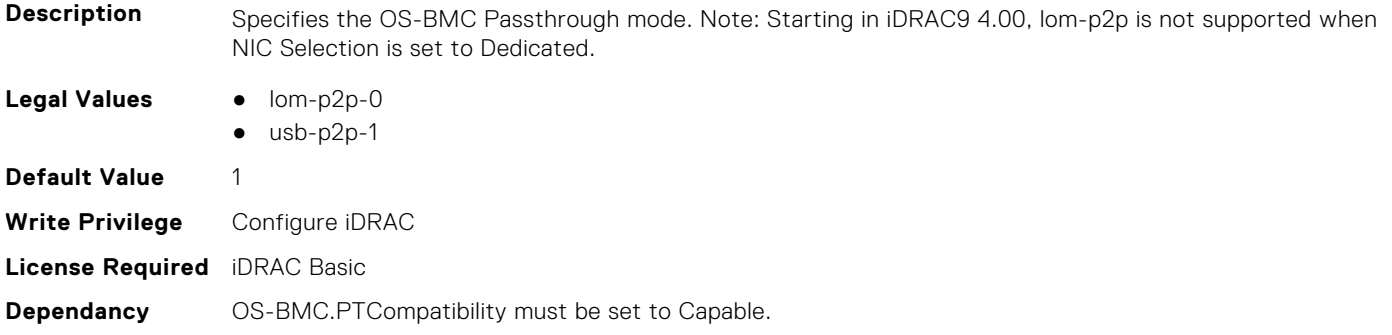

#### **iDRAC.OS-BMC.UsbNicIpAddress (Read or Write)**

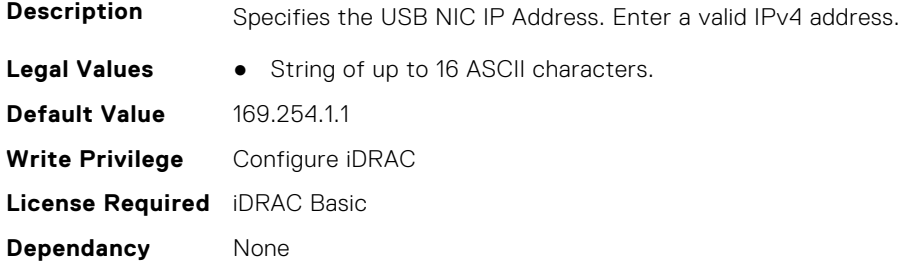

## **iDRAC.OS-BMC.UsbNicIpv4AddressSupport (Read or Write)**

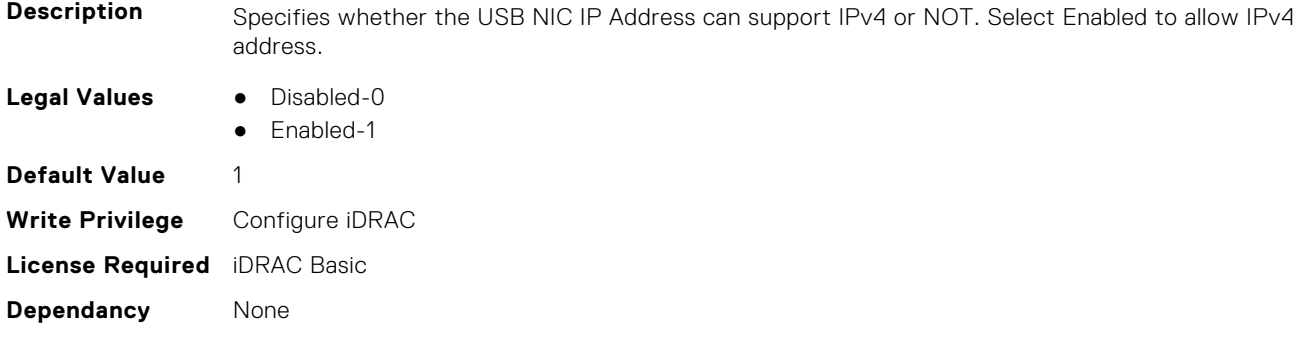

## **iDRAC.OS-BMC.UsbNicIpV6Address (Read Only)**

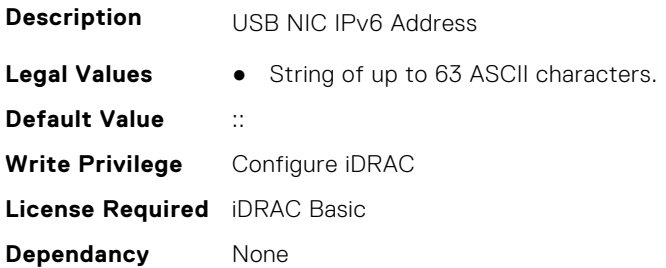

#### **iDRAC.OS-BMC.UsbNicULA (Read or Write)**

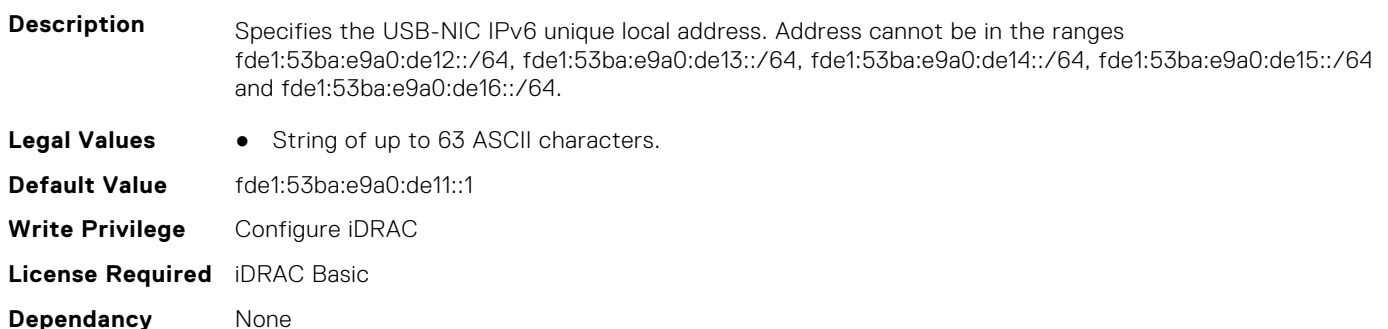

# **iDRAC.PCIeVDM**

This group contains the attributes that provides details about iDRAC PCIeVDM capability.

#### **iDRAC.PCIeVDM.AllowFQDD (Read or Write)**

**Description** FQDD of the device to enable PCIe VDM communication when the device supports PCIe VDM.

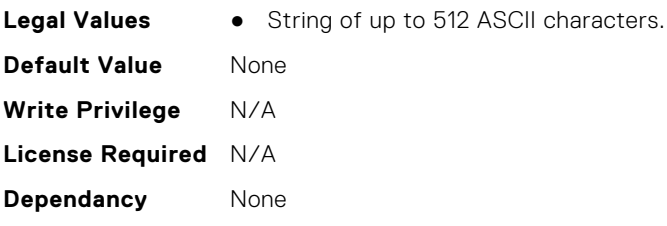

#### **iDRAC.PCIeVDM.BroadcastEnable (Read or Write)**

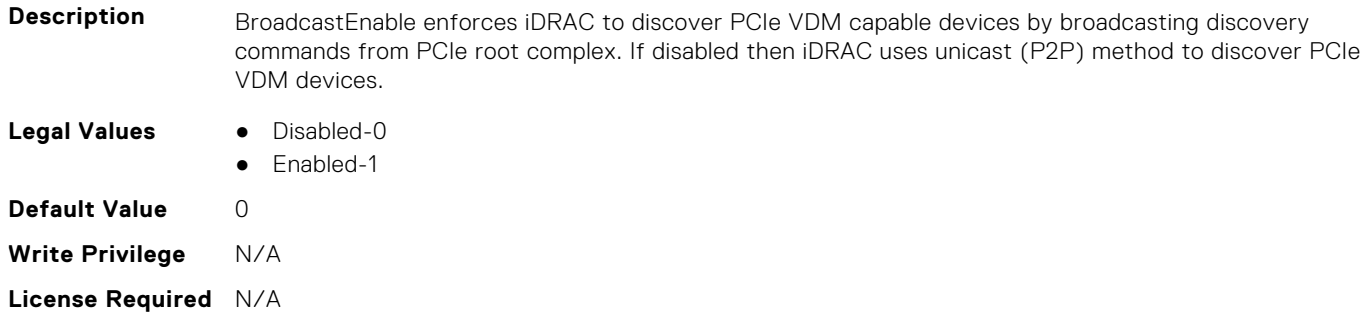

**Dependancy** None

#### **iDRAC.PCIeVDM.CheckPCIID (Read or Write)**

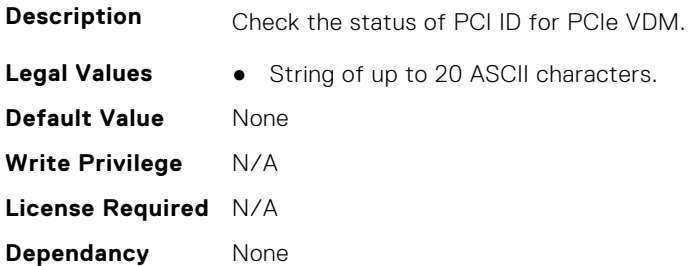

#### **iDRAC.PCIeVDM.DenyFQDD (Read or Write)**

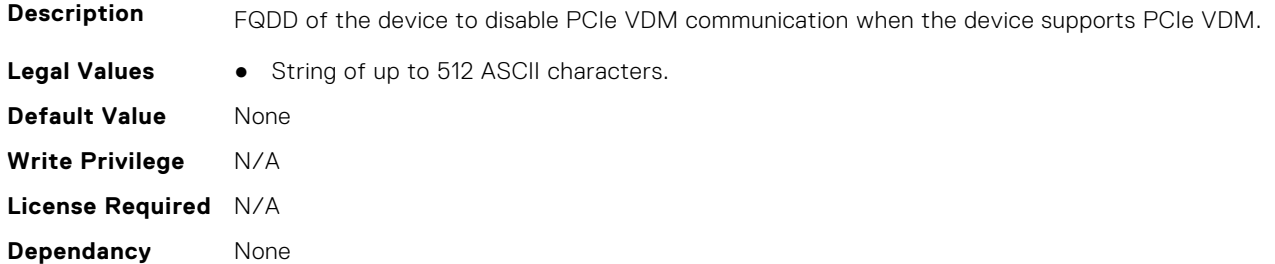

#### **iDRAC.PCIeVDM.Enable (Read or Write)**

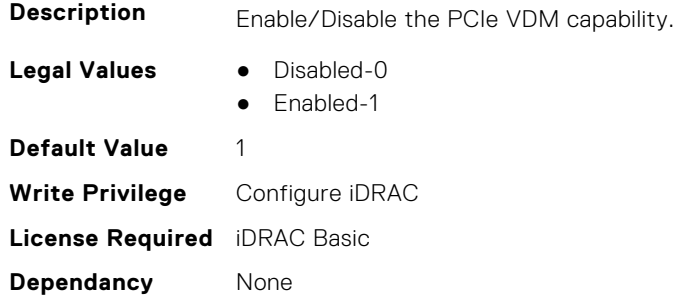

#### **iDRAC.PCIeVDM.FQDDDenyList (Read or Write)**

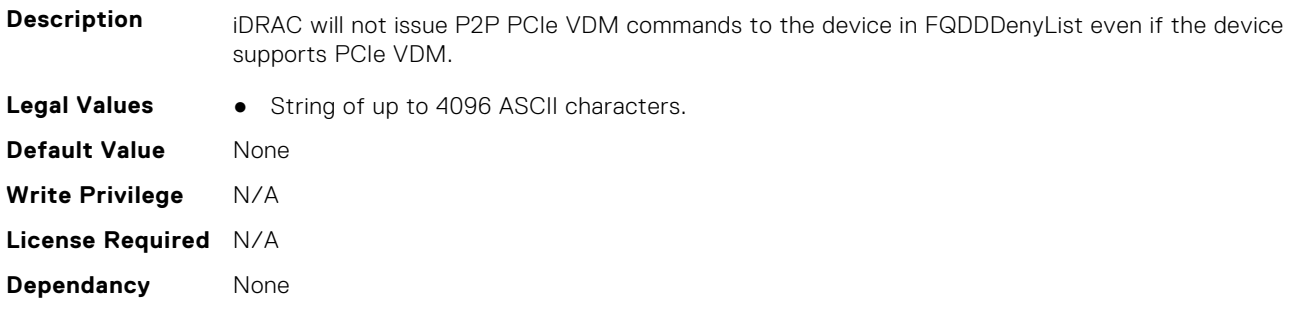

### **iDRAC.PCIeVDM.NVMeHotplugEnable (Read or Write)**

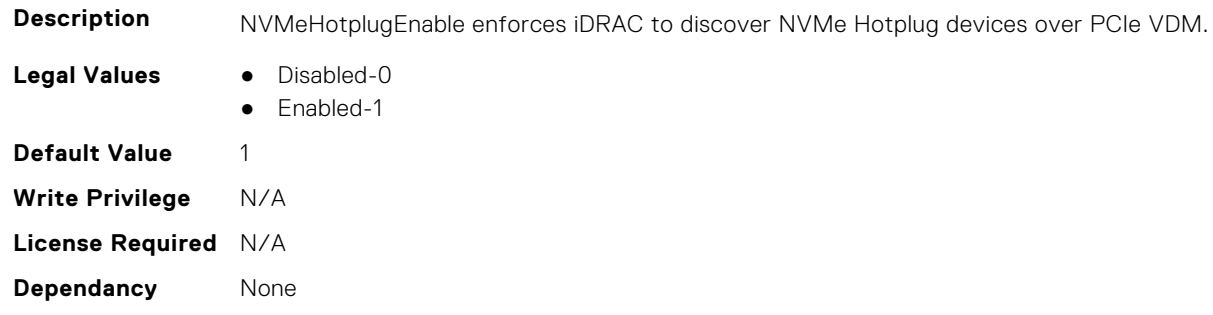

#### **iDRAC.PCIeVDM.PCIIDAllowOnlyList (Read or Write)**

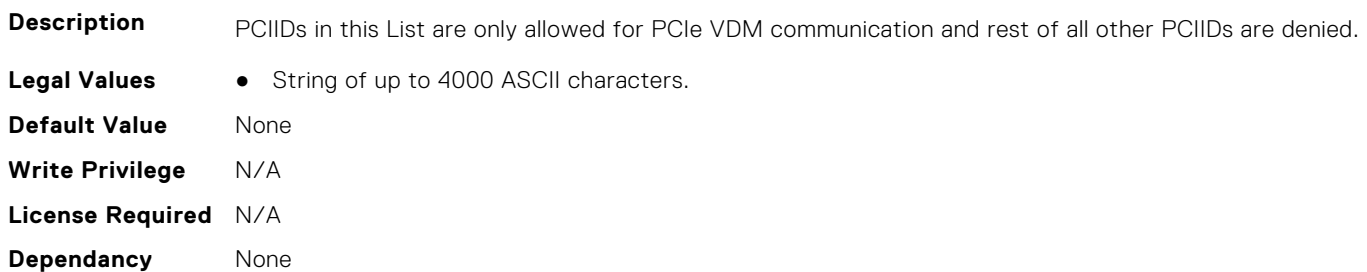

#### **iDRAC.PCIeVDM.PCIIDDenyList (Read or Write)**

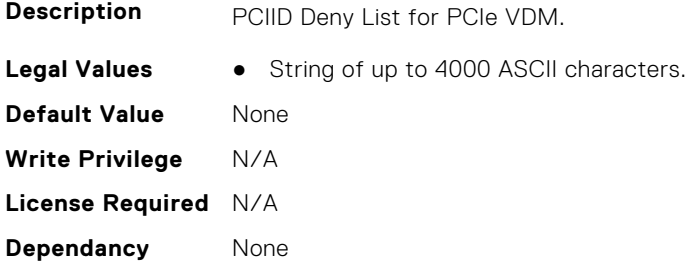

## **iDRAC.PCIeVDM.PCIIDExtendedList (Read or Write)**

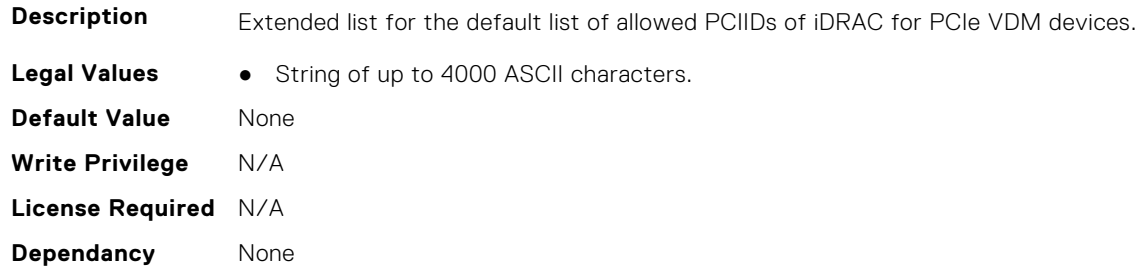

#### **iDRAC.PCIeVDM.PCIIDList1 (Read or Write)**

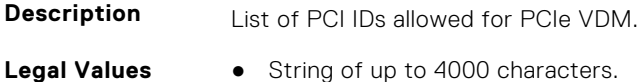

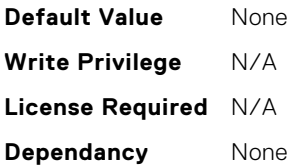

#### **iDRAC.PCIeVDM.PCIIDList2 (Read or Write)**

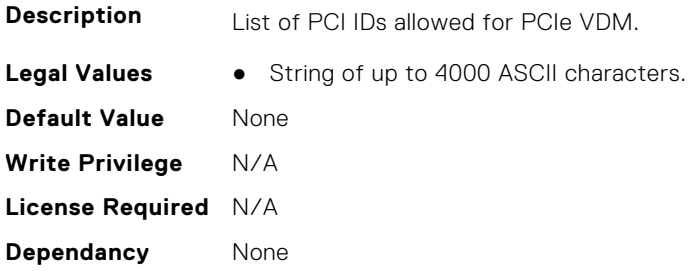

### **iDRAC.PCIeVDM.PCIIDList3 (Read or Write)**

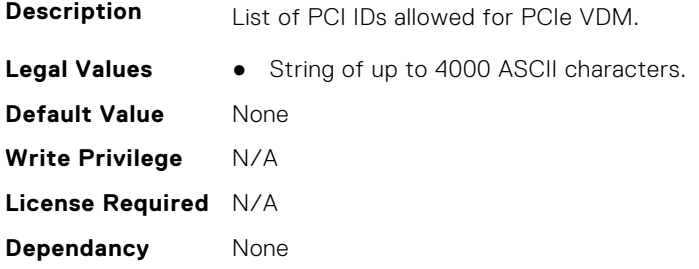

### **iDRAC.PCIeVDM.PCIIDList4 (Read or Write)**

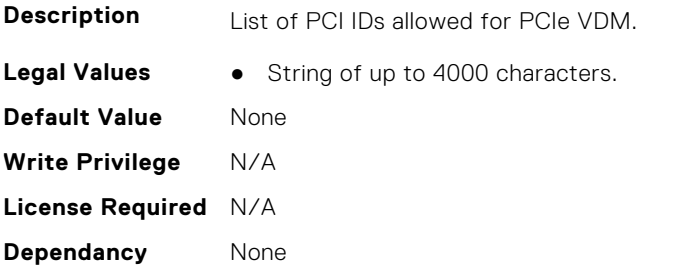

#### **iDRAC.PCIeVDM.PCIIDList5 (Read or Write)**

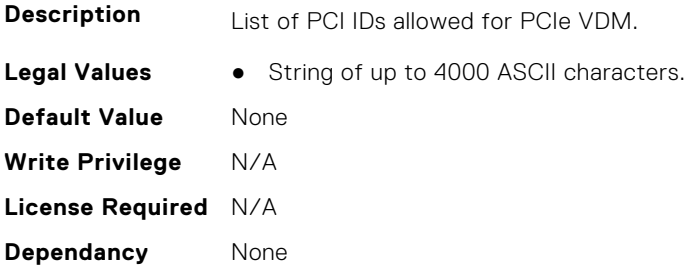

#### **iDRAC.PCIeVDM.PCIIDList6 (Read or Write)**

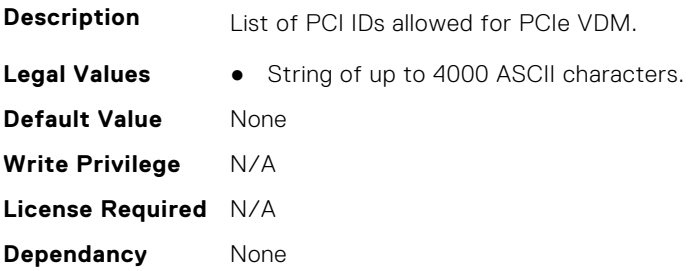

#### **iDRAC.PCIeVDM.PCIIDList7 (Read or Write)**

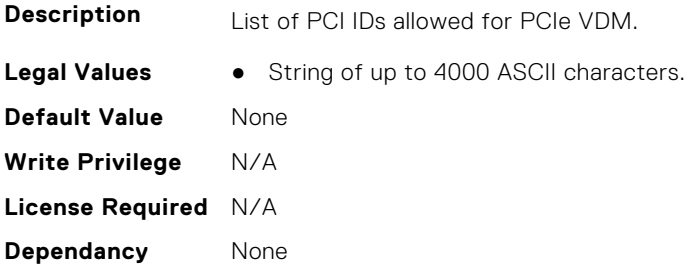

#### **iDRAC.PCIeVDM.PCIIDList8 (Read or Write)**

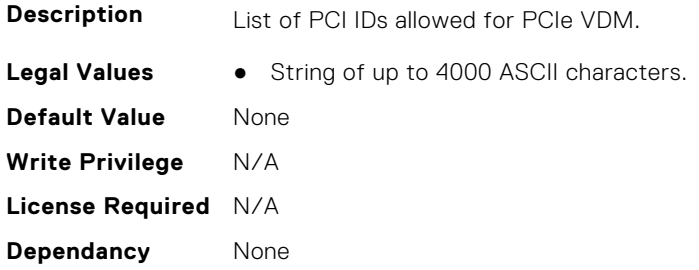

# **iDRAC.Platformcapability**

This group contains the attributes that provides details about iDRAC Platform capability.

#### **iDRAC.PlatformCapability.AirFilterCapable (Read Only)**

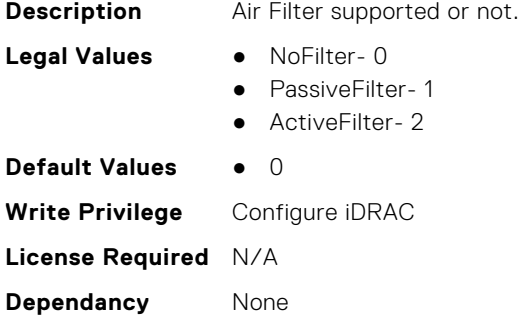

# **iDRAC.PlatformCapability.ASHRAECapable (Read Only)**

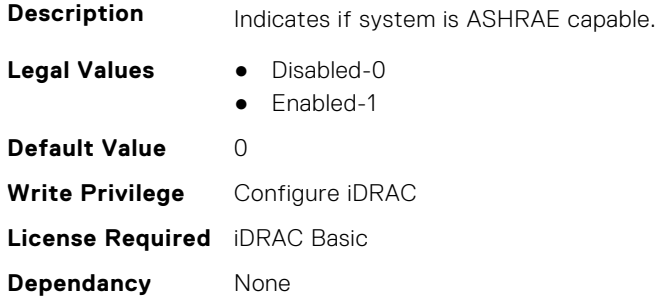

#### **iDRAC.PlatformCapability.BackupRestoreCapable (Read Only)**

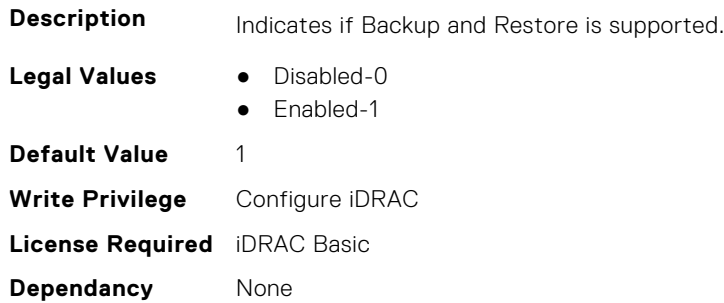

#### **iDRAC.PlatformCapability.CUPSCapable (Read Only)**

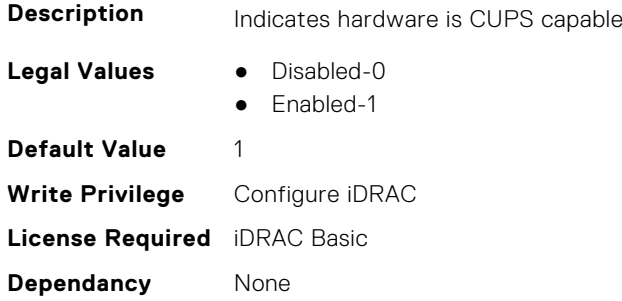

#### **iDRAC.PlatformCapability.FrontPanelCapable (Read Only)**

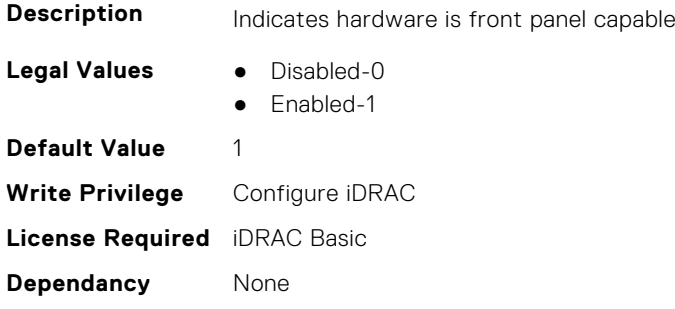

# **iDRAC.PlatformCapability.FrontPanelUSBCapable (Read Only)**

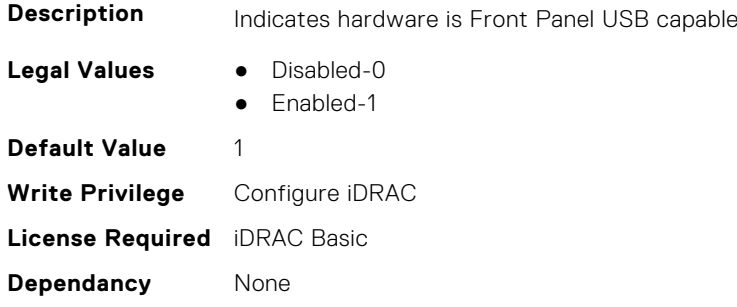

# **iDRAC.PlatformCapability.FrontPortUSBConfiguration (Read Only)**

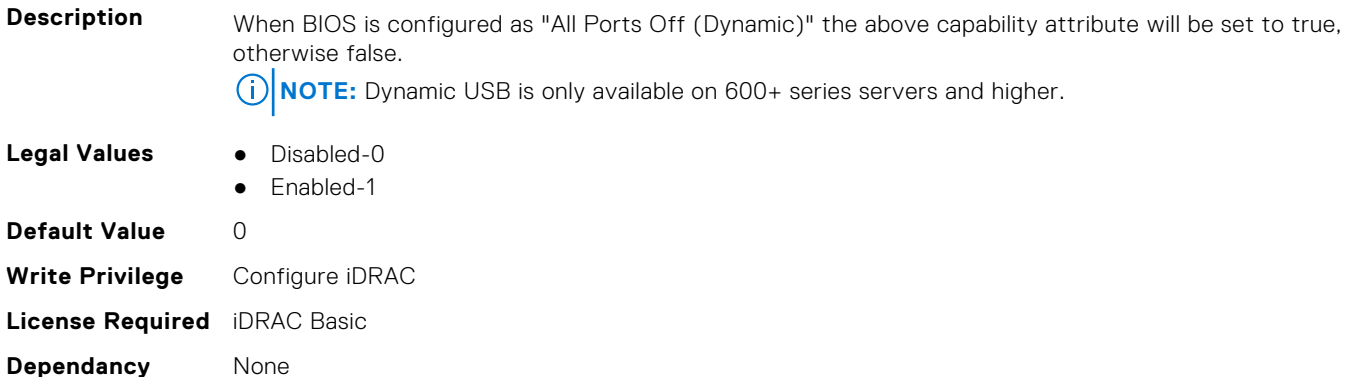

#### **iDRAC.PlatformCapability.GridCurrentCapCapable (Read Only)**

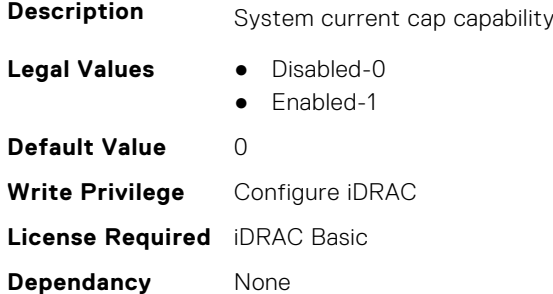

#### **iDRAC.PlatformCapability.LCDCapable (Read Only)**

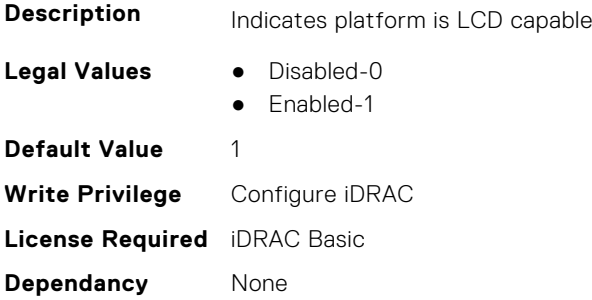

## **iDRAC.PlatformCapability.LiveScanCapable (Read Only)**

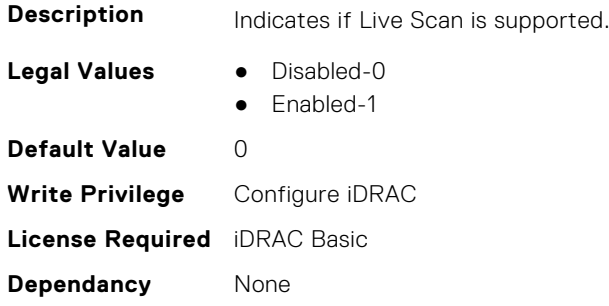

# **iDRAC.PlatformCapability.NICRoTCapable (Read Only)**

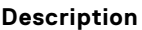

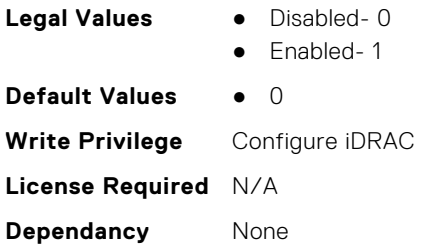

## **iDRAC.PlatformCapability.NicVLANCapable (Read Only)**

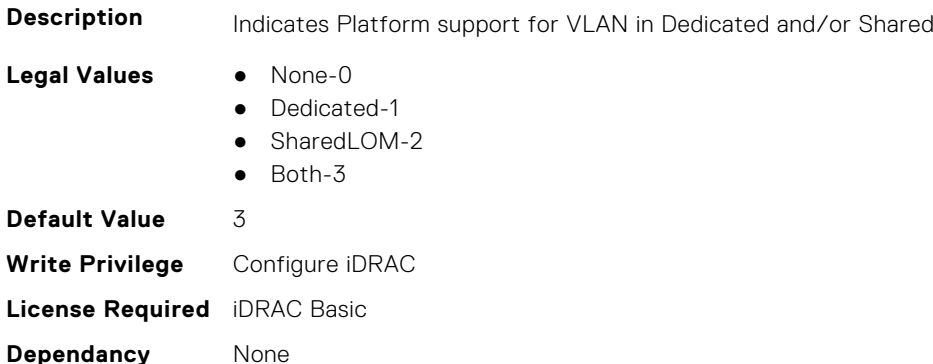

## **iDRAC.PlatformCapability.NvidiaGPUBaseboardMgtEnable (Read Only)**

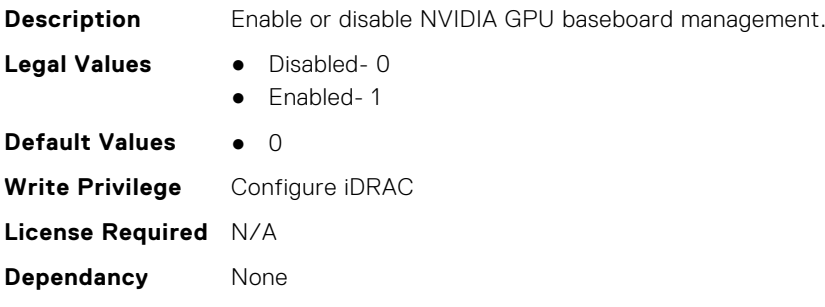

### **iDRAC.PlatformCapability.PDBPresence (Read Only)**

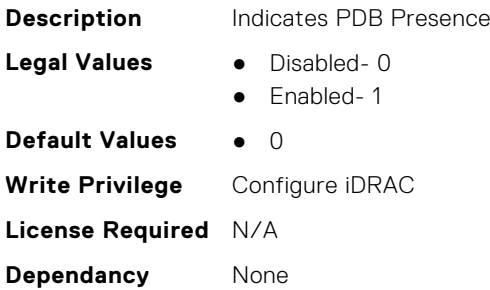

#### **iDRAC.PlatformCapability.PMBUSCapablePSU (Read Only)**

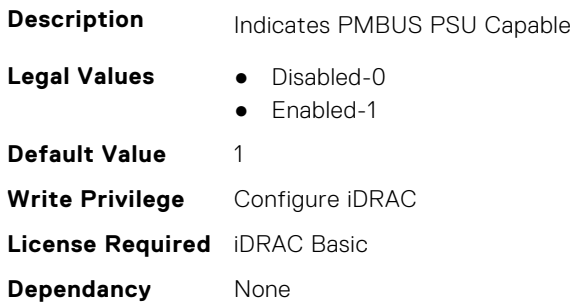

#### **iDRAC.PlatformCapability.PowerBudgetCapable (Read Only)**

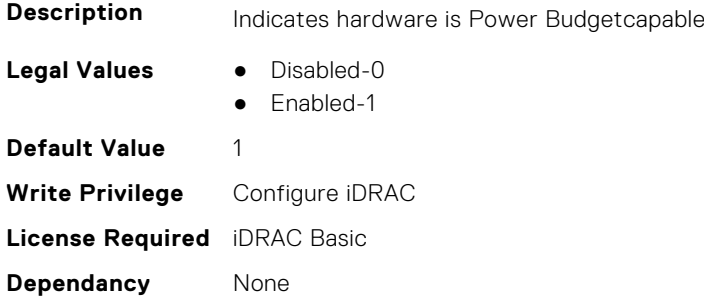

# **iDRAC.PlatformCapability.PowerMonitoringCapable (Read Only)**

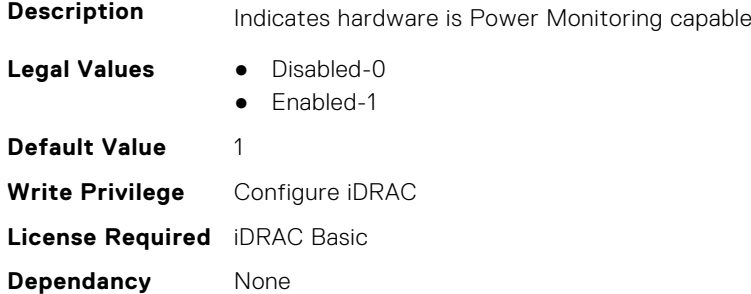

### **iDRAC.PlatformCapability.SDPMCapable (Read Only)**

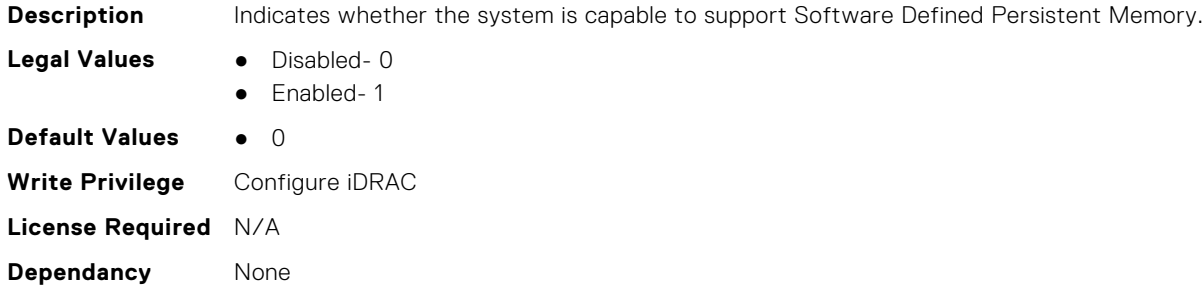

#### **iDRAC.PlatformCapability.SerialDB9PCapable (Read Only)**

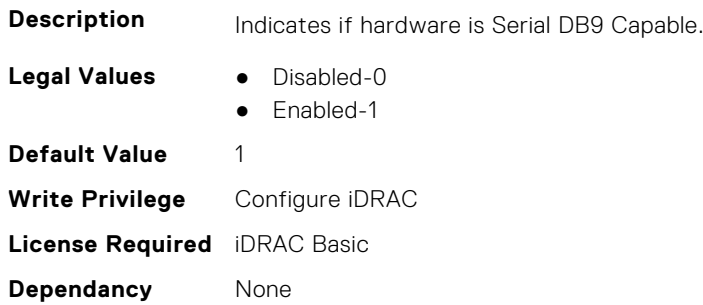

#### **iDRAC.PlatformCapability.ServerAllocationCapable (Read Only)**

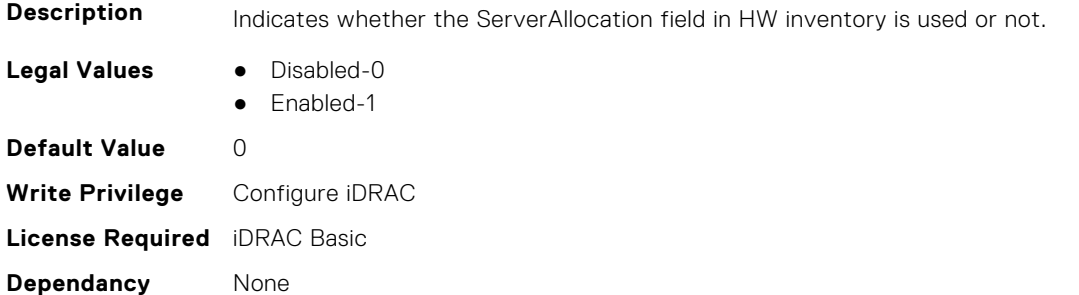

#### **iDRAC.PlatformCapability.SystemCurrentCapCapable (Read Only)**

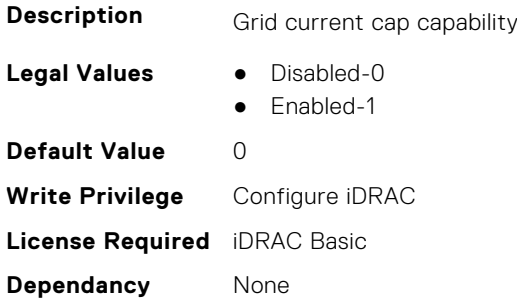

## **iDRAC.PlatformCapability.Telco-EdgeCapable (Read Only)**

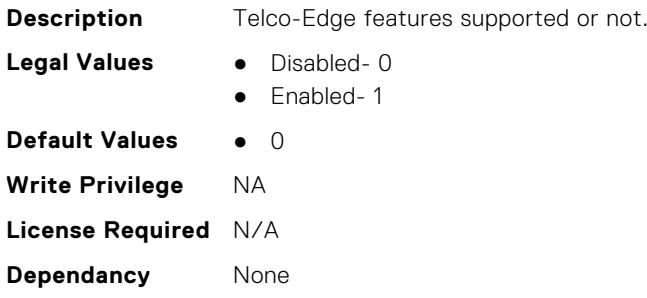

# **iDRAC.PlatformCapability.UserPowerCapBoundCapable (Read Only)**

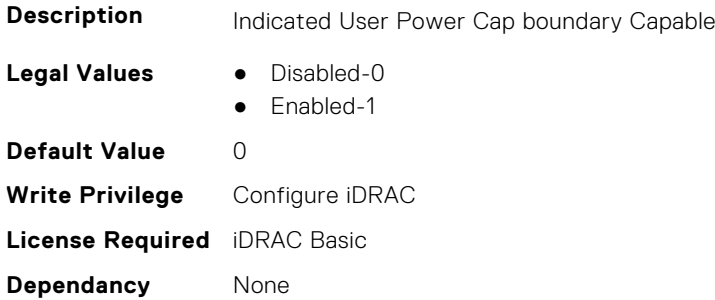

#### **iDRAC.PlatformCapability.UserPowerCapCapable (Read Only)**

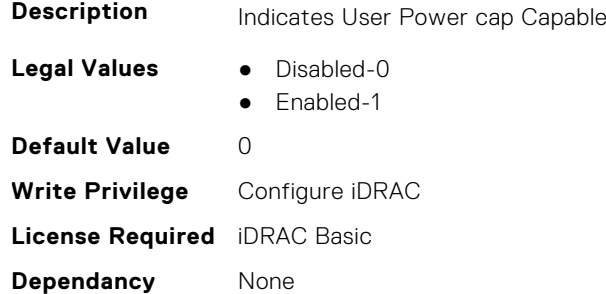

#### **iDRAC.PlatformCapability.vFlashCapable (Read Only)**

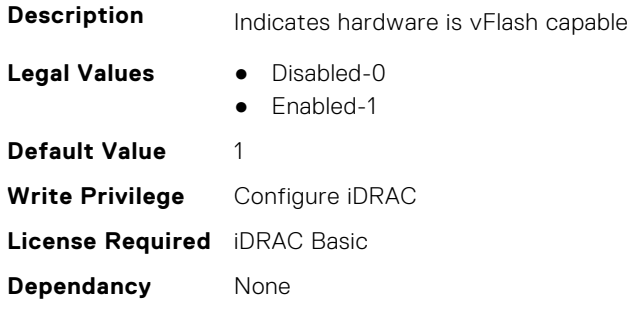

## **iDRAC.PlatformCapability.WiFiCapable (Read Only)**

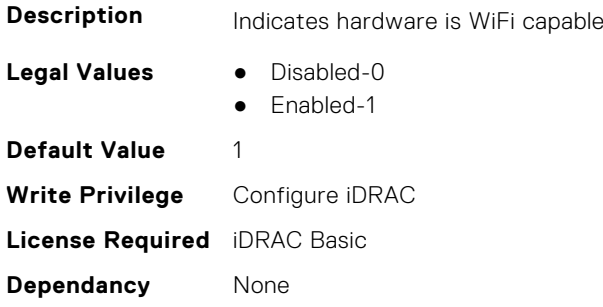

### **iDRAC.PlatformCapability.WitnessCapable (Read Only)**

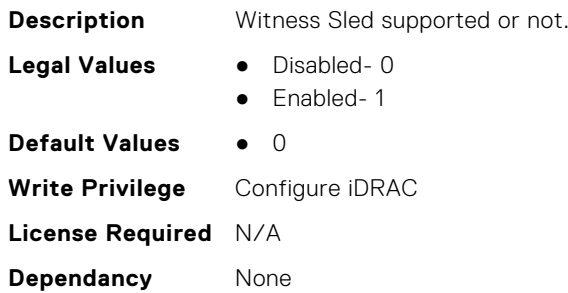

# **iDRAC.RACADM**

This group contains the attributes that provides details about iDRAC RACADM.

#### **iDRAC.Racadm.ActiveSessions (Read or Write)**

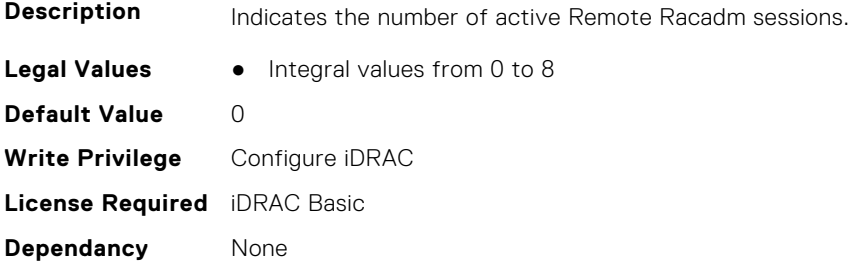

#### **iDRAC.Racadm.Enable (Read or Write)**

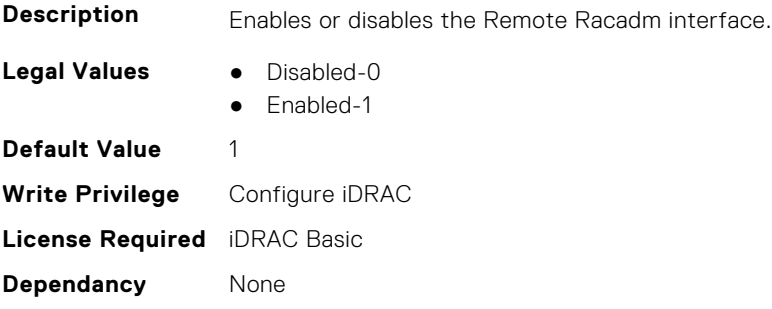

## **iDRAC.Racadm.MaxSessions (Read Only)**

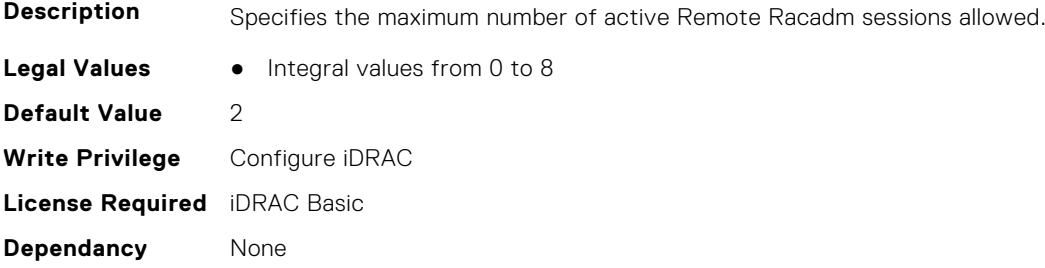

#### **iDRAC.Racadm.Timeout (Read or Write)**

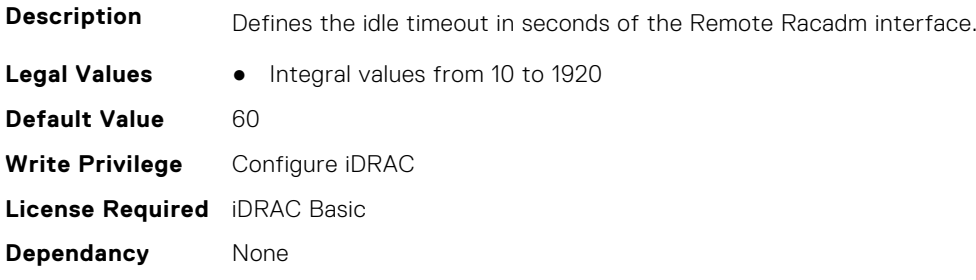

# **iDRAC.Redfish**

This group contains the attributes that provides details about iDRAC Redfish.

# **iDRAC.Redfish.Enable (Read or Write)**

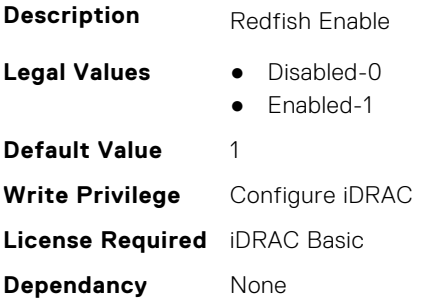

### **iDRAC.Redfish.NumericDynamicSegmentsEnable (Read or Write)**

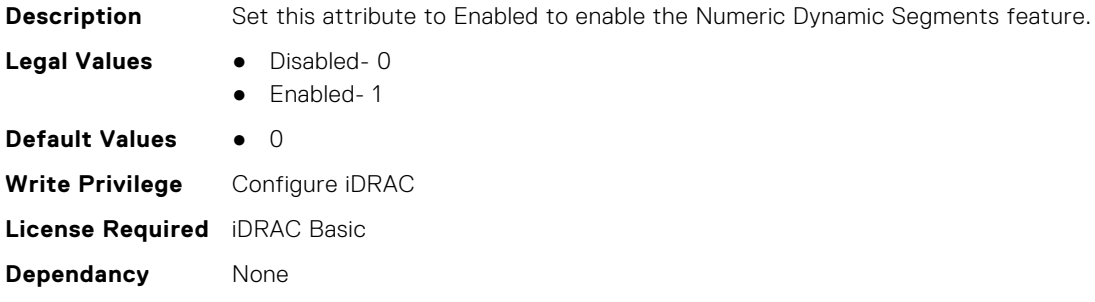

# **iDRAC.RedfishEventing**

This group contains the attributes that provides details about iDRAC Redfish Eventing.

#### **iDRAC.RedfishEventing.DeliveryRetryAttempts (Read or Write)**

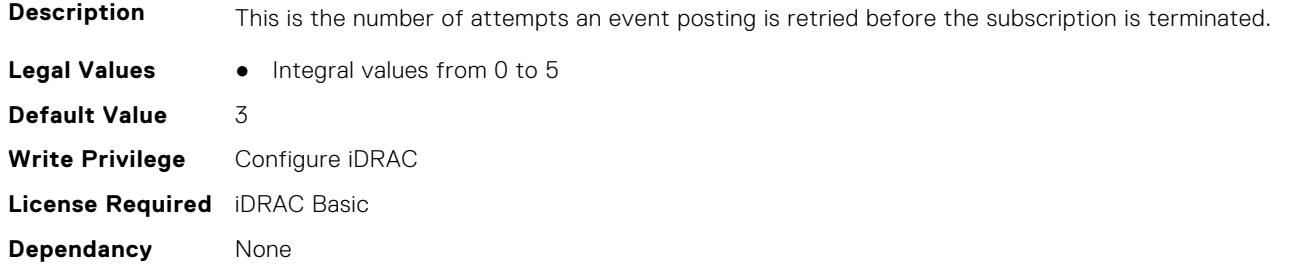

# **iDRAC.RedfishEventing.DeliveryRetryIntervalInSeconds (Read or Write)**

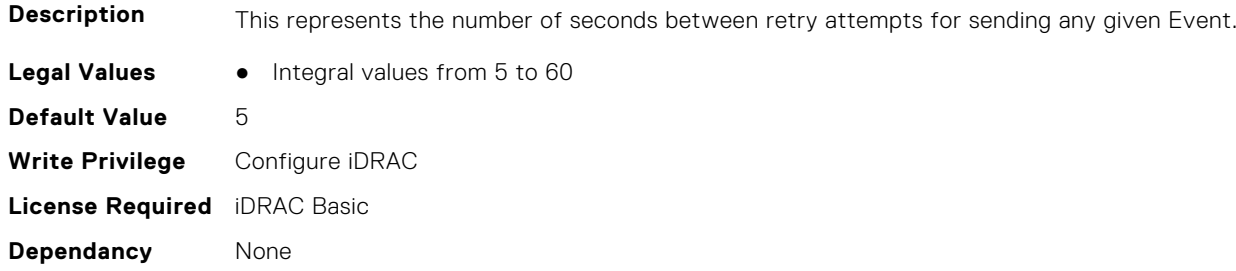

## **iDRAC.RedfishEventing.EventEnable (Read or Write)**

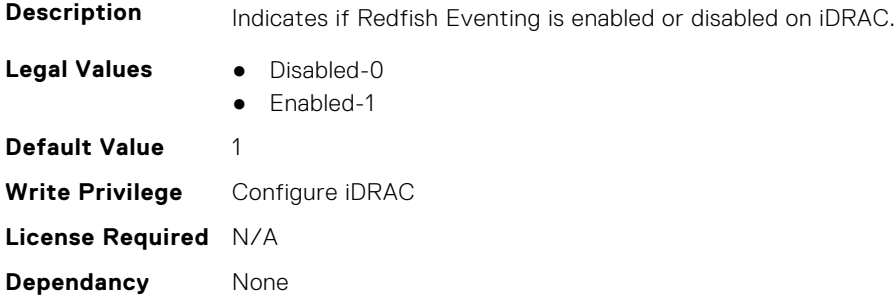

#### **iDRAC.RedfishEventing.IgnoreCertificateErrors (Read or Write)**

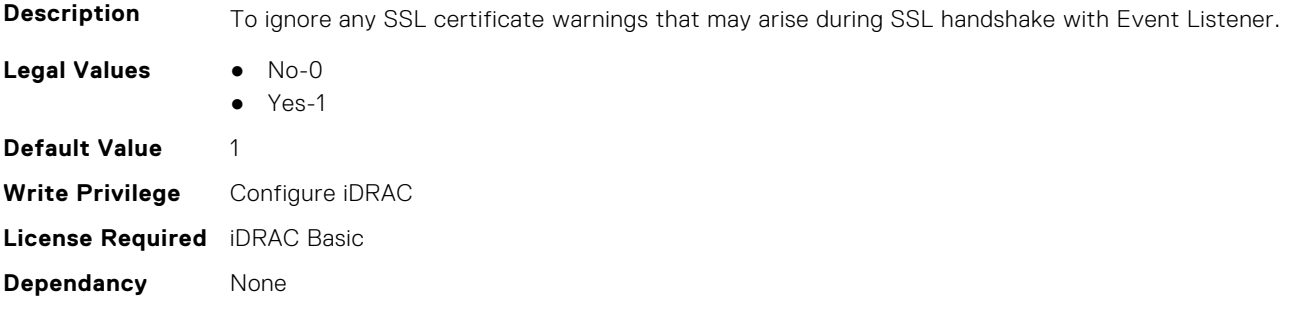

# **iDRAC.RemoteHosts**

This group contains the attributes that provides details about iDRAC remote hosts.

## **iDRAC.RemoteHosts.ConnectionEncryption (Read or Write)**

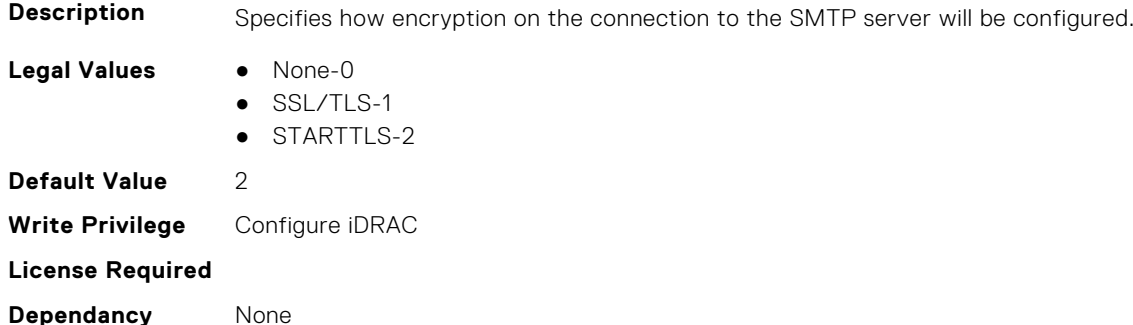

## **iDRAC.RemoteHosts.MessageSubjectPrefix (Read or Write)**

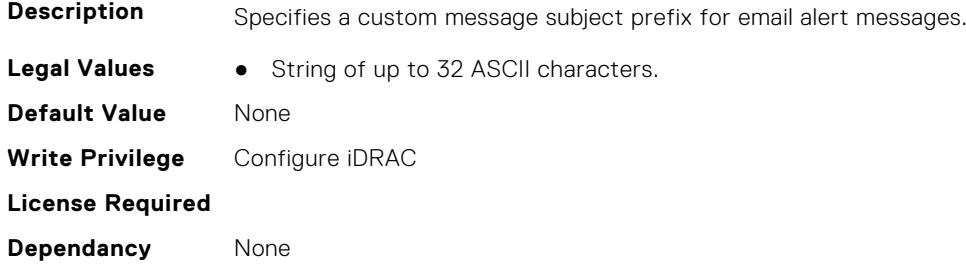

#### **iDRAC.RemoteHosts.SenderEmail (Read or Write)**

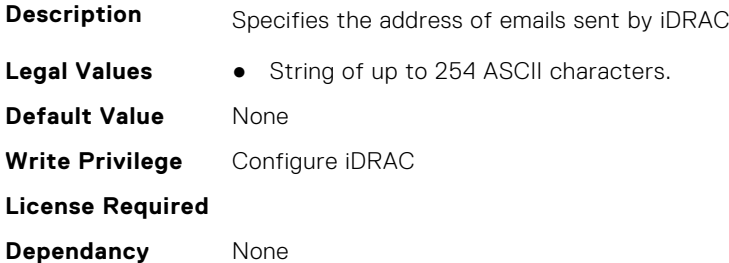

## **iDRAC.RemoteHosts.SMTPAuthentication (Read or Write)**

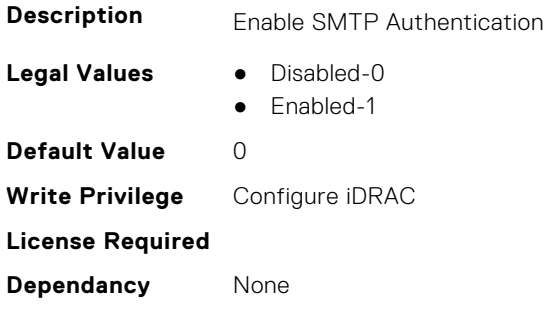

#### **iDRAC.RemoteHosts.SMTPPassword (Read or Write)**

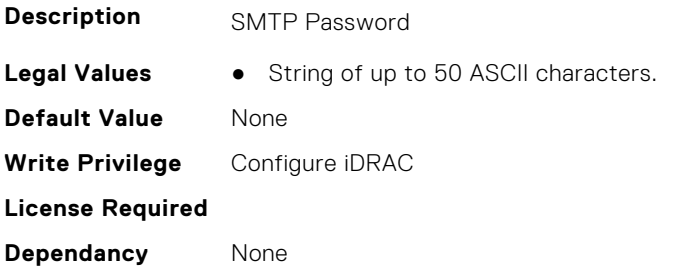

#### **iDRAC.RemoteHosts.SMTPPort (Read or Write)**

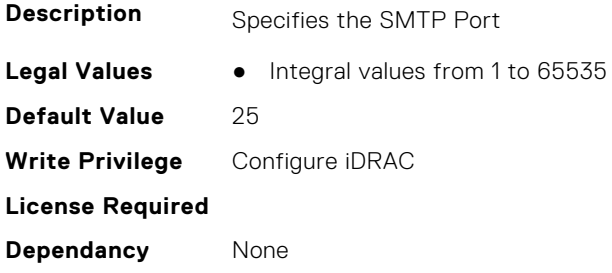

# **iDRAC.RemoteHosts.SMTPServerIPAddress (Read or Write)**

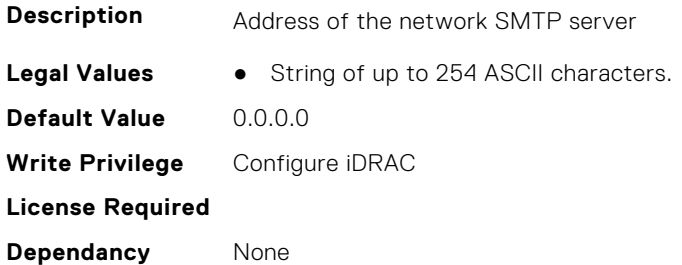

## **iDRAC.RemoteHosts.SMTPUserName (Read or Write)**

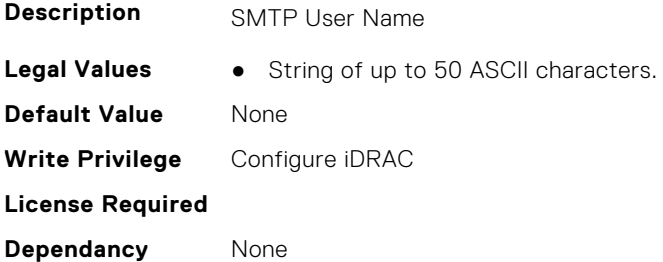

# **iDRAC.RFS**

This group contains the attributes that provides details about iDRAC RFS

**NOTE:** To perform the complete workflow for RFS and set attributes, refer to *remoteimage*.

**NOTE:** RFS now supports two instances, use iDRAC.RFS.1 and iDRAC.RFS.2 to reference the first and second instance respectively.

#### **iDRAC.RFS.AttachMode (Read or Write)**

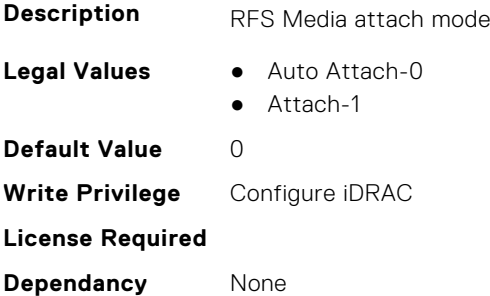

#### **iDRAC.RFS.Enable (Read or Write)**

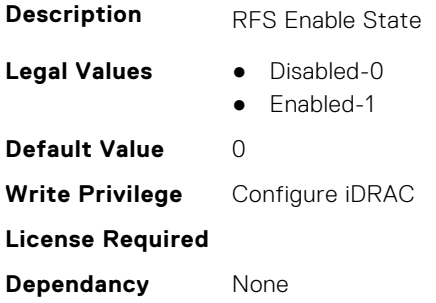

#### **iDRAC.RFS.IgnoreCertWarning (Read or Write)**

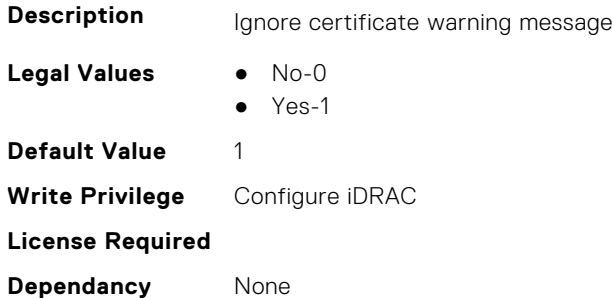

#### **iDRAC.RFS.Image (Read or Write)**

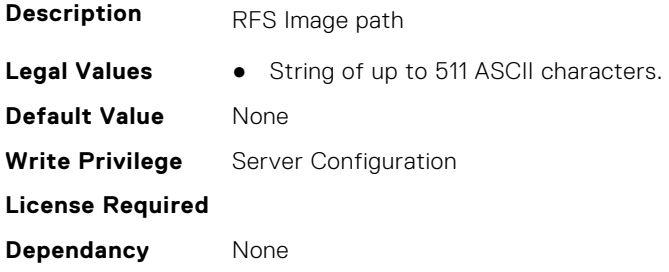

## **iDRAC.RFS.MediaAttachState (Read Only)**

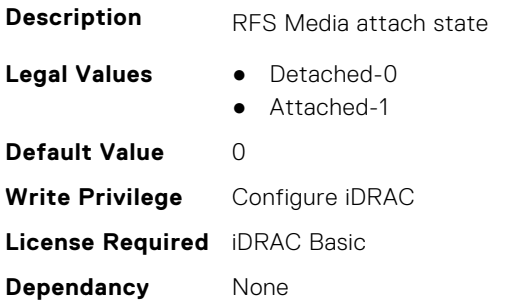

#### **iDRAC.RFS.Password (Read or Write)**

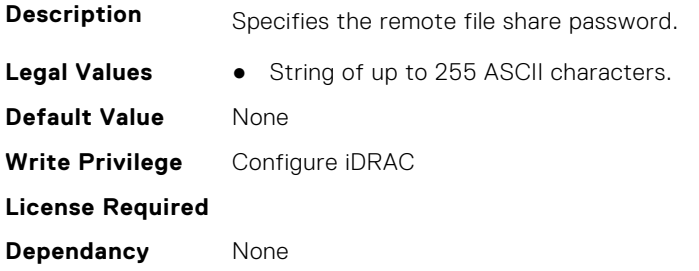

#### **iDRAC.RFS.Status (Read or Write)**

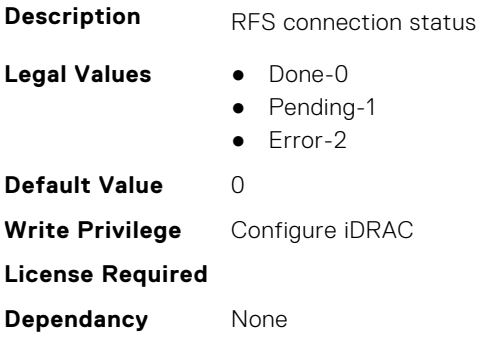

#### **iDRAC.RFS.User (Read or Write)**

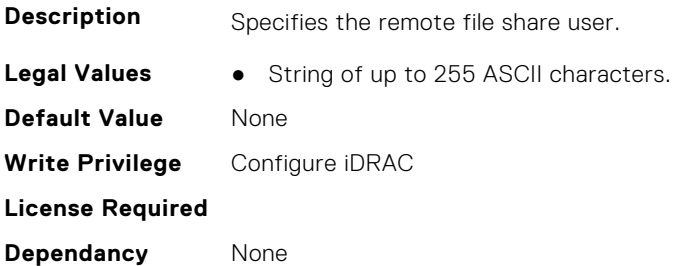

# **iDRAC.RFS.WriteProtected (Read Only)**

**Description** RFS Write Protection
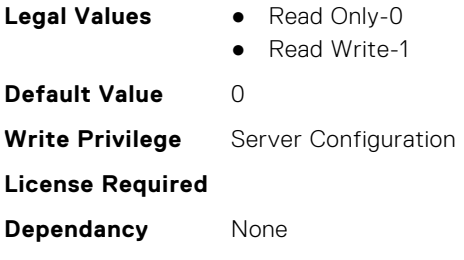

# **iDRAC.RSASecurID2FA**

This group contains the attributes that provides details about iDRAC RSA SecurID 2FA group.

#### **iDRAC.RSASecurID2FA.RSASecurIDAccessKey (Read or Write)**

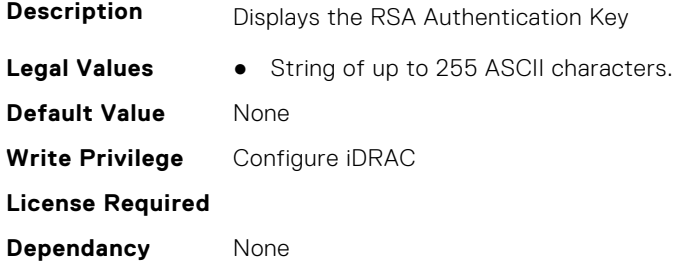

## **iDRAC.RSASecurID2FA.RSASecurIDAuthenticationServer (Read or Write)**

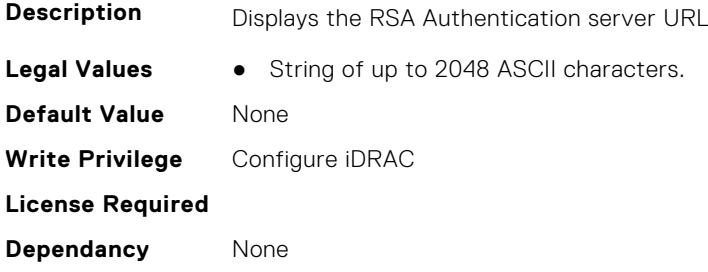

#### **iDRAC.RSASecurID2FA.RSASecurIDClientID (Read or Write)**

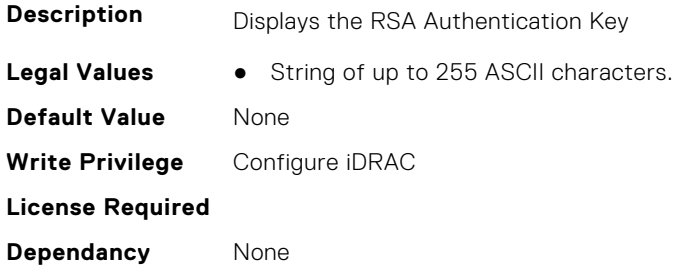

# **iDRAC.SCEP**

This group contains the attributes that provides details about iDRAC SCEP capability.

#### **iDRAC.SCEP.CA-URL (Read or Write)**

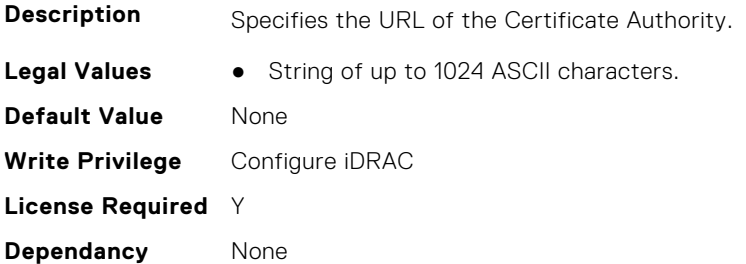

#### **iDRAC.SCEP.ChallengePassword (Read or Write)**

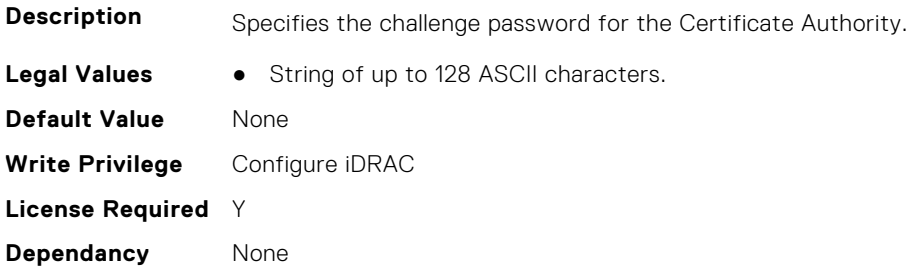

#### **iDRAC.SCEP.Enable (Read or Write)**

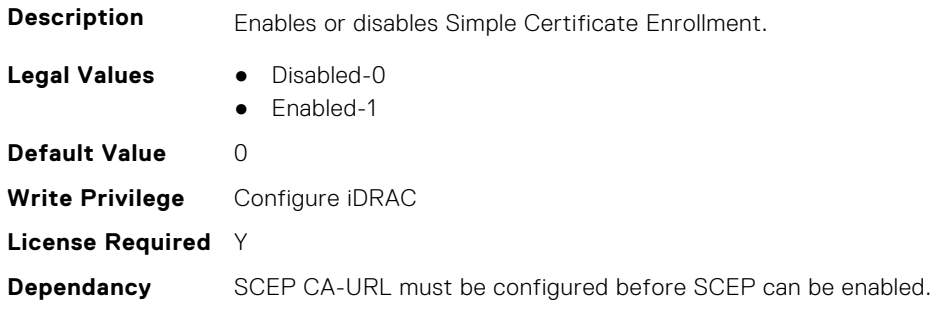

## **iDRAC.SCEP.EnrollmentAction (Read or Write)**

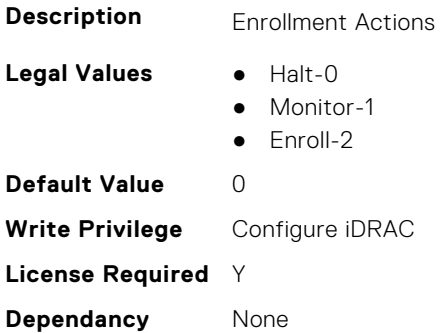

### **iDRAC.SCEP.EnrollmentStatus (Read Only)**

**Description** Provides the enrollment status.

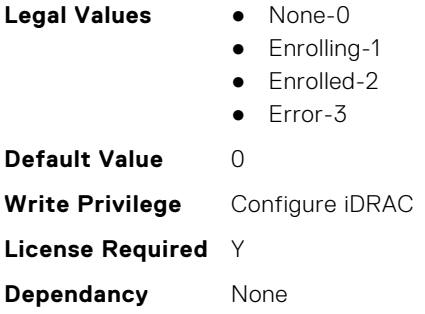

# **iDRAC.SecondaryNIC**

This group contains the attributes that provide details about secondary NIC.

### **iDRAC.SecondaryNIC.AutoNegotiate (Read Only)**

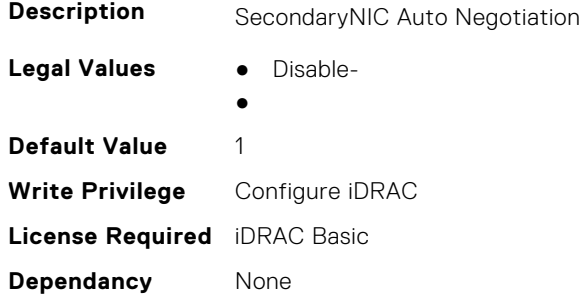

#### **iDRAC.SecondaryNIC.DHCPEnable (Read or Write)**

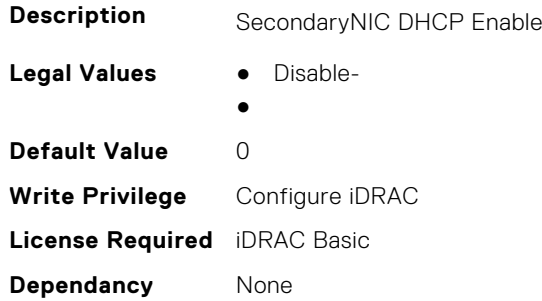

#### **iDRAC.SecondaryNIC.DNSDRACName (Read or Write)**

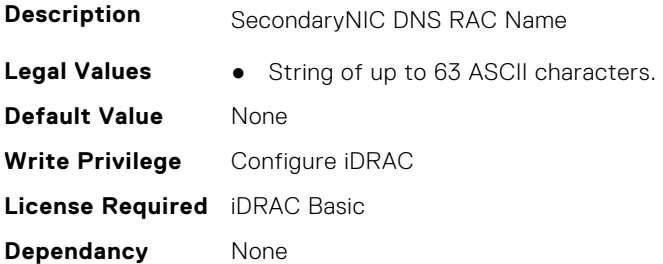

### **iDRAC.SecondaryNIC.DNSFromDHCP (Read or Write)**

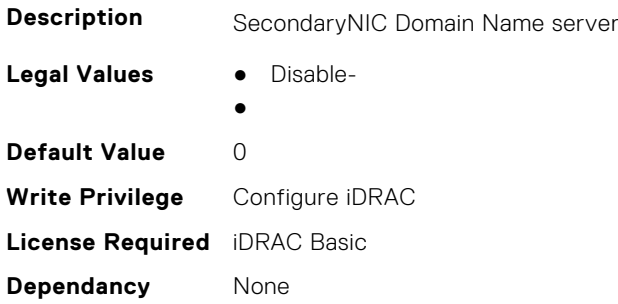

#### **iDRAC.SecondaryNIC.DNSServer1 (Read or Write)**

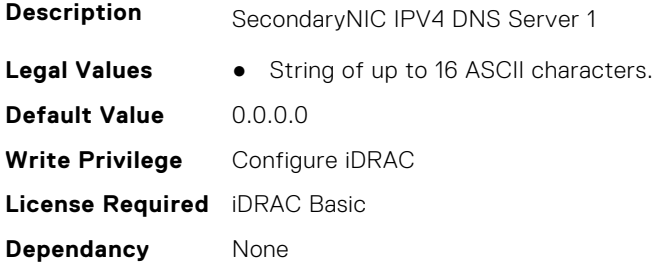

#### **iDRAC.SecondaryNIC.DNSServer2 (Read or Write)**

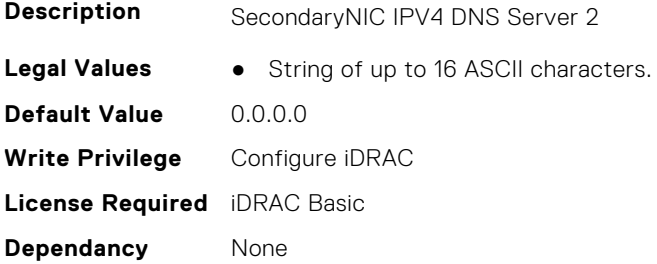

#### **iDRAC.SecondaryNIC.DomainNameDHCP (Read or Write)**

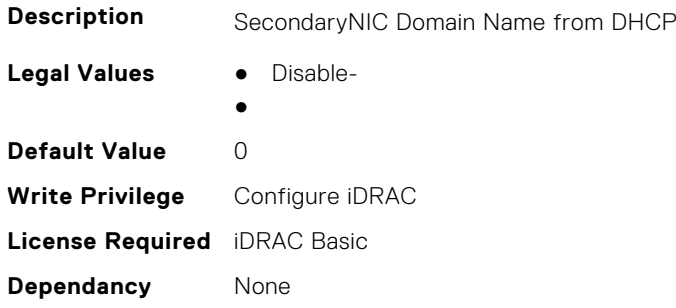

### **iDRAC.SecondaryNIC.Duplex (Read Only)**

**Description** SecondaryNIC Duplex

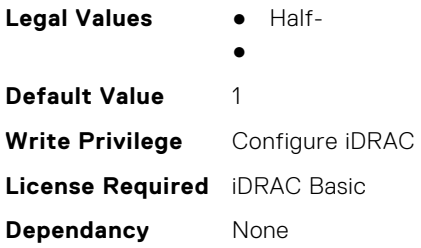

## **iDRAC.SecondaryNIC.HostName (Read or Write)**

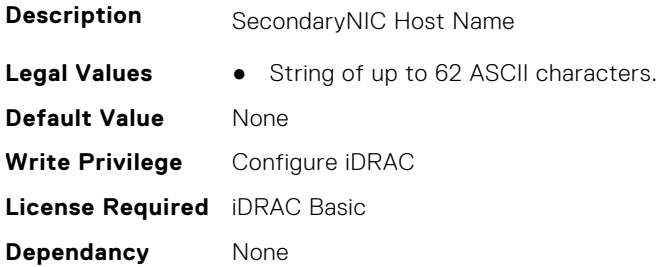

### **iDRAC.SecondaryNIC.IPV4Address (Read or Write)**

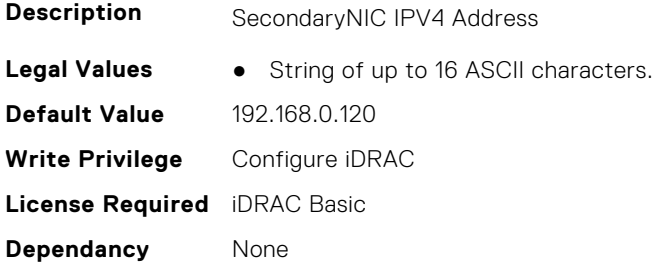

#### **iDRAC.SecondaryNIC.IPv4Enable (Read or Write)**

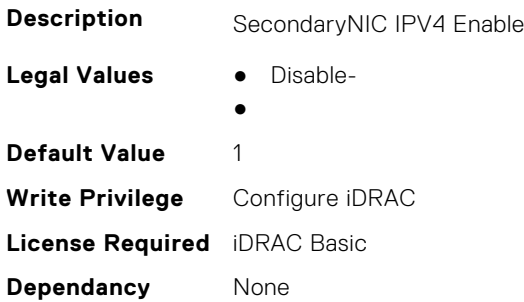

#### **iDRAC.SecondaryNIC.IPV4Gateway (Read or Write)**

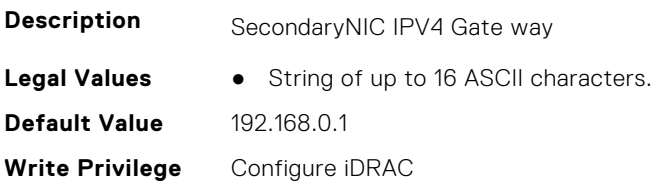

**License Required** iDRAC Basic **Dependancy** None

#### **iDRAC.SecondaryNIC.IPV4NetMask (Read or Write)**

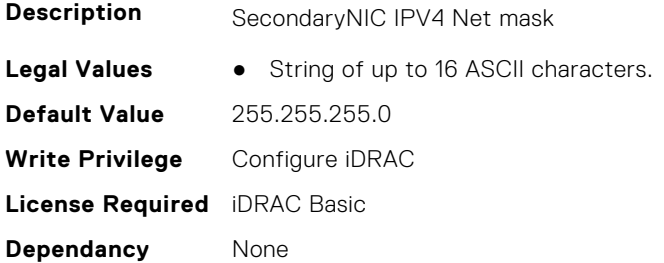

#### **iDRAC.SecondaryNIC.IPV4StaticDomainName (Read or Write)**

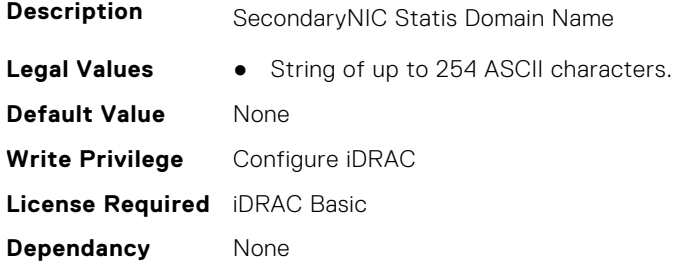

#### **iDRAC.SecondaryNIC.MACAddress (Read Only)**

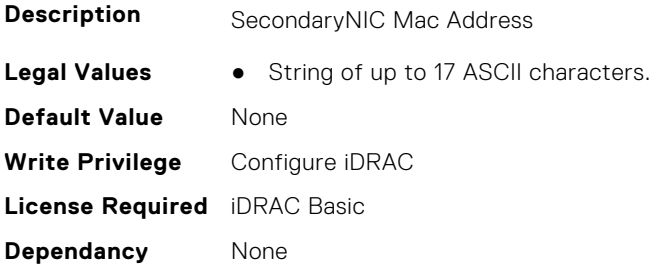

### **iDRAC.SecondaryNIC.MTU (Read Only)**

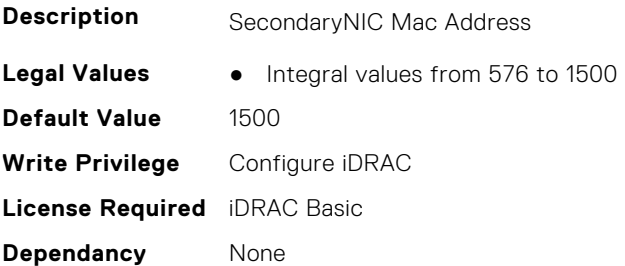

## **iDRAC.SecondaryNIC.NICEnable (Read or Write)**

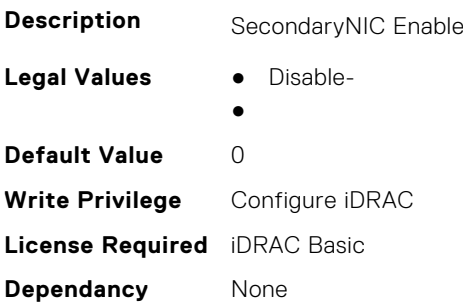

## **iDRAC.SecondaryNIC.NICFailover (Read Only)**

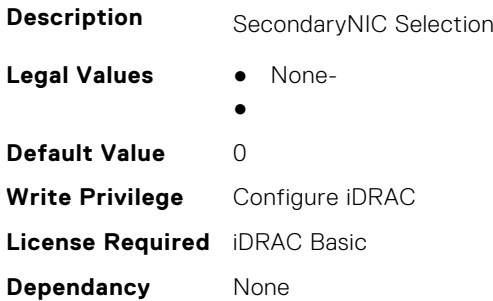

## **iDRAC.SecondaryNIC.NICSelection (Read Only)**

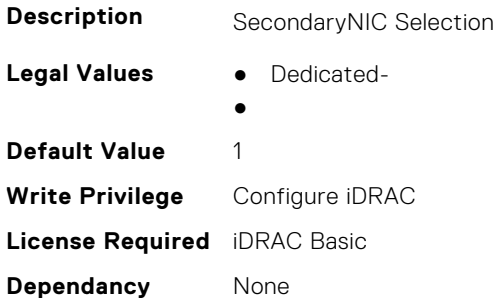

### **iDRAC.SecondaryNIC.NICSpeed (Read Only)**

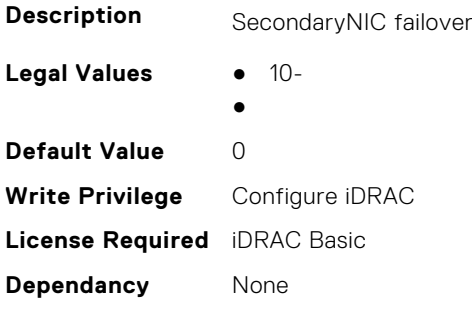

#### **iDRAC.SecondaryNIC.RegisterHostDNS (Read or Write)**

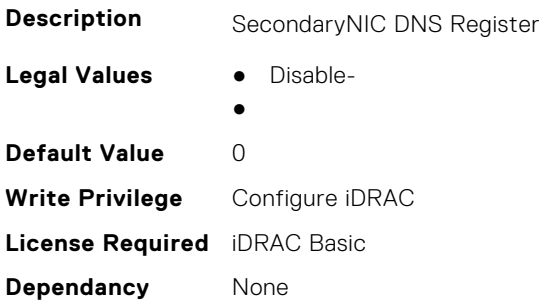

#### **iDRAC.SecondaryNIC.VLANEnable (Read or Write)**

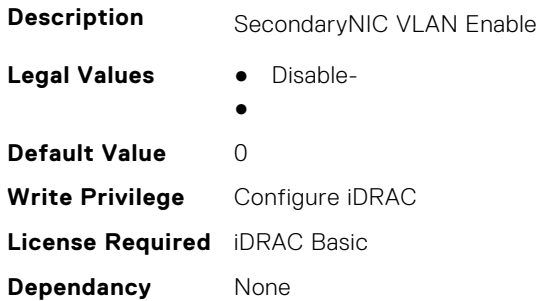

#### **iDRAC.SecondaryNIC.VLANID (Read or Write)**

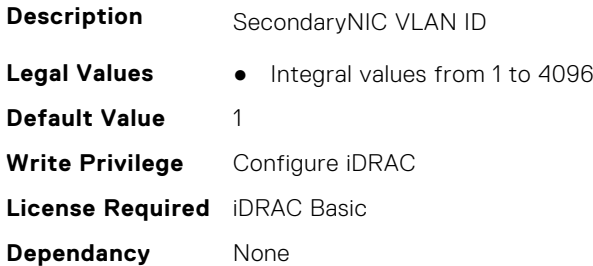

#### **iDRAC.SecondaryNIC.VLANPriority (Read or Write)**

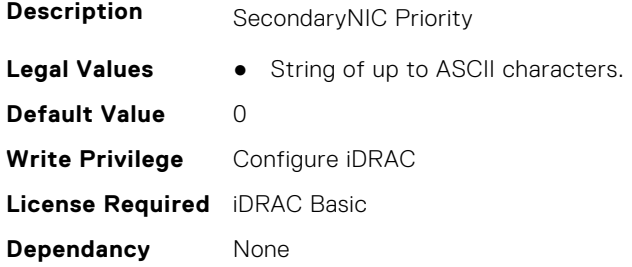

## **iDRAC.SecureDefaultPassword**

This group contains the attributes that provides details about iDRAC secure default password.

## **iDRAC.SecureDefaultPassword.ForceChangePassword (Read or Write)**

**Description** Force change of password if default password is still in effect.

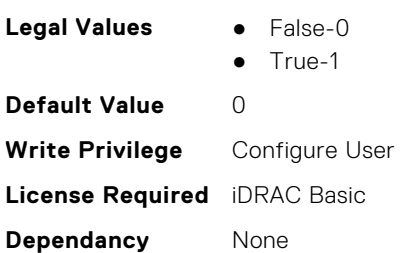

## **iDRAC.Security**

This group contains the attributes that provides details about iDRAC security.

#### **iDRAC.Security.CsrCommonName (Read or Write)**

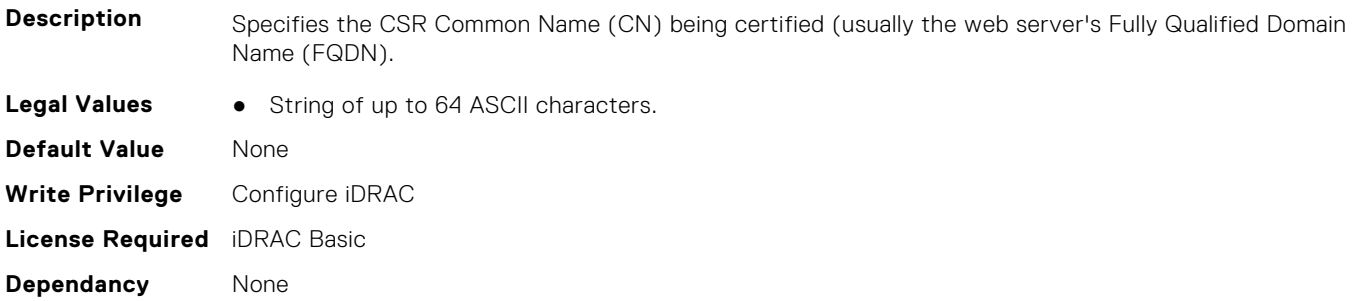

#### **iDRAC.Security.CsrCountryCode (Read or Write)**

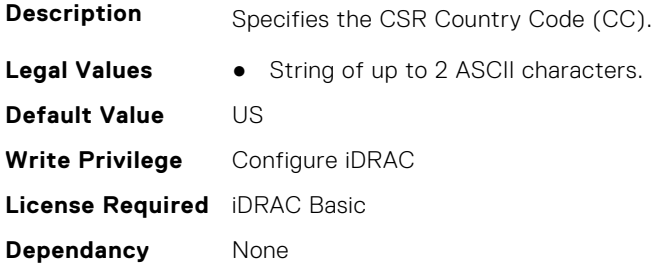

#### **iDRAC.Security.CsrEmailAddr (Read or Write)**

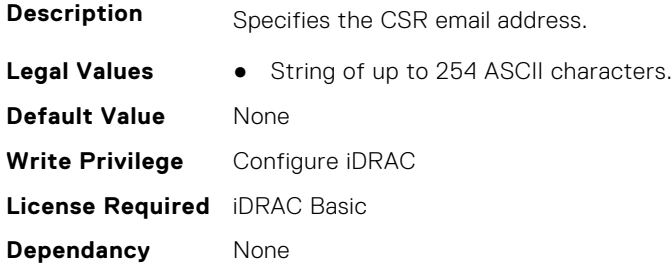

### **iDRAC.Security.CsrKeySize (Read or Write)**

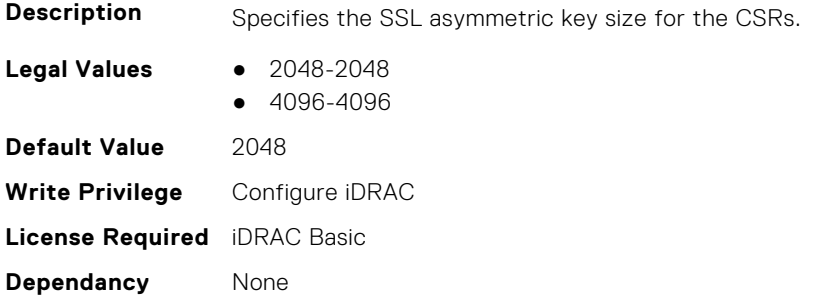

## **iDRAC.Security.CsrLocalityName (Read or Write)**

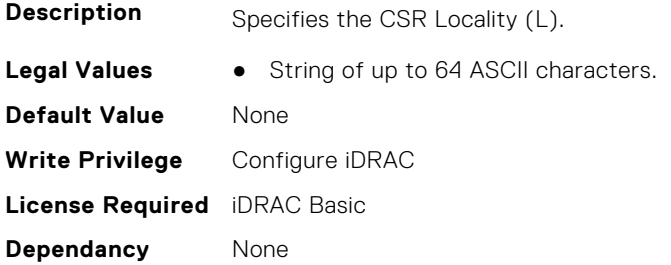

#### **iDRAC.Security.CsrOrganizationName (Read or Write)**

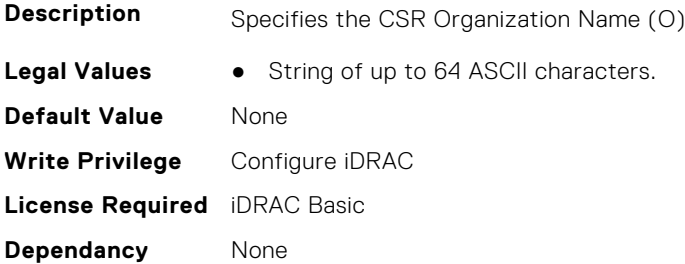

## **iDRAC.Security.CsrOrganizationUnit (Read or Write)**

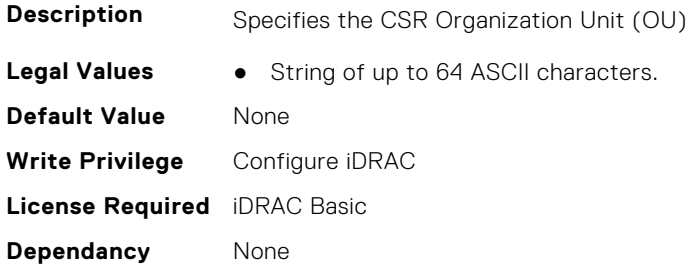

### **iDRAC.Security.CsrStateName (Read or Write)**

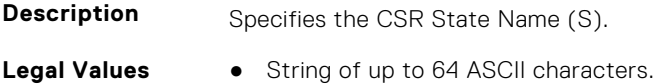

**Default Value** None **Write Privilege** Configure iDRAC **License Required** iDRAC Basic **Dependancy** None

**Dependancy** None

#### **iDRAC.Security.CsrSubjectAltName (Read or Write)**

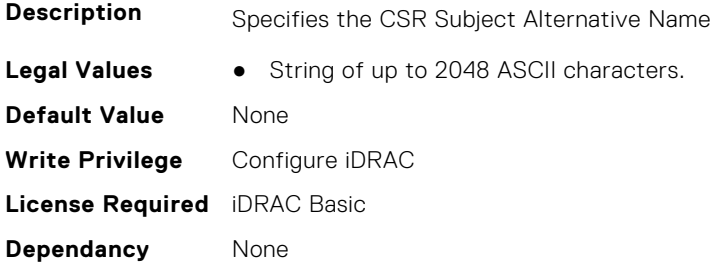

#### **iDRAC.Security.FIPSMode (Read or Write)**

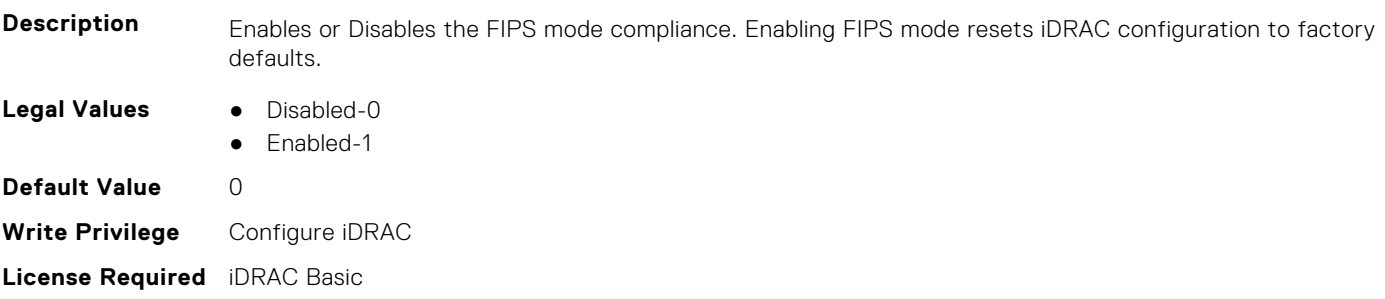

## **iDRAC.Security.FIPSVersion (Read Only)**

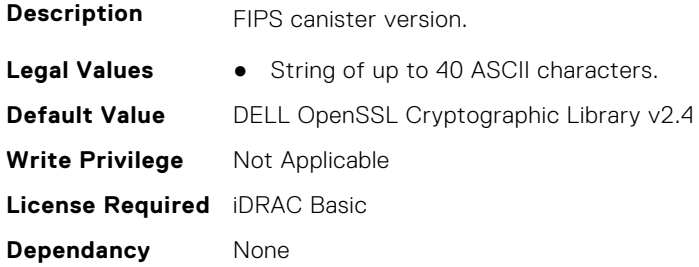

### **iDRAC.Security.MaxIPMIBootstrapCredentialAccounts (Read Only)**

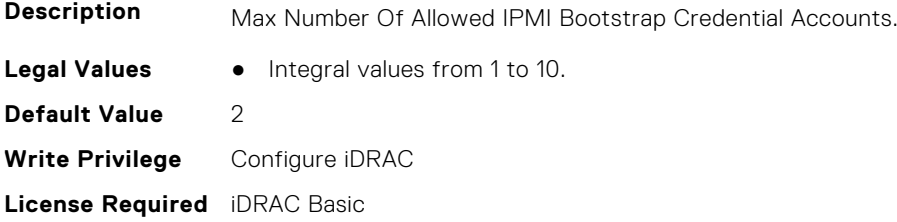

**Dependancy** None

### **iDRAC.Security.MinimumPasswordScore (Read or Write)**

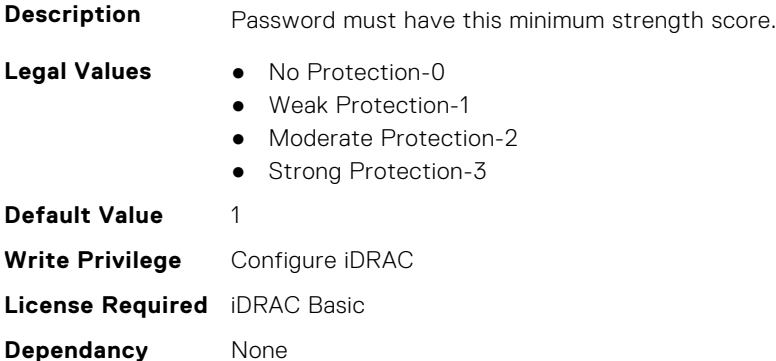

## **iDRAC.Security.PasswordMinimumLength (Read or Write)**

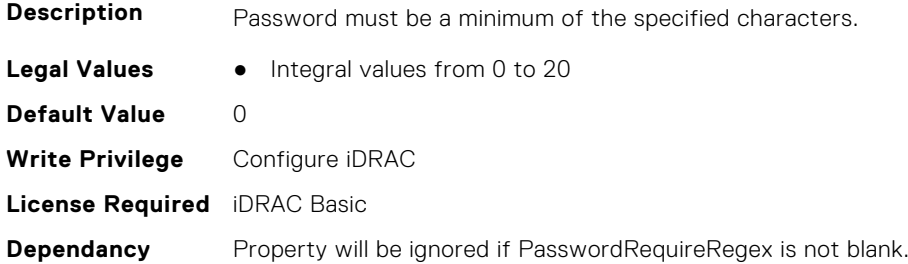

## **iDRAC.Security.PasswordRequireNumbers (Read or Write)**

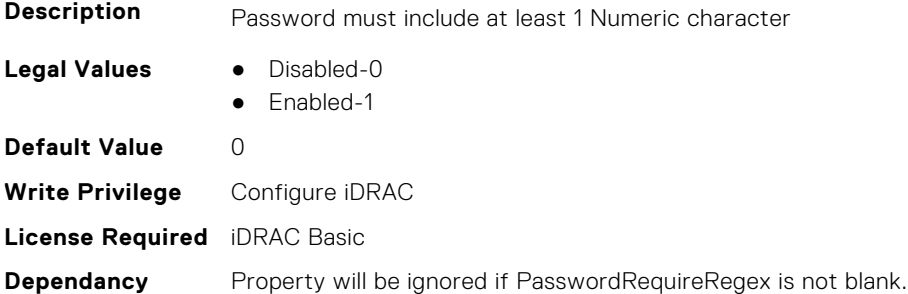

### **iDRAC.Security.PasswordRequireRegex (Read or Write)**

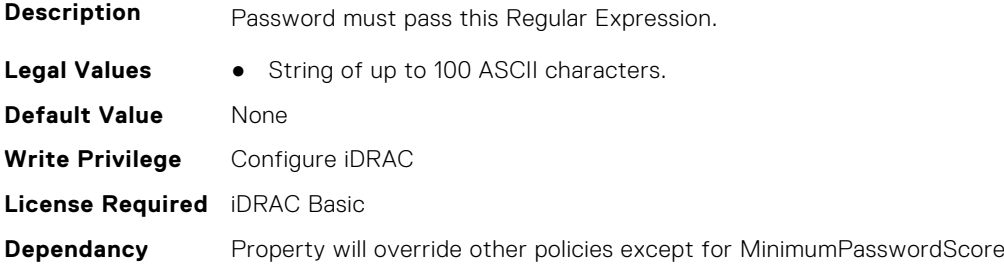

## **iDRAC.Security.PasswordRequireSymbols (Read or Write)**

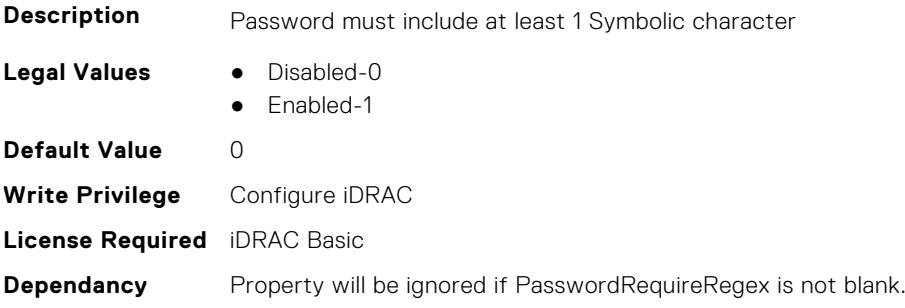

## **iDRAC.Security.PasswordRequireUpperCase (Read or Write)**

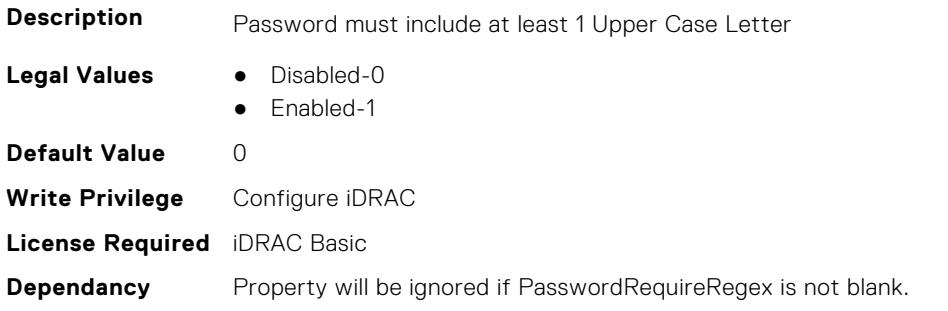

#### **iDRAC.Security.ReservedAccountUserEnable (Read or Write)**

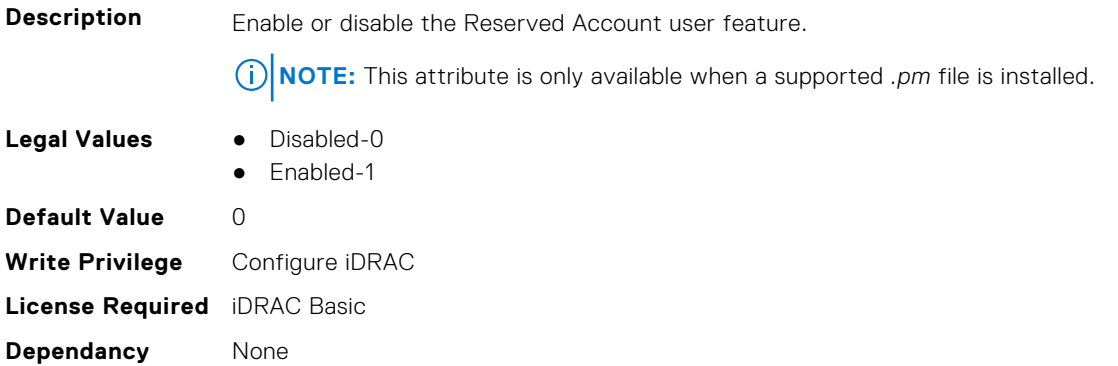

#### **iDRAC.Security.ReservedAccountUserID (Read or Write)**

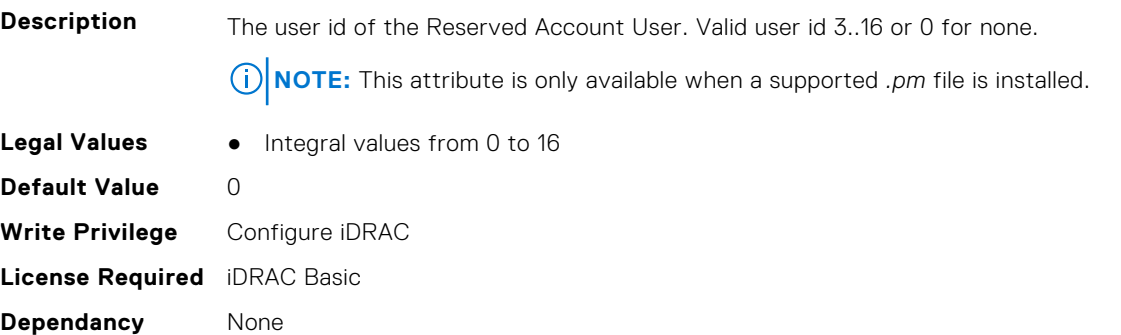

# **iDRAC.SecurityCertificate**

This group contains the attributes that provides details about iDRAC security certificate.

#### **iDRAC.SecurityCertificate.CertificateInstance (Read Only)**

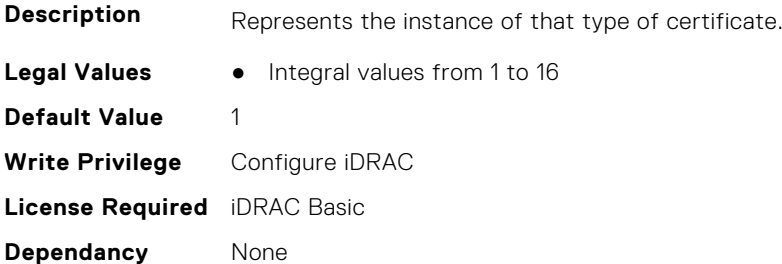

#### **iDRAC.SecurityCertificate.CertificateType (Read Only)**

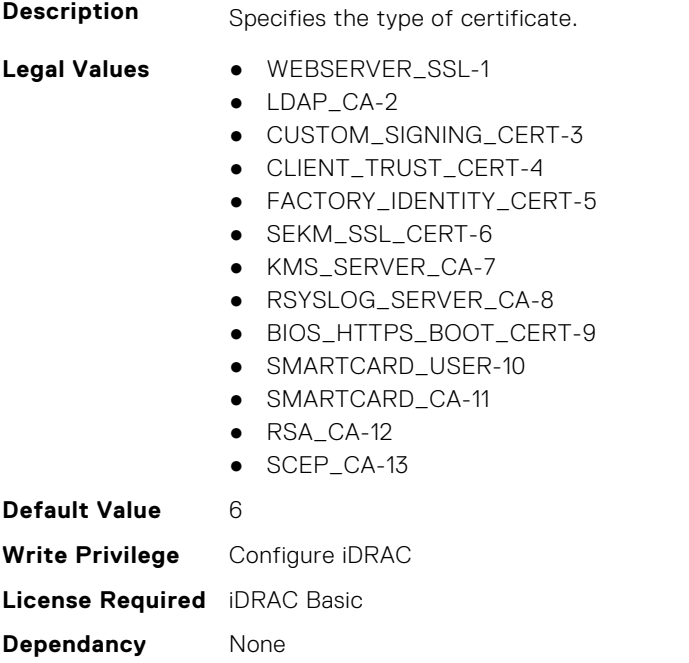

### **iDRAC.SecurityCertificate.CertValidFrom (Read Only)**

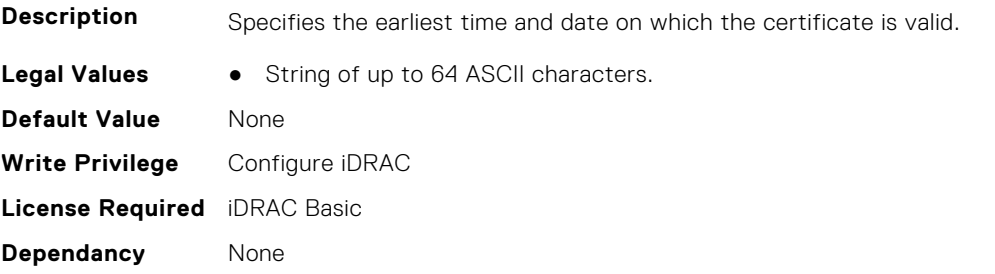

## **iDRAC.SecurityCertificate.CertValidTo (Read Only)**

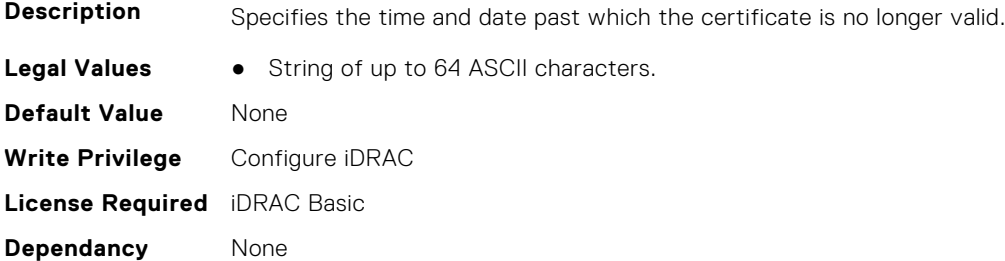

### **iDRAC.SecurityCertificate.ExpiryState (Read Only)**

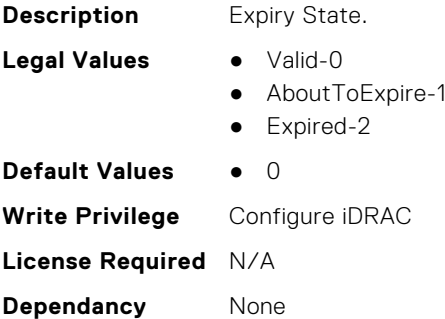

#### **iDRAC.SecurityCertificate.IssuerCommonName (Read Only)**

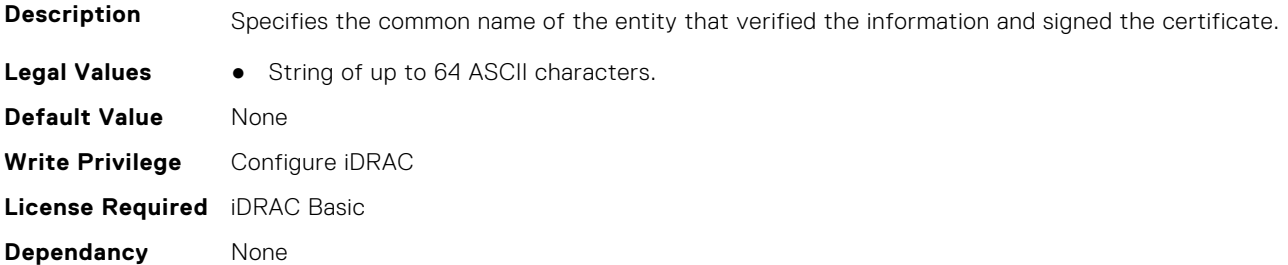

#### **iDRAC.SecurityCertificate.IssuerCountryCode (Read Only)**

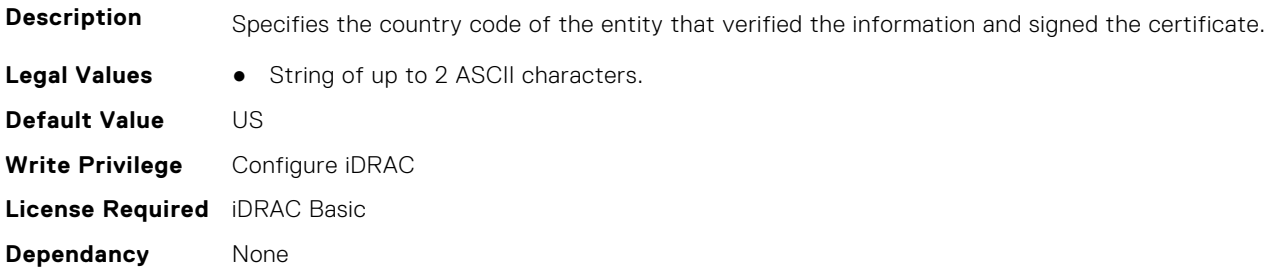

### **iDRAC.SecurityCertificate.IssuerLocality (Read Only)**

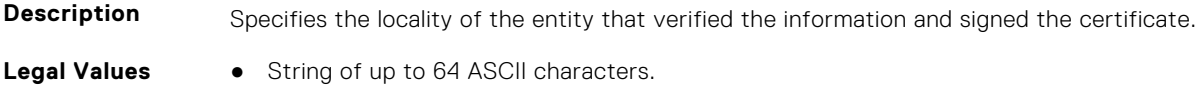

**Default Value** None **Write Privilege** Configure iDRAC **License Required** iDRAC Basic **Dependancy** None

#### **iDRAC.SecurityCertificate.IssuerOrganization (Read Only)**

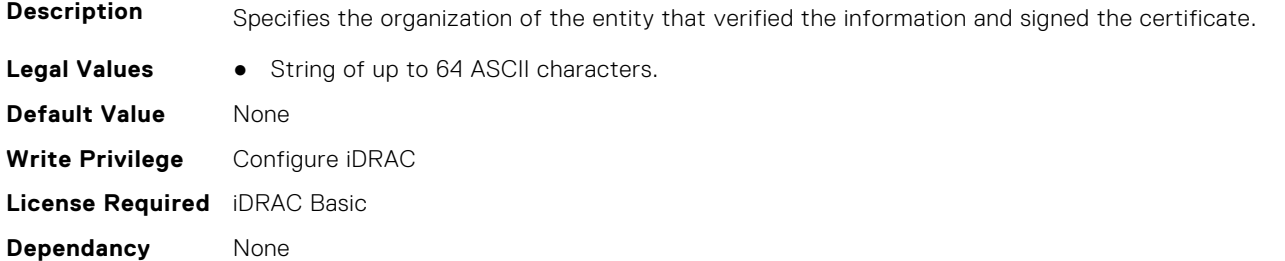

### **iDRAC.SecurityCertificate.IssuerOrganizationalUnit (Read Only)**

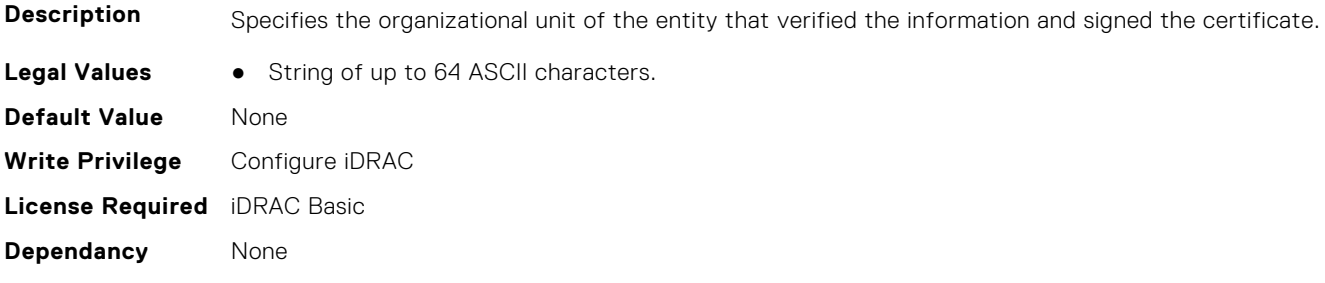

### **iDRAC.SecurityCertificate.IssuerState (Read Only)**

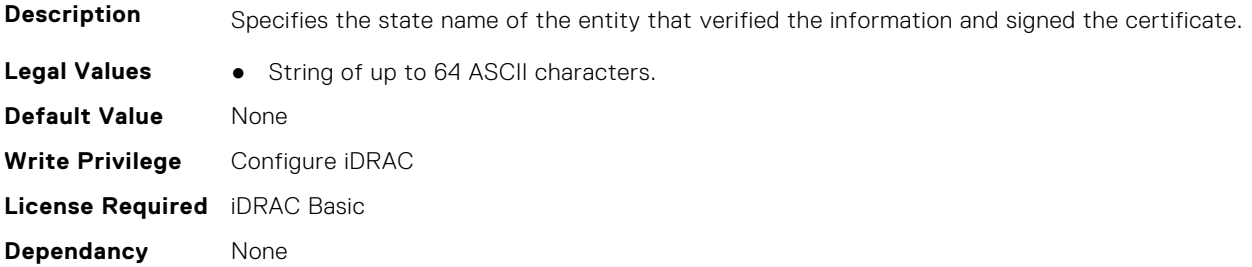

### **iDRAC.SecurityCertificate.SerialNumber (Read Only)**

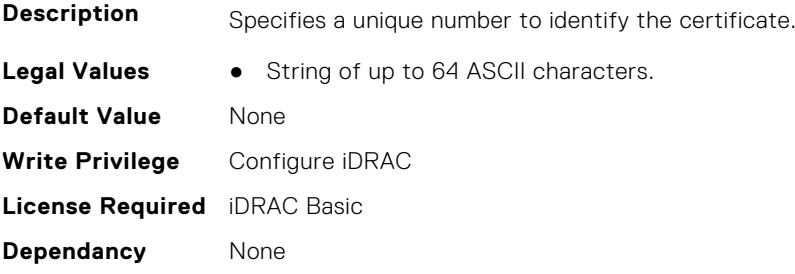

### **iDRAC.SecurityCertificate.SubjectCommonName (Read Only)**

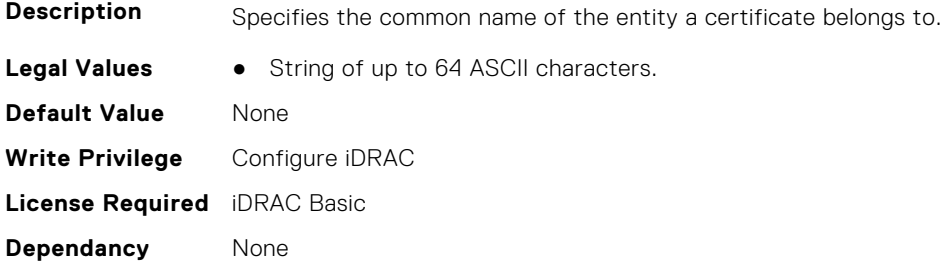

#### **iDRAC.SecurityCertificate.SubjectCountryCode (Read Only)**

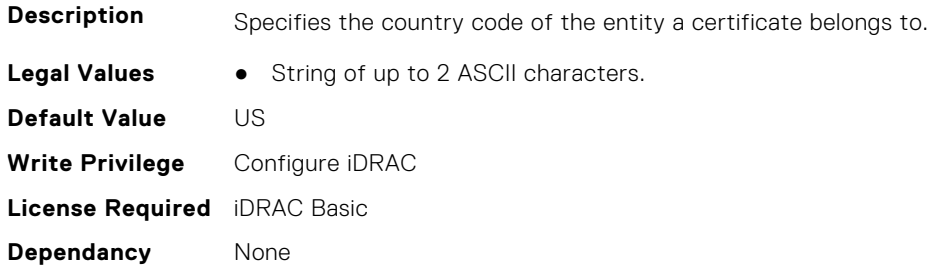

#### **iDRAC.SecurityCertificate.SubjectLocality (Read Only)**

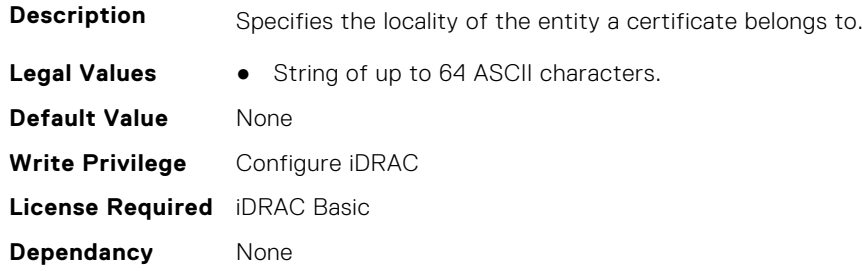

#### **iDRAC.SecurityCertificate.SubjectOrganization (Read Only)**

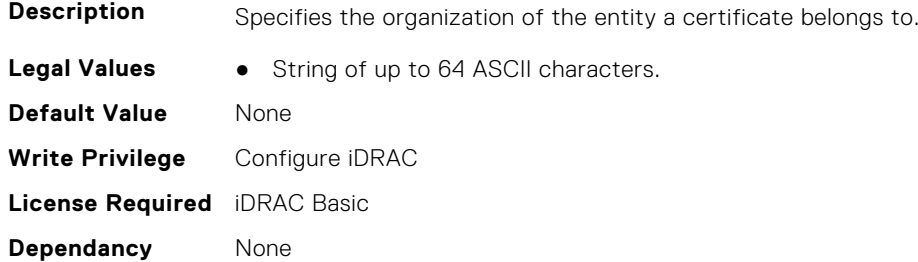

#### **iDRAC.SecurityCertificate.SubjectOrganizationalUnit (Read Only)**

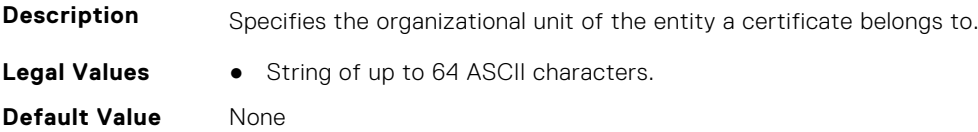

**Write Privilege** Configure iDRAC **License Required** iDRAC Basic **Dependancy** None

#### **iDRAC.SecurityCertificate.SubjectState (Read Only)**

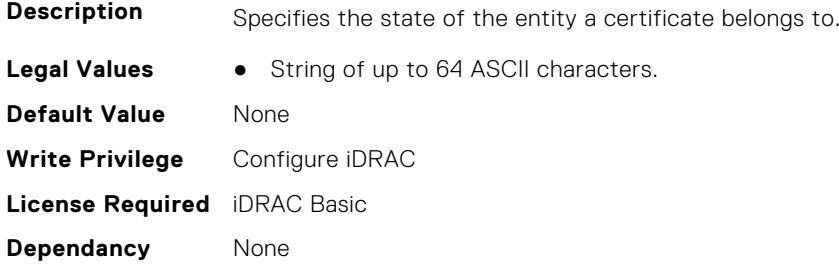

## **iDRAC.SEKM**

The objects in this group help to enable, disable, or request the key for the devices.

#### **iDRAC.SEKM.AutoSecure (Read or Write)**

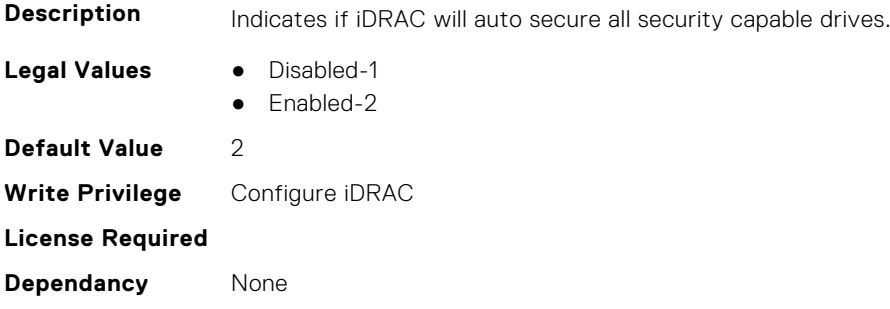

#### **iDRAC.SEKM.iLKMStatus (Read Only)**

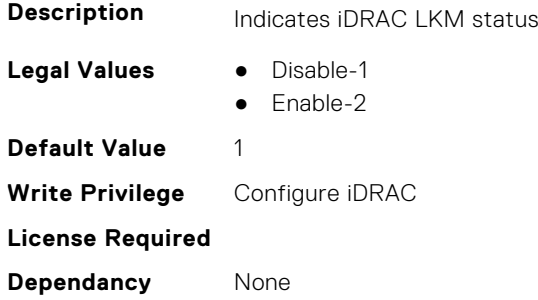

### **iDRAC.SEKM.IPAddressInCertificate (Read or Write)**

**Description** Indicates if use of iDRAC IP address in SEKM SSL Certificate is enabled or disabled.

- **Legal Values** Disabled-0
	- Enabled-1

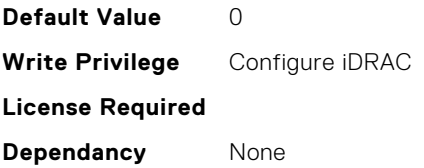

#### **iDRAC.SEKM.KeyAlgorithm (Read or Write)**

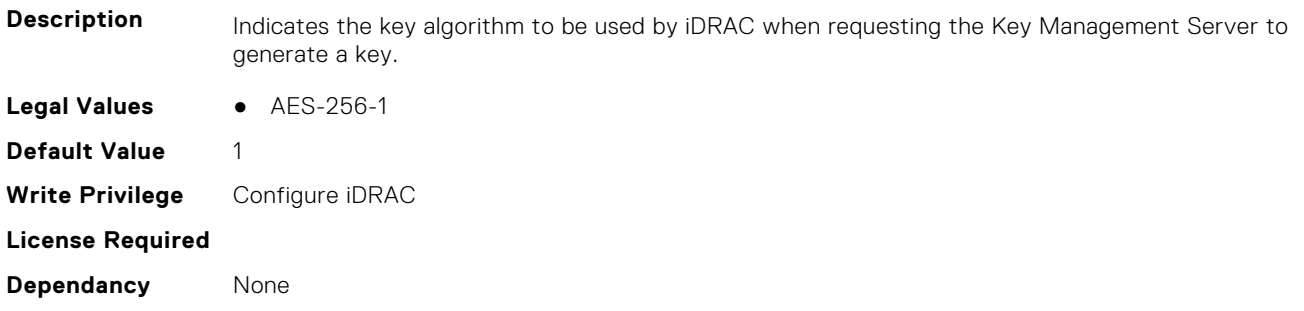

### **iDRAC.SEKM.KeyCreationPolicy (Read Only)**

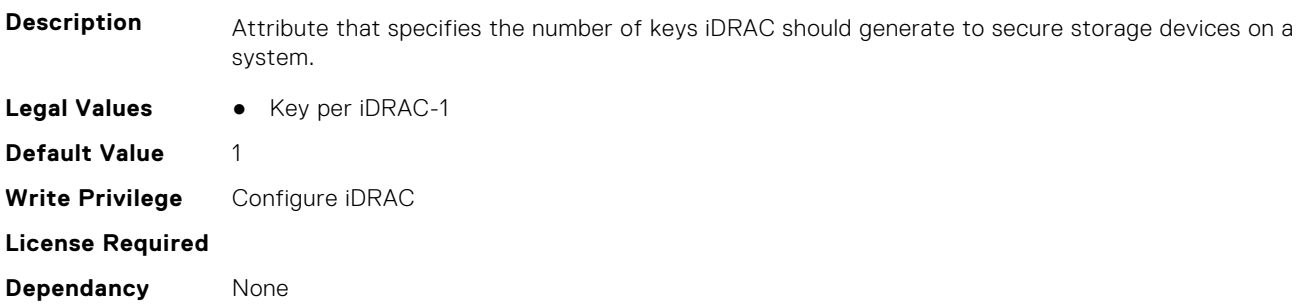

### **iDRAC.SEKM.KeyIdentifierN (Read Only)**

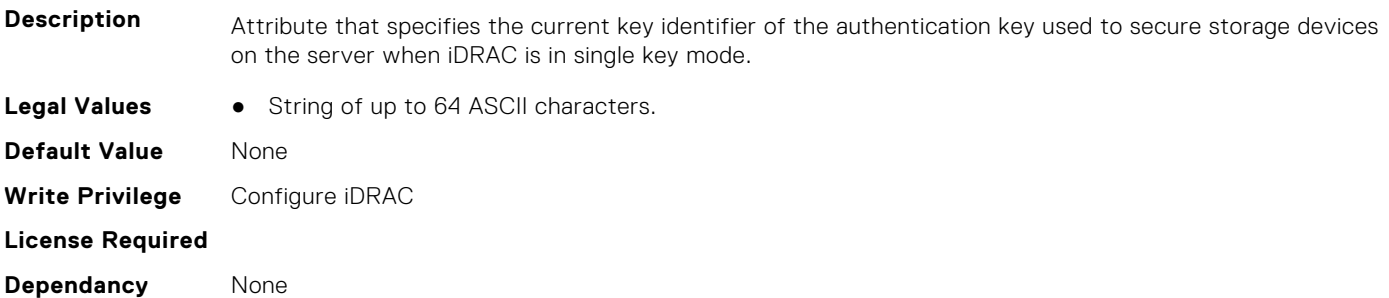

### **iDRAC.SEKM.KeyIdentifierNMinusOne (Read Only)**

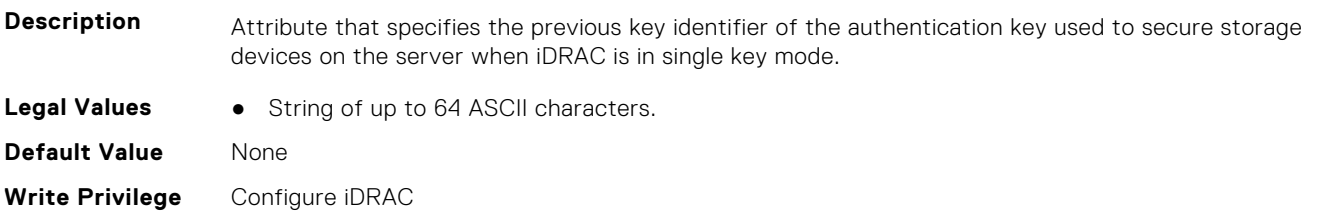

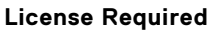

**Dependancy** None

## **iDRAC.SEKM.KMSKeyPurgePolicy (Read or Write)**

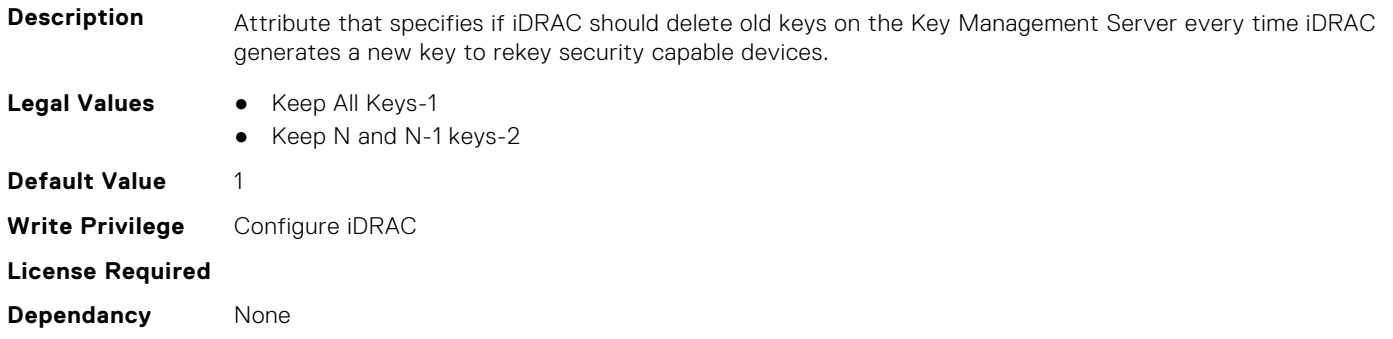

### **iDRAC.SEKM.SecurityMode (Read Only)**

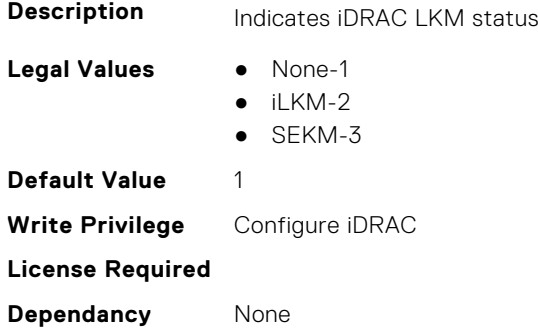

## **iDRAC.SEKM.SEKMStatus (Read Only)**

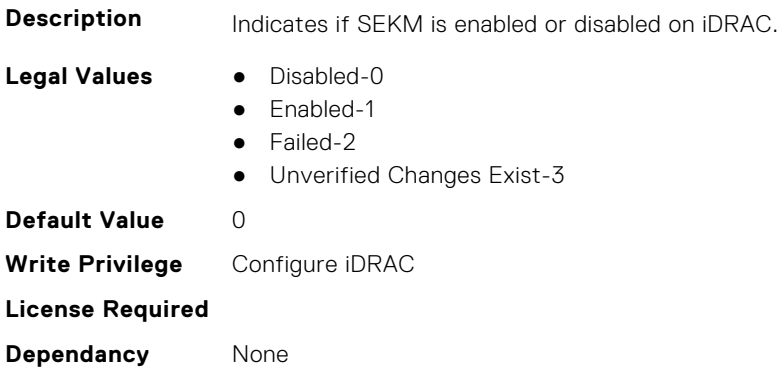

### **iDRAC.SEKM.SupportStatus (Read Only)**

**Description** Indicates the status of the SEKM setup on iDRAC.

- **Legal Values** Unknown-0
	-
	- NotInstalled-1 ● Installed-2

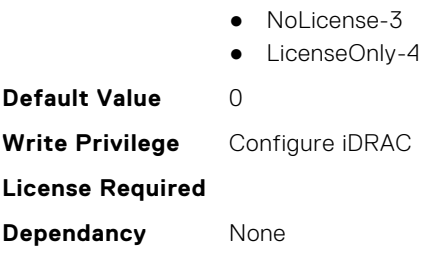

## **iDRAC.SEKMCert**

The objects in this group help to generate SEKM SSL Certificate.

**(i)** NOTE: If you have a signed SSL SEKM cert that is already uploaded, and if you change iDRAC SEKM cert attributes, you have to:

- Regenerate CSR
- Get it signed on the key management server
- Reupload to iDRAC

#### **iDRAC.SEKMCert.CertificateStatus (Read Only)**

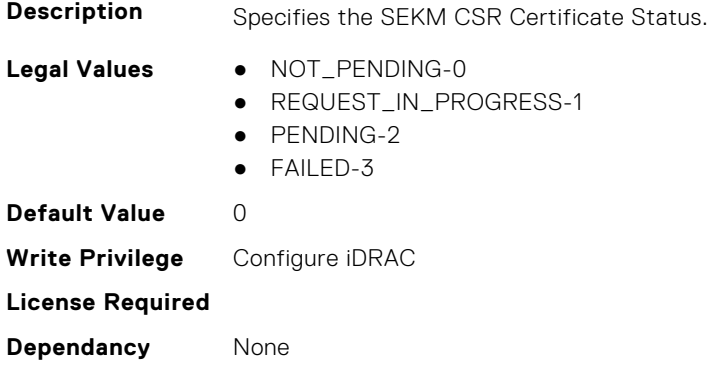

### **iDRAC.SEKMCert.CommonName (Read or Write)**

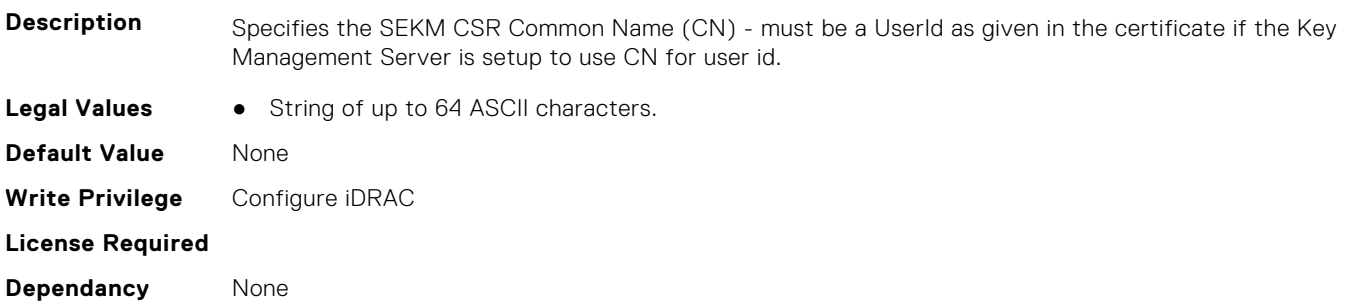

#### **iDRAC.SEKMCert.CountryCode (Read or Write)**

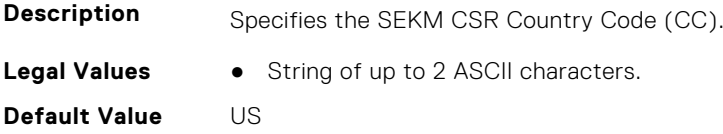

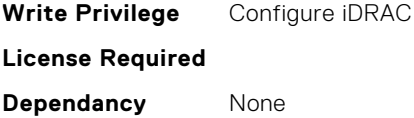

### **iDRAC.SEKMCert.EmailAddress (Read or Write)**

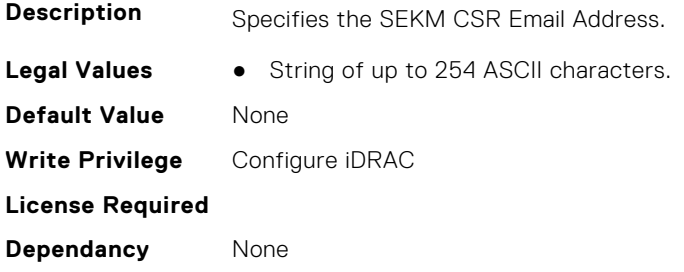

### **iDRAC.SEKMCert.iDRACIPAddress (Read or Write)**

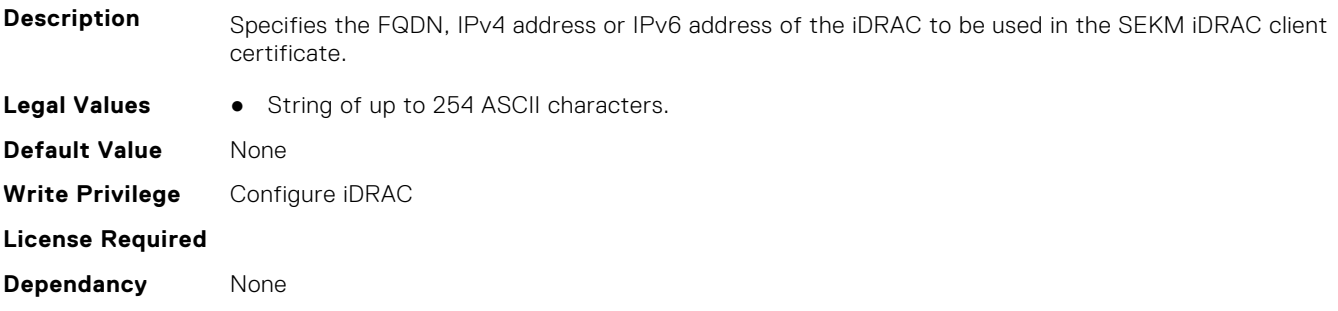

## **iDRAC.SEKMCert.LocalityName (Read or Write)**

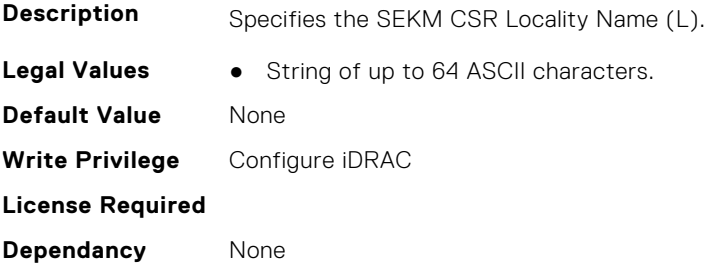

## **iDRAC.SEKMCert.OrganizationName (Read or Write)**

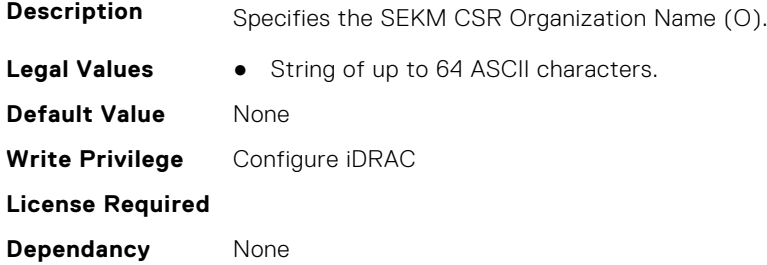

#### **iDRAC.SEKMCert.OrganizationUnit (Read or Write)**

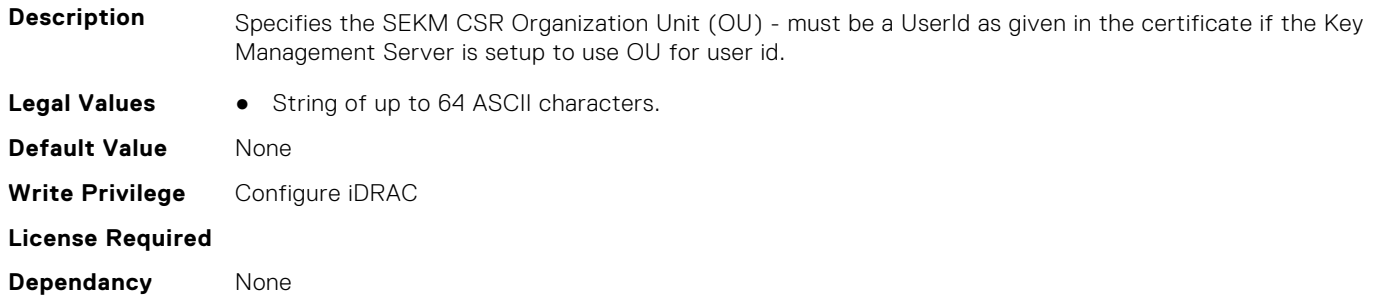

#### **iDRAC.SEKMCert.StateName (Read or Write)**

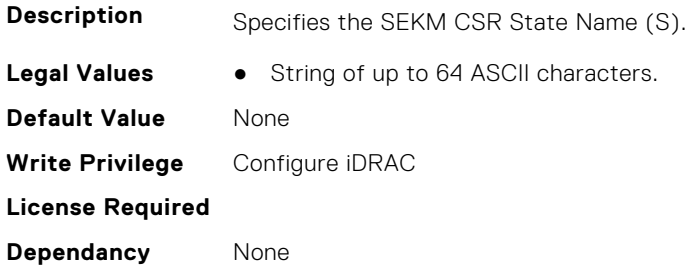

#### **iDRAC.SEKMCert.SubjectAltName (Read or Write)**

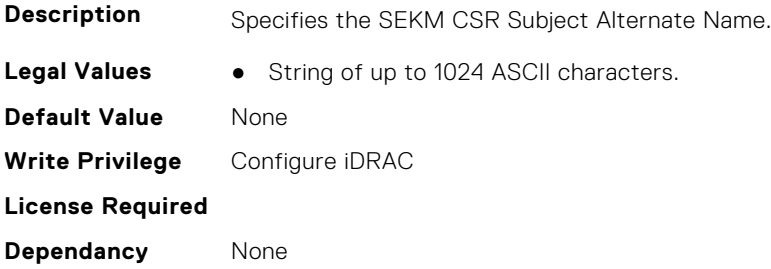

#### **iDRAC.SEKMCert.UserId (Read or Write)**

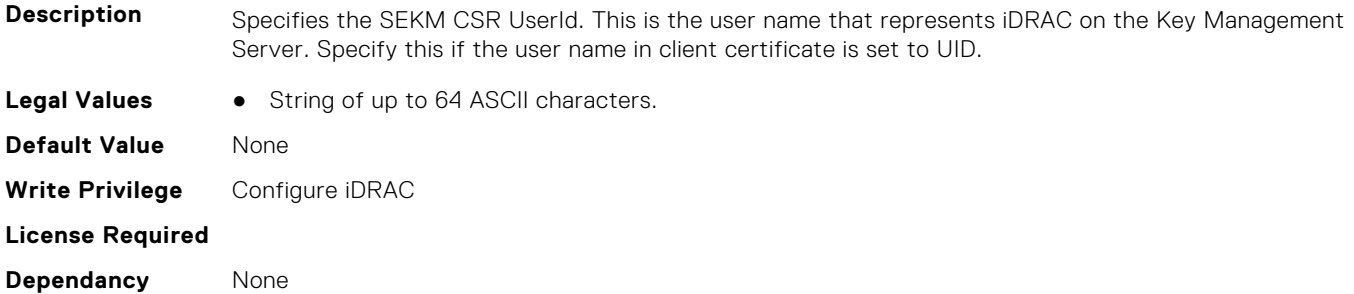

## **iDRAC.SEKM-LKC**

This group contains the attributes that provides details about iDRAC.SEKM-LKC.

#### **iDRAC.SEKM-LKC.KeyCachingPolicy (Read or Write)**

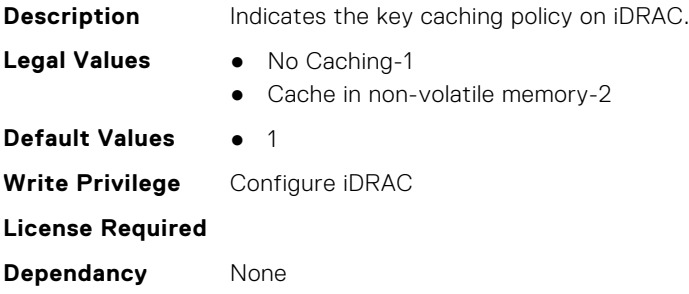

#### **iDRAC.SEKM-LKC.KeyCachingStatus (Read Only)**

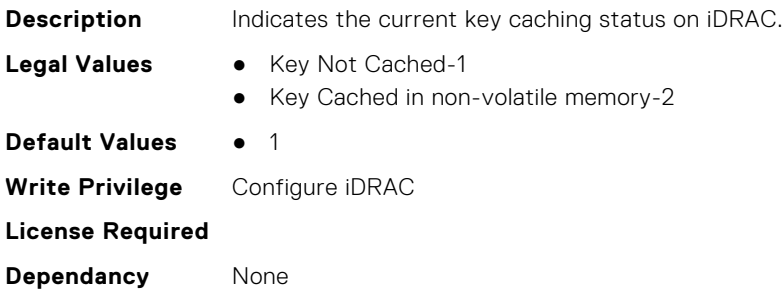

### **iDRAC.SEKM-LKC.KMSConnectionTimeout (Read or Write)**

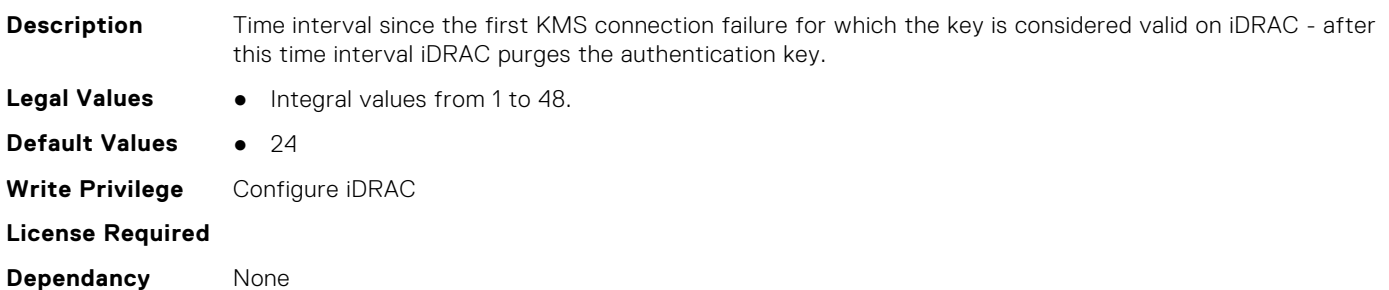

#### **iDRAC.SEKM-LKC.KMSHeartbeatInterval (Read or Write)**

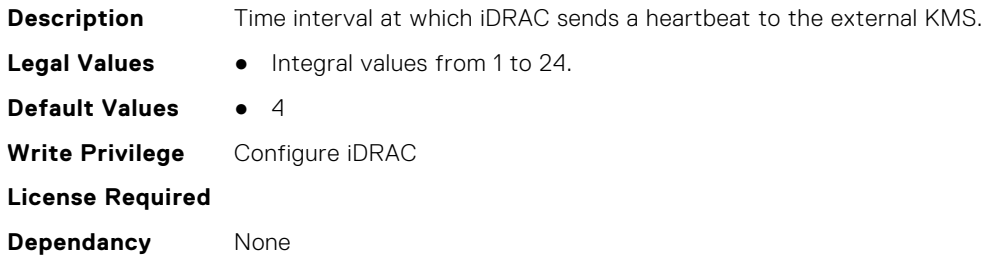

### **iDRAC.SEKM-LKC.KMSValidationFailurePolicy (Read or Write)**

**Description** This determines if iDRAC should use stored key in cases where KMS is reachable but iDRAC cannot get the key from the KMS (For ex:. authentication issues/key not present).

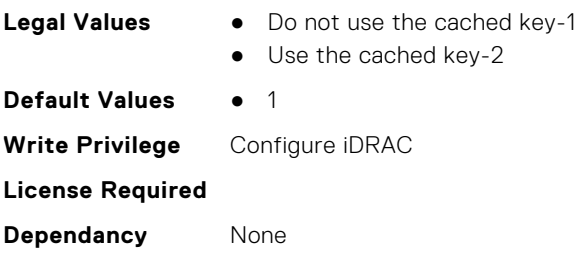

## **iDRAC.SEKMServices**

This group contains the attributes that provides details about iDRAC.SEKMServices.

## **iDRAC.SEKMServices.BOSSStatus (Read Only)**

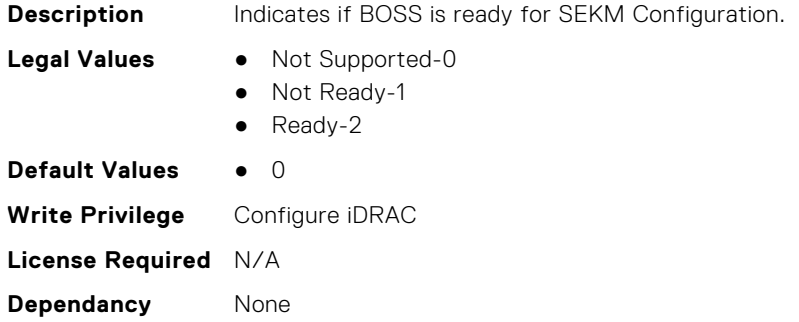

## **iDRAC.SEKMServices.HBAStatus (Read Only)**

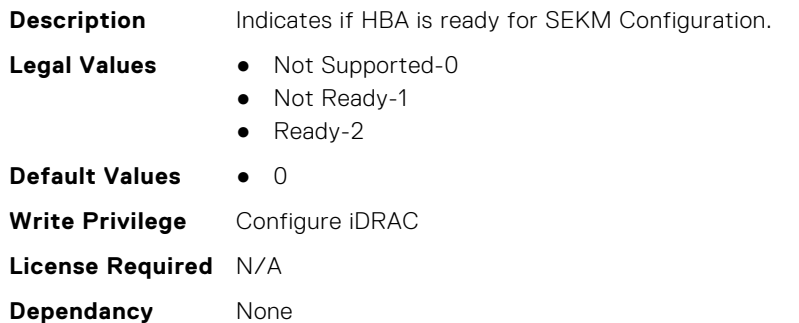

#### **iDRAC.SEKMServices.NVMeStatus (Read Only)**

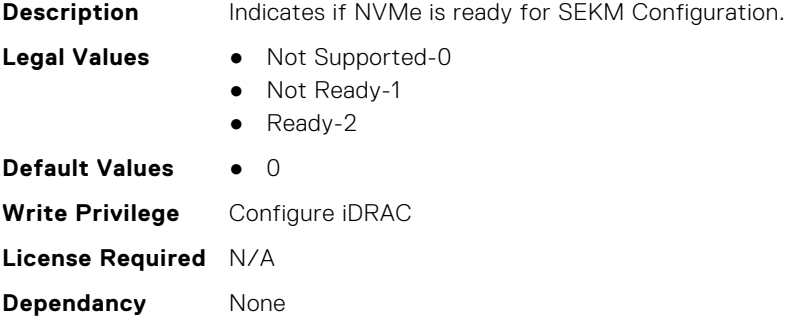

## **iDRAC.SEKMServices.OverallStatus (Read Only)**

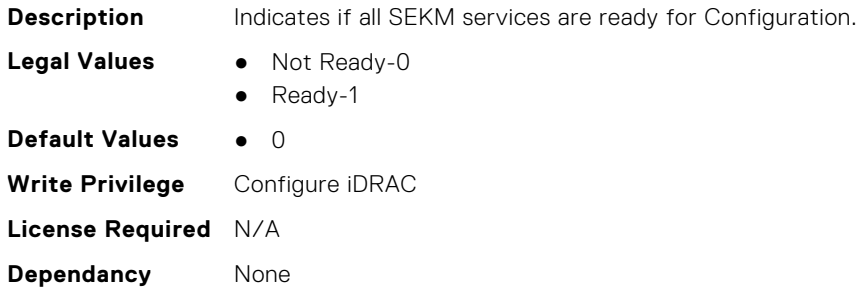

#### **iDRAC.SEKMServices.PERCStatus (Read Only)**

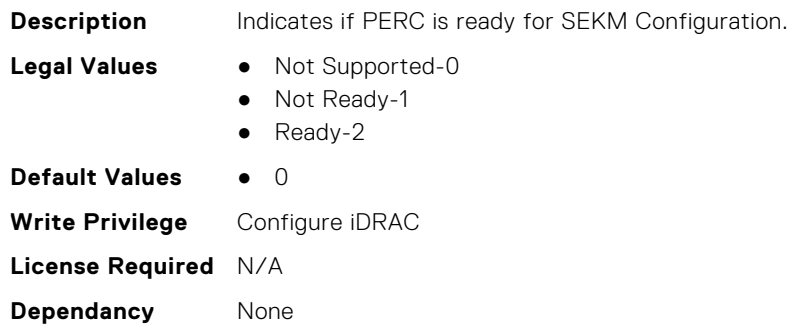

## **iDRAC.Serial**

This group contains the attributes that provides details about iDRAC Serial. **NOTE:** This group will only be available if a physical DB9 serial port is present in the server.

## **iDRAC.Serial.BaudRate (Read or Write)**

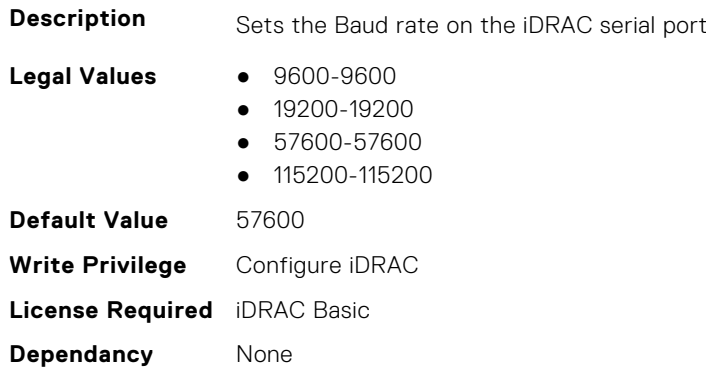

## **iDRAC.Serial.Command (Read or Write)**

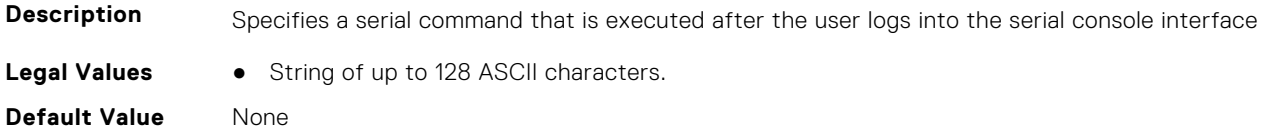

**Write Privilege** Configure iDRAC **License Required** iDRAC Basic **Dependancy** None

### **iDRAC.Serial.Enable (Read or Write)**

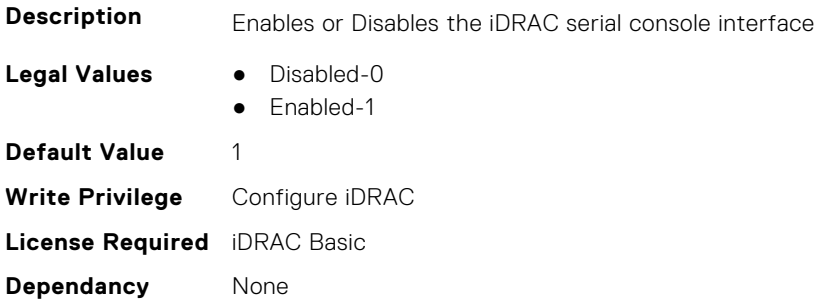

### **iDRAC.Serial.FlowControl (Read or Write)**

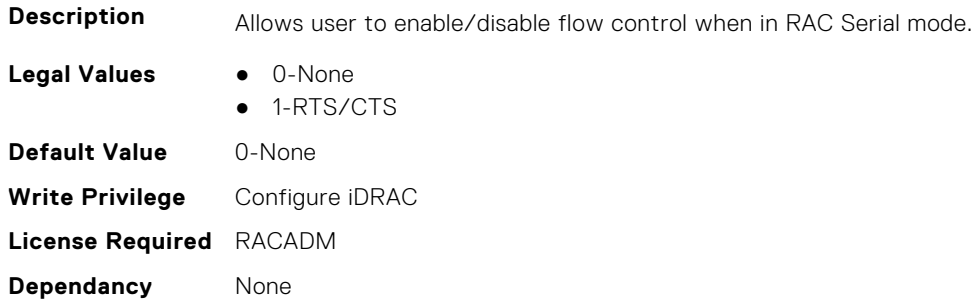

### **iDRAC.Serial.HistorySize (Read or Write)**

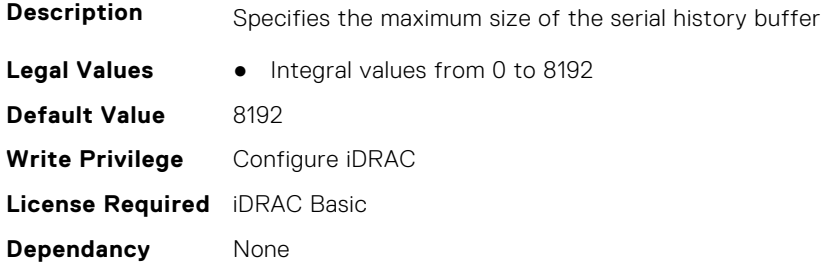

### **iDRAC.Serial.IdleTimeout (Read or Write)**

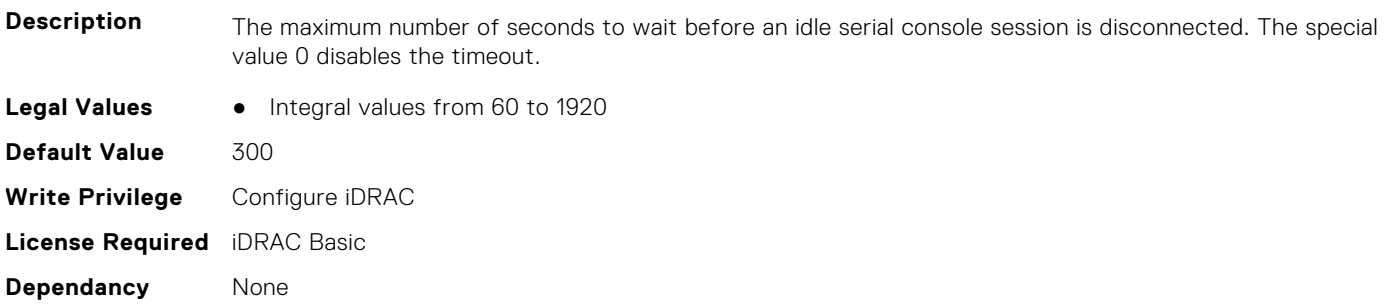

#### **iDRAC.Serial.NoAuth (Read or Write)**

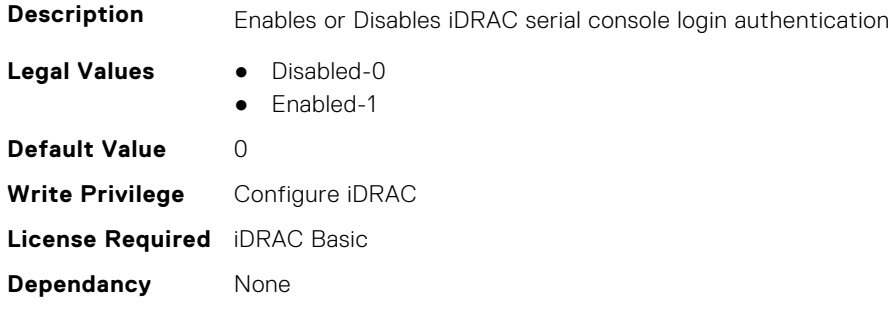

## **iDRAC.SerialCapture**

This group contains the attributes that provides details about iDRAC serial capture.

#### **iDRAC.SerialCapture.Enable (Read or Write)**

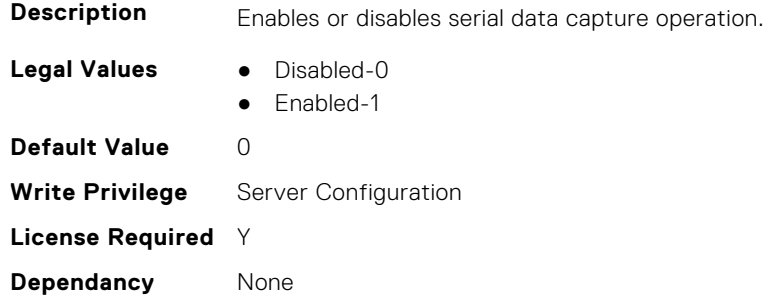

### **iDRAC.SerialCapture.SerialDataSize (Read Only)**

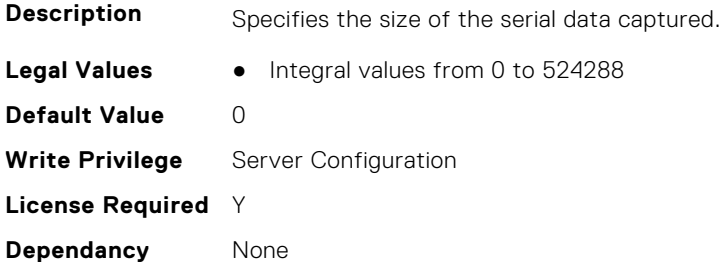

## **iDRAC.SerialRedirection**

This group contains the attributes that provides details about iDRAC Serial Redirection.

**NOTE:** This is supported only for rack and tower systems.

#### **iDRAC.SerialRedirection.Enable (Read or Write)**

**Description** Enables or Disables the console for COM2 port redirection

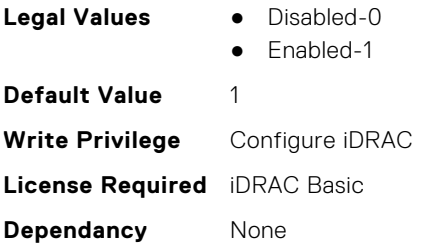

## **iDRAC.SerialRedirection.QuitKey (Read or Write)**

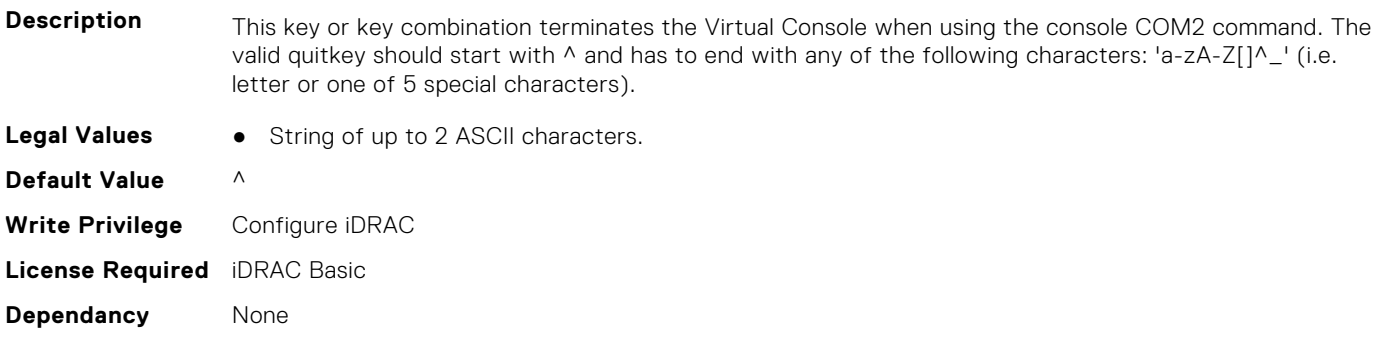

## **iDRAC.ServerBoot**

This group contains the attributes that provides details about iDRAC server boot.

## **iDRAC.ServerBoot.BootOnce (Read or Write)**

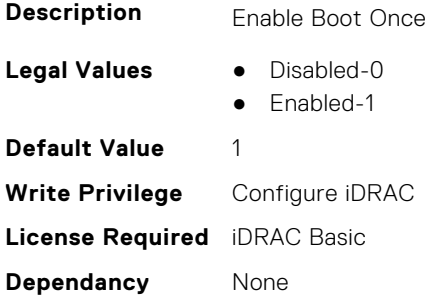

## **iDRAC.ServerBoot.FirstBootDevice (Read or Write)**

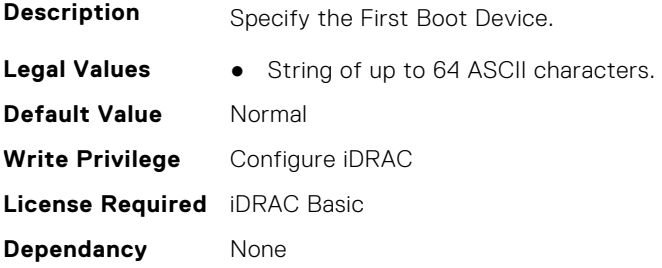

## **iDRAC.ServerInfo.SubsystemPrefix (Read Only)**

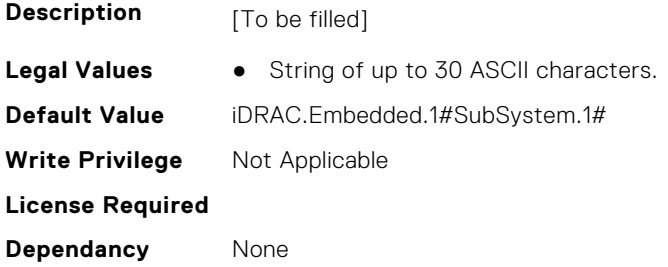

## **iDRAC.ServiceModule**

This group contains the attributes that provides details about iDRAC Service module.

#### **iDRAC.ServiceModule.ChipsetSATASupported (Read or Write)**

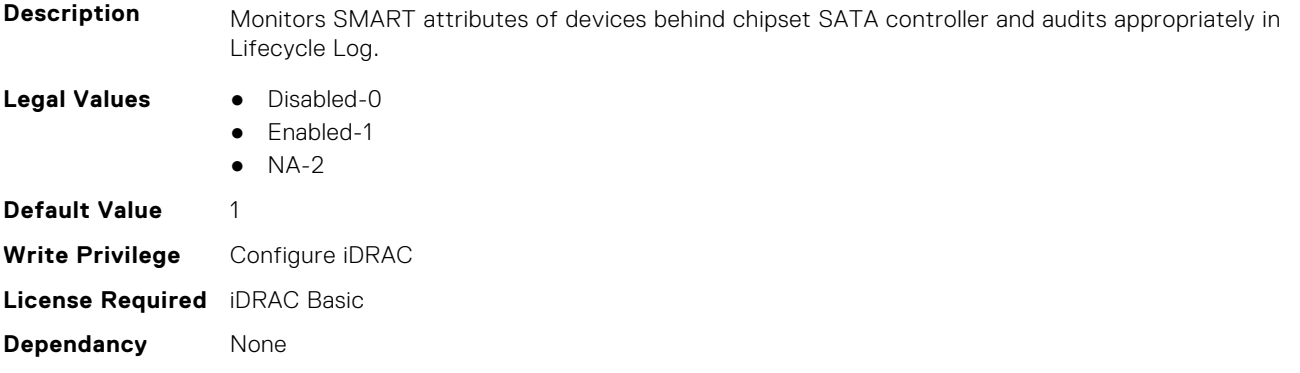

#### **iDRAC.ServiceModule.EnableOSMetricInjection (Read or Write)**

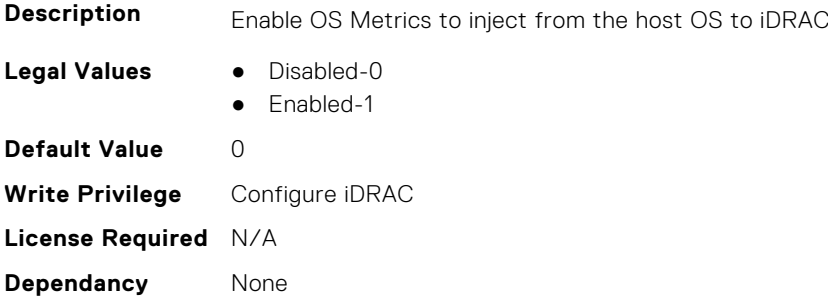

#### **iDRAC.ServiceModule.HostSNMPAlert (Read or Write)**

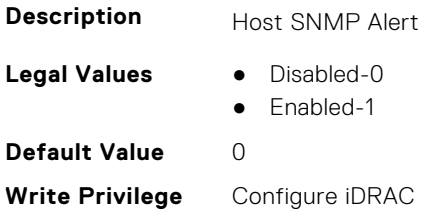

## **iDRAC.ServiceModule.HostSNMPGet (Read or Write)**

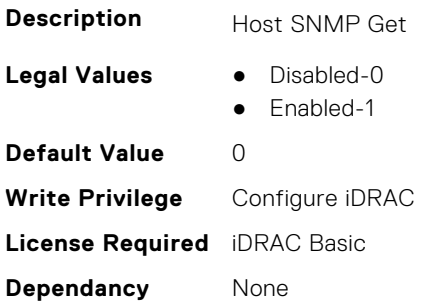

### **iDRAC.ServiceModule.HostSNMPOMSAAlert (Read or Write)**

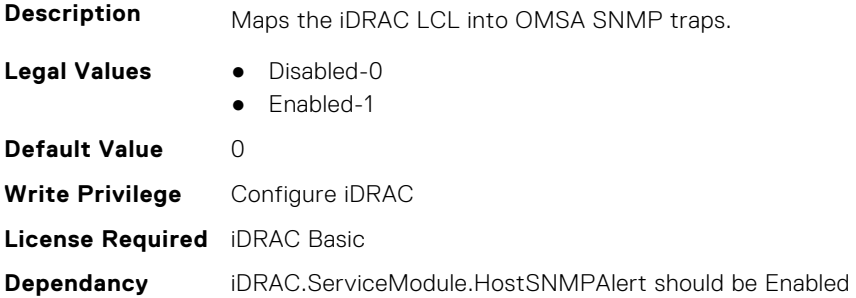

### **iDRAC.ServiceModule.iDRACHardReset (Read or Write)**

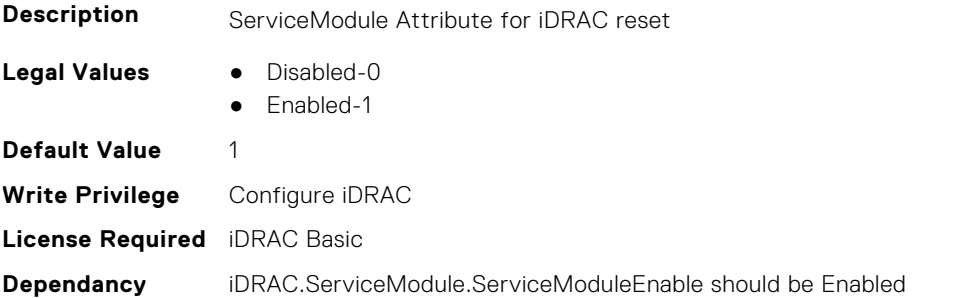

## **iDRAC.ServiceModule.iDRACSSOLauncher (Read or Write)**

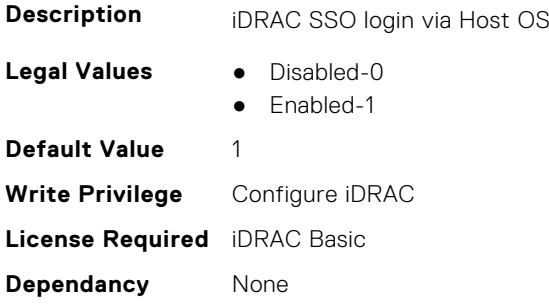

## **iDRAC.ServiceModule.LCLReplication (Read or Write)**

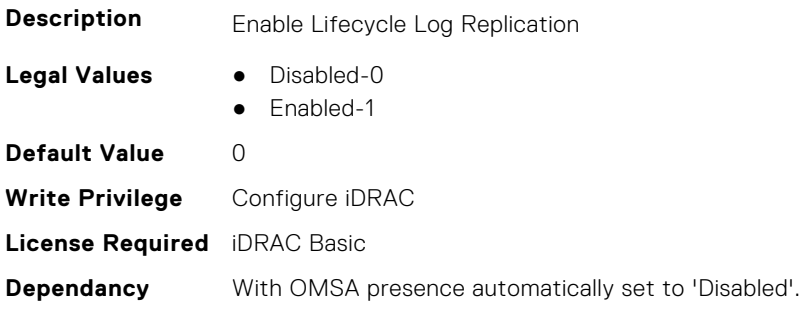

## **iDRAC.ServiceModule.OMSAPresence (Read Only)**

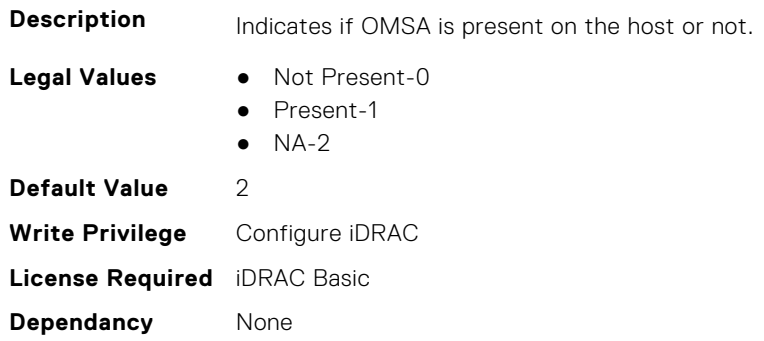

### **iDRAC.ServiceModule.OSInfo (Read or Write)**

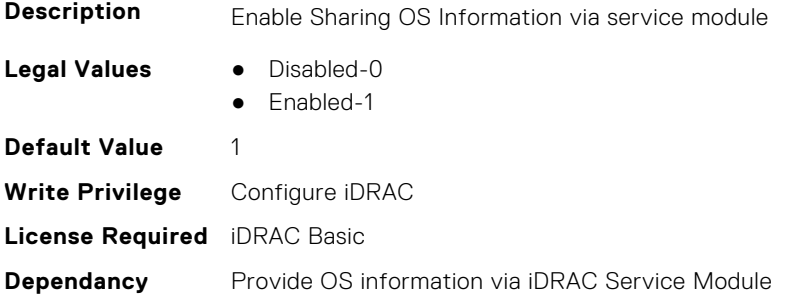

## **iDRAC.ServiceModule.ServiceModuleEnable (Read or Write)**

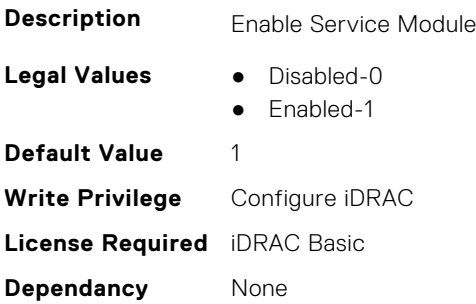

#### **iDRAC.ServiceModule.ServiceModuleState (Read Only)**

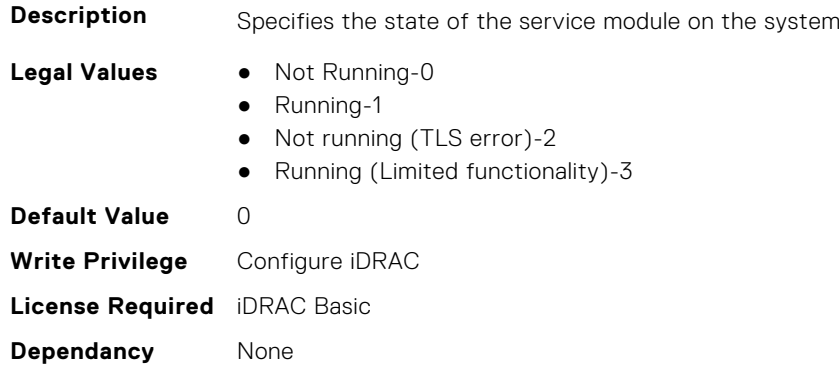

#### **iDRAC.ServiceModule.ServiceModuleVersion (Read Only)**

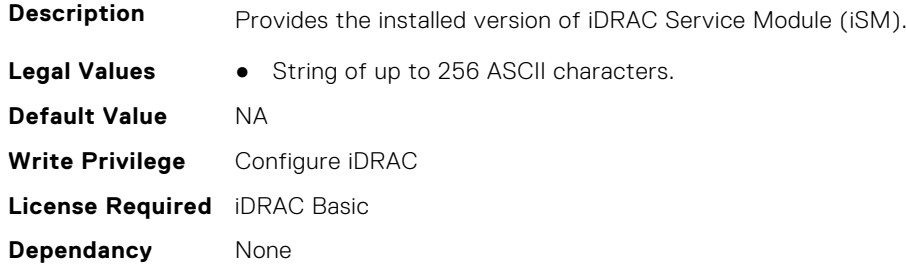

## **iDRAC.ServiceModule.SNMPOnHostOS (Read or Write)**

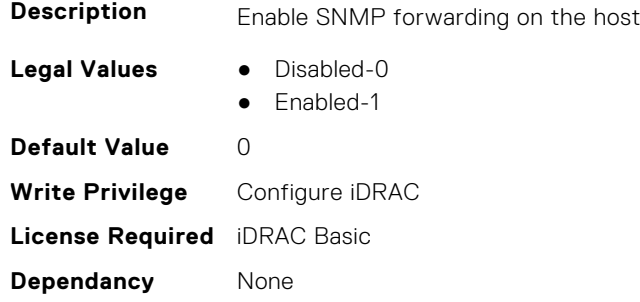

### **iDRAC.ServiceModule.SoftwareRAIDSupported (Read Only)**

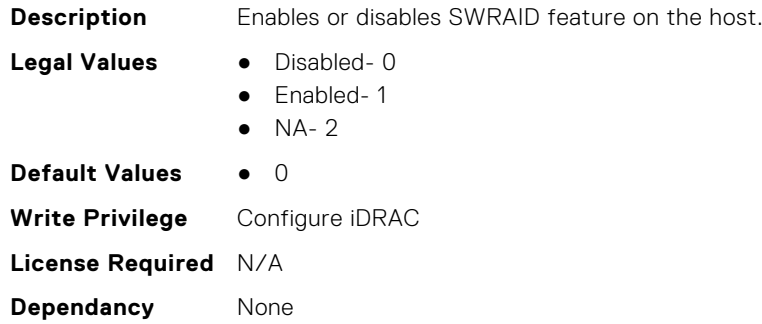

#### **iDRAC.ServiceModule.SSEventCorrelation (Read or Write)**

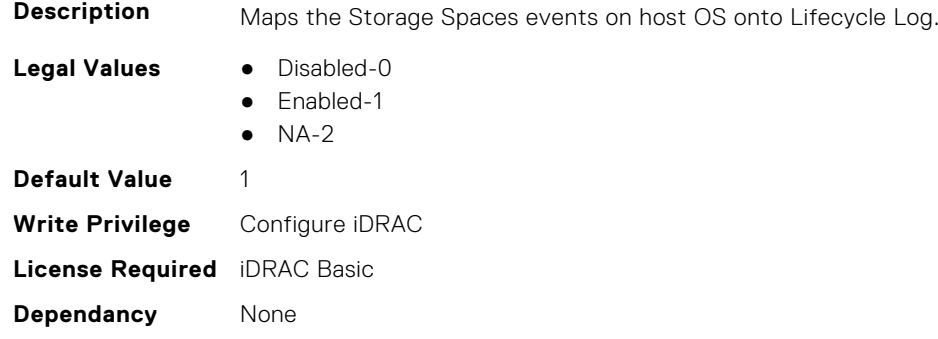

## **iDRAC.ServiceModule.SWRaidMonitoring (Read or Write)**

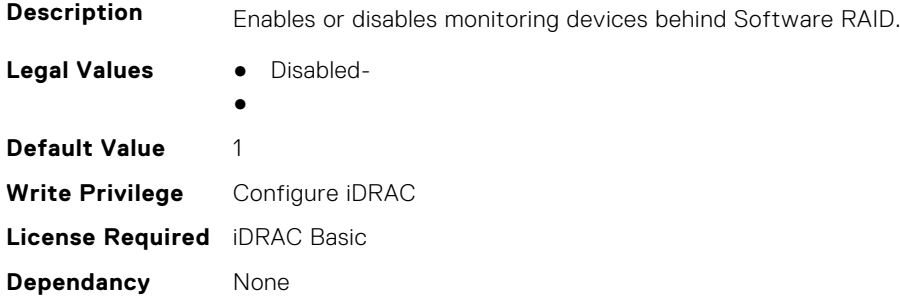

### **iDRAC.ServiceModule.WatchdogRecoveryAction (Read or Write)**

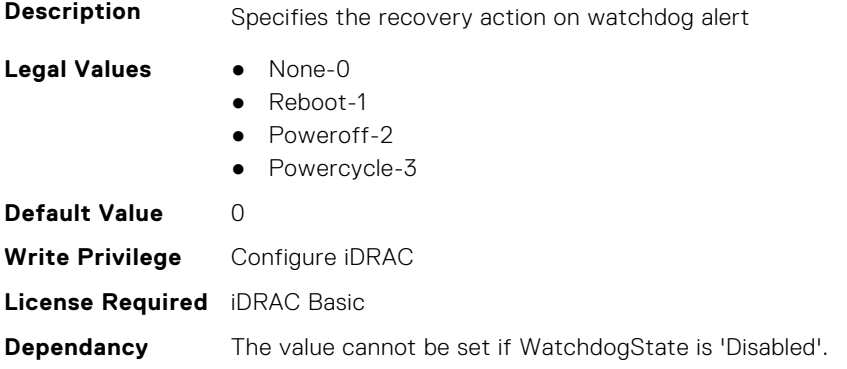

### **iDRAC.ServiceModule.WatchdogResetTime (Read or Write)**

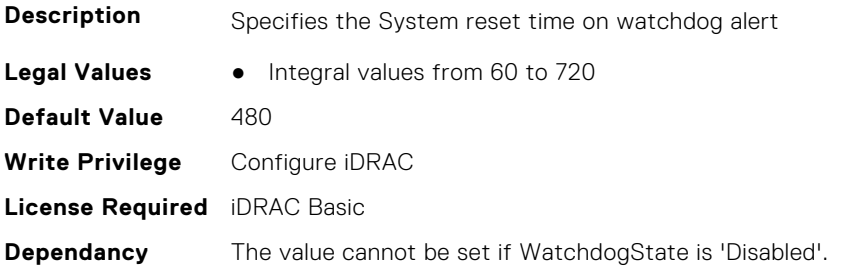

## **iDRAC.ServiceModule.WatchdogState (Read or Write)**

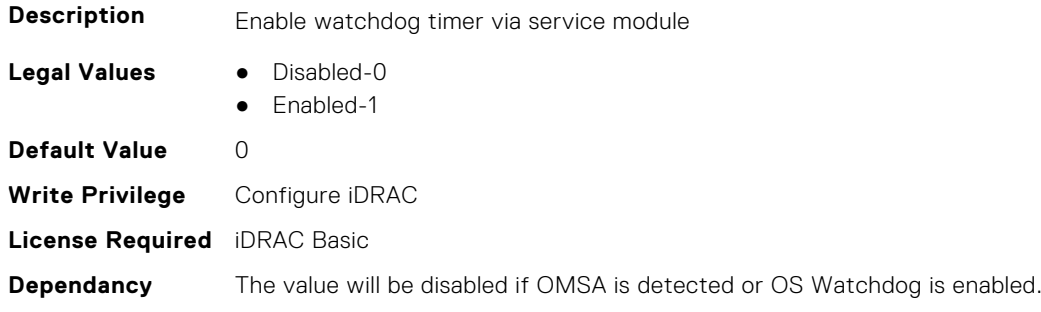

#### **iDRAC.ServiceModule.WMIInfo (Read or Write)**

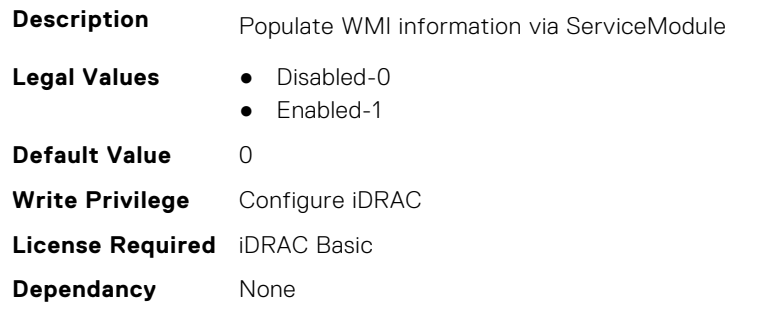

## **iDRAC.Smartcard**

This group contains the attributes that provides details about iDRAC Smartcard.

### **iDRAC.SmartCard.SmartCardCRLEnable (Read or Write)**

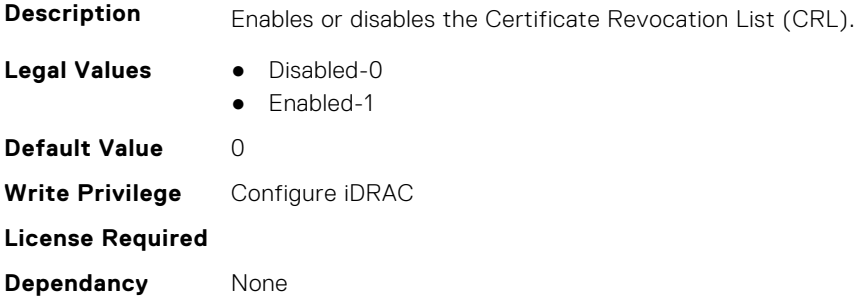

### **iDRAC.SmartCard.SmartCardLogonEnable (Read or Write)**

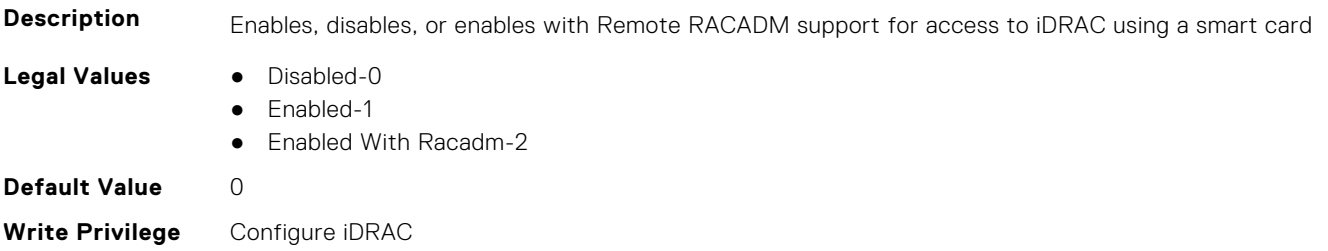

**License Required**

**Dependancy** None

## **iDRAC.SNMP**

This group contains the attributes that provides details about iDRAC SNMP.

## **iDRAC.SNMP.AgentCommunity (Read or Write)**

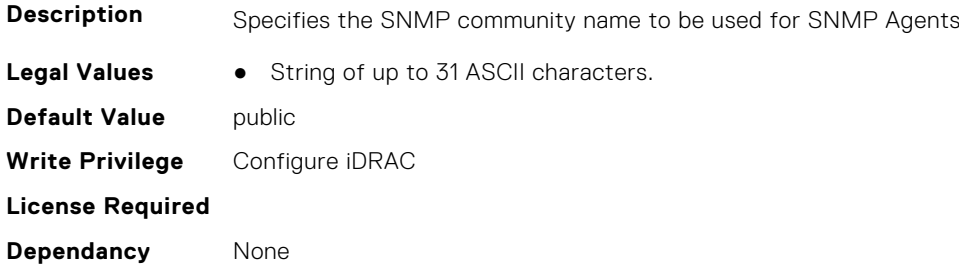

### **iDRAC.SNMP.AgentEnable (Read or Write)**

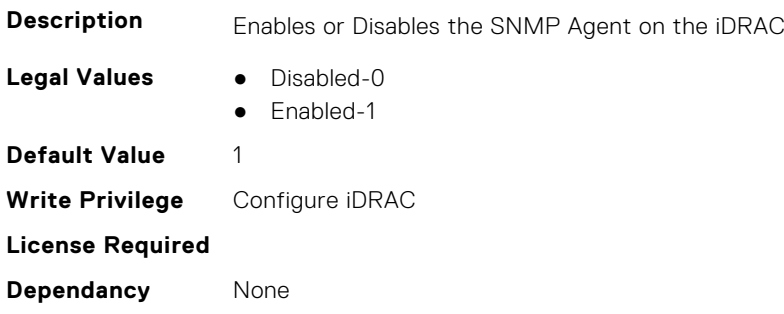

#### **iDRAC.SNMP.AlertPort (Read or Write)**

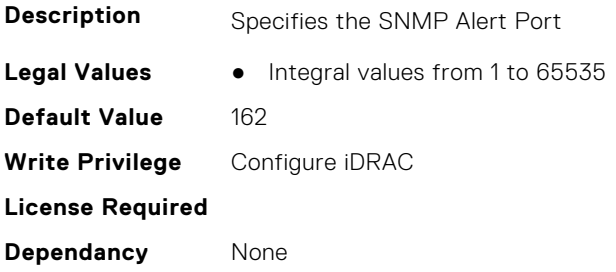

### **iDRAC.SNMP.DiscoveryPort (Read or Write)**

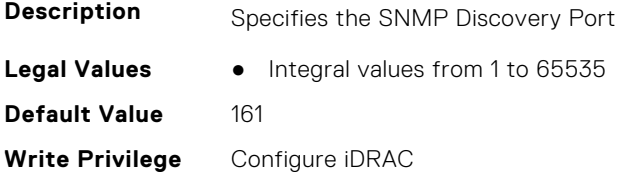
#### **License Required**

**Dependancy** The port number to be set can not be the same as any other service's port number.

#### **iDRAC.SNMP.EngineID (Read Only)**

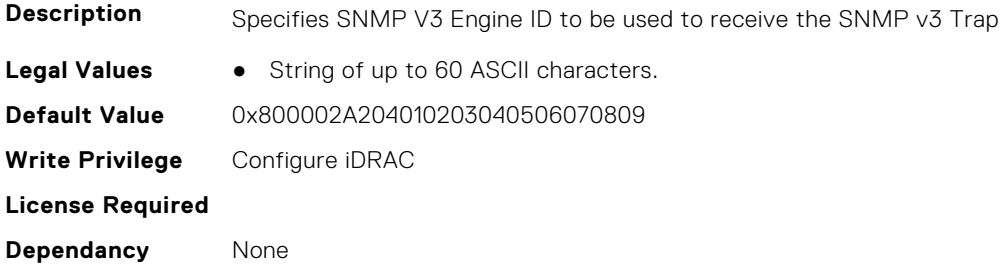

#### **iDRAC.SNMP.SNMPProtocol (Read or Write)**

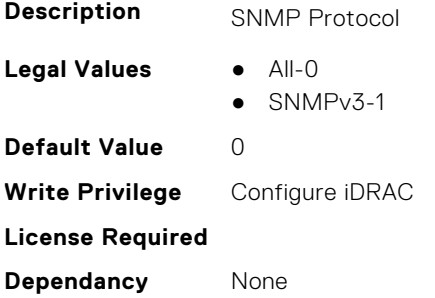

#### **iDRAC.SNMP.TrapFormat (Read or Write)**

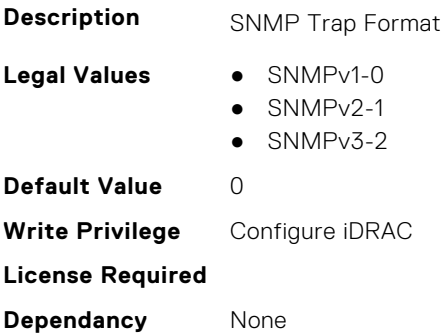

## **iDRAC.SNMPAlert**

**NOTE:** The iDRAC.SNMP.Alert group is deprecated and replaced with iDRAC.SNMPAlert group.

This group contains the attributes that provides details about iDRAC SNMP Alert.

#### **iDRAC.SNMPAlert.Destination (Read or Write)**

**Description** Specifies the IPv4, IPv6, FQDN address, or hostname of the target destination to receive alerts. Must be valid IPv4, IPv6, FQDN address, or hostname.

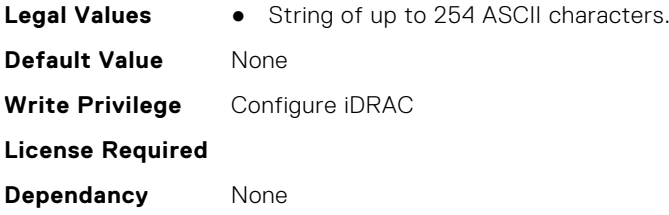

## **iDRAC.SNMPAlert.SNMPv3UserID (Read Only)**

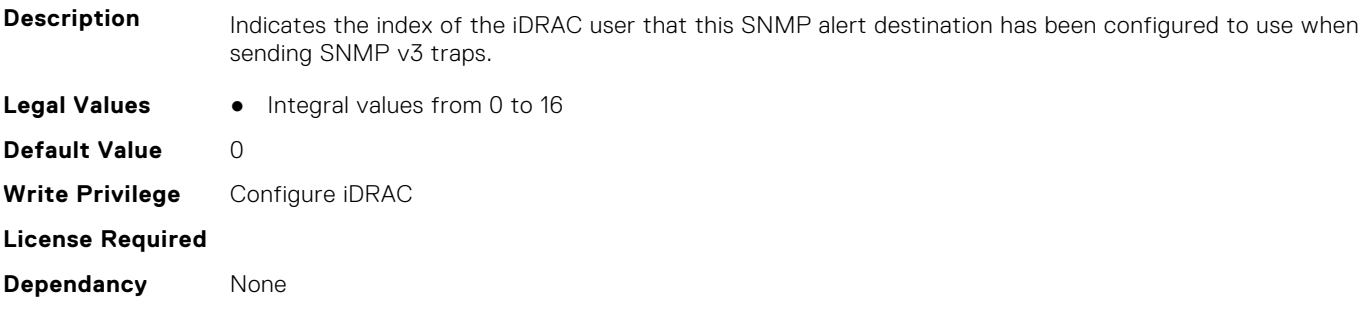

## **iDRAC.SNMPAlert.SNMPv3Username (Read or Write)**

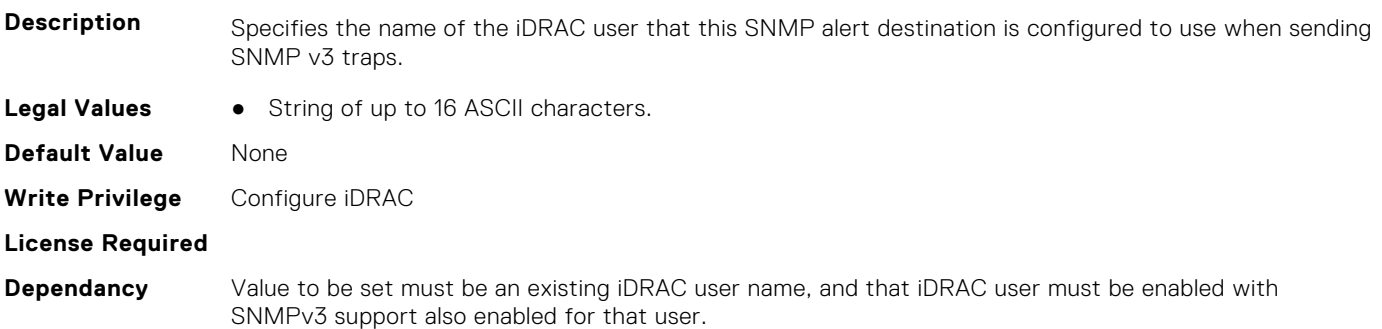

## **iDRAC.SNMPAlert.State (Read or Write)**

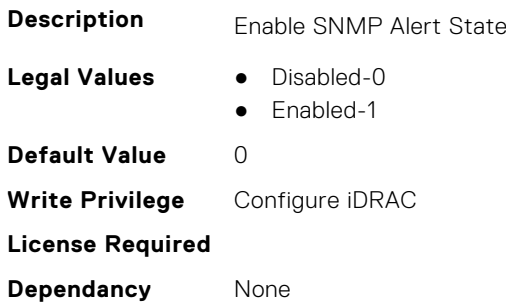

## **iDRAC.SNMPTRAPIPv4**

This group contains the attributes that provides details about iDRAC SNMP TRAP IPv4.

## **iDRAC.SNMPTrapIPv4.DestinationNum (Read Only)**

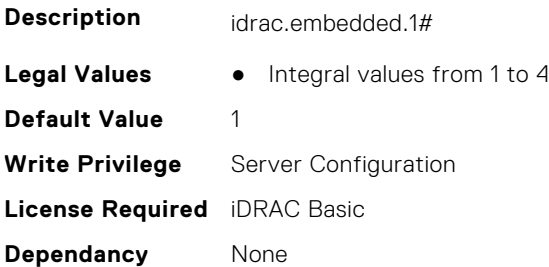

### **iDRAC.SNMPTrapIPv4.DestIPv4Addr (Read or Write)**

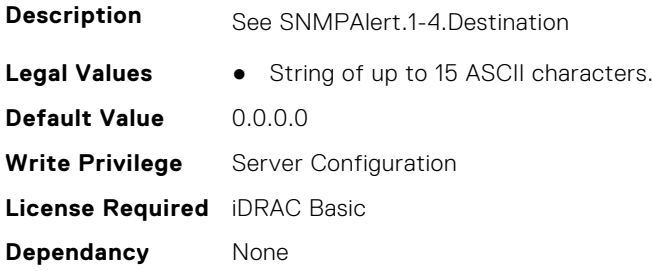

### **iDRAC.SNMPTrapIPv4.State (Read or Write)**

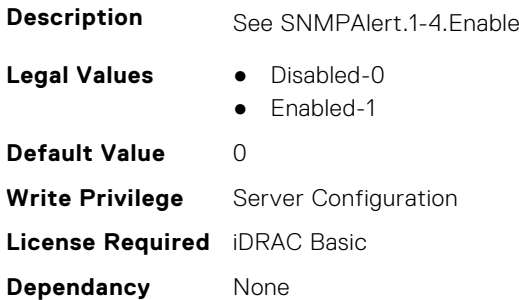

## **iDRAC.SNMPTRAPIPv6**

This group contains the attributes that provides details about iDRAC SNMP TRAP IPv6.

## **iDRAC.SNMPTrapIPv6.DestinationNum (Read Only)**

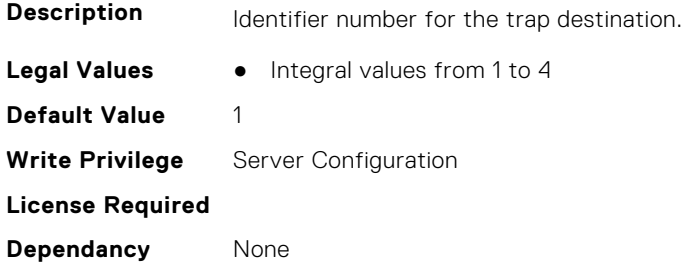

#### **iDRAC.SNMPTrapIPv6.DestIPv6Addr (Read or Write)**

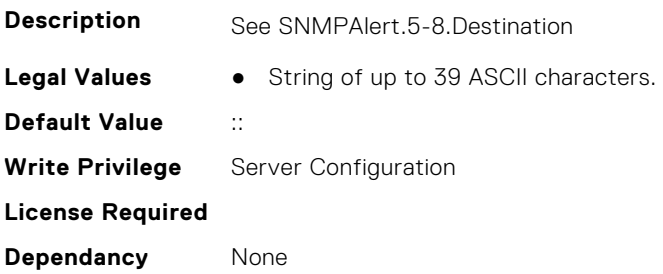

## **iDRAC.SNMPTrapIPv6.State (Read or Write)**

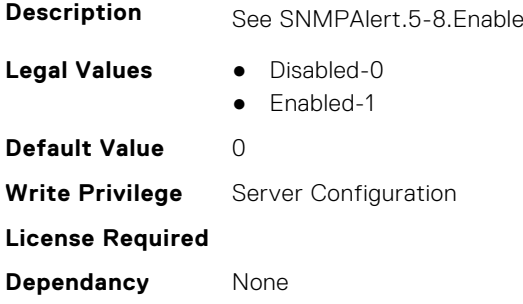

## **iDRAC.SSH**

This group contains the attributes that provides details about iDRAC SSH.

## **iDRAC.SSH.Banner (Read or Write)**

#### **Description**

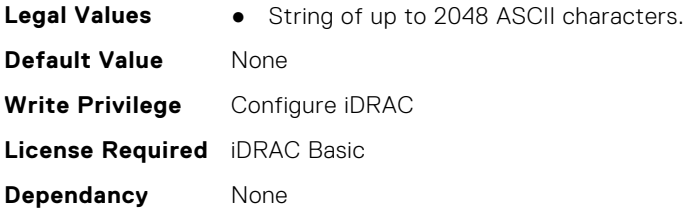

#### **iDRAC.SSH.Enable (Read or Write)**

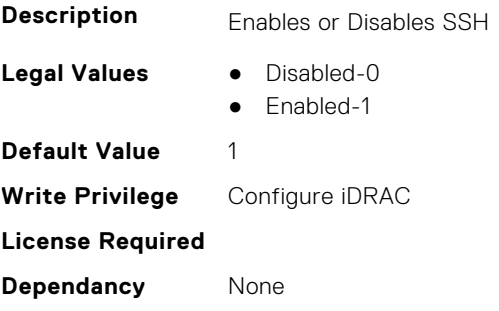

## **iDRAC.SSH.MaxSessions (Read Only)**

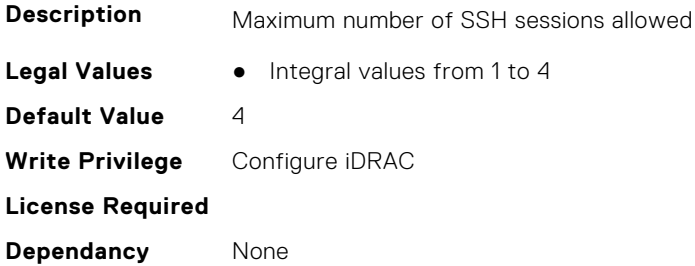

## **iDRAC.SSH.Port (Read or Write)**

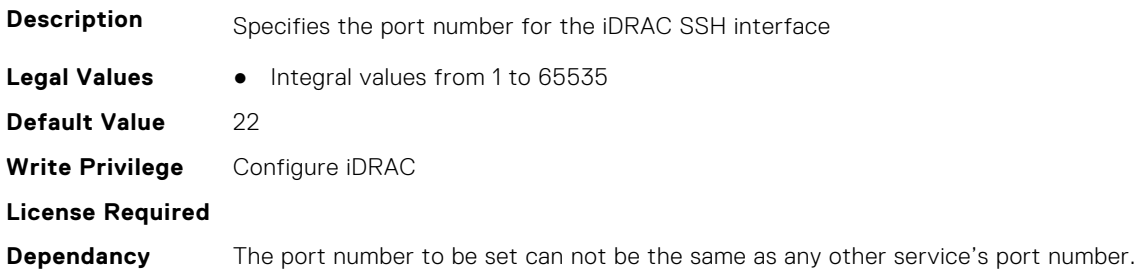

## **iDRAC.SSH.Timeout (Read or Write)**

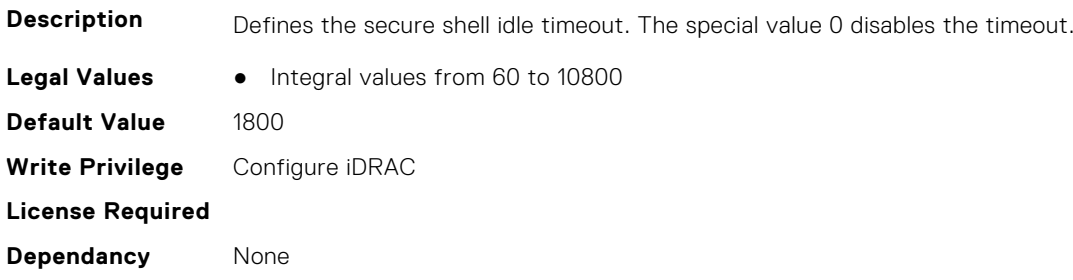

# **iDRAC.SSHCrypto**

This group contains the attributes that provides details about iDRAC SSH crypto.

## **iDRAC.SSHCrypto.Ciphers (Read or Write)**

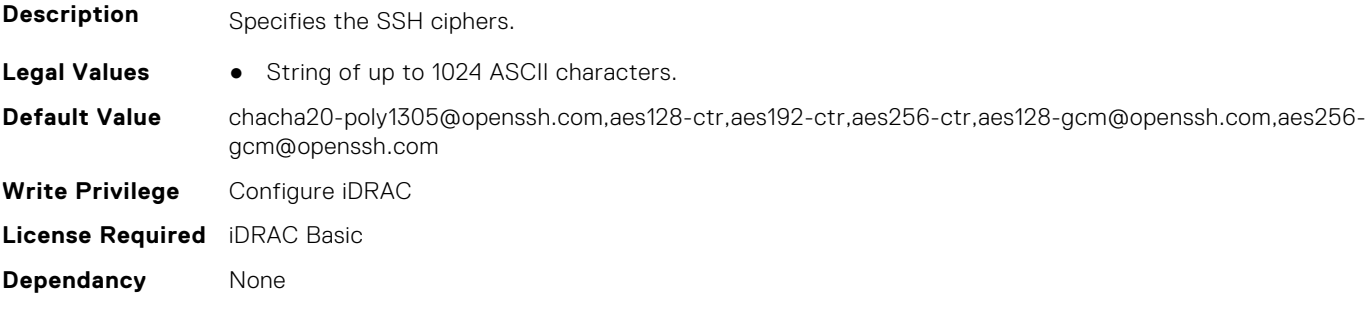

## **iDRAC.SSHCrypto.HostKeyAlgorithms (Read or Write)**

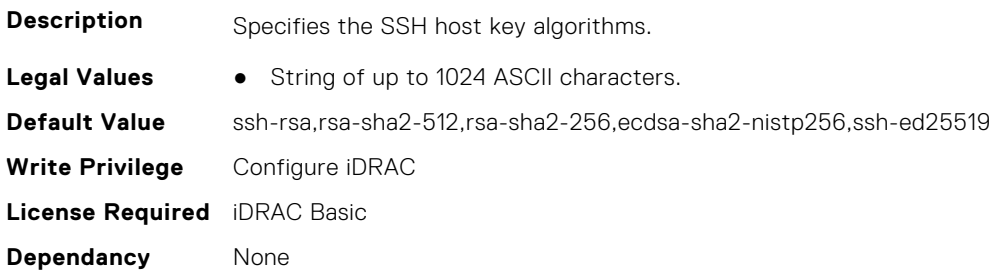

## **iDRAC.SSHCrypto.KexAlgorithms (Read or Write)**

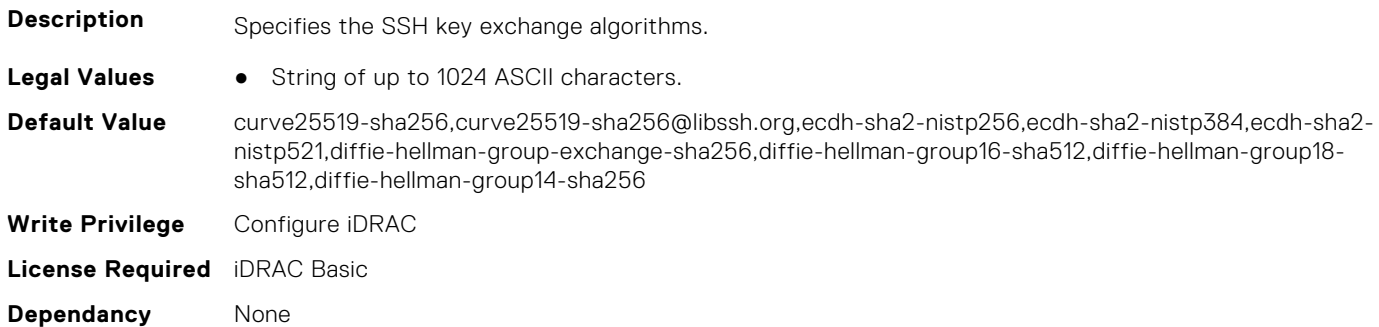

### **iDRAC.SSHCrypto.MACs (Read or Write)**

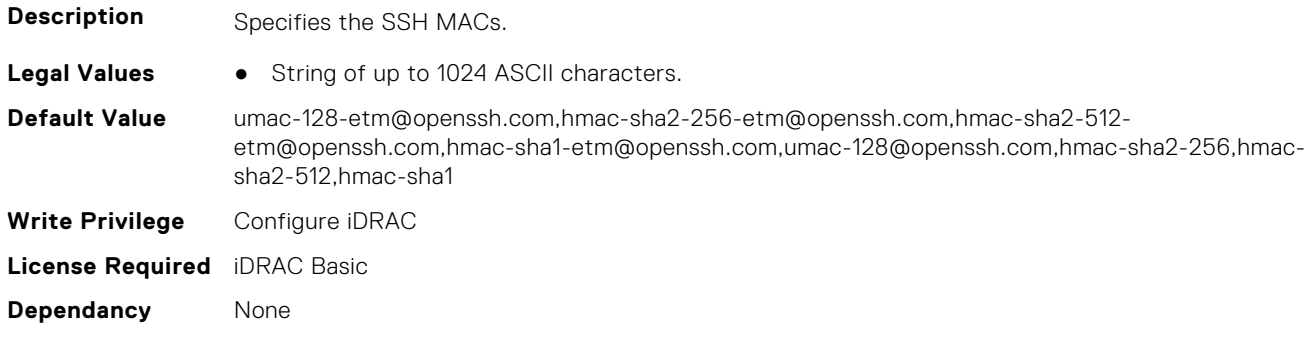

## **iDRAC.SupportAssist**

This group contains the attributes that provides details about iDRAC SupportAssist.

#### **iDRAC.SupportAssist.DefaultIPAddress (Read or Write)**

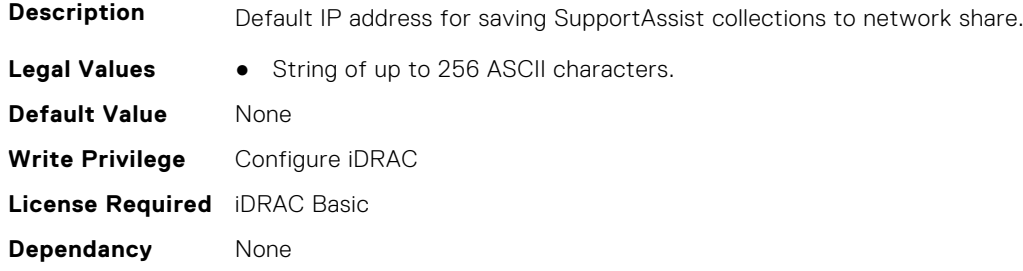

## **iDRAC.SupportAssist.DefaultPassword (Read or Write)**

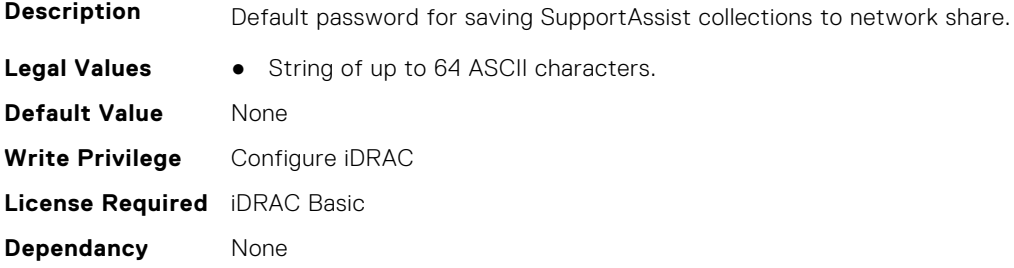

## **iDRAC.SupportAssist.DefaultProtocol (Read or Write)**

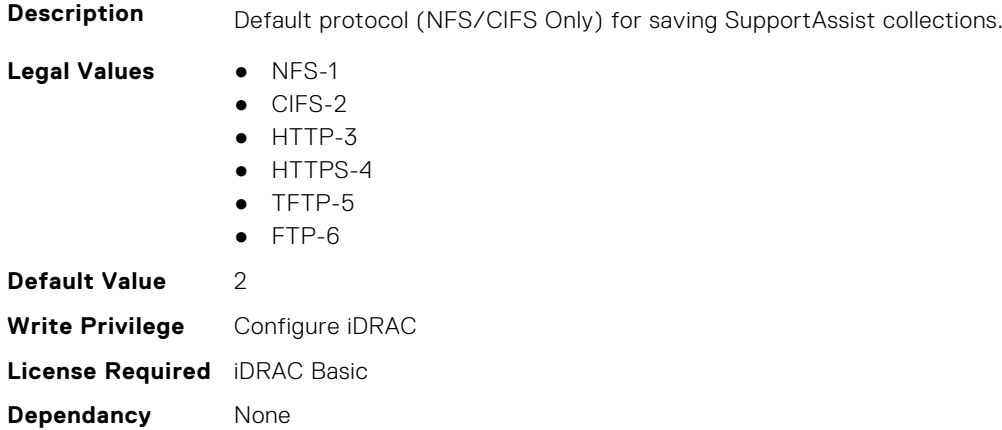

#### **iDRAC.SupportAssist.DefaultProtocolPort (Read or Write)**

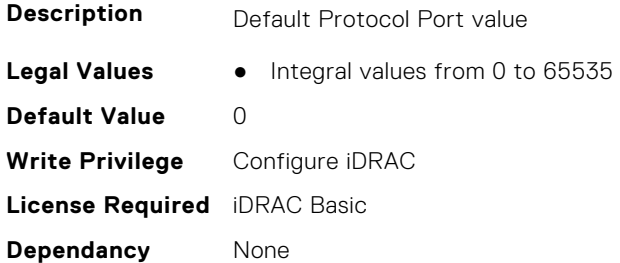

## **iDRAC.SupportAssist.DefaultShareName (Read or Write)**

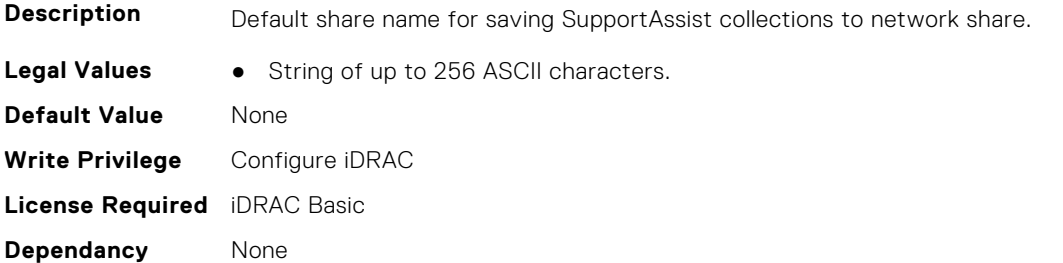

#### **iDRAC.SupportAssist.DefaultUserName (Read or Write)**

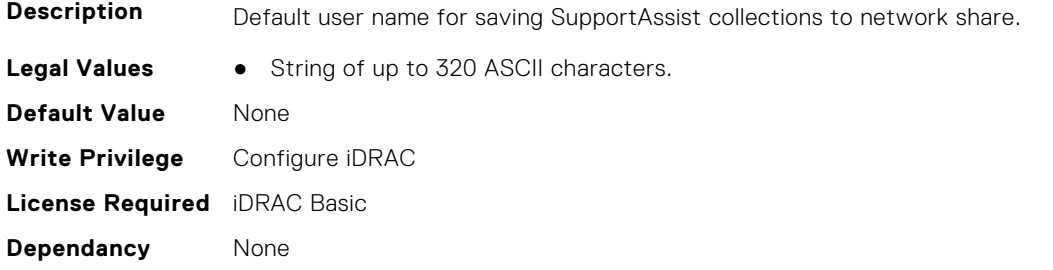

#### **iDRAC.SupportAssist.DefaultWorkgroupName (Read or Write)**

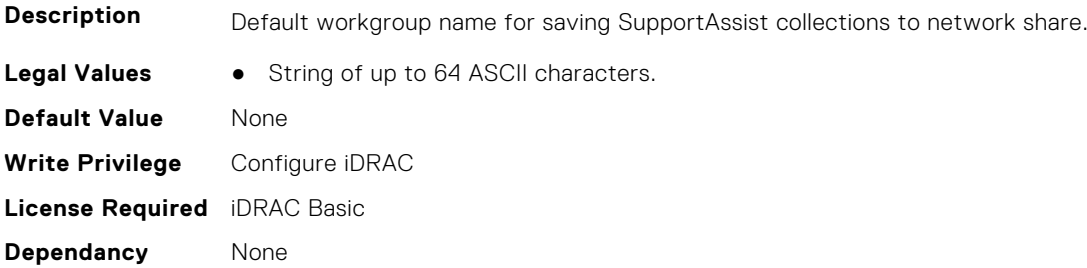

#### **iDRAC.SupportAssist.EmailOptIn (Read or Write)**

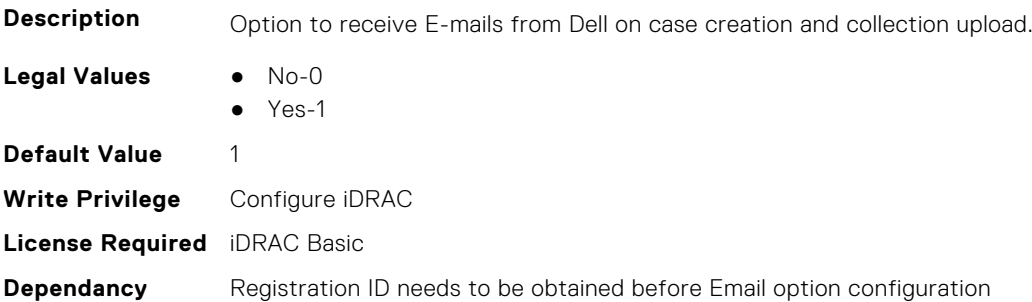

## **iDRAC.SupportAssist.EventBasedAutoCollection (Read or Write)**

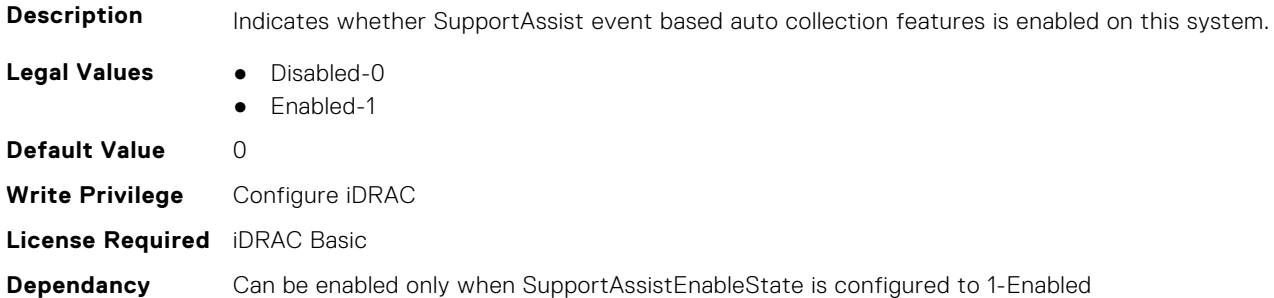

## **iDRAC.SupportAssist.FilterAutoCollections (Read or Write)**

**Description** Indicates whether auto collections need to be filtered for identification information.

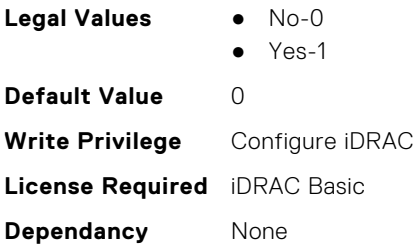

## **iDRAC.SupportAssist.HostOSProxyAddress (Read or Write)**

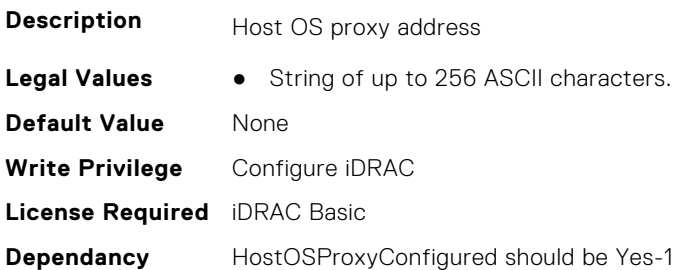

## **iDRAC.SupportAssist.HostOSProxyConfigured (Read or Write)**

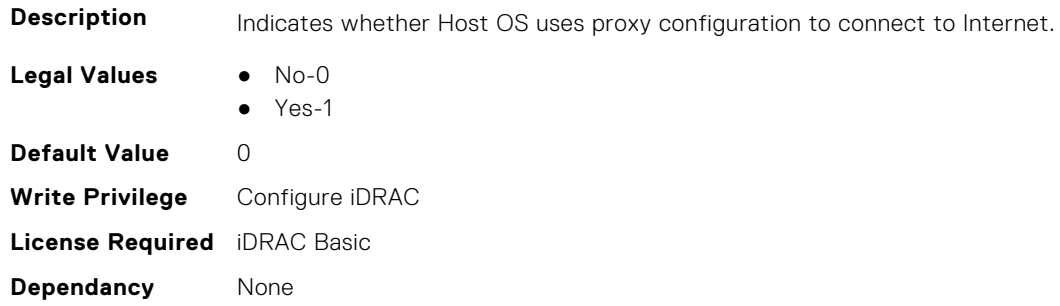

## **iDRAC.SupportAssist.HostOSProxyPassword (Read or Write)**

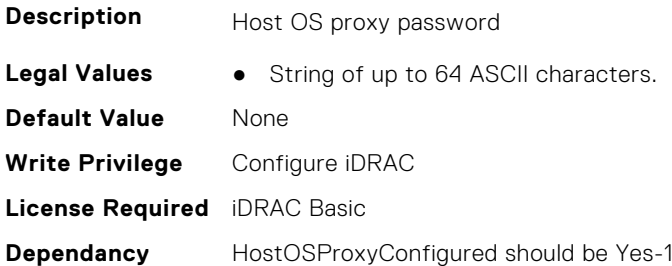

#### **iDRAC.SupportAssist.HostOSProxyPort (Read or Write)**

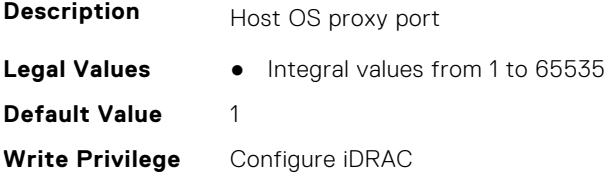

#### **iDRAC.SupportAssist.HostOSProxyUserName (Read or Write)**

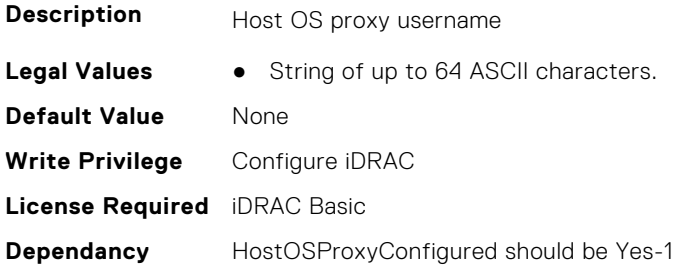

#### **iDRAC.SupportAssist.iDRACFirstPowerUpDateTime (Read Only)**

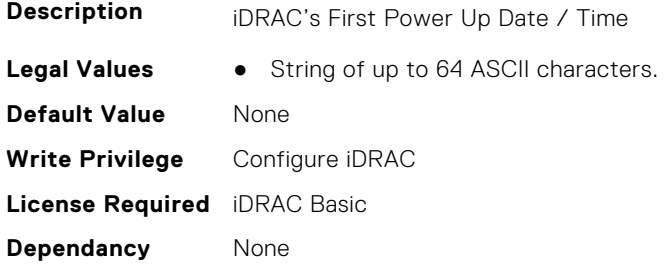

## **iDRAC.SupportAssist.NativeOSLogsCollectionSupported (Read Only)**

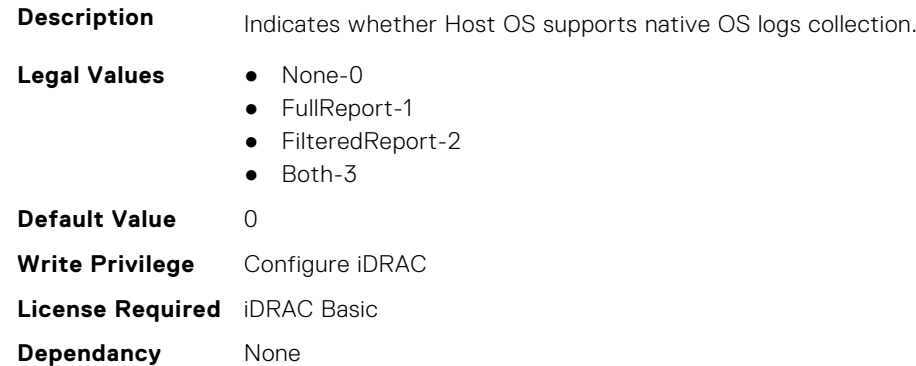

## **iDRAC.SupportAssist.PreferredLanguage (Read or Write)**

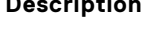

**scription Preferred Language for E-mail communication from Dell** 

- **Legal Values** English-0
	- German-1
	- French-2
	- Japanese-3
	-
	- Spanish-4
	- Simplified Chinese-5

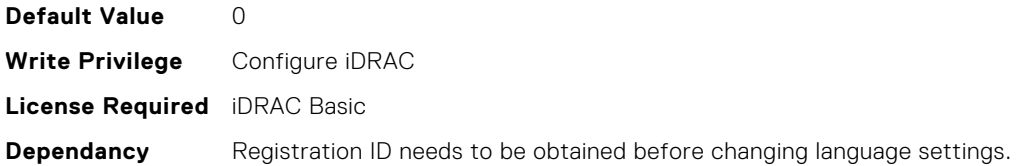

## **iDRAC.SupportAssist.ProSupportPlusRecommendationsReport (Read or Write)**

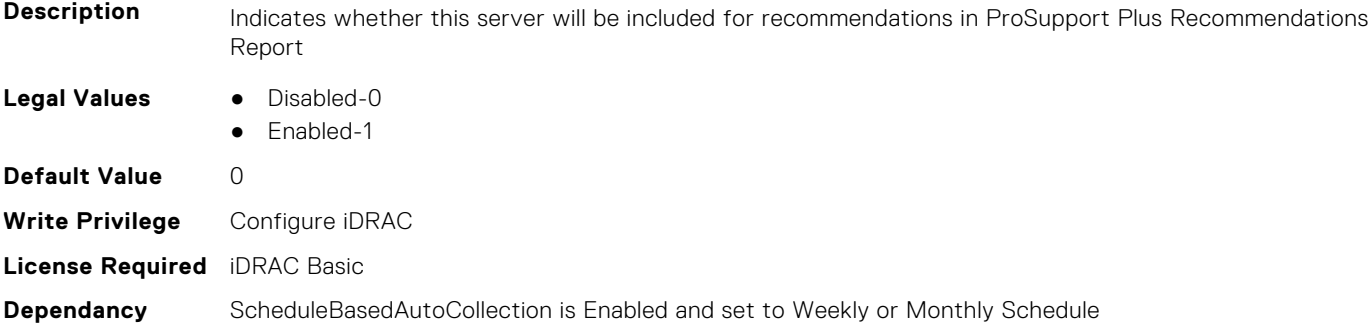

## **iDRAC.SupportAssist.RegistrationID (Read Only)**

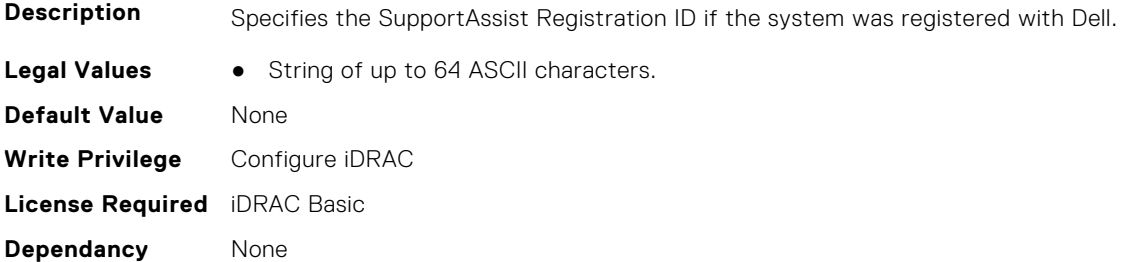

## **iDRAC.SupportAssist.RequestTechnicianForPartsDispatch (Read or Write)**

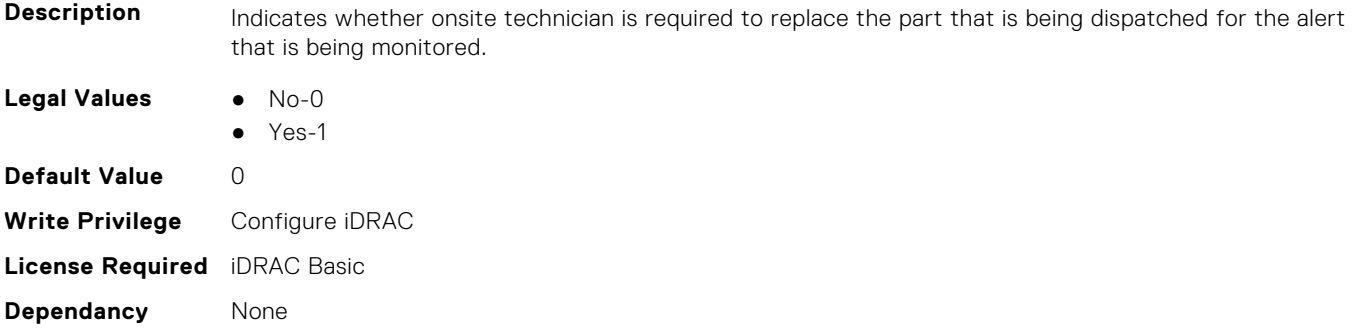

## **iDRAC.SupportAssist.SupportAssistEnableState (Read or Write)**

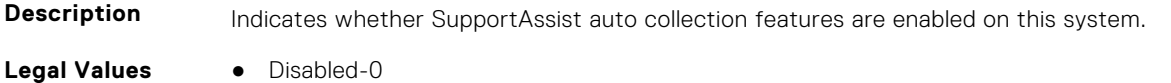

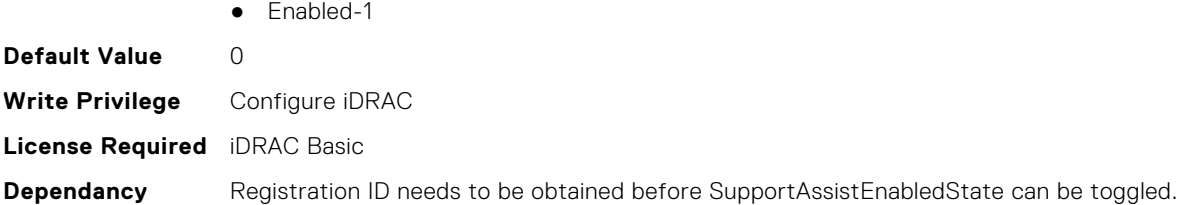

# **iDRAC.SwitchConnectionView**

This group contains the attributes that provides details about iDRAC Switch connection view.

#### **iDRAC.SwitchConnectionView.Enable (Read or Write)**

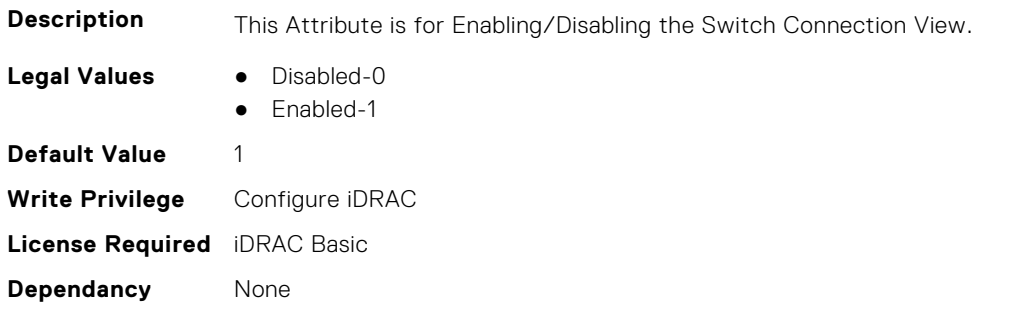

## **iDRAC.SysInfo**

This group contains the attributes that provides details about iDRAC Sysinfo.

## **iDRAC.SysInfo.AcSysRecovery (Read or Write)**

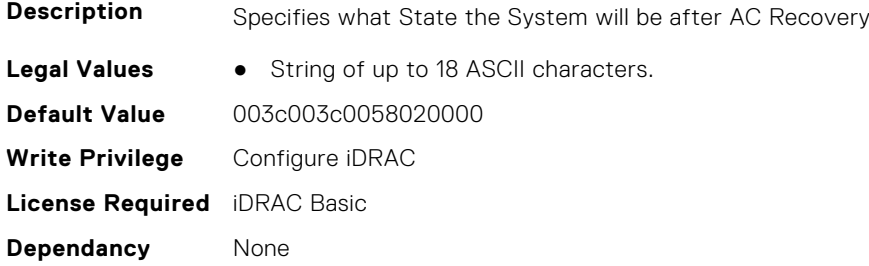

## **iDRAC.SysInfo.BIOSStatus (Read or Write)**

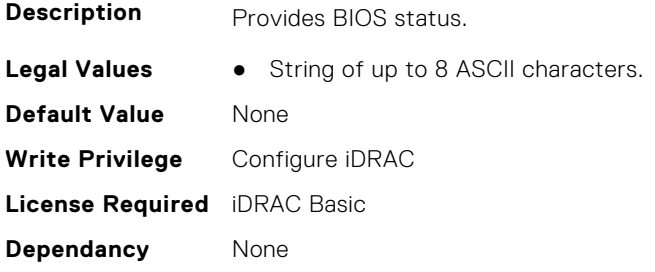

## **iDRAC.SysInfo.BladeSlotInfo (Read Only)**

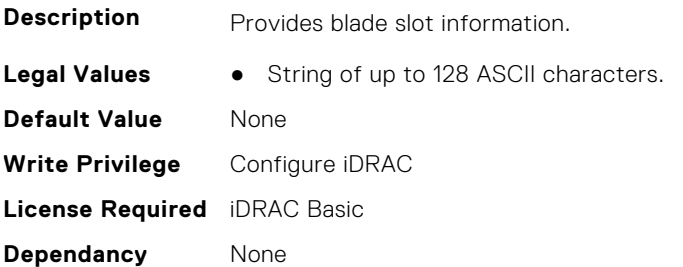

## **iDRAC.SysInfo.CMCInfo (Read Only)**

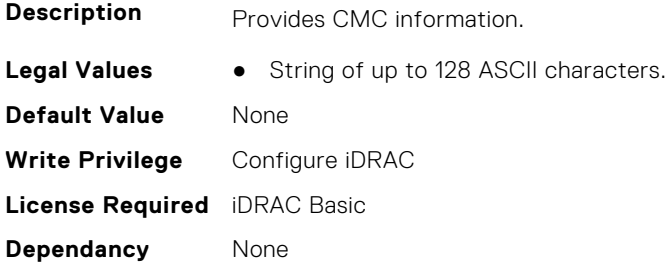

## **iDRAC.SysInfo.CMCIPv6Info (Read Only)**

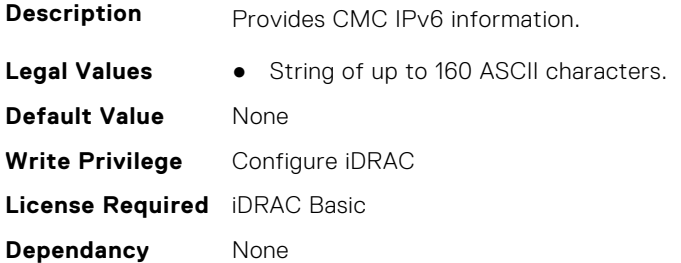

## **iDRAC.SysInfo.CMCIPv6Url (Read Only)**

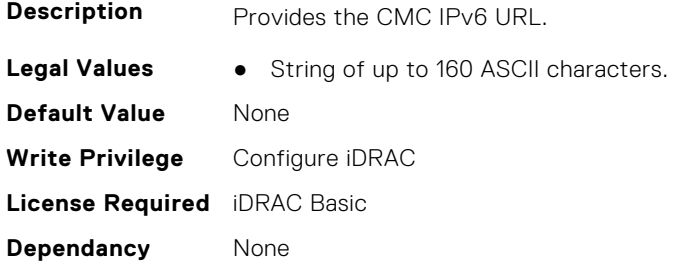

## **iDRAC.SysInfo.CMCUrl (Read Only)**

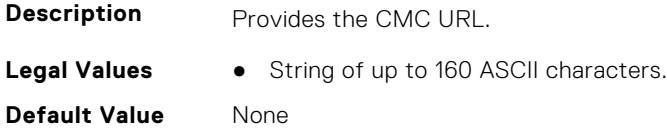

**Write Privilege** Configure iDRAC **License Required** iDRAC Basic **Dependancy** None

## **iDRAC.SysInfo.FWVersion (Read or Write)**

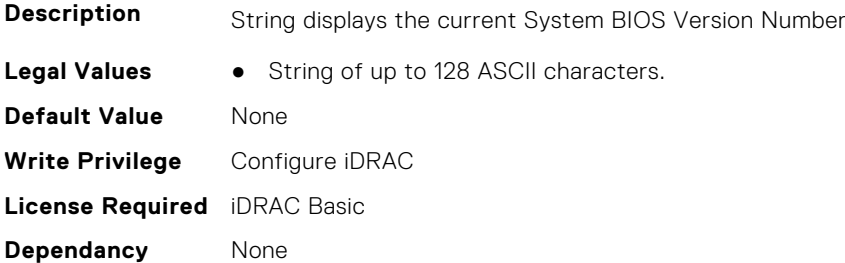

## **iDRAC.SysInfo.GUID (Read or Write)**

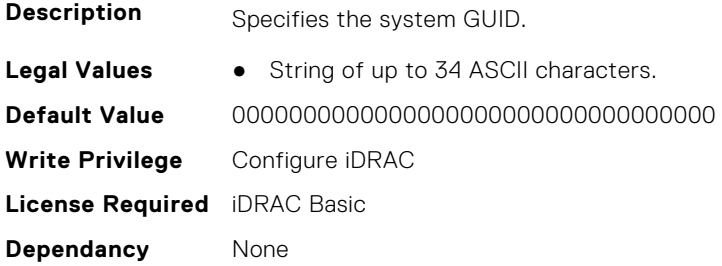

## **iDRAC.SysInfo.LocalConsoleLockOut (Read or Write)**

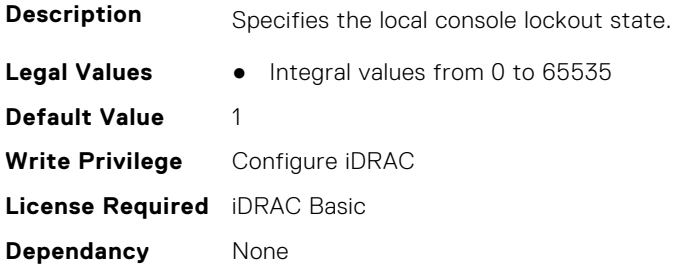

## **iDRAC.SysInfo.POSTCode (Read Only)**

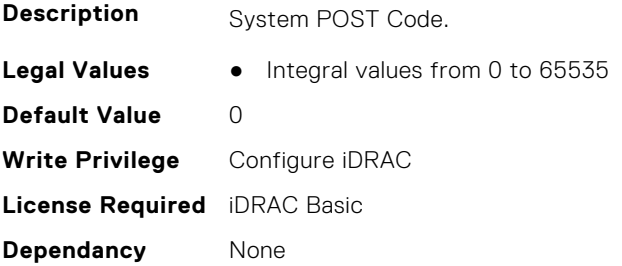

## **iDRAC.SysInfo.RebrandInfo (Read or Write)**

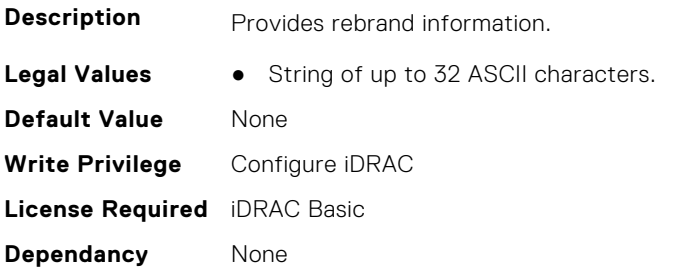

## **iDRAC.SysInfo.SystemId (Read Only)**

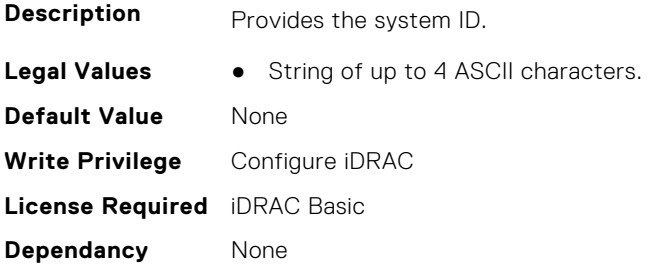

## **iDRAC.SysInfo.SystemModel (Read Only)**

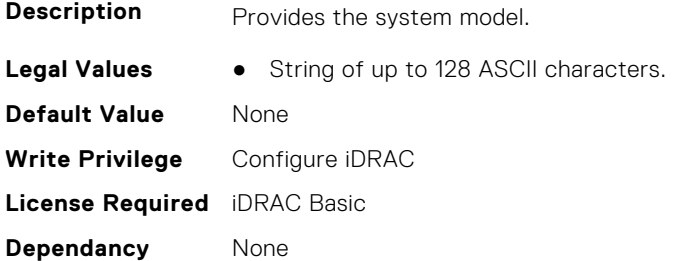

## **iDRAC.SysInfo.SystemRev (Read or Write)**

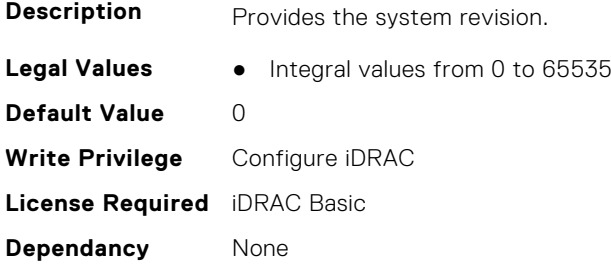

# **iDRAC.Syslog**

This group contains the attributes that provides details about iDRAC Syslog.

## **iDRAC.SysLog.Port (Read or Write)**

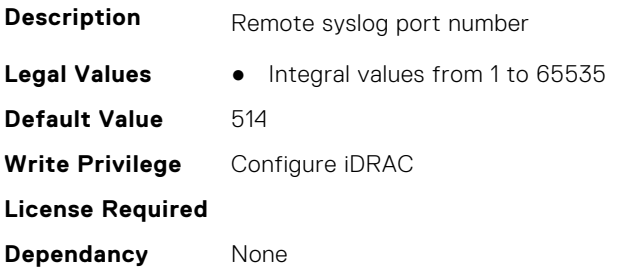

## **iDRAC.SysLog.PowerLogEnable (Read or Write)**

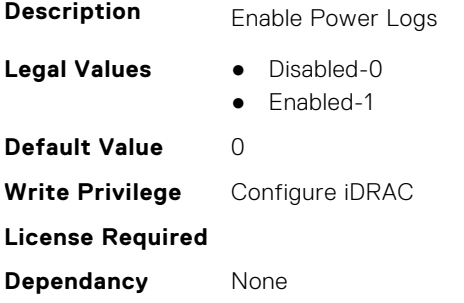

## **iDRAC.SysLog.PowerLogInterval (Read or Write)**

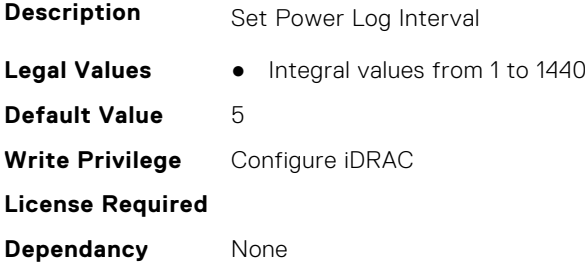

## **iDRAC.SysLog.SecureClientAuth (Read or Write)**

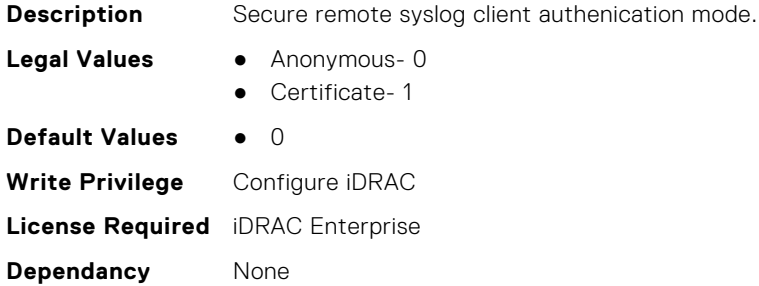

## **iDRAC.SysLog.SecurePort (Read or Write)**

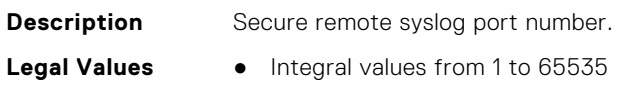

**Default Values** 6514 **Write Privilege** Configure iDRAC **License Required** iDRAC Enterprise **Dependancy** None

#### **iDRAC.SysLog.SecureServer1 (Read or Write)**

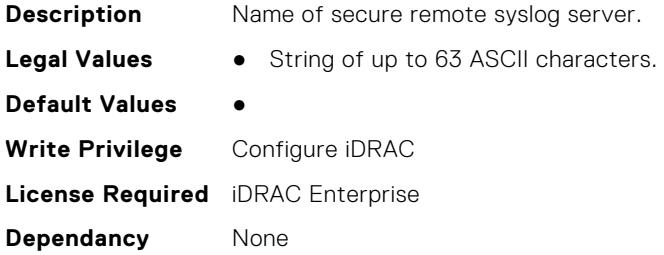

## **iDRAC.SysLog.SecureSysLogEnable (Read or Write)**

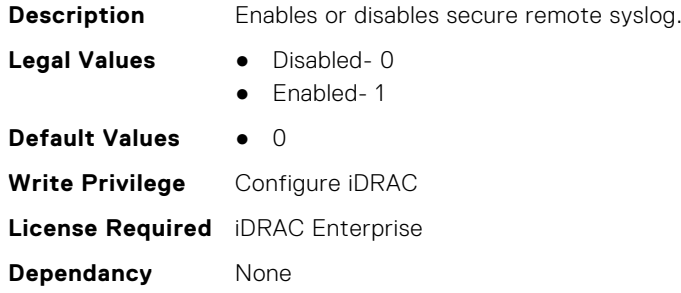

## **iDRAC.SysLog.Server1 (Read or Write)**

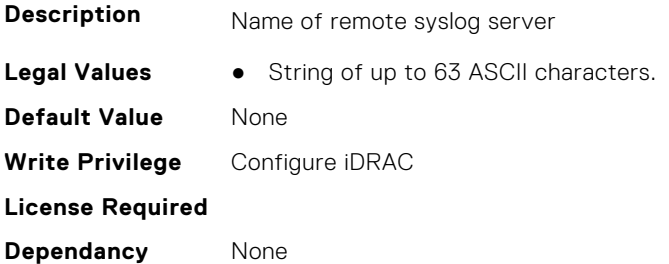

## **iDRAC.SysLog.Server2 (Read or Write)**

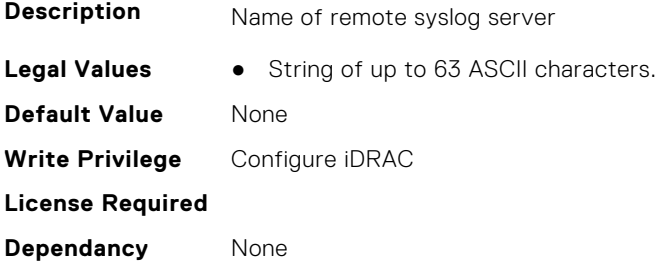

## **iDRAC.SysLog.Server3 (Read or Write)**

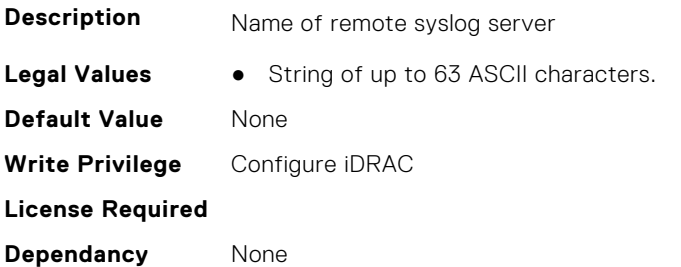

## **iDRAC.SysLog.SysLogEnable (Read or Write)**

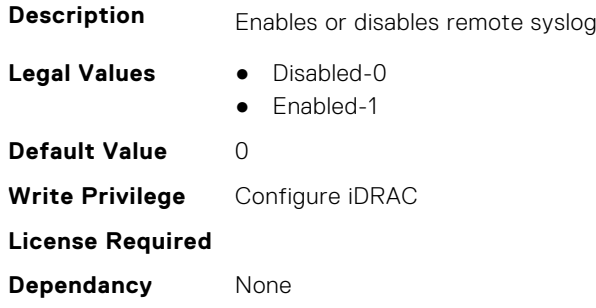

## **iDRAC.Telco-EdgeServer**

This group contains the attributes that provides details about iDRAC.Telco-EdgeServer.

## **iDRAC.Telco-EdgeServer.AirFilterEventEnable (Read or Write)**

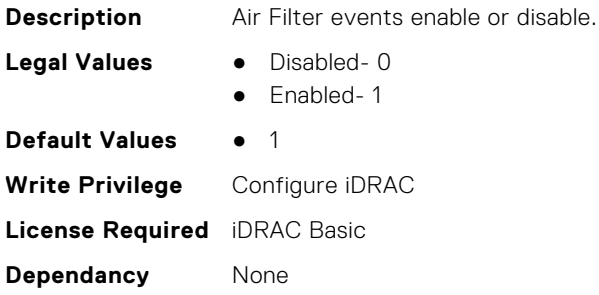

## **iDRAC.Telco-EdgeServer.HeartBeatEnable (Read or Write)**

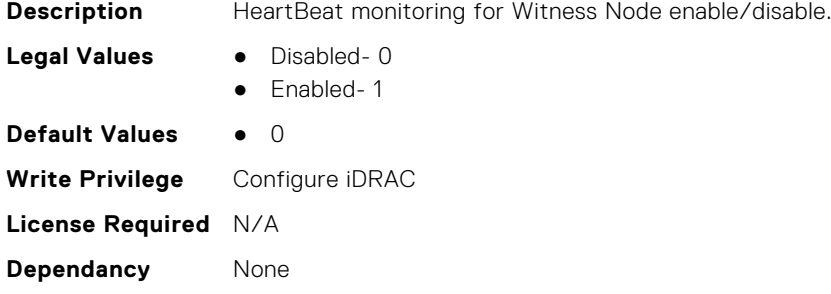

# **iDRAC.Telemetry**

This group contains the attributes that provides details about iDRAC telemetry.

#### **iDRAC.Telemetry.EnableMetricInjection (Read or Write)**

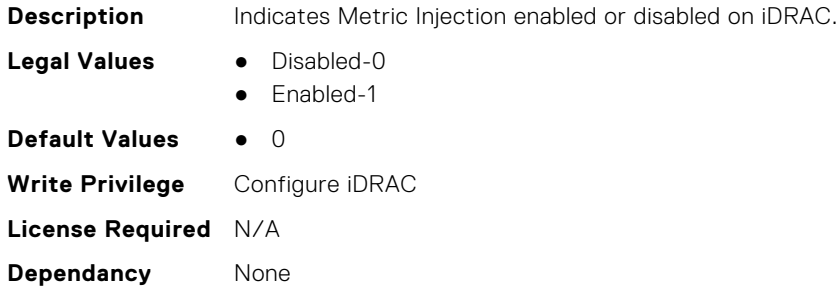

#### **iDRAC.Telemetry.EnableTelemetry (Read or Write)**

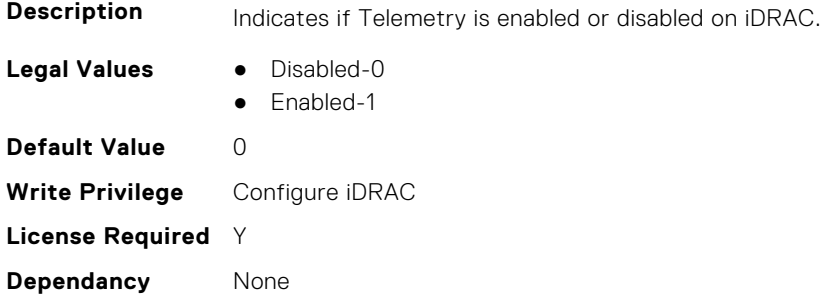

#### **iDRAC.Telemetry.RSyslogServer1 (Read or Write)**

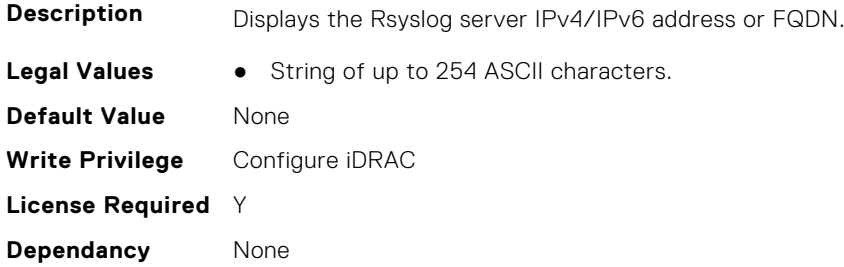

## **iDRAC.Telemetry.RSyslogServer1Port (Read or Write)**

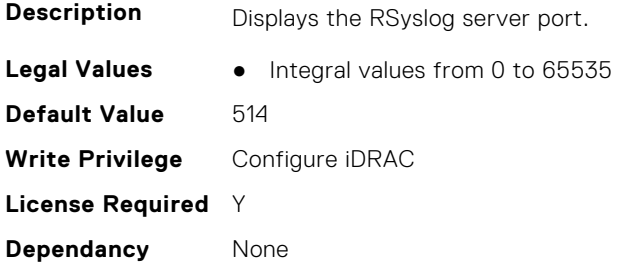

## **iDRAC.Telemetry.RSyslogServer2 (Read or Write)**

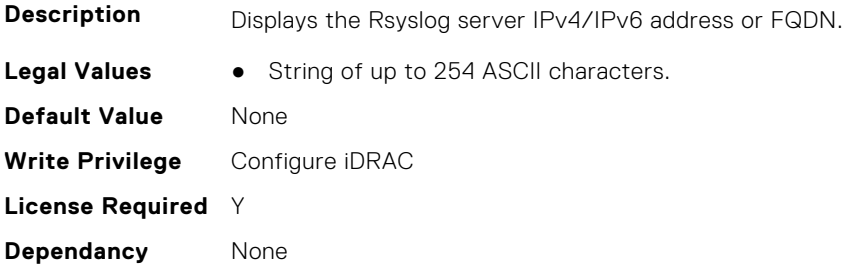

## **iDRAC.Telemetry.RSyslogServer2Port (Read or Write)**

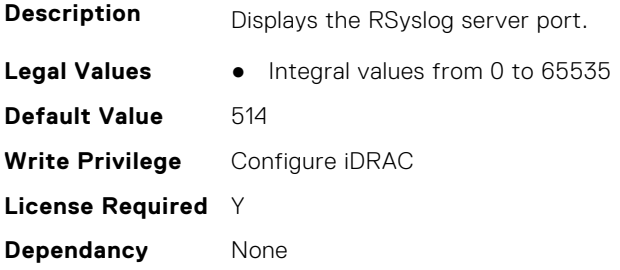

#### **iDRAC.Telemetry.TelemetrySubscription1 (Read Only)**

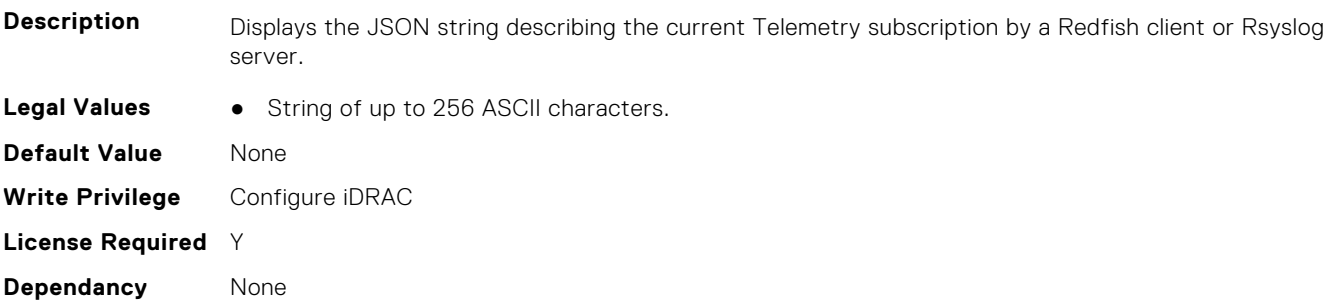

#### **iDRAC.Telemetry.TelemetrySubscription2 (Read Only)**

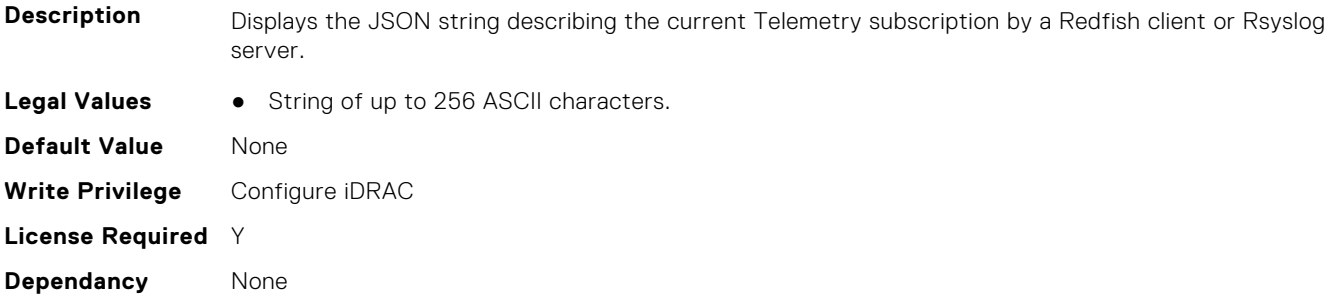

#### **iDRAC.Telemetry.TelemetrySubscription3 (Read Only)**

**Description** Displays the JSON string describing the current Telemetry subscription by a Redfish client or Rsyslog server.

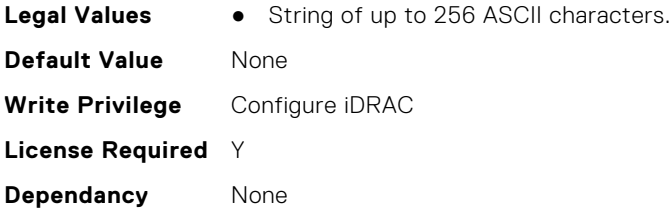

## **iDRAC.Telemetry.TelemetrySubscription4 (Read Only)**

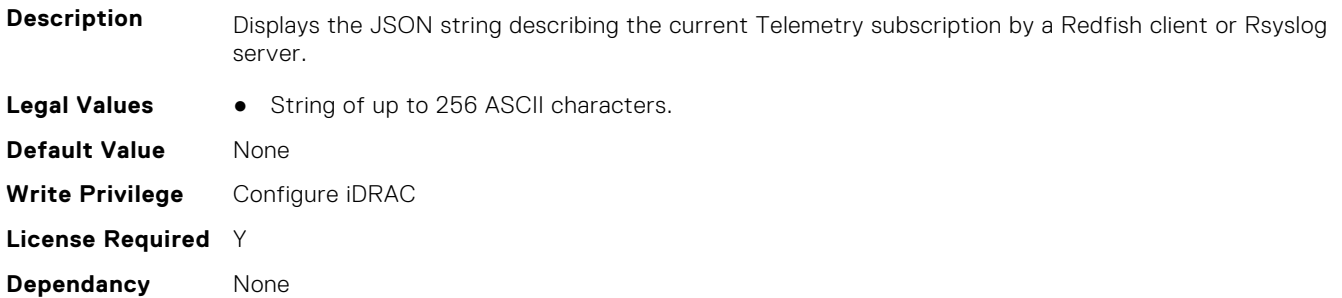

## **iDRAC.Telemetry.TelemetrySubscription5 (Read Only)**

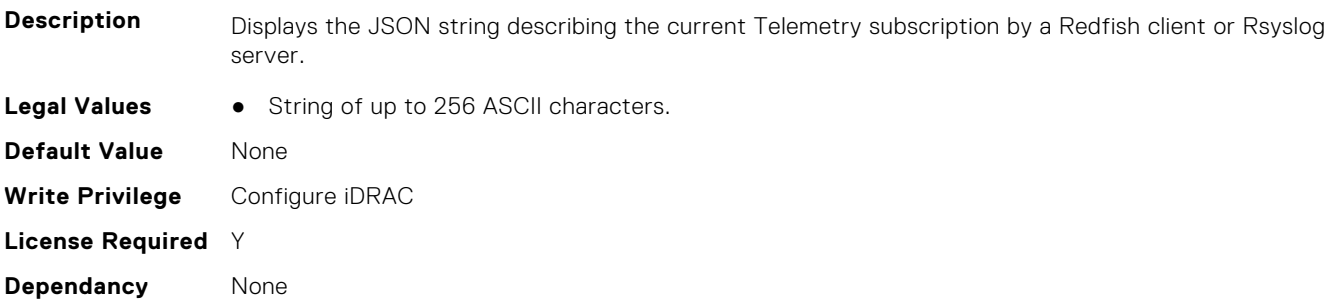

## **iDRAC.Telemetry.TelemetrySubscription6 (Read Only)**

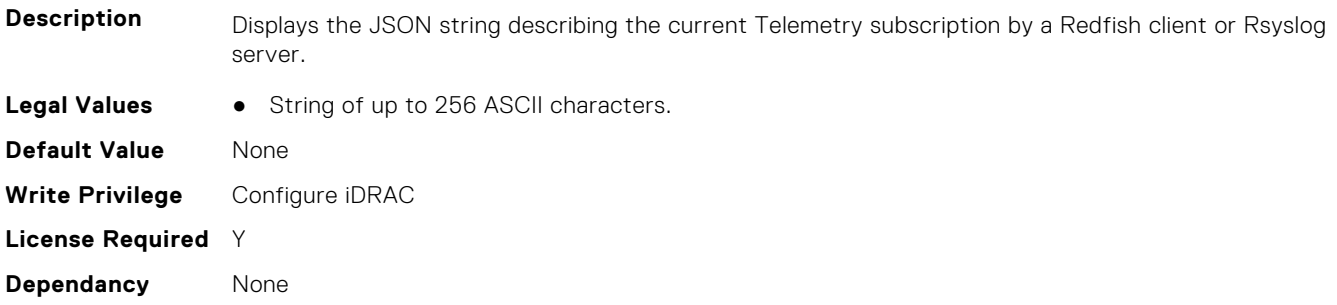

## **iDRAC.Telemetry.TelemetrySubscription7 (Read Only)**

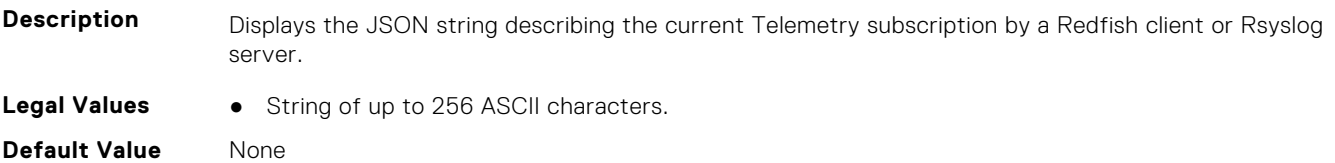

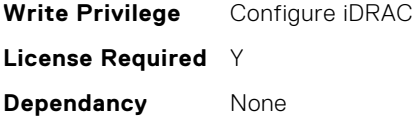

#### **iDRAC.Telemetry.TelemetrySubscription8 (Read Only)**

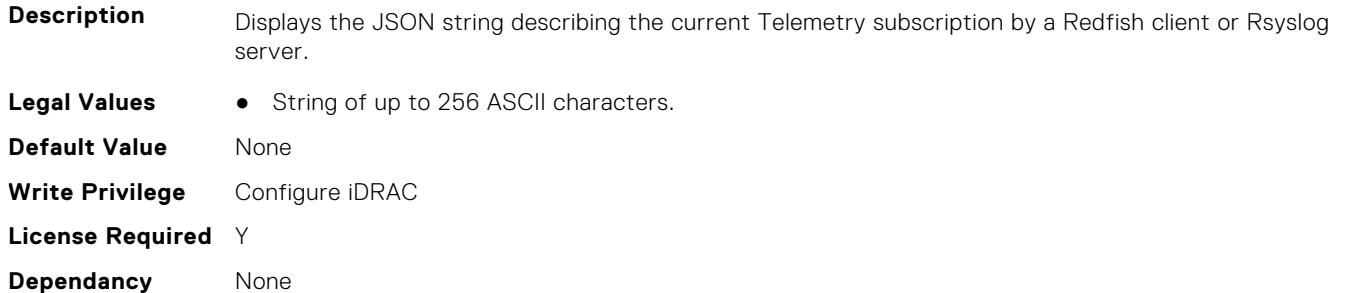

## **iDRAC.TelemetryAggregateCUPS**

This group contains the attributes that provide details about Telemetry aggregate CUPS.

## **iDRAC.TelemetryAggregateCUPS.DevicePollFrequency (Read Only)**

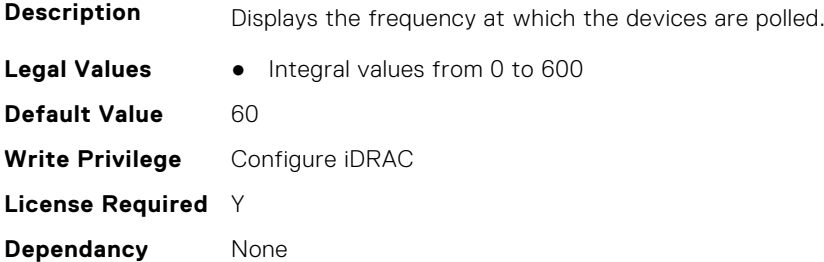

#### **iDRAC.TelemetryAggregateCUPS.EnableTelemetry (Read or Write)**

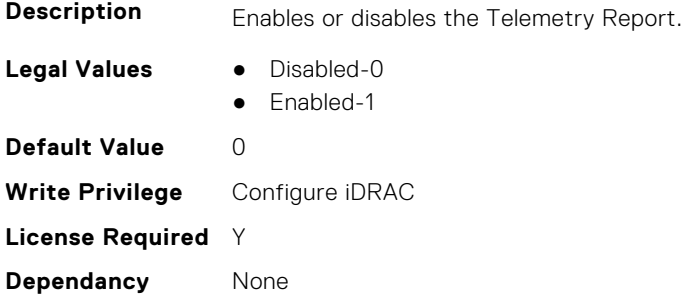

#### **iDRAC.TelemetryAggregateCUPS.ReportInterval (Read or Write)**

#### **Description** Allows to configure the interval in seconds at which the reports are generated. Configuring the value 0 will stop the interval-based report generation.

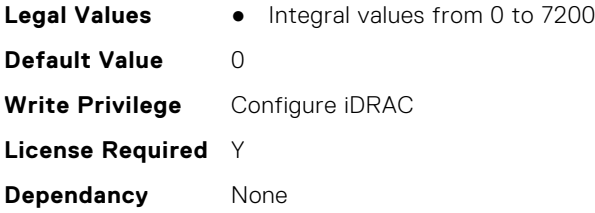

## **iDRAC.TelemetryAggregateCUPS.ReportTriggers (Read or Write)**

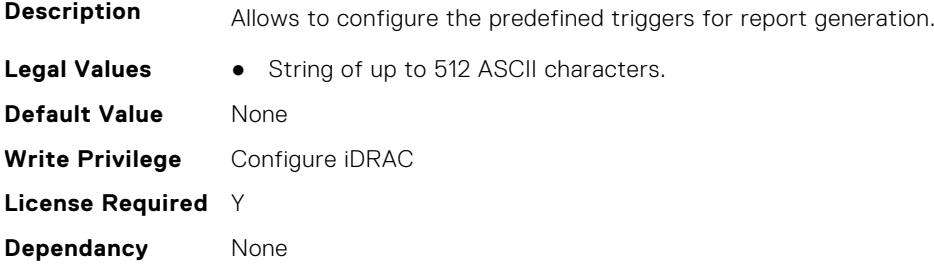

## **iDRAC.TelemetryAggregateCUPS.RsyslogTarget (Read or Write)**

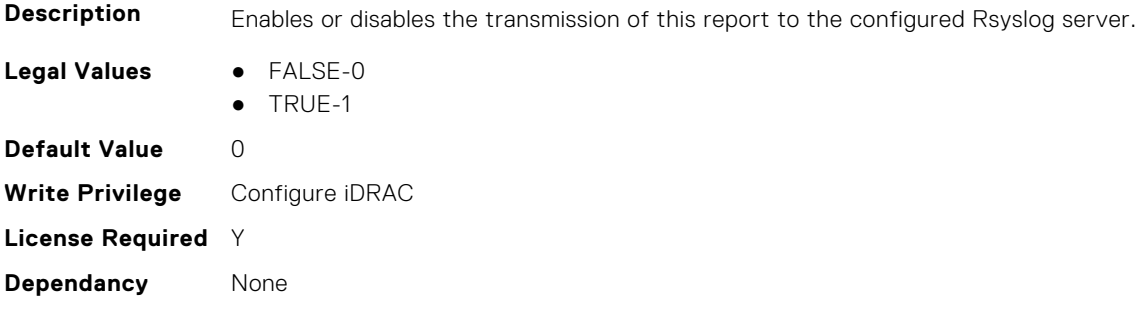

## **iDRAC.TelemetryAggregationMetrics**

This group contains the attributes that provides details about iDRAC telemetry aggregation metrics.

## **iDRAC.TelemetryAggregationMetrics.DevicePollFrequency (Read Only)**

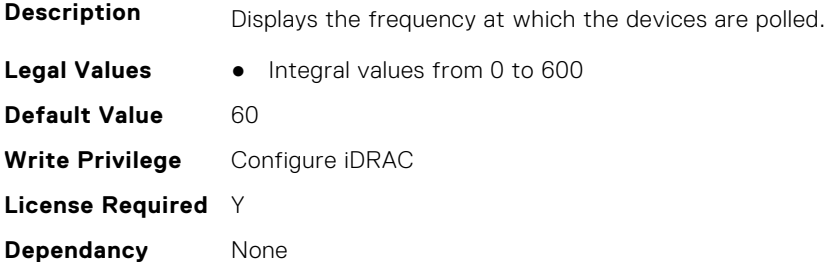

### **iDRAC.TelemetryAggregationMetrics.EnableTelemetry (Read or Write)**

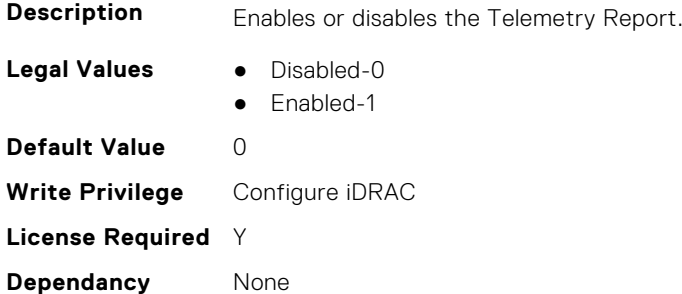

## **iDRAC.TelemetryAggregationMetrics.ReportInterval (Read or Write)**

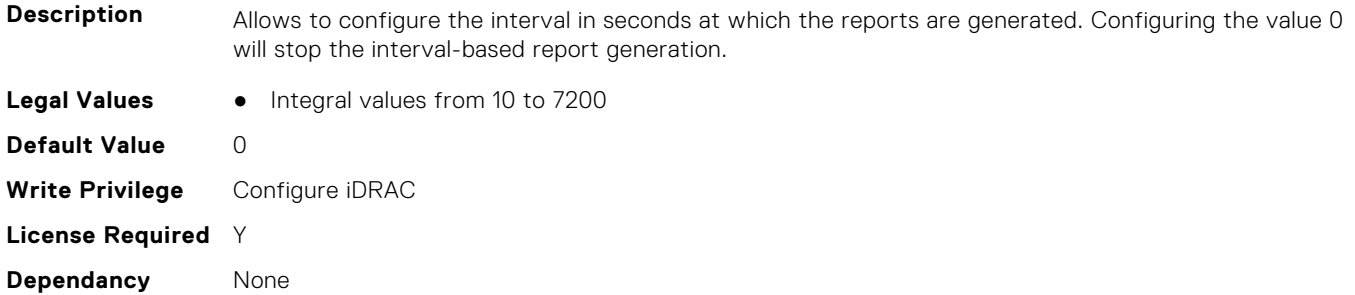

## **iDRAC.TelemetryAggregationMetrics.ReportTriggers (Read or Write)**

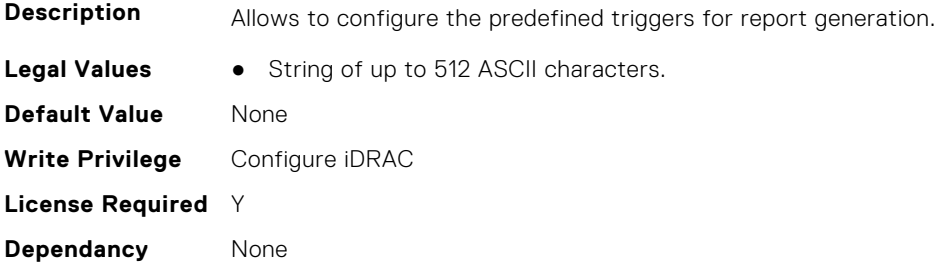

## **iDRAC.TelemetryAggregationMetrics.RsyslogTarget (Read or Write)**

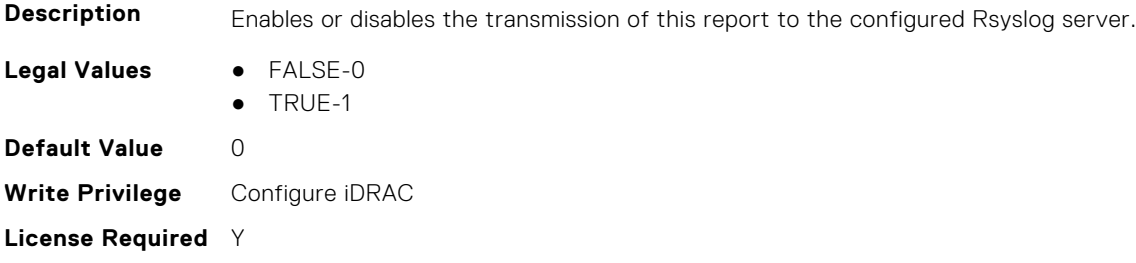

**Dependancy** None

# **iDRAC.TelemetryCPUConfig**

This group contains the attributes that provide details about Telemetry CPU configuration.

## **iDRAC.TelemetryCPUConfig.DevicePollFrequency (Read Only)**

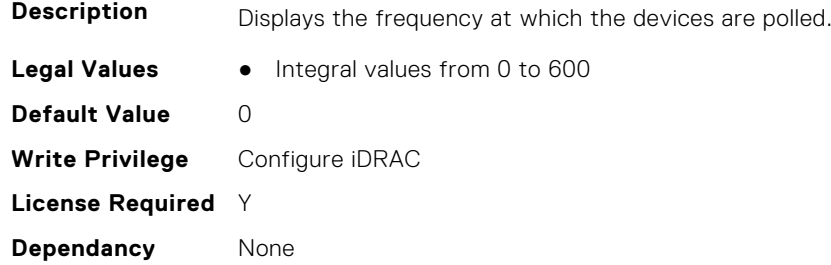

#### **iDRAC.TelemetryCPUConfig.EnableTelemetry (Read or Write)**

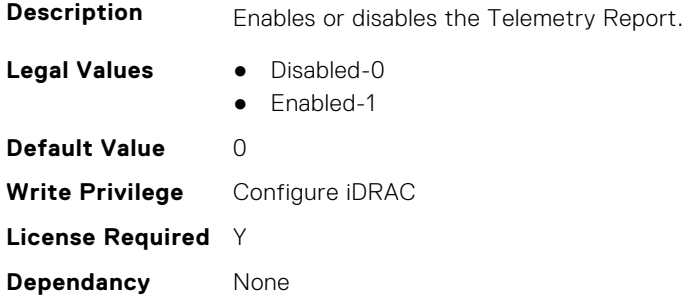

## **iDRAC.TelemetryCPUConfig.ReportInterval (Read or Write)**

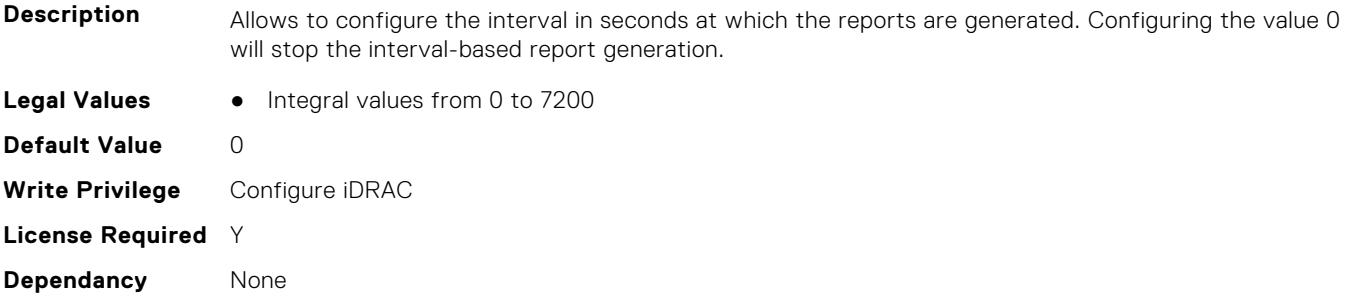

## **iDRAC.TelemetryCPUConfig.ReportTriggers (Read or Write)**

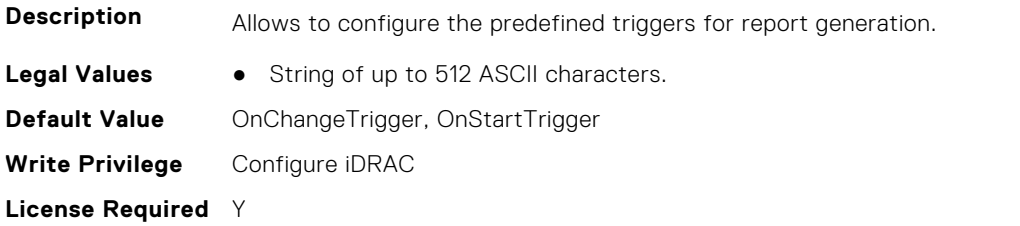

**Dependancy** None

#### **iDRAC.TelemetryCPUConfig.RsyslogTarget (Read or Write)**

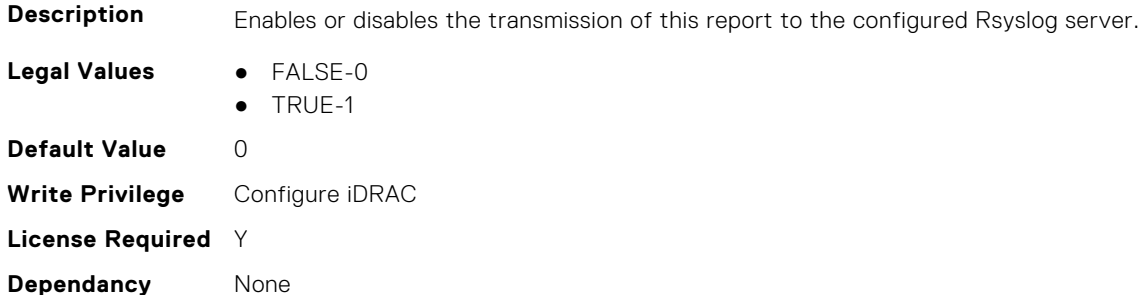

## **iDRAC.TelemetryCPUInventory**

This group contains the attributes that provide details about Telemetry CPU inventory.

#### **iDRAC.TelemetryCPUInventory.DevicePollFrequency (Read Only)**

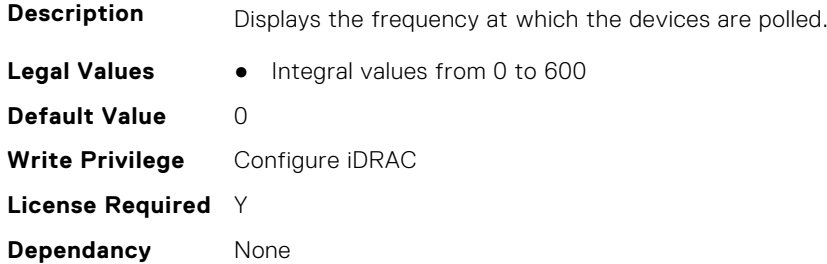

#### **iDRAC.TelemetryCPUInventory.EnableTelemetry (Read or Write)**

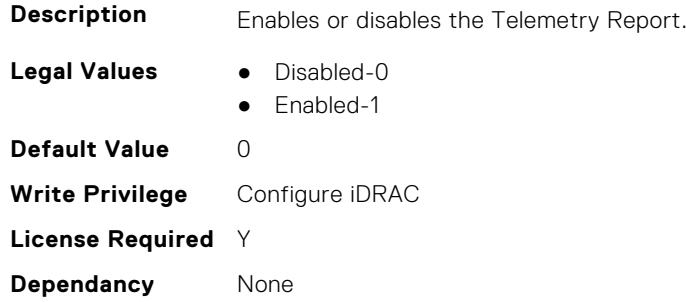

## **iDRAC.TelemetryCPUInventory.ReportInterval (Read or Write)**

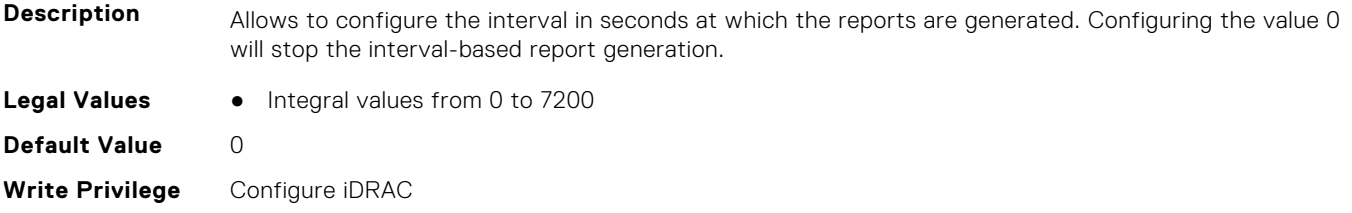

**License Required** Y **Dependancy** None

### **iDRAC.TelemetryCPUInventory.ReportTriggers (Read or Write)**

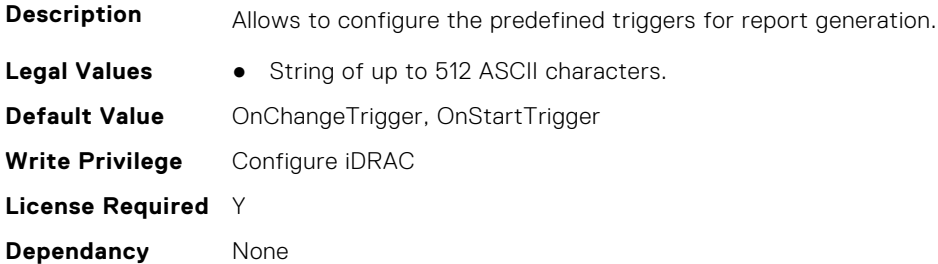

#### **iDRAC.TelemetryCPUInventory.RsyslogTarget (Read or Write)**

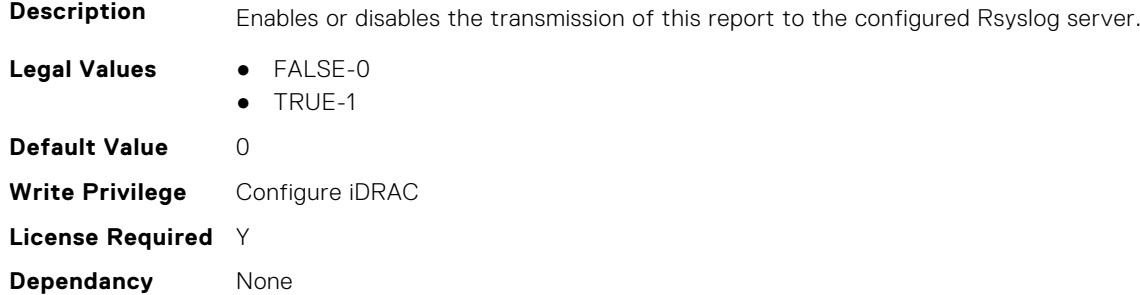

## **iDRAC.TelemetryCPUMemMetrics**

This group contains the attributes that provides details about iDRAC telemetry CPU memory metrics.

## **iDRAC.TelemetryCPUMemMetrics.DevicePollFrequency (Read Only)**

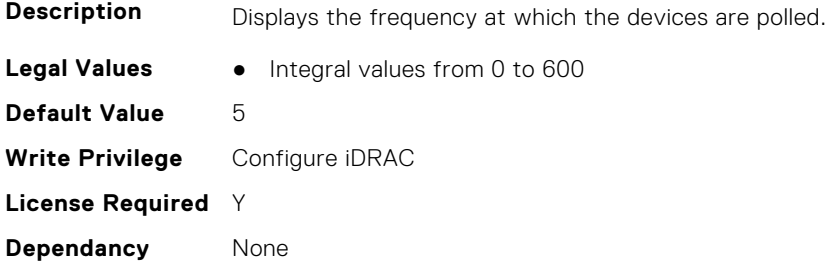

## **iDRAC.TelemetryCPUMemMetrics.EnableTelemetry (Read or Write)**

**Description** Enables or disables the Telemetry Report.

**Legal Values** ● Disabled-0

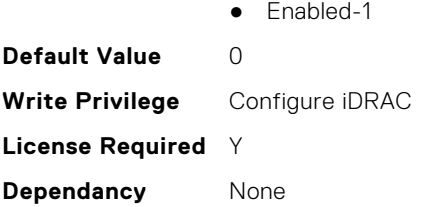

## **iDRAC.TelemetryCPUMemMetrics.ReportInterval (Read or Write)**

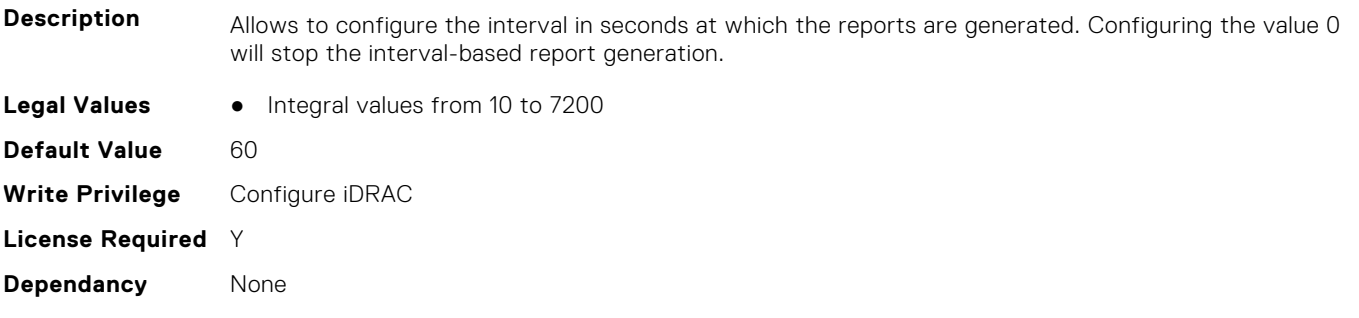

## **iDRAC.TelemetryCPUMemMetrics.ReportTriggers (Read or Write)**

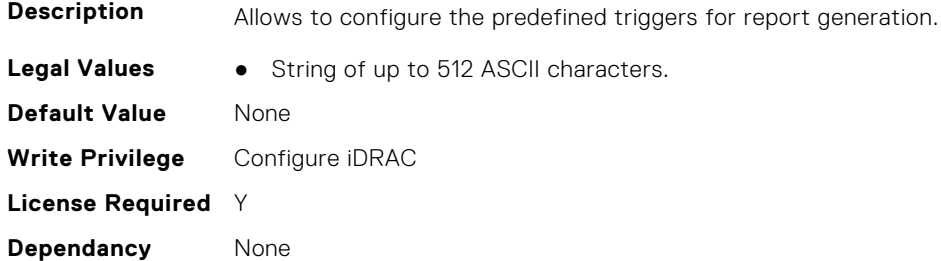

#### **iDRAC.TelemetryCPUMemMetrics.RsyslogTarget (Read or Write)**

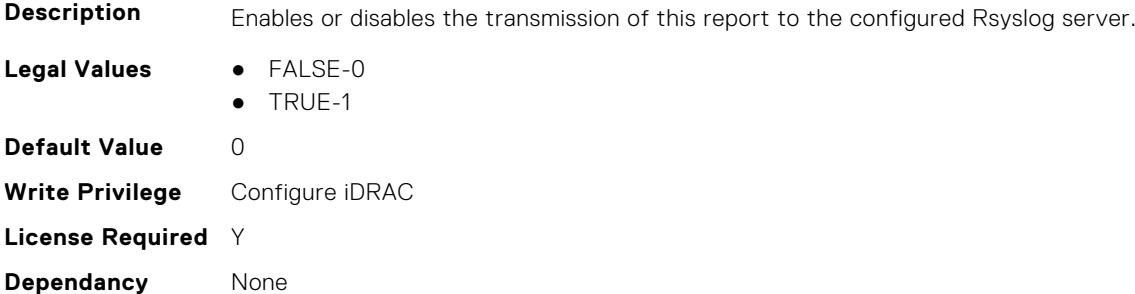

## **iDRAC.TelemetryCPURegisters**

This group contains the attributes that provides details about iDRAC telemetry CPU registers.

#### **iDRAC.TelemetryCPURegisters.DevicePollFrequency (Read Only)**

**Description** Displays the frequency at which the devices are polled.

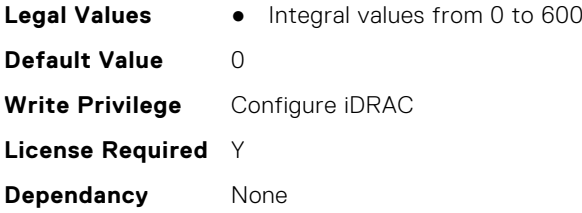

## **iDRAC.TelemetryCPURegisters.EnableTelemetry (Read or Write)**

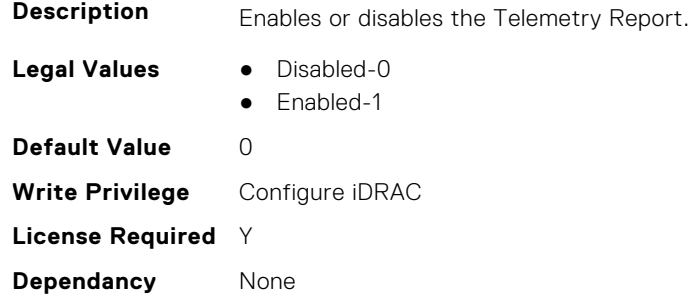

## **iDRAC.TelemetryCPURegisters.ReportInterval (Read or Write)**

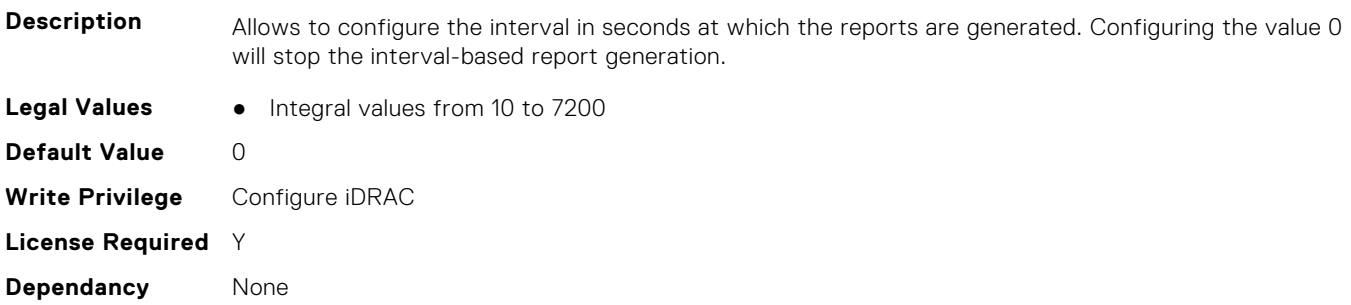

## **iDRAC.TelemetryCPURegisters.ReportTriggers (Read or Write)**

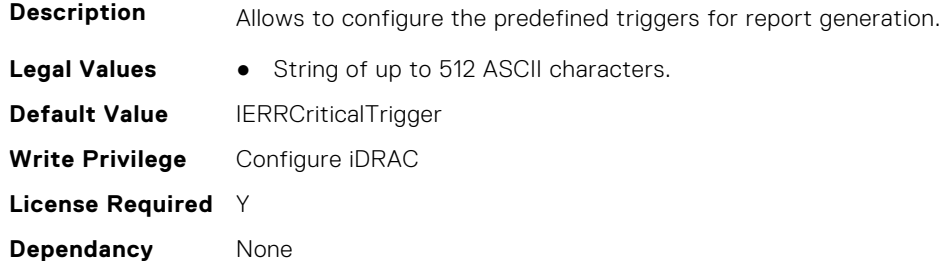

### **iDRAC.TelemetryCPURegisters.RsyslogTarget (Read or Write)**

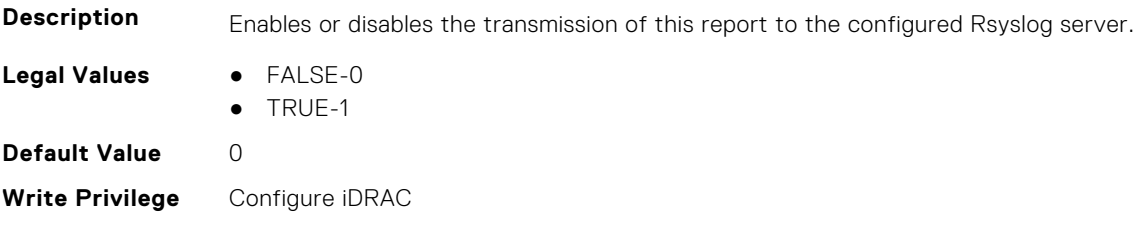

**License Required** Y **Dependancy** None

**Dependancy** None

## **iDRAC.TelemetryCPUSensor**

This group contains the attributes that provides details about iDRAC telemetry CPU sensor.

### **iDRAC.TelemetryCPUSensor.DevicePollFrequency (Read Only)**

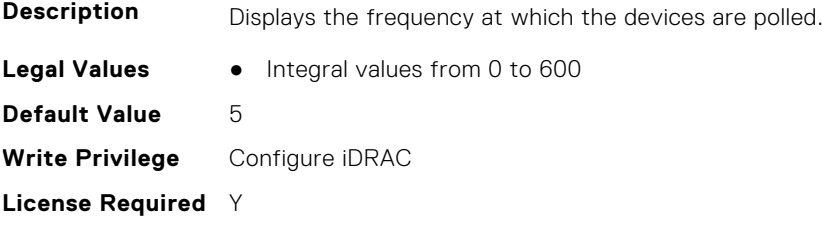

#### **iDRAC.TelemetryCPUSensor.EnableTelemetry (Read or Write)**

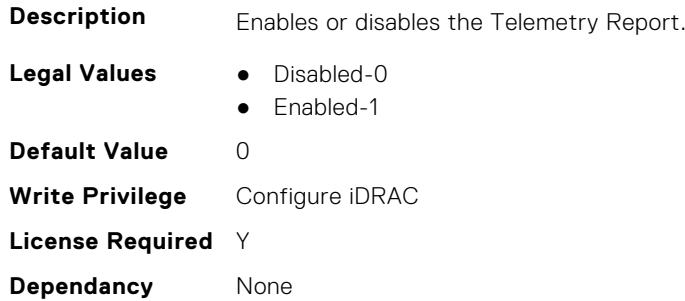

#### **iDRAC.TelemetryCPUSensor.ReportInterval (Read or Write)**

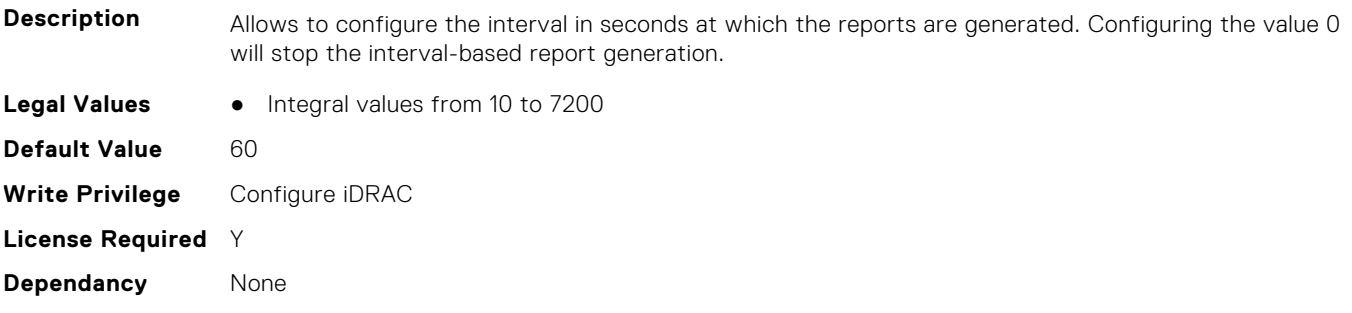

#### **iDRAC.TelemetryCPUSensor.ReportTriggers (Read or Write)**

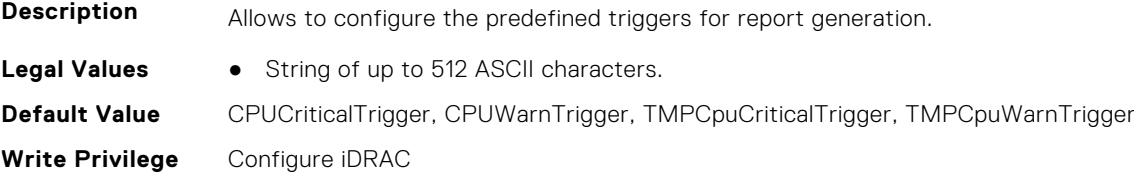

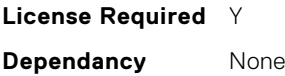

## **iDRAC.TelemetryCPUSensor.RsyslogTarget (Read or Write)**

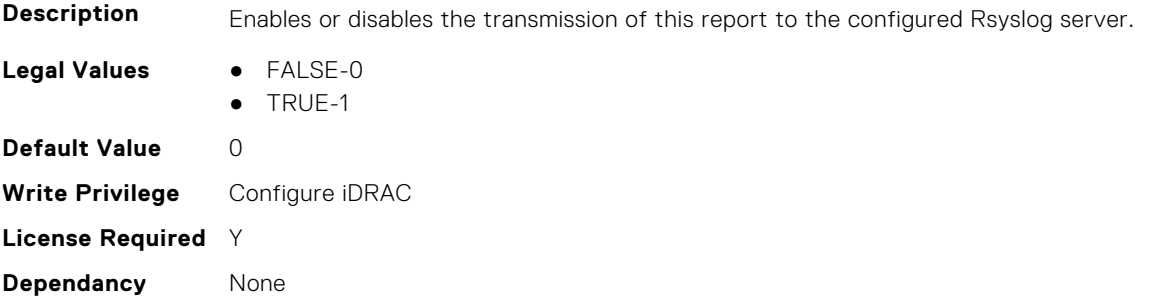

## **iDRAC.TelemetryCUPS**

This group contains the attributes that provides details about iDRAC telemetry CUPS.

#### **iDRAC.TelemetryCUPS.DevicePollFrequency (Read Only)**

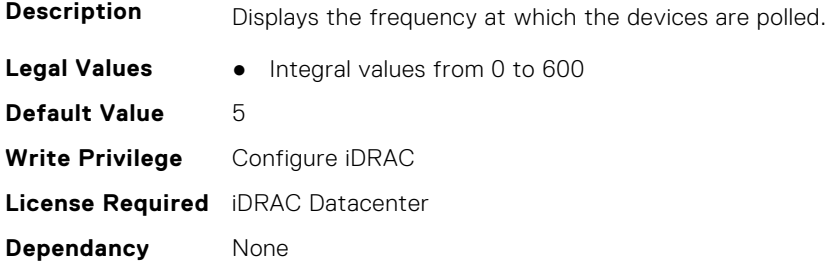

#### **iDRAC.TelemetryCUPS.EnableTelemetry (Read or Write)**

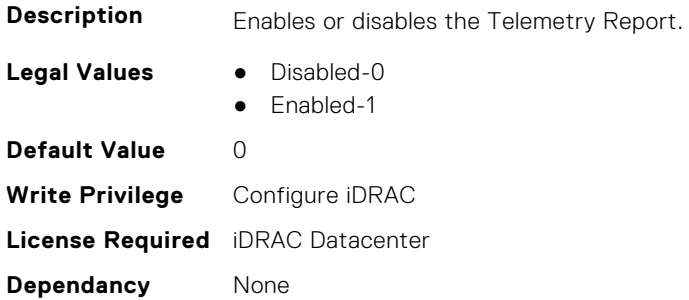

#### **iDRAC.TelemetryCUPS.ReportInterval (Read or Write)**

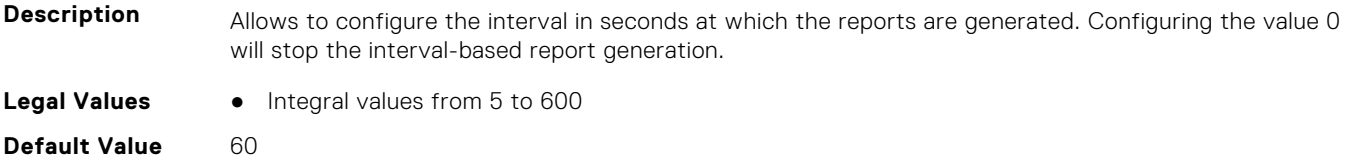

**Write Privilege** Configure iDRAC **License Required** iDRAC Datacenter **Dependancy** None

#### **iDRAC.TelemetryCUPS.ReportTriggers (Read or Write)**

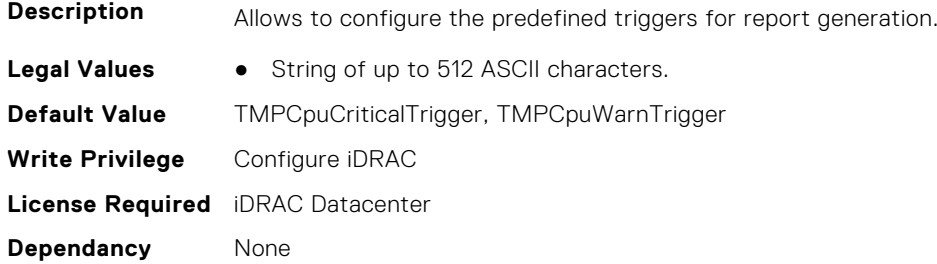

### **iDRAC.TelemetryCUPS.RsyslogTarget (Read or Write)**

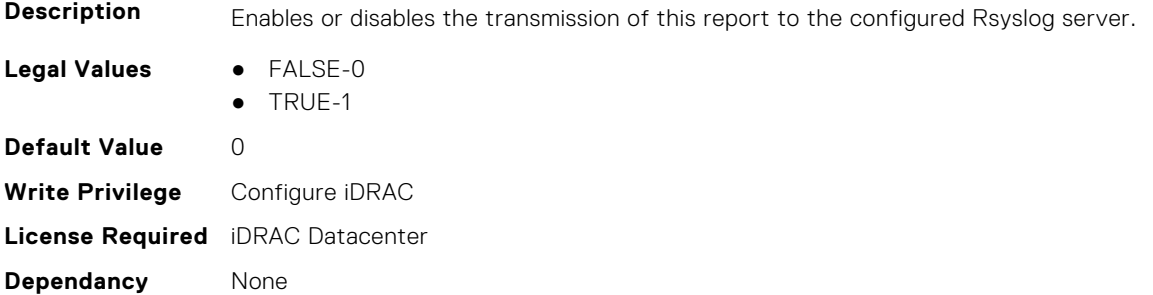

## **iDRAC.TelemetryFanSensor**

This group contains the attributes that provides details about iDRAC telemetry fan sensor.

#### **iDRAC.TelemetryFanSensor.DevicePollFrequency (Read Only)**

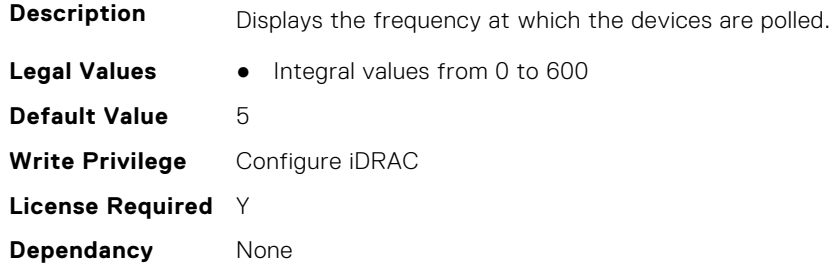

#### **iDRAC.TelemetryFanSensor.EnableTelemetry (Read or Write)**

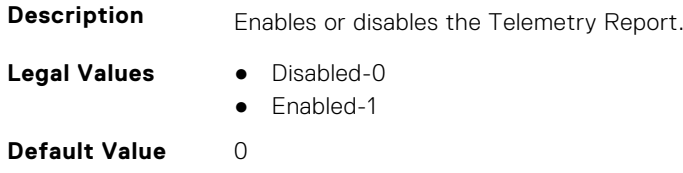

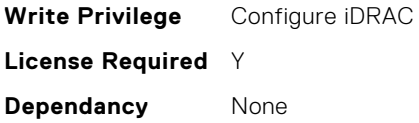

### **iDRAC.TelemetryFanSensor.ReportInterval (Read or Write)**

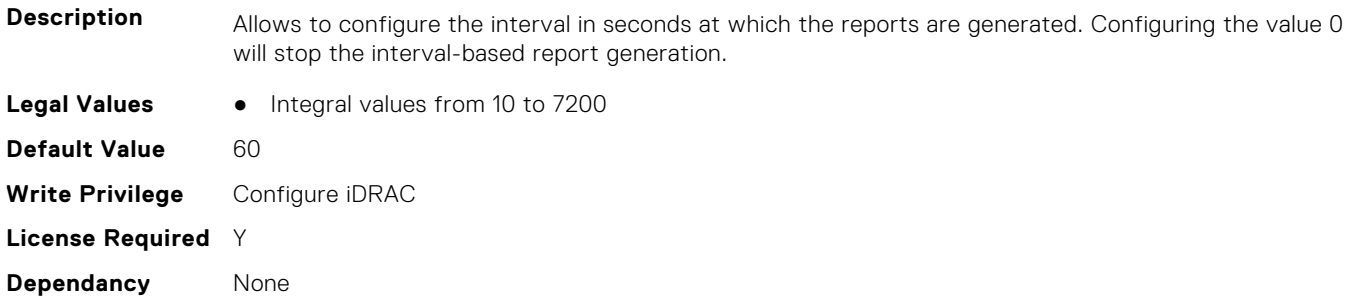

### **iDRAC.TelemetryFanSensor.ReportTriggers (Read or Write)**

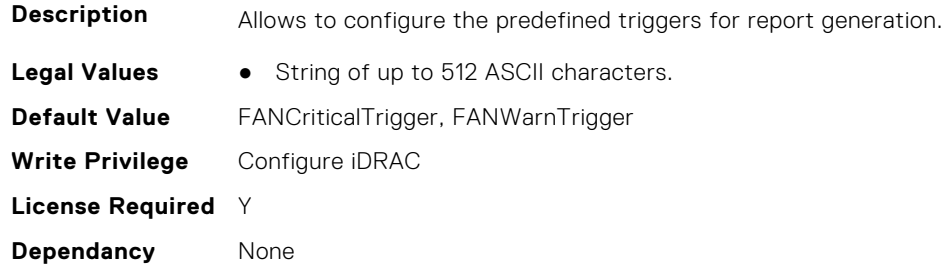

## **iDRAC.TelemetryFanSensor.RsyslogTarget (Read or Write)**

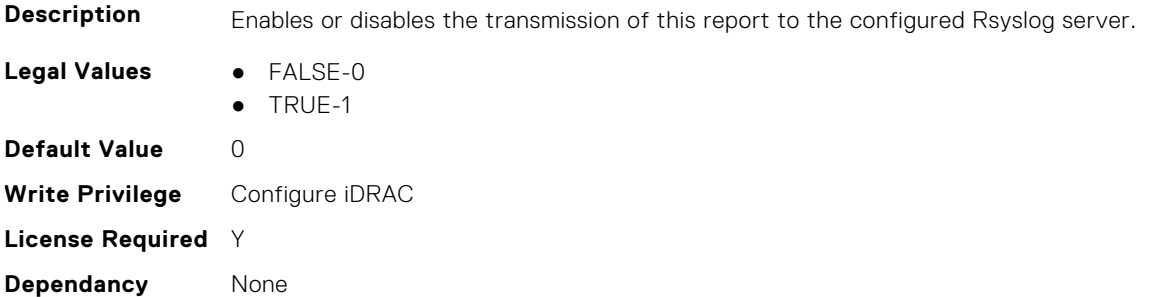

## **iDRAC.TelemetryFCConfig**

This group contains the attributes that provide details about Telemetry FC configuration.

## **iDRAC.TelemetryFCConfig.DevicePollFrequency (Read Only)**

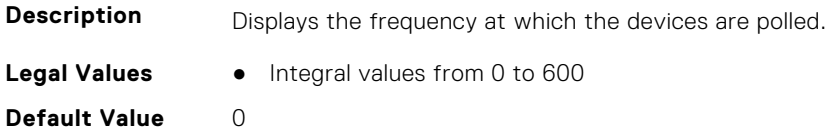

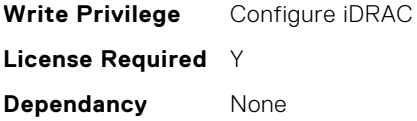

#### **iDRAC.TelemetryFCConfig.EnableTelemetry (Read or Write)**

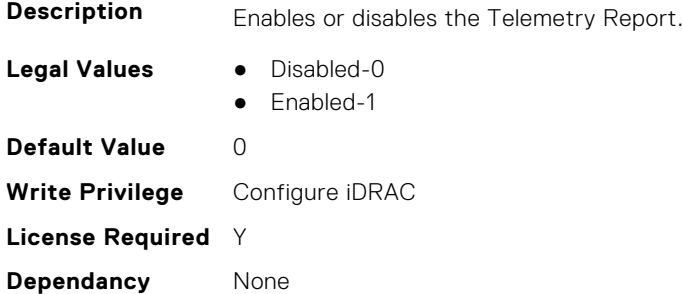

#### **iDRAC.TelemetryFCConfig.ReportInterval (Read or Write)**

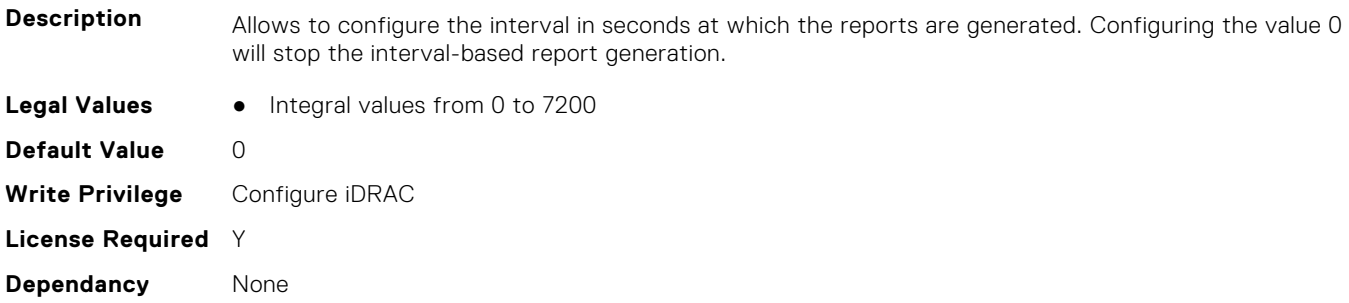

## **iDRAC.TelemetryFCConfig.ReportTriggers (Read or Write)**

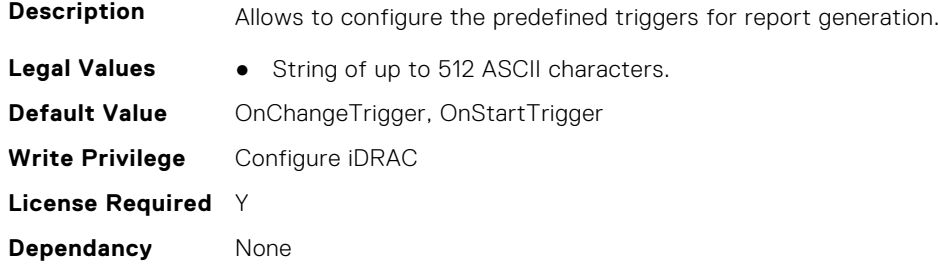

## **iDRAC.TelemetryFCConfig.RsyslogTarget (Read or Write)**

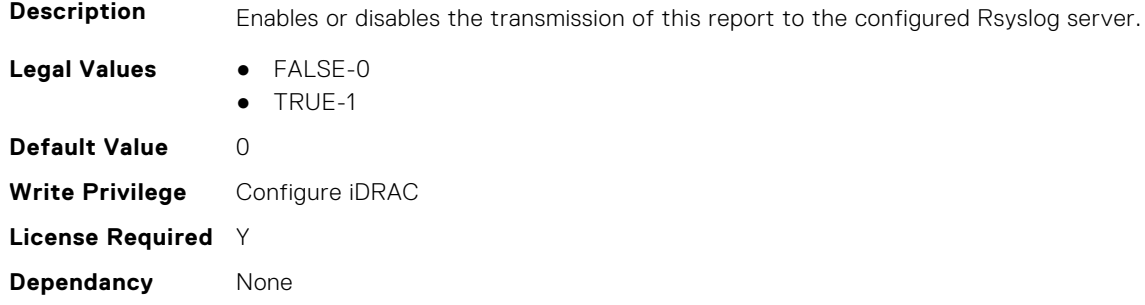

# **iDRAC.TelemetryFCInventory**

This group contains the attributes that provide details about Telemetry FC inventory.

## **iDRAC.TelemetryFCInventory.DevicePollFrequency (Read Only)**

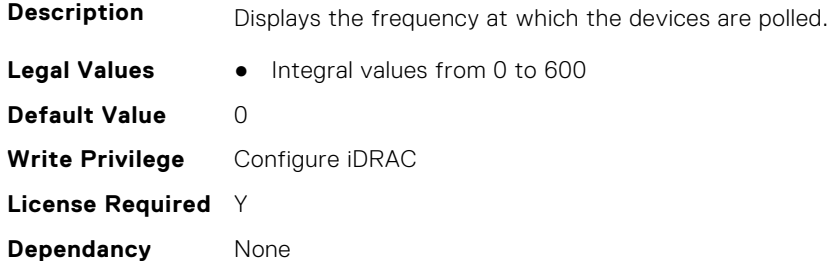

#### **iDRAC.TelemetryFCInventory.EnableTelemetry (Read or Write)**

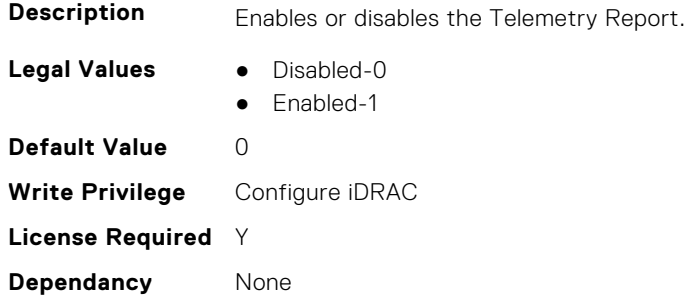

## **iDRAC.TelemetryFCInventory.ReportInterval (Read or Write)**

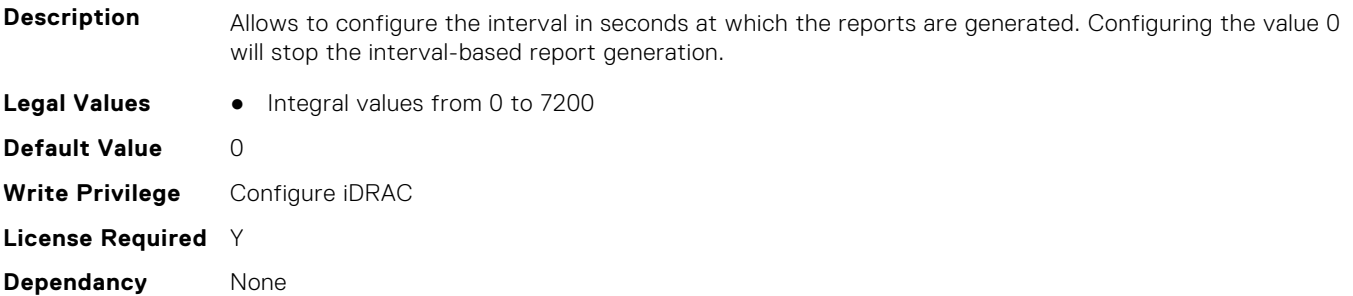

## **iDRAC.TelemetryFCInventory.ReportTriggers (Read or Write)**

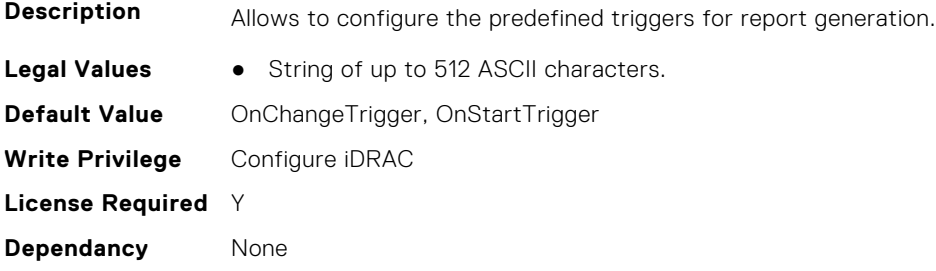

## **iDRAC.TelemetryFCInventory.RsyslogTarget (Read or Write)**

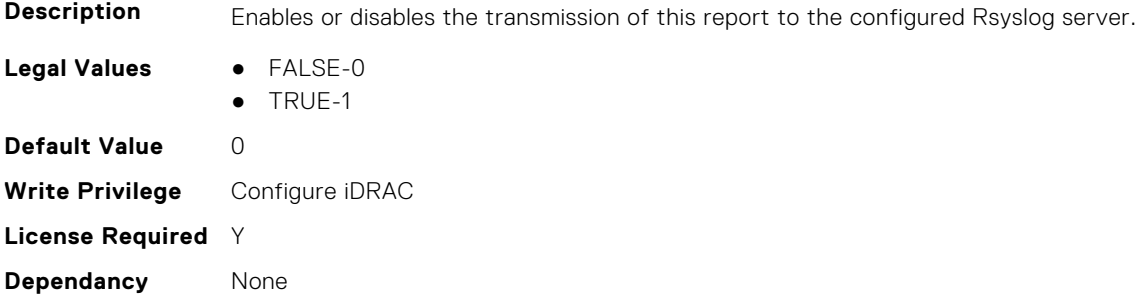

## **iDRAC.TelemetryFCPortStatistics**

This group contains the attributes that provides details about iDRAC telemetry FC port statistics.

## **iDRAC.TelemetryFCPortStatistics.DevicePollFrequency (Read Only)**

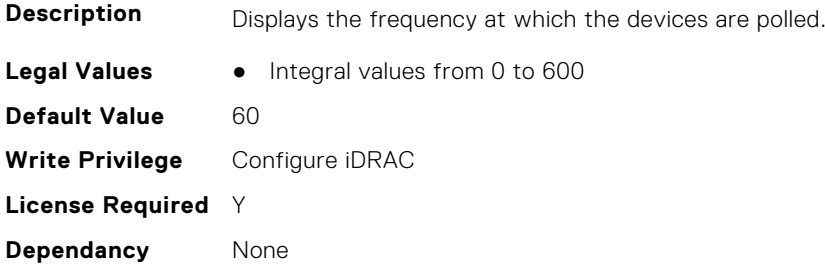

## **iDRAC.TelemetryFCPortStatistics.EnableTelemetry (Read or Write)**

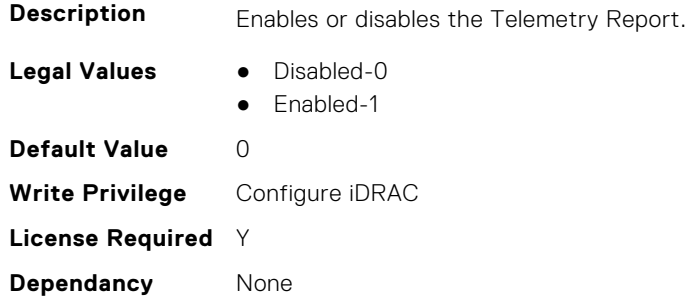

#### **iDRAC.TelemetryFCPortStatistics.ReportInterval (Read or Write)**

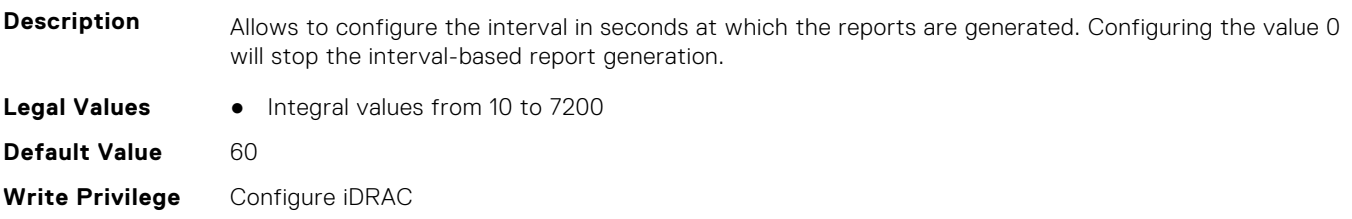
**License Required** Y **Dependancy** None

#### **iDRAC.TelemetryFCPortStatistics.ReportTriggers (Read or Write)**

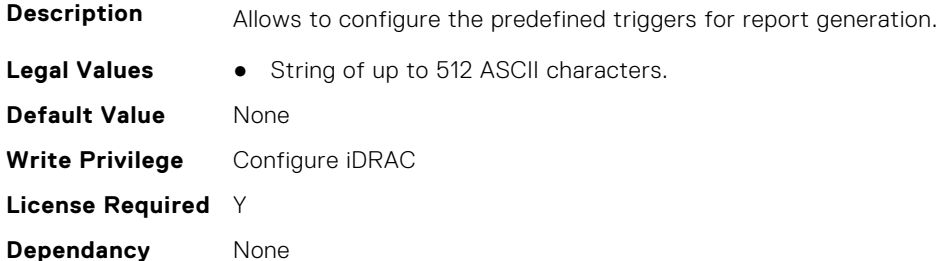

#### **iDRAC.TelemetryFCPortStatistics.RsyslogTarget (Read or Write)**

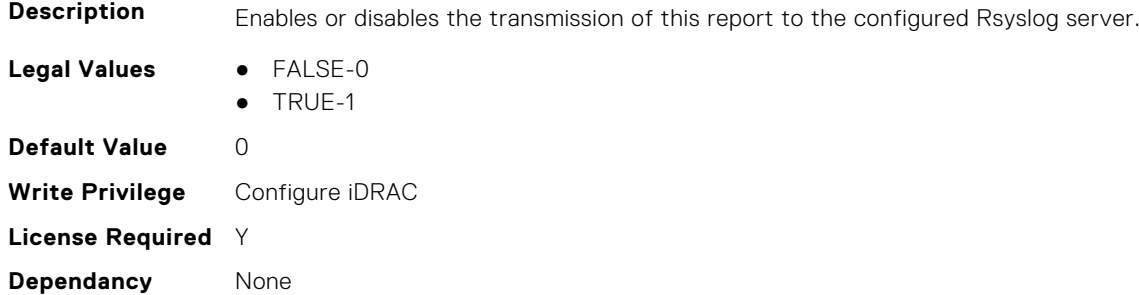

# **iDRAC.TelemetryFCSensor**

This group contains the attributes that provides details about iDRAC telemetry FC sensor.

#### **iDRAC.TelemetryFCSensor.DevicePollFrequency (Read Only)**

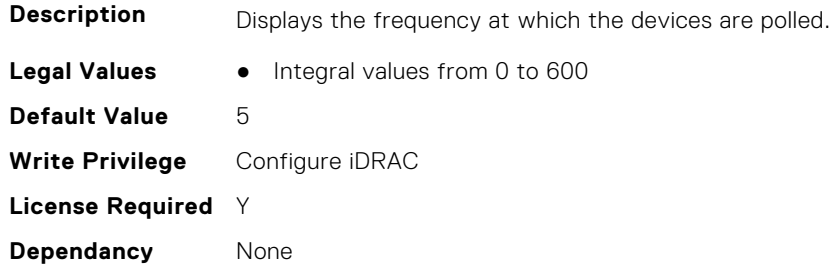

## **iDRAC.TelemetryFCSensor.EnableTelemetry (Read or Write)**

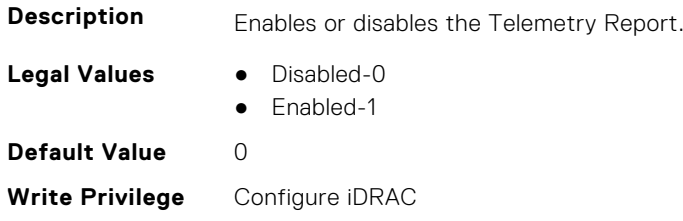

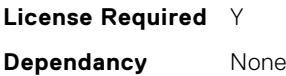

### **iDRAC.TelemetryFCSensor.ReportInterval (Read or Write)**

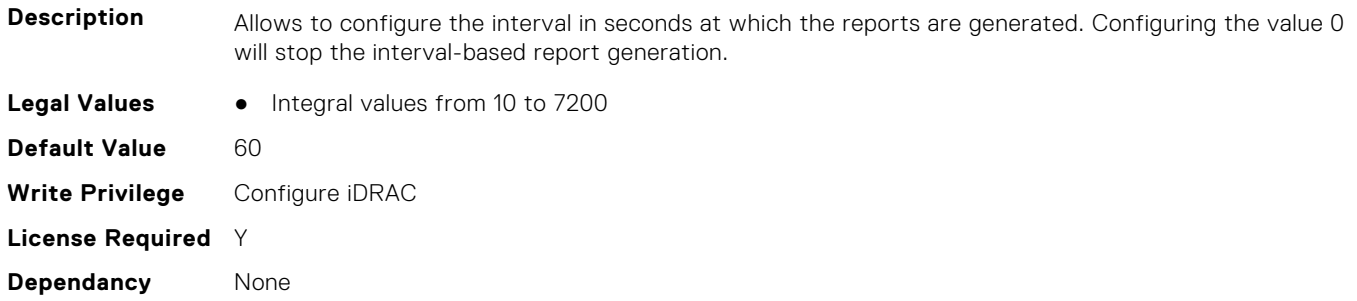

#### **iDRAC.TelemetryFCSensor.ReportTriggers (Read or Write)**

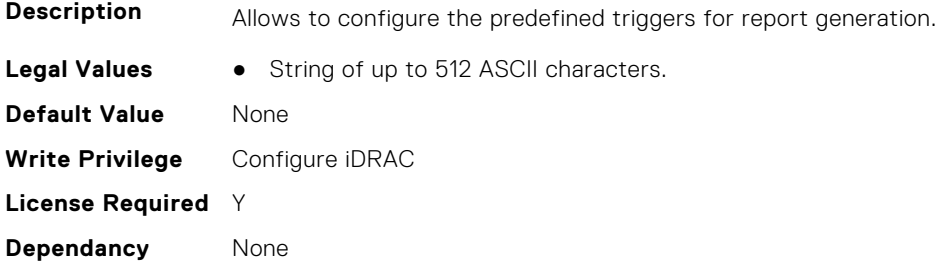

## **iDRAC.TelemetryFCSensor.RsyslogTarget (Read or Write)**

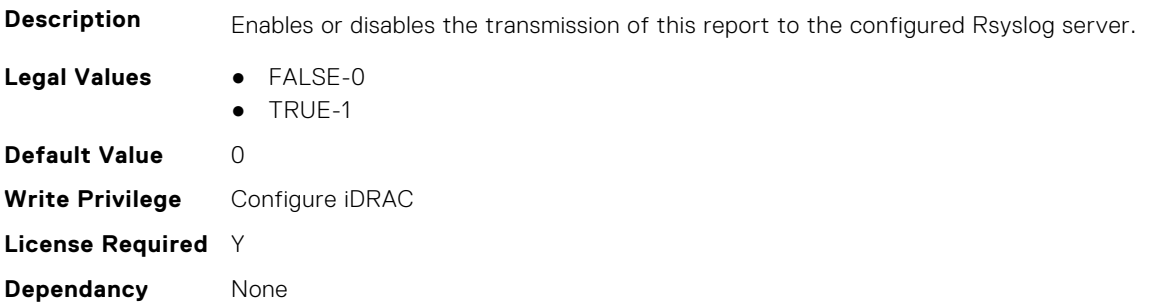

# **iDRAC.TelemetryFirmwareInventory**

This group contains the attributes that provide details about Telemetry firmware inventory.

## **iDRAC.TelemetryFirmwareInventory.DevicePollFrequency (Read Only)**

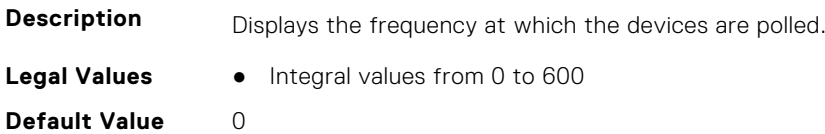

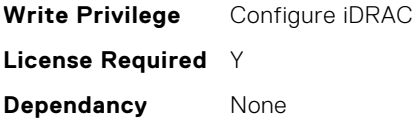

#### **iDRAC.TelemetryFirmwareInventory.EnableTelemetry (Read or Write)**

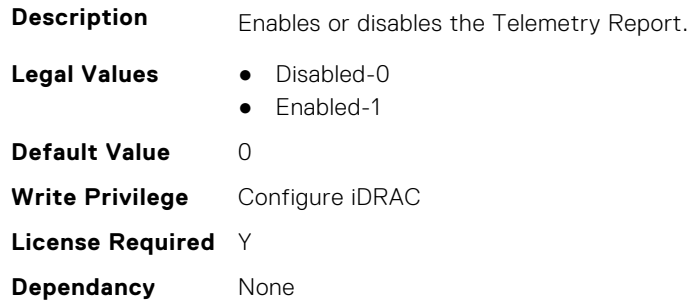

# **iDRAC.TelemetryFirmwareInventory.ReportInterval (Read or Write)**

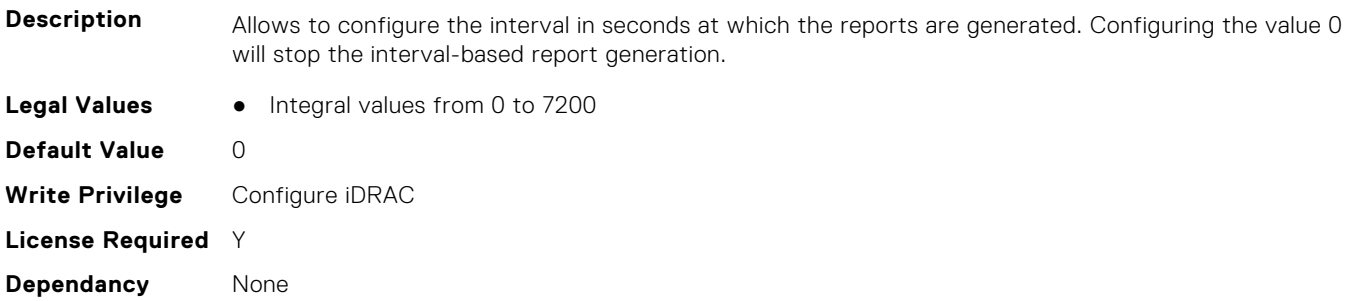

## **iDRAC.TelemetryFirmwareInventory.ReportTriggers (Read or Write)**

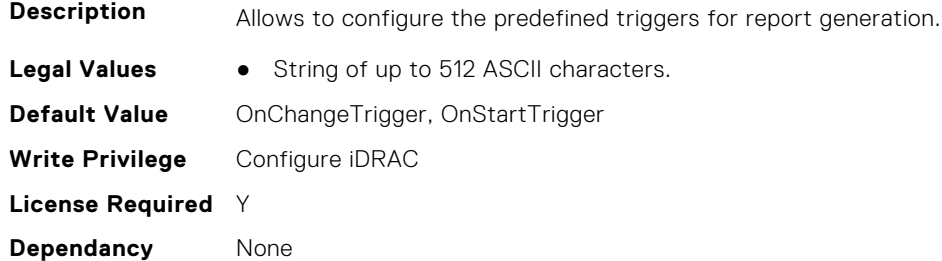

## **iDRAC.TelemetryFirmwareInventory.RsyslogTarget (Read or Write)**

**Description** Enables or disables the transmission of this report to the configured Rsyslog server.

**Legal Values** ● FALSE-0

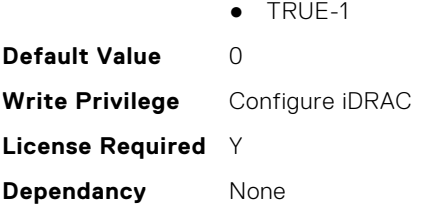

# **iDRAC.TelemetryFPGASensor**

This group contains the attributes that provides details about iDRAC telemetry FPGA sensor.

#### **iDRAC.TelemetryFPGASensor.DevicePollFrequency (Read Only)**

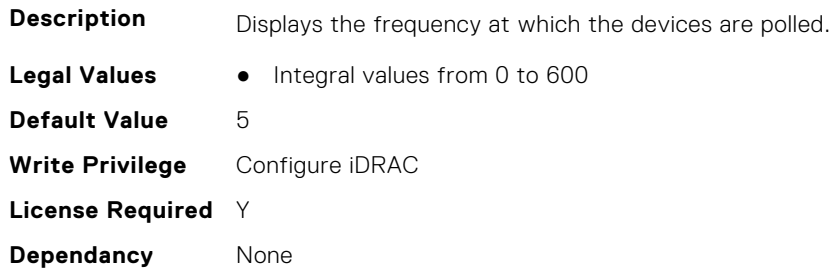

#### **iDRAC.TelemetryFPGASensor.EnableTelemetry (Read or Write)**

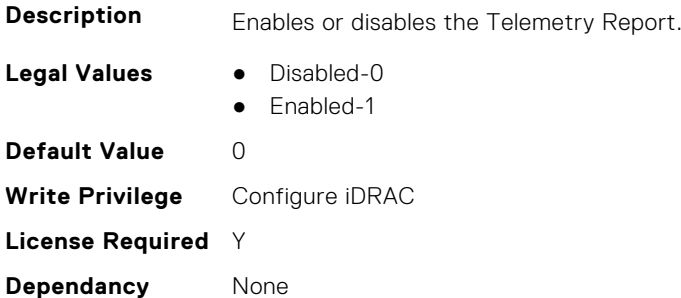

#### **iDRAC.TelemetryFPGASensor.ReportInterval (Read or Write)**

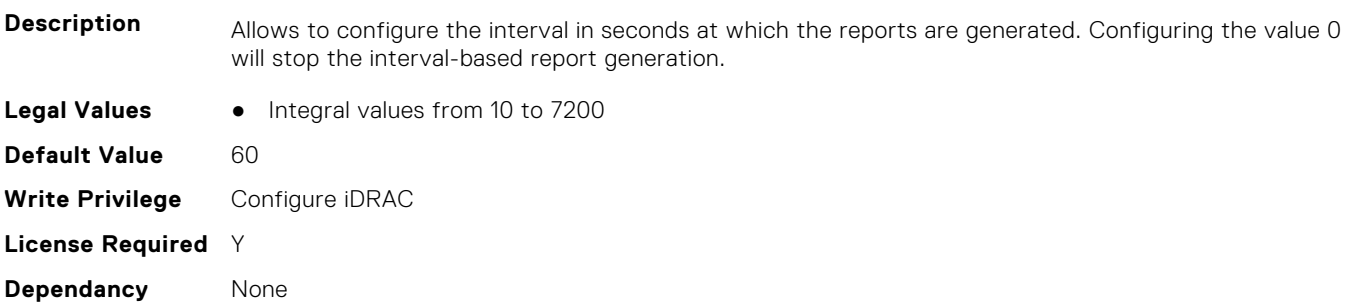

### **iDRAC.TelemetryFPGASensor.ReportTriggers (Read or Write)**

**Description** Allows to configure the predefined triggers for report generation.

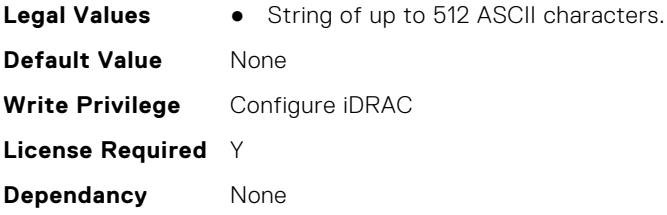

# **iDRAC.TelemetryFPGASensor.RsyslogTarget (Read or Write)**

**Description** Enables or disables the transmission of this report to the configured Rsyslog server.

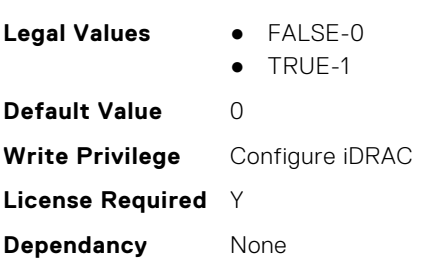

# **iDRAC.TelemetryGPUInventory**

This group contains the attributes that provide details about Telemetry GPU inventory.

#### **iDRAC.TelemetryGPUInventory.DevicePollFrequency (Read Only)**

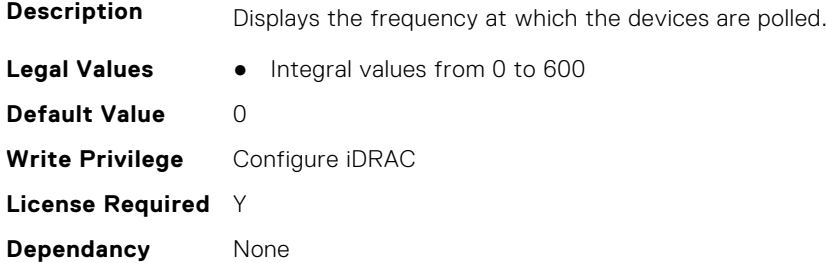

#### **iDRAC.TelemetryGPUInventory.EnableTelemetry (Read or Write)**

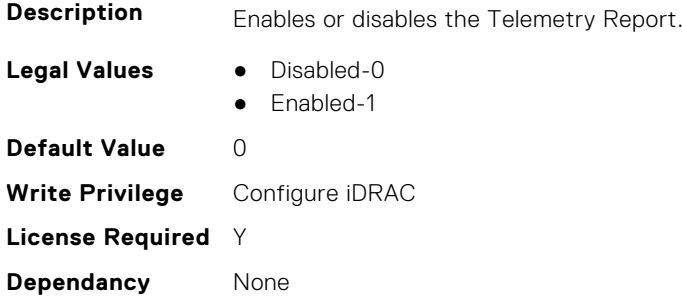

## **iDRAC.TelemetryGPUInventory.ReportInterval (Read or Write)**

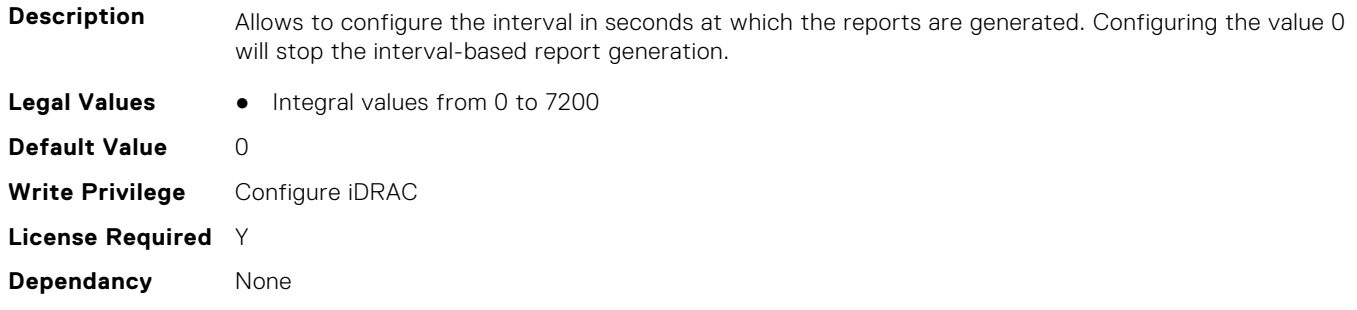

#### **iDRAC.TelemetryGPUInventory.ReportTriggers (Read or Write)**

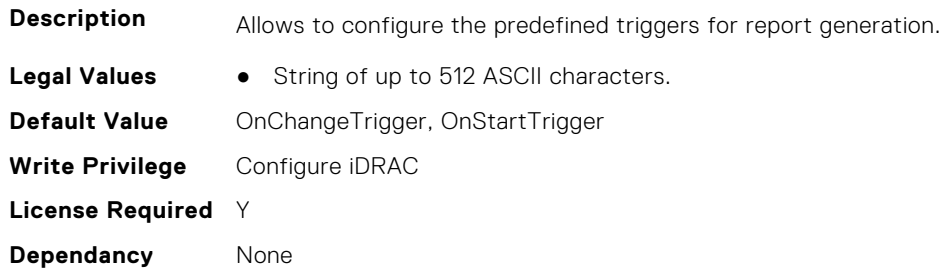

#### **iDRAC.TelemetryGPUInventory.RsyslogTarget (Read or Write)**

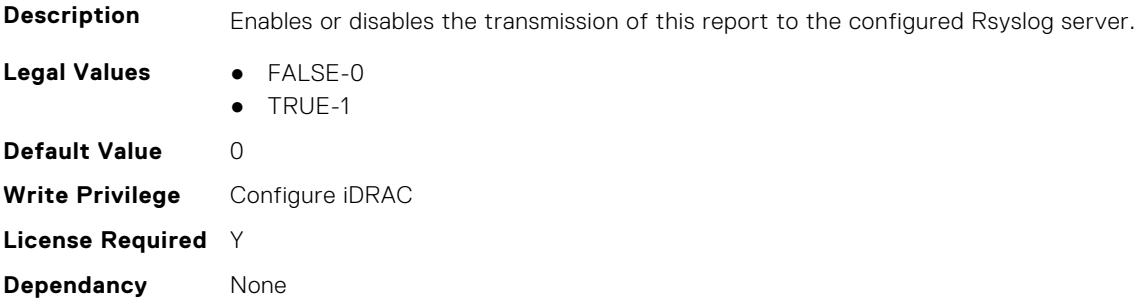

# **iDRAC.TelemetryGPUMetrics**

This group contains the attributes that provides details about iDRAC telemetry GPU metrics.

### **iDRAC.TelemetryGPUMetrics.DevicePollFrequency (Read Only)**

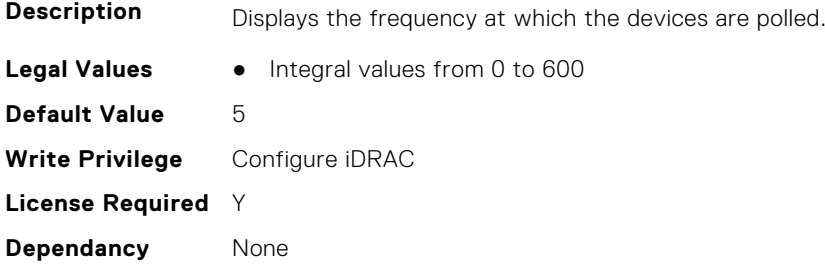

#### **iDRAC.TelemetryGPUMetrics.EnableTelemetry (Read or Write)**

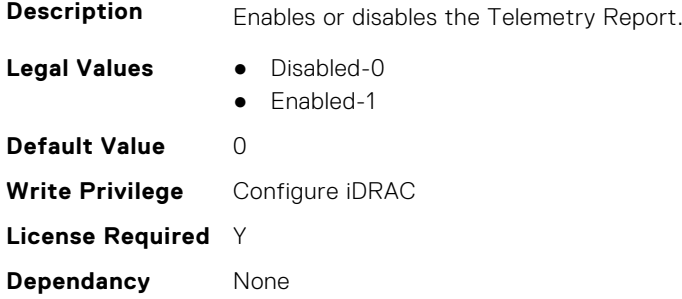

### **iDRAC.TelemetryGPUMetrics.ReportInterval (Read or Write)**

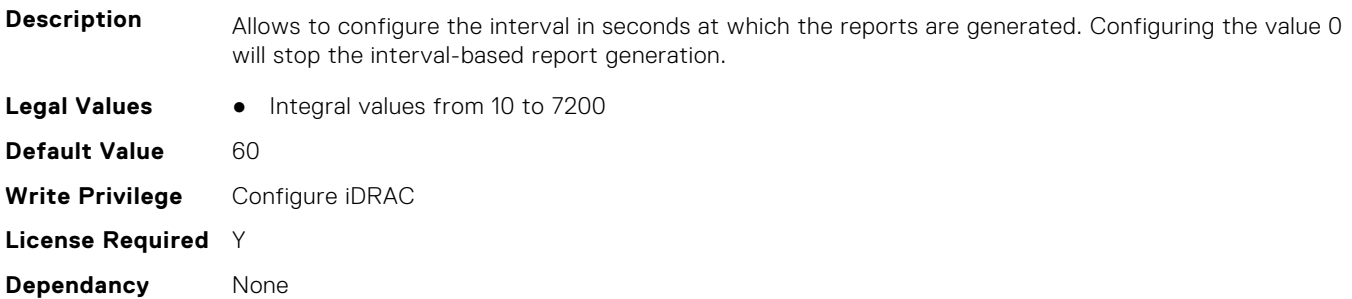

#### **iDRAC.TelemetryGPUMetrics.ReportTriggers (Read or Write)**

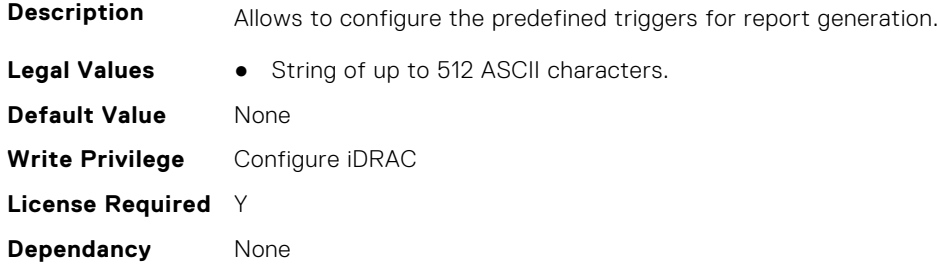

#### **iDRAC.TelemetryGPUMetrics.RsyslogTarget (Read or Write)**

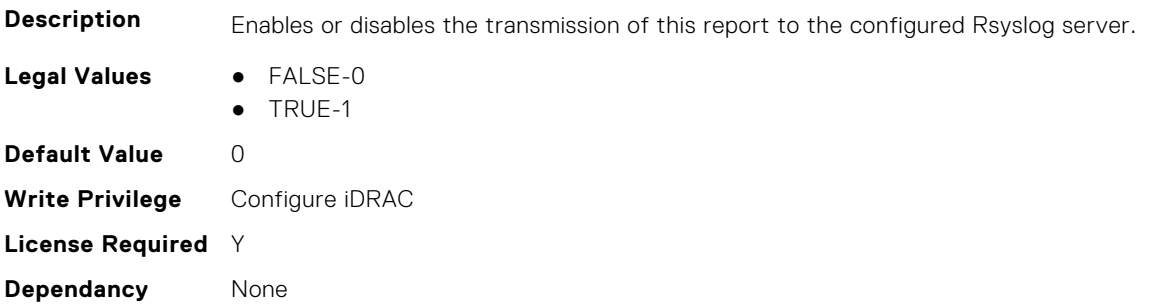

# **iDRAC.TelemetryGPUStatistics**

This group contains the attributes that provides details about iDRAC telemetry GPU statistics.

#### **iDRAC.TelemetryGPUStatistics.DevicePollFrequency (Read Only)**

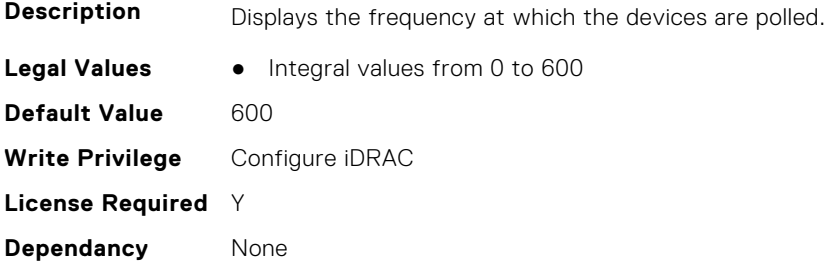

## **iDRAC.TelemetryGPUStatistics.EnableTelemetry (Read or Write)**

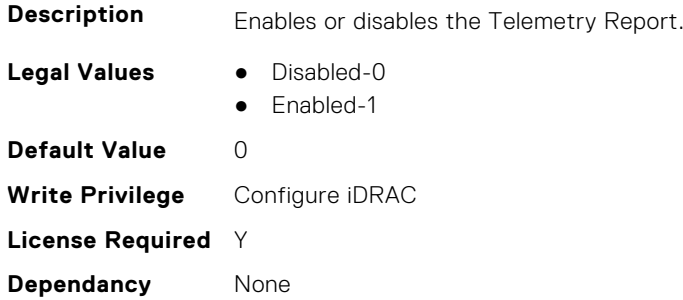

#### **iDRAC.TelemetryGPUStatistics.ReportInterval (Read or Write)**

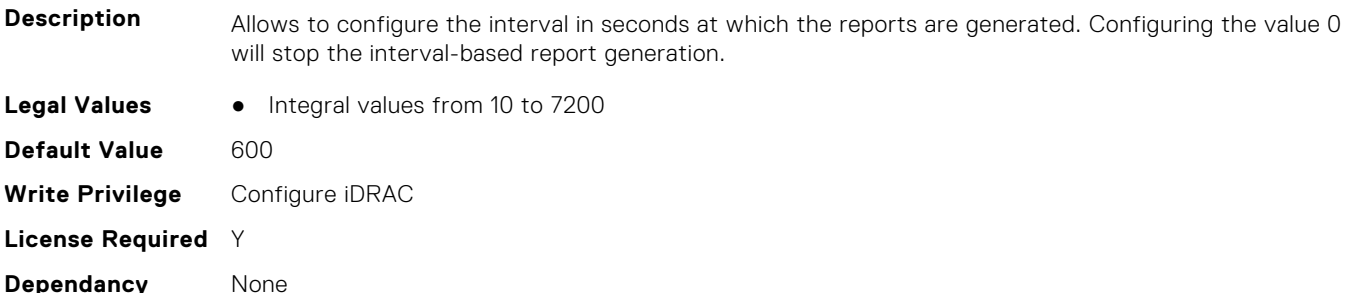

#### **iDRAC.TelemetryGPUStatistics.ReportTriggers (Read or Write)**

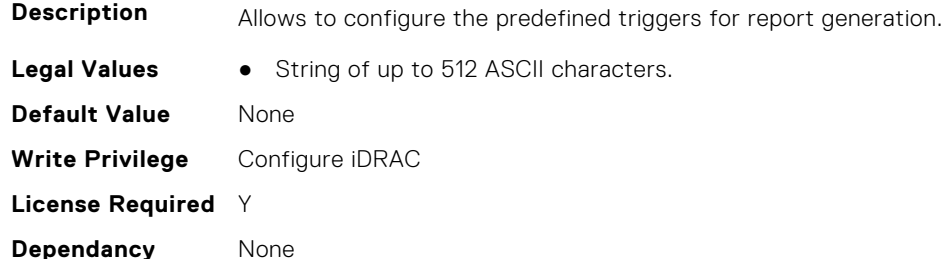

## **iDRAC.TelemetryGPUStatistics.RsyslogTarget (Read or Write)**

**Description** Enables or disables the transmission of this report to the configured Rsyslog server.

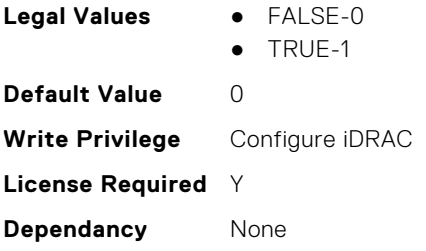

# **iDRAC.TelemetryiDRACLogs**

This group contains the attributes that provide details about Telemetry iDRAC logs.

#### **iDRAC.TelemetryiDRACLogs.DevicePollFrequency (Read Only)**

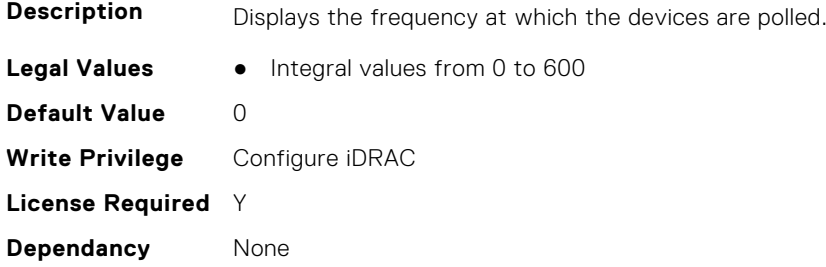

#### **iDRAC.TelemetryiDRACLogs.EnableTelemetry (Read or Write)**

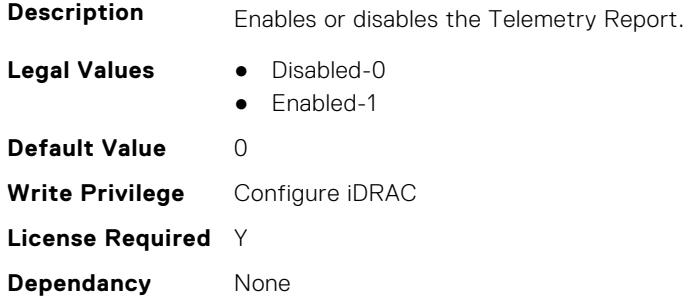

## **iDRAC.TelemetryiDRACLogs.ReportInterval (Read or Write)**

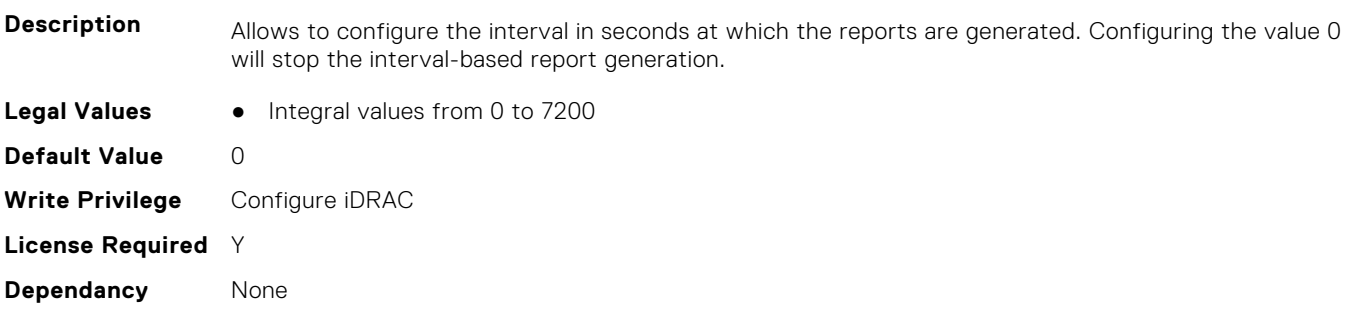

## **iDRAC.TelemetryiDRACLogs.ReportTriggers (Read or Write)**

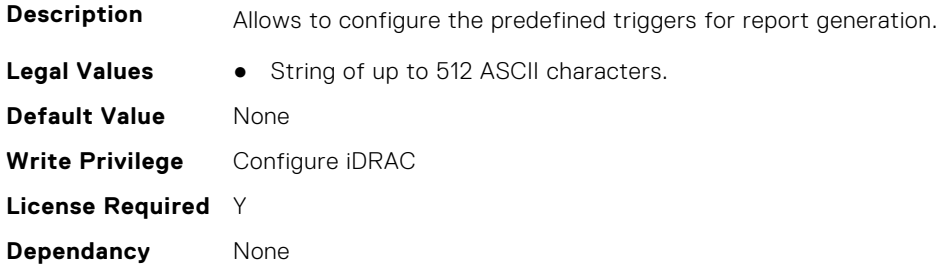

# **iDRAC.TelemetryiDRACLogs.RsyslogTarget (Read or Write)**

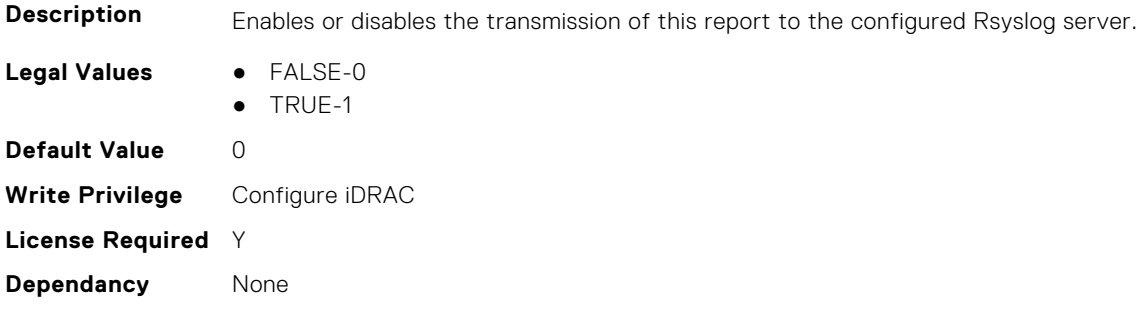

# **iDRAC.TelemetryLCLogs**

This group contains the attributes that provide details about telemetry Lifecycle controller logs.

# **iDRAC.TelemetryLCLog.DevicePollFrequency (Read Only)**

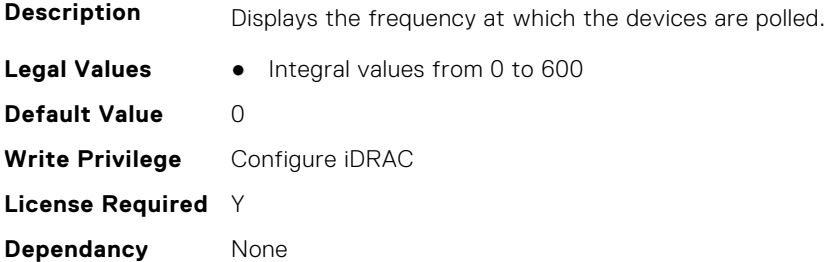

## **iDRAC.TelemetryLCLog.EnableTelemetry (Read or Write)**

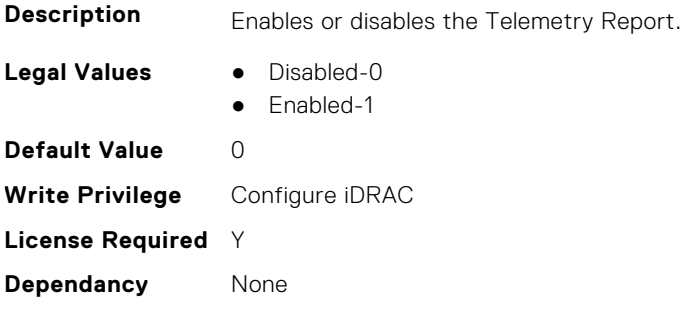

# **iDRAC.TelemetryLCLog.ReportInterval (Read or Write)**

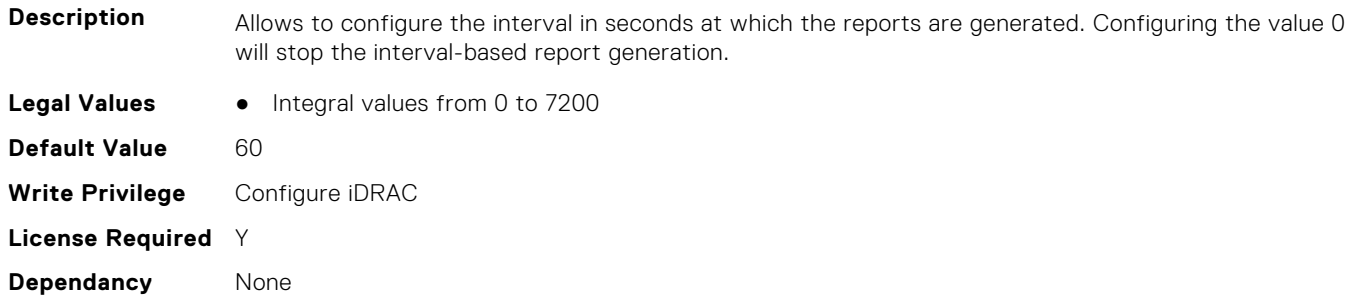

## **iDRAC.TelemetryLCLog.ReportTriggers (Read or Write)**

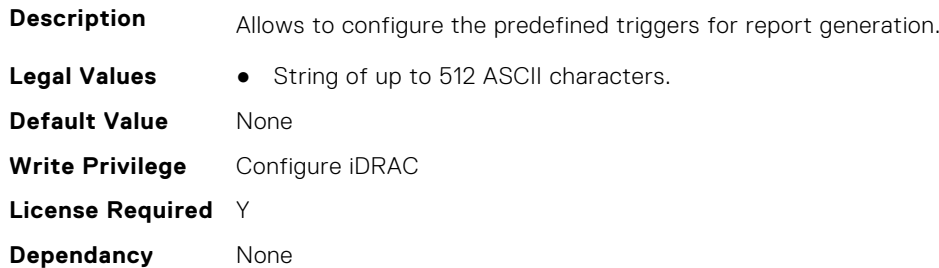

#### **iDRAC.TelemetryLCLog.RsyslogTarget (Read or Write)**

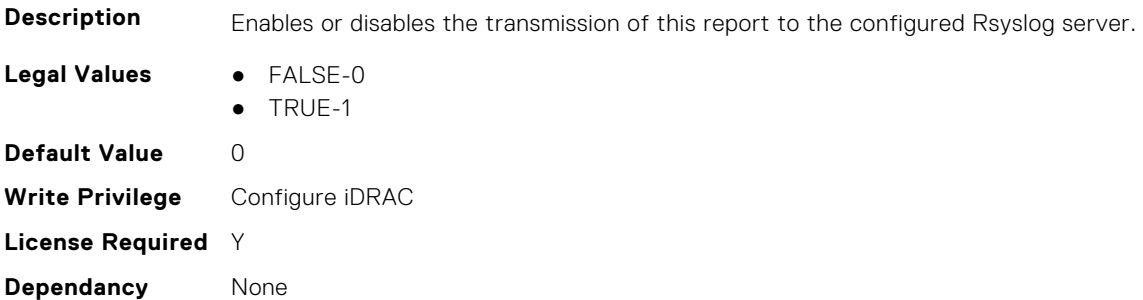

# **iDRAC.TelemetryMemoryConfig**

This group contains the attributes that provide details about telemetry memory configurations.

#### **iDRAC.TelemetryMemoryConfig.DevicePollFrequency (Read Only)**

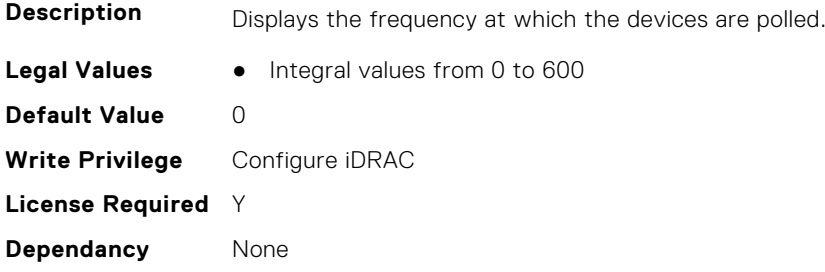

#### **iDRAC.TelemetryMemoryConfig.EnableTelemetry (Read or Write)**

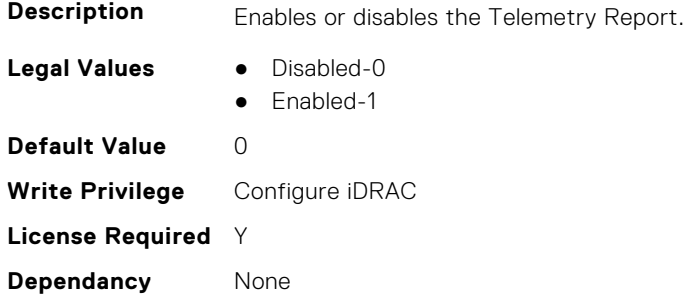

## **iDRAC.TelemetryMemoryConfig.ReportInterval (Read or Write)**

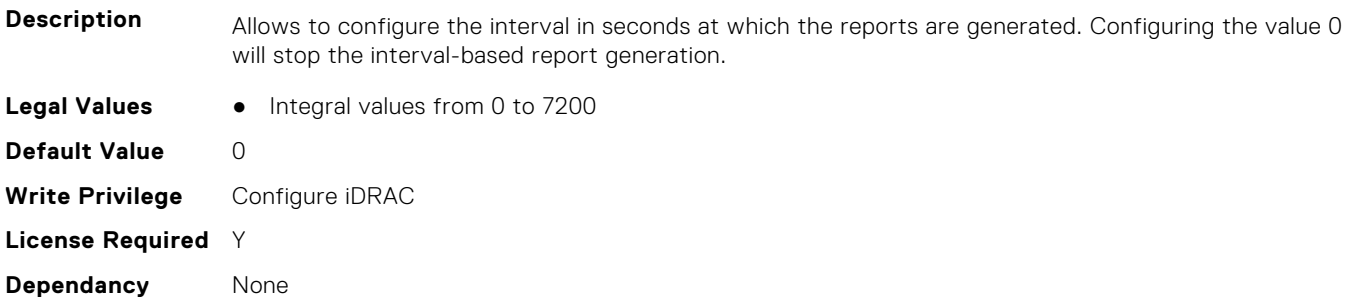

## **iDRAC.TelemetryMemoryConfig.ReportTriggers (Read or Write)**

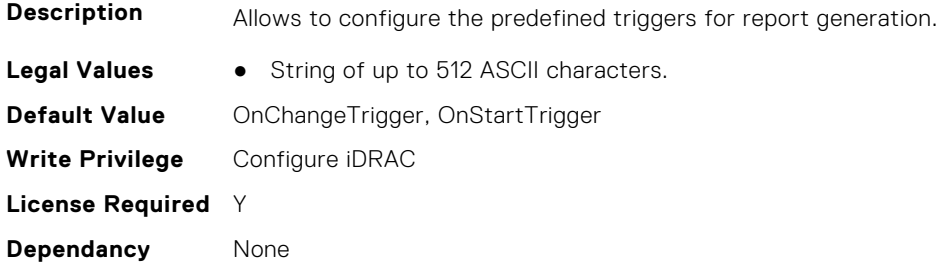

## **iDRAC.TelemetryMemoryConfig.RsyslogTarget (Read or Write)**

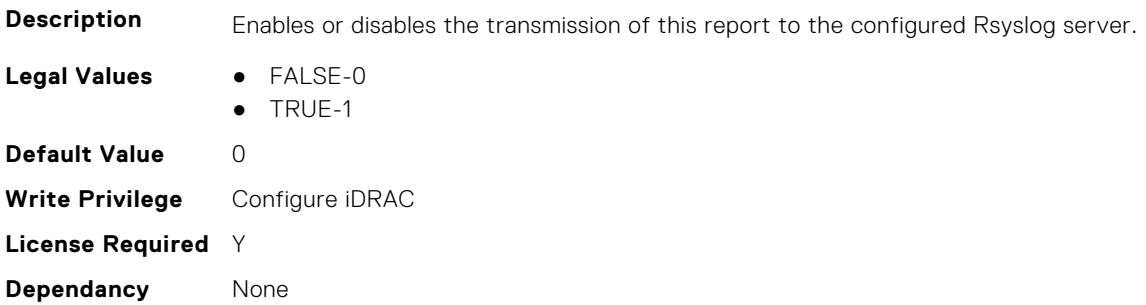

# **iDRAC.TelemetryMemoryConfig**

This group contains the attributes that provide details about telemetry memory configurations.

## **iDRAC.TelemetryMemoryInventory.DevicePollFrequency (Read Only)**

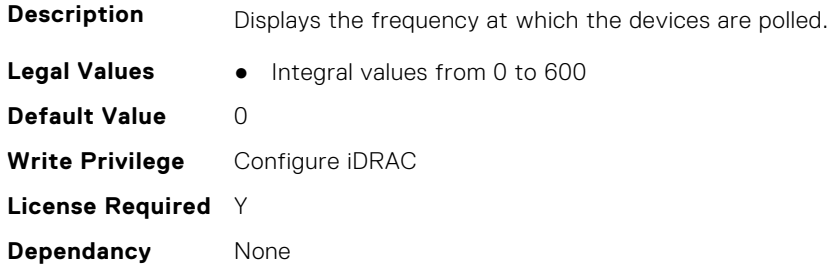

## **iDRAC.TelemetryMemoryInventory.EnableTelemetry (Read or Write)**

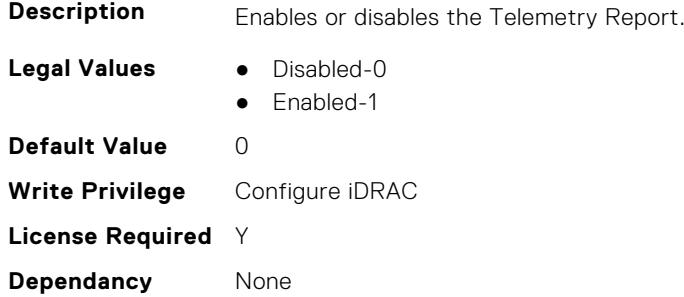

## **iDRAC.TelemetryMemoryInventory.ReportInterval (Read or Write)**

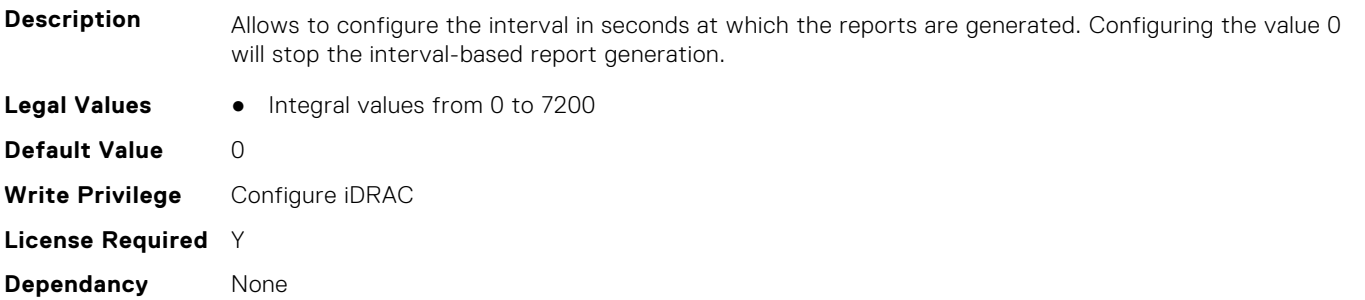

## **iDRAC.TelemetryMemoryInventory.ReportTriggers (Read or Write)**

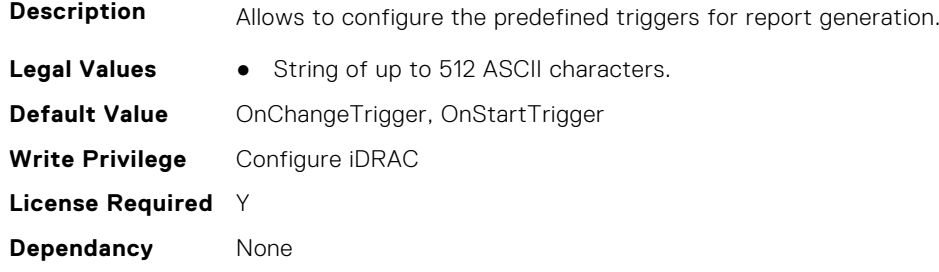

## **iDRAC.TelemetryMemoryInventory.RsyslogTarget (Read or Write)**

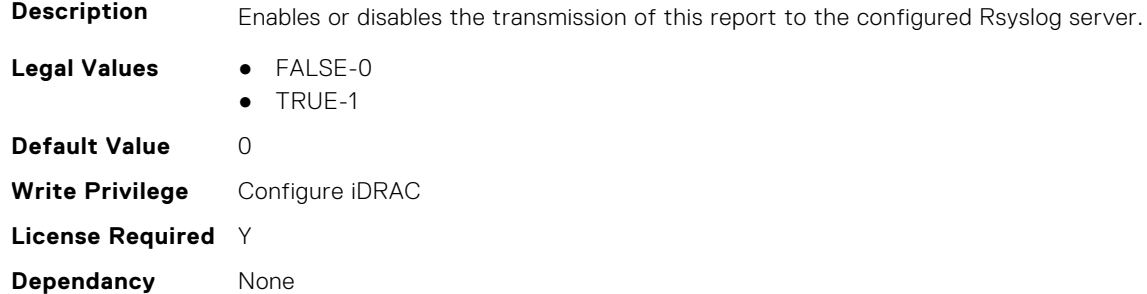

# **iDRAC.TelemetryMemorySensor**

This group contains the attributes that provides details about iDRAC telemetry GPU memory sensor.

#### **iDRAC.TelemetryMemorySensor.DevicePollFrequency (Read Only)**

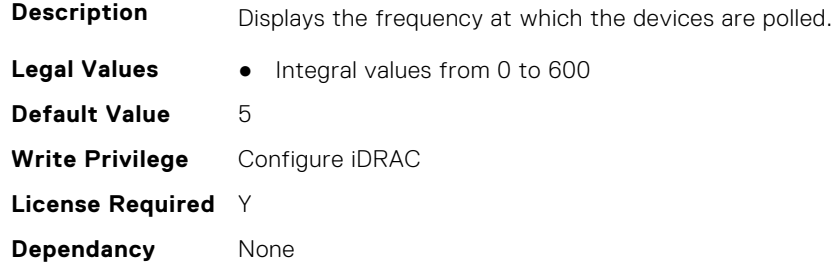

#### **iDRAC.TelemetryMemorySensor.EnableTelemetry (Read or Write)**

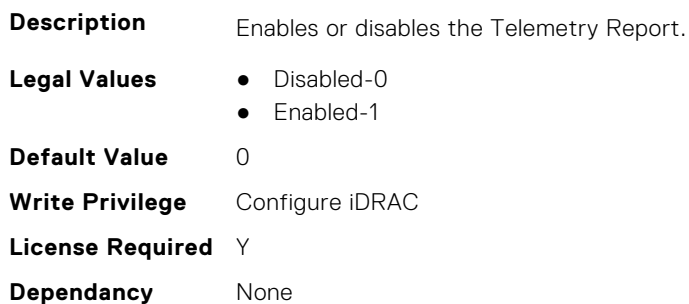

### **iDRAC.TelemetryMemorySensor.ReportInterval (Read or Write)**

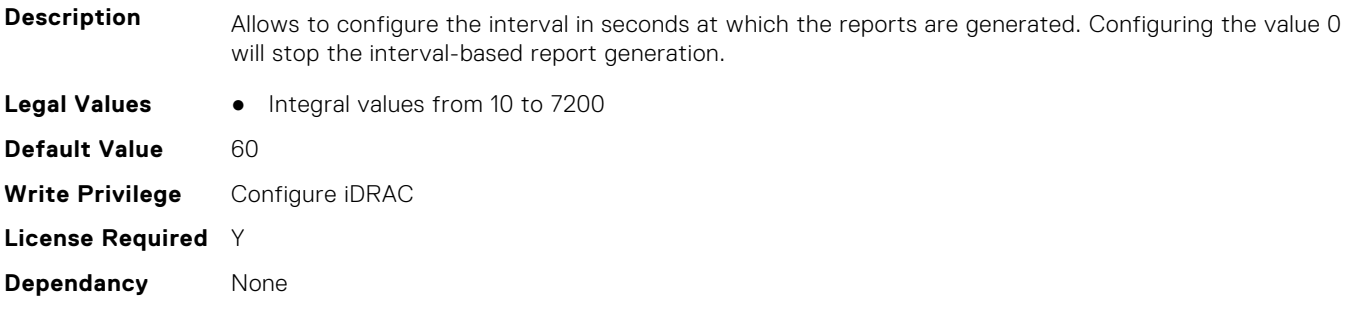

## **iDRAC.TelemetryMemorySensor.ReportTriggers (Read or Write)**

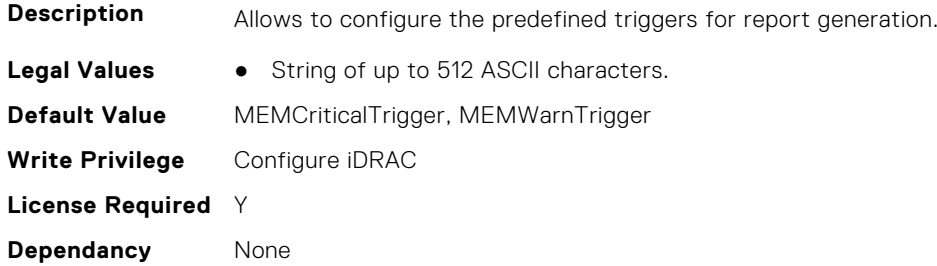

## **iDRAC.TelemetryMemorySensor.RsyslogTarget (Read or Write)**

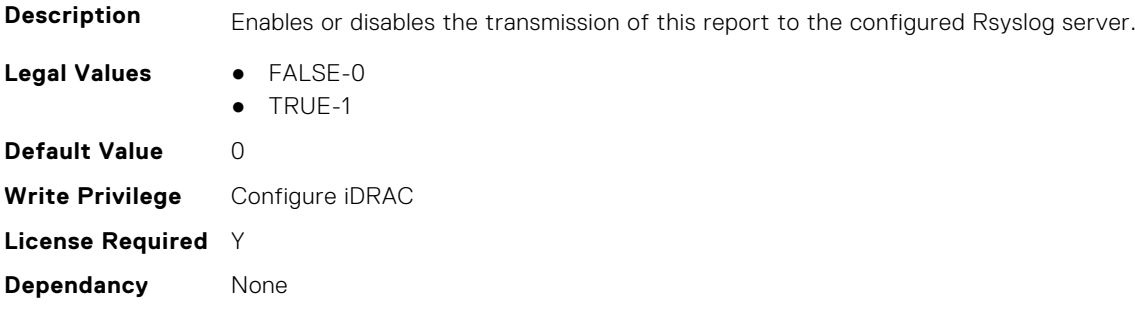

# **iDRAC.TelemetryNICConfig**

This group contains the attributes that provide details about telemetry NIC configurations.

## **iDRAC.TelemetryNICConfig.DevicePollFrequency (Read Only)**

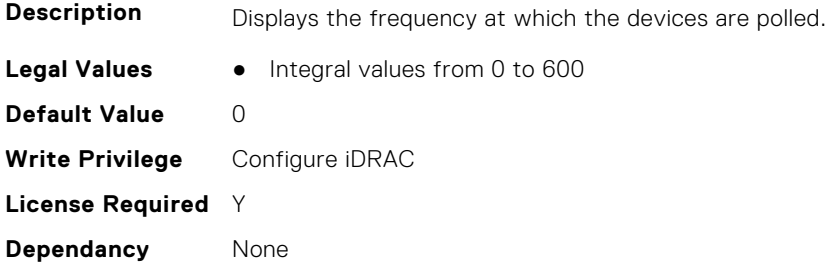

#### **iDRAC.TelemetryNICConfig.EnableTelemetry (Read or Write)**

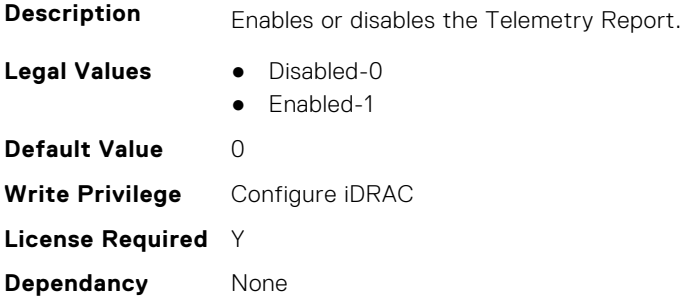

## **iDRAC.TelemetryNICConfig.ReportInterval (Read or Write)**

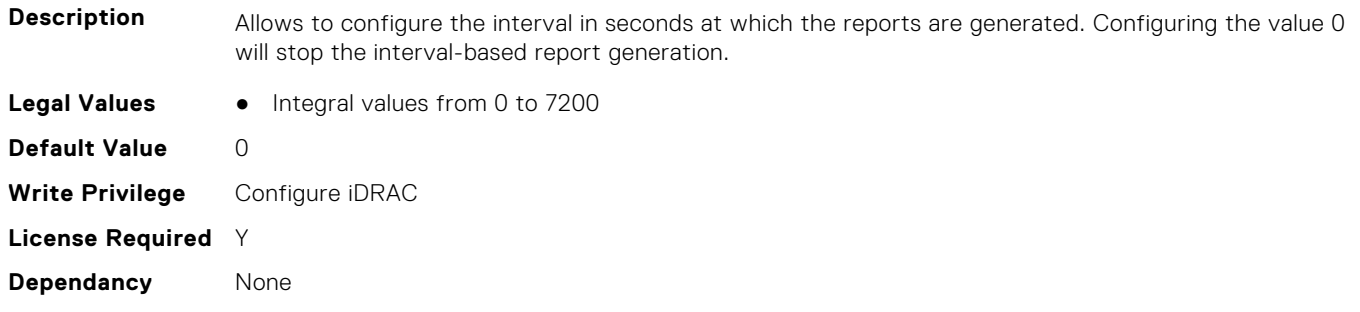

## **iDRAC.TelemetryNICConfig.ReportTriggers (Read or Write)**

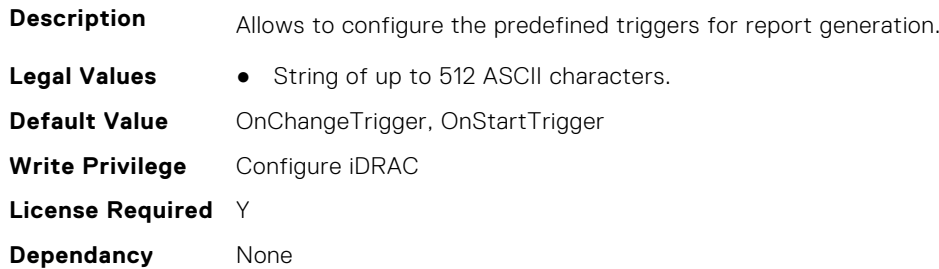

## **iDRAC.TelemetryNICConfig.RsyslogTarget (Read or Write)**

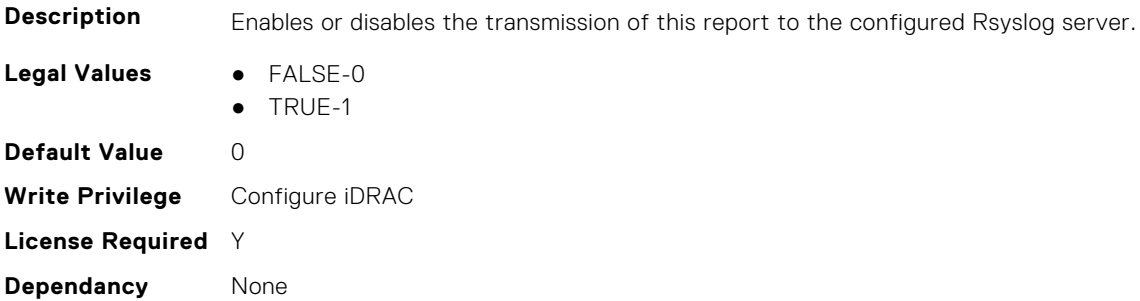

# **iDRAC.TelemetryNICInventory**

This group contains the attributes that provide details about telemetry NIC inventory.

#### **iDRAC.TelemetryNICInventory.DevicePollFrequency (Read Only)**

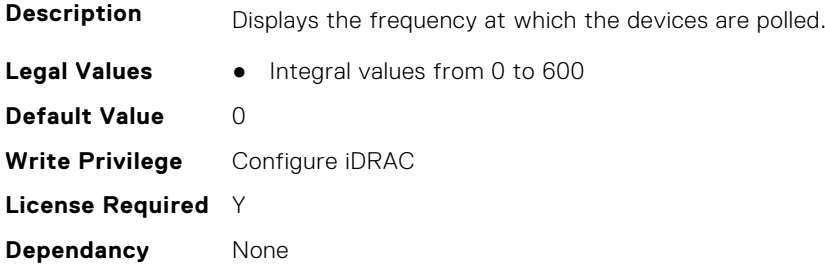

#### **iDRAC.TelemetryNICInventory.EnableTelemetry (Read or Write)**

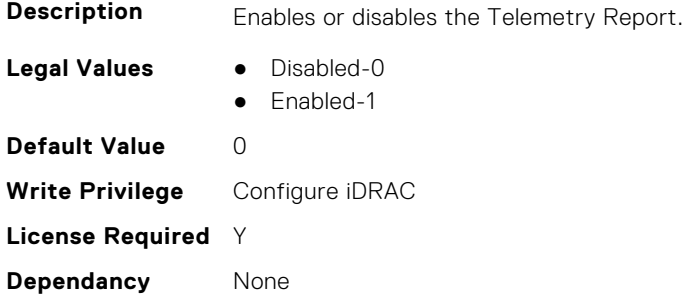

## **iDRAC.TelemetryNICInventory.ReportInterval (Read or Write)**

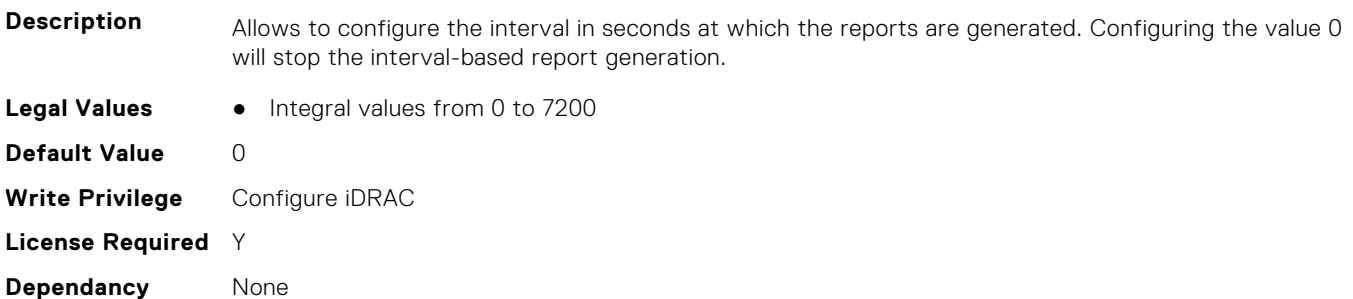

## **iDRAC.TelemetryNICInventory.ReportTriggers (Read or Write)**

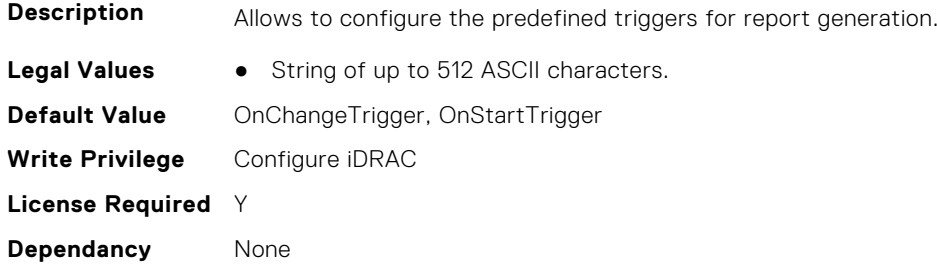

## **iDRAC.TelemetryNICInventory.RsyslogTarget (Read or Write)**

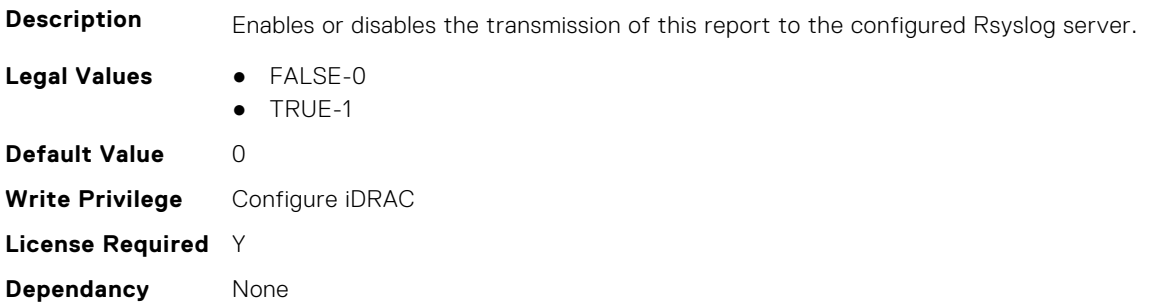

# **iDRAC.TelemetryNICSensor**

This group contains the attributes that provides details about iDRAC telemetry NIC sensor.

#### **iDRAC.TelemetryNICSensor.DevicePollFrequency (Read Only)**

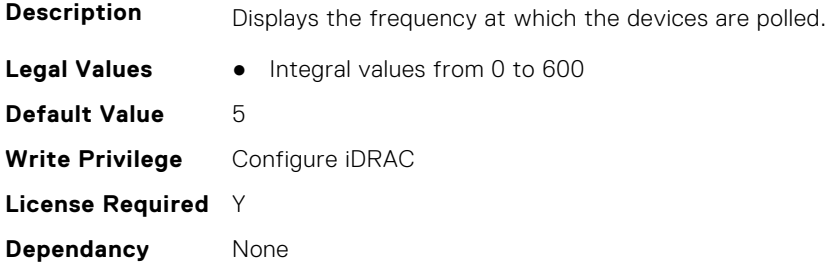

#### **iDRAC.TelemetryNICSensor.EnableTelemetry (Read or Write)**

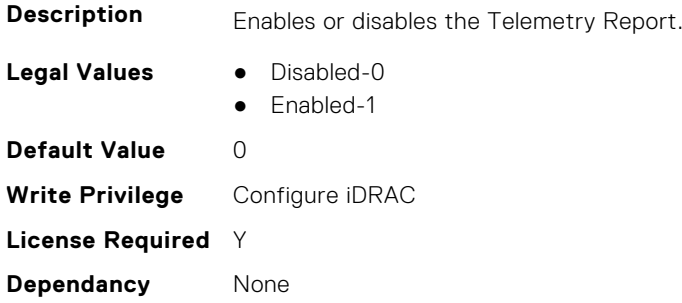

#### **iDRAC.TelemetryNICSensor.ReportInterval (Read or Write)**

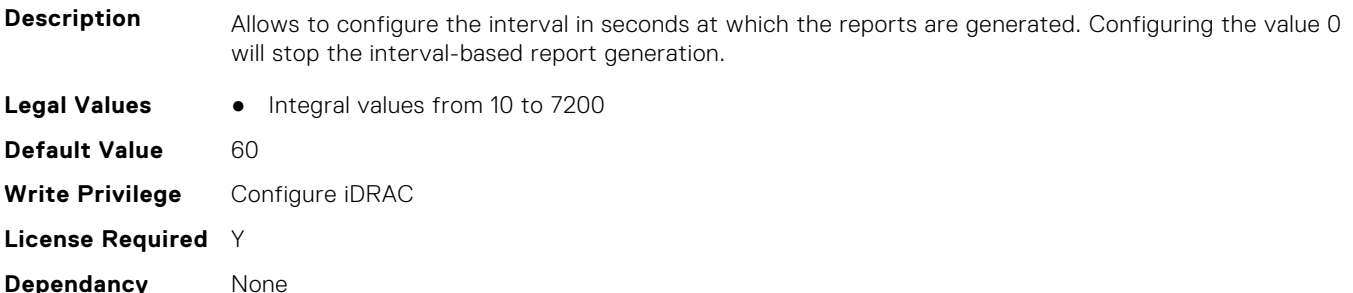

#### **iDRAC.TelemetryNICSensor.ReportTriggers (Read or Write)**

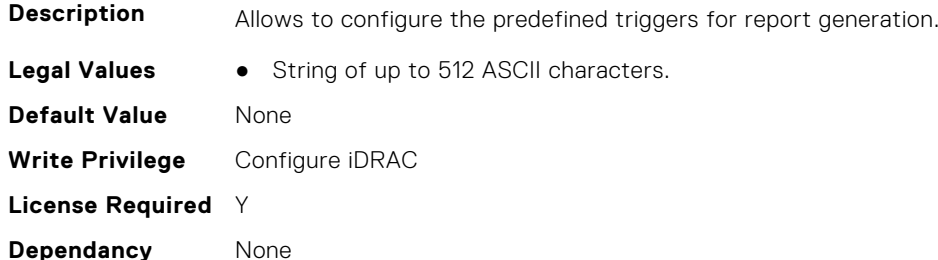

#### **iDRAC.TelemetryNICSensor.RsyslogTarget (Read or Write)**

**Description** Enables or disables the transmission of this report to the configured Rsyslog server.

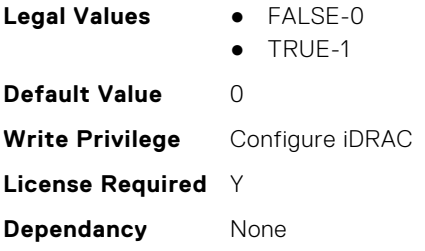

# **iDRAC.TelemetryNICStatistics**

This group contains the attributes that provides details about iDRAC telemetry NIC statistics.

#### **iDRAC.TelemetryNICStatistics.DevicePollFrequency (Read Only)**

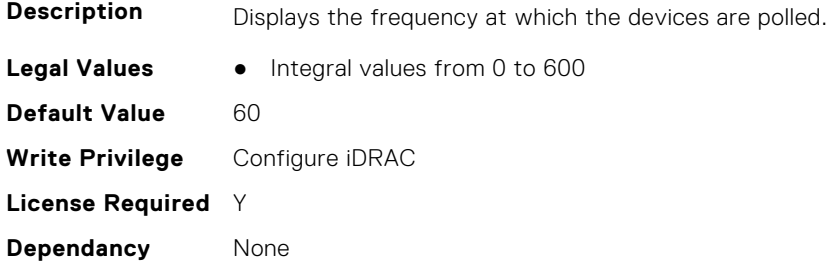

## **iDRAC.TelemetryNICStatistics.EnableTelemetry (Read or Write)**

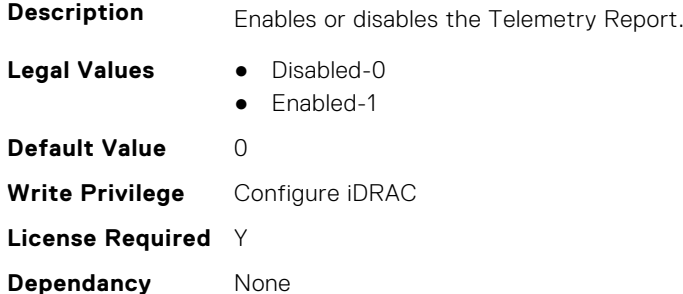

## **iDRAC.TelemetryNICStatistics.ReportInterval (Read or Write)**

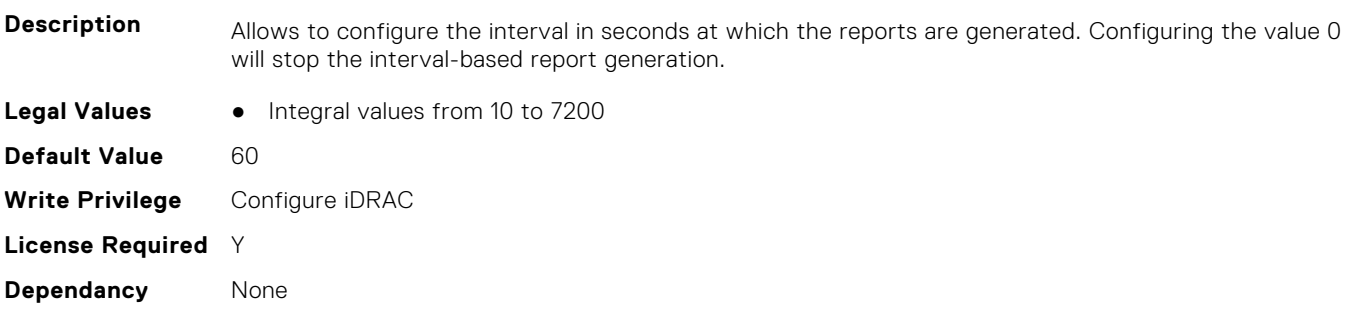

### **iDRAC.TelemetryNICStatistics.ReportTriggers (Read or Write)**

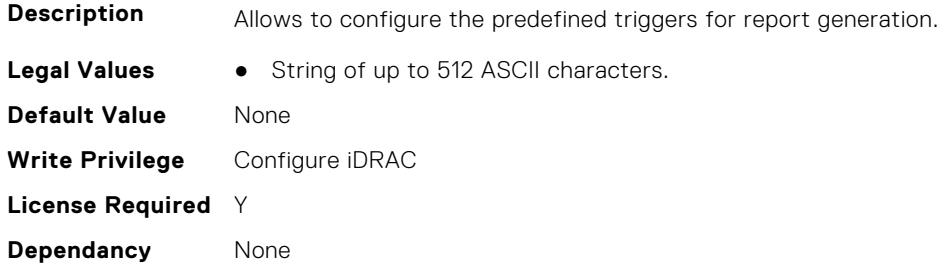

## **iDRAC.TelemetryNICStatistics.RsyslogTarget (Read or Write)**

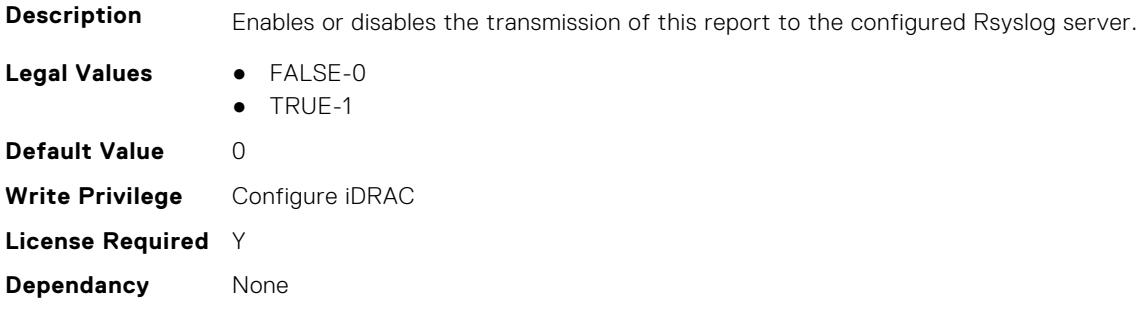

# **iDRAC.TelemetryNVMeLog**

This group contains the attributes that provide details about telemetry NVMe logs.

## **iDRAC.TelemetryNVMeLog.DevicePollFrequency (Read Only)**

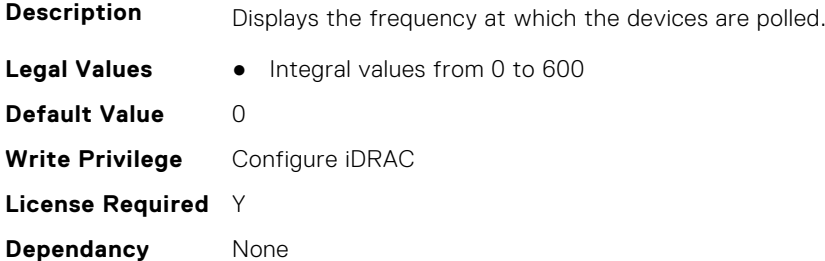

#### **iDRAC.TelemetryNVMeLog.EnableTelemetry (Read or Write)**

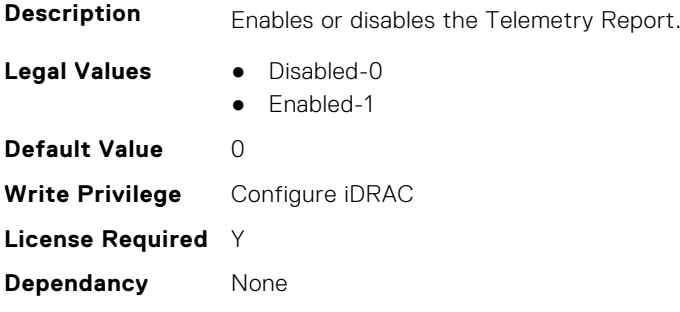

## **iDRAC.TelemetryNVMeLog.ReportInterval (Read or Write)**

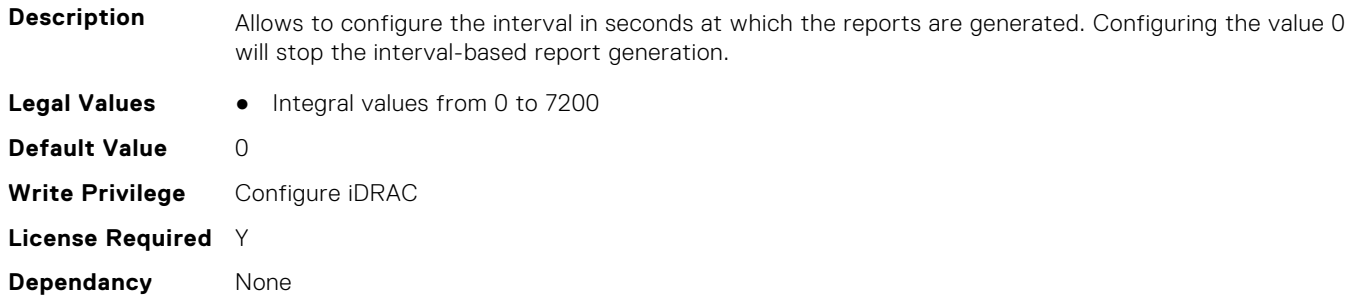

## **iDRAC.TelemetryNVMeLog.ReportTriggers (Read or Write)**

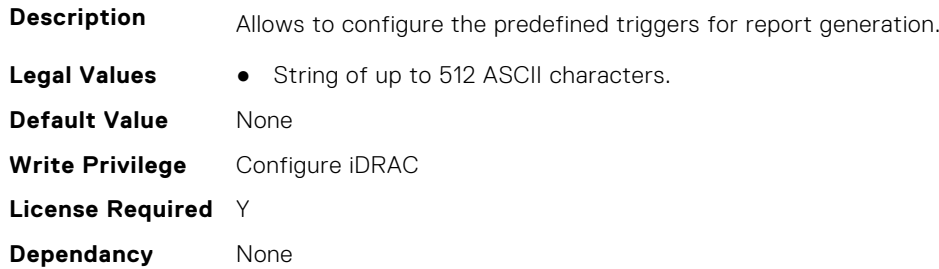

#### **iDRAC.TelemetryNVMeLog.RsyslogTarget (Read or Write)**

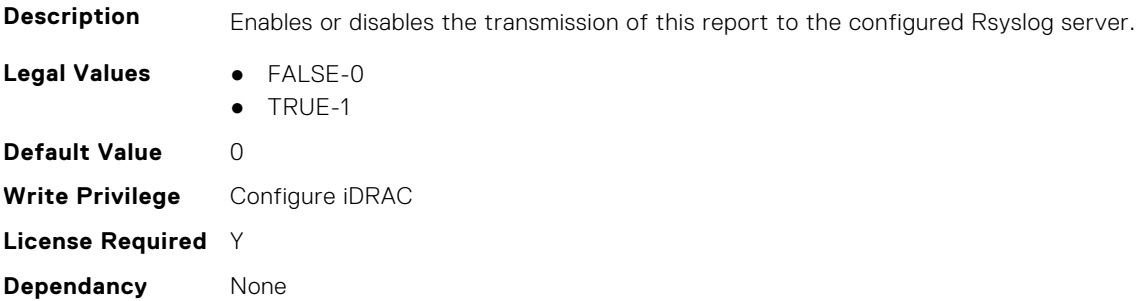

# **iDRAC.TelemetryNVMeSMARTData**

This group contains the attributes that provides details about iDRAC telemetry NVMe SMART data.

# **iDRAC.TelemetryNVMeSMARTData.DevicePollFrequency (Read Only)**

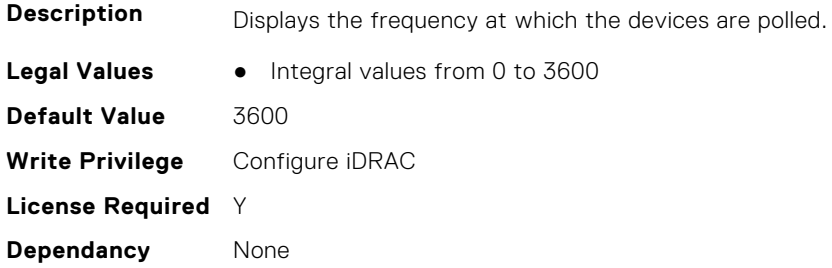

## **iDRAC.TelemetryNVMeSMARTData.EnableTelemetry (Read or Write)**

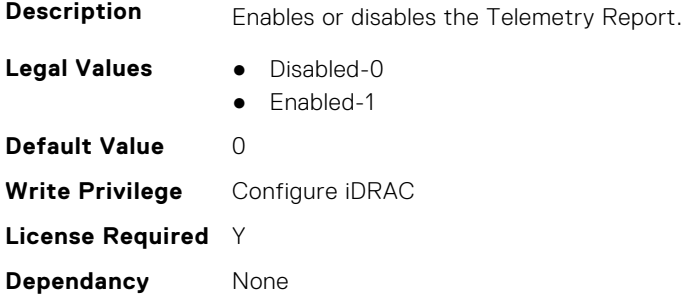

# **iDRAC.TelemetryNVMeSMARTData.ReportInterval (Read or Write)**

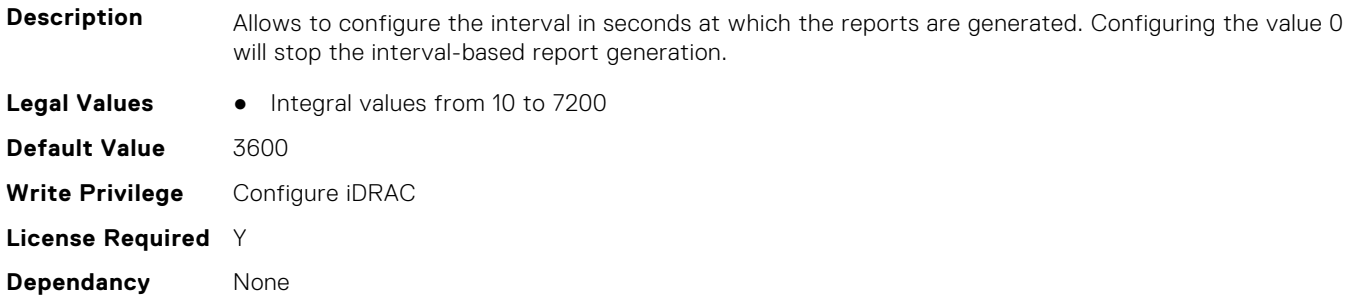

## **iDRAC.TelemetryNVMeSMARTData.ReportTriggers (Read or Write)**

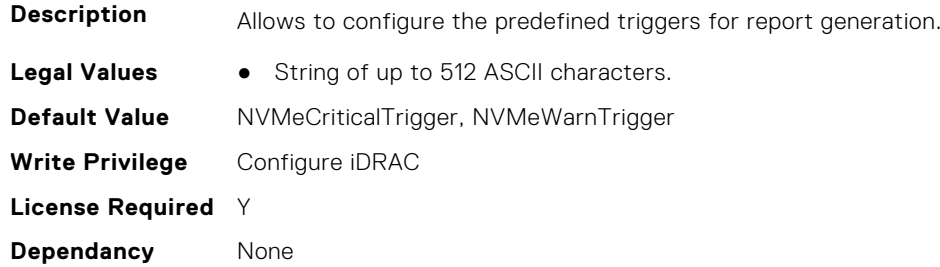

## **iDRAC.TelemetryNVMeSMARTData.RsyslogTarget (Read or Write)**

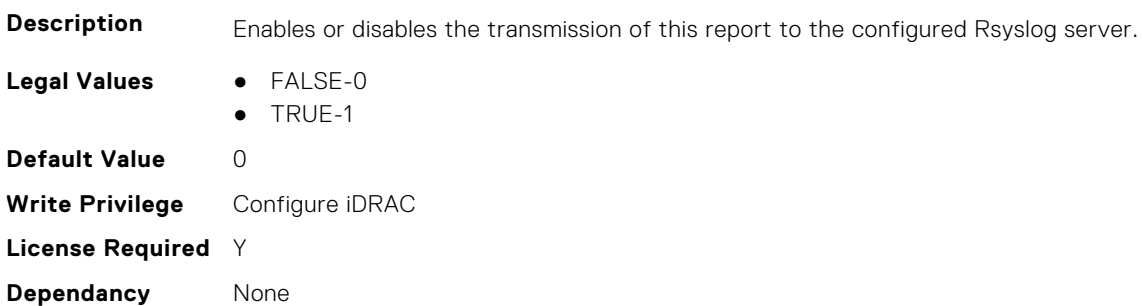

# **iDRAC.TelemetryPCIDeviceInventory**

This group contains the attributes that provide details about telemetry PCI devices inventory.

# **iDRAC.TelemetryPCIDeviceInventory.DevicePollFrequency (Read Only)**

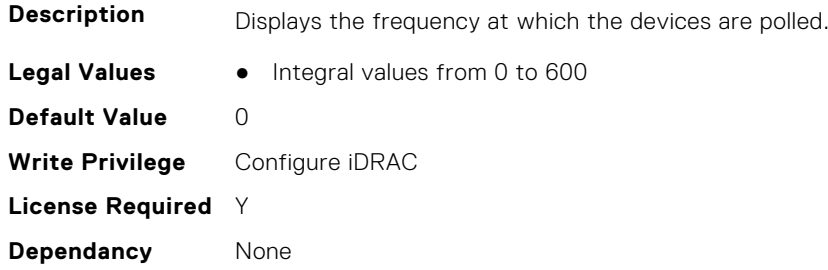

## **iDRAC.TelemetryPCIDeviceInventory.EnableTelemetry (Read or Write)**

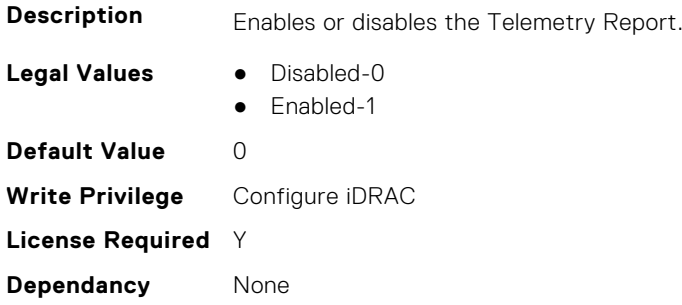

## **iDRAC.TelemetryPCIDeviceInventory.ReportInterval (Read or Write)**

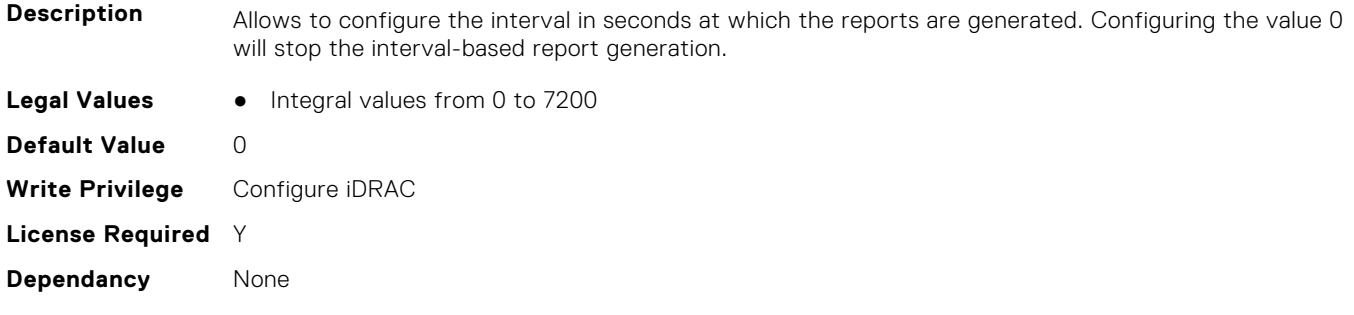

## **iDRAC.TelemetryPCIDeviceInventory.ReportTriggers (Read or Write)**

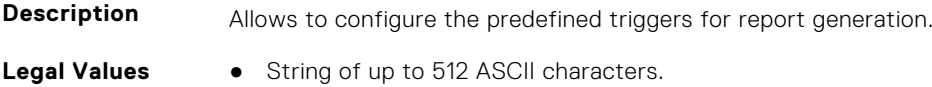

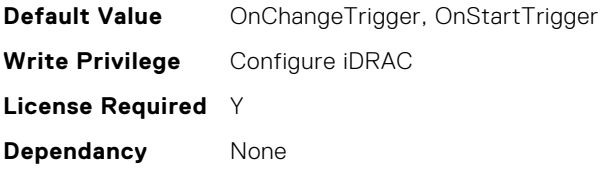

## **iDRAC.TelemetryPCIDeviceInventory.RsyslogTarget (Read or Write)**

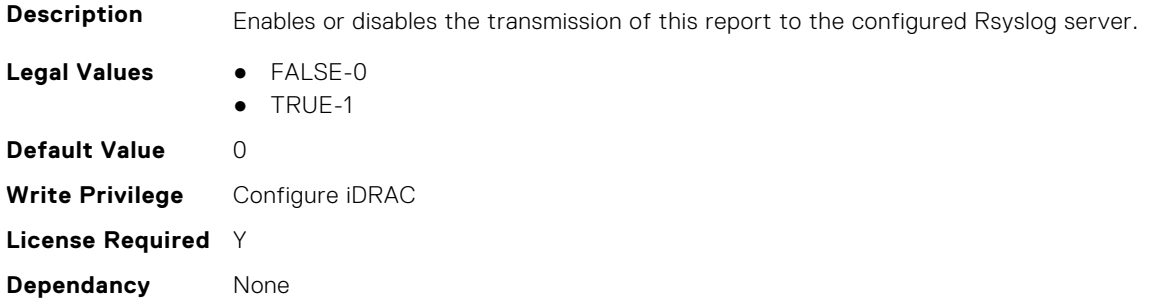

# **iDRAC.TelemetryPowerConfig**

This group contains the attributes that provide details about telemetry power configurations.

# **iDRAC.TelemetryPowerConfig.DevicePollFrequency (Read Only)**

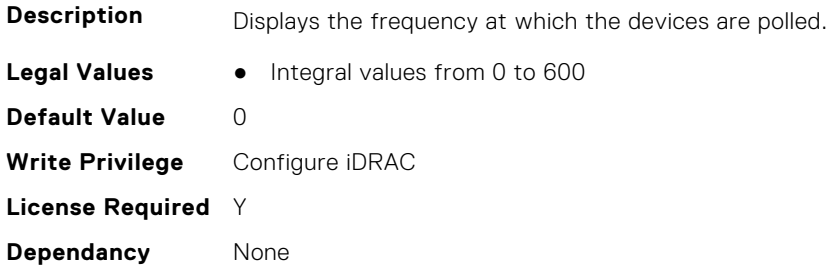

#### **iDRAC.TelemetryPowerConfig.EnableTelemetry (Read or Write)**

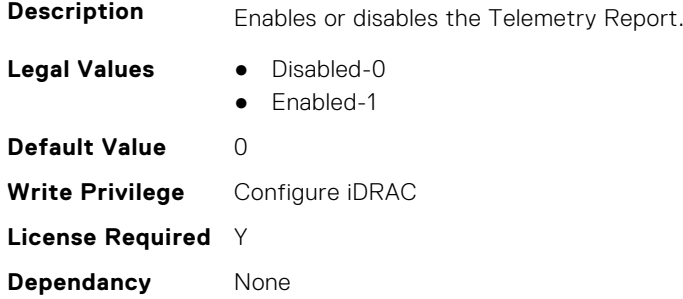

## **iDRAC.TelemetryPowerConfig.ReportInterval (Read or Write)**

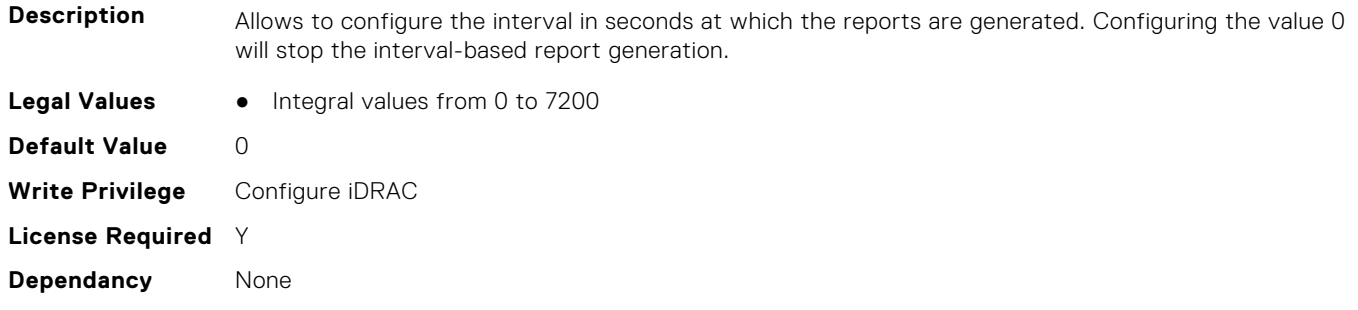

#### **iDRAC.TelemetryPowerConfig.ReportTriggers (Read or Write)**

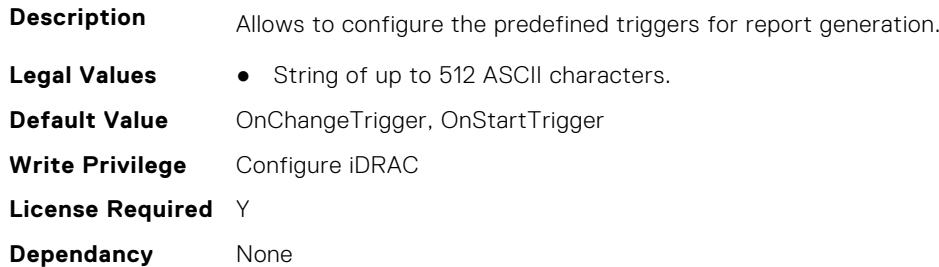

#### **iDRAC.TelemetryPowerConfig.RsyslogTarget (Read or Write)**

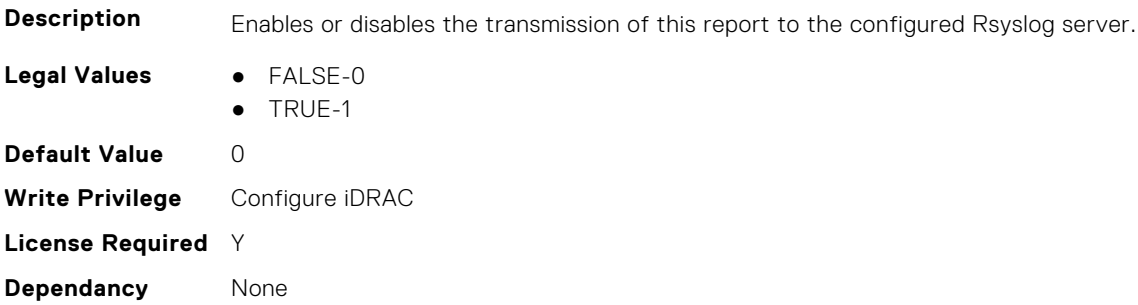

# **iDRAC.TelemetryPowerHistoricalTrends**

This group contains the attributes that provide details about telemetry historical power information.

## **iDRAC.TelemetryPowerHistoricalTrends.DevicePollFrequency (Read Only)**

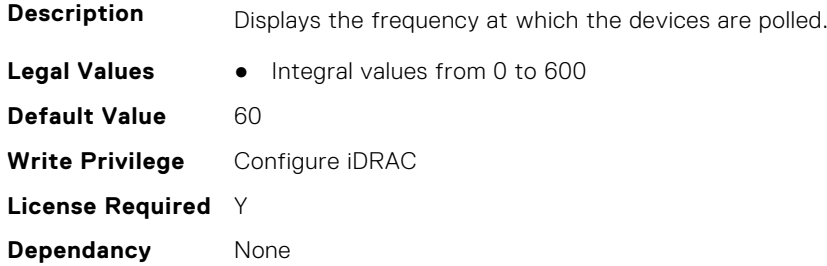

### **iDRAC.TelemetryPowerHistoricalTrends.EnableTelemetry (Read or Write)**

**Description** Enables or disables the Telemetry Report. **Legal Values** ● Disabled-0 ● Enabled-1 **Default Value** 0 **Write Privilege** Configure iDRAC **License Required** Y **Dependancy** None

# **iDRAC.TelemetryPowerHistoricalTrends.ReportInterval (Read or Write)**

**Description** Allows to configure the interval in seconds at which the reports are generated. Configuring the value 0 will stop the interval-based report generation. **Legal Values** ● Integral values from 0 to 7200 **Default Value** 60 **Write Privilege** Configure iDRAC **License Required** Y **Dependancy** None

## **iDRAC.TelemetryPowerHistoricalTrends.ReportTriggers (Read or Write)**

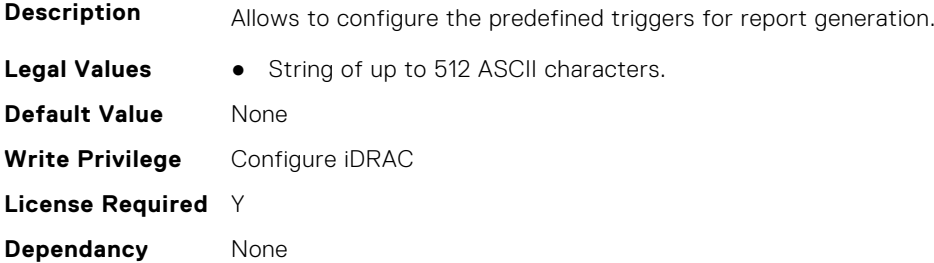

## **iDRAC.TelemetryPowerHistoricalTrends.RsyslogTarget (Read or Write)**

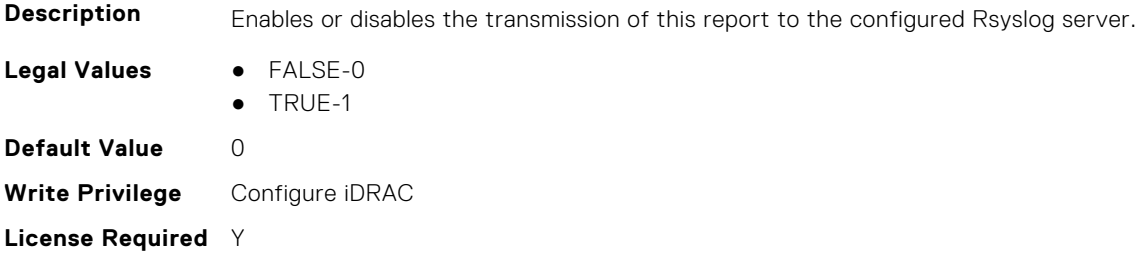

**Dependancy** None

# **iDRAC.TelemetryPowerMetrics**

This group contains the attributes that provides details about iDRAC telemetry power metrics.

# **iDRAC.TelemetryPowerMetrics.DevicePollFrequency (Read Only)**

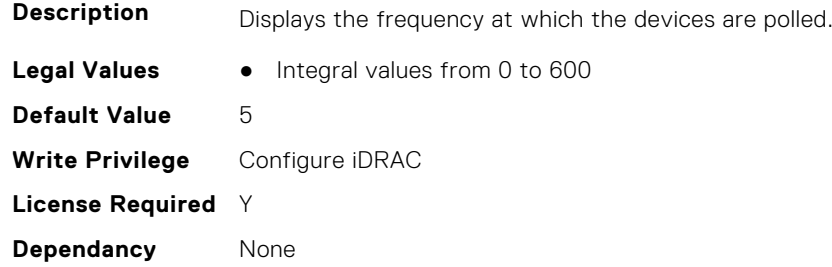

#### **iDRAC.TelemetryPowerMetrics.EnableTelemetry (Read or Write)**

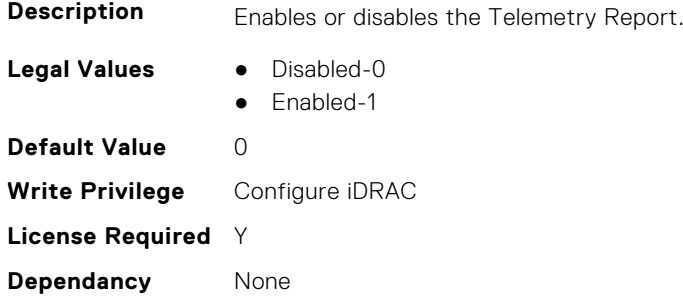

#### **iDRAC.TelemetryPowerMetrics.ReportInterval (Read or Write)**

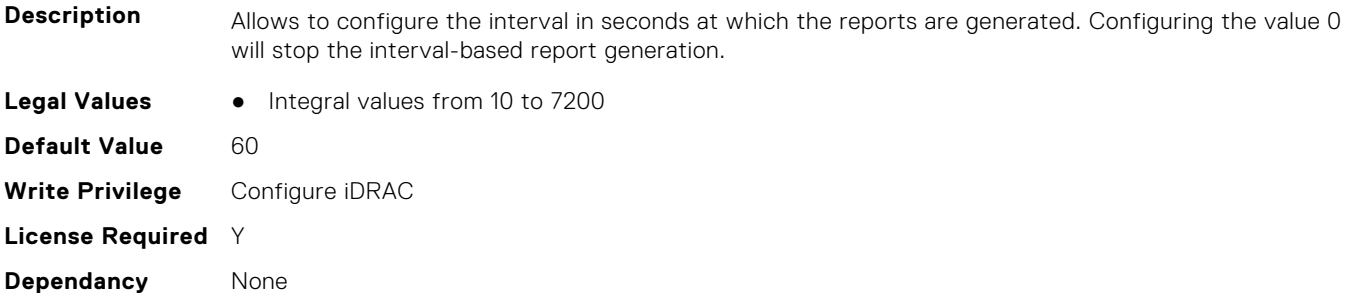

## **iDRAC.TelemetryPowerMetrics.ReportTriggers (Read or Write)**

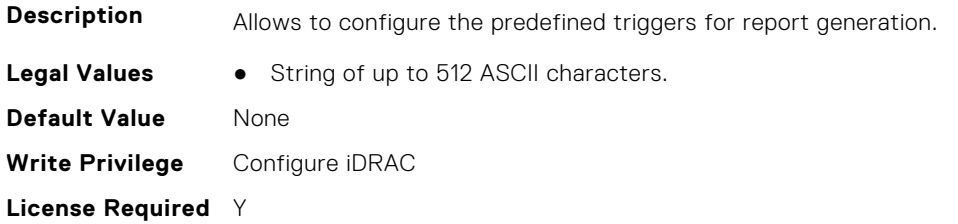

**Dependancy** None

#### **iDRAC.TelemetryPowerMetrics.RsyslogTarget (Read or Write)**

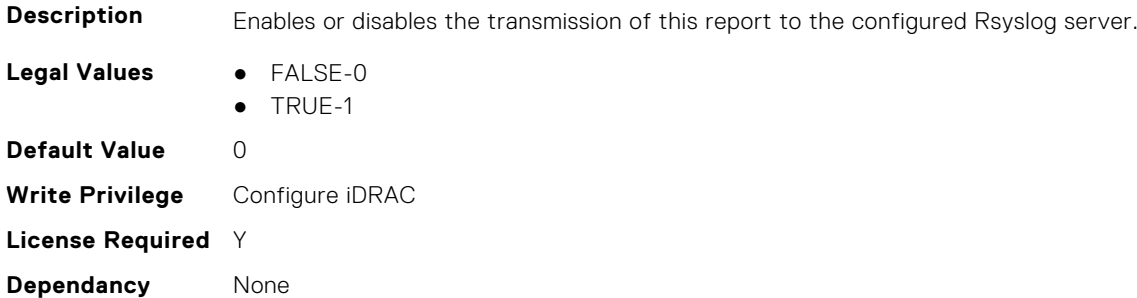

# **iDRAC.TelemetryPowerStatistics**

This group contains the attributes that provides details about iDRAC telemetry power statistics.

# **iDRAC.TelemetryPowerStatistics.DevicePollFrequency (Read Only)**

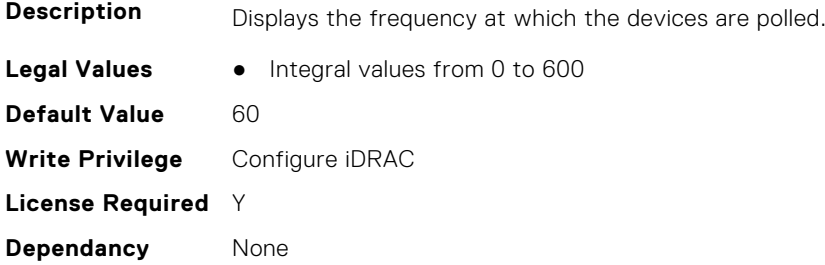

#### **iDRAC.TelemetryPowerStatistics.EnableTelemetry (Read or Write)**

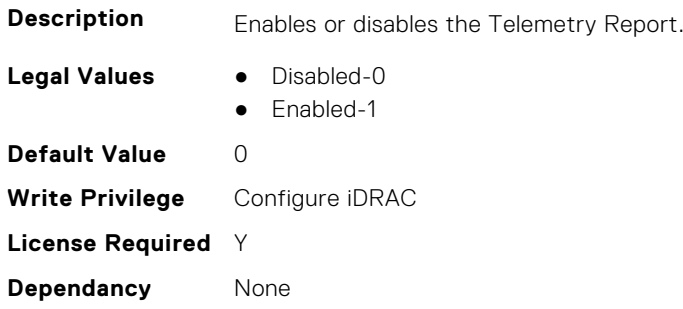

#### **iDRAC.TelemetryPowerStatistics.ReportInterval (Read or Write)**

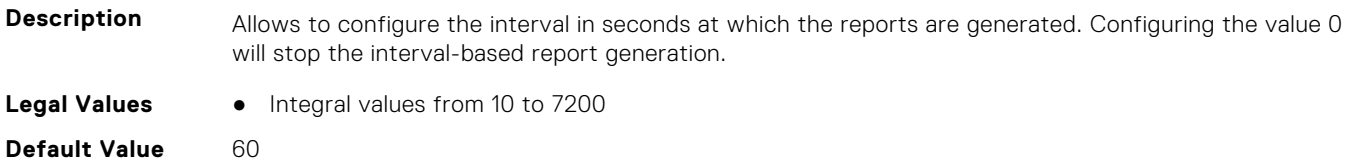

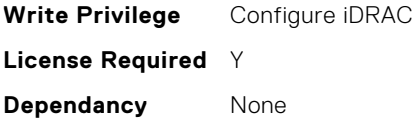

## **iDRAC.TelemetryPowerStatistics.ReportTriggers (Read or Write)**

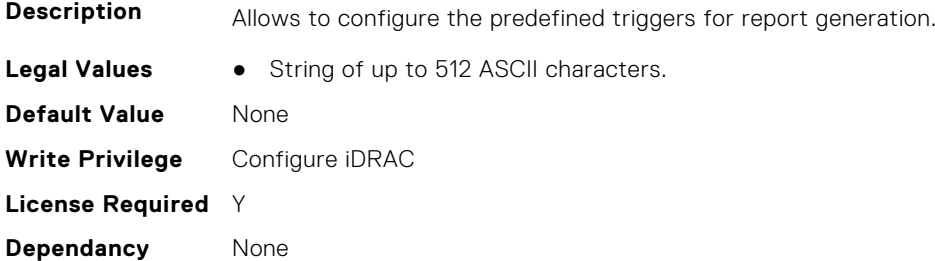

#### **iDRAC.TelemetryPowerStatistics.RsyslogTarget (Read or Write)**

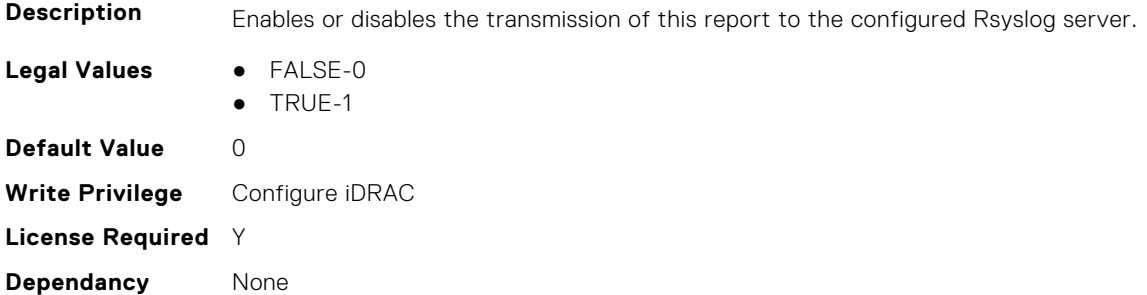

# **iDRAC.TelemetryPSUInventory**

This group contains the attributes that provide details about telemetry PSU inventory.

#### **iDRAC.TelemetryPSUInventory.DevicePollFrequency (Read Only)**

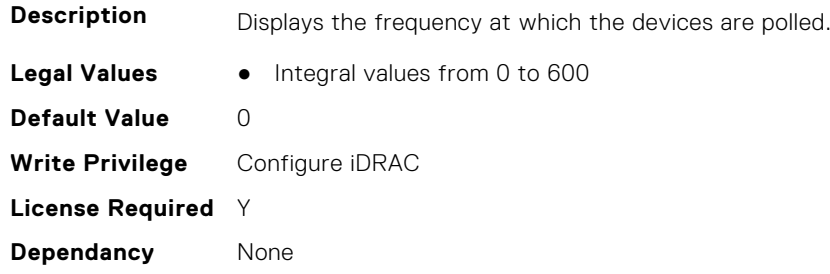

#### **iDRAC.TelemetryPSUInventory.EnableTelemetry (Read or Write)**

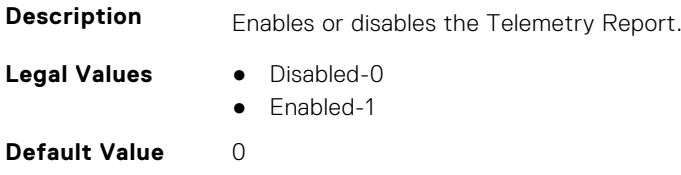

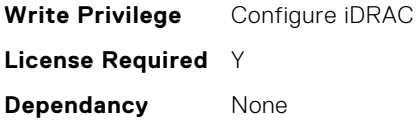

## **iDRAC.TelemetryPSUInventory.ReportInterval (Read or Write)**

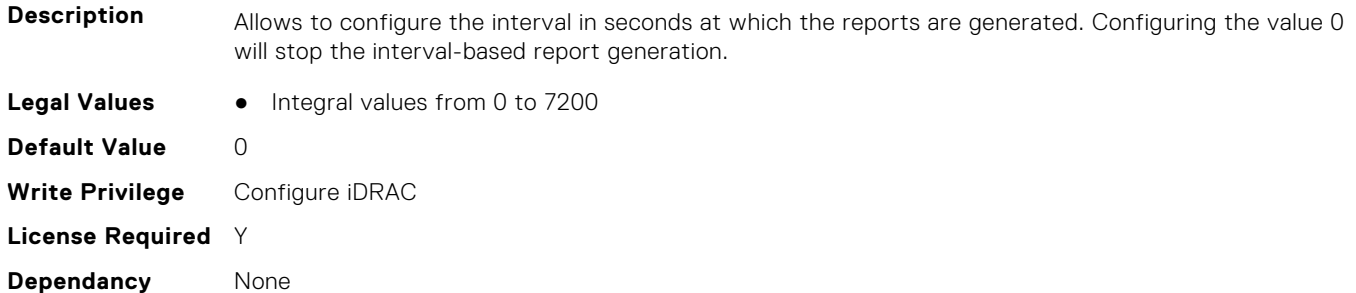

### **iDRAC.TelemetryPSUInventory.ReportTriggers (Read or Write)**

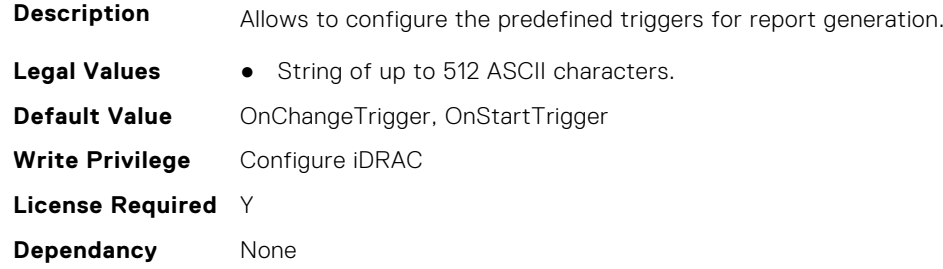

## **iDRAC.TelemetryPSUInventory.RsyslogTarget (Read or Write)**

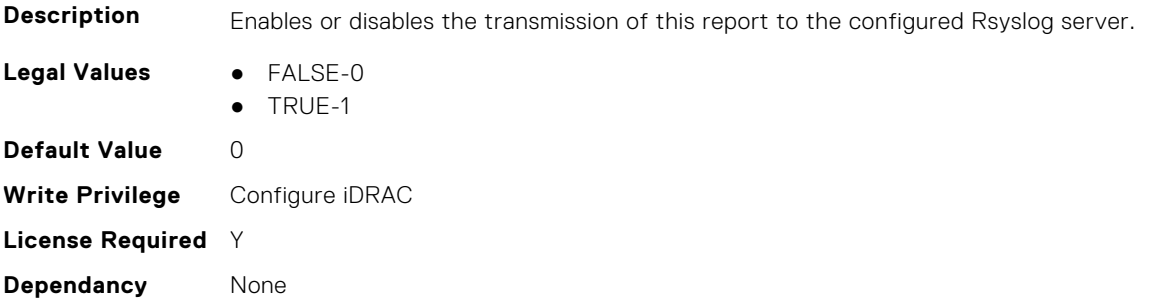

# **iDRAC.TelemetryPSUMetrics**

This group contains the attributes that provides details about iDRAC telemetry PSU metrics.

## **iDRAC.TelemetryPSUMetrics.DevicePollFrequency (Read Only)**

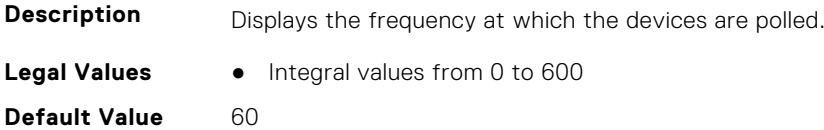

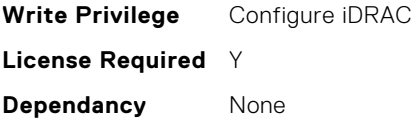

#### **iDRAC.TelemetryPSUMetrics.EnableTelemetry (Read or Write)**

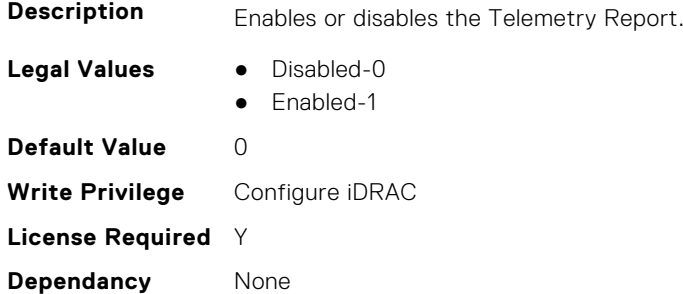

#### **iDRAC.TelemetryPSUMetrics.ReportInterval (Read or Write)**

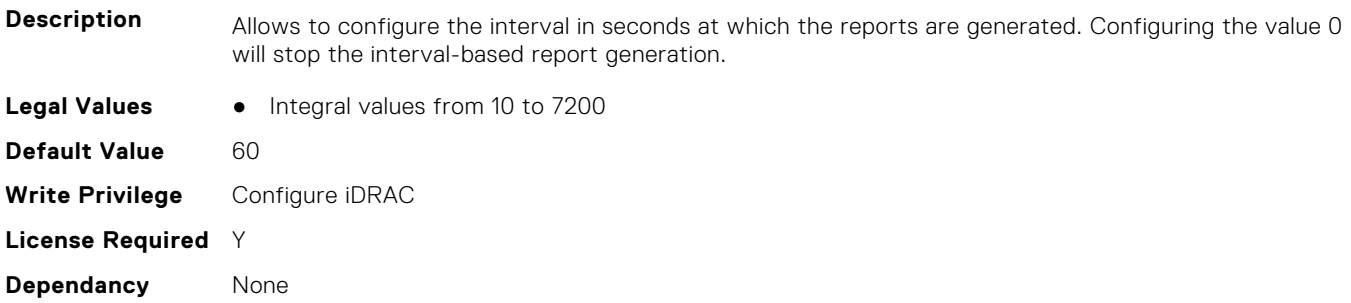

### **iDRAC.TelemetryPSUMetrics.ReportTriggers (Read or Write)**

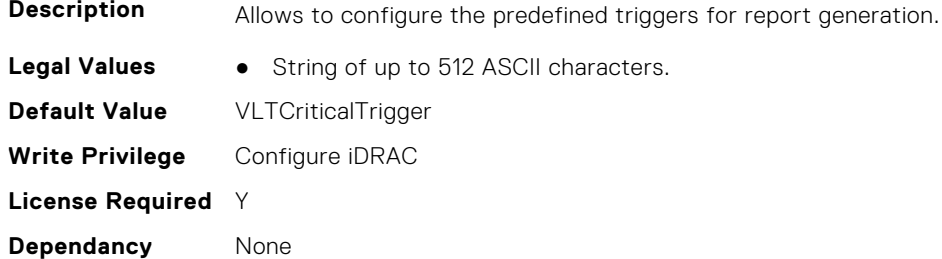

## **iDRAC.TelemetryPSUMetrics.RsyslogTarget (Read or Write)**

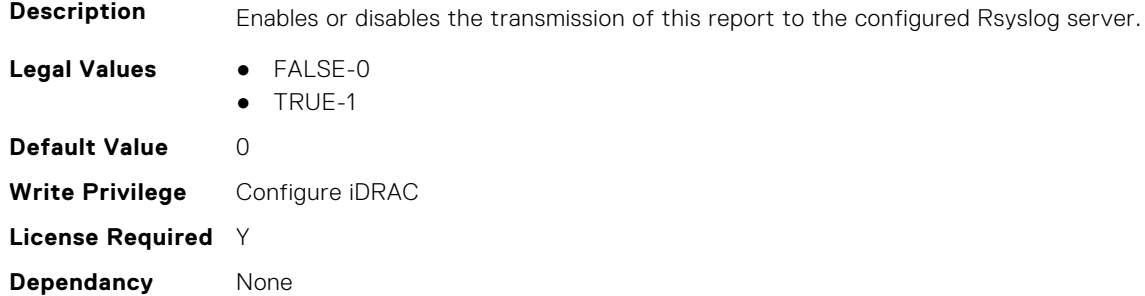

# **iDRAC.TelemetrySensor**

This group contains the attributes that provides details about iDRAC telemetry sensor.

## **iDRAC.TelemetrySensor.DevicePollFrequency (Read Only)**

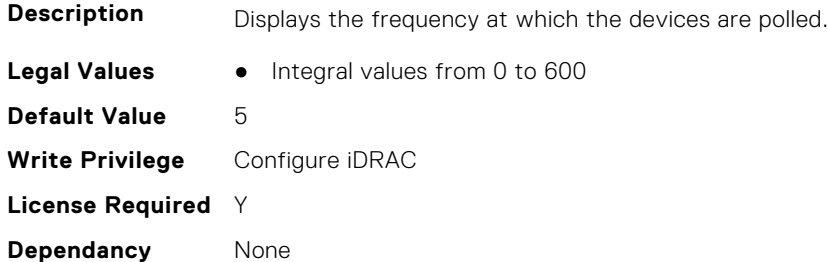

#### **iDRAC.TelemetrySensor.EnableTelemetry (Read or Write)**

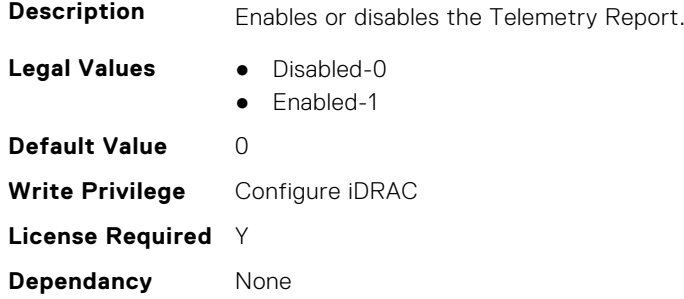

#### **iDRAC.TelemetrySensor.ReportInterval (Read or Write)**

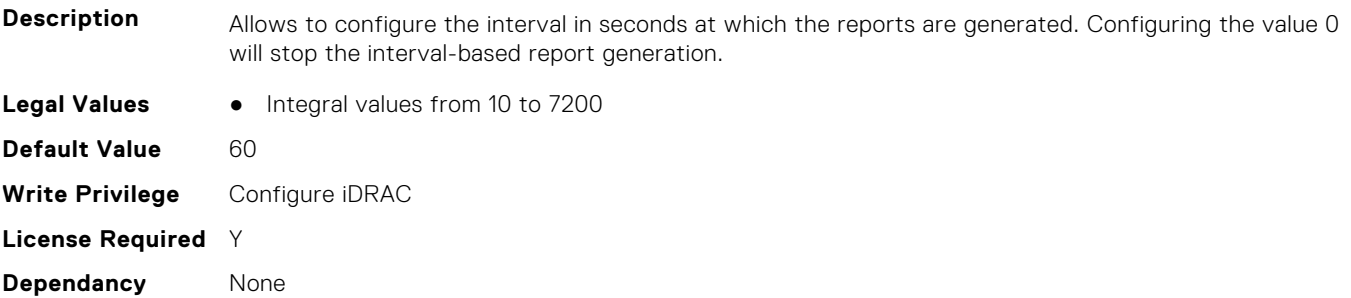

#### **iDRAC.TelemetrySensor.ReportTriggers (Read or Write)**

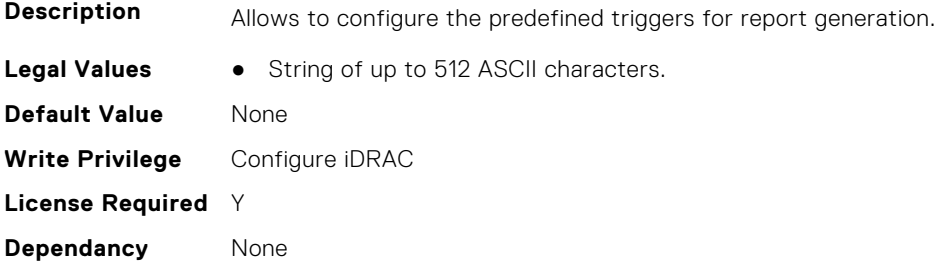

## **iDRAC.TelemetrySensor.RsyslogTarget (Read or Write)**

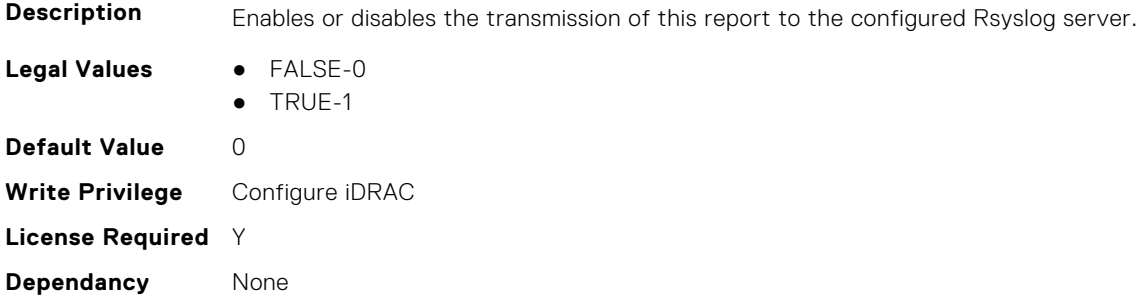

# **iDRAC.TelemetrySerialLog**

This group contains the attributes that provides details about iDRAC telemetry serial logs.

#### **iDRAC.TelemetrySerialLog.DevicePollFrequency (Read Only)**

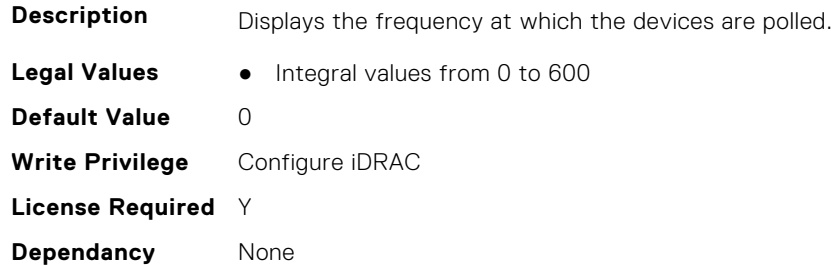

## **iDRAC.TelemetrySerialLog.EnableTelemetry (Read or Write)**

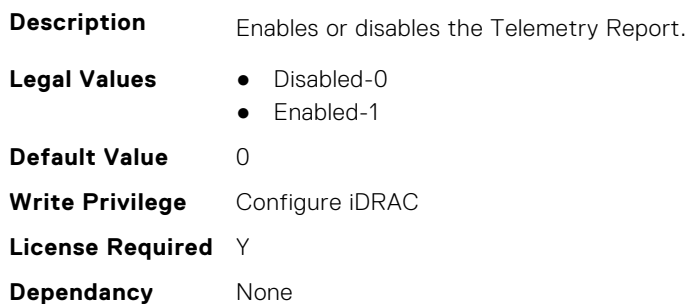

## **iDRAC.TelemetrySerialLog.ReportInterval (Read or Write)**

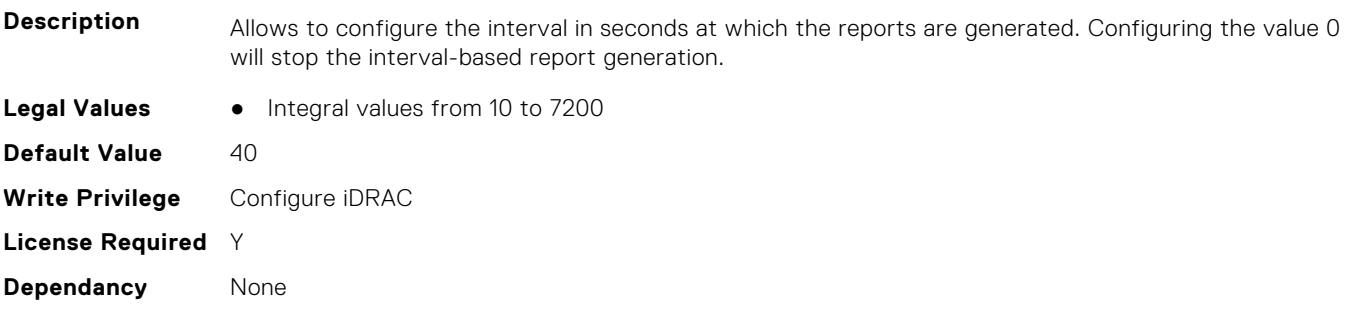

### **iDRAC.TelemetrySerialLog.ReportTriggers (Read or Write)**

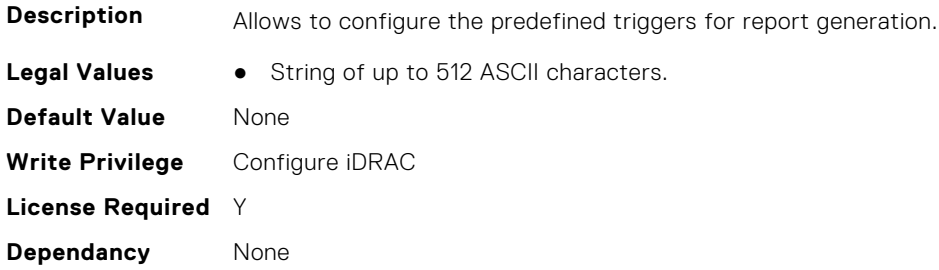

#### **iDRAC.TelemetrySerialLog.RsyslogTarget (Read or Write)**

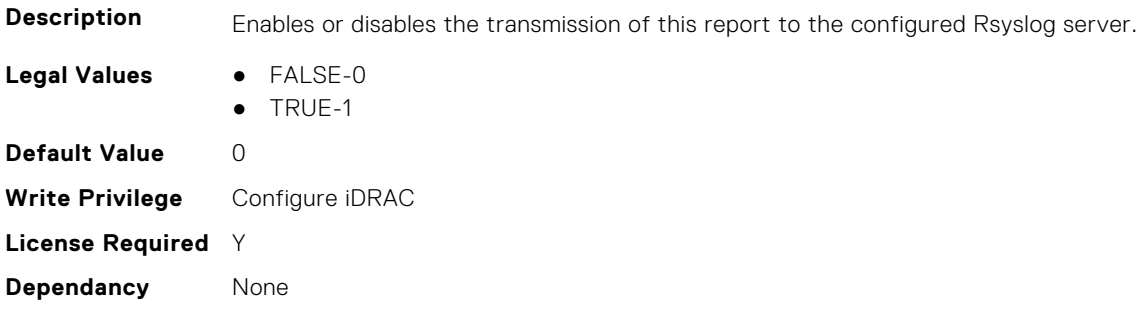

# **iDRAC.TelemetryStorageDiskSMARTData**

This group contains the attributes that provides details about iDRAC telemetry storage disk SMART data.

## **iDRAC.TelemetryStorageDiskSMARTData.DevicePollFrequency (Read Only)**

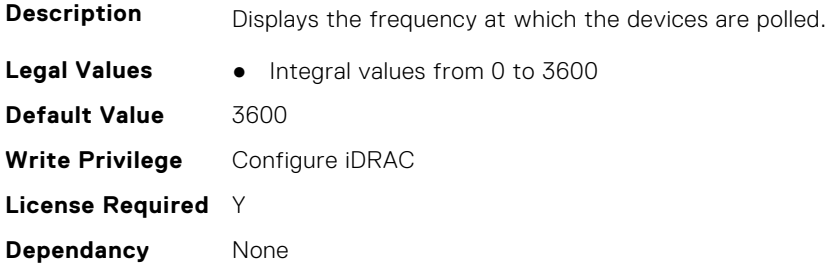

## **iDRAC.TelemetryStorageDiskSMARTData.EnableTelemetry (Read or Write)**

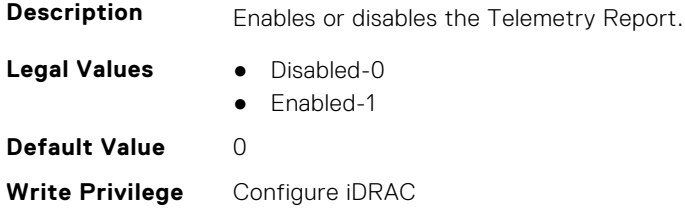

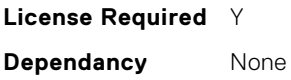

## **iDRAC.TelemetryStorageDiskSMARTData.ReportInterval (Read or Write)**

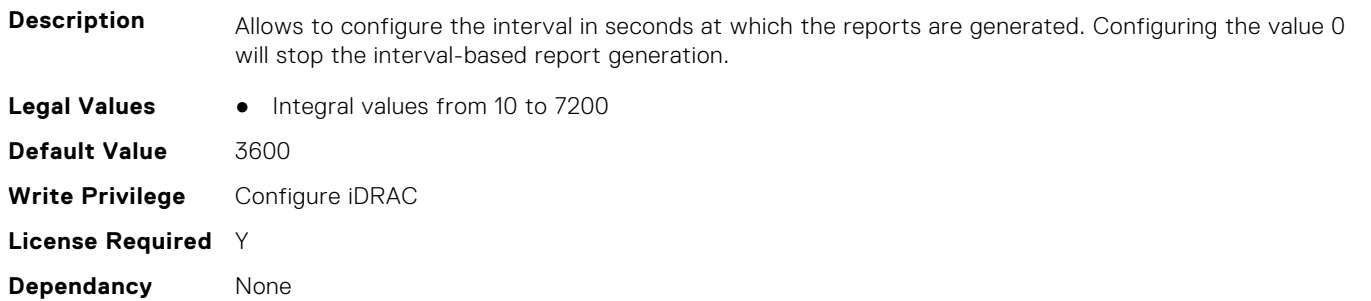

## **iDRAC.TelemetryStorageDiskSMARTData.ReportTriggers (Read or Write)**

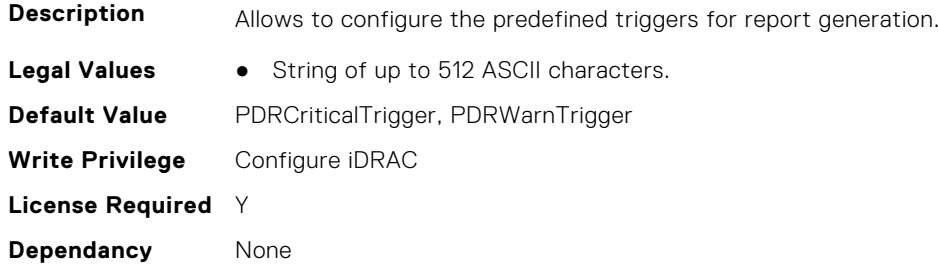

# **iDRAC.TelemetryStorageDiskSMARTData.RsyslogTarget (Read or Write)**

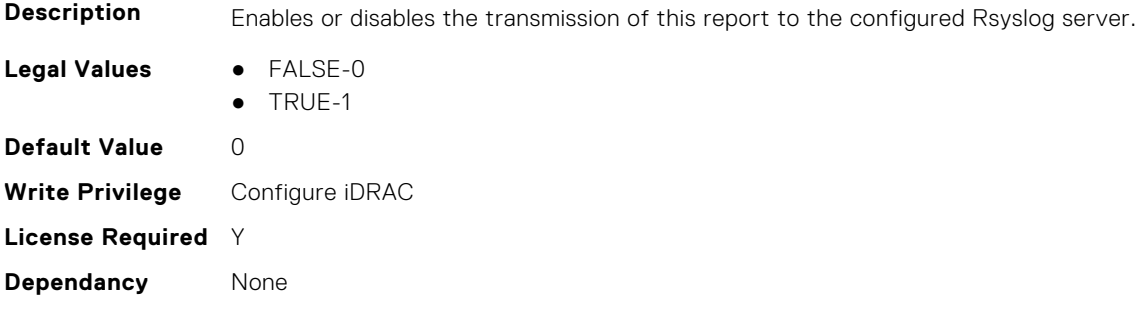

# **iDRAC.TelemetryStorageSensor**

This group contains the attributes that provides details about iDRAC telemetry storage sensor.

## **iDRAC.TelemetryStorageSensor.DevicePollFrequency (Read Only)**

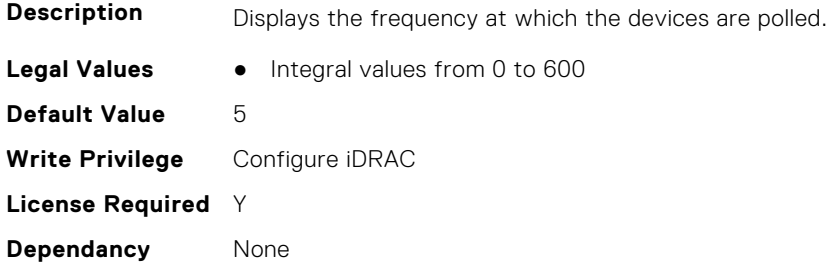

#### **iDRAC.TelemetryStorageSensor.EnableTelemetry (Read or Write)**

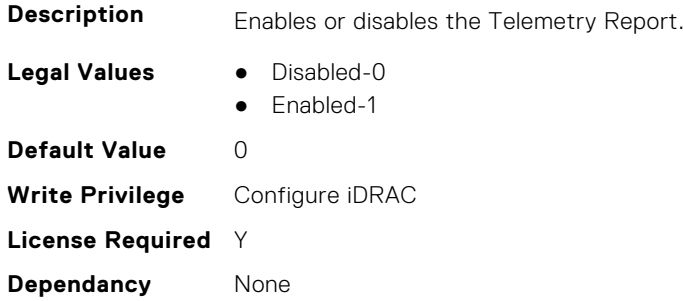

#### **iDRAC.TelemetryStorageSensor.ReportInterval (Read or Write)**

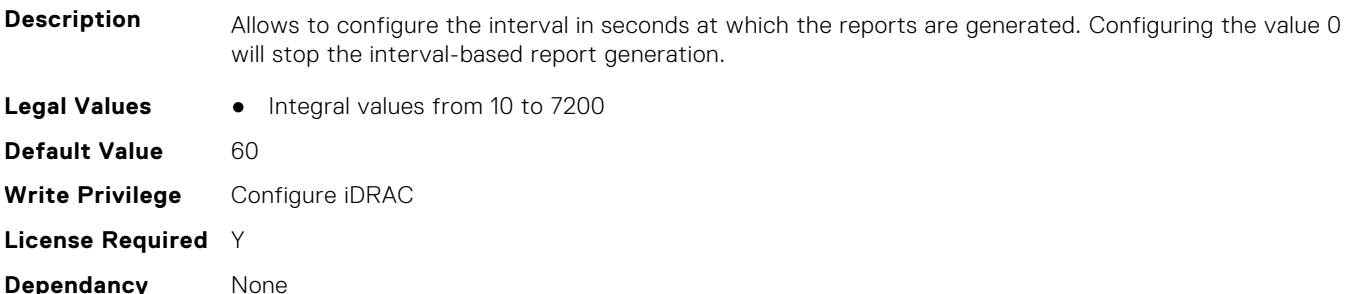

#### **iDRAC.TelemetryStorageSensor.ReportTriggers (Read or Write)**

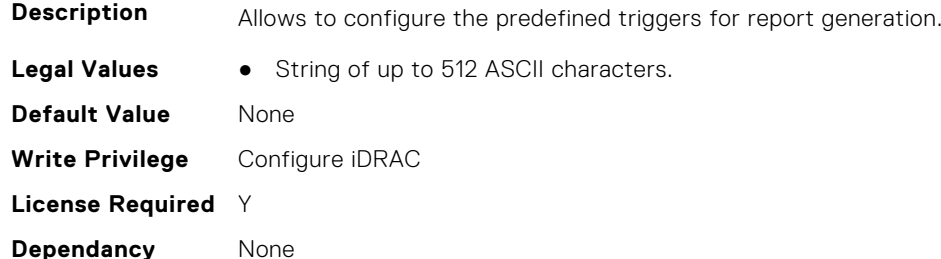

#### **iDRAC.TelemetryStorageSensor.RsyslogTarget (Read or Write)**

**Description** Enables or disables the transmission of this report to the configured Rsyslog server.
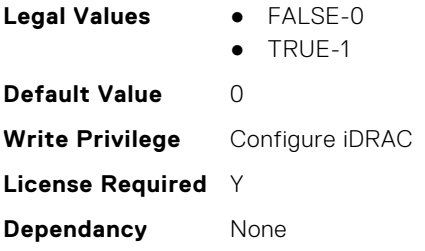

## **iDRAC.TelemetrySystemUsage**

This group contains the attributes that provides details about iDRAC telemetry system usage.

#### **iDRAC.TelemetrySystemUsage.DevicePollFrequency (Read Only)**

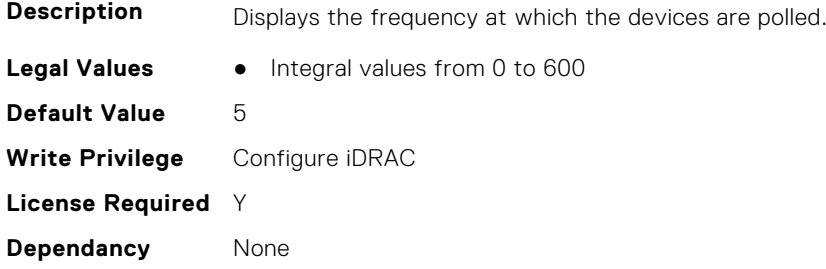

#### **iDRAC.TelemetrySystemUsage.EnableTelemetry (Read or Write)**

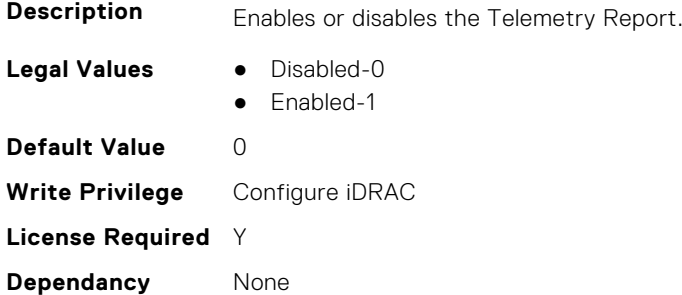

#### **iDRAC.TelemetrySystemUsage.ReportInterval (Read or Write)**

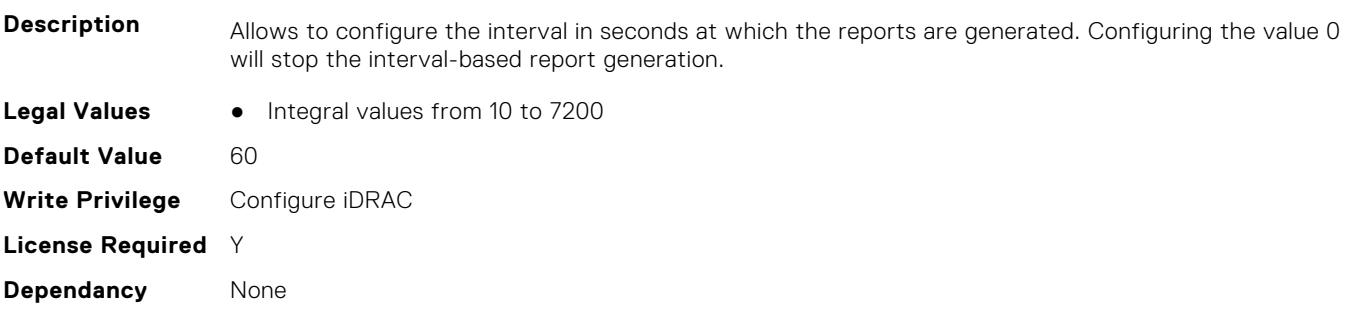

#### **iDRAC.TelemetrySystemUsage.ReportTriggers (Read or Write)**

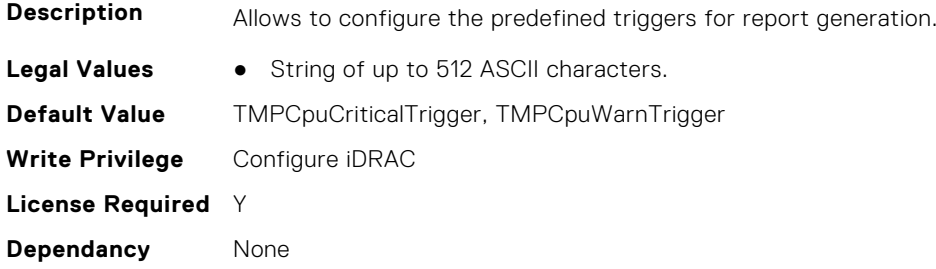

#### **iDRAC.TelemetrySystemUsage.RsyslogTarget (Read or Write)**

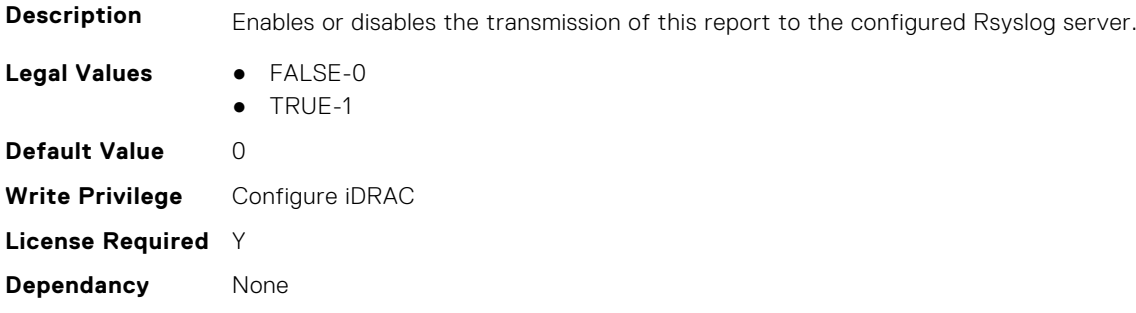

## **iDRAC.TelemetryThermalConfig**

This group contains the attributes that provide details about telemetry thermal configurations.

#### **iDRAC.TelemetryThermalConfig.DevicePollFrequency (Read Only)**

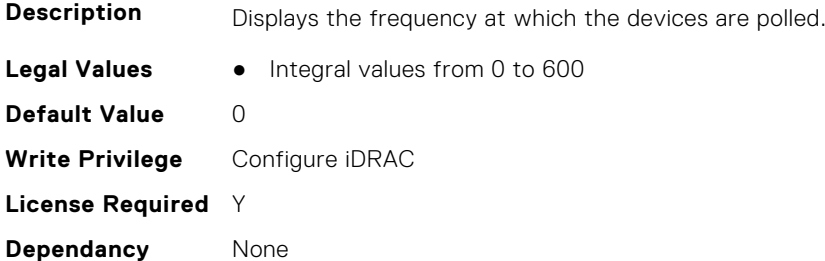

#### **iDRAC.TelemetryThermalConfig.EnableTelemetry (Read or Write)**

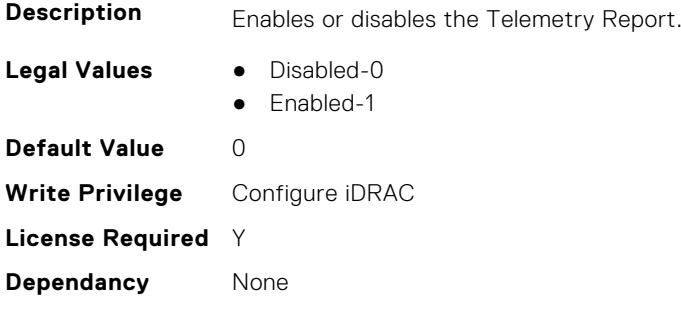

#### **iDRAC.TelemetryThermalConfig.ReportInterval (Read or Write)**

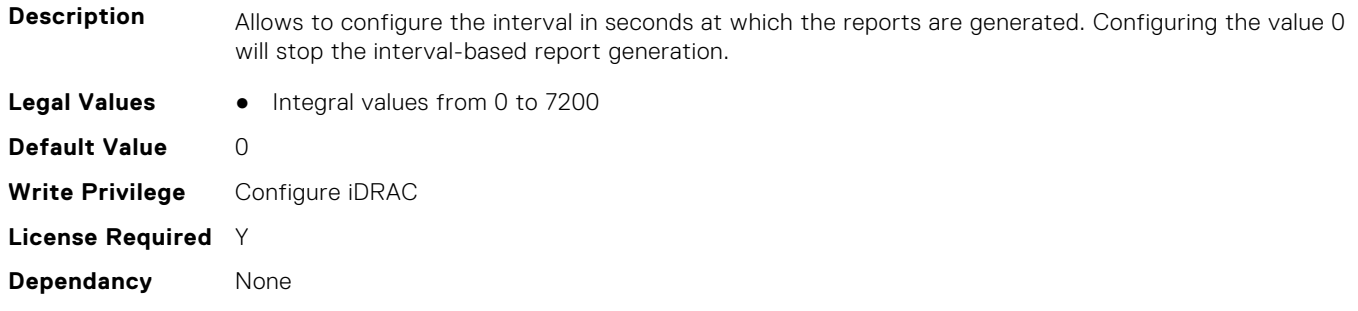

#### **iDRAC.TelemetryThermalConfig.ReportTriggers (Read or Write)**

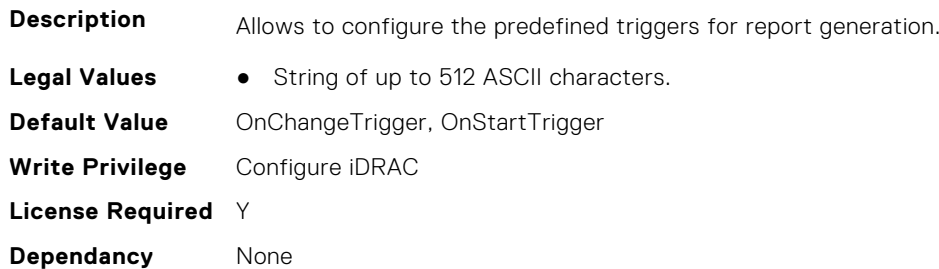

#### **iDRAC.TelemetryThermalConfig.RsyslogTarget (Read or Write)**

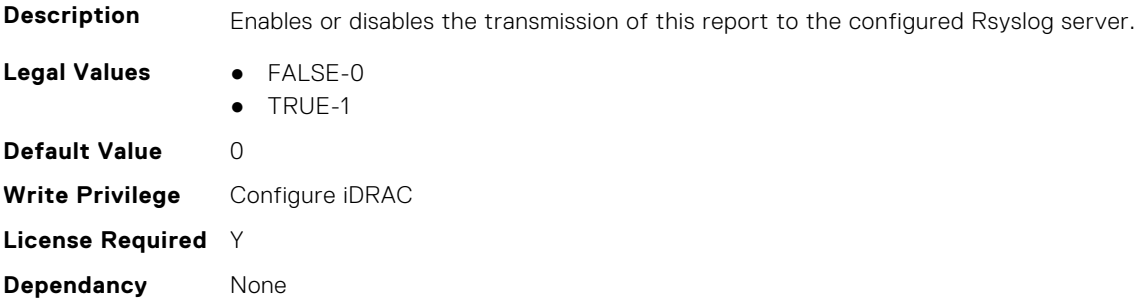

## **iDRAC.TelemetryThermalMetrics**

This group contains the attributes that provides details about iDRAC telemetry thermal metrics.

#### **iDRAC.TelemetryThermalMetrics.DevicePollFrequency (Read Only)**

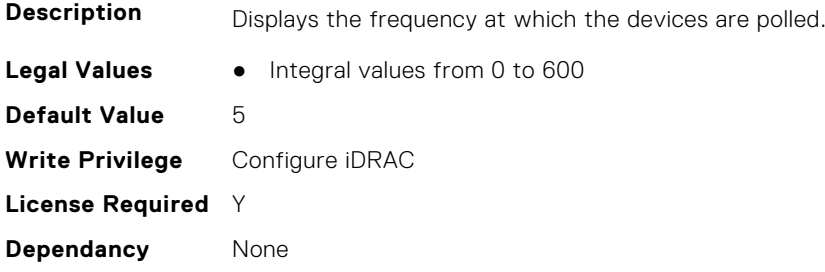

#### **iDRAC.TelemetryThermalMetrics.EnableTelemetry (Read or Write)**

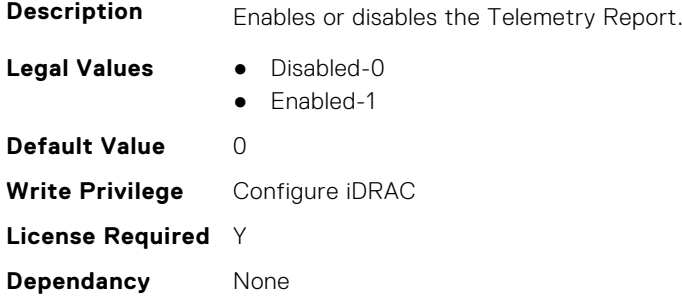

#### **iDRAC.TelemetryThermalMetrics.ReportInterval (Read or Write)**

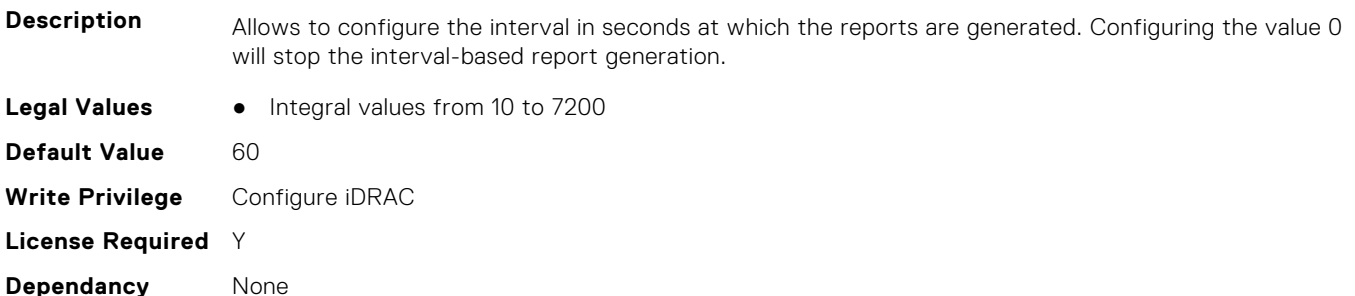

#### **iDRAC.TelemetryThermalMetrics.ReportTriggers (Read or Write)**

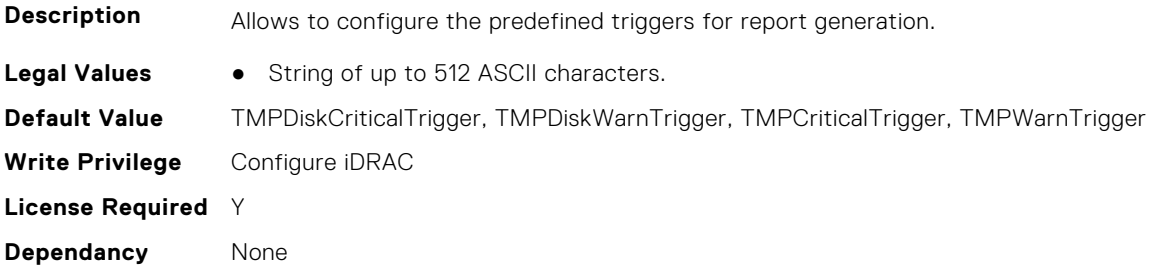

#### **iDRAC.TelemetryThermalMetrics.RsyslogTarget (Read or Write)**

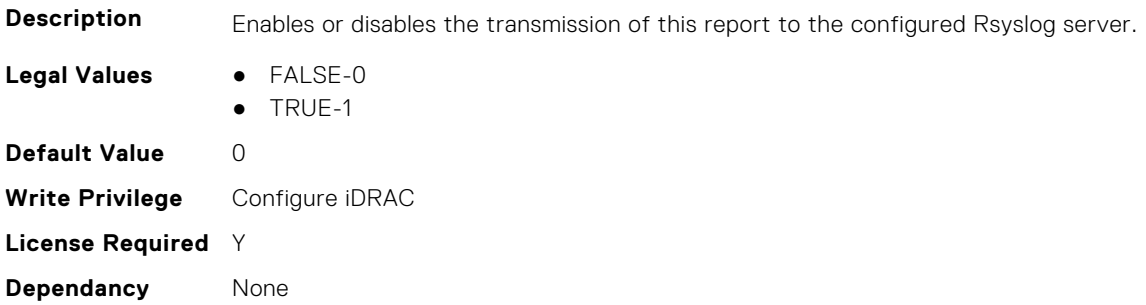

## **iDRAC.TelemetryThermalSensor**

This group contains the attributes that provides details about iDRAC telemetry thermal sensor.

#### **iDRAC.TelemetryThermalSensor.DevicePollFrequency (Read Only)**

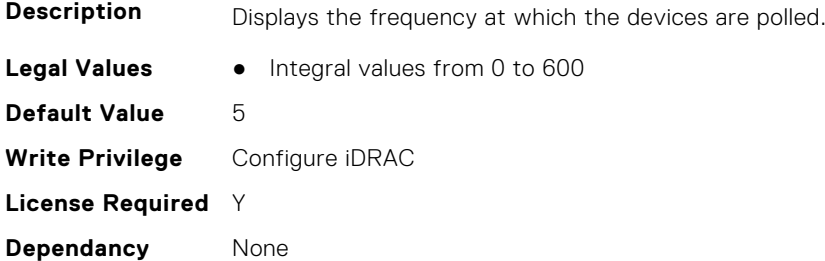

#### **iDRAC.TelemetryThermalSensor.EnableTelemetry (Read or Write)**

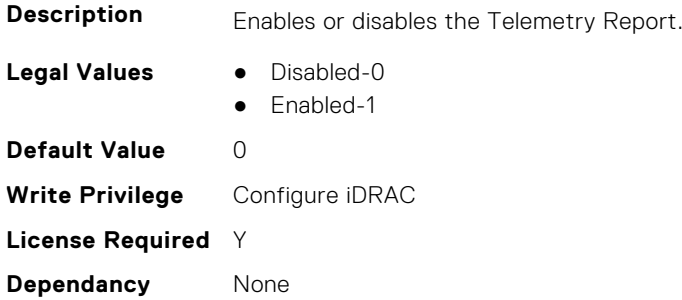

#### **iDRAC.TelemetryThermalSensor.ReportInterval (Read or Write)**

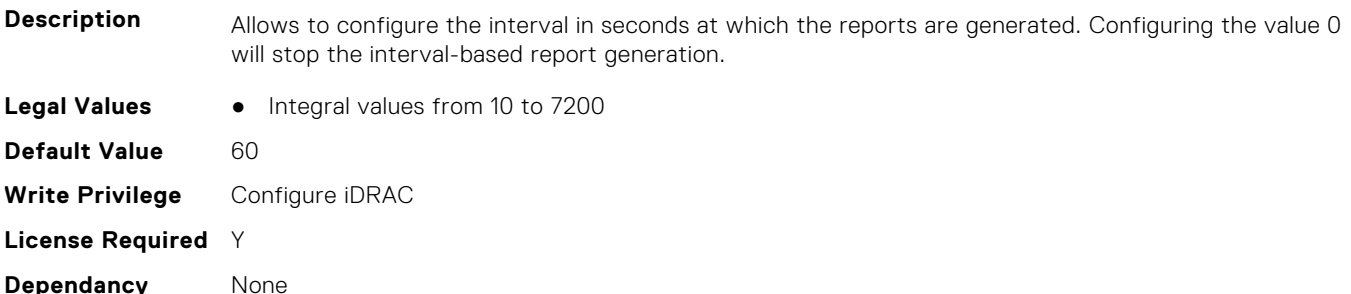

#### **iDRAC.TelemetryThermalSensor.ReportTriggers (Read or Write)**

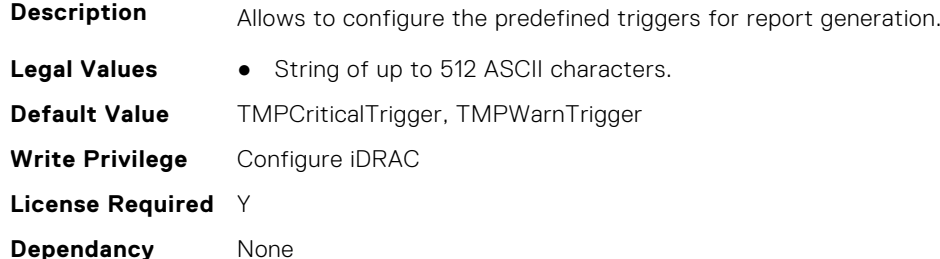

#### **iDRAC.TelemetryThermalSensor.RsyslogTarget (Read or Write)**

**Description** Enables or disables the transmission of this report to the configured Rsyslog server.

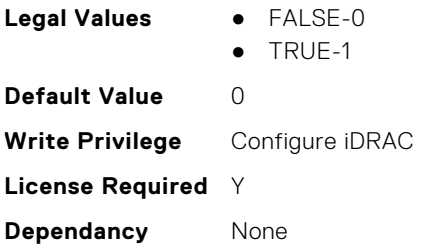

## **iDRAC.Time**

This group contains the attributes that provides details about iDRAC time.

#### **iDRAC.Time.DayLightOffset (Read or Write)**

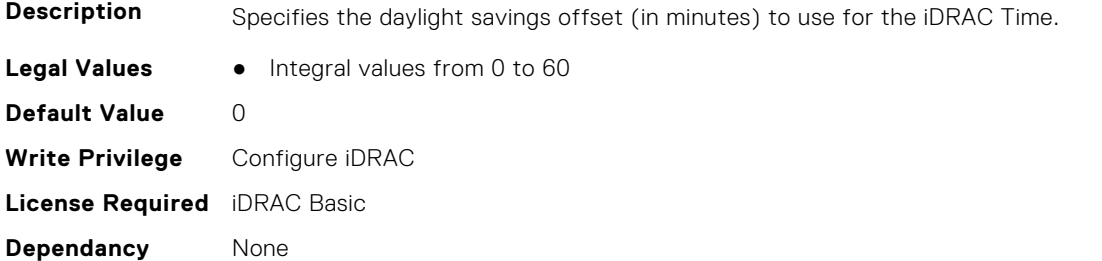

#### **iDRAC.Time.Timezone (Read or Write)**

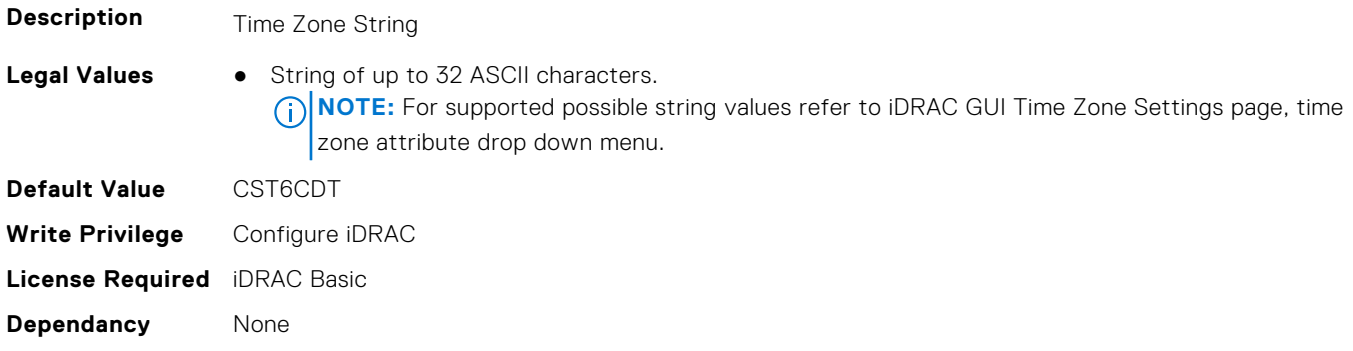

#### **iDRAC.Time.TimeZoneOffset (Read or Write)**

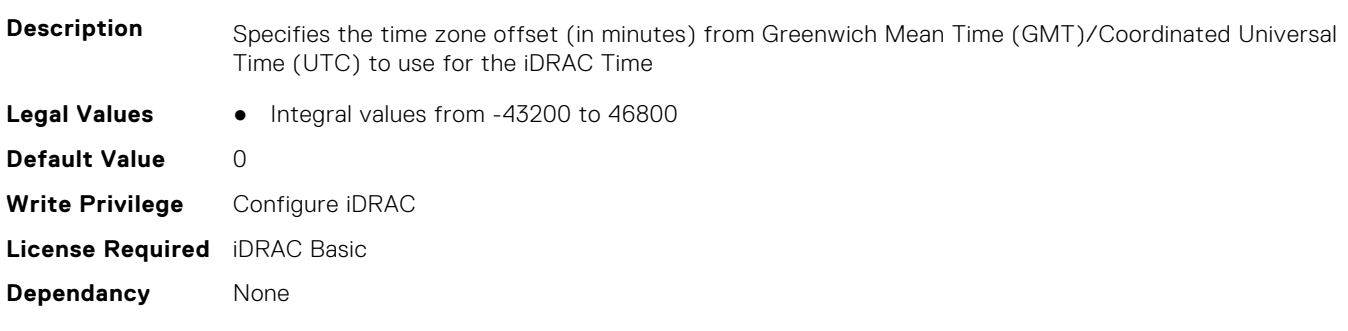

## **iDRAC.Update**

This group contains the attributes that provides details about iDRAC update.

**NOTE:** fwUpdateIPAddr attribute is applicable for Monolithic & FX2/FX2s only.

### **iDRAC.Update.FwUpdateIPAddr (Read or Write)**

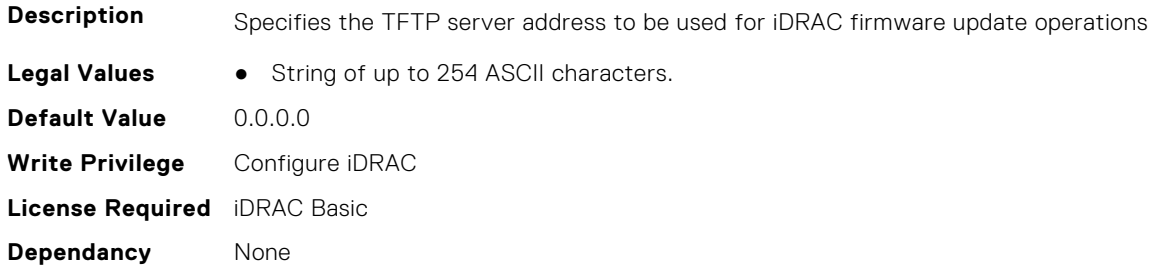

#### **iDRAC.Update.FwUpdatePath (Read or Write)**

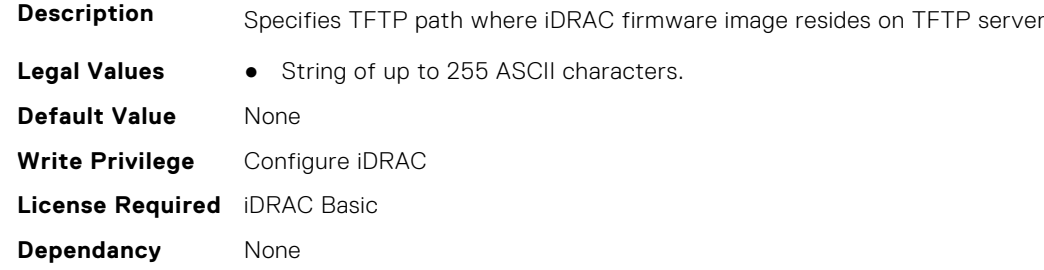

#### **iDRAC.Update.FwUpdateTFTPEnable (Read or Write)**

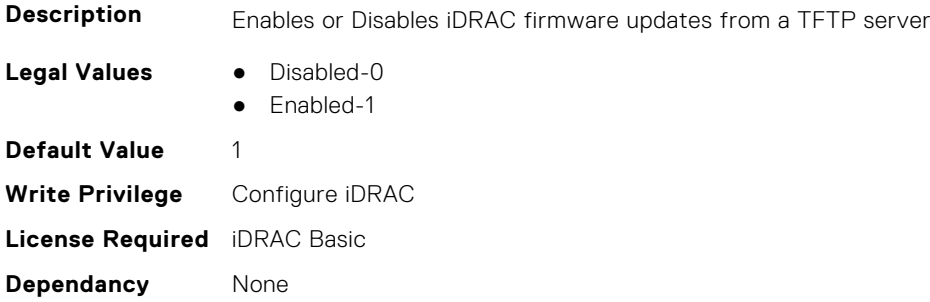

## **iDRAC.USB**

This group contains the attributes that provides details about iDRAC USB.

#### **iDRAC.USB.ConfigurationXML (Read or Write)**

**Description** Specifies whether configuration can be performed using USB management port.

**Legal Values** ● Disabled-0

- Enabled while server has default credential settings only-1
- Enabled-2
- Enabled only for compressed configuration files-3

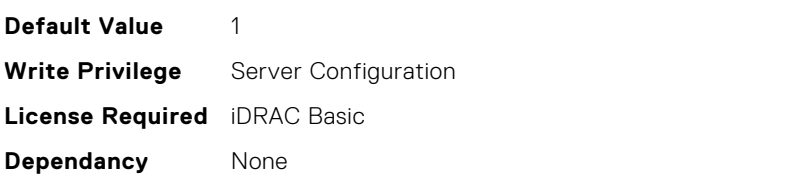

#### **iDRAC.USB.ManagementPortMode (Read Only)**

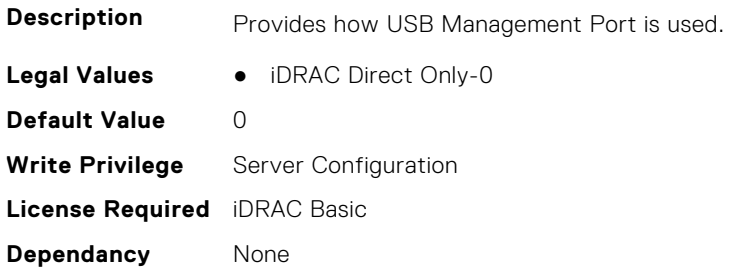

#### **iDRAC.USB.PortStatus (Read or Write)**

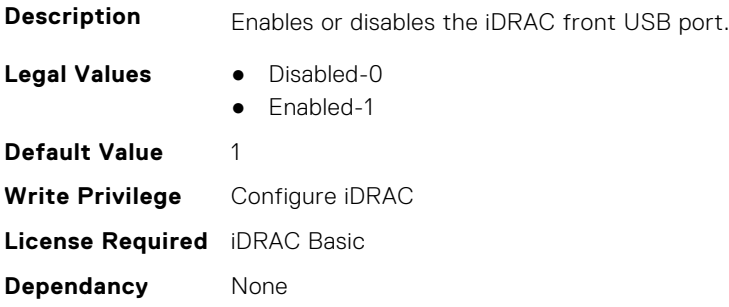

#### **iDRAC.USB.ZipPassword (Read or Write)**

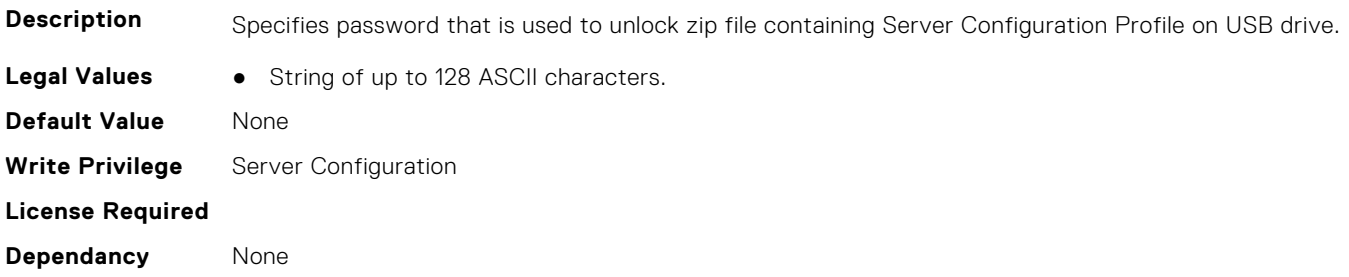

## **iDRAC.Userdomain**

This group contains the attributes that provides details about iDRAC userdomain.

#### **iDRAC.UserDomain.Name (Read or Write)**

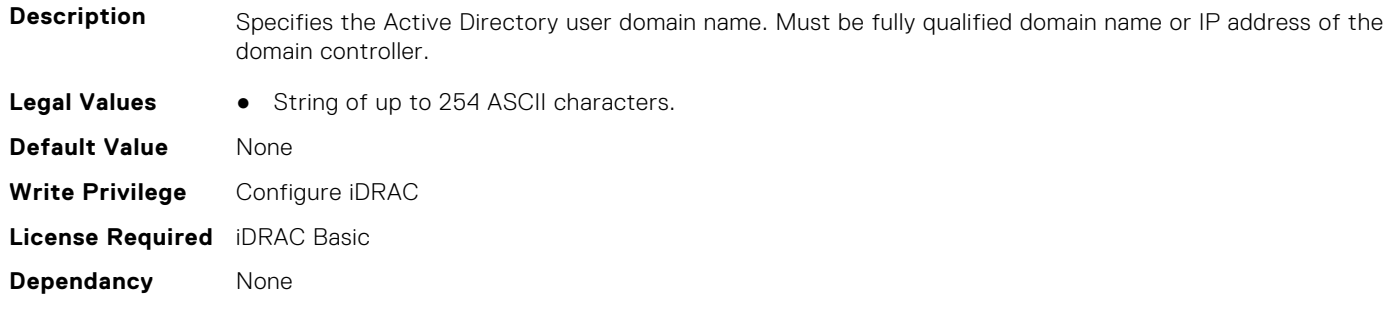

## **iDRAC.Users**

This group contains the attributes that provides details about iDRAC users.

#### **iDRAC.Users.AuthenticationProtocol (Read or Write)**

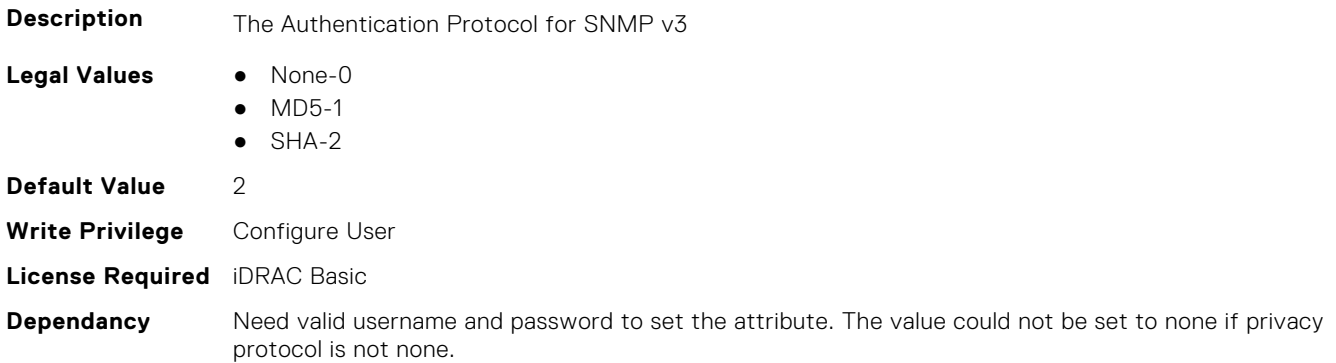

## **iDRAC.Users.EmailAddress (Read or Write)**

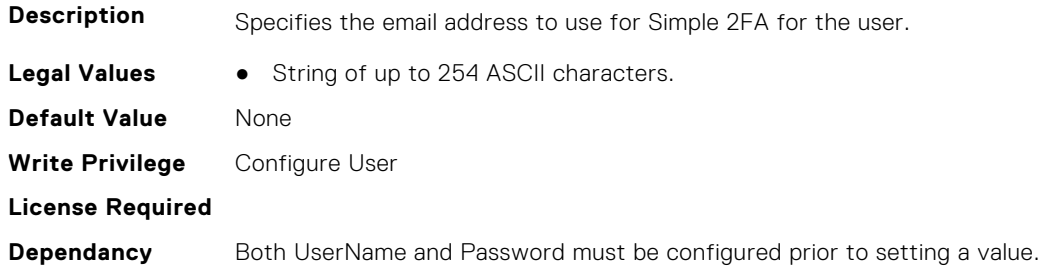

### **iDRAC.Users.Enable (Read or Write)**

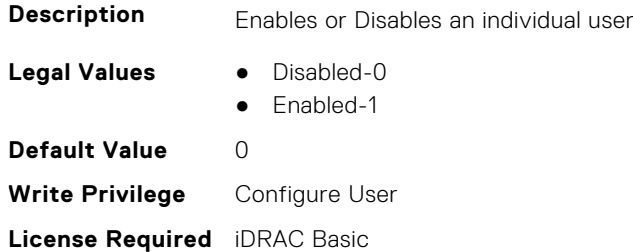

**Dependancy** Both UserName and Password must be configured prior to enabling user

#### **iDRAC.Users.EnableSNMPv3Passphrase (Read or Write)**

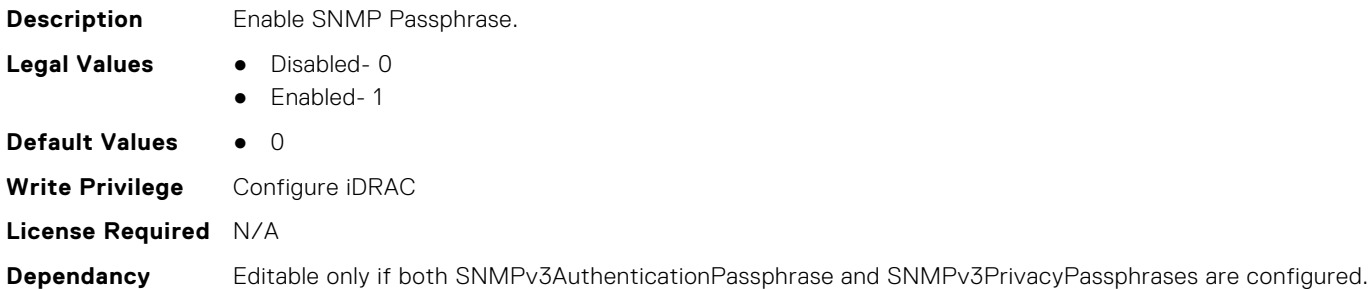

#### **iDRAC.Users.IPMIKey (Read or Write)**

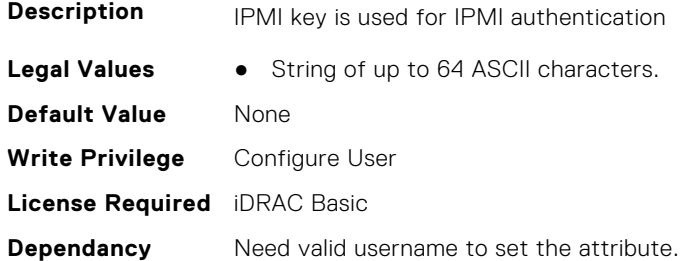

#### **iDRAC.Users.IpmiLanPrivilege (Read or Write)**

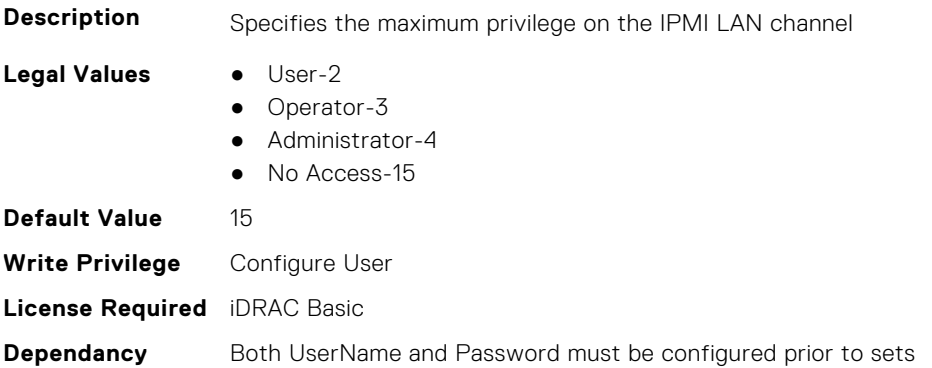

### **iDRAC.Users.IpmiSerialPrivilege (Read or Write)**

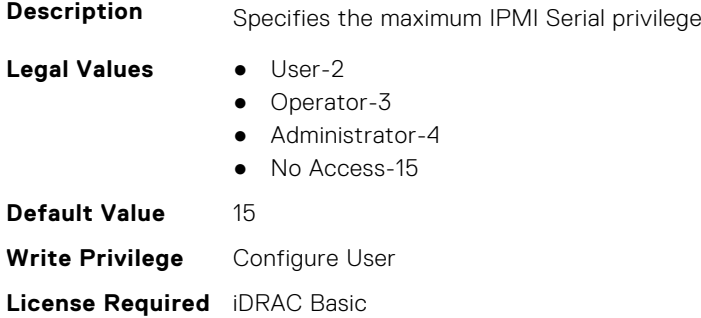

**Dependancy** Both UserName and Password must be configured prior to sets

#### **iDRAC.Users.MD5v3Key (Read or Write)**

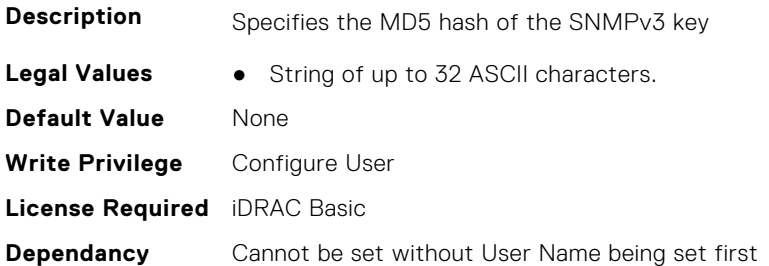

#### **iDRAC.Users.Password (Read or Write)**

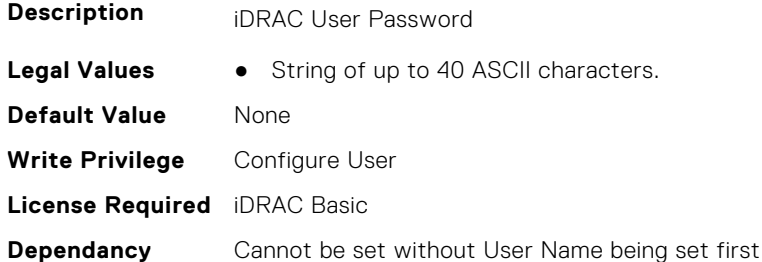

#### **iDRAC.Users.PrivacyProtocol (Read or Write)**

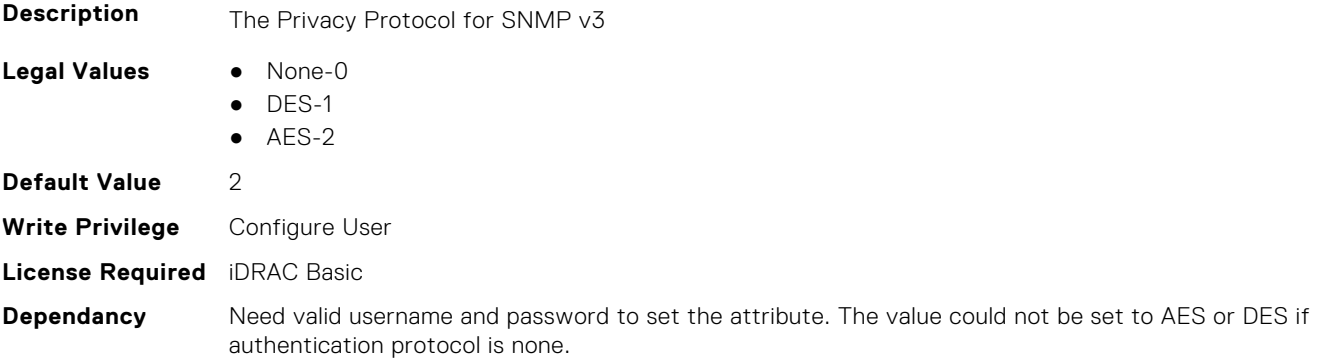

#### **iDRAC.Users.Privilege (Read or Write)**

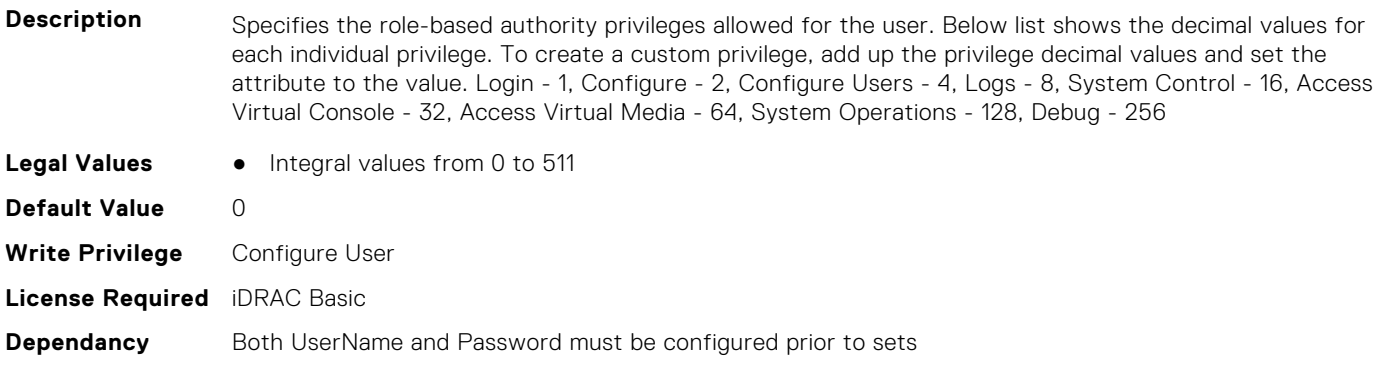

#### **iDRAC.Users.ProtocolEnable (Read or Write)**

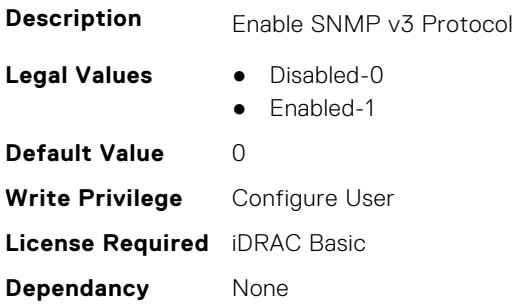

#### **iDRAC.Users.RSASecurID2FA (Read or Write)**

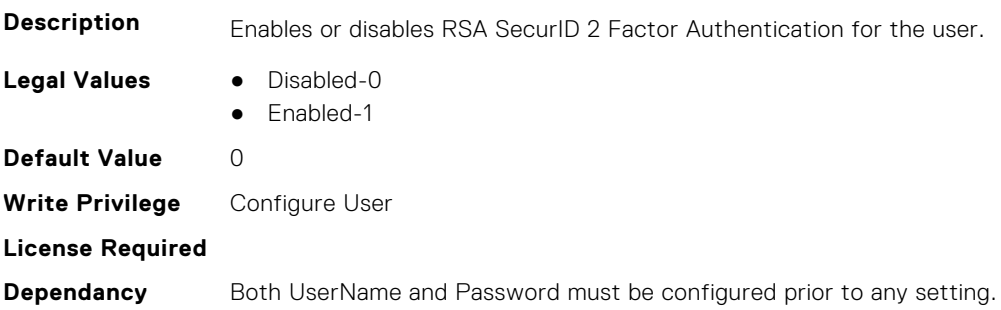

#### **iDRAC.Users.SHA1v3Key (Read or Write)**

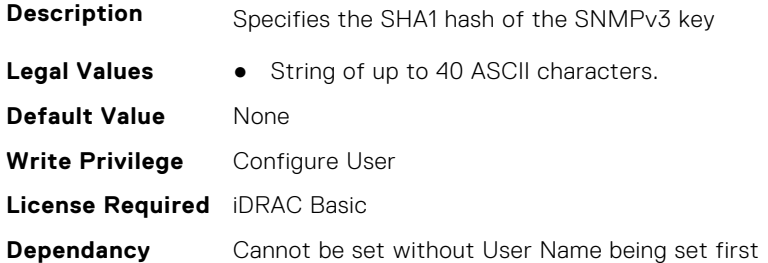

#### **iDRAC.Users.SHA256Password (Read or Write)**

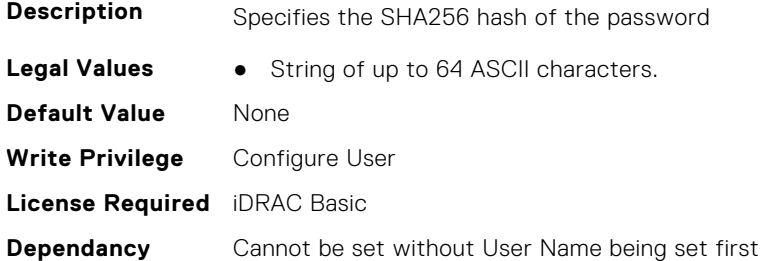

#### **iDRAC.Users.SHA256PasswordSalt (Read or Write)**

**Description** Specifies the Salt String appended to the password prior to hash

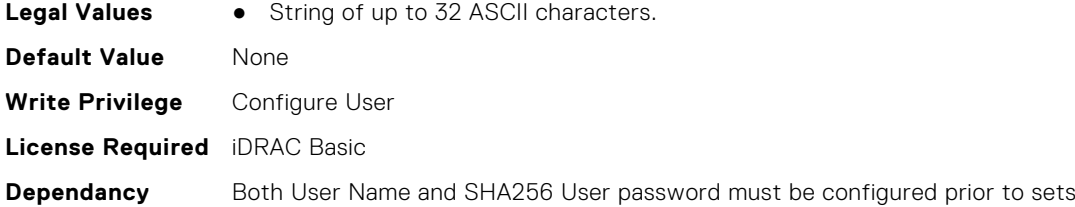

### **iDRAC.Users.Simple2FA (Read or Write)**

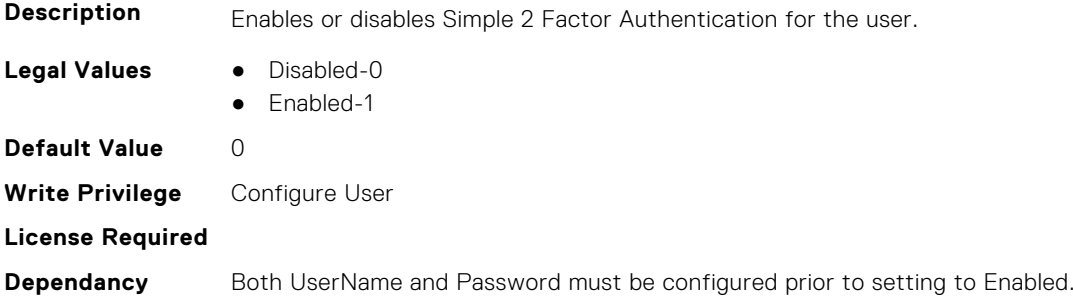

#### **iDRAC.Users.SMSNumber (Read or Write)**

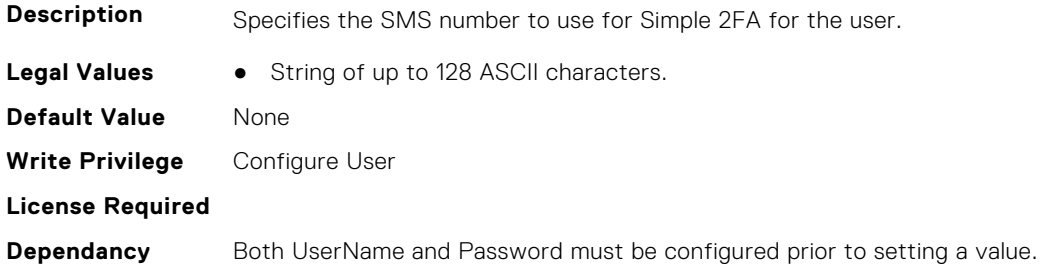

#### **iDRAC.Users.SNMPv3AuthenticationPassphrase (Read or Write)**

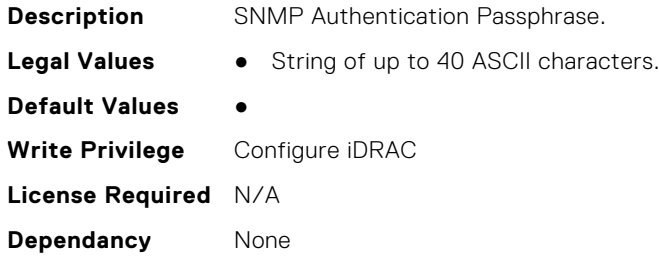

#### **iDRAC.Users.SNMPv3PrivacyPassphrase (Read or Write)**

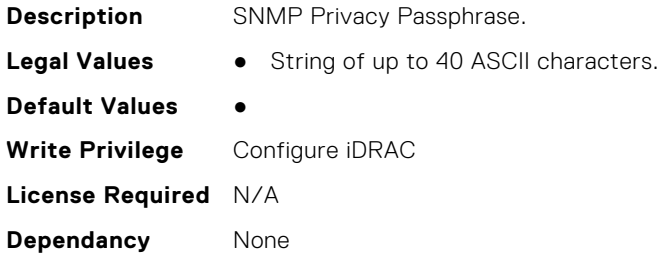

#### **iDRAC.Users.SolEnable (Read or Write)**

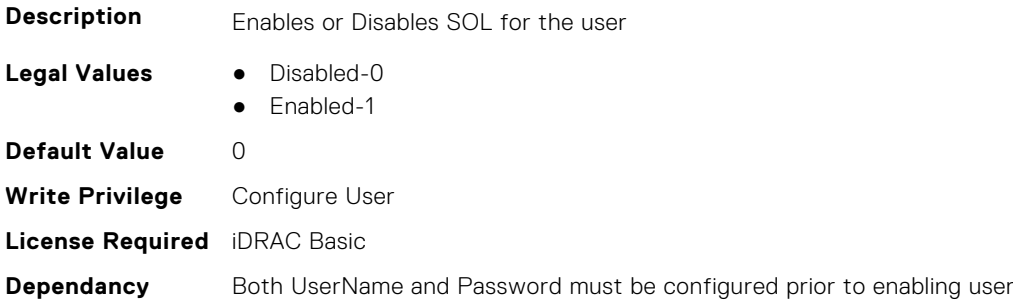

#### **iDRAC.Users.SourceIPTimeout (Read or Write)**

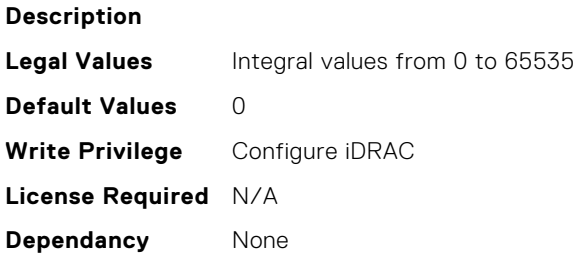

#### **iDRAC.Users.SSHPublicKey1 (Read or Write)**

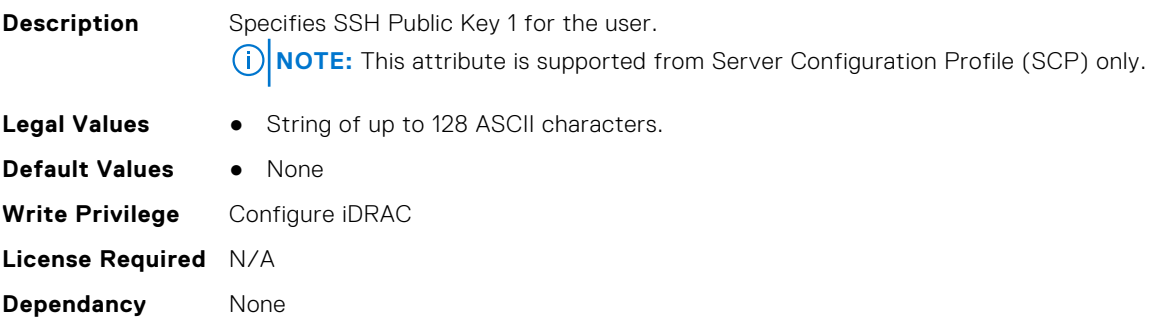

#### **iDRAC.Users.SSHPublicKey2 (Read or Write)**

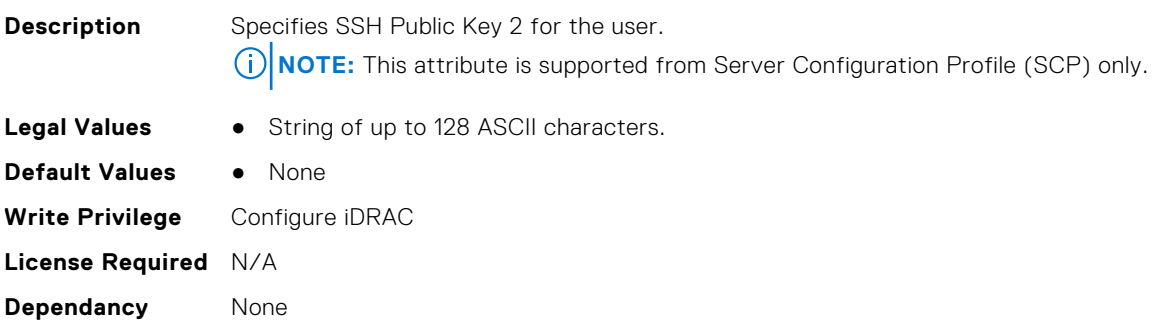

#### **iDRAC.Users.SSHPublicKey3 (Read or Write)**

**Description** Specifies SSH Public Key 3 for the user.

**NOTE:** This attribute is supported from Server Configuration Profile (SCP) only.

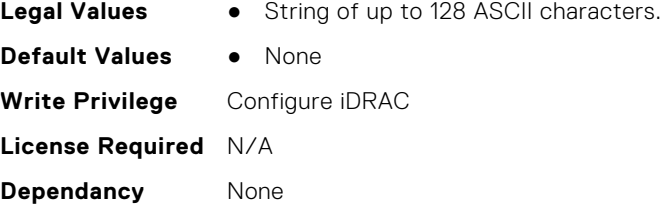

#### **iDRAC.Users.SSHPublicKey4 (Read or Write)**

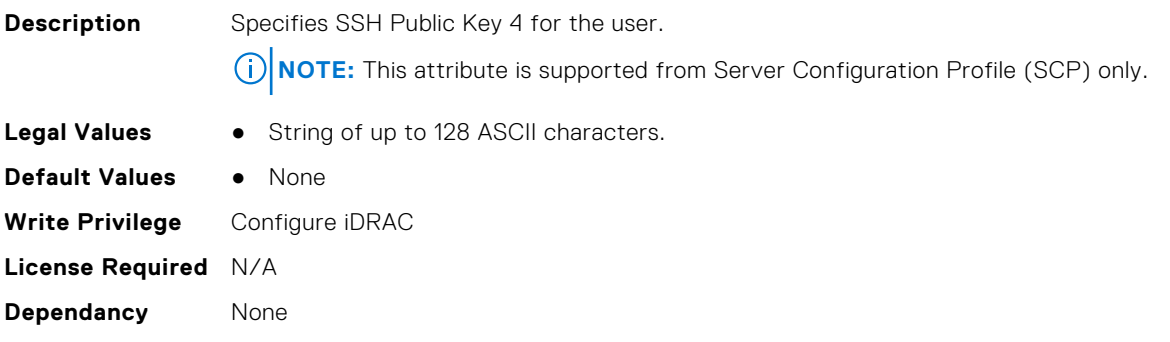

#### **iDRAC.Users.UseEmail (Read or Write)**

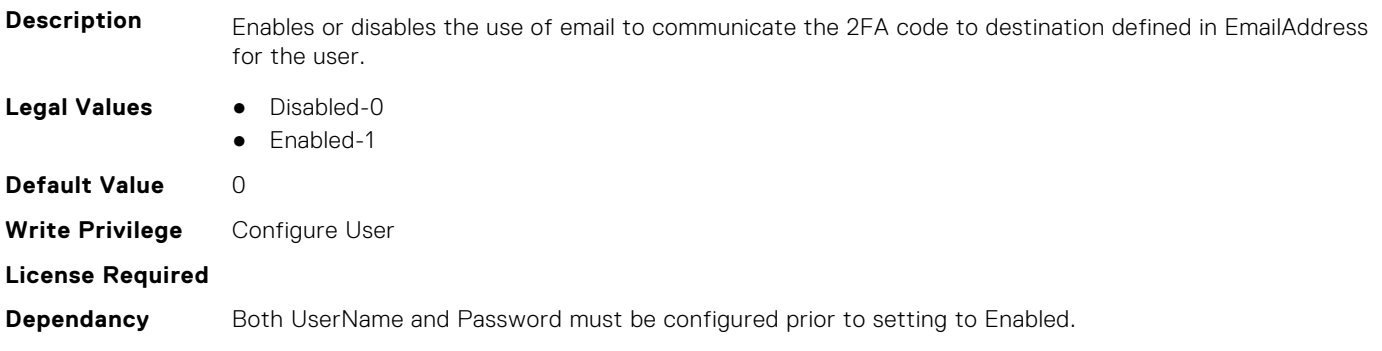

#### **iDRAC.Users.UserName (Read or Write)**

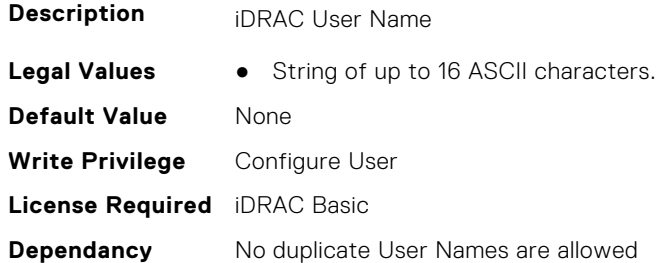

#### **iDRAC.Users.UserPayloadAccess (Read or Write)**

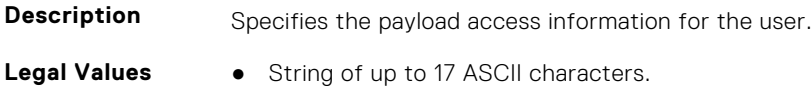

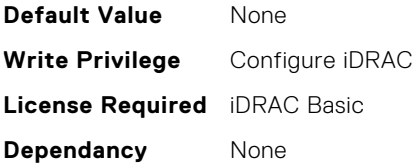

#### **iDRAC.Users.UseSMS (Read or Write)**

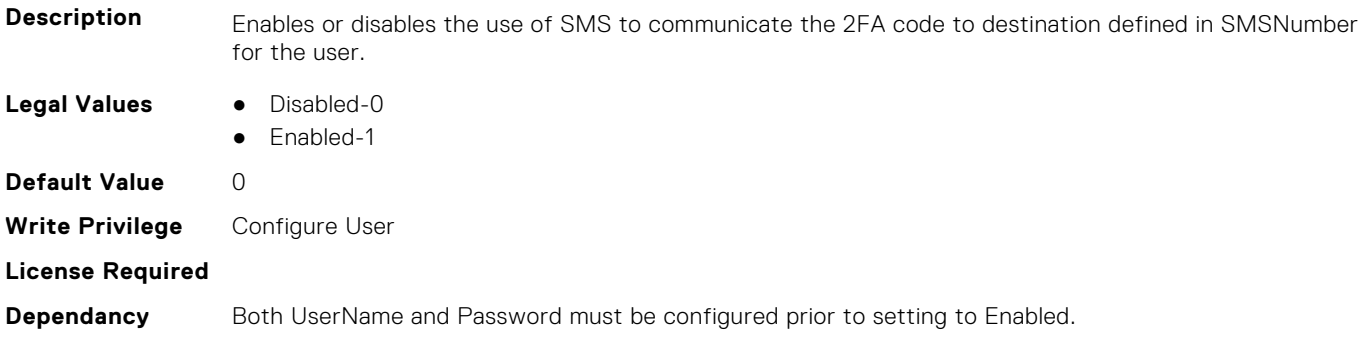

## **iDRAC.vFlashPartition**

This group contains the attributes that provides details about iDRAC vFlash partition.

#### **iDRAC.vFlashPartition.AccessType (Read or Write)**

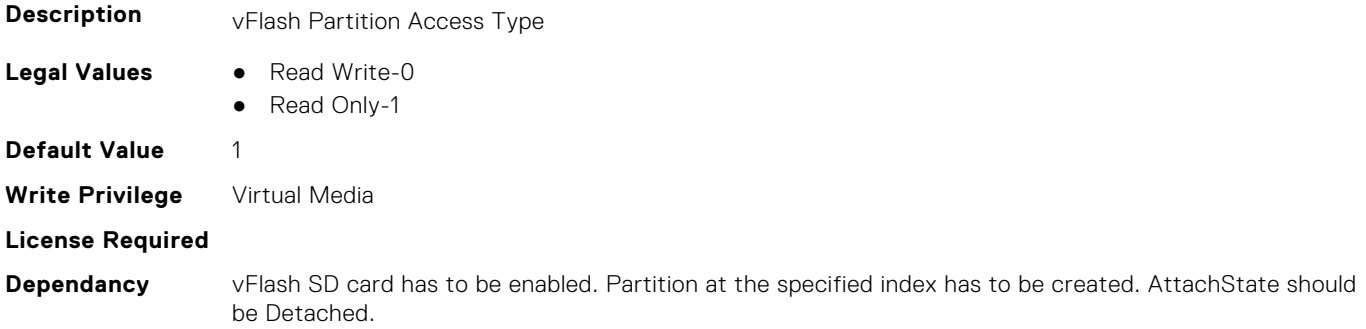

#### **iDRAC.vFlashPartition.AttachState (Read or Write)**

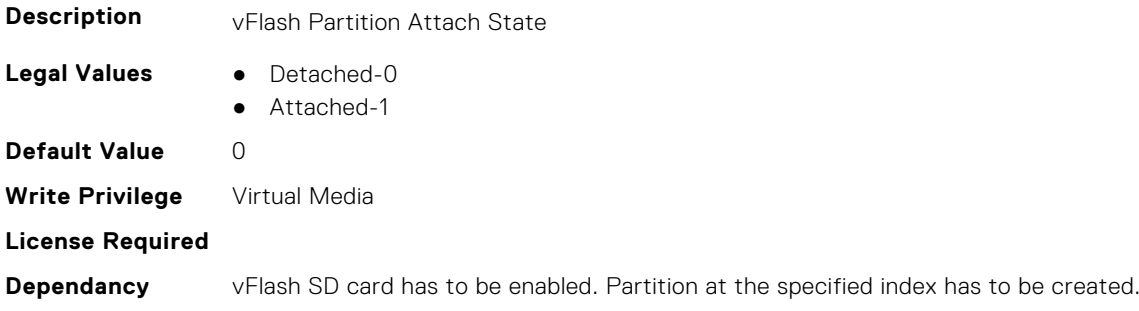

#### **iDRAC.vFlashPartition.EmulationType (Read or Write)**

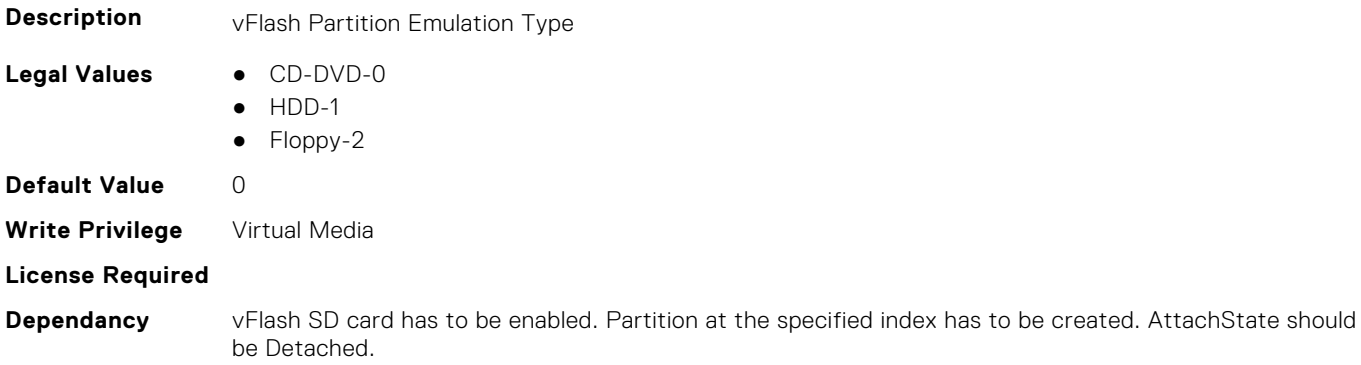

#### **iDRAC.vFlashPartition.FormatType (Read Only)**

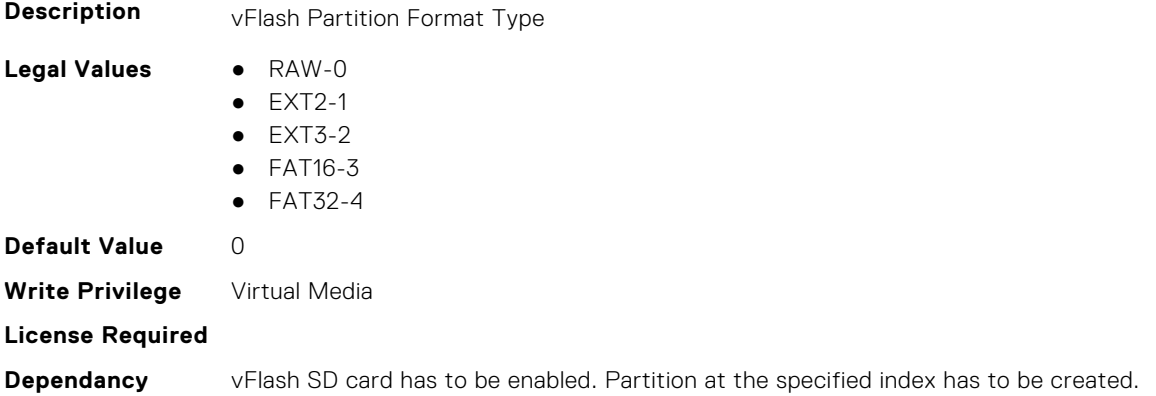

#### **iDRAC.vFlashPartition.IsGroupInstanceValid (Read or Write)**

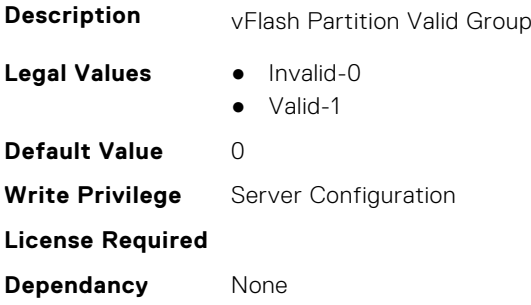

#### **iDRAC.vFlashPartition.Size (Read Only)**

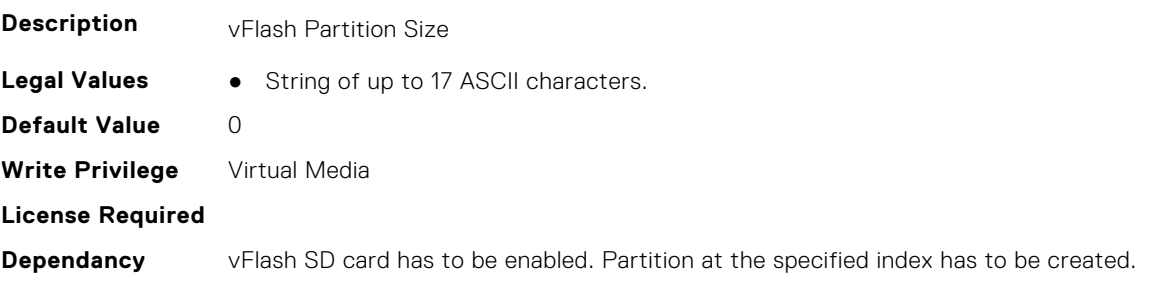

#### **iDRAC.vFlashPartition.VolumeLabel (Read Only)**

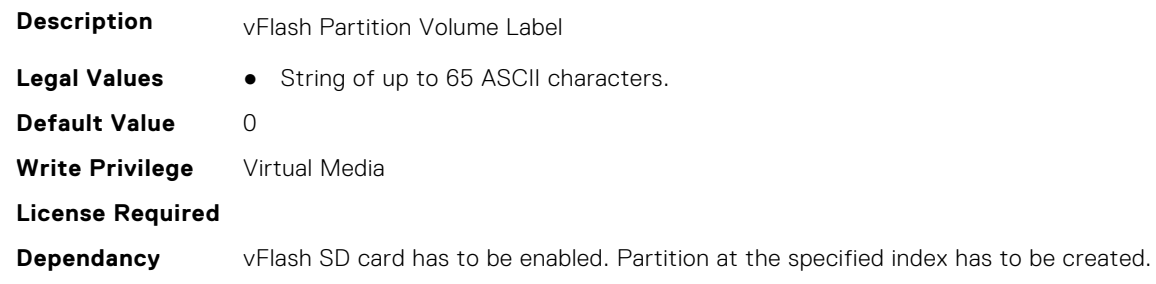

## **iDRAC.vFlashSD**

This group contains the attributes that provides details about iDRAC vFlash SD.

#### **iDRAC.vFlashSD.AvailableSize (Read Only)**

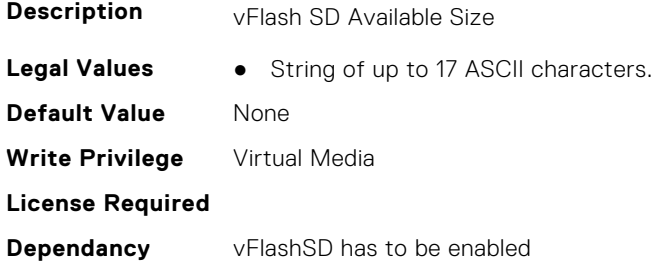

#### **iDRAC.vFlashSD.Bitmap (Read or Write)**

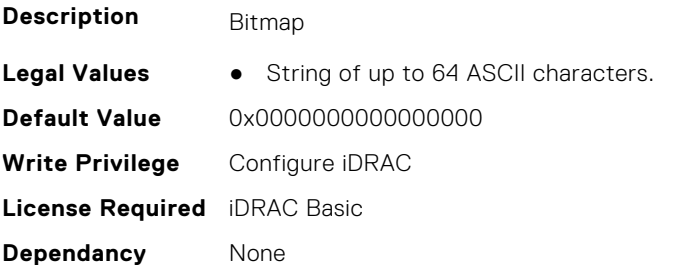

#### **iDRAC.vFlashSD.Enable (Read or Write)**

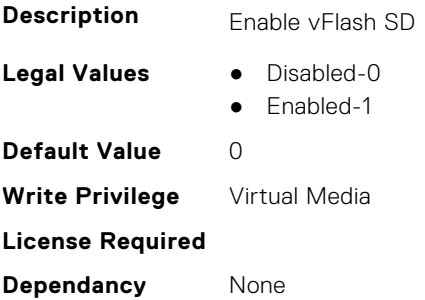

#### **iDRAC.vFlashSD.Health (Read Only)**

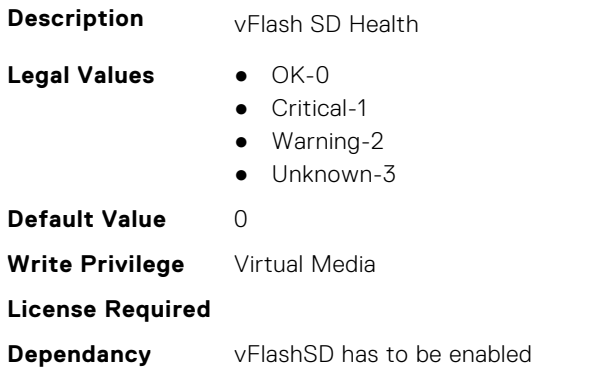

#### **iDRAC.vFlashSD.Initialized (Read Only)**

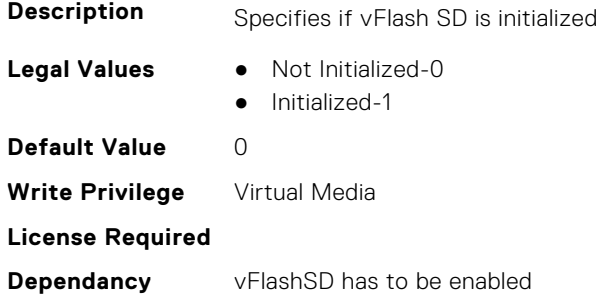

#### **iDRAC.vFlashSD.Licensed (Read Only)**

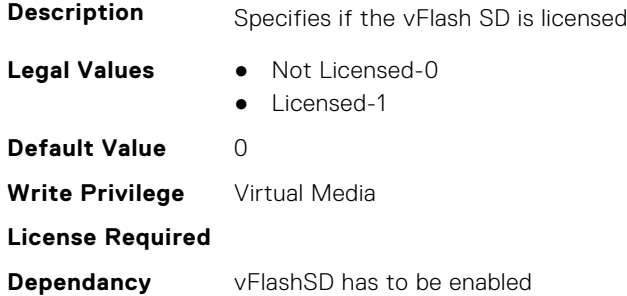

#### **iDRAC.vFlashSD.Presence (Read or Write)**

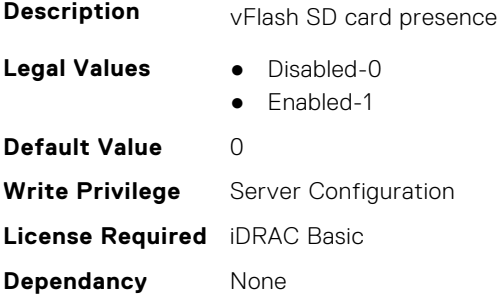

## **iDRAC.vFlashSD.Signature (Read or Write)**

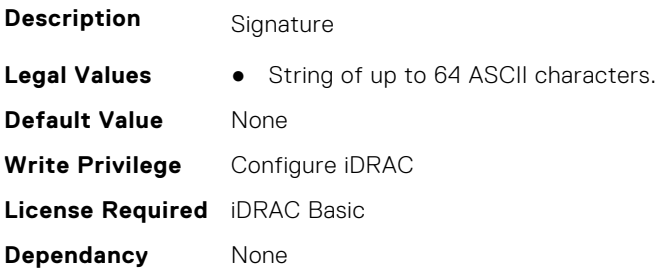

#### **iDRAC.vFlashSD.Size (Read Only)**

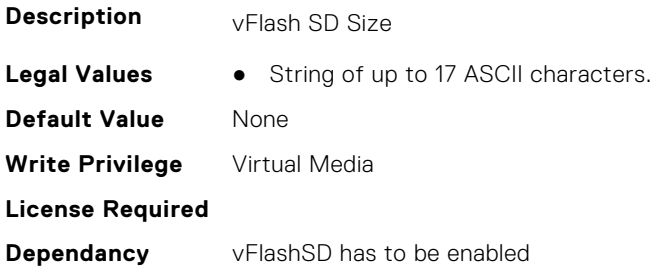

#### **iDRAC.vFlashSD.WriteProtect (Read Only)**

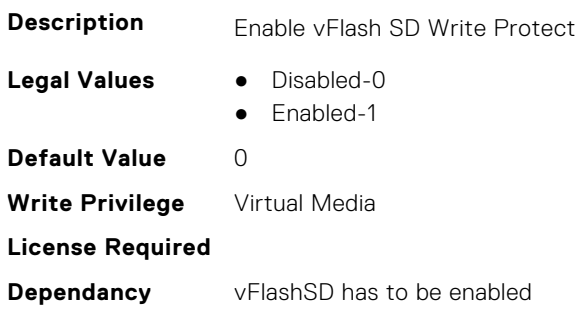

## **iDRAC.VirtualConsole**

This group contains the attributes that provides details about iDRAC virtual console.

#### **iDRAC.VirtualConsole.AccessPrivilege (Read or Write)**

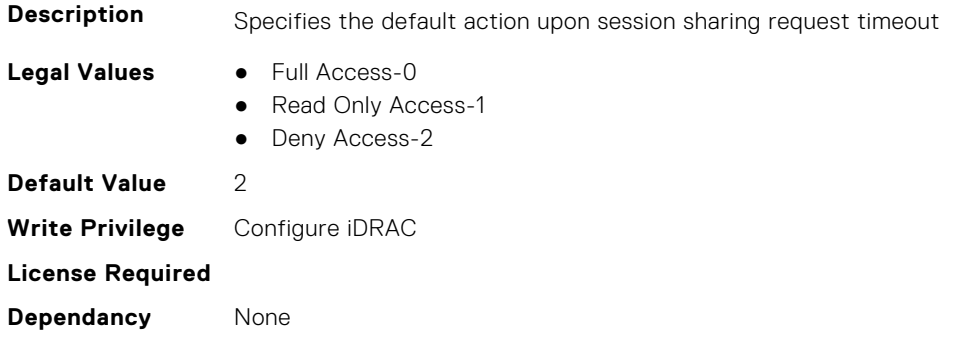

#### **iDRAC.VirtualConsole.ActiveSessions (Read Only)**

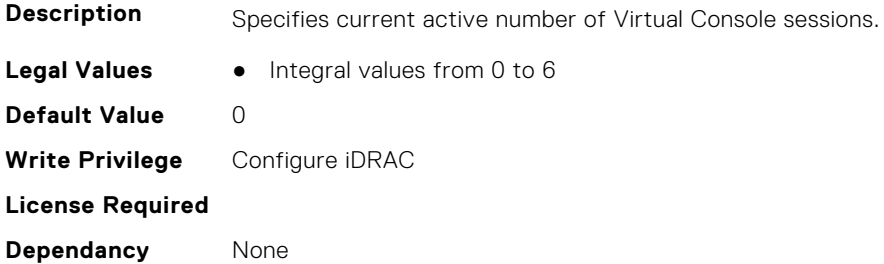

#### **iDRAC.VirtualConsole.AttachState (Read or Write)**

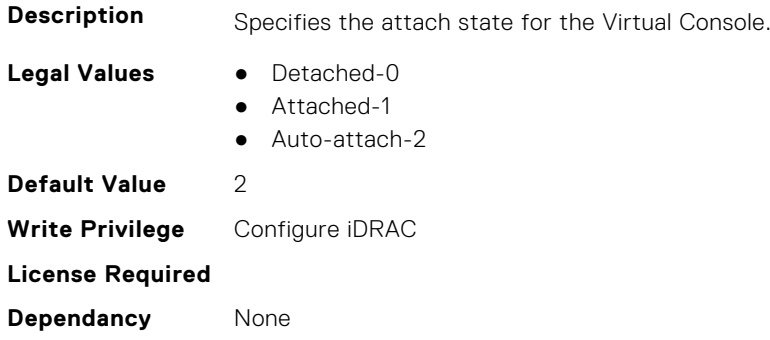

#### **iDRAC.VirtualConsole.CloseUnusedPort (Read or Write)**

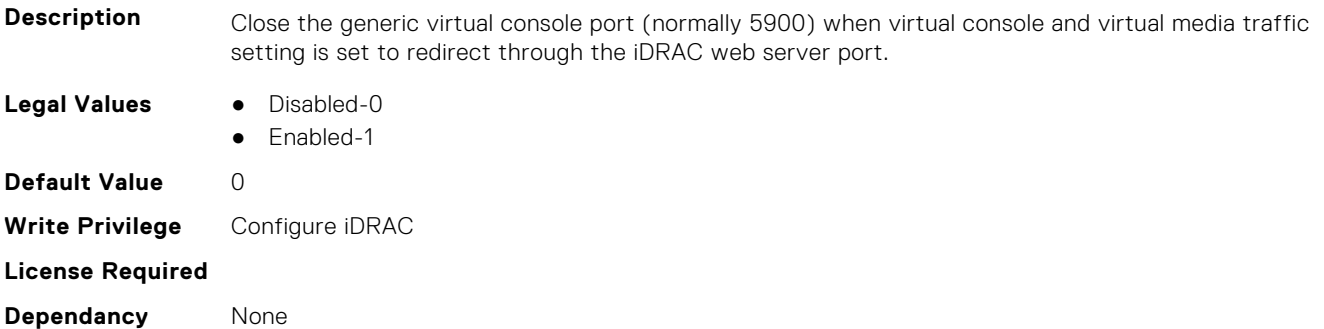

#### **iDRAC.VirtualConsole.CrashVideoCaptureEnable (Read or Write)**

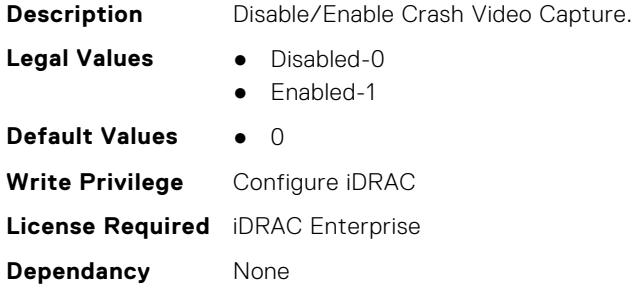

#### **iDRAC.VirtualConsole.Enable (Read or Write)**

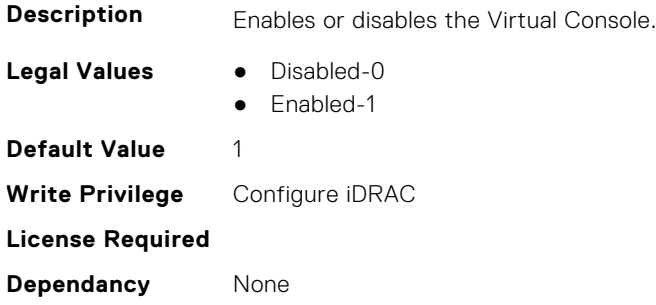

#### **iDRAC.VirtualConsole.EncryptEnable (Read or Write)**

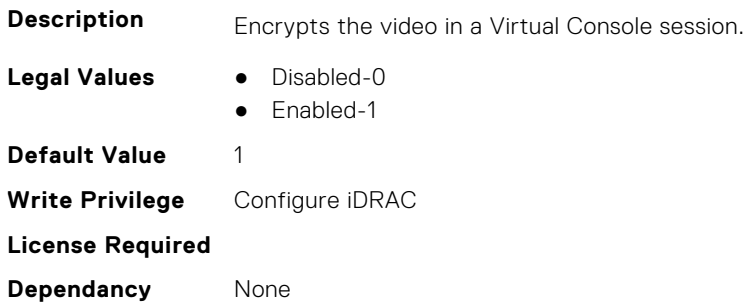

#### **iDRAC.VirtualConsole.LocalDisable (Read or Write)**

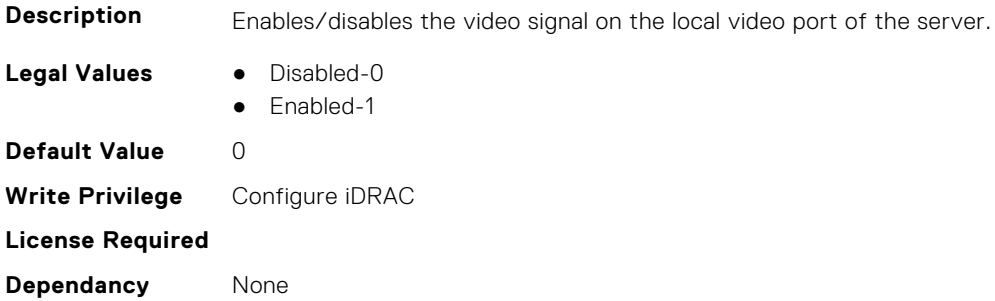

#### **iDRAC.VirtualConsole.LocalVideo (Read or Write)**

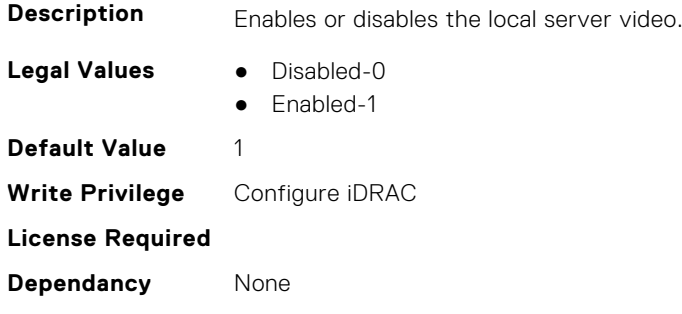

#### **iDRAC.VirtualConsole.MaxSessions (Read or Write)**

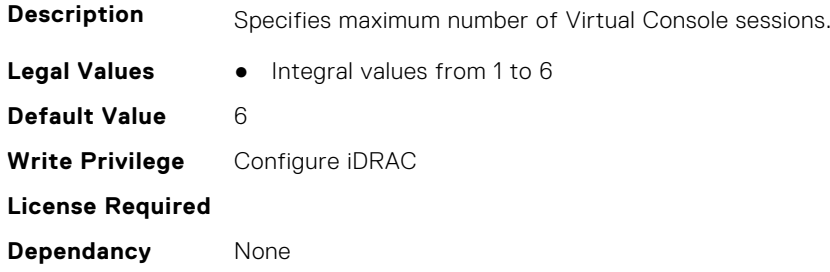

#### **iDRAC.VirtualConsole.PluginType (Read or Write)**

**NOTE:** This attribute is not supported in iDRAC 6.00.02.00 and later versions.

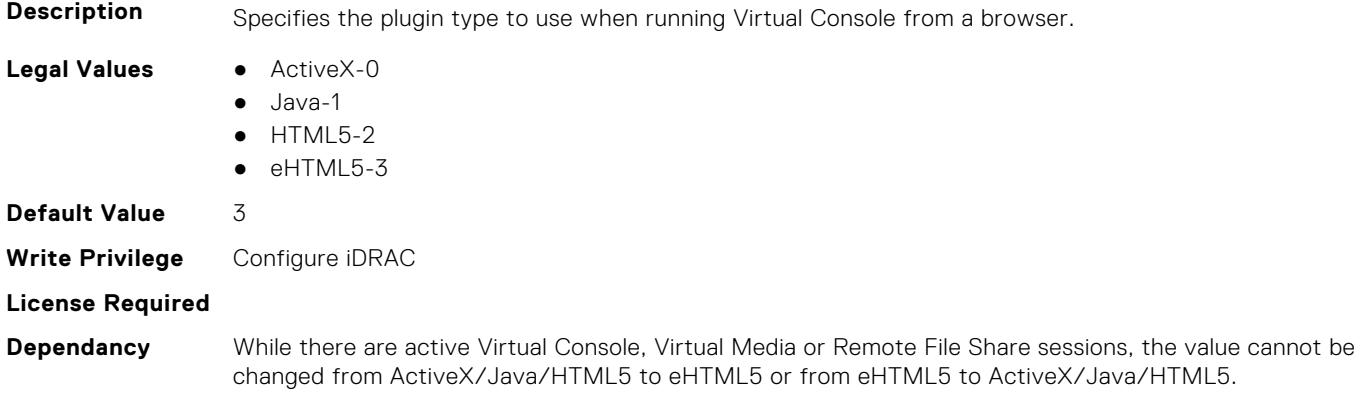

#### **iDRAC.VirtualConsole.Port (Read or Write)**

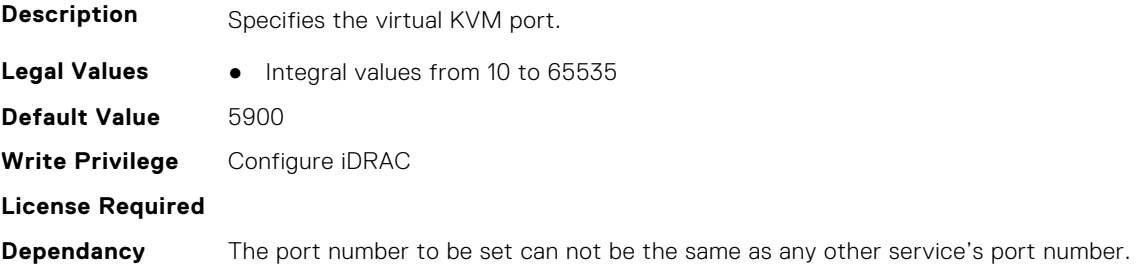

#### **iDRAC.VirtualConsole.Timeout (Read or Write)**

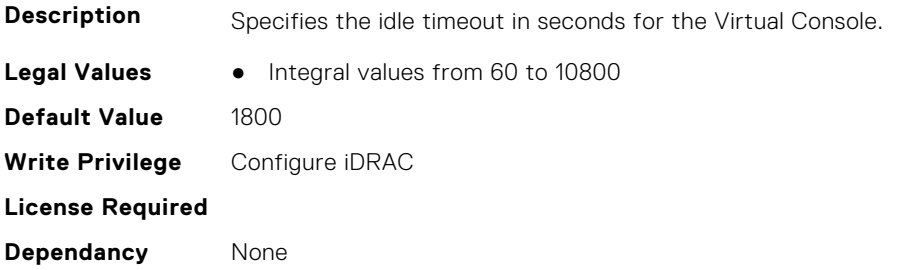

#### **iDRAC.VirtualConsole.TimeoutEnable (Read or Write)**

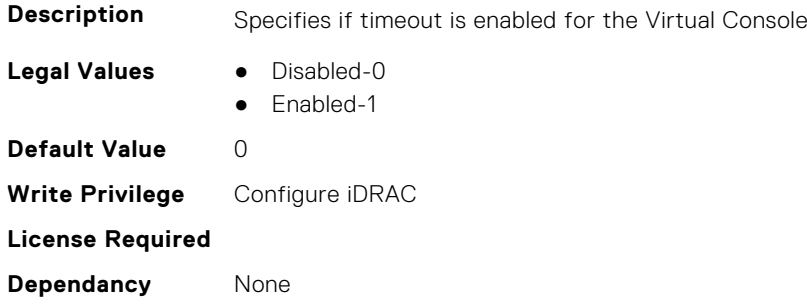

#### **iDRAC.VirtualConsole.WebRedirect (Read or Write)**

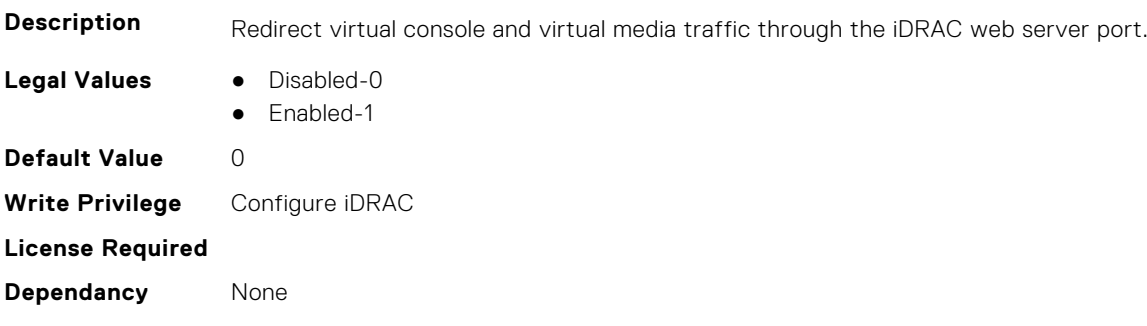

## **iDRAC.VirtualMedia**

This group contains the attributes that provides details about iDRAC virtual media.

#### **iDRAC.VirtualMedia.ActiveSessions (Read Only)**

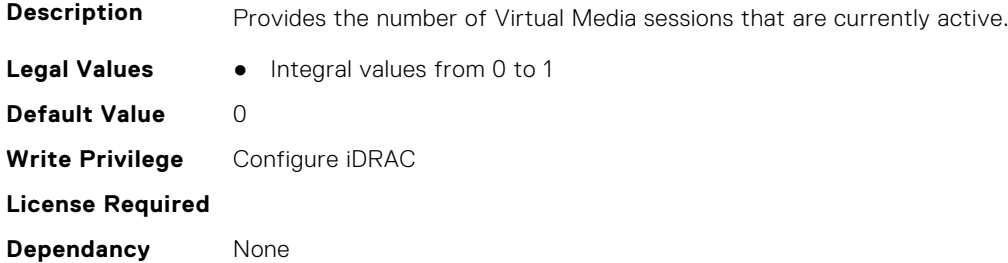

#### **iDRAC.VirtualMedia.Attached (Read or Write)**

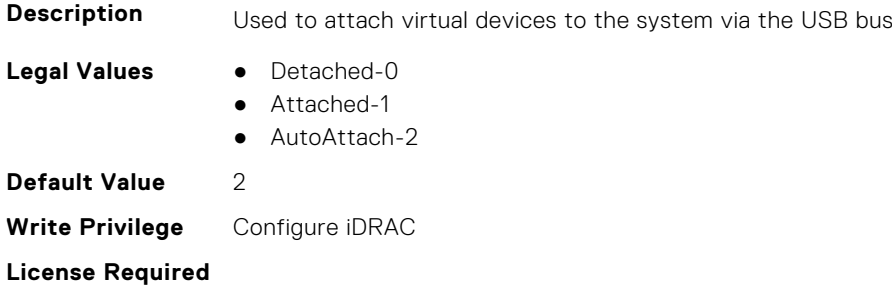

**Dependancy** None

#### **iDRAC.VirtualMedia.BootOnce (Read or Write)**

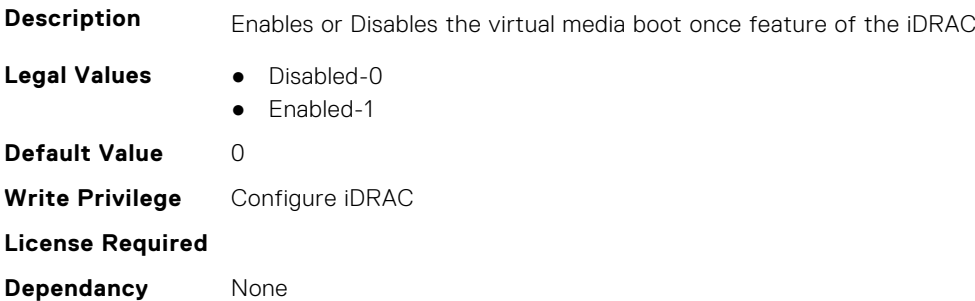

#### **iDRAC.VirtualMedia.Enable (Read or Write)**

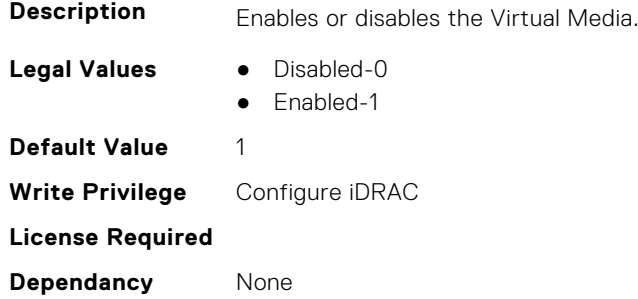

#### **iDRAC.VirtualMedia.EncryptEnable (Read or Write)**

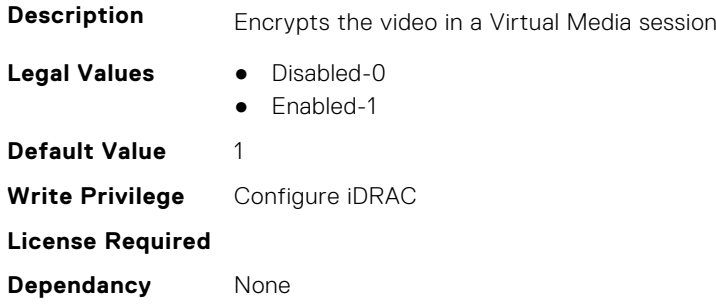

#### **iDRAC.VirtualMedia.FloppyEmulation (Read or Write)**

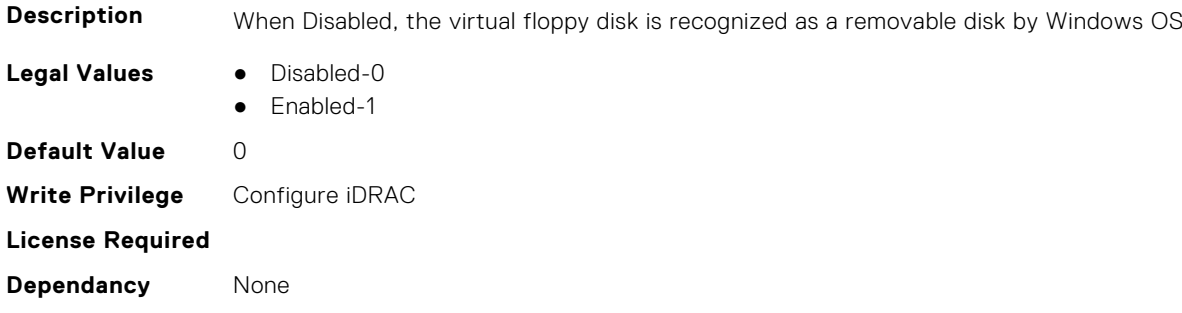

#### **iDRAC.VirtualMedia.KeyEnable (Read or Write)**

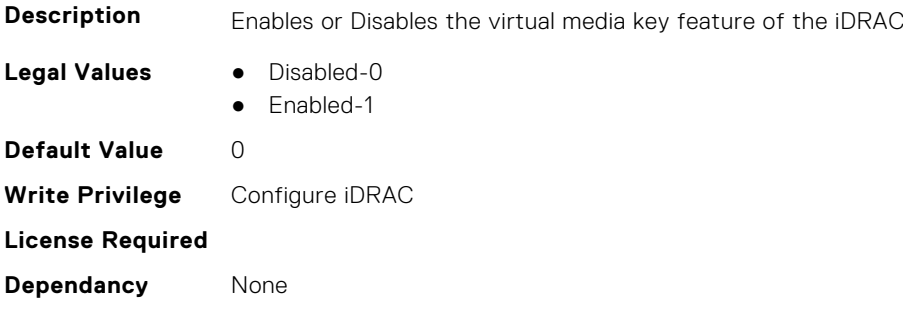

#### **iDRAC.VirtualMedia.MaxSessions (Read Only)**

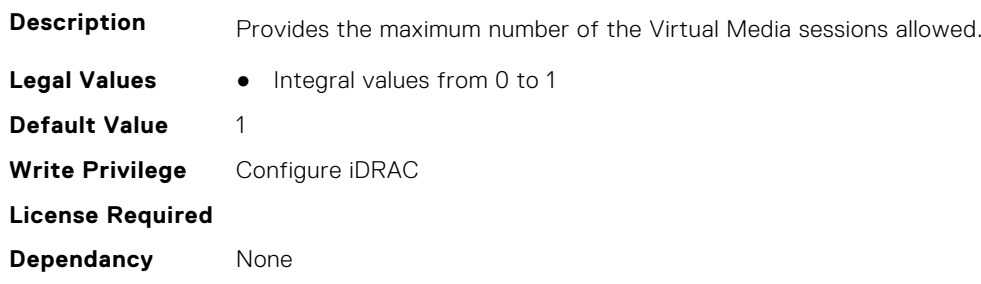

## **iDRC.VNCServer**

This group contains the attributes that provides details about iDRAC VNC server.

### **iDRAC.VNCServer.ActiveSessions (Read Only)**

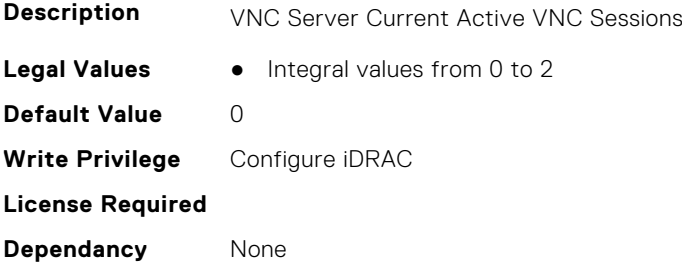

#### **iDRAC.VNCServer.Enable (Read or Write)**

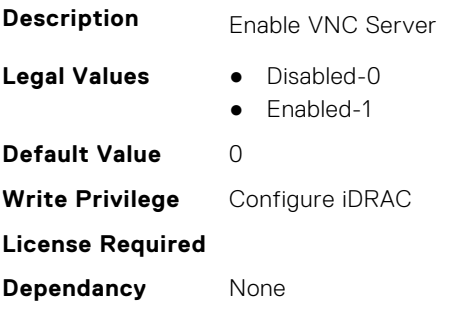

#### **iDRAC.VNCServer.LowerEncryptionBitLength (Read or Write)**

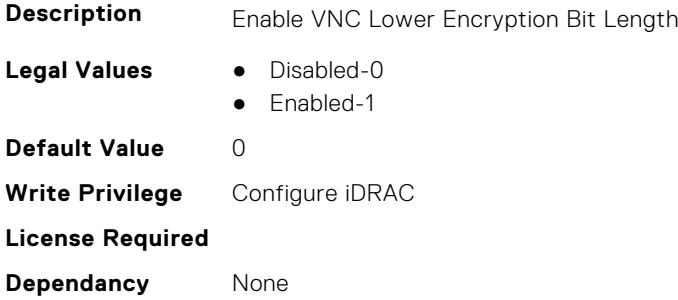

#### **iDRAC.VNCServer.MaxSessions (Read or Write)**

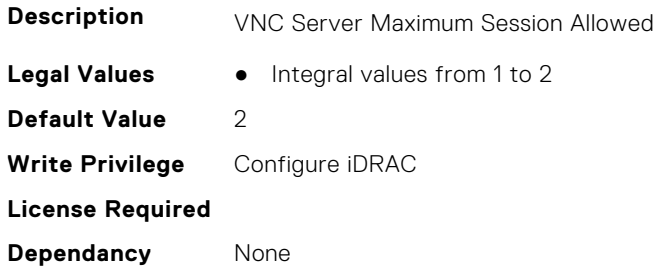

#### **iDRAC.VNCServer.Password (Read or Write)**

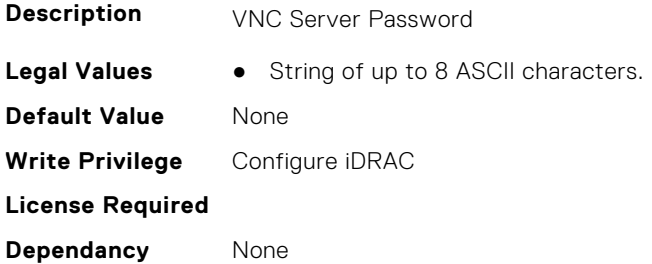

#### **iDRAC.VNCServer.Port (Read or Write)**

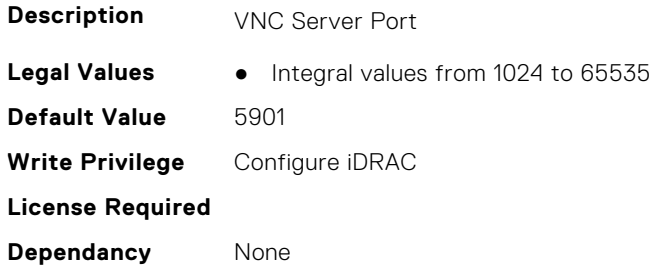

#### **iDRAC.VNCServer.SSLEncryptionBitLength (Read or Write)**

**Description** VNC SSL Encryption Bit Length

**Legal Values** ● Disabled-0

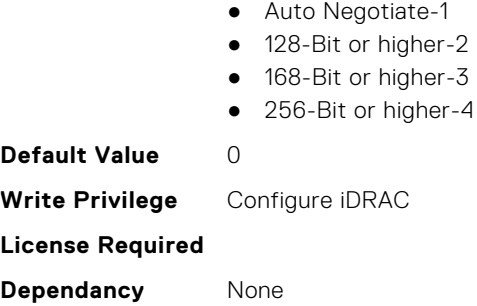

#### **iDRAC.VNCServer.Timeout (Read or Write)**

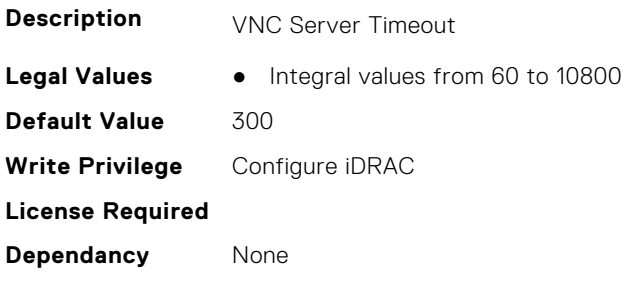

## **iDRAC.WebServer**

This group contains the attributes that provides details about iDRAC web server

#### **iDRAC.WebServer.BlockHTTPPort (Read or Write)**

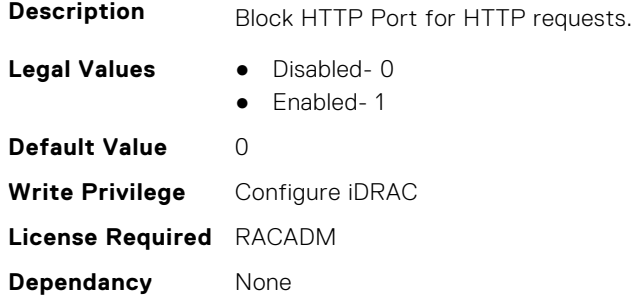

#### **iDRAC.WebServer.CustomCipherString (Read or Write)**

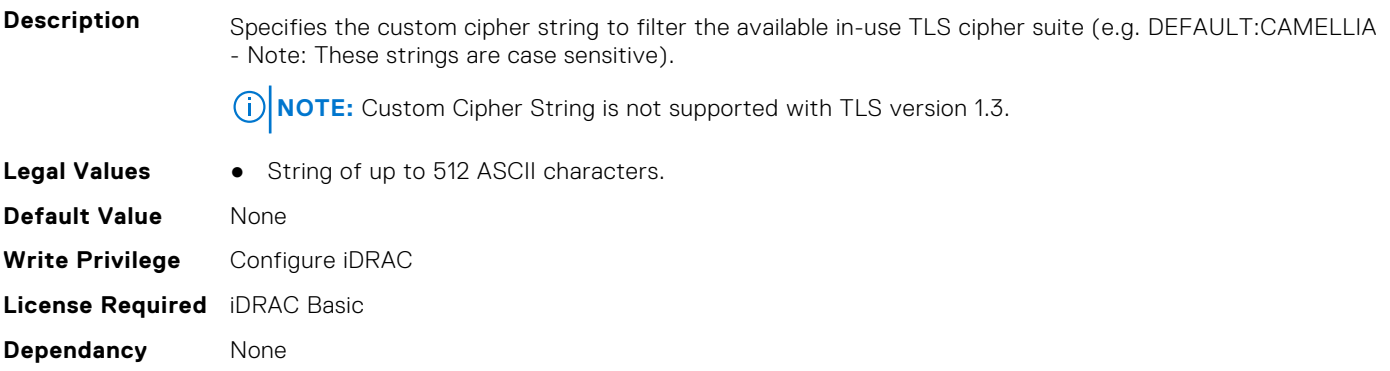

#### **iDRAC.WebServer.Enable (Read or Write)**

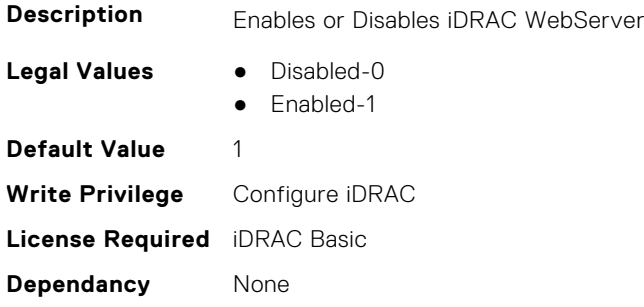

#### **iDRAC.WebServer.HostHeaderCheck (Read or Write)**

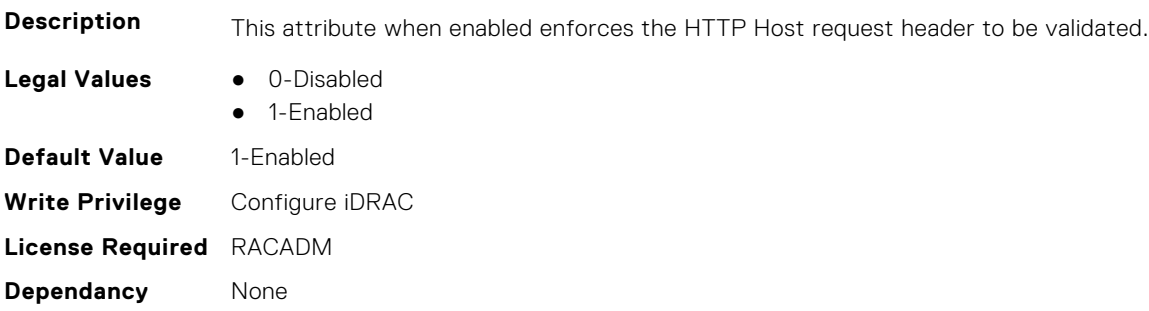

#### **iDRAC.WebServer.Http2Enable (Read or Write)**

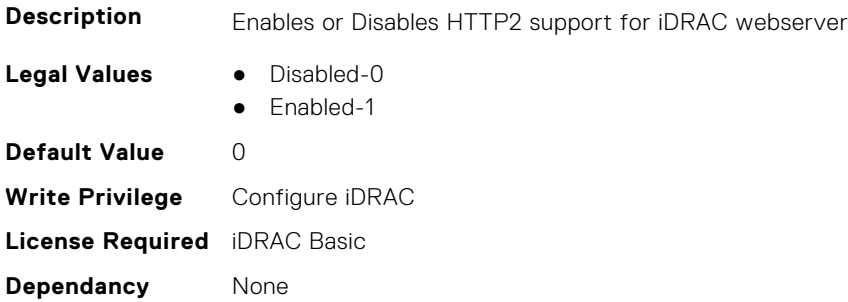

#### **iDRAC.WebServer.HttpPort (Read or Write)**

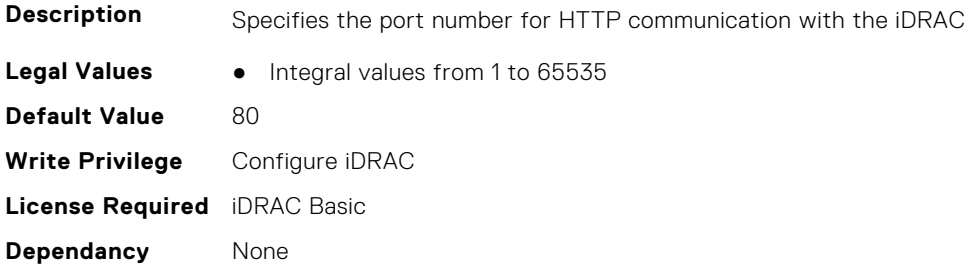

#### **iDRAC.WebServer.HttpsPort (Read or Write)**

**Description** Specifies the port number for HTTPS communication with the iDRAC

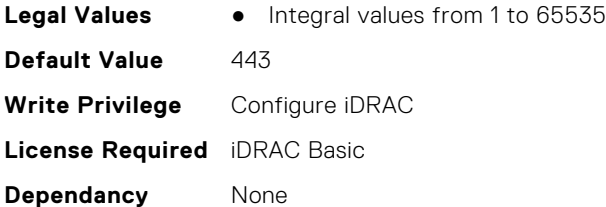

#### **iDRAC.WebServer.HttpsRedirection (Read or Write)**

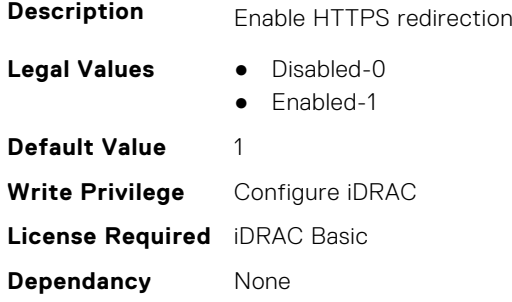

#### **iDRAC.WebServer.LowerEncryptionBitLength (Read or Write)**

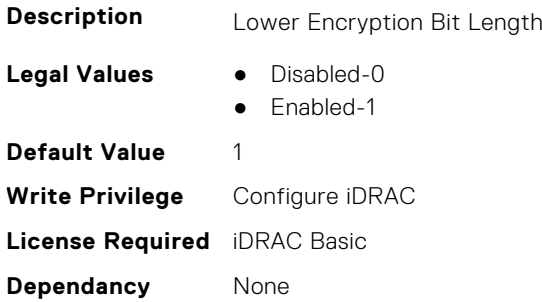

#### **iDRAC.WebServer.ManualDNSEntry (Read or Write)**

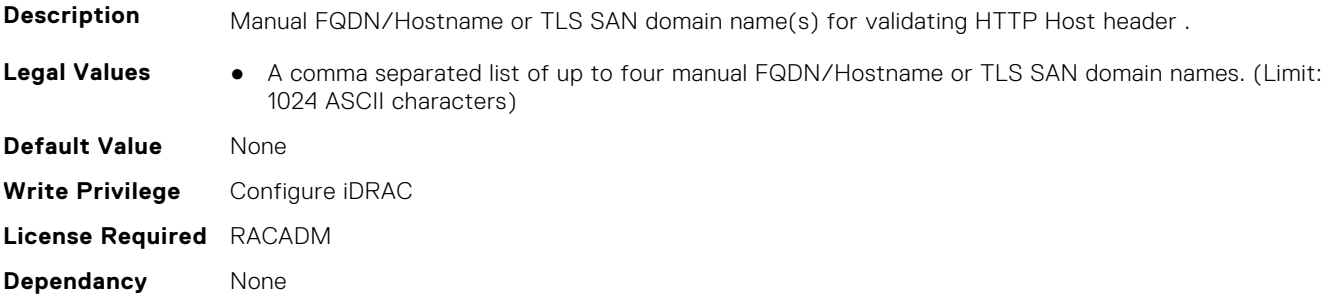

#### **iDRAC.WebServer.MaxNumberOfSessions (Read Only)**

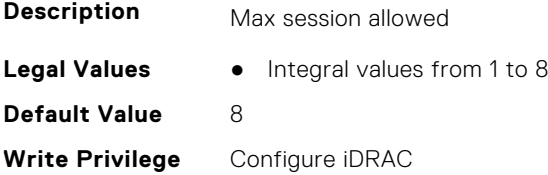

**License Required** iDRAC Basic **Dependancy** None

#### **iDRAC.WebServer.MaxSessions (Read Only)**

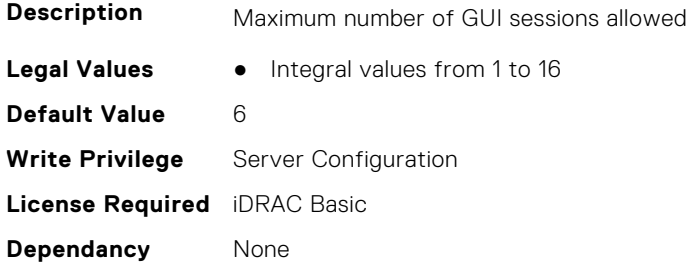

#### **iDRAC.WebServer.SSLEncryptionBitLength (Read or Write)**

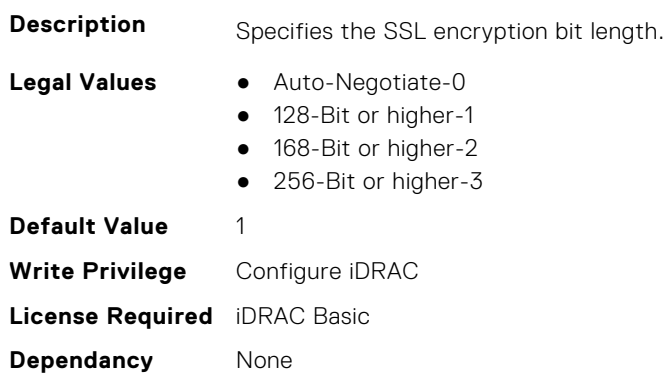

#### **iDRAC.WebServer.Timeout (Read or Write)**

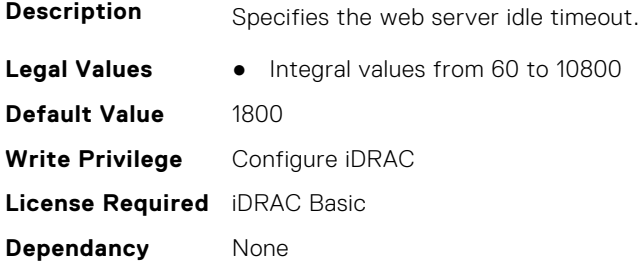

#### **iDRAC.WebServer.TitleBarOption (Read or Write)**

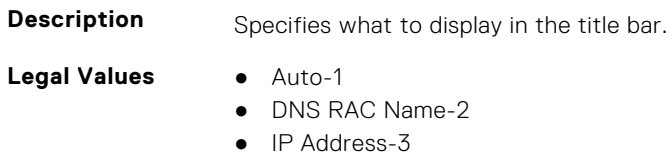

- Service Tag-4
- System Host Name-5
- Custom-6

**Default Value** 1

**Write Privilege** Configure iDRAC **License Required** iDRAC Basic **Dependancy** None

#### **iDRAC.WebServer.TitleBarOptionCustom (Read or Write)**

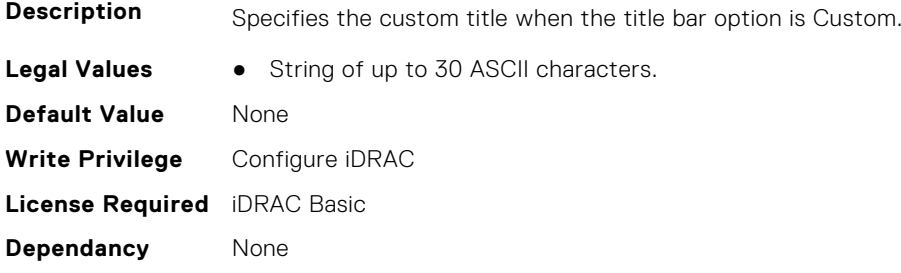

## **iDRAC.WebServer.TLSProtocol (Read or Write)**

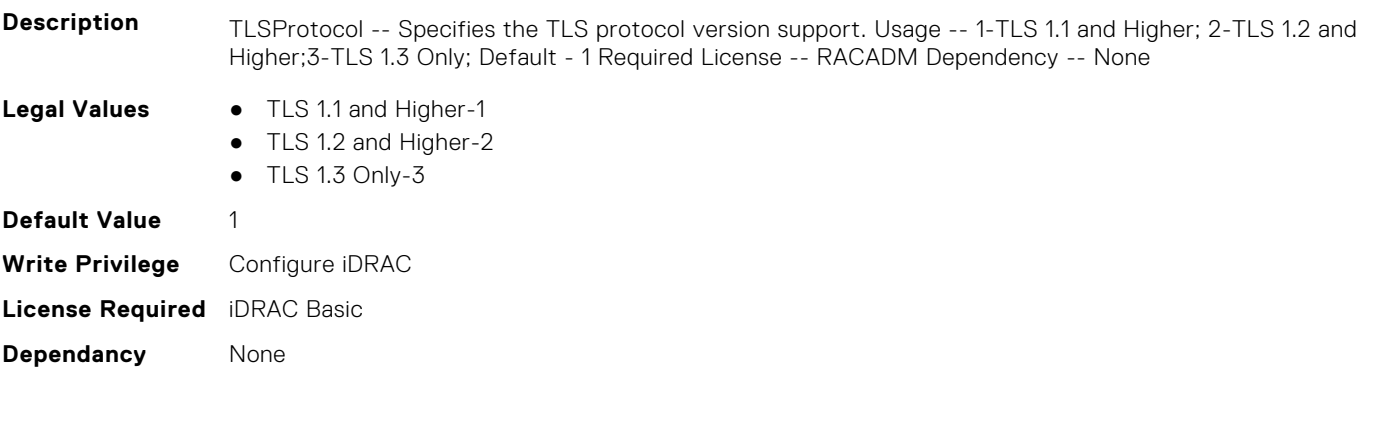

# **InfiniBand Attributes**

This section provides details about the InfiniBand attribute groups and objects.

**(i)** NOTE: See the racadm help for possible values instead of using numeric values to enable or disable the InfiniBand attributes .

#### **Topics:**

- InfiniBand.DCBSettings
- [InfiniBand.DeviceLevelConfig](#page-681-0)
- [InfiniBand.FrmimgMenu](#page-684-0)
- [InfiniBand.IscsiFirstTgtParams](#page-684-0)
- [InfiniBand.IscsiGenParams](#page-686-0)
- [InfiniBand.IscsiInitiatorParams](#page-688-0)
- [InfiniBand.NICConfig](#page-690-0)
- [InfiniBand.NICPartitioningConfig](#page-691-0)
- [InfiniBand.VndrConfigPage](#page-692-0)

## **InfiniBand.DCBSettings**

The following section provides information about the objects in the InfiniBand.DCBSettings group.

#### **InfiniBand.DCBSettings.CongestionNotification (Read Only)**

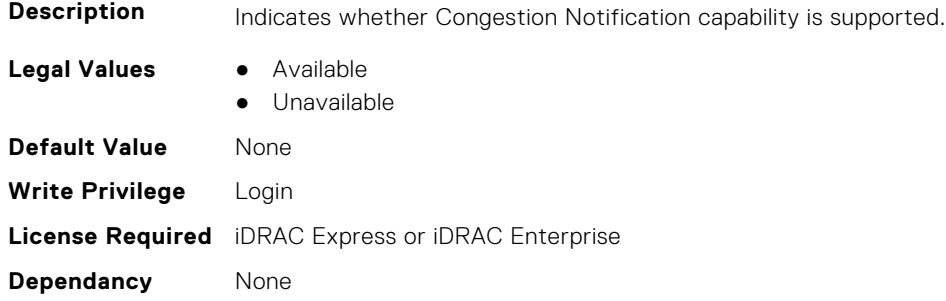

#### **InfiniBand.DCBSettings.EnhancedTransmissionSelection (Read Only)**

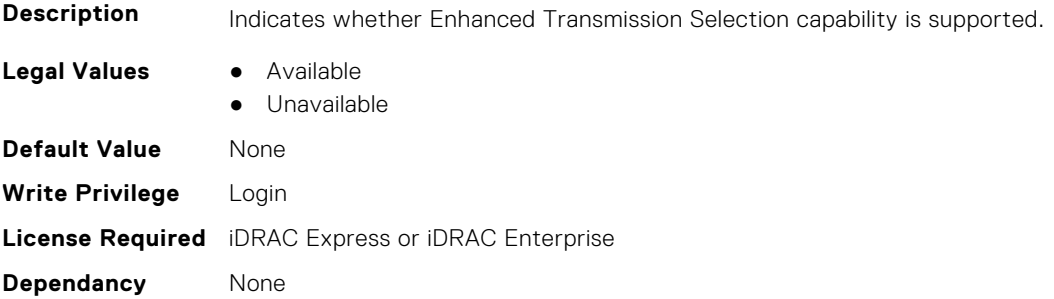

#### <span id="page-681-0"></span>**InfiniBand.DCBSettings.PriorityFlowControl (Read Only)**

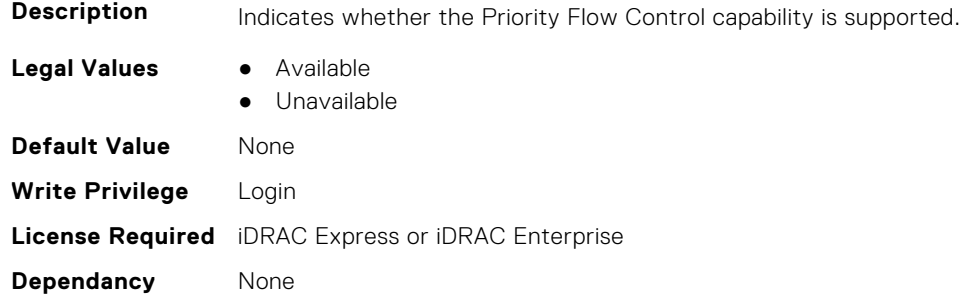

## **InfiniBand.DeviceLevelConfig**

The following section provides information about the objects in the InfiniBand.DeviceLevelConfig group.

#### **InfiniBand.DeviceLevelConfig.EVBModesSupport (Read Only)**

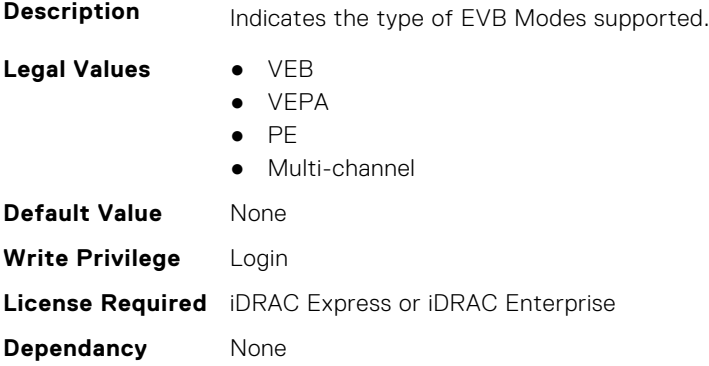

#### **InfiniBand.DeviceLevelConfig.NumberVFAdvertised (Read Only)**

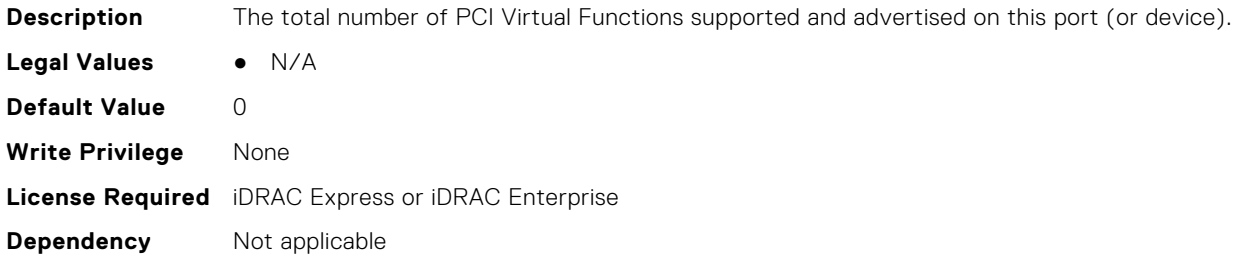

#### **InfiniBand.DeviceLevelConfig.NumberVFSupported (Read Only)**

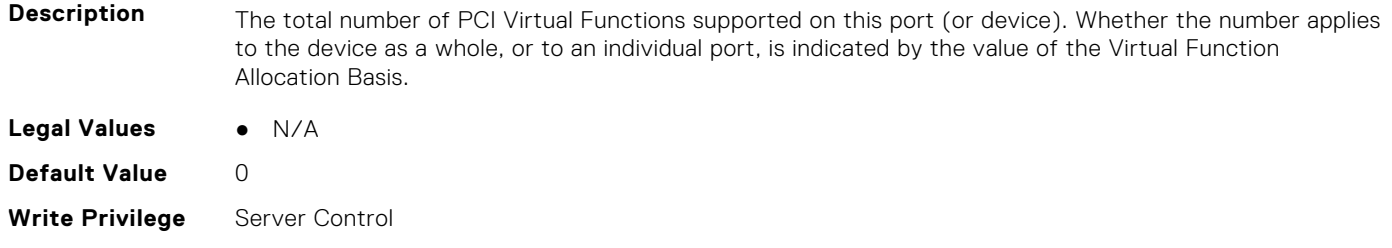

#### **Dependancy** None

#### **InfiniBand.DeviceLevelConfig.PartitionStateInterpretation (Read Only)**

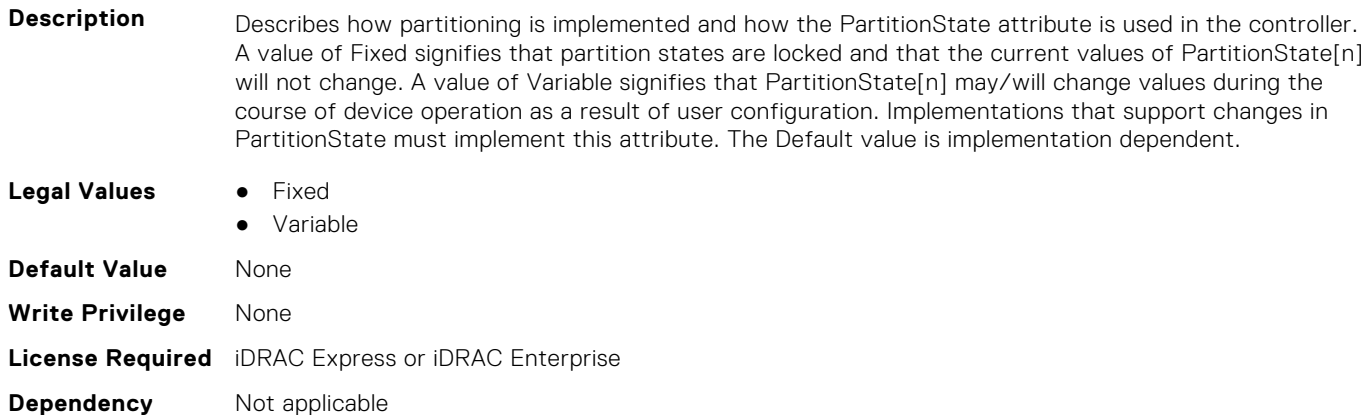

#### **InfiniBand.DeviceLevelConfig.RDMAProtocolSupport (Read Only)**

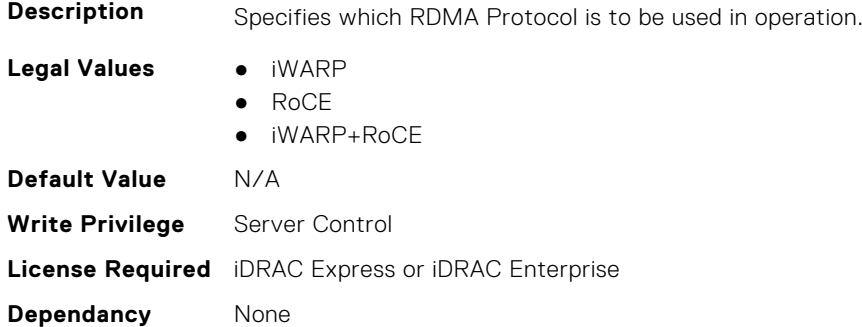

#### **InfiniBand.DeviceLevelConfig.RDMASupport (Read Only)**

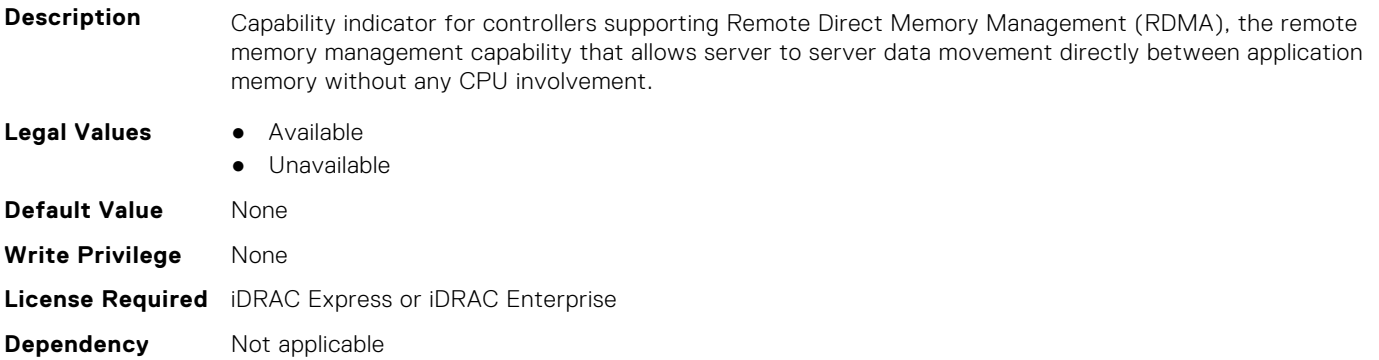

#### **InfiniBand.DeviceLevelConfig.SRIOVSupport (Read Only)**

**Description** Indicates whether SR-IOV capability is supported.

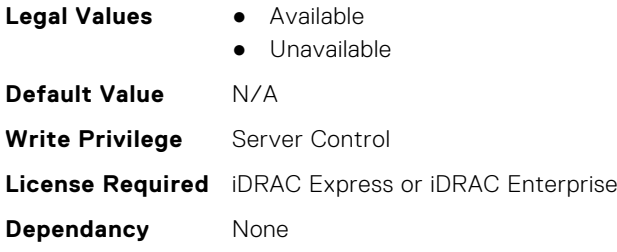

#### **InfiniBand.DeviceLevelConfig.VFAllocBasis (Read Only)**

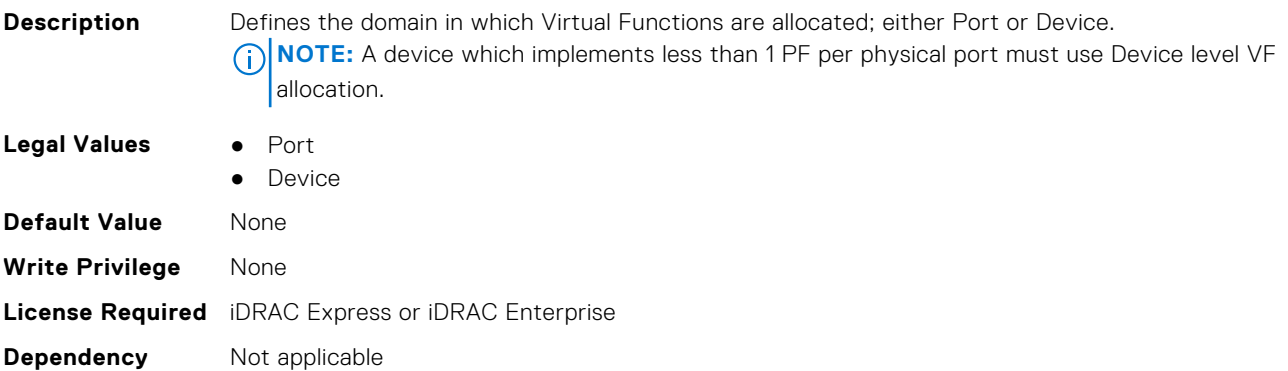

#### **InfiniBand.DeviceLevelConfig.VFAllocMult (Read Only)**

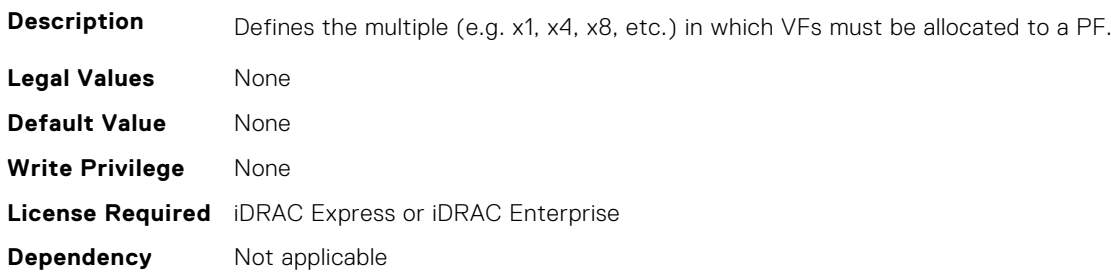

#### **InfiniBand.DeviceLevelConfig.VFDistribution (Read or Write)**

**Description** The value is a string of numbers, each seperated by a colon that defines the distribution of VFs to PFs within the domain specified by VFAllocBasis. Each number represents the number of PVI Virtual Functions to be advertised in PCI config space by each partition (PF). The numbers must sum to an amount less than or equal to the NumberVFSupported attribute value. A value appears in the colon separated list for each Physical Function that can potentially be present within the allocation domain, independent of its enablement state. Values in the list from left to right apply to function numbers in the domain from least to greatest.

#### **NOTE:**

- The regex can only perform basic validation of the string format.
- Implementers should replace the \* in the regex with a bound expression that accurately describes the expected string in the context of a given solution (e.g. where NumberVFSupported is 4, the  $*$  will be replaced with  $\{3\}$ ). The vendor must provide the appropriate default string for the implementation.

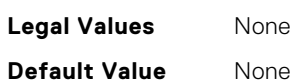
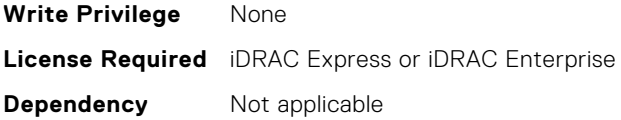

#### **InfiniBand.DeviceLevelConfig.VirtualizationMode (Read or Write)**

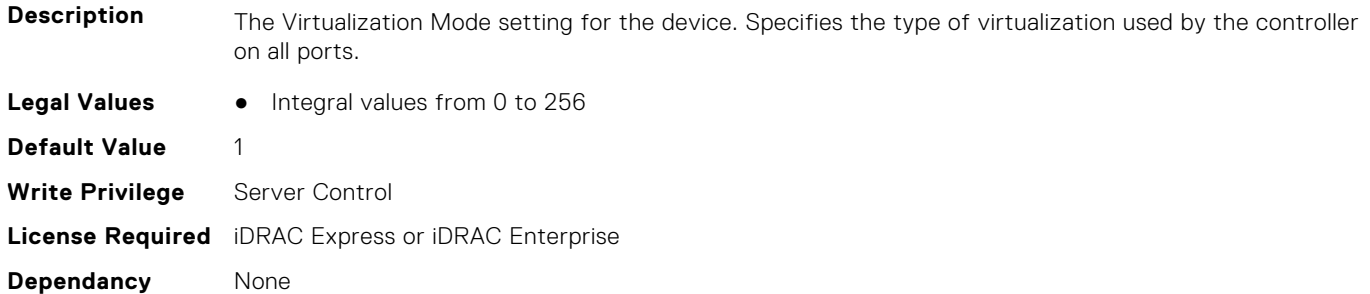

# **InfiniBand.FrmimgMenu**

The following section provides information about the objects in the InfiniBand.FrmimgMenu group.

#### **InfiniBand.FirmImgMenu.EFIVersion (Read Only)**

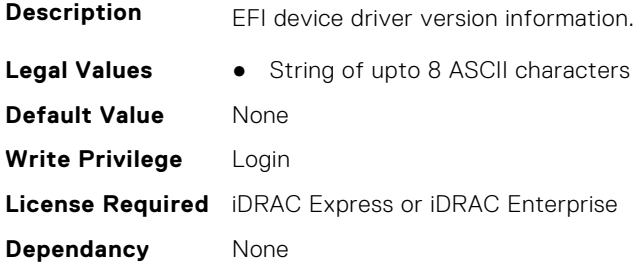

#### **InfiniBand.FirmImgMenu.FamilyVersion (Read Only)**

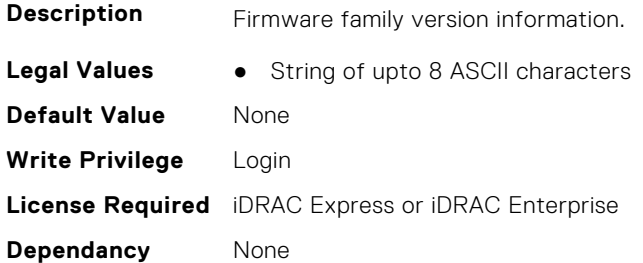

# **InfiniBand.IscsiFirstTgtParams**

The following section provides information about the objects in the InfiniBand.IscsiFirstTqtParams group.

#### **InfiniBand.IscsiFirstTgtParams.ConnectFirstTgt (Read or Write)**

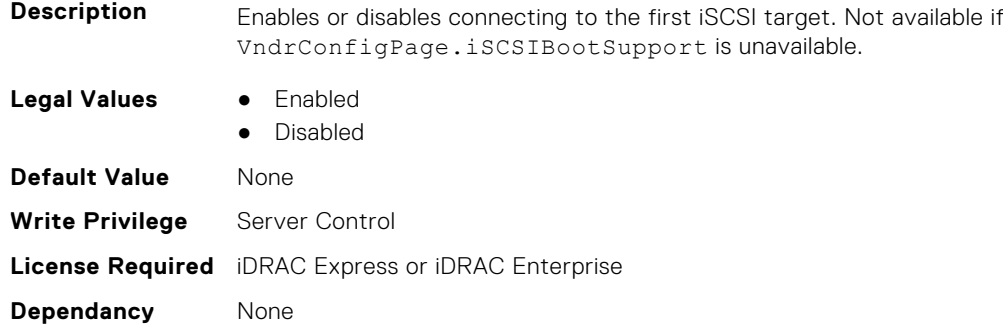

#### **InfiniBand.IscsiFirstTgtParams.FirstTgtBootLun (Read or Write)**

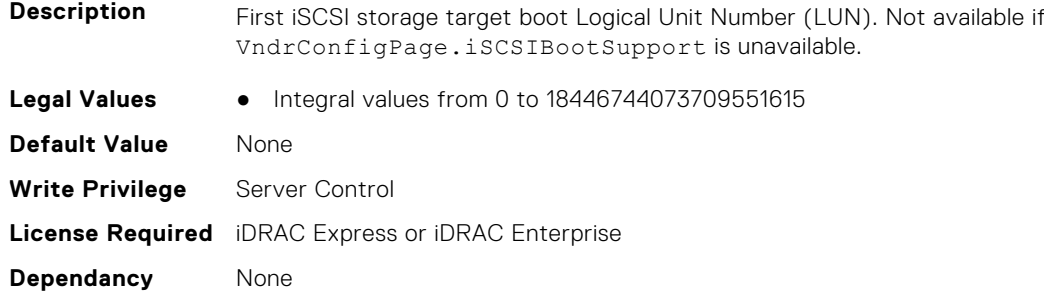

#### **InfiniBand.IscsiFirstTgtParams.FirstTgtChapId (Read or Write)**

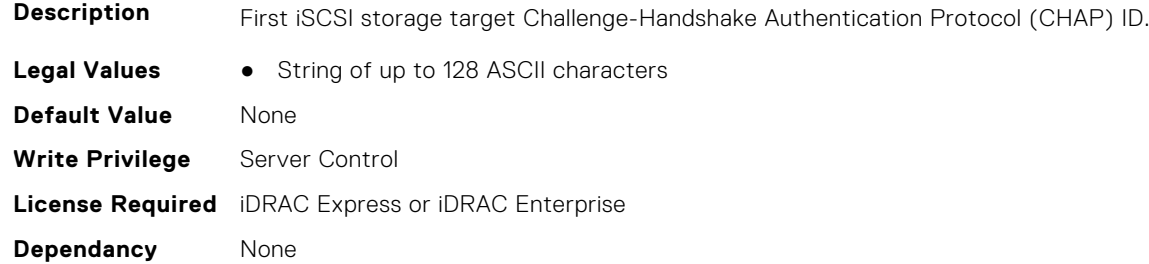

#### **InfiniBand.IscsiFirstTgtParams.FirstTgtChapPwd (Read or Write)**

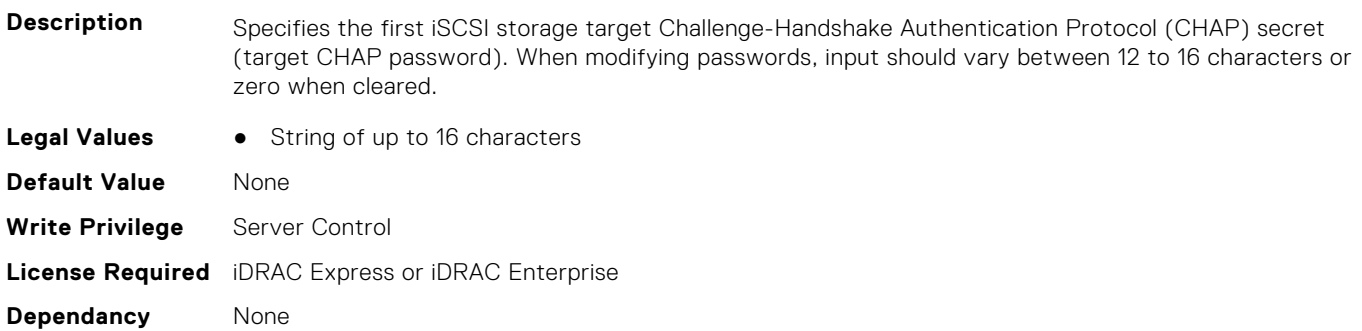

#### **InfiniBand.IscsiFirstTgtParams.FirstTgtIpAddress (Read or Write)**

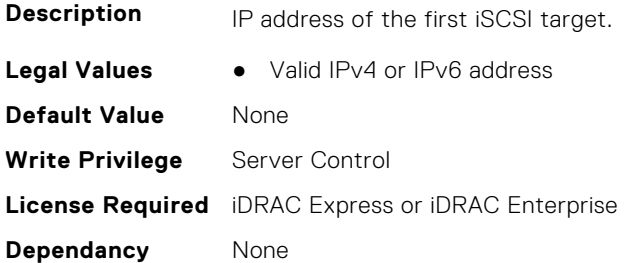

#### **InfiniBand.IscsiFirstTgtParams.FirstTgtIscsiName (Read or Write)**

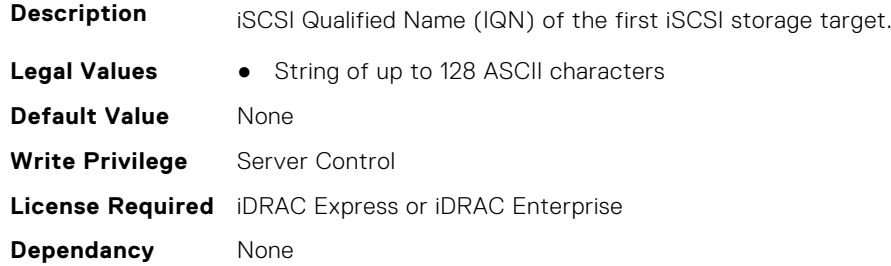

#### **InfiniBand.IscsiFirstTgtParams.FirstTgtTcpPort (Read or Write)**

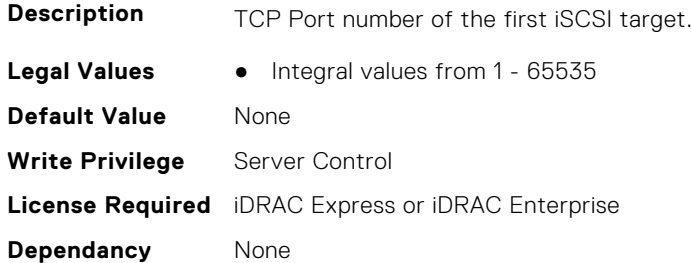

## **InfiniBand.IscsiGenParams**

The following section provides information about the objects in the InfiniBand.IscsiGenParams group.

#### **InfiniBand.IscsiGenParams.ChapAuthEnable (Read or Write)**

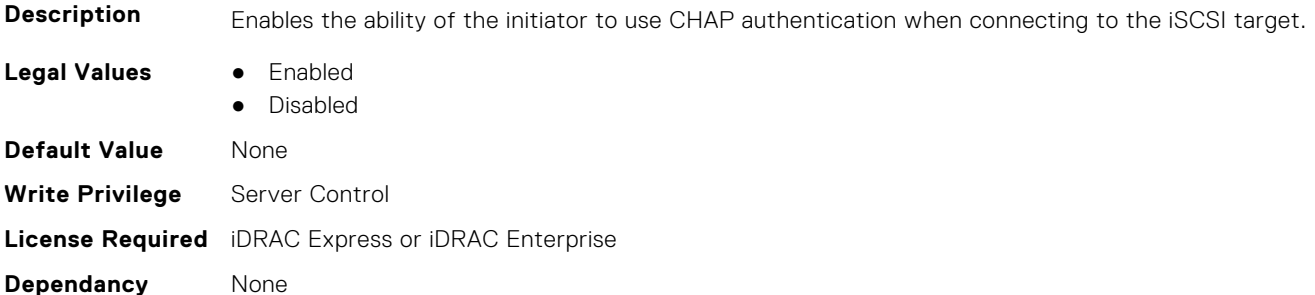

#### **InfiniBand.IscsiGenParams.ChapMutualAuth (Read or Write)**

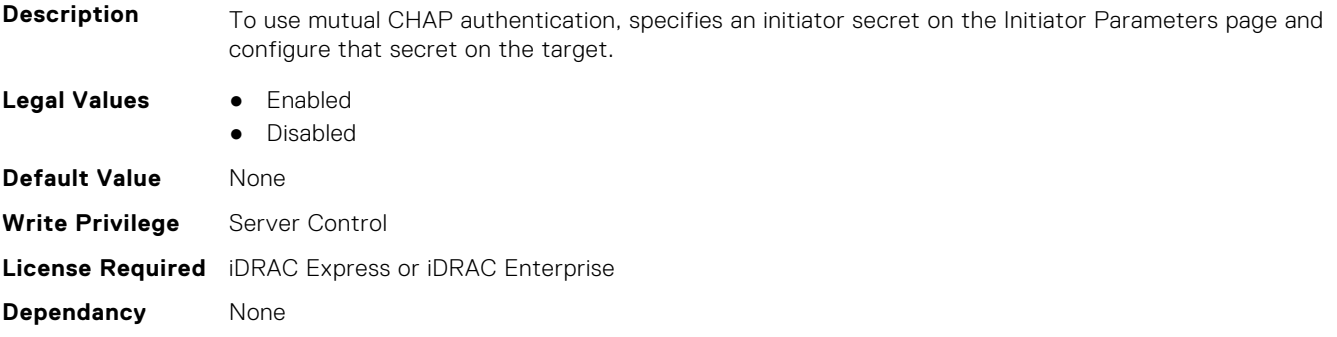

#### **InfiniBand.IscsiGenParams.IpVer (Read or Write)**

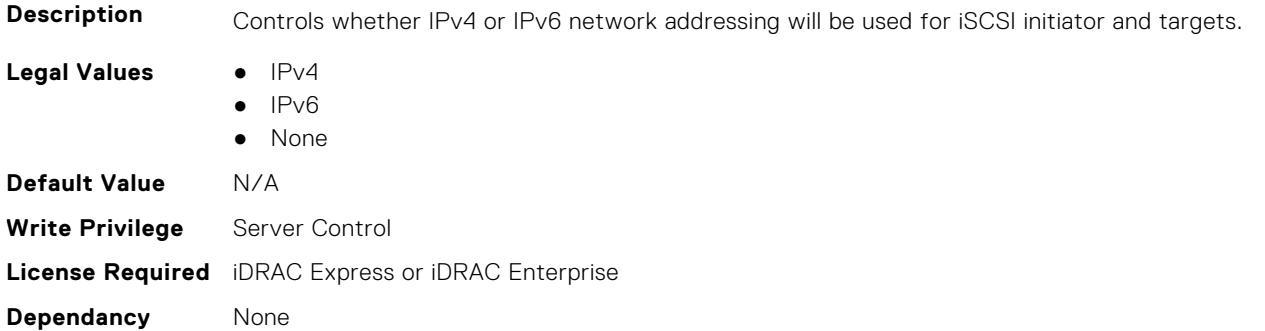

#### **InfiniBand.IscsiGenParams.IscsiTgtBoot (Read or Write)**

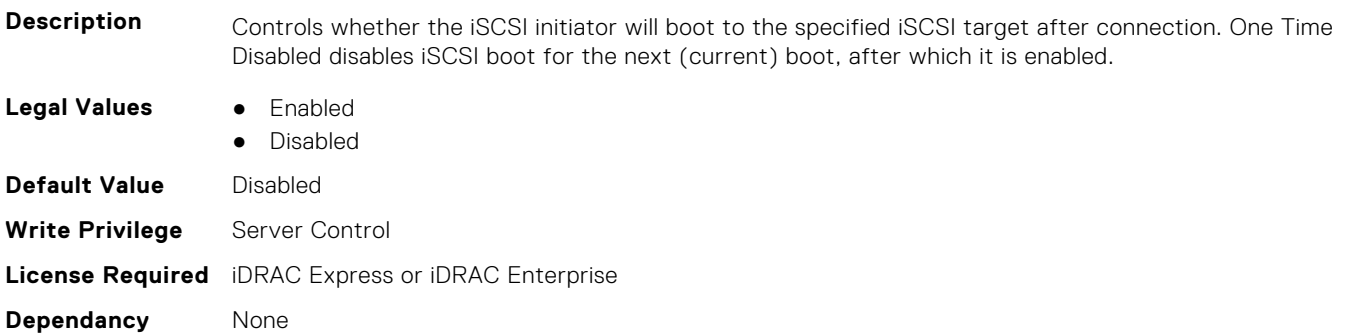

#### **InfiniBand.IscsiGenParams.IscsiViaDHCP (Read or Write)**

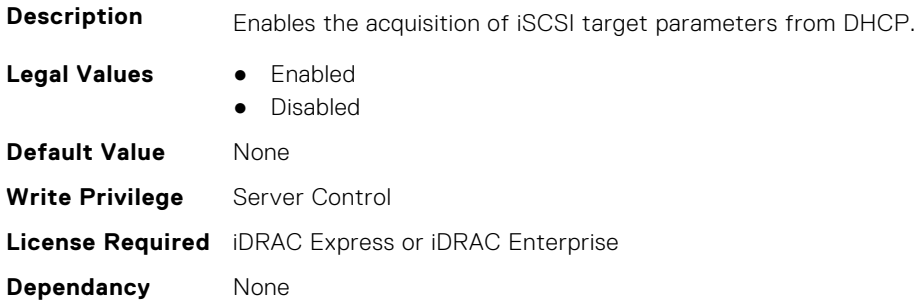

#### **InfiniBand.IscsiGenParams.TcpIpViaDHCP (Read or Write)**

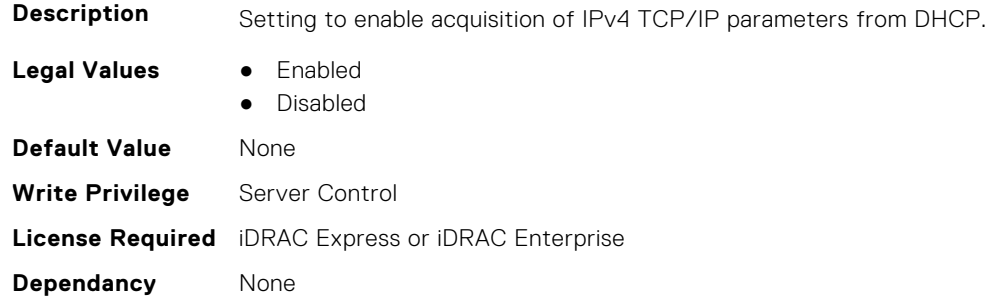

# **InfiniBand.IscsiInitiatorParams**

The following section provides information about the objects in the InfiniBand.IscsiInitiatorParams group.

#### **InfiniBand.IscsiInitiatorParams.IscsiInitiatorChapId (Read or Write)**

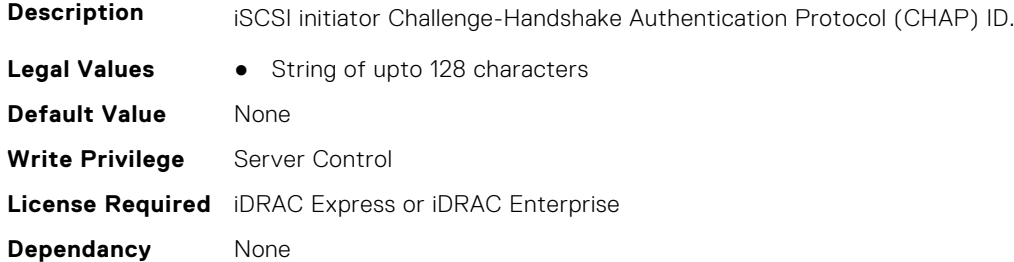

#### **InfiniBand.IscsiInitiatorParams.IscsiInitiatorChapPwd (Read or Write)**

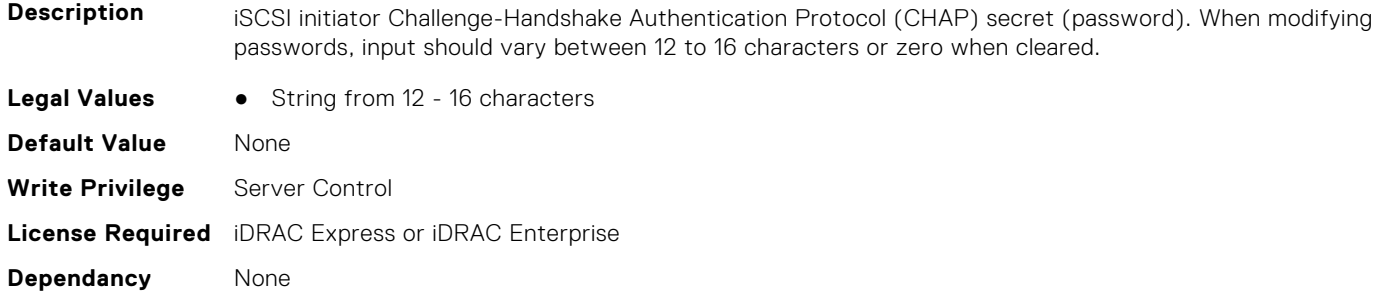

#### **InfiniBand.IscsiInitiatorParams.IscsiInitiatorGateway (Read or Write)**

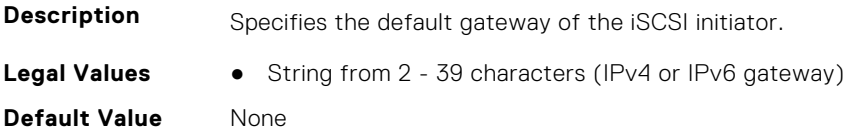

**Write Privilege** Server Control **License Required** iDRAC Express or iDRAC Enterprise **Dependancy** None

#### **InfiniBand.IscsiInitiatorParams.IscsiInitiatorIpAddr (Read or Write)**

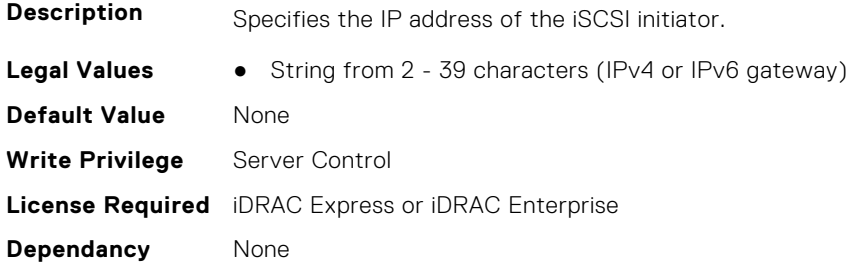

#### **InfiniBand.IscsiInitiatorParams.IscsiInitiatorName (Read or Write)**

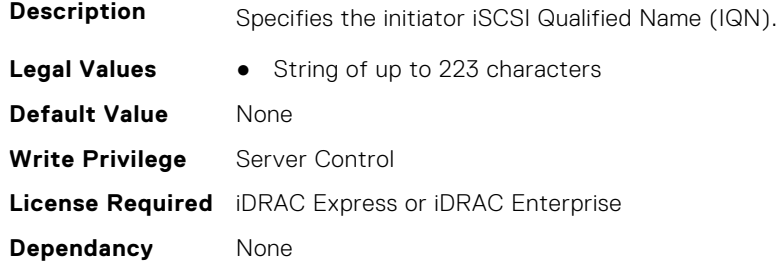

#### **InfiniBand.IscsiInitiatorParams.IscsiInitiatorPrimDns (Read or Write)**

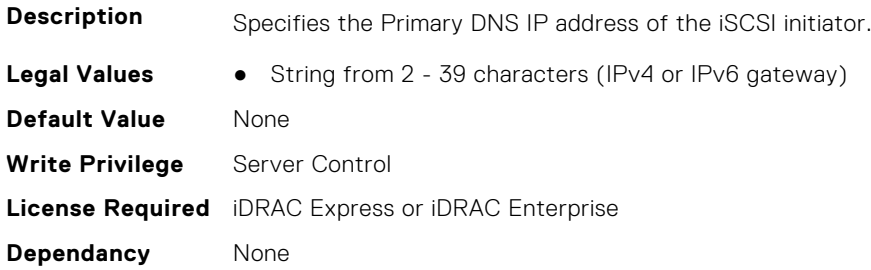

#### **InfiniBand.IscsiInitiatorParams.IscsiInitiatorSubnet (Read or Write)**

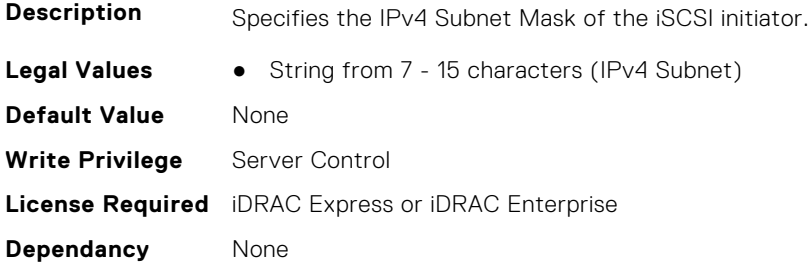

# **InfiniBand.NICConfig**

The following section provides information about the objects in the InfiniBand.NICConfig group.

#### **InfiniBand.NICConfig.BannerMessageTimeout (Read or Write)**

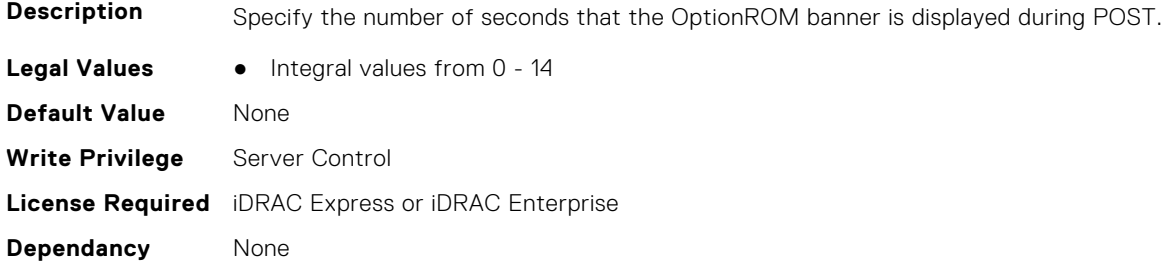

#### **InfiniBand.NICConfig.BootRetryCnt (Read or Write)**

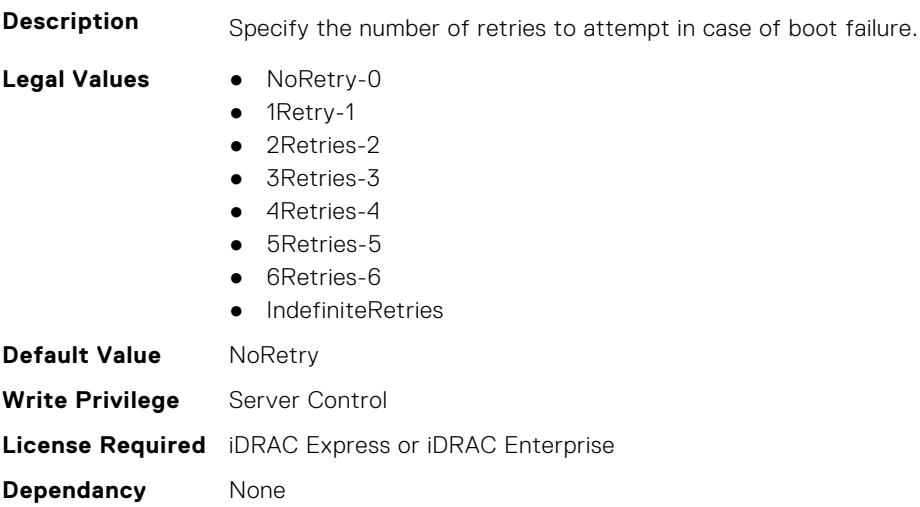

#### **InfiniBand.NICConfig.BootStrapType (Read or Write)**

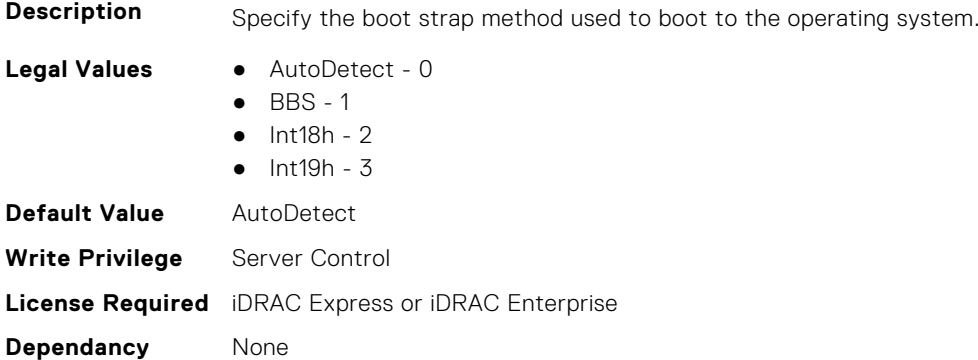

#### **InfiniBand.NICConfig.LegacyBootProto (Read or Write)**

**Description** Selects a non-UEFI network boot protocol.

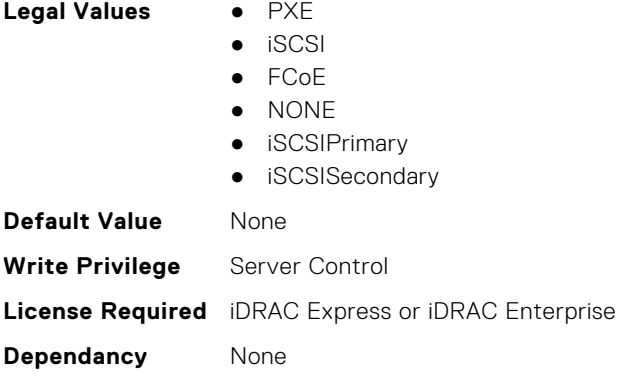

#### **InfiniBand.NICConfig.LnkSpeed (Read or Write)**

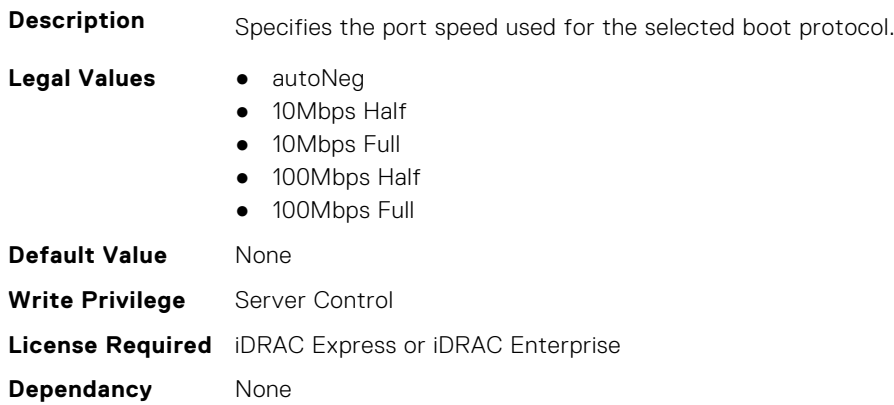

#### **InfiniBand.NICConfig.PKey (Read or Write)**

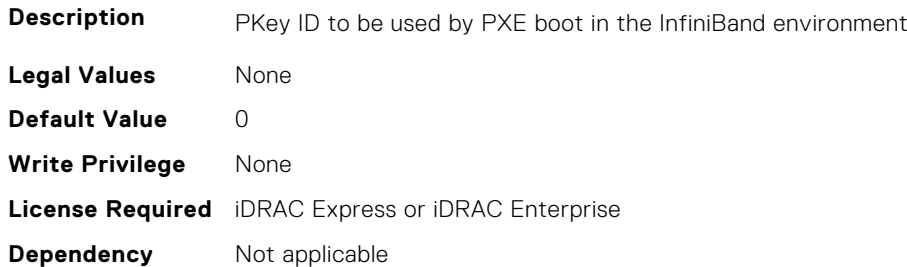

# **InfiniBand.NICPartitioningConfig**

The following section provides information about the objects in the InfiniBand.NICPartitioningConfig group.

#### **InfiniBand.NICPartitioningConfig.NumberPCIFunctionsEnabled (Read Only)**

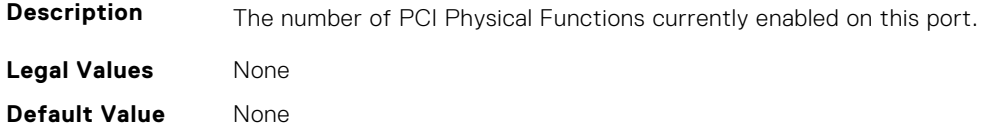

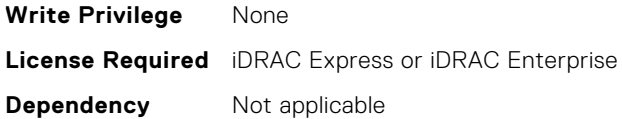

#### **InfiniBand.NICPartitioningConfig.NumberPCIFunctionsSupported (Read Only)**

**Description** The number of PCI Physical Functions supported on this port. This value may change depending on the support and configuration of NParEP. **Legal Values** None **Default Value** None **Write Privilege** None **License Required** iDRAC Express or iDRAC Enterprise **Dependency** Not applicable

# **InfiniBand.VndrConfigPage**

The following section provides information about the objects in the InfiniBand.VndrConfigPage group.

#### **InfiniBand.VndrConfigPage.BlnkLeds (Read or Write)**

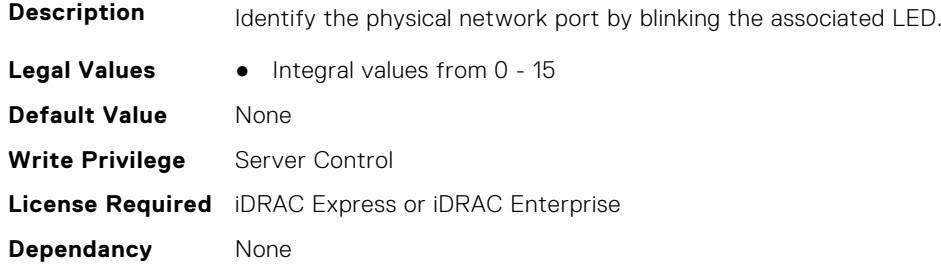

#### **InfiniBand.VndrConfigPage.BusDeviceFunction (Read only)**

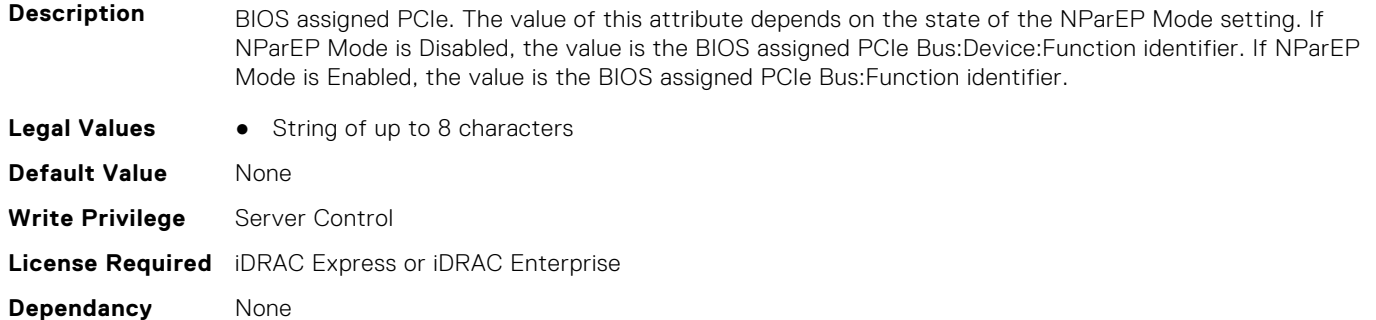

#### **InfiniBand.VndrConfigPage.ChipMdl (Read only)**

**Description** Specifies the chip type or revision.

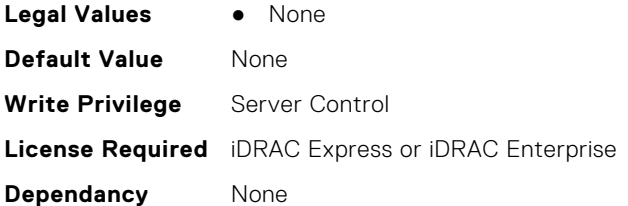

#### **InfiniBand.VndrConfigPage.DCBXSupport (Read only)**

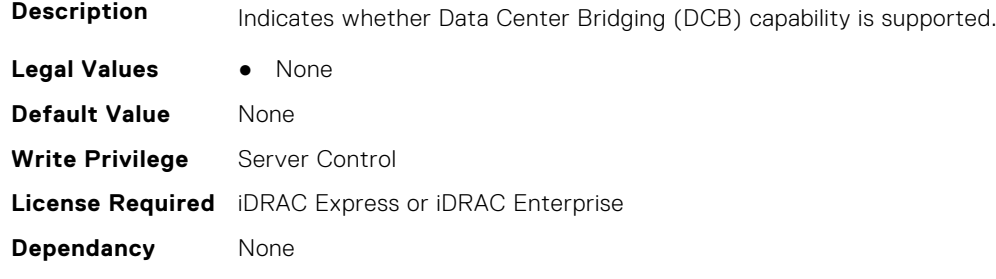

#### **InfiniBand.VndrConfigPage.DeviceName (Read only)**

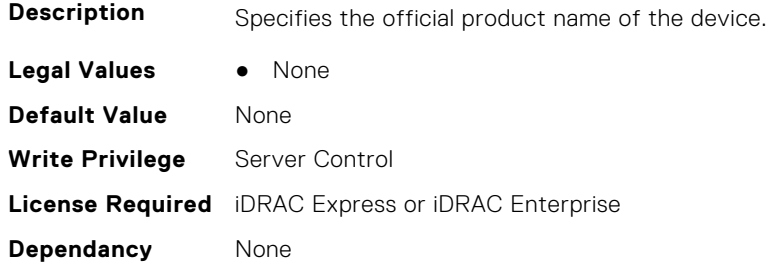

#### **InfiniBand.VndrConfigPage.EnergyEfficientEthernet (Read only)**

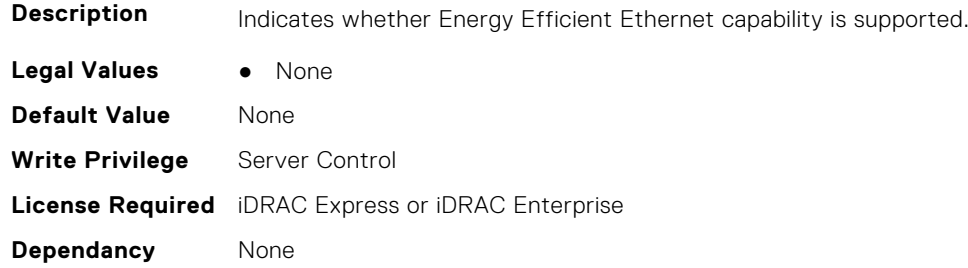

#### **InfiniBand.VndrConfigPage.FCoEBootSupport (Read only)**

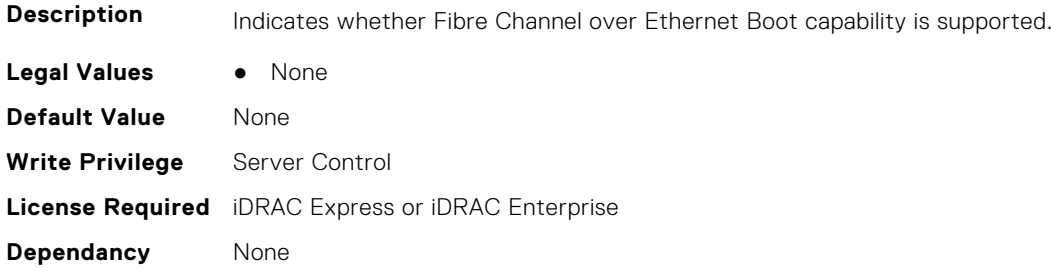

#### **InfiniBand.VndrConfigPage.FCoEOffloadSupport (Read only)**

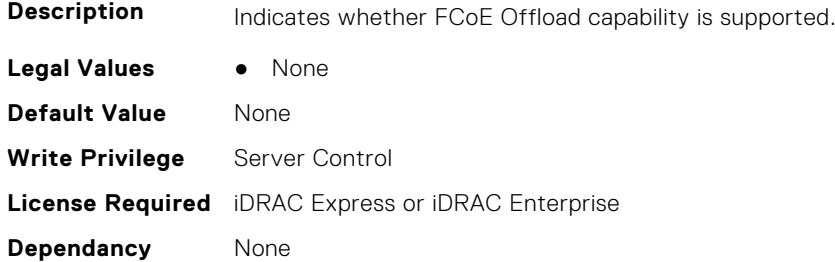

#### **InfiniBand.VndrConfigPage.FeatureLicensingSupport (Read only)**

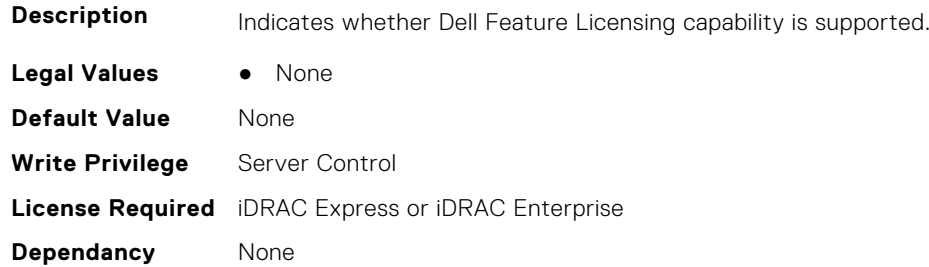

#### **InfiniBand.VndrConfigPage.FlexAddressing (Read only)**

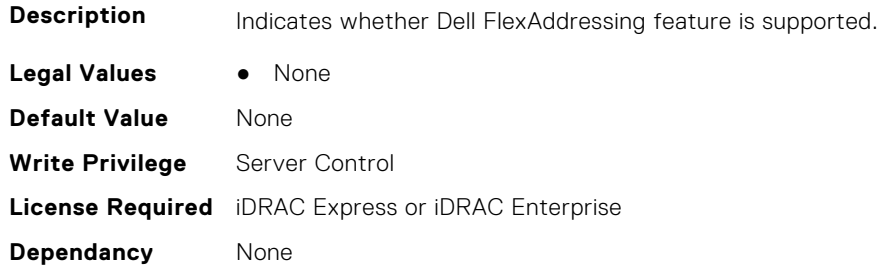

#### **InfiniBand.VndrConfigPage.iSCSIBootSupport (Read Only)**

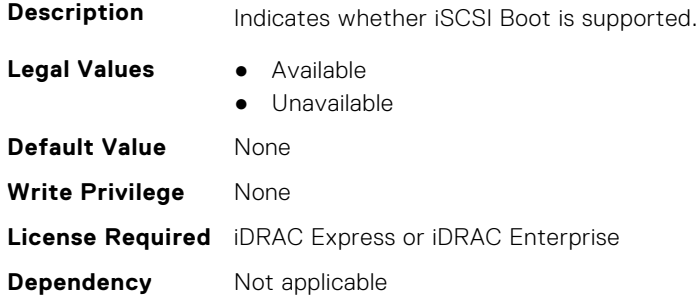

#### **InfiniBand.VndrConfigPage.iSCSIDualIPVersionSupport (Read Only)**

**Description** Indicates support for simultaneous IPv4 and IPv6 configurations of the iSCSI initiator and iSCSI primary and secondary targets.

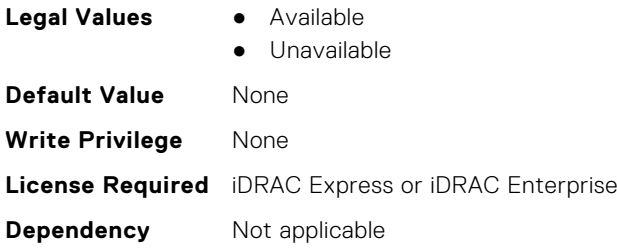

#### **InfiniBand.VndrConfigPage.iSCSIOffloadSupport (Read Only)**

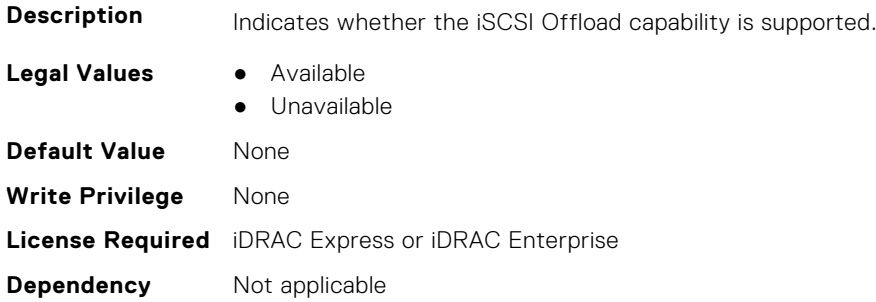

#### **InfiniBand.VndrConfigPage.LinkStatus (Read only)**

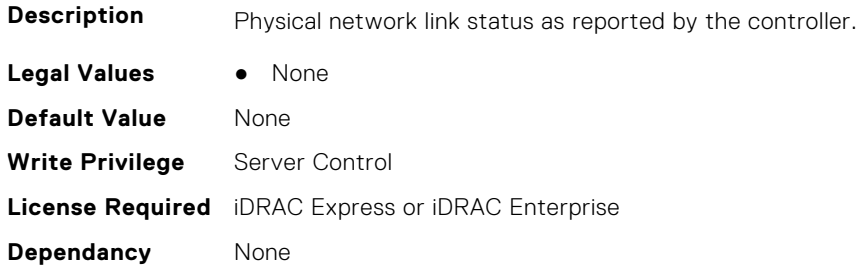

#### **InfiniBand.VndrConfigPage.MacAddr (Read only)**

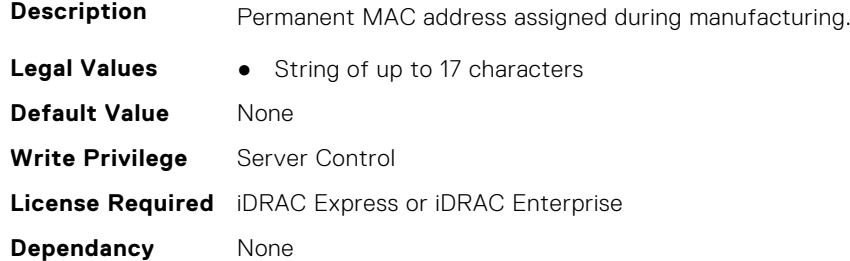

#### **InfiniBand.VndrConfigPage.NetworkLinkType (Read or Write)**

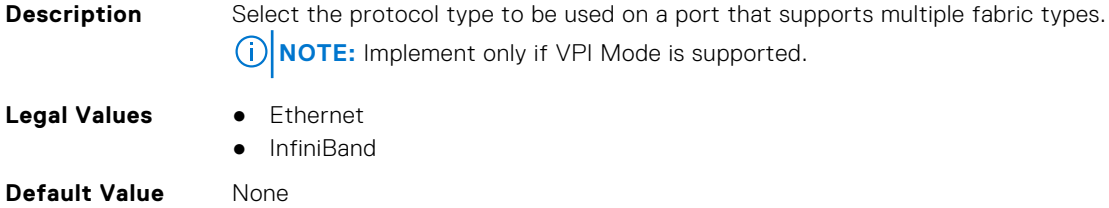

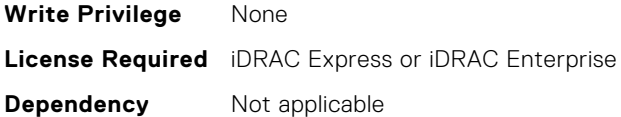

#### **InfiniBand.VndrConfigPage.NicMode (Read or Write)**

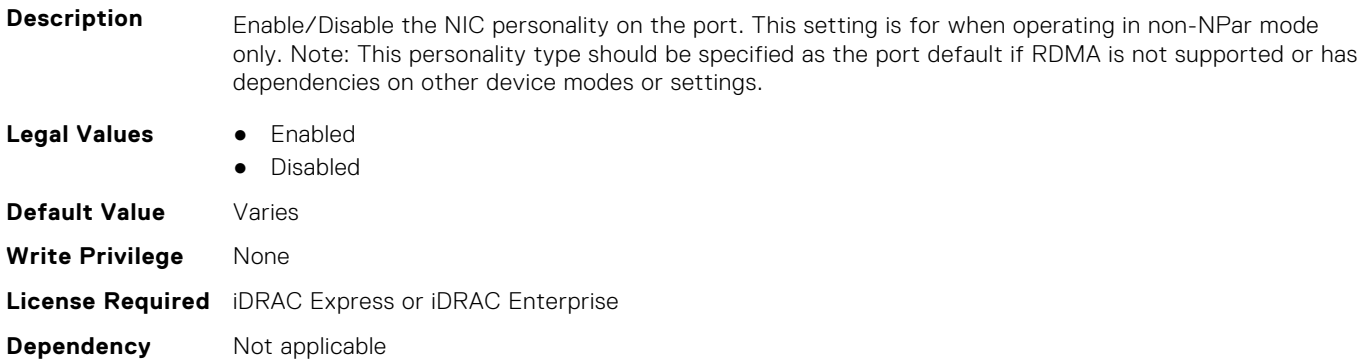

#### **InfiniBand.VndrConfigPage.NicPartitioningSupport (Read Only)**

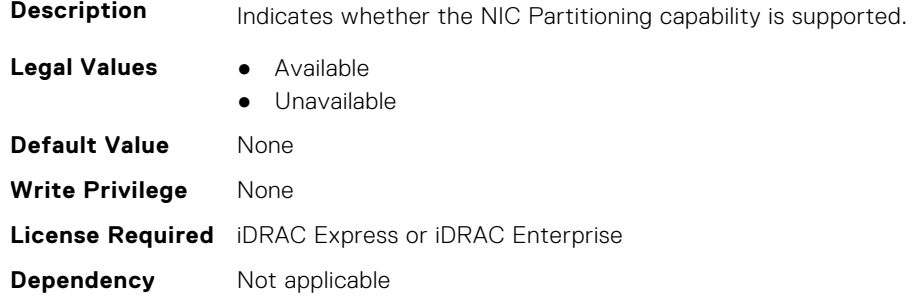

#### **InfiniBand.VndrConfigPage.NodeGUID (Read Only)**

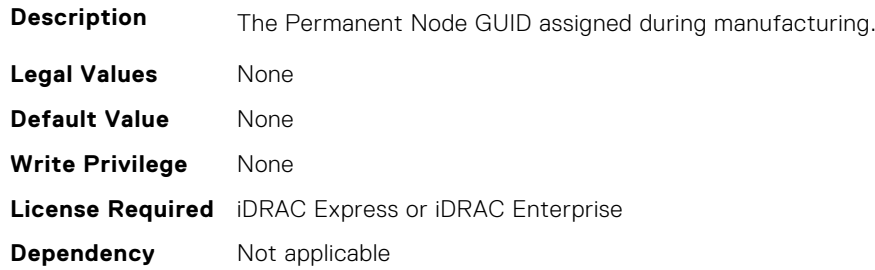

#### **InfiniBand.VndrConfigPage.NWManagementPassThrough (Read only)**

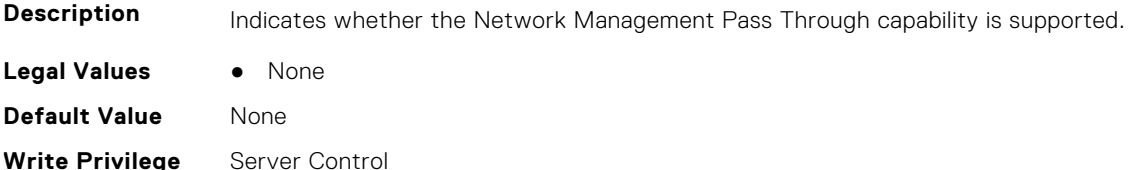

**License Required** iDRAC Express or iDRAC Enterprise **Dependancy** None

#### **InfiniBand.VndrConfigPage.OnChipThermalSensor (Read only)**

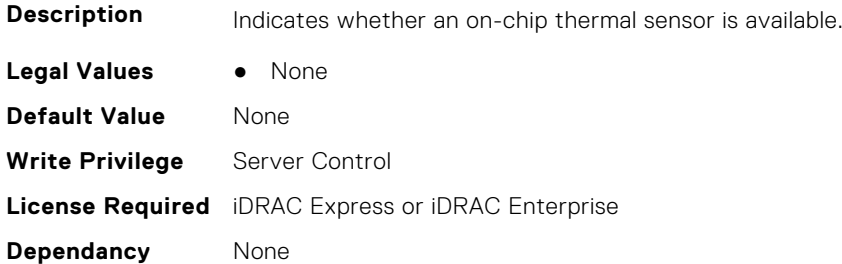

#### **InfiniBand.VndrConfigPage.OSBMCManagementPassThrough (Read only)**

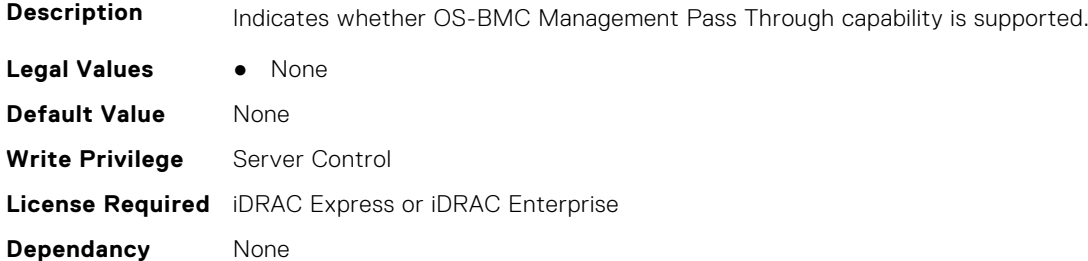

#### **InfiniBand.VndrConfigPage.PCIDeviceID (Read only)**

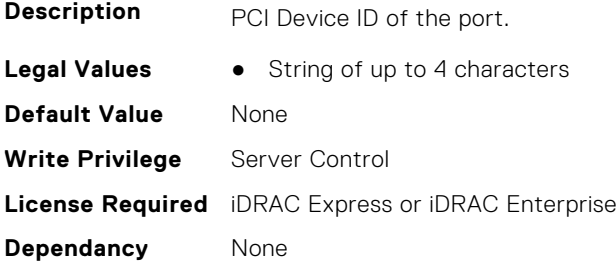

#### **InfiniBand.VndrConfigPage.PortGUID (Read Only)**

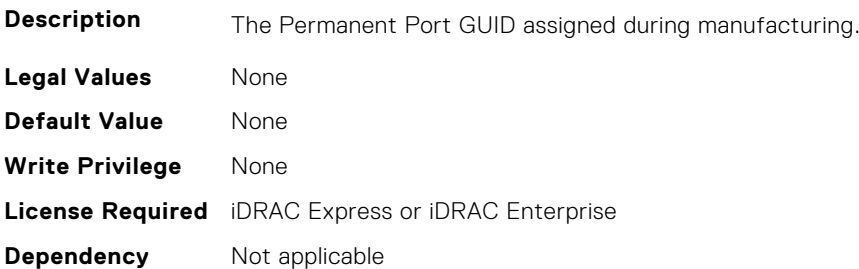

#### **InfiniBand.VndrConfigPage.PXEBootSupport (Read only)**

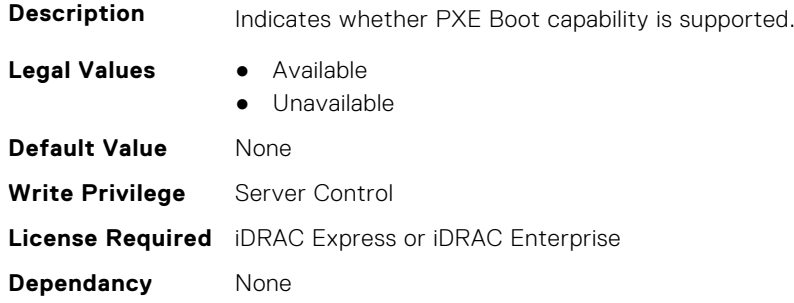

#### **InfiniBand.VndrConfigPage.RDMANICModeOnPort (Read or Write)**

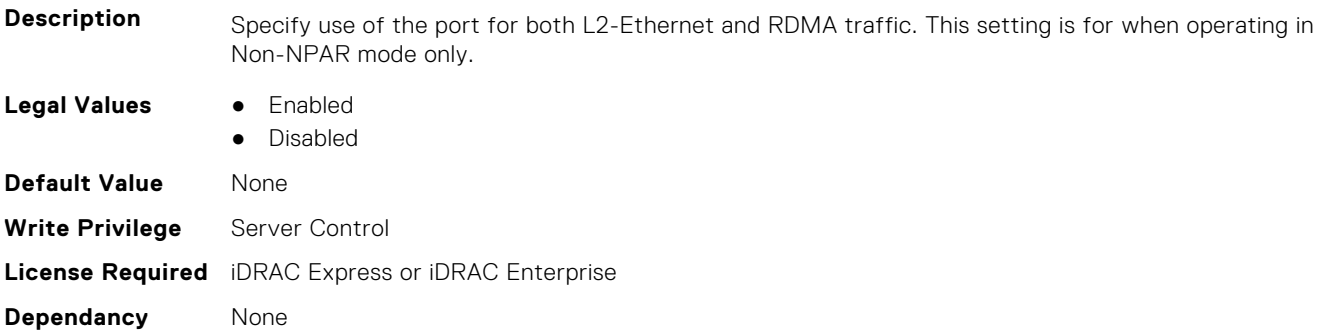

#### **InfiniBand.VndrConfigPage.RemotePHY (Read only)**

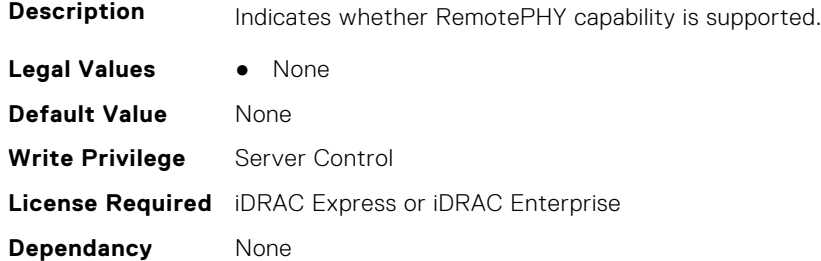

#### **InfiniBand.VndrConfigPage.RXFlowControl (Read Only)**

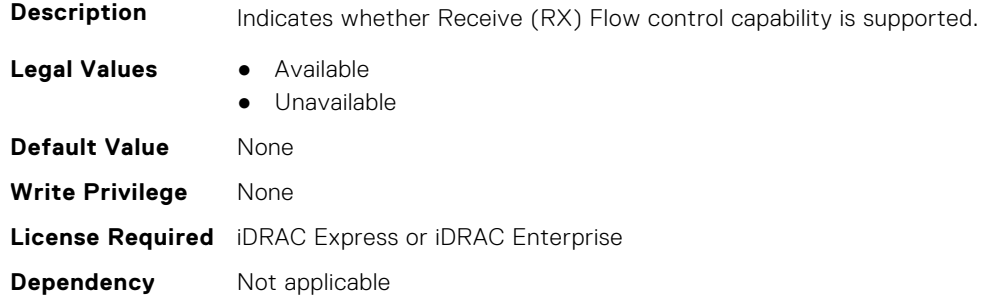

#### **InfiniBand.VndrConfigPage.SNAPI (Read Only)**

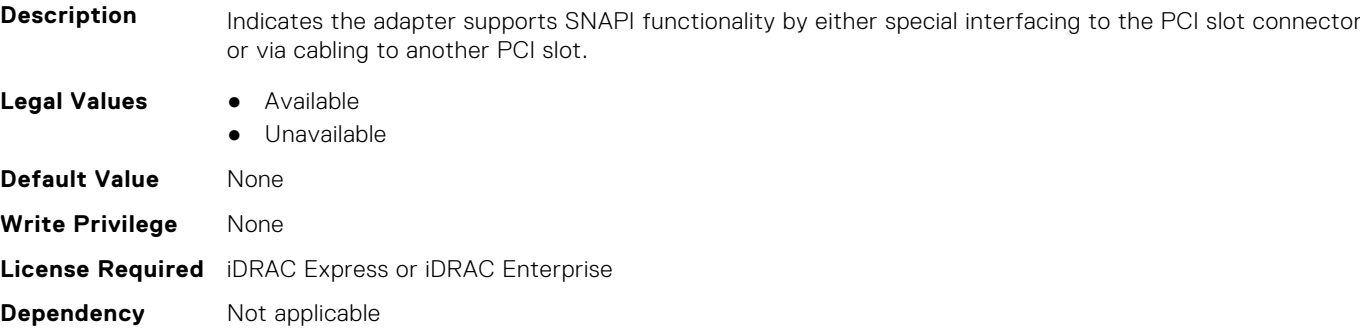

#### **InfiniBand.VndrConfigPage.SNAPIState (Read Only)**

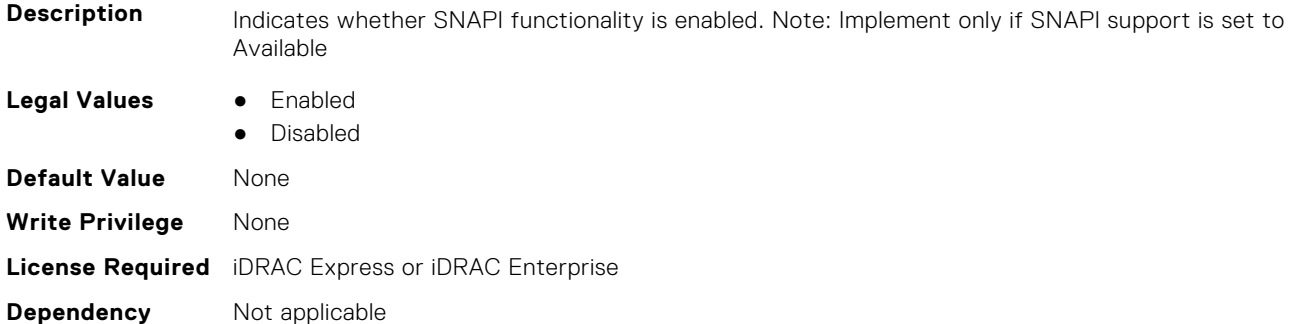

#### **InfiniBand.VndrConfigPage.TOESupport (Read only)**

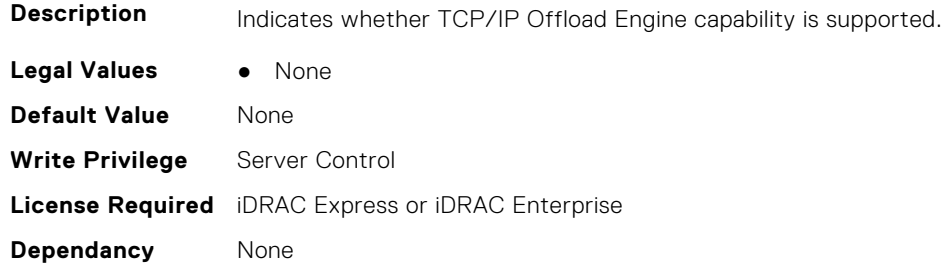

#### **InfiniBand.VndrConfigPage.TXBandwidthControlMaximum (Read Only)**

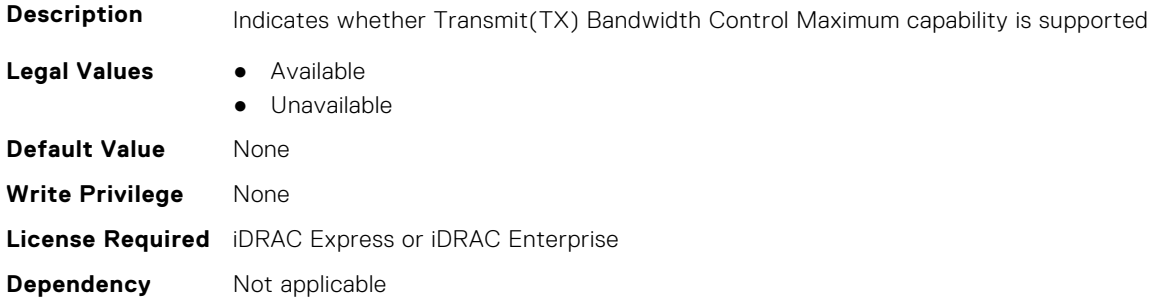

#### **InfiniBand.VndrConfigPage.TXBandwidthControlMinimum (Read Only)**

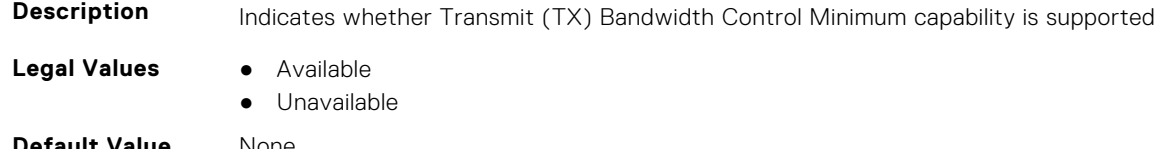

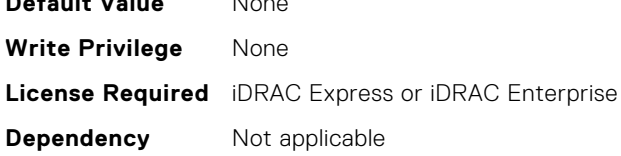

#### **InfiniBand.VndrConfigPage.TXFlowControl (Read Only)**

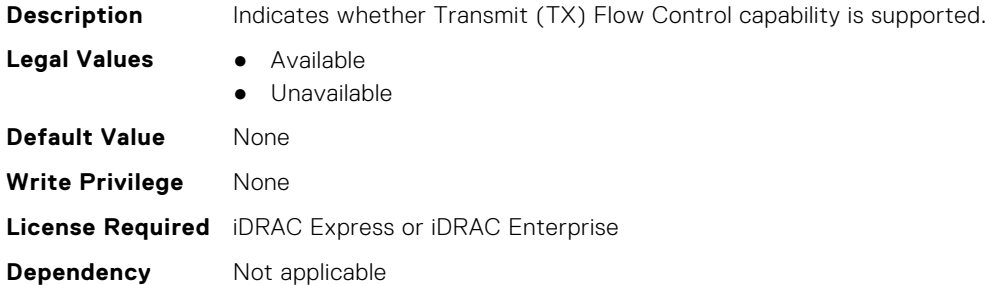

#### **InfiniBand.VndrConfigPage.VirtMacAddr (Read or Write)**

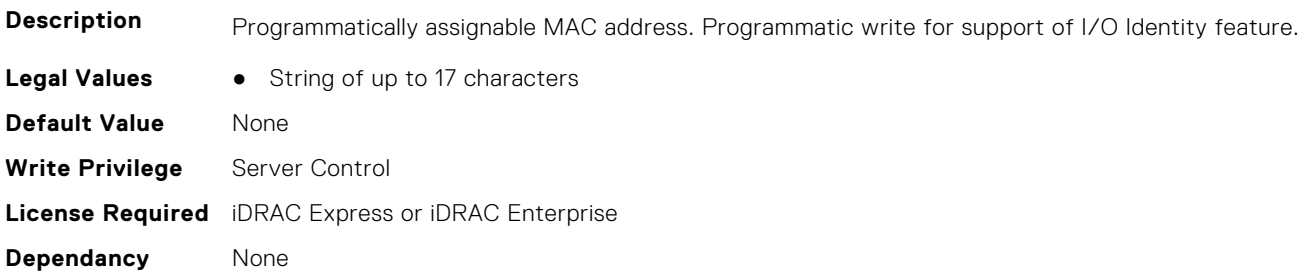

#### **InfiniBand.VndrConfigPage.VirtNodeGuid (Read or Write)**

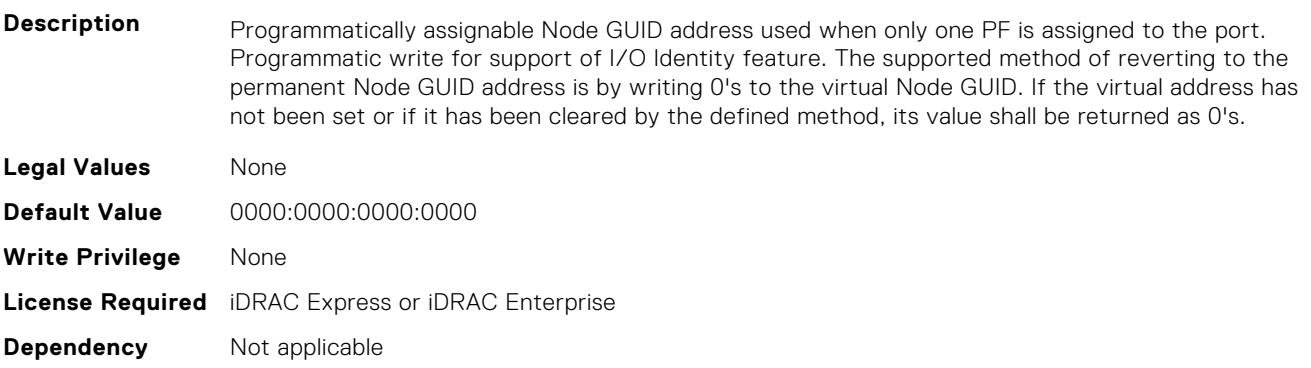

# **InfiniBand.VndrConfigPage.VPI (Read Only)**

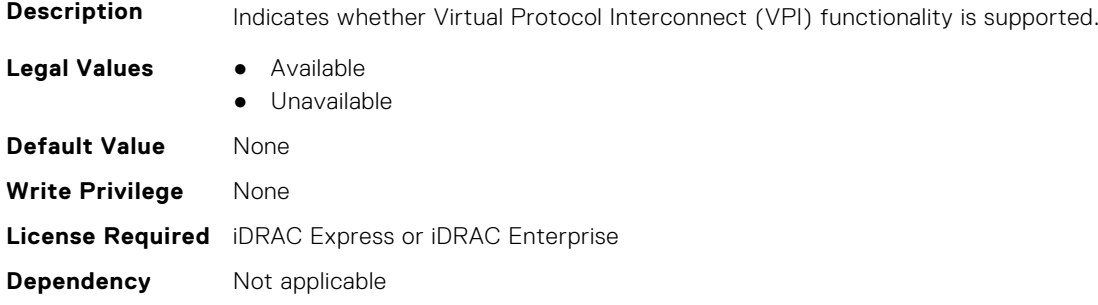

# **6**

# **Lifecycle Controller Attributes**

This section provides details about the Lifecycle Controller attribute groups and objects.

#### **Topics:**

- LifecycleController.LCAttributes
- [LifecycleController.OSD](#page-707-0)

# **LifecycleController.LCAttributes**

This group contains the Lifecycle controller LC attributes details.

**NOTE:** A job successfully configured using the autoupdate or autobackup feature settings can be deleted only if the job is currently not running or downloading.

#### **LifecycleController.LCAttributes.AutoDiscovery (Read Only)**

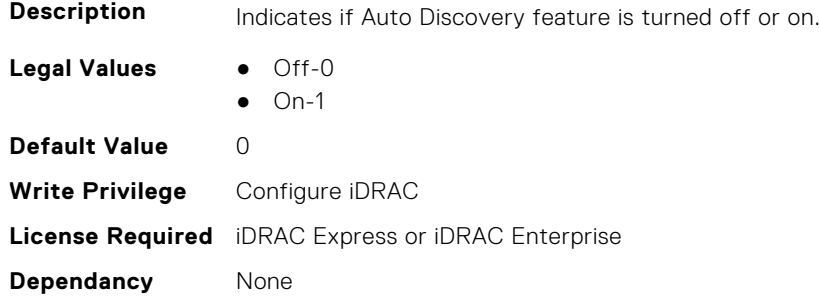

#### **LifecycleController.LCAttributes.AutoUpdate (Read or Write)**

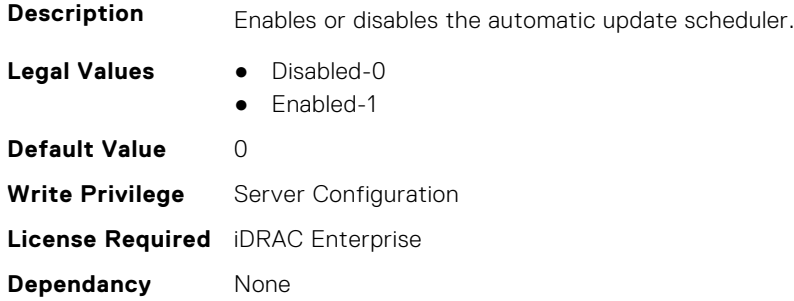

#### **LifecycleController.LCAttributes.BIOSRTDRequested (Read or Write)**

**Description** Allows to reset all the BIOS attributes to the default state. After this property is enabled, restart the server to view the default values of BIOS.

**Legal Values** ● False-0

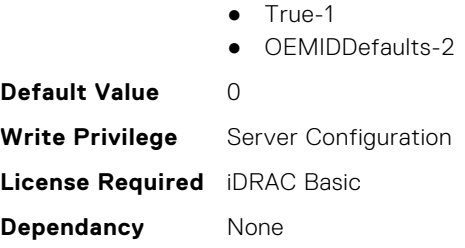

#### **LifecycleController.LCAttributes.CollectSystemInventoryOnRestar t (Read or Write)**

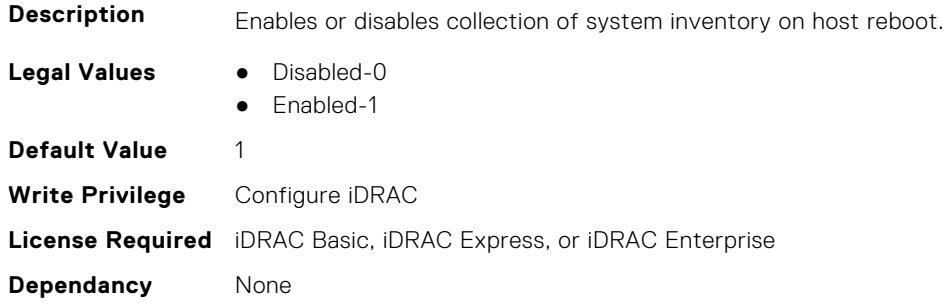

#### **LifecycleController.LCAttributes.DiscoveryFactoryDefaults (Read Only)**

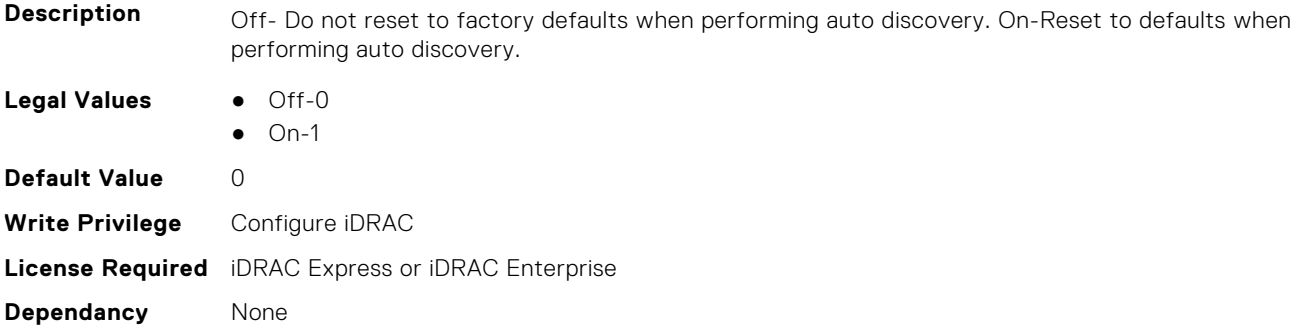

#### **LifecycleController.LCAttributes.IgnoreCertWarning (Read or Write)**

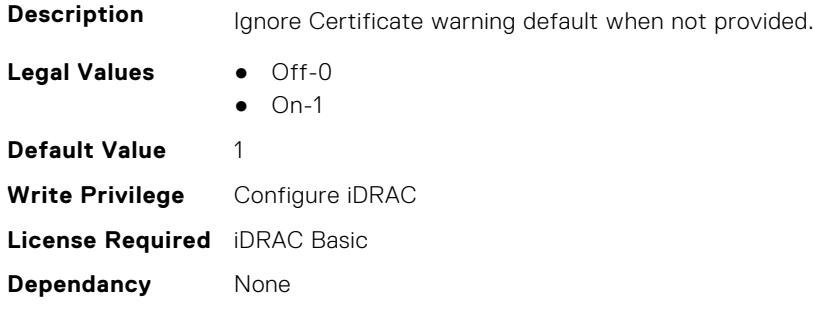

#### **LifecycleController.LCAttributes.IPAddress (Read or Write)**

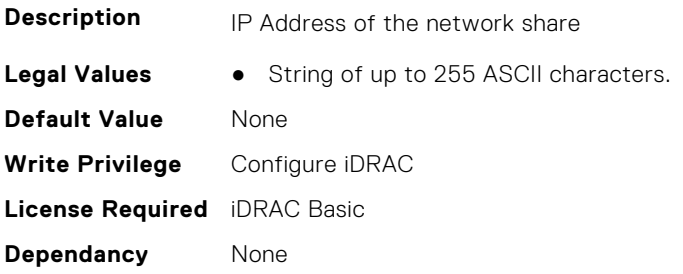

#### **LifecycleController.LCAttributes.IPChangeNotifyPS (Read or Write)**

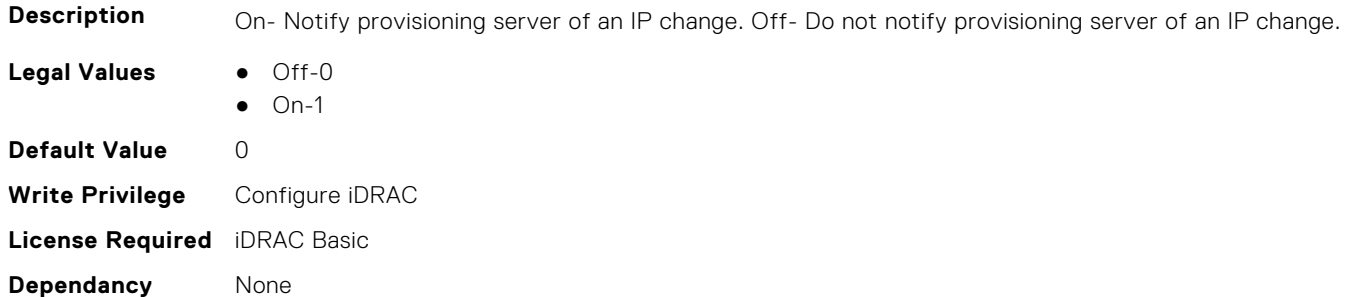

#### **LifecycleController.LCAttributes.Licensed (Read Only)**

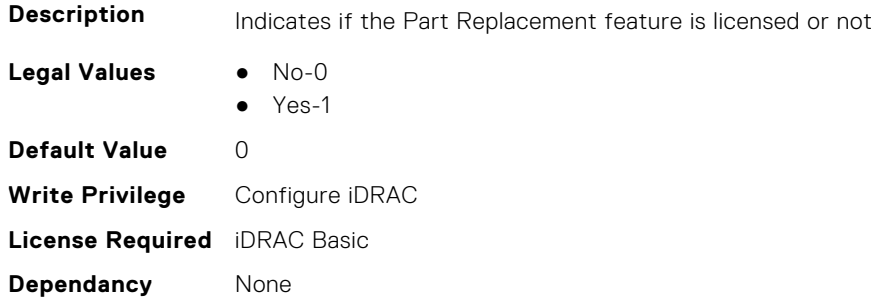

#### **LifecycleController.LCAttributes.LifecycleControllerState (Read or Write)**

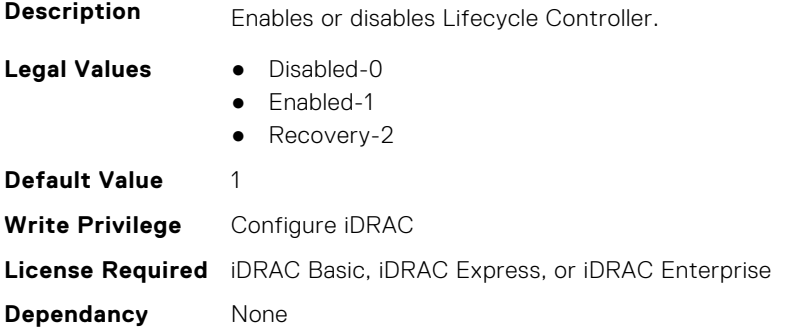

#### **LifecycleController.LCAttributes.PartConfigurationUpdate (Read or Write)**

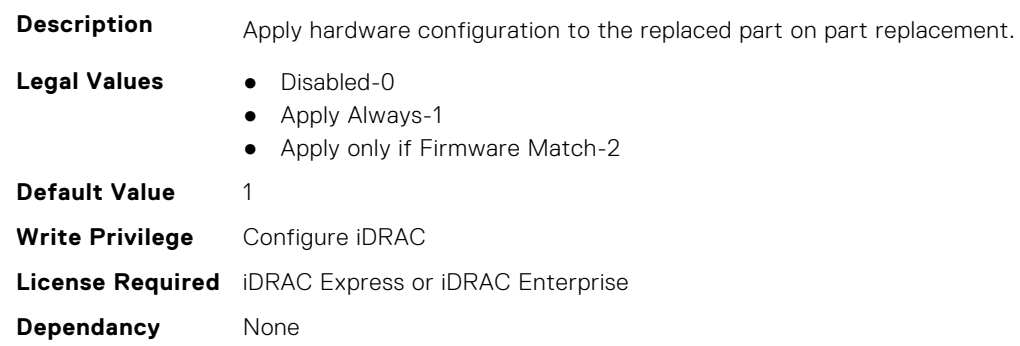

#### **LifecycleController.LCAttributes.PartFirmwareUpdate (Read or Write)**

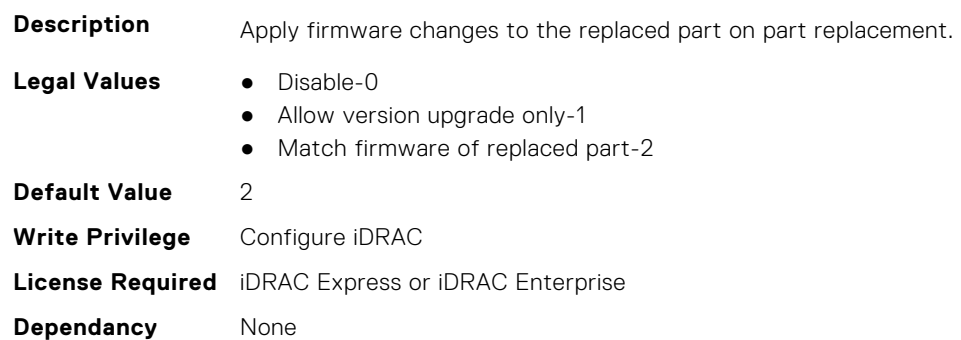

#### **LifecycleController.LCAttributes.ProvisioningServer (Read or Write)**

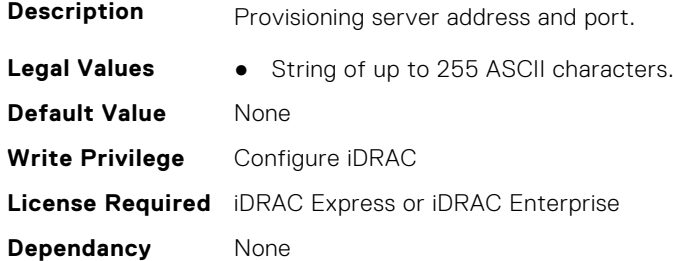

#### **LifecycleController.LCAttributes.StorageHealthRollupStatus (Read Only)**

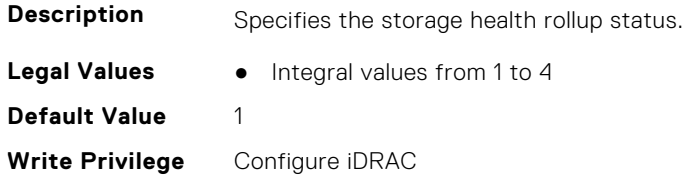

**License Required** iDRAC Basic **Dependancy** None

#### **LifecycleController.LCAttributes.SystemID (Read Only)**

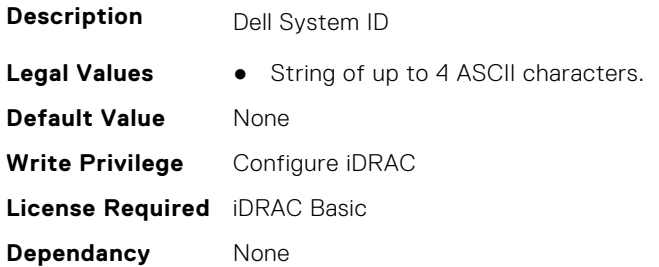

#### **LifecycleController.LCAttributes.UserProxyPassword (Read or Write)**

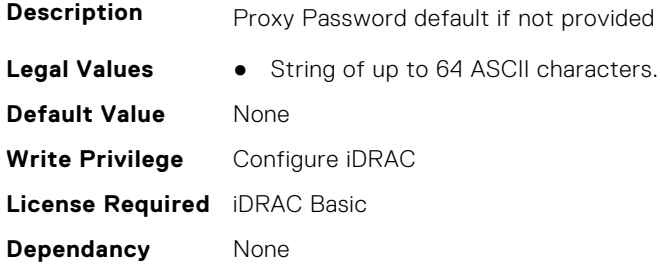

#### **LifecycleController.LCAttributes.UserProxyPort (Read or Write)**

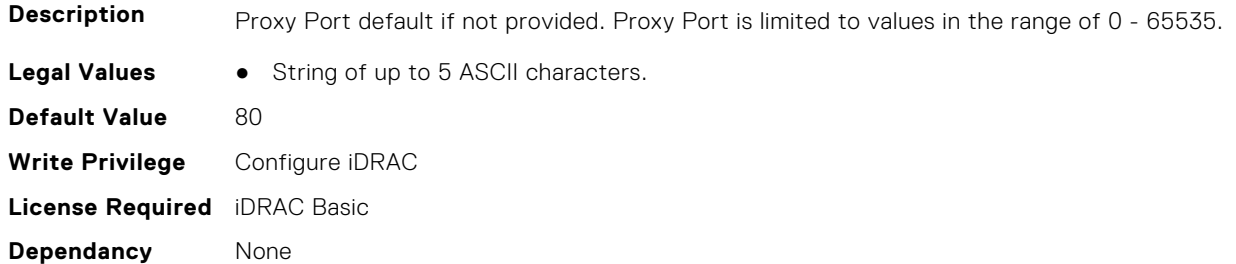

#### **LifecycleController.LCAttributes.UserProxyServer (Read or Write)**

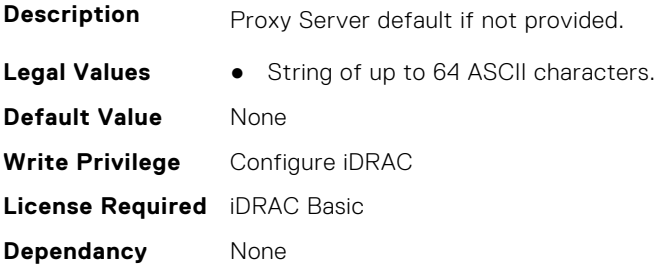

#### <span id="page-707-0"></span>**LifecycleController.LCAttributes.UserProxyType (Read or Write)**

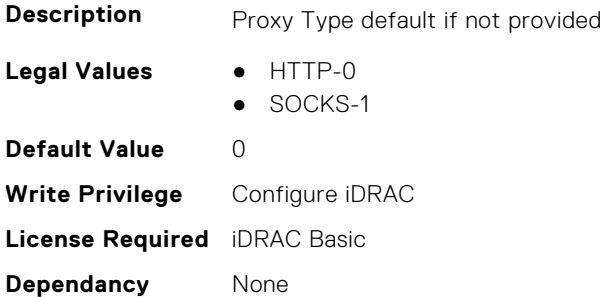

#### **LifecycleController.LCAttributes.UserProxyUserName (Read or Write)**

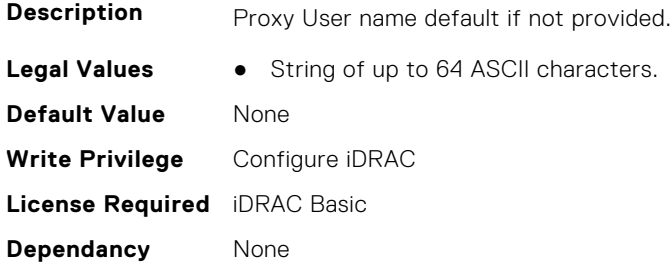

#### **LifecycleController.LCAttributes.VirtualAddressManagementApplic ation (Read or Write)**

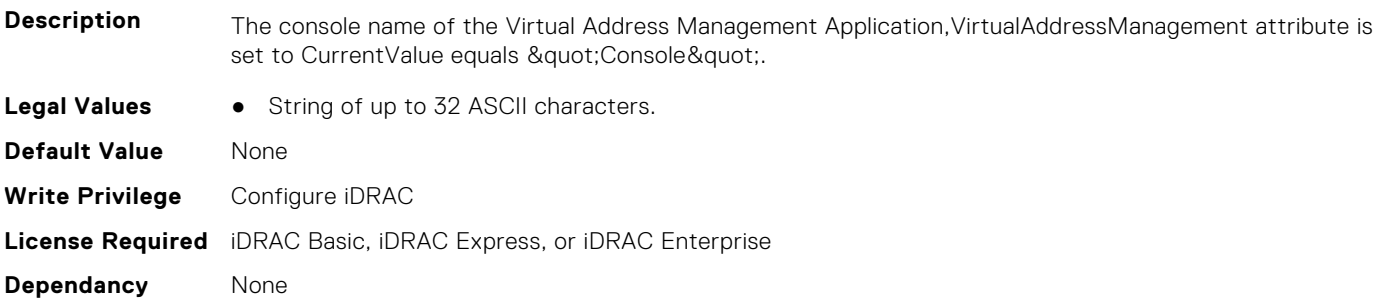

### **LifecycleController.OSD**

This group contains the Lifecycle controller OSD attributes details.

#### **LifecycleController.OSD.SupportedOSList (Read Only)**

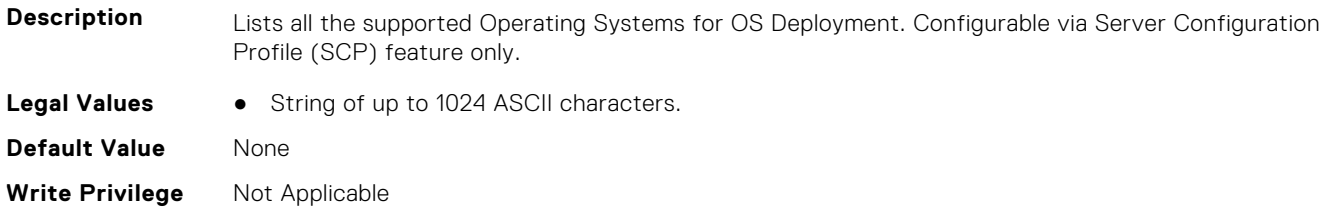

**License Required** iDRAC Basic

**Dependancy** None

# **NIC Attributes**

**7**

This section provides details about the NIC attribute groups and objects.

#### **Topics:**

- NIC.ConfigureFormn
- [NIC.DCBSettings](#page-719-0)
- [NIC.DeviceLevelConfig](#page-726-0)
- [NIC.FCOECapabilities](#page-732-0)
- [NIC.FCOEConfiguration](#page-734-0)
- [NIC.FCOEGenParams](#page-737-0)
- [NIC.FrmimgMenu](#page-739-0)
- [NIC.GlobalBandwidthAllocation](#page-740-0)
- [NIC.iSCSIConfig](#page-740-0)
- [NIC.IscsiFirstTgtParams](#page-743-0)
- [NIC.IscsiGenParams](#page-745-0)
- [NIC.IscsiInitiatorParams](#page-748-0)
- [NIC.IscsiSecondaryDeviceParams](#page-752-0)
- [NIC.IscsiSecondTgtParams](#page-753-0)
- [NIC.LnkSpeedConfig](#page-755-0)
- [NIC.NICConfig](#page-760-0)
- [NIC.NICPartitioningConfig](#page-766-0)
- [NIC.PortLevelConfig](#page-769-0)
- [NIC.VndrConfigGroup](#page-770-0)
- [NIC.WakeOnLanLnkSpeedConfig](#page-790-0)

# **NIC.ConfigureFormn**

The following section provides information about the objects in the NIC. ConfigureFormn group.

**(i)** NOTE: Autocomplete will not work if you replace n with the index in this object. You have to type NIC.ConfigureFormn and press tab to view the list of attributes.

#### **NIC.ConfigureFormn.BusDeviceFunction (Read Only)**

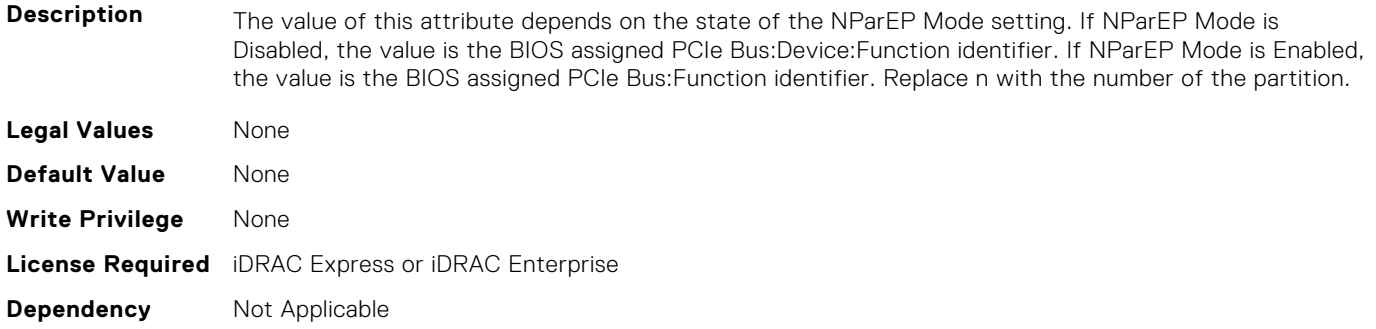

#### **NIC.ConfigureFormn.FCoEOffloadMode (Read or Write)**

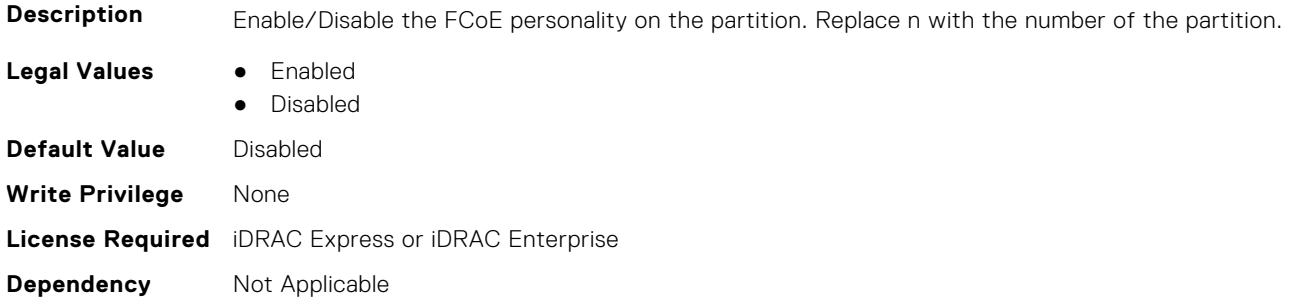

#### **NIC.ConfigureFormn.FIPMacAddr (Read Only)**

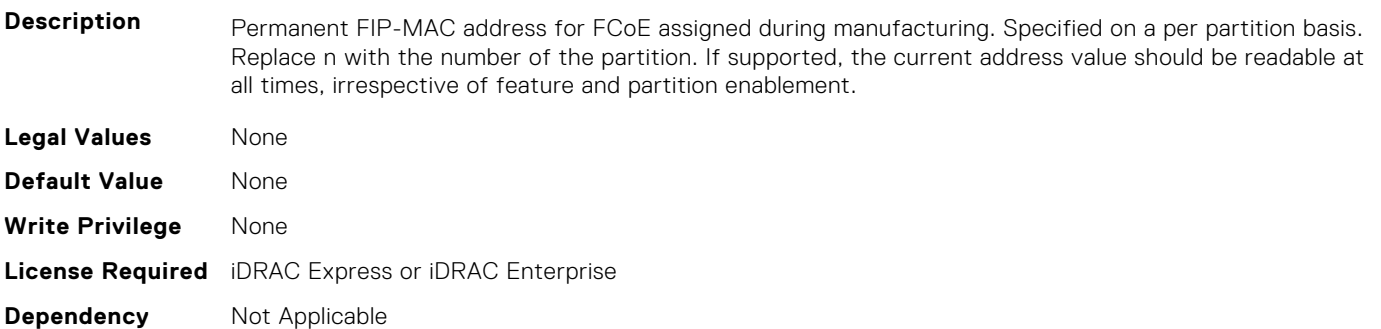

#### **NIC.ConfigureFormn.InstanceNumber (Read Only)**

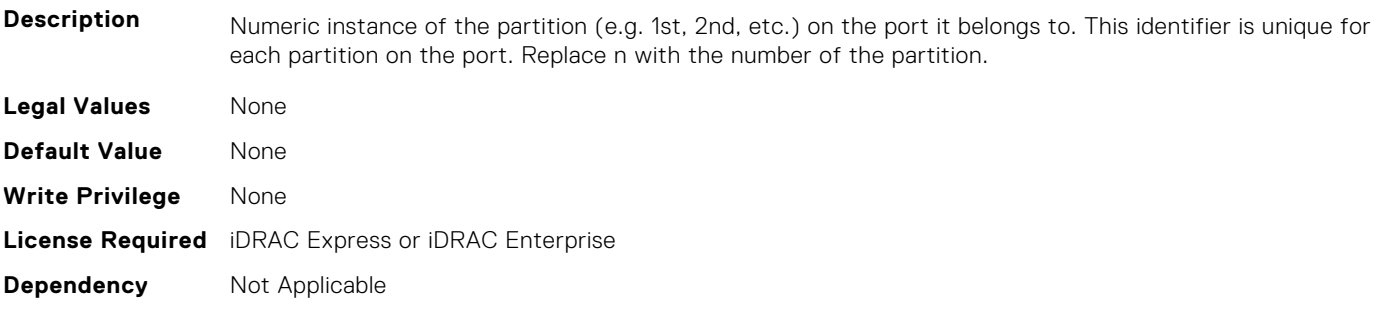

#### **NIC.ConfigureFormn.IscsiFIPMacAddr (Read Only)**

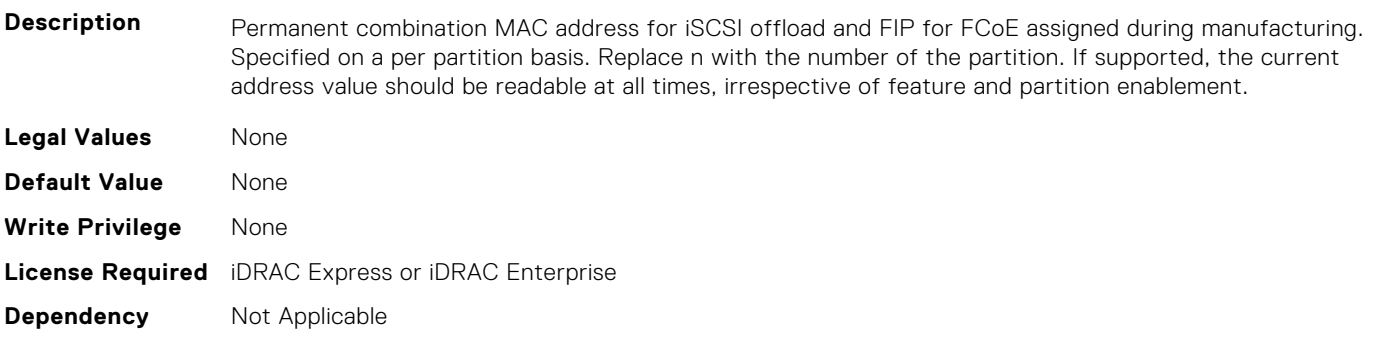

#### **NIC.ConfigureFormn.IscsiMacAddr (Read Only)**

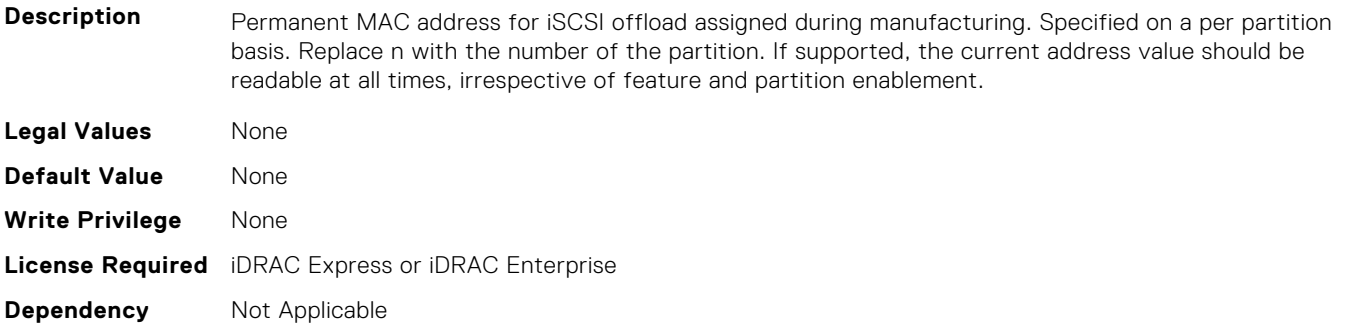

#### **NIC.ConfigureFormn.iScsiOffloadMode (Read or Write)**

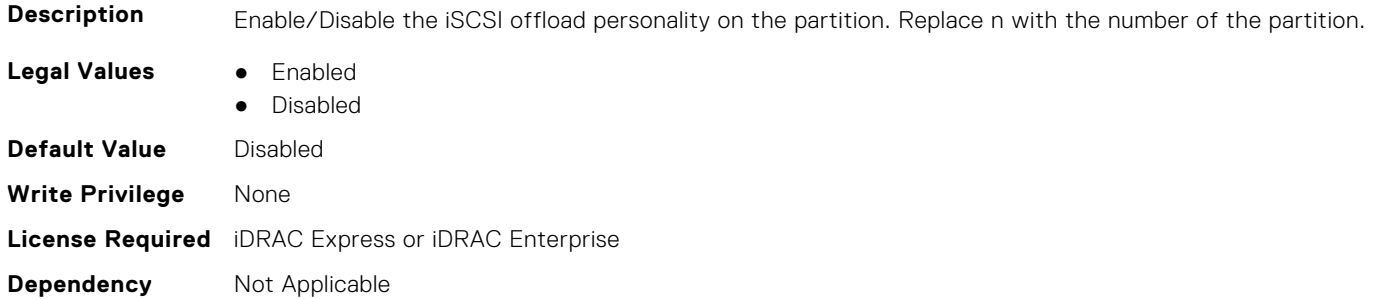

#### **NIC.ConfigureFormn.L2FIPMacAddr (Read Only)**

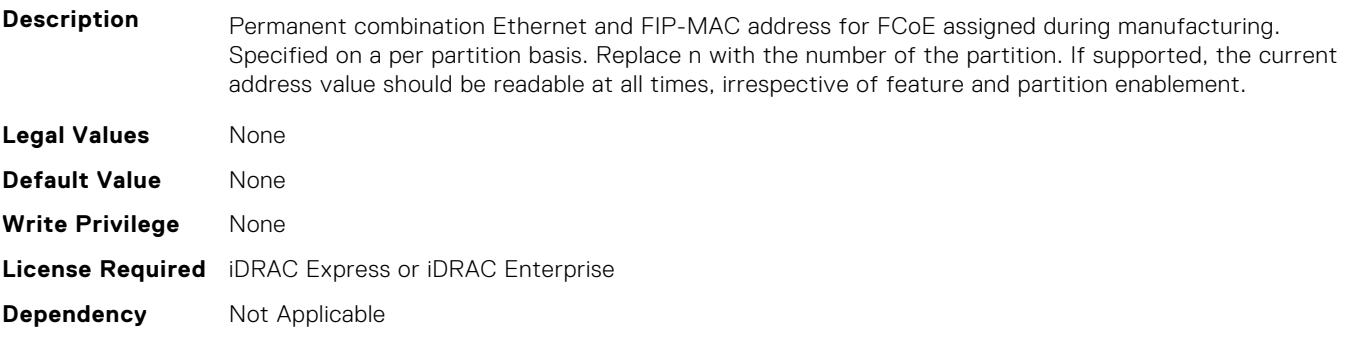

#### **NIC.ConfigureFormn.L2IscsiFIPMacAddr (Read Only)**

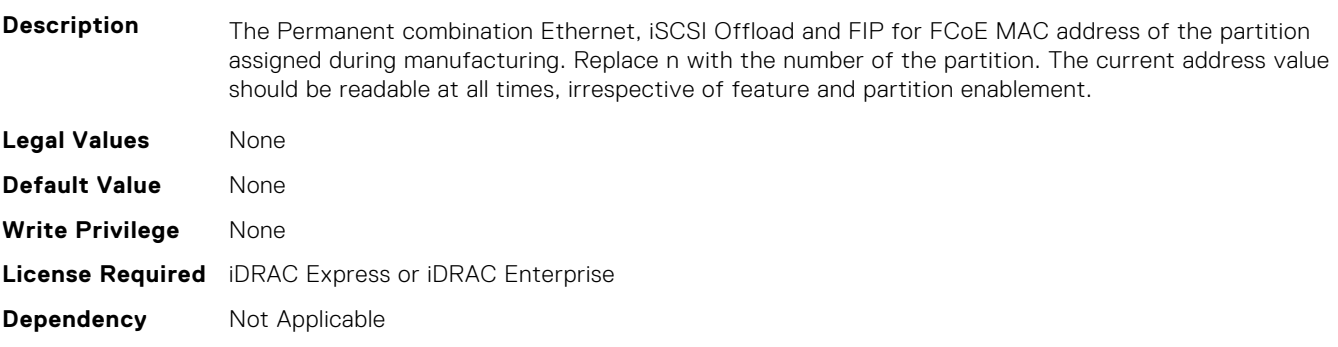

#### **NIC.ConfigureFormn.L2IscsiMacAddr (Read Only)**

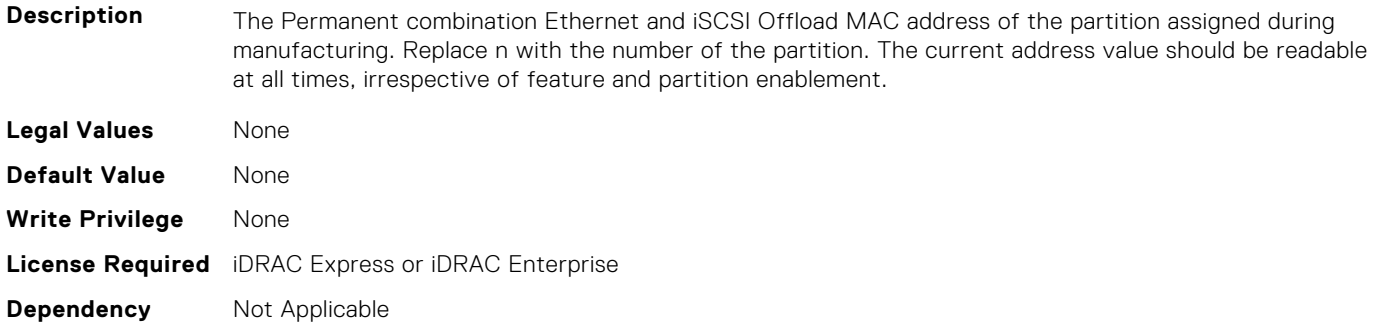

#### **NIC.ConfigureFormn.MacAddr (Read Only)**

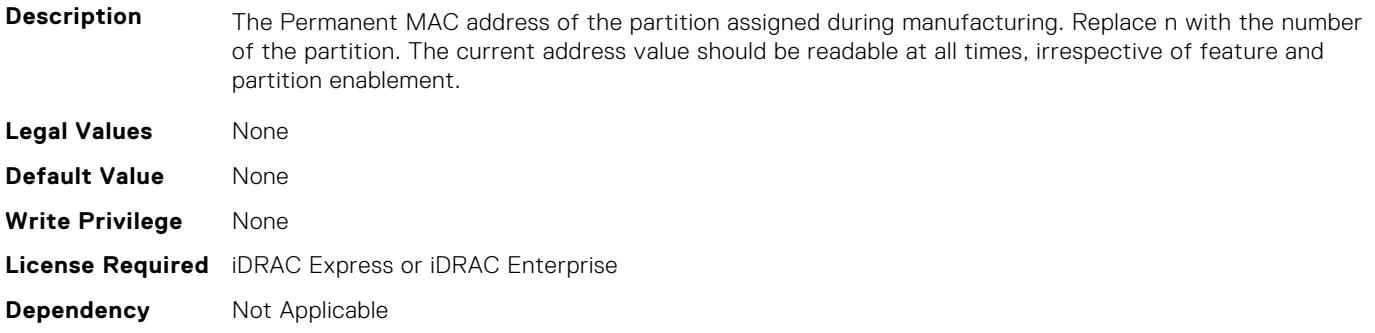

#### **NIC.ConfigureFormn.NicMode (Read or Write)**

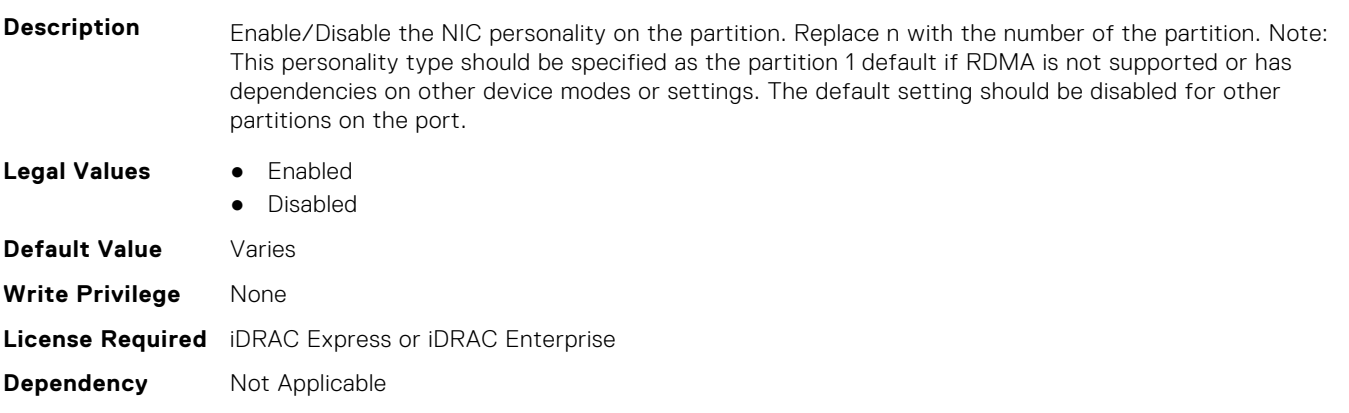

#### **NIC.ConfigureFormn.NodeGuid (Read Only)**

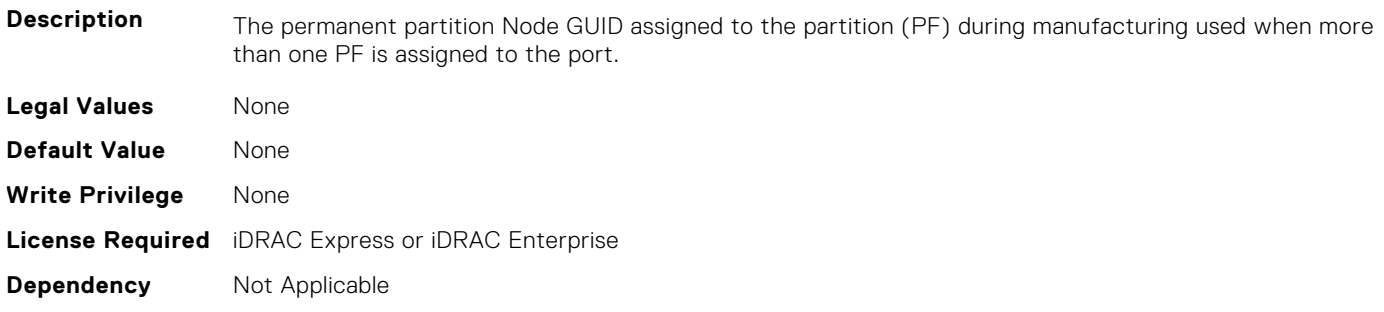

#### **NIC.ConfigureFormn.NumberVFAdvertised (Read or Write)**

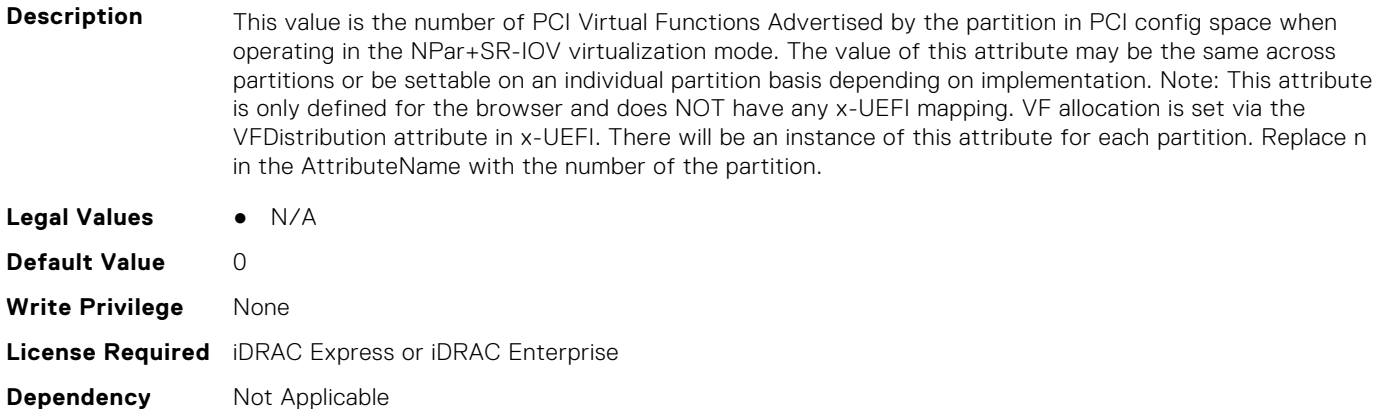

#### **NIC.ConfigureFormn.NumberVFSupported (Read Only)**

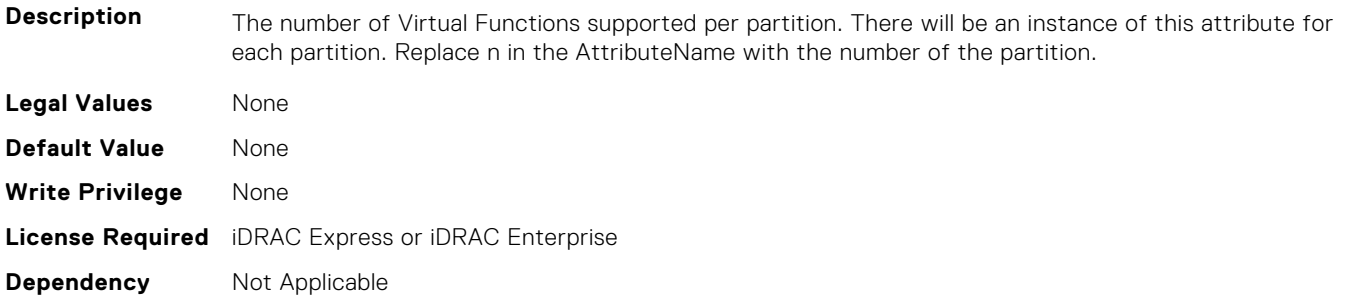

#### **NIC.ConfigureFormn.NvmeTcpBusDeviceFunction (Read Only)**

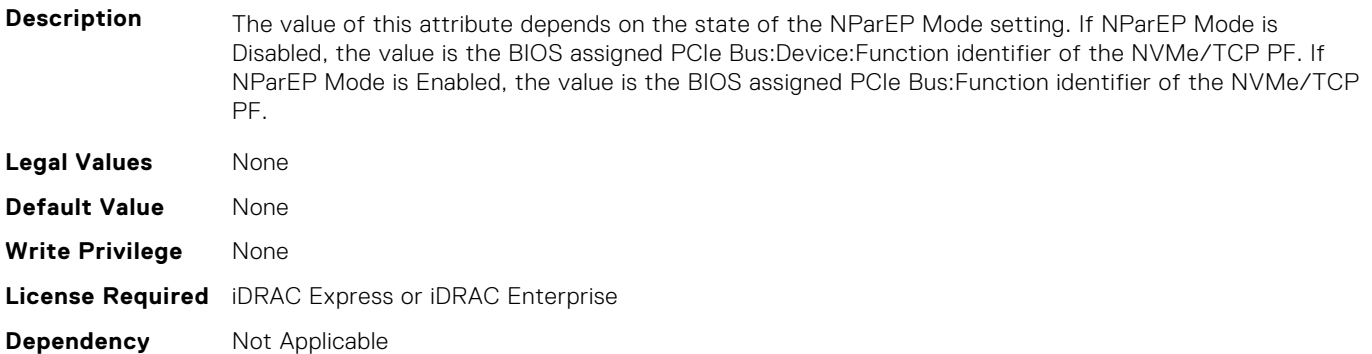

#### **NIC.ConfigureFormn.NvmeTcpMacAddr (Read Only)**

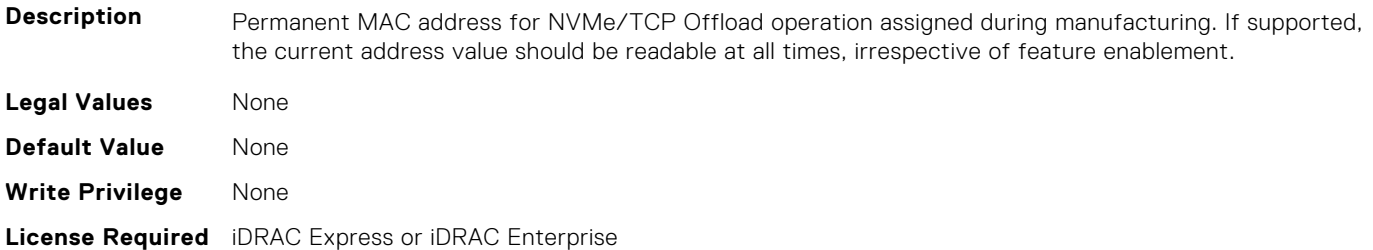

#### **NIC.ConfigureFormn.NvmeTcpOffloadMode (Read or Write)**

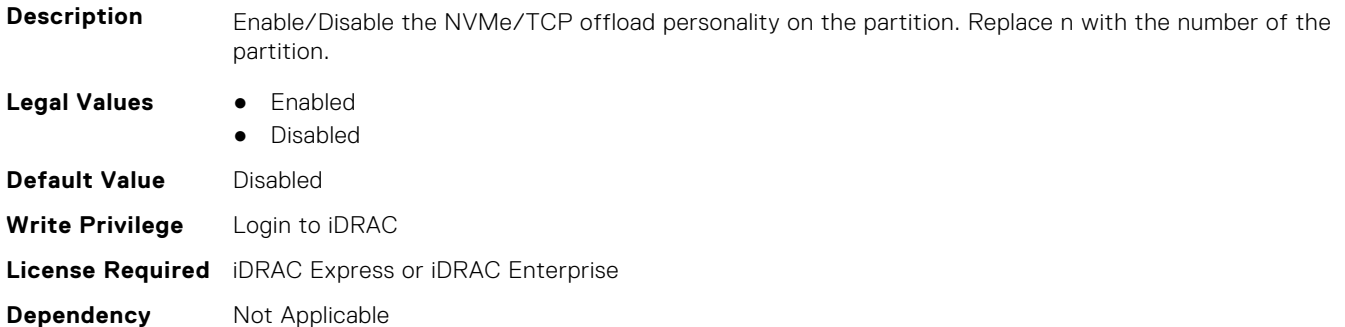

#### **NIC.ConfigureFormn.NvmeTcpPCIDeviceID (Read Only)**

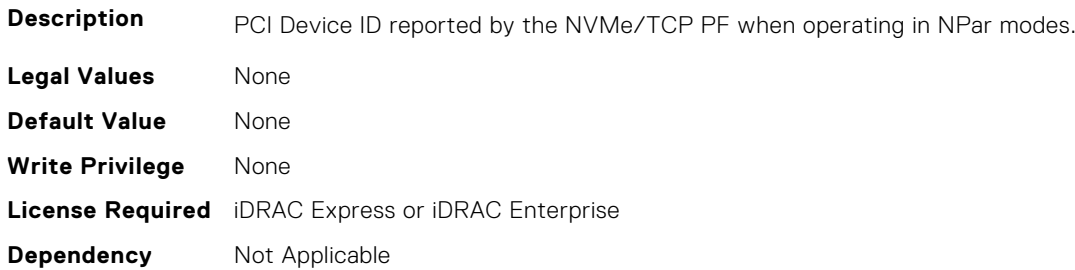

#### **NIC.ConfigureFormn.PCIDeviceID (Read Only)**

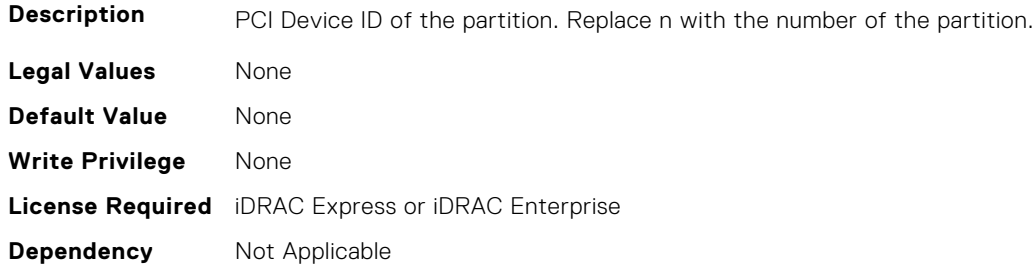

#### **NIC.ConfigureFormn.PortGuid (Read Only)**

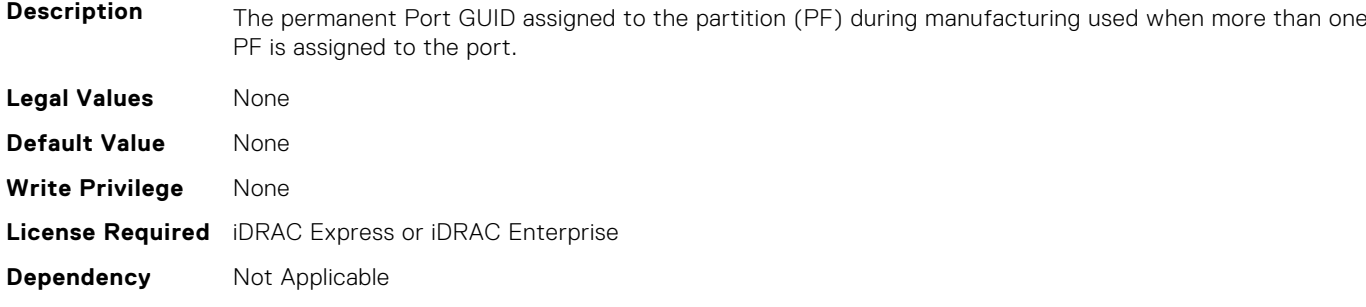

#### **NIC.ConfigureFormn.PortNumber (Read Only)**

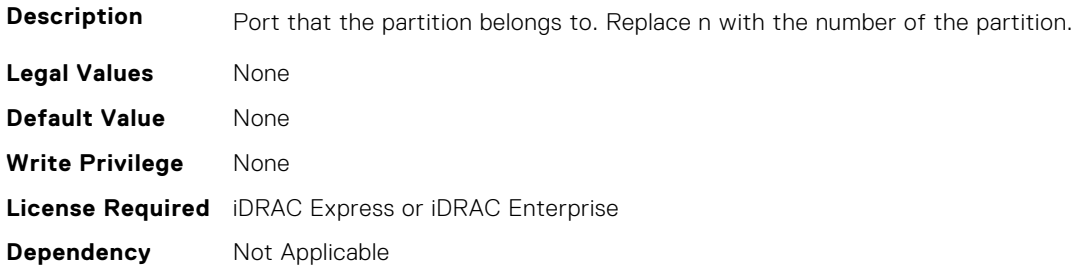

#### **NIC.ConfigureFormn.SVID (Read or Write)**

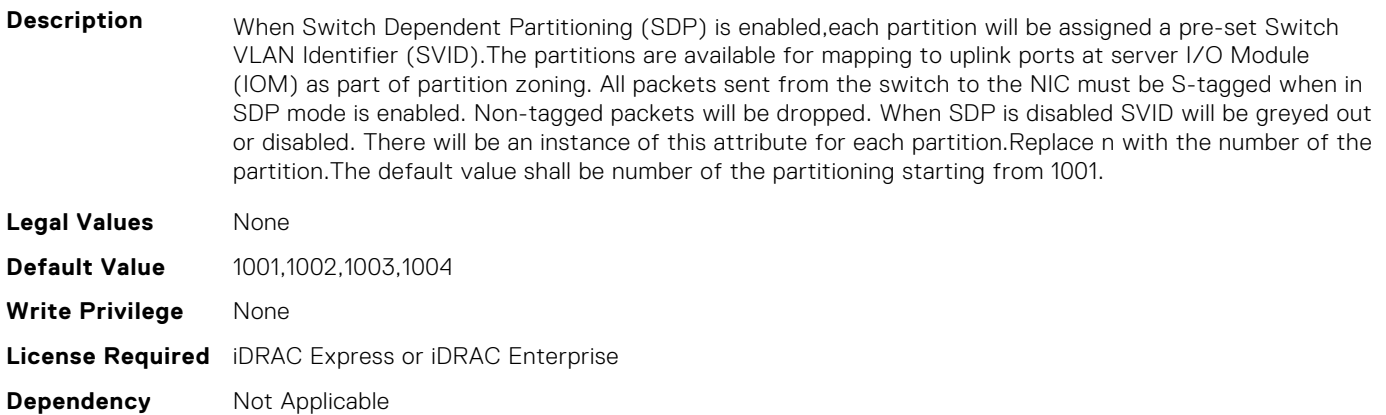

#### **NIC.ConfigureFormn.SVLanId (Read or Write)**

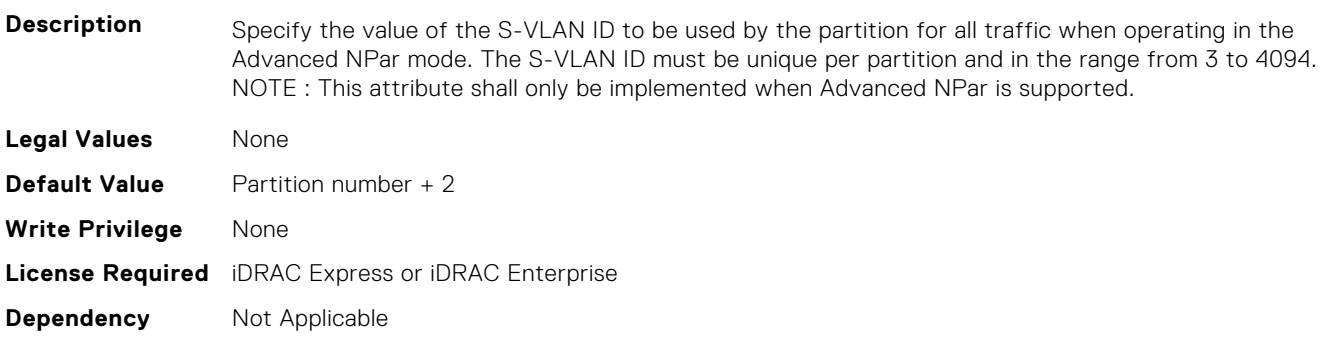

#### **NIC.ConfigureFormn.VirtFIPMacAddr (Read or Write)**

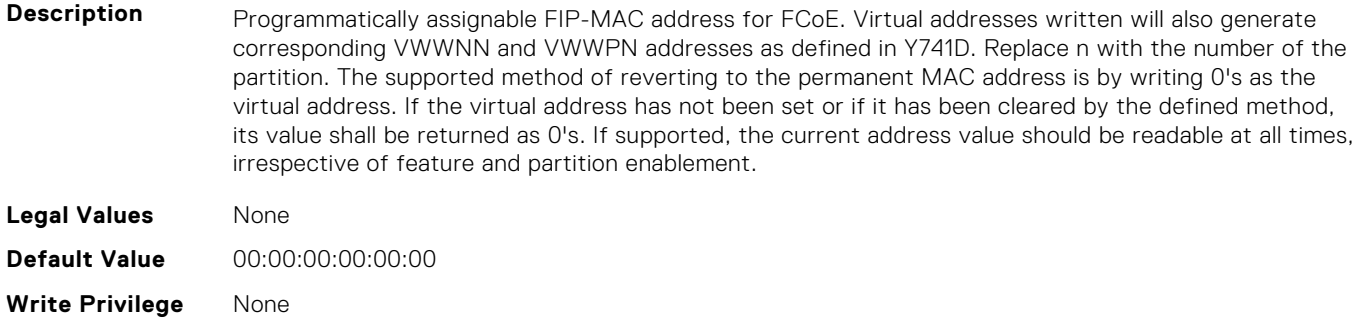

#### **NIC.ConfigureFormn.VirtIscsiFIPMacAddr (Read or Write)**

**Description** Programmatically assignable combination iSCSI Offload and FIP-MAC address for FCoE. Virtual addresses written will also generate corresponding VWWNN and VWWPN addresses as defined in Y741D. Replace n with the number of the partition. The supported method of reverting to the permanent MAC address is by writing 0's as the virtual address. If the virtual address has not been set or if it has been cleared by the defined method, its value shall be returned as 0's. If supported, the current address value should be readable at all times, irrespective of feature and partition enablement. **Legal Values** None **Default Value** 00:00:00:00:00:00 **Write Privilege** None **License Required** iDRAC Express or iDRAC Enterprise **Dependency** Not Applicable

#### **NIC.ConfigureFormn.VirtIscsiMacAddr (Read or Write)**

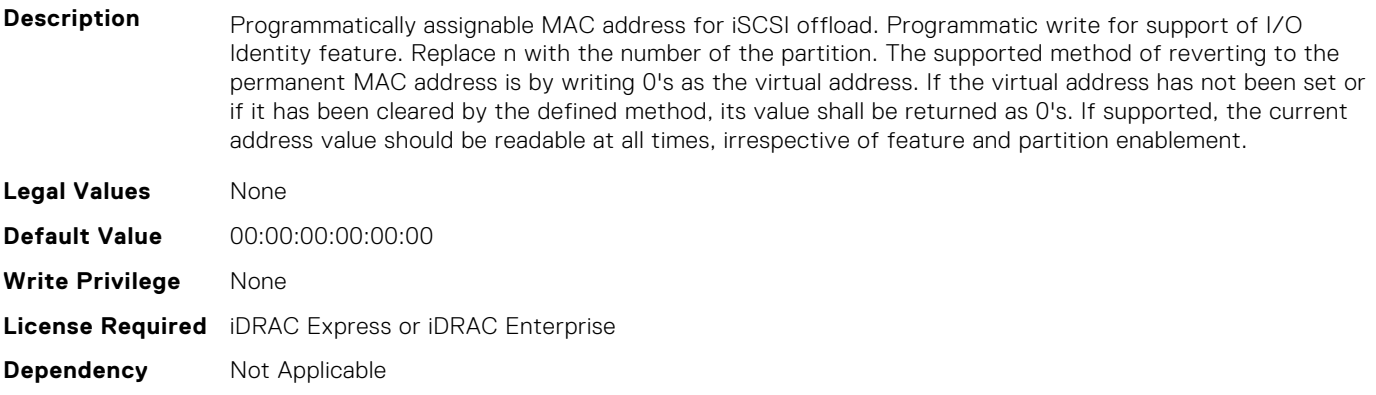

#### **NIC.ConfigureFormn.VirtL2FIPMacAddr (Read or Write)**

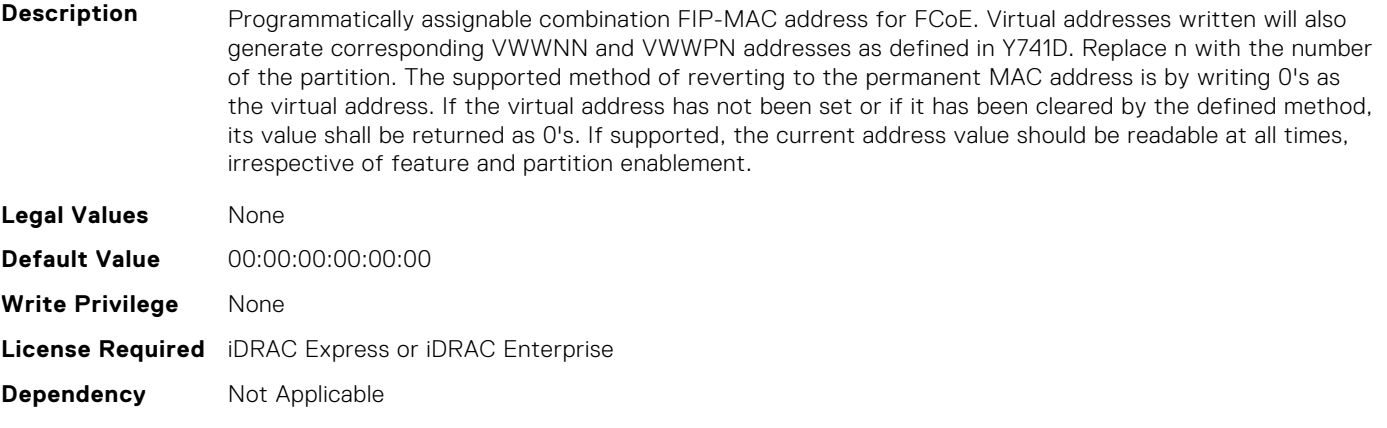

#### **NIC.ConfigureFormn.VirtL2IscsiFIPMacAddr (Read or Write)**

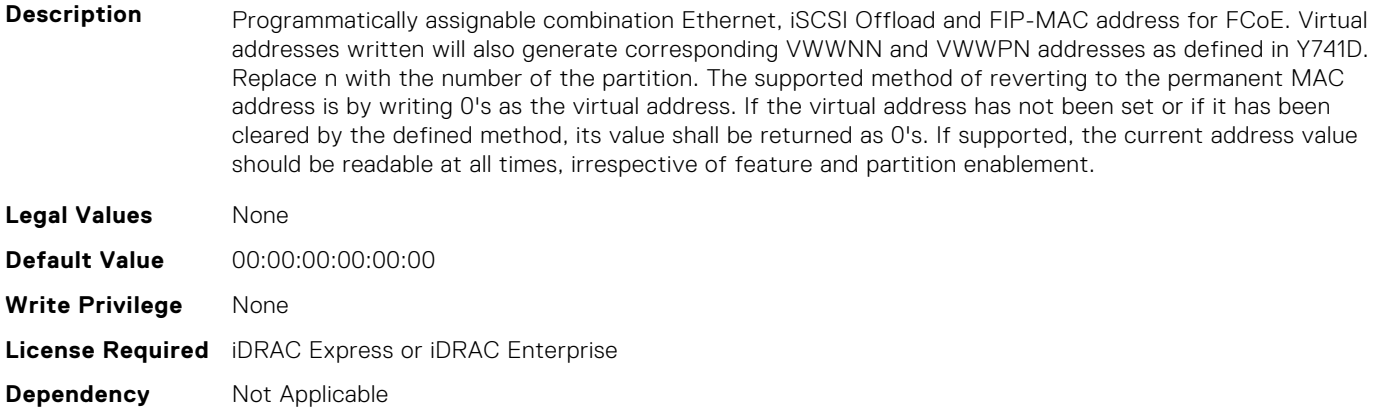

#### **NIC.ConfigureFormn.VirtL2IscsiMacAddr (Read or Write)**

**Description** Programmatically assignable combination MAC address for Ethernet and iSCSI offload. Programmatic write for support of I/O Identity feature. Replace n with the number of the partition. The supported method of reverting to the permanent MAC address is by writing 0's as the virtual address. If the virtual address has not been set or if it has been cleared by the defined method, its value shall be returned as 0's. If supported, the current address value should be readable at all times, irrespective of feature and partition enablement.

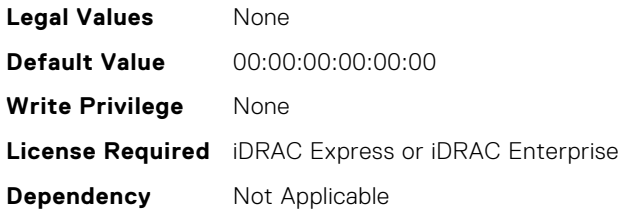

#### **NIC.ConfigureFormn.VirtMacAddr (Read or Write)**

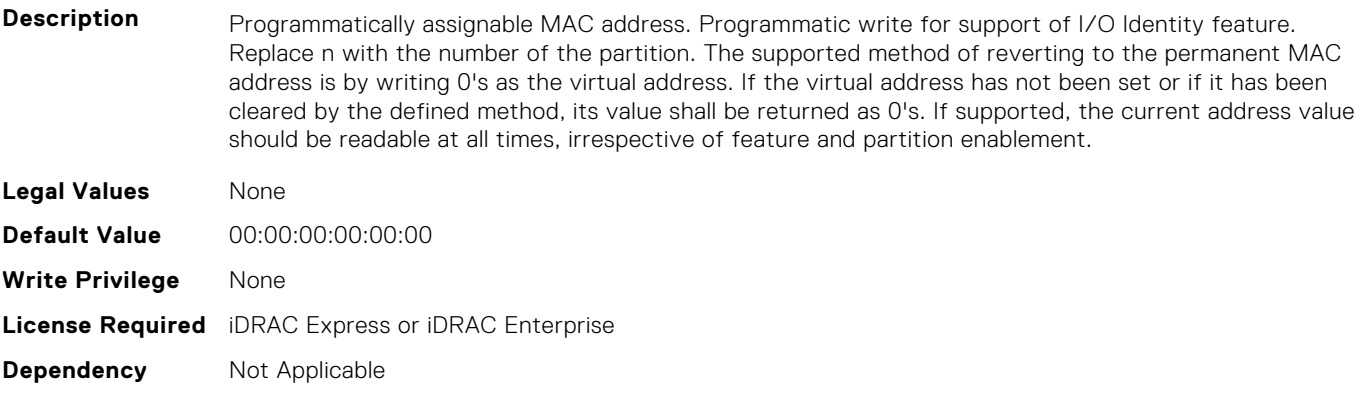

#### **NIC.ConfigureFormn.VirtNodeGuid (Read or Write)**

**Description** Programmatically assignable partition Node GUID address used when more than one PF is assigned to the port. Programmatic write for support of I/O Identity feature. The supported method of reverting to the permanent partition Node GUID address is by writing 0's to the virtual partition Node GUID. If the virtual

address has not been set or if it has been cleared by the defined method, its value shall be returned as  $0's.$ 

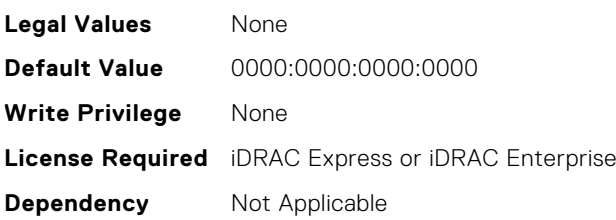

#### **NIC.ConfigureFormn.VirtNvmeTcpMacAddr (Read or Write)**

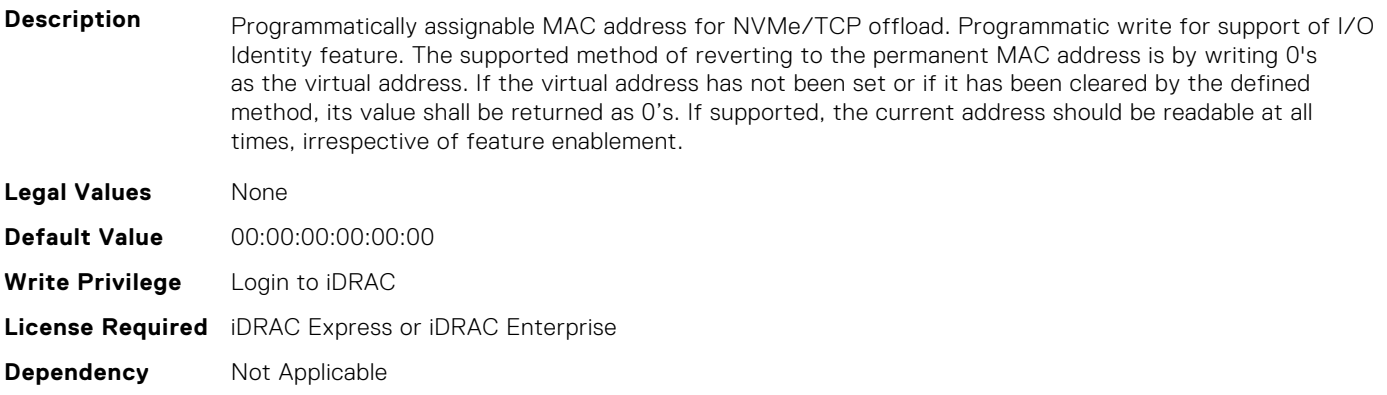

#### **NIC.ConfigureFormn.VirtPortGuid (Read or Write)**

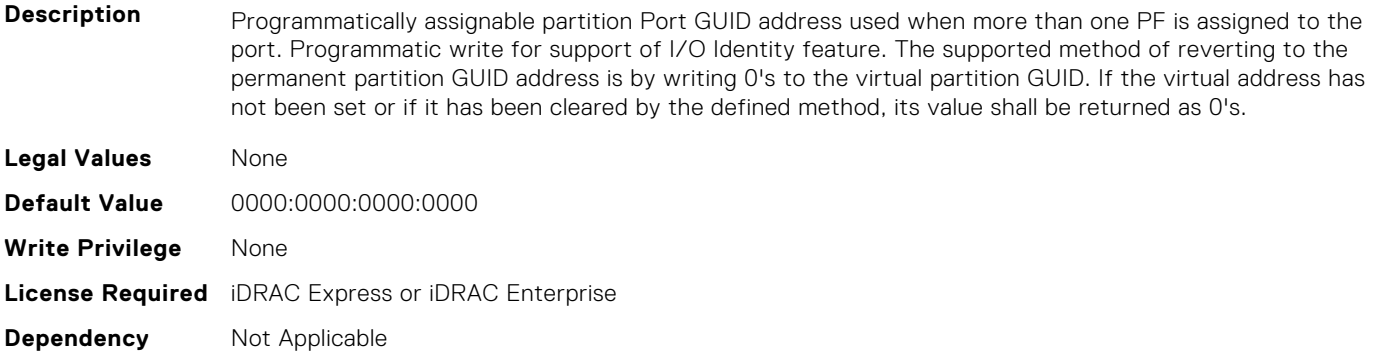

#### **NIC.ConfigureFormn.VirtWWN (Read or Write)**

**Description** Programmatically assignable Fibre Channel World Wide Node Name identifier for FCoE. Virtual addresses written will also be modified by subsequent writes to the VirtFIP-MAC addesss as defined in Y741D. Replace n with the number of the partition. The supported method of clearing this virtual address is by writing 0's as the address. If the virtual address has not been set or if it has been cleared by the defined method, its value shall be returned as 0's. . **Legal Values** None **Default Value** 00:00:00:00:00:00:00:00 **Write Privilege** None **License Required** iDRAC Express or iDRAC Enterprise **Dependency** Not Applicable

#### <span id="page-719-0"></span>**NIC.ConfigureFormn.VirtWWPN (Read or Write)**

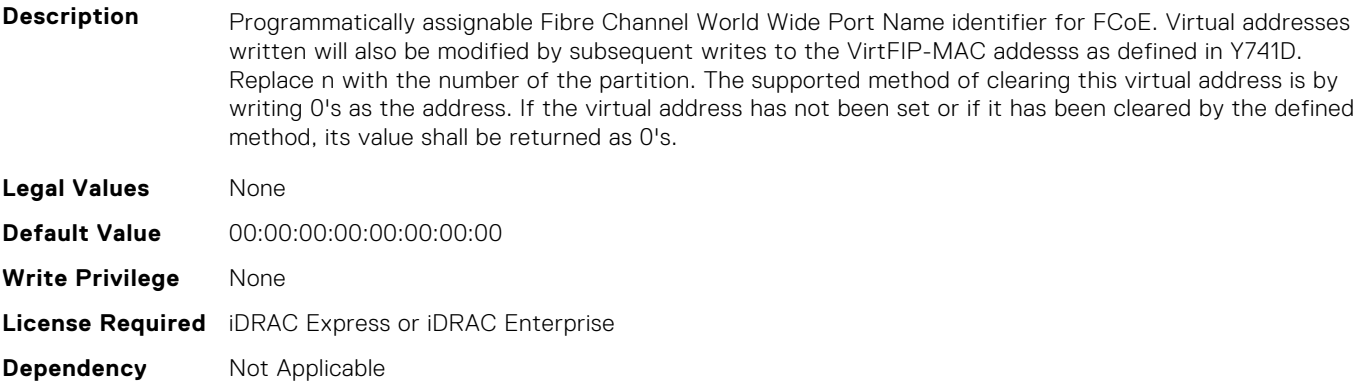

#### **NIC.ConfigureFormn.WWN (Read Only)**

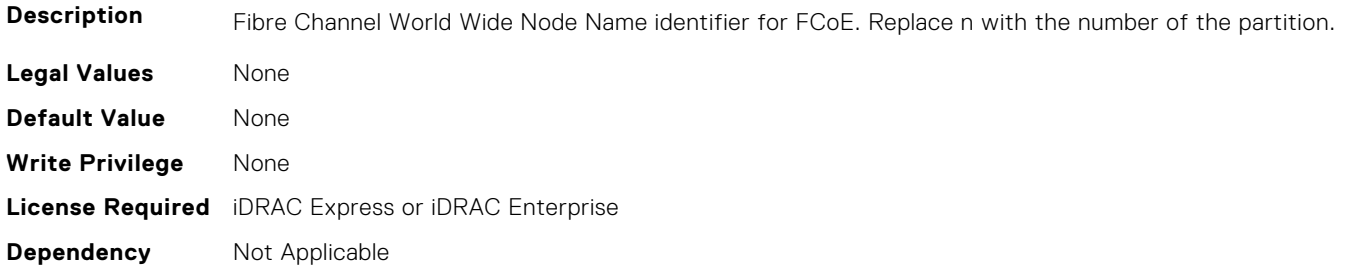

#### **NIC.ConfigureFormn.WWPN (Read Only)**

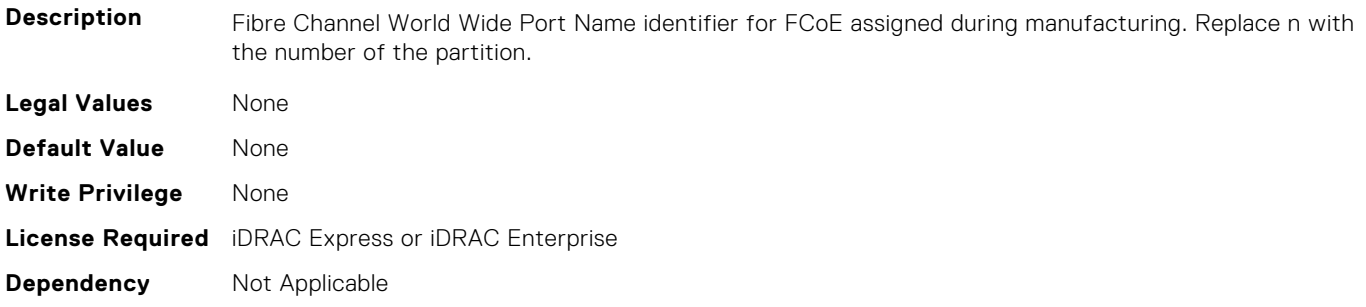

# **NIC.DCBSettings**

The following section provides information about the objects in the NIC.DCBSettings group.

#### **NIC.DCBSettings.CongestionNotification (Read Only)**

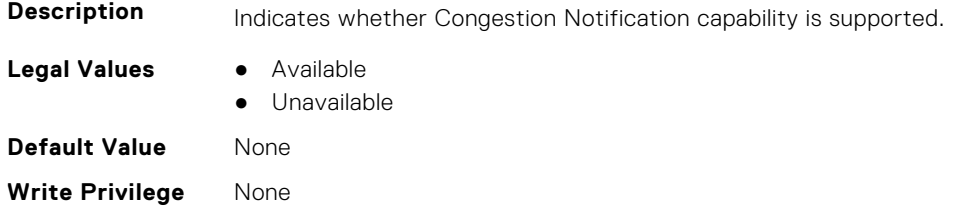
#### **NIC.DCBSettings.EnhancedTransmissionSelection (Read Only)**

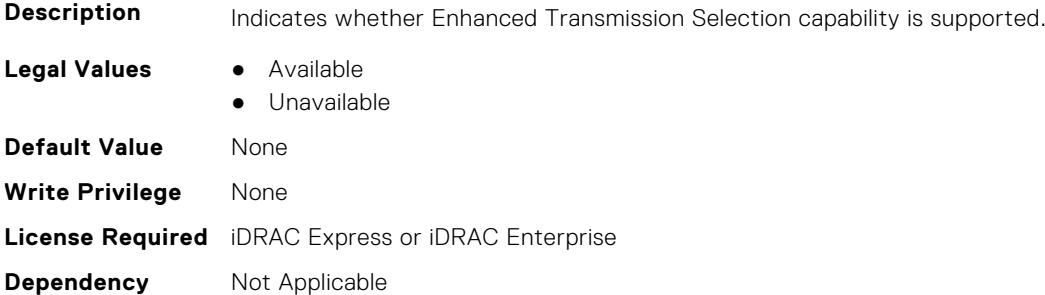

#### **NIC.DCBSettings.LocalDCBXWillingMode (Read or Write)**

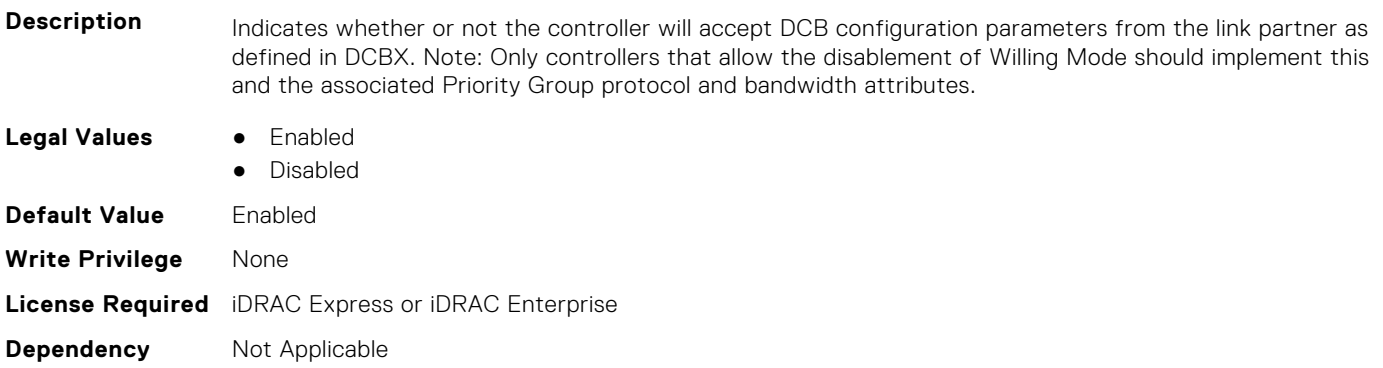

## **NIC.DCBSettings.PriorityFlowControl (Read Only)**

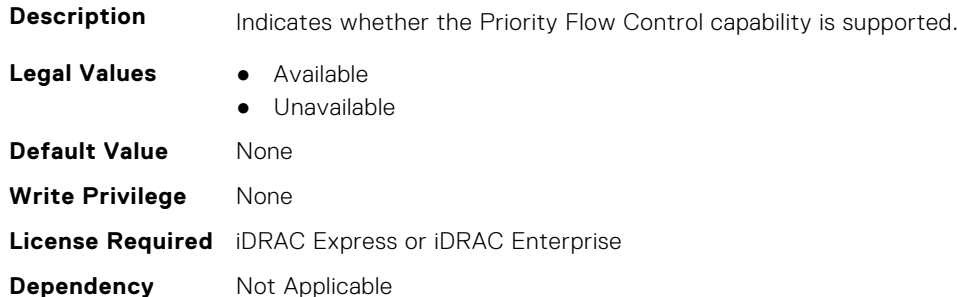

## **NIC.DCBSettings.PriorityGroup0BandwidthAllocation (Read or Write)**

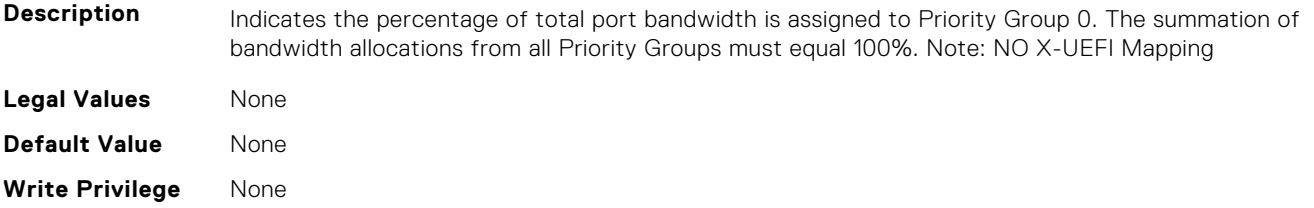

## **NIC.DCBSettings.PriorityGroup0ProtocolAssignment (Read or Write)**

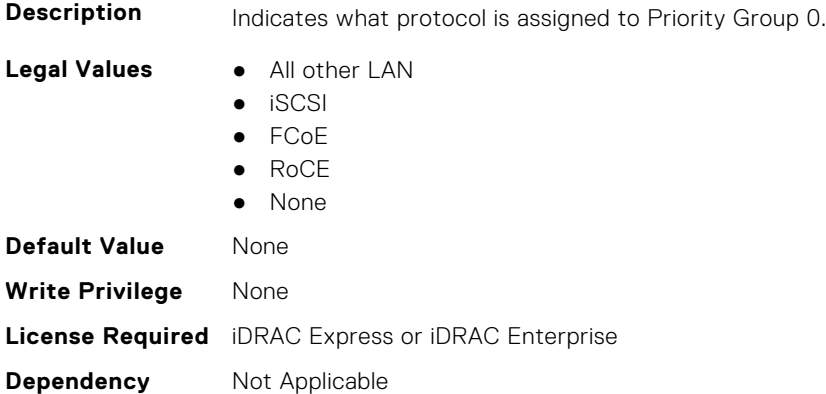

# **NIC.DCBSettings.PriorityGroup15BandwidthAllocation (Read or Write)**

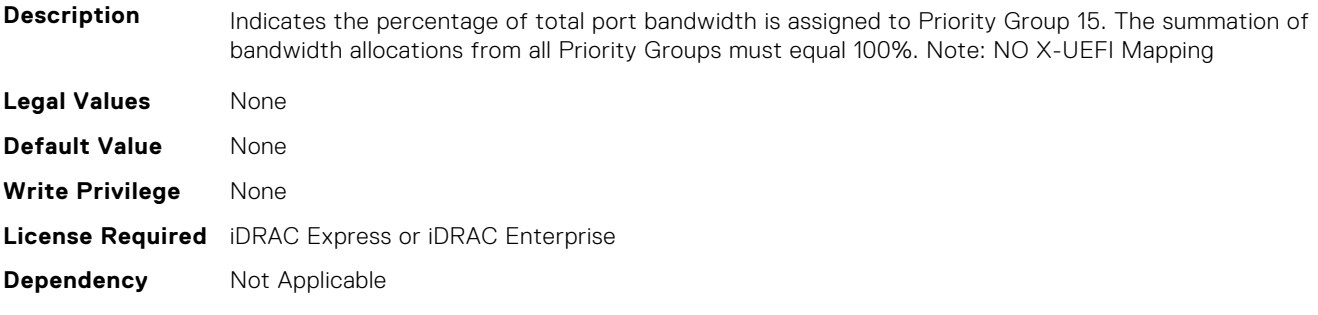

#### **NIC.DCBSettings.PriorityGroup15ProtocolAssignment (Read or Write)**

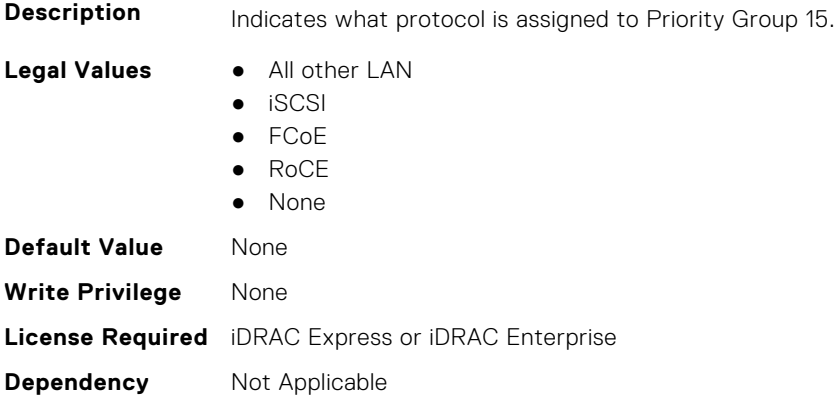

## **NIC.DCBSettings.PriorityGroup1BandwidthAllocation (Read or Write)**

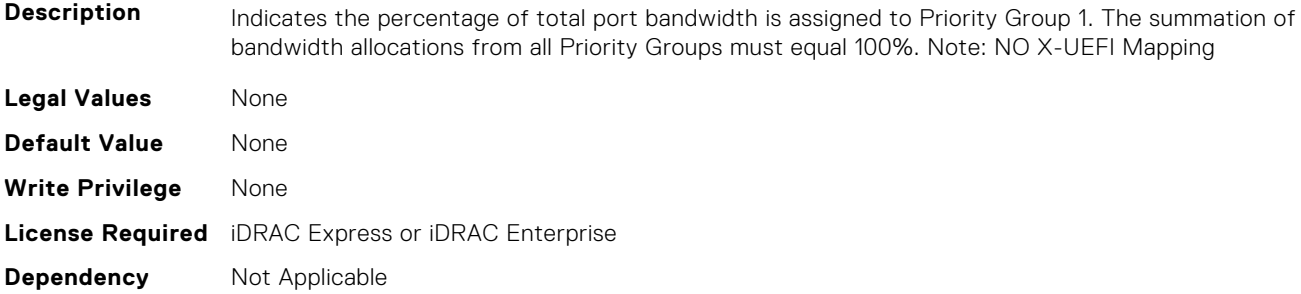

## **NIC.DCBSettings.PriorityGroup1ProtocolAssignment (Read or Write)**

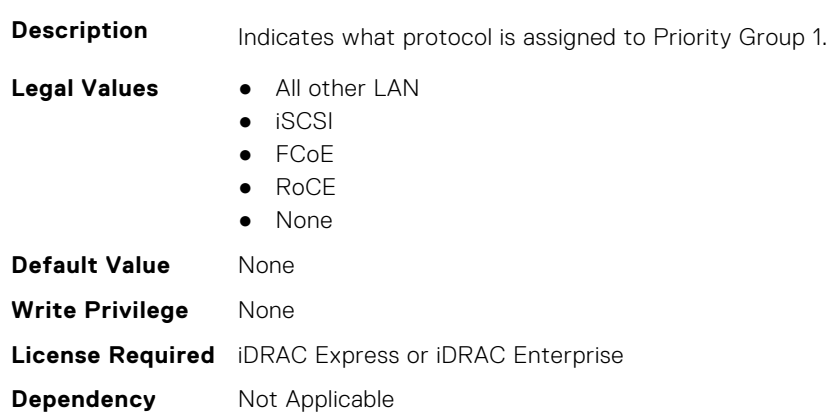

## **NIC.DCBSettings.PriorityGroup2BandwidthAllocation (Read or Write)**

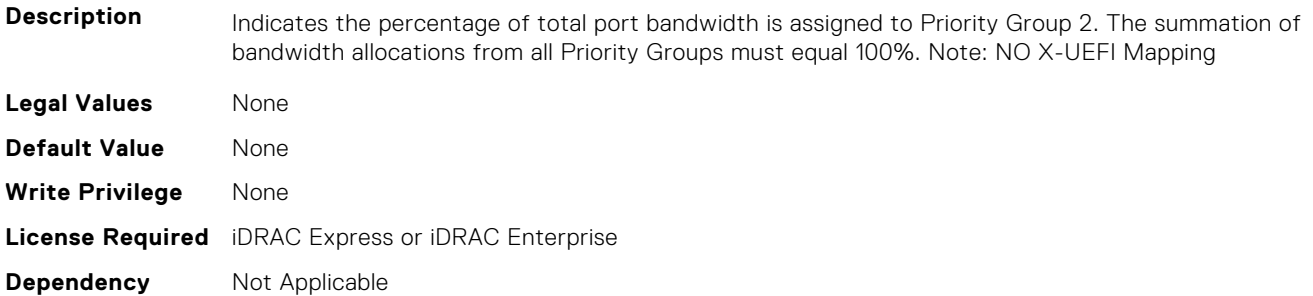

## **NIC.DCBSettings.PriorityGroup2ProtocolAssignment (Read or Write)**

**Description** Indicates what protocol is assigned to Priority Group 2.

- **Legal Values** All other LAN
	- iSCSI

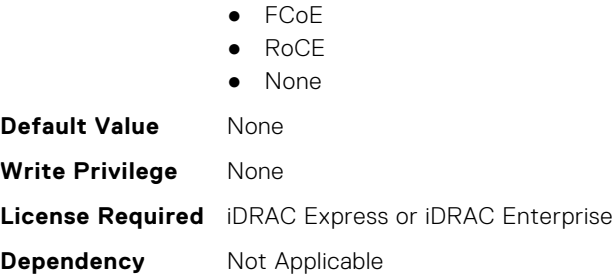

## **NIC.DCBSettings.PriorityGroup3BandwidthAllocation (Read or Write)**

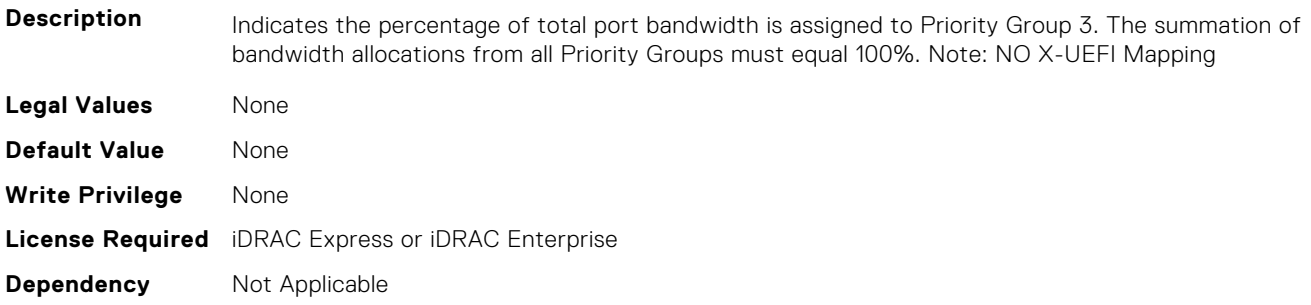

## **NIC.DCBSettings.PriorityGroup3ProtocolAssignment (Read or Write)**

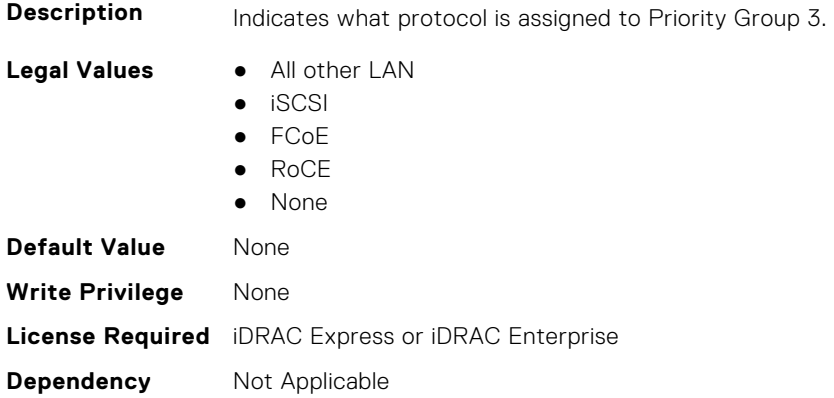

## **NIC.DCBSettings.PriorityGroup4BandwidthAllocation (Read or Write)**

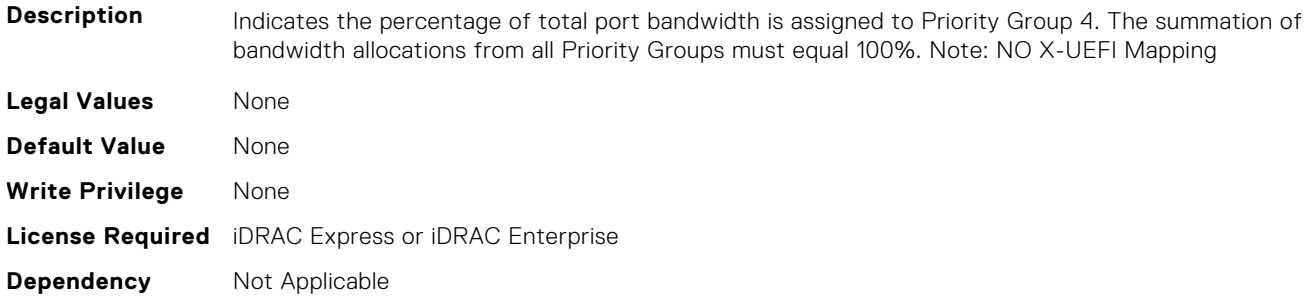

## **NIC.DCBSettings.PriorityGroup4ProtocolAssignment (Read or Write)**

**Description** Indicates what protocol is assigned to Priority Group 4.

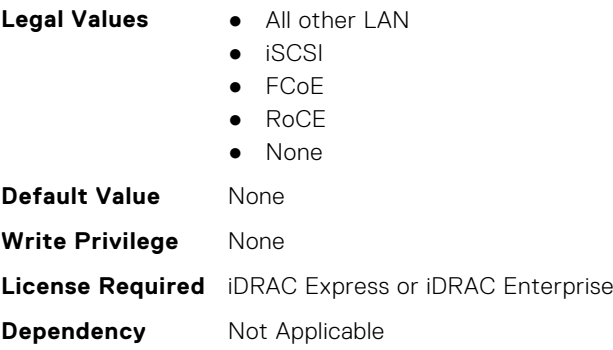

## **NIC.DCBSettings.PriorityGroup5BandwidthAllocation (Read or Write)**

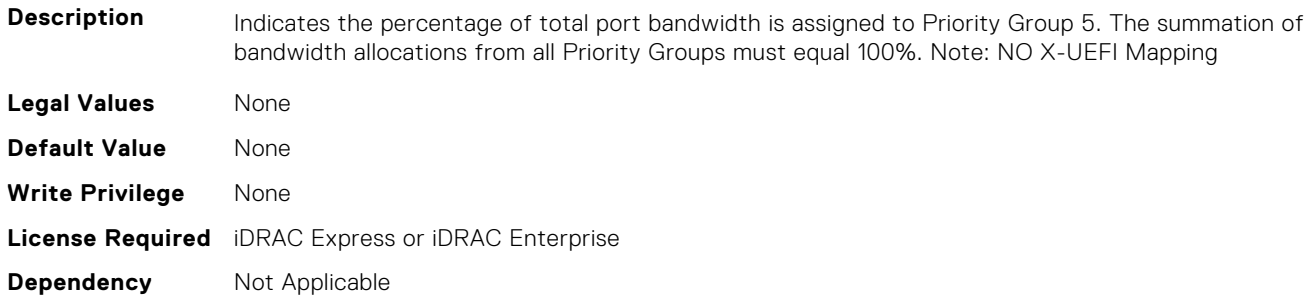

# **NIC.DCBSettings.PriorityGroup5ProtocolAssignment (Read or Write)**

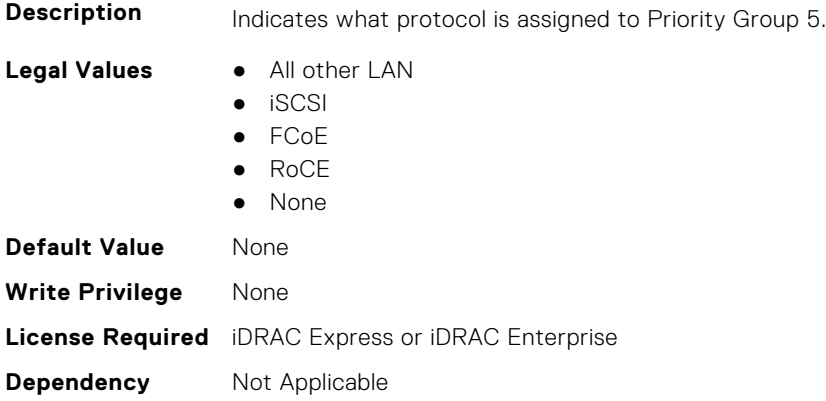

## **NIC.DCBSettings.PriorityGroup6BandwidthAllocation (Read or Write)**

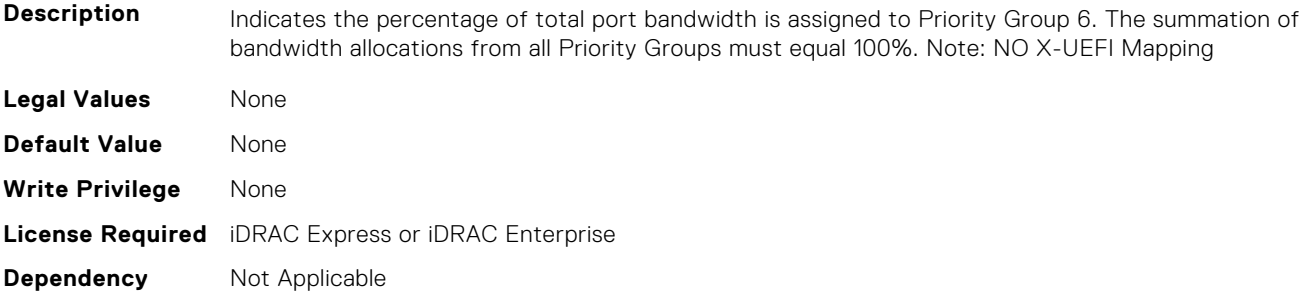

## **NIC.DCBSettings.PriorityGroup6ProtocolAssignment (Read or Write)**

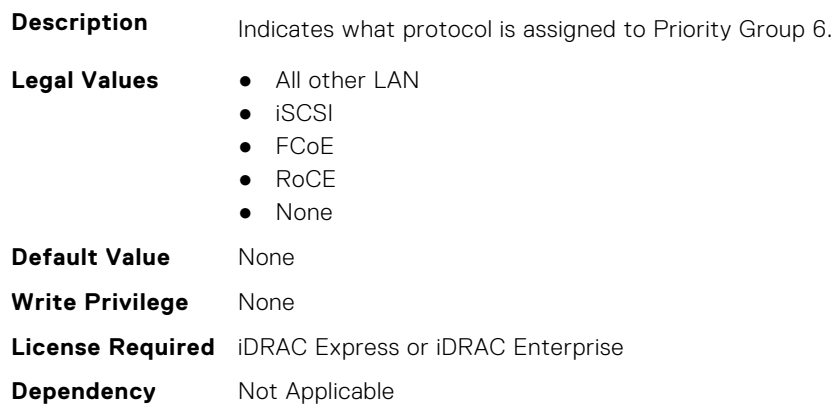

## **NIC.DCBSettings.PriorityGroup7BandwidthAllocation (Read or Write)**

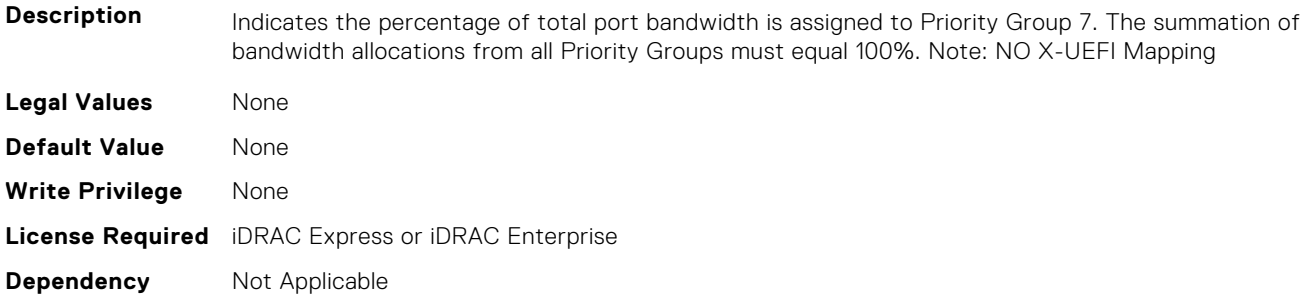

## **NIC.DCBSettings.PriorityGroup7ProtocolAssignment (Read or Write)**

**Description** Indicates what protocol is assigned to Priority Group 7.

- **Legal Values** All other LAN
	- iSCSI

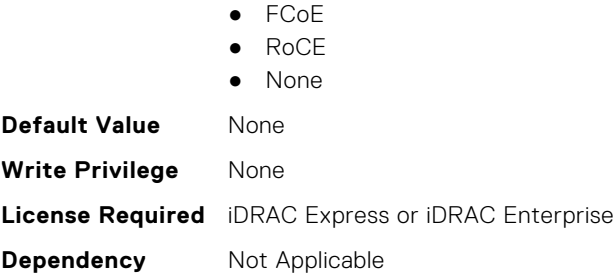

## **NIC.DCBSettings.PriorityGroupBandwidthAllocation (Read or Write)**

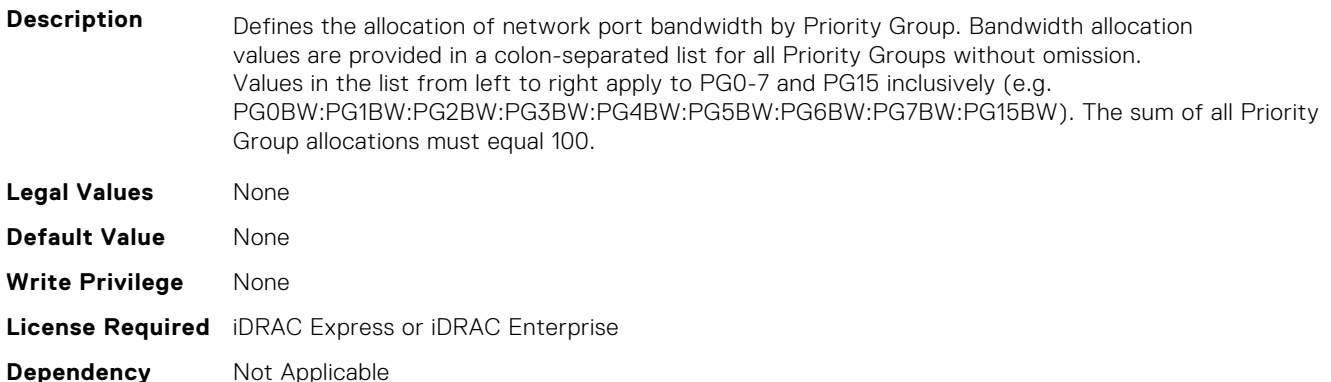

# **NIC.DeviceLevelConfig**

The following section provides information about the objects in the NIC. DeviceLevelConfig group.

**NOTE:** To get the actual supported values for BIOS, NIC, and FC components, query the help with an index. If you query without an index, the generic help is displayed.

## **NIC.DeviceLevelConfig.AdvNParSupport (Read Only)**

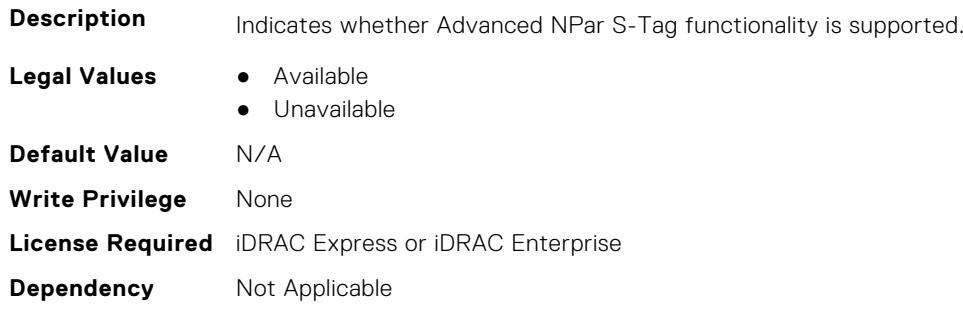

#### **NIC.DeviceLevelConfig.ConfigureLogicalPortsSupport (Read Only)**

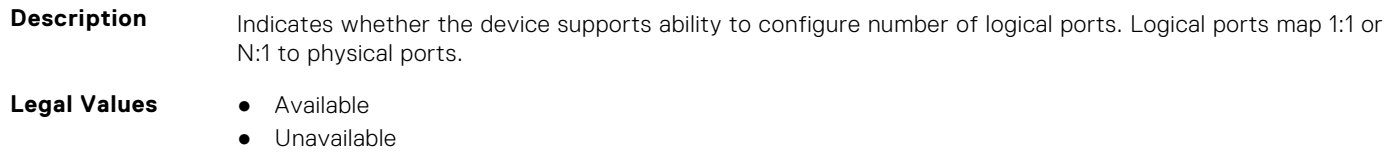

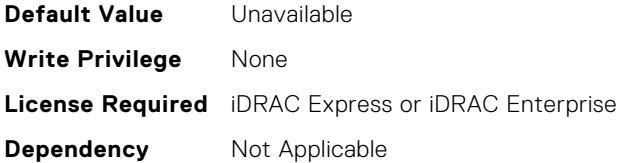

#### **NIC.DeviceLevelConfig.EVBModesSupport (Read Only)**

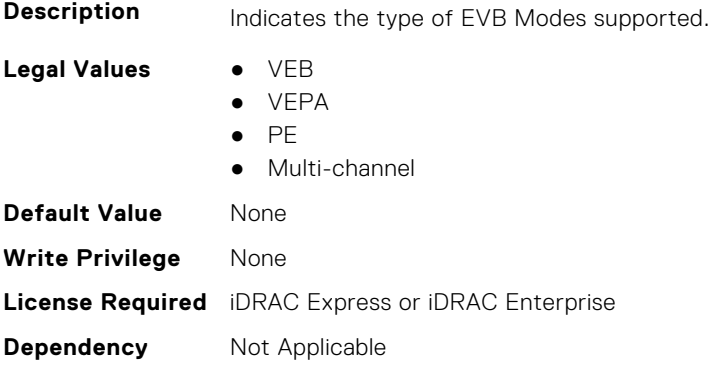

## **NIC.DeviceLevelConfig.MaxNumberVFSupportedByDevice (Read Only)**

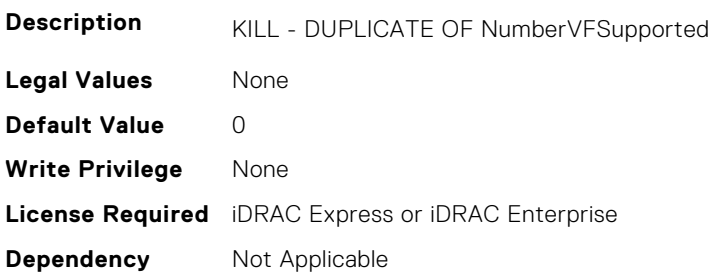

#### **NIC.DeviceLevelConfig.NetworkPartitioningMode (Read or Write)**

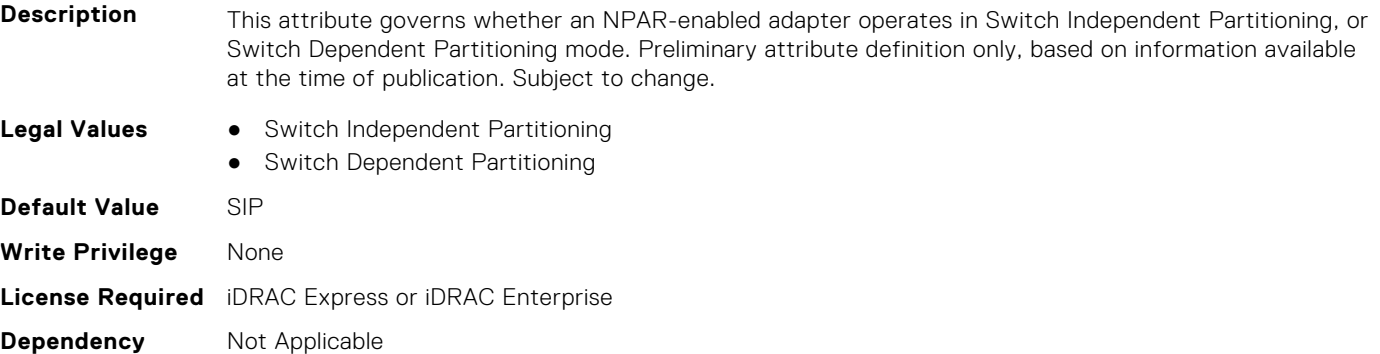

#### **NIC.DeviceLevelConfig.NICPartitioningConfig (Read Only)**

**Description** The HII form for NIC Partitioning Configuration.

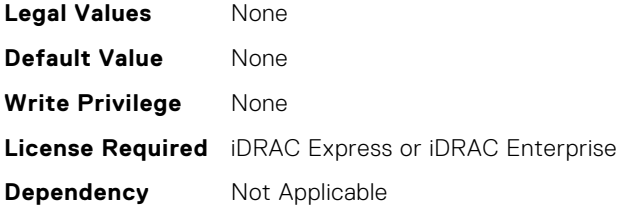

# **NIC.DeviceLevelConfig.NParEP (Read or Write)**

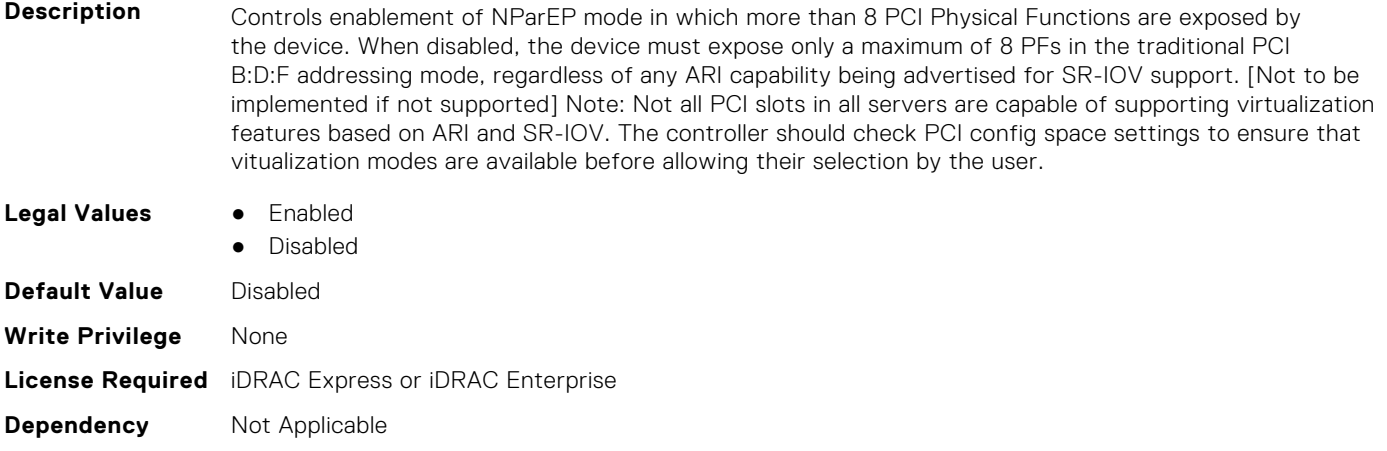

## **NIC.DeviceLevelConfig.NPCP (Read or Write)**

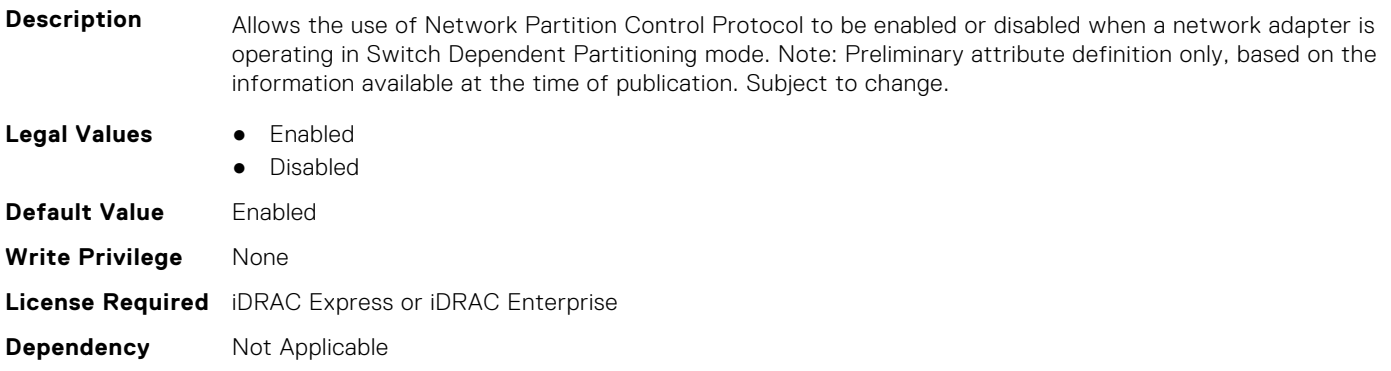

# **NIC.DeviceLevelConfig.NumberPCIFunctionsSupported1 (Read Only)**

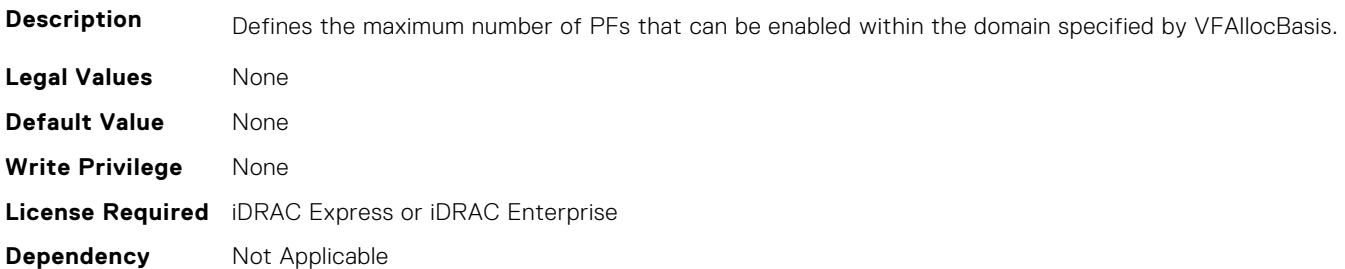

#### **NIC.DeviceLevelConfig.NumberVFSupported (Read Only)**

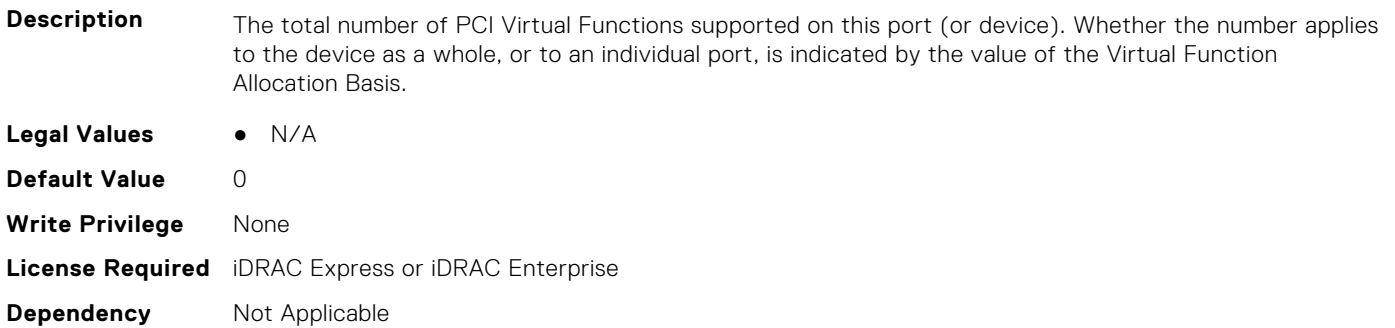

#### **NIC.DeviceLevelConfig.NumPorts (Read or Write)**

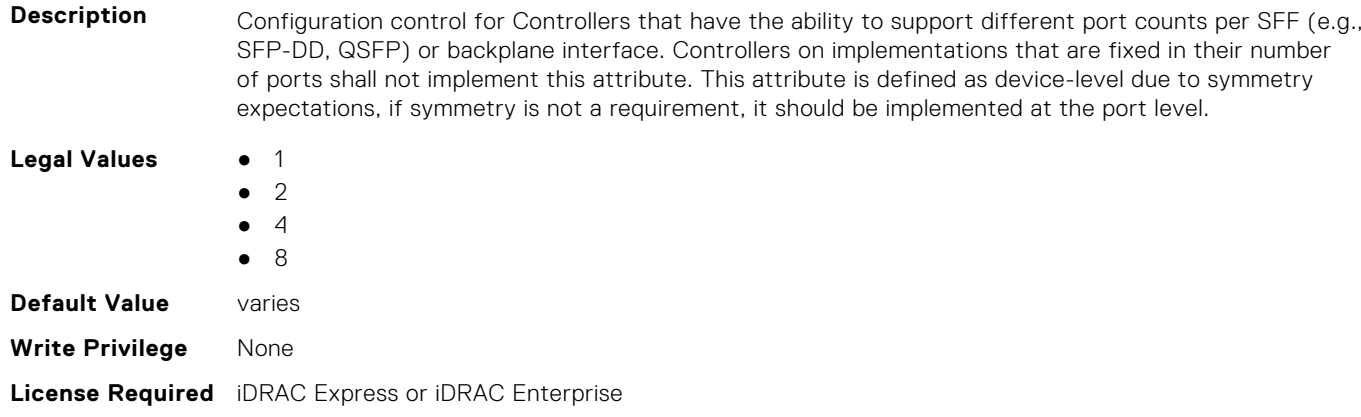

#### **NIC.DeviceLevelConfig.PartitionStateInterpretation (Read Only)**

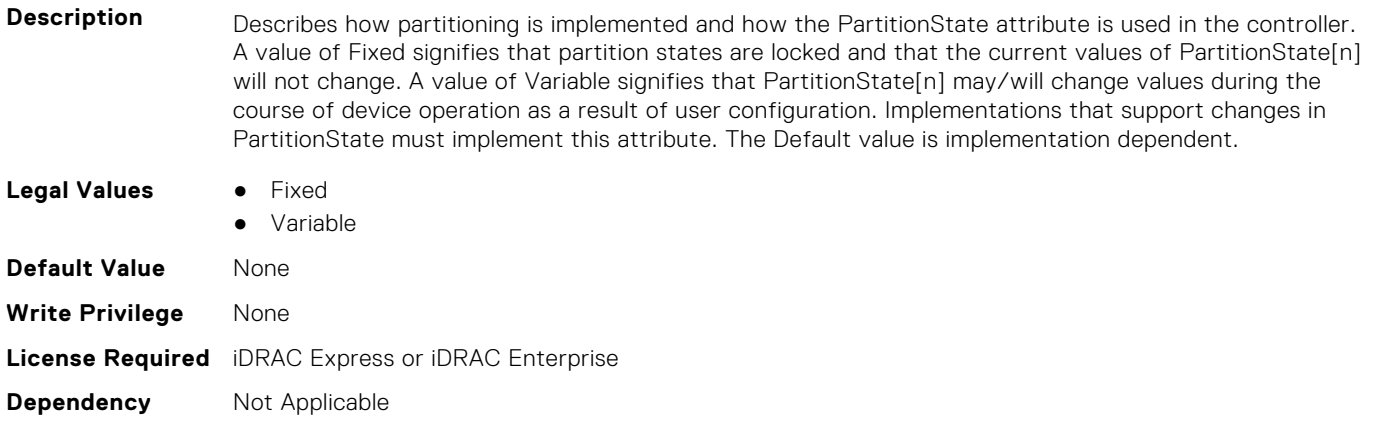

## **NIC.DeviceLevelConfig.PTMSupport (Read Only)**

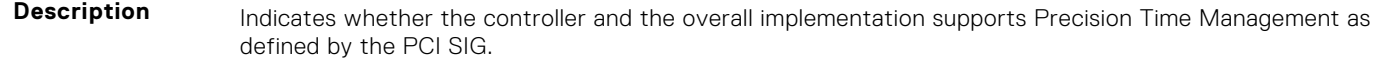

**Legal Values** ● Available

**Dependency** Not Applicable

● Unavailable

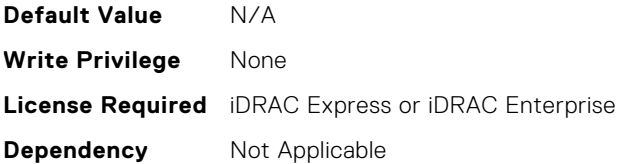

## **NIC.DeviceLevelConfig.RDMAApplicationProfile (Read or Write)**

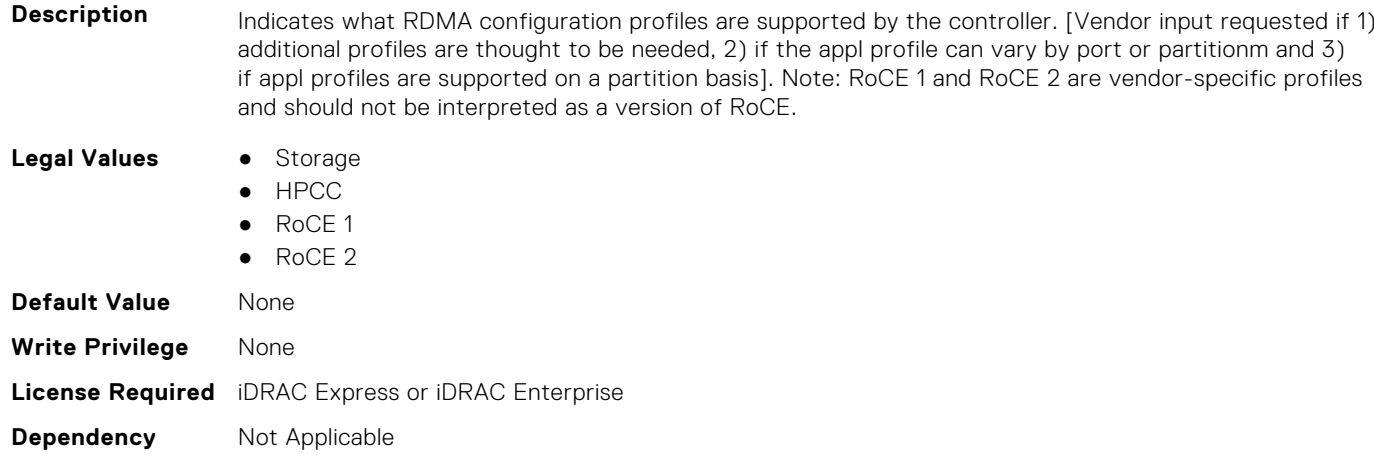

## **NIC.DeviceLevelConfig.RDMAProtocolSupport (Read Only)**

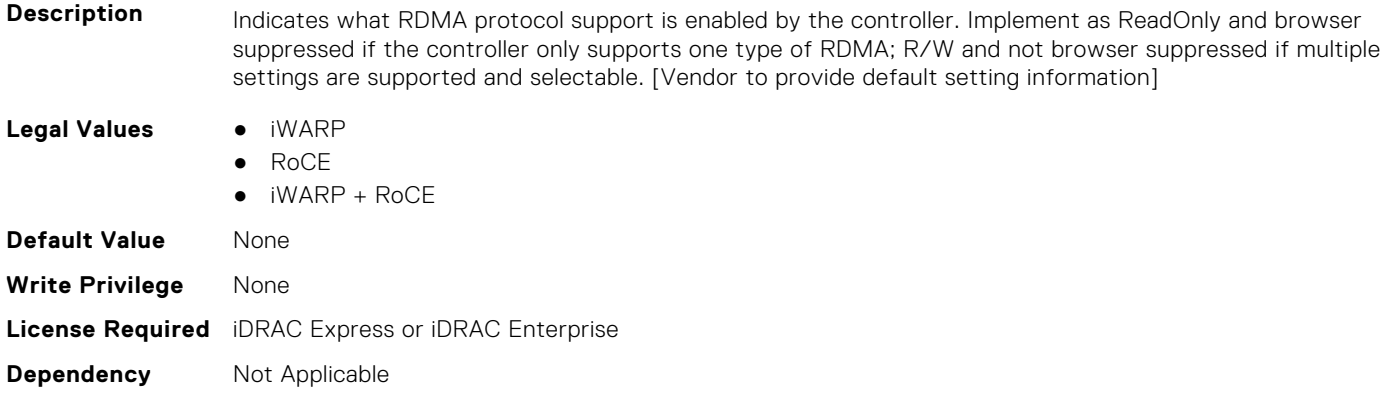

## **NIC.DeviceLevelConfig.RDMASupport (Read Only)**

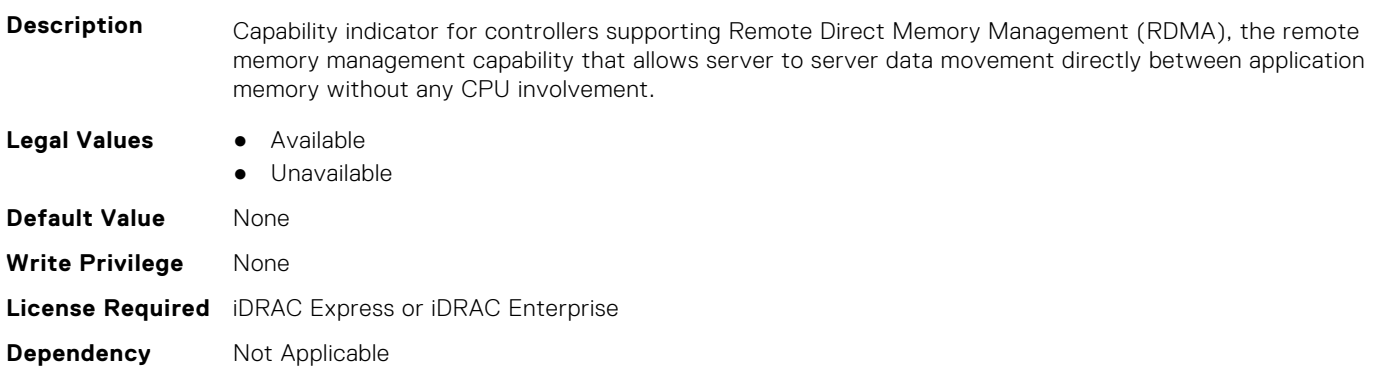

## **NIC.DeviceLevelConfig.SRIOVSupport (Read Only)**

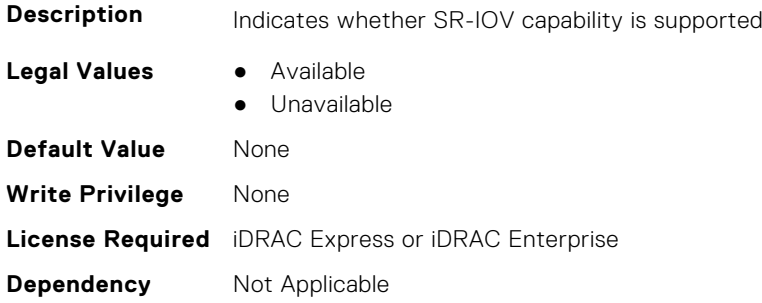

## **NIC.DeviceLevelConfig.STagEtherType (Read or Write)**

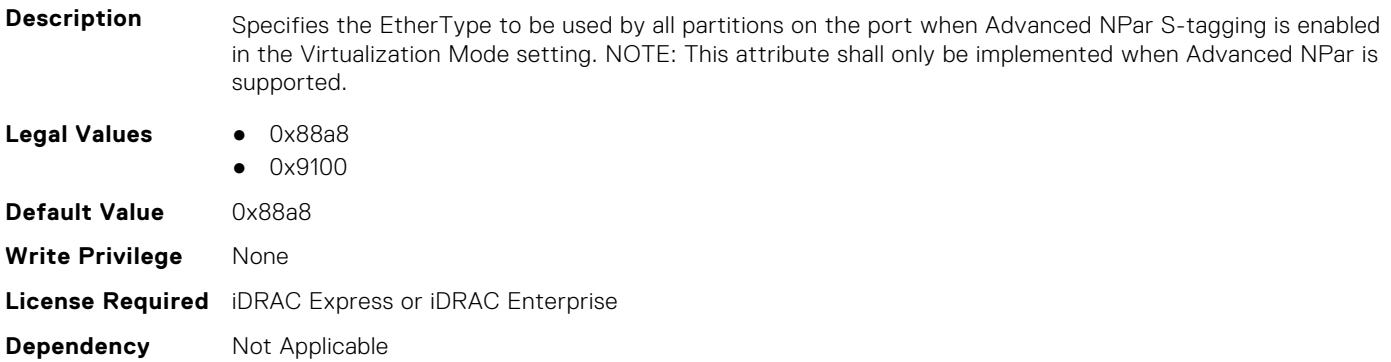

## **NIC.DeviceLevelConfig.TotalNumberLogicalPorts (Read or Write)**

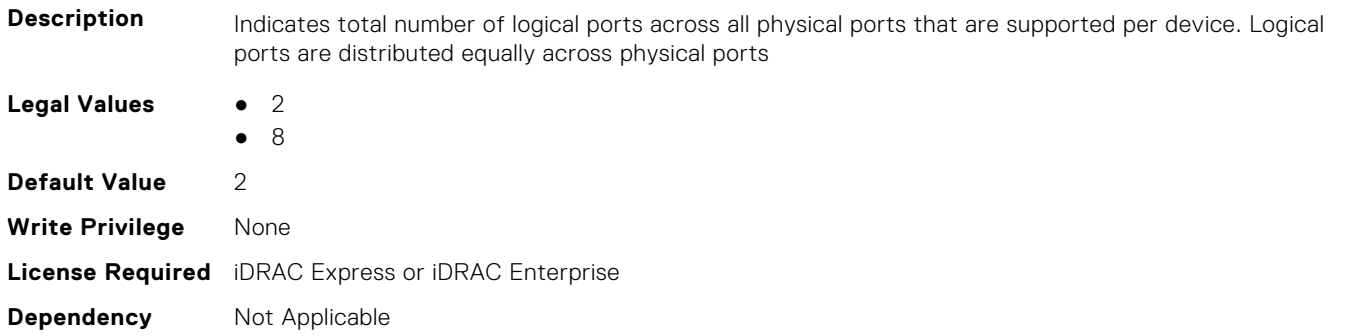

#### **NIC.DeviceLevelConfig.VFAllocBasis (Read Only)**

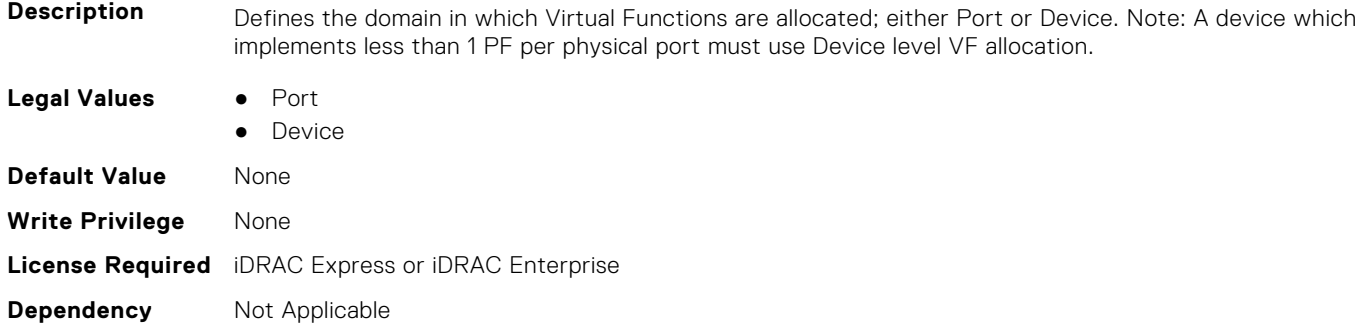

## **NIC.DeviceLevelConfig.VFAllocMult (Read Only)**

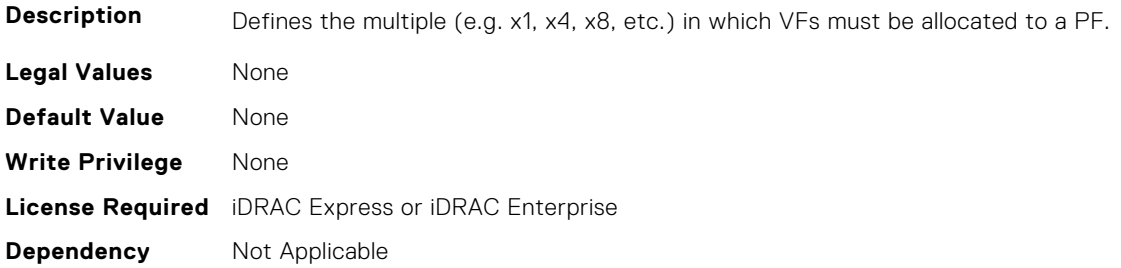

## **NIC.DeviceLevelConfig.VirtualizationMode (Read or Write)**

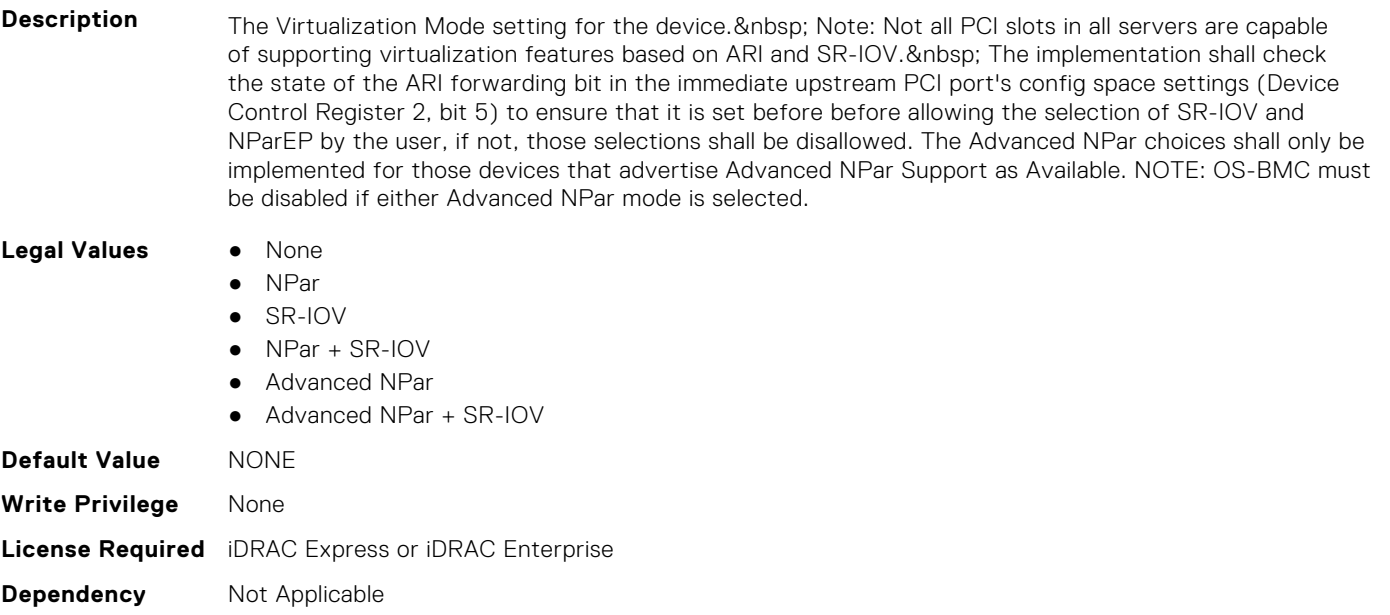

# **NIC.FCOECapabilities**

The following section provides information about the objects in the NIC. FCOECapabilities group.

## **NIC.FCOECapabilities.AddressingMode (Read Only)**

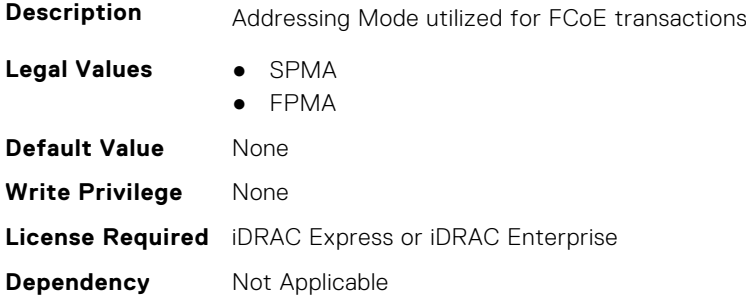

## **NIC.FCOECapabilities.MaxFrameSize (Read Only)**

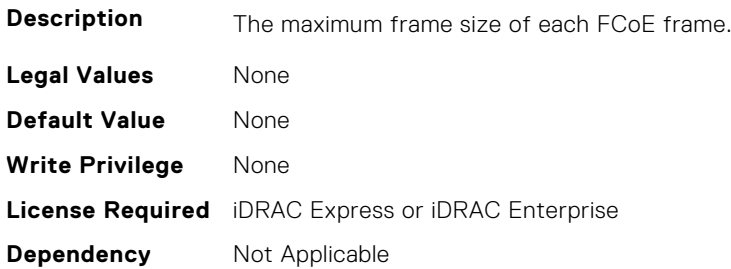

#### **NIC.FCOECapabilities.MaxIOsPerSession (Read Only)**

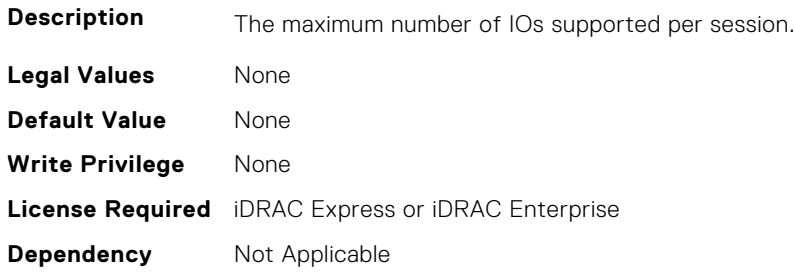

## **NIC.FCOECapabilities.MaxNPIVPerPort (Read Only)**

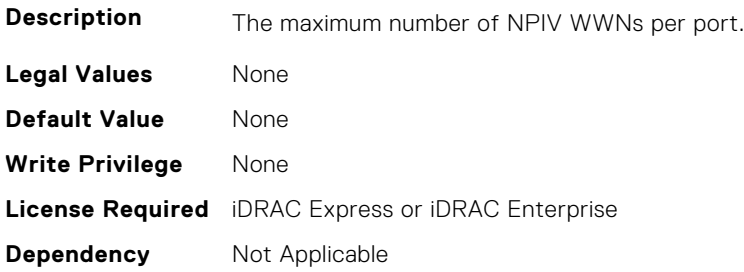

## **NIC.FCOECapabilities.MaxNumberExchanges (Read Only)**

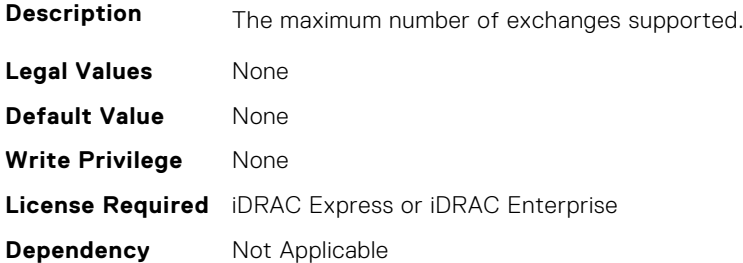

## **NIC.FCOECapabilities.MaxNumberLogins (Read Only)**

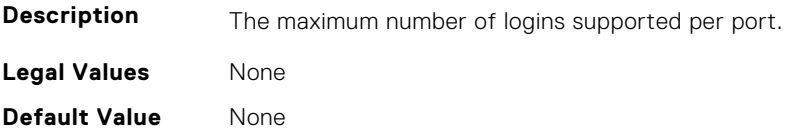

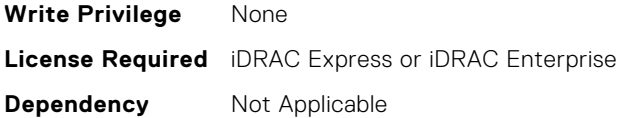

#### **NIC.FCOECapabilities.MaxNumberOfFCTargets (Read Only)**

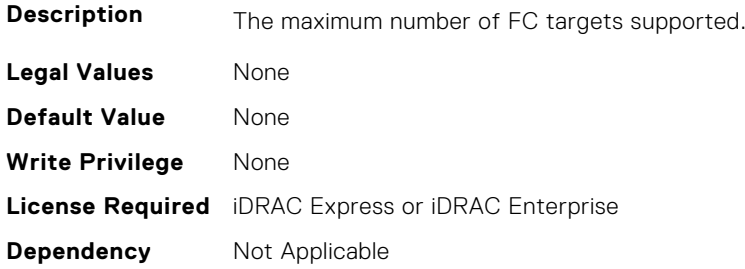

# **NIC.FCOECapabilities.MaxNumberOutStandingCommands (Read Only)**

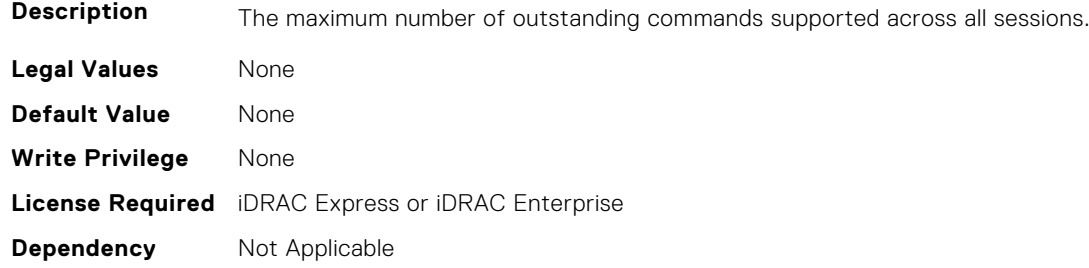

#### **NIC.FCOECapabilities.MTUReconfigurationSupport (Read Only)**

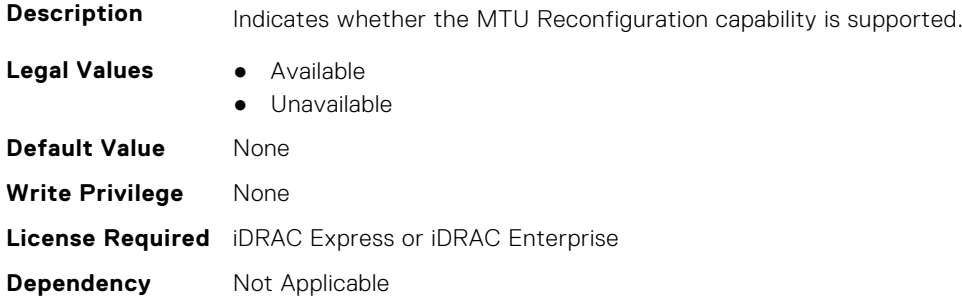

# **NIC.FCOEConfiguration**

The following section provides information about the objects in the NIC.FCOEConfiguration group.

#### **NIC.FCoEConfiguration.BootOrderFirstFCoETarget (Read or Write)**

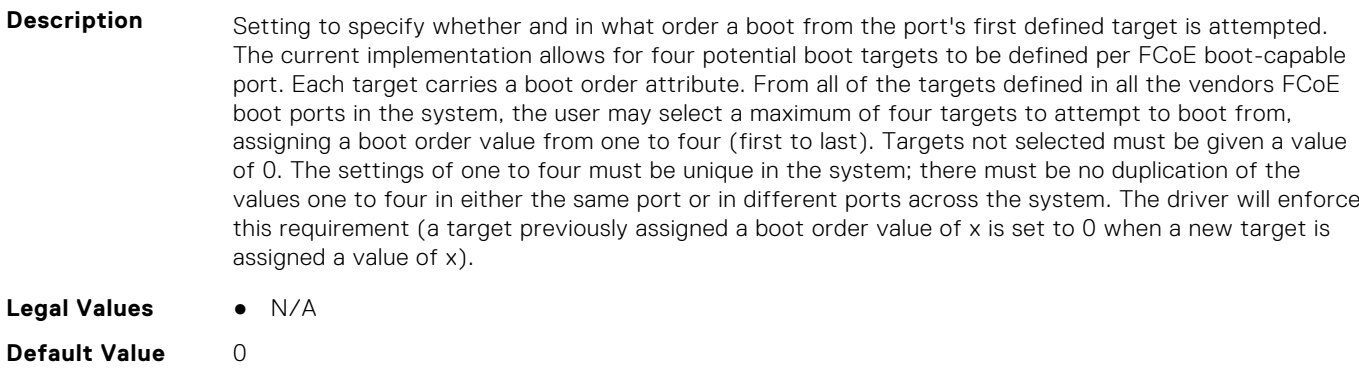

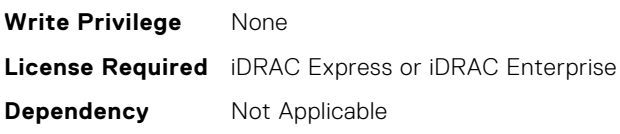

# **NIC.FCoEConfiguration.BootOrderFourthFCoETarget (Read or Write)**

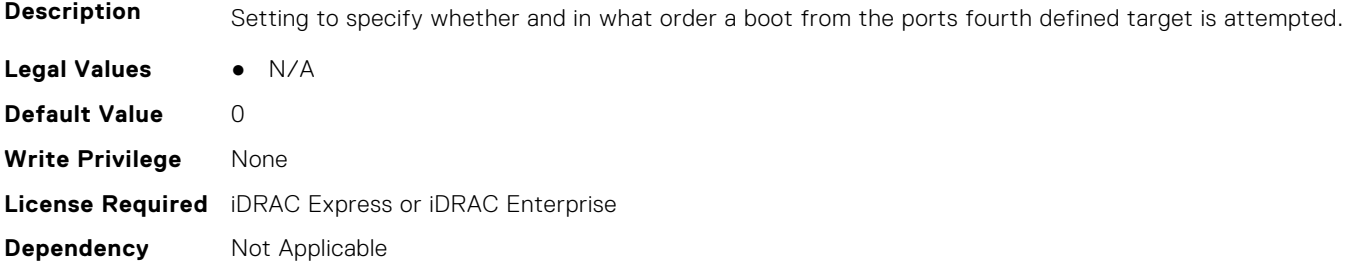

## **NIC.FCoEConfiguration.BootOrderSecondFCoETarget (Read or Write)**

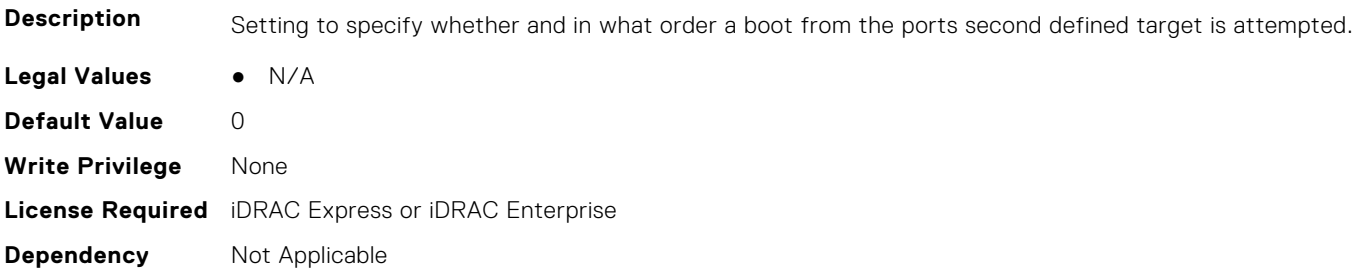

## **NIC.FCoEConfiguration.BootOrderThirdFCoETarget (Read or Write)**

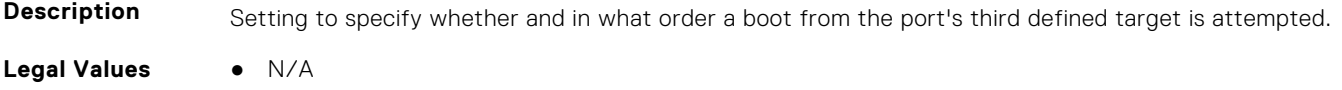

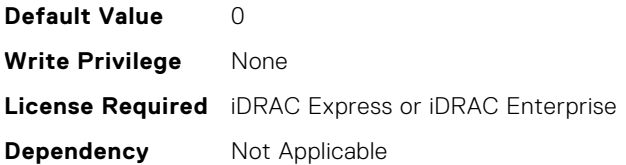

#### **NIC.FCoEConfiguration.ConnectFirstFCoETarget (Read or Write)**

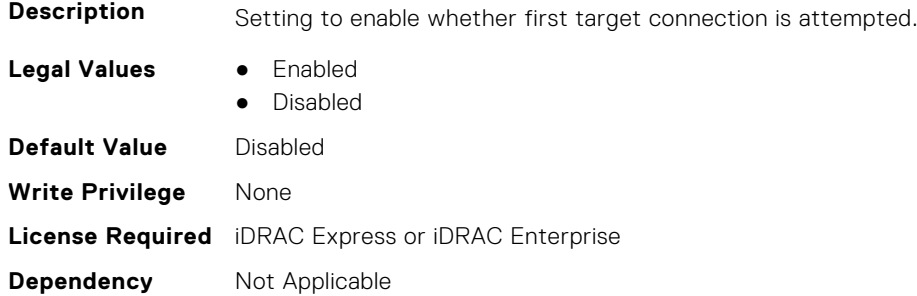

#### **NIC.FCoEConfiguration.FCoEGenParams (Read Only)**

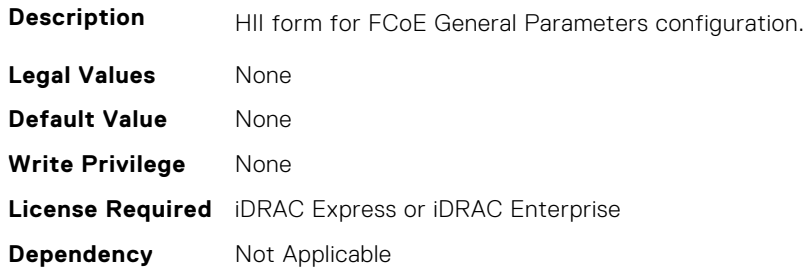

#### **NIC.FCoEConfiguration.FCoEGenParamsRef (Read Only)**

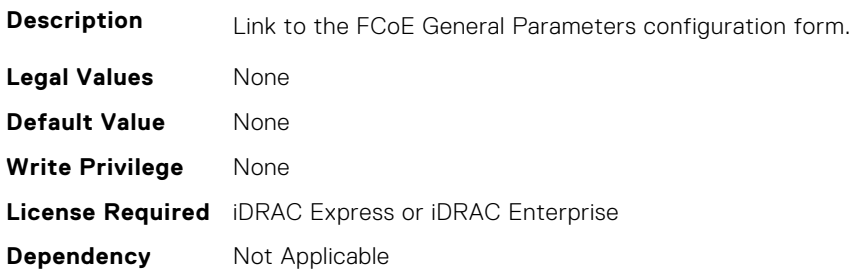

#### **NIC.FCoEConfiguration.FirstFCoEBootTargetLUN (Read or Write)**

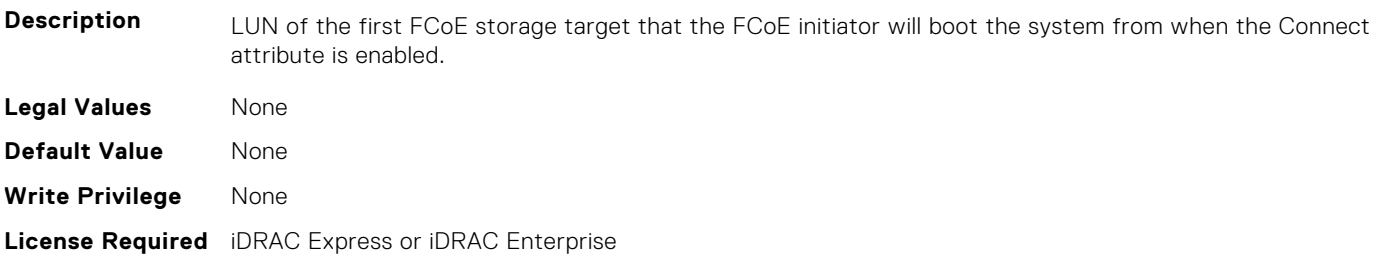

#### **NIC.FCoEConfiguration.FirstFCoEFCFVLANID (Read or Write)**

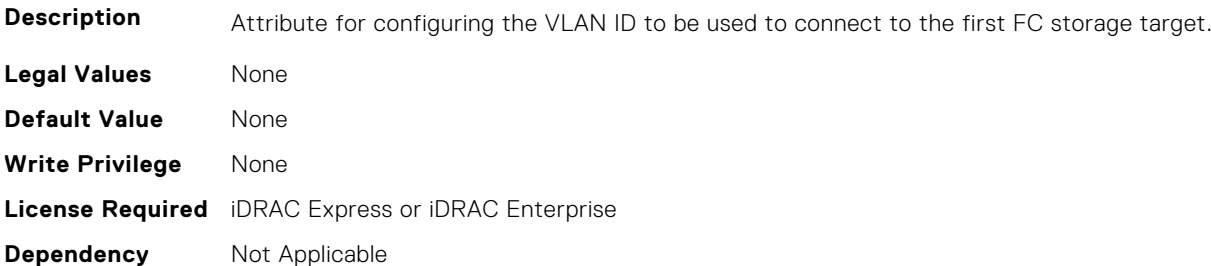

#### **NIC.FCoEConfiguration.FirstFCoEWWPNTarget (Read or Write)**

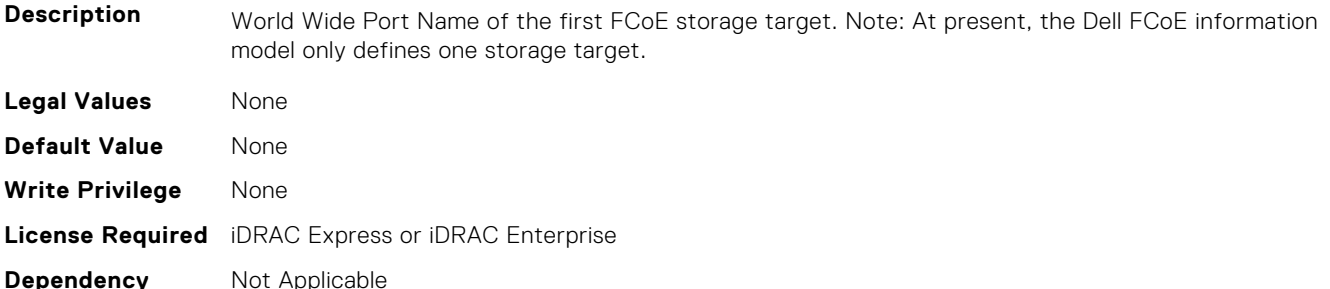

#### **NIC.FCoEConfiguration.MTUParams (Read or Write)**

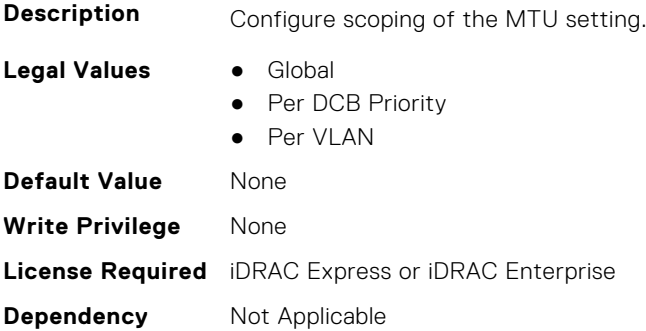

# **NIC.FCOEGenParams**

The following section provides information about the objects in the NIC.FCOEGenParams group.

#### **NIC.FCoEGenParams.FCoEBootScanSelection (Read or Write)**

**Description** Configuration of the port's behavior in booting the system from FC Target(s). Only behaviors supported by the option-ROM need to be implemented. In the following cases, no fabric discovery shall be attempted: Disabled - Initiator does not attempt to boot. Specified LUN - Initiator attempts to boot to the specified World Wide Port Name and LUN for 1st target, if that fails then a boot using the 2nd target parameters shall be attempted. In the following cases, fabric discovery shall be attempted and the resulting discovered targets will be put in a list sorted by the reported FC destination ID. This list will be

checked in order until the selected LUN policy is met: First LUN - attempt boot from the first bootable LUN of the targets discovered by adapter. First LUN 0 - attempt boot from the first bootable LUN 0 of the targets discovered by adapter. First LUN Not LUN 0 - attempt boot from the first bootable LUN that is not LUN 0 of the targets discovered by adapter. Fabric Discovered LUN - attempt boot based on the LUN assignment provided by management infrastructure in the fabric.

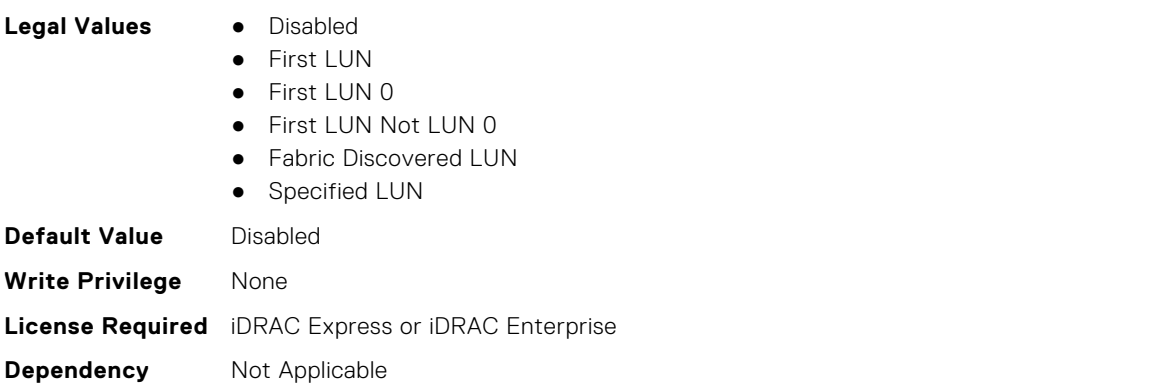

#### **NIC.FCoEGenParams.FCoEFabricDiscoveryRetryCnt (Read or Write)**

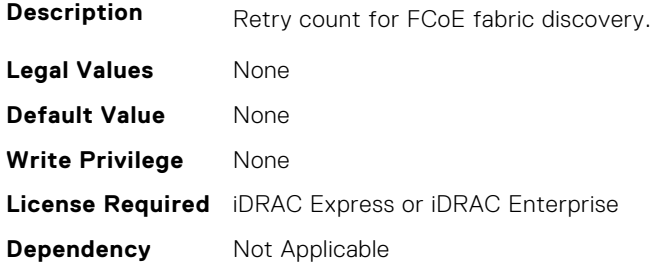

#### **NIC.FCoEGenParams.FCoEFirstHddTarget (Read or Write)**

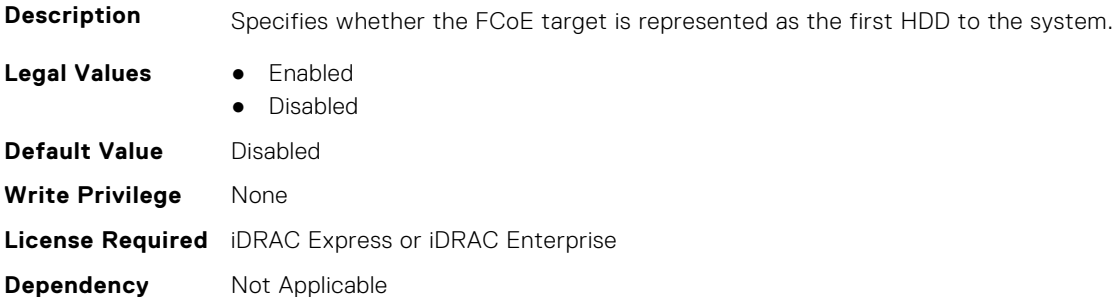

#### **NIC.FCoEGenParams.FCoELnkUpDelayTime (Read or Write)**

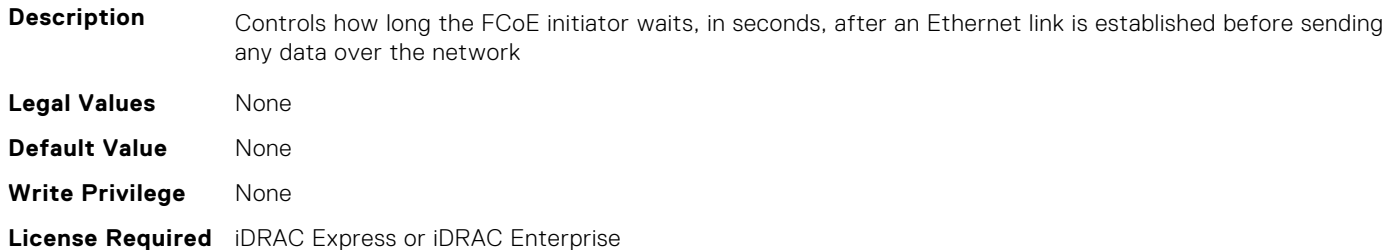

#### **NIC.FCoEGenParams.FCoELunBusyRetryCnt (Read or Write)**

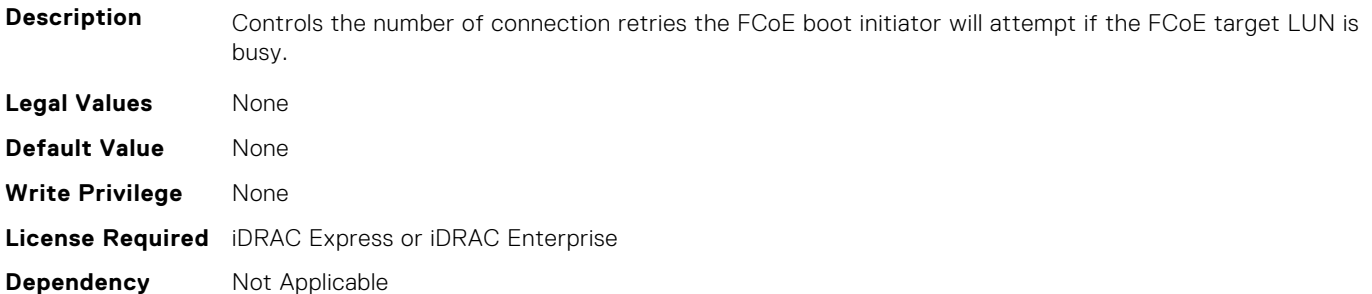

#### **NIC.FCoEGenParams.FCoETgtBoot (Read or Write)**

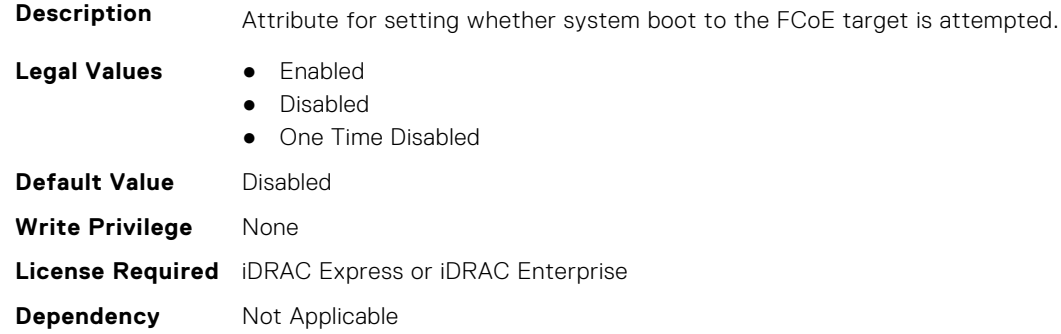

# **NIC.FrmimgMenu**

The following section provides information about the objects in the NIC. FrmimgMenu group.

#### **NIC.FrmwImgMenu.ControllerBIOSVersion (Read Only)**

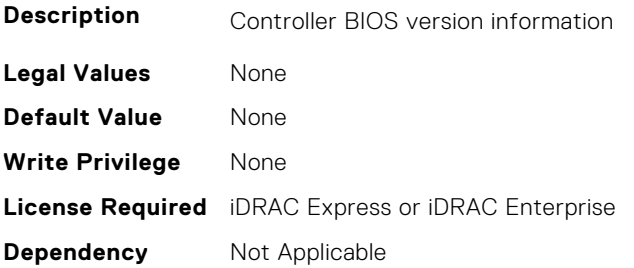

#### **NIC.FrmwImgMenu.EFIVersion (Read Only)**

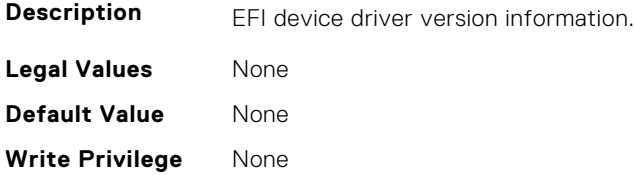

## **NIC.FrmwImgMenu.FamilyVersion (Read Only)**

**Description** Firmware family version information. Same as what is returned in the PackageVersionName field by the Firmware Management Protocol GetPackageInfo() call. **Legal Values** None **Default Value** None **Write Privilege** None **License Required** iDRAC Express or iDRAC Enterprise **Dependency** Not Applicable

# **NIC.GlobalBandwidthAllocation**

The following section provides information about the objects in the NIC.GlobalBandwidthAllocation group.

#### **NIC.GlobalBandwidthAllocation.MaxBandwidth (Read or Write)**

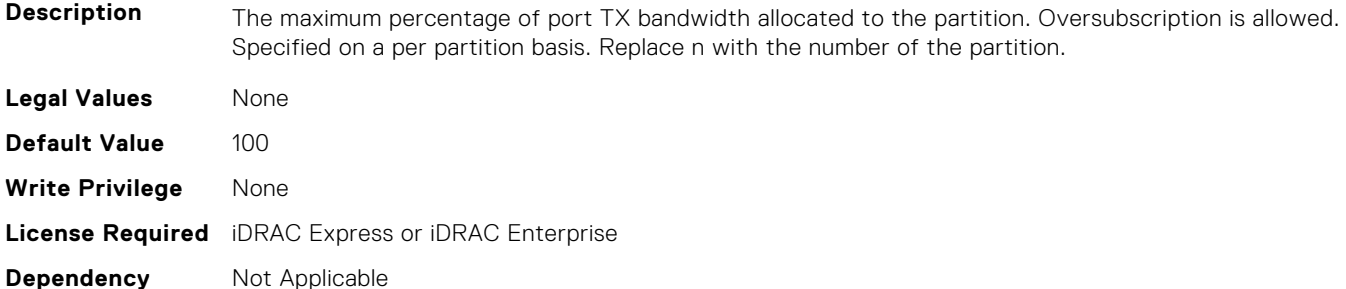

#### **NIC.GlobalBandwidthAllocation.MinBandwidth (Read or Write)**

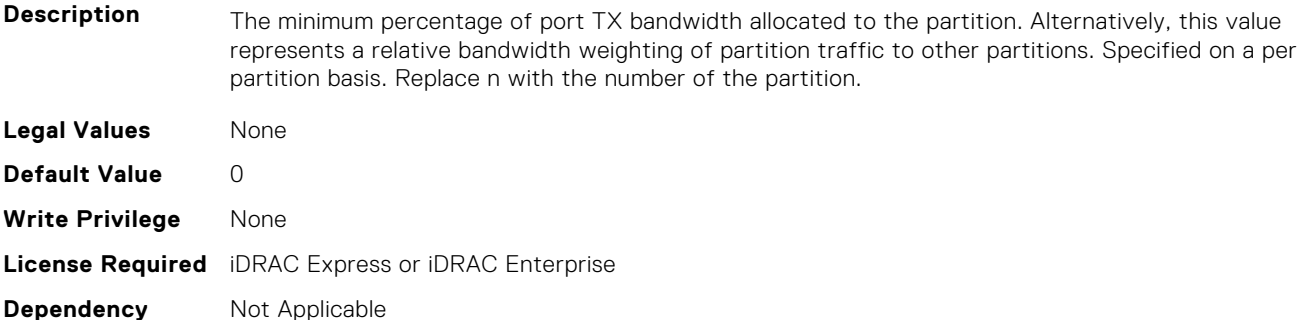

# **NIC.iSCSIConfig**

The following section provides information about the objects in the NIC.iSCSIConfig group.

## **NIC.iSCSIConfig.IscsiFirstTgtParams (Read Only)**

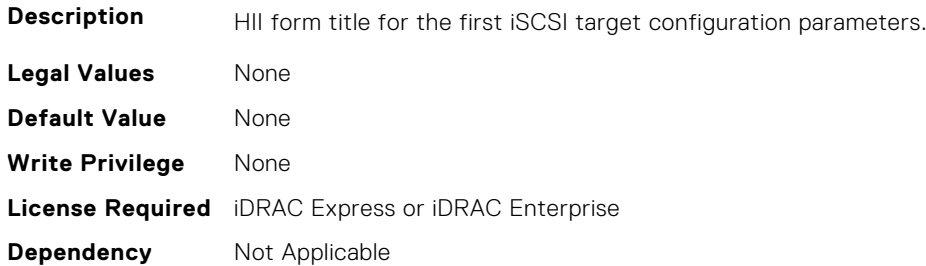

#### **NIC.iSCSIConfig.IscsiFirstTgtParamsRef (Read Only)**

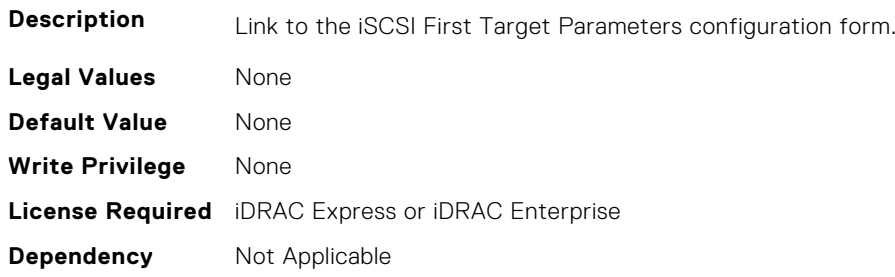

## **NIC.iSCSIConfig.IscsiGenParams (Read Only)**

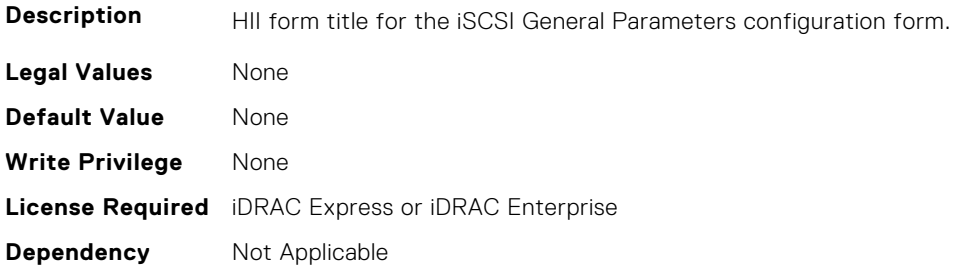

## **NIC.iSCSIConfig.IscsiGenParamsRef (Read Only)**

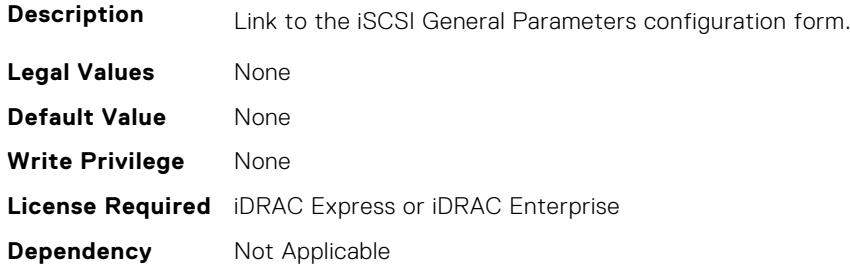

## **NIC.iSCSIConfig.IscsiInitiatorParams (Read Only)**

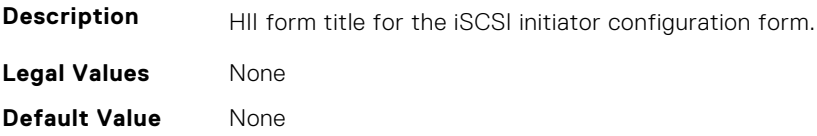

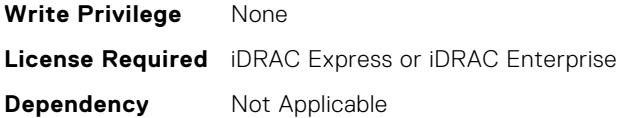

## **NIC.iSCSIConfig.IscsiInitiatorParamsRef (Read Only)**

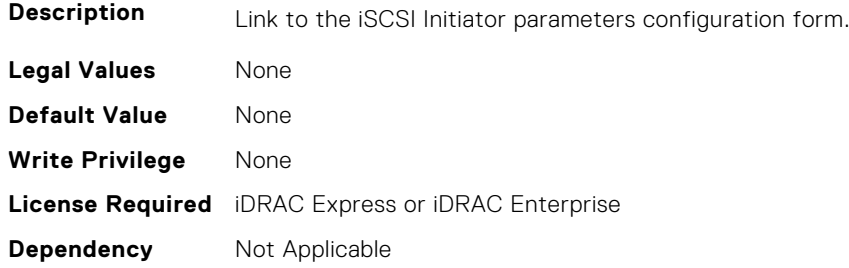

#### **NIC.iSCSIConfig.IscsiSecondaryDeviceParams (Read Only)**

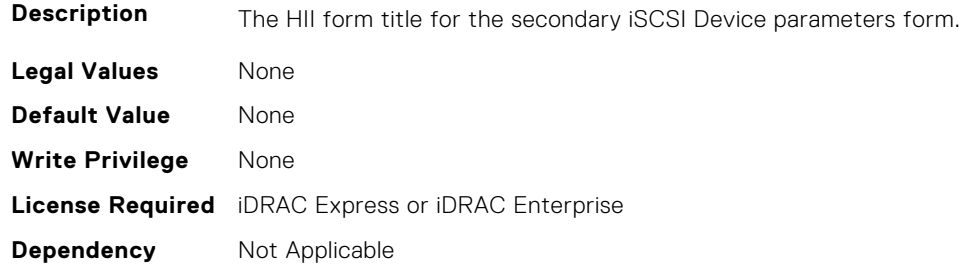

## **NIC.iSCSIConfig.IscsiSecondaryDeviceParamsRef (Read Only)**

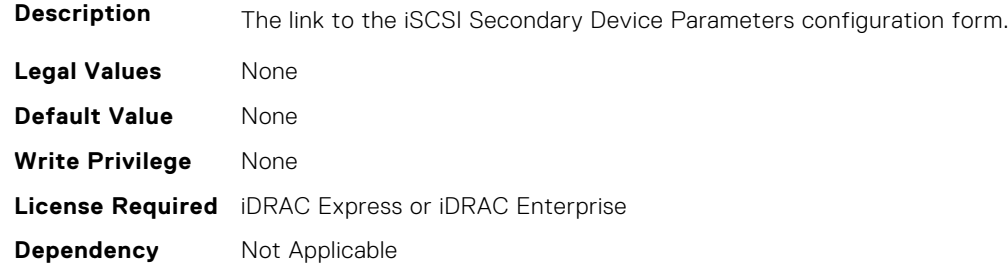

## **NIC.iSCSIConfig.IscsiSecondTgtParams (Read Only)**

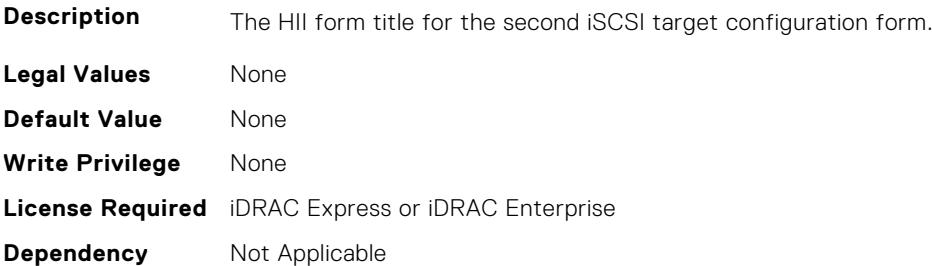

#### **NIC.iSCSIConfig.IscsiSecondTgtParamsRef (Read Only)**

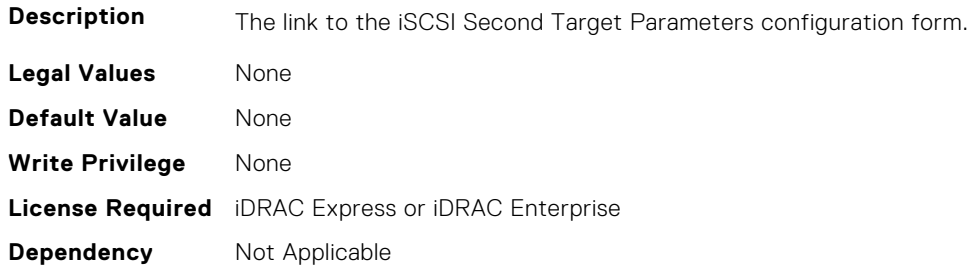

# **NIC.IscsiFirstTgtParams**

The following section provides information about the objects in the NIC. IscsiFirstTqtParams group.

#### **NIC.IscsiFirstTgtParams.ConnectFirstTgt (Read or Write)**

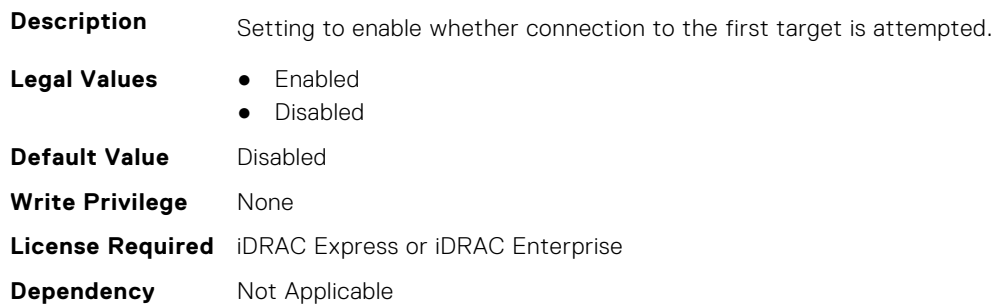

#### **NIC.IscsiFirstTgtParams.FirstTgtBootLun (Read or Write)**

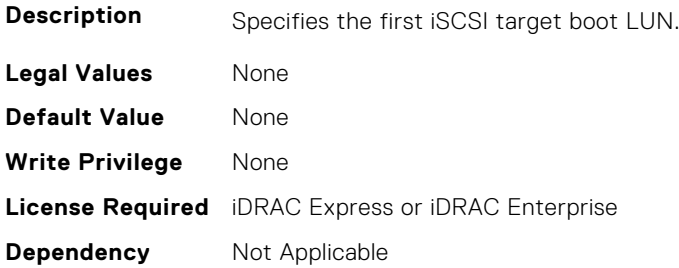

#### **NIC.IscsiFirstTgtParams.FirstTgtChapId (Read or Write)**

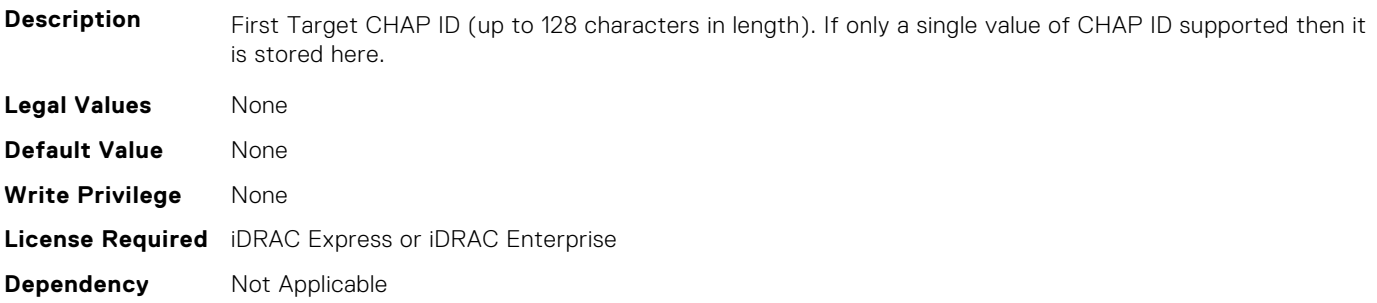

## **NIC.IscsiFirstTgtParams.FirstTgtChapPwd (Read or Write)**

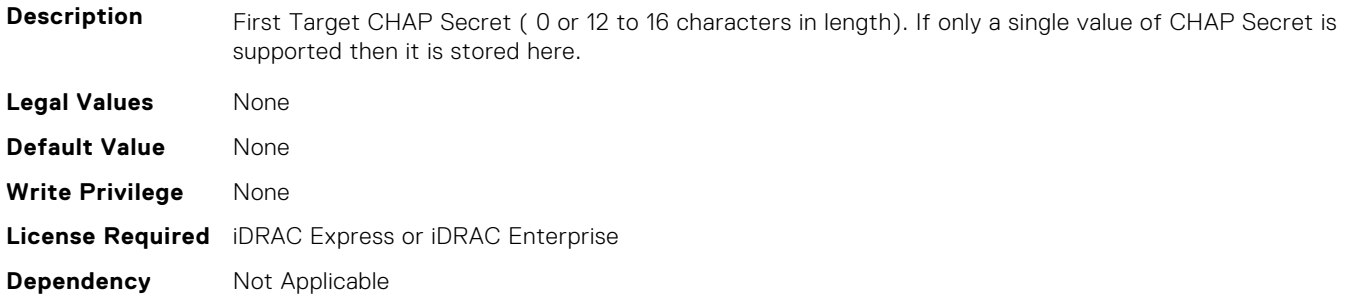

#### **NIC.IscsiFirstTgtParams.FirstTgtIpAddress (Read or Write)**

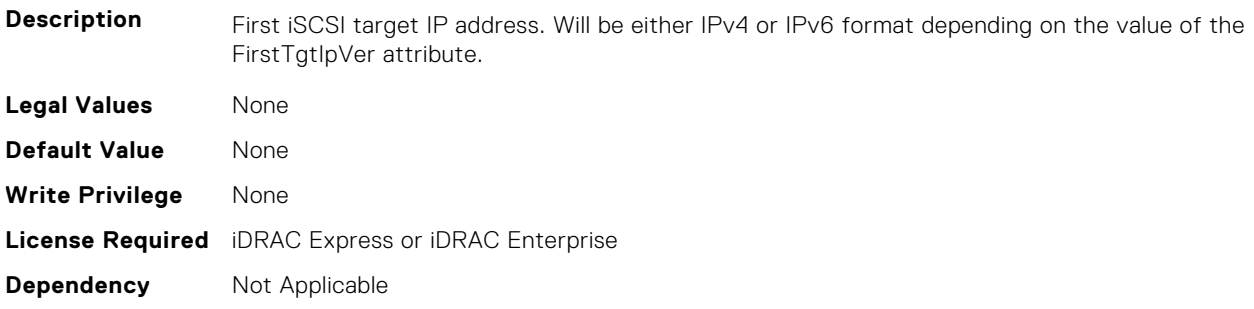

#### **NIC.IscsiFirstTgtParams.FirstTgtIpVer (Read or Write)**

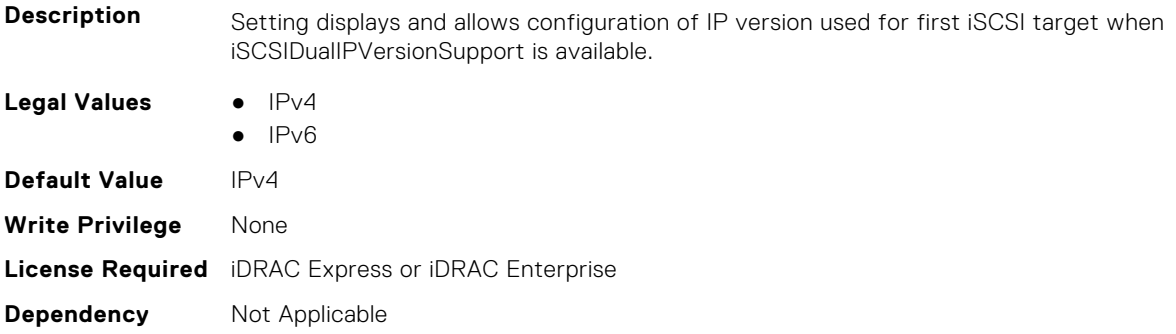

## **NIC.IscsiFirstTgtParams.FirstTgtIscsiName (Read or Write)**

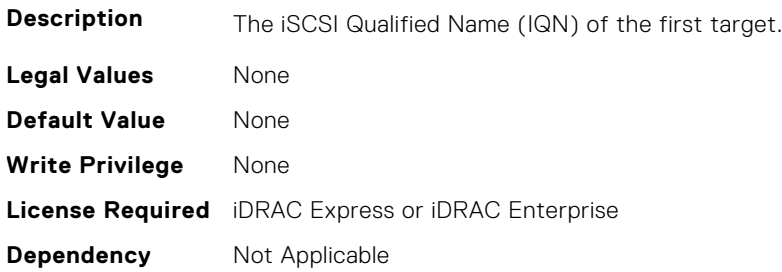

#### **NIC.IscsiFirstTgtParams.FirstTgtTcpPort (Read or Write)**

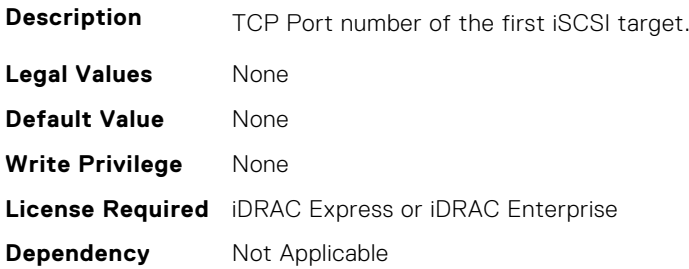

# **NIC.IscsiGenParams**

The following section provides information about the objects in the NIC. IscsiGenParams group.

#### **NIC.IscsiGenParams.ChapAuthEnable (Read or Write)**

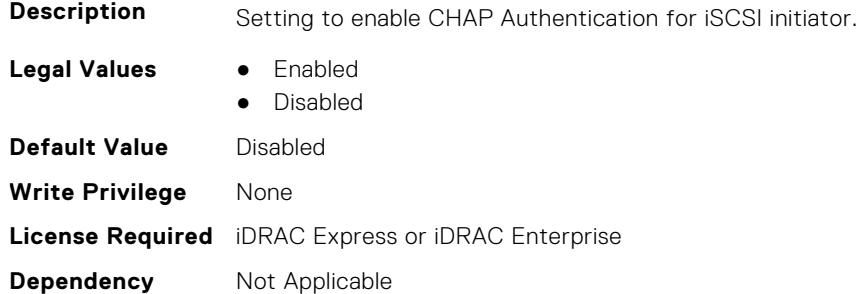

#### **NIC.IscsiGenParams.ChapMutualAuth (Read or Write)**

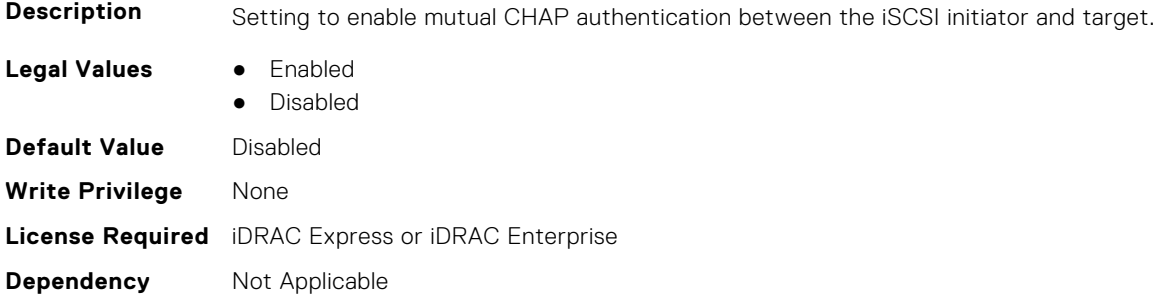

#### **NIC.IscsiGenParams.DhcpVendId (Read or Write)**

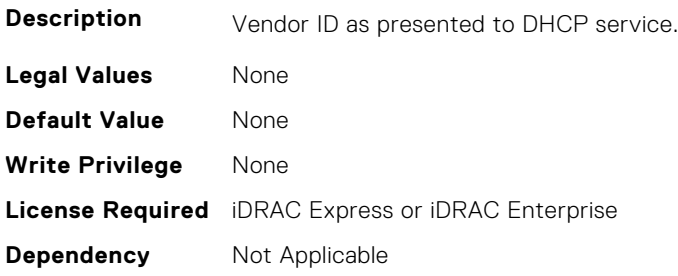

#### **NIC.IscsiGenParams.FirstHddTarget (Read or Write)**

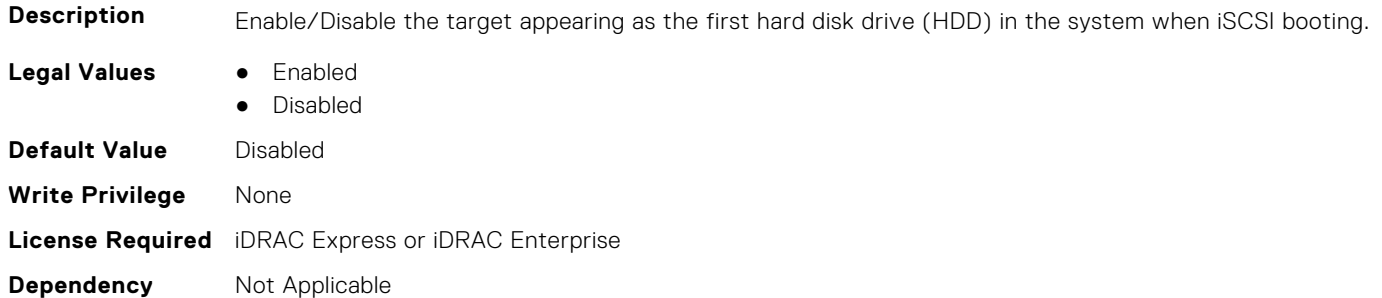

#### **NIC.IscsiGenParams.IpAutoConfig (Read or Write)**

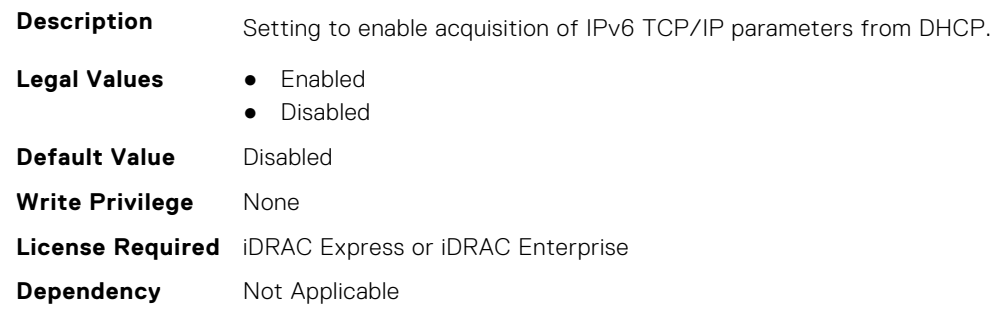

#### **NIC.IscsiGenParams.IpVer (Read or Write)**

**Description** Setting displays and allows configuration of the IP version used by iSCSI initiator and targets (Initiator only when a seperate target ipver is implemented). If only one IP version is supported, this attribute should be set to that version and be made Read Only. Legal Values **•** IPv4 ● IPv6 ● None **Default Value** IPv4 **Write Privilege** None **License Required** iDRAC Express or iDRAC Enterprise **Dependency** Not Applicable

#### **NIC.IscsiGenParams.IscsiTgtBoot (Read or Write)**

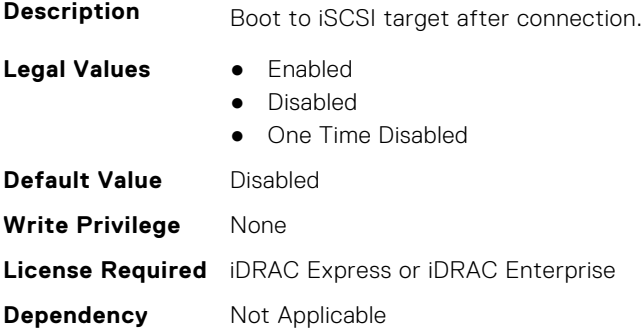

#### **NIC.IscsiGenParams.IscsiViaDHCP (Read or Write)**

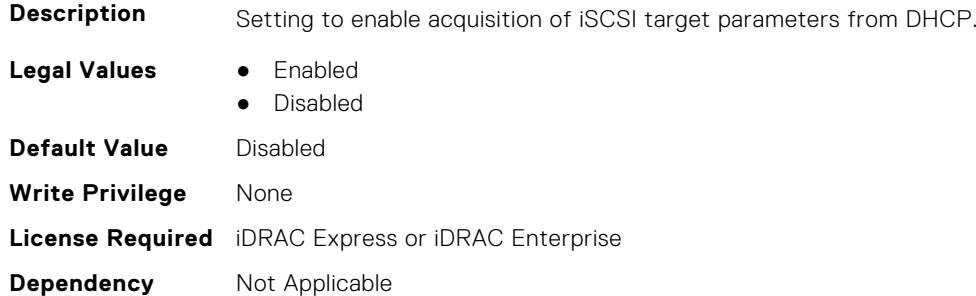

#### **NIC.IscsiGenParams.IscsiVLanId (Read or Write)**

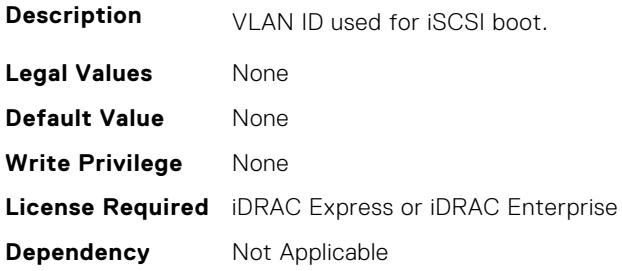

#### **NIC.IscsiGenParams.IscsiVLanMode (Read or Write)**

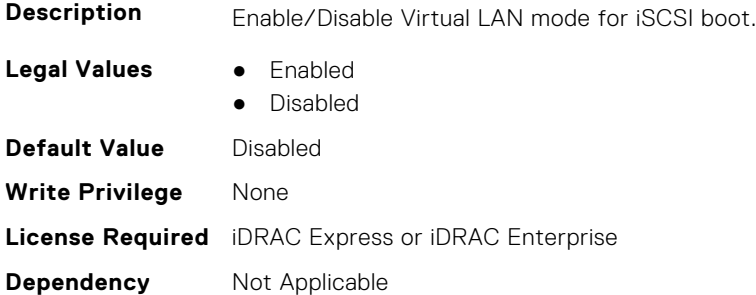

#### **NIC.IscsiGenParams.LnkUpDelayTime (Read or Write)**

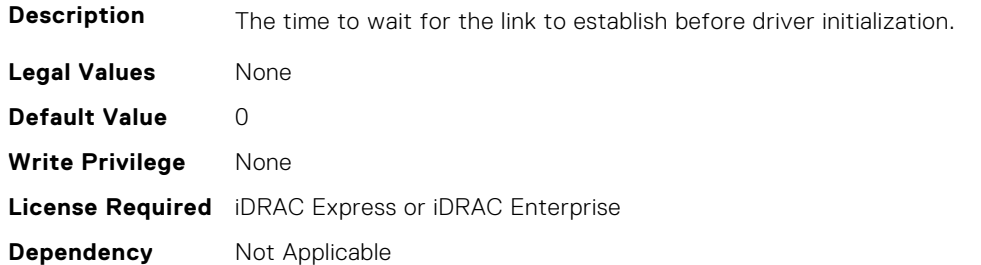

#### **NIC.IscsiGenParams.LunBusyRetryCnt (Read or Write)**

**Description** Controls the retry count for target.

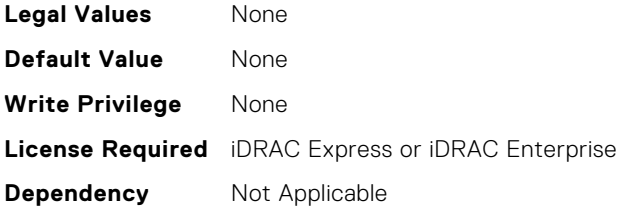

## **NIC.IscsiGenParams.TcpIpViaDHCP (Read or Write)**

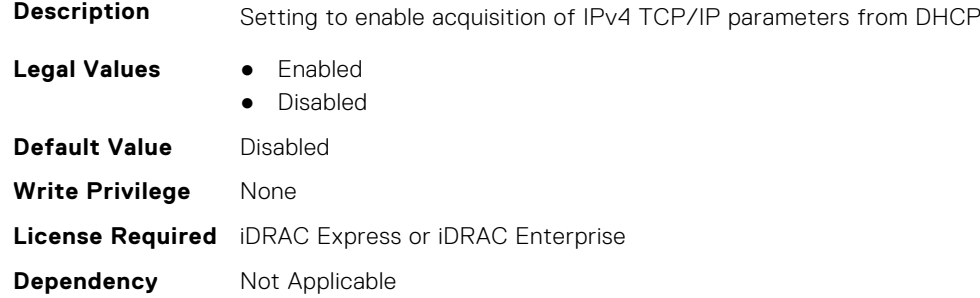

#### **NIC.IscsiGenParams.TcpTimestmp (Read or Write)**

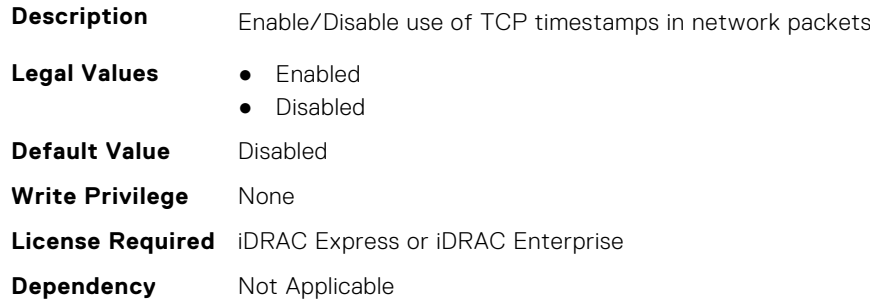

#### **NIC.IscsiGenParams.WinHbaBootMode (Read or Write)**

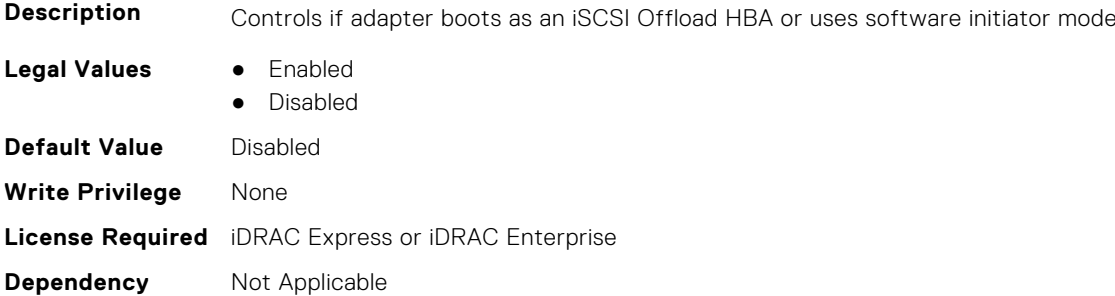

# **NIC.IscsiInitiatorParams**

The following section provides information about the objects in the **NIC.IscsiInitiatorParams** group.

## **NIC.IscsiInitiatorParams.IscsiInitiatorChapId (Read or Write)**

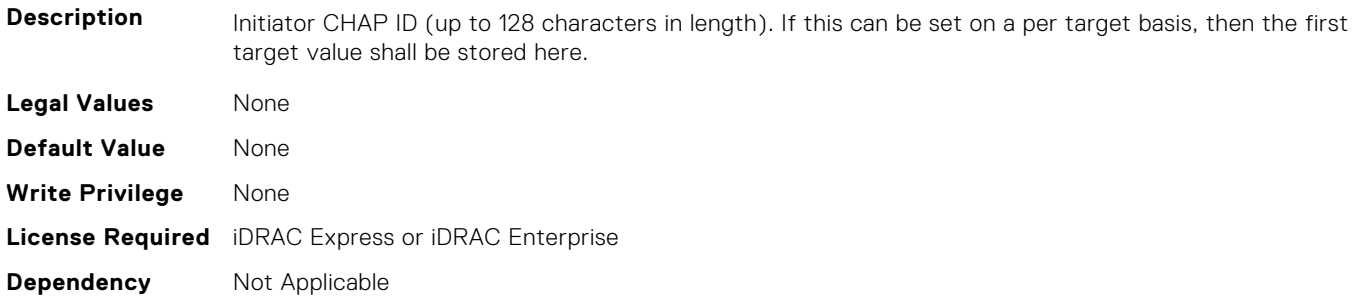

#### **NIC.IscsiInitiatorParams.IscsiInitiatorChapPwd (Read or Write)**

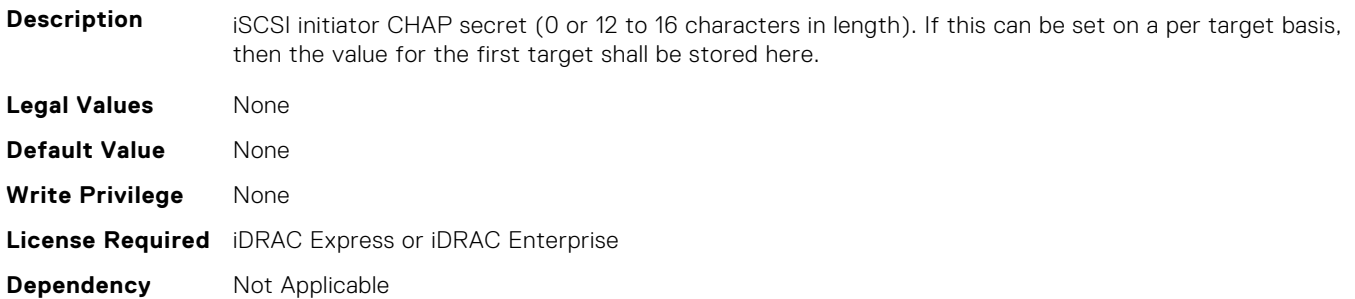

#### **NIC.IscsiInitiatorParams.IscsiInitiatorGateway (Read or Write)**

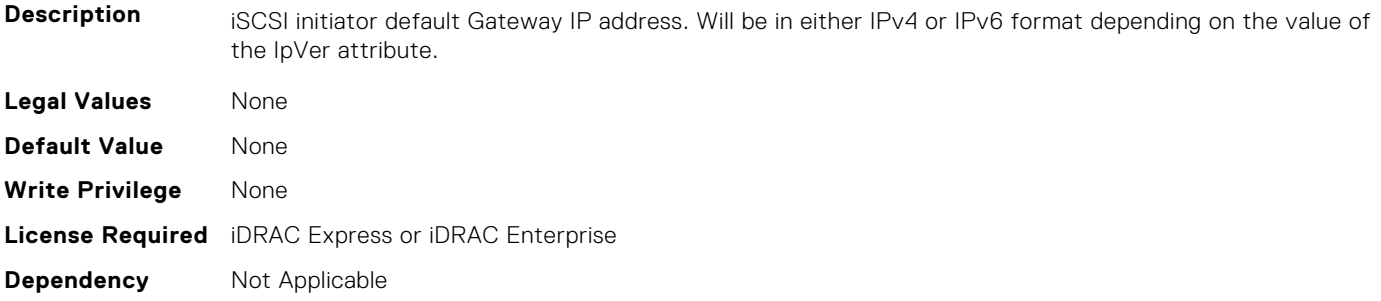

## **NIC.IscsiInitiatorParams.IscsiInitiatorIpAddr (Read or Write)**

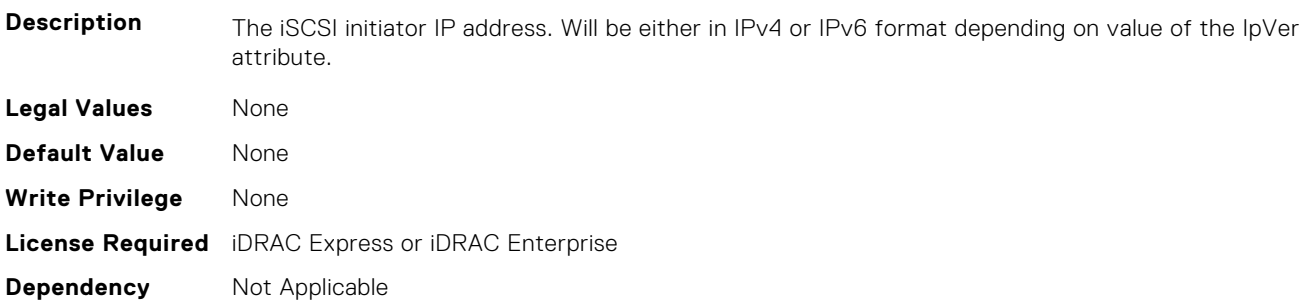

#### **NIC.IscsiInitiatorParams.IscsiInitiatorIpv4Addr (Read or Write)**

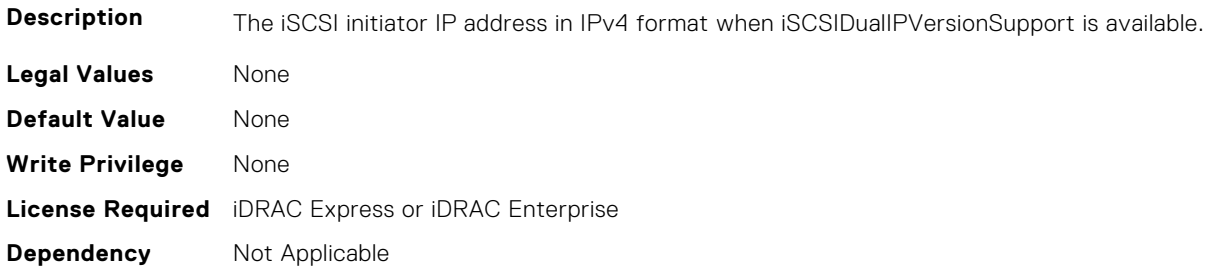

## **NIC.IscsiInitiatorParams.IscsiInitiatorIpv4Gateway (Read or Write)**

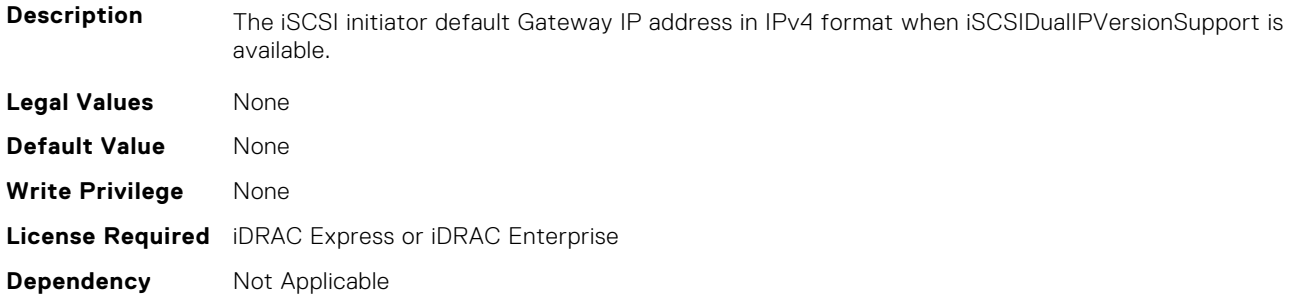

#### **NIC.IscsiInitiatorParams.IscsiInitiatorIpv4PrimDns (Read or Write)**

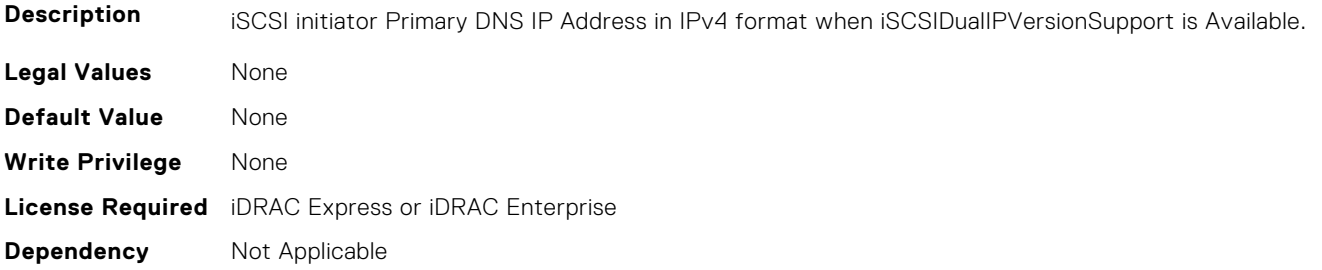

#### **NIC.IscsiInitiatorParams.IscsiInitiatorIpv4SecDns (Read or Write)**

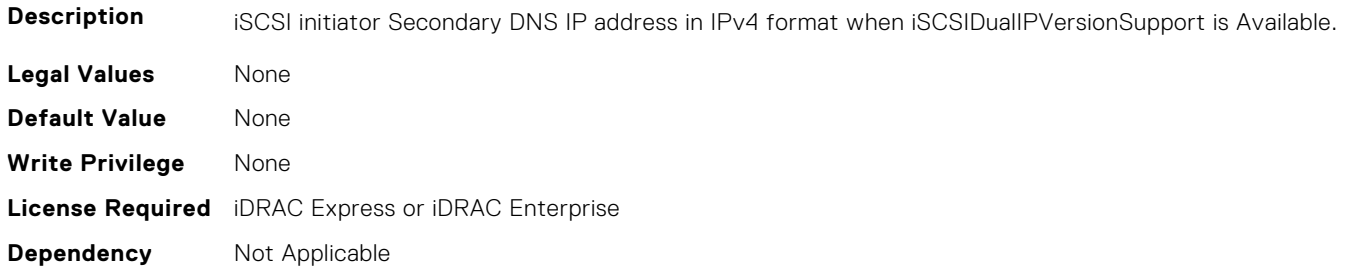

#### **NIC.IscsiInitiatorParams.IscsiInitiatorIpv6Addr (Read or Write)**

**Description** The iSCSI initiator IP address in IPv6 format when iSCSIDualIPVersionSupport is available.

**Legal Values** None

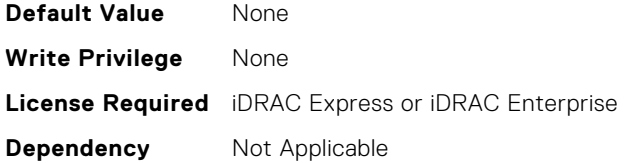

#### **NIC.IscsiInitiatorParams.IscsiInitiatorIpv6Gateway (Read or Write)**

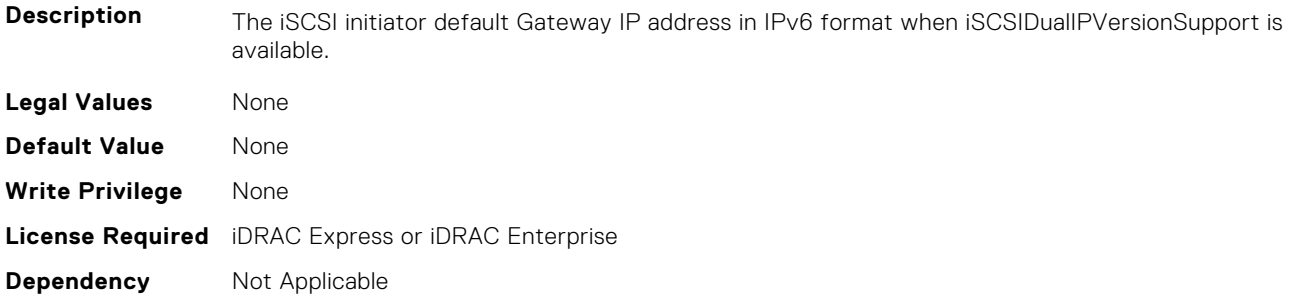

## **NIC.IscsiInitiatorParams.IscsiInitiatorIpv6PrimDns (Read or Write)**

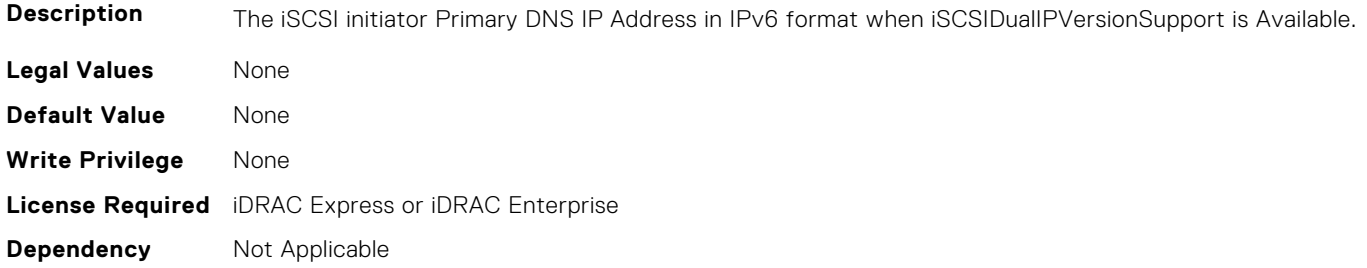

#### **NIC.IscsiInitiatorParams.IscsiInitiatorIpv6SecDns (Read or Write)**

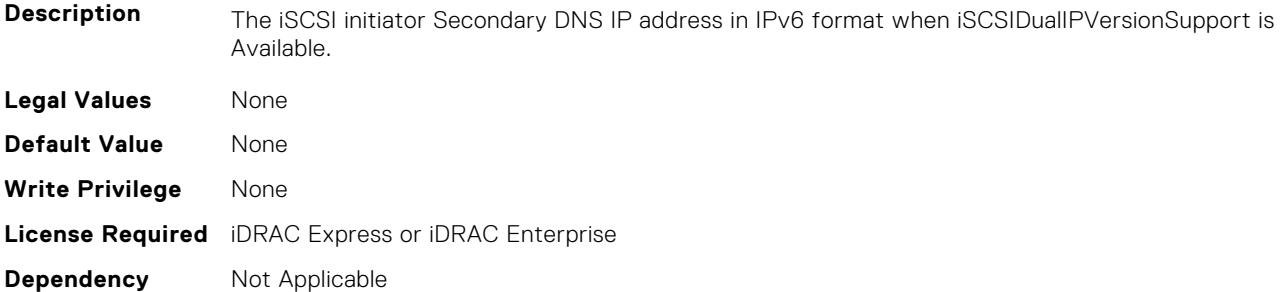

#### **NIC.IscsiInitiatorParams.IscsiInitiatorName (Read or Write)**

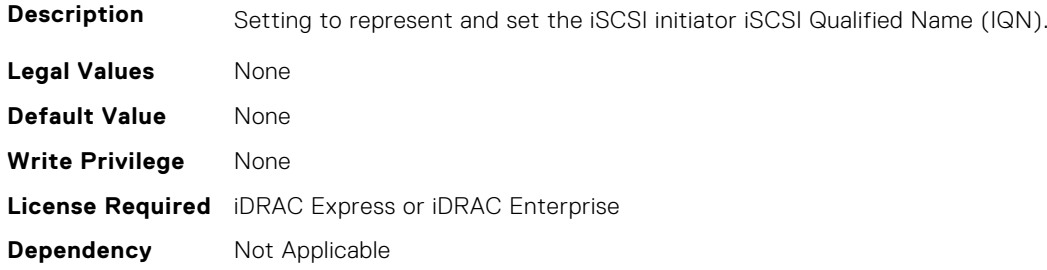

#### **NIC.IscsiInitiatorParams.IscsiInitiatorPrimDns (Read or Write)**

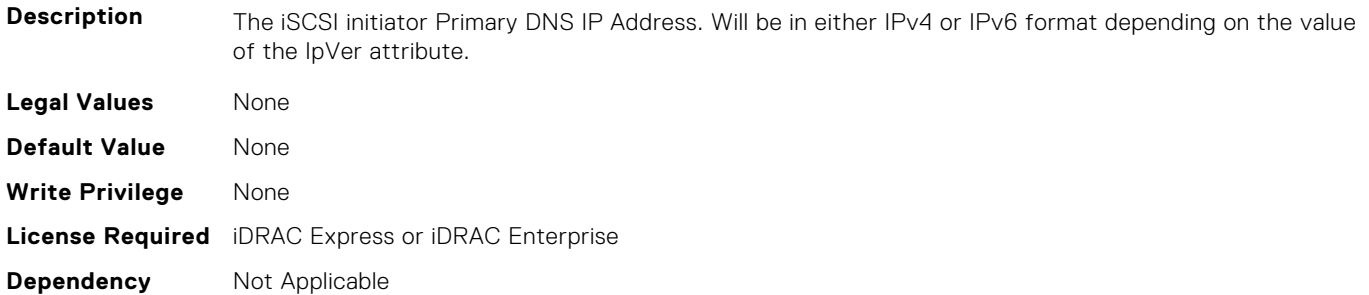

#### **NIC.IscsiInitiatorParams.IscsiInitiatorSecDns (Read or Write)**

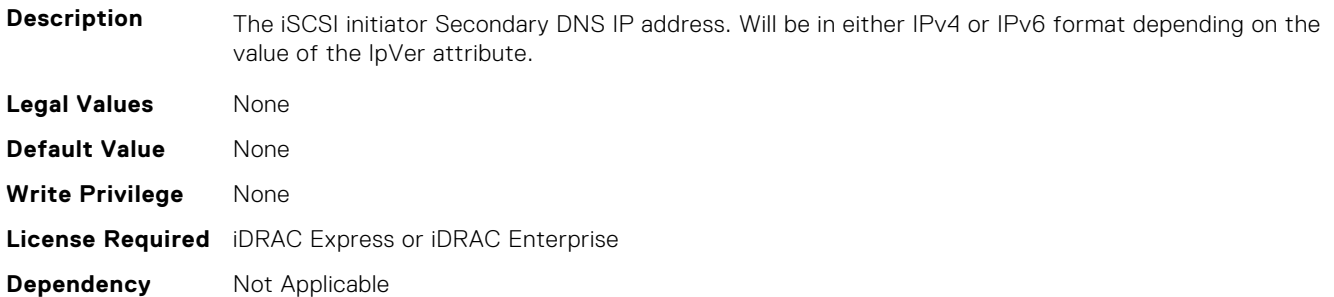

## **NIC.IscsiInitiatorParams.IscsiInitiatorSubnet (Read or Write)**

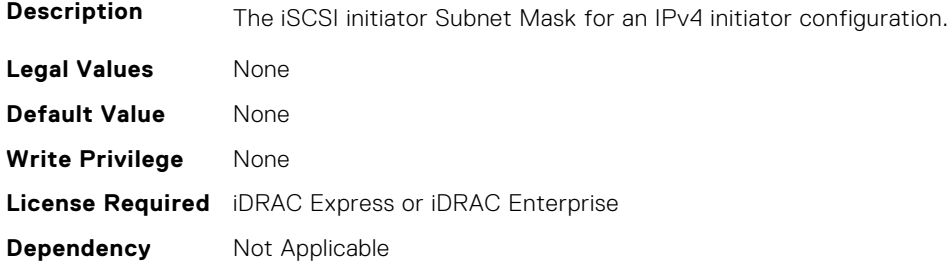

#### **NIC.IscsiInitiatorParams.IscsiInitiatorSubnetPrefix (Read or Write)**

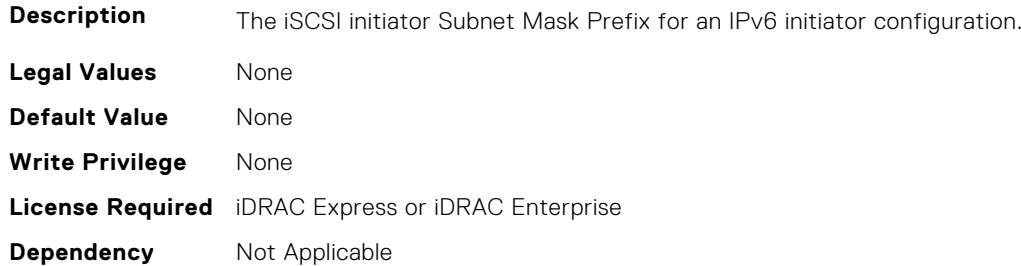

# **NIC.IscsiSecondaryDeviceParams**

The following section provides information about the objects in the NIC. IscsiSecondaryDeviceParams group.

#### **NIC.IscsiSecondaryDeviceParams.SecondaryDeviceMacAddr (Read or Write)**

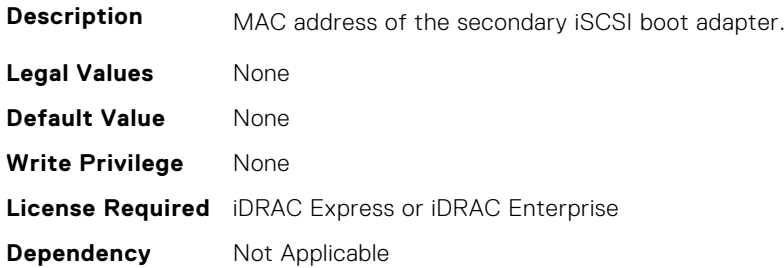

#### **NIC.IscsiSecondaryDeviceParams.UseIndTgtName (Read or Write)**

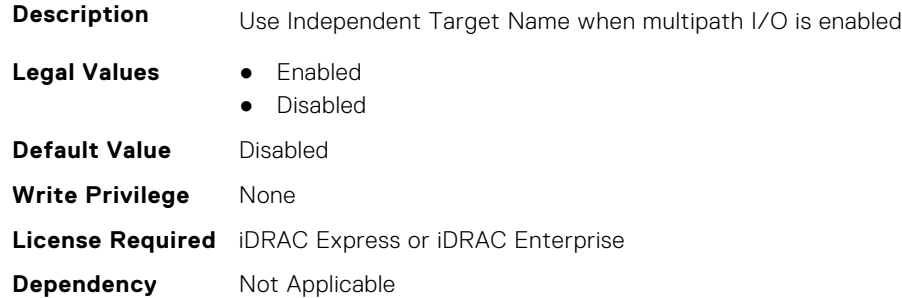

#### **NIC.IscsiSecondaryDeviceParams.UseIndTgtPortal (Read or Write)**

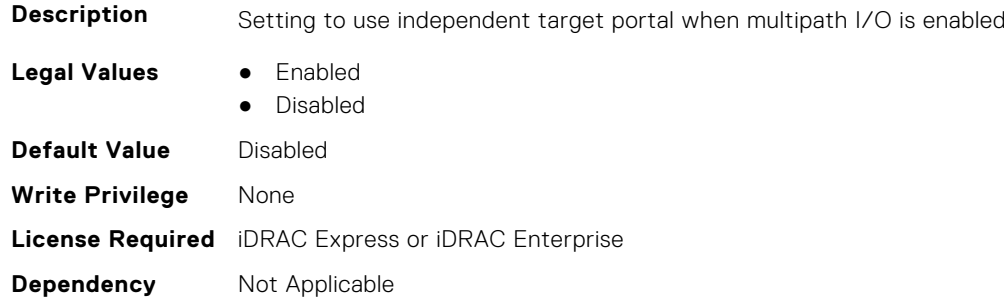

# **NIC.IscsiSecondTgtParams**

To configure the iSCSIsecond storage, use the objects in this group.

#### **NIC.IscsiSecondTgtParams.ConnectSecondTgt (Read or Write)**

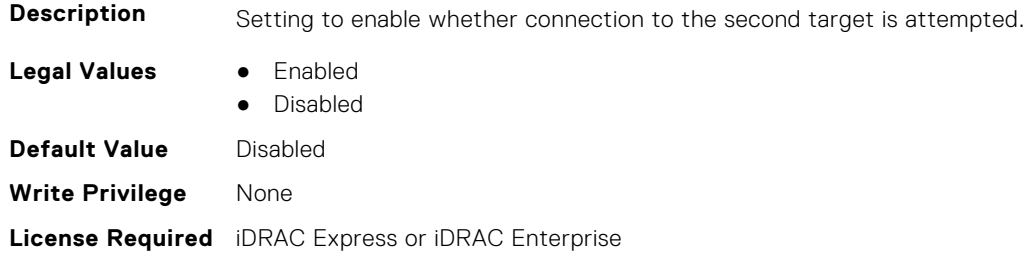

## **NIC.IscsiSecondTgtParams.SecondTgtBootLun (Read or Write)**

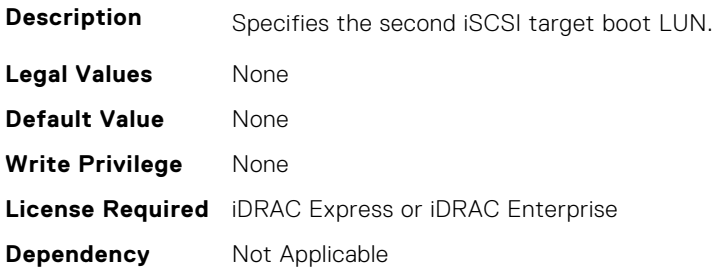

#### **NIC.IscsiSecondTgtParams.SecondTgtChapId (Read or Write)**

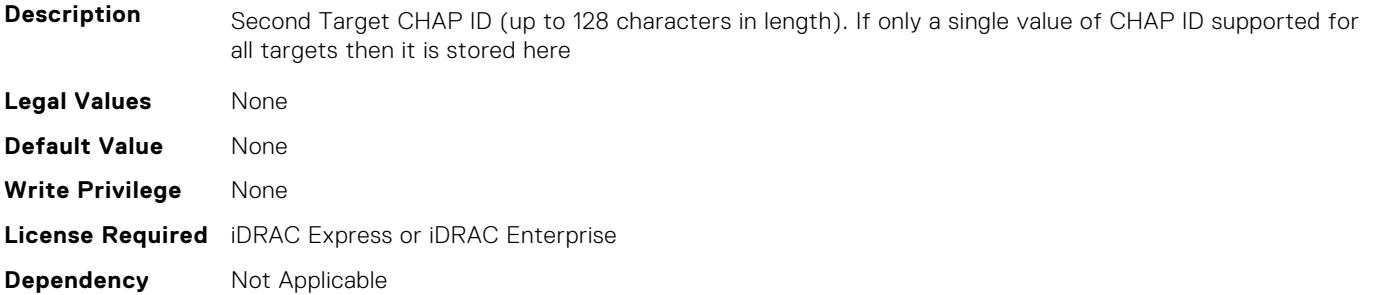

## **NIC.IscsiSecondTgtParams.SecondTgtChapPwd (Read or Write)**

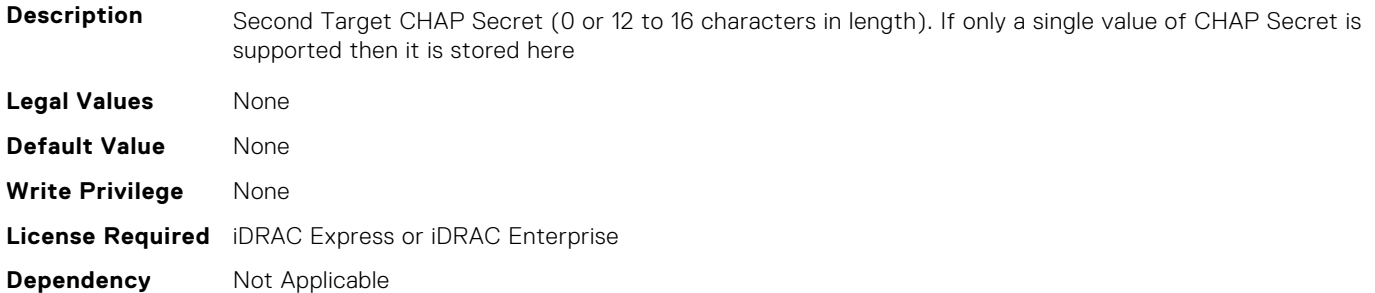

## **NIC.IscsiSecondTgtParams.SecondTgtIpAddress (Read or Write)**

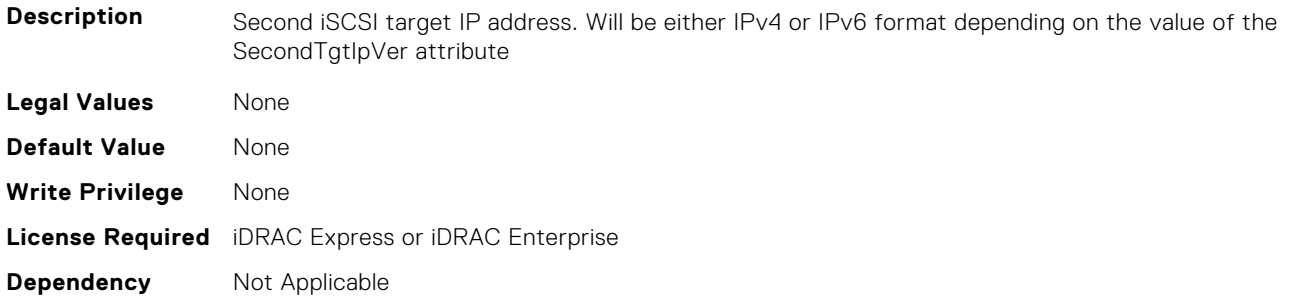

#### **NIC.IscsiSecondTgtParams.SecondTgtIpVer (Read or Write)**

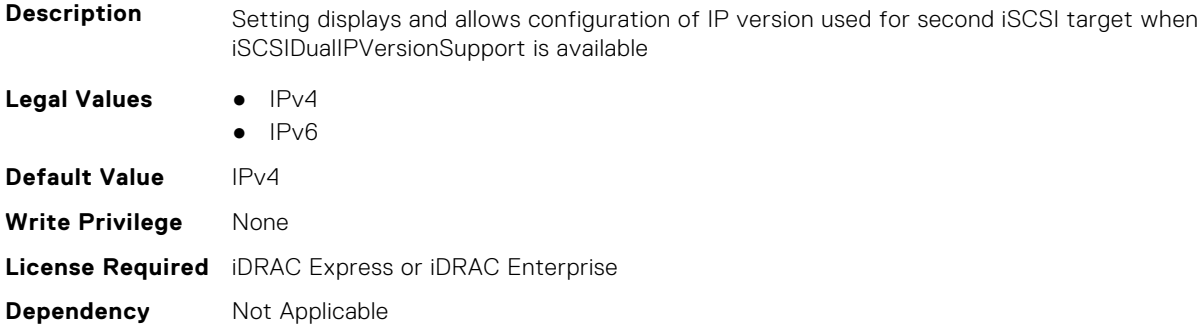

## **NIC.IscsiSecondTgtParams.SecondTgtIscsiName (Read or Write)**

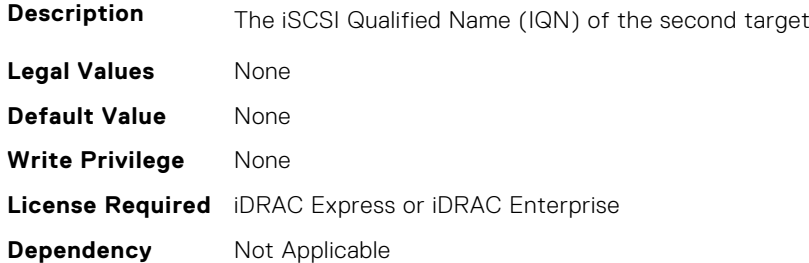

#### **NIC.IscsiSecondTgtParams.SecondTgtTcpPort (Read or Write)**

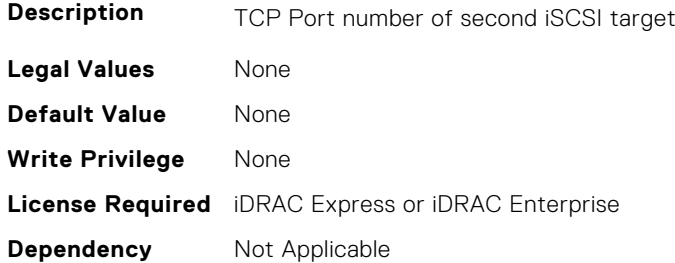

# **NIC.LnkSpeedConfig**

To configure the link speed, use the objects in this group.

#### **NIC.LnkSpeedConfig.100Gbps1 (Read or Write)**

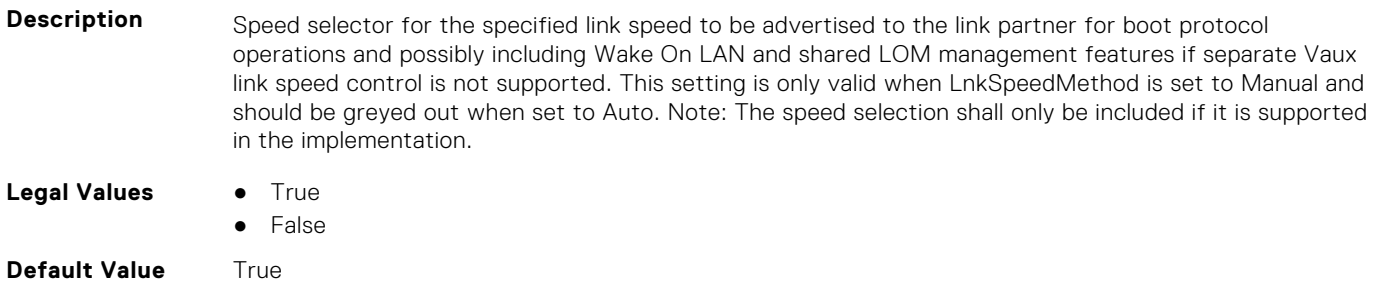
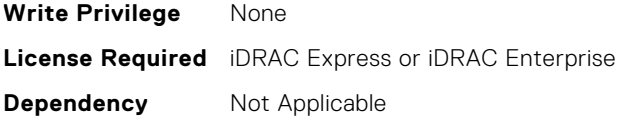

#### **NIC.LnkSpeedConfig.100Gbps2 (Read or Write)**

**Description** Speed selector for the specified link speed to be advertised to the link partner for boot protocol operations and possibly including Wake On LAN and shared LOM management features if separate Vaux link speed control is not supported. This setting is only valid when LnkSpeedMethod is set to Manual and should be greyed out when set to Auto. Note: The speed selection shall only be included if it is supported in the implementation.

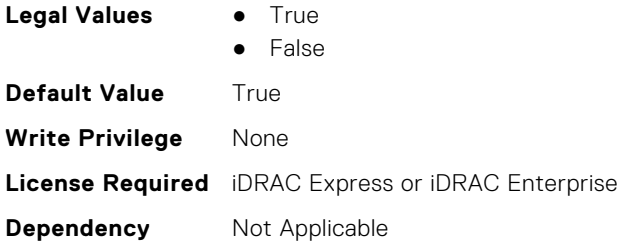

#### **NIC.LnkSpeedConfig.100Gbps4 (Read or Write)**

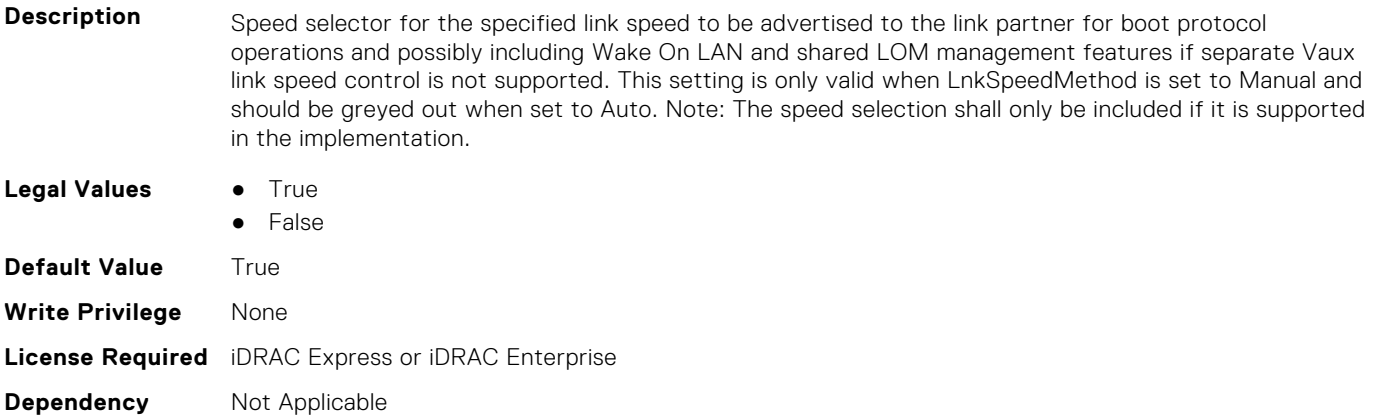

#### **NIC.LnkSpeedConfig.100Mbps (Read or Write)**

**Description** Speed selector for the specified link speed to be advertised to the link partner for boot protocol operations and possibly including Wake On LAN and shared LOM management features if separate Vaux link speed control is not supported. This setting is only valid when LnkSpeedMethod is set to Manual and should be greyed out when set to Auto. Note: The speed selection shall only be included if it is supported in the implementation. **Legal Values** ● True ● False **Default Value** True **Write Privilege** None **License Required** iDRAC Express or iDRAC Enterprise **Dependency** Not Applicable

#### **NIC.LnkSpeedConfig.10Gbps (Read or Write)**

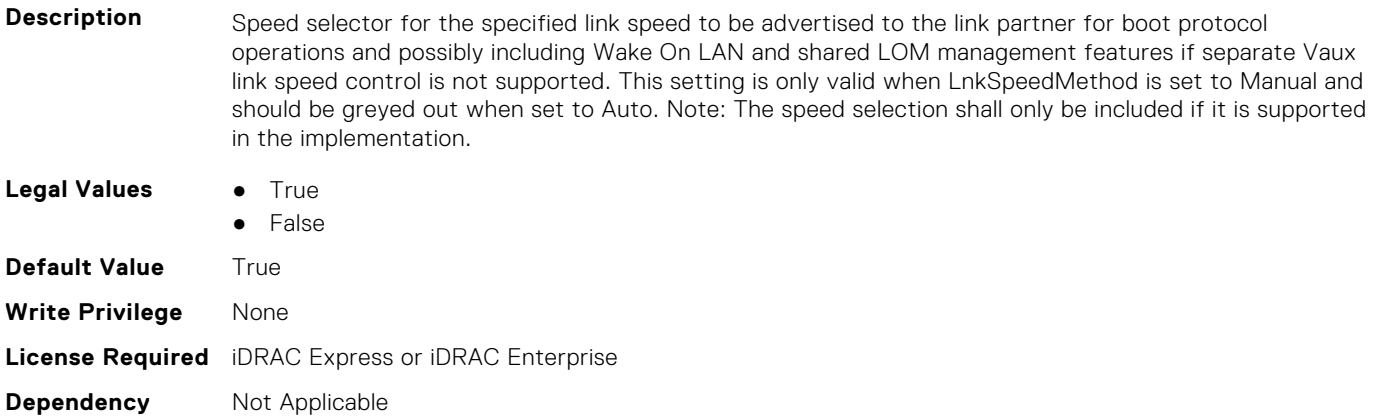

#### **NIC.LnkSpeedConfig.10Mbps (Read or Write)**

**Description** Speed selector for the specified link speed to be advertised to the link partner for boot protocol operations and possibly including Wake On LAN and shared LOM management features if separate Vaux link speed control is not supported. This setting is only valid when LnkSpeedMethod is set to Manual and should be greyed out when set to Auto. Note: The speed selection shall only be included if it is supported in the implementation.

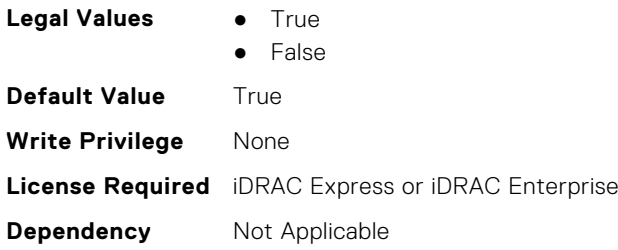

#### **NIC.LnkSpeedConfig.1Gbps (Read or Write)**

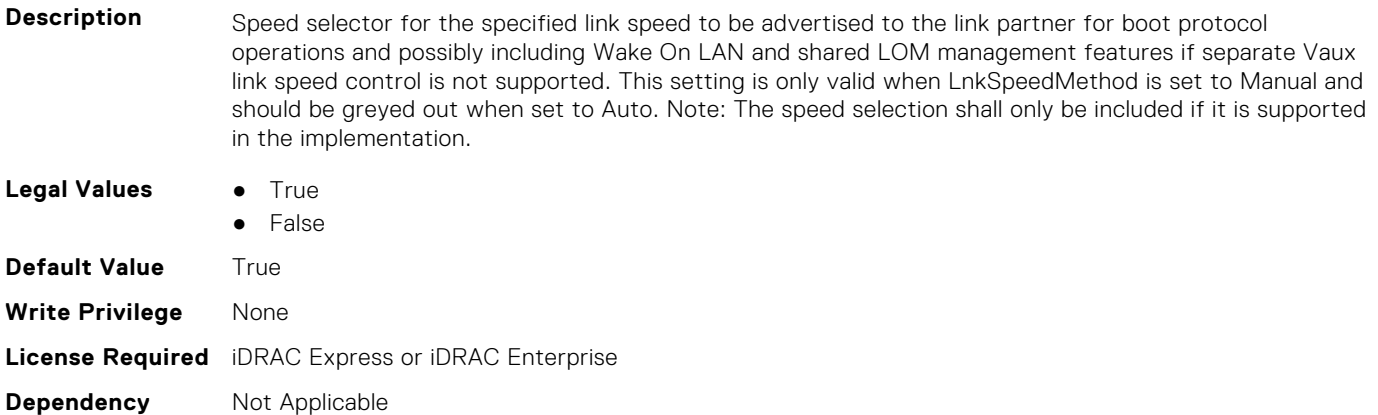

## **NIC.LnkSpeedConfig.200Gbps1 (Read or Write)**

**Description** Speed selector for the specified link speed to be advertised to the link partner for boot protocol operations and possibly including Wake On LAN and shared LOM management features if separate Vaux link speed control is not supported. This setting is only valid when LnkSpeedMethod is set to Manual and should be greyed out when set to Auto. Note: The speed selection shall only be included if it is supported in the implementation.

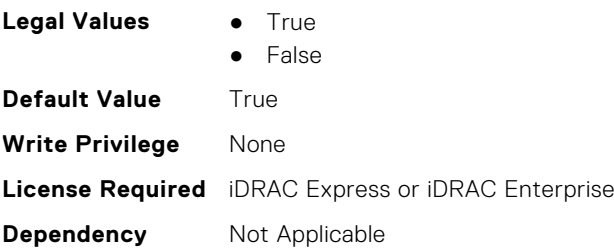

#### **NIC.LnkSpeedConfig.200Gbps2 (Read or Write)**

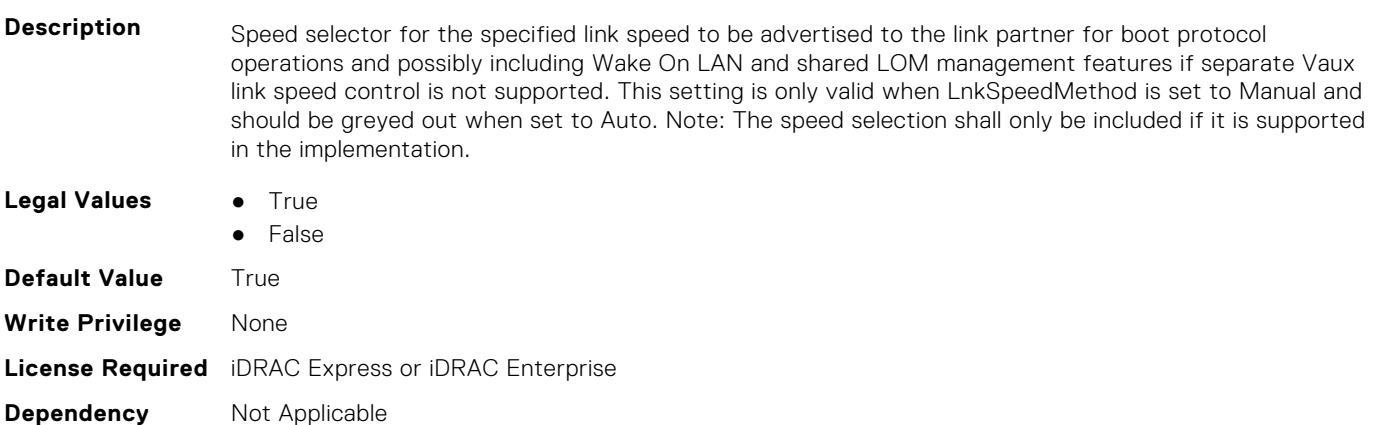

#### **NIC.LnkSpeedConfig.200Gbps4 (Read or Write)**

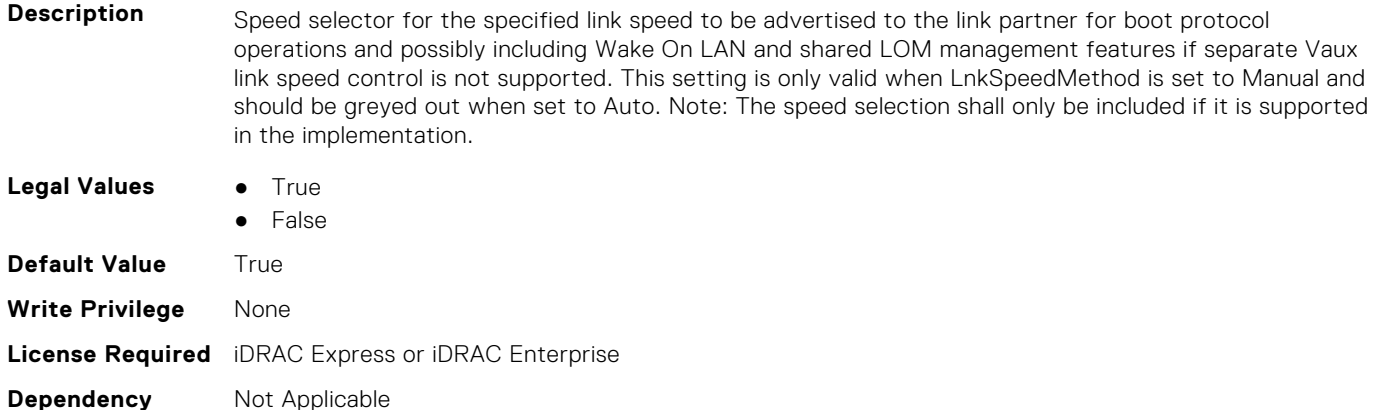

## **NIC.LnkSpeedConfig.25Gbps (Read or Write)**

**Description** Speed selector for the specified link speed to be advertised to the link partner for boot protocol operations and possibly including Wake On LAN and shared LOM management features if separate Vaux link speed control is not supported. This setting is only valid when LnkSpeedMethod is set to Manual and should be greyed out when set to Auto. Note: The speed selection shall only be included if it is supported in the implementation.

- **Legal Values True** 
	- False

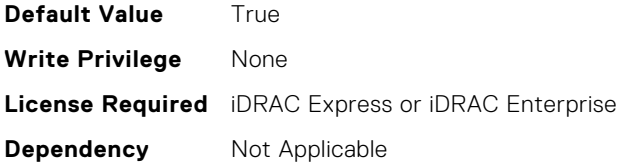

#### **NIC.LnkSpeedConfig.40Gbps (Read or Write)**

**Description** Speed selector for the specified link speed to be advertised to the link partner for boot protocol operations and possibly including Wake On LAN and shared LOM management features if separate Vaux link speed control is not supported. This setting is only valid when LnkSpeedMethod is set to Manual and should be greyed out when set to Auto. Note: The speed selection shall only be included if it is supported in the implementation.

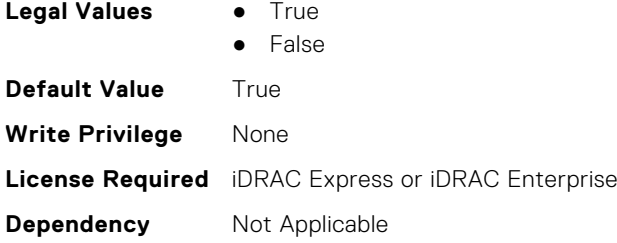

#### **NIC.LnkSpeedConfig.50Gbps1 (Read or Write)**

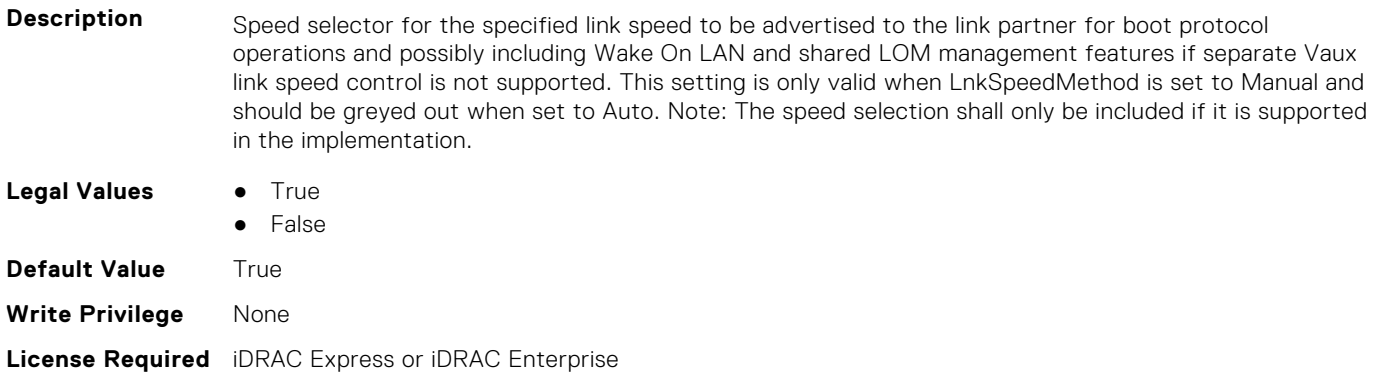

#### **NIC.LnkSpeedConfig.50Gbps2 (Read or Write)**

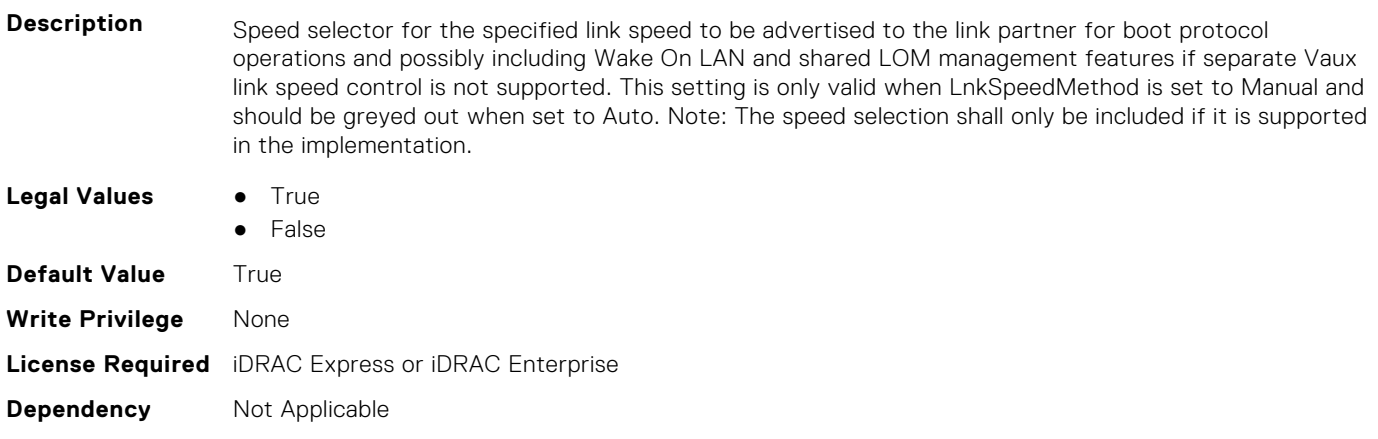

**Dependency** Not Applicable

# **NIC.NICConfig**

To configure the NICConfig properties, use the objects in this group.

## **NIC.NICConfig.BannerMessageTimeout (Read or Write)**

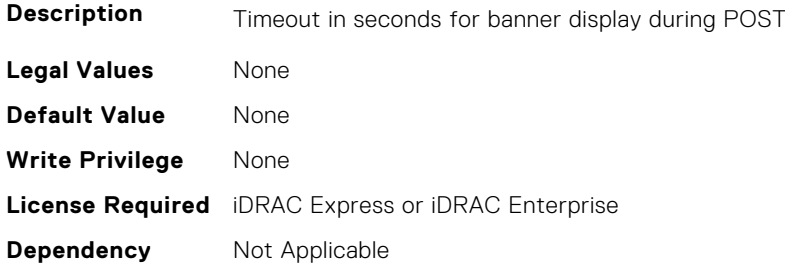

## **NIC.NICConfig.BootOptionROM (Read or Write)**

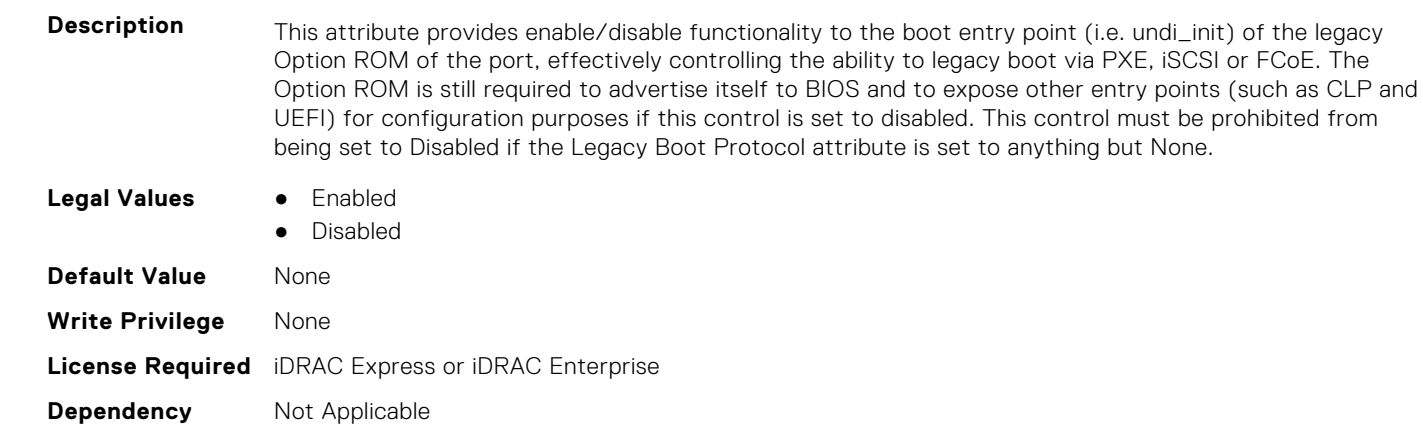

## **NIC.NICConfig.BootRetryCnt (Read or Write)**

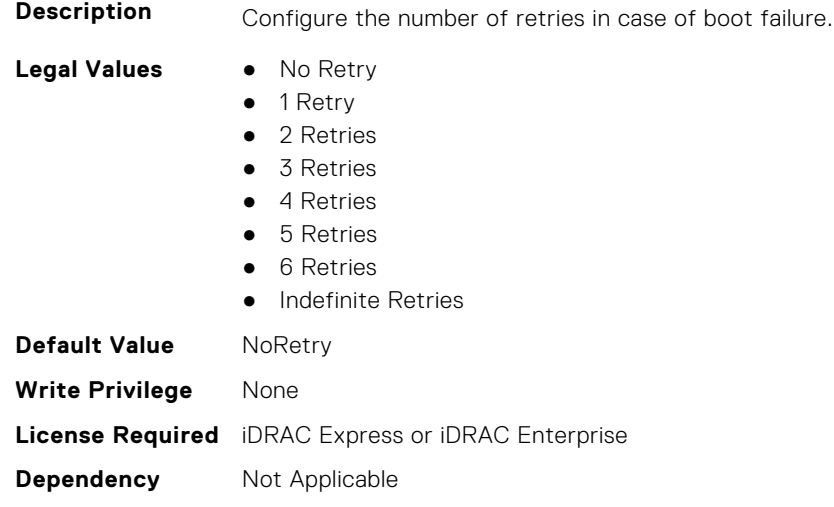

#### **NIC.NICConfig.BootStrapType (Read or Write)**

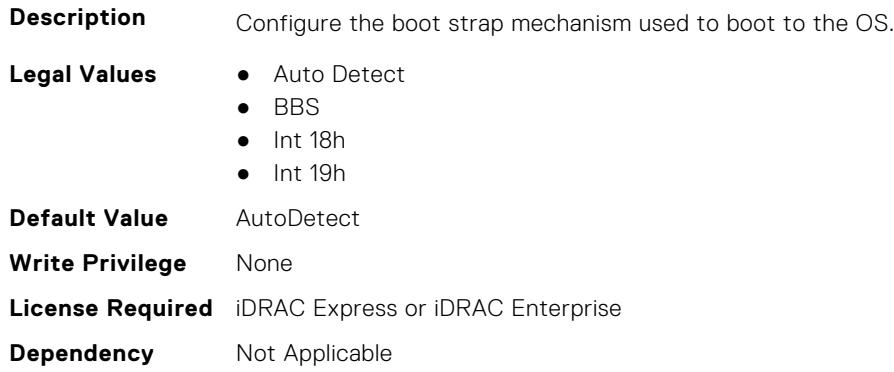

#### **NIC.NICConfig.FWBootProtocol (Read or Write)**

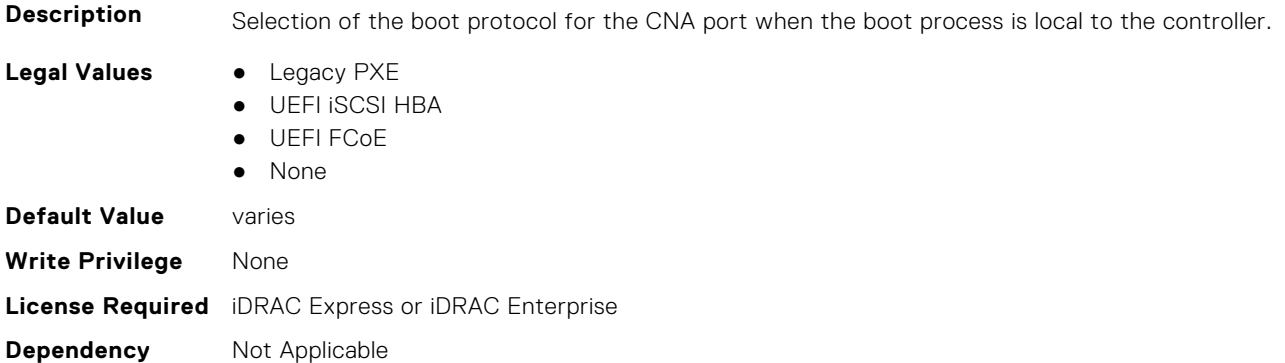

#### **NIC.NICConfig.HideSetupPrompt (Read or Write)**

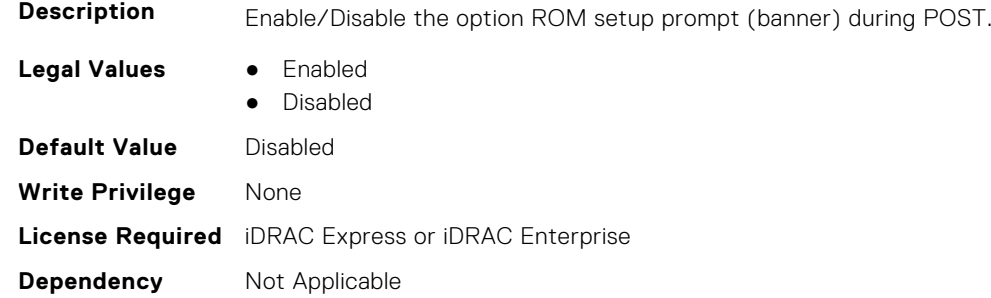

## **NIC.NICConfig.LegacyBootProto (Read or Write)**

**Description** Selection of the boot protocol for the port to use in legacy BIOS (non-UEFI) boot mode. The default value of the setting varies by implementation and is defined in ENG0012856.

- **Legal Values** PXE
	-
	- iSCSI
	- FCoE
	- None
	- iSCSI Primary
	- iSCSI Secondary
- iPXE without failover
- iSCSI without failover

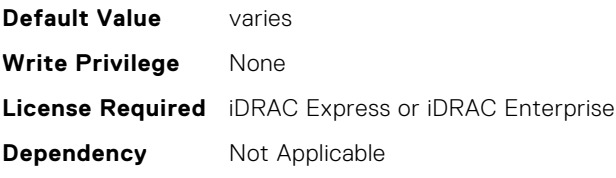

## **NIC.NICConfig.LnkSpeed (Read or Write)**

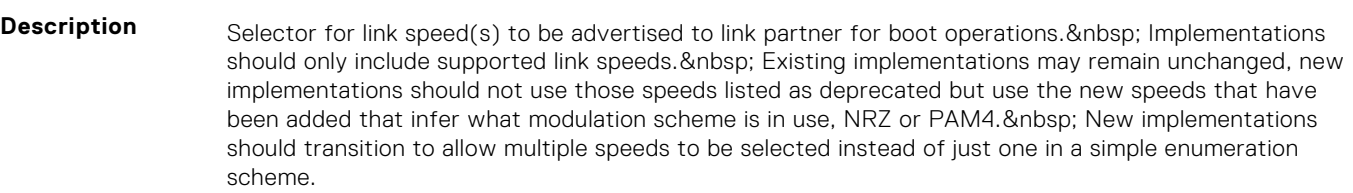

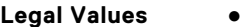

- **Auto Negotiated**
- 10 Mbps Half
- 10 Mbps Full
- 100 Mbps Half
- 100 Mbps Full
- 1 Gbps
- 10 Gbps
- $\bullet$  25 Gbps
- 40 Gbps
- $\bullet$  50 Gbps (2x25)
- 50 Gbps (1x50)
- 100 Gbps (4x25)
- 100 Gbps (2x50)
- 100 Gbps (1x100)
- 200 Gbps (4x50)
- 200 Gbps (2x100)
- 200 Gbps (1x200)

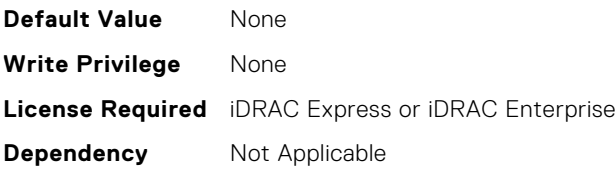

## **NIC.NICConfig.LnkSpeedConfig (Read Only)**

**Description** Manual Link Speed configuration form for Link speed(s) to be advertised to link partner for boot protocol operations and possibly including Wake On LAN and shared LOM management features if separate Vaux link speed control is not supported. Implementations should only include supported link speeds. Existing implementations may continue to use attribute defined in Mapping spec version A12 , new implementations should not use those speeds listed as deprecated but use the new speeds that have been added that infer what modulation scheme is in use, NRZ or PAM4. New implementations should transition to allow multiple speeds to be selected instead of just one in a simple enumeration scheme. NOTE: Enum attributes listed under this form should be implemented as checkbox in the HII browser. NOTE: This setting is only valid when LnkSpeedMethod is set to Manual and should be greyed out when set to Auto. Whether or not they are greyed-out, this should represent the link speeds that are currently being advertised to the link partner.

**Legal Values** None

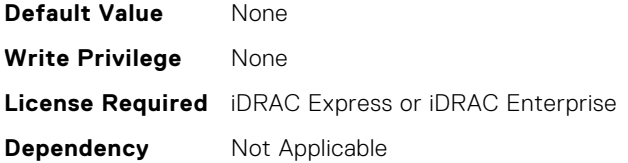

## **NIC.NICConfig.LnkSpeedConfigRef (Read Only)**

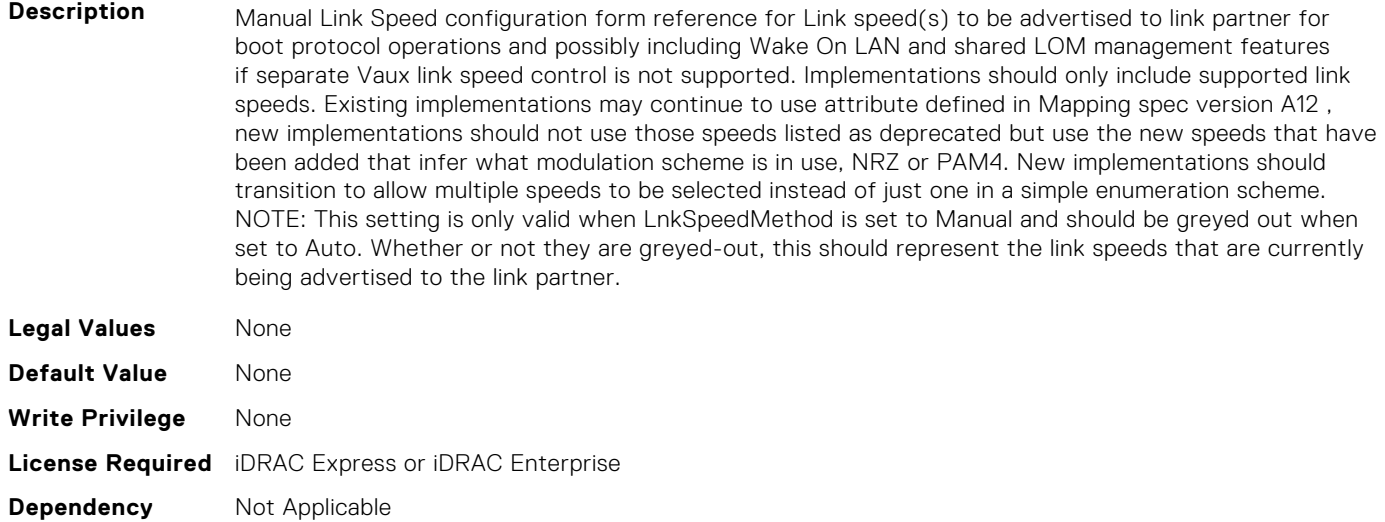

#### **NIC.NICConfig.LnkSpeedMethod (Read or Write)**

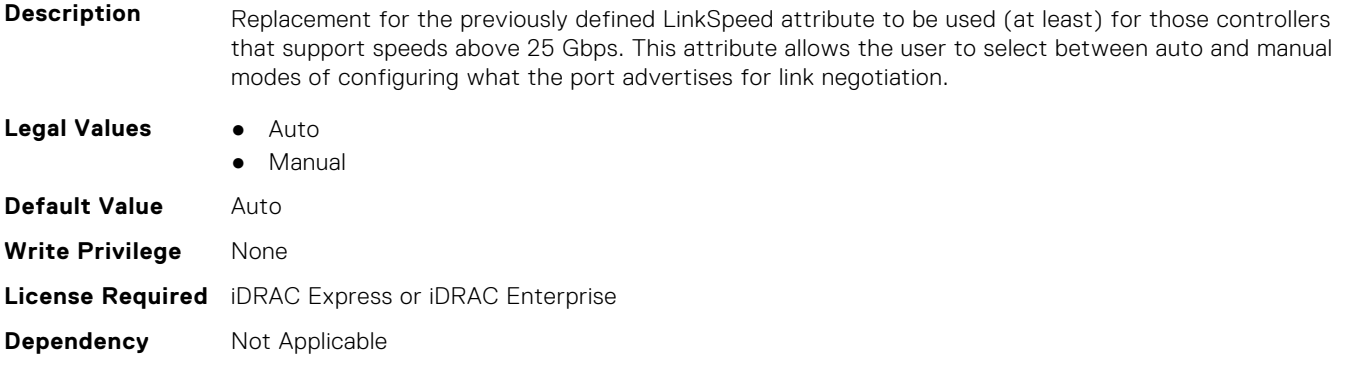

## **NIC.NICConfig.NumberVFAdvertised (Read or Write)**

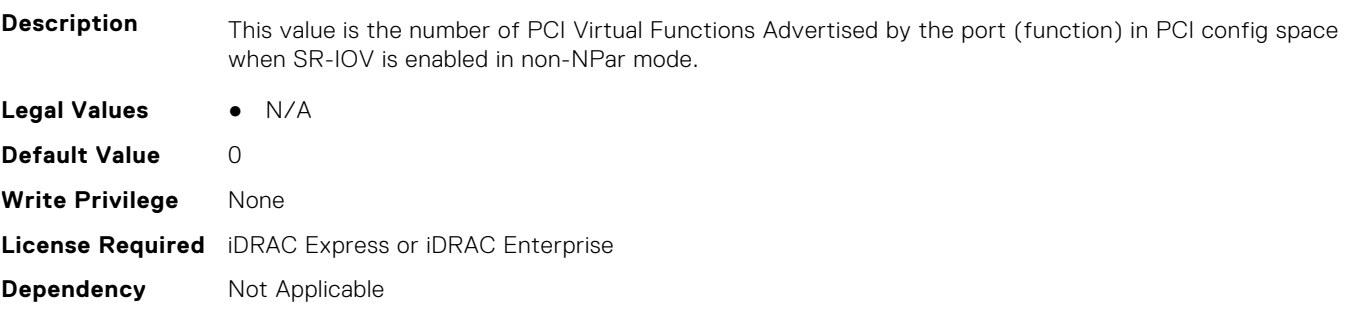

## **NIC.NICConfig.PermitTotalPortShutdown (Read or Write)**

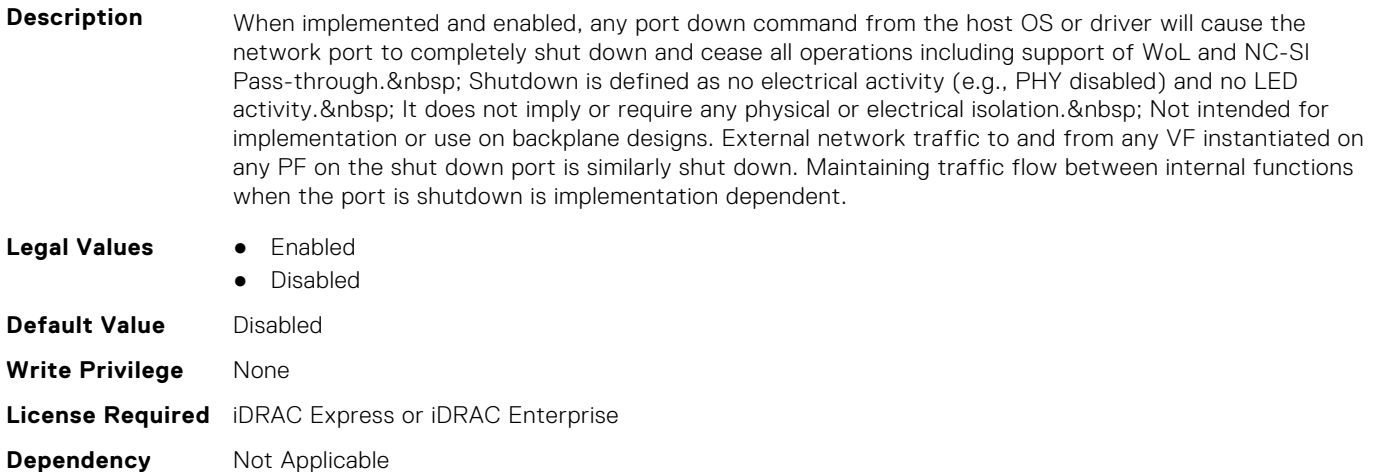

## **NIC.NICConfig.VLanId (Read or Write)**

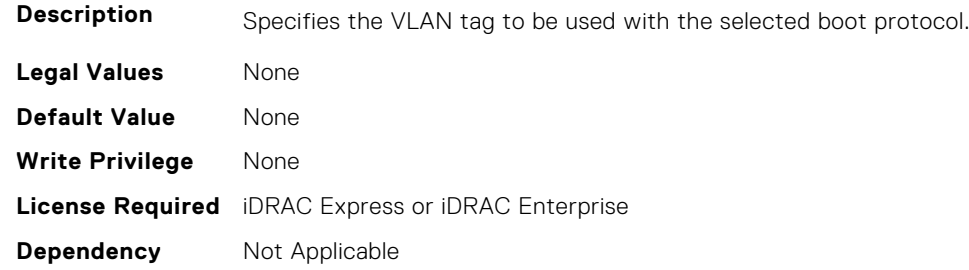

## **NIC.NICConfig.VLanMode (Read or Write)**

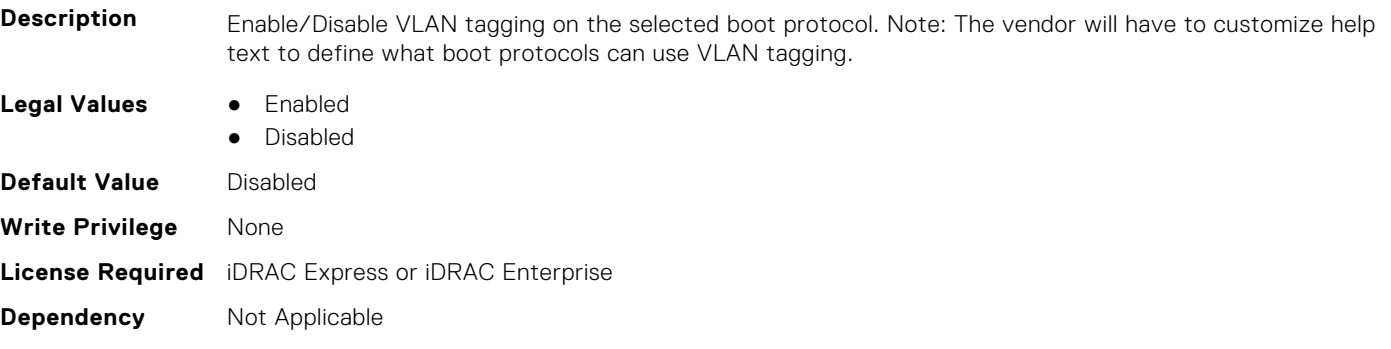

## **NIC.NICConfig.WakeOnLan (Read or Write)**

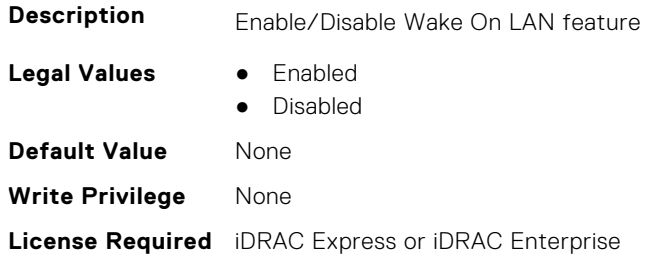

## **NIC.NICConfig.WakeOnLanLnkSpeed (Read or Write)**

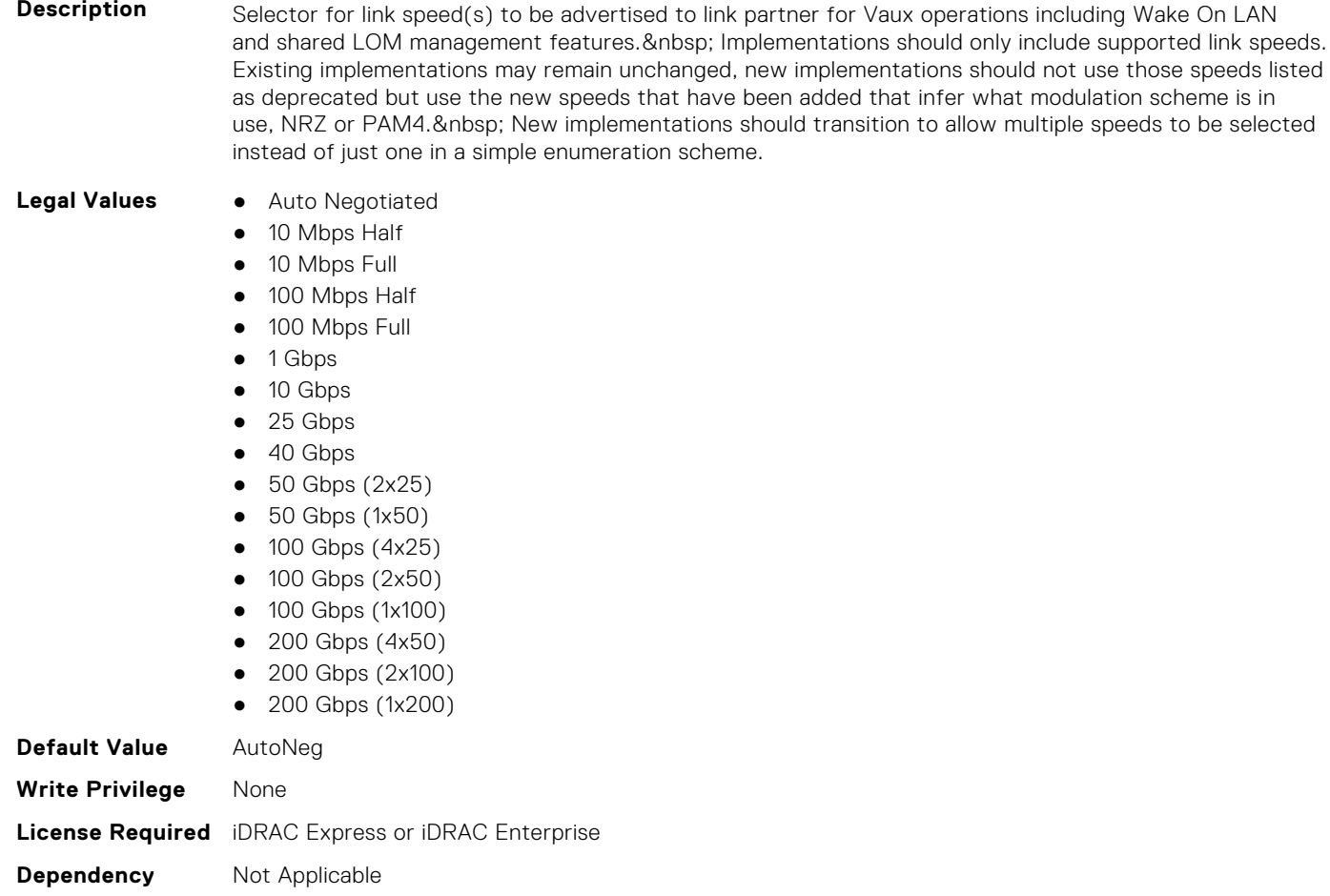

## **NIC.NICConfig.WakeOnLanLnkSpeedConfig (Read Only)**

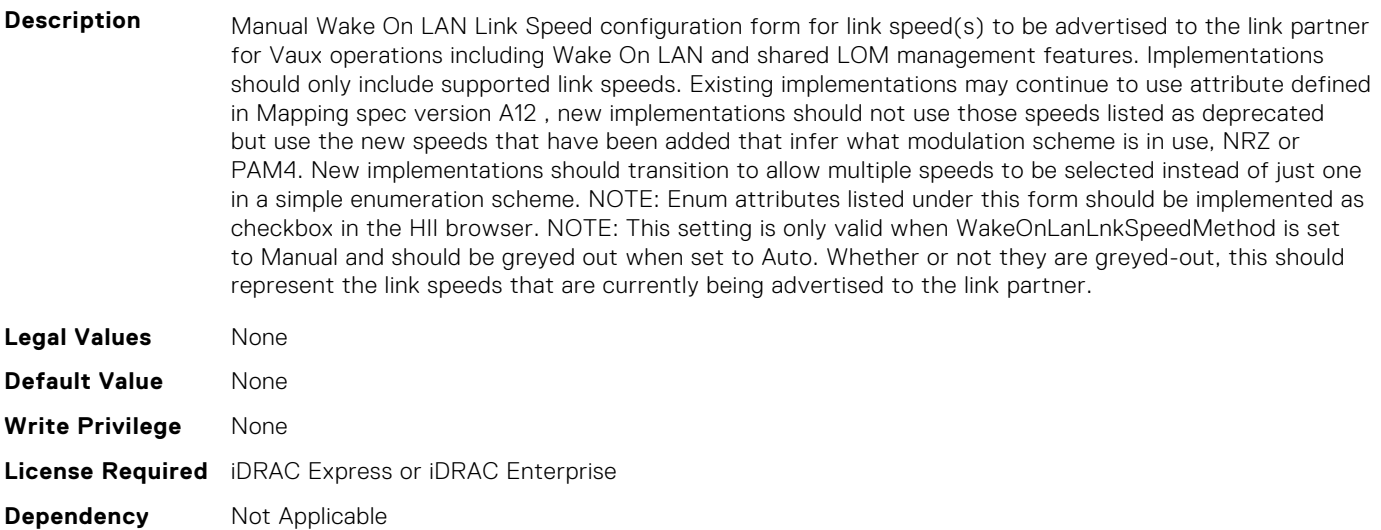

## **NIC.NICConfig.WakeOnLanLnkSpeedConfigRef (Read Only)**

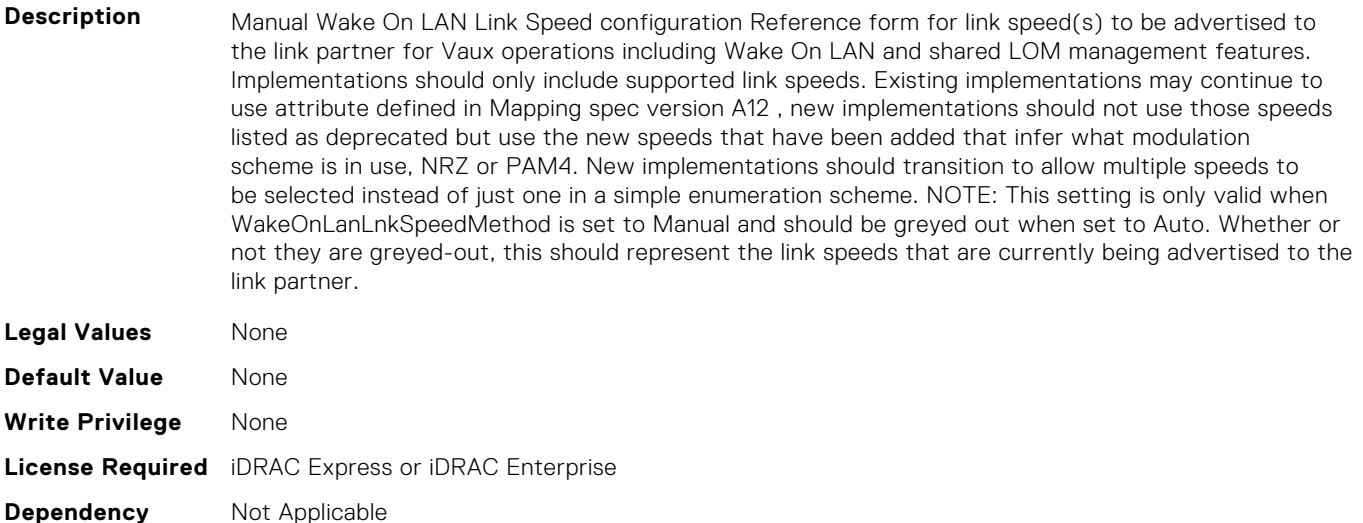

#### **NIC.NICConfig.WakeOnLanLnkSpeedMethod (Read or Write)**

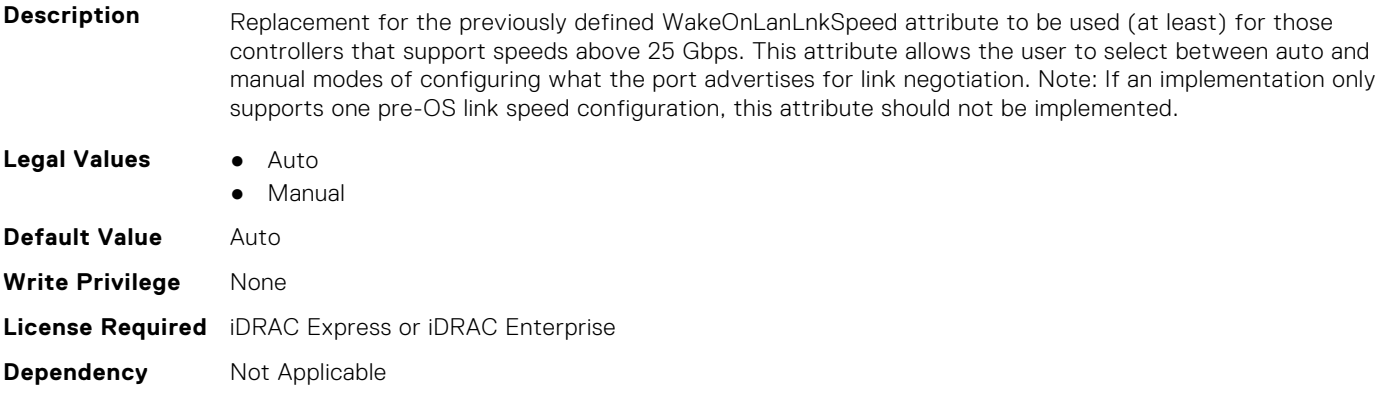

## **NIC.NICPartitioningConfig**

To configure the NICPartitioning properties, use the objects in this group.

#### **NIC.NICPartitioningConfig.ConfigureFormn (Read Only)**

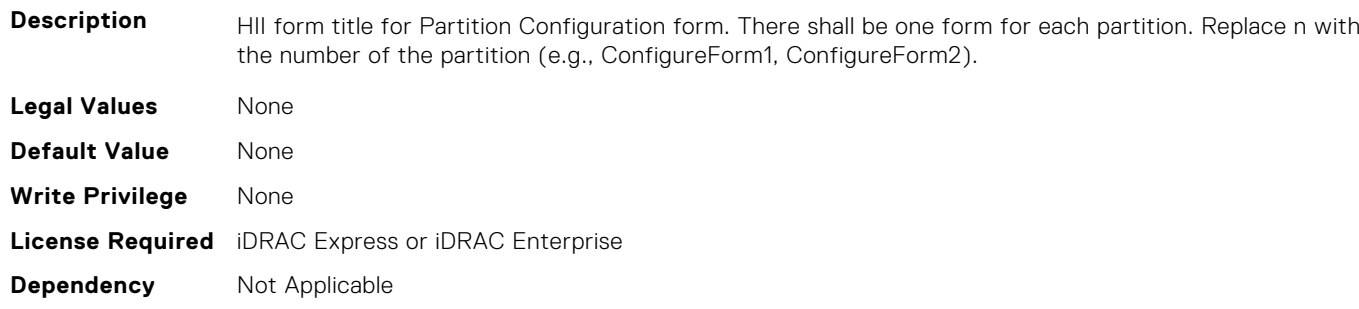

## **NIC.NICPartitioningConfig.ConfigureFormRef (Read Only)**

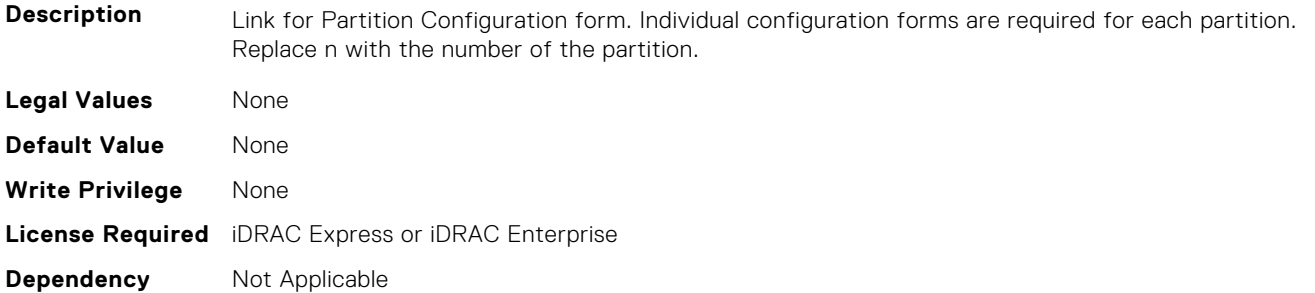

#### **NIC.NICPartitioningConfig.FlowControlSetting (Read or Write)**

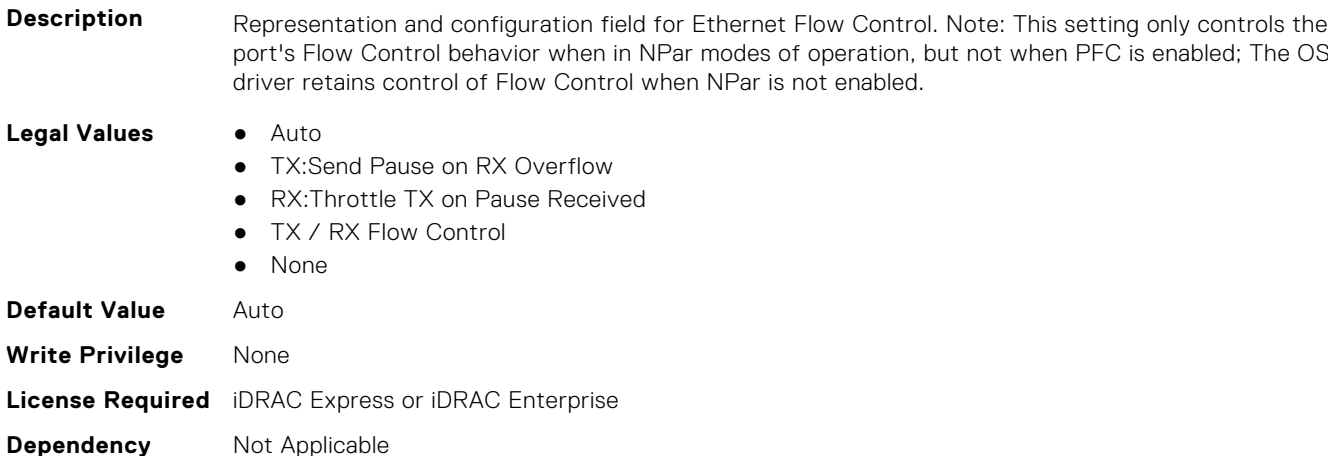

## **NIC.NICPartitioningConfig.GlobalBandwidthAllocation (Read Only)**

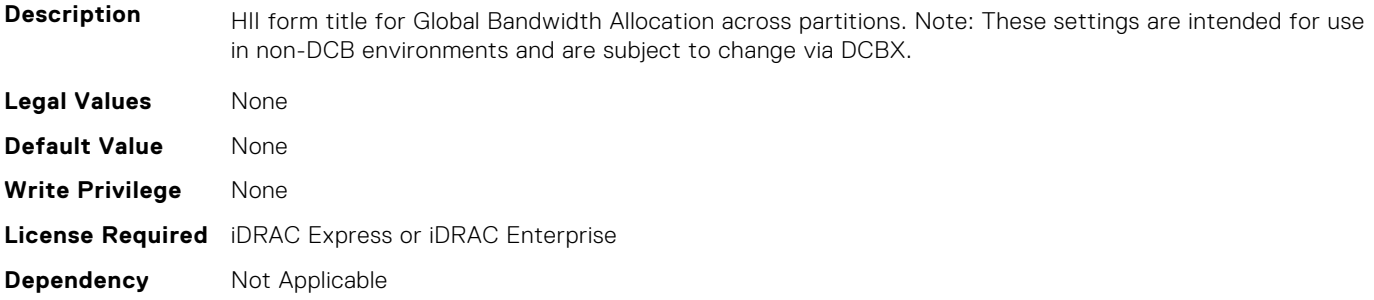

## **NIC.NICPartitioningConfig.GlobalBandwidthAllocationRef (Read Only)**

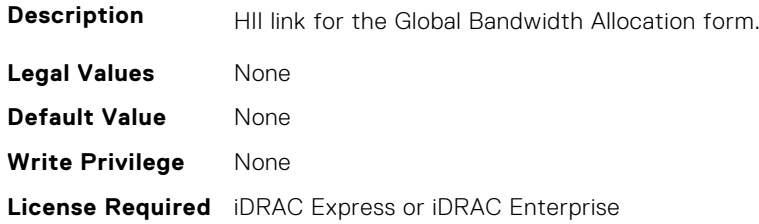

## **NIC.NICPartitioningConfig.MgmtSVID (Read Only)**

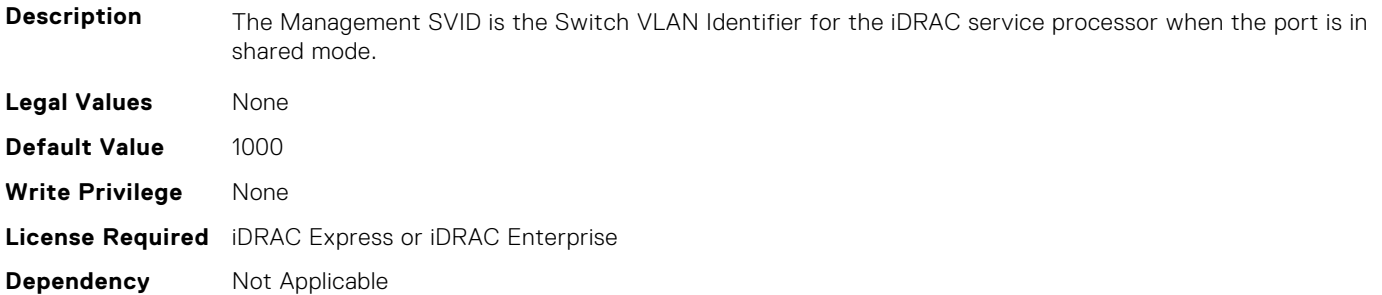

#### **NIC.NICPartitioningConfig.NicPartitioning (Read or Write)**

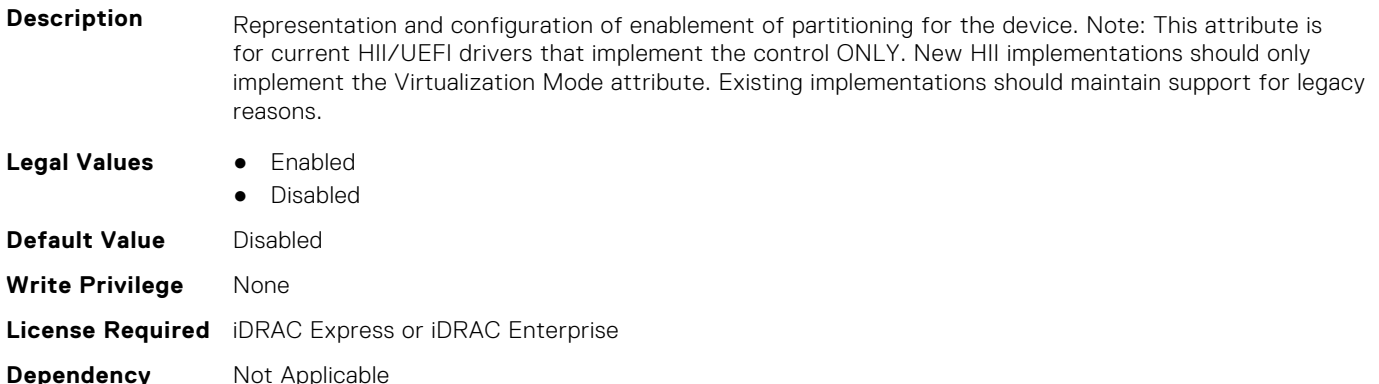

## **NIC.NICPartitioningConfig.NumberPCIFunctionsEnabled (Read Only)**

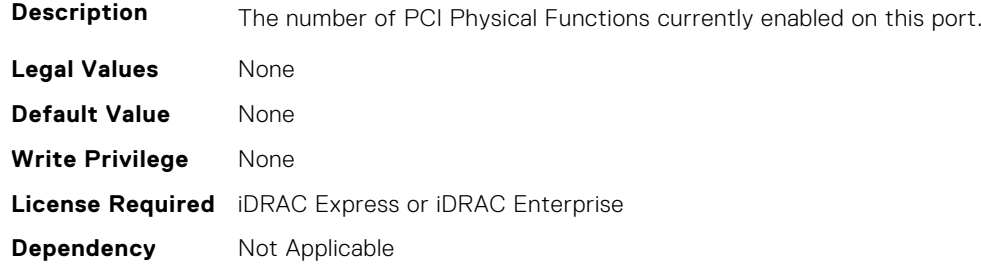

## **NIC.NICPartitioningConfig.NumberPCIFunctionsSupported (Read Only)**

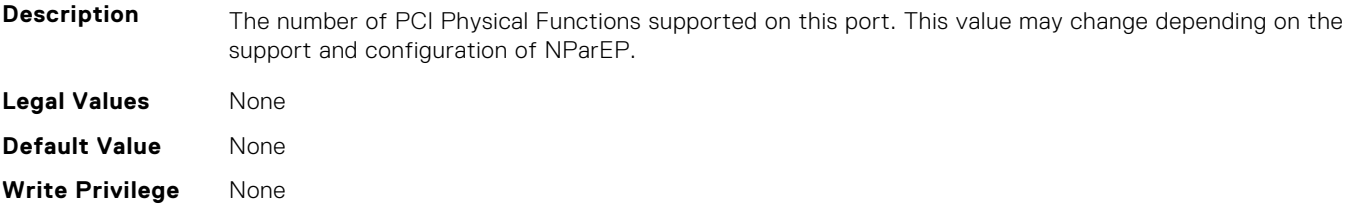

## **NIC.NICPartitioningConfig.PartitionState (Read Only)**

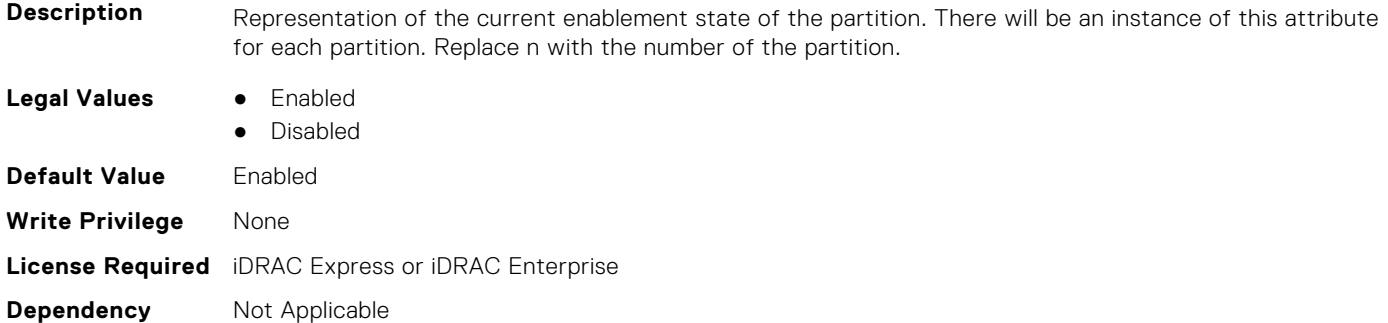

## **NIC.NICPartitioningConfig.RDMANICModeOnPartition (Read or Write)**

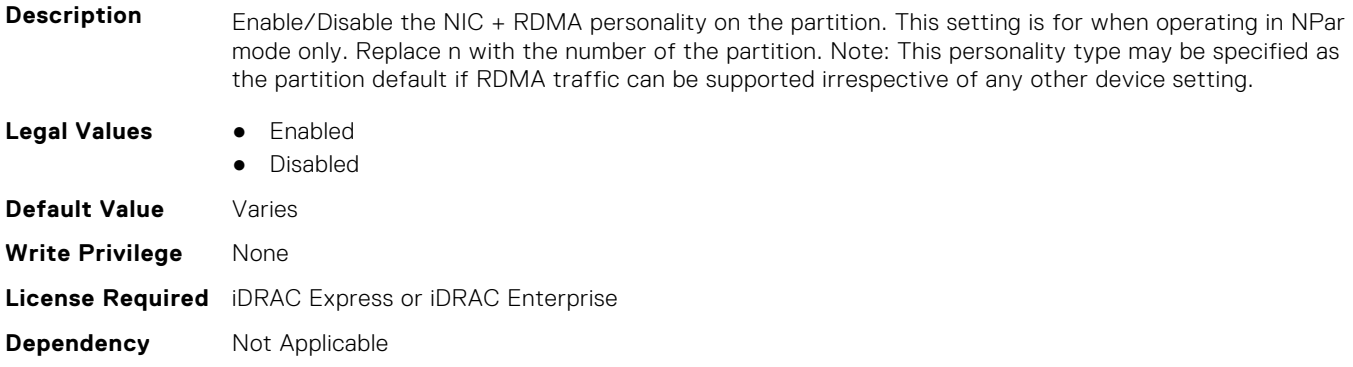

# **NIC.PortLevelConfig**

The following section provides information about the objects in NIC. PortLevelConfig the group.

## **NIC.PortLevelConfig.VFDistribution (Read or Write)**

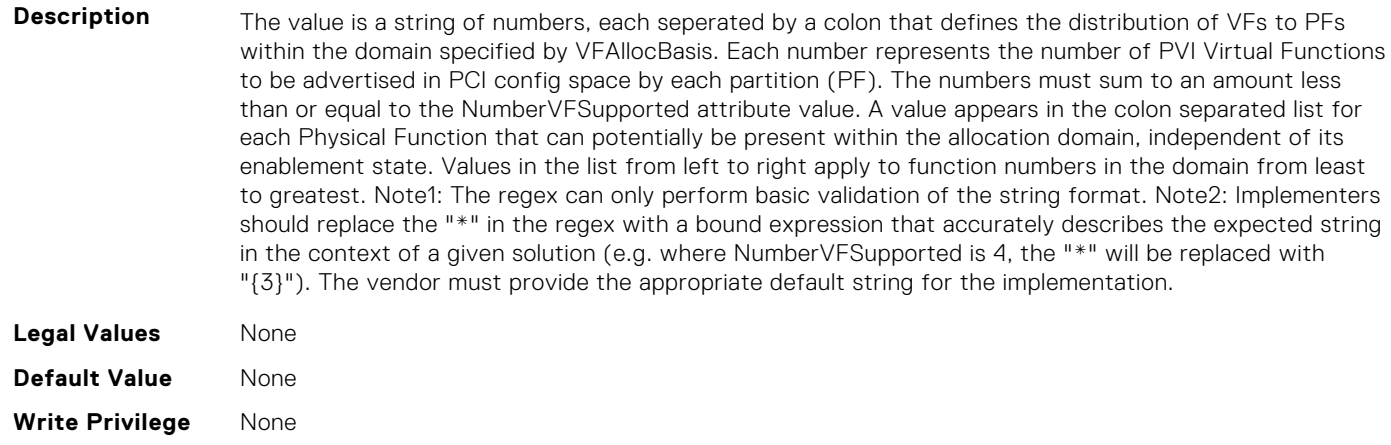

# **NIC.VndrConfigGroup**

The objects in this group manage the vendor configuration settings.

## **NIC.VndrConfigPage.BlnkLeds (Read or Write)**

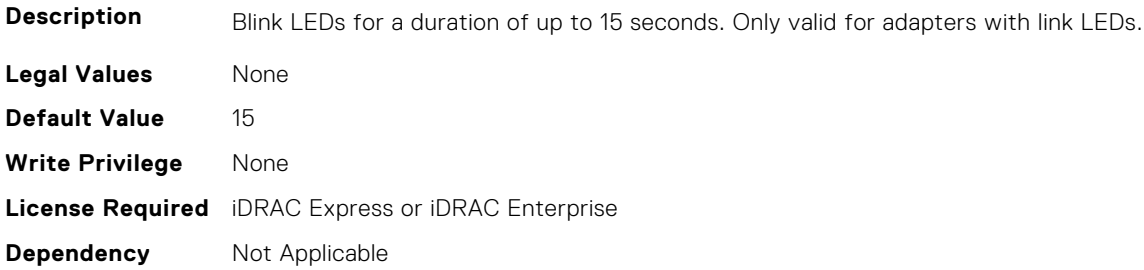

## **NIC.VndrConfigPage.BusDeviceFunction (Read Only)**

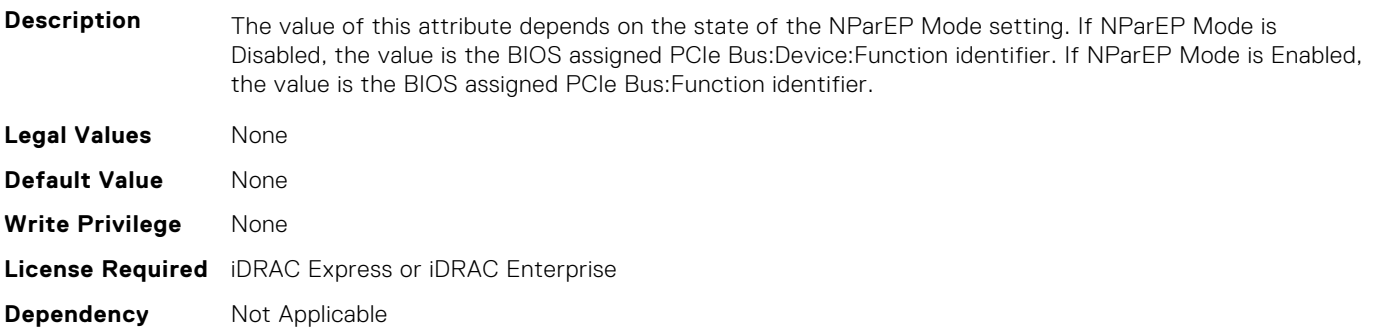

#### **NIC.VndrConfigPage.ChipMdl (Read Only)**

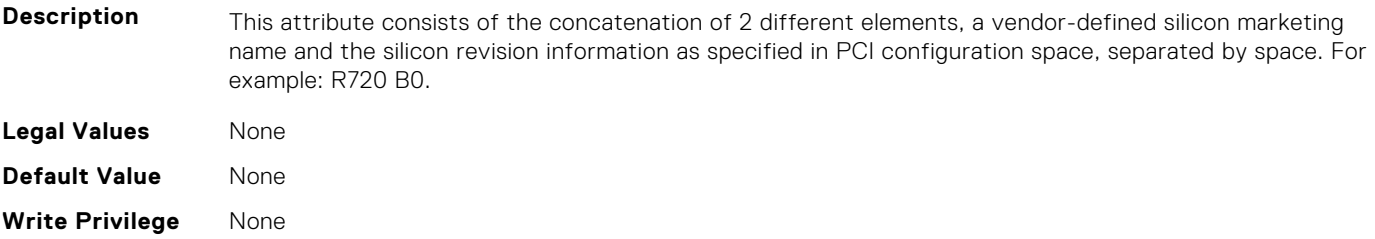

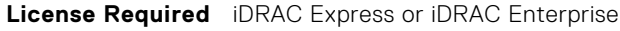

**Dependency** Not Applicable

#### **NIC.VndrConfigPage.DCBSettings (Read Only)**

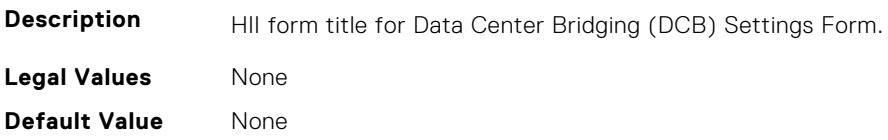

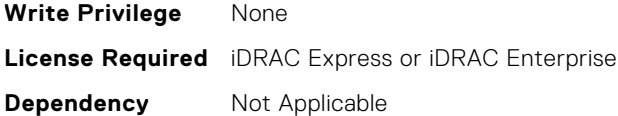

## **NIC.VndrConfigPage.DCBSettingsRef (Read Only)**

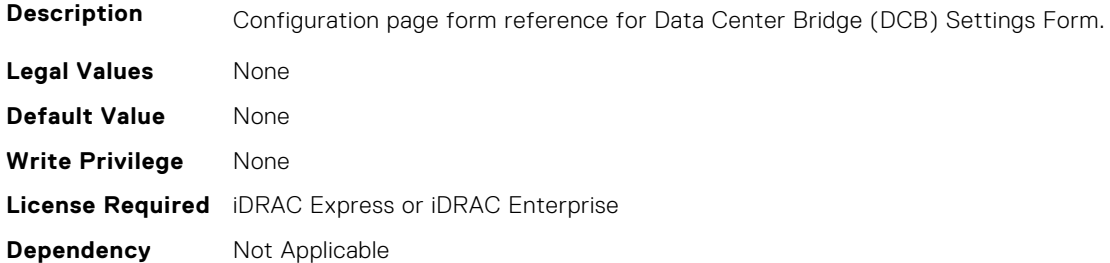

#### **NIC.VndrConfigPage.DCBXSupport (Read Only)**

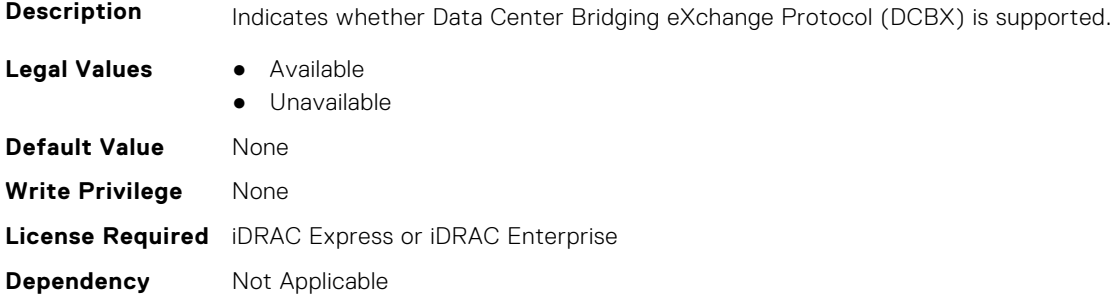

## **NIC.VndrConfigPage.DeviceLevelConfig (Read Only)**

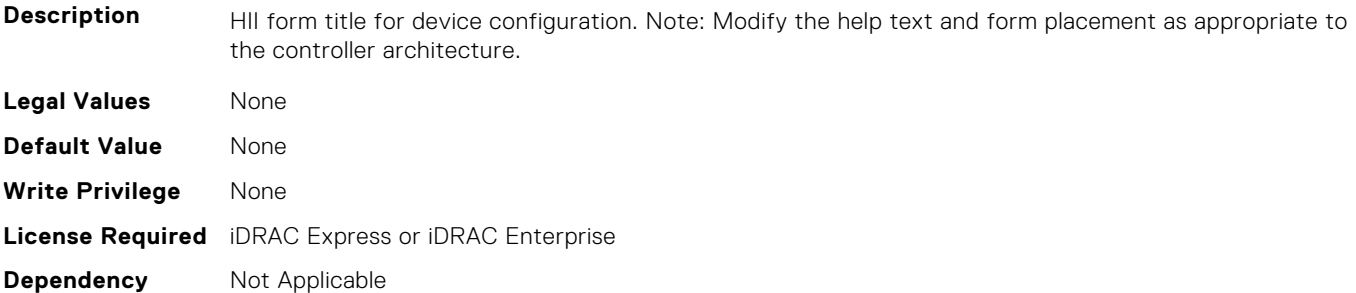

## **NIC.VndrConfigPage.DeviceLevelConfigurationRef (Read Only)**

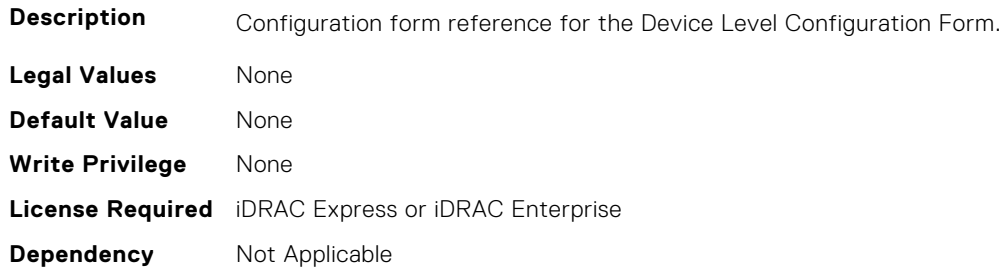

## **NIC.VndrConfigPage.DeviceName (Read Only)**

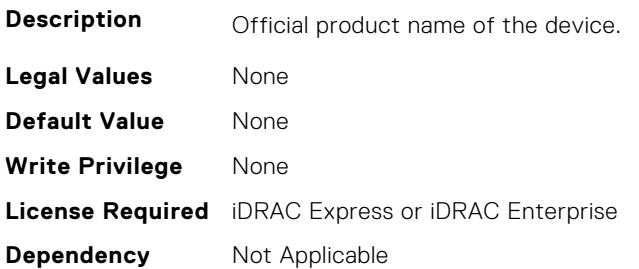

**Dependency** Not Applicable

## **NIC.VndrConfigPage.EEEControl (Read or Write)**

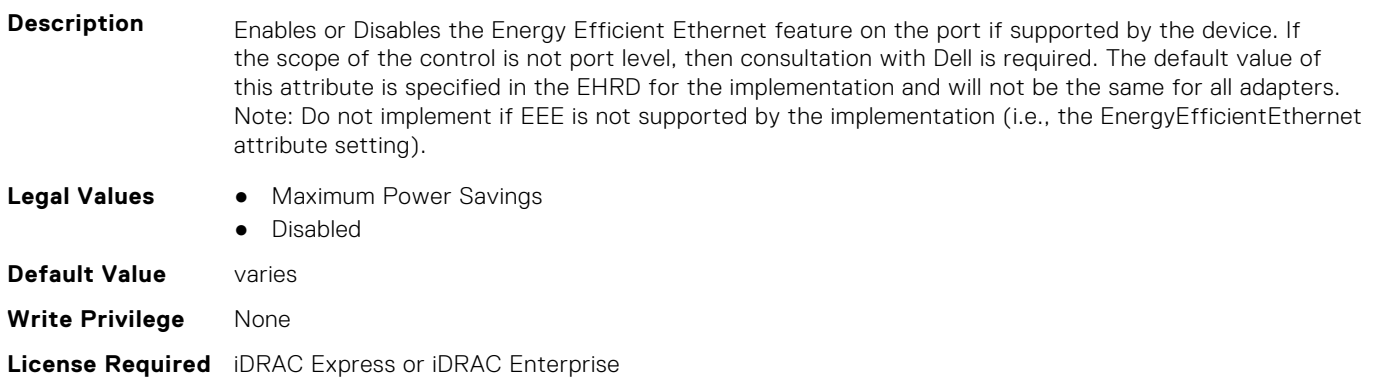

## **NIC.VndrConfigPage.EnergyEfficientEthernet (Read Only)**

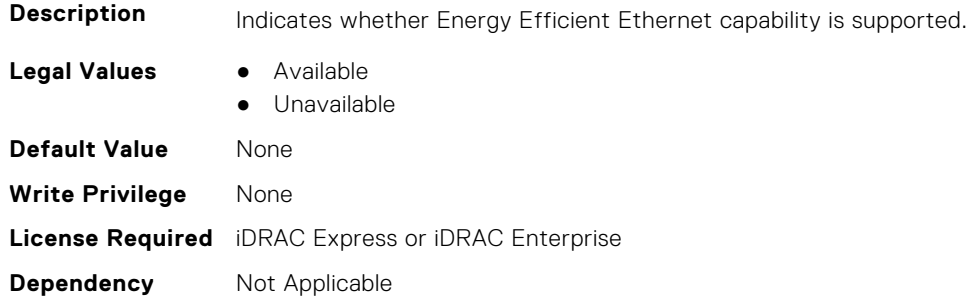

## **NIC.VndrConfigPage.FCoEBootSupport (Read Only)**

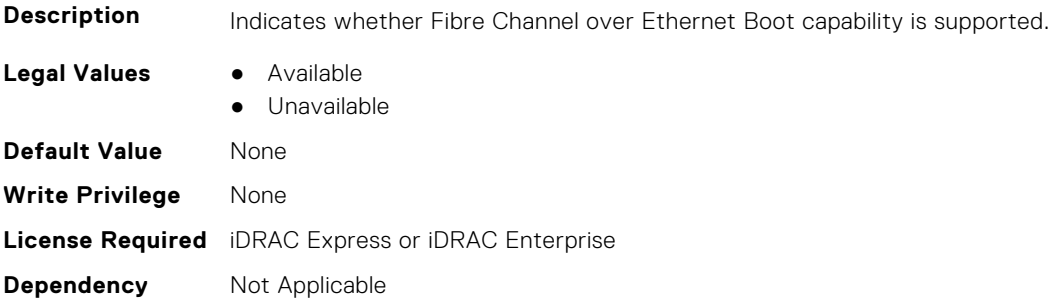

## **NIC.VndrConfigPage.FCOECapabilities (Read Only)**

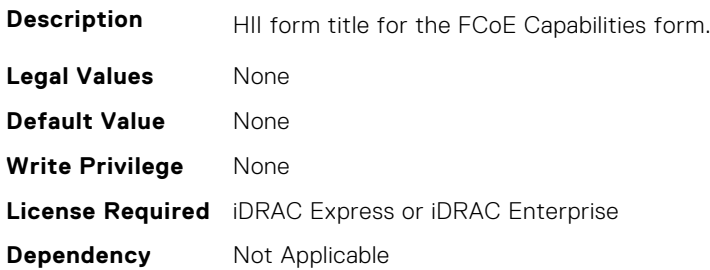

#### **NIC.VndrConfigPage.FCoECapabilitiesRef (Read Only)**

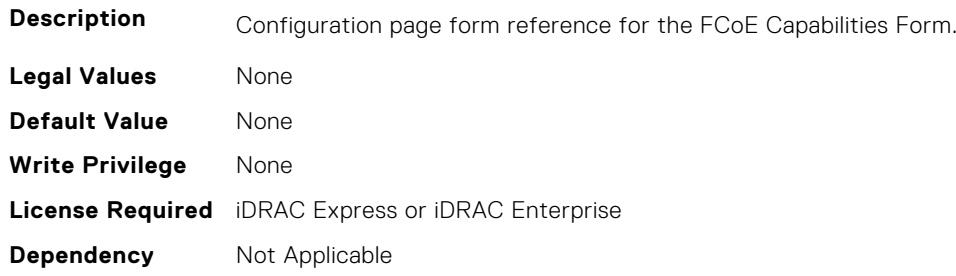

#### **NIC.VndrConfigPage.FCoEConfigRef (Read Only)**

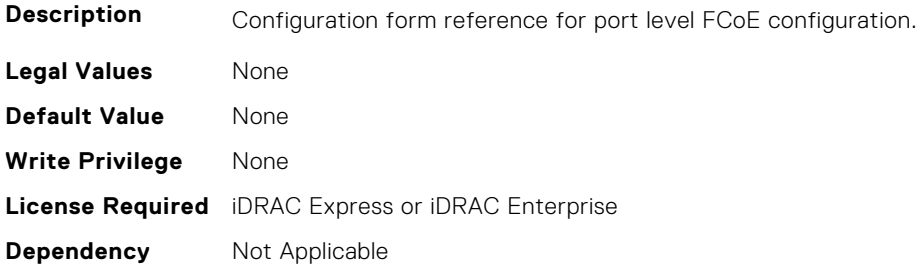

## **NIC.VndrConfigPage.FCoEConfiguration (Read Only)**

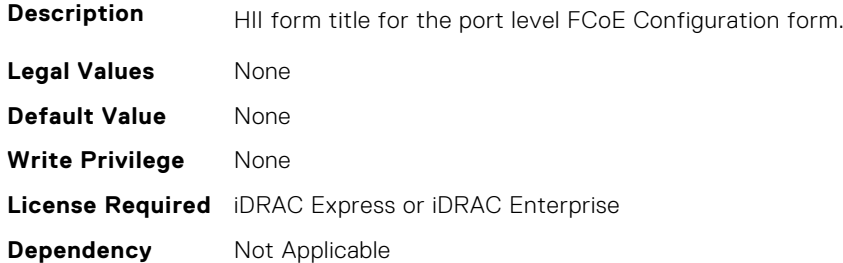

#### **NIC.VndrConfigPage.FCoEOffloadMode (Read or Write)**

**Description** Enable/Disable the FCoE personality on the port. This setting is for when operating in non-NPar mode only.

**Legal Values** ● Enabled

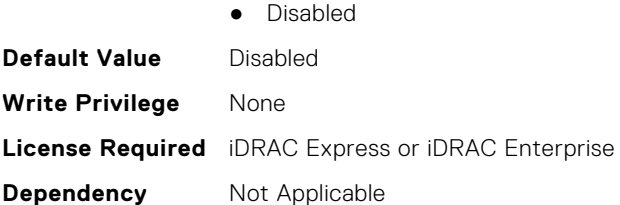

## **NIC.VndrConfigPage.FCoEOffloadSupport (Read Only)**

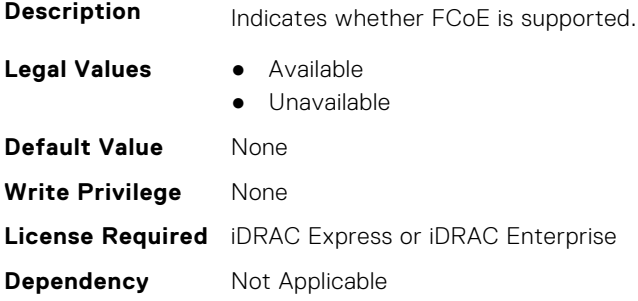

#### **NIC.VndrConfigPage.FeatureLicensingSupport (Read Only)**

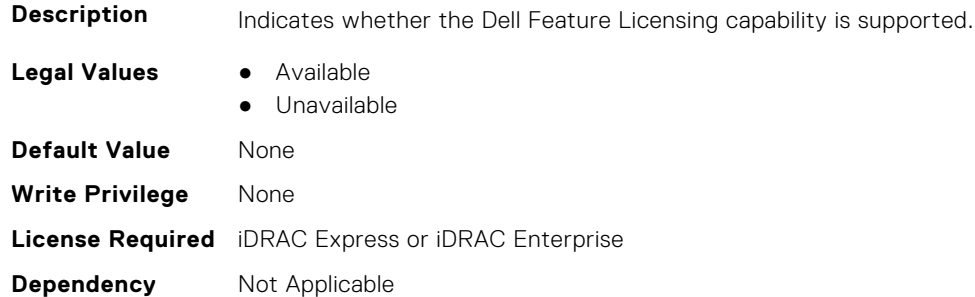

#### **NIC.VndrConfigPage.FIPMacAddr (Read Only)**

**Description** Permanent FIP-MAC address for FCoE assigned during manufacturing. If supported, the current address value should be readable at all times, irrespective of feature enablement. **Legal Values** None **Default Value** None **Write Privilege** None **License Required** iDRAC Express or iDRAC Enterprise **Dependency** Not Applicable

#### **NIC.VndrConfigPage.FlexAddressing (Read Only)**

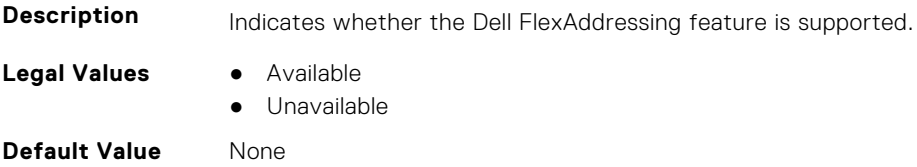

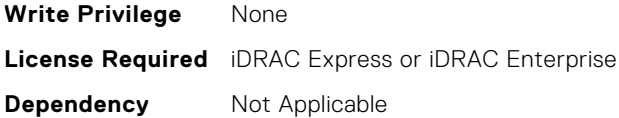

#### **NIC.VndrConfigPage.ForwardErrorCorrection (Read or Write)**

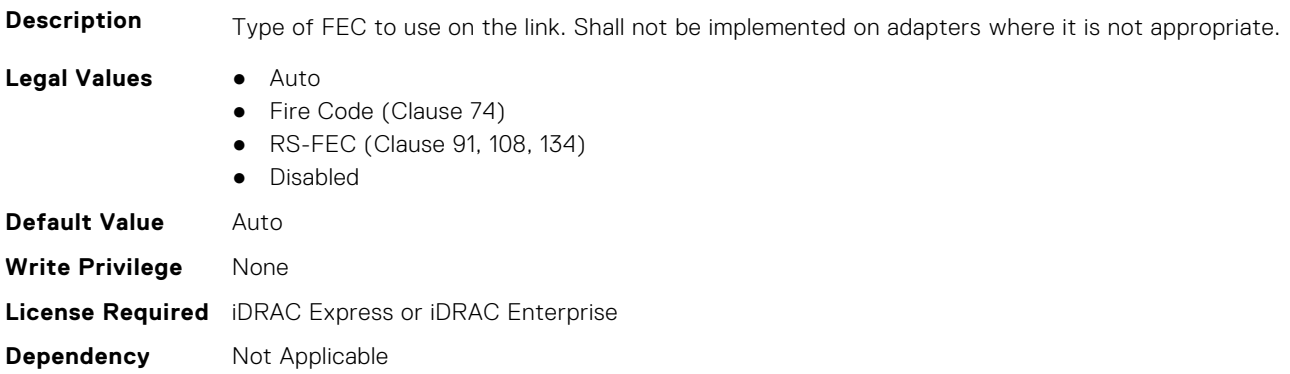

#### **NIC.VndrConfigPage.FrmwImgMenu (Read Only)**

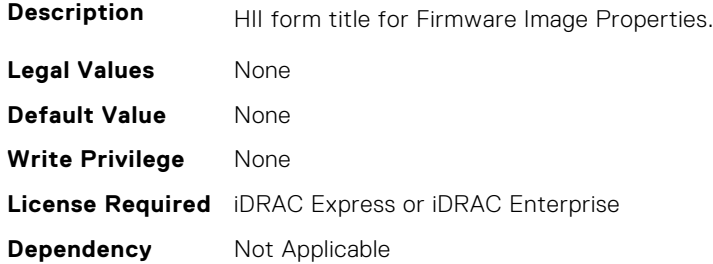

#### **NIC.VndrConfigPage.FrmwImgMenuRef (Read Only)**

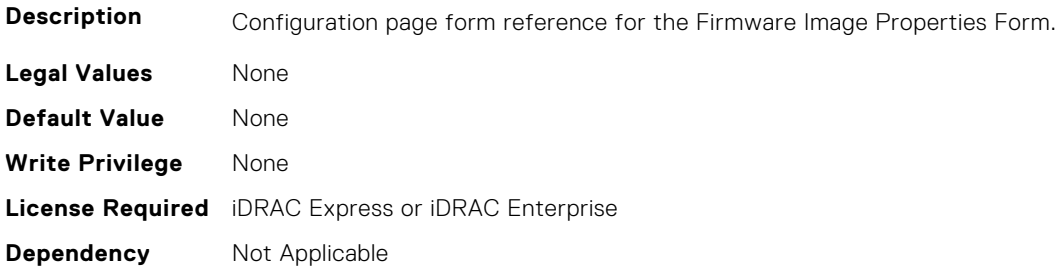

#### **NIC.VndrConfigPage.HairpinMode (Read or Write)**

**Description** Traffic from one partition to another on separate physical ports is forwarded by the external switch. The e-switch external port can enable hairpin mode when NPar 2.0 is selected on the physical port. A configuration option would enable hairpin mode on a per partition basis. The server IOM will also support hairpin mode such that it can forward NIC partition to partition traffic on the same physical port. Hairpin mode will be disabled by default and is configurable when when NPar 2.0 capability is enabled.

- **Legal Values** Enabled
	- Disabled

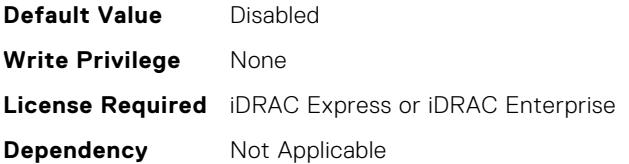

## **NIC.VndrConfigPage.InfiniBand (Read Only)**

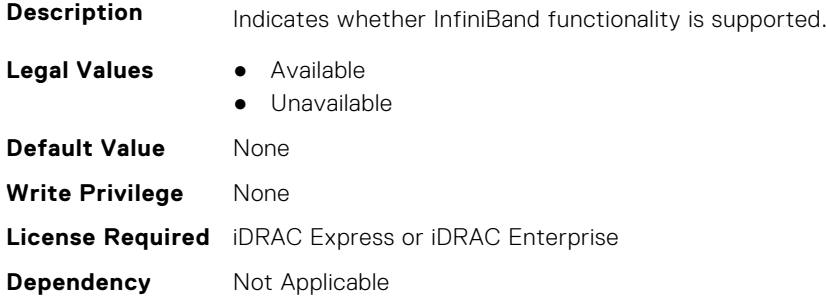

#### **NIC.VndrConfigPage.iSCSIBootSupport (Read Only)**

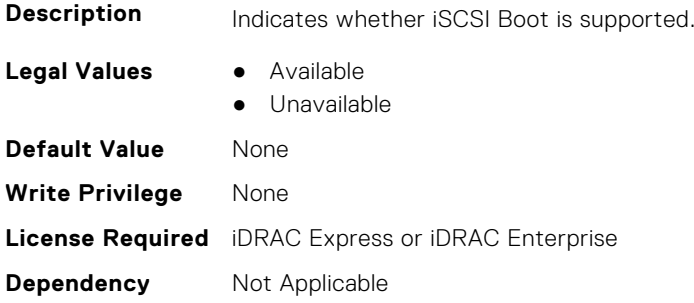

## **NIC.VndrConfigPage.iSCSIConfig (Read Only)**

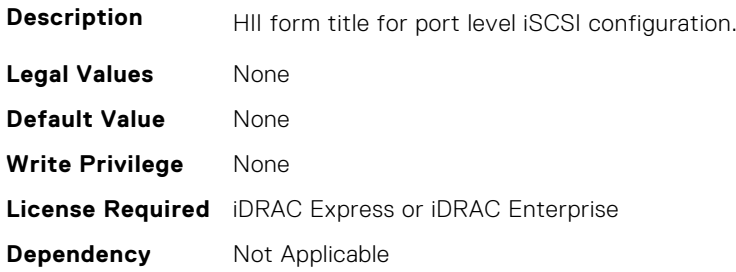

## **NIC.VndrConfigPage.iSCSIConfigRef (Read Only)**

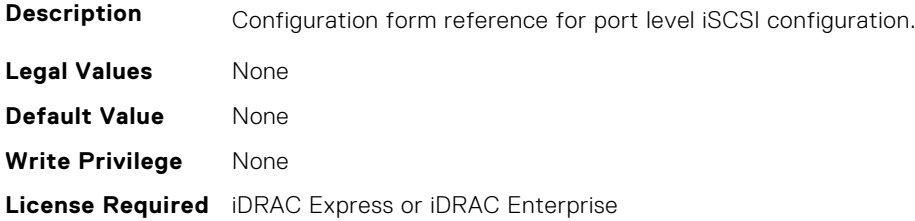

## **NIC.VndrConfigPage.iSCSIDualIPVersionSupport (Read Only)**

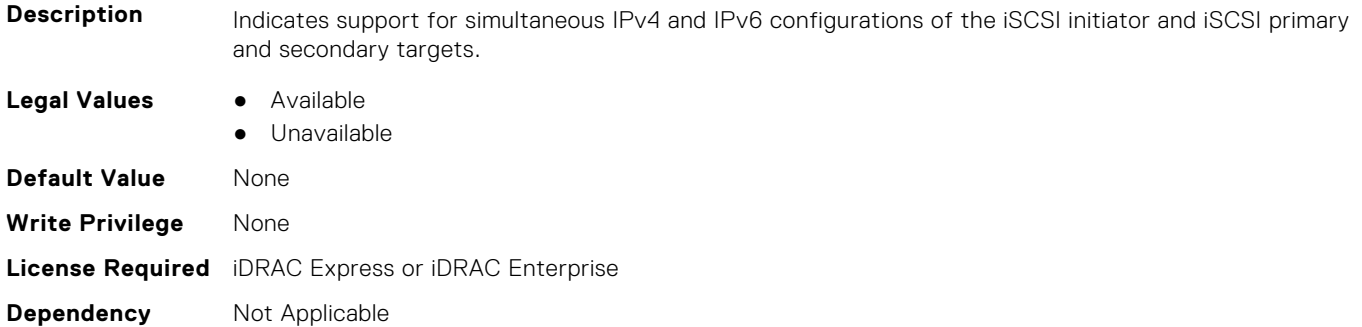

#### **NIC.VndrConfigPage.IscsiMacAddr (Read Only)**

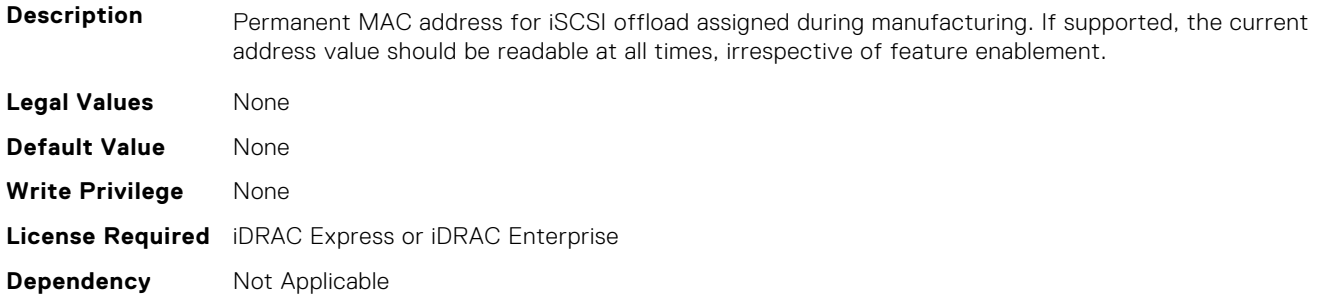

#### **NIC.VndrConfigPage.iScsiOffloadMode (Read or Write)**

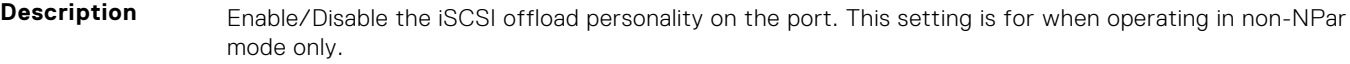

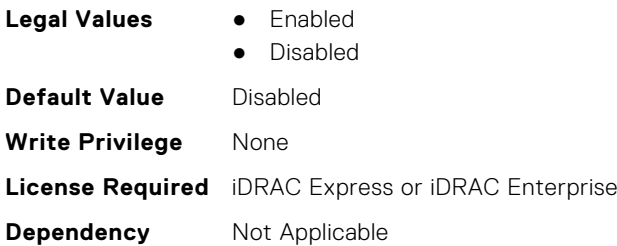

## **NIC.VndrConfigPage.iSCSIOffloadSupport (Read Only)**

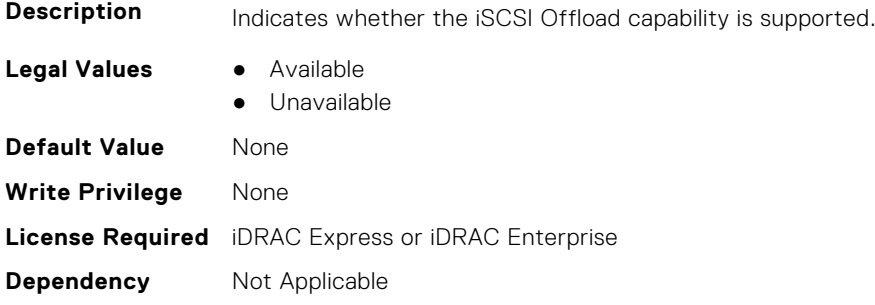

## **NIC.VndrConfigPage.LinkStatus (Read Only)**

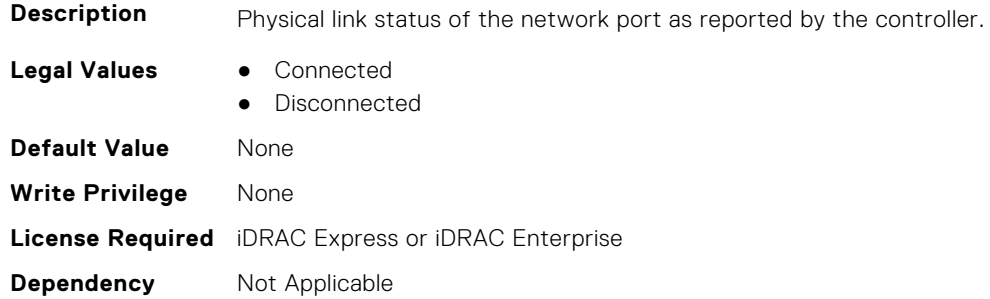

## **NIC.VndrConfigPage.LogicalPortEnable (Read or Write)**

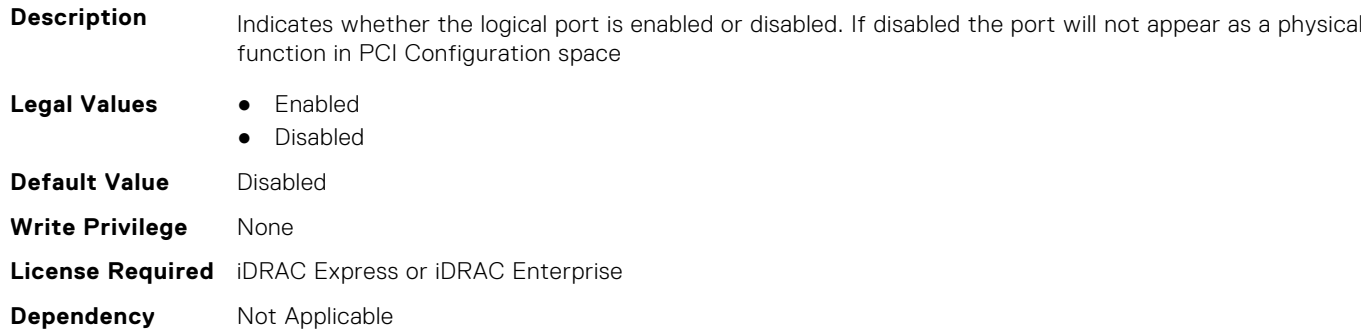

## **NIC.VndrConfigPage.MacAddr (Read Only)**

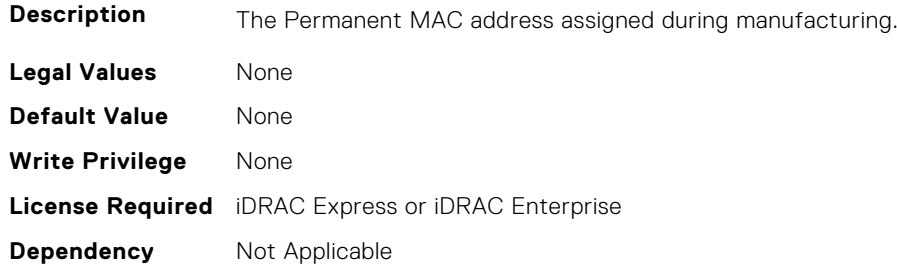

## **NIC.VndrConfigPage.MediaDetection (Read or Write)**

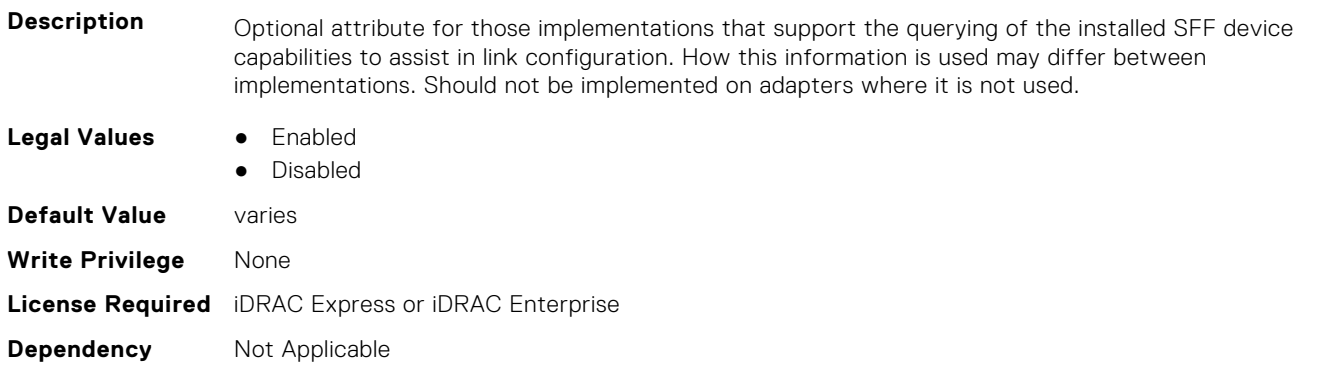

## **NIC.VndrConfigPage.NetworkLinkType (Read or Write)**

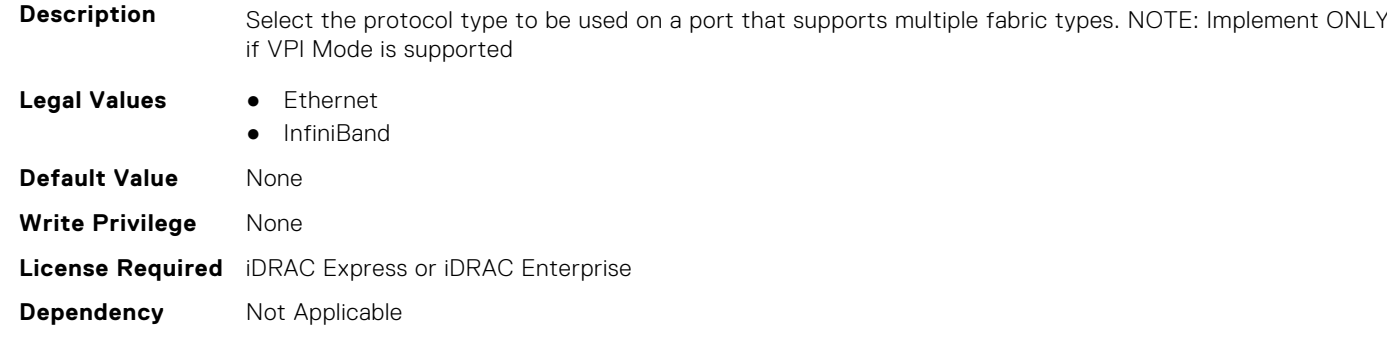

#### **NIC.VndrConfigPage.NICConfig (Read Only)**

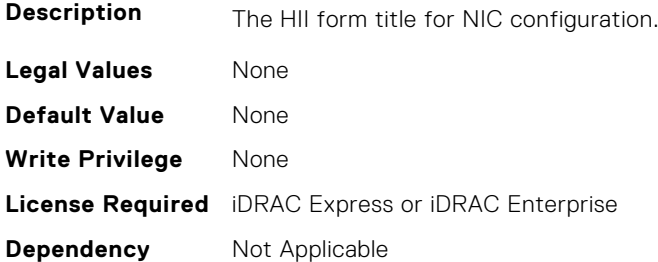

## **NIC.VndrConfigPage.NICConfigRef (Read Only)**

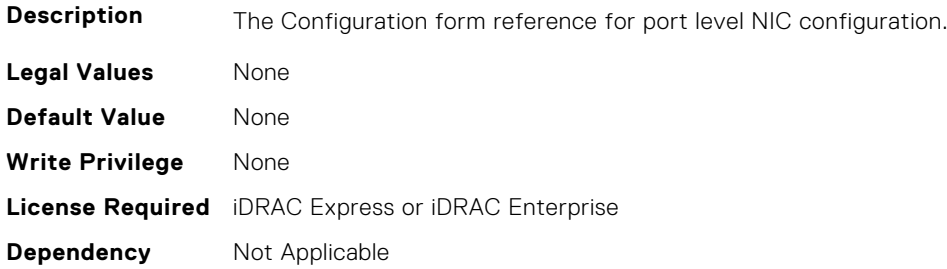

## **NIC.VndrConfigPage.NicMode (Read or Write)**

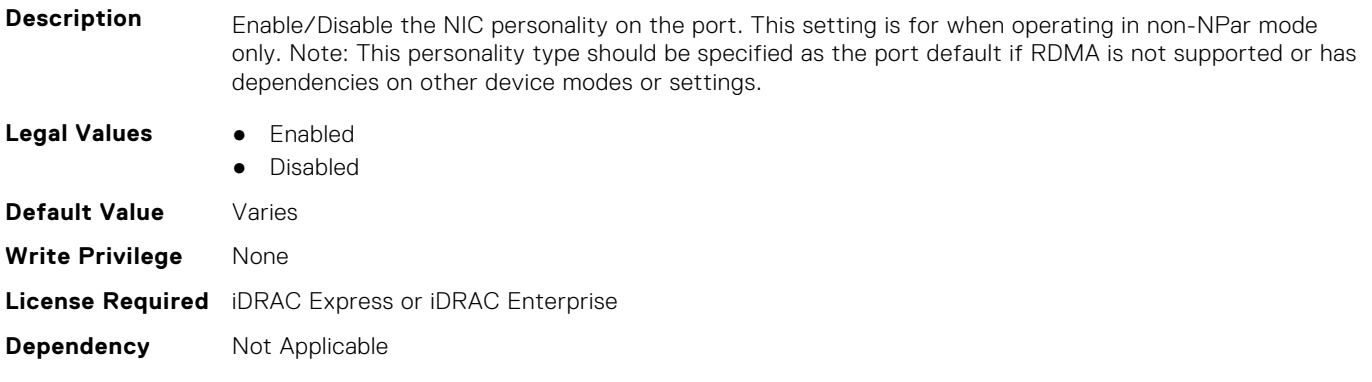

## **NIC.VndrConfigPage.NICPartitioningConfigRef (Read Only)**

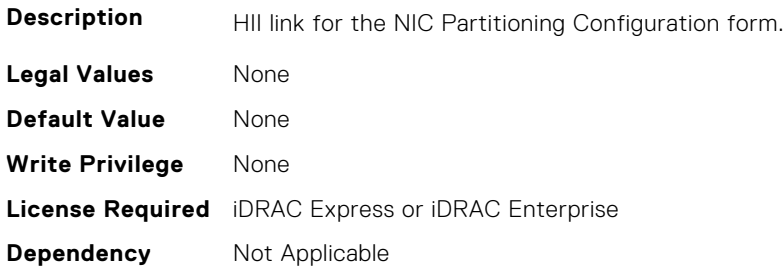

#### **NIC.VndrConfigPage.NicPartitioningSupport (Read Only)**

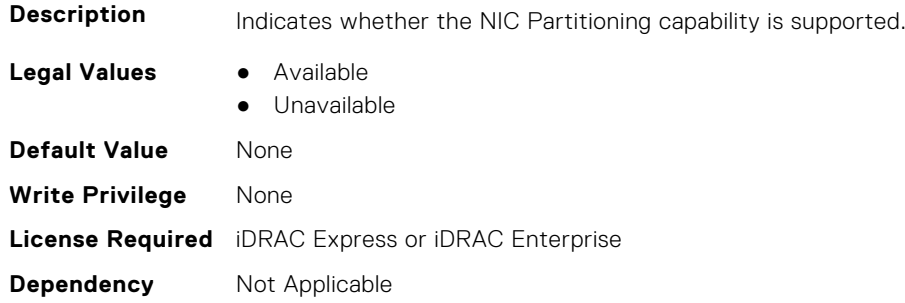

#### **NIC.VndrConfigPage.NodeGUID (Read Only)**

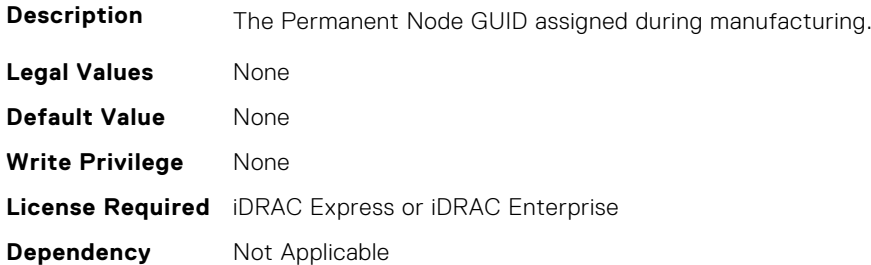

## **NIC.VndrConfigPage.NvmeTcpBusDeviceFunction (Read Only)**

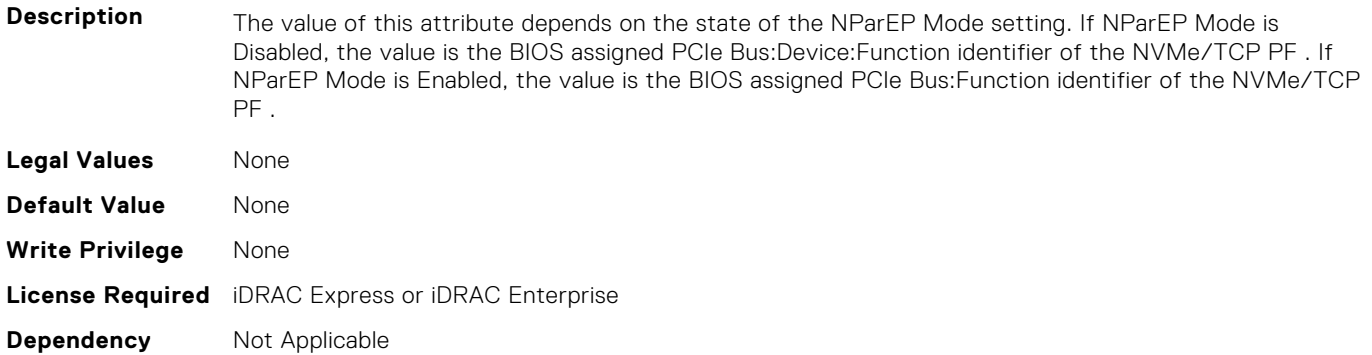

## **NIC.VndrConfigPage.NvmeTcpMacAddr (Read Only)**

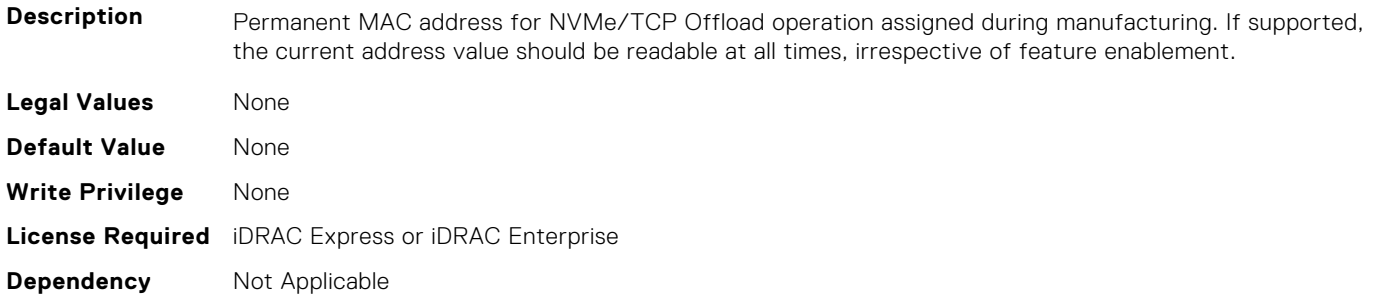

#### **NIC.VndrConfigPage.NvmeTcpMode (Read or Write)**

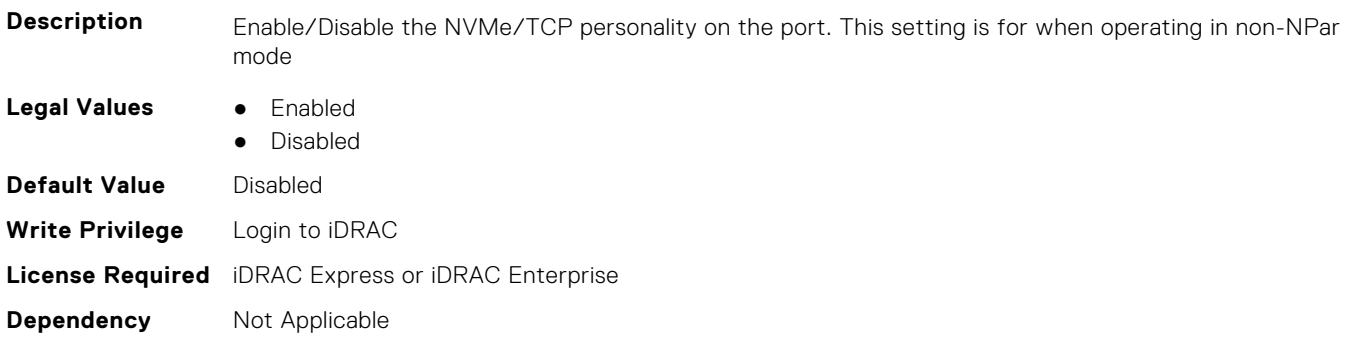

#### **NIC.VndrConfigPage.NVMeTCPOffloadSupport (Read Only)**

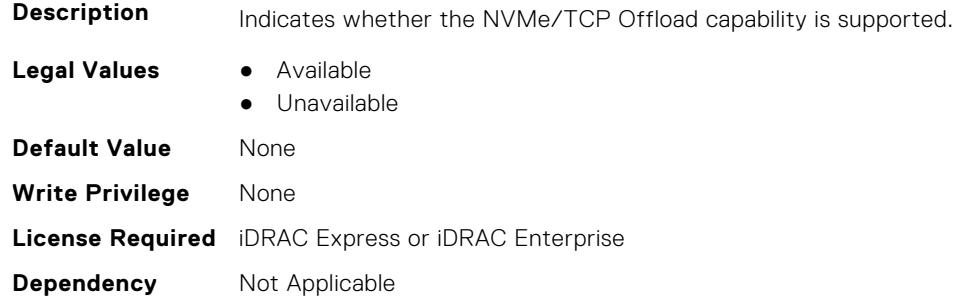

## **NIC.VndrConfigPage.NvmeTcpPCIDeviceID (Read Only)**

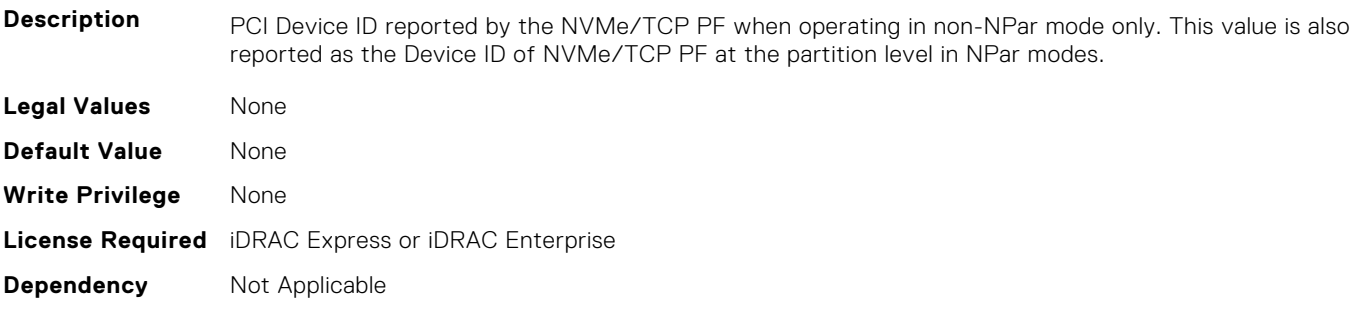

#### **NIC.VndrConfigPage.NWManagementPassThrough (Read Only)**

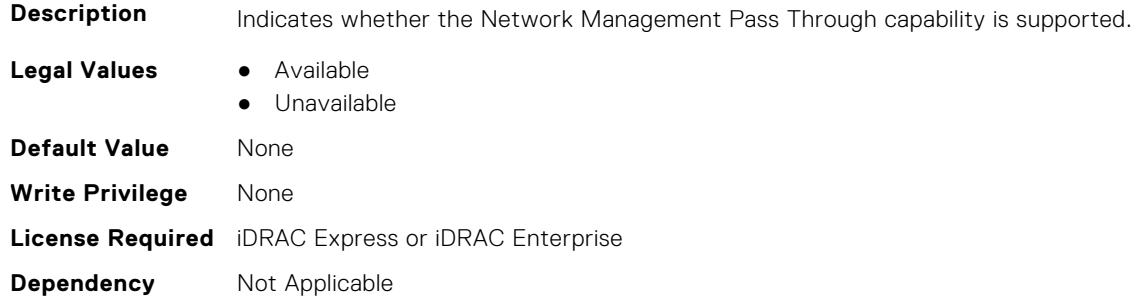

## **NIC.VndrConfigPage.OmniPath (Read Only)**

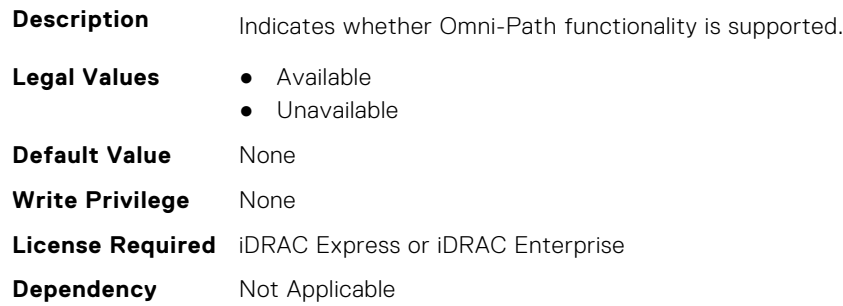

#### **NIC.VndrConfigPage.OnChipThermalSensor (Read Only)**

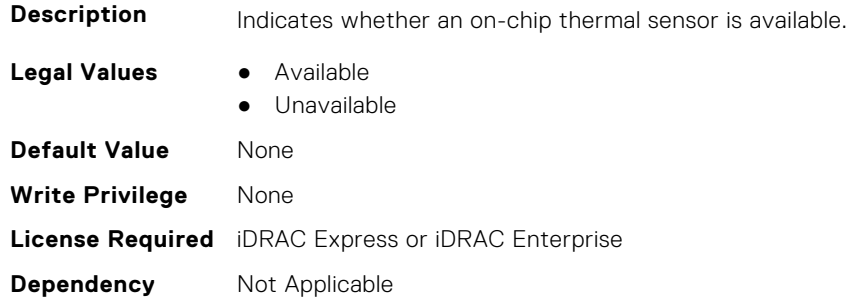

## **NIC.VndrConfigPage.OSBMCManagementPassThrough (Read Only)**

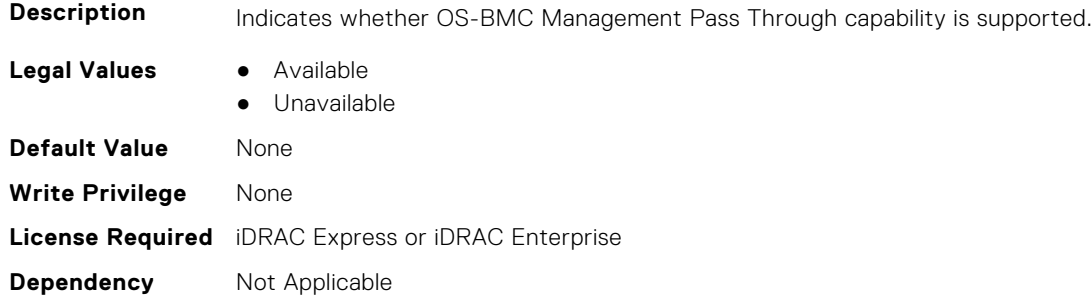

## **NIC.VndrConfigPage.PCIDeviceID (Read Only)**

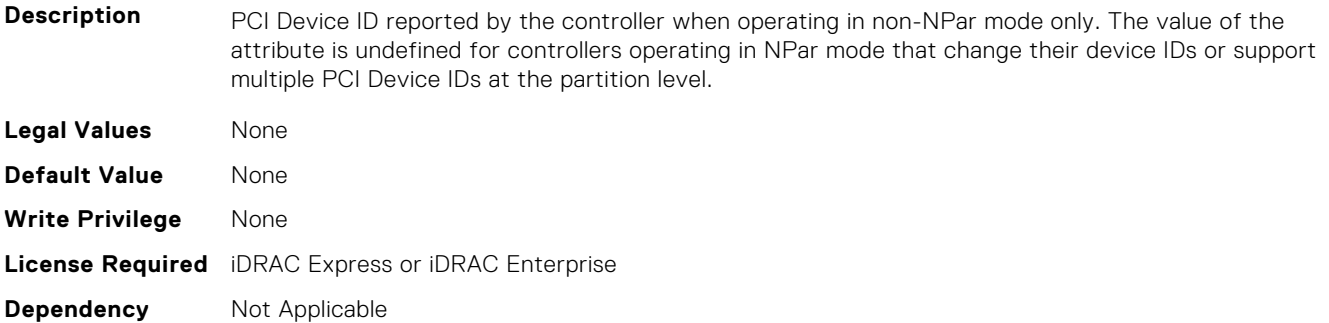

## **NIC.VndrConfigPage.PKey (Read or Write)**

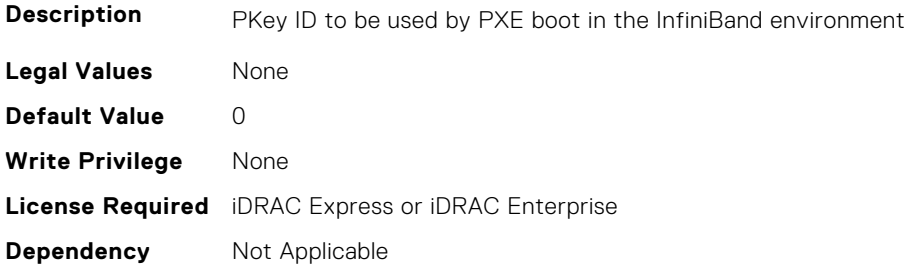

#### **NIC.VndrConfigPage.PortGUID (Read Only)**

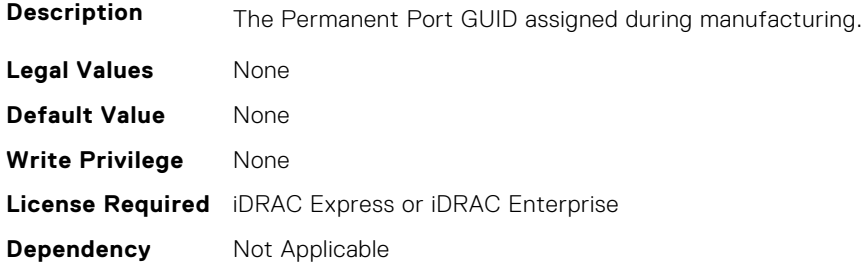

#### **NIC.VndrConfigPage.PXEBootSupport (Read Only)**

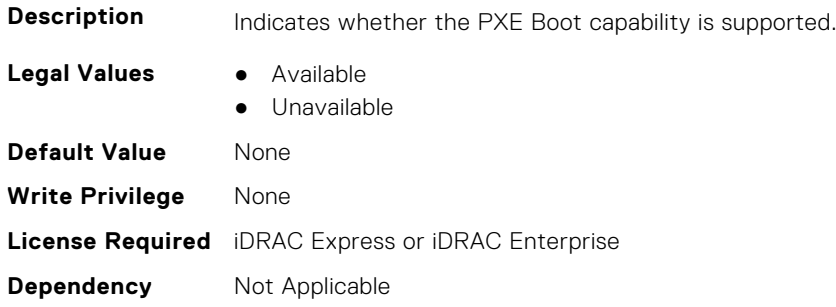

## **NIC.VndrConfigPage.RDMANICModeOnPort (Read or Write)**

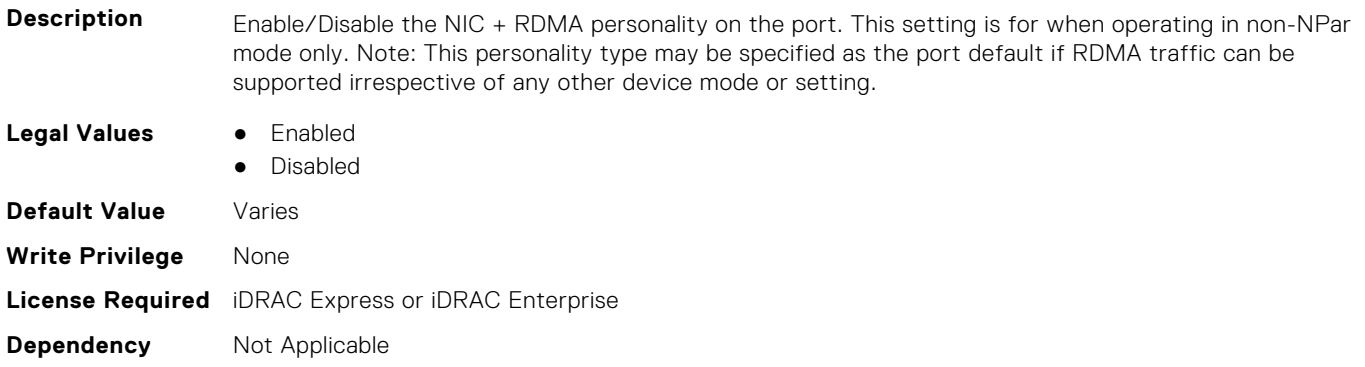

## **NIC.VndrConfigPage.RemotePHY (Read Only)**

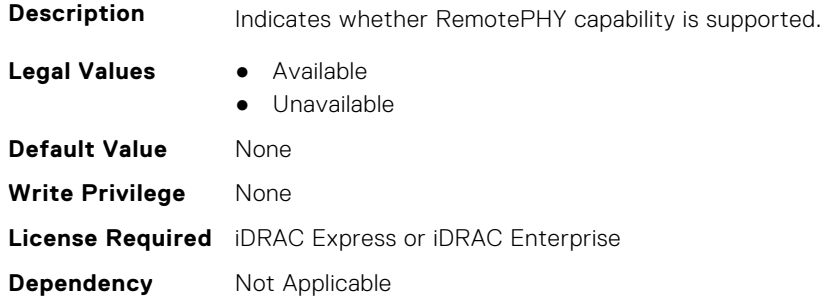

#### **NIC.VndrConfigPage.RXFlowControl (Read Only)**

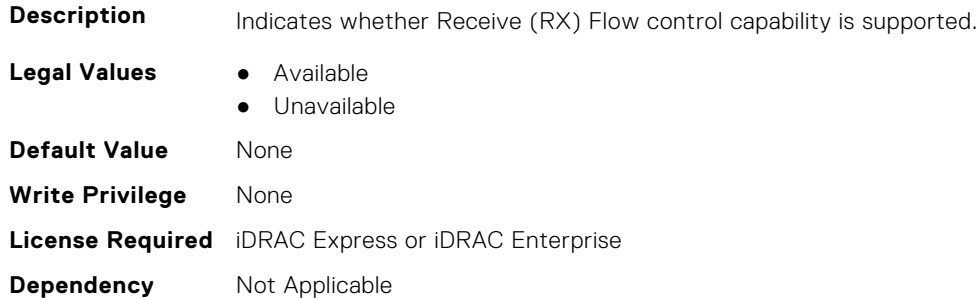

#### **NIC.VndrConfigPage.SNAPI (Read Only)**

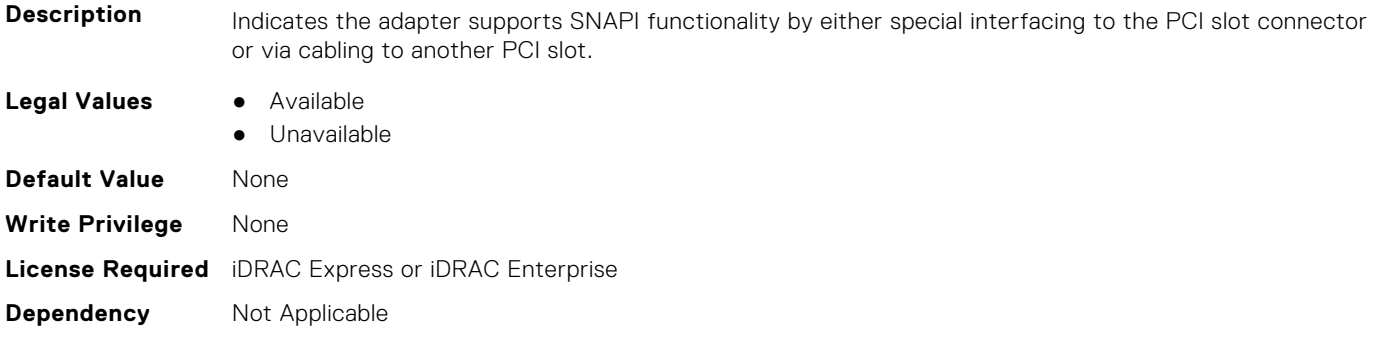

## **NIC.VndrConfigPage.SNAPIState (Read Only)**

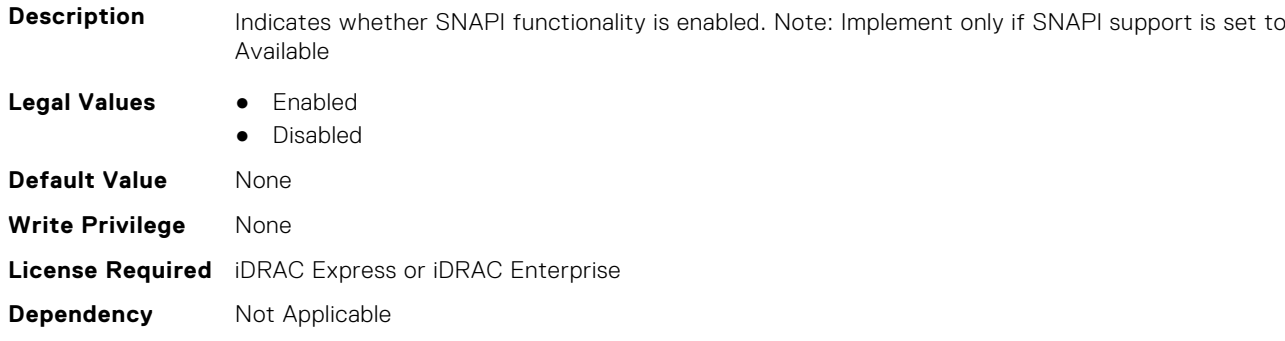

## **NIC.VndrConfigPage.SocketDirect (Read Only)**

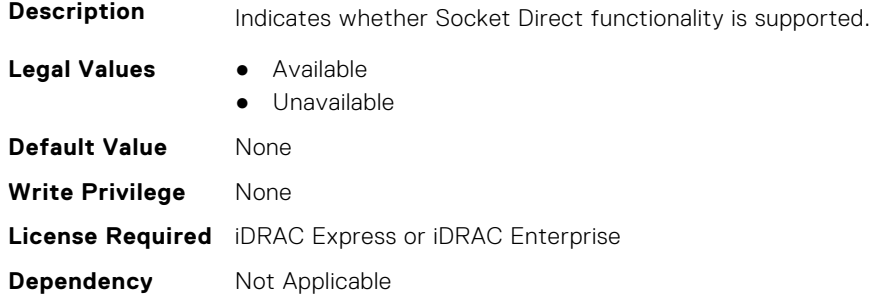

## **NIC.VndrConfigPage.SocketDirectState (Read Only)**

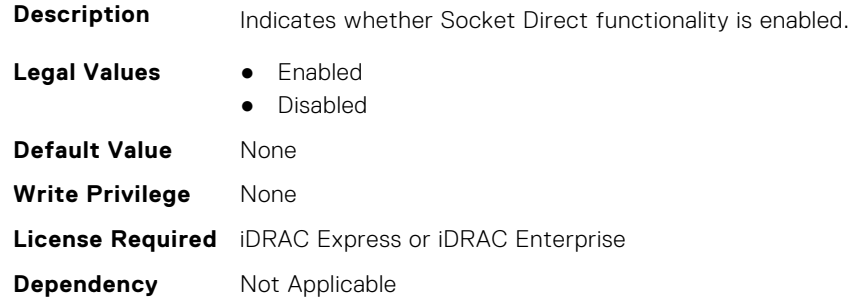

## **NIC.VndrConfigPage.SwitchDepPartitioningSupport (Read Only)**

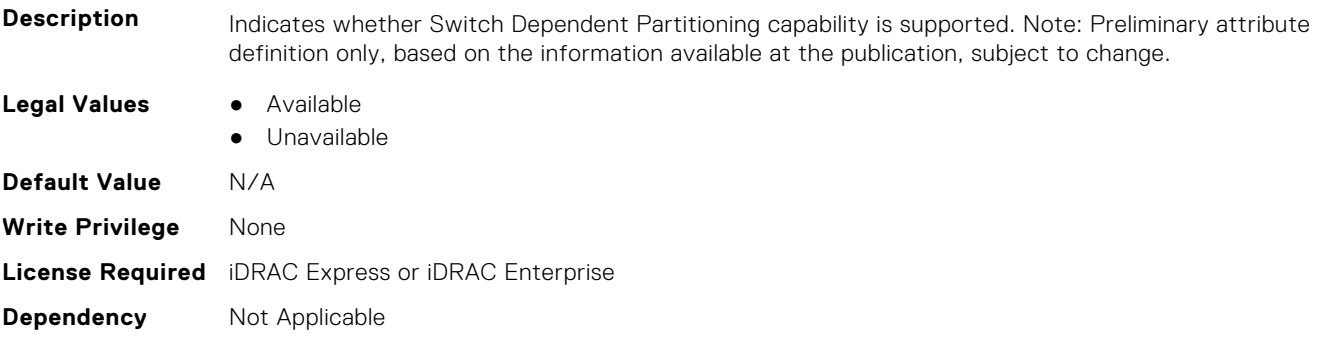

## **NIC.VndrConfigPage.TOESupport (Read Only)**

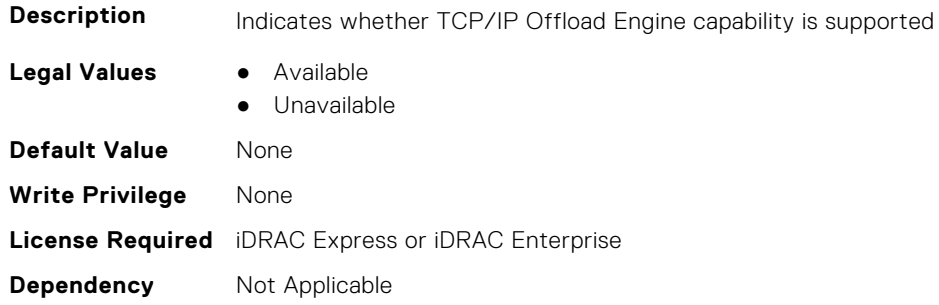

## **NIC.VndrConfigPage.TXBandwidthControlMaximum (Read Only)**

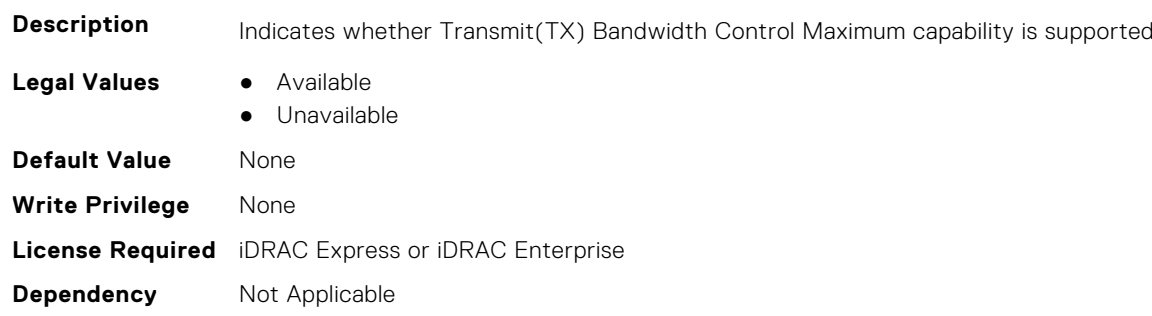

## **NIC.VndrConfigPage.TXBandwidthControlMinimum (Read Only)**

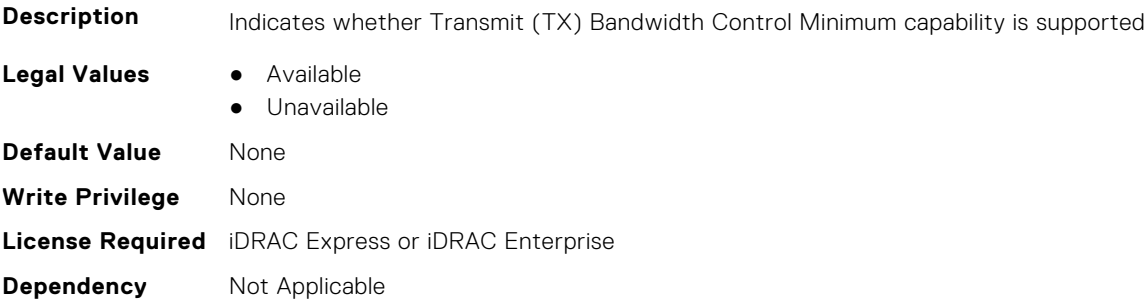

#### **NIC.VndrConfigPage.TXFlowControl (Read Only)**

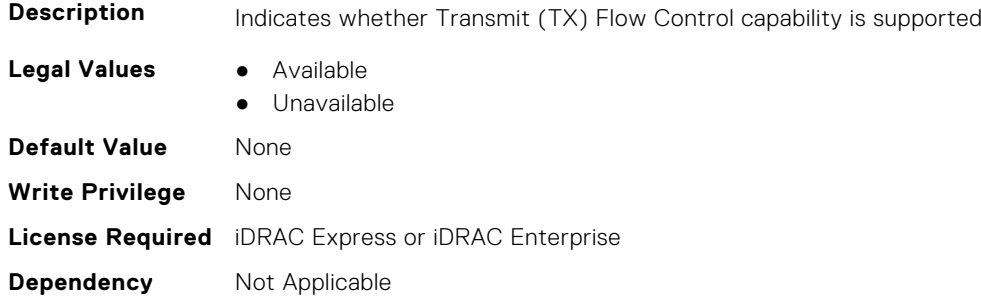

## **NIC.VndrConfigPage.VirtFIPMacAddr (Read or Write)**

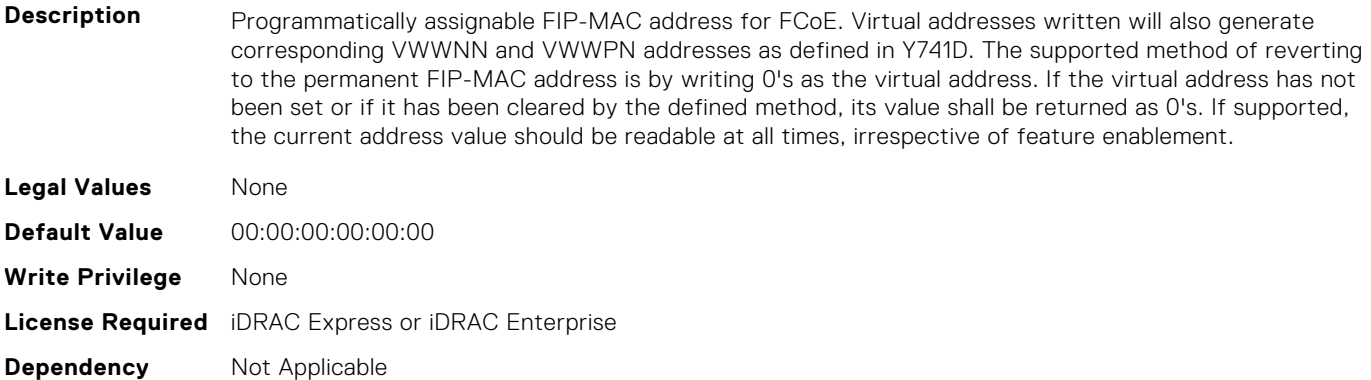

#### **NIC.VndrConfigPage.VirtIscsiMacAddr (Read or Write)**

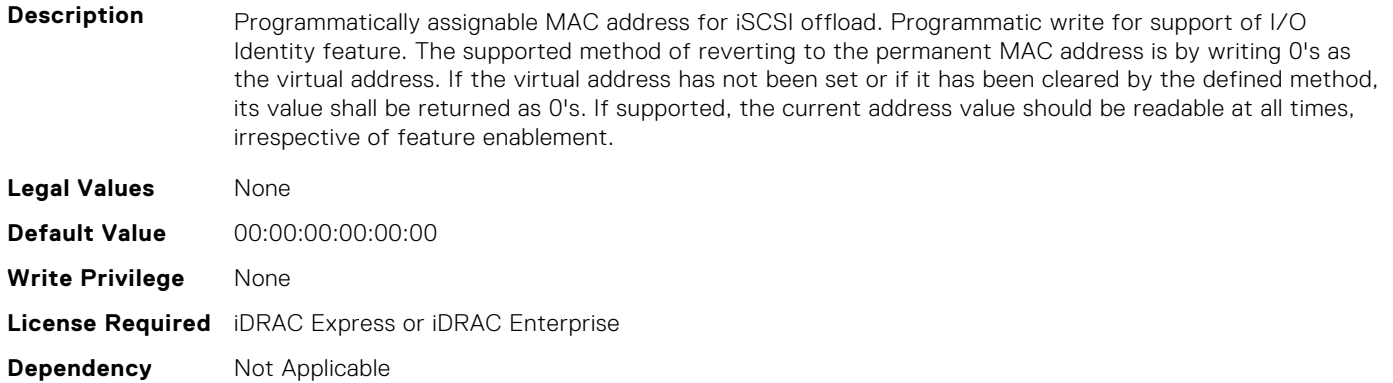

## **NIC.VndrConfigPage.VirtMacAddr (Read or Write)**

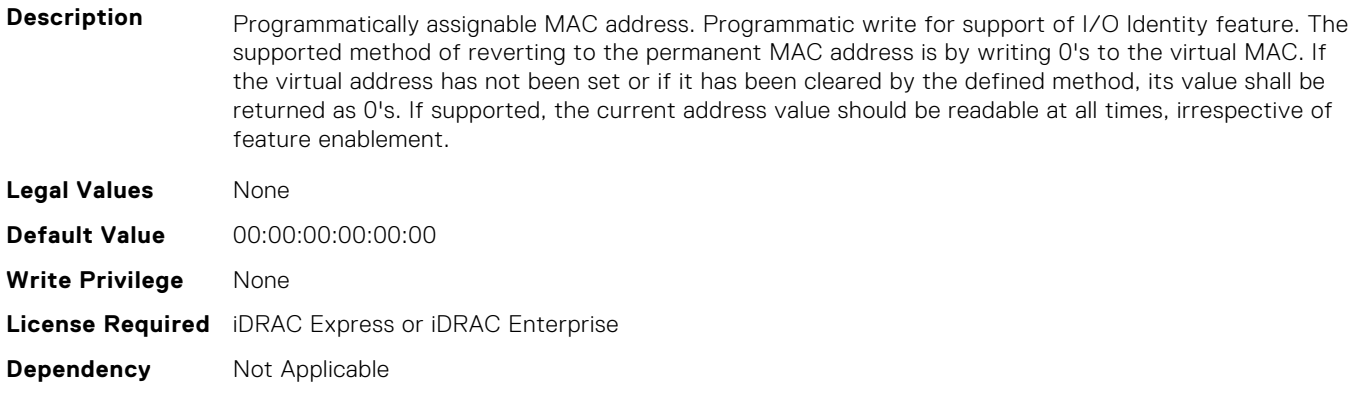

#### **NIC.VndrConfigPage.VirtNodeGuid (Read or Write)**

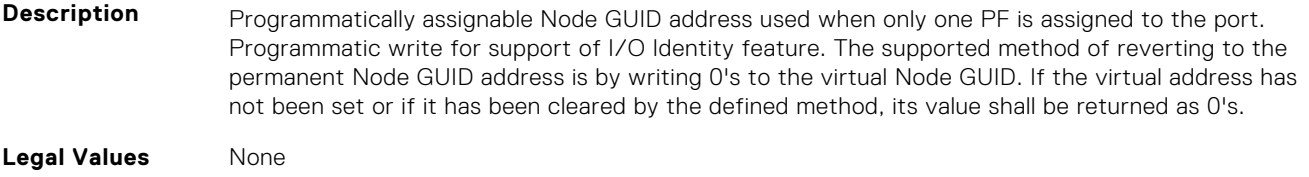

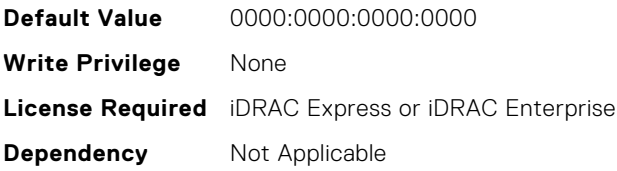

#### **NIC.VndrConfigPage.VirtNvmeTcpMacAddr ( Read or Write)**

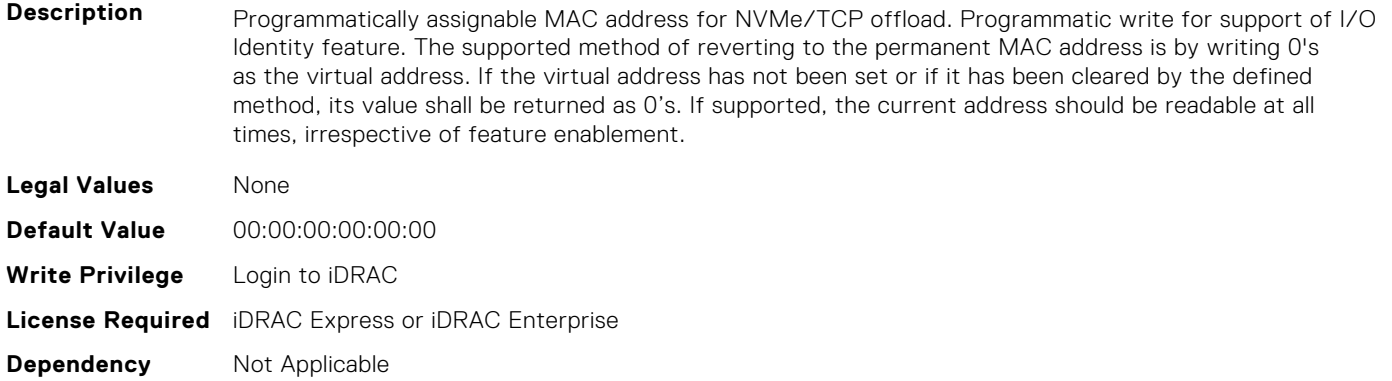

## **NIC.VndrConfigPage.VirtPortGUID (Read or Write)**

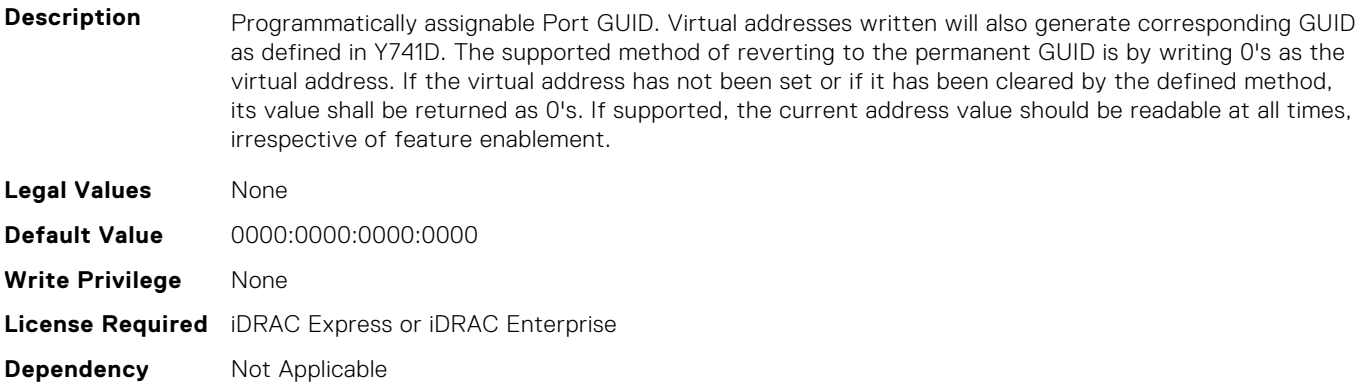

#### **NIC.VndrConfigPage.VirtWWN (Read or Write)**

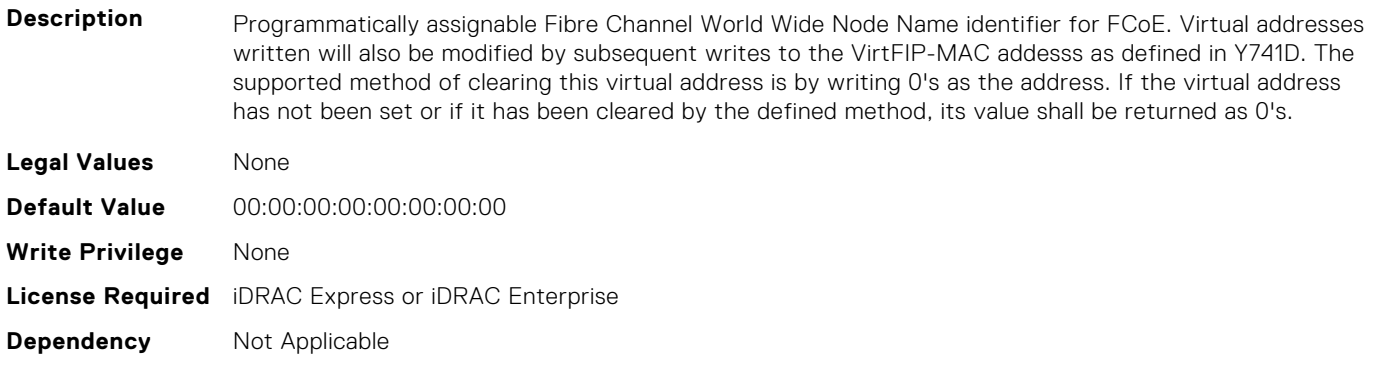

## **NIC.VndrConfigPage.VirtWWPN (Read or Write)**

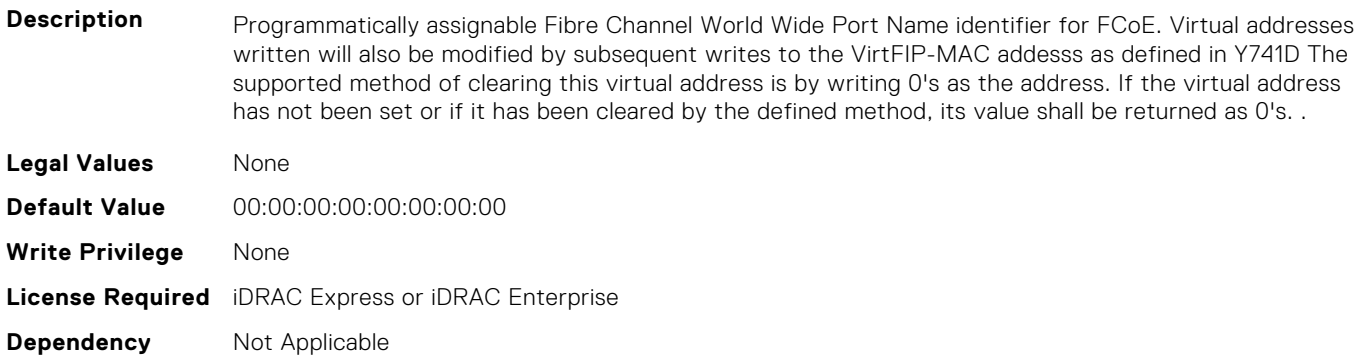

#### **NIC.VndrConfigPage.VndrConfigPage (Read Only)**

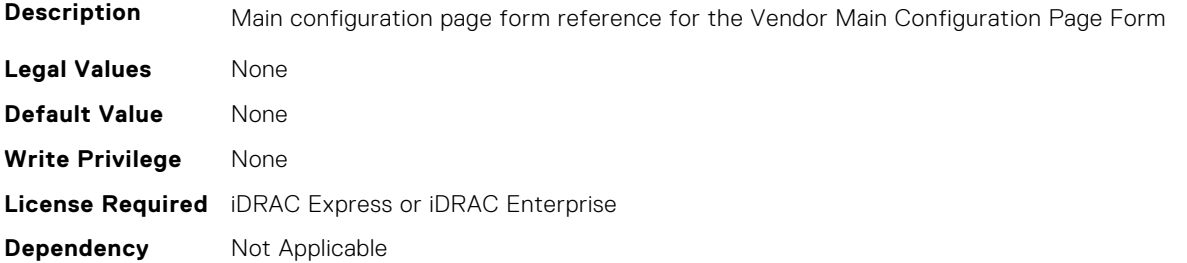

## **NIC.VndrConfigPage.VndrFormSet (Read Only)**

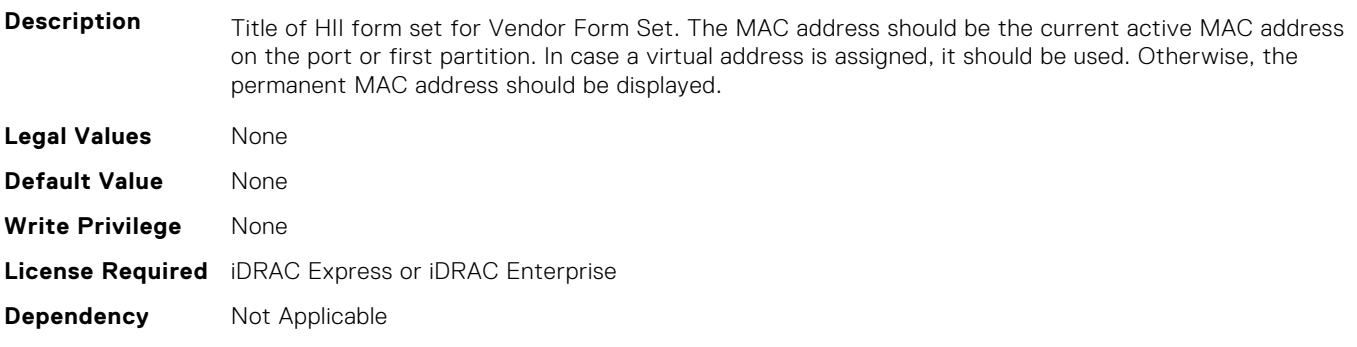

## **NIC.VndrConfigPage.VPI (Read Only)**

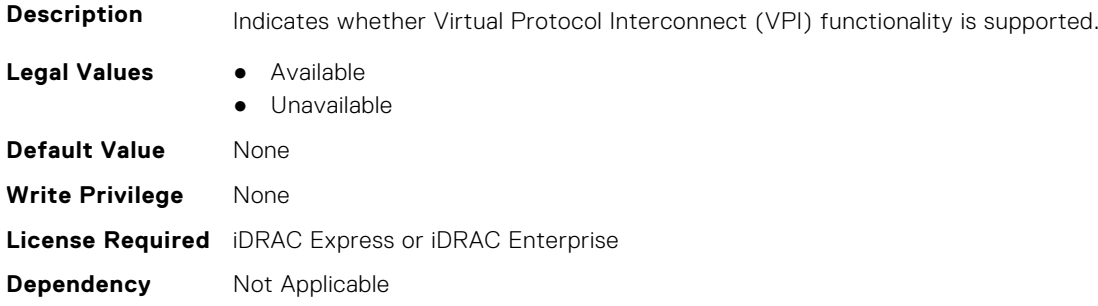

## **NIC.VndrConfigPage.WWN (Read Only)**

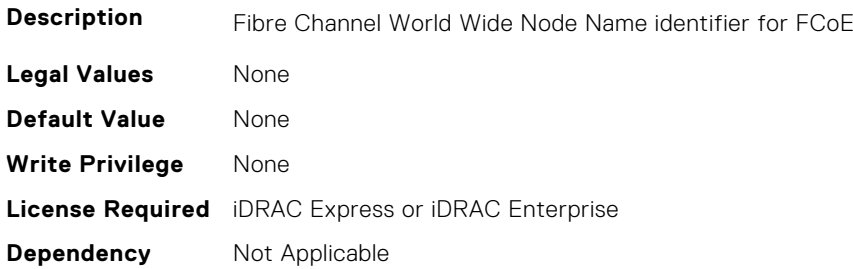

#### **NIC.VndrConfigPage.WWPN (Read Only)**

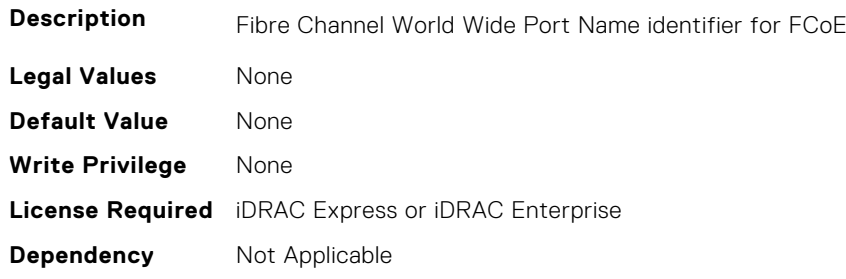

# **NIC.WakeOnLanLnkSpeedConfig**

The objects in this group manage the wake on LAN link speed configuration settings.

## **NIC.WakeOnLanLnkSpeedConfig.100Gbps1WoL (Read or Write)**

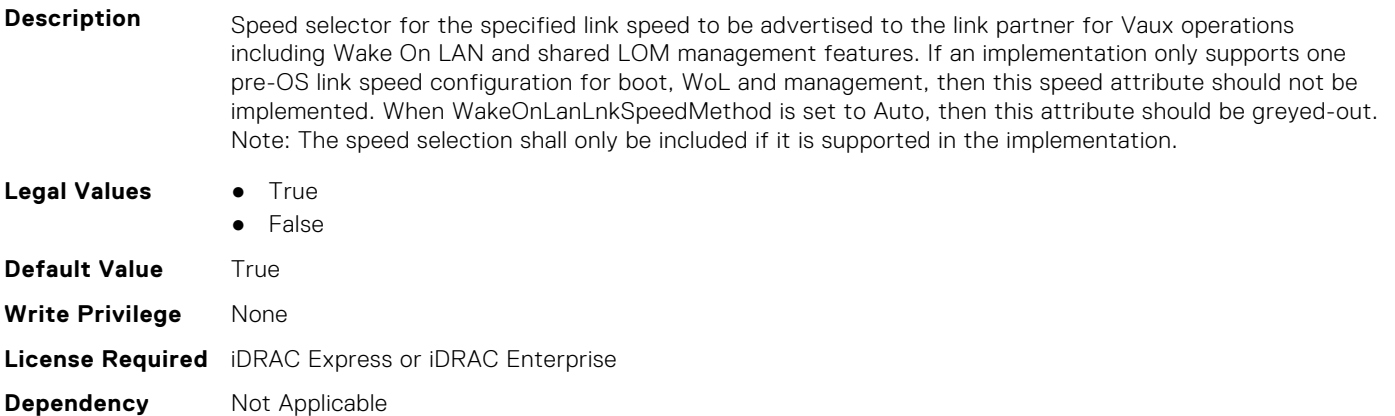

## **NIC.WakeOnLanLnkSpeedConfig.100Gbps2WoL (Read or Write)**

- **Description** Speed selector for the specified link speed to be advertised to the link partner for Vaux operations including Wake On LAN and shared LOM management features. If an implementation only supports one pre-OS link speed configuration for boot, WoL and management, then this speed attribute should not be implemented. When WakeOnLanLnkSpeedMethod is set to Auto, then this attribute should be greyed-out. Note: The speed selection shall only be included if it is supported in the implementation.
- **Legal Values** True
	- False

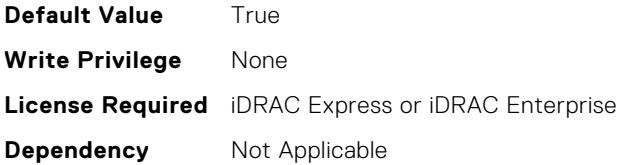

## **NIC.WakeOnLanLnkSpeedConfig.100Gbps4WoL (Read or Write)**

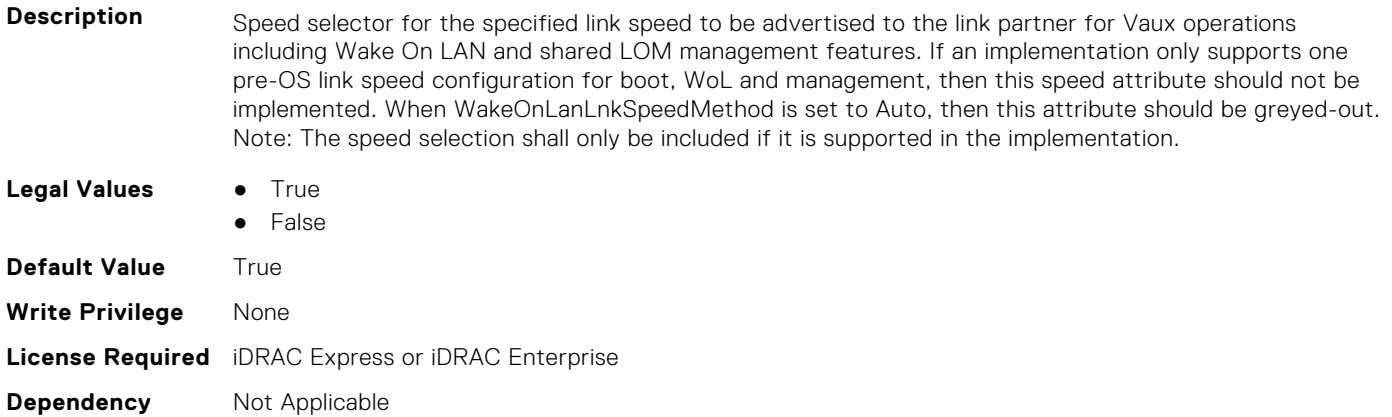

#### **NIC.WakeOnLanLnkSpeedConfig.100MbpsWoL (Read or Write)**

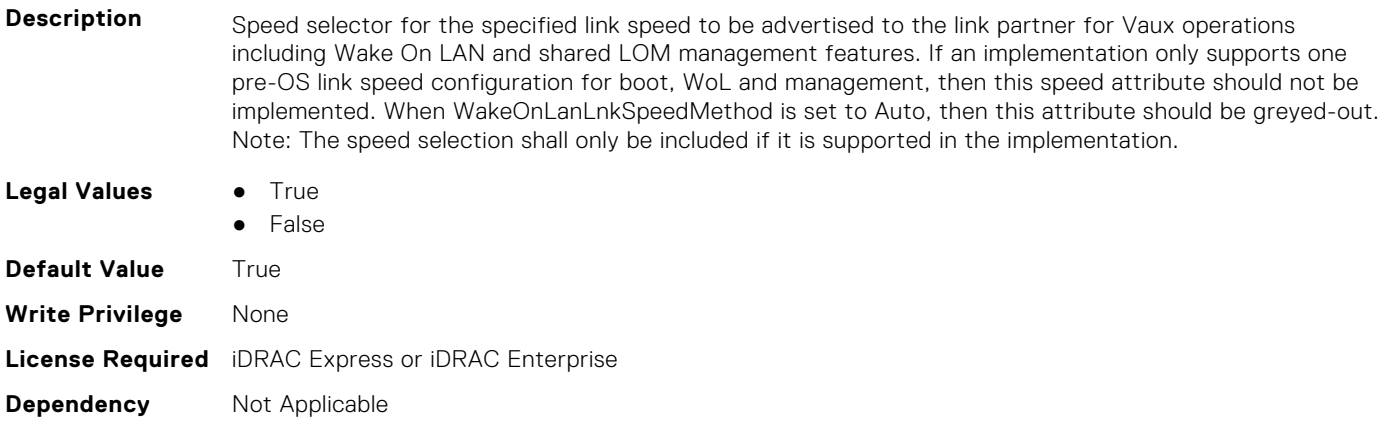

## **NIC.WakeOnLanLnkSpeedConfig.10GbpsWoL (Read or Write)**

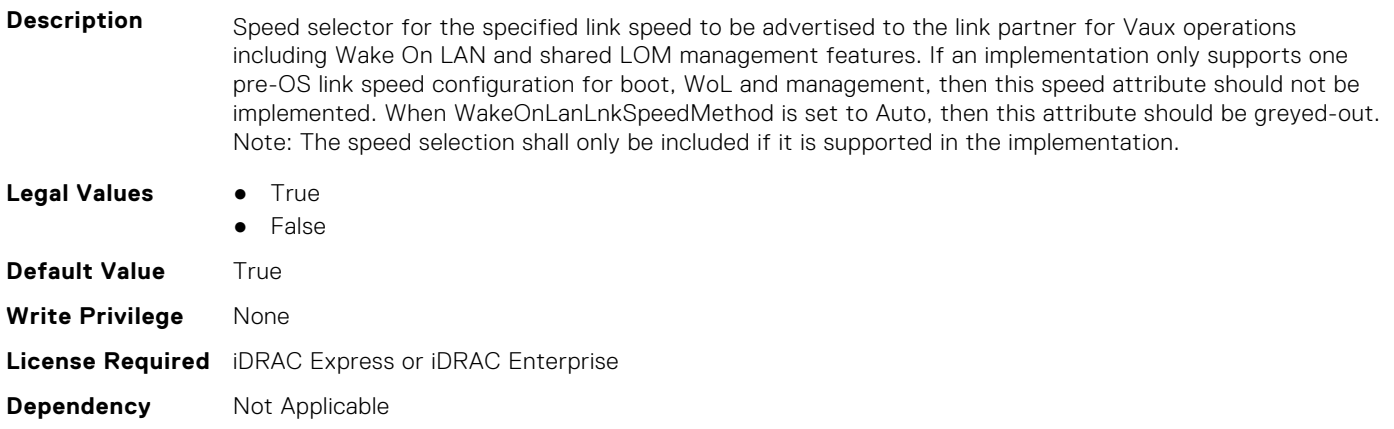
#### **NIC.WakeOnLanLnkSpeedConfig.10MbpsWoL (Read or Write)**

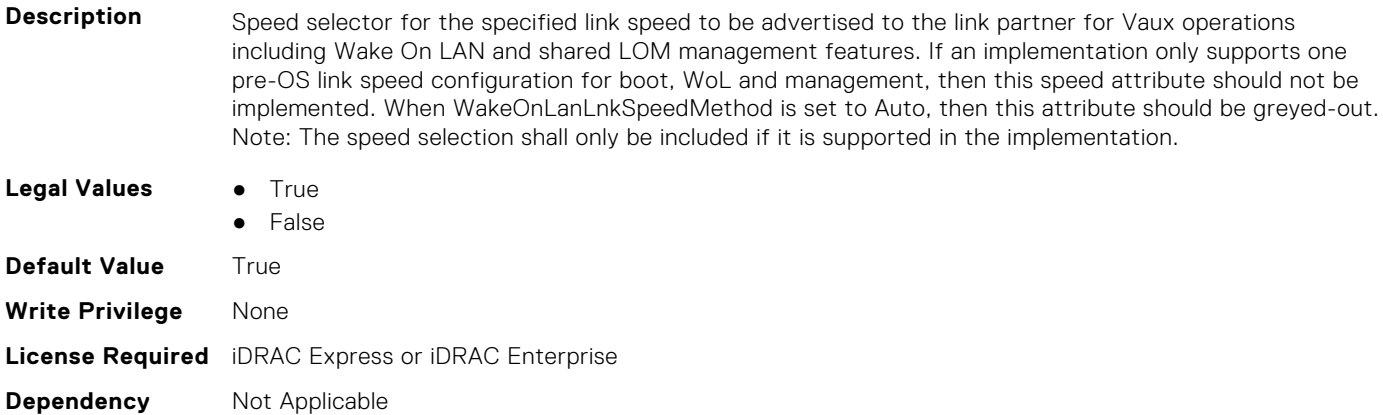

#### **NIC.WakeOnLanLnkSpeedConfig.1GbpsWoL (Read or Write)**

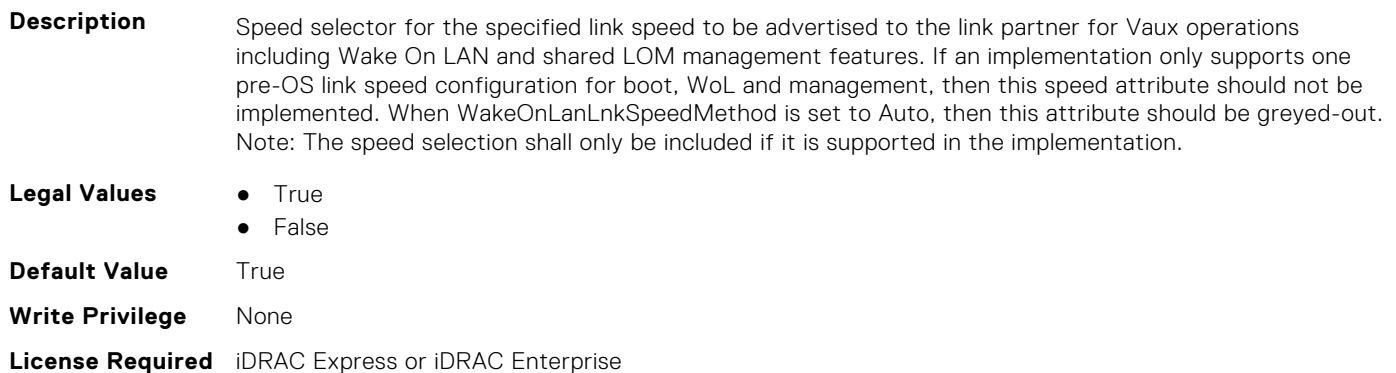

**Dependency** Not Applicable

#### **NIC.WakeOnLanLnkSpeedConfig.200Gbps1WoL (Read or Write)**

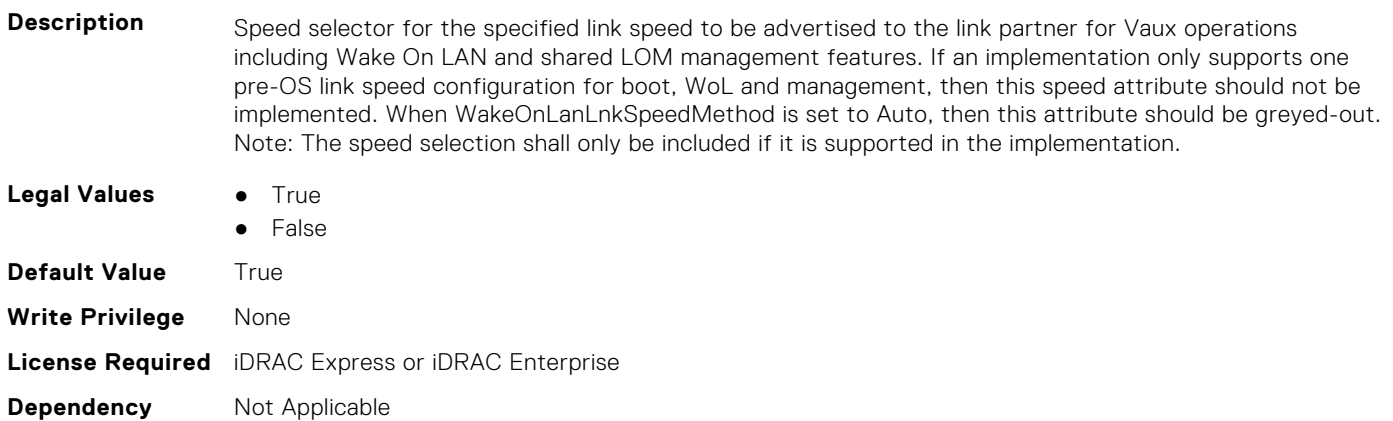

#### **NIC.WakeOnLanLnkSpeedConfig.200Gbps2WoL (Read or Write)**

**Description** Speed selector for the specified link speed to be advertised to the link partner for Vaux operations including Wake On LAN and shared LOM management features. If an implementation only supports one pre-OS link speed configuration for boot, WoL and management, then this speed attribute should not be implemented. When WakeOnLanLnkSpeedMethod is set to Auto, then this attribute should be greyed-out. Note: The speed selection shall only be included if it is supported in the implementation.

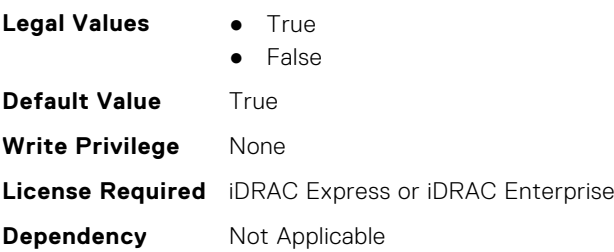

#### **NIC.WakeOnLanLnkSpeedConfig.200Gbps4WoL (Read or Write)**

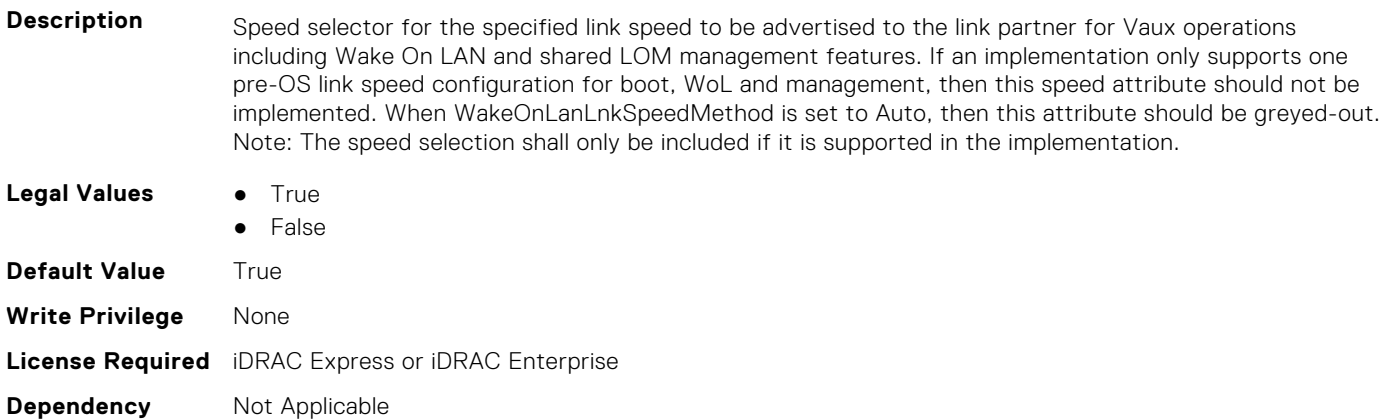

#### **NIC.WakeOnLanLnkSpeedConfig.25GbpsWoL (Read or Write)**

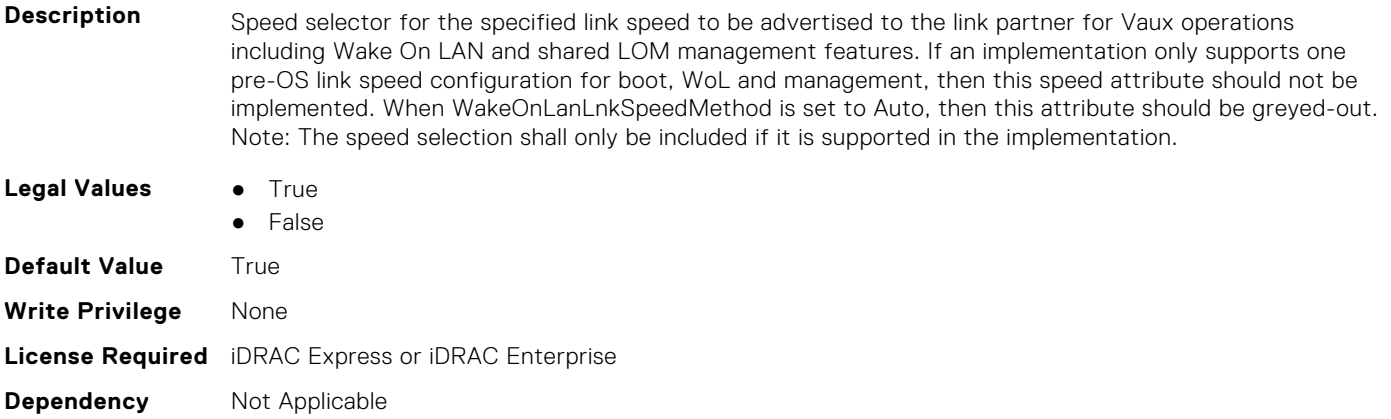

#### **NIC.WakeOnLanLnkSpeedConfig.40GbpsWoL (Read or Write)**

- **Description** Speed selector for the specified link speed to be advertised to the link partner for Vaux operations including Wake On LAN and shared LOM management features. If an implementation only supports one pre-OS link speed configuration for boot, WoL and management, then this speed attribute should not be implemented. When WakeOnLanLnkSpeedMethod is set to Auto, then this attribute should be greyed-out. Note: The speed selection shall only be included if it is supported in the implementation.
- **Legal Values True** 
	- **False**

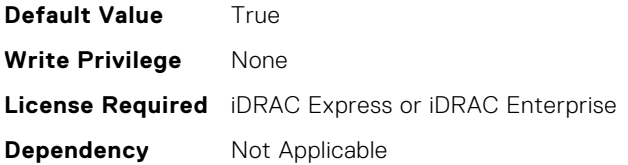

### **NIC.WakeOnLanLnkSpeedConfig.50Gbps1WoL (Read or Write)**

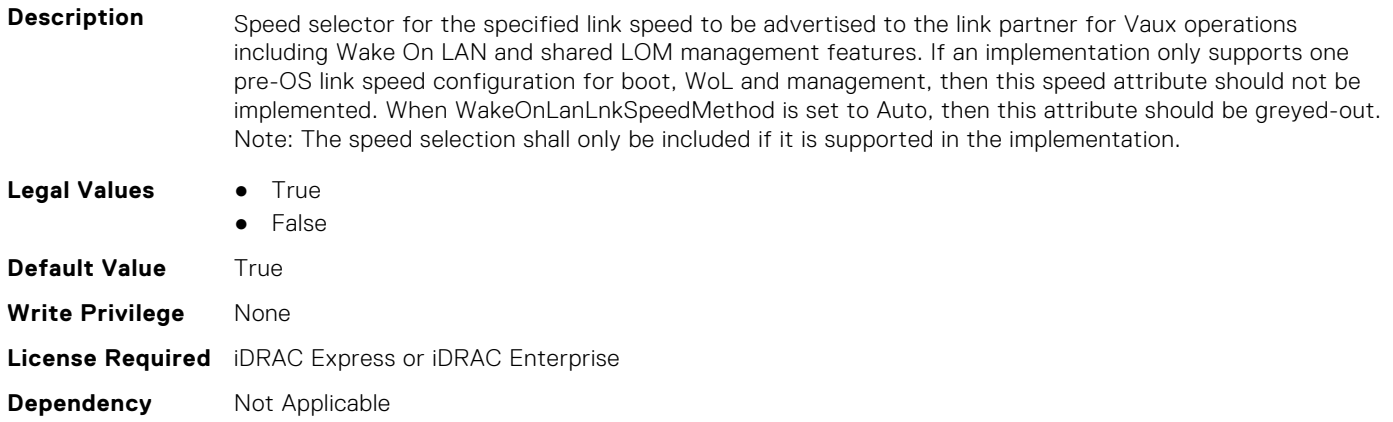

#### **NIC.WakeOnLanLnkSpeedConfig.50Gbps2WoL (Read or Write)**

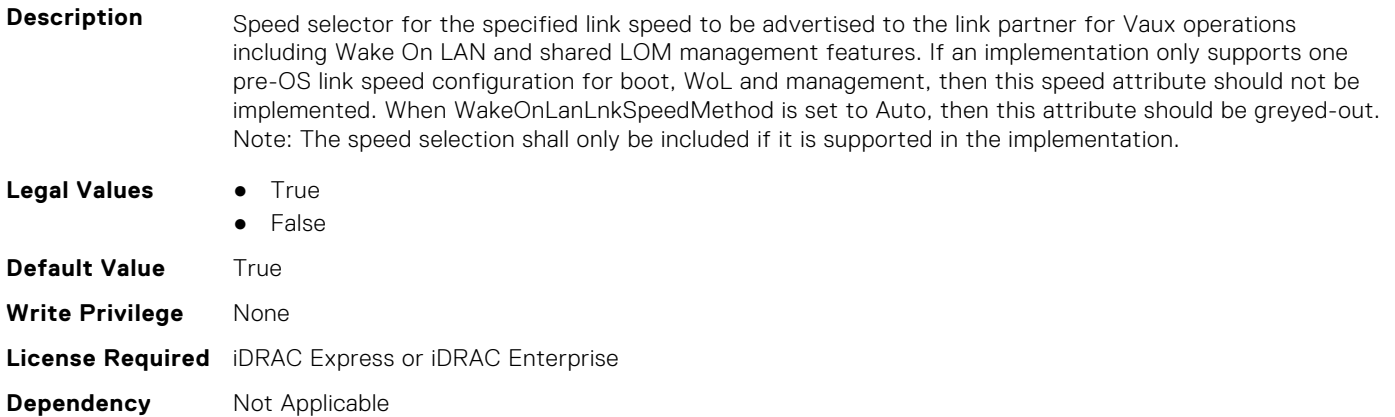

# **PSU Attributes**

**8**

This section provides details about the PSU attribute groups and objects.

#### **Topics:**

- PSU.Info.Capacity (Read Only)
- PSU.Info.EffCapacity (Read Only)
- PSU.Info.FirmwareVersion (Read Only)
- [PSU.Info.GraphicsURI \(Read Only\)](#page-796-0)
- [PSU.Info.HardwareVersion \(Read Only\)](#page-796-0)
- [PSU.Info.InputVoltageType \(Read Only\)](#page-796-0)
- [PSU.Info.Name \(Read Only\)](#page-796-0)
- [PSU.Info.PartNumber \(Read Only\)](#page-797-0)
- [PSU.Info.Redundancy \(Read Only\)](#page-797-0)
- [PSU.Info.SerialNumber \(Read Only\)](#page-797-0)
- [PSU.Info.State \(Read Only\)](#page-797-0)

# **PSU.Info.Capacity (Read Only)**

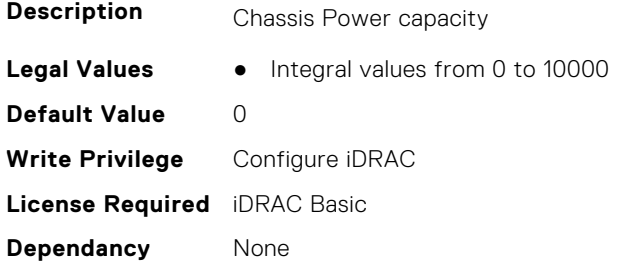

## **PSU.Info.EffCapacity (Read Only)**

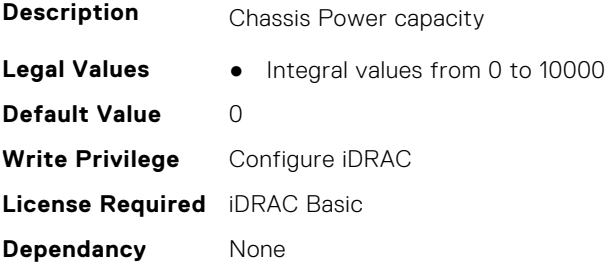

### **PSU.Info.FirmwareVersion (Read Only)**

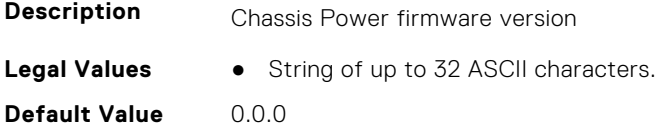

<span id="page-796-0"></span>**Write Privilege** Configure iDRAC **License Required** iDRAC Basic **Dependancy** None

# **PSU.Info.GraphicsURI (Read Only)**

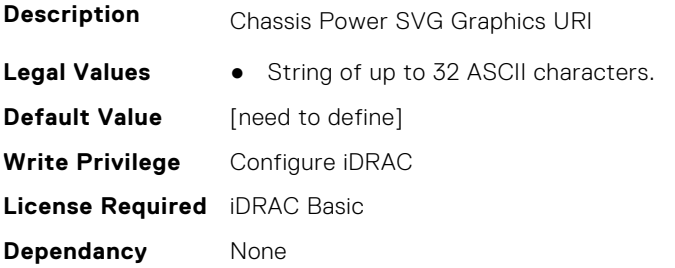

### **PSU.Info.HardwareVersion (Read Only)**

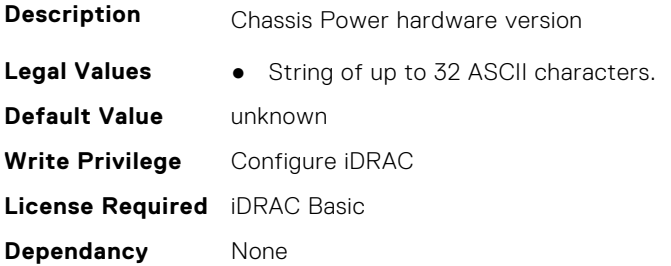

# **PSU.Info.InputVoltageType (Read Only)**

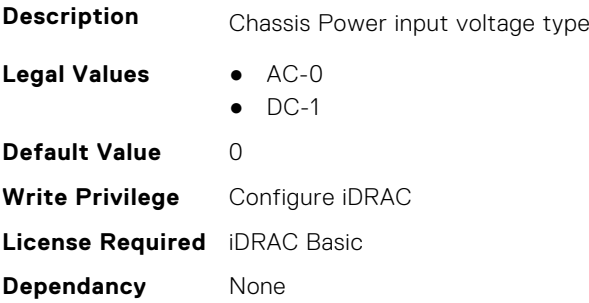

## **PSU.Info.Name (Read Only)**

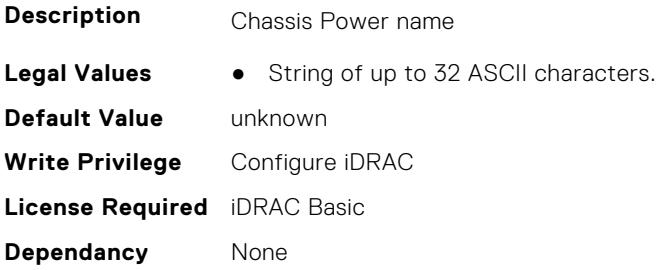

# <span id="page-797-0"></span>**PSU.Info.PartNumber (Read Only)**

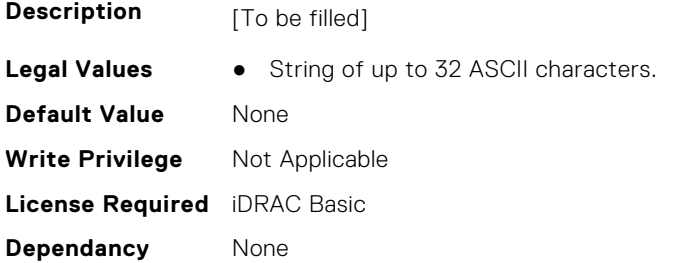

# **PSU.Info.Redundancy (Read Only)**

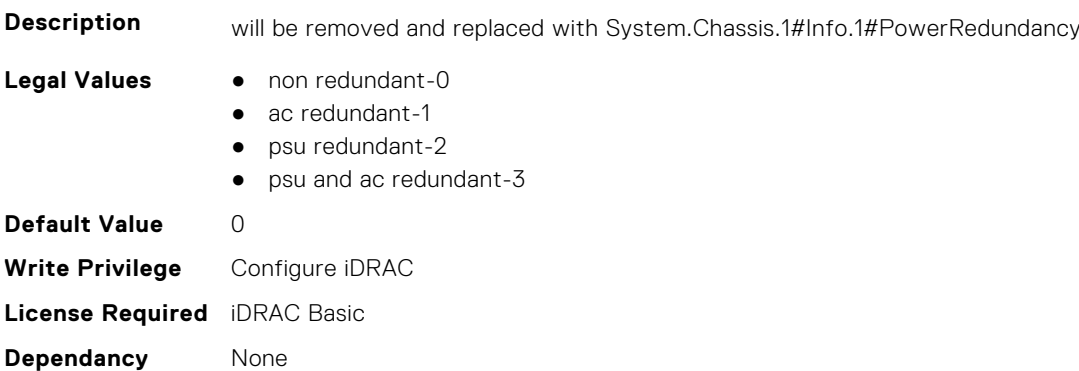

# **PSU.Info.SerialNumber (Read Only)**

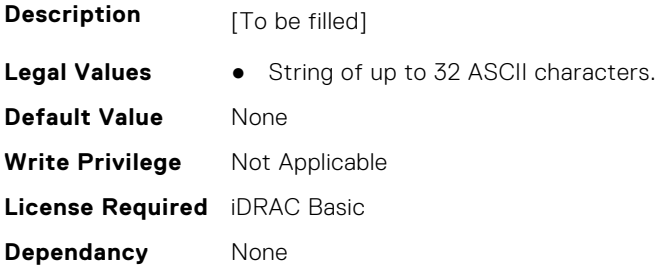

# **PSU.Info.State (Read Only)**

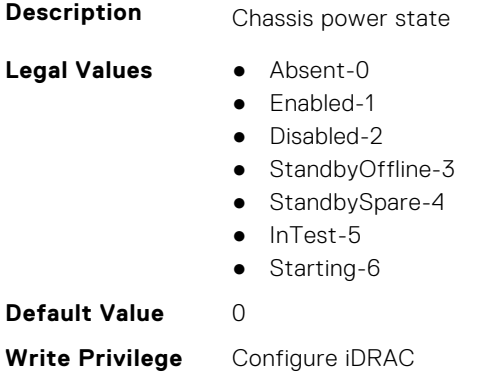

**License Required** iDRAC Basic

**Dependancy** None

# **Storage Attributes**

This section provides details about the Storage attribute groups and objects.

#### **Topics:**

- Storage.Controller
- [Storage.Enclosure](#page-809-0)
- [Storage.PhysicalDisk](#page-811-0)
- [Storage.VirtualDisk](#page-815-0)

### **Storage.Controller**

The following sections provide information about the objects in this group Storage.Controller.

#### **Storage.Controller.BackgroundInitializationRate (Read or Write)**

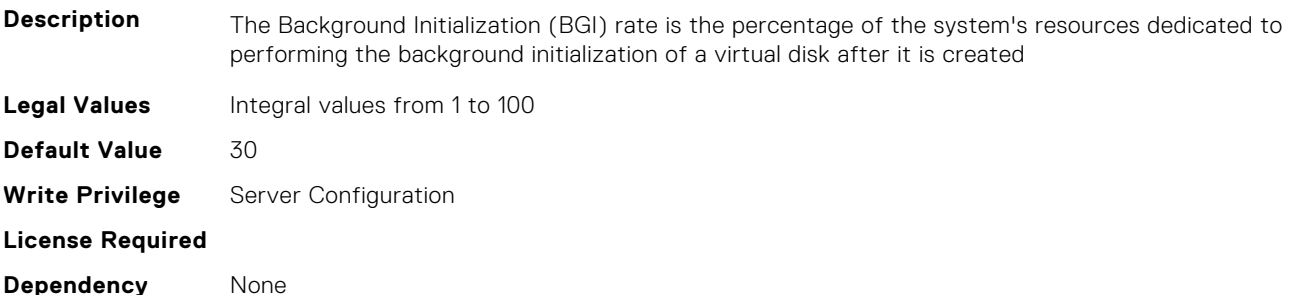

#### **Storage.Controller.BatteryLearnMode (Read Only)**

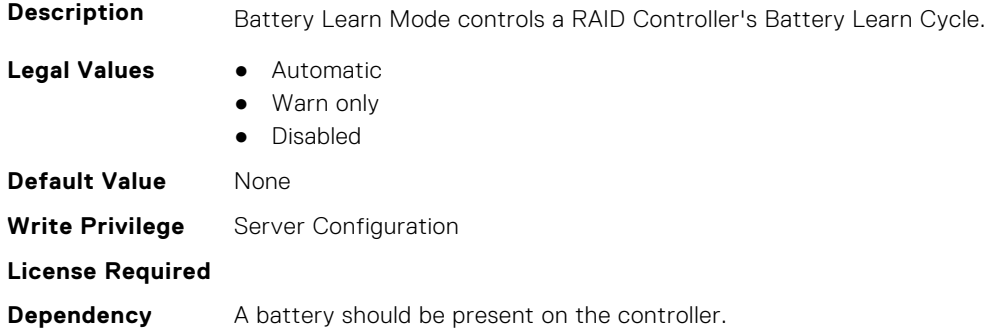

#### **Storage.Controller.CheckConsistencyMode (Read or Write)**

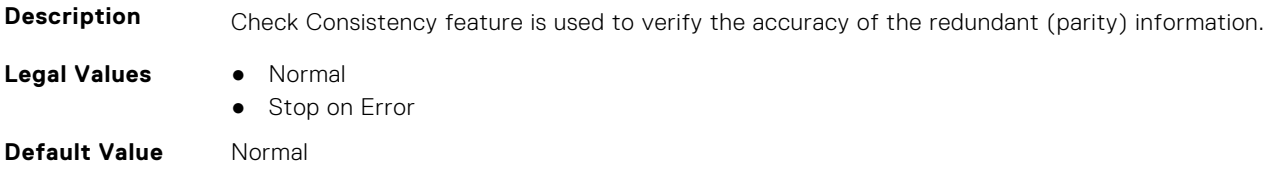

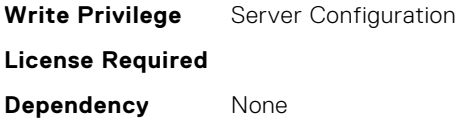

### **Storage.Controller.CheckConsistencyRate (Read or Write)**

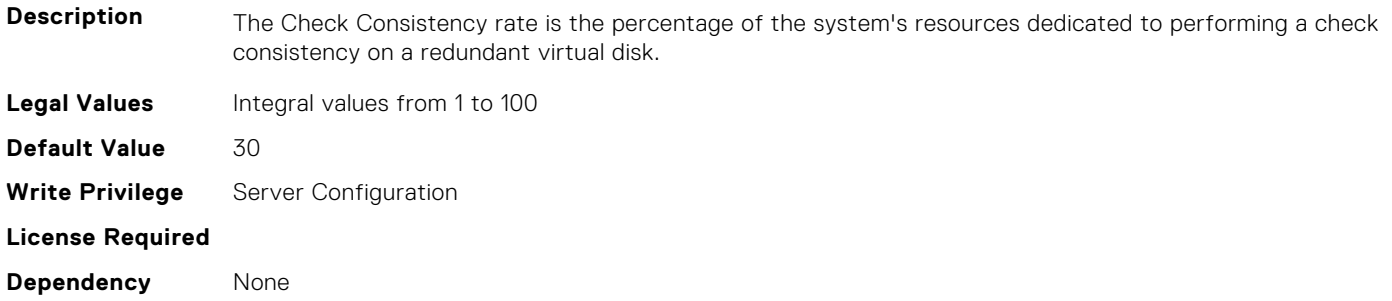

#### **Storage.Controller.ControllerBootMode (Read or Write)**

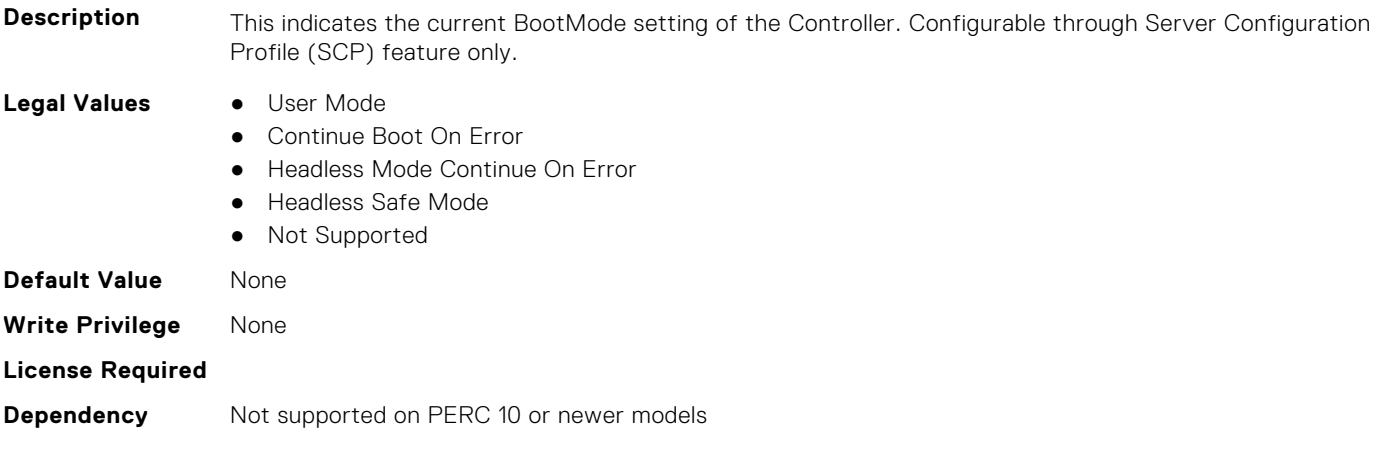

#### **Storage.Controller.ControllerEncryptionMode (Read or Write)**

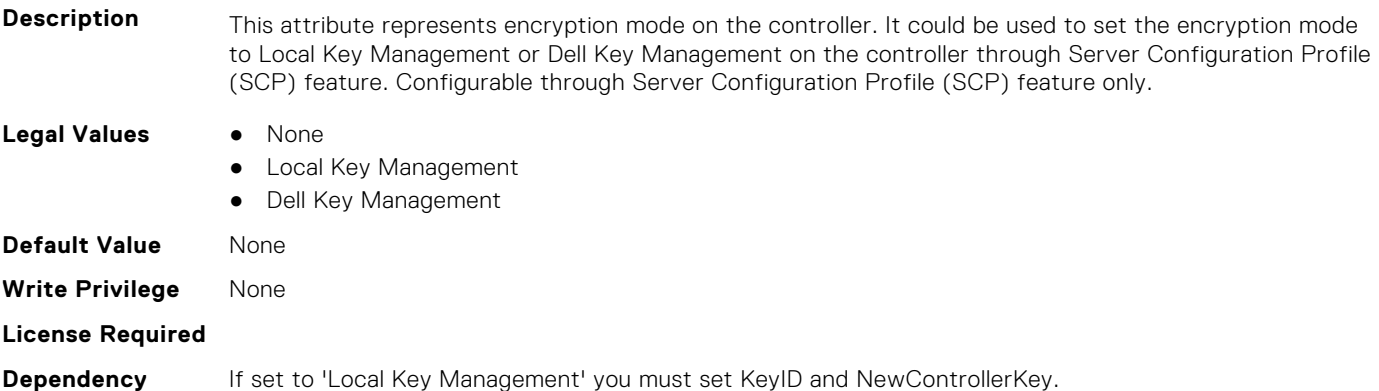

#### **Storage.Controller.Controller Rekey (Read or Write)**

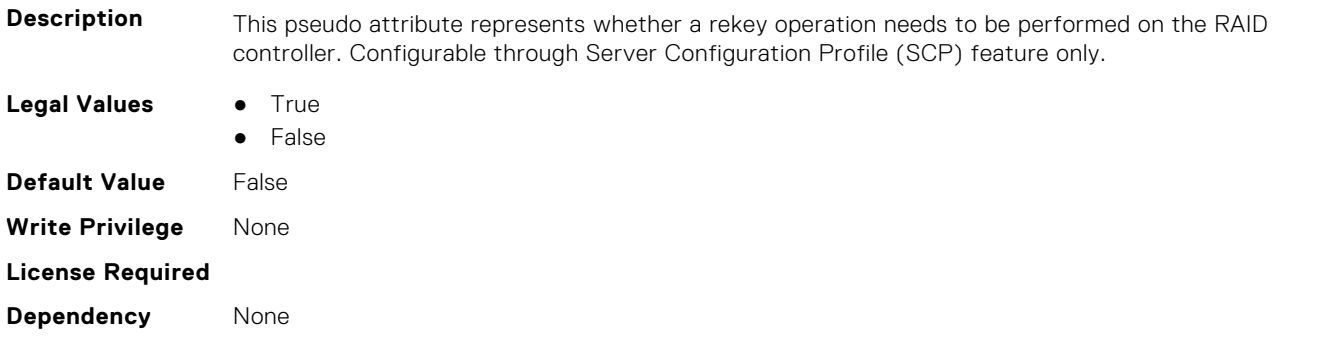

#### **Storage.Controller.Controller Reset Configuration (Read or Write)**

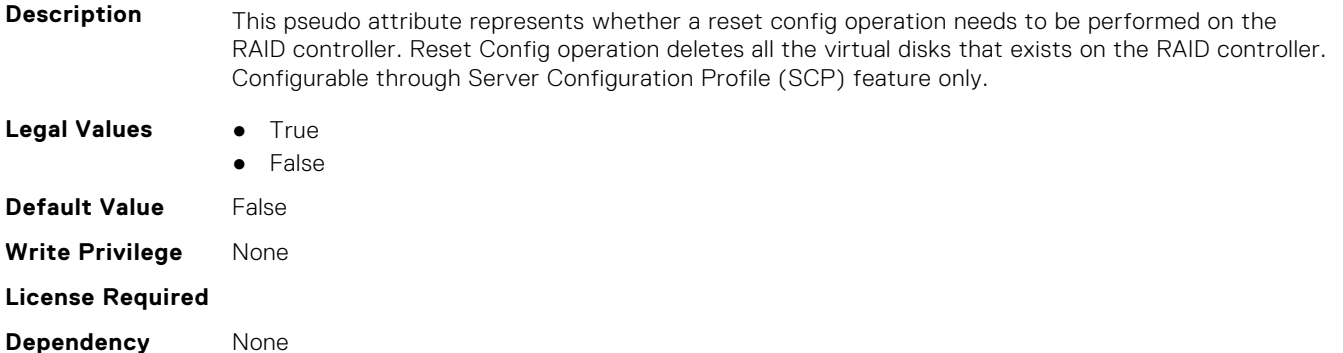

#### **Storage.Controller.CopybackMode (Read or Write)**

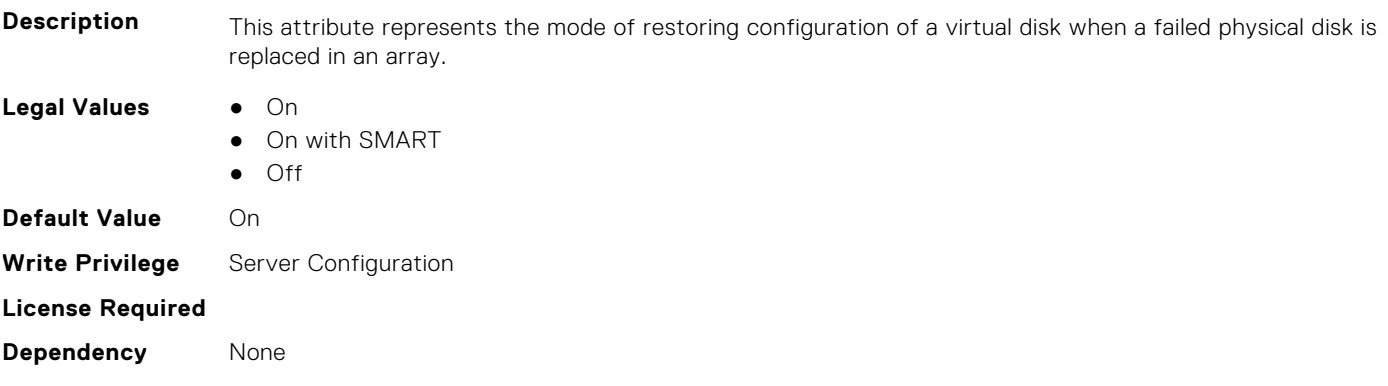

#### **Storage.Controller.CurrentControllerMode (Read Only)**

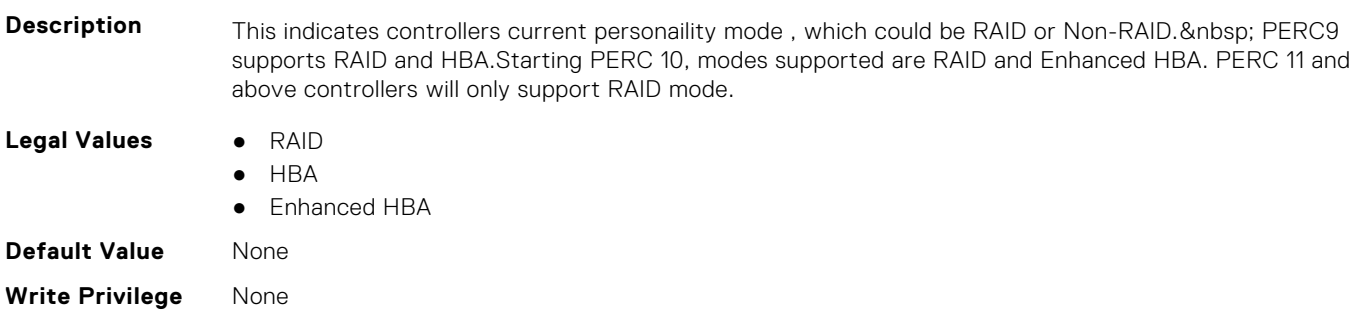

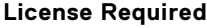

**Dependency** Controller needs to support.

#### **Storage.Controller.EnhancedImportForeignConfiguration (Read or Write)**

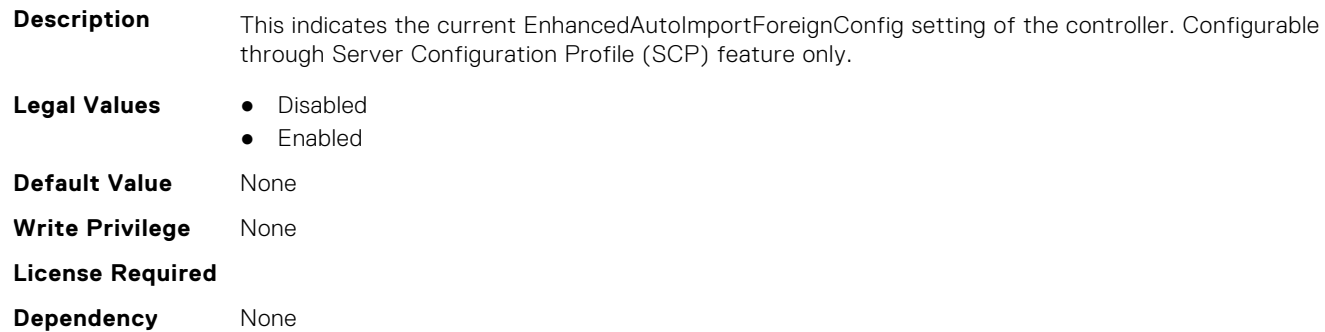

#### **Storage.Controller.Foreign Configuration (Read or Write)**

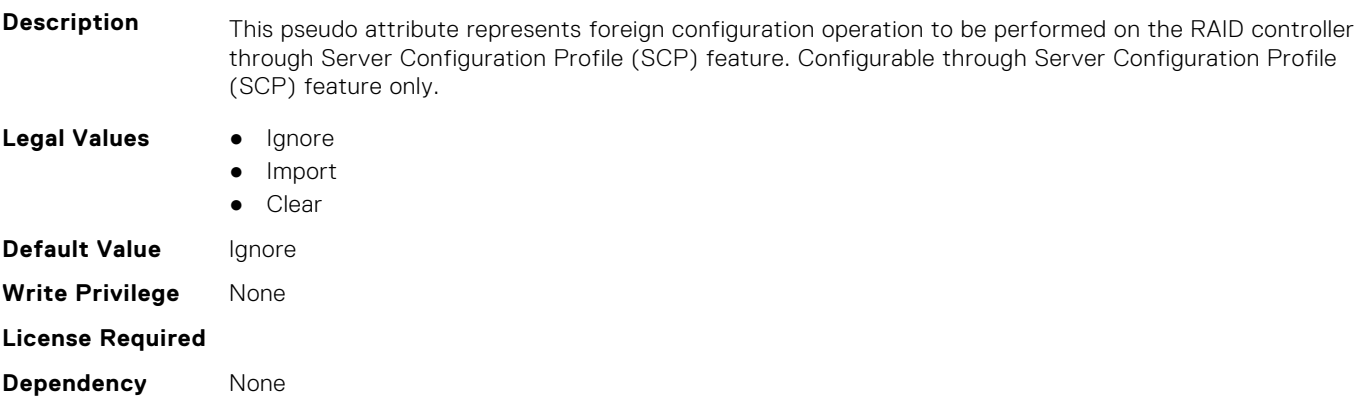

#### **Storage.Controller.HostLEDMgmtNonRAIDDisks (Read or Write)**

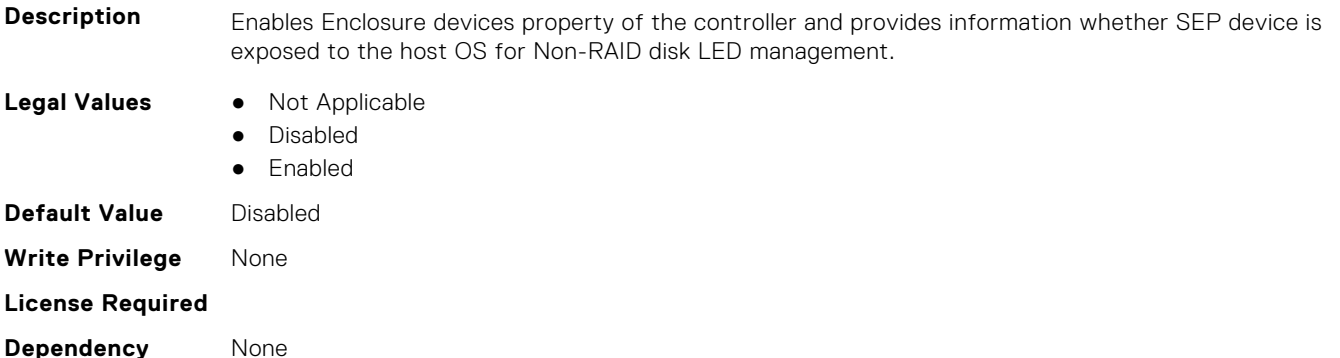

#### **Storage.Controller.KeyID (Read or Write)**

**Description** This attribute represents the controller key identifier for Local Key Management or Dell Key Management controller encryption modes. Configurable through Server Configuration Profile (SCP) feature only.

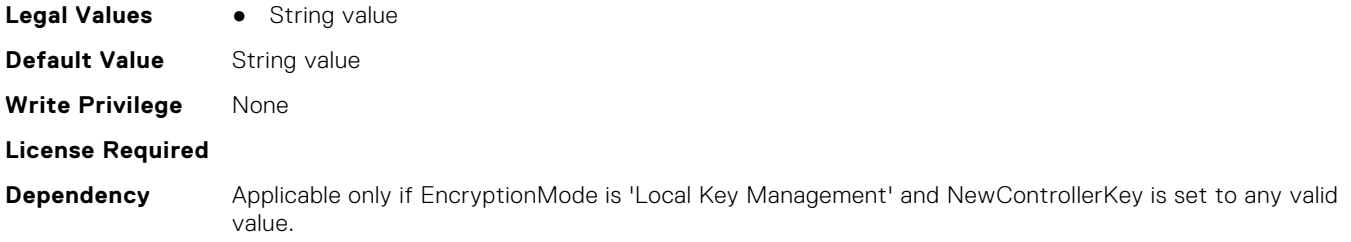

#### **Storage.Controller.PossibleloadBalancedMode (Read or Write)**

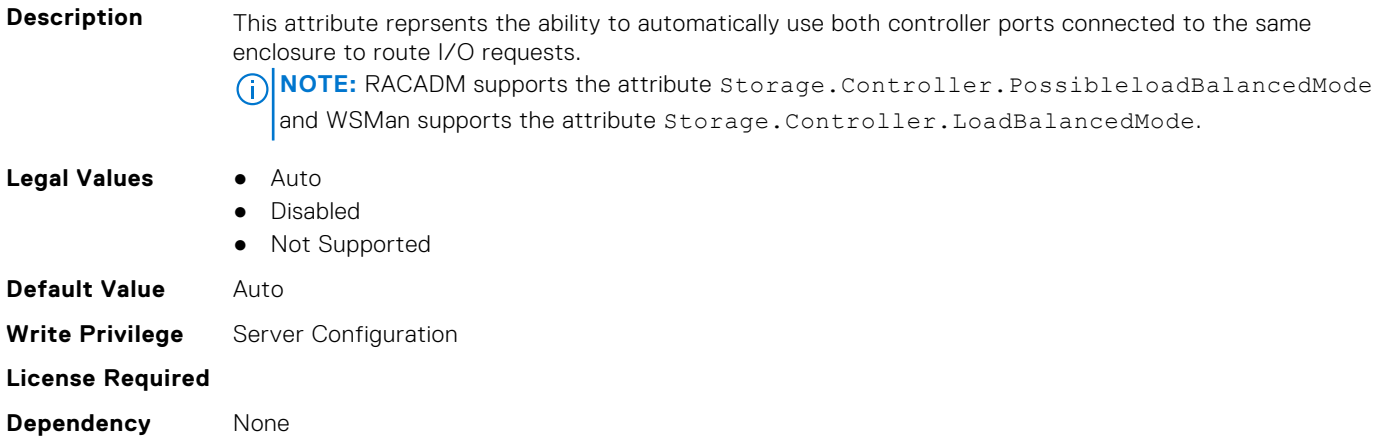

#### **Storage.Controller.Maximum Capable Speed (Read Only)**

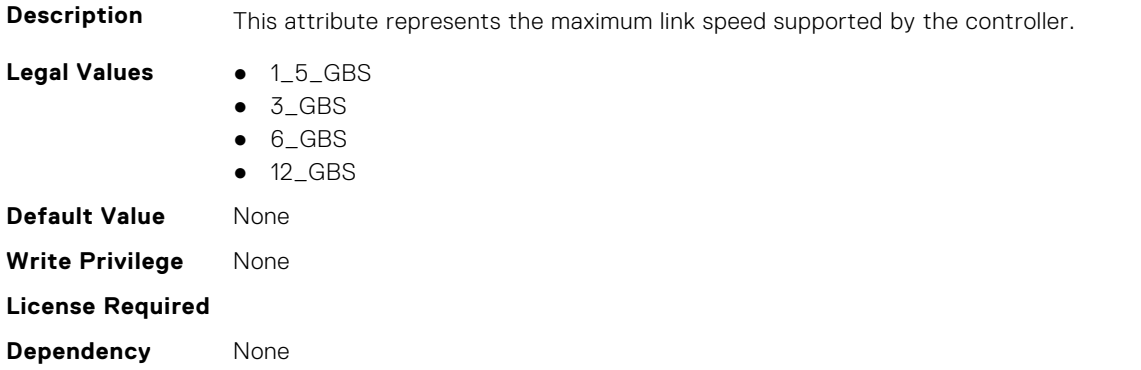

### **Storage.Controller.Maximum Physical Disks in Span (Read Only)**

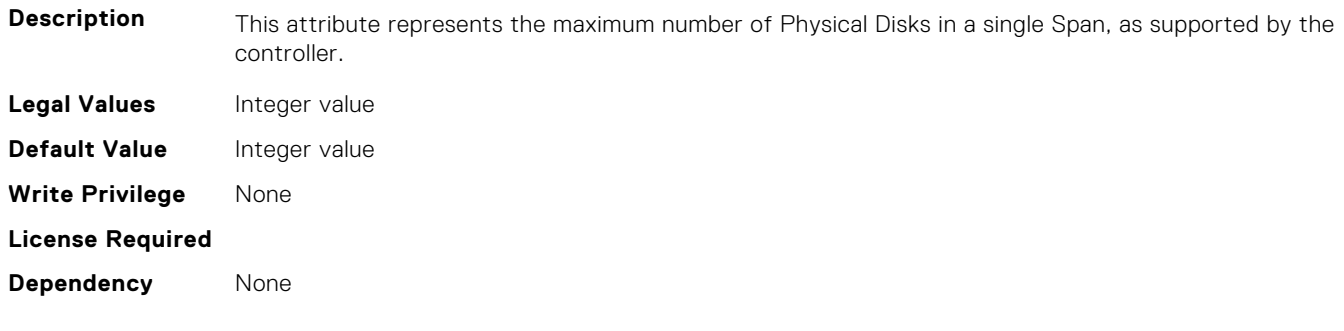

#### **Storage.Controller.Maximum Spans in Virtual Disk (Read Only)**

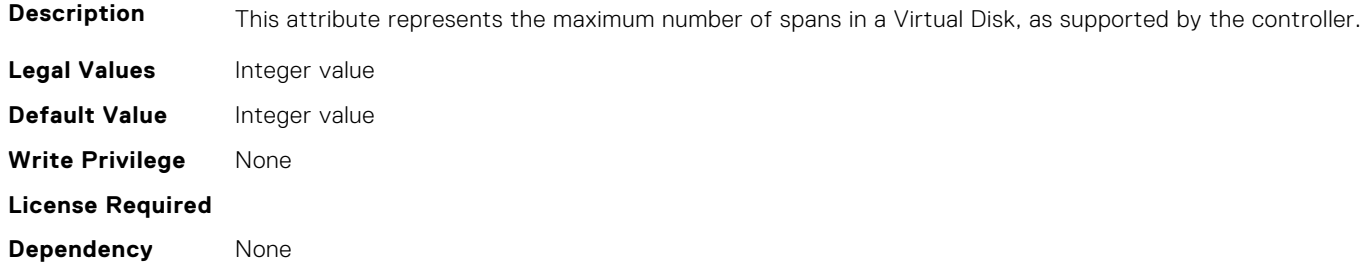

#### **Storage.Controller.MaximumSupportedVirtualDisks (Read Only)**

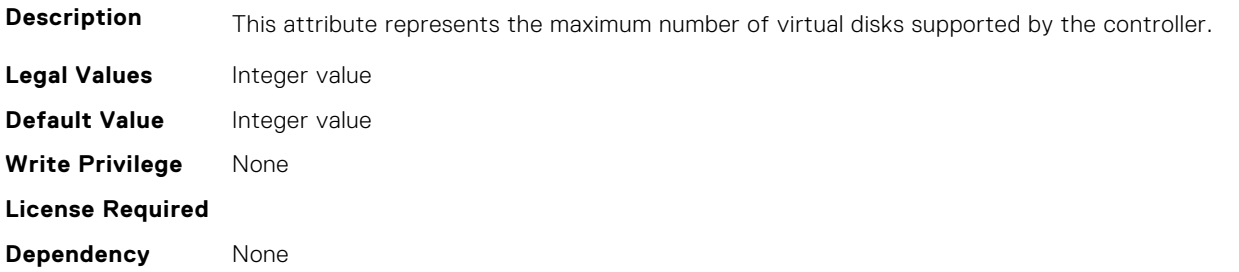

#### **Storage.Controller.NewControllerKey (Read or Write)**

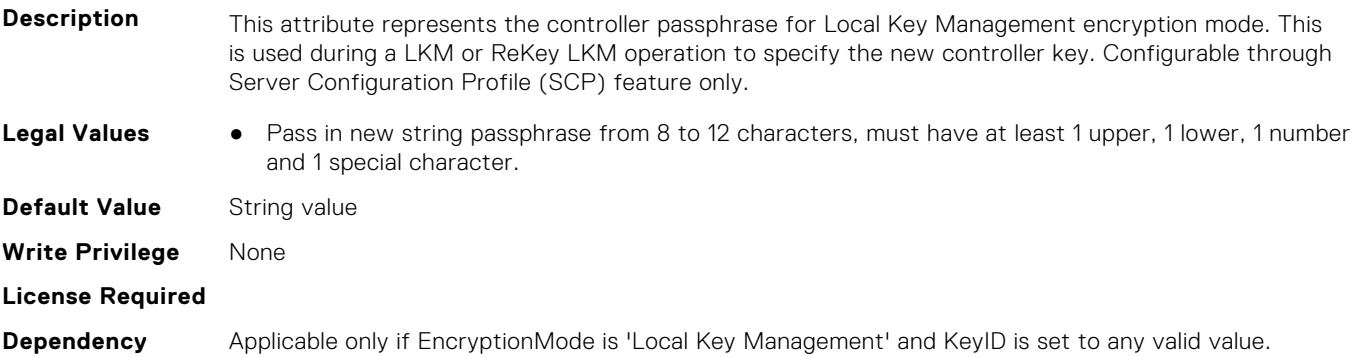

### **Storage.Controller.OldControllerKey (Read or Write)**

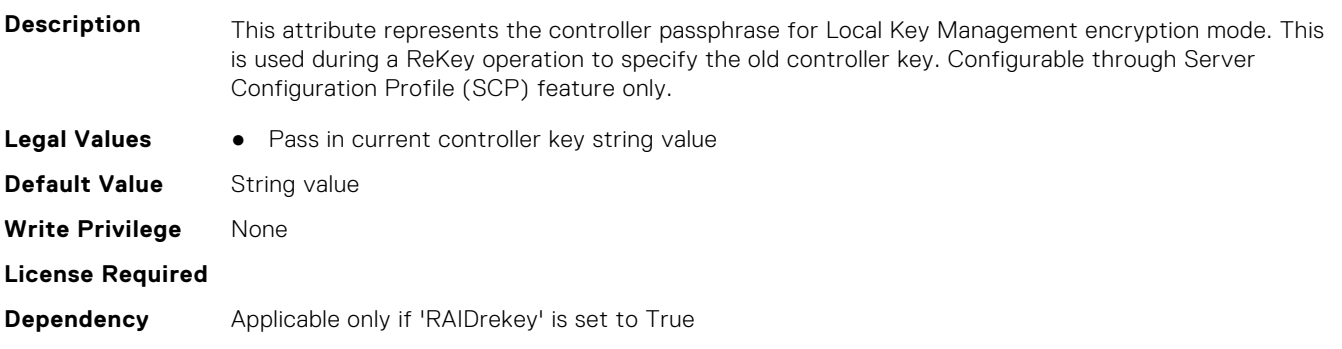

#### **Storage.Controller.PatrolReadMode (Read or Write)**

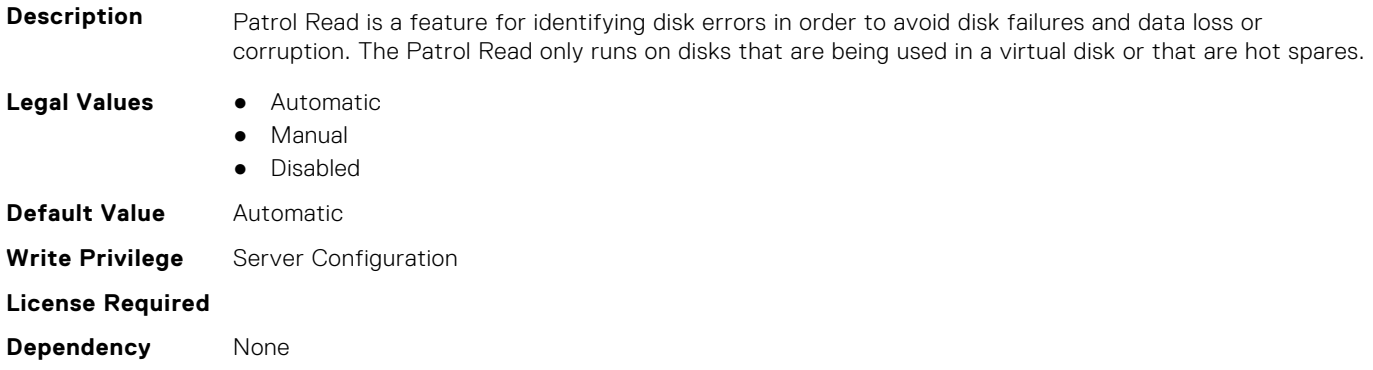

#### **Storage.Controller.PatrolReadUnconfiguredArea (Read or Write)**

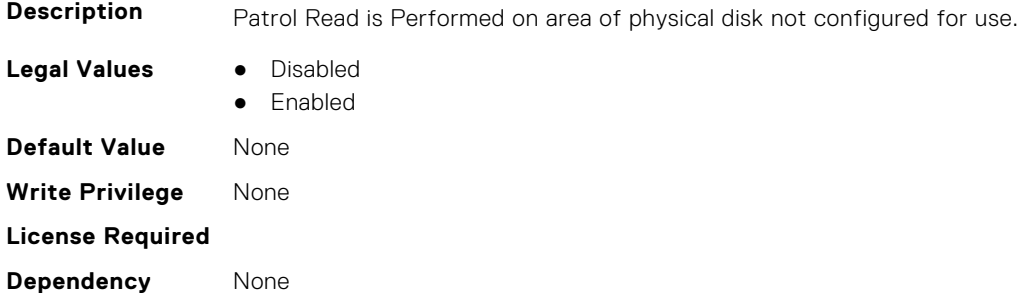

#### **Storage.Controller.PatrolReadRate (Read or Write)**

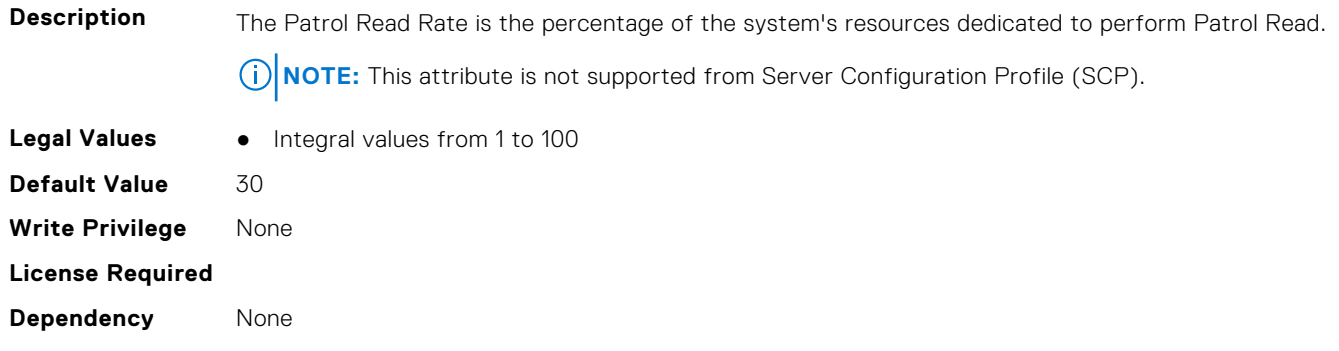

#### **Storage.Controller.PersistHotspare (Read or Write)**

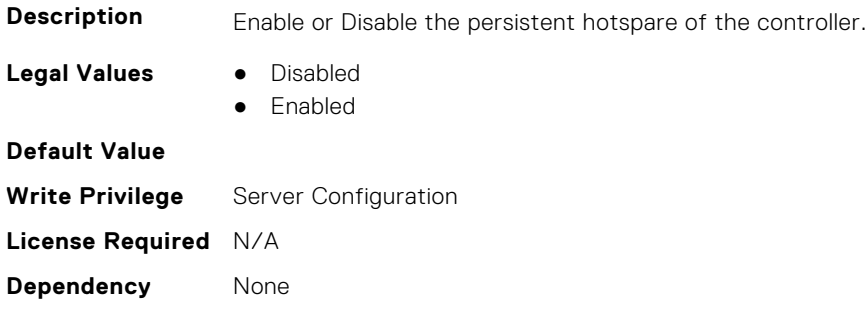

#### **Storage.Controller.PossibleloadBalancedMode (Read or Write)**

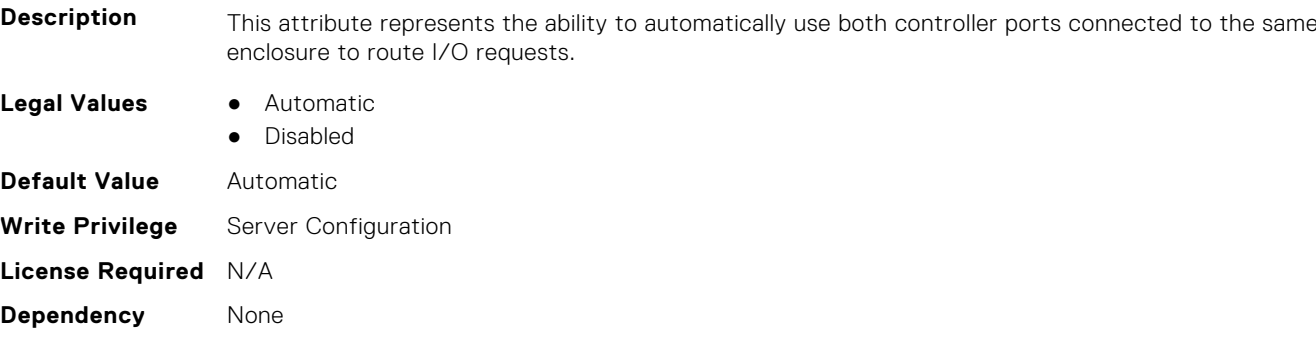

#### **Storage.Controller.RaidMode (Read or Write)**

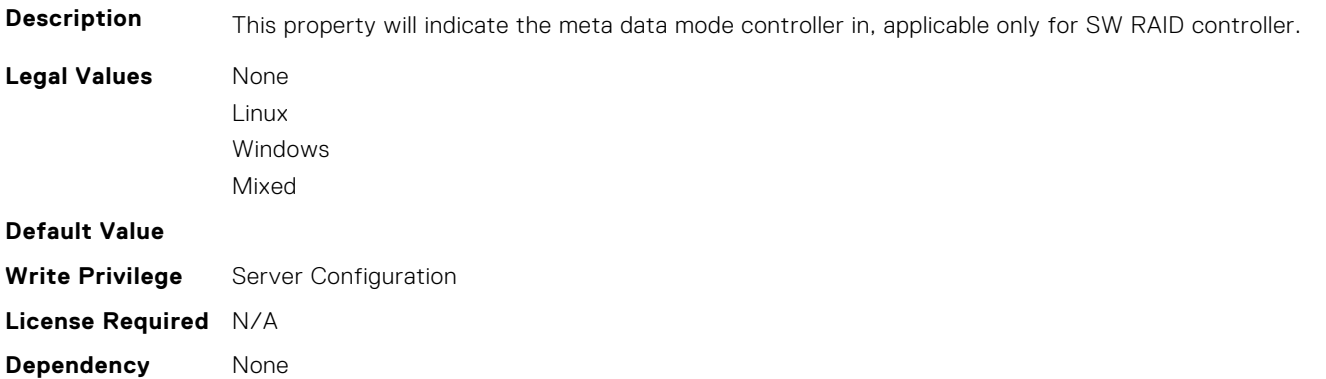

#### **Storage.Controller.RebuildRate (Read or Write)**

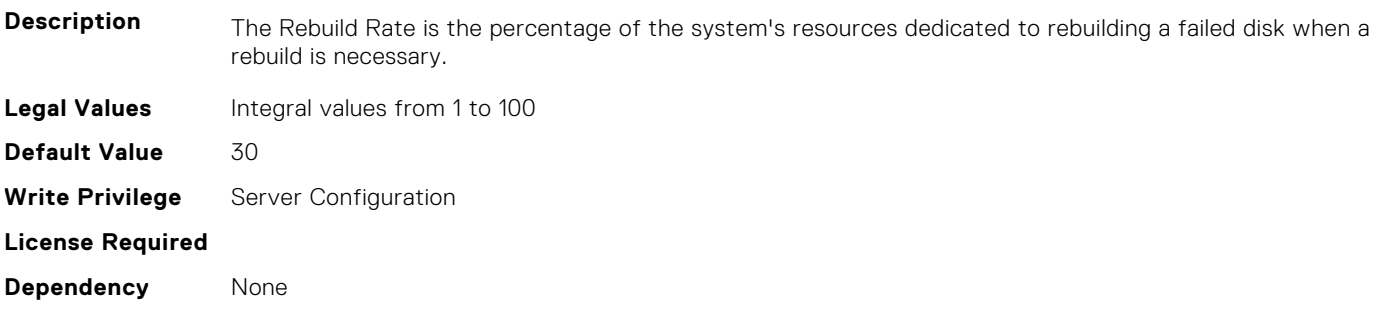

#### **Storage.Controller.ReconstructionRate (Read or Write)**

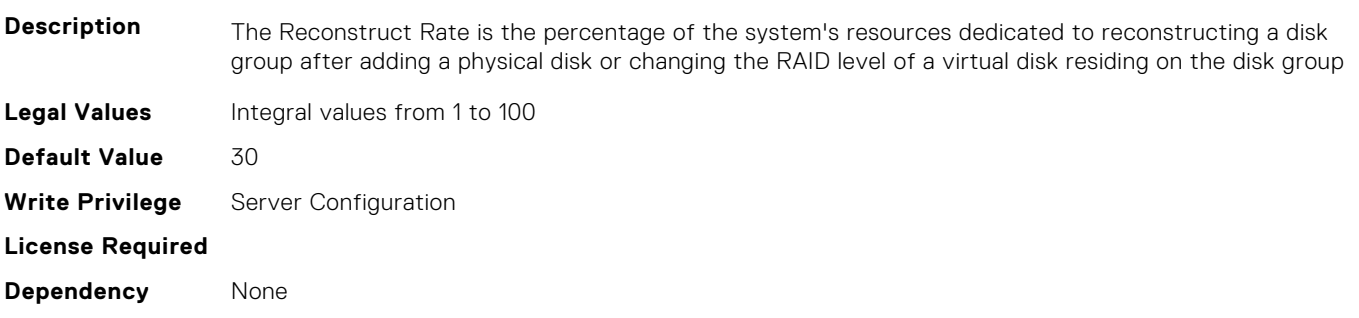

#### **Storage.Controller.Remove Controller key (Read or Write)**

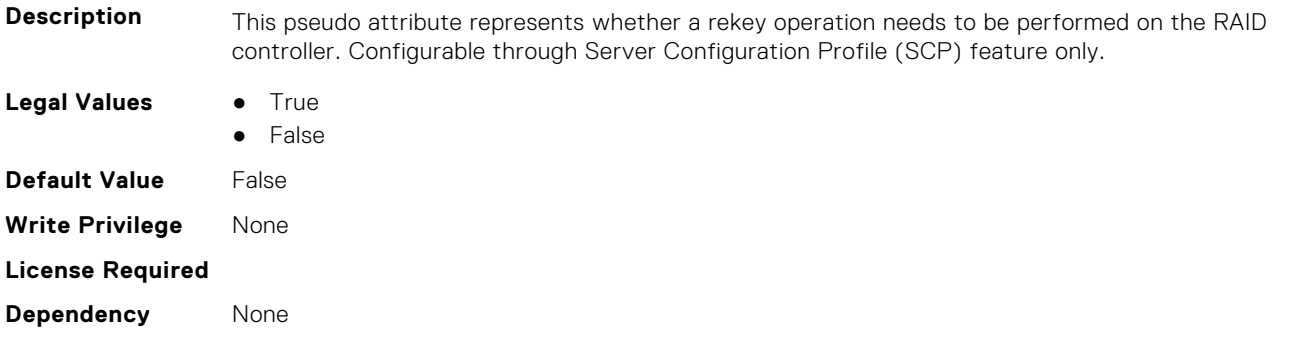

### **Storage.Controller.RequestedControllerMode (Read or Write)**

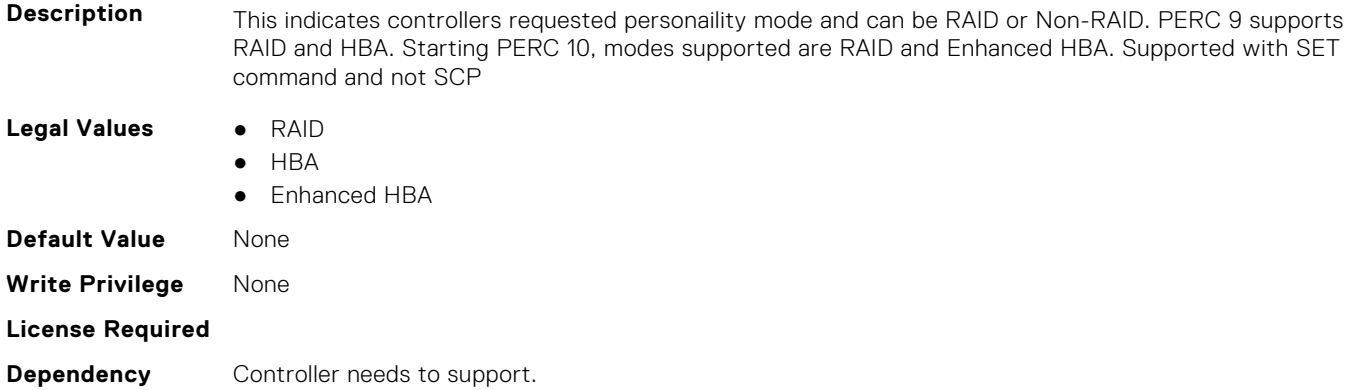

#### **Storage.Controller.SpinDownIdleTime (Read Only)**

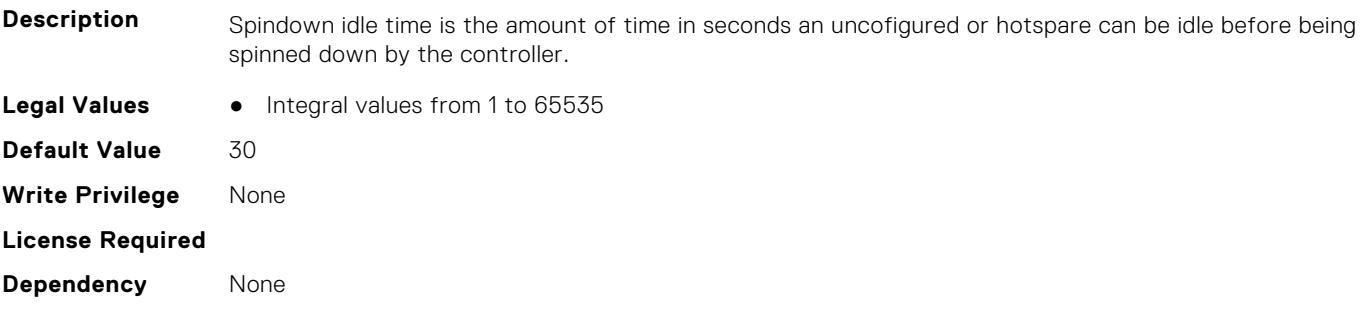

#### **Storage.Controller.SupportControllerBootMode (Read Only)**

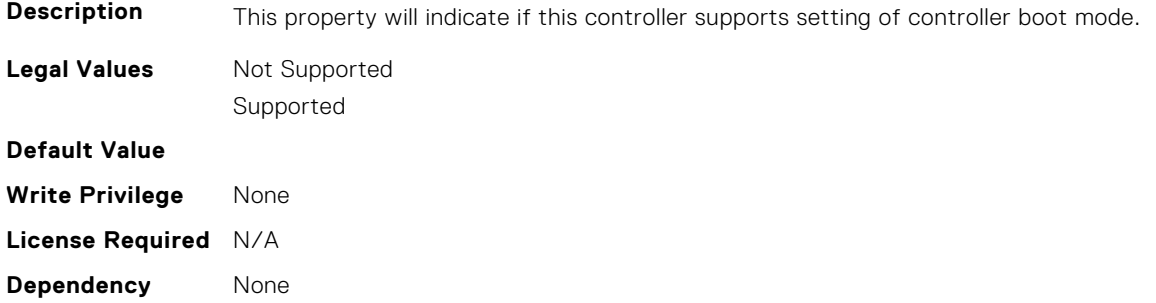

### **Storage.Controller.SupportEnhancedAutoForeignImport (Read Only)**

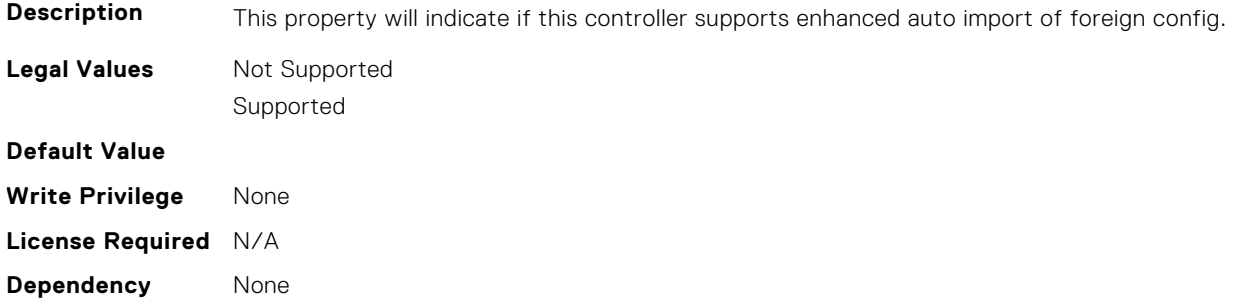

#### **Storage.Controller.SupportRAID10UnevenSpans (Read Only)**

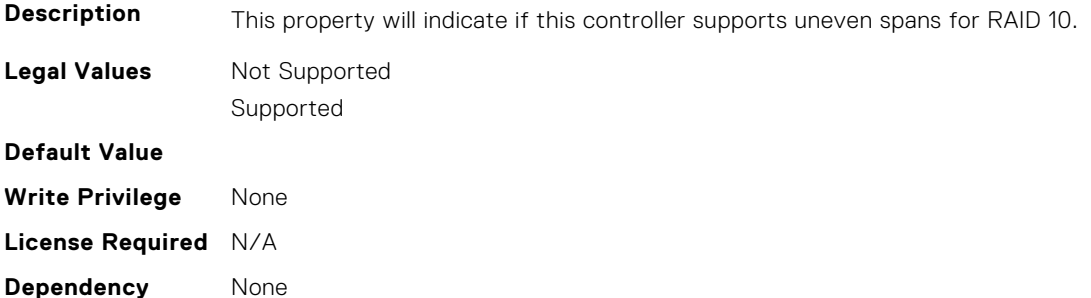

#### **Storage.Controller.Supported Device Interfaces (Read or Write)**

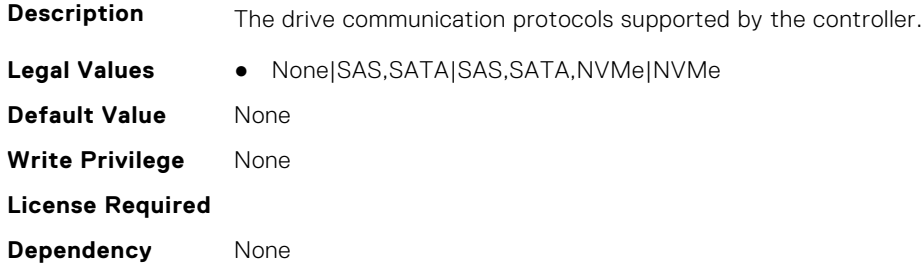

#### **Storage.Controller.Supported Disk Protocols (Read Only)**

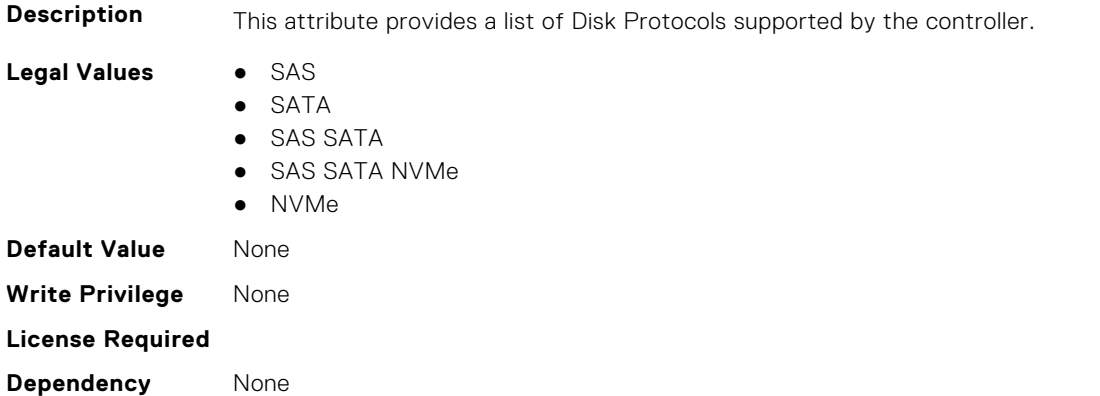

#### <span id="page-809-0"></span>**Storage.Controller.Supported Encryption types (Read Only)**

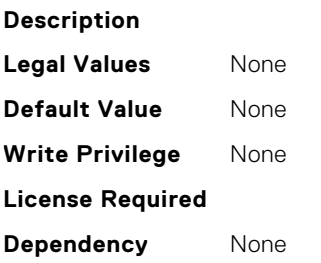

#### **Storage.Controller.SupportedInitializationTypes (Read Only)**

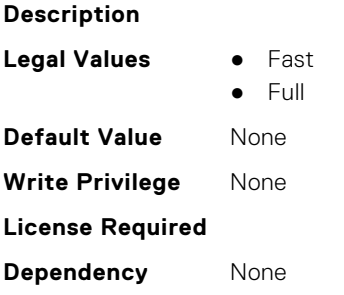

#### **Storage.Controller.SupportedRAIDLevels (Read Only)**

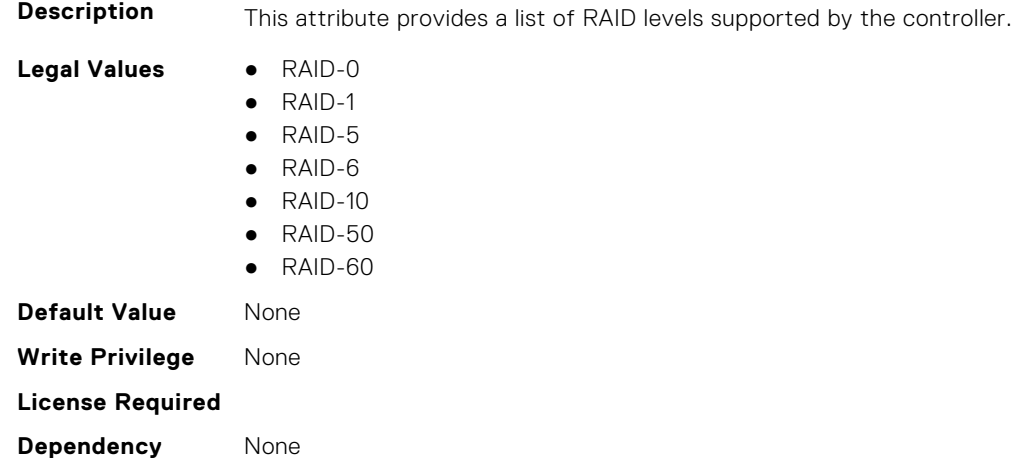

### **Storage.Enclosure**

This group contains the attributes that provides details about Storage.Controller

**NOTE:** AssetName and AssetTag are applicable only for external enclosures.

**(i)** NOTE: If the enclosure is in Failed state, the information about the slots and their occupancy is not displayed.

### **Storage.Enclosure.Asset Tag (Read Only)**

**Description** Displays the Asset Tag information for the enclosure.

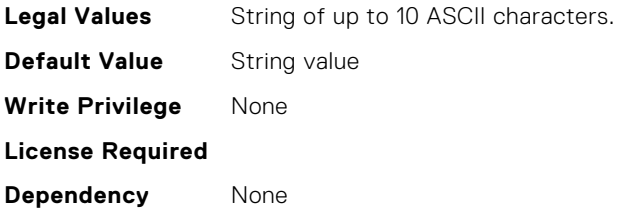

### **Storage.Enclosure.Backplane Type (Read Only)**

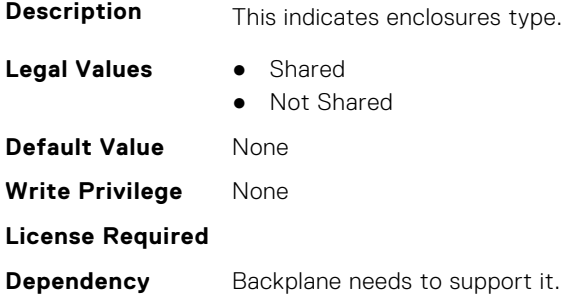

#### **Storage.Enclosure.BlockSizeInBytes (Read Only)**

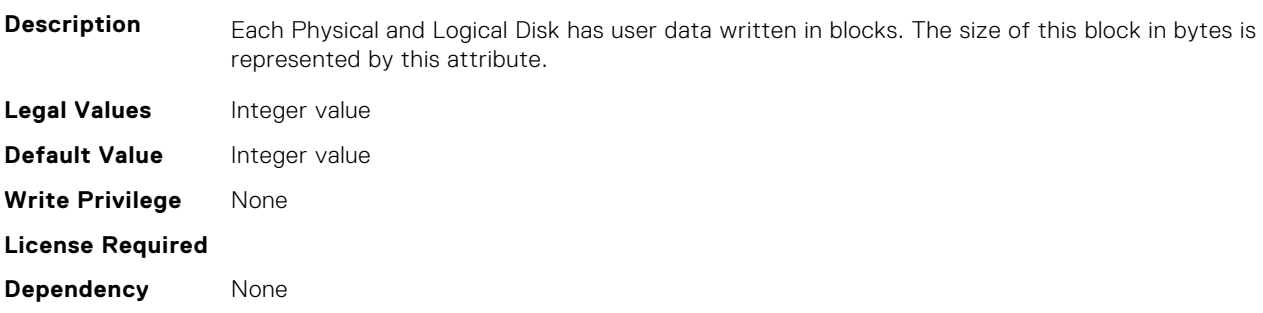

### **Storage.Enclosure.EffectiveSASAddress (Read Only)**

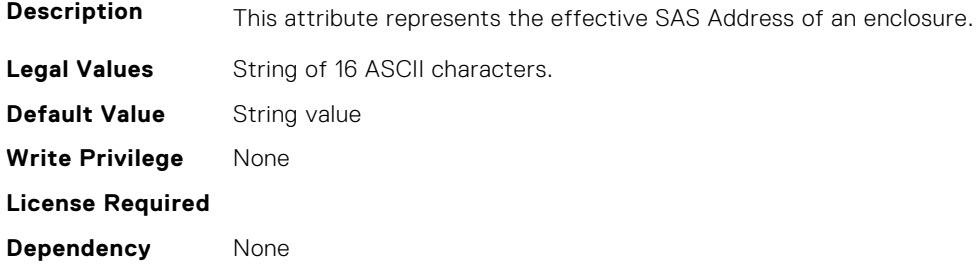

### **Storage.Enclosure.EnclosureCurrentConfigurationMode (Read Only)**

**Description** This indicates enclosures current configuration mode setting

- **Legal Values** Unified Mode
	- Split Mode
	- SplitMode-4:20

<span id="page-811-0"></span>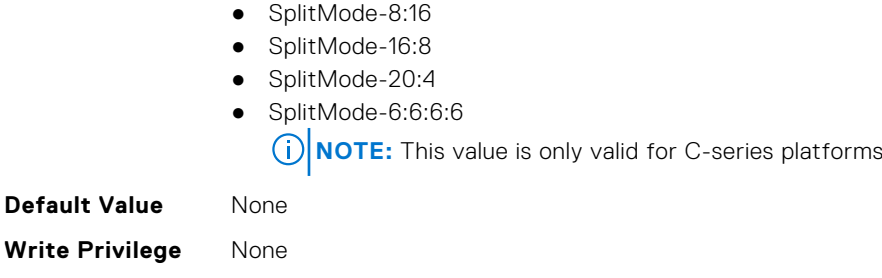

#### **Storage.Enclosure.EnclousreRequestedConfigurationMode (Read or Write)**

**Legal Values** ● Unified Mode ● Split Mode ● SplitMode-4:20 ● SplitMode-8:16 ● SplitMode-16:8

**Dependency** Backplane needs to support it.

**License Required**

● SplitMode-20:4 ● SplitMode-6:6:6:6 **NOTE:** This value is only valid for C-series platforms ● None **Default Value** None **Write Privilege** None **License Required**

**Description** This indicates enclosures requested configuration mode setting.

# **Storage.PhysicalDisk**

**Dependency** Backplane needs to support it.

This group contains the attributes that provides details about Storage.PhysicalDisk

**NOTE:** These attributes are applicable only for SAS/SATA drives and not for PCIeSSD.

### **Storage.Physical Disk.Bus Protocol (Read Only)**

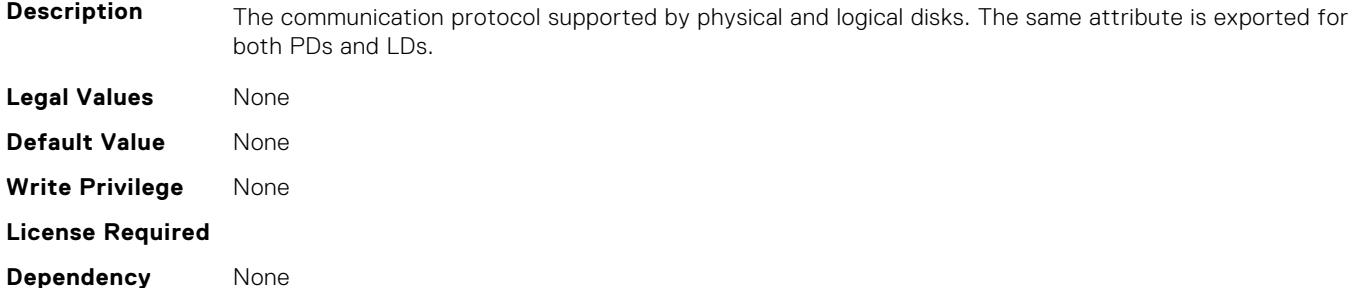

#### **Storage.Physical Disk.Certified (Read or Write)**

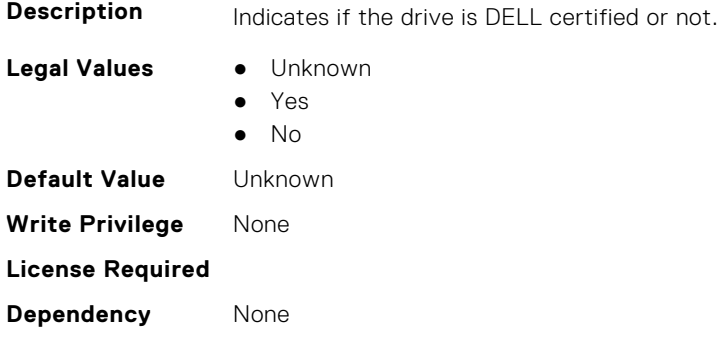

#### **Storage.Physical Disk.EncryptionProtocol (Read or Write)**

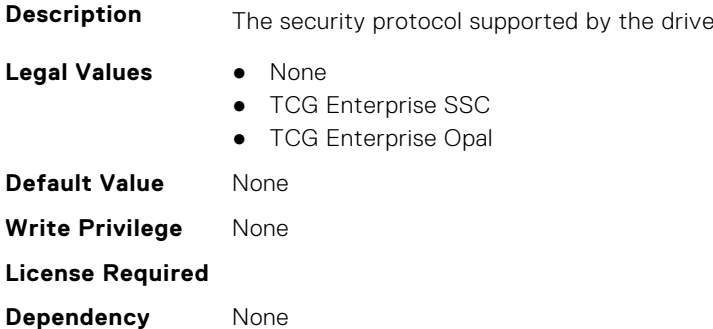

#### **Storage.Physical Disk.Full InitialIzation (Read or Write)**

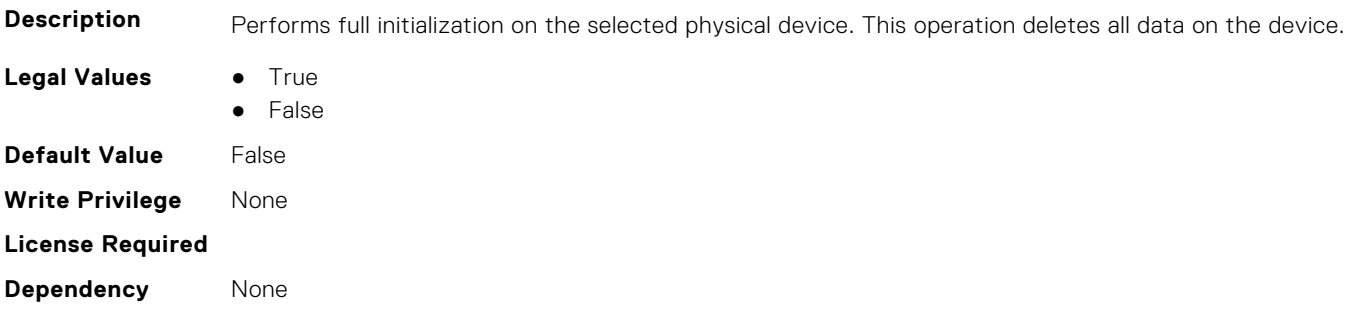

### **Storage.Physical Disk.HotspareStatus (Read or Write)**

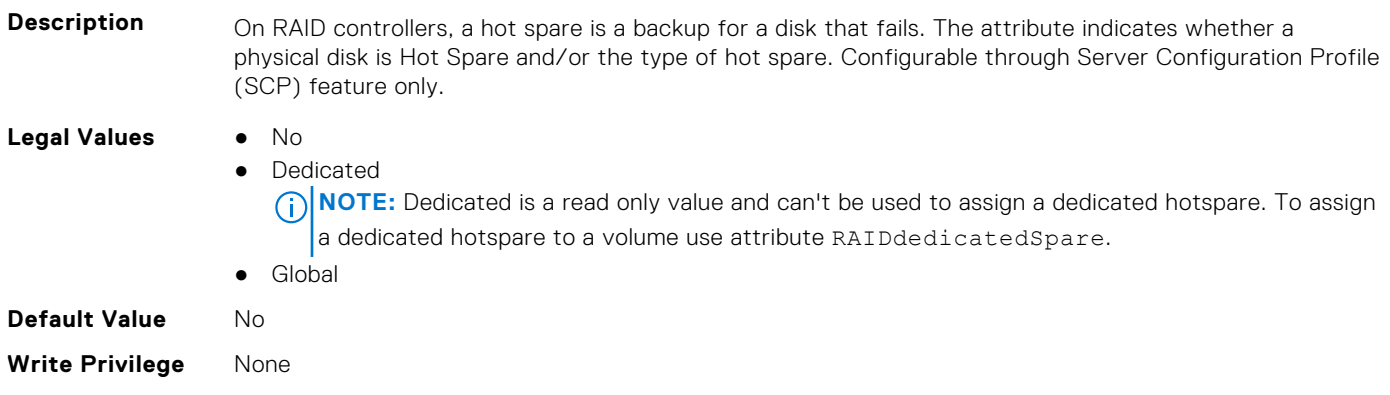

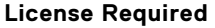

**Dependency** None

#### **Storage.PhysicalDisk.MediaType (Read Only)**

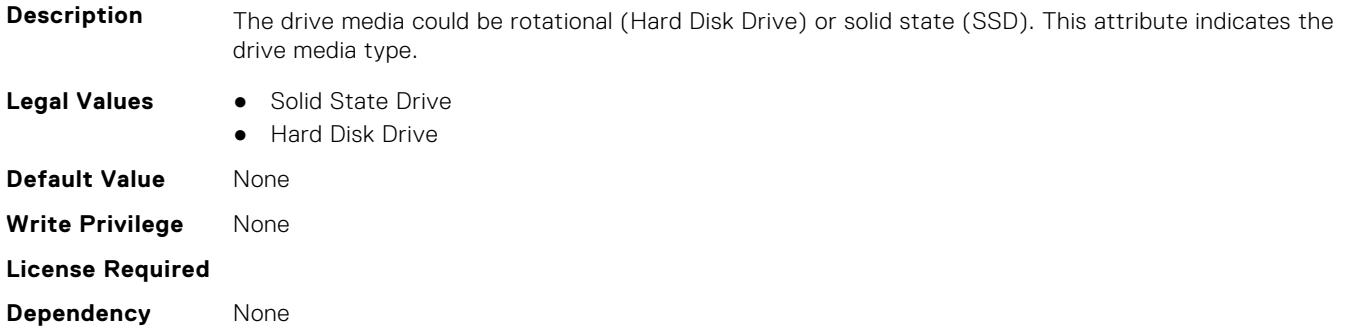

#### **Storage.Physical Disk.Negotiated Speed (Read Only)**

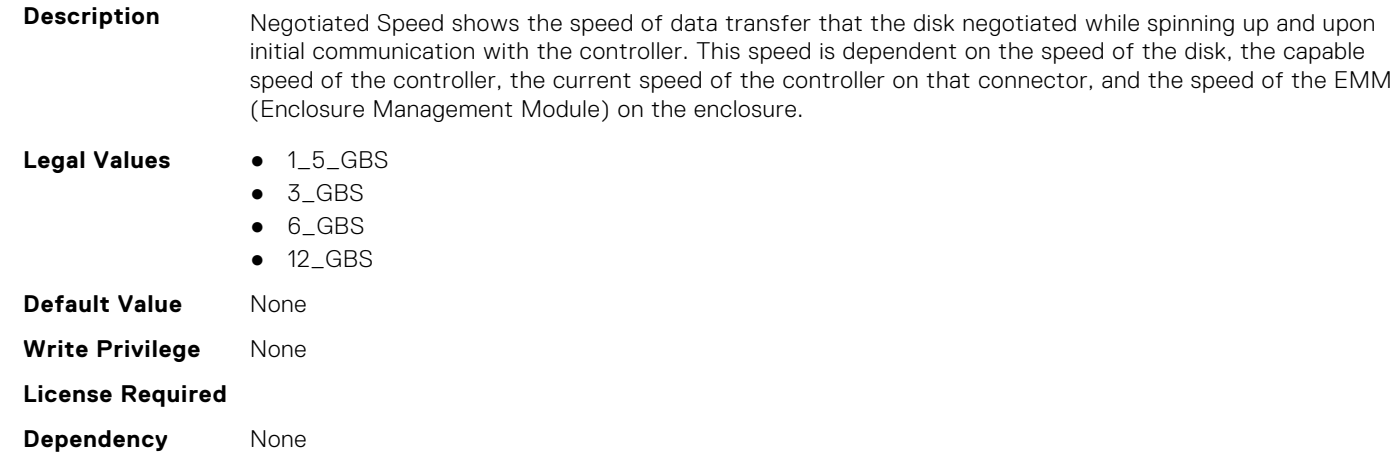

#### **Storage.PhysicalDisk.Nominal Medium Rotation Rate (Read Only)**

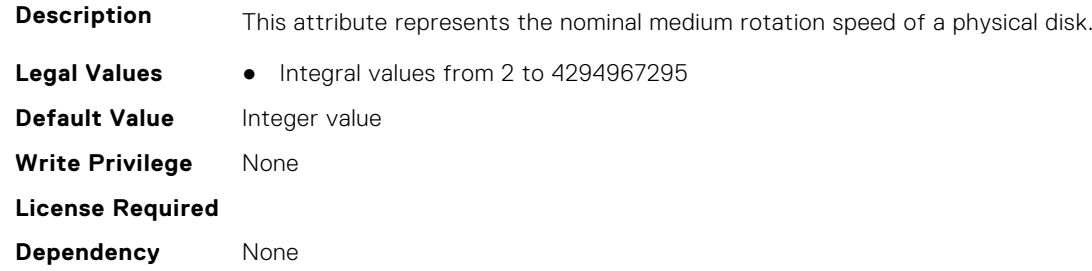

#### **Storage.PhysicalDisk.NonRAIDDiskCachePolicy (Read or Write)**

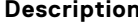

The disk cache policy for non-raid (PERC 9 system) drives

- **Legal Values** Default
	- Enabled
	- Disabled

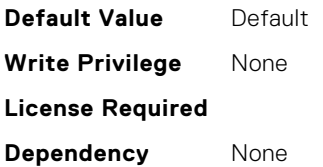

#### **Storage.PhysicalDisk.PCIeCapableLinkWidth (Read or Write)**

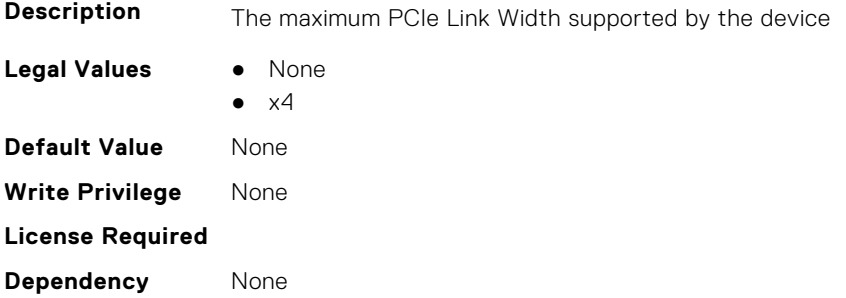

#### **Storage.Physical Disk.PCIeNegotiatedLinkWidth (Read or Write)**

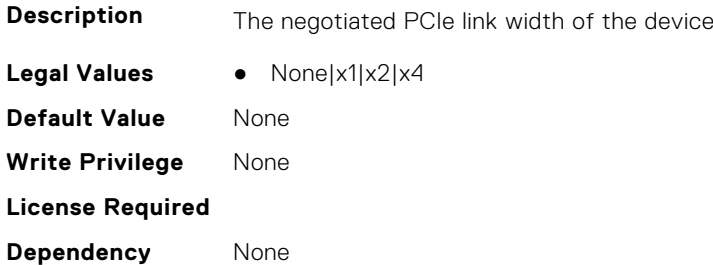

#### **Storage.Physical Disk.Physical Disk State (Read Only)**

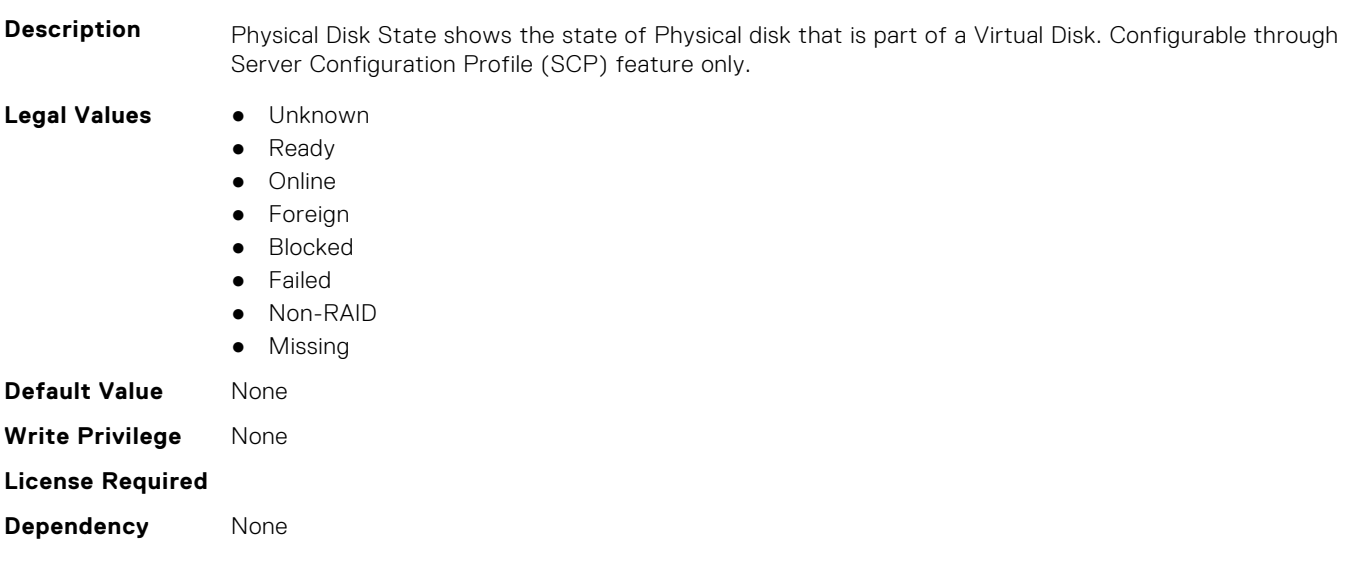

#### **Storage.Physical Disk.Software RAID Mode (Read or Write)**

**Description**

<span id="page-815-0"></span>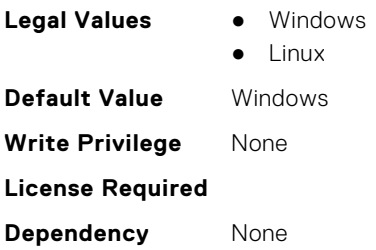

### **Storage.Physical Disk.SystemEraseCapability (Read or Write)**

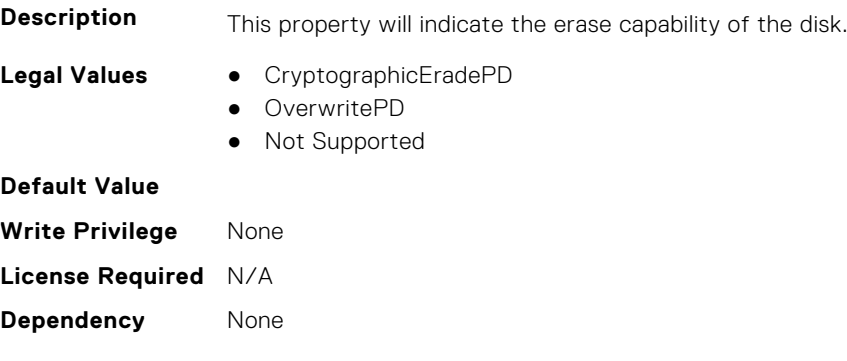

### **Storage.PhysicalDisk.T10PICapable (Read Only)**

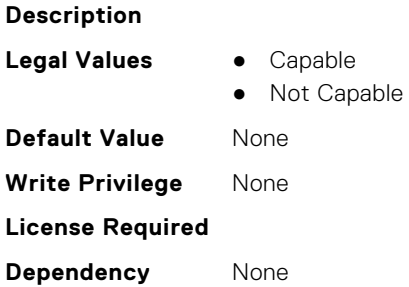

# **Storage.VirtualDisk**

This group contains the attributes that provides details about Storage.VirtualDisk

#### **Storage.Virtual Disk.Action (Read or Write)**

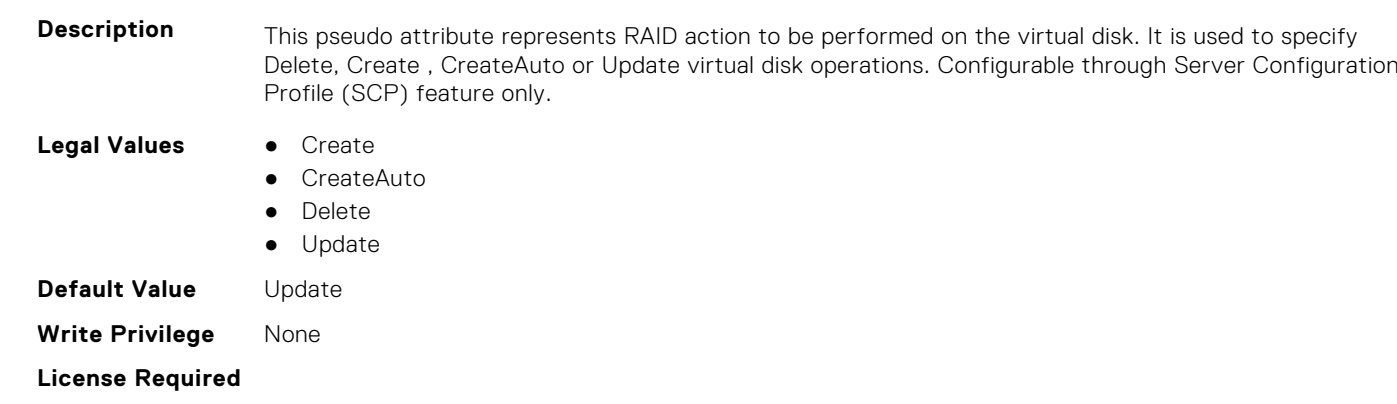

**Dependency** None

#### **Storage.Virtual Disk.Cachecade State (Read Only)**

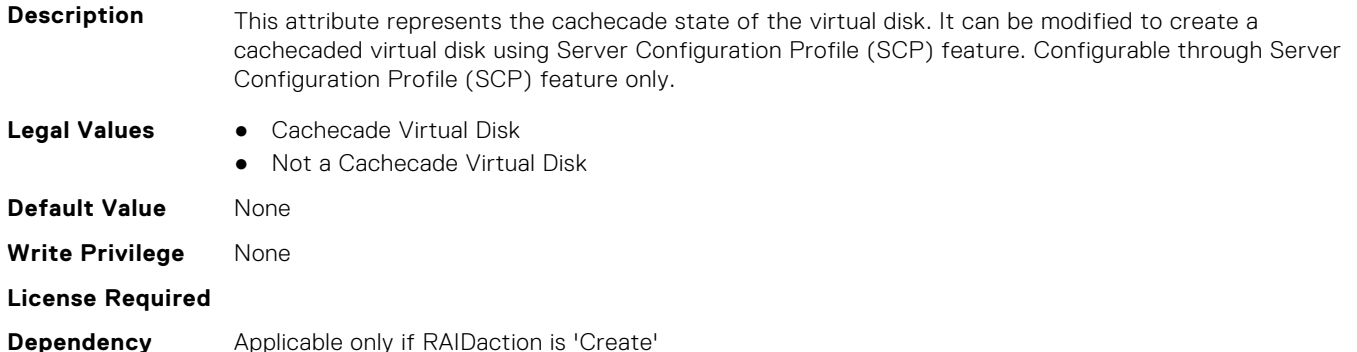

**Description** This pseudo attribute represents the dedicated spare to be assigned to a virtual disk. It could be set

to physical disk FQDD to be assigned as a dedicated spare to the virtual disk. If a Spare is intended

#### **Storage.VirtualDisk.DedicatedSpare (Read or Write)**

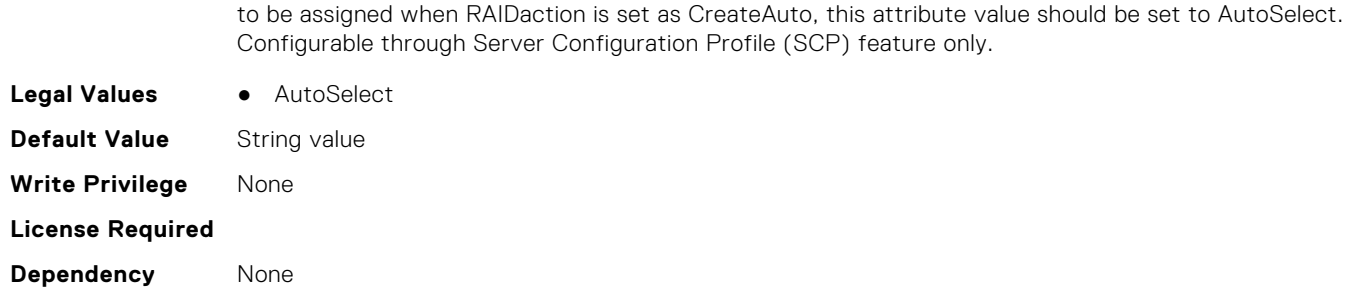

#### **Storage.Virtual Disk.Disk Cache Policy (Read or Write)**

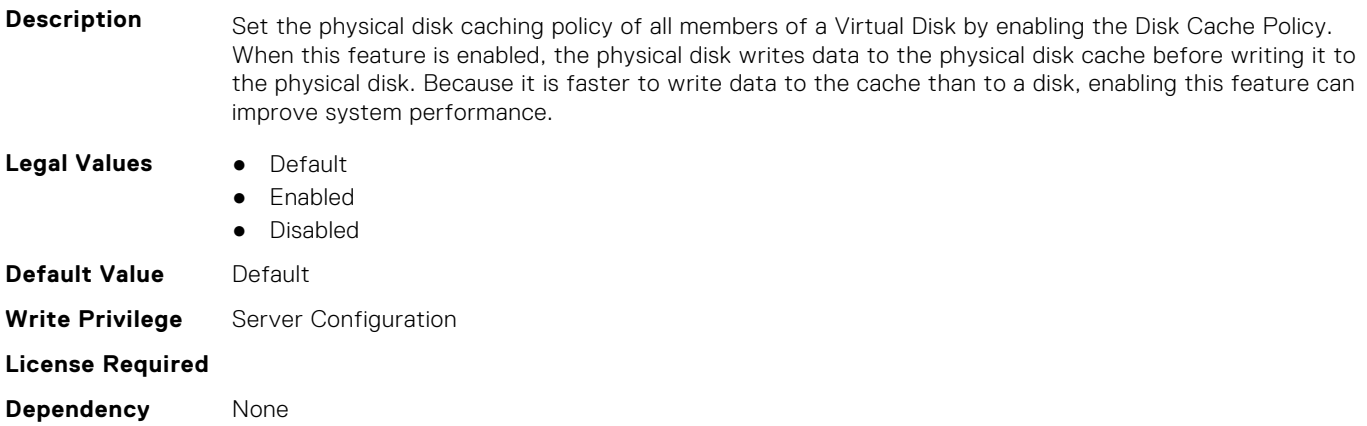

#### **Storage.VirtualDisk.InitializationOperation (Read or Write)**

**Description** This pseudo attribute represents initialization configuration operation to be performed on the virtual disk through Server Configuration Profile (SCP) feature. Configurable through Server Configuration Profile (SCP) feature only.

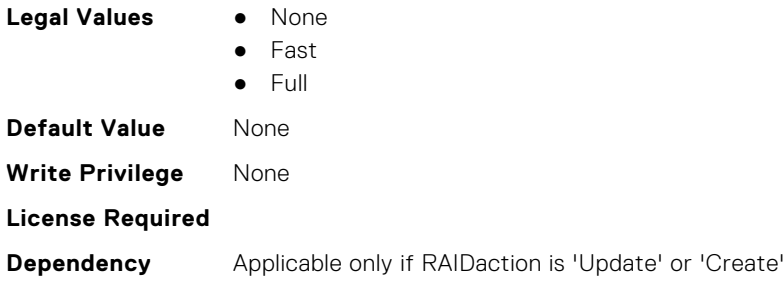

### **Storage.VirtualDisk.LockStatus (Read or Write)**

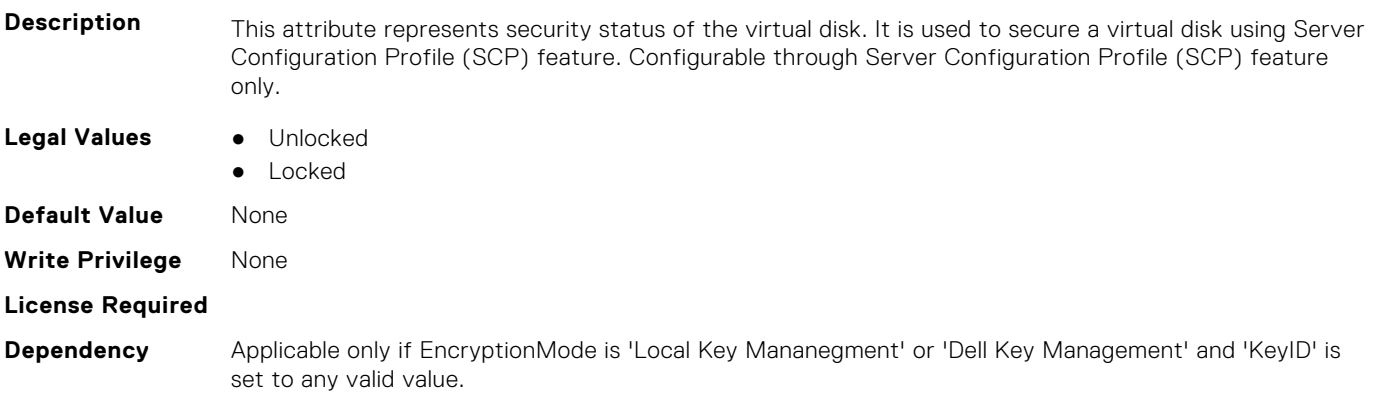

### **Storage.VirtualDisk.Name (Read or Write)**

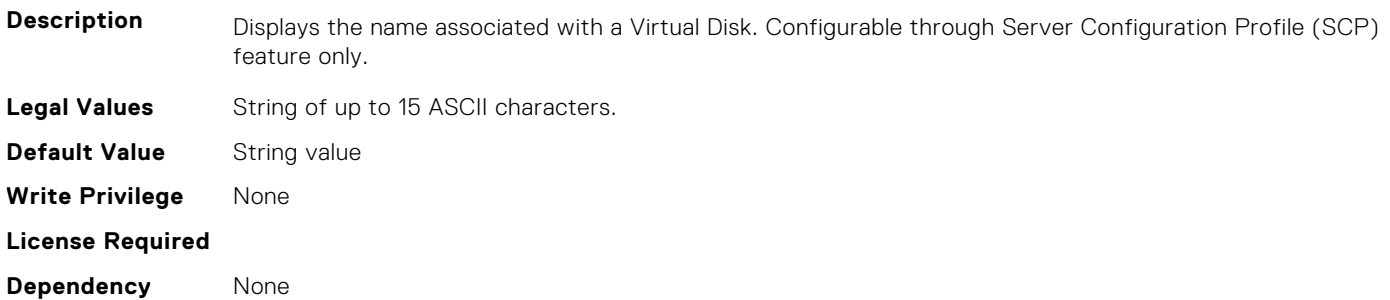

#### **Storage.VirtualDisk.PhysicalDiskID (Read or Write)**

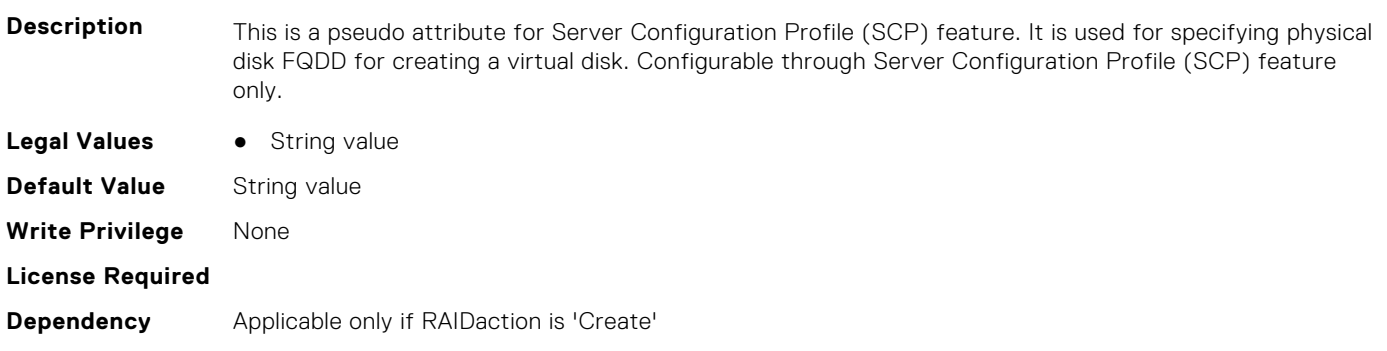

### **Storage.Virtual Disk.RAID Level (Read Only)**

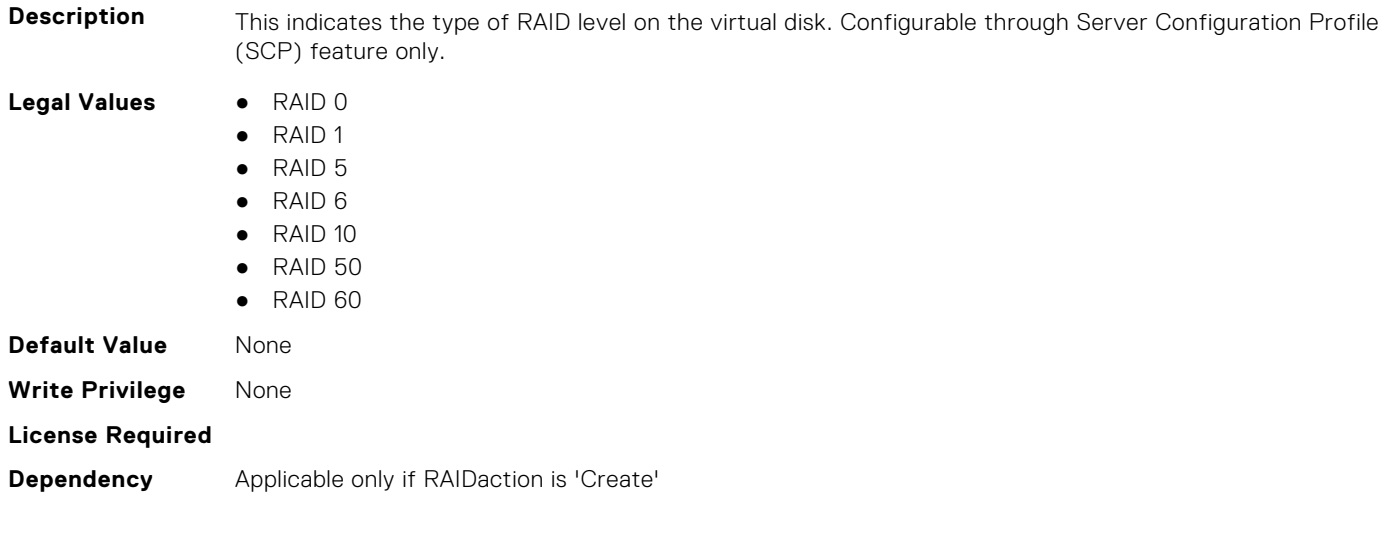

#### **Storage.Virtual Disk.Read Policy (Read or Write)**

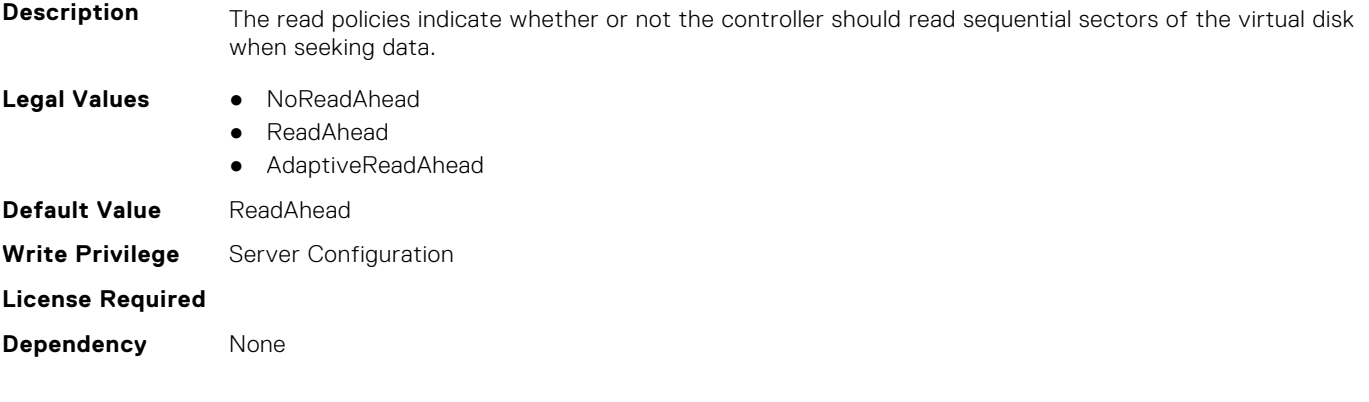

#### **Storage.VirtualDisk.Size (Read or Write)**

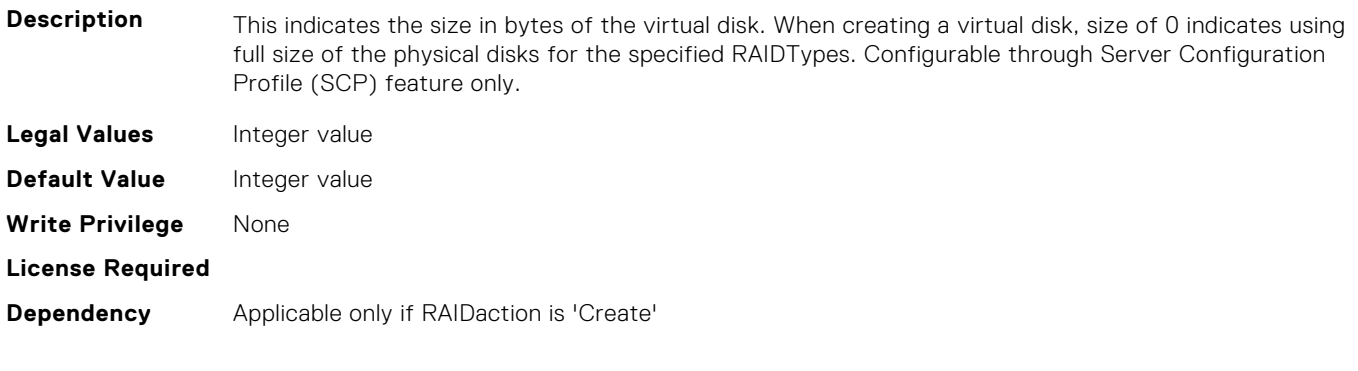

### **Storage.VirtualDisk.SpanDepth (Read or Write)**

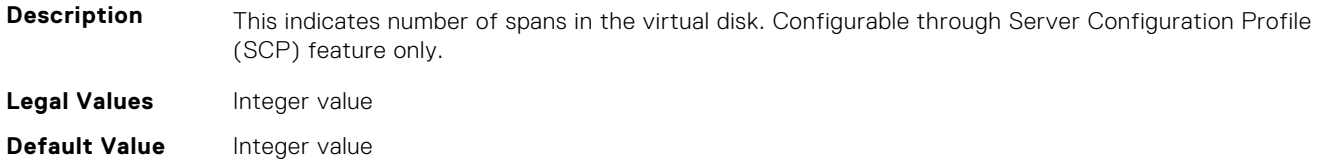

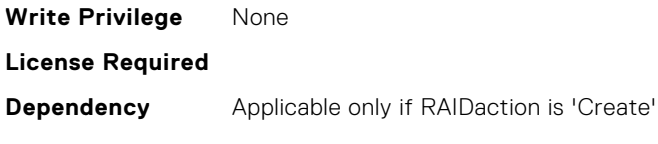

#### **Storage.VirtualDisk.SpanLength (Read or Write)**

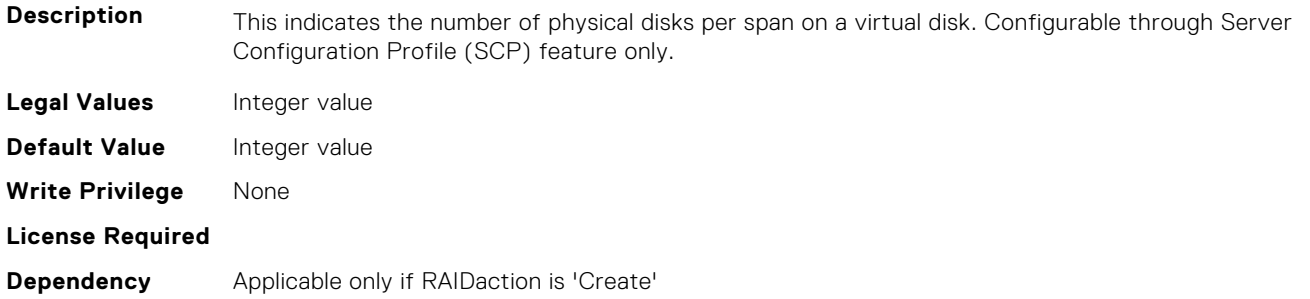

#### **Storage.VirtualDisk.StripeSize (Read or Write)**

**Description** This indicates the stripe size of the virtual disk. Configurable through Server Configuration Profile (SCP) feature only.

#### **Legal Values •** 0

- 1(512 Bytes)
- $2(1 KB)$
- $-4(2 KB)$
- $8(4 KB)$
- 16(8 KB)
- 32(16 KB)
- 64(32 KB)
- 128(64 KB)
- 256(128 KB)
- 512(256 KB)
- 1024(512 KB)
- 2048(1024 KB)
- 4096(2048 KB)
- 8192(4096 KB)
- 16384(8192 KB)
- 32768(16384 KB)

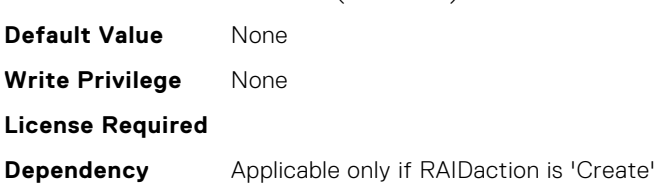

#### **Storage.Virtual Disk.T10PIStatus (Read or Write)**

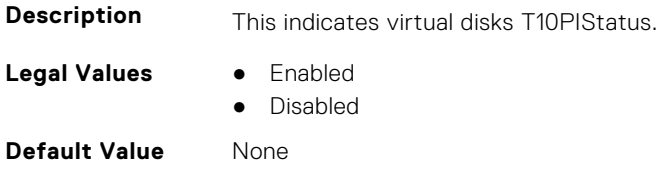

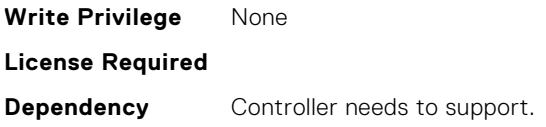

## **Storage.Virtual Disk.Write Policy (Read or Write)**

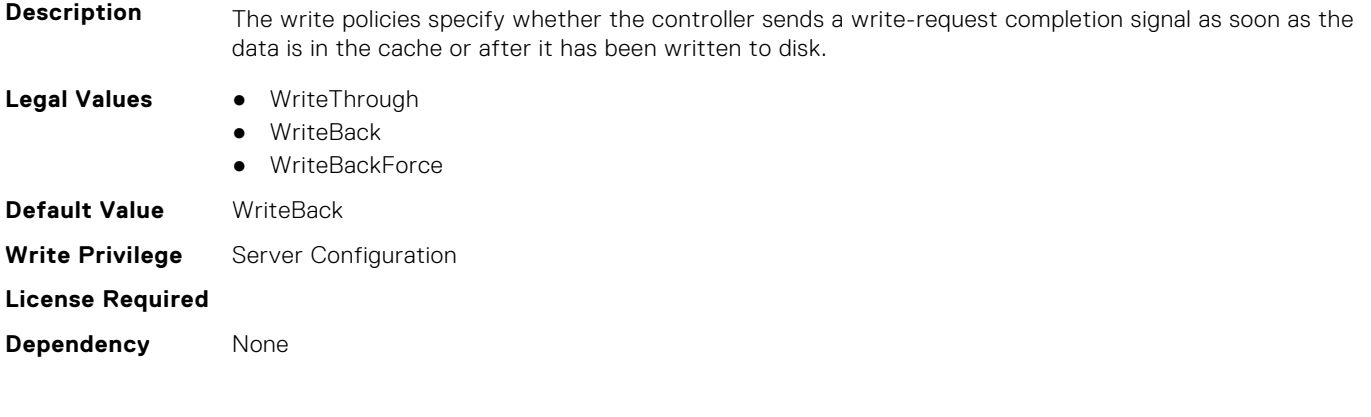

# **System Attributes**

This section provides details about the System attribute groups and objects.

#### **Topics:**

- System.AcquisitionInfo
- [System.Backplane](#page-824-0)
- [System.CustomAsset](#page-824-0)
- [System.ChassisInfo](#page-825-0)
- [System.DepreciationInfo](#page-825-0)
- [System.Diagnostics](#page-826-0)
- [System.DPUGlobalConfiguration](#page-826-0)
- [System.ExtWarrantyInfo](#page-829-0)
- [System.IdleServerDetection](#page-830-0)
- [System.LCD](#page-831-0)
- [System.LeaseInfo](#page-835-0)
- [System.MaintenanceInfo](#page-837-0)
- [System.MSMInfo](#page-838-0)
- [System.OpenIDConnectServer](#page-838-0)
- [System.OutsourceInfo](#page-839-0)
- [System.OwnerInfo](#page-841-0)
- [System.PCIeSlotLFM](#page-841-0)
- [System.PCISlot](#page-843-0)
- [System.QuickSync](#page-846-0)
- [System.SC-BMC](#page-848-0)
- [System.ServerInfo](#page-848-0)
- [System.ServerOS](#page-849-0)
- [System.ServerPwr](#page-851-0)
- [System.ServerPwrMon](#page-854-0)
- [System.ServerTopology](#page-858-0)
- [System.ServiceContract](#page-860-0)
- [System.Storage](#page-861-0)
- [System.SupportInfo](#page-861-0)
- [System.SystemInfo](#page-862-0)
- [System.ThermalConfig](#page-864-0)
- [System.ThermalHistorical](#page-865-0)
- [System.ThermalSettings](#page-866-0)
- [System.USBFront](#page-872-0)
- [System.WarrantyInfo](#page-873-0)

# **System.AcquisitionInfo**

This group contains the attributes that provides details about System.AcquisitionInfo.

### **System.AcquisitionInfo.CostCenter (Read or Write)**

**Description** Identifying information for the accounting unit within the purchasing company that authorized the purchase.

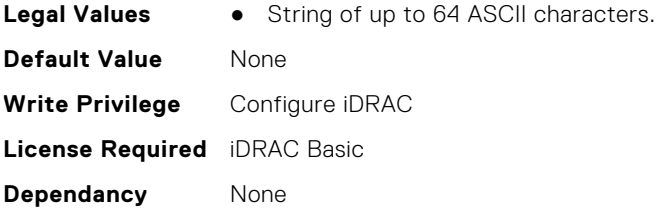

### **System.AcquisitionInfo.Expensed (Read or Write)**

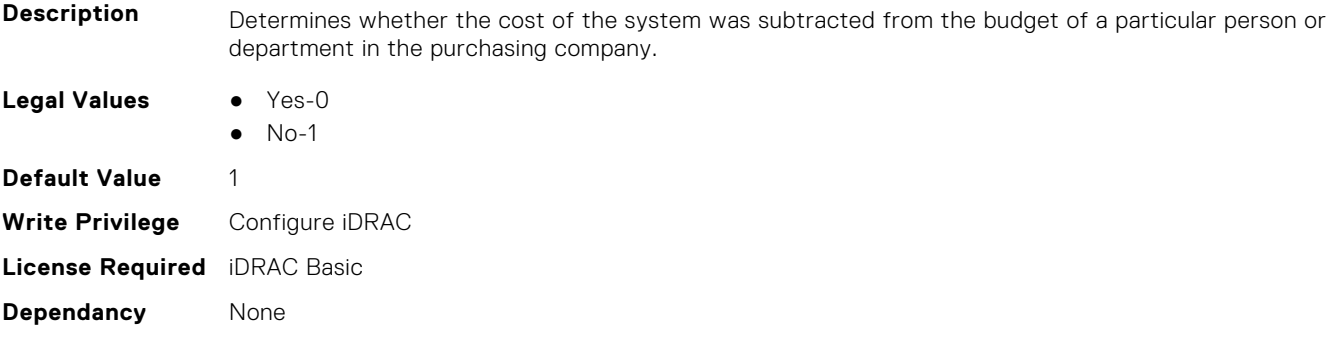

### **System.AcquisitionInfo.InstallDate (Read or Write)**

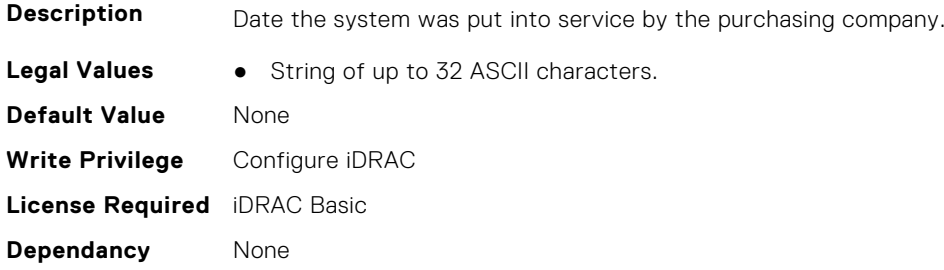

### **System.AcquisitionInfo.PONumber (Read or Write)**

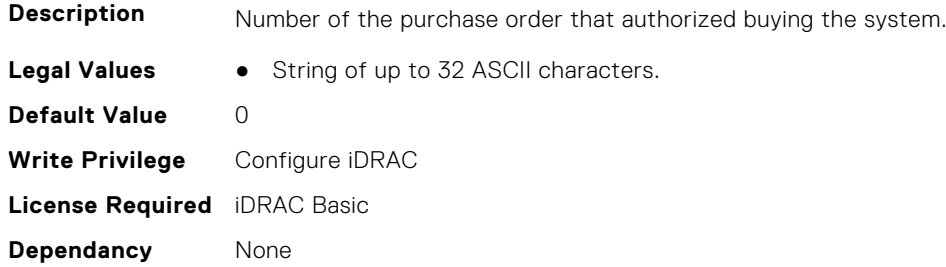

### **System.AcquisitionInfo.PurchaseCost (Read or Write)**

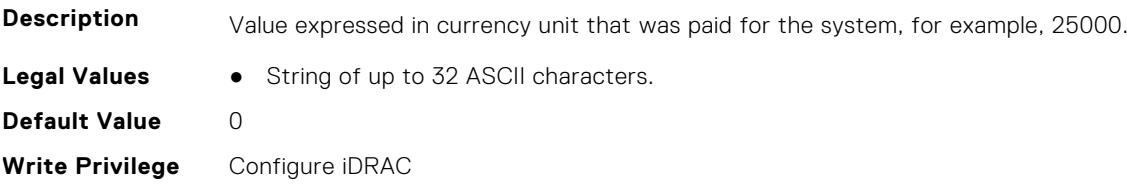

**License Required** iDRAC Basic **Dependancy** None

#### **System.AcquisitionInfo.PurchaseDate (Read or Write)**

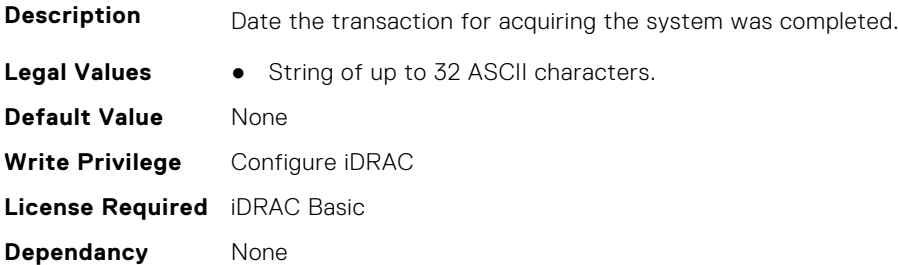

#### **System.AcquisitionInfo.Vendor (Read Only)**

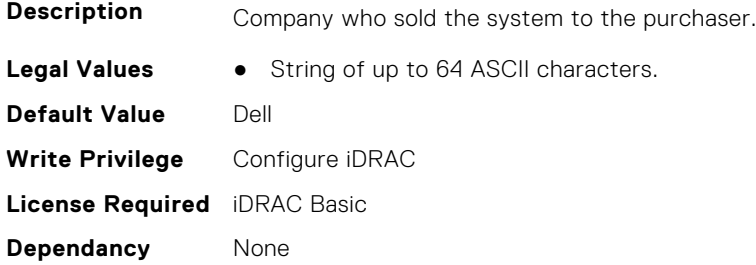

#### **System.AcquisitionInfo.WayBill (Read or Write)**

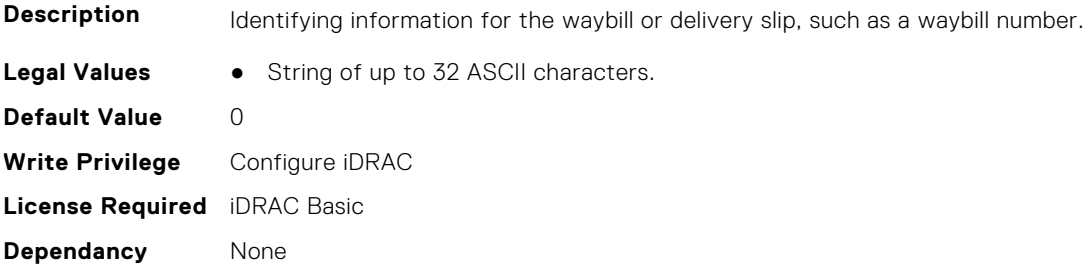

#### **System.AcquisitionInfo.WhoSigned (Read or Write)**

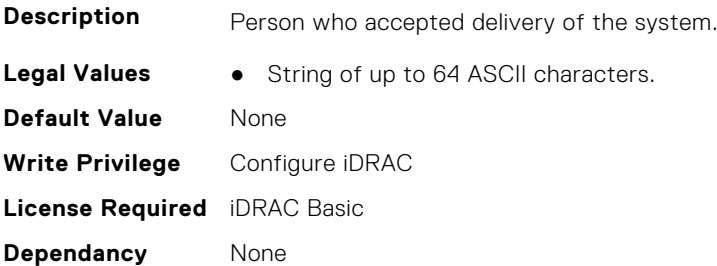

# <span id="page-824-0"></span>**System.Backplane**

This group contains the attributes that provides details about System backplane.

### **System.Backplane.BackplaneBusMode (Read Only)**

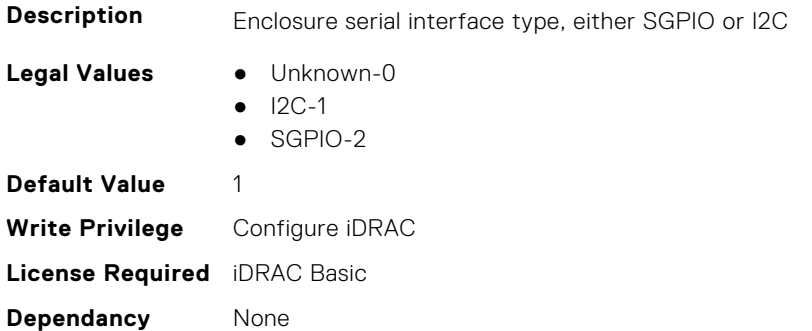

#### **System.Backplane.BackplaneSplitMode (Read or Write)**

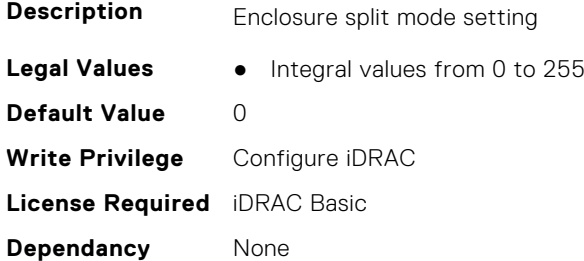

# **System.CustomAsset**

This group contains the attributes that provides details about System.CustomAsset.

### **System.CustomAsset.Label (Read or Write)**

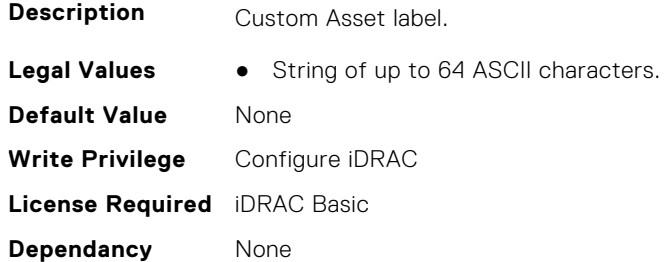

#### **System.CustomAsset.Value (Read or Write)**

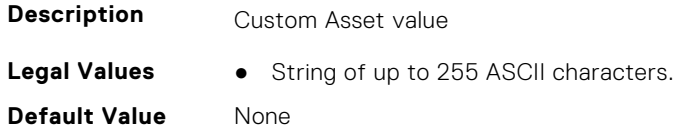

<span id="page-825-0"></span>**Write Privilege** Configure iDRAC **License Required** iDRAC Basic **Dependancy** None

# **System.ChassisInfo**

This group contains the attributes that provides details about System.ChassisInfo.

#### **System.ChassisInfo.CMStatus(Read Only)**

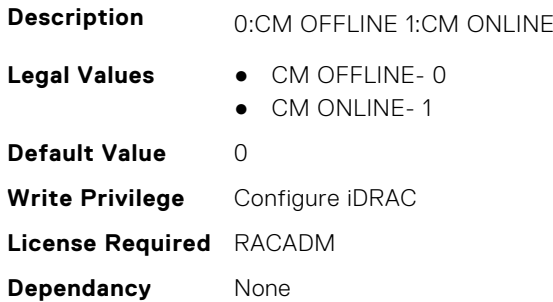

# **System.DepreciationInfo**

This group contains the attributes that provides details about System.DepreciationInfo.

### **System.DepreciationInfo.Duration (Read or Write)**

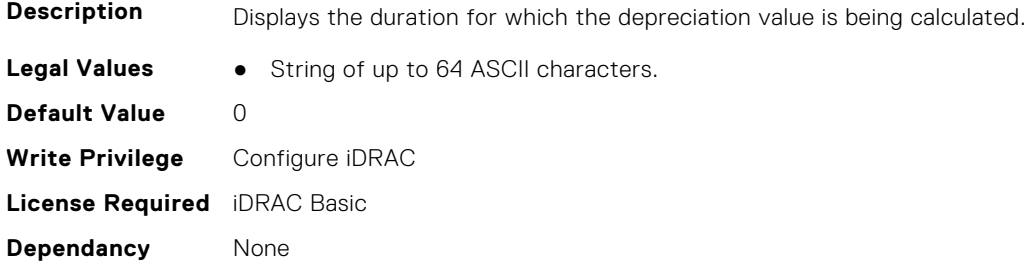

#### **System.DepreciationInfo.DurationUnit (Read or Write)**

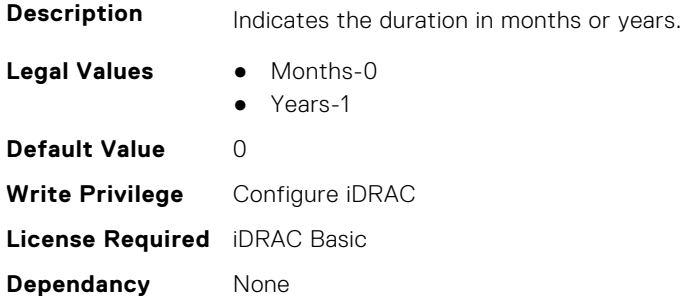

#### <span id="page-826-0"></span>**System.DepreciationInfo.Method (Read or Write)**

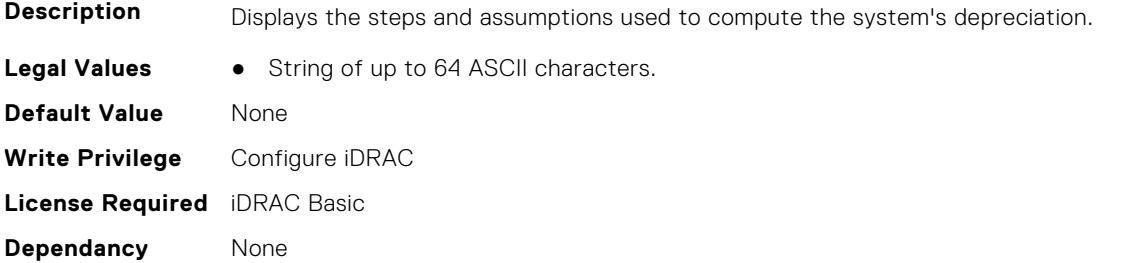

#### **System.DepreciationInfo.Percentage (Read or Write)**

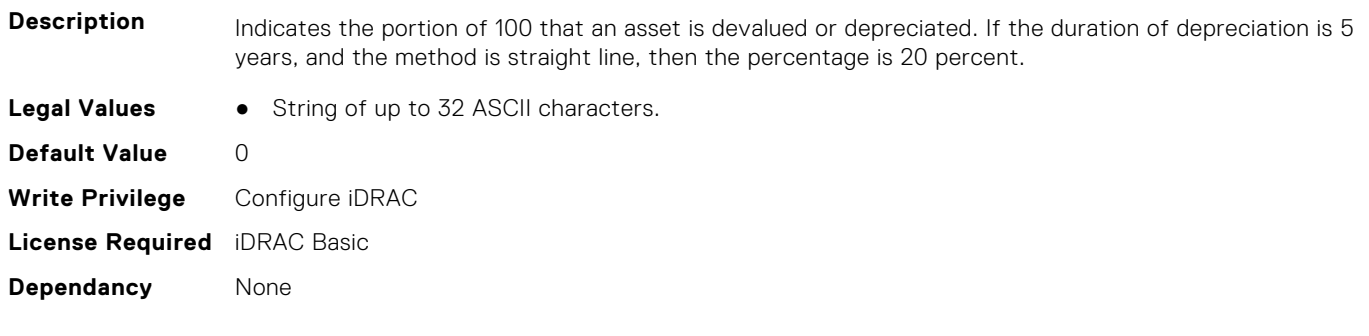

## **System.Diagnostics**

This group contains the attributes that provides details about system diagnostics.

#### **System.Diagnostics.OSAppCollectionTime (Read Only)**

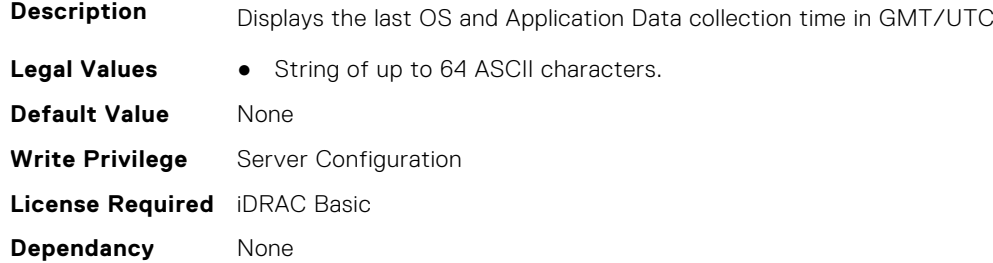

## **System.DPUGlobalConfiguration**

This group contains the attributes that provides details about System.DPUGlobalConfiguration.

#### **System.DPUGlobalConfiguration.DPUBarrierEnabled (Read Only)**

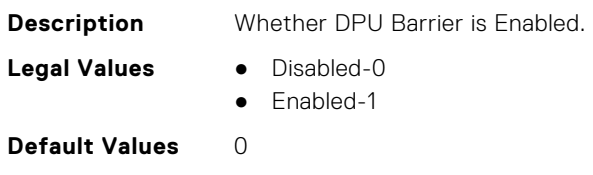

**Write Privilege** Configure iDRAC **License Required** iDRAC Enterprise **Dependancy** None

#### **System.DPUGlobalConfiguration.DPUBootStatusArray (Read Only)**

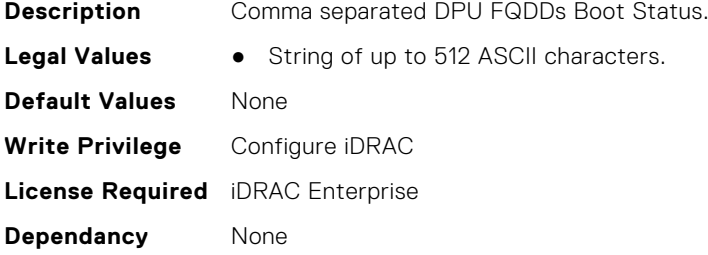

#### **System.DPUGlobalConfiguration.DPUDiscoveryCount (Read Only)**

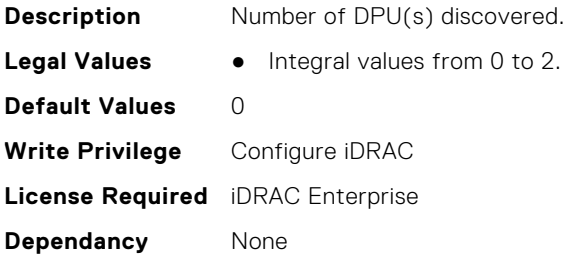

#### **System.DPUGlobalConfiguration.DPUDiscoveryState (Read Only)**

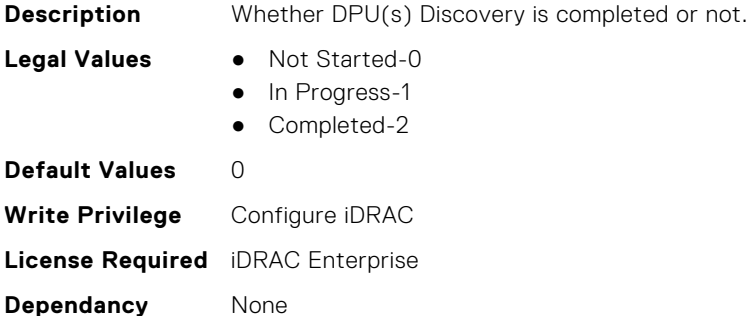

#### **System.DPUGlobalConfiguration.DPUFQDDList (Read Only)**

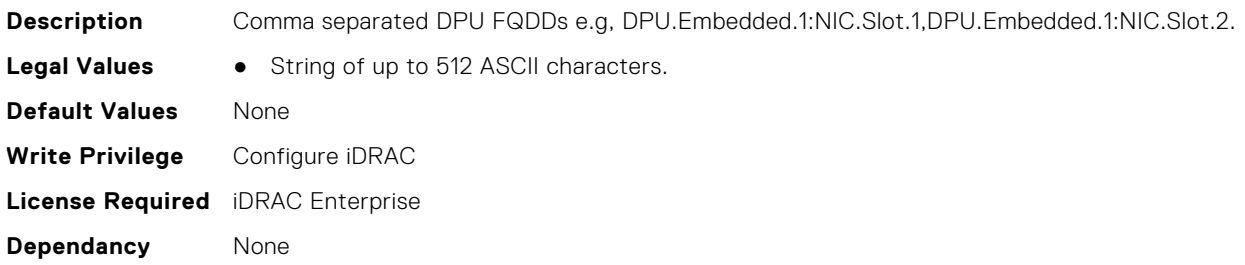
## **System.DPUGlobalConfiguration.DPUInventoryCount (Read Only)**

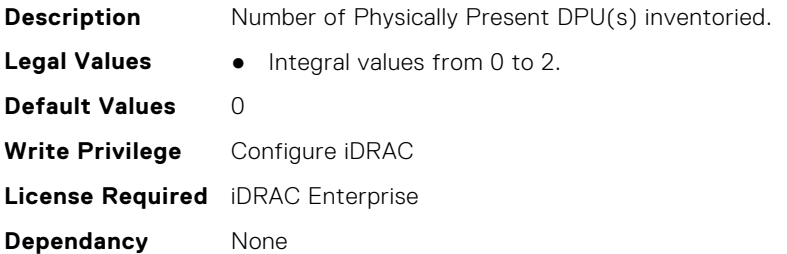

## **System.DPUGlobalConfiguration.DPUInventoryState (Read Only)**

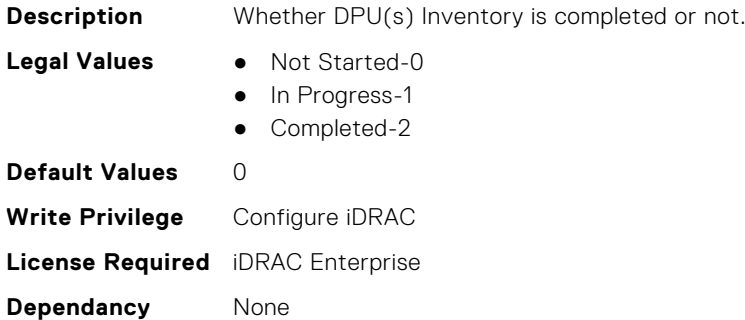

## **System.DPUGlobalConfiguration.DPUOSReadyCount (Read Only)**

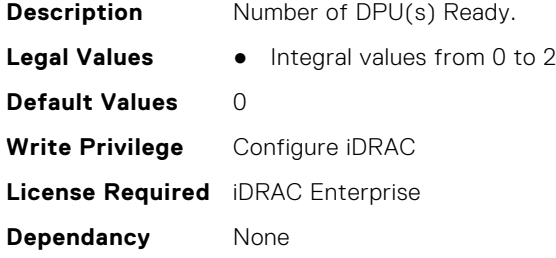

## **System.DPUGlobalConfiguration.InventoryDPUFQDDList (Read Only)**

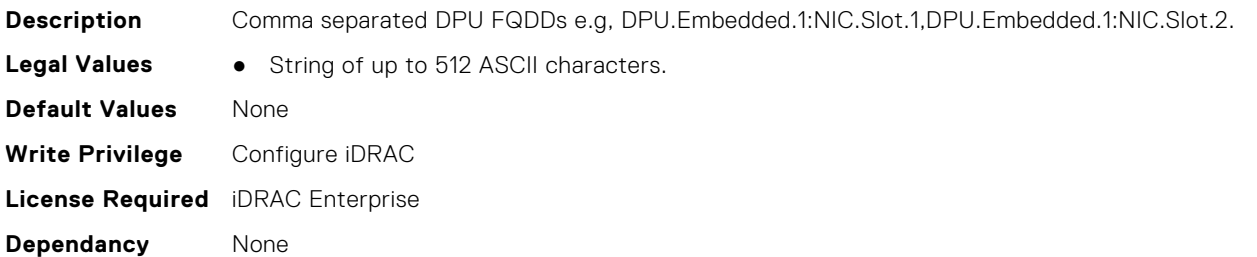

## **System.DPUGlobalConfiguration.OSInstallationTimeout (Read or Write)**

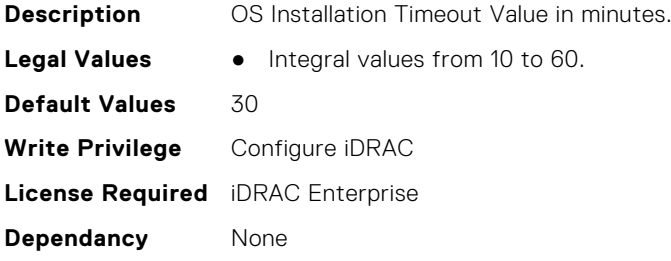

## **System.DPUGlobalConfiguration.OverallDPUOSReady (Read Only)**

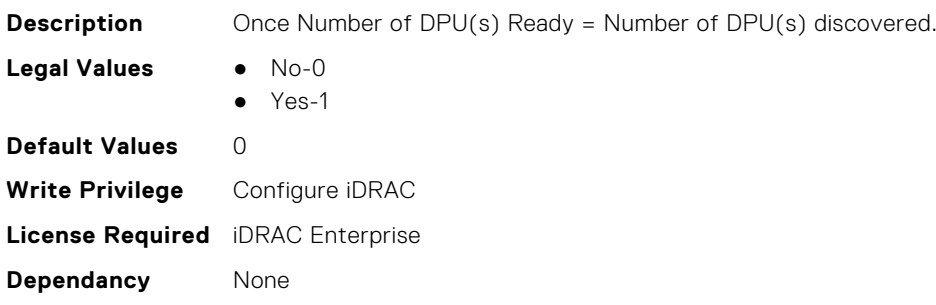

## **System.DPUGlobalConfiguration.OverallDPUOSReadyTimeout (Read Only)**

**Description** BIOS waiting time (in minutes) for DPU(s) Ready before continuing next stage (including both stages Discovery & Ready loop). **Legal Values** ● Integral values from 0 to 30 **Default Values** 10 **Write Privilege** Configure iDRAC **License Required** iDRAC Enterprise **Dependancy** None

# **System.ExtWarrantyInfo**

This group contains the attributes that provides details about System.ExtWarrantyInfo

### **System.ExtWarrantyInfo.Cost (Read or Write)**

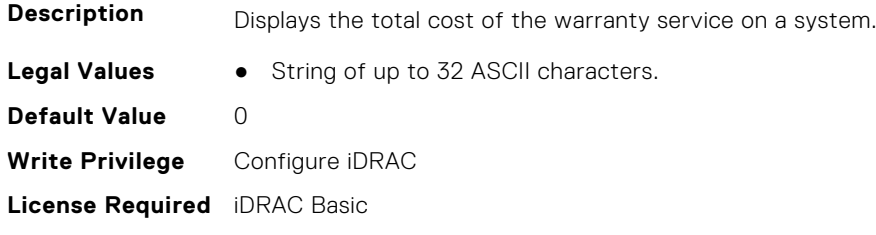

**Dependancy** None

#### **System.ExtWarrantyInfo.EndDate (Read or Write)**

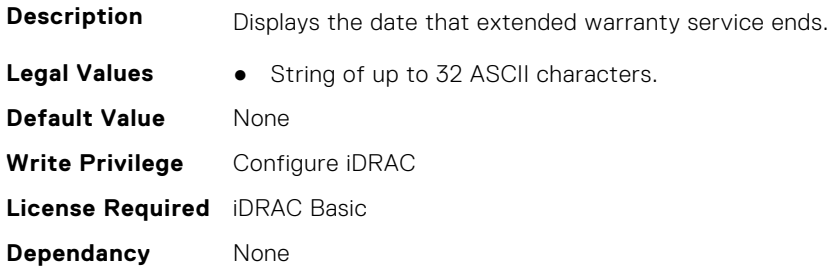

#### **System.ExtWarrantyInfo.Provider (Read or Write)**

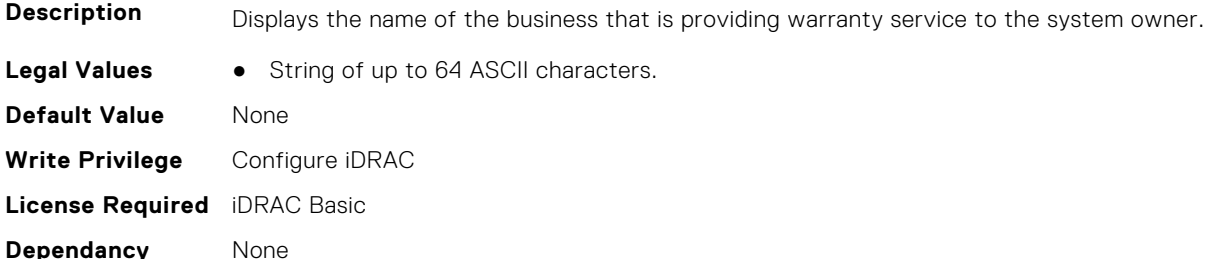

#### **System.ExtWarrantyInfo.StartDate (Read or Write)**

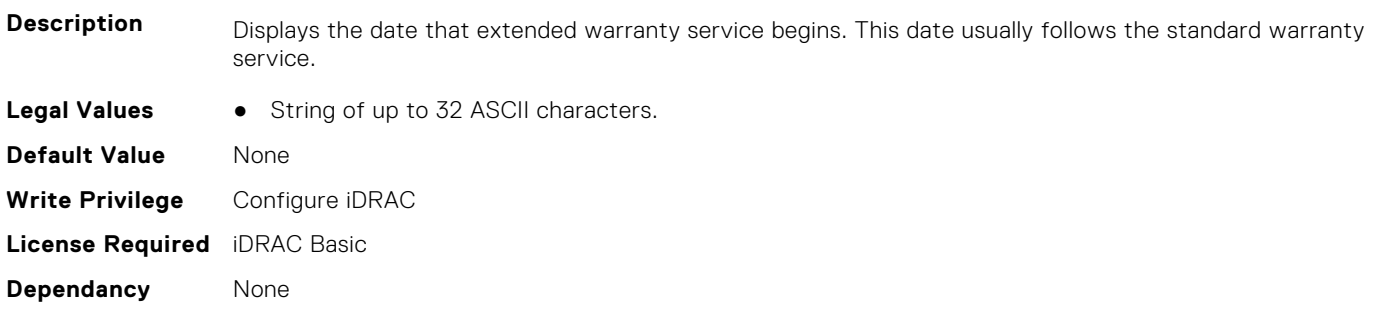

# **System.IdleServerDetection**

This group contains the attributes that provide details about System Idle Server Detection.

**NOTE:** These attributes are only available for supported CUPS capable Intel processors.

### **System.IdleServerDetection.IdleServerScanInterval (Read or Write)**

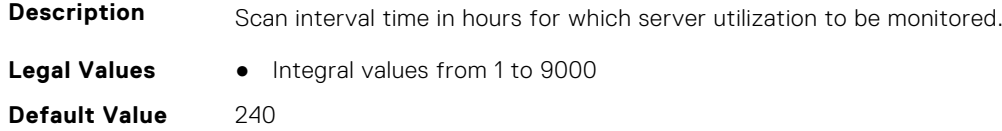

**Write Privilege** Configure iDRAC **License Required** iDRAC Datacenter **Dependancy** None

#### **System.IdleServerDetection.IdleServerStatus (Read Only)**

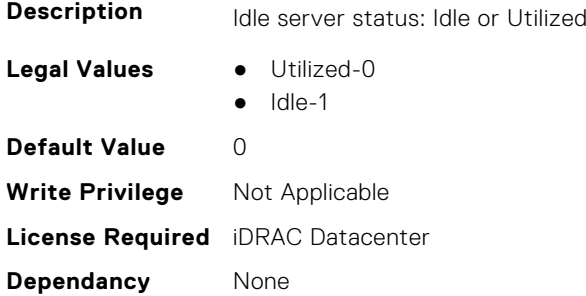

## **System.IdleServerDetection.IdleServerThreshold (Read or Write)**

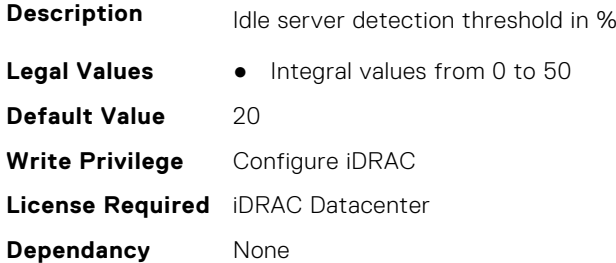

## **System.IdleServerDetection.ServerUtilizationPercentile (Read or Write)**

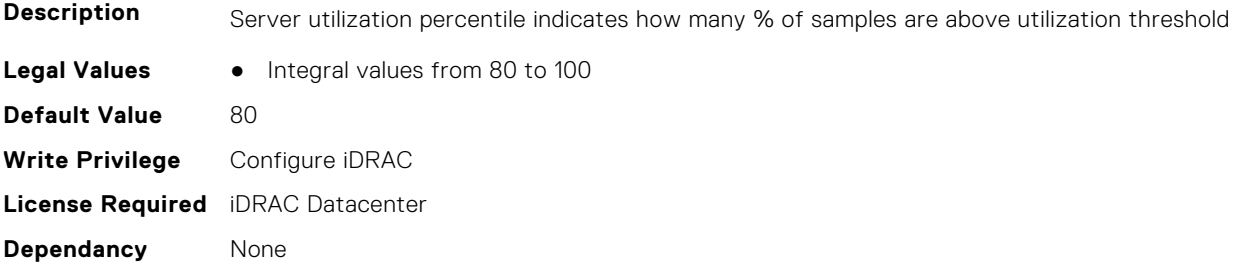

# **System.LCD**

**(i)** NOTE: The System.LCD get and set commands work on iDRAC on Blade Server, even if the LCD is not present on the server.

**NOTE:** You can change the LCD group attributes for monolithic servers even if the LCD is not present on servers.

This group contains the attributes that provide details about System.LCD.

## **System.LCD.ChassisIdentifyDuration (Read or Write)**

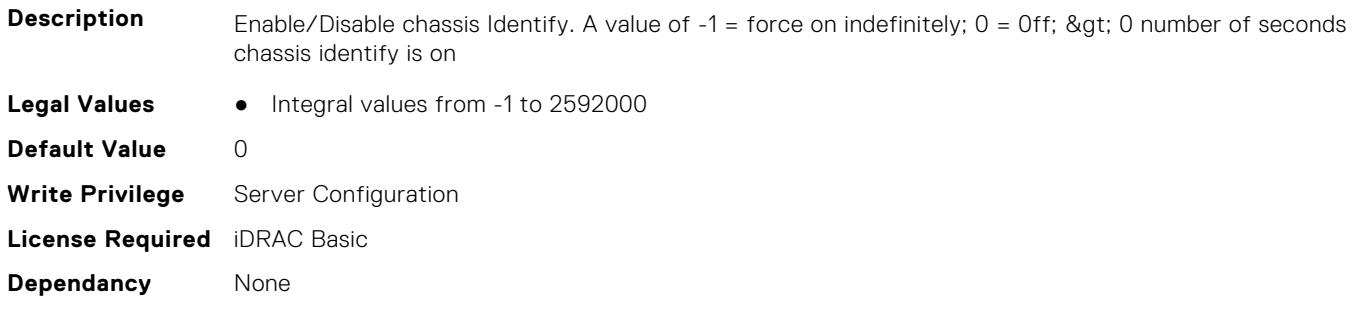

## **System.LCD.Configuration (Read or Write)**

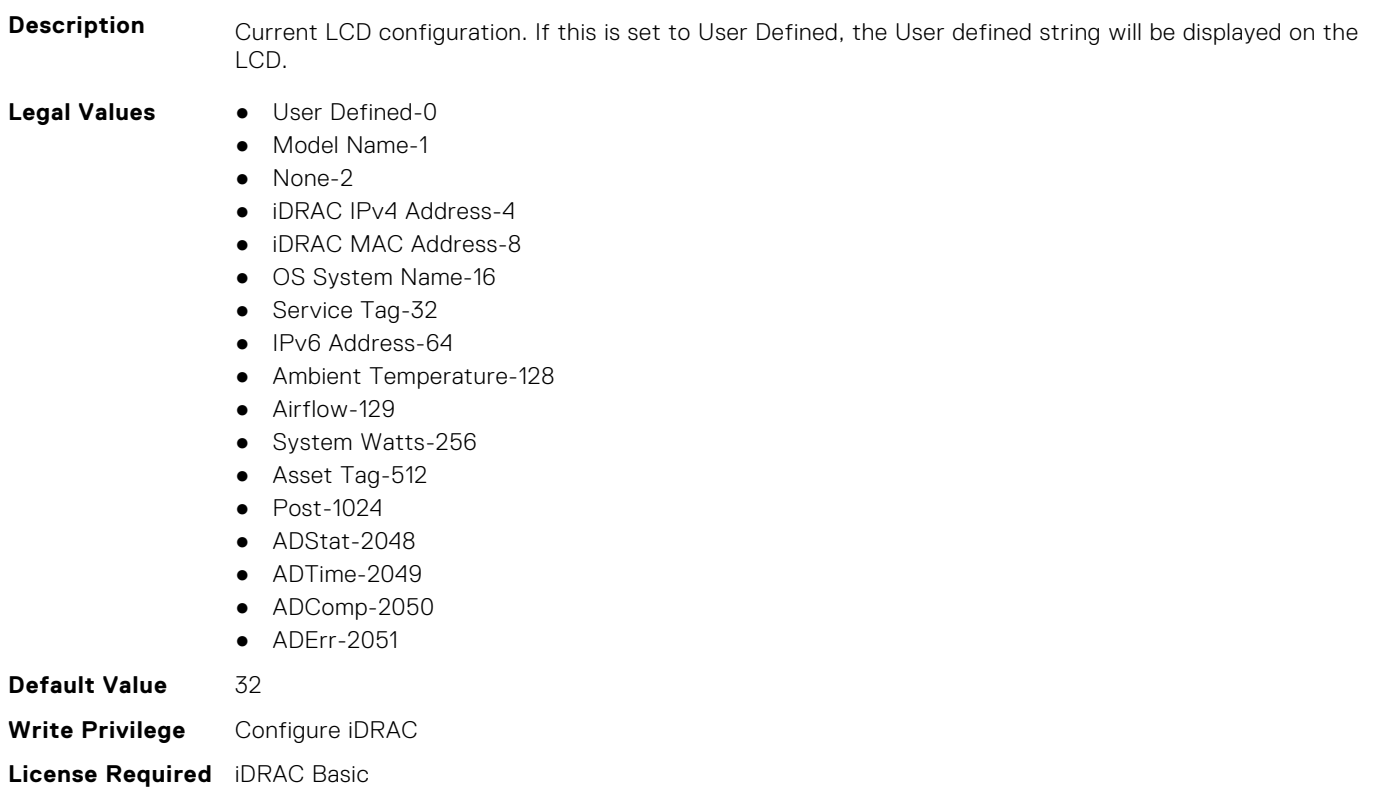

## **System.LCD.CurrentDisplay (Read Only)**

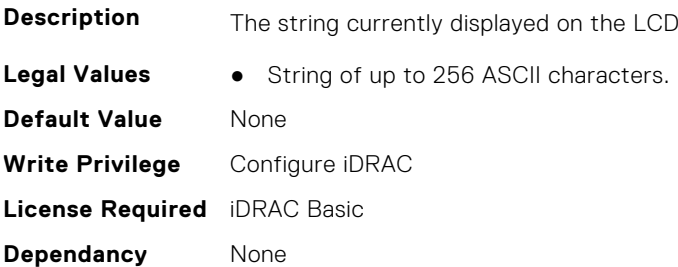

**Dependancy** None

## **System.LCD.ErrorDisplayMode (Read or Write)**

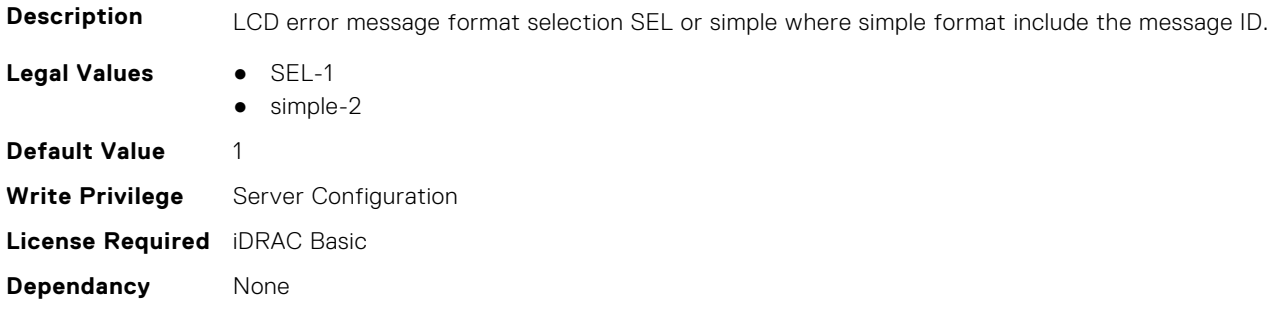

## **System.LCD.FrontPanelLocking (Read or Write)**

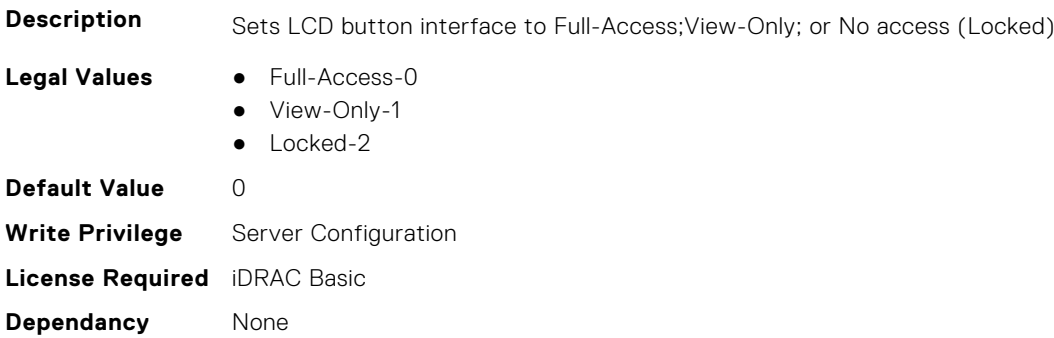

## **System.LCD.HideErrs (Read or Write)**

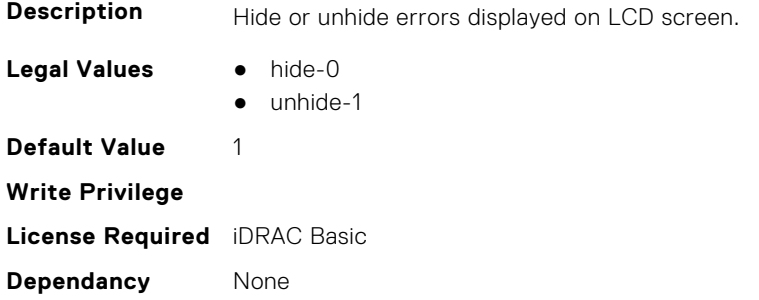

## **System.LCD.LicenseMsgEnable (Read or Write)**

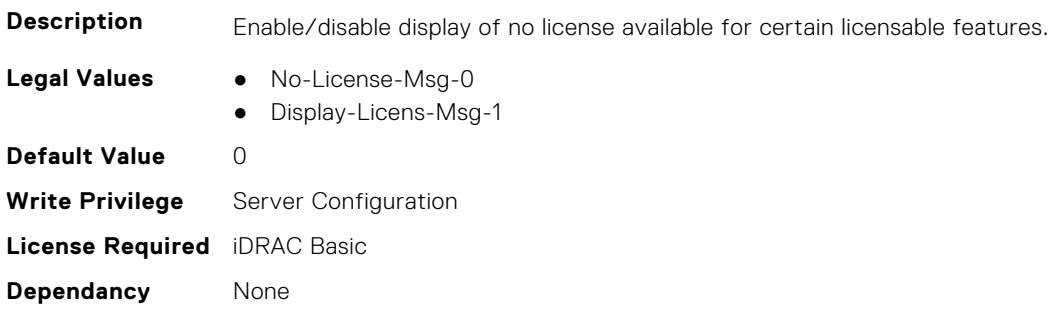

### **System.LCD.NMIResetOverride (Read or Write)**

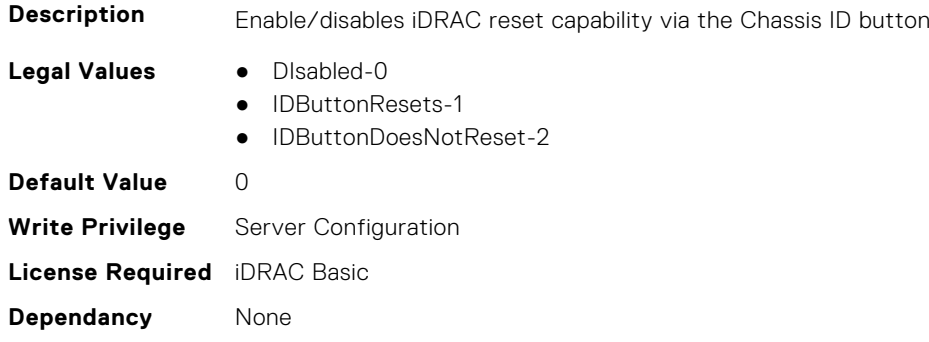

#### **System.LCD.NumberErrsHidden (Read Only)**

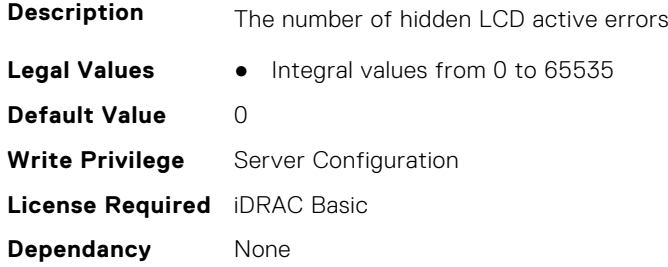

## **System.LCD.NumberErrsVisible (Read Only)**

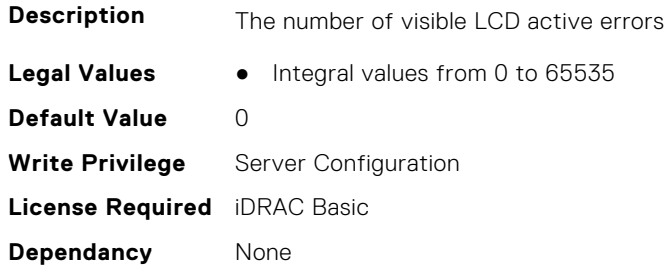

#### **System.LCD.QualifierTemp (Read or Write)**

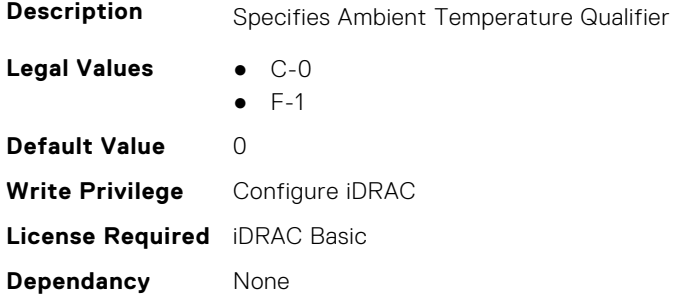

### **System.LCD.QualifierWatt (Read or Write)**

**Description** Specifies System Watt Qualifier

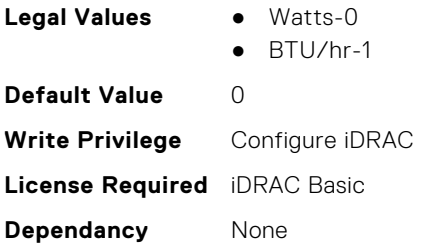

### **System.LCD.UserDefinedString (Read or Write)**

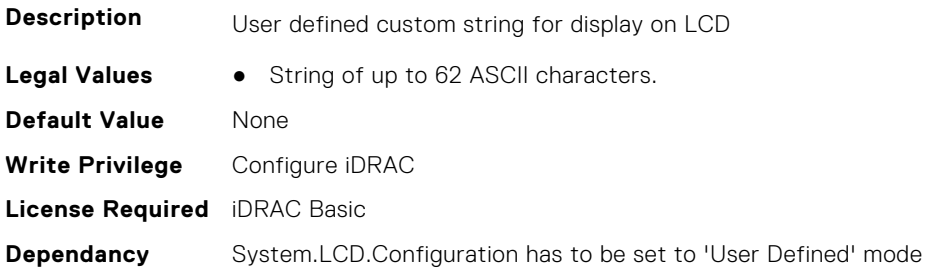

## **System.LCD.vConsoleIndication (Read or Write)**

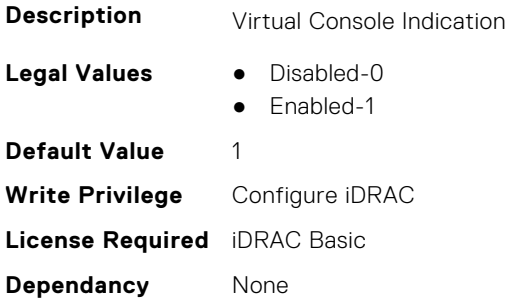

# **System.LeaseInfo**

This group contains the attributes that provides details about System.LeaseInfo.

#### **System.LeaseInfo.Buyout (Read or Write)**

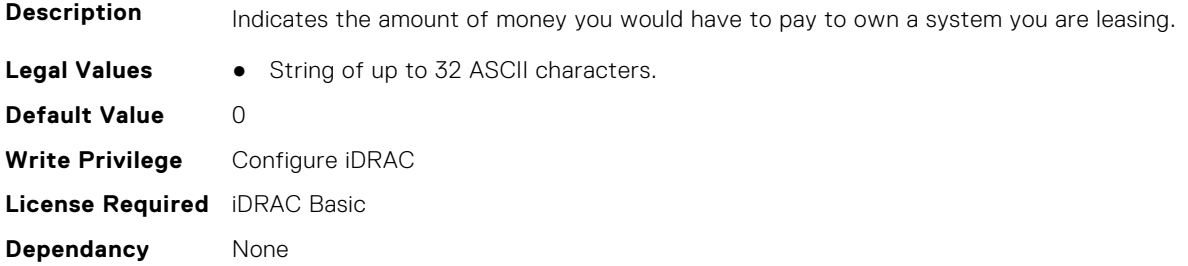

### **System.LeaseInfo.EndDate (Read or Write)**

**Description** Displays the agreed upon day, month, and year that the lease is no longer in force.

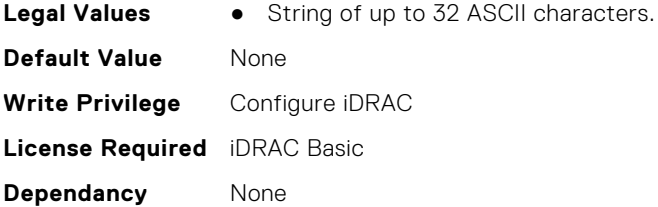

## **System.LeaseInfo.FairValue (Read or Write)**

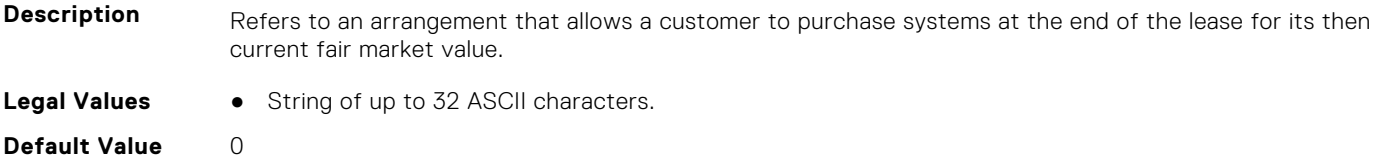

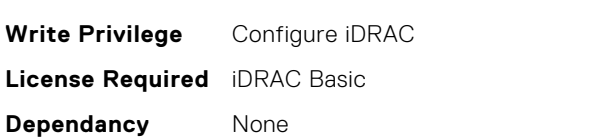

## **System.LeaseInfo.Lessor (Read or Write)**

![](_page_836_Picture_187.jpeg)

## **System.LeaseInfo.MultiSched (Read or Write)**

![](_page_836_Picture_188.jpeg)

## **System.LeaseInfo.RateFactor (Read or Write)**

![](_page_836_Picture_189.jpeg)

**License Required** iDRAC Basic **Dependancy** None

# **System.MaintenanceInfo**

This group contains the attributes that provides details about System.MaintenanceInfo.

## **System.MaintenanceInfo.EndDate (Read or Write)**

![](_page_837_Picture_175.jpeg)

#### **System.MaintenanceInfo.Provider (Read or Write)**

![](_page_837_Picture_176.jpeg)

### **System.MaintenanceInfo.Restrictions (Read or Write)**

![](_page_837_Picture_177.jpeg)

### **System.MaintenanceInfo.StartDate (Read or Write)**

![](_page_837_Picture_178.jpeg)

# **System.MSMInfo**

This group contains the attributes that provides details about System. MSMInfo.

## **System.MSMInfo.FRUManufacturer (Read Only)**

![](_page_838_Picture_162.jpeg)

#### **System.MSMInfo.Model (Read Only)**

![](_page_838_Picture_163.jpeg)

## **System.OpenIDConnectServer**

This group contains the attributes that provides details about System.OpenIDConnectServer.

#### **System.OpenIDConnectServer.DiscoveryURL (Read or Write)**

![](_page_838_Picture_164.jpeg)

#### **System.OpenIDConnectServer.Enabled (Read or Write)**

![](_page_838_Picture_165.jpeg)

**Default Value** 0 **Write Privilege** Configure iDRAC **License Required** iDRAC Basic **Dependancy** None

#### **System.OpenIDConnectServer.Name (Read or Write)**

![](_page_839_Picture_172.jpeg)

### **System.OpenIDConnectServer.RegistrationDetails (Read or Write)**

![](_page_839_Picture_173.jpeg)

## **System.OpenIDConnectServer.RegistrationStatus (Read Only)**

![](_page_839_Picture_174.jpeg)

## **System.OutsourceInfo**

This group contains the attributes that provides details about System.OutsourceInfo.

## **System.OutsourceInfo.ProbComp (Read or Write)**

![](_page_839_Picture_175.jpeg)

**Write Privilege** Configure iDRAC **License Required** iDRAC Basic **Dependancy** None

#### **System.OutsourceInfo.ProviderFee (Read or Write)**

![](_page_840_Picture_178.jpeg)

### **System.OutsourceInfo.ServiceFee (Read or Write)**

![](_page_840_Picture_179.jpeg)

#### **System.OutsourceInfo.SignedFor (Read or Write)**

![](_page_840_Picture_180.jpeg)

## **System.OutsourceInfo.SLALevel (Read or Write)**

![](_page_840_Picture_181.jpeg)

# **System.OwnerInfo**

This group contains the attributes that provides details about System.OwnerInfo.

## **System.OwnerInfo.InsComp (Read or Write)**

![](_page_841_Picture_176.jpeg)

#### **System.OwnerInfo.OwnerName (Read or Write)**

![](_page_841_Picture_177.jpeg)

#### **System.OwnerInfo.Type (Read or Write)**

![](_page_841_Picture_178.jpeg)

# **System.PCIeSlotLFM**

This group contains the attributes that provides details about System PCIeSlot LFM.

#### **System.PCIeSlotLFM.3rdPartyCard (Read Only)**

**Description** 3rd Party PCIe Card may benefit from additional settings

- Legal Values **•** No-0
	- Yes-1
	- $\bullet$  N/A-2

**Default Value** 2 **Write Privilege** Configure iDRAC **License Required** iDRAC Basic **Dependancy** None

### **System.PCIeSlotLFM.CardType (Read Only)**

![](_page_842_Picture_187.jpeg)

## **System.PCIeSlotLFM.CustomLFM (Read or Write)**

![](_page_842_Picture_188.jpeg)

## **System.PCIeSlotLFM.LFMMode (Read or Write)**

![](_page_842_Picture_189.jpeg)

### **System.PCIeSlotLFM.MaxLFM (Read Only)**

![](_page_842_Picture_190.jpeg)

**Dependancy** None

#### **System.PCIeSlotLFM.PCIeInletTemperature (Read Only)**

![](_page_843_Picture_192.jpeg)

#### **System.PCIeSlotLFM.SlotState (Read Only)**

![](_page_843_Picture_193.jpeg)

## **System.PCIeSlotLFM.TargetLFM (Read Only)**

![](_page_843_Picture_194.jpeg)

# **System.PCISlot**

This group contains the attributes that provides details about System. PCISlot.

### **System.PCISlot.DPUBootStatus (Read Only)**

**Description** Provides the boot status of the pre-OS environment (UEFI or any other "BIOS" firmware) of DPU.

- **Legal Values** Reset-0
	- Firmware#1-1
	- Firmware#2-2
	- UEFI-3
	- OS Booting-4
	- OS Running-5

![](_page_844_Picture_203.jpeg)

**Dependancy** None

#### **System.PCISlot.DPUBootSynchronization (Read or Write)**

![](_page_844_Picture_204.jpeg)

## **System.PCISlot.DPUFQDD (Read Only)**

![](_page_844_Picture_205.jpeg)

### **System.PCISlot.DPUOSReady (Read Only)**

![](_page_844_Picture_206.jpeg)

## **System.PCISlot.DPUOSReadyTimeout (Read or Write)**

![](_page_844_Picture_207.jpeg)

**Default Values** • 10 **Write Privilege** Configure iDRAC **License Required** N/A **Dependancy** None

#### **System.PCISlot.DPUPresent (Read Only)**

![](_page_845_Picture_198.jpeg)

#### **System.PCISlot.DPUTrust (Read or Write)**

![](_page_845_Picture_199.jpeg)

## **System.PCISlot.FWFileURI (Read Only)**

![](_page_845_Picture_200.jpeg)

#### **System.PCISlot.FWLocAlias (Read Only)**

![](_page_845_Picture_201.jpeg)

## **System.PCISlot.IsProxyReloaded (Read Only)**

![](_page_846_Picture_187.jpeg)

#### **System.PCISlot.OSFileURI (Read Only)**

![](_page_846_Picture_188.jpeg)

### **System.PCISlot.VendorType (Read Only)**

![](_page_846_Picture_189.jpeg)

# **System.QuickSync**

This group contains the attributes that provides details about System quicksync.

### **System.QuickSync.Access (Read or Write)**

![](_page_846_Picture_190.jpeg)

**Dependancy** System.QuickSync.Presence has to be Absent or Present

#### **System.QuickSync.InactivityTimeout (Read or Write)**

![](_page_847_Picture_179.jpeg)

#### **System.QuickSync.InactivityTimerEnable (Read or Write)**

![](_page_847_Picture_180.jpeg)

#### **System.QuickSync.Presence (Read Only)**

![](_page_847_Picture_181.jpeg)

## **System.QuickSync.ReadAuthentication (Read or Write)**

![](_page_847_Picture_182.jpeg)

### **System.QuickSync.WifiEnable (Read or Write)**

![](_page_848_Picture_159.jpeg)

# **System.SC-BMC**

This group contains the attributes that provide details about System.SC-BMC.

**NOTE:** The System.Chassis group is deprecated and replaced with System.SC-BMC group.

## **System.SC-BMC.PowerMonitoring (Read or Write)**

![](_page_848_Picture_160.jpeg)

## **System.ServerInfo**

This group contains the attributes that provides details about system server info.

### **System.ServerInfo.NodeID (Read Only)**

![](_page_848_Picture_161.jpeg)

### **System.ServerInfo.RChassisServiceTag (Read Only)**

![](_page_848_Picture_162.jpeg)

**Default Value** None **Write Privilege** Configure iDRAC **License Required** iDRAC Basic **Dependancy** None

#### **System.ServerInfo.ServerType (Read Only)**

![](_page_849_Picture_172.jpeg)

#### **System.ServerInfo.ServiceTag (Read Only)**

![](_page_849_Picture_173.jpeg)

# **System.ServerOS**

This group contains the attributes that provide details about system server OS.

**NOTE:** system.serveros.productkey value is shown only if OA3.x is available, which may be available with future generations of MSFT and newer version of Windows Server OS.

#### **System.ServerOS.HostName (Read or Write)**

![](_page_849_Picture_174.jpeg)

## **System.ServerOS.InstallCompletedTime (Read Only)**

![](_page_850_Picture_177.jpeg)

## **System.ServerOS.OEMOSVersion (Read Only)**

![](_page_850_Picture_178.jpeg)

#### **System.ServerOS.OSName (Read or Write)**

![](_page_850_Picture_179.jpeg)

#### **System.ServerOS.OSVersion (Read Only)**

![](_page_850_Picture_180.jpeg)

## **System.ServerOS.ProductKey (Read Only)**

![](_page_850_Picture_181.jpeg)

**Write Privilege** Configure iDRAC **License Required** iDRAC Basic **Dependancy** None

#### **System.ServerOS.ServerPoweredOnTime (Read Only)**

![](_page_851_Picture_172.jpeg)

## **System.ServerPwr**

This group contains the attributes that provides details about system server power.

**(i)** NOTE: For Dell PowerEdge FM120x4 server with more than one iDRAC, the power is received and shared from CMC. Hence, the information about power and temperature for individual iDRACs are not displayed.

### **System.ServerPwr.ActivePolicyName (Read Only)**

![](_page_851_Picture_173.jpeg)

#### **System.ServerPwr.ActivePowerCapVal (Read Only)**

![](_page_851_Picture_174.jpeg)

#### **System.ServerPwr.ChassisCurrentCapLimit (Read or Write)**

![](_page_851_Picture_175.jpeg)

![](_page_852_Picture_171.jpeg)

#### **System.ServerPwr.ChassisCurrentCapSetting (Read or Write)**

![](_page_852_Picture_172.jpeg)

## **System.ServerPwr.GridCurrentCapLimit (Read or Write)**

![](_page_852_Picture_173.jpeg)

## **System.ServerPwr.GridCurrentCapSetting (Read or Write)**

![](_page_852_Picture_174.jpeg)

## **System.ServerPwr.PowerCapMaxThres (Read Only)**

![](_page_852_Picture_175.jpeg)

#### **System.ServerPwr.PowerCapMinThres (Read Only)**

![](_page_853_Picture_175.jpeg)

#### **System.ServerPwr.PowerCapSetting (Read or Write)**

![](_page_853_Picture_176.jpeg)

#### **System.ServerPwr.PowerCapValue (Read or Write)**

![](_page_853_Picture_177.jpeg)

#### **System.ServerPwr.PSPFCEnabled (Read or Write)**

![](_page_853_Picture_178.jpeg)

### **System.ServerPwr.PSRapidOn (Read or Write)**

**Description** Enable the Power Supply Rapid On. Rapid On is exactly same as Hotspare as listed in idrac GUI.

![](_page_854_Picture_167.jpeg)

## **System.ServerPwr.PSRedPolicy (Read or Write)**

![](_page_854_Picture_168.jpeg)

#### **System.ServerPwr.RapidOnPrimaryPSU (Read or Write)**

![](_page_854_Picture_169.jpeg)

#### **System.ServerPwr.SCViewSledPwr (Read Only)**

![](_page_854_Picture_170.jpeg)

# **System.ServerPwrMon**

This group contains the attributes that provide details about system server power monitor.

## **System.ServerPwrMon.AccumulativePower (Read Only)**

![](_page_855_Picture_187.jpeg)

## **System.ServerPwrMon.CumulativePowerStartTime (Read Only)**

![](_page_855_Picture_188.jpeg)

## **System.ServerPwrMon.CumulativePowerStartTimeStr (Read Only)**

![](_page_855_Picture_189.jpeg)

## **System.ServerPwrMon.MinPowerTime (Read Only)**

![](_page_855_Picture_190.jpeg)

#### **System.ServerPwrMon.MinPowerTimeStr (Read Only)**

![](_page_855_Picture_191.jpeg)

**Default Value** 0 **Write Privilege** Configure iDRAC **License Required** iDRAC Basic **Dependancy** None

#### **System.ServerPwrMon.MinPowerWatts (Read Only)**

![](_page_856_Picture_178.jpeg)

### **System.ServerPwrMon.PeakCurrentTime (Read Only)**

![](_page_856_Picture_179.jpeg)

### **System.ServerPwrMon.PeakCurrentTimeStr (Read Only)**

![](_page_856_Picture_180.jpeg)

## **System.ServerPwrMon.PeakPowerStartTime (Read Only)**

![](_page_856_Picture_181.jpeg)

#### **System.ServerPwrMon.PeakPowerStartTimeStr (Read Only)**

![](_page_857_Picture_180.jpeg)

#### **System.ServerPwrMon.PeakPowerTime (Read Only)**

![](_page_857_Picture_181.jpeg)

#### **System.ServerPwrMon.PeakPowerTimeStr (Read Only)**

![](_page_857_Picture_182.jpeg)

#### **System.ServerPwrMon.PeakPowerWatts (Read Only)**

![](_page_857_Picture_183.jpeg)

#### **System.ServerPwrMon.PowerConfigReset (Read or Write)**

**Description** Resets the power statistics starting time. (Write only).

**Legal Values** ● None-0

● ClrCumulaPowerAndTime-1

- ClrPeaKValueAndTIme-2
- ClrAll-3
- ClrPeakAndCumulaValue-4

![](_page_858_Picture_206.jpeg)

# **System.ServerTopology**

**NOTE:** The System.Location group is deprecated and replaced with System.ServerTopology group.

This group contains the attributes that provides details about System server topology.

## **System.ServerTopology.AisleName (Read or Write)**

![](_page_858_Picture_207.jpeg)

#### **System.ServerTopology.DataCenterName (Read or Write)**

![](_page_858_Picture_208.jpeg)

### **System.ServerTopology.ManagedSystemSizeInU (Read Only)**

**Description** Measure of thickness of the system in U.

**Legal Values** ● 1- 1

- $-2-2$  $-3-3$  $-4-4$ ● 5- 5 ● 6- 6  $-7-7$ ● 8- 8
- 9- 9
- 10- 10

![](_page_859_Picture_187.jpeg)

#### **System.ServerTopology.RackName (Read or Write)**

![](_page_859_Picture_188.jpeg)

## **System.ServerTopology.RackOffsetUnits (Read or Write)**

![](_page_859_Picture_189.jpeg)

## **System.ServerTopology.RackSlot (Read or Write)**

![](_page_859_Picture_190.jpeg)

## **System.ServerTopology.RoomName (Read or Write)**

![](_page_860_Picture_169.jpeg)

#### **System.ServerTopology.SizeOfManagedSystemInU (Read Only)**

![](_page_860_Picture_170.jpeg)

# **System.ServiceContract**

This group contains the attributes that provides details about System.ServiceContract.

### **System.ServiceContract.Renewed (Read or Write)**

![](_page_860_Picture_171.jpeg)

### **System.ServiceContract.Type (Read or Write)**

![](_page_860_Picture_172.jpeg)

### **System.ServiceContract.Vendor (Read or Write)**

![](_page_861_Picture_160.jpeg)

# **System.Storage**

This group contains the attributes that provides details about system storage.

## **System.Storage.AvailableSpareAlertThreshold (Read or Write)**

![](_page_861_Picture_161.jpeg)

#### **System.Storage.RemainingRatedWriteEnduranceAlertThreshold (Read or Write)**

![](_page_861_Picture_162.jpeg)

# **System.SupportInfo**

This group contains the attributes that provides details about System.SupportInfo.

## **System.SupportInfo.AutoFix (Read or Write)**

![](_page_861_Picture_163.jpeg)

**Legal Values** ● String of up to 64 ASCII characters.

![](_page_862_Picture_164.jpeg)

#### **System.SupportInfo.HelpDesk (Read or Write)**

![](_page_862_Picture_165.jpeg)

### **System.SupportInfo.Outsourced (Read or Write)**

![](_page_862_Picture_166.jpeg)

### **System.SupportInfo.Type (Read or Write)**

![](_page_862_Picture_167.jpeg)

# **System.SystemInfo**

This group contains the attributes that provides details about System.SystemInfo.

## **System.SystemInfo.BootTime (Read Only)**

![](_page_863_Picture_177.jpeg)

## **System.SystemInfo.PrimaryTelephone (Read or Write)**

![](_page_863_Picture_178.jpeg)

#### **System.SystemInfo.PrimaryUser (Read or Write)**

![](_page_863_Picture_179.jpeg)

## **System.SystemInfo.SysLocation (Read or Write)**

![](_page_863_Picture_180.jpeg)

### **System.SystemInfo.SysTime (Read Only)**

![](_page_863_Picture_181.jpeg)
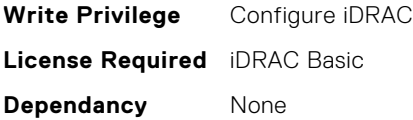

# **System.ThermalConfig**

This group contains the attributes that provide details about System.ThermalConfig.

### **System.ThermalConfig.ASHRAEEnvironmentalClass (Read Only)**

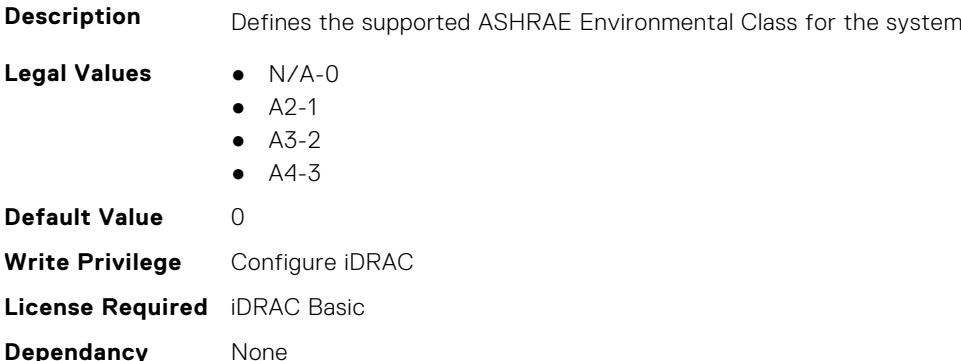

### **System.ThermalConfig.CriticalEventGenerationInterval (Read or Write)**

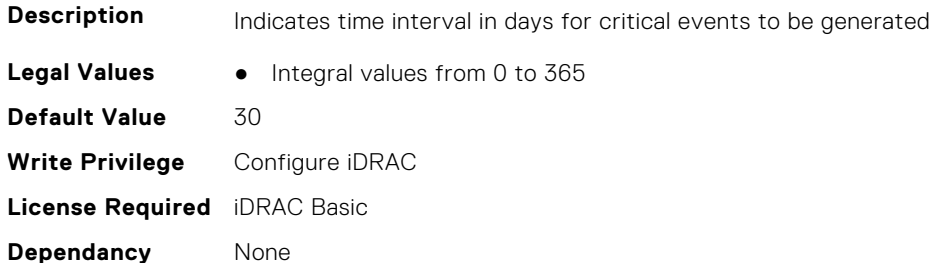

#### **System.ThermalConfig.EventGenerationInterval (Read or Write)**

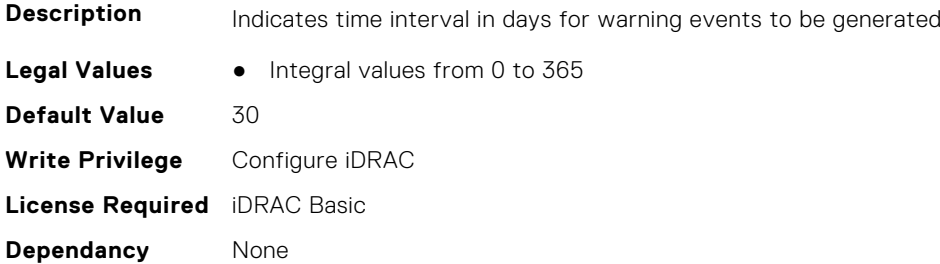

## **System.ThermalConfig.FreshAirCompliantConfiguration (Read Only)**

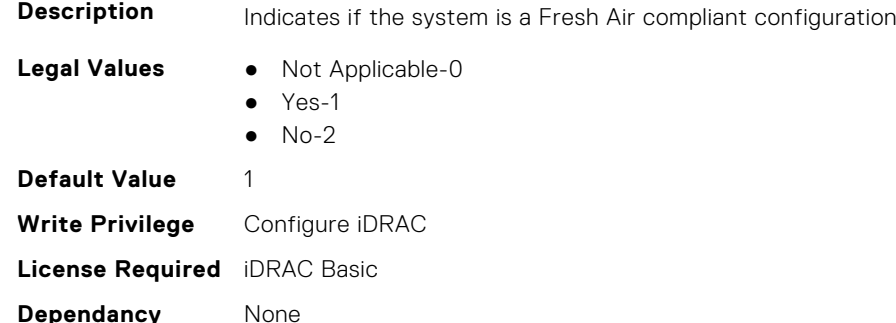

#### **System.ThermalConfig.MaxCFM (Read Only)**

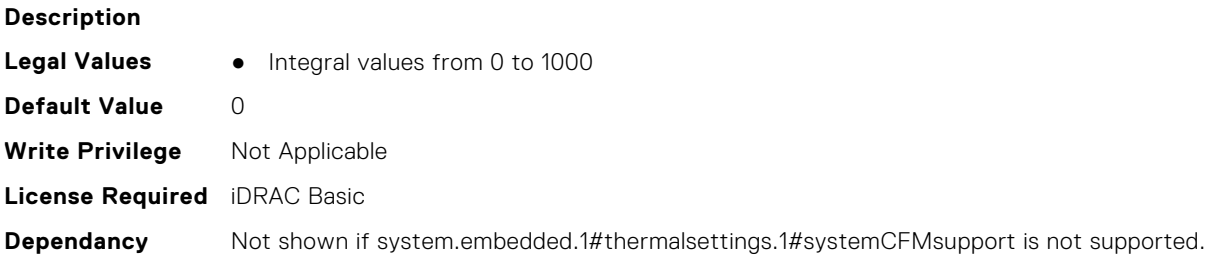

# **System.ThermalConfig.ValidFanConfiguration (Read Only)**

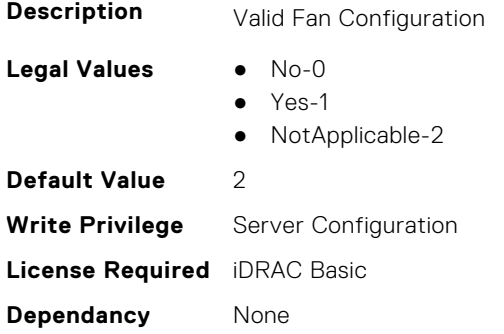

# **System.ThermalHistorical**

This group contains the attributes that provide details about System.ThermalHistorical.

#### **System.ThermalHistorical.IntervalInSeconds (Read or Write)**

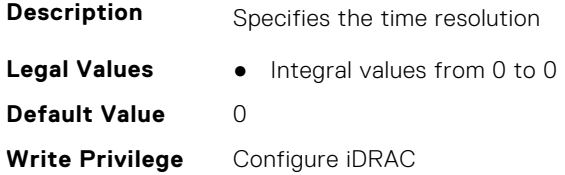

**License Required** iDRAC Basic **Dependancy** None

# **System.ThermalSettings**

This group contains the attributes that provide details about system thermal settings.

**(i)** NOTE: You may encounter an error when running an operation with attributes requiring iDRAC Datacenter license, on a system without this required license.

#### **System.ThermalSettings.AirExhaustTemp (Read or Write)**

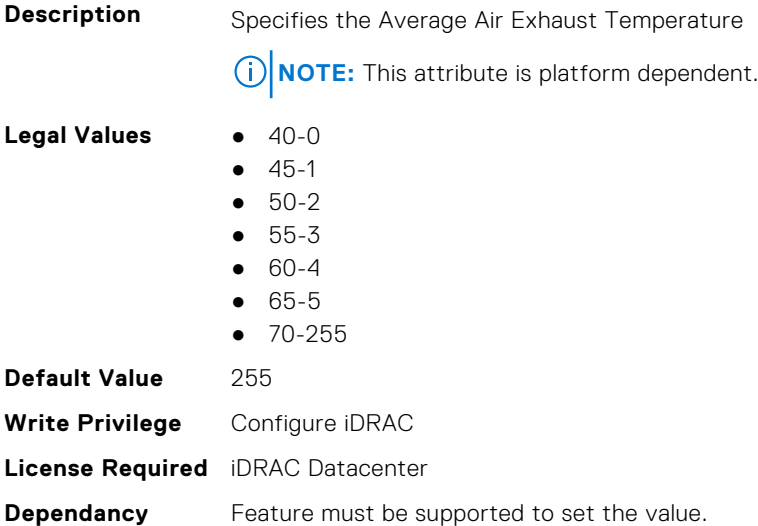

#### **System.ThermalSettings.AirExhaustTempSupport (Read Only)**

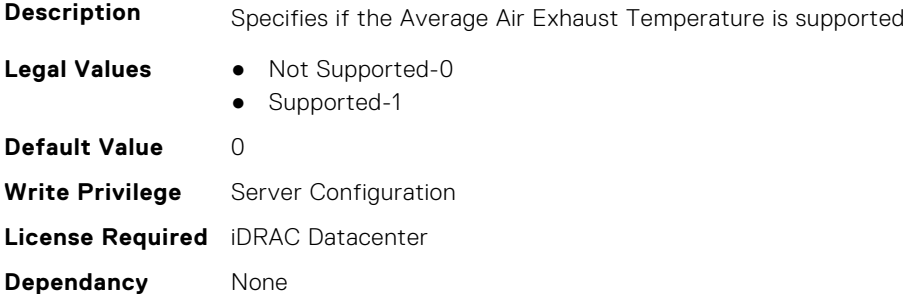

#### **System.ThermalSettings.AirTemperatureRiseLimit (Read or Write)**

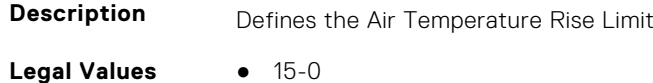

- 20-1
- 25-2
- 30-3
- 35-4
- 40-5

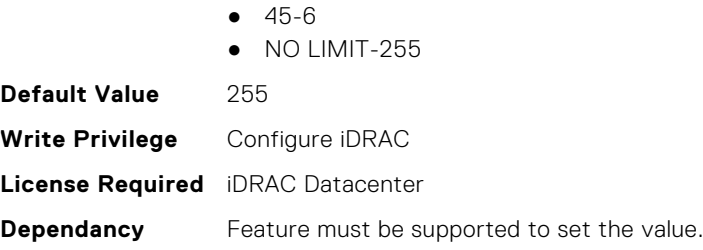

# **System.ThermalSettings.AirTemperatureRiseLimitSupport (Read Only)**

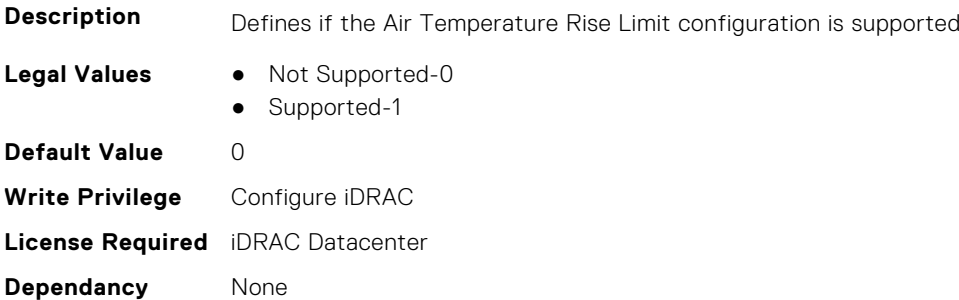

## **System.ThermalSettings.CurrentSystemProfileValue (Read Only)**

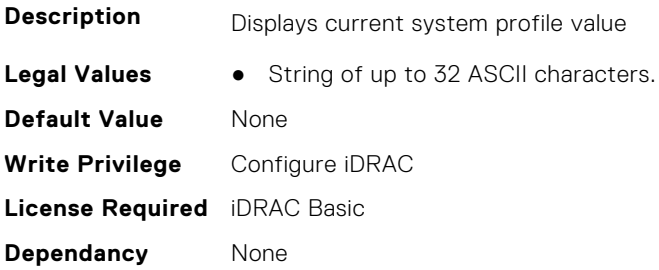

### **System.ThermalSettings.DriveTemperaturePolling (Read or Write)**

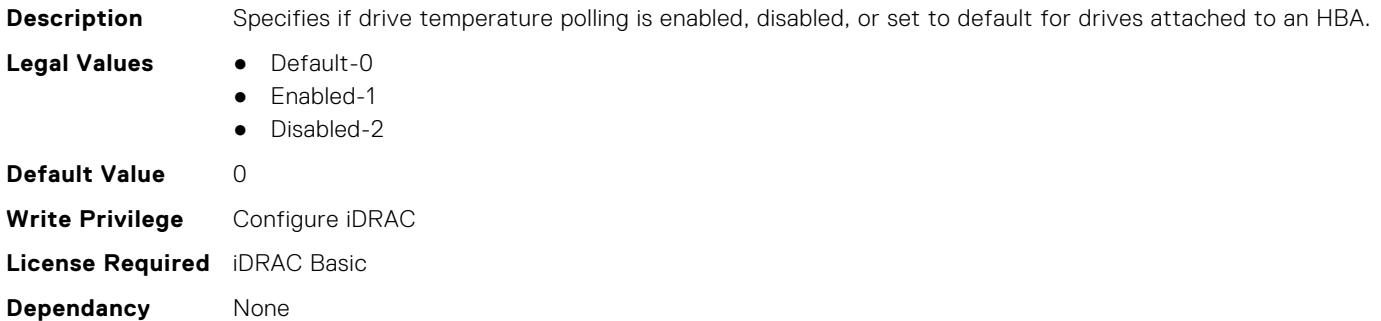

#### **System.ThermalSettings.FanSpeedHighOffsetVal (Read Only)**

**Description** Specifies the Fan Speed High Offset Value

**NOTE:** This attribute is platform dependent.

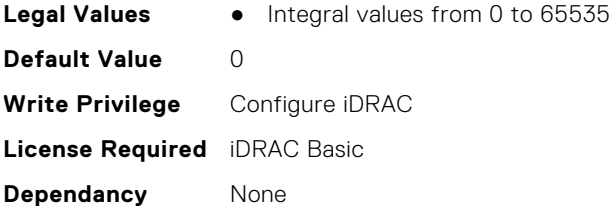

## **System.ThermalSettings.FanSpeedLowOffsetVal (Read Only)**

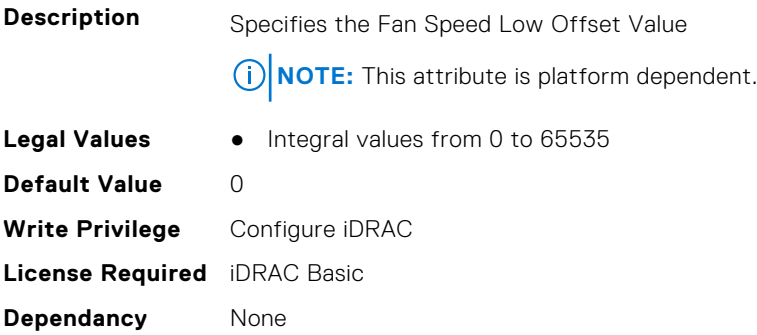

### **System.ThermalSettings.FanSpeedMaxOffsetVal (Read Only)**

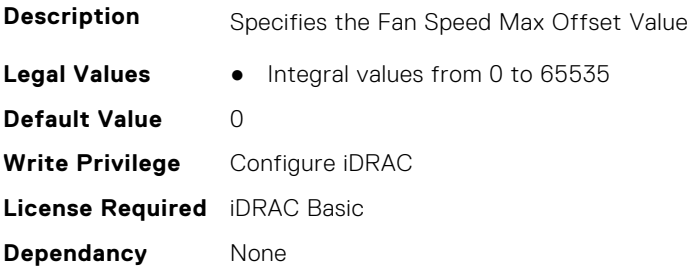

## **System.ThermalSettings.FanSpeedMediumOffsetVal (Read Only)**

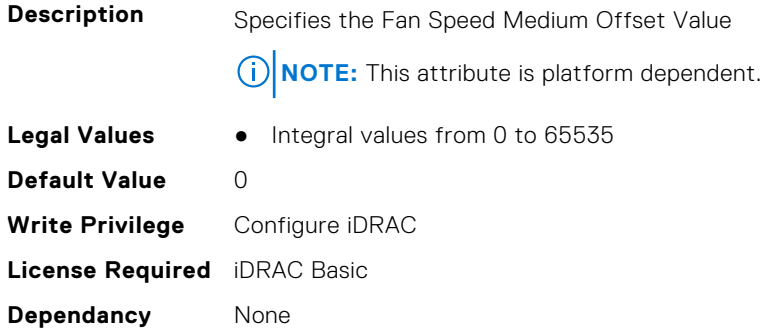

# **System.ThermalSettings.FanSpeedOffset (Read or Write)**

**Description** Specifies the Fan Speed Offset

**NOTE:** This attribute is platform dependent.

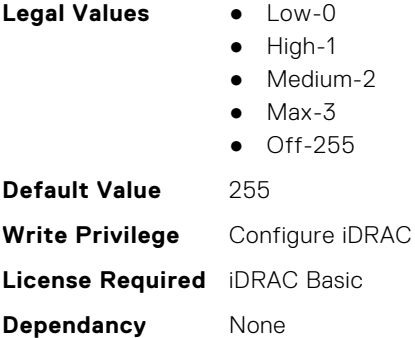

## **System.ThermalSettings.MaximumPCIeInletTemperatureLimit (Read or Write)**

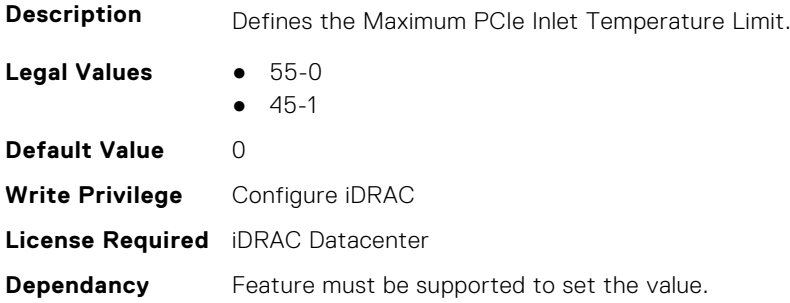

## **System.ThermalSettings.MaximumPCIeInletTemperatureLimitSup port (Read Only)**

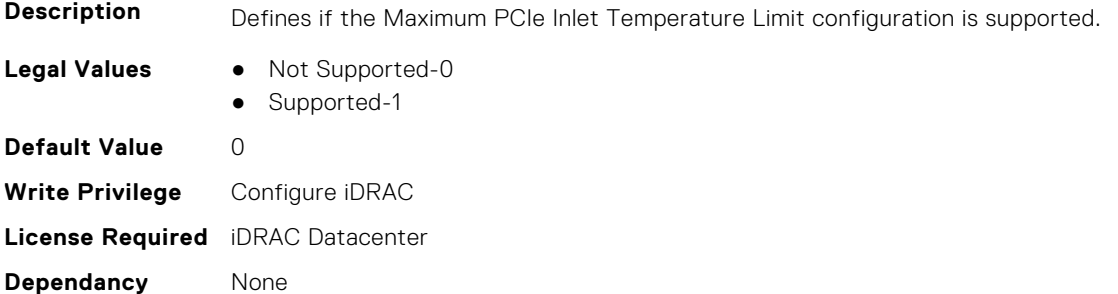

### **System.ThermalSettings.MFSMaximumLimit (Read Only)**

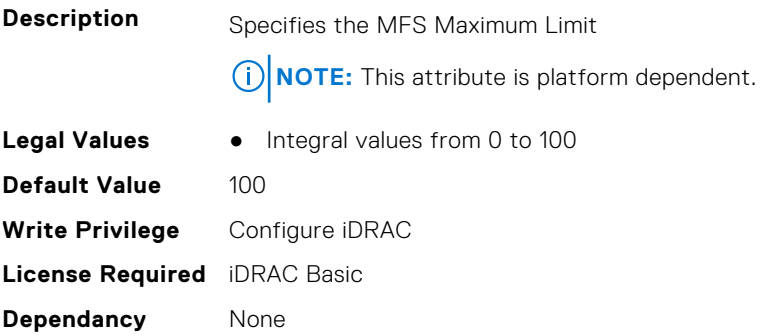

## **System.ThermalSettings.MFSMinimumLimit (Read Only)**

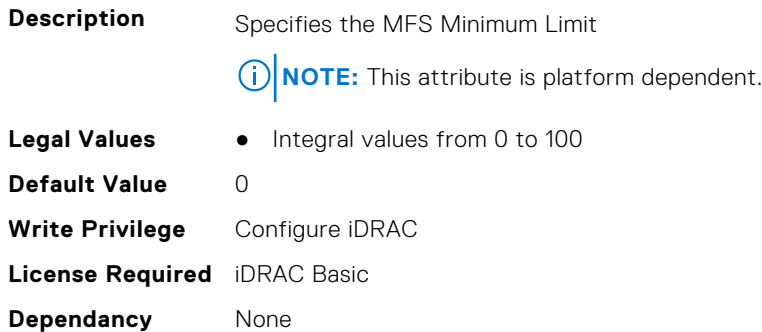

# **System.ThermalSettings.MinimumFanSpeed (Read or Write)**

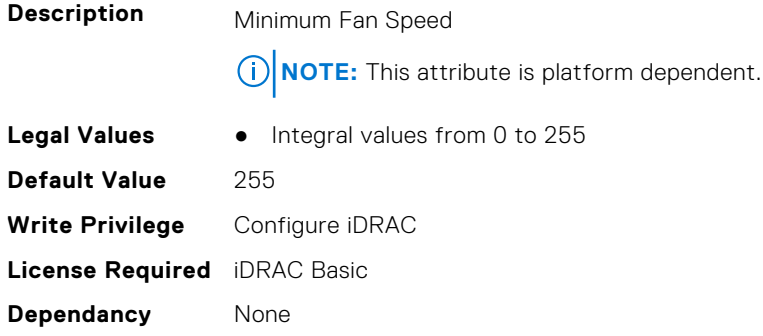

### **System.ThermalSettings.PCIeSlotLFMSupport (Read Only)**

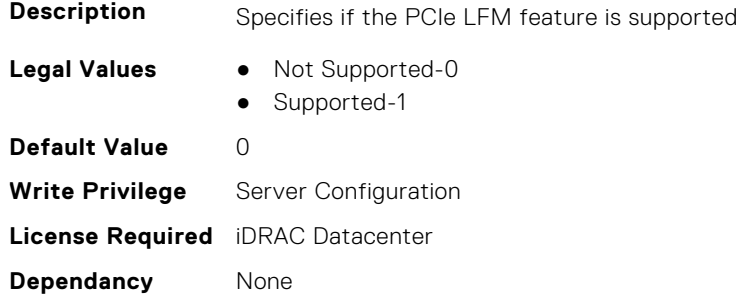

## **System.ThermalSettings.SetAirTemperatureRiseLimit (Read or Write)**

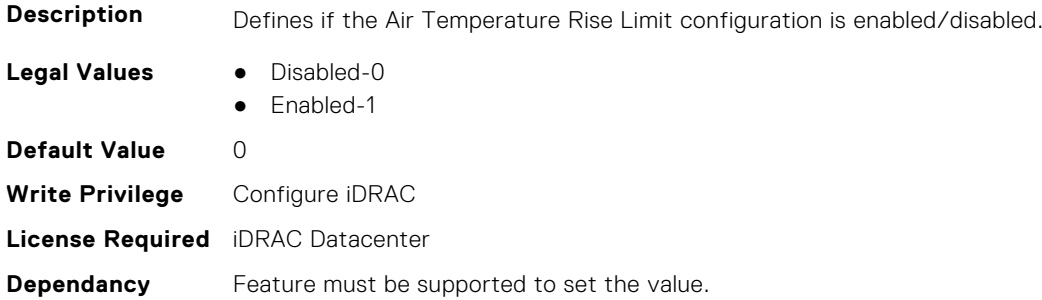

## **System.ThermalSettings.SetMaximumExhaustTemperatureLimit (Read or Write)**

**Description** Defines if the Exhaust Temperature Limit configuration is disabled or enabled.

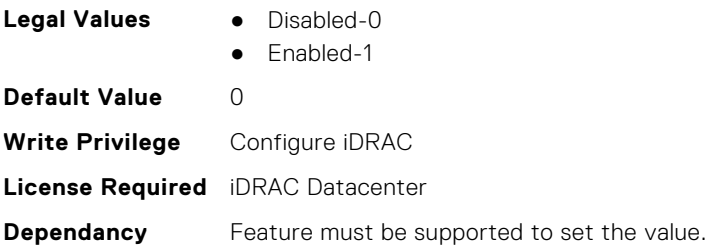

#### **System.ThermalSettings.SystemCFMSupport (Read Only)**

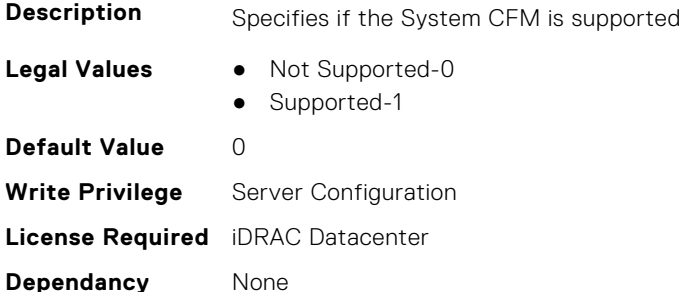

### **System.ThermalSettings.SystemExhaustTemperature (Read Only)**

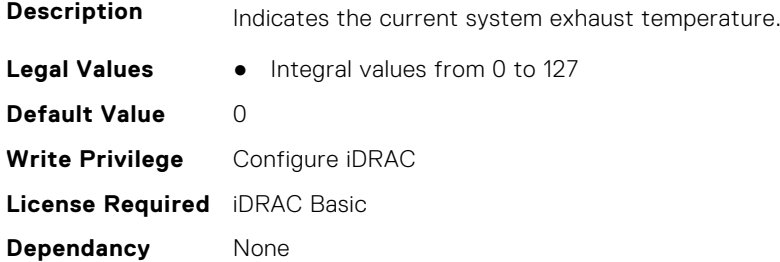

## **System.ThermalSettings.SystemInletTemperature (Read Only)**

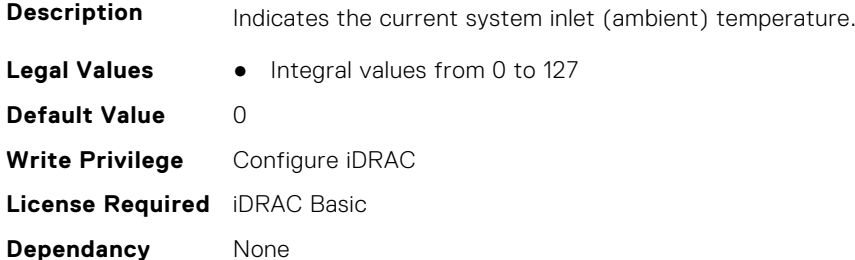

## **System.ThermalSettings.SystemInletTemperatureSupportLimitPer Configuration (Read Only)**

**Description** Indicates the system inlet temperature limit supported for system configuration.

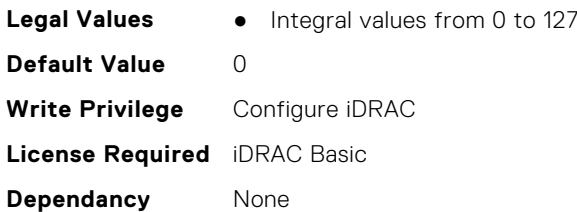

# **System.ThermalSettings.TargetExhaustTemperatureLimit (Read Only)**

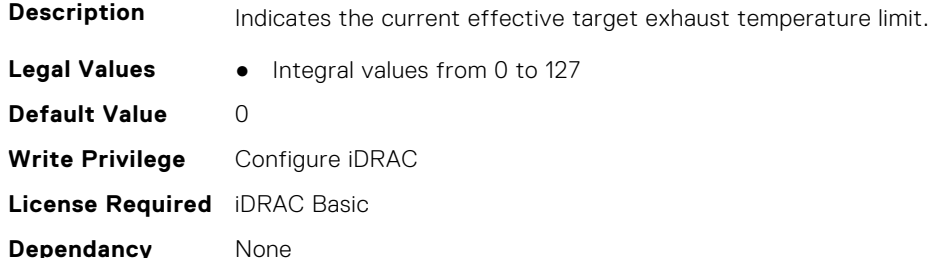

#### **System.ThermalSettings.ThermalProfile (Read or Write)**

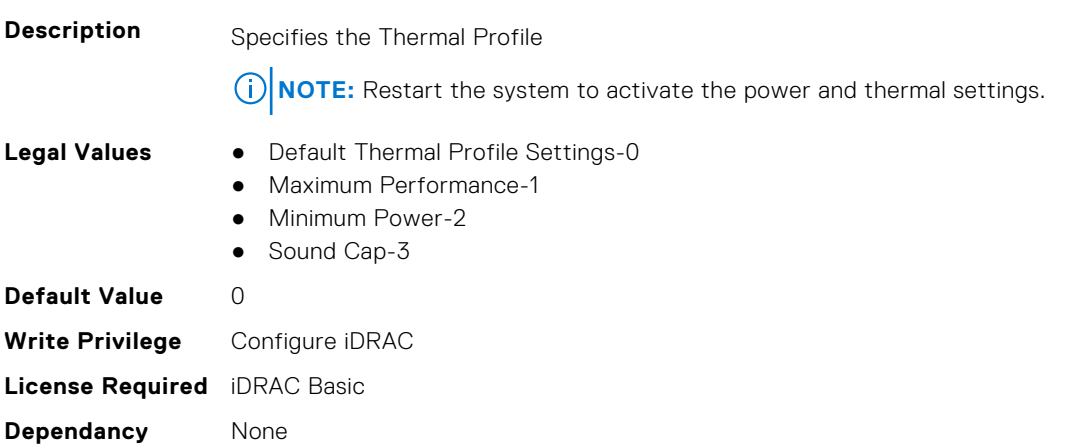

# **System.USBFront**

This group contains the attributes that provides details about system USB front.

# **System.USBFront.Enable (Read or Write)**

**Description** Enables or disables the host front USB port.

**NOTE:** This setting can be overwritten by BIOS Menu setting.

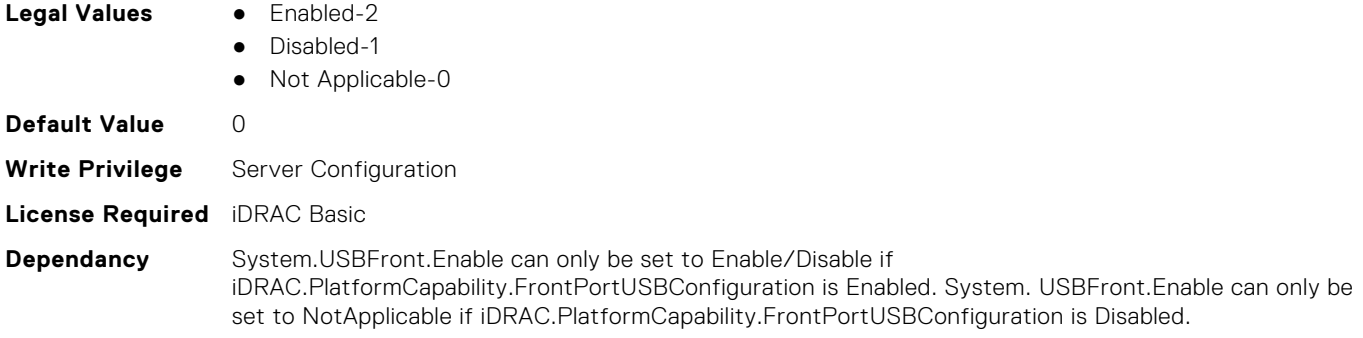

# **System.WarrantyInfo**

This group contains the attributes that provides details about System.WarrantyInfo.

# **System.WarrantyInfo.Cost (Read or Write)**

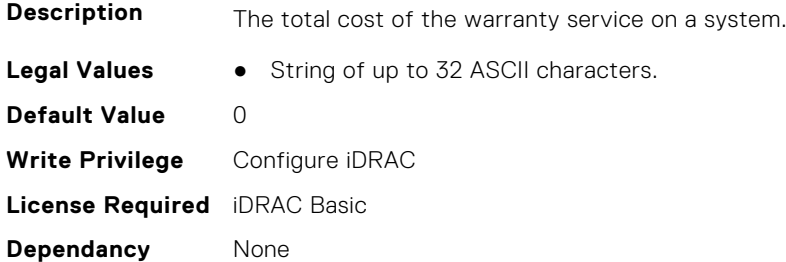

## **System.WarrantyInfo.Duration (Read or Write)**

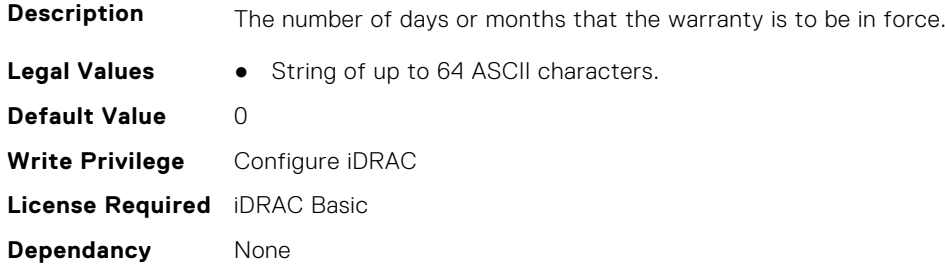

## **System.WarrantyInfo.EndDate (Read or Write)**

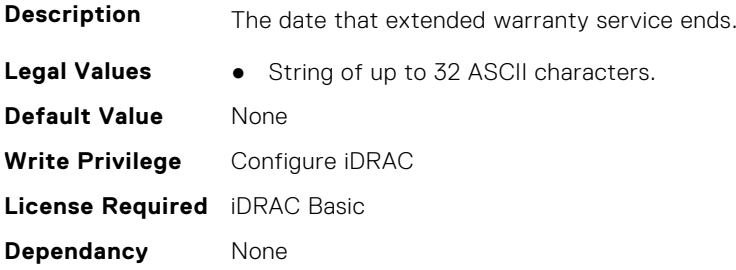

# **System.WarrantyInfo.UnitType (Read or Write)**

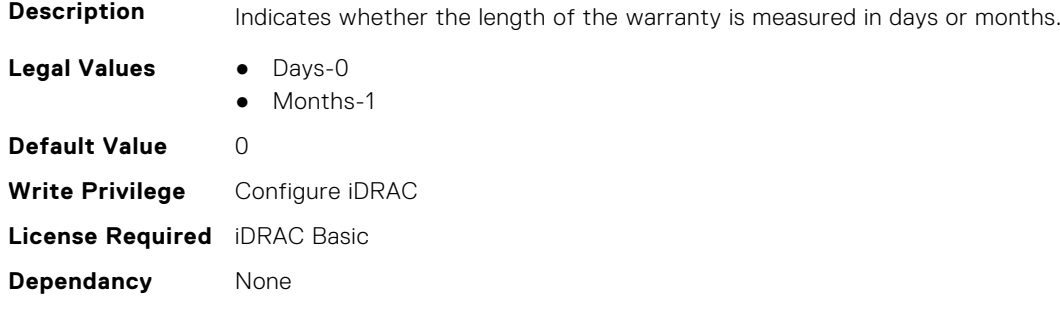